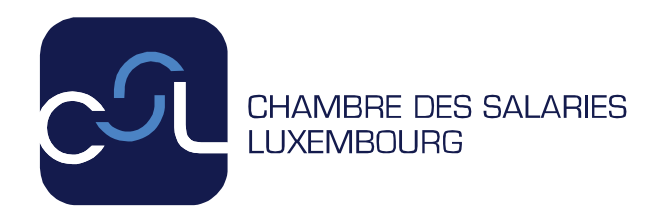

# **Projet No 65/2018-1 7 juin 2018**

# **Grilles horaires – Formation professionnelle**

# *Texte du projet*

Projet de règlement grand-ducal du \*\*\* fixant les grilles horaires de l'année scolaire 2018/2019 des formations aux métiers et professions qui sont organisées suivant les dispositions ayant trait à l'organisation de la formation professionnelle de base et de la formation professionnelle initiale

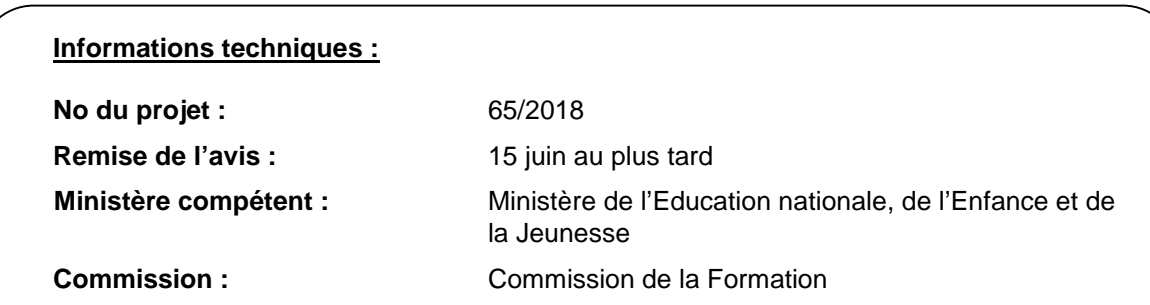

**Projet de règlement grand-ducal du \*\*\* fixant les grilles horaires de l'année scolaire 2018/2019 des formations aux métiers et professions qui sont organisées suivant les dispositions ayant trait à l'organisation de la formation professionnelle de base et de la formation professionnelle initiale.**

### **Exposé des motifs**

Le présent règlement grand-ducal définit les grilles horaires des formations aux métiers et aux professions qui sont organisées conformément à la loi modifiée du 19 décembre 2008 portant réforme de la formation professionnelle.

### **Motivation de l'urgence**

Un nouveau projet de loi modifiant la loi modifiée du 19 décembre 2008 portant réforme de la formation professionnelle (*projet de loi n°7268*), est actuellement en cours de procédure législative. Ce dernier est le résultat d'une analyse approfondie menée de concert avec tous les acteurs impliqués et a eu pour objectif de revisiter les dispositions ayant causé des difficultés d'application sur le terrain, en vue d'améliorer durablement et fondamentalement la qualité de la formation professionnelle et d'augmenter les chances de réussite de tous les élèves.

Des changements prévus par la nouvelle législation, concernent notamment l'introduction d'une évaluation chiffrée combinée à l'évaluation par compétence. Ce nouveau modèle a pour but de remédier à l'ancien modèle introduit par la réforme de 2008 (qui était exclusivement basée sur les compétences), et a pour intention de mieux informer et motiver les élèves. Ces changements impacteront fortement les grilles horaires pour l'année scolaire 2018/2019 dans l'hypothèse d'un éventuel vote du projet de loi.

L'exercice délicat auquel ont été confrontés les équipes curriculaires, englobant les partenaires sociaux, les directions des écoles et les enseignants cette année-ci, a été de concilier au sein de la nouvelle grille horaire, tant les exigences de l'ancienne législation, que celle prévue par le nouveau projet de loi, sans pour autant n'en contrarier aucun. Les concertations longues et laboureuses qui s'en sont suivies, ont fortement retardé l'élaboration du règlement grand-ducal fixant les grilles horaires des formations aux métiers et aux professions pour l'année scolaire 2018/2019, qui n'a de ce fait, pas pu être soumis plus tôt.

D'un point de vue organisationnel, les programmes scolaires prévus dans les grilles horaires, doivent pourtant déjà être connus aux directions des écoles et aux enseignants à partir du mois de juillet. En l'absence de ce règlement grand-ducal, aucune grille horaire fixant les formations aux métiers et professions qui sont organisées suivant les dispositions ayant trait à l'organisation de la formation professionnelle de base et de la formation professionnelle initiale, ne serait disponible pour l'année scolaire 2018/2019, ce qui porterait fortement préjudice à la situation juridique des élèves et du personnel d'enseignement.

**Projet de règlement grand-ducal du \*\*\* fixant les grilles horaires de l'année scolaire 2018/2019 des formations aux métiers et professions qui sont organisées suivant les dispositions ayant trait à l'organisation de la formation professionnelle de base et de la formation professionnelle initiale.**

Nous Henri, Grand-Duc de Luxembourg, Duc de Nassau,

Vu la loi modifiée du 19 décembre 2008 portant réforme de la formation professionnelle, et notamment ses articles 10 et 32 ;

Vu les avis de la Chambre d'agriculture, de la Chambre de commerce, de la Chambre des métiers et de la Chambre des salariés ayant été demandés;

Vu l'article 1er, paragraphe 1er, de la loi du 16 juin 2017 sur l'organisation du Conseil d'État et considérant qu'il y a urgence ;

Sur le rapport de Notre Ministre de l'Éducation nationale, de l'Enfance et de la Jeunesse et après délibération du Gouvernement en conseil ;

Arrêtons:

### **Art. 1er.**

L'enseignement des formations aux métiers et professions qui fonctionnent selon les dispositions de la loi modifiée du 19 décembre 2008 portant réforme de la formation professionnelle est dispensé suivant les grilles horaires en annexe du présent règlement.

Les effectifs des classes et des auditoires mentionnés dans les remarques des grilles horaires n'ont qu'une valeur indicative.

### **Art. 2.**

Le règlement grand-ducal du 29 août 2017 fixant les fixant les grilles horaires de l'année scolaire 2017/2018 des formations aux métiers et professions qui sont organisées suivant les dispositions ayant trait à l'organisation de la formation professionnelle de base et de la formation professionnelle initiale est abrogé avec effet au 15 septembre 2018.

### **Art. 3.**

Pour les élèves qui suivent un rattrapage décidé avant l'année scolaire 2018/2019, les dispositions prévues par le règlement du 29 août 2017 fixant les grilles horaires de l'année scolaire 2017/2018 des formations aux métiers et professions qui sont organisées suivant les dispositions ayant trait à l'organisation de la formation professionnelle de base et de la formation professionnelle initiale, restent applicables.

### **Art. 4.**

Le présent règlement est applicable à partir de l'année scolaire 2018/2019.

### **Art. 5.**

Notre Ministre de l'Éducation nationale, de l'Enfance et de la Jeunesse est chargé de l'exécution du présent règlement qui sera publié au Journal officiel du Grand-Duché de Luxembourg.

**Projet de règlement grand-ducal du \*\*\* fixant les grilles horaires de l'année scolaire 2018/2019 des formations aux métiers et professions qui sont organisées suivant les dispositions ayant trait à l'organisation de la formation professionnelle de base et de la formation professionnelle initiale.**

### **Commentaire des articles**

Art. 1<sup>er</sup> : Cet article ne nécessite pas de commentaire.

**Art. 2. :** Cet article a pour effet de se conformer à l'avis du Conseil d'Etat n°52.256 du 27 juin 2017 préconisant l'abrogation du règlement grand-ducal dans son ensemble.

**Art. 3. :** Le règlement grand-ducal du 31 août 2016 portant sur l'évaluation et la promotion des élèves de la formation professionnelle et abrogeant le règlement grand-ducal du 9 juillet 2013, prévoit en son article 6 paragraphe 4, point 4 relatif au rattrapage, que : « *Le rattrapage d'un module « non réussi » est évalué par l'enseignant ou le formateur suivant les dispositions prévues par le référentiel d'évaluation du module « non réussi » et porte sur les compétences déclarées non acquises lors de l'évaluation initiale (…)* ». Ainsi, les élèves pour lesquels un rattrapage a été décidé par le conseil de classe avant l'année scolaire 2018/2019 seront évalués selon la grille horaire qui était en vigueur au moment où l'élève a échoué dans le module.

**Art. 4 et Art. 5.:** Ces articles ne nécessitent pas de commentaires.

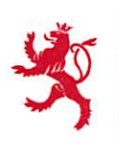

# FICHE D'ÉVALUATION D'IMPACT **MESURES LÉGISLATIVES, RÉGLEMENTAIRES ET AUTRES**

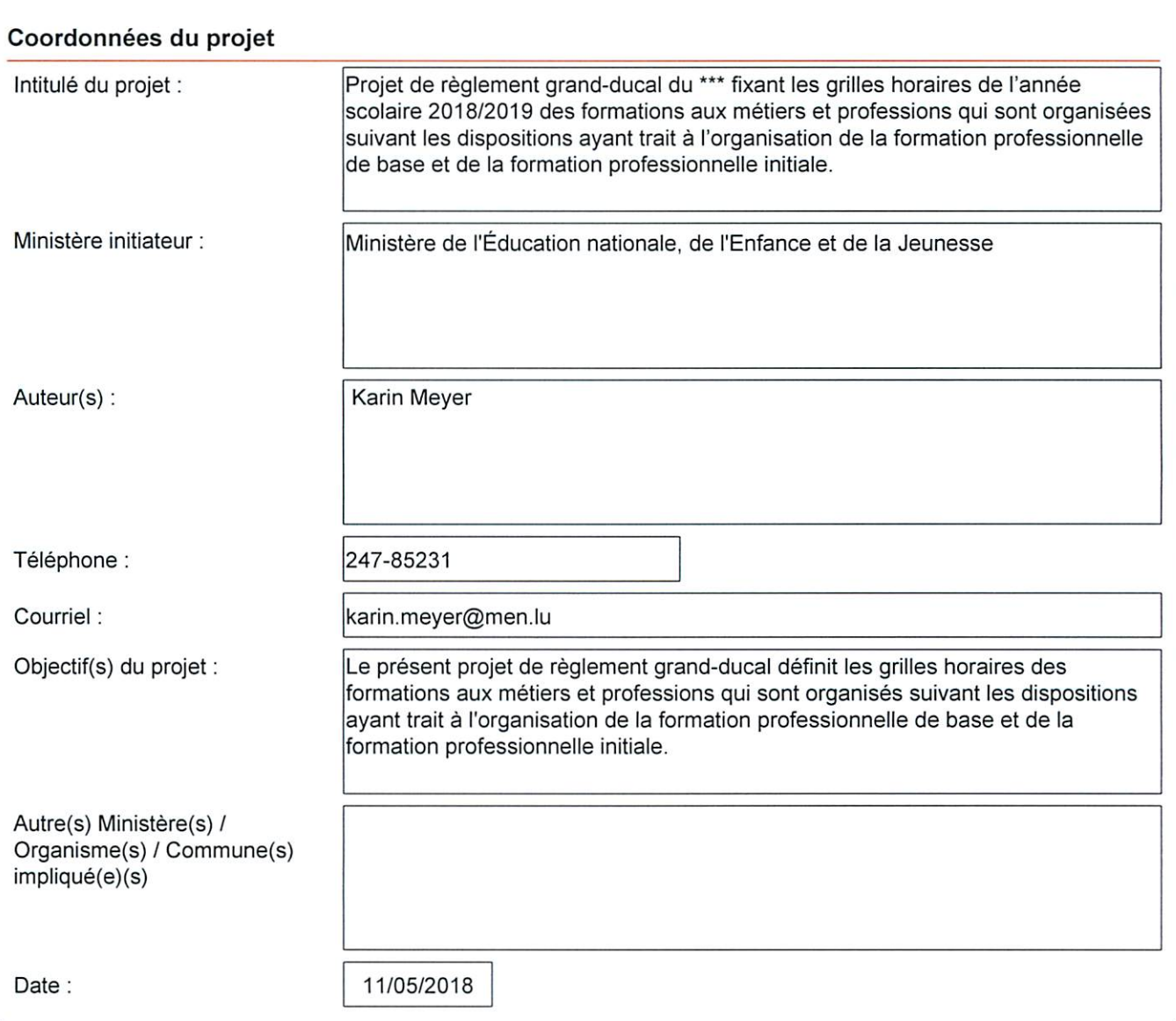

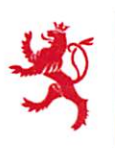

LE GOUVERNEMENT<br>DU GRAND-DUCHÉ DE LUXEMBOURG

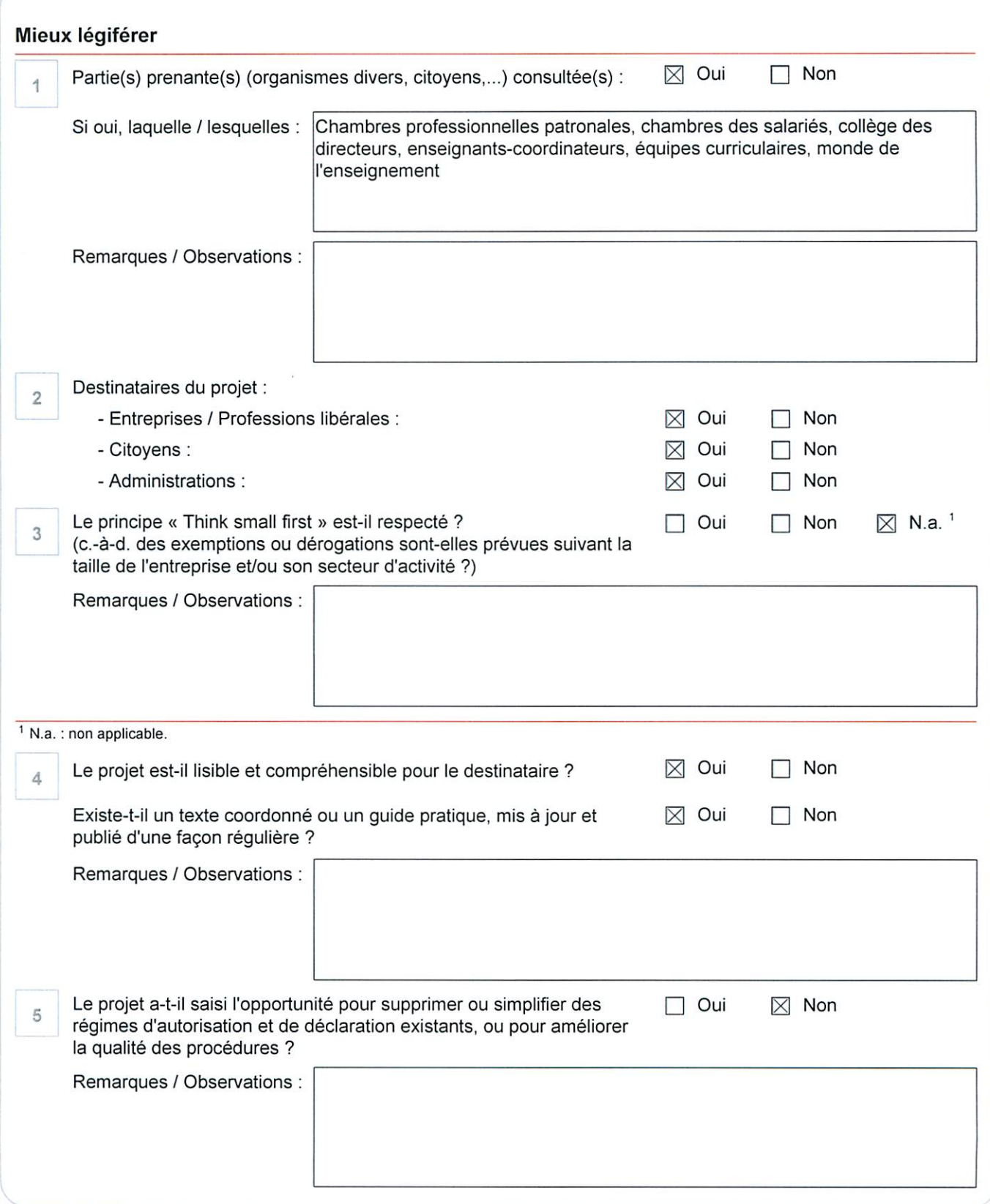

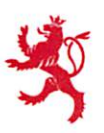

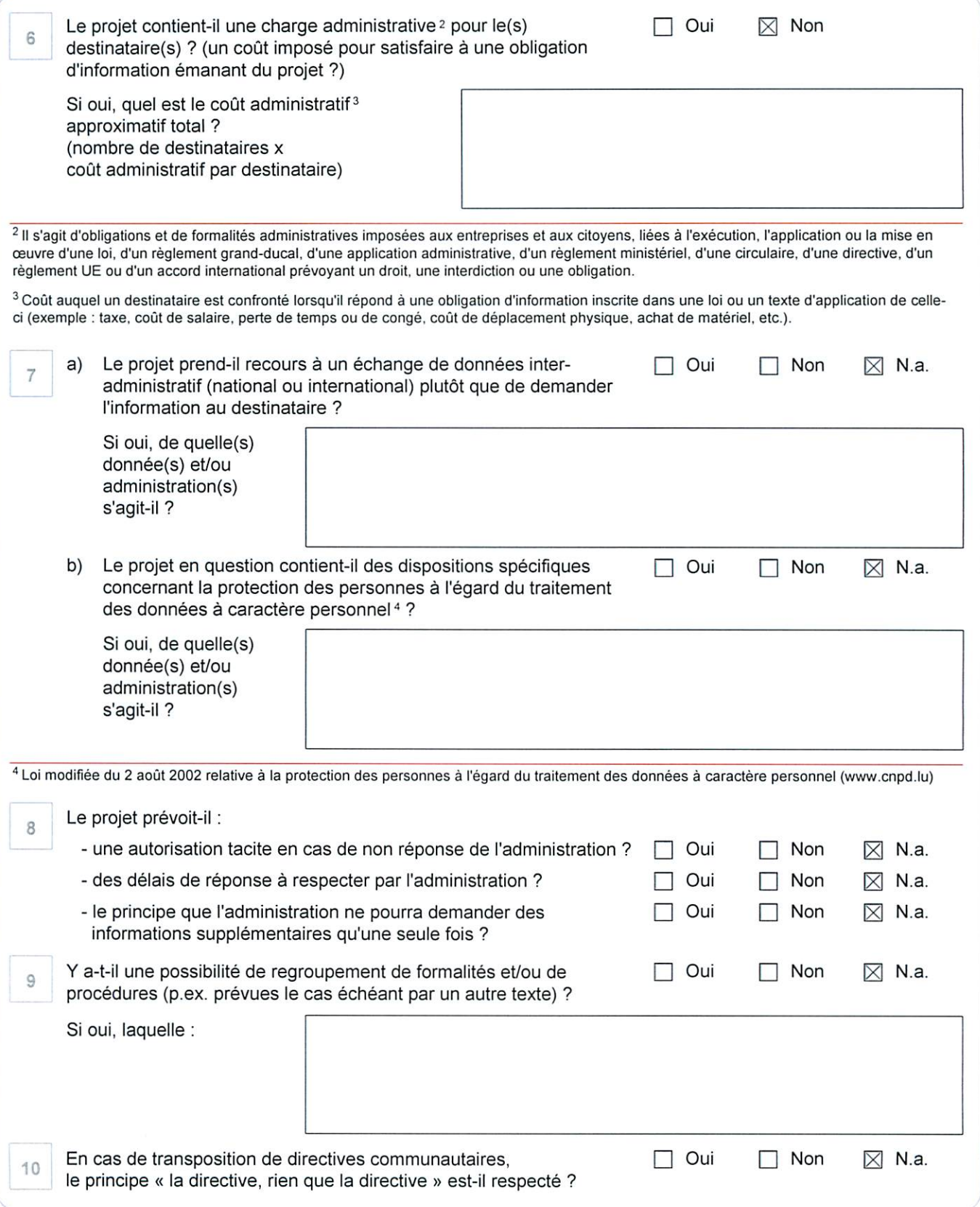

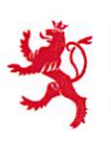

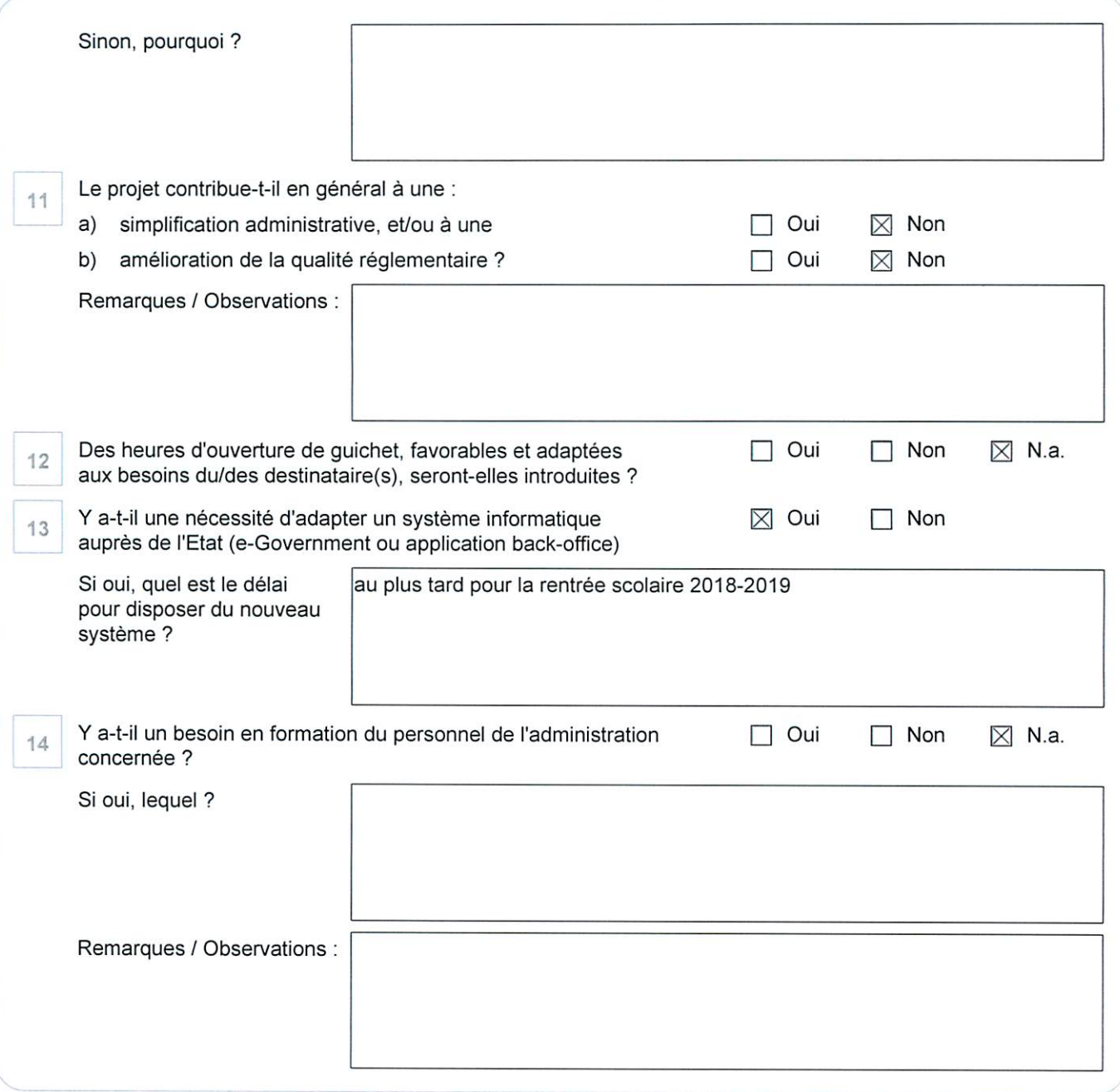

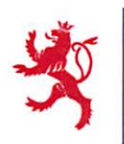

LE GOUVERNEMENT<br>DU GRAND-DUCHÉ DE LUXEMBOURG

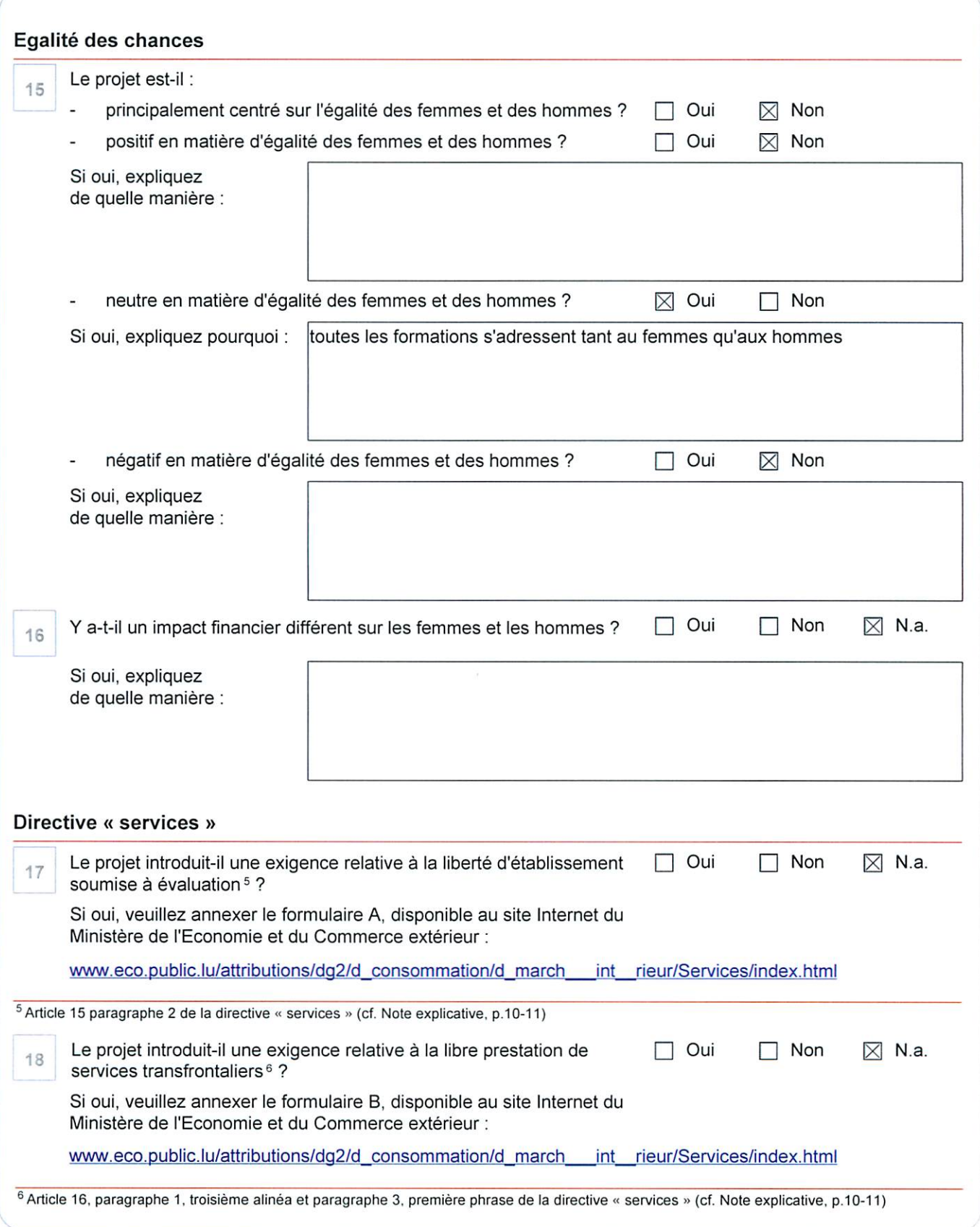

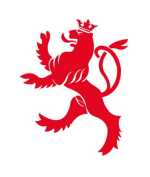

LE GOUVERNEMENT<br>DU GRAND-DUCHÉ DE LUXEMBOURG<br>Ministère de l'Éducation nationale,<br>de l'Enfance et de la Jeunesse

# **Formation Professionnelle**

# **Grille horaire**

**2018 - 2019**

## **Table des formations**

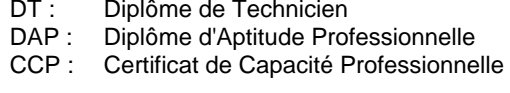

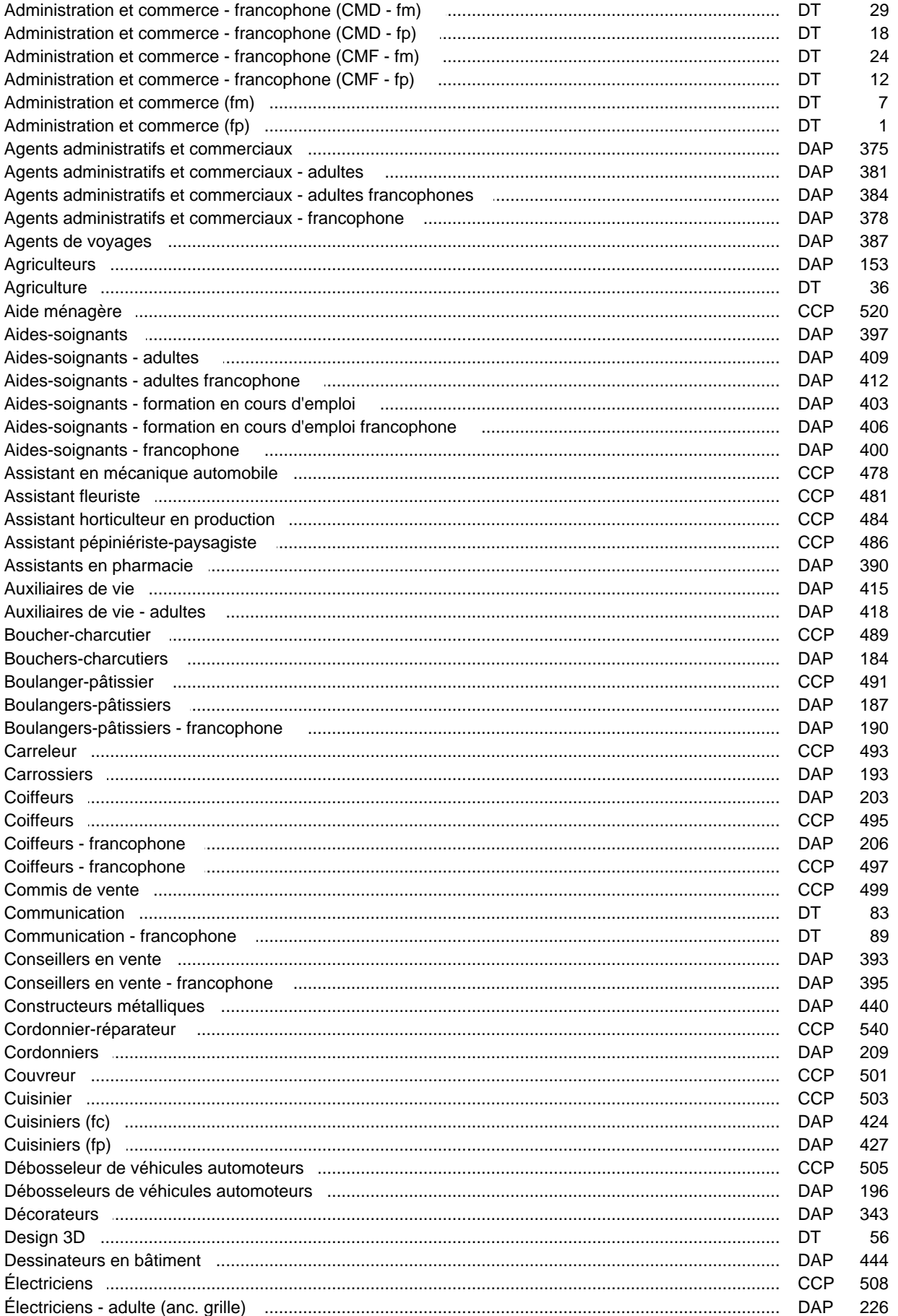

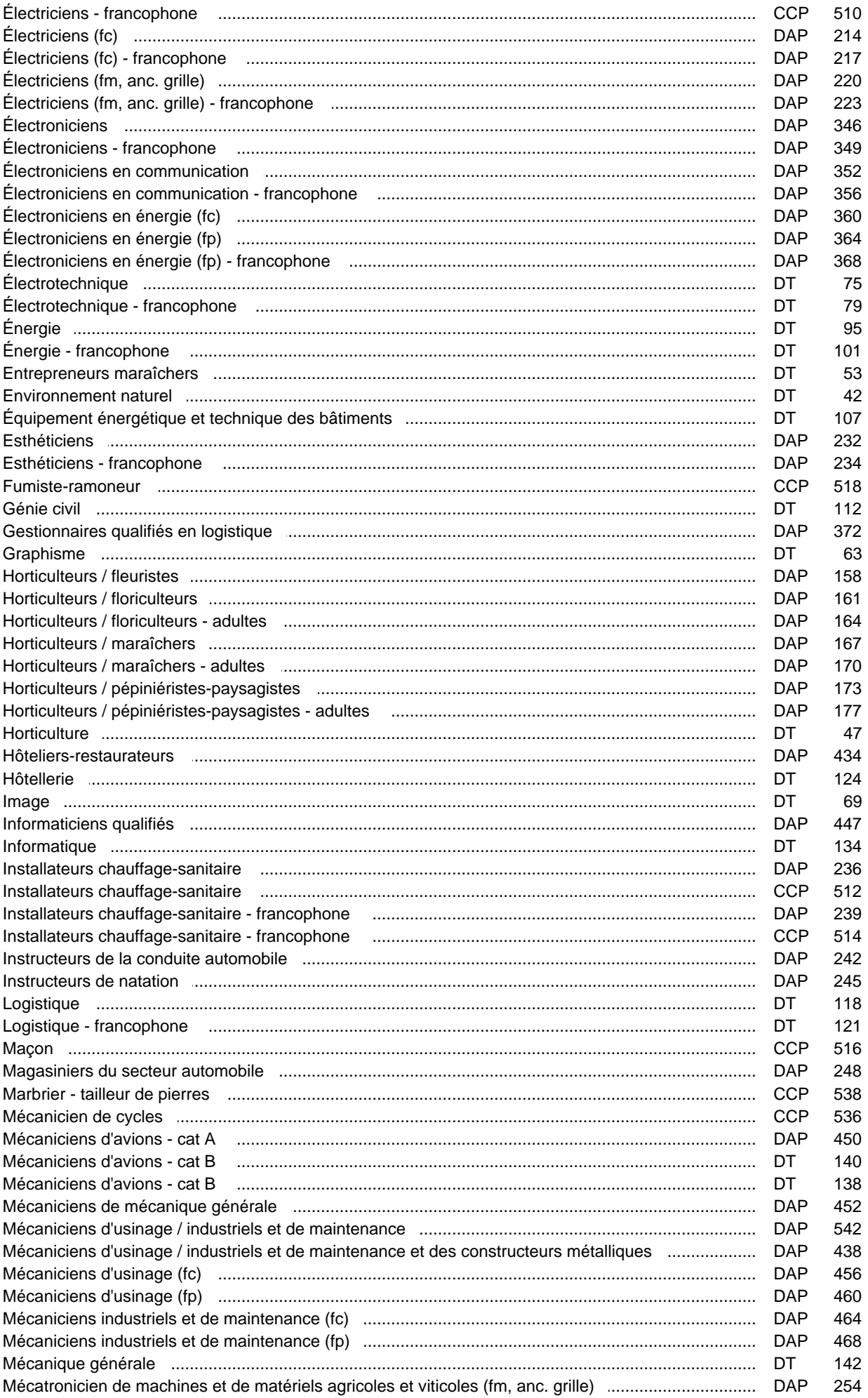

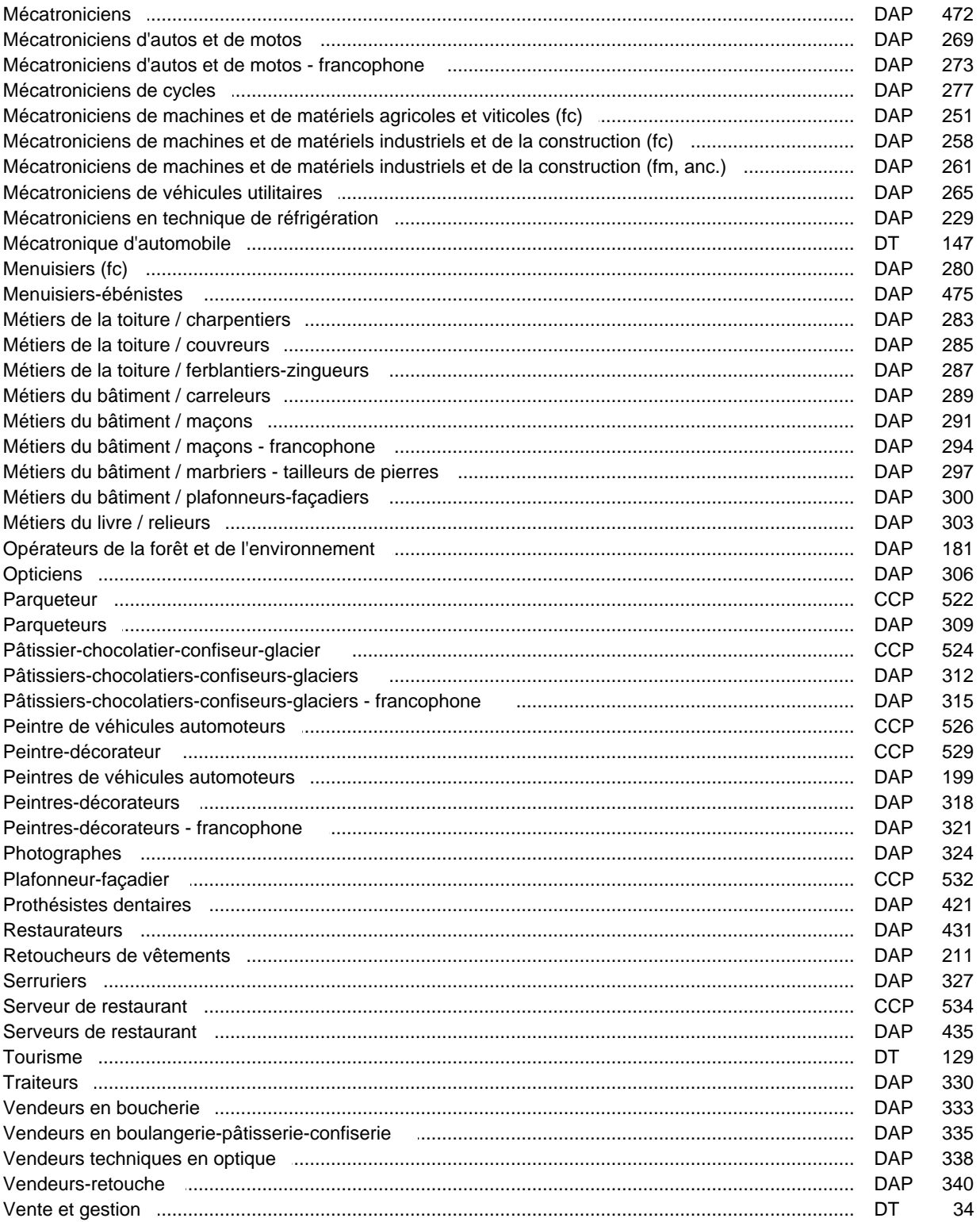

### **Grille horaire** 2018/2019 Page 1

# **Enseignement secondaire général Formation professionnelle initiale - DT Division administrative et commerciale Section administration et commerce (fp) (Avec stages) Technicien en administration et commerce**

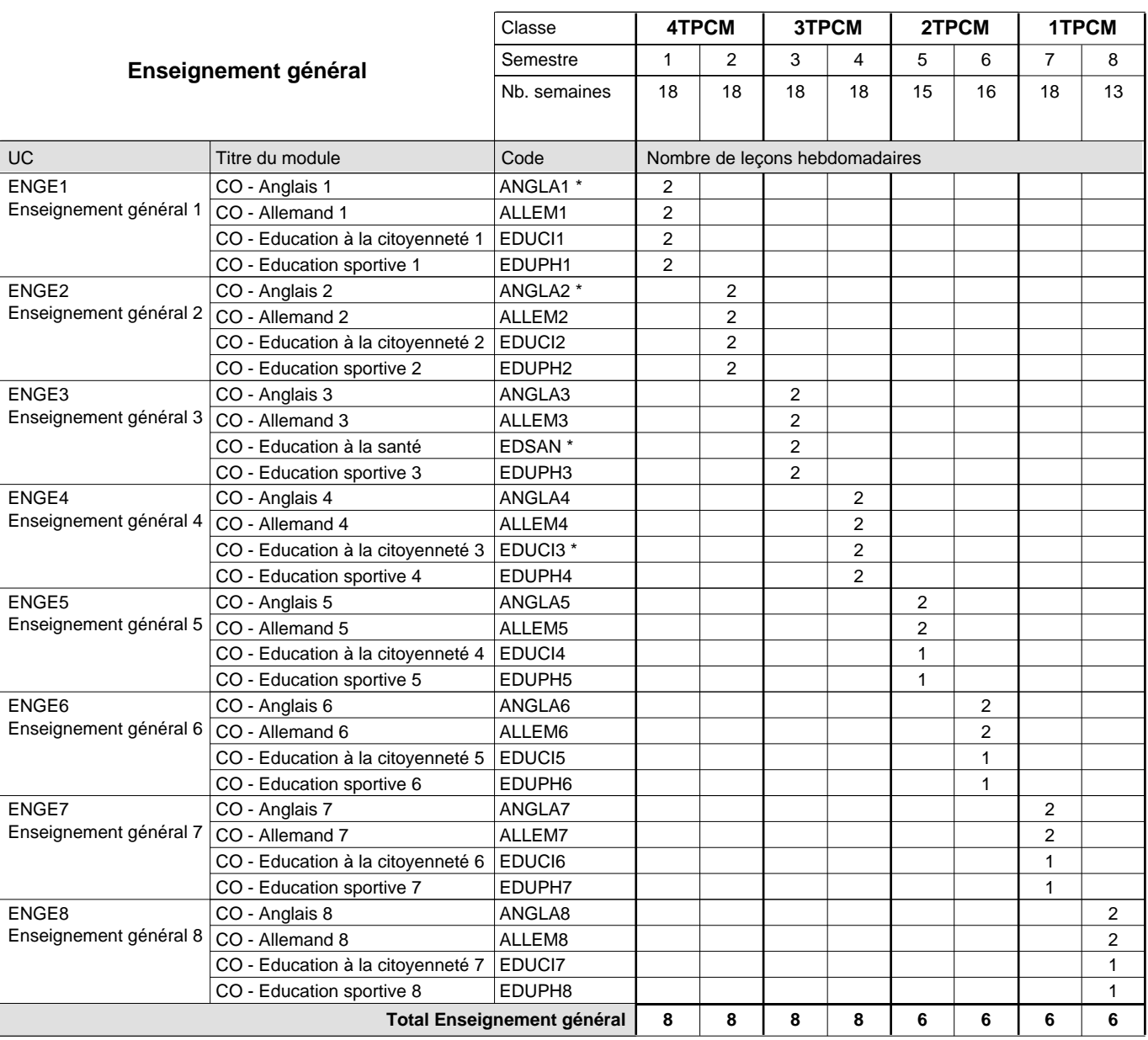

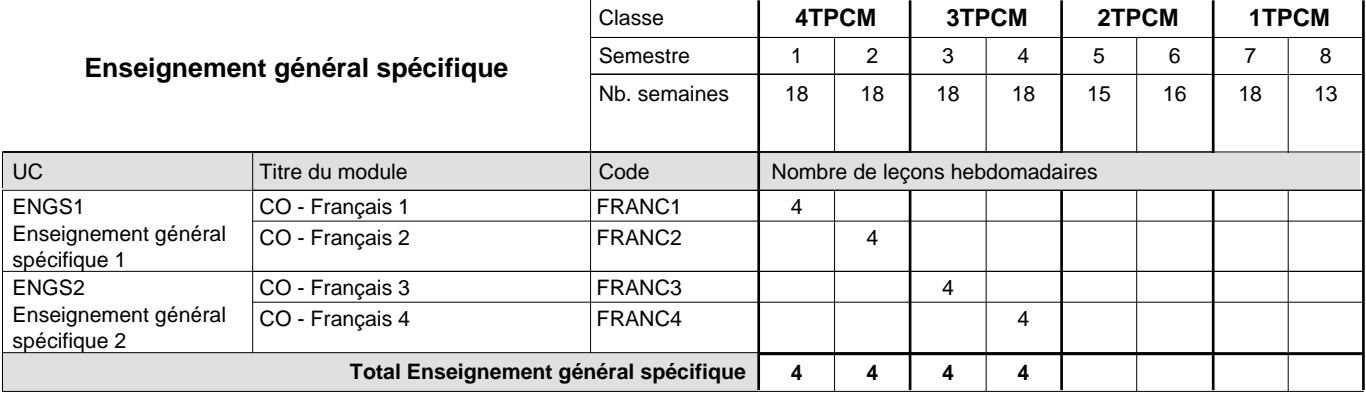

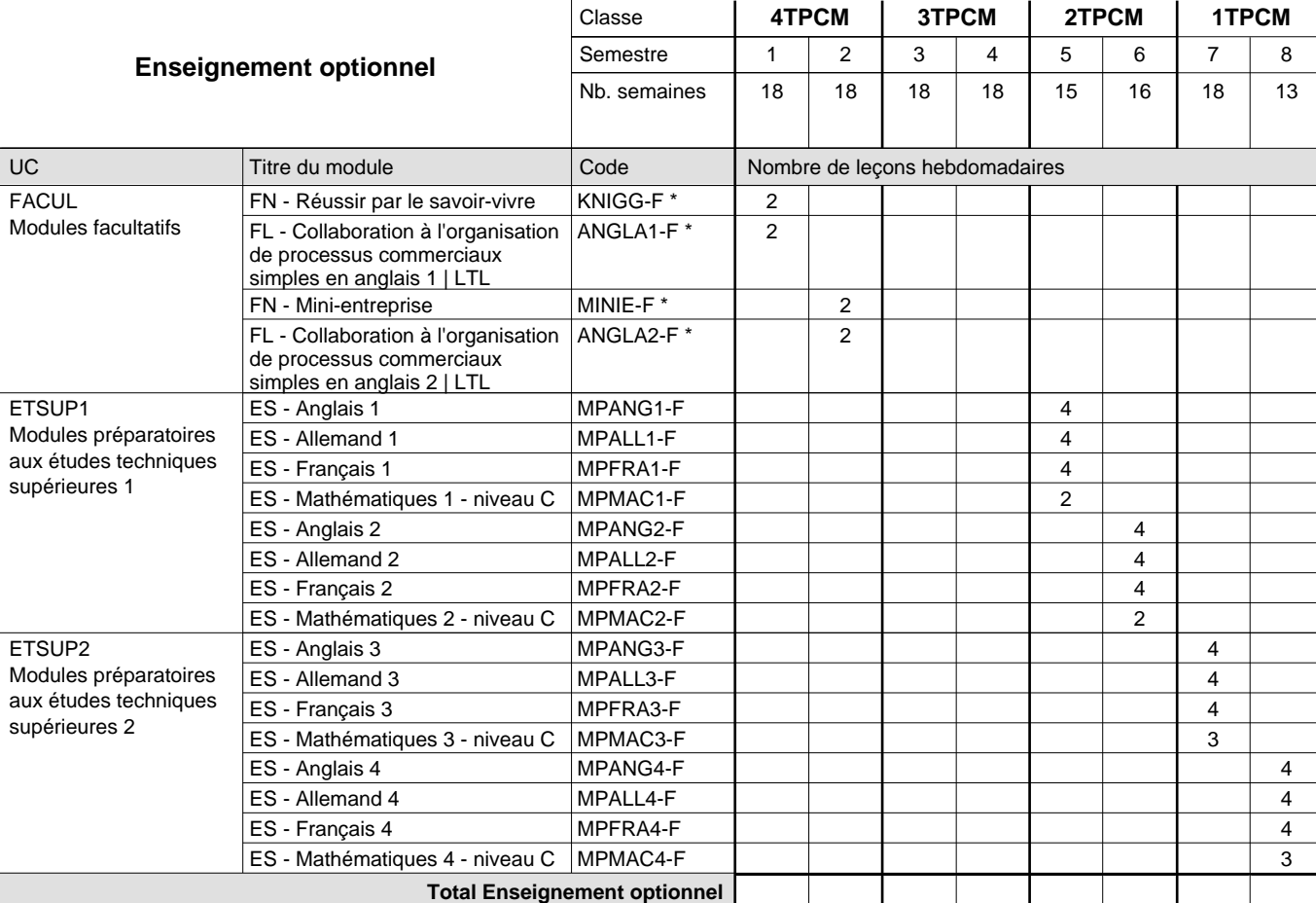

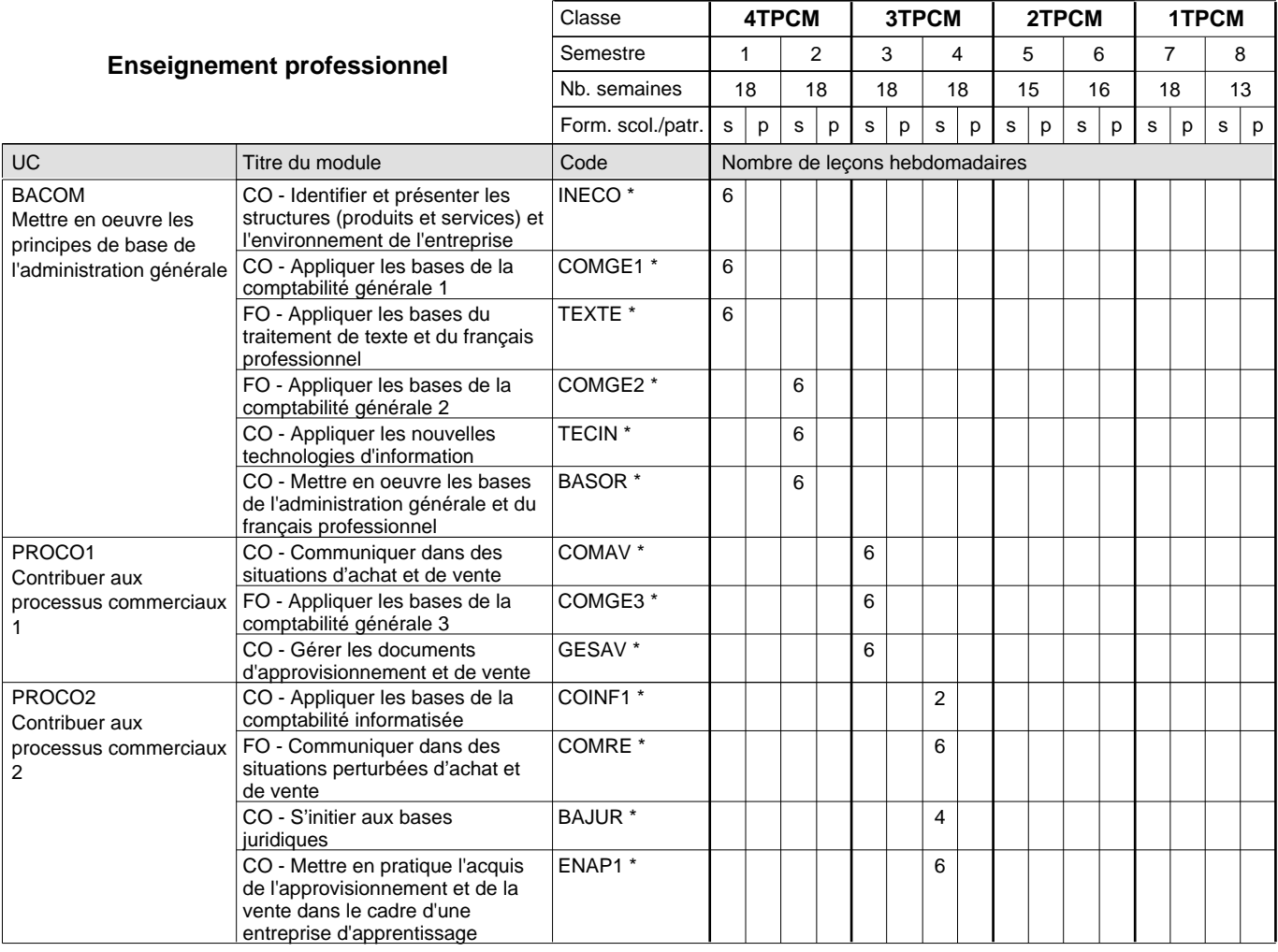

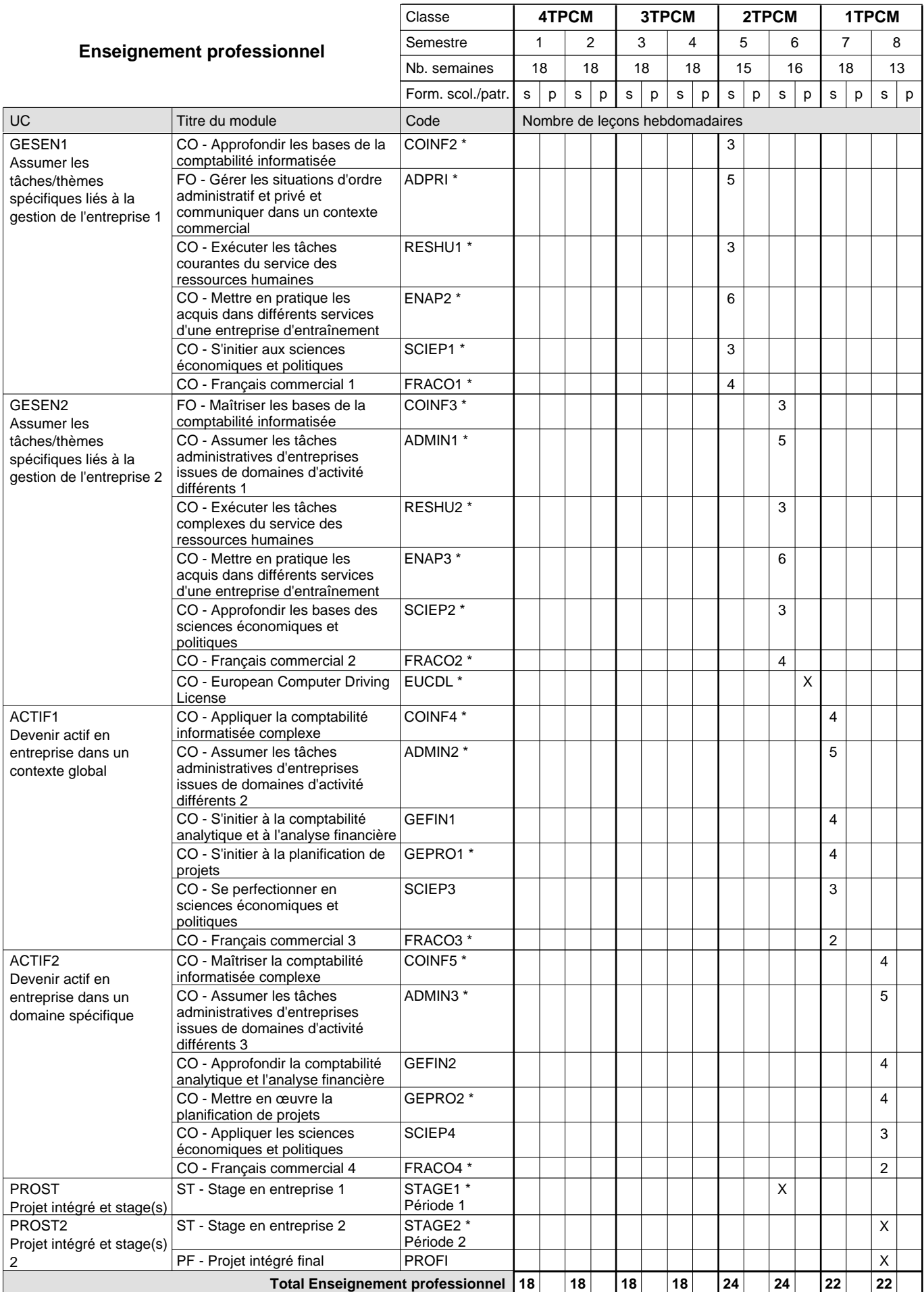

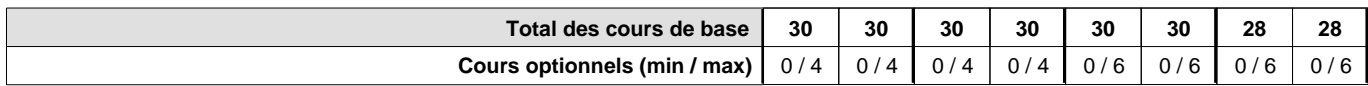

#### **Remarques**

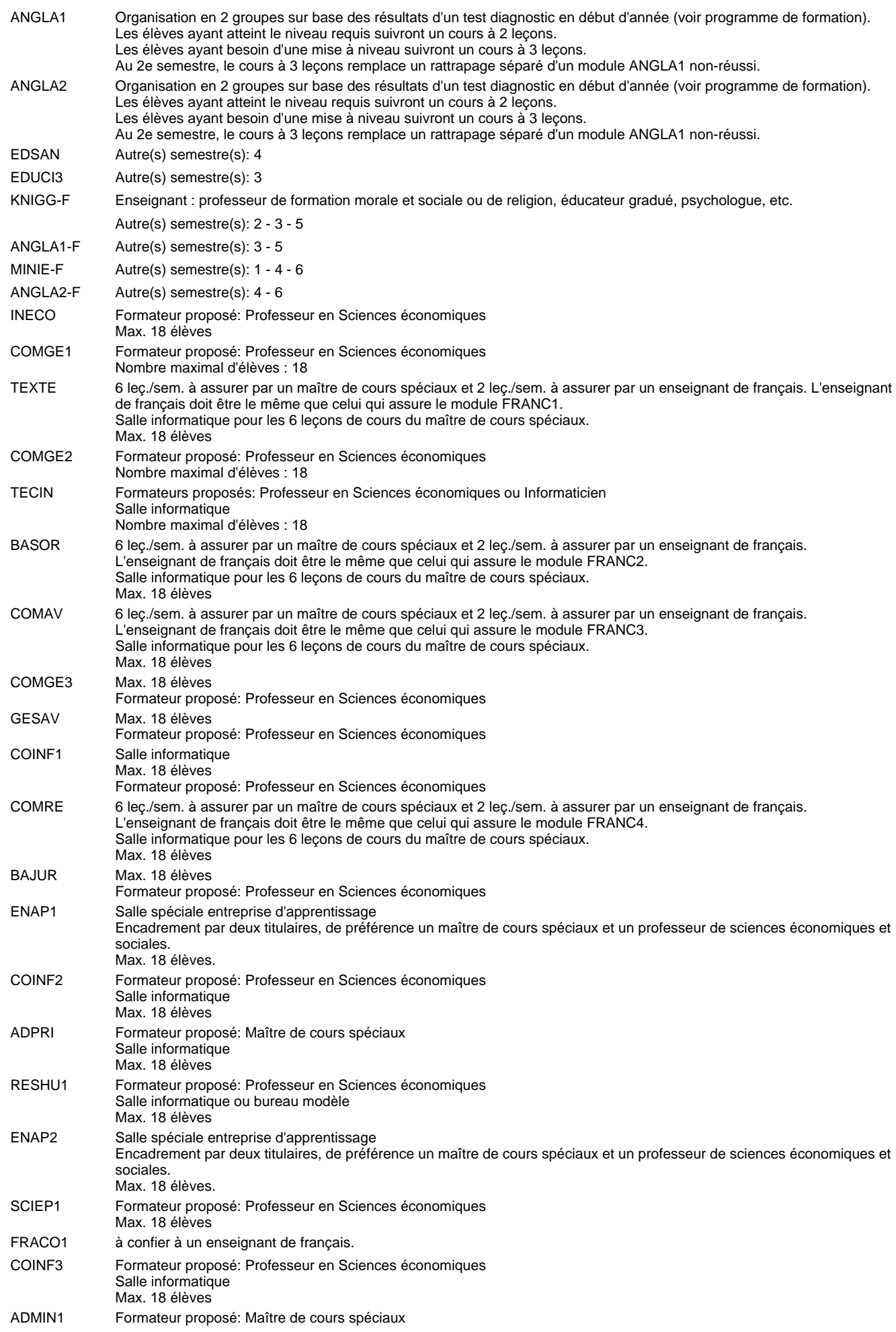

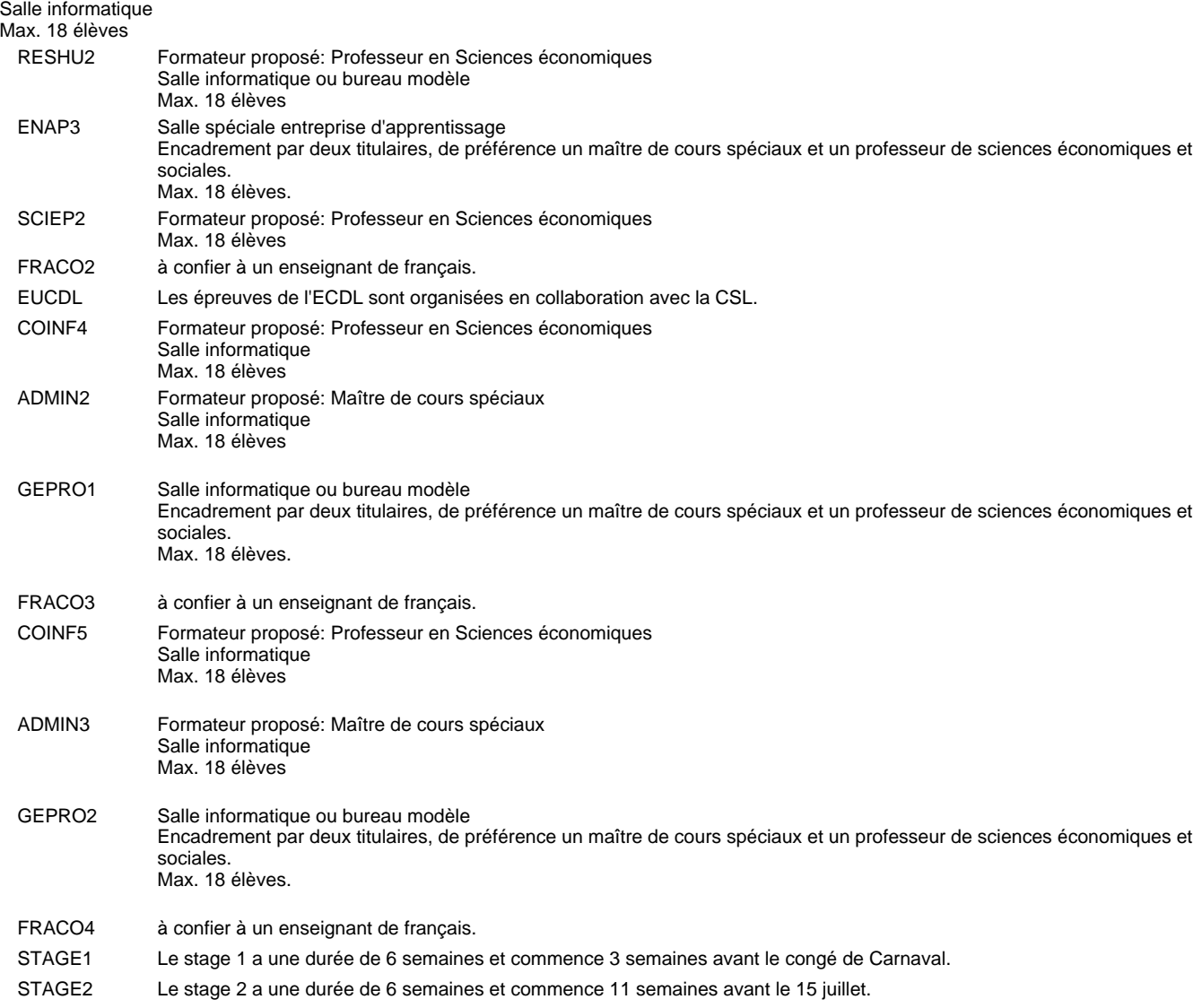

#### **Remarque générale**

Les élèves qui suivent les modules préparatoires aux études techniques supérieures sont dispensés du module de langues de l'enseignement général correspondant à la langue du module préparatoire qu'ils suivent.

Le volume horaire à disposition pour terminer la formation au cours d'une année supplémentaire est en principe le même que celui de la dernière année d'études.

#### **Cours optionnels**

En vue de la certification de l'accès aux études techniques supérieures dans la spécialité correspondante, l'élève doit avoir réussi tous les modules préparatoires dans une langue (allemand, français ou anglais) et tous les modules préparatoires en mathématiques prévus par la grille horaire de la formation concernée.

### **Grille horaire** 2018/2019 Page 7

**Enseignement secondaire général**

**Formation professionnelle initiale - DT**

**Division administrative et commerciale**

**Technicien en administration et commerce**

### **Section administration et commerce (fm)**

**(Mixte, 4e, 3e et 2e plein temps, 1ère concomitant avec 2 jours de cours par semaine)**

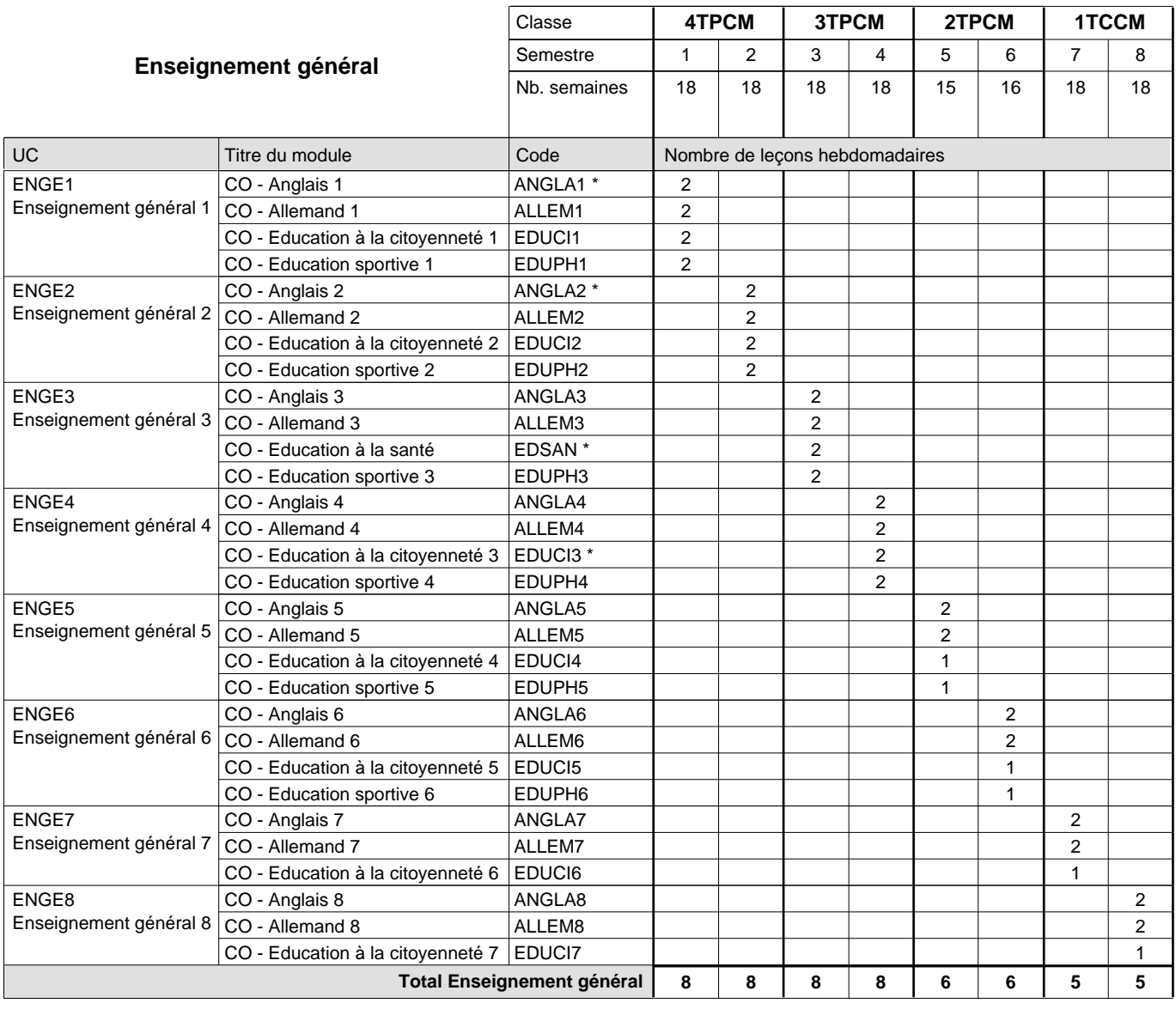

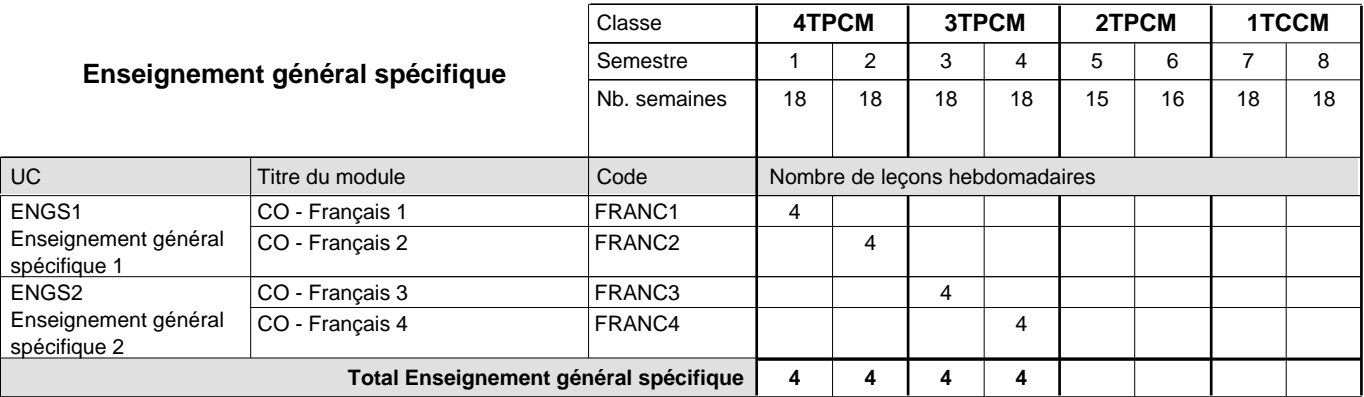

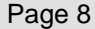

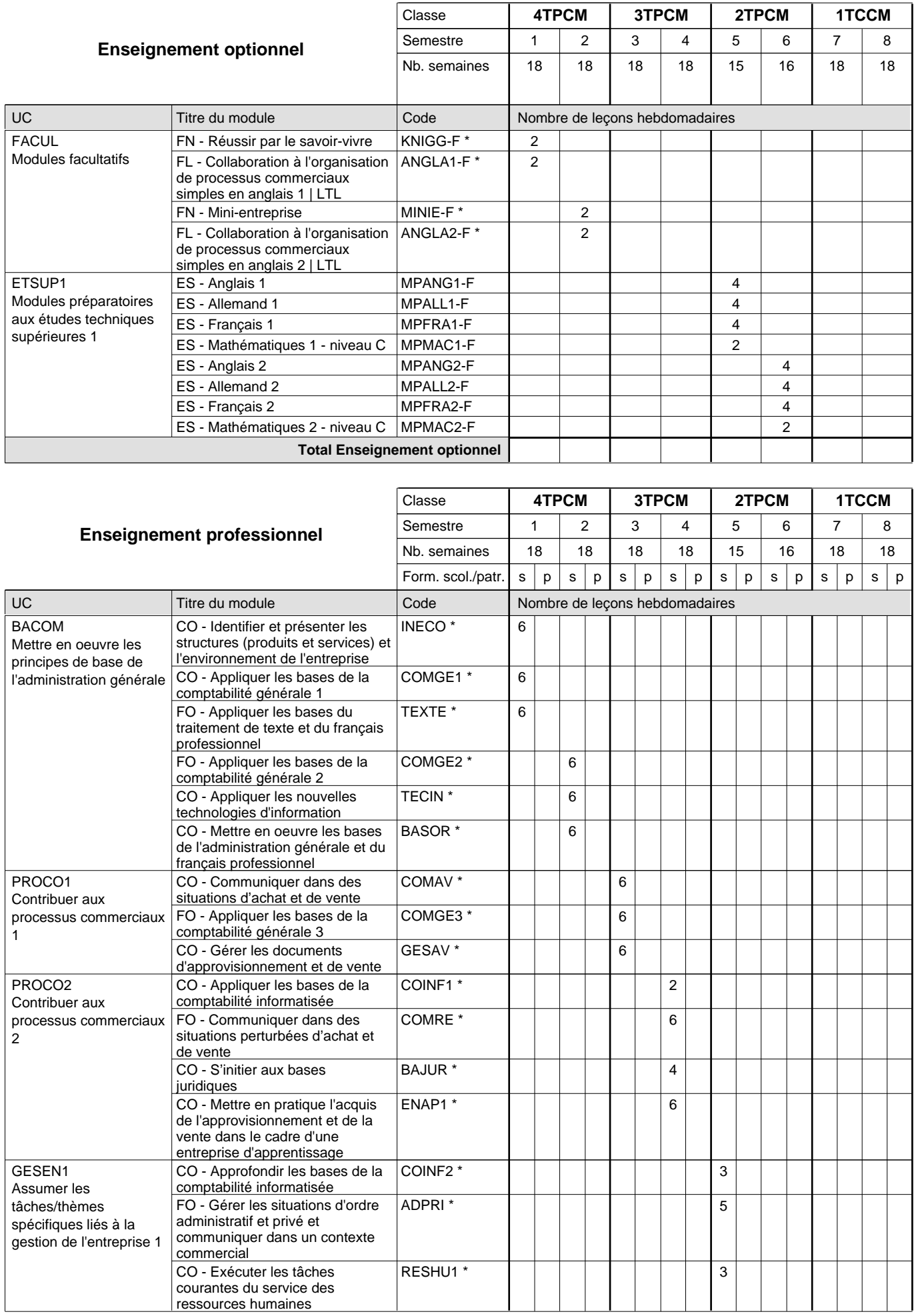

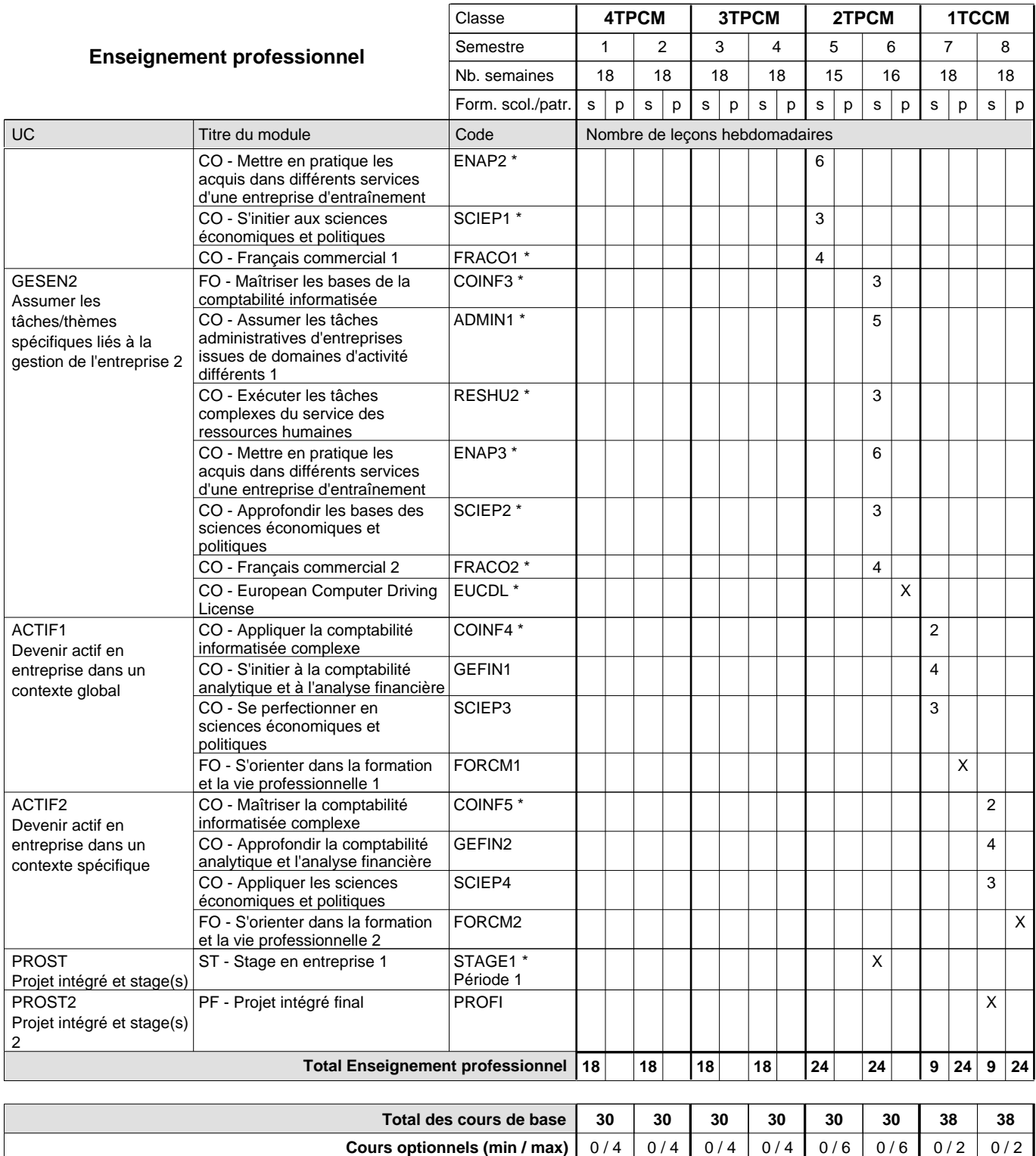

#### **Remarques**

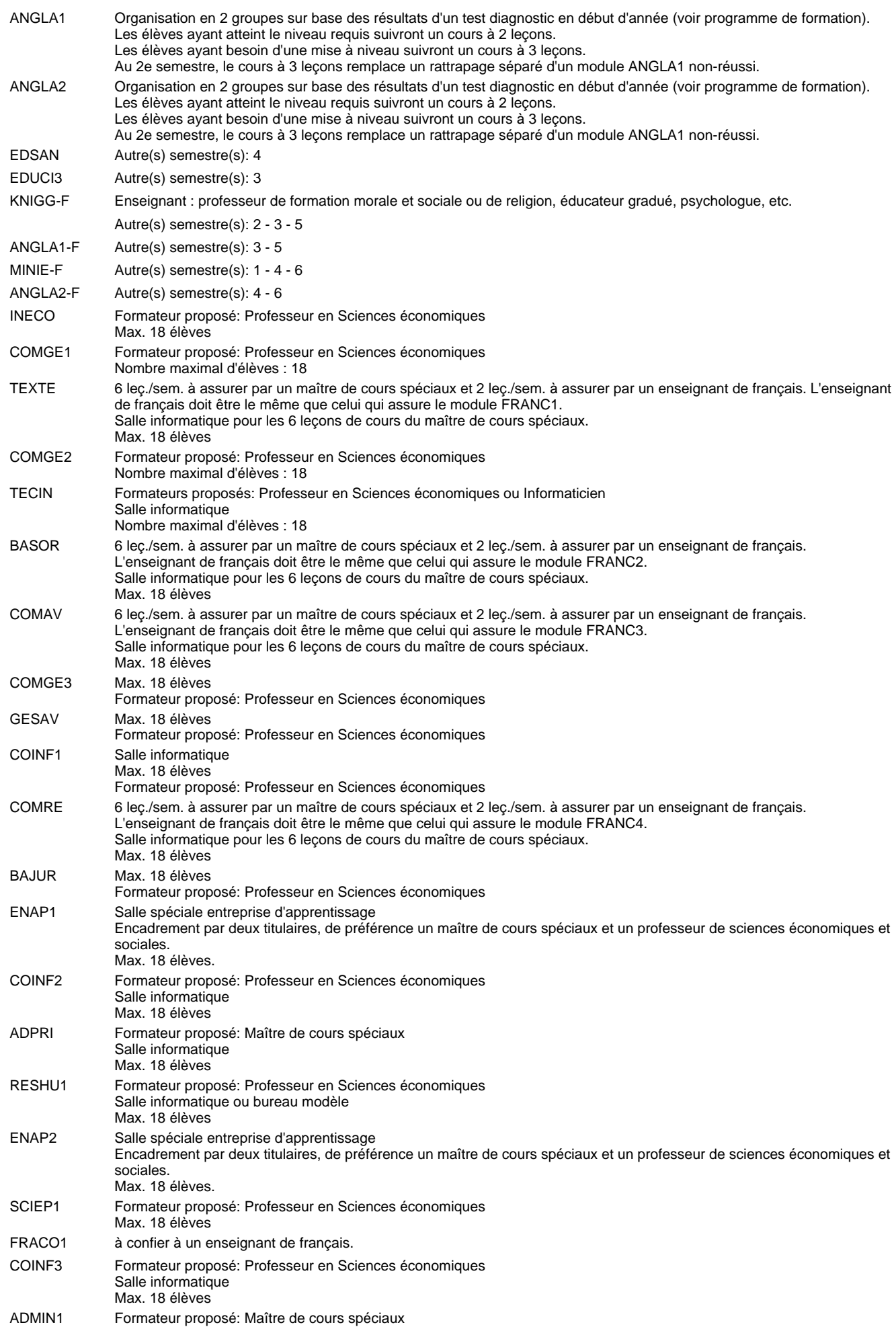

#### Salle informatique

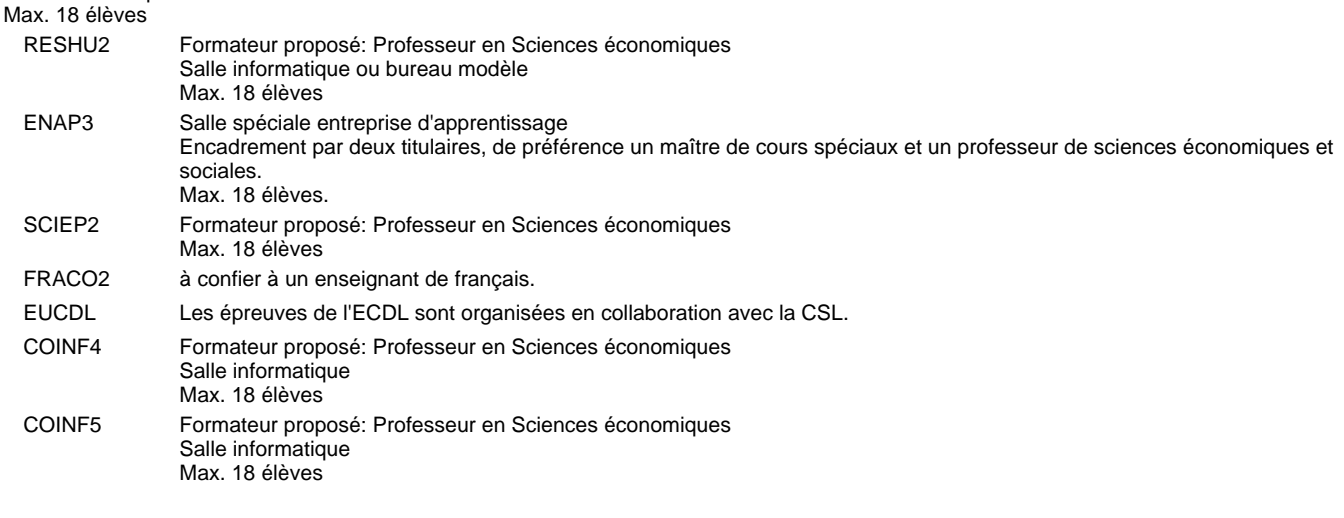

STAGE1 Le stage 1 a une durée de 6 semaines et commence 3 semaines avant le congé de Carnaval.

#### **Remarque générale**

Le volume horaire à disposition pour terminer la formation au cours d'une année supplémentaire est en principe le même que celui de la dernière année d'études.

#### **Cours optionnels**

En vue de la certification de l'accès aux études techniques supérieures dans la spécialité correspondante, l'élève doit avoir réussi tous les modules préparatoires dans une langue (allemand, français ou anglais) et tous les modules préparatoires en mathématiques prévus par la grille horaire de la formation du DT technicien en administration et commerce à filière plein temps.

Etant donné que les élèves en formation du DT technicien en administration et commerce à filière mixte n'ont pas la possibilité de suivre les modules préparatoires prévues en classe de 1e au cours de leur formation, ils peuvent, le cas échéant, les suivre après la certification de leur formation.

### **Grille horaire** 2018/2019 Page 12

# **Enseignement secondaire général Formation professionnelle initiale - DT Division administrative et commerciale Section administration et commerce - francophone (CMF - fp) (Avec stages) Technicien en administration et commerce**

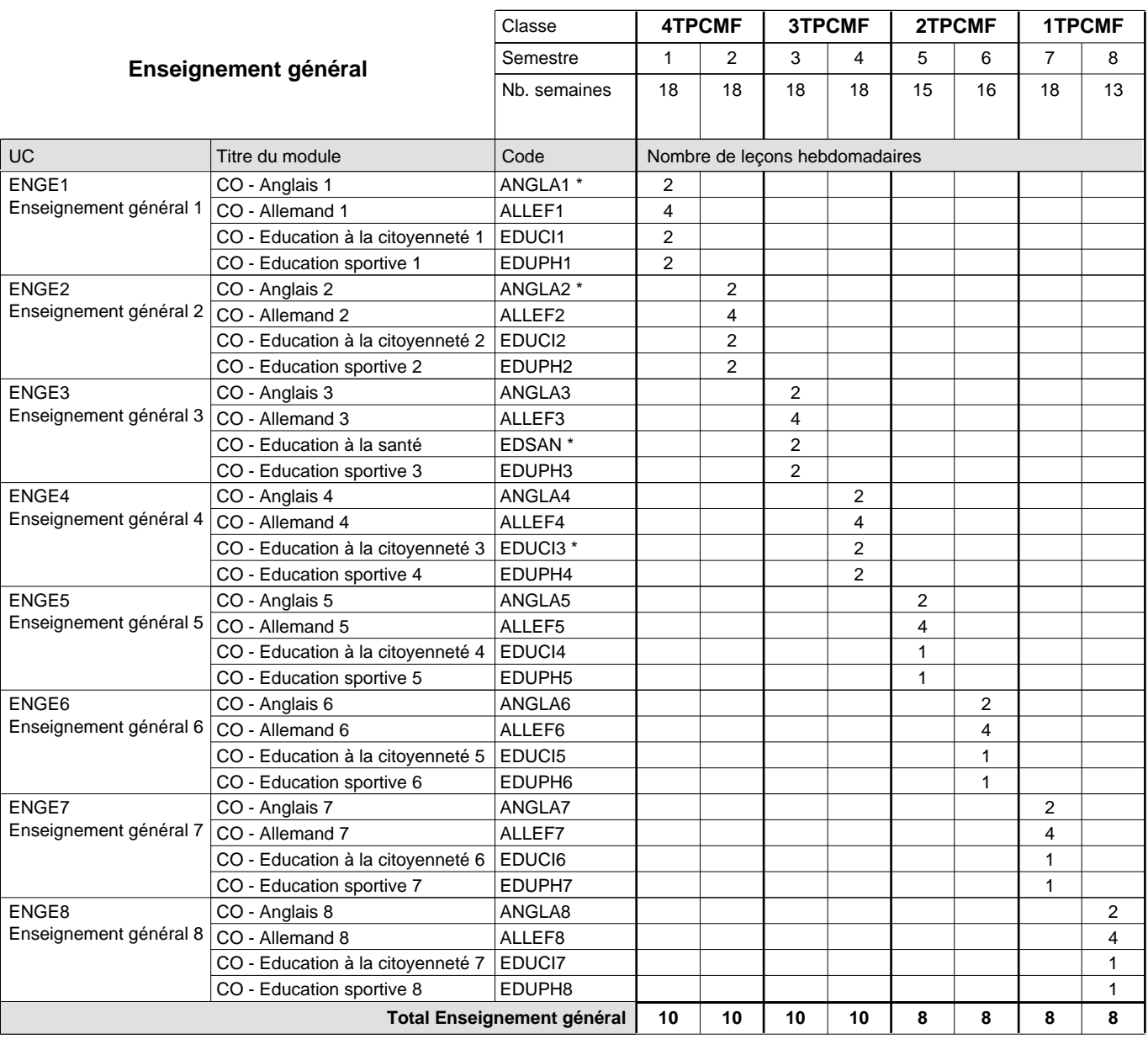

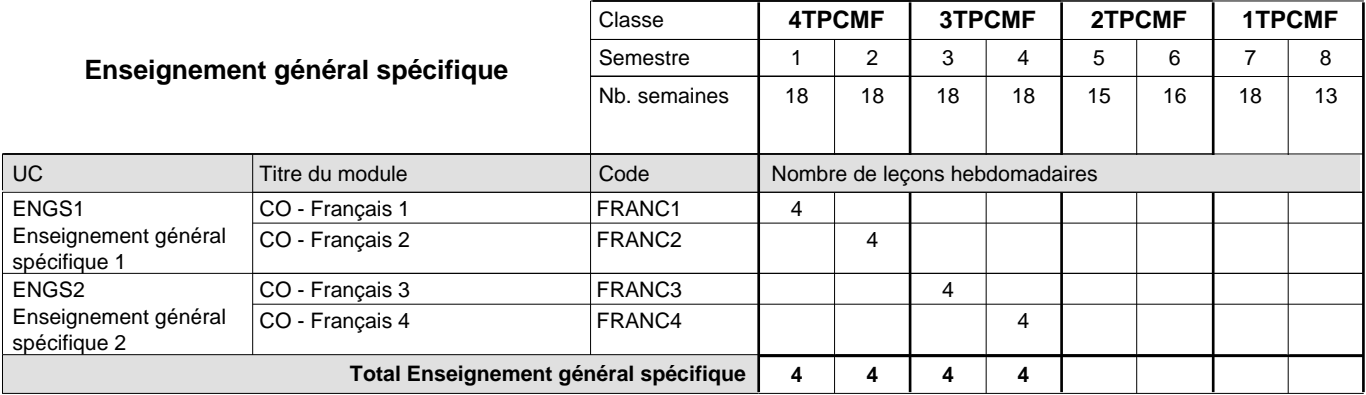

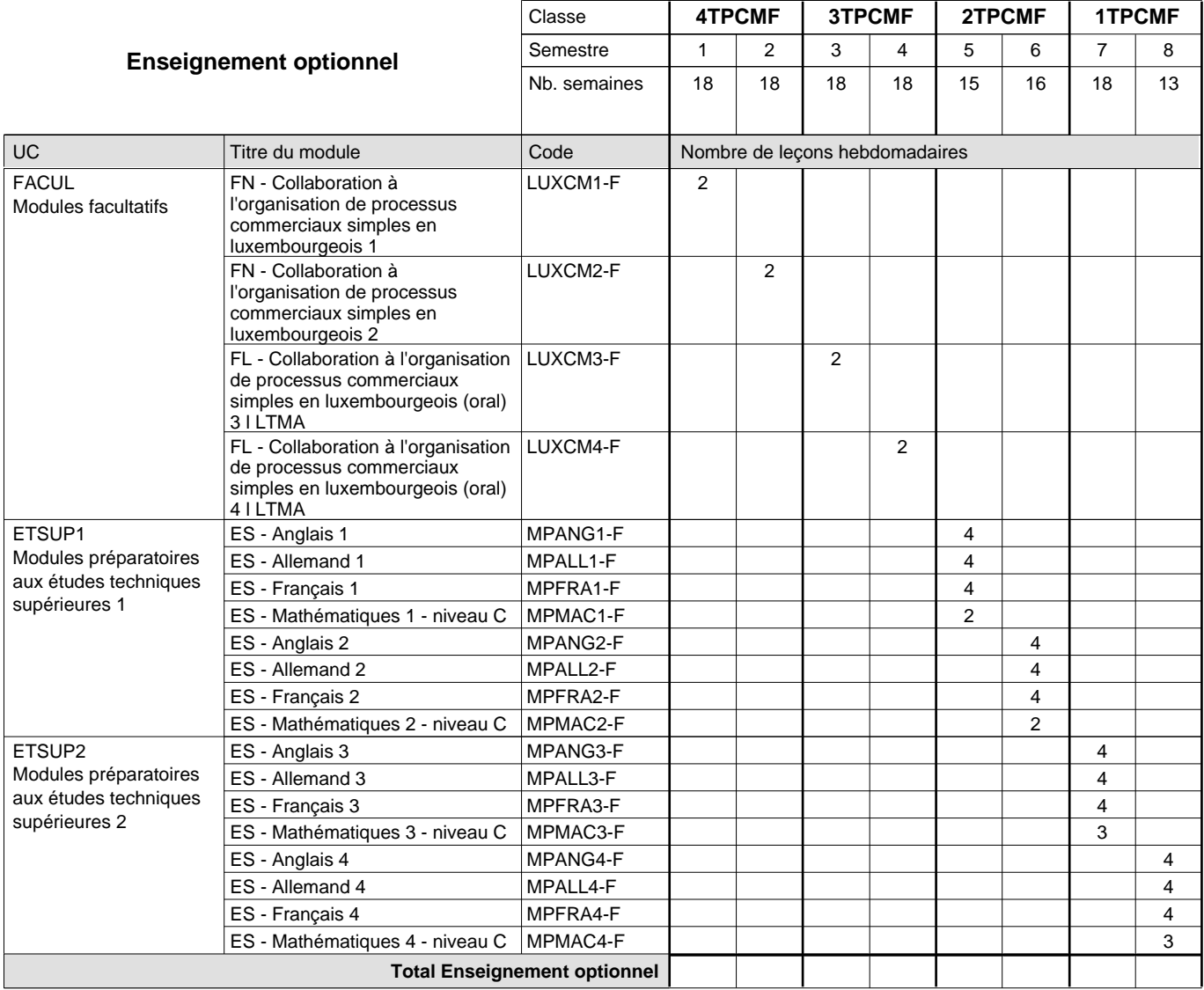

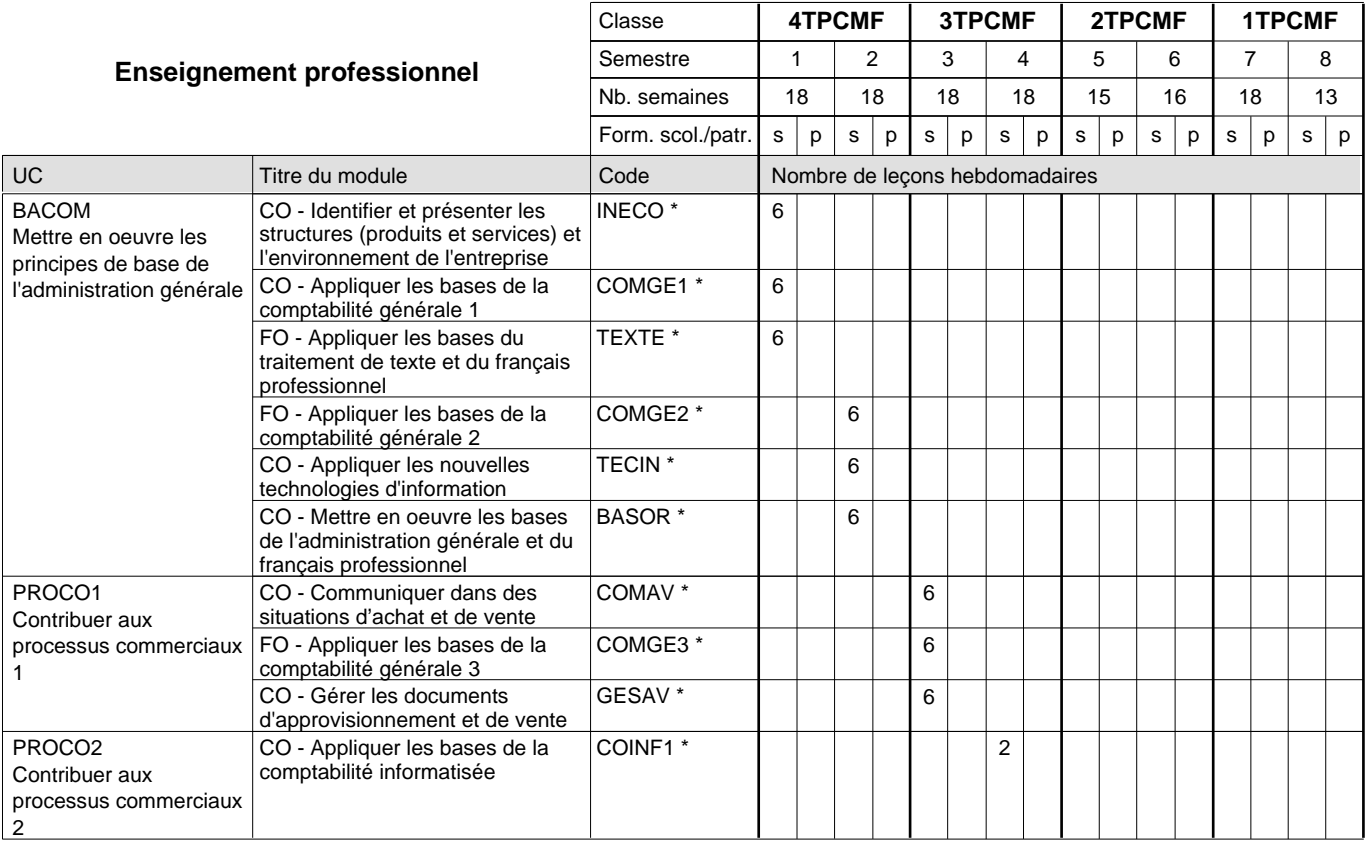

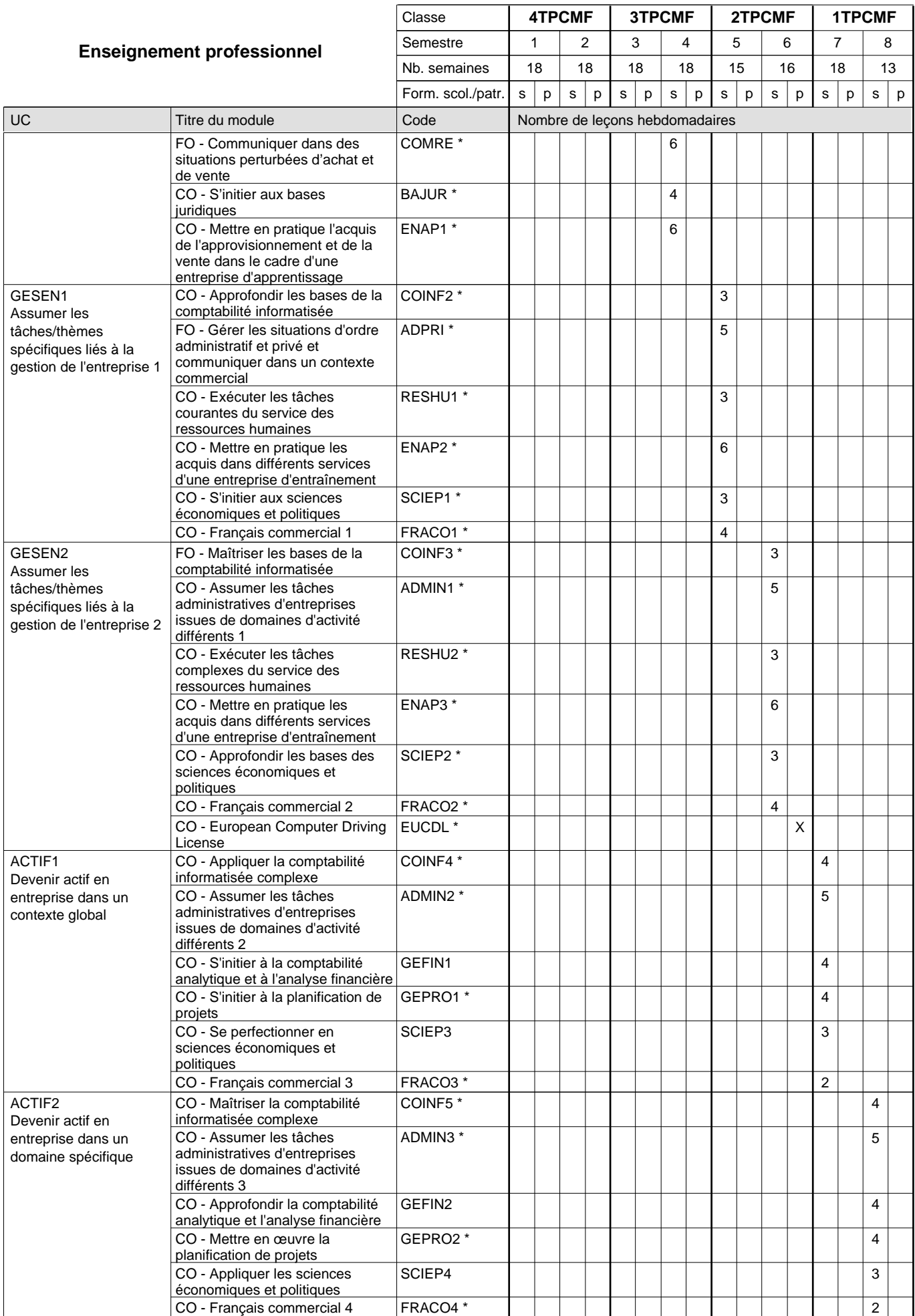

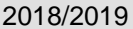

# **2019 Grille horaire** Page 15

0 / 2 | 0 / 2 | 0 / 2 | 0 / 2 | 0 / 4 | 0 / 4 | 0 / 4 | 0 / 4

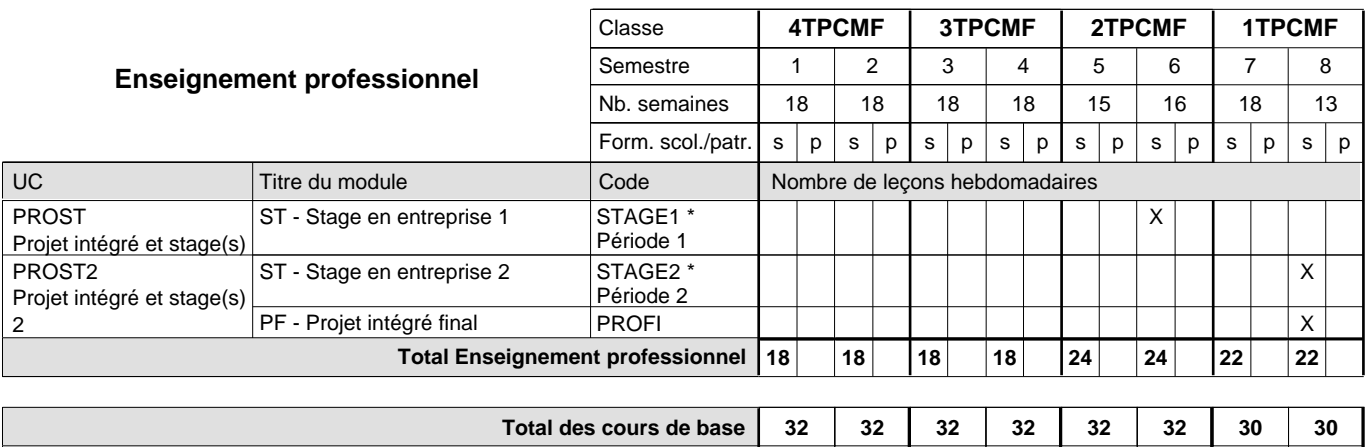

**Cours optionnels (min / max)**

#### **Remarques**

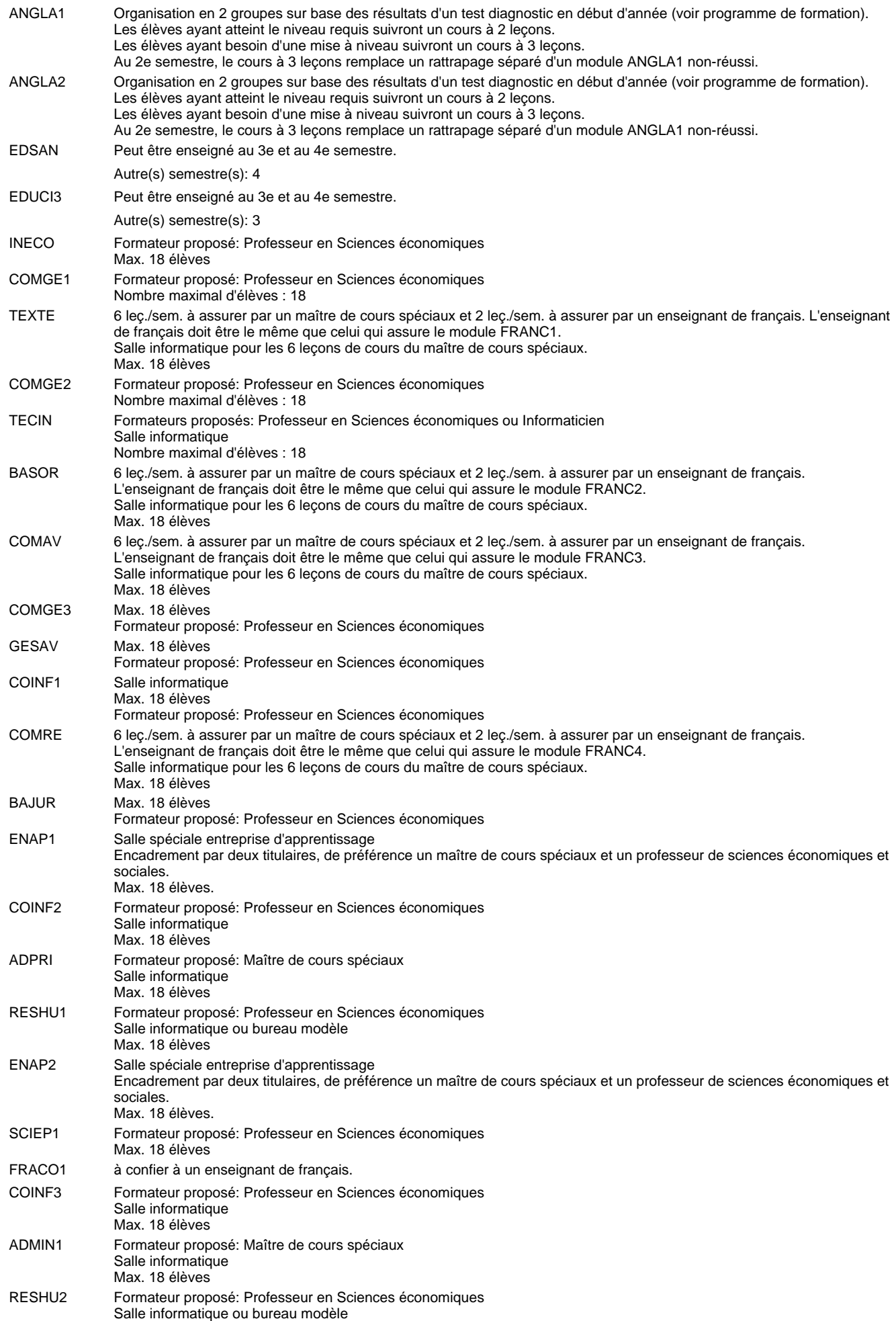

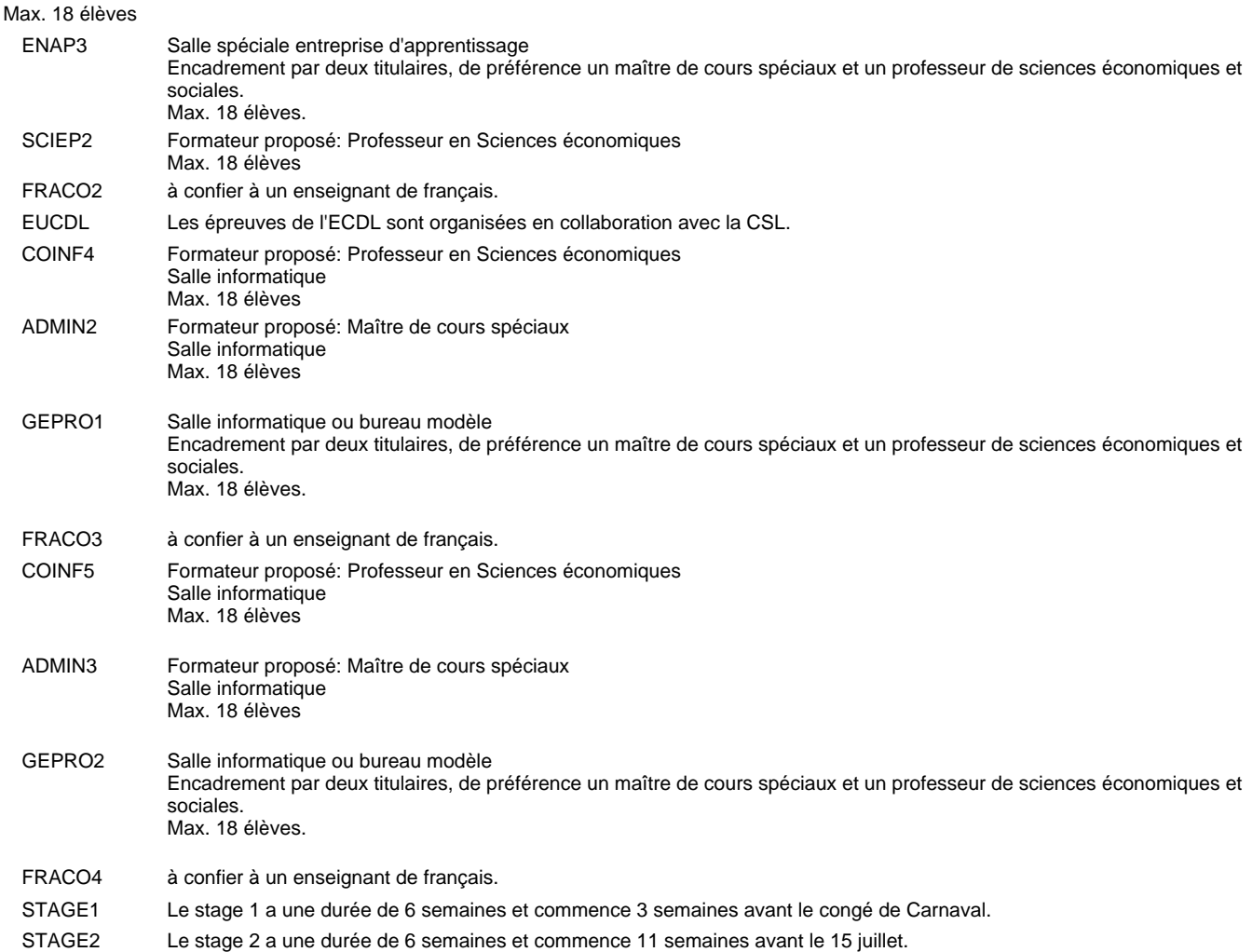

#### **Remarque générale**

Les élèves qui suivent les modules préparatoires aux études techniques supérieures sont dispensés du module de langues de l'enseignement général correspondant à la langue du module préparatoire qu'ils suivent.

Le volume horaire à disposition pour terminer la formation au cours d'une année supplémentaire est en principe le même que celui de la dernière année d'études.

#### **Cours optionnels**

En vue de la certification de l'accès aux études techniques supérieures dans la spécialité correspondante, l'élève doit avoir réussi tous les modules préparatoires dans une langue (allemand, français ou anglais) et tous les modules préparatoires en mathématiques prévus par la grille horaire de la formation concernée.

### **Grille horaire** 2018/2019 Page 18

# **Enseignement secondaire général Formation professionnelle initiale - DT Division administrative et commerciale Section administration et commerce - francophone (CMD - fp) (Avec stages) Technicien en administration et commerce**

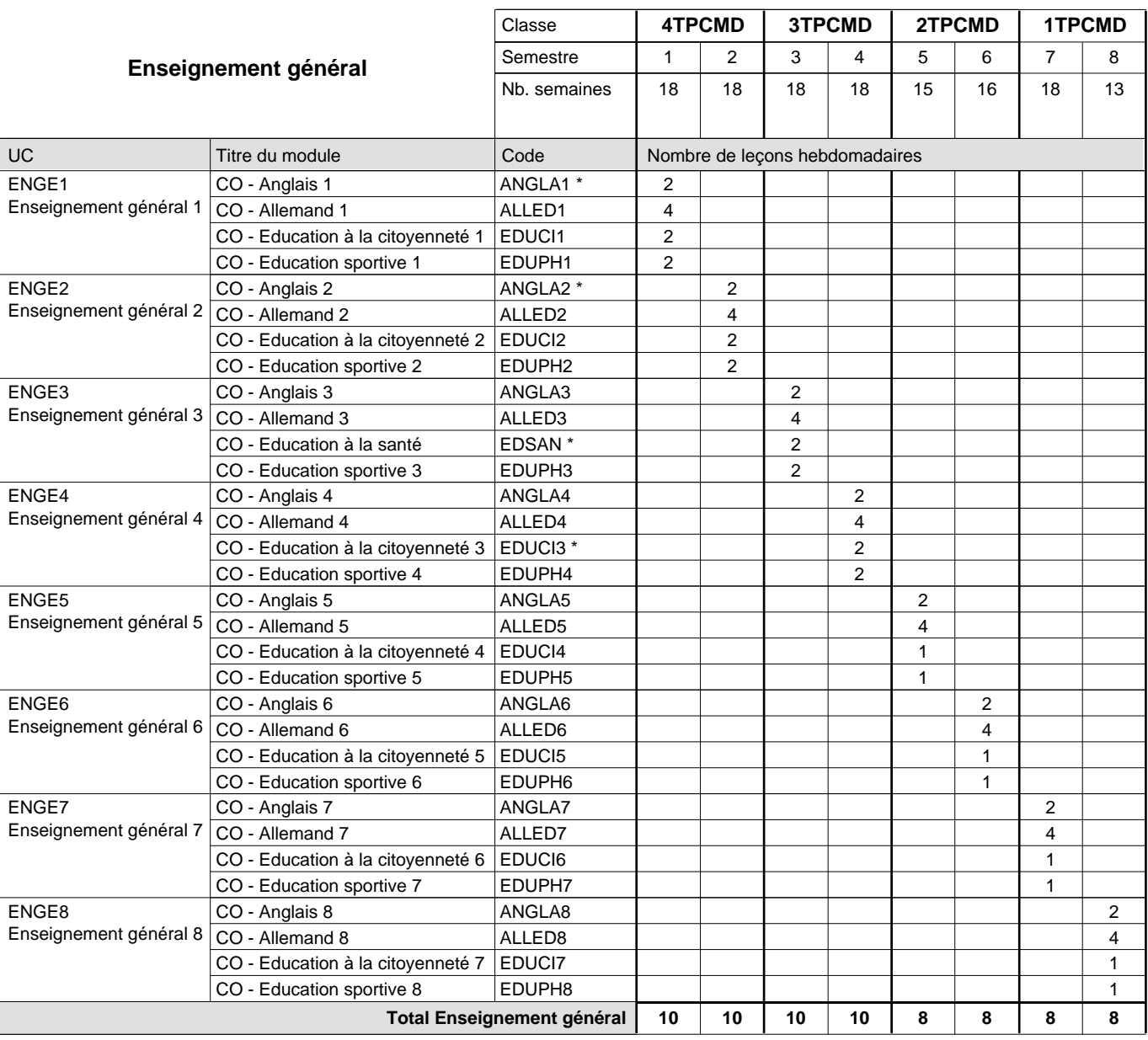

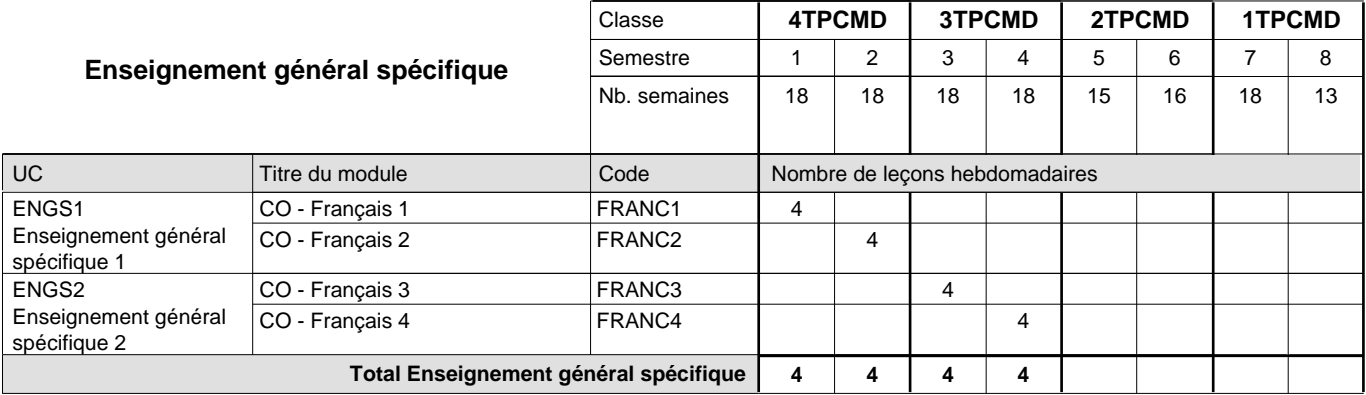

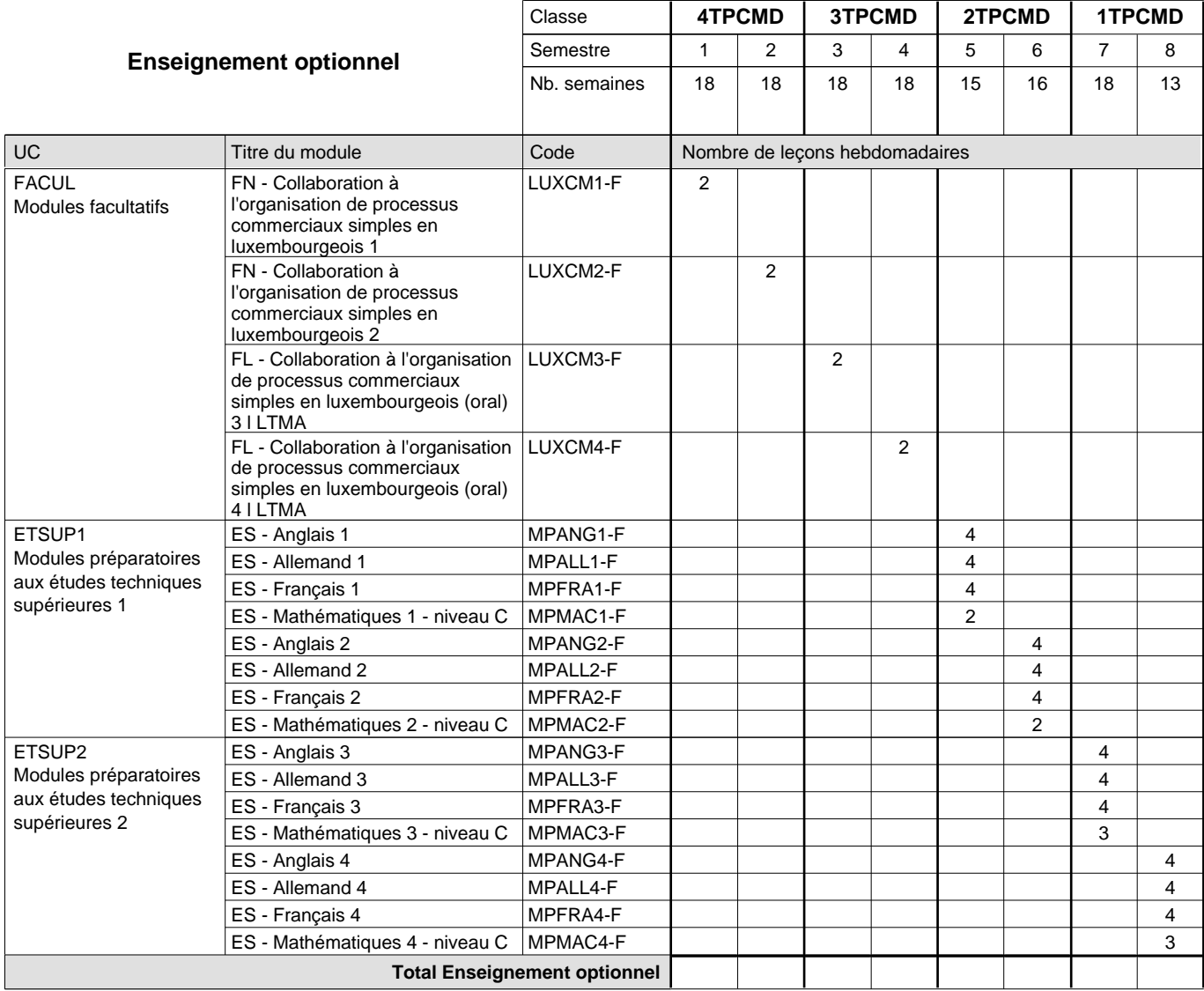

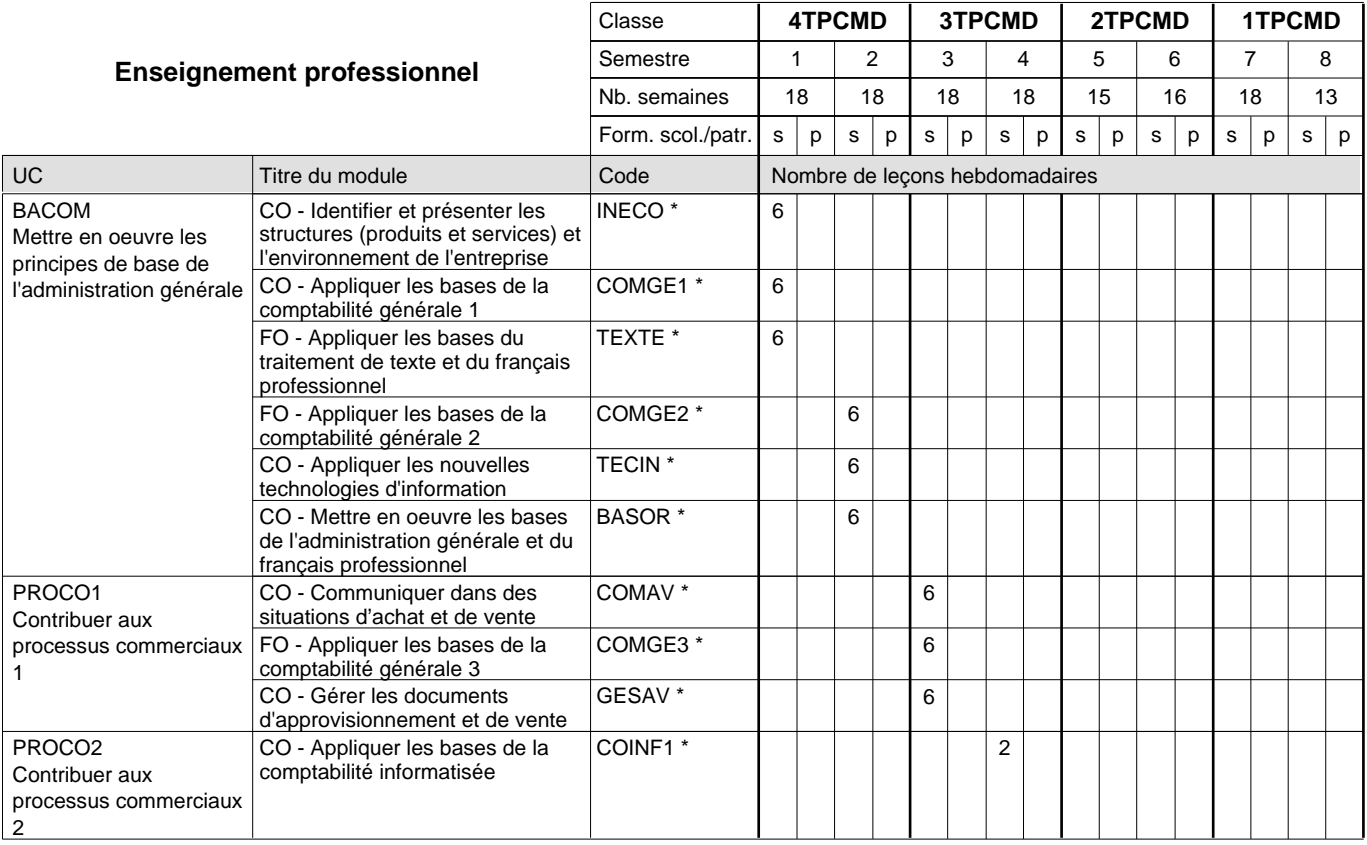

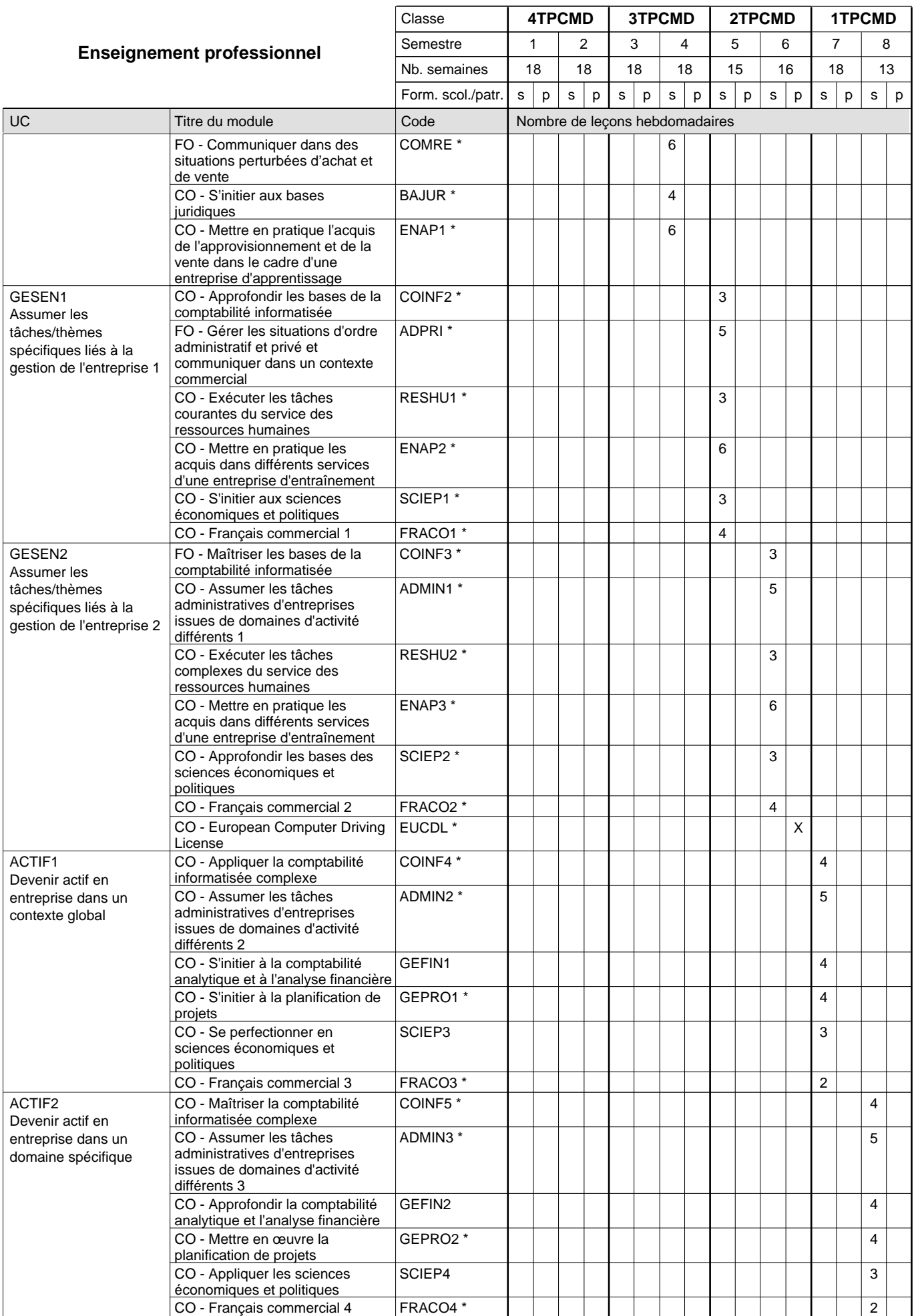

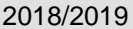

# **Crille horaire** Page 21

0 / 2 | 0 / 2 | 0 / 2 | 0 / 2 | 0 / 4 | 0 / 4 | 0 / 4 | 0 / 4

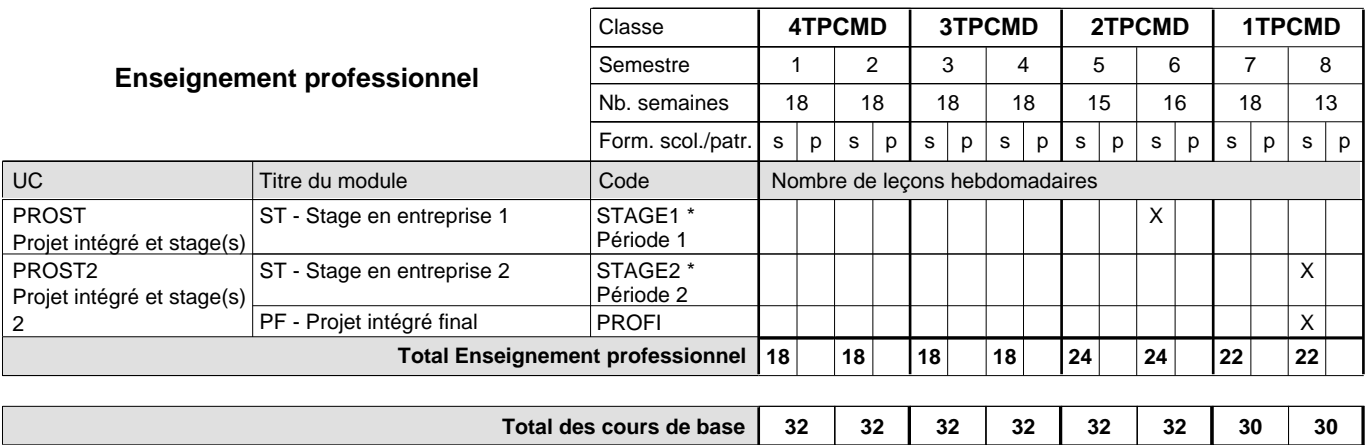

**Cours optionnels (min / max)**

#### **Remarques**

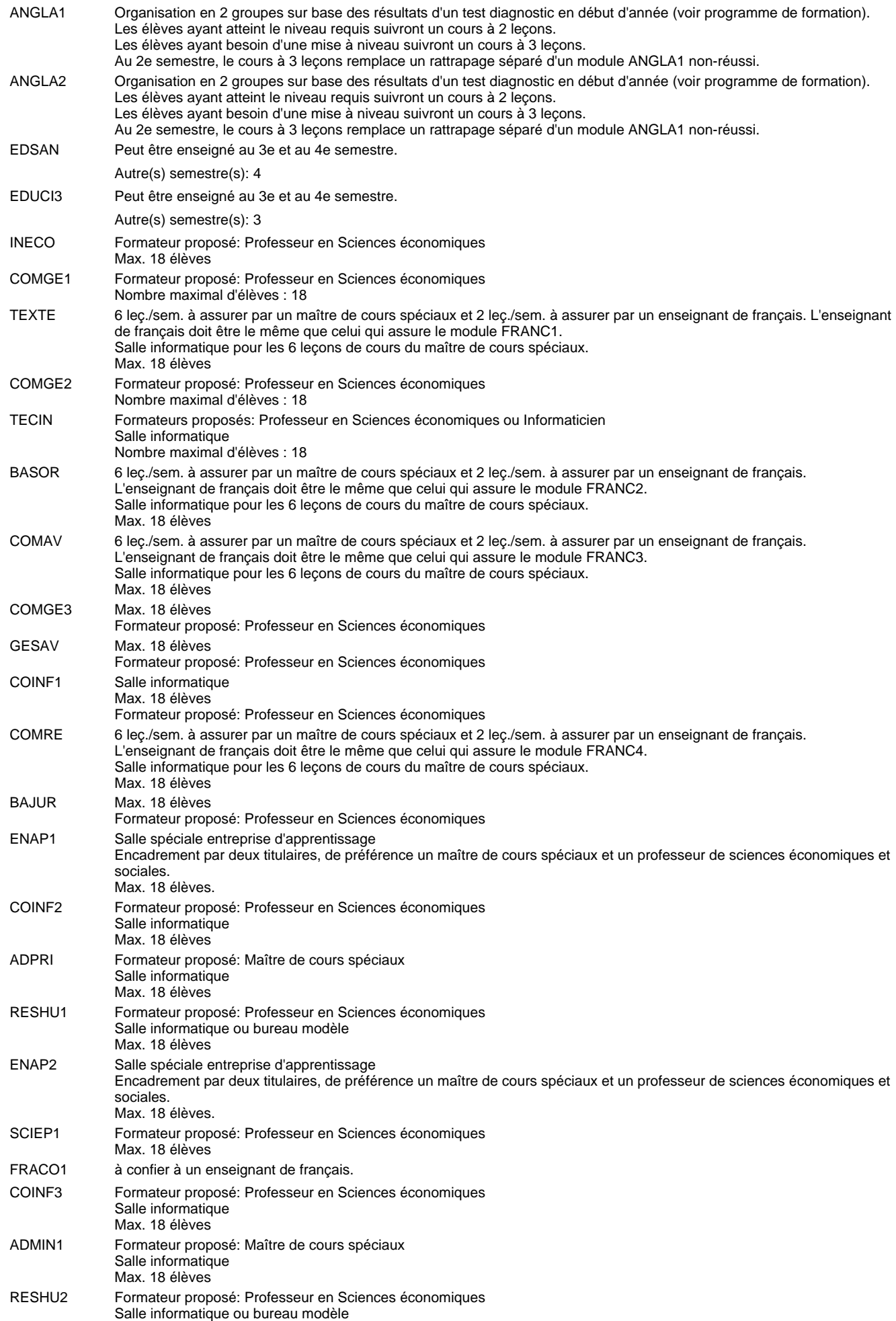

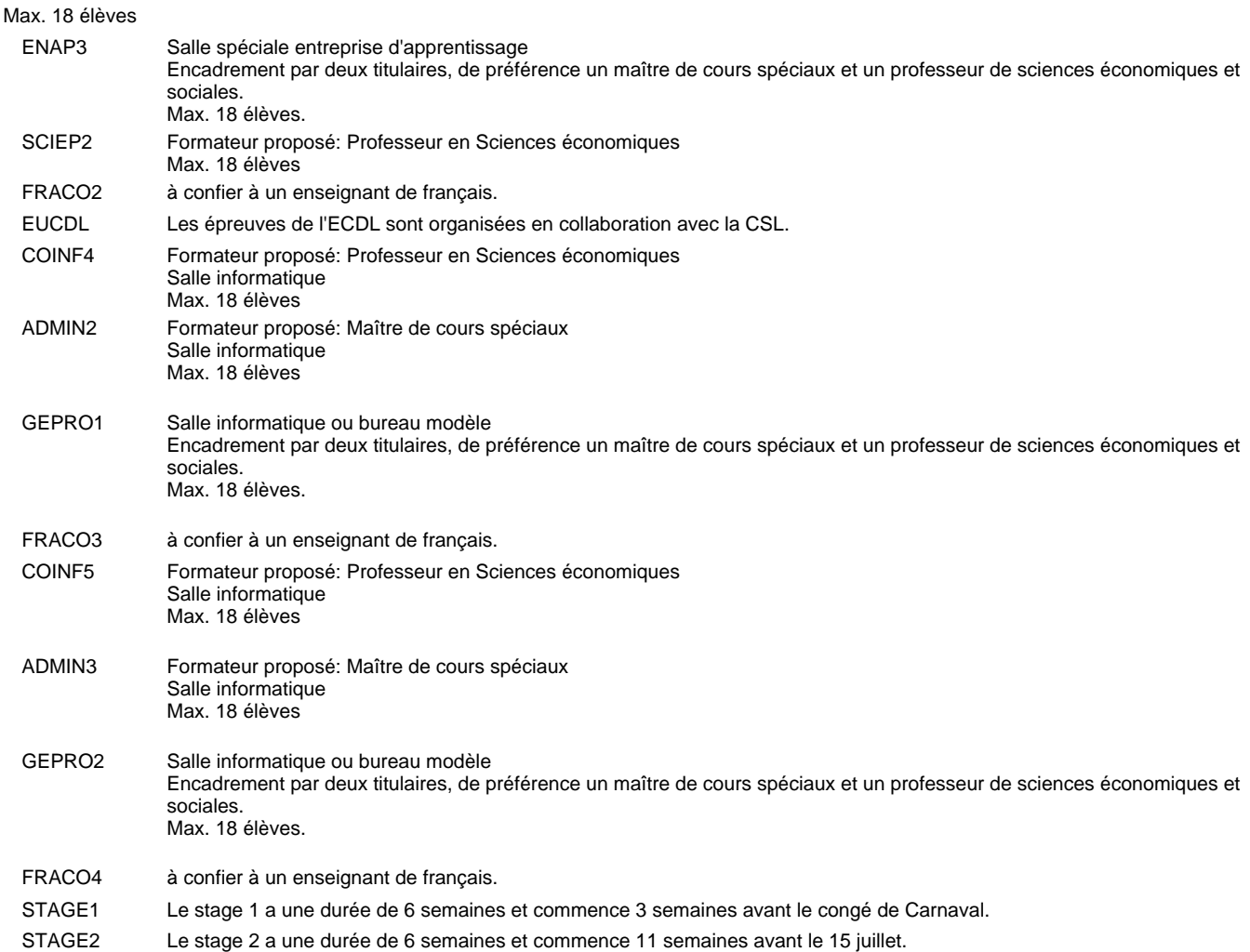

#### **Remarque générale**

Les élèves qui suivent les modules préparatoires aux études techniques supérieures sont dispensés du module de langues de l'enseignement général correspondant à la langue du module préparatoire qu'ils suivent.

Le volume horaire à disposition pour terminer la formation au cours d'une année supplémentaire est en principe le même que celui de la dernière année d'études.

#### **Cours optionnels**

En vue de la certification de l'accès aux études techniques supérieures dans la spécialité correspondante, l'élève doit avoir réussi tous les modules préparatoires dans une langue (allemand, français ou anglais) et tous les modules préparatoires en mathématiques prévus par la grille horaire de la formation concernée.
### **Enseignement secondaire général**

**Formation professionnelle initiale - DT**

**Division administrative et commerciale**

**Technicien en administration et commerce**

**Section administration et commerce - francophone (CMF - fm)**

**(Mixte, 4e, 3e et 2e plein temps, 1ère concomitant avec 2 jours de cours par semaine)**

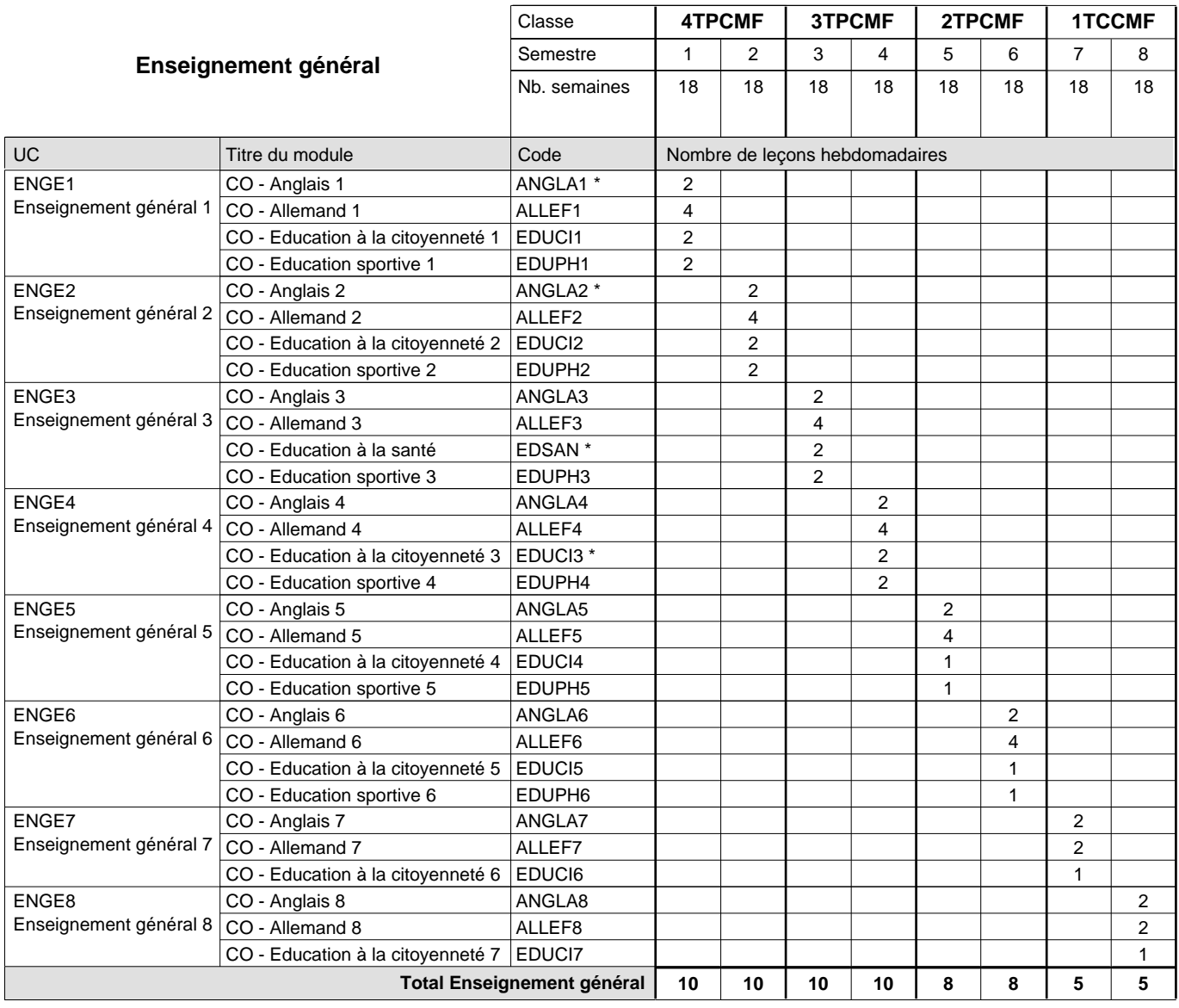

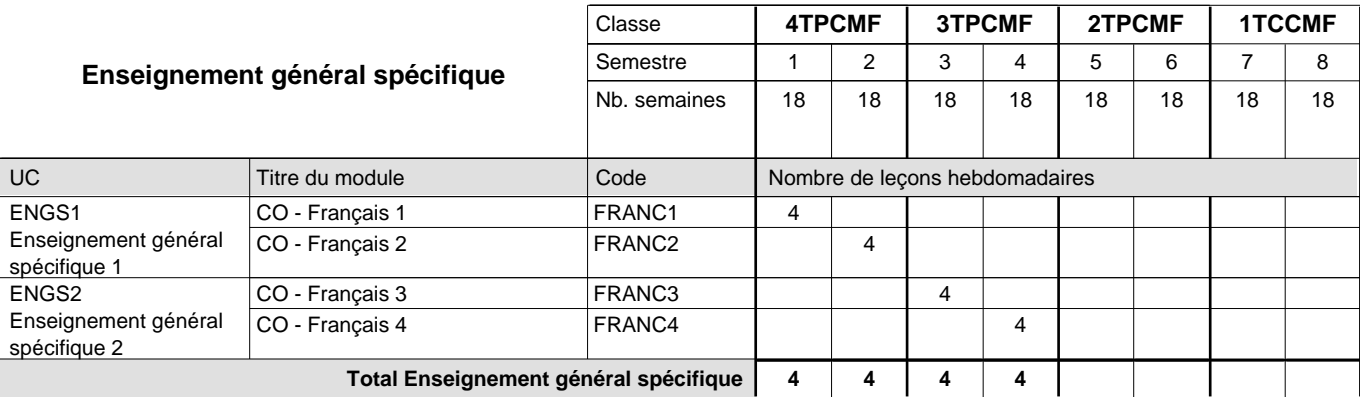

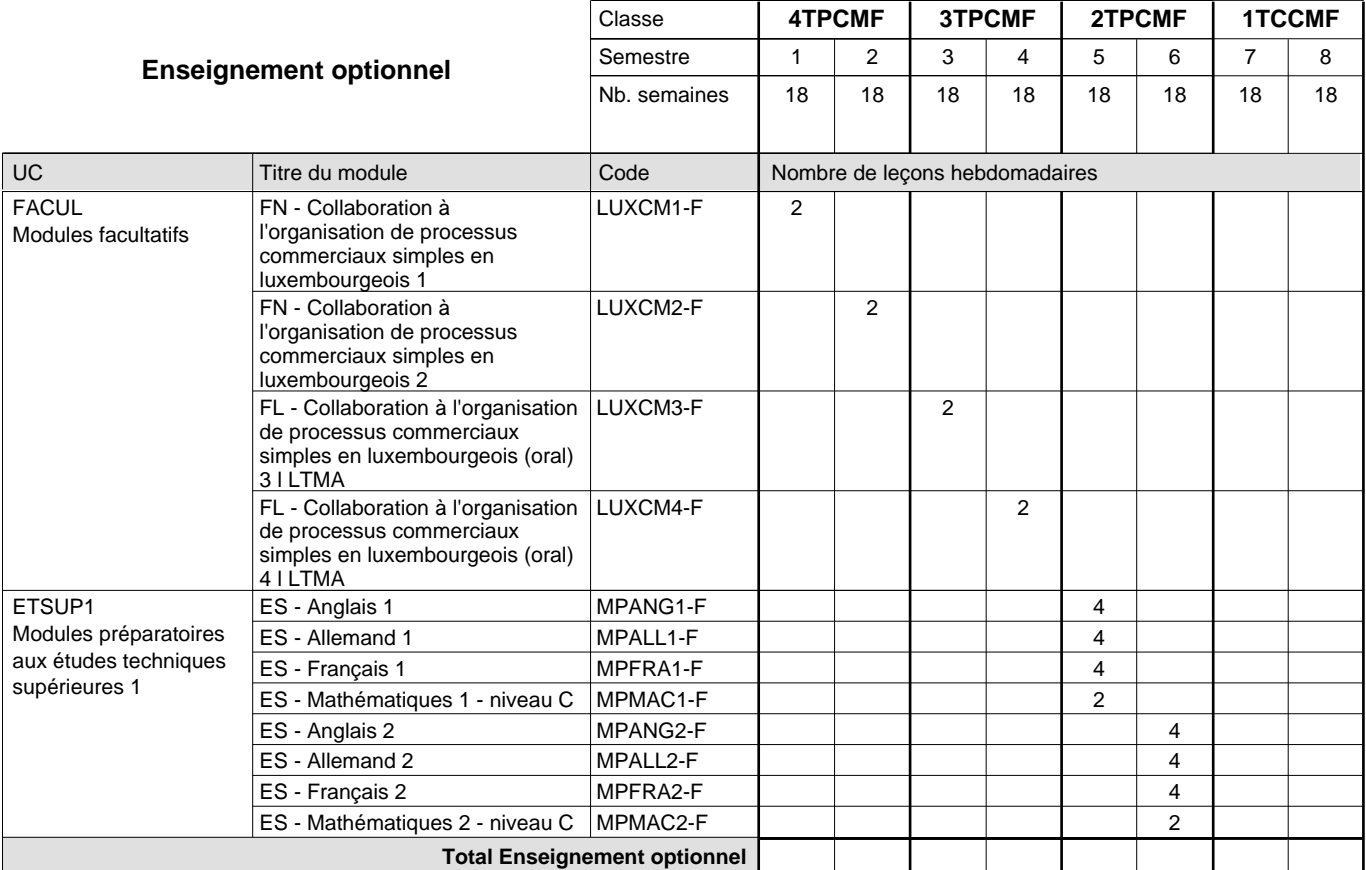

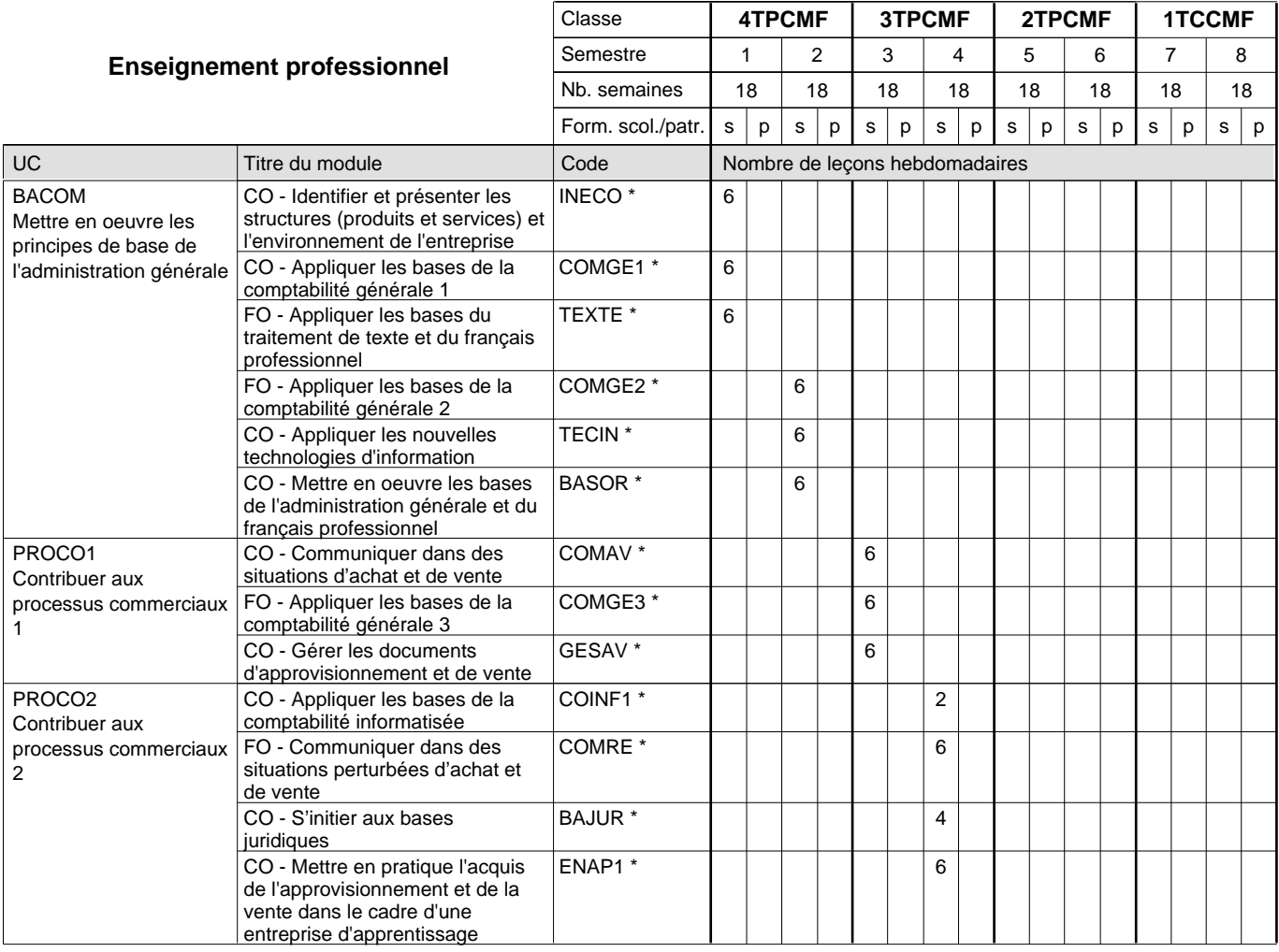

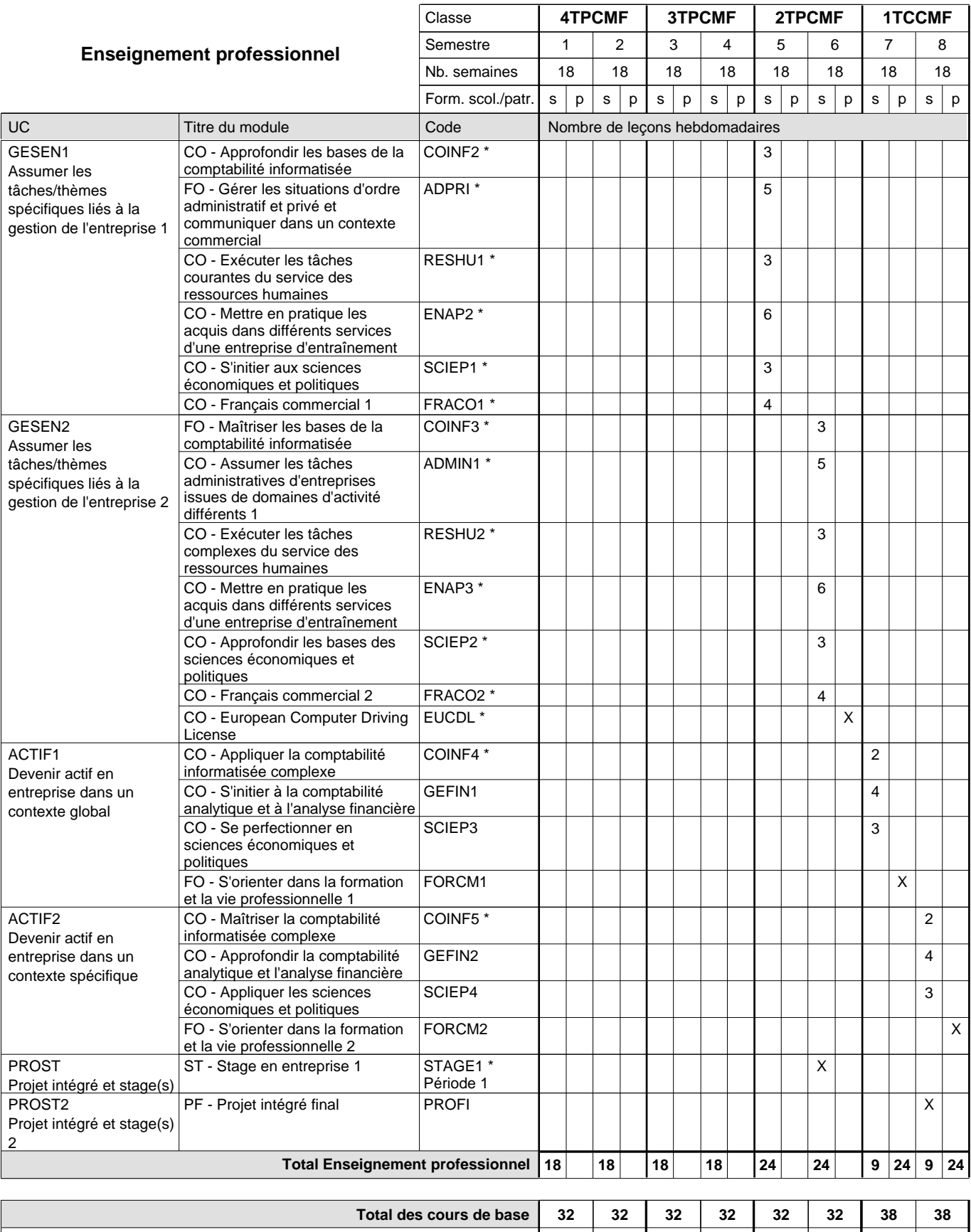

**Cours optionnels (min / max) |**  $0$  / 4 |  $0$  / 4 |  $0$  / 4 |  $0$  / 6 |  $0$  / 6 |  $0$  / 2 |  $0$  / 2

### **Remarques**

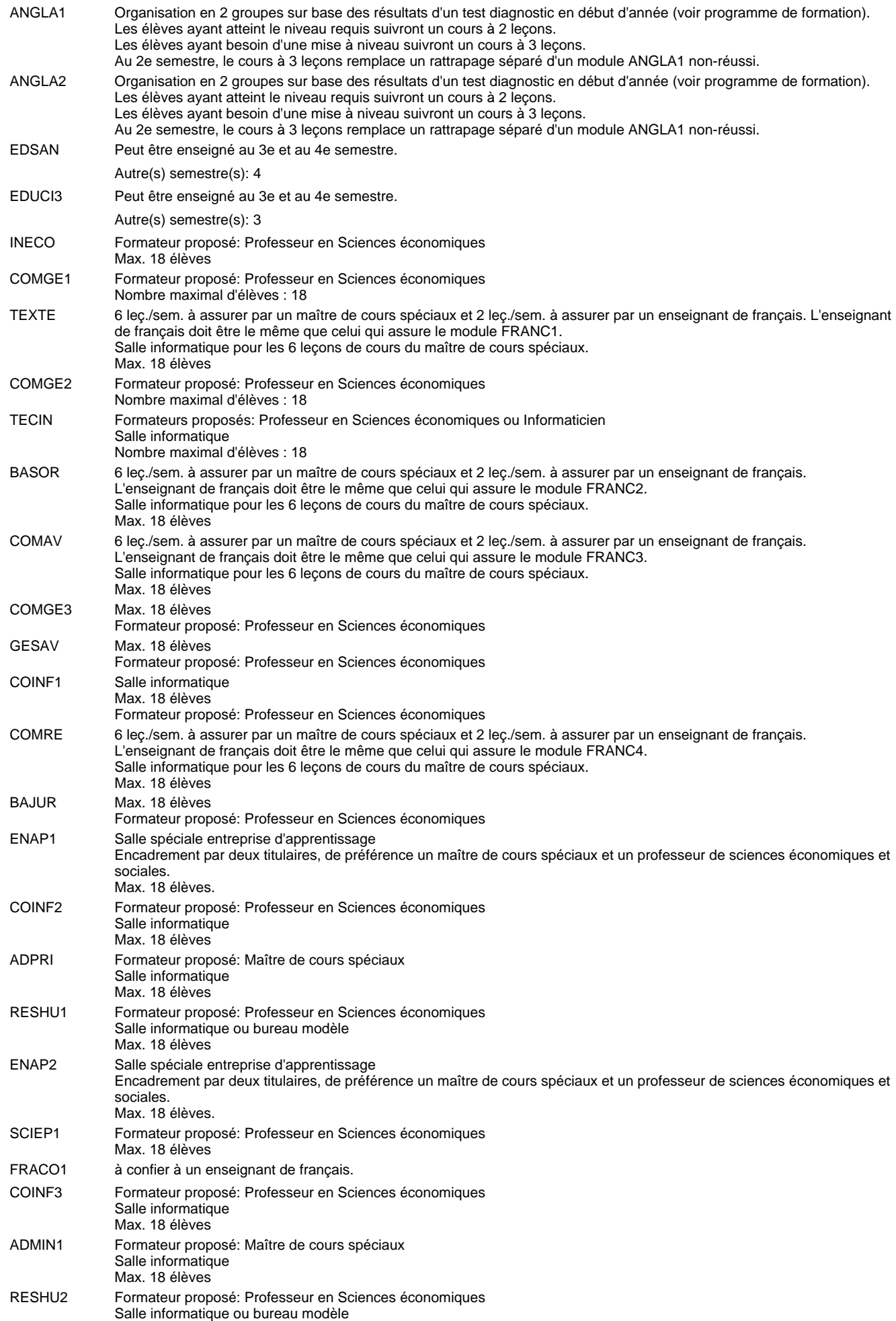

#### Max. 18 élèves

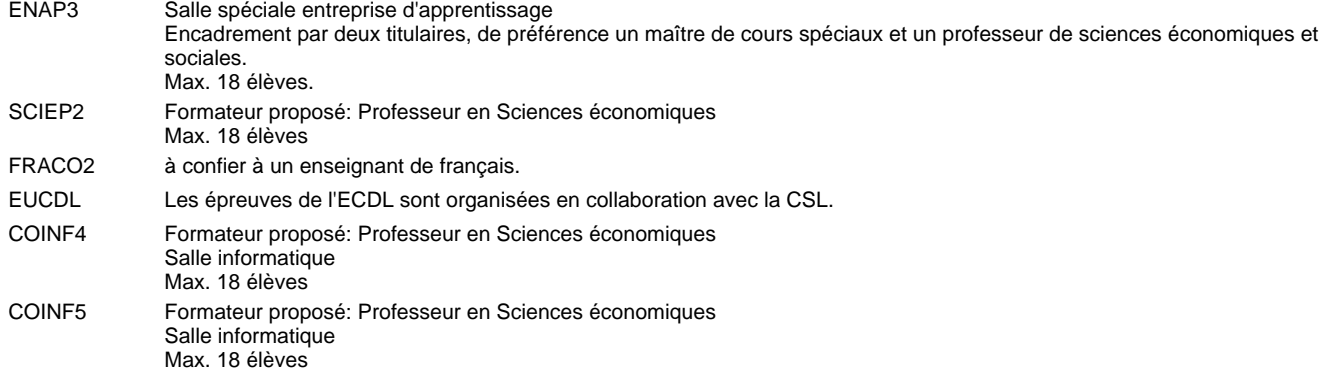

STAGE1 Le stage 1 a une durée de 6 semaines et commence 3 semaines avant le congé de Carnaval.

#### **Remarque générale**

Le volume horaire à disposition pour terminer la formation au cours d'une année supplémentaire est en principe le même que celui de la dernière année d'études.

#### **Cours optionnels**

En vue de la certification de l'accès aux études techniques supérieures dans la spécialité correspondante, l'élève doit avoir réussi tous les modules préparatoires dans une langue (allemand, français ou anglais) et tous les modules préparatoires en mathématiques prévus par la grille horaire de la formation du DT technicien en administration et commerce à filière plein temps.

Etant donné que les élèves en formation du DT technicien en administration et commerce à filière mixte n'ont pas la possibilité de suivre les modules préparatoires prévues en classe de 1e au cours de leur formation, ils peuvent, le cas échéant, les suivre après la certification de leur formation.

### **Enseignement secondaire général**

**Formation professionnelle initiale - DT**

**Division administrative et commerciale**

**Technicien en administration et commerce**

**Section administration et commerce - francophone (CMD - fm)**

**(Mixte, 4e, 3e et 2e plein temps, 1ère concomitant avec 2 jours de cours par semaine)**

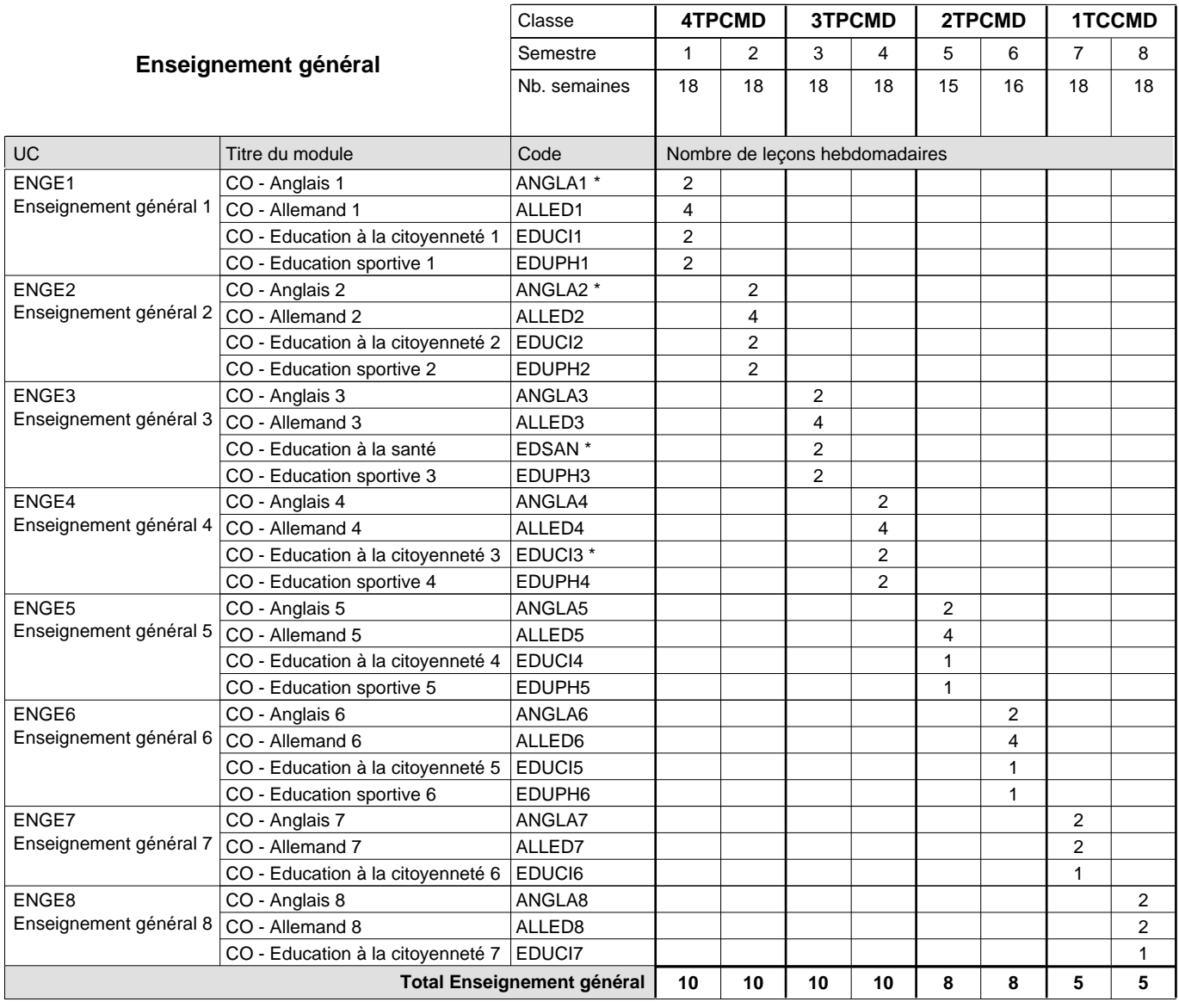

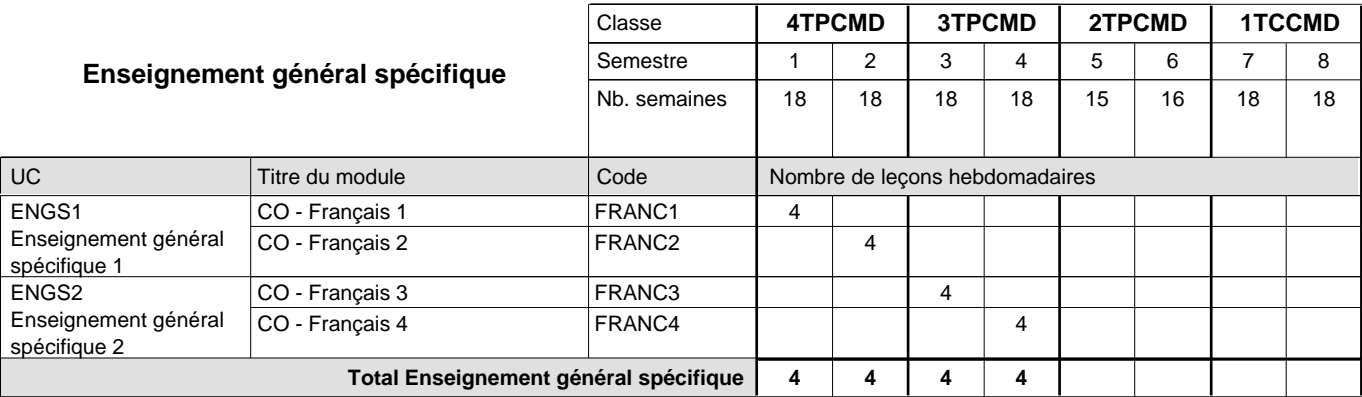

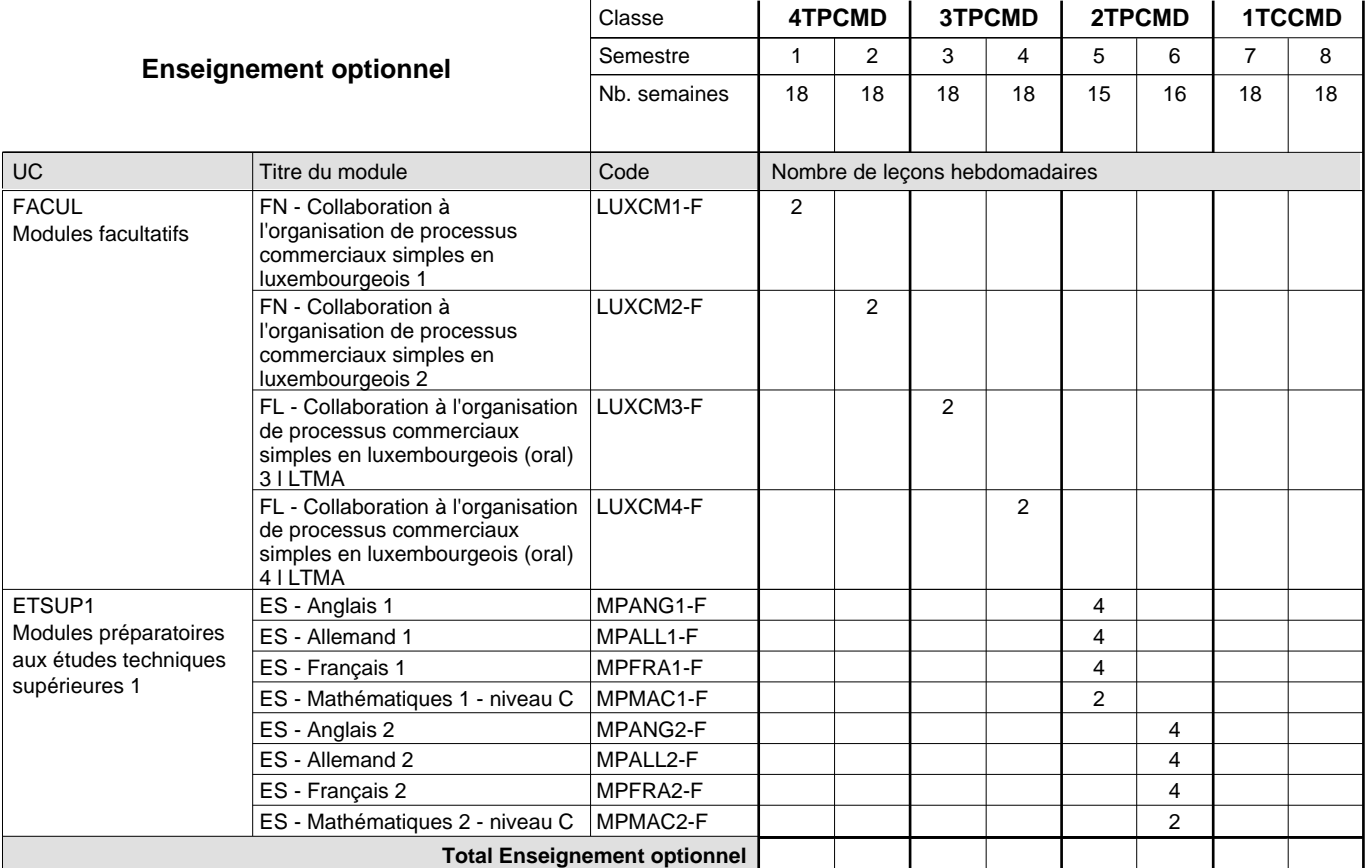

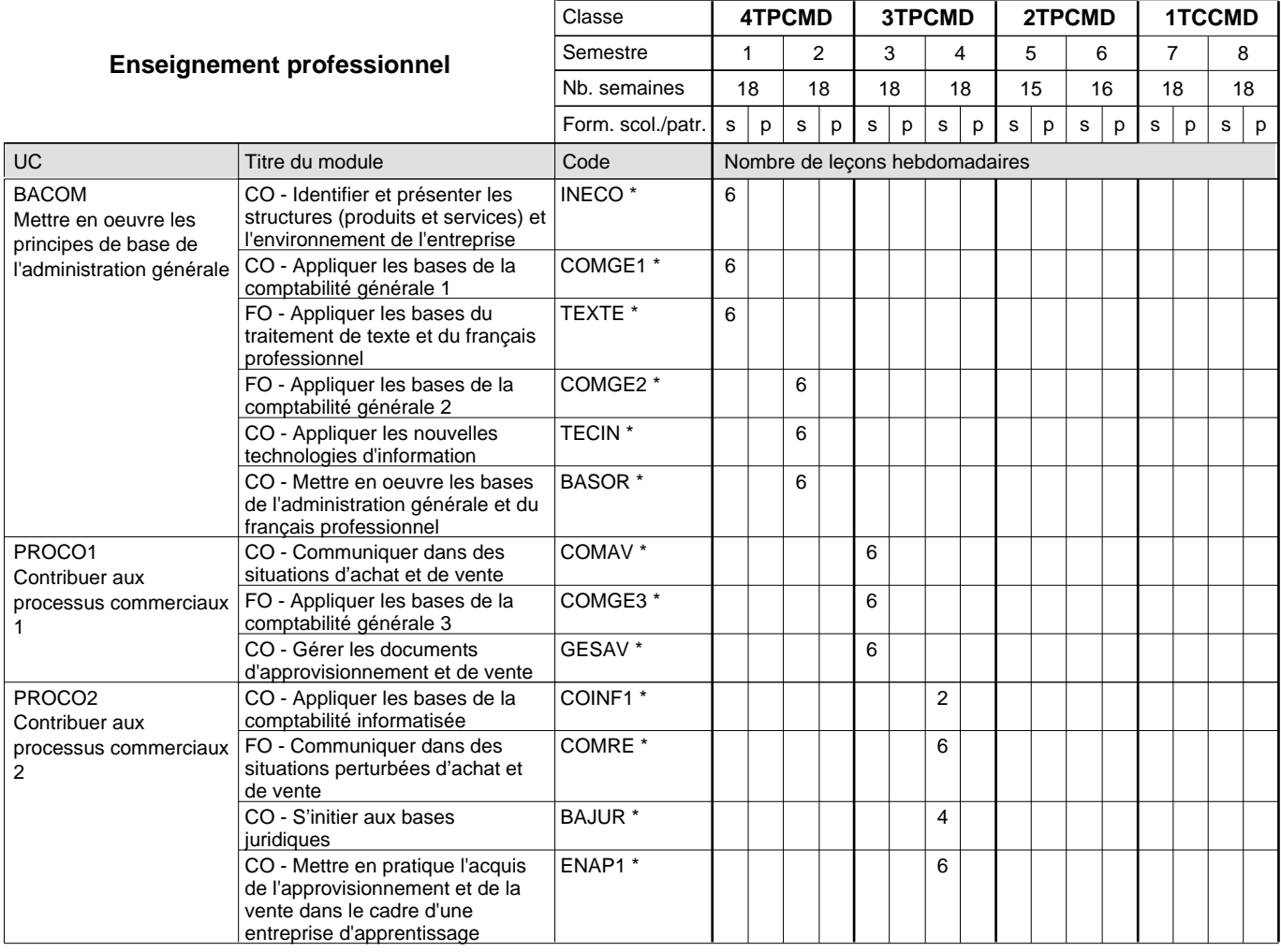

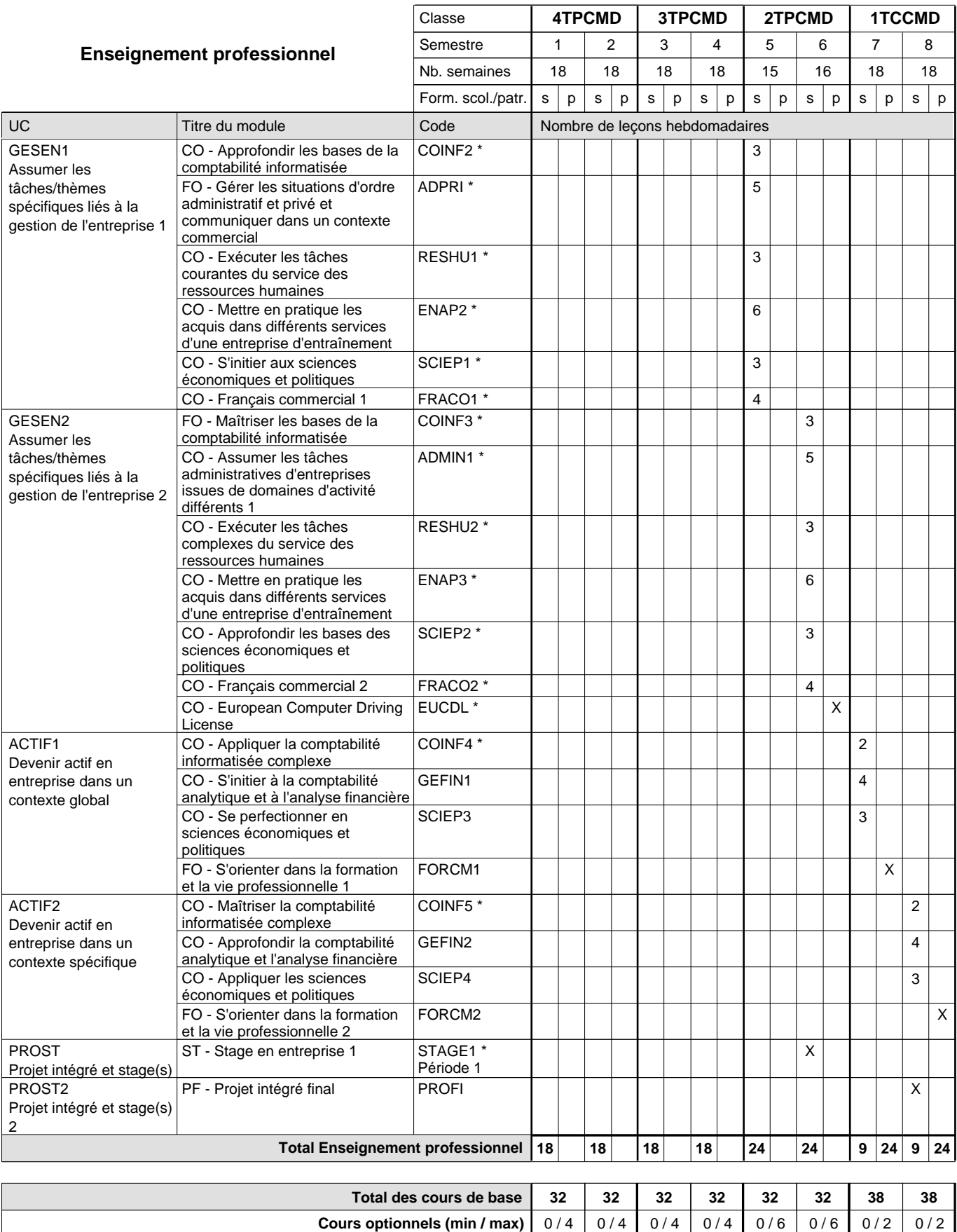

### **Remarques**

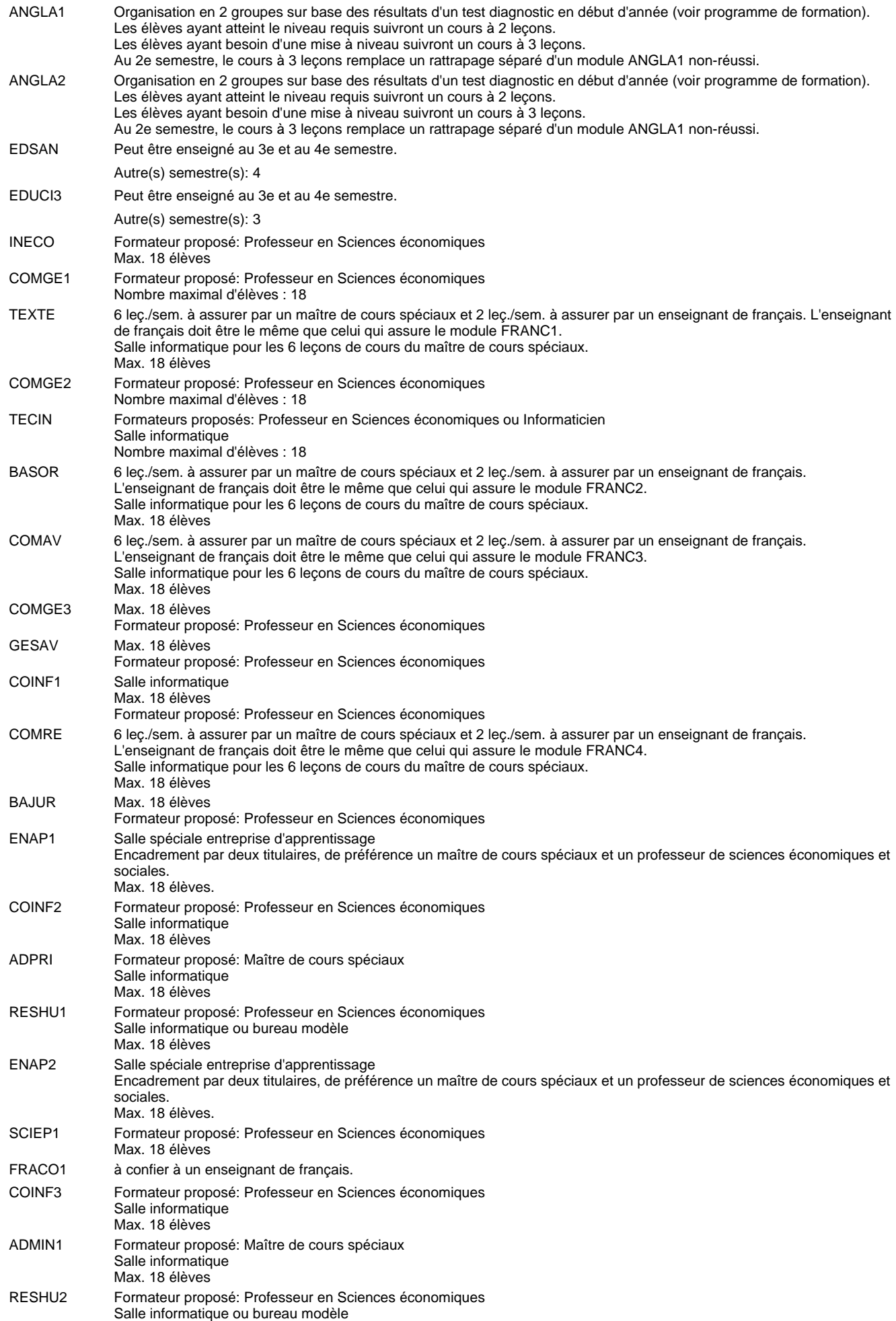

#### Max. 18 élèves

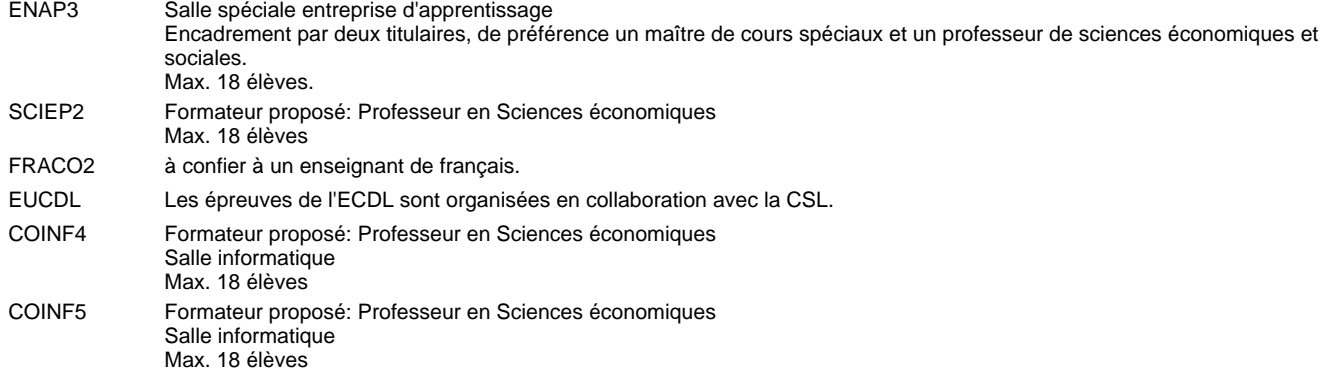

STAGE1 Le stage 1 a une durée de 6 semaines et commence 3 semaines avant le congé de Carnaval.

#### **Remarque générale**

Le volume horaire à disposition pour terminer la formation au cours d'une année supplémentaire est en principe le même que celui de la dernière année d'études.

#### **Cours optionnels**

En vue de la certification de l'accès aux études techniques supérieures dans la spécialité correspondante, l'élève doit avoir réussi tous les modules préparatoires dans une langue (allemand, français ou anglais) et tous les modules préparatoires en mathématiques prévus par la grille horaire de la formation du DT technicien en administration et commerce à filière plein temps.

Etant donné que les élèves en formation du DT technicien en administration et commerce à filière mixte n'ont pas la possibilité de suivre les modules préparatoires prévues en classe de 1e au cours de leur formation, ils peuvent, le cas échéant, les suivre après la certification de leur formation.

## **Enseignement secondaire général Formation professionnelle initiale - DT Division administrative et commerciale Section vente et gestion (Concomitant avec 2 jours de cours par semaine) Technicien en vente et gestion**

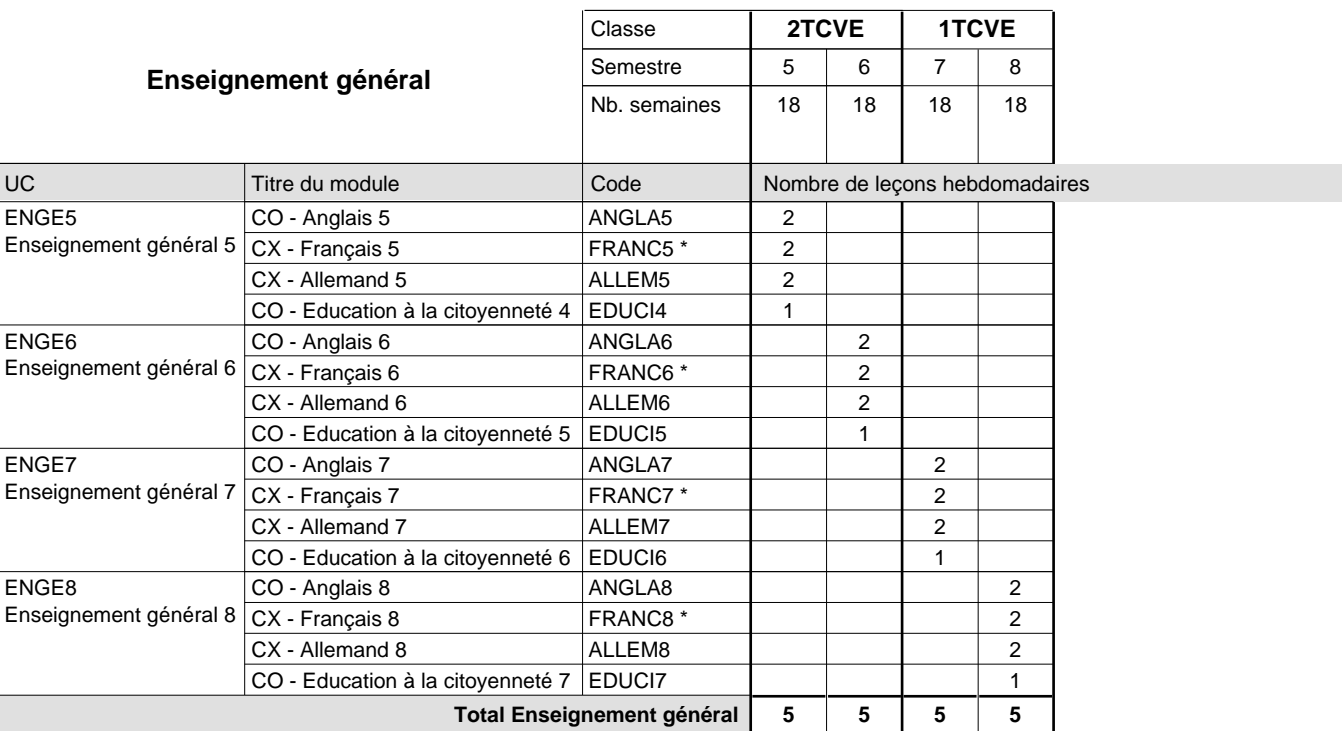

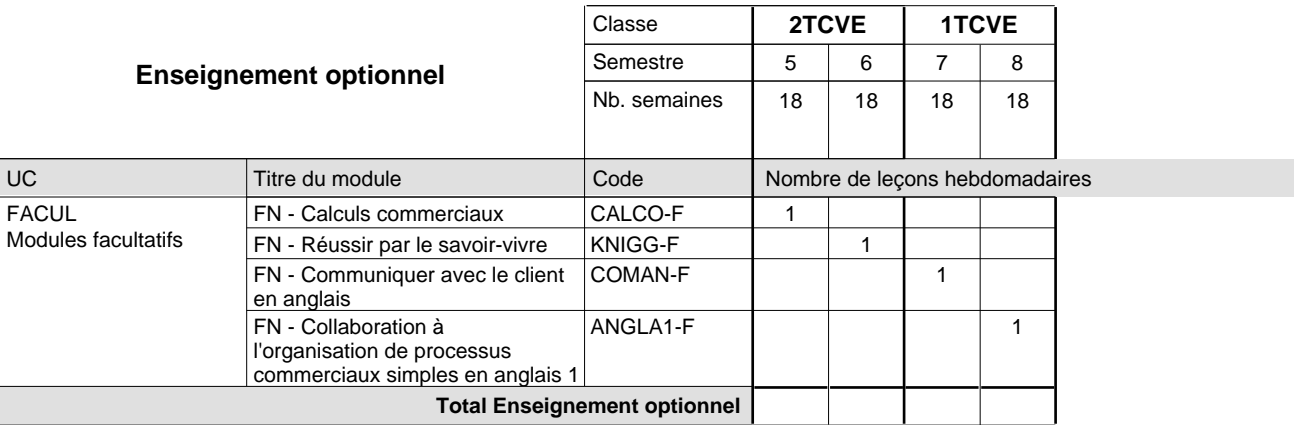

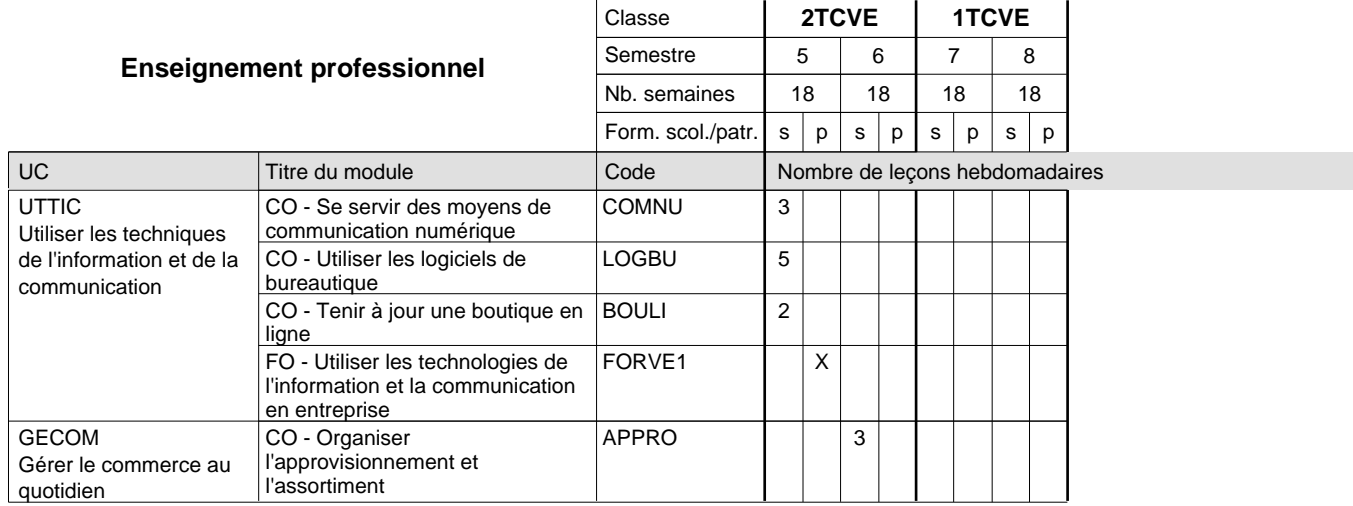

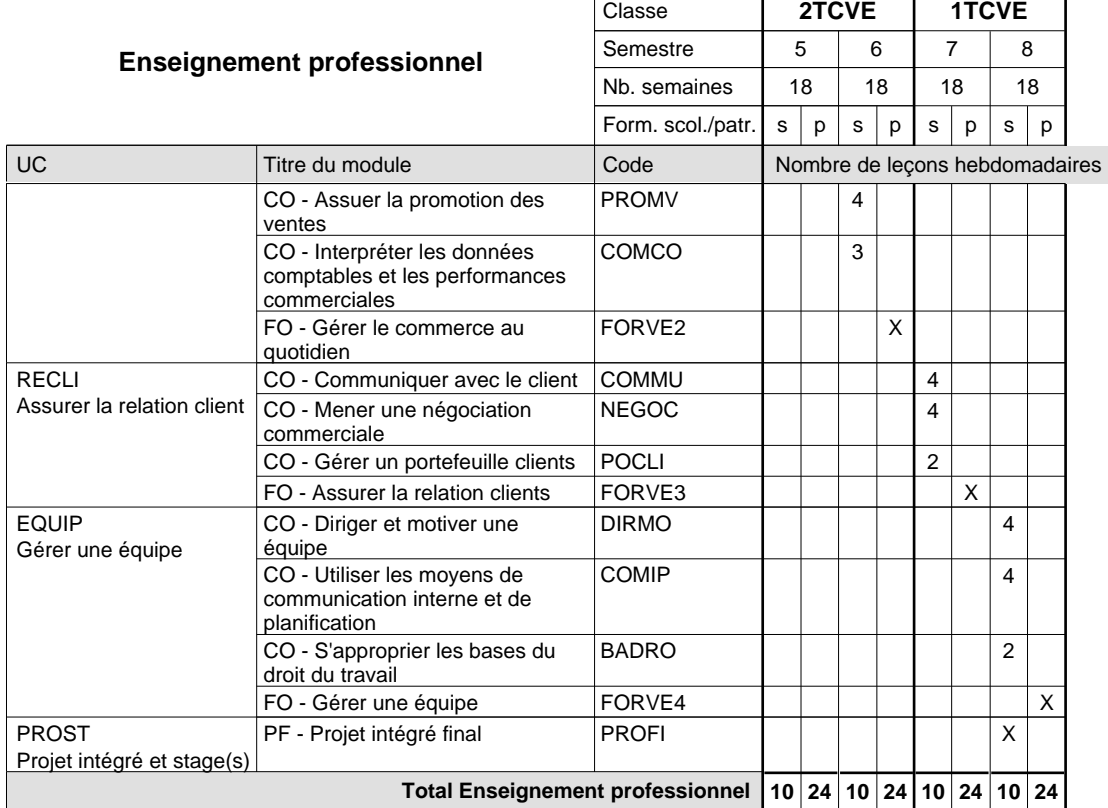

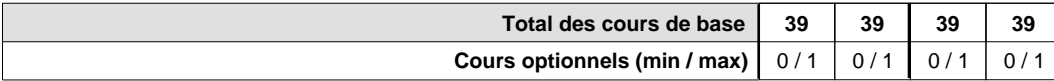

#### **Remarques**

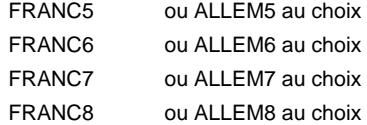

#### **Remarque générale**

La réforme s'applique à la classe de 2ème.

#### **Cours optionnels**

En vue de la certification de l'accès aux études techniques supérieures dans la spécialité correspondante, l'élève doit avoir réussi tous les modules préparatoires dans une langue (allemand, français ou anglais) et tous les modules préparatoires en mathématiques prévus parla grille horaire de la formation du DT technicien en administration et commerce à filière plein temps.

Etant donné que les élèves en formation du DT technicien en vente et gestion n'ont pas la possibilité de suivre les modules préparatoires au cours de leur formation, ils peuvent, le cas échéant, les suivre après la certification de leur formation.

## **Enseignement secondaire général Formation professionnelle initiale - DT Division agricole Section agriculture Technicien en agriculture**

**(Avec stages)**

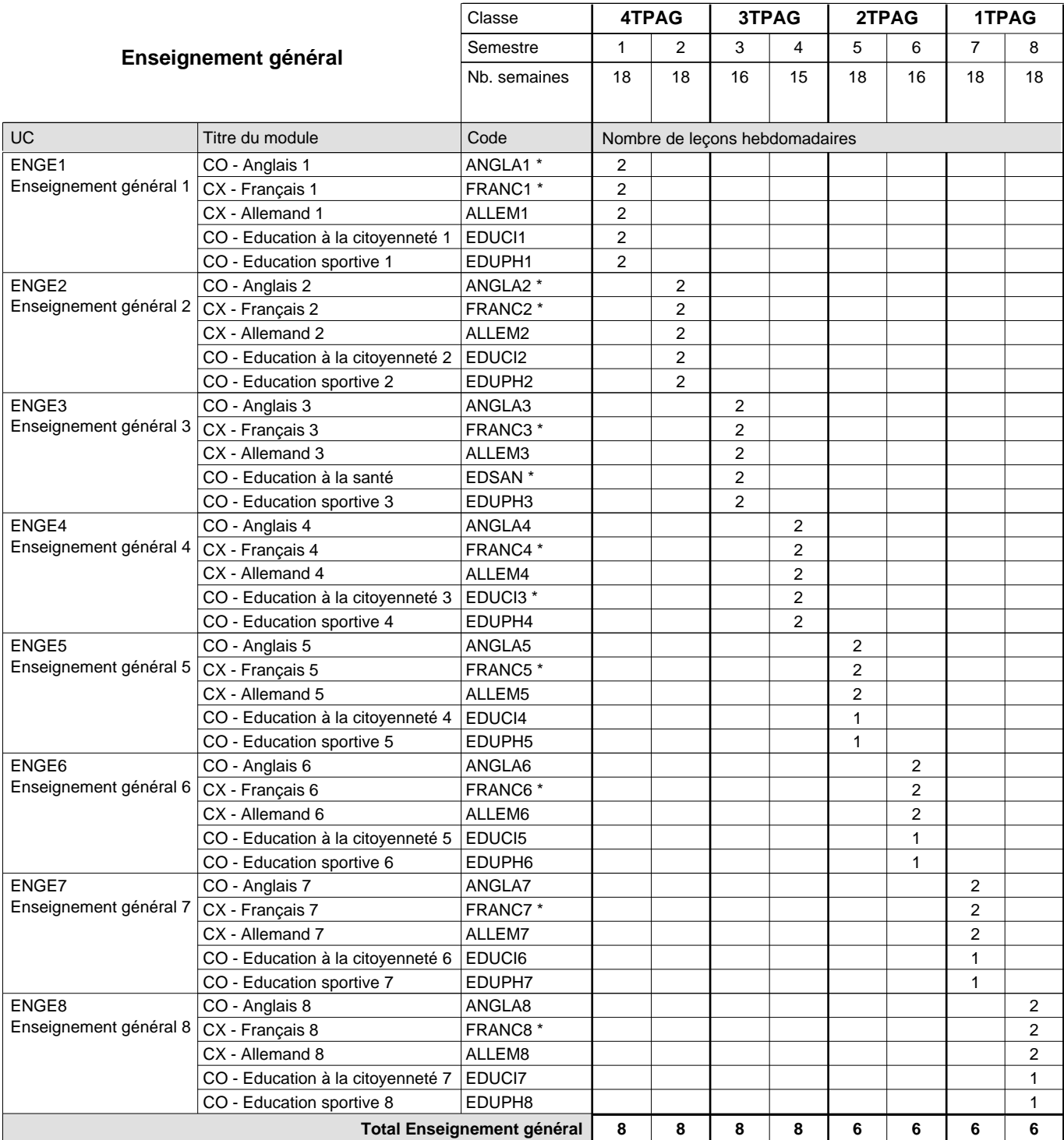

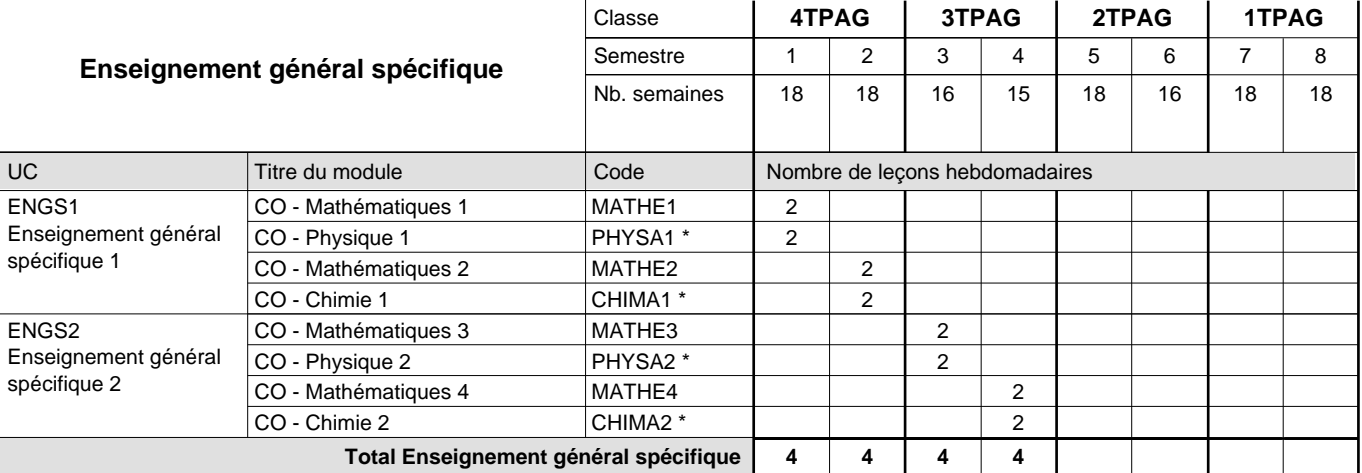

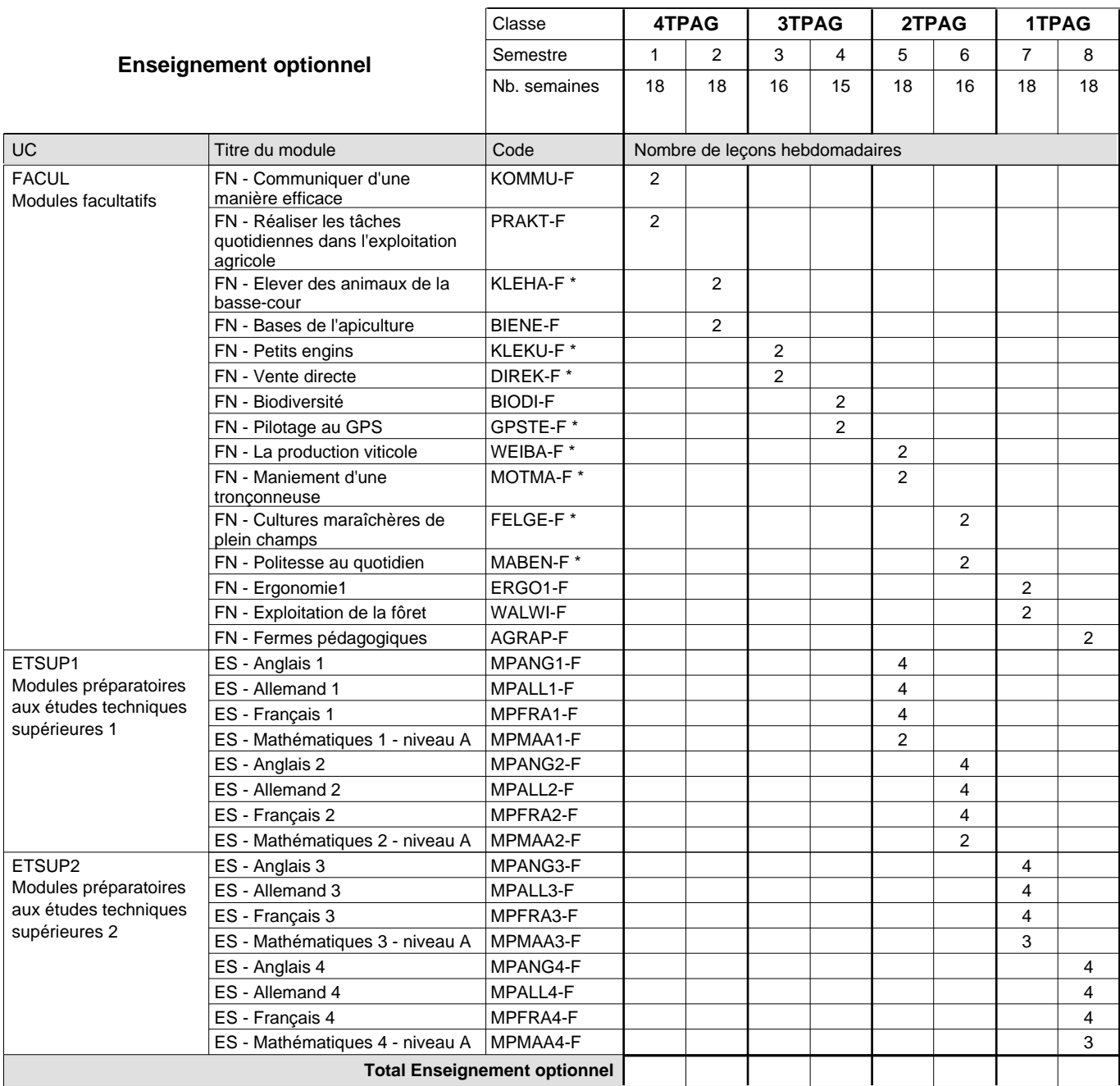

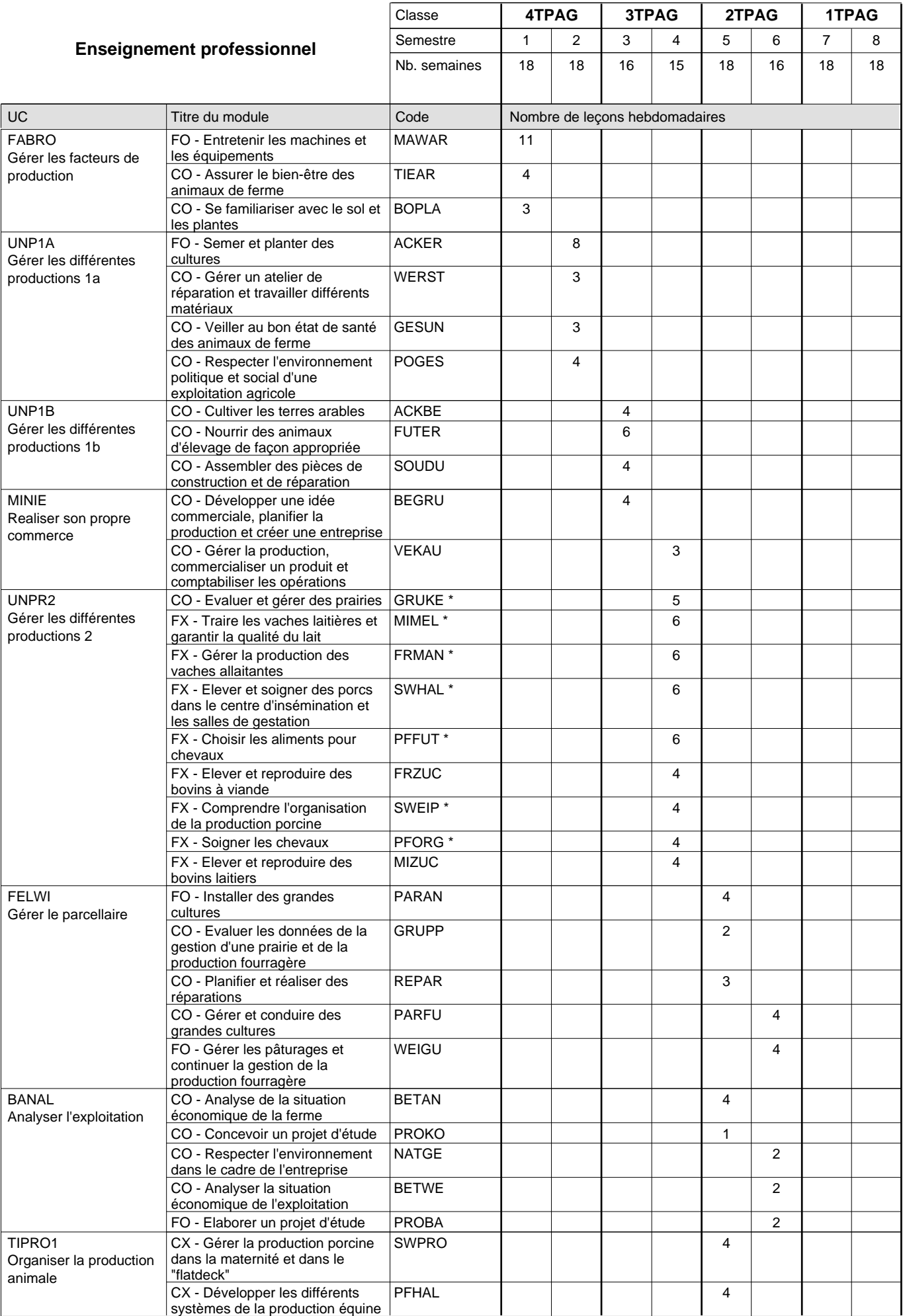

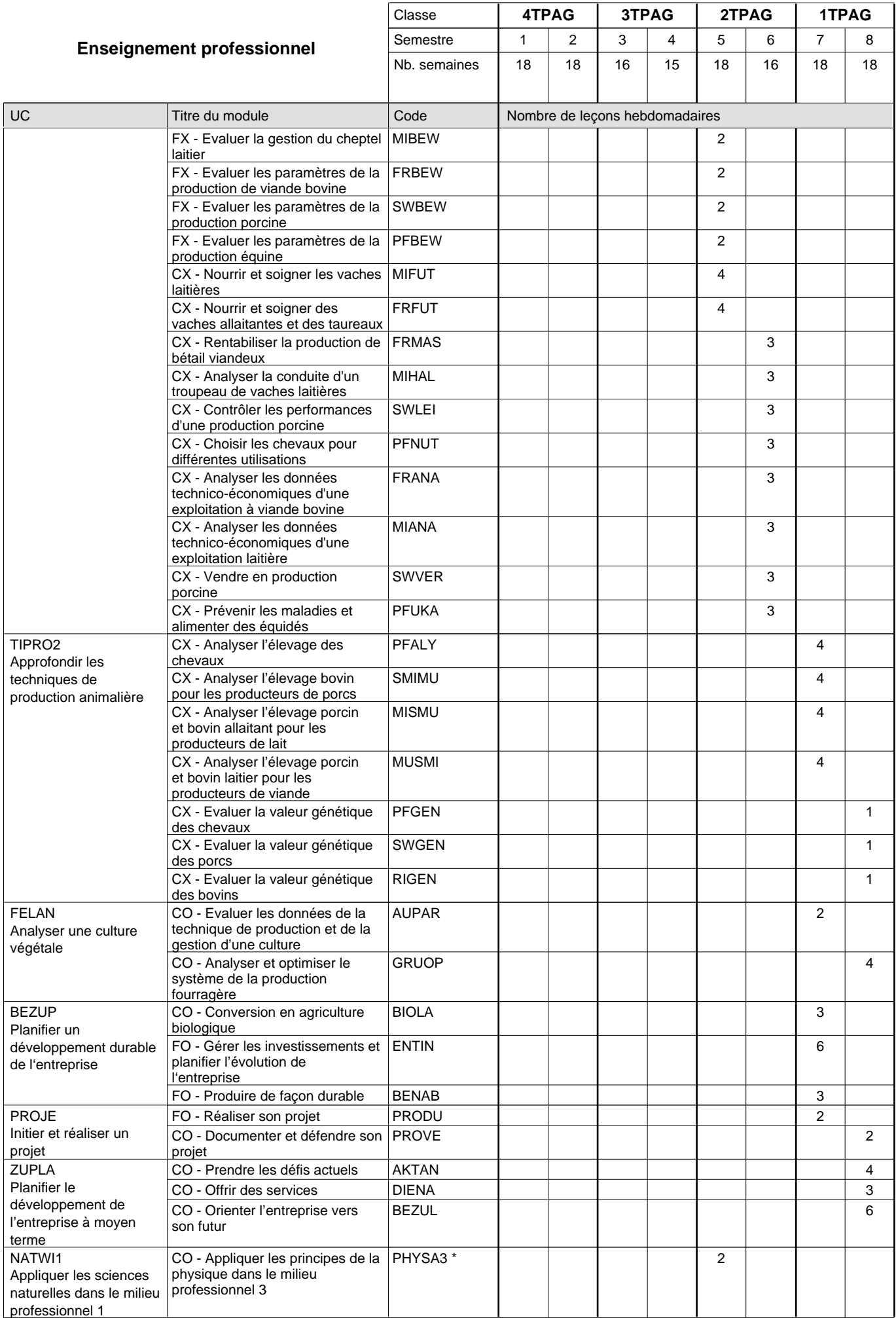

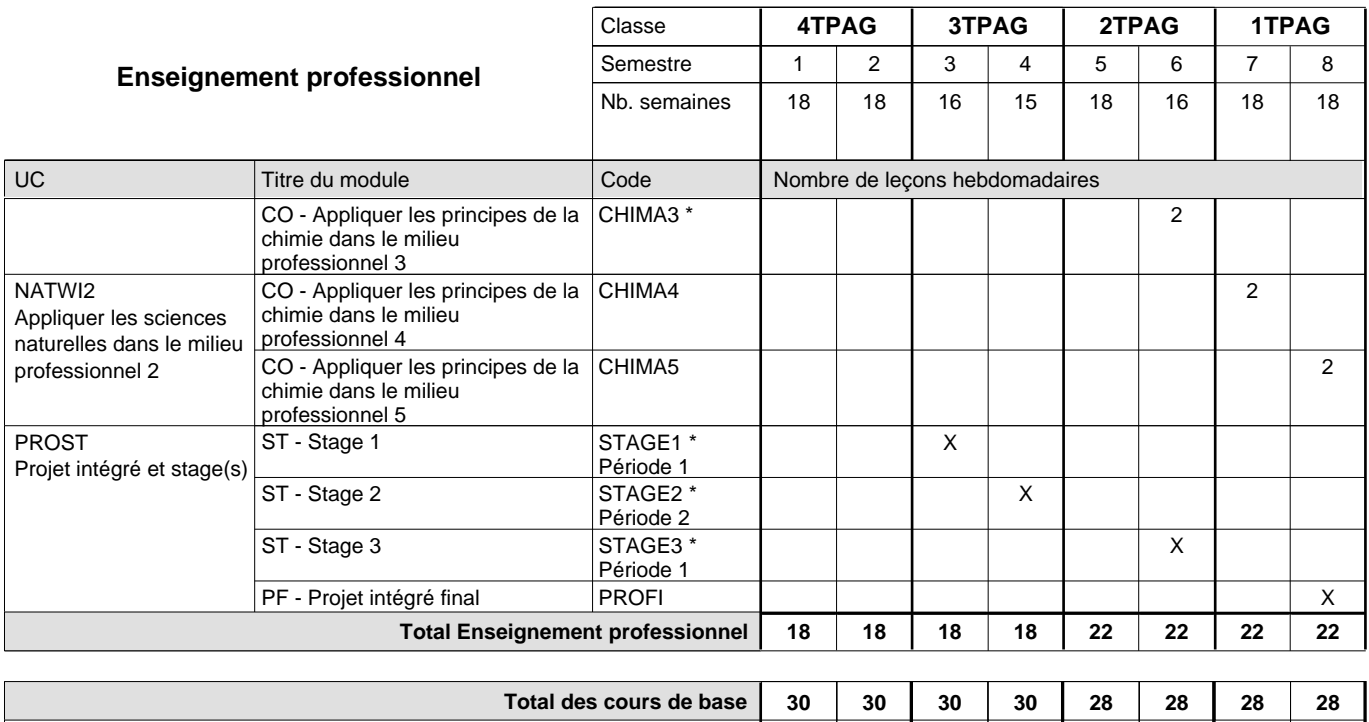

**Cours optionnels (min / max) |** 0/4 | 0/4 | 0/4 | 0/4 | 0/6 | 0/6 | 0/6 | 0/6

#### **Remarques**

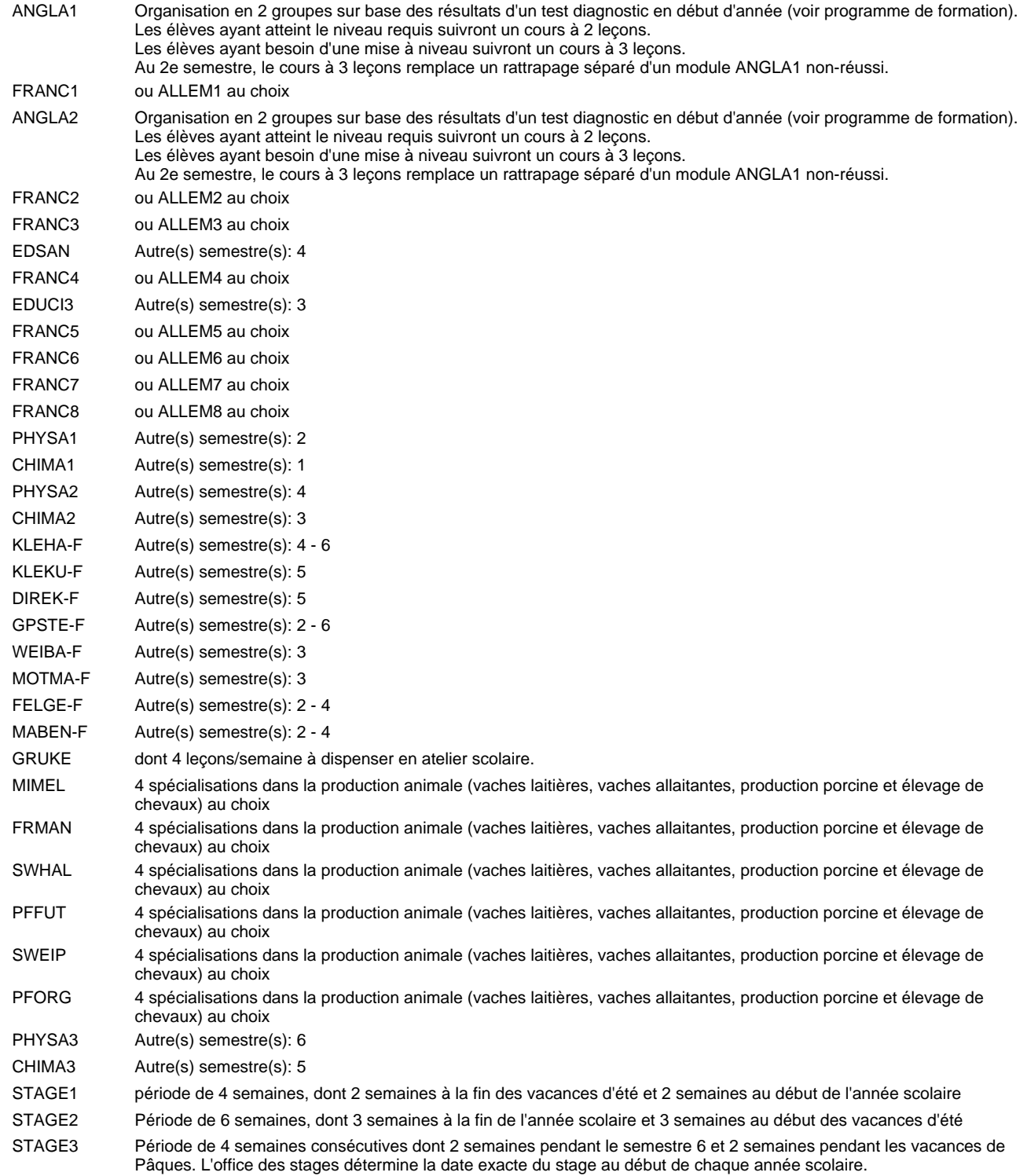

#### **Remarque générale**

Les élèves qui suivent les modules préparatoires aux études techniques supérieures sont dispensés du module de langues de l'enseignement général correspondant à la langue du module préparatoire qu'ils suivent.

Le volume horaire à disposition pour terminer la formation au cours d'une année supplémentaire est en principe le même que celui de la dernière année d'études.

#### **Cours optionnels**

En vue de la certification de l'accès aux études techniques supérieures dans la spécialité correspondante, l'élève doit avoir réussi tous les modules préparatoires dans une langue (allemand, français ou anglais) et tous les modules préparatoires en mathématiques prévus par la grille horaire de la formation concernée.

## **Enseignement secondaire général Formation professionnelle initiale - DT Division agricole Section environnement naturel Technicien en environnement naturel**

### **(Avec stages)**

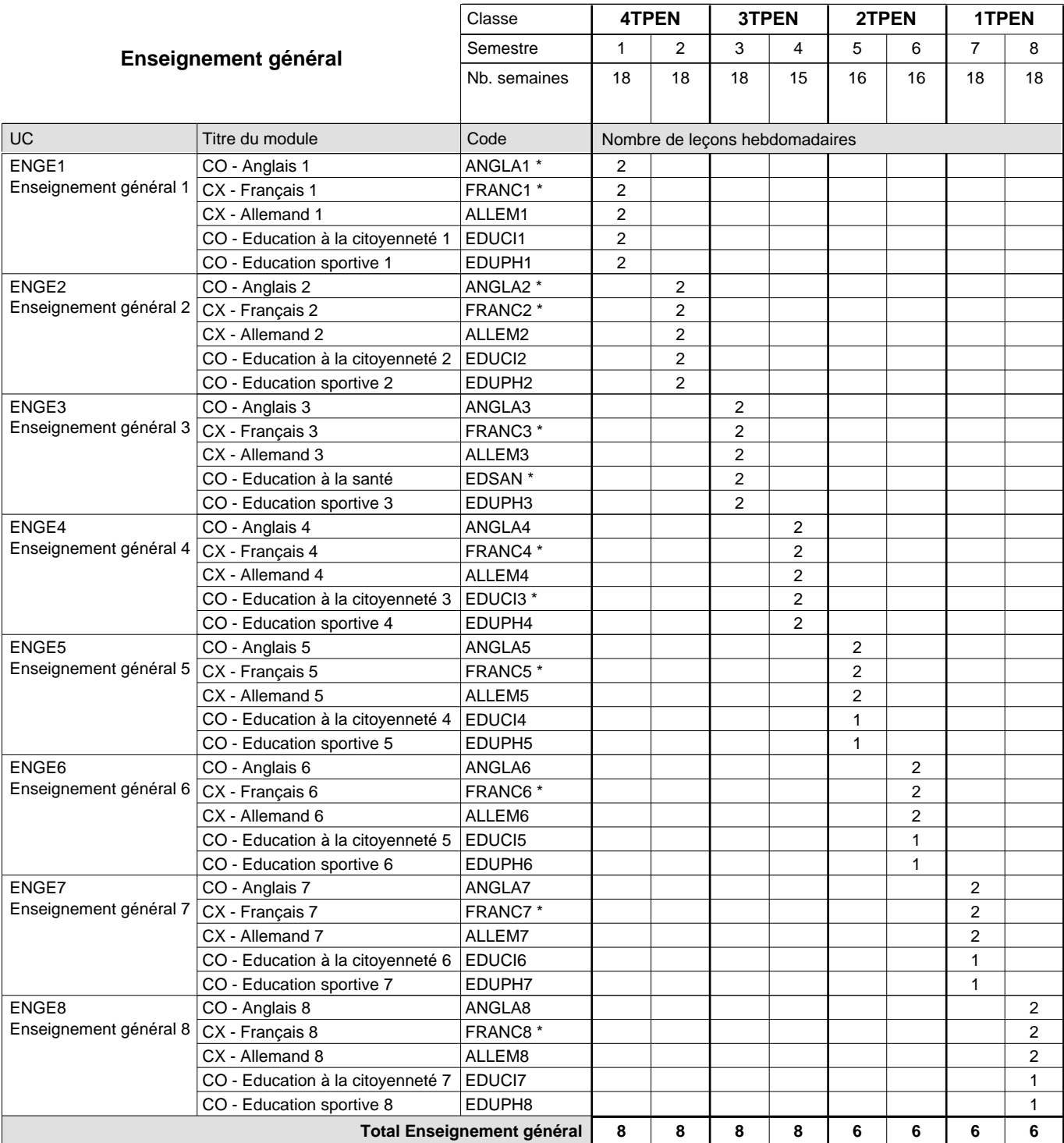

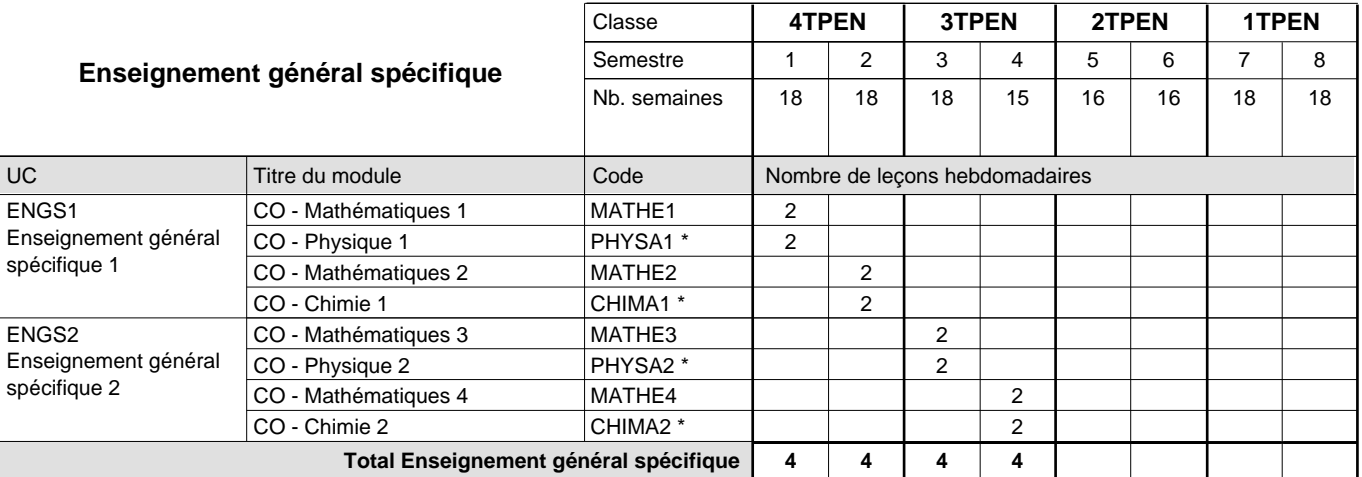

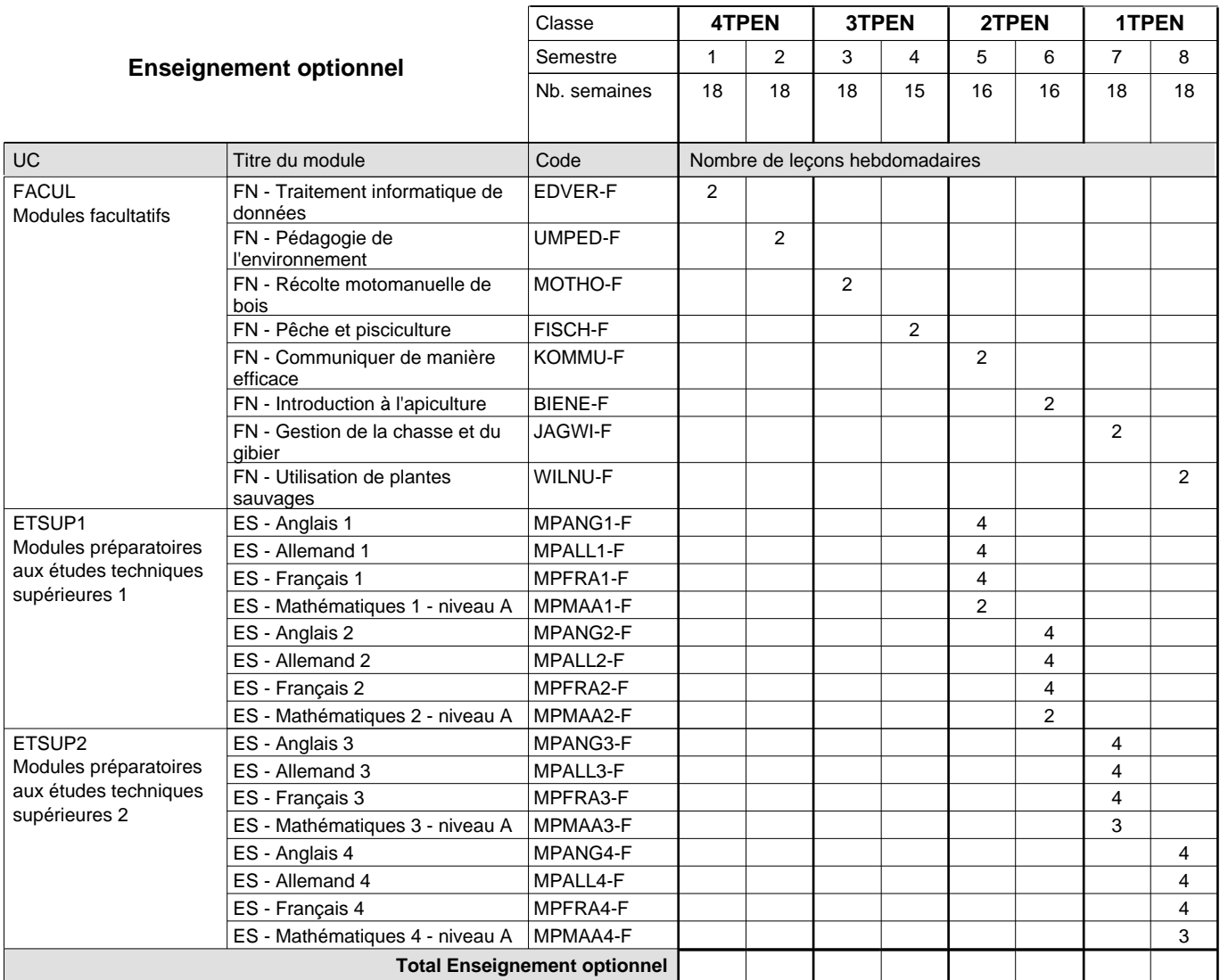

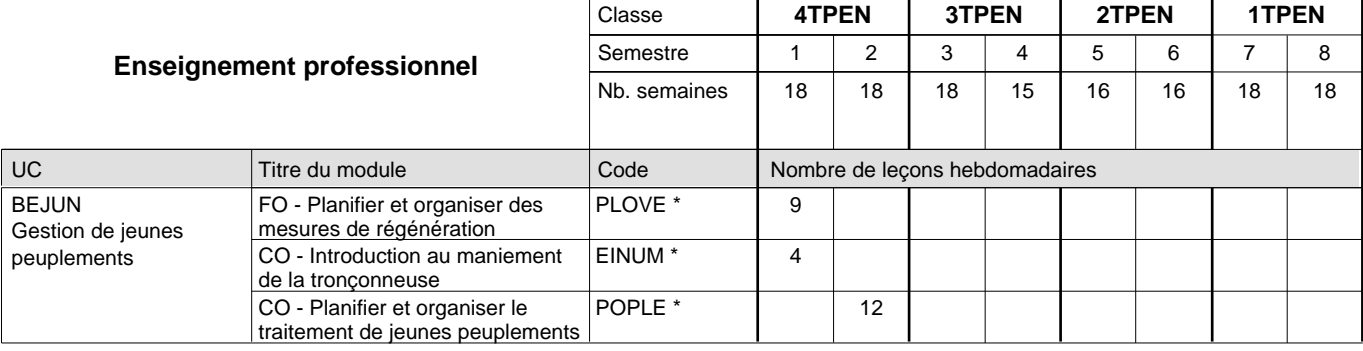

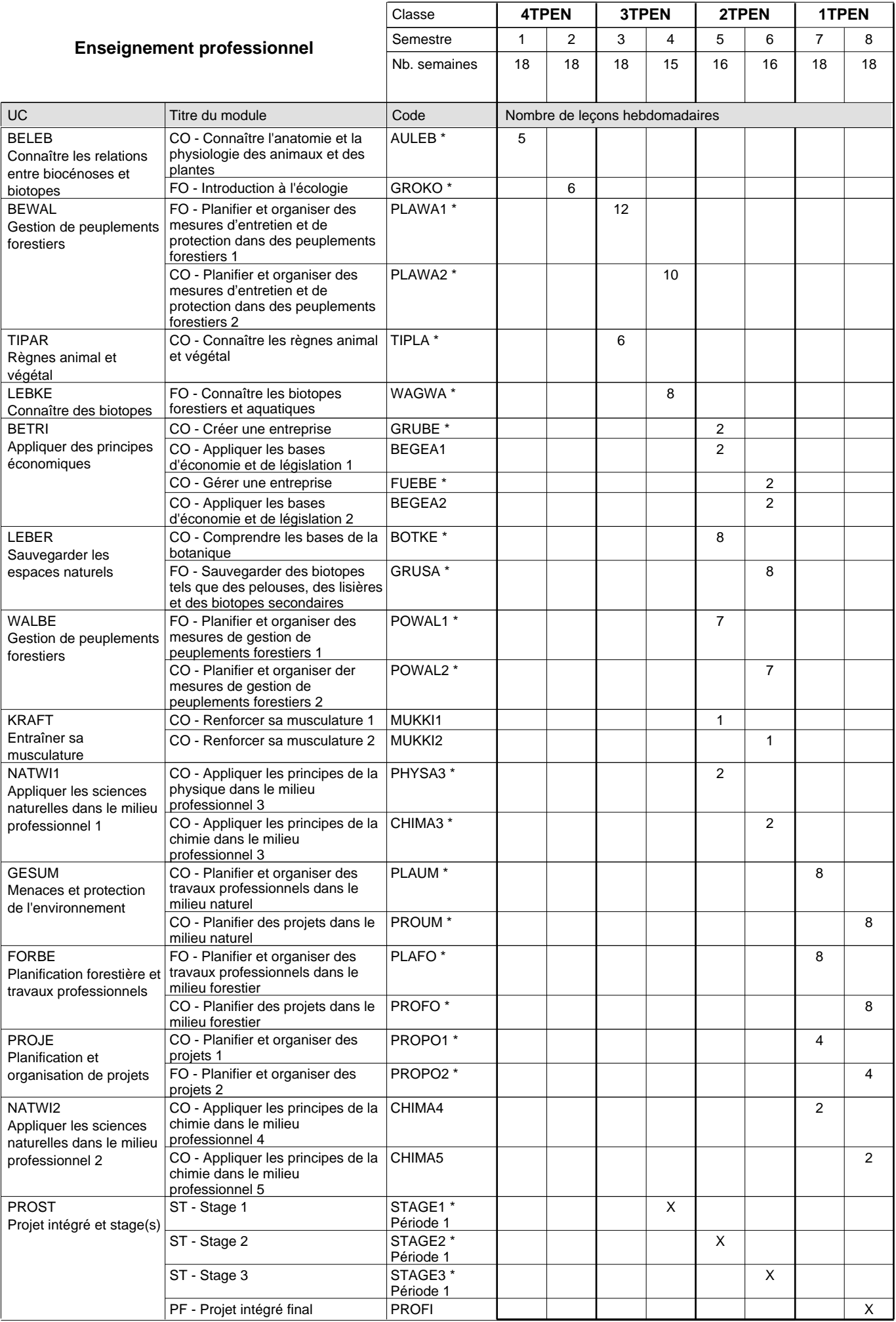

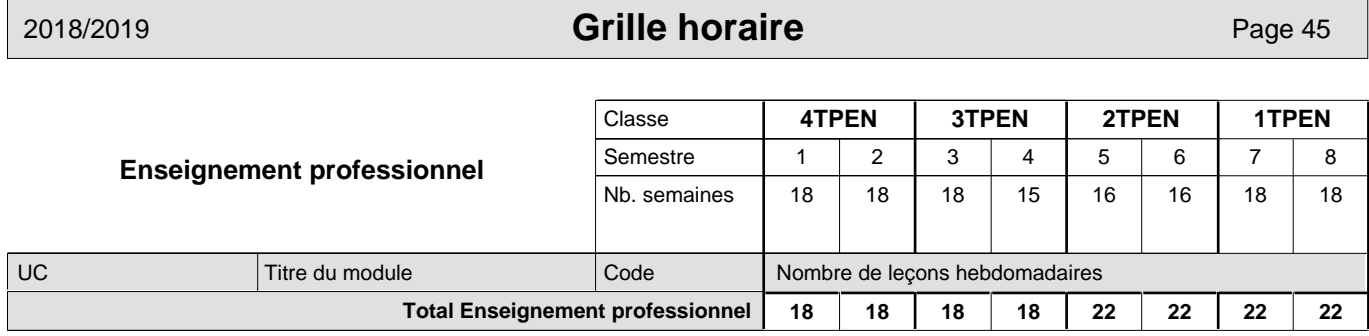

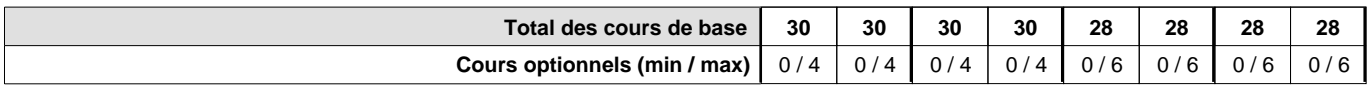

#### **Remarques**

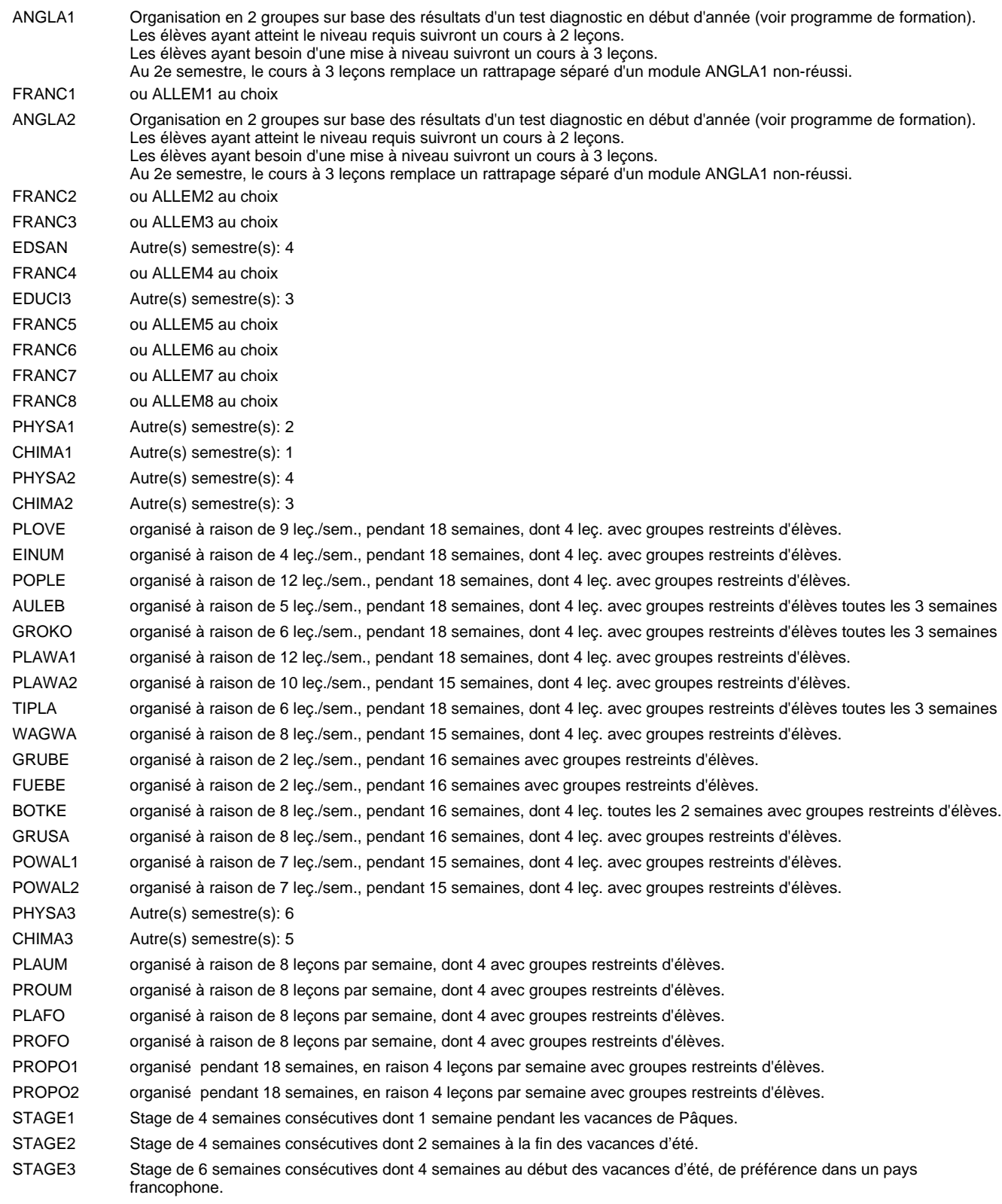

#### **Remarque générale**

Les élèves qui suivent les modules préparatoires aux études techniques supérieures sont dispensés du module de langues de l'enseignement général correspondant à la langue du module préparatoire qu'ils suivent.

Le volume horaire à disposition pour terminer la formation au cours d'une année supplémentaire est en principe le même que celui de la dernière année d'études.

#### **Cours optionnels**

En vue de la certification de l'accès aux études techniques supérieures dans la spécialité correspondante, l'élève doit avoir réussi tous les modules préparatoires dans une langue (allemand, français ou anglais) et tous les modules préparatoires en mathématiques prévus par la grille horaire de la formation concernée.

## **Enseignement secondaire général Formation professionnelle initiale - DT Division agricole Section horticulture (Avec stages) Technicien en horticulture**

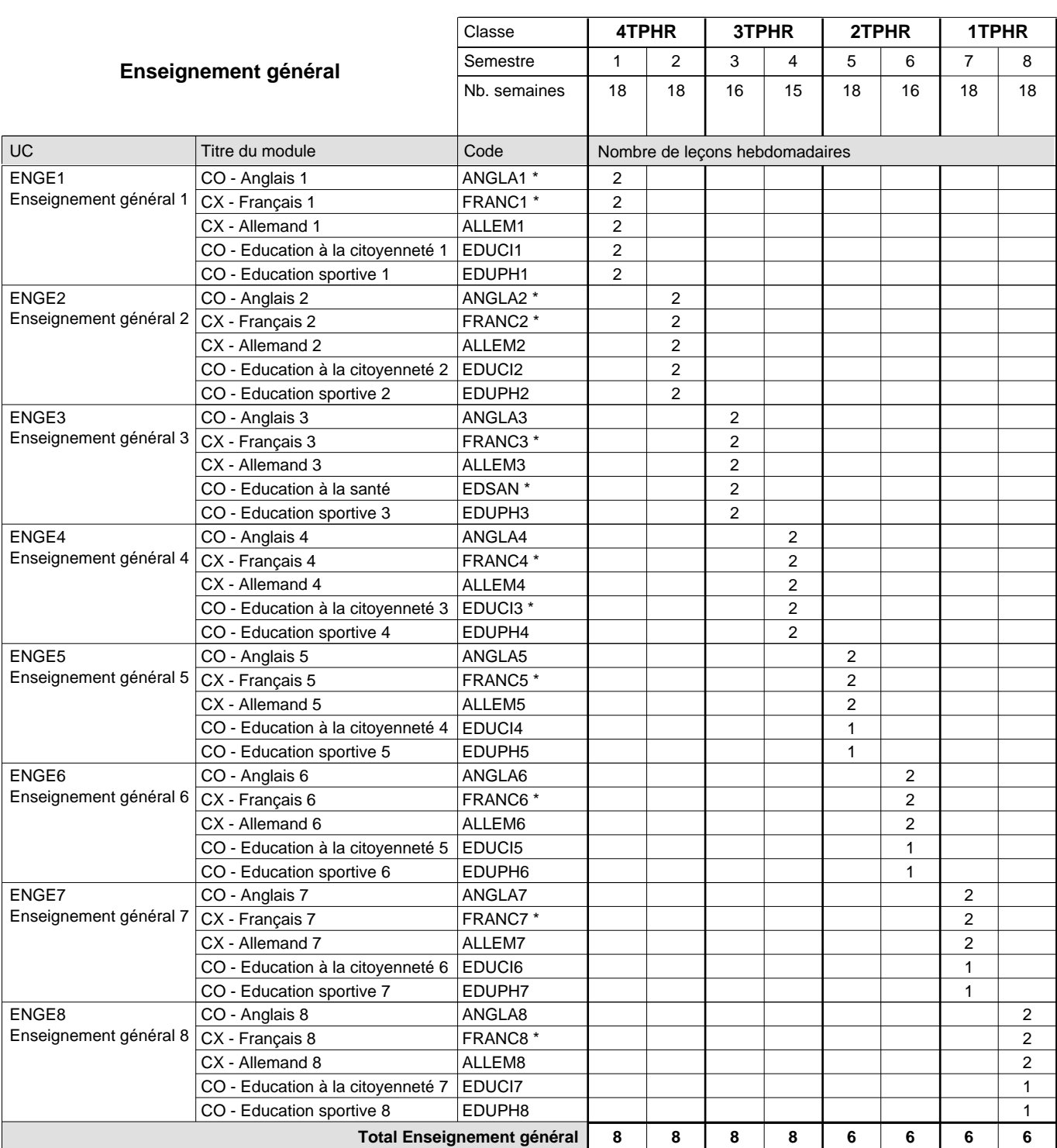

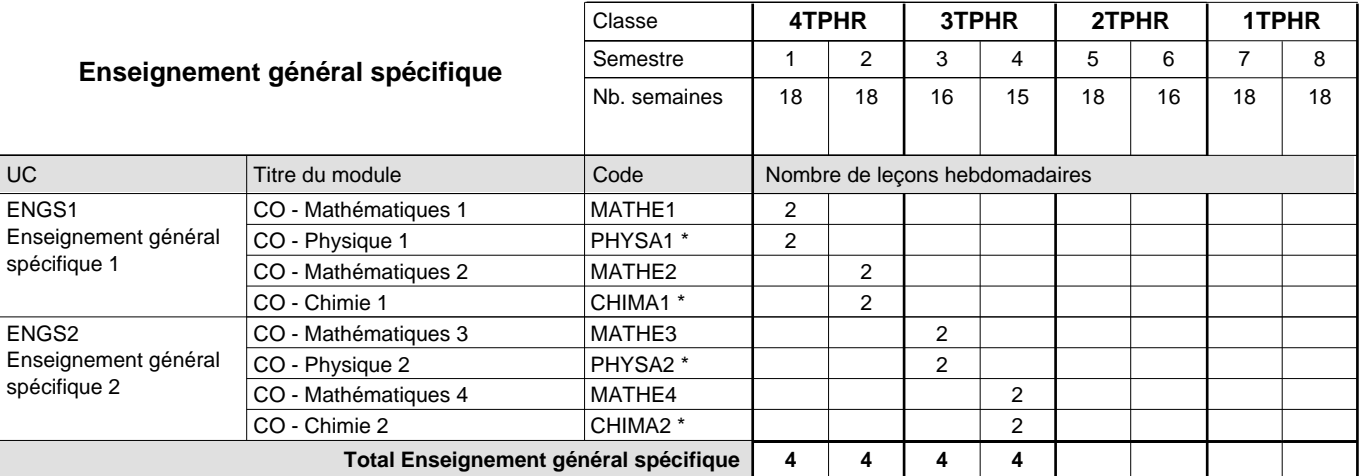

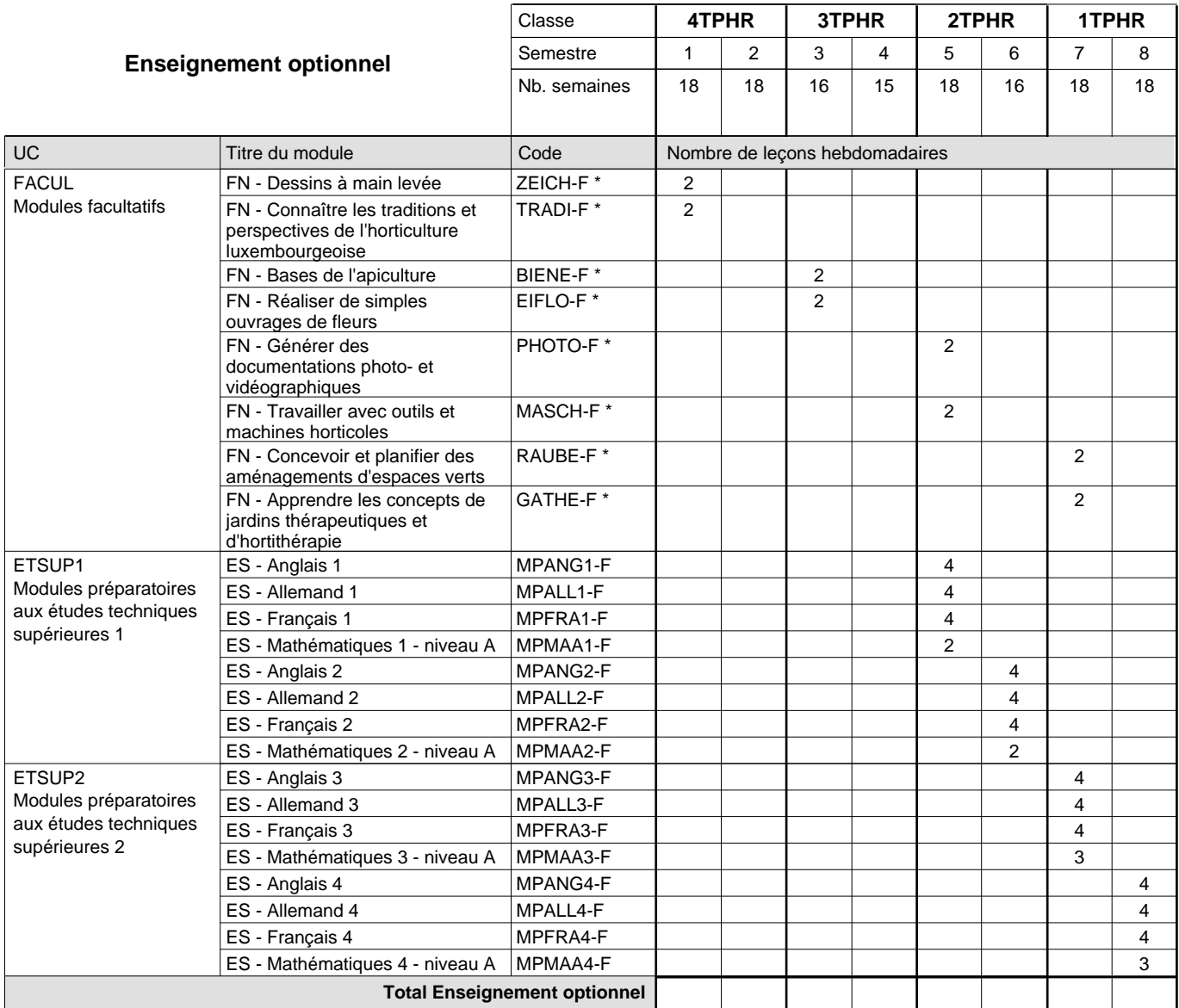

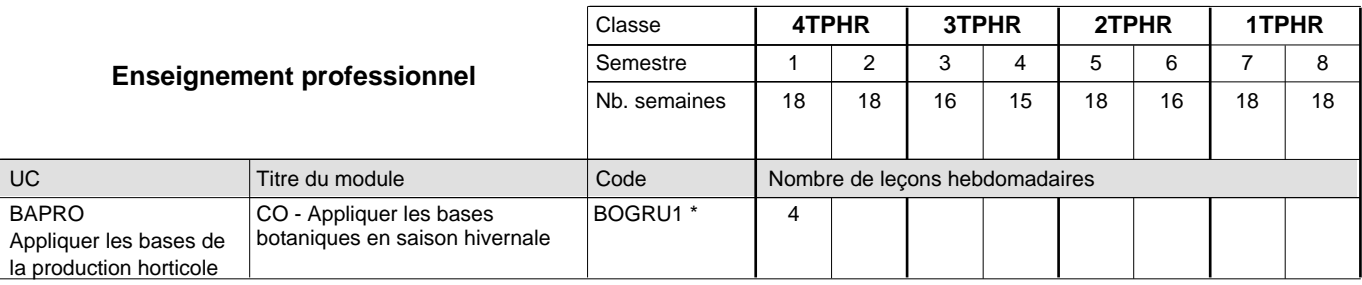

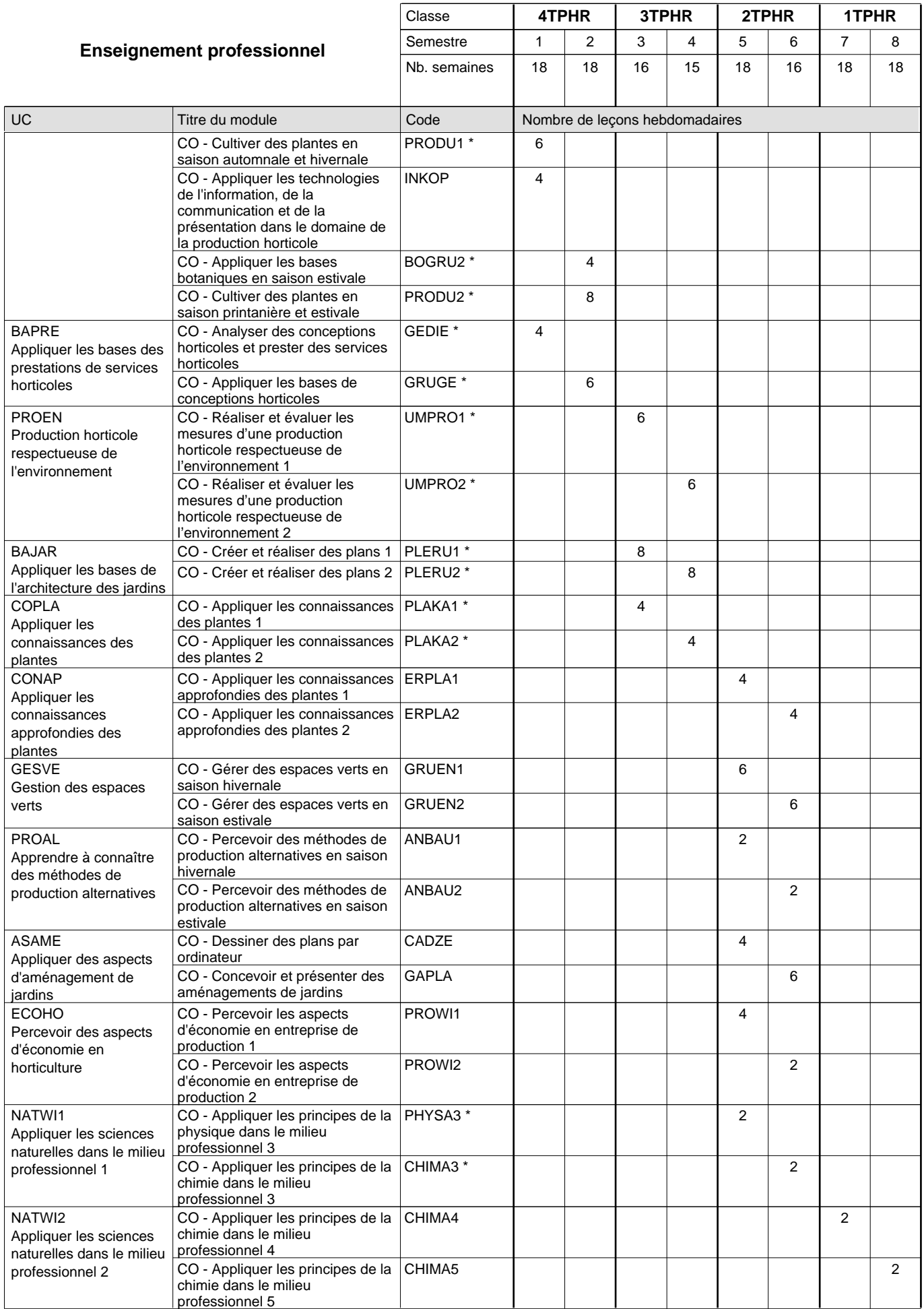

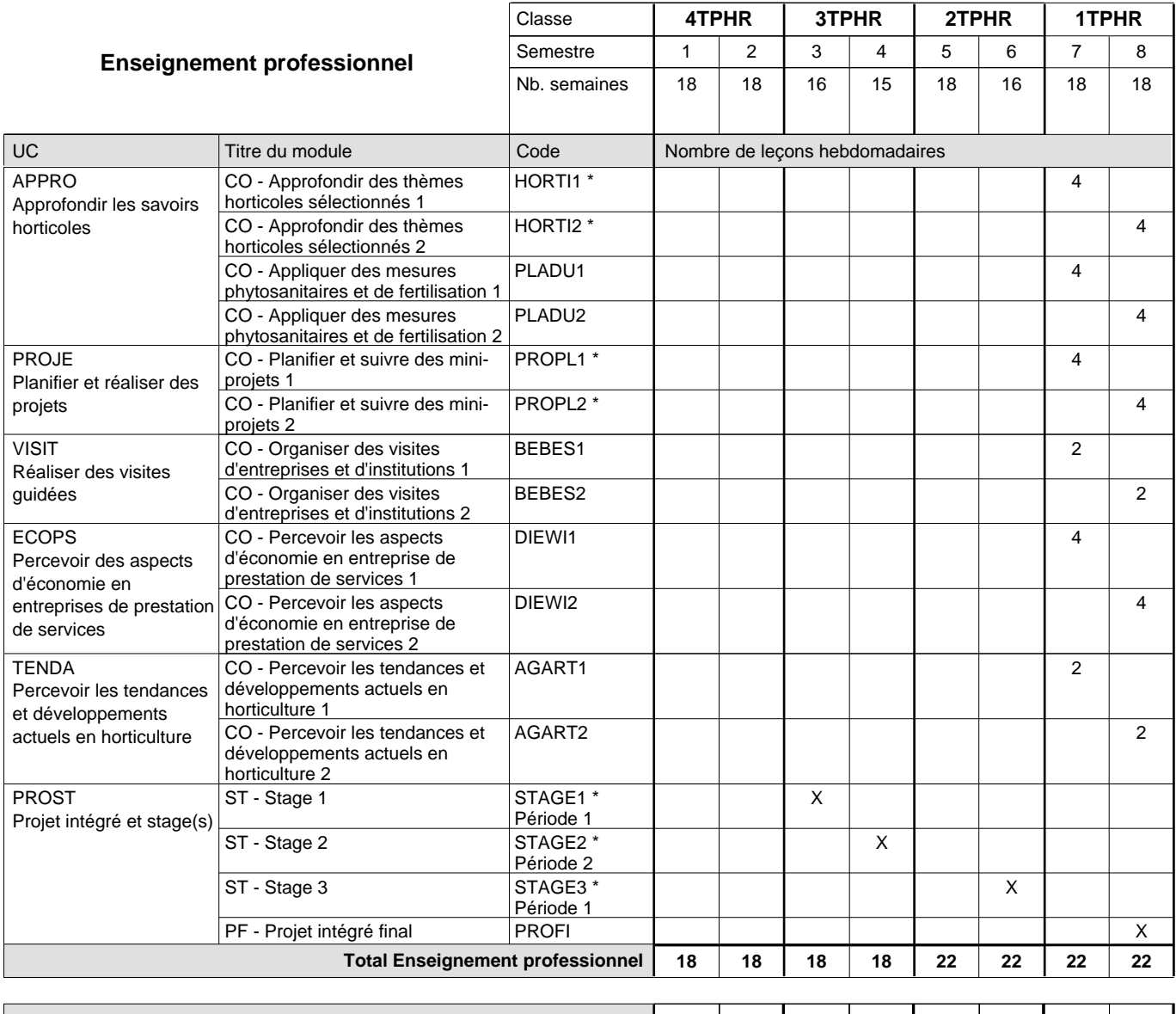

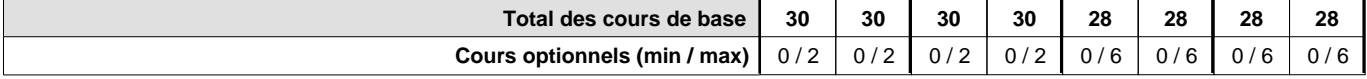

### **Remarques**

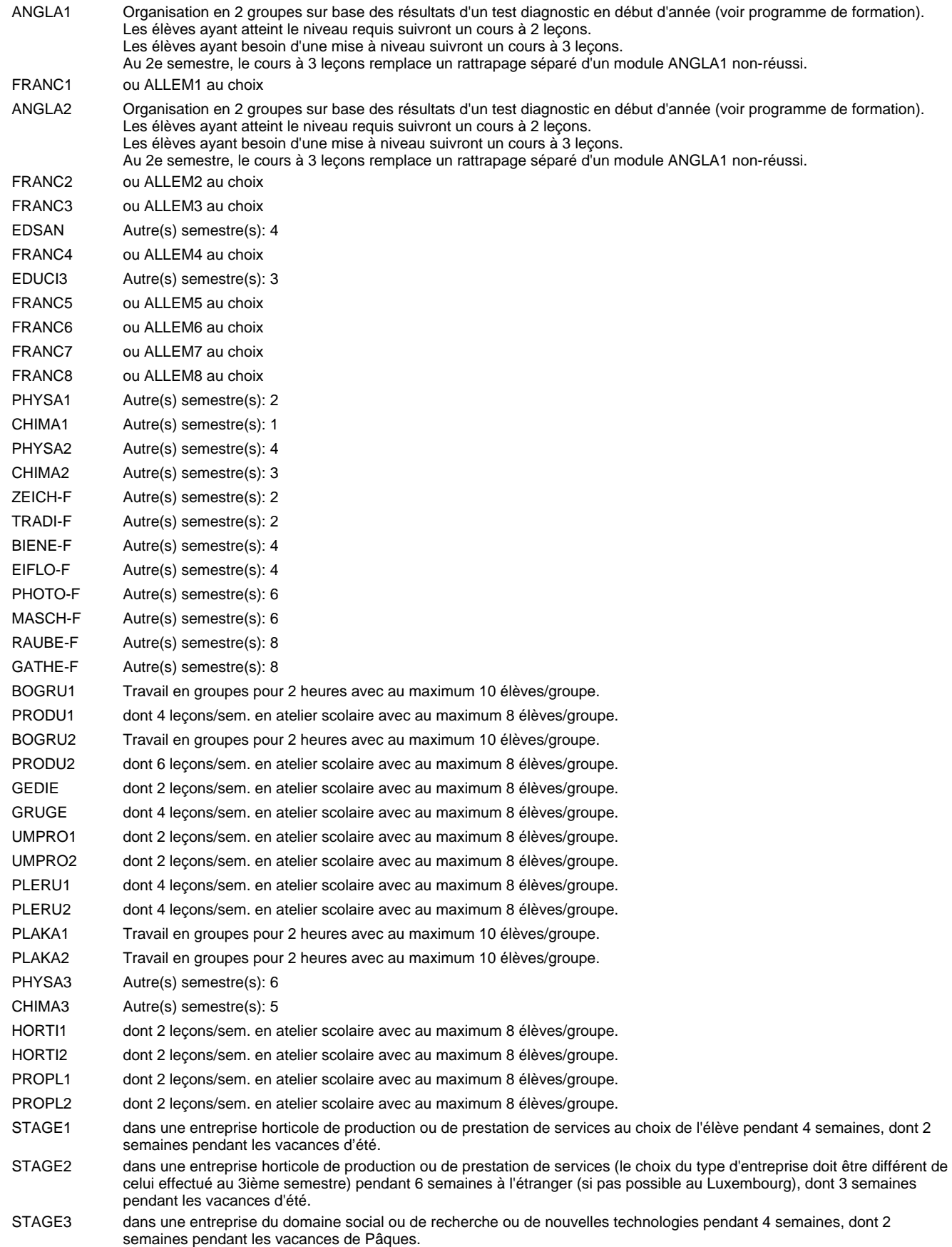

#### **Remarque générale**

Les élèves qui suivent les modules préparatoires aux études techniques supérieures sont dispensés du module de langues de l'enseignement général correspondant à la langue du module préparatoire qu'ils suivent.

Le volume horaire à disposition pour terminer la formation au cours d'une année supplémentaire est en principe le même que celui de la dernière année d'études.

#### **Cours optionnels**

En vue de la certification de l'accès aux études techniques supérieures dans la spécialité correspondante, l'élève doit avoir réussi tous les modules préparatoires dans une langue (allemand, français ou anglais) et tous les modules préparatoires en mathématiques prévus par la grille horaire de la formation concernée.

## **Enseignement secondaire général**

## **Formation professionnelle initiale - DT**

## **Division agricole**

### **Entrepreneur maraîcher**

### **Section des entrepreneurs maraîchers**

### **(Concomitant, 3e et 2e avec 3 jours, 1e avec 2 jours de cours par semaine)**

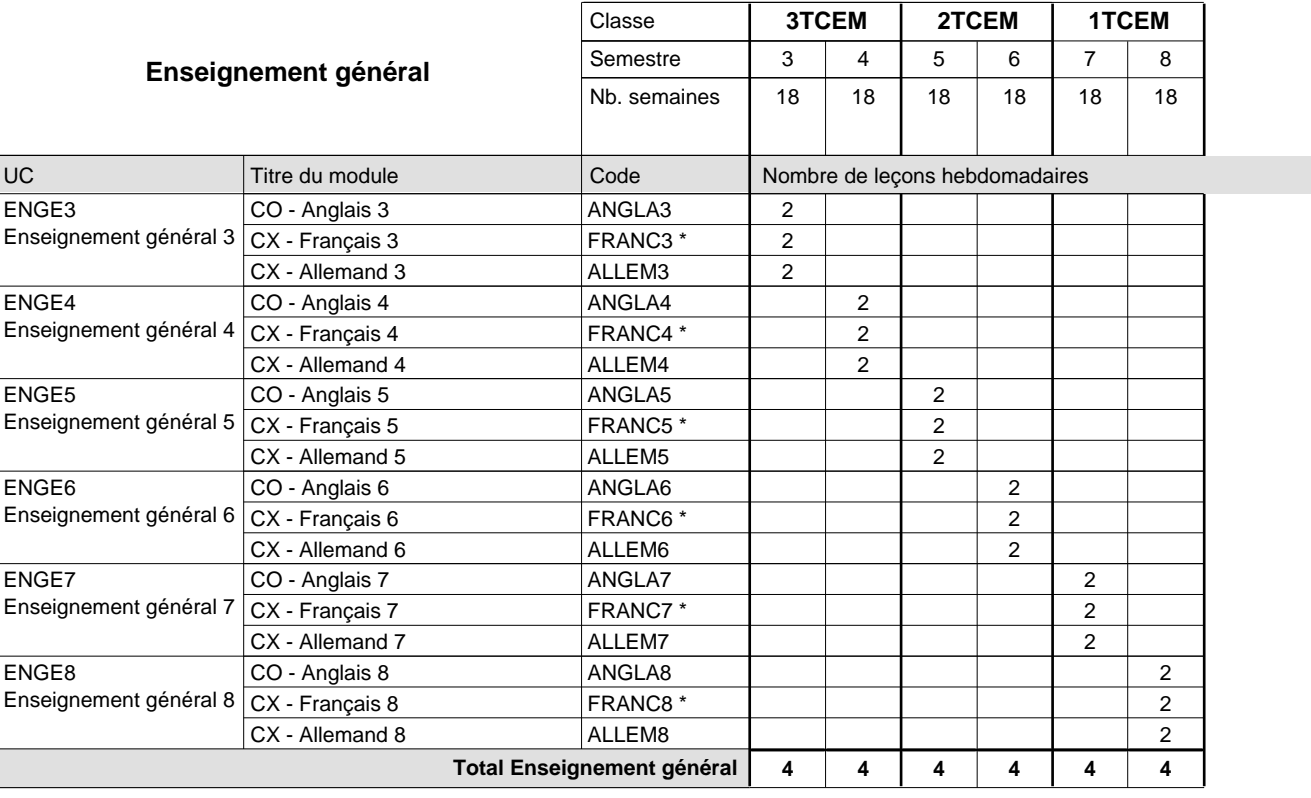

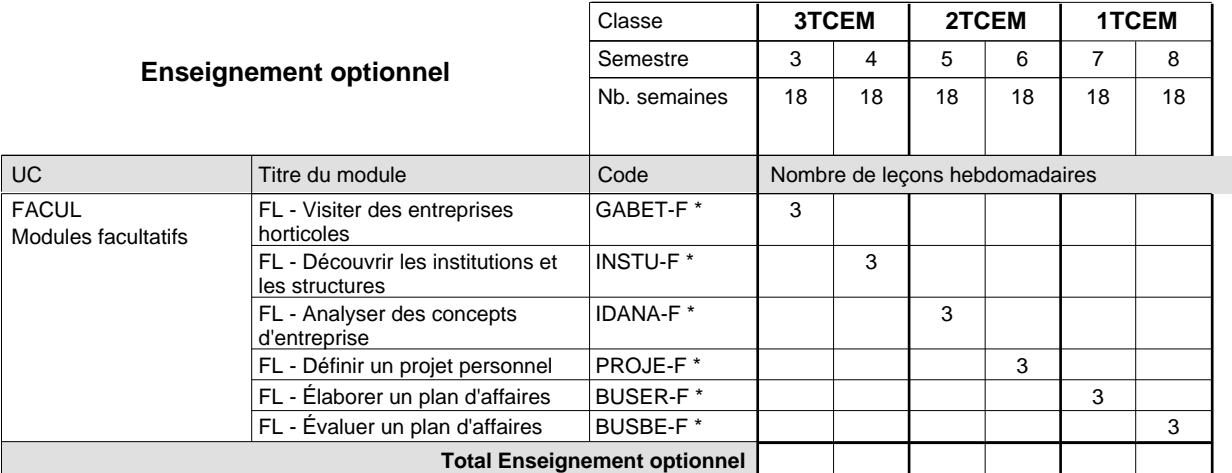

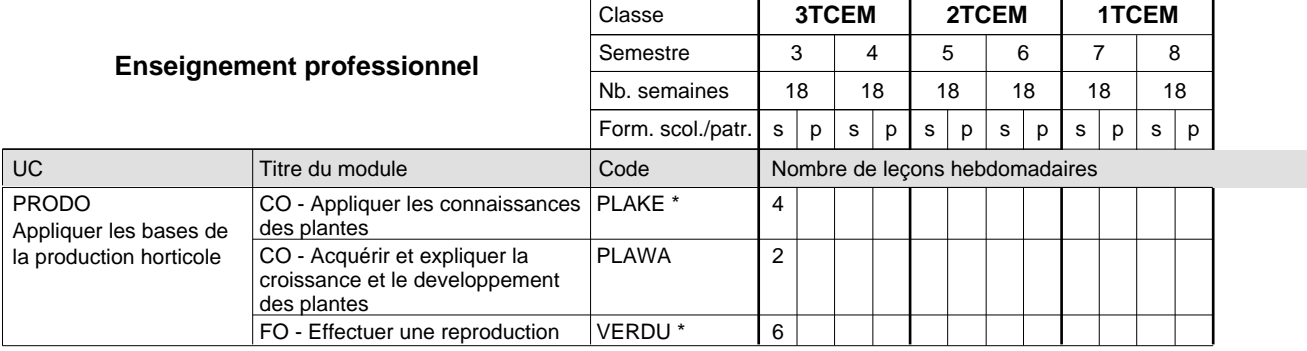

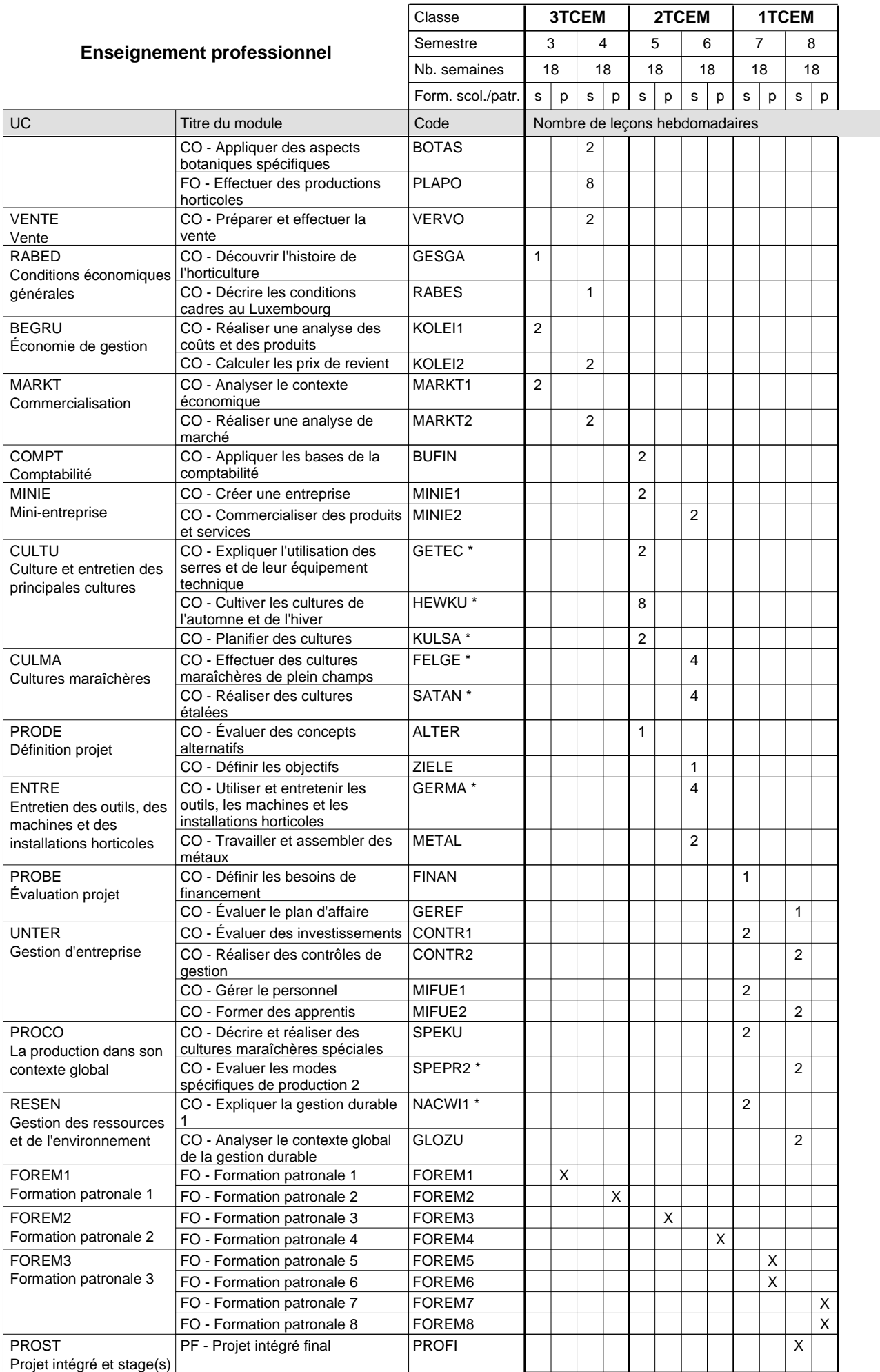

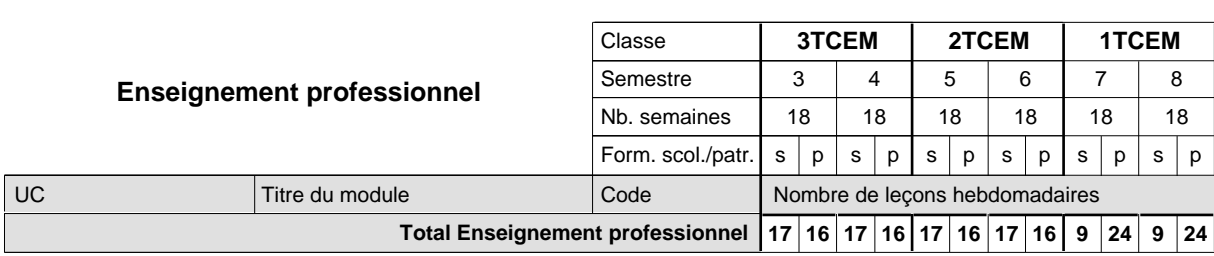

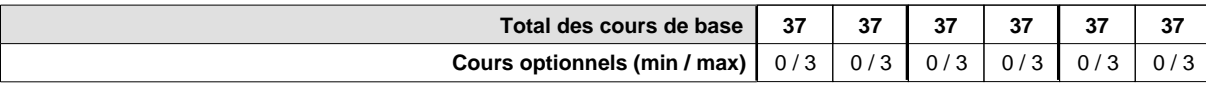

#### **Remarques**

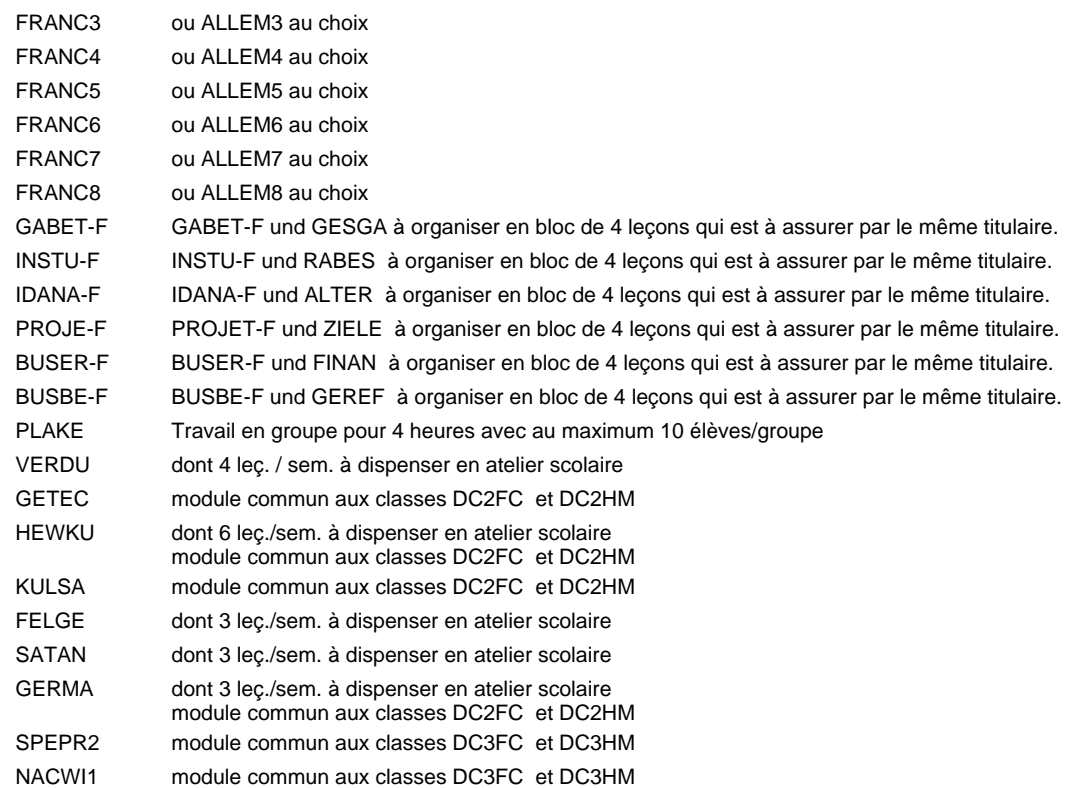

### **Remarque générale**

Pour les formations sous contrat d'apprentissage, un projet intégré intermédiaire est organisé au milieu de la formation.

## **Enseignement secondaire général Formation professionnelle initiale - DT Division artistique Section design 3D (Avec stages) Technicien en design 3D**

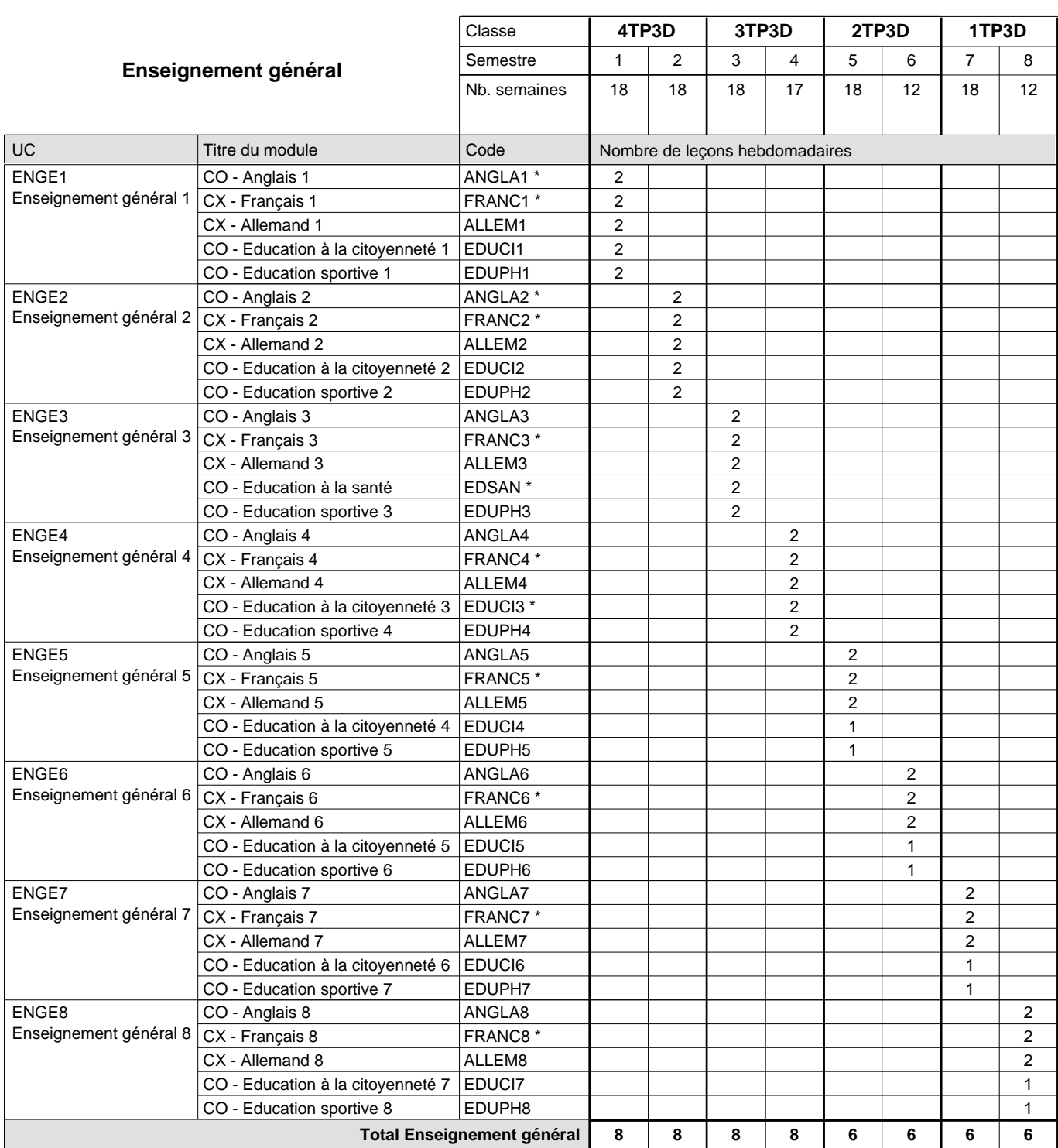

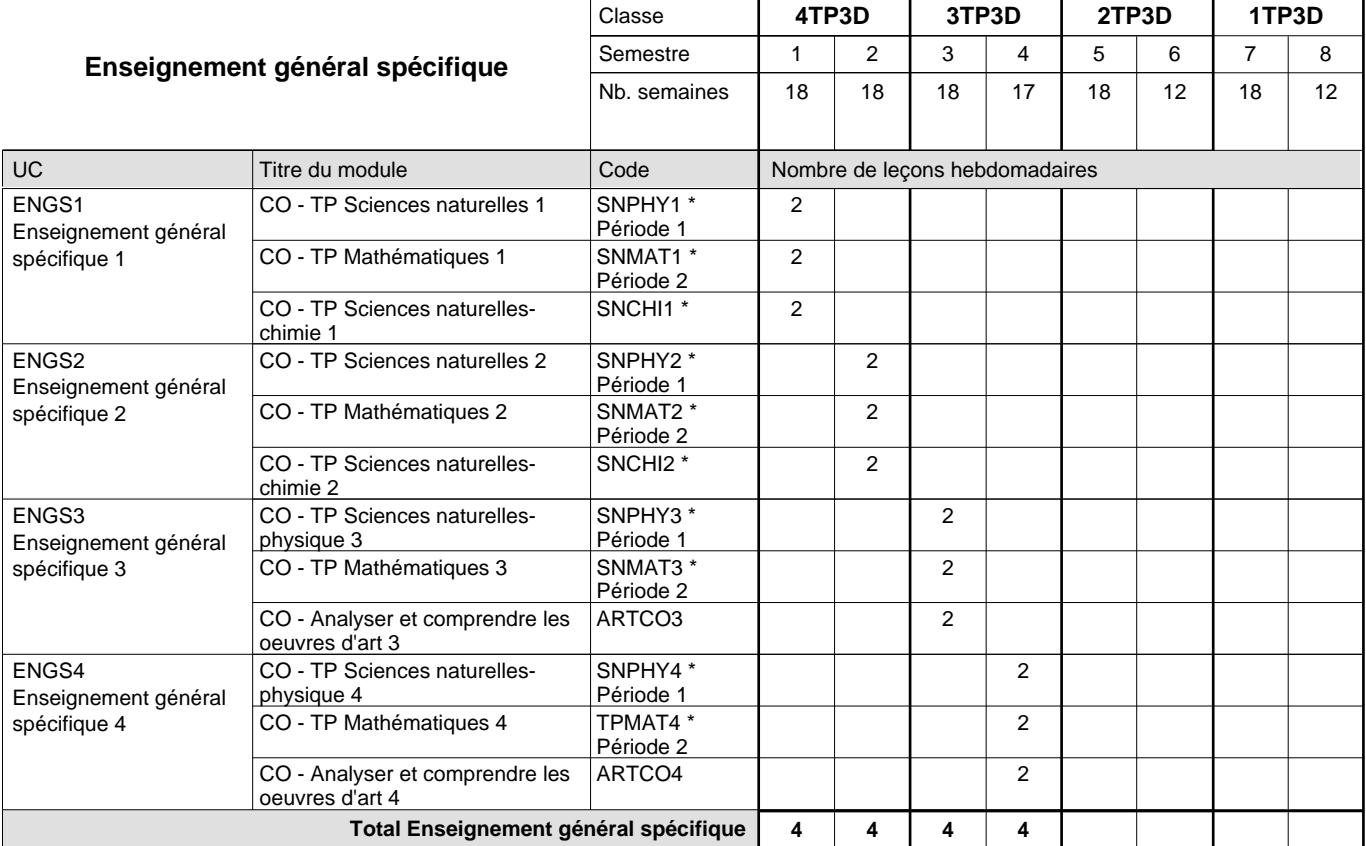

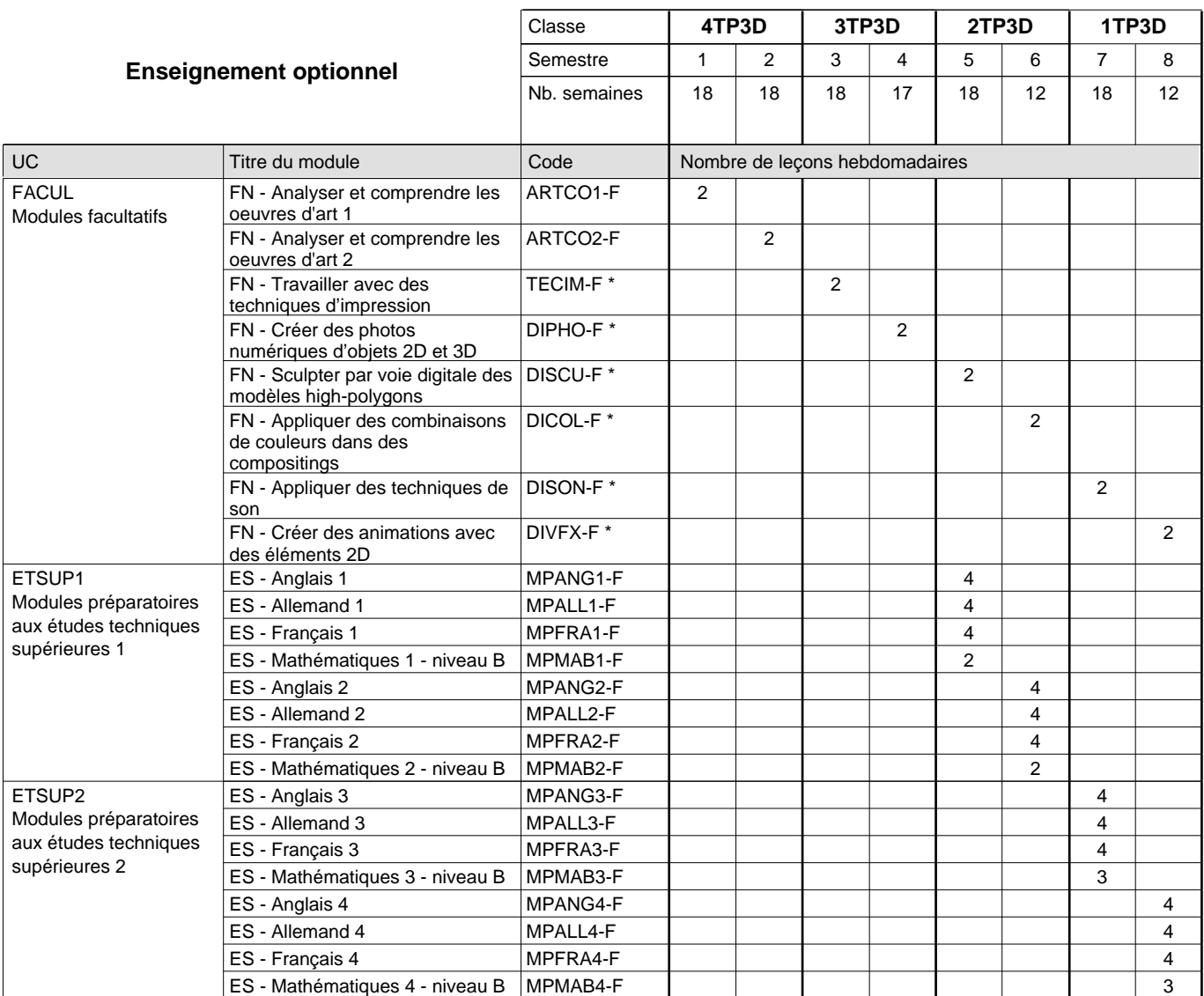

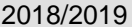

# **2018 Grille horaire** Page 58

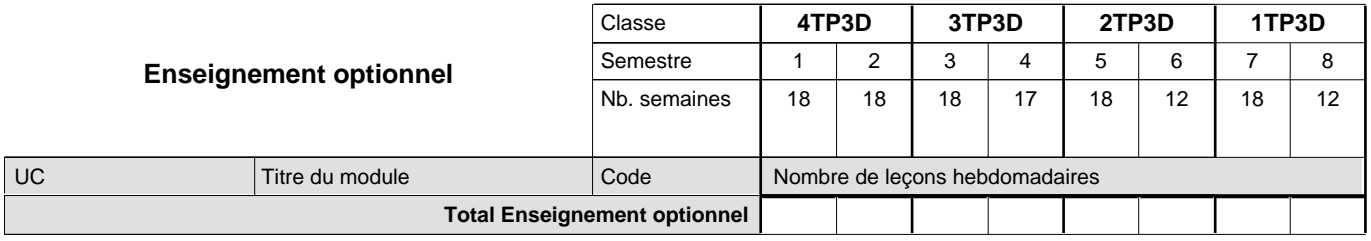

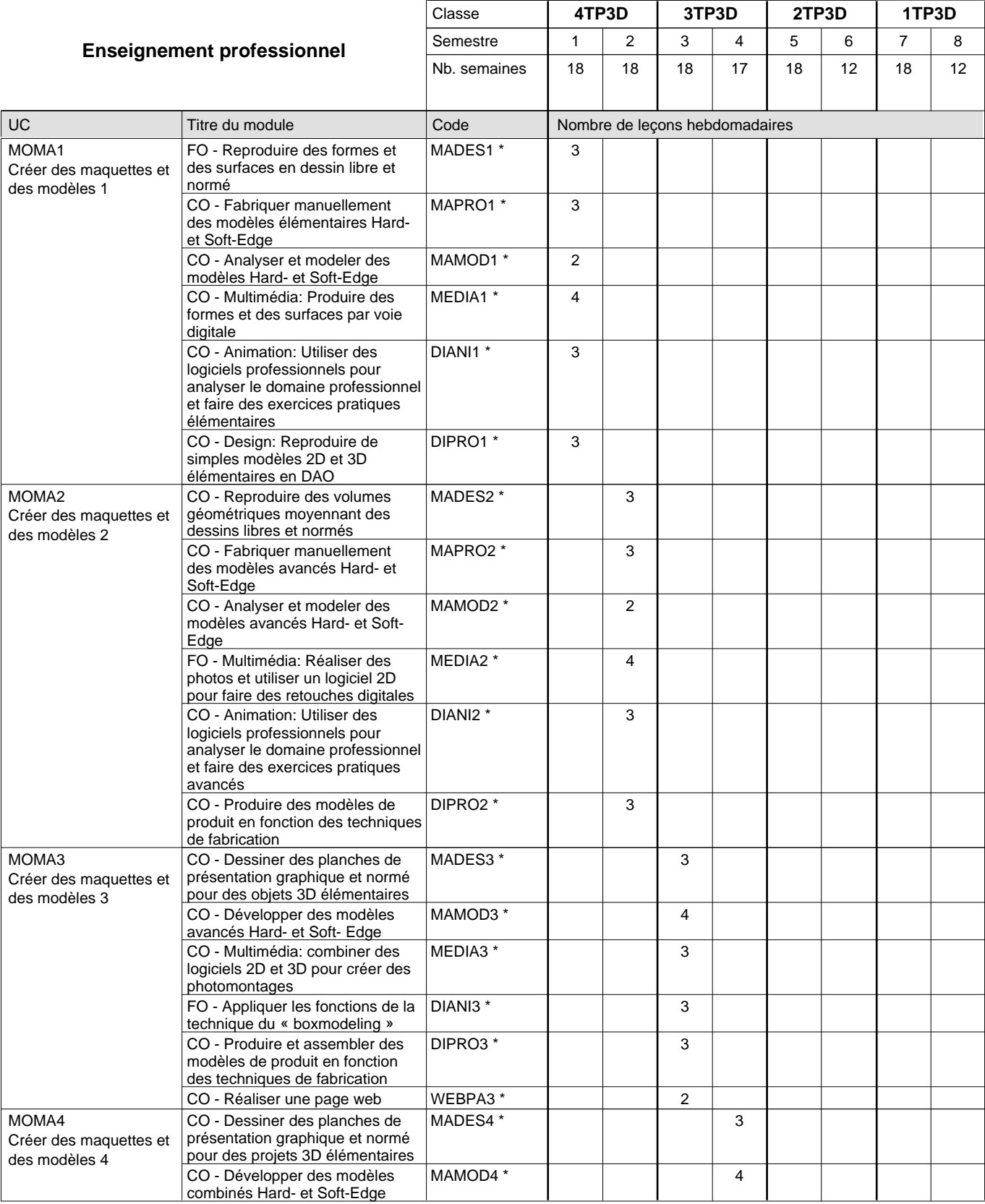

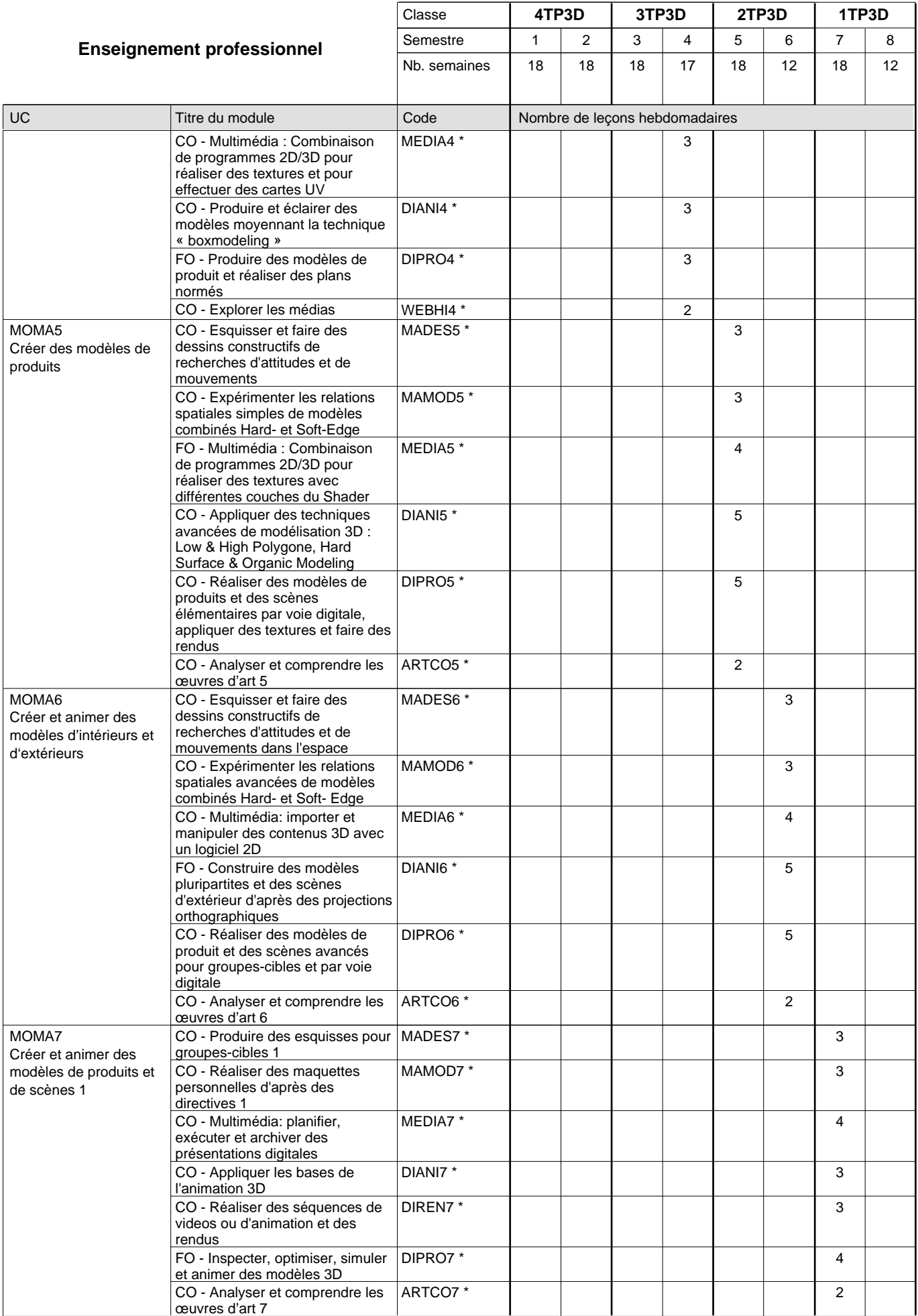
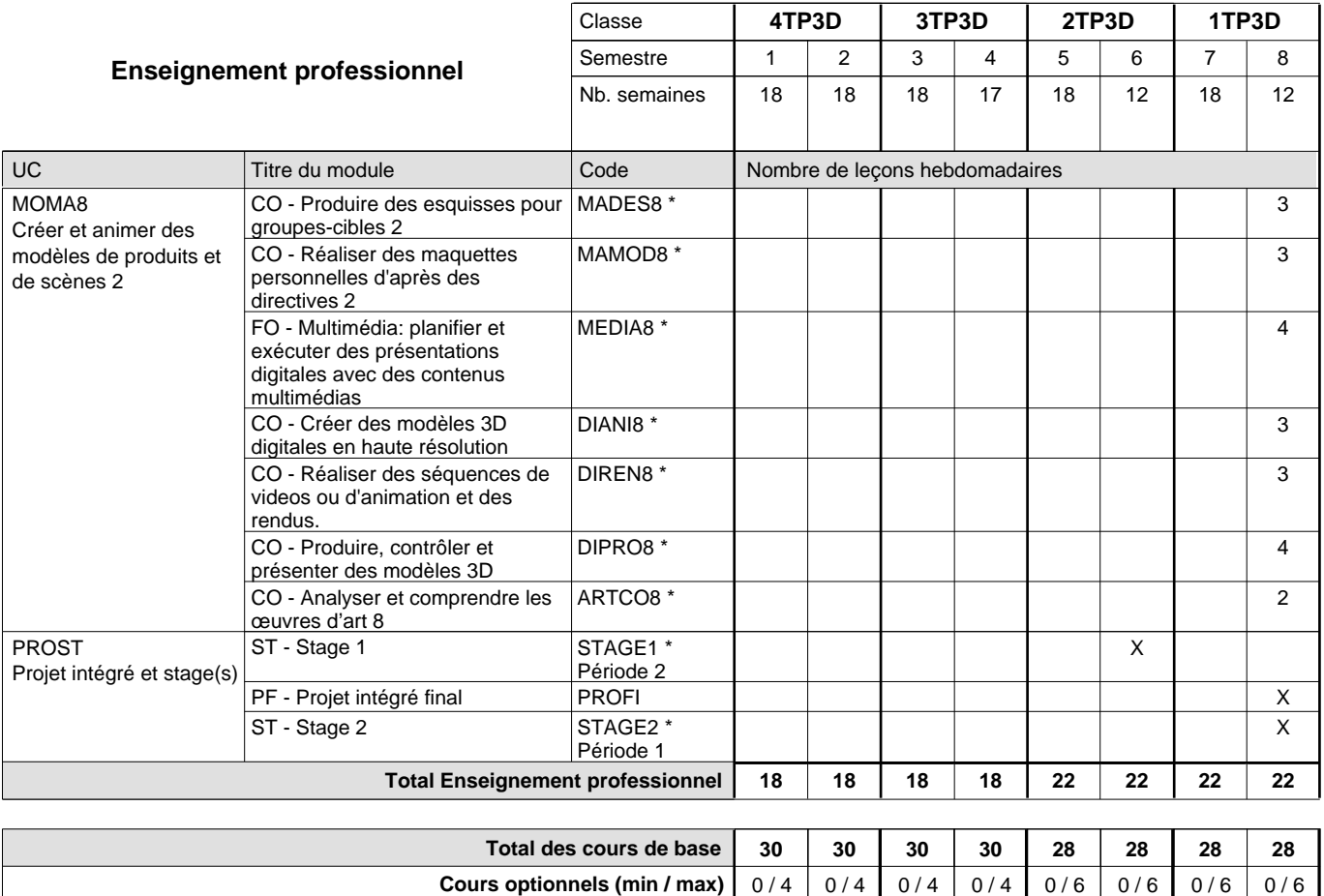

### **Remarques**

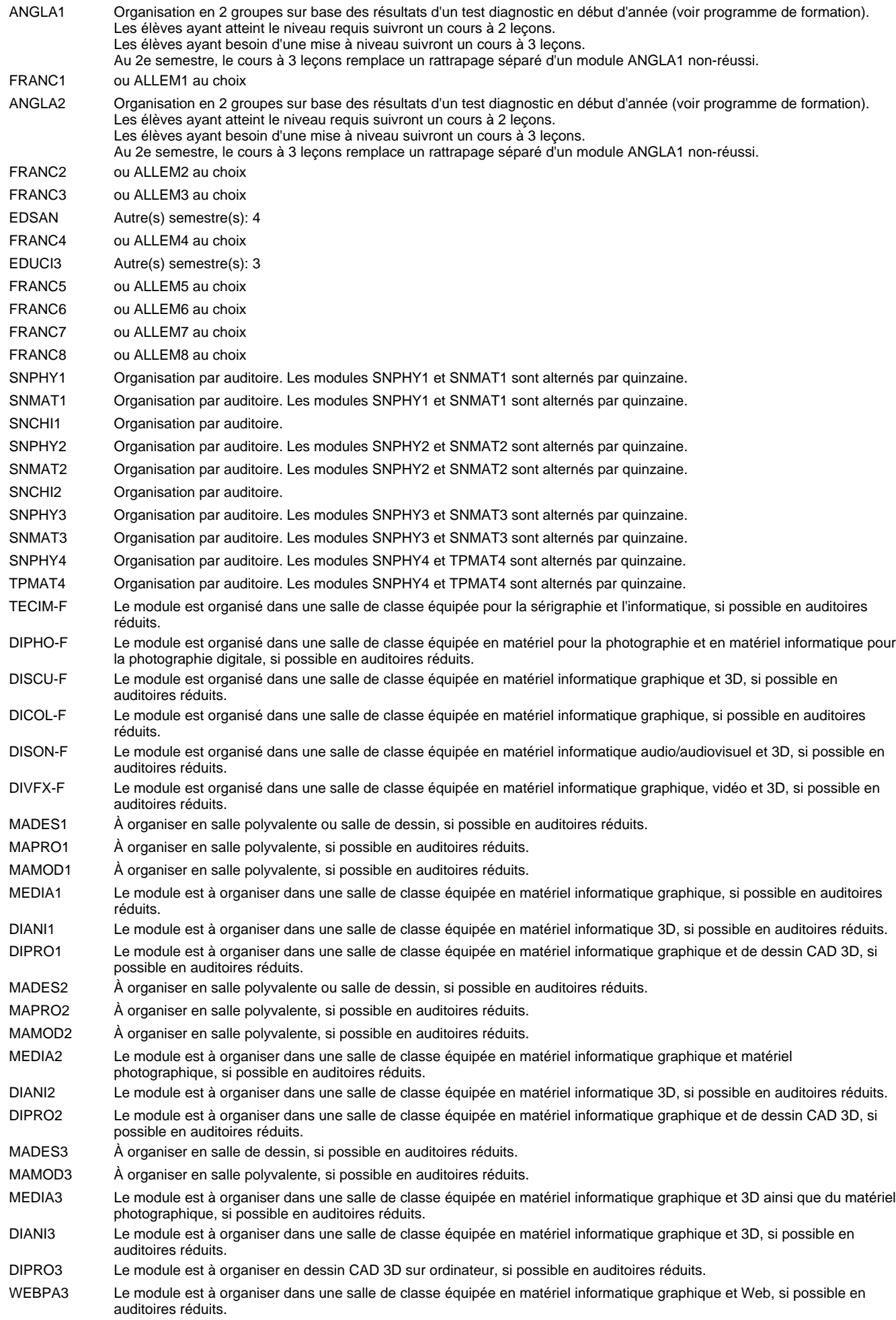

MADES4

### 2018/2019 **Grille horaire** Page 62

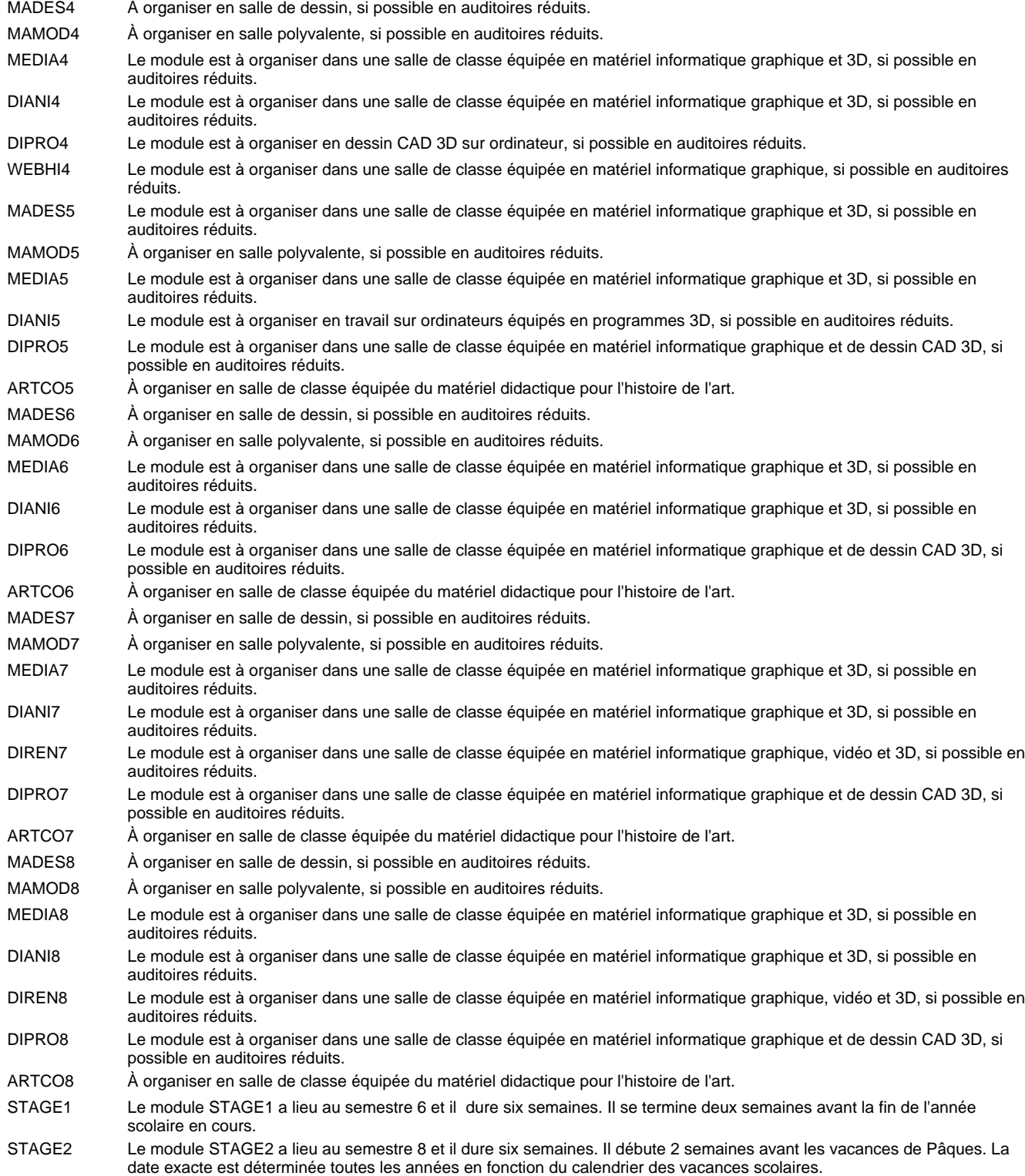

### **Remarque générale**

Les élèves qui suivent les modules préparatoires aux études techniques supérieures sont dispensés du module de langues de l'enseignement général correspondant à la langue du module préparatoire qu'ils suivent.

Le volume horaire à disposition pour terminer la formation au cours d'une année supplémentaire est en principe le même que celui de la dernière année d'études.

#### **Stages**

La date exacte est déterminée toutes les années en fonction du calendrier des vacances scolaires.

#### **Cours optionnels**

En vue de la certification de l'accès aux études techniques supérieures dans la spécialité correspondante, l'élève doit avoir réussi tous les modules préparatoires dans une langue (allemand, français ou anglais) et tous les modules préparatoires en mathématiques prévus par la grille horaire de la formation concernée.

## **Enseignement secondaire général Formation professionnelle initiale - DT Division artistique Section graphisme Technicien en graphisme**

## **(Avec stages)**

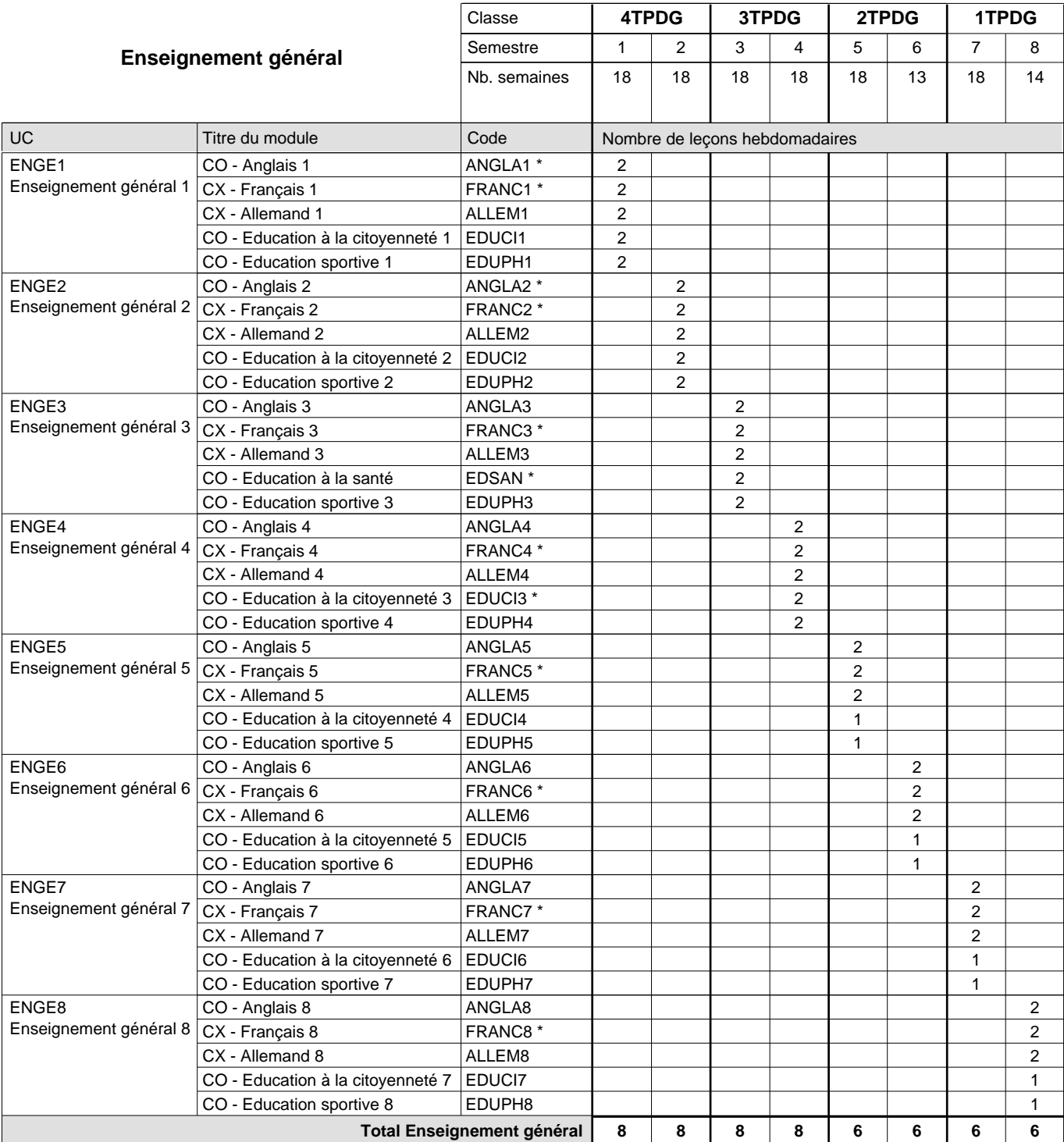

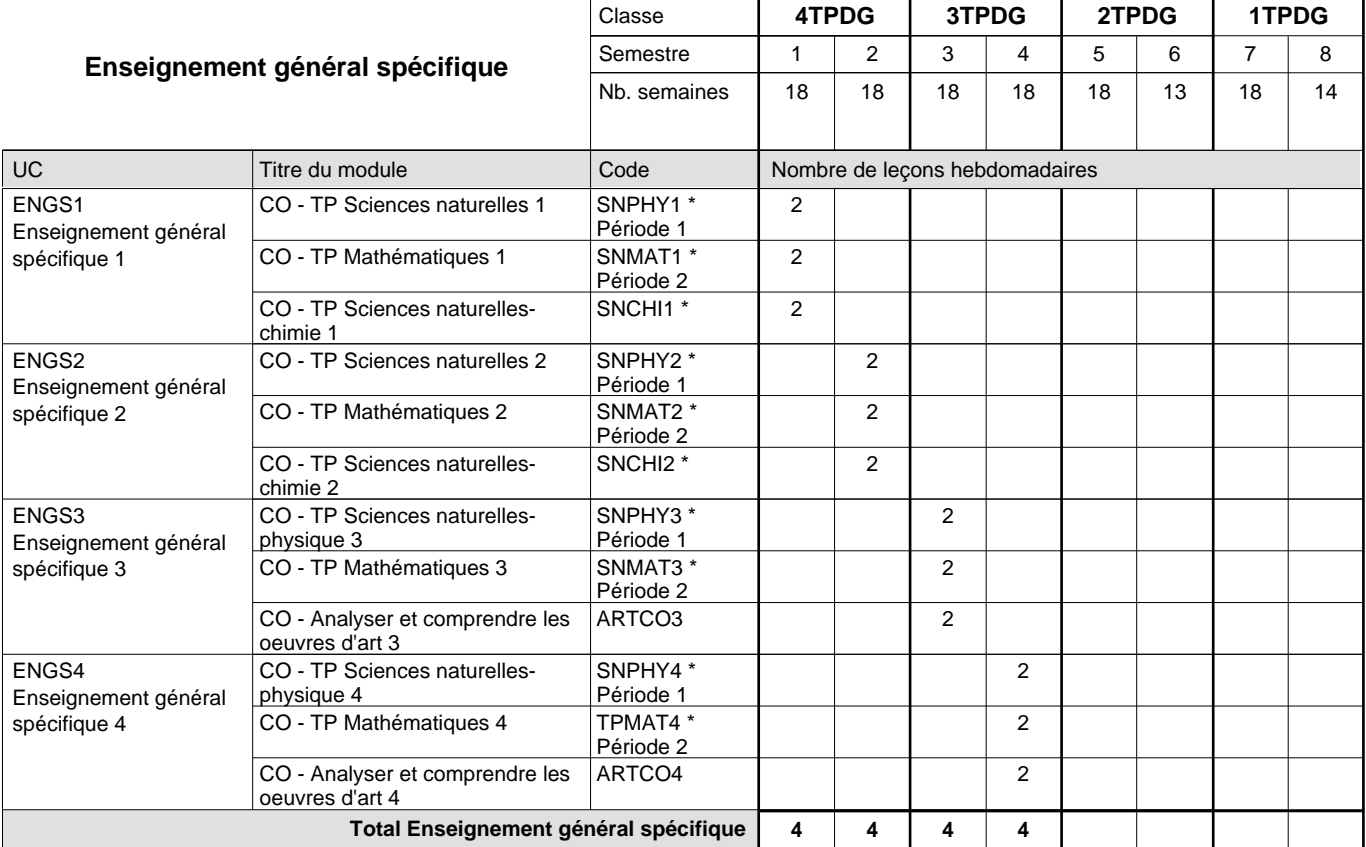

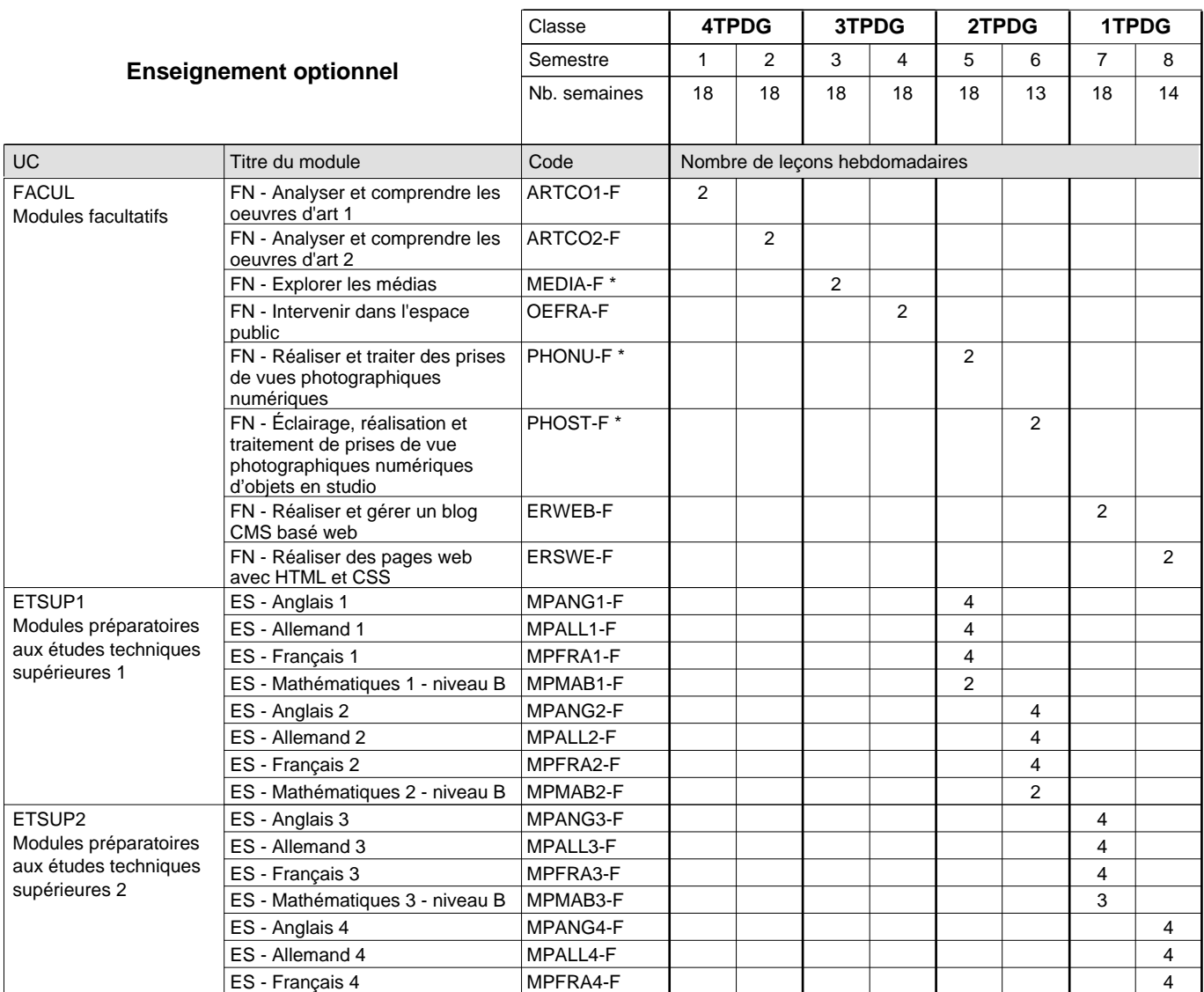

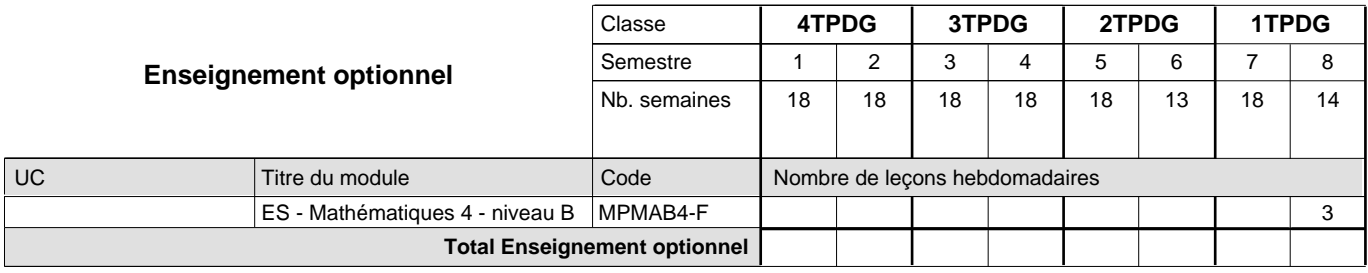

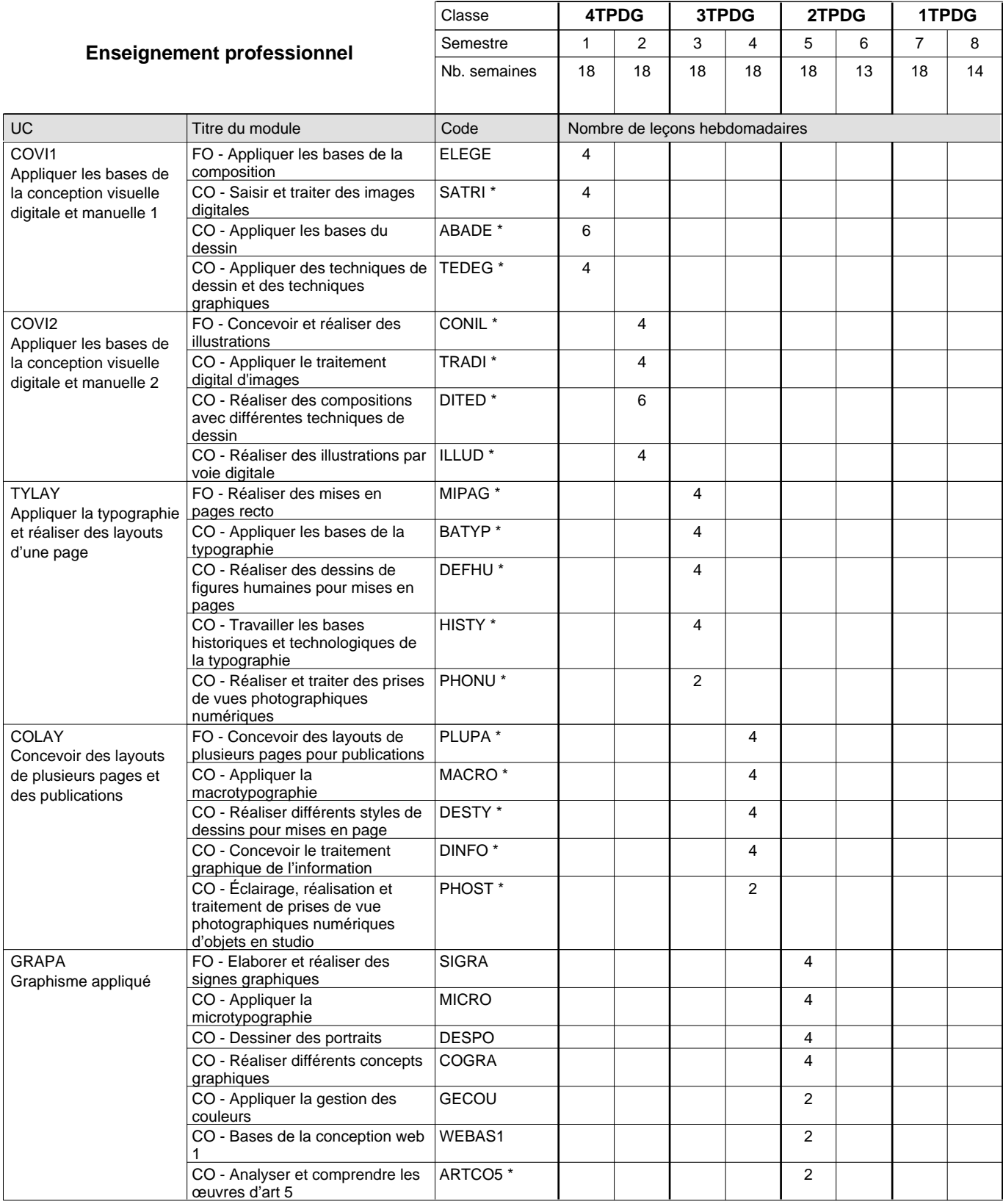

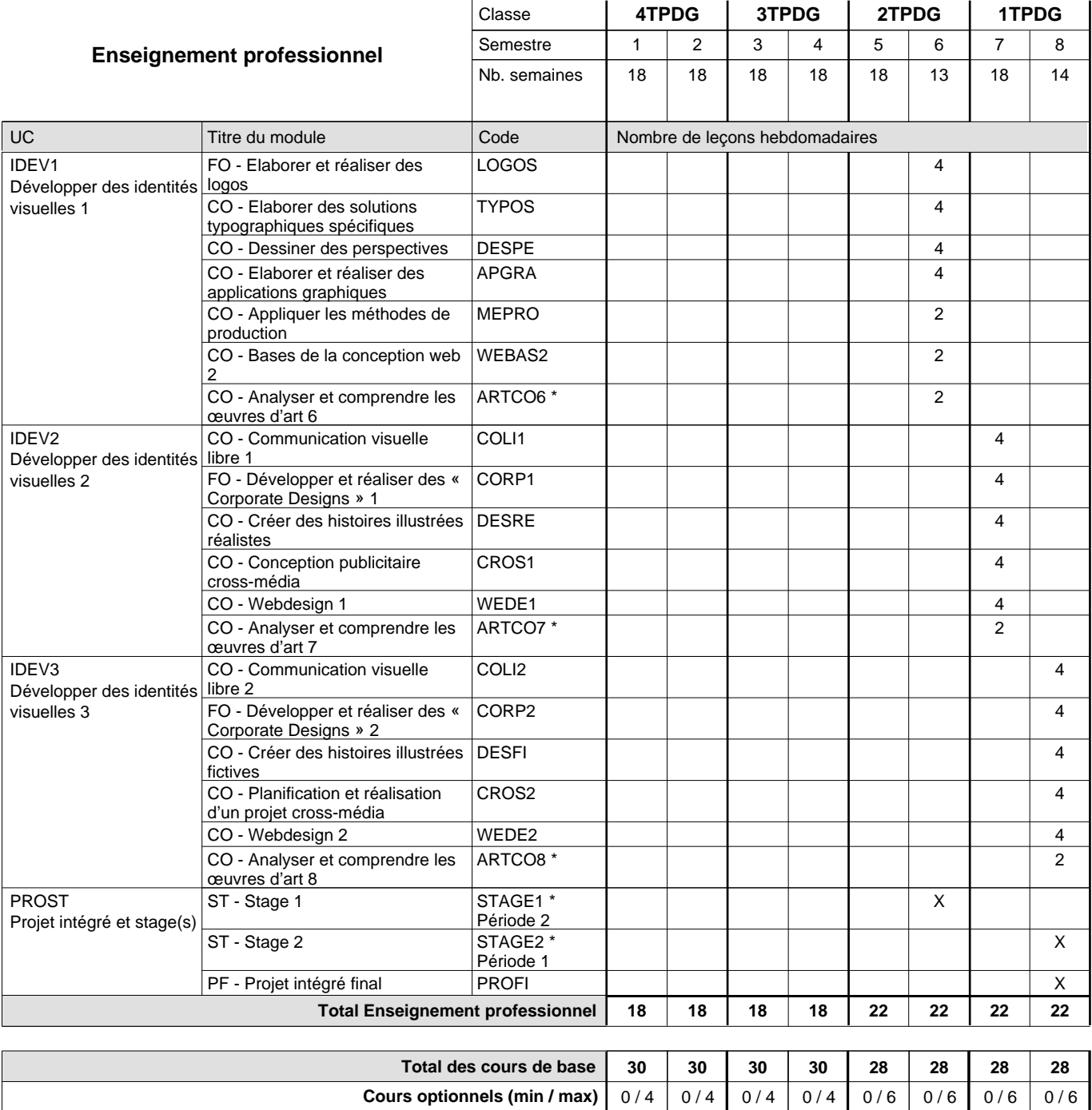

**Cours optionnels (min / max)**

### **Remarques**

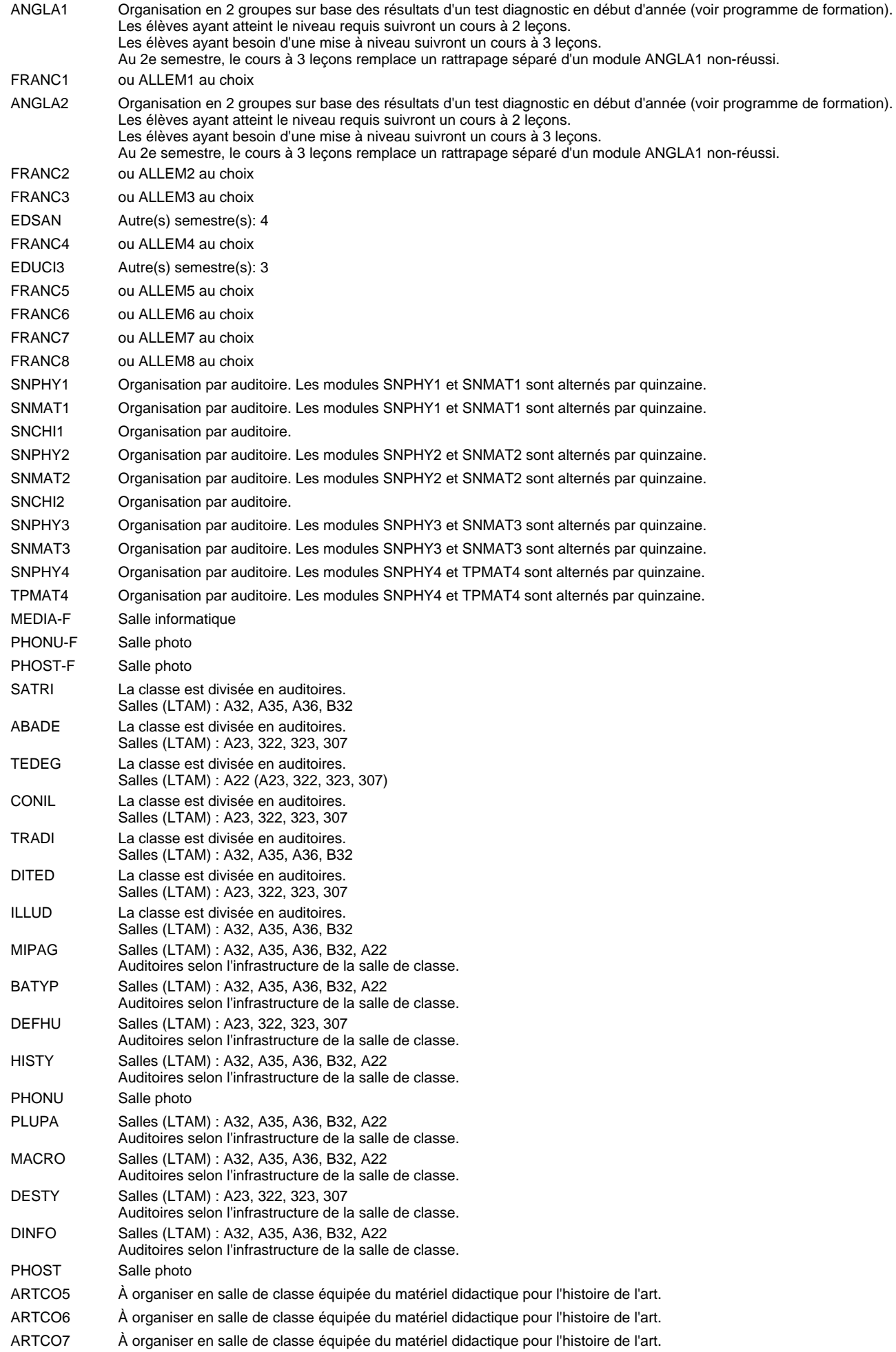

ARTCO8 À organiser en salle de classe équipée du matériel didactique pour l'histoire de l'art.

STAGE1 Le module STAGE1 débute une semaine avant les vacances de Pentecôte et dure six semaines. Il est terminé deux semaines avant la fin de l'année scolaire en cours.

STAGE2 Le module STAGE2 a lieu au semestre 8 et il dure six semaines. Il débute avant les vacances de Pâques. La date exacte est déterminée toutes les années en fonction du calendrier des vacances scolaires.

#### **Remarque générale**

Les élèves qui suivent les modules préparatoires aux études techniques supérieures sont dispensés du module de langues de l'enseignement général correspondant à la langue du module préparatoire qu'ils suivent.

Le volume horaire à disposition pour terminer la formation au cours d'une année supplémentaire est en principe le même que celui de la dernière année d'études.

### **Stages**

La date exacte est déterminée toutes les années en fonction du calendrier des vacances scolaires.

#### **Cours optionnels**

En vue de la certification de l'accès aux études techniques supérieures dans la spécialité correspondante, l'élève doit avoir réussi tous les modules préparatoires dans une langue (allemand, français ou anglais) et tous les modules préparatoires en mathématiques prévus par la grille horaire de la formation concernée.

## **Enseignement secondaire général Formation professionnelle initiale - DT Divison artistique Section image (Avec stages) Technicien en image**

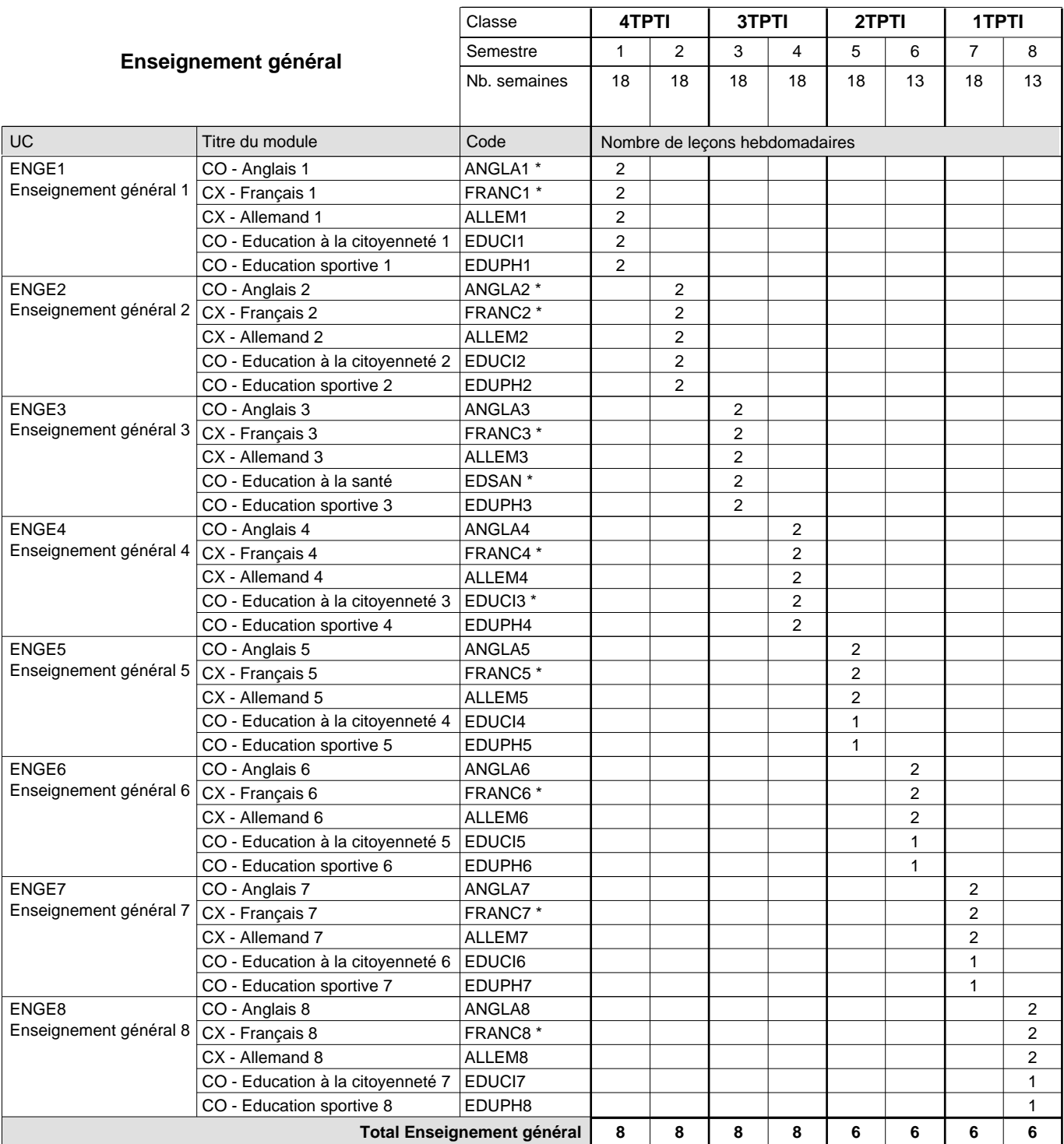

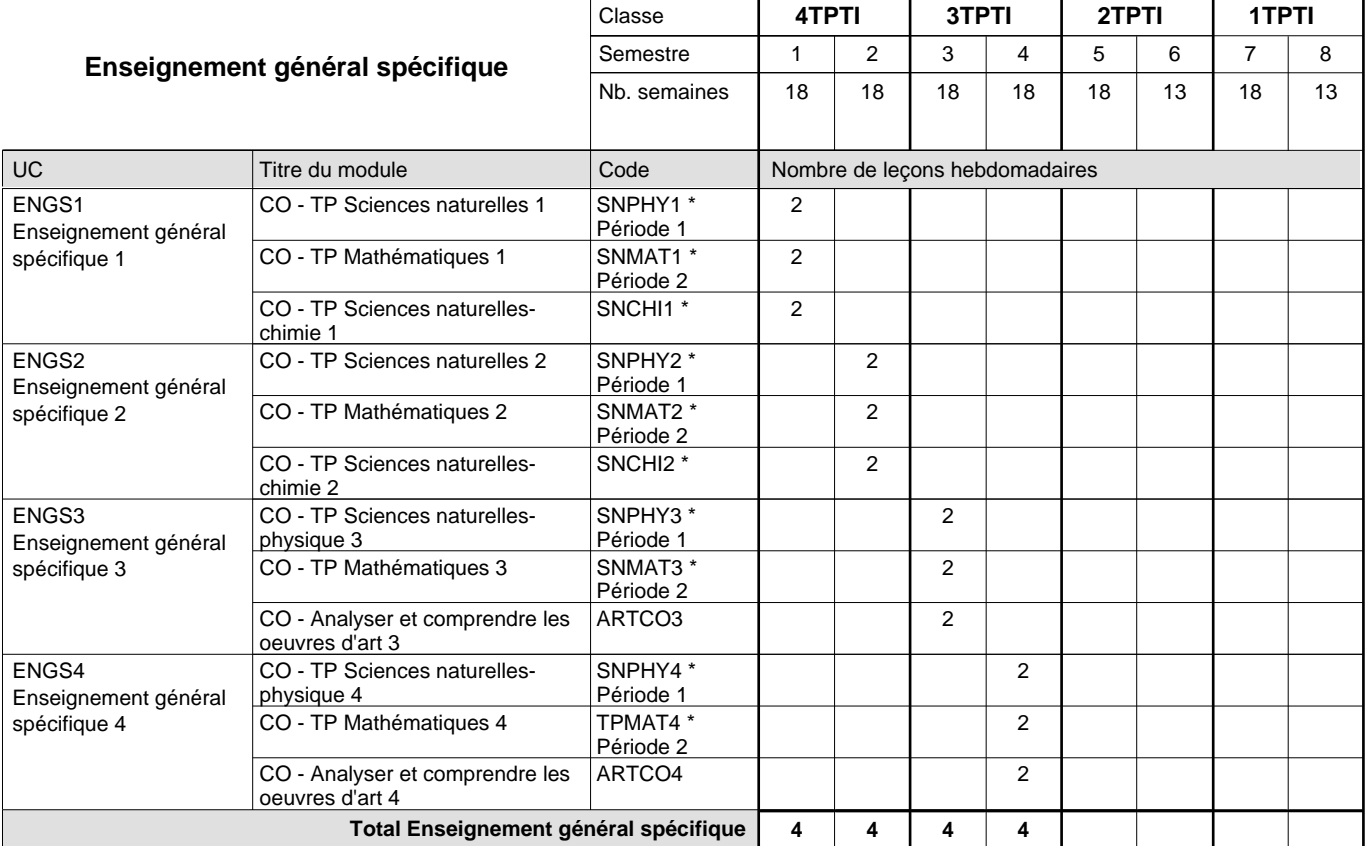

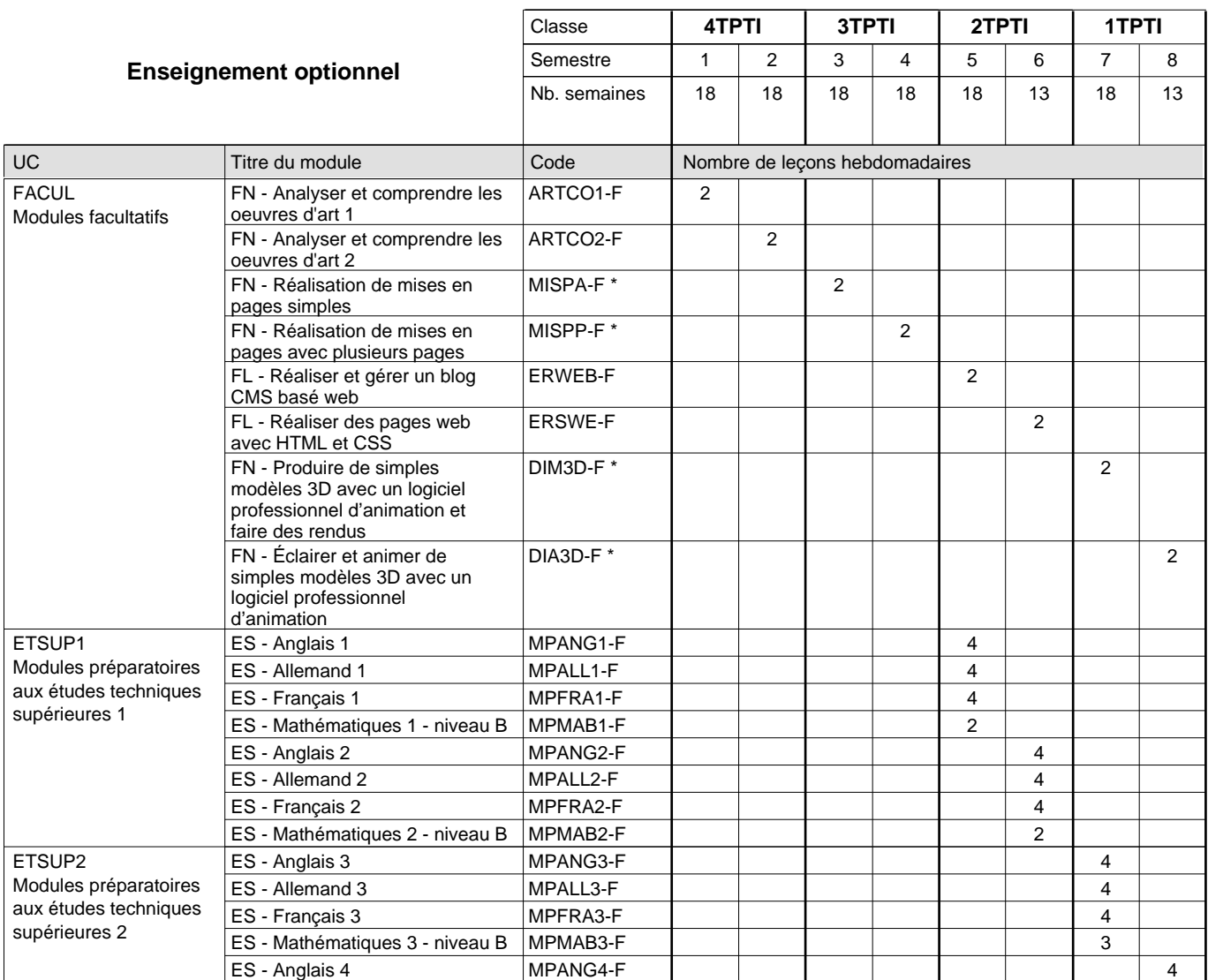

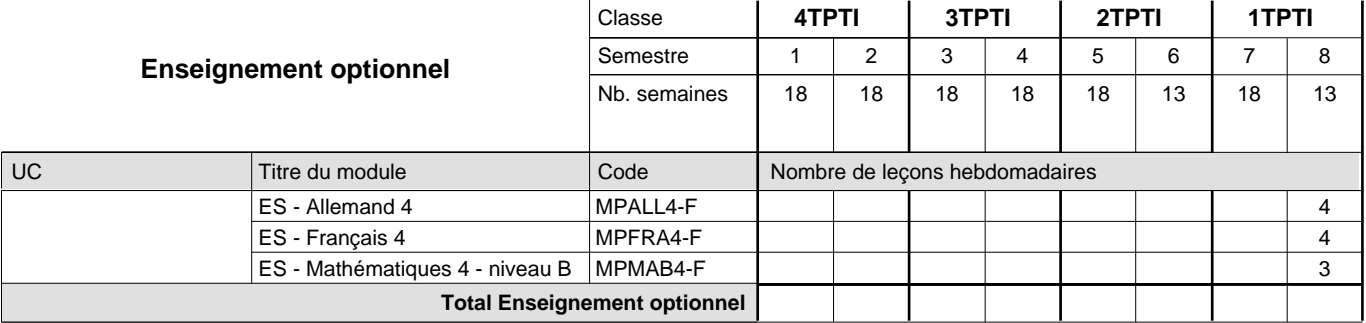

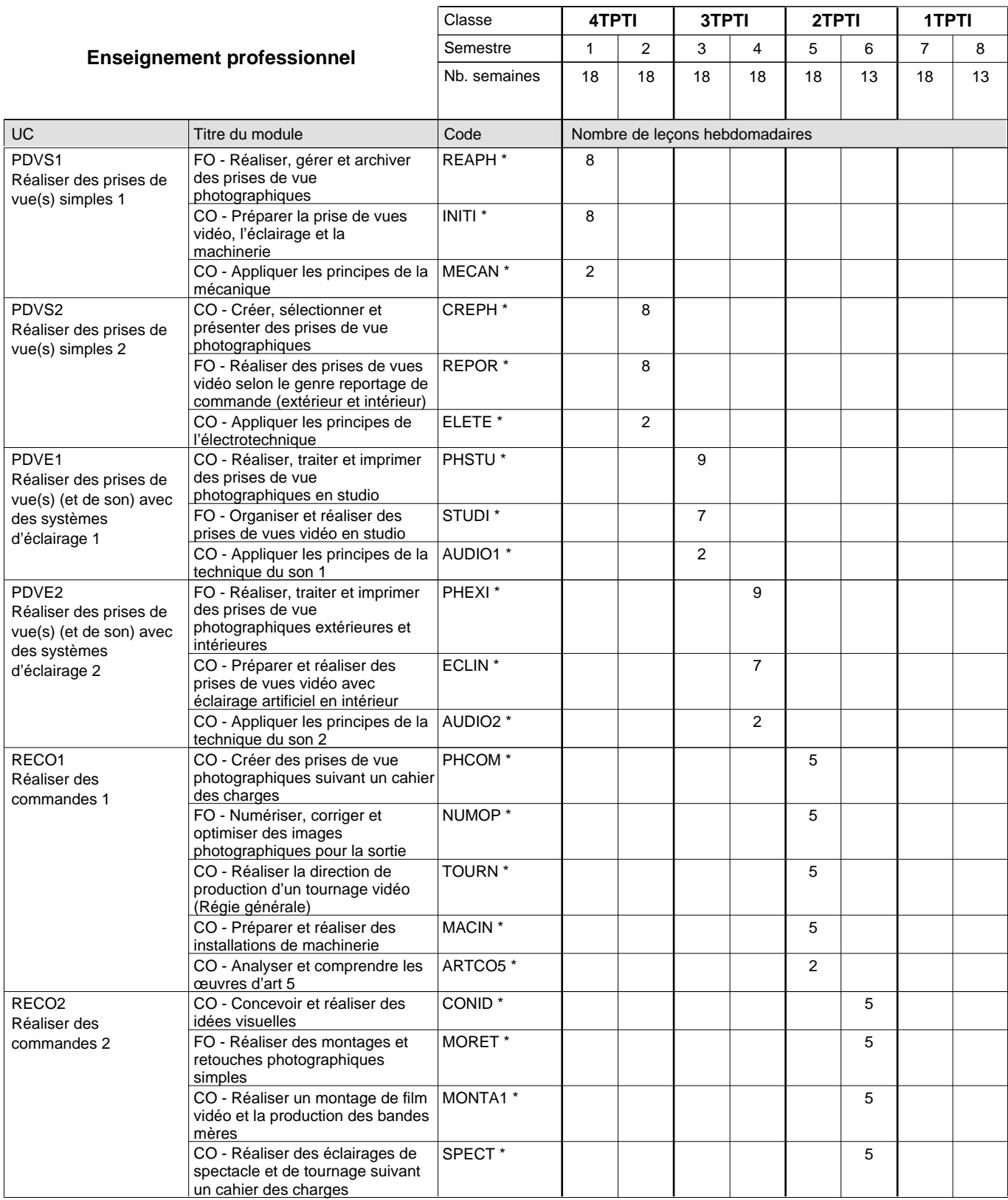

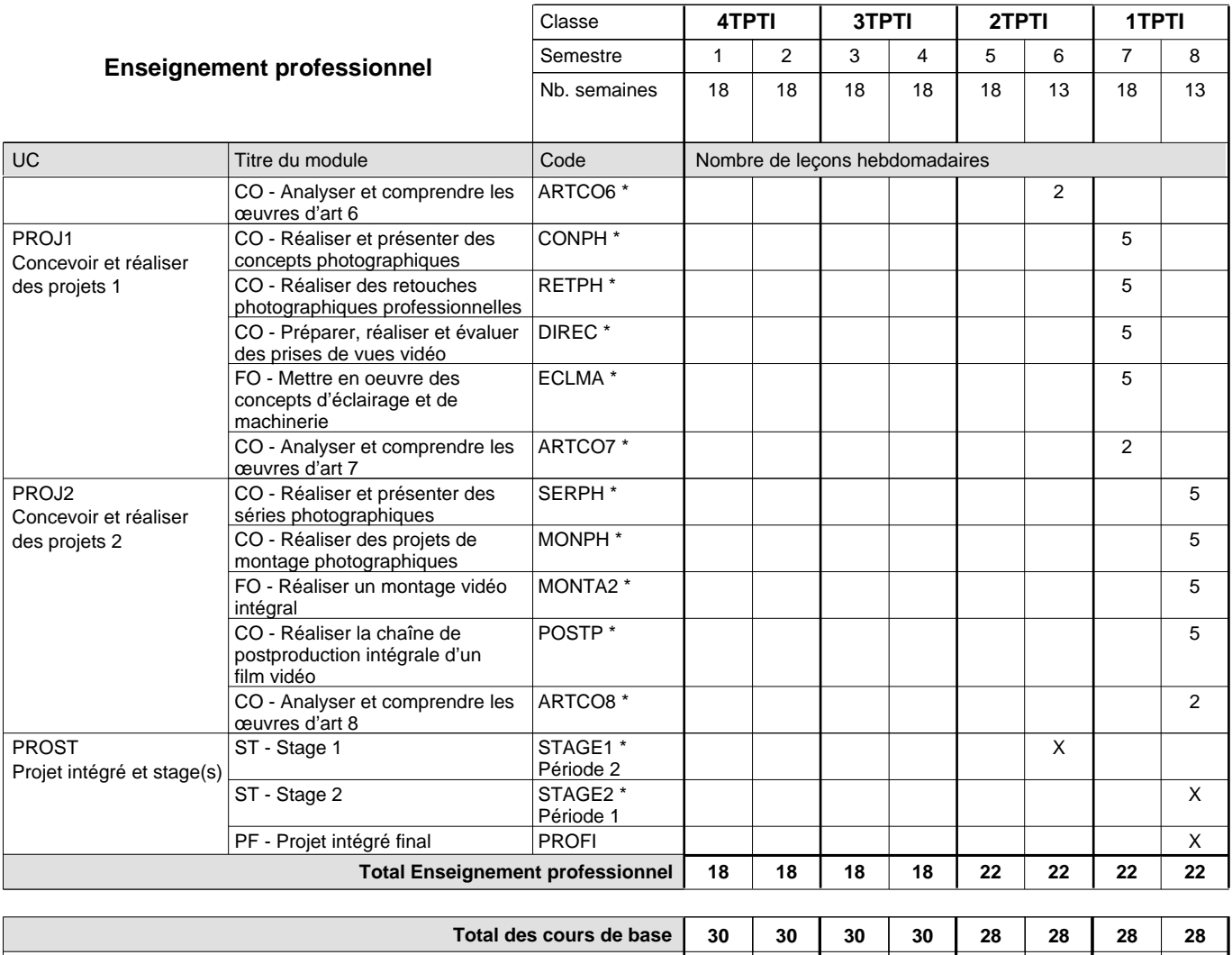

**Cours optionnels (min / max) |** 0/4 | 0/4 | 0/4 | 0/4 | 0/6 | 0/6 | 0/6 | 0/6

### **Remarques**

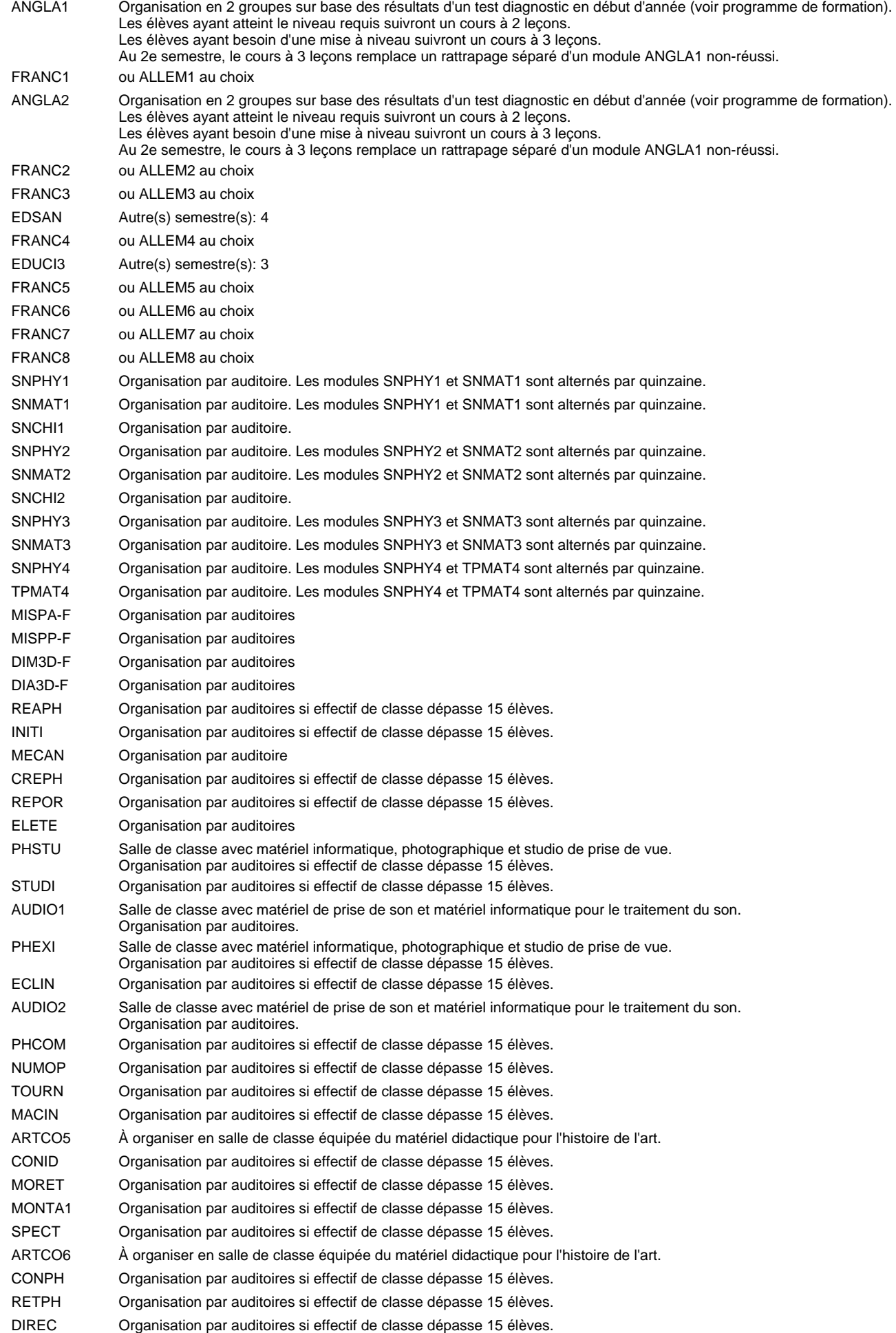

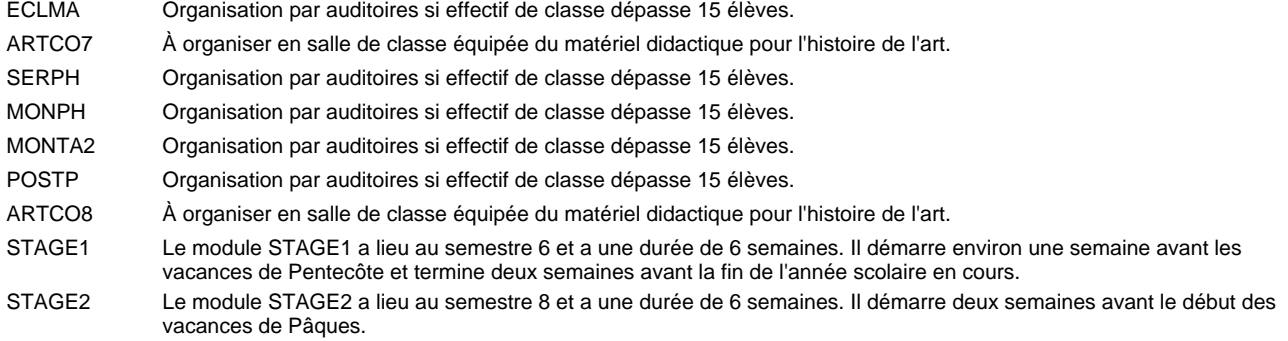

### **Remarque générale**

Le volume horaire à disposition pour terminer la formation au cours d'une année supplémentaire est en principe le même que celui de la dernière année d'études.

### **Cours optionnels**

En vue de la certification de l'accès aux études techniques supérieures dans la spécialité correspondante, l'élève doit avoir réussi tous les modules préparatoires dans une langue (allemand, français ou anglais) et tous les modules préparatoires en mathématiques prévus par la grille horaire de la formation concernée.

## **Enseignement secondaire général Formation professionnelle initiale - DT Division électrotechnique Section électrotechnique Technicien en électrotechnique**

## **(Avec stages)**

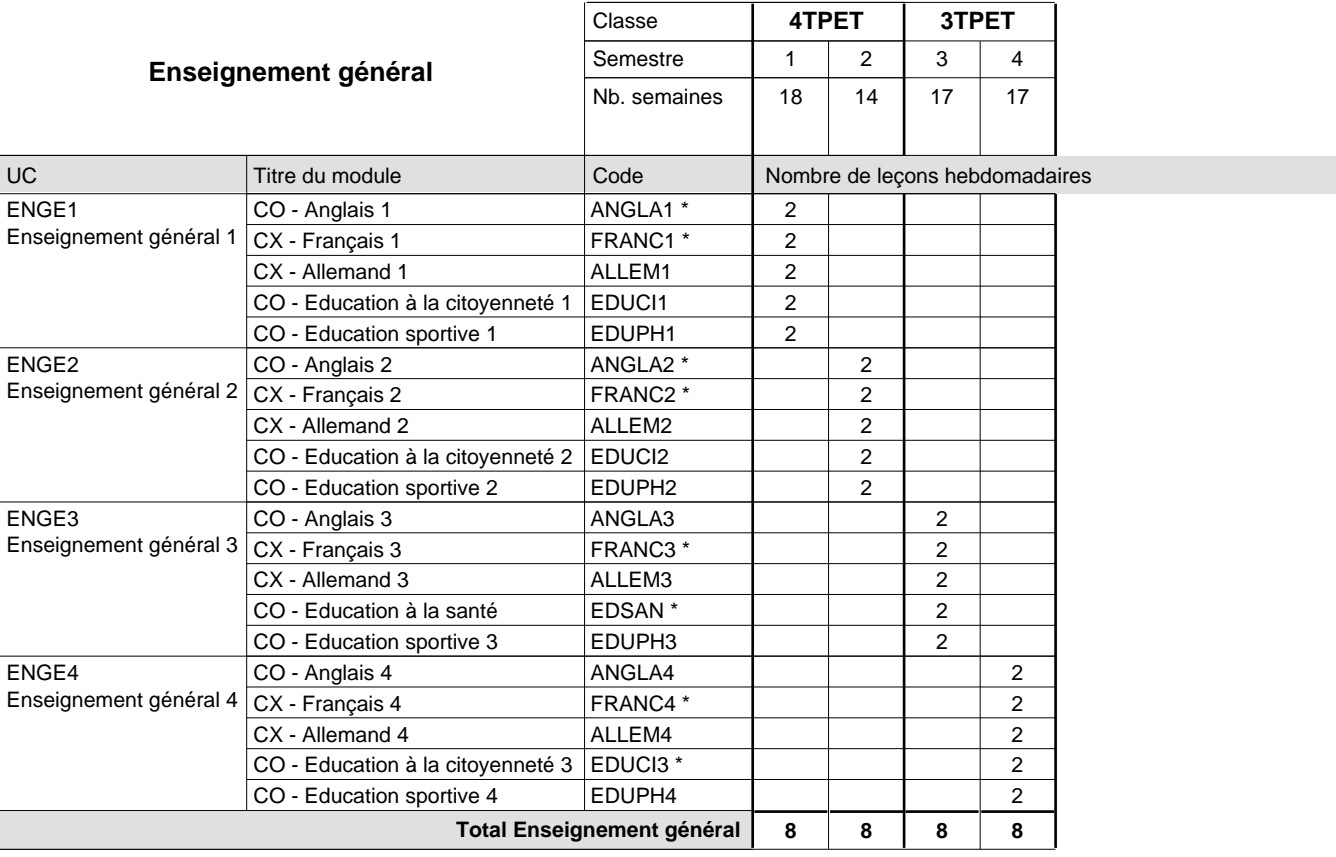

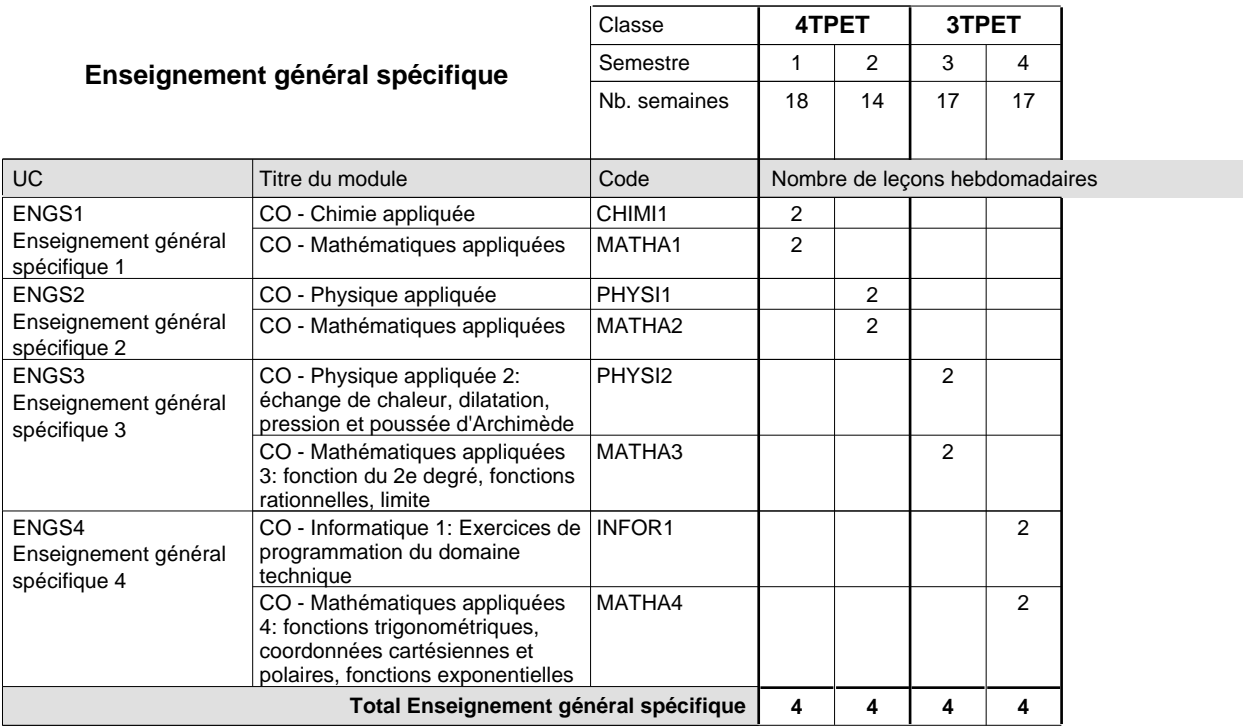

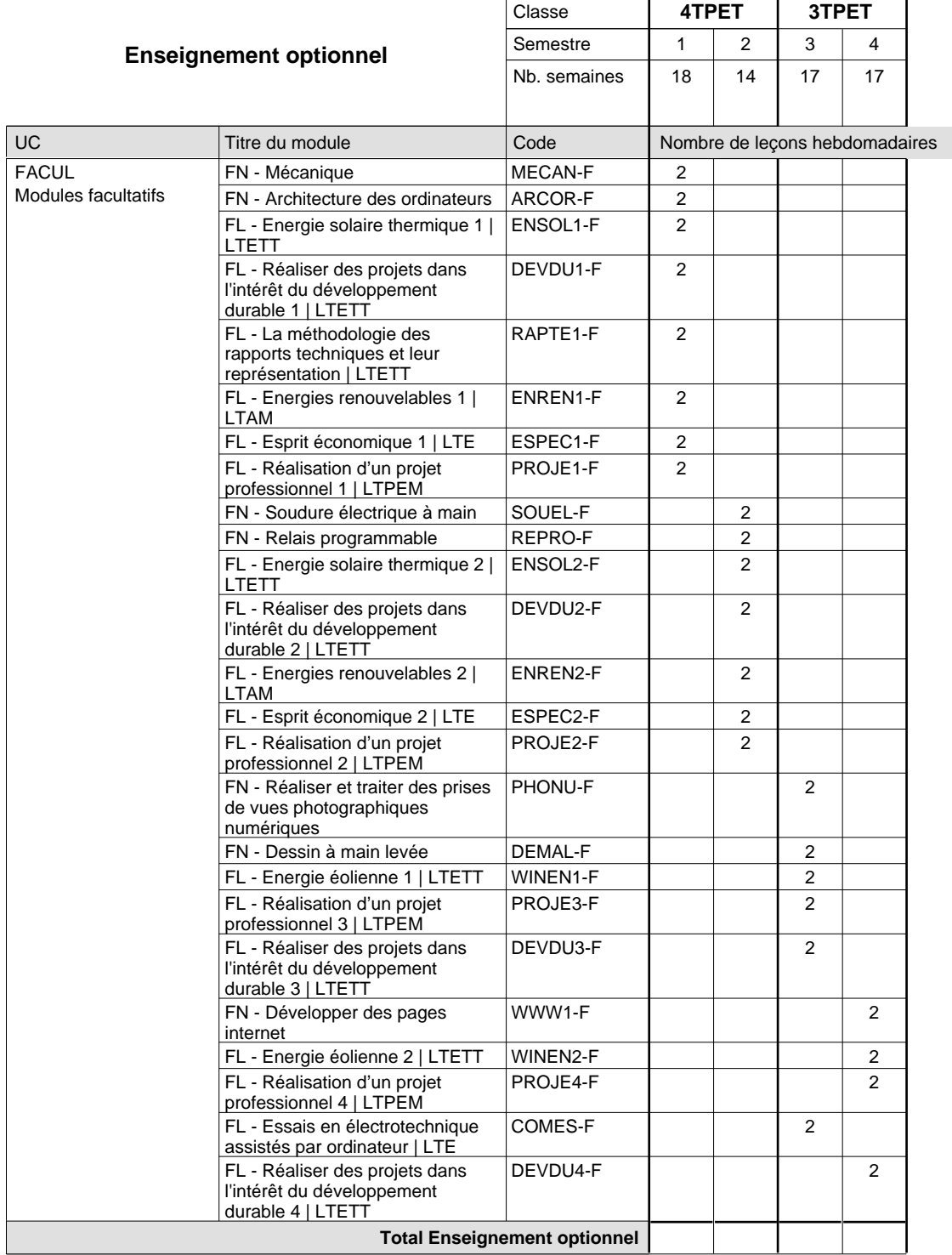

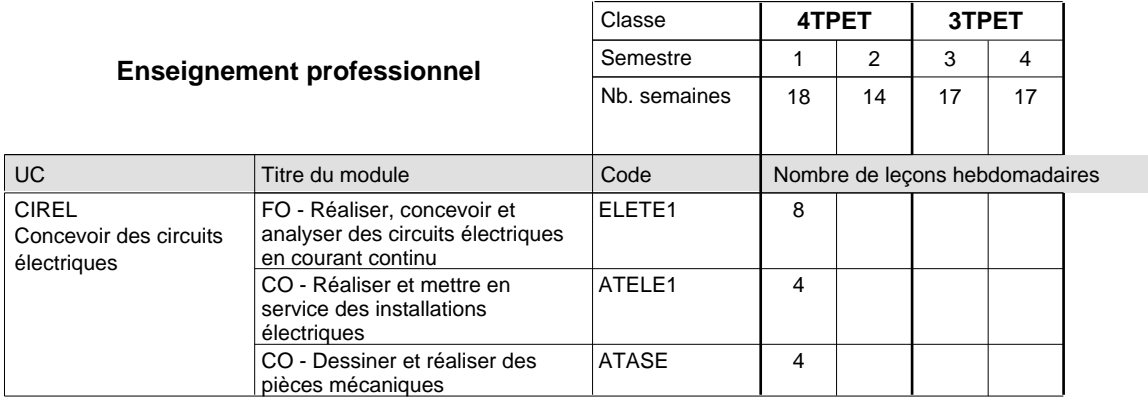

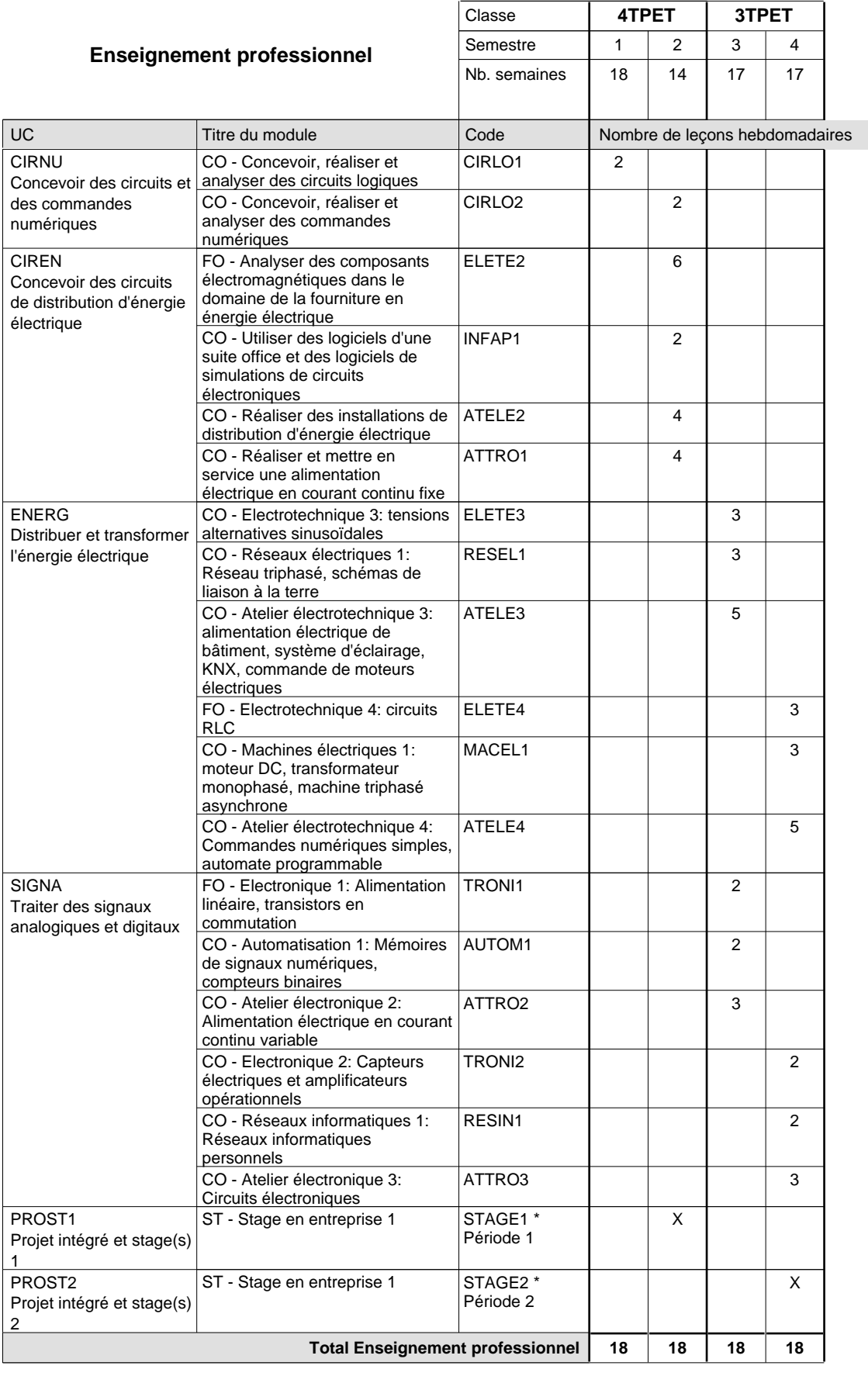

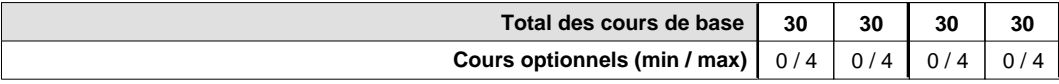

### **Remarques**

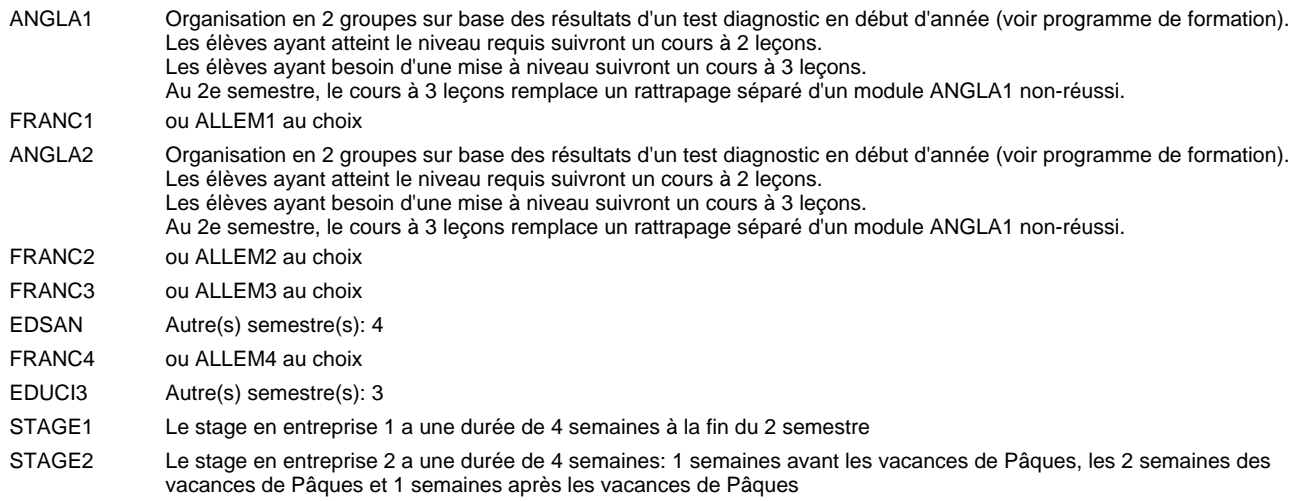

### **Remarque générale**

Les classes 4TPET et 3TPET sont communes pour les deux sections de la formation du technicien en électrotechnique à savoir la section énergie et la section communication.

Pour favoriser le développement des compétences professionnelles et méthodologiques, les modules de l'enseignement professionnel et optionnel devront être dispensés dans des salles adéquates équpées (laboratoire, salle informatique, atelier).

## **Enseignement secondaire général Formation professionnelle initiale - DT Division électrotechnique Section électrotechnique - francophone (Avec stages) Technicien en électrotechnique**

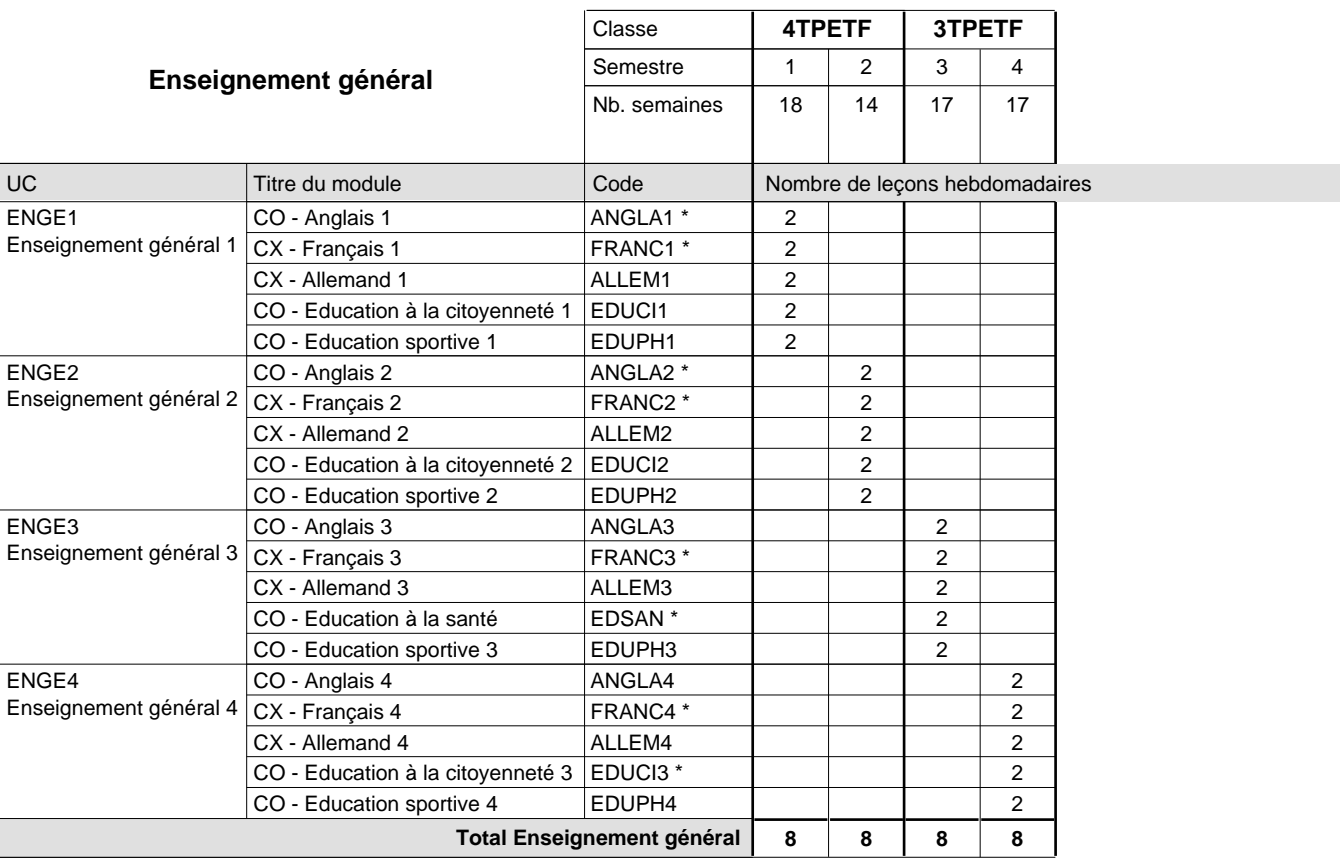

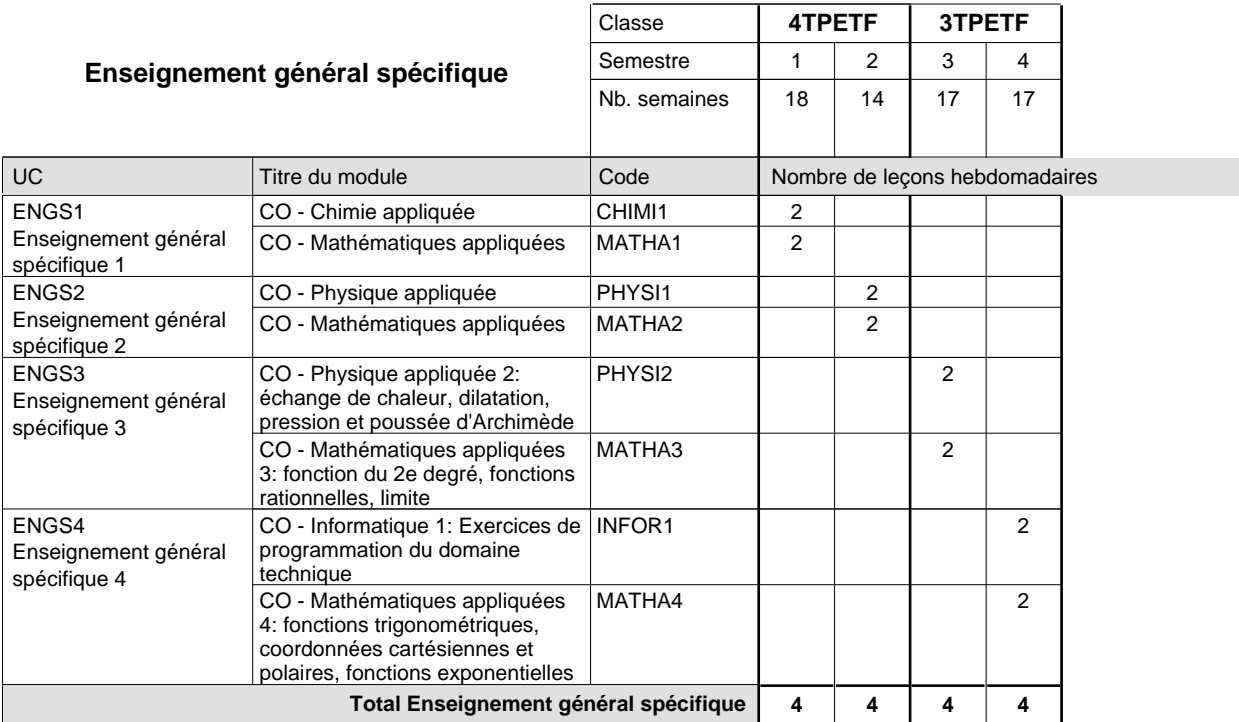

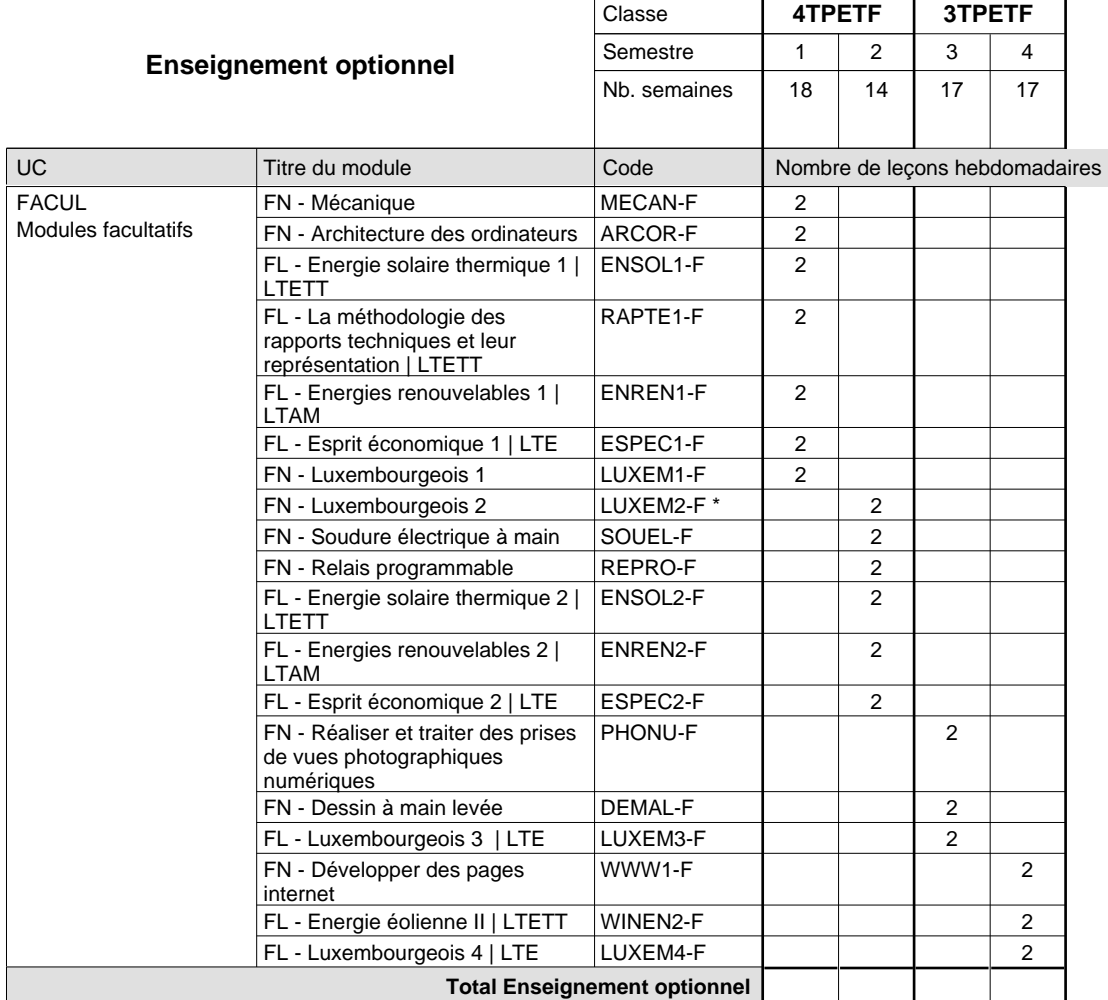

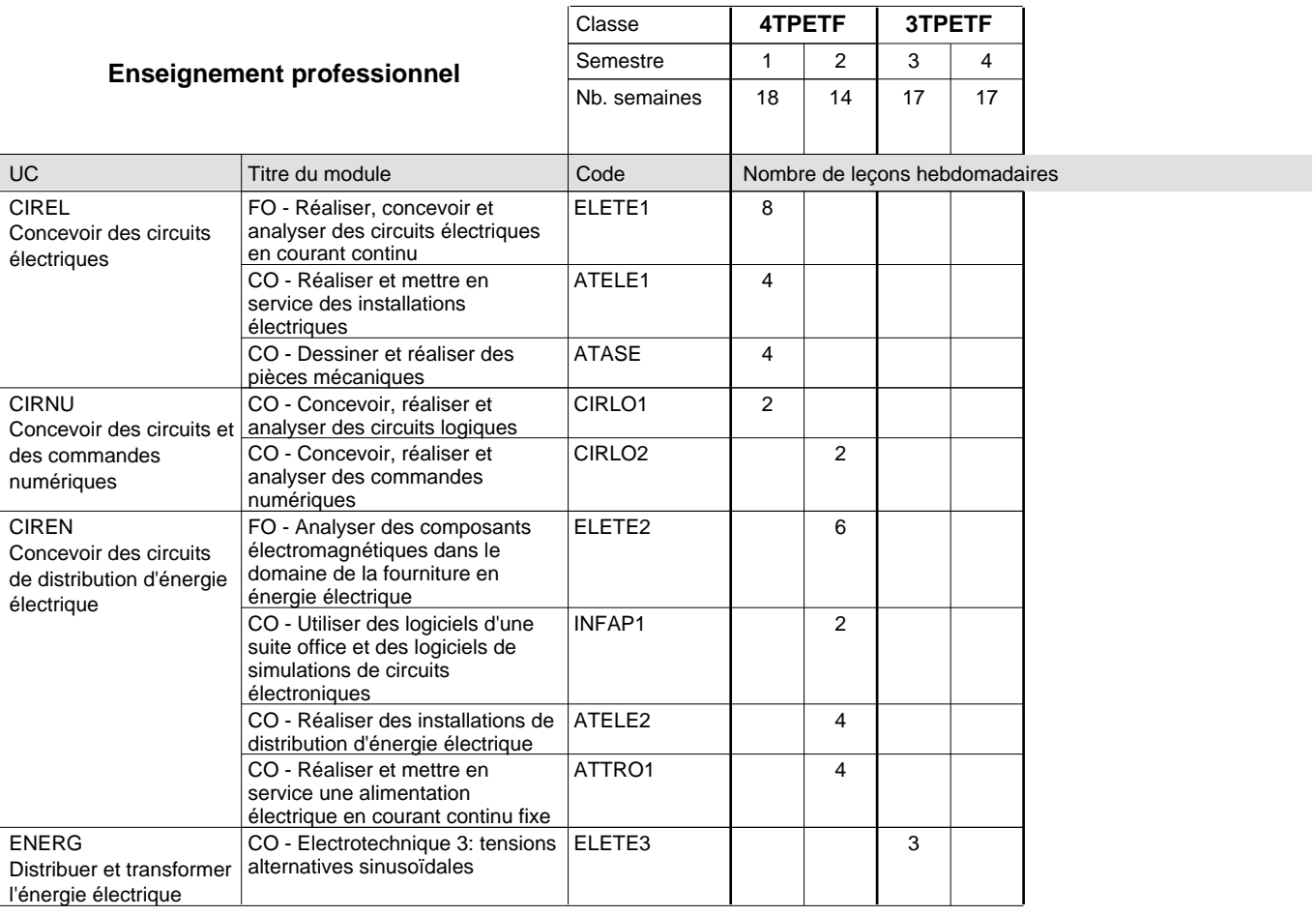

 $\mathbf{r}$ 

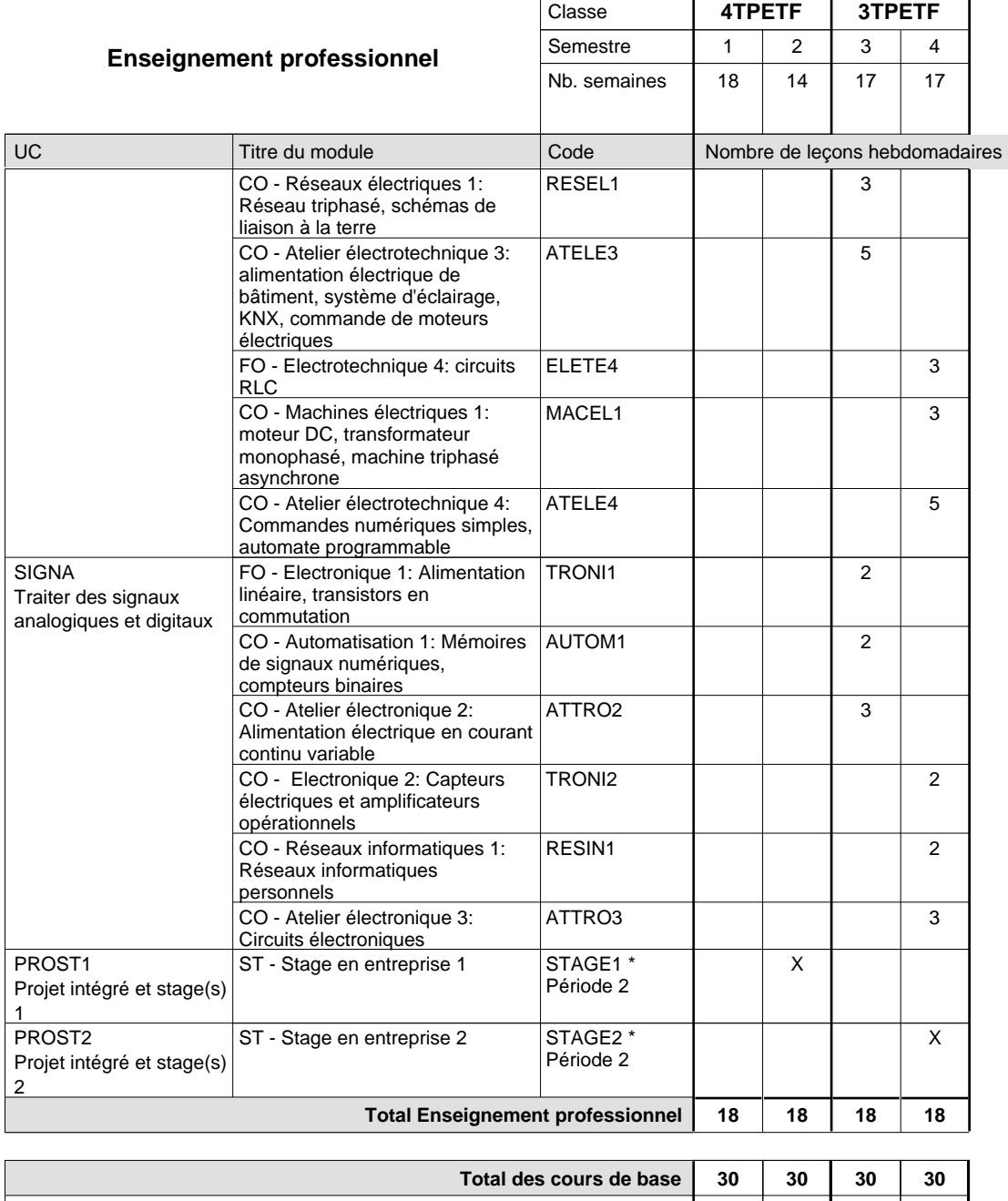

**Cours optionnels (min / max) |** 0 / 4 | 0 / 4 | 0 / 4 | 0 / 4

### **Remarques**

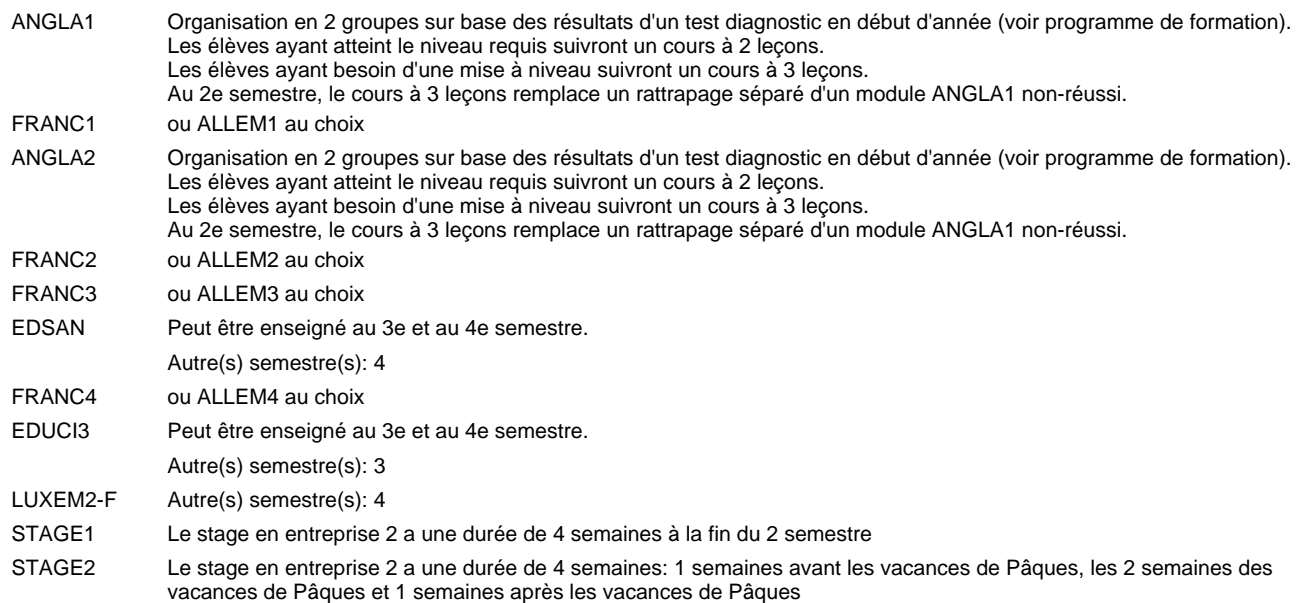

### **Remarque générale**

Les classes 4TPETF et 3TPETF sont communes pour les deux sections de la formation du technicien en électrotechnique à savoir la section énergie et la section communication.

Les modules TRODI1, RESIN2, MATEL1, MICRO1, RESIN3 et MATEL2 des semestres 5 et 6 sont des modules communs pour les sections énergie et communication de la formation de technicien en électrotechnique.

Pour favoriser le développement des compétences professionnelles et méthodologiques, les modules de l'enseignement professionnel et optionnel devront être dispensés dans des salles adéquates équpées (laboratoire, salle informatique, atelier).

## **Enseignement secondaire général Formation professionnelle initiale - DT Division électrotechnique Section communication Technicien en électrotechnique, section communication**

# **(Avec stages)**

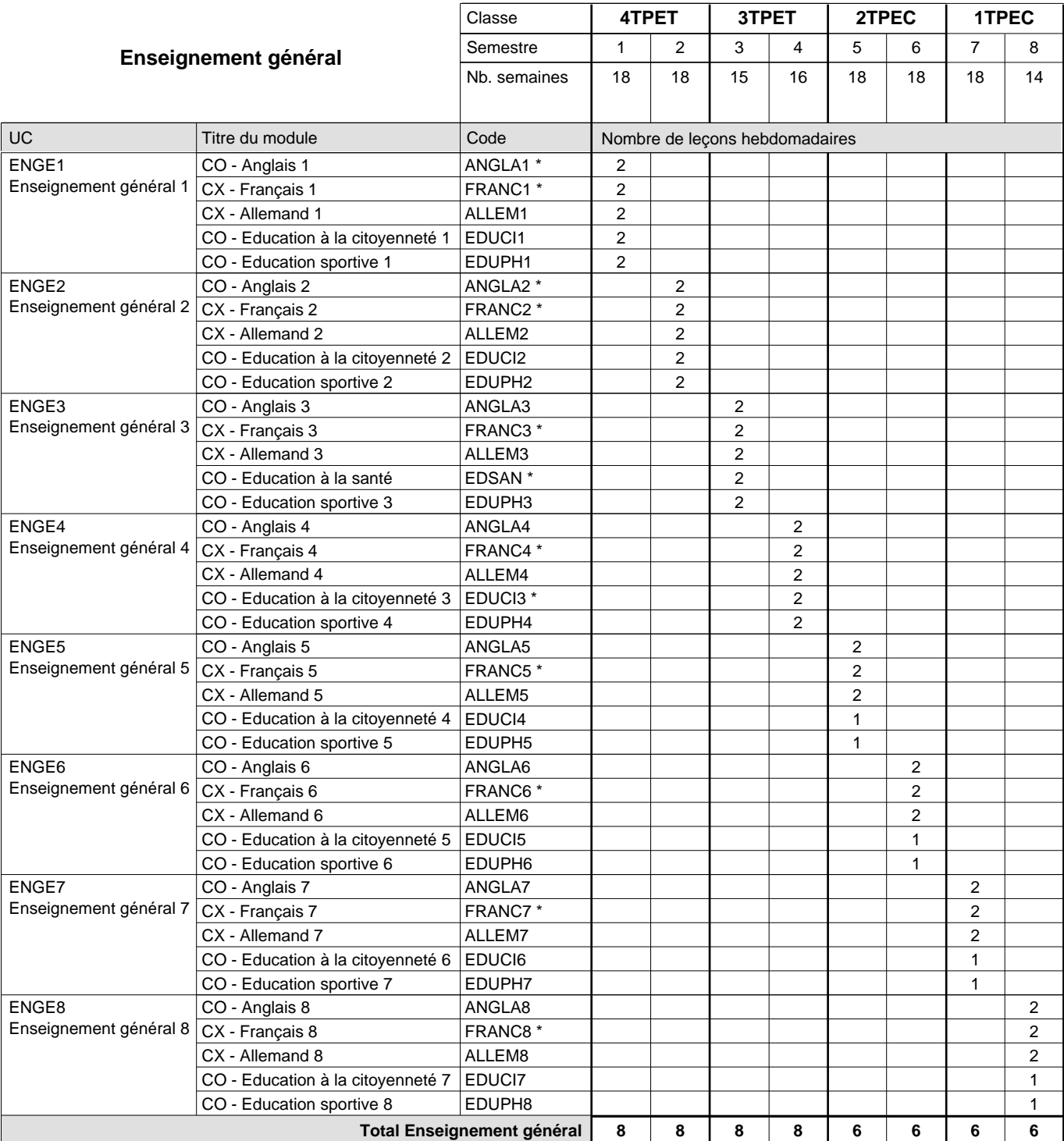

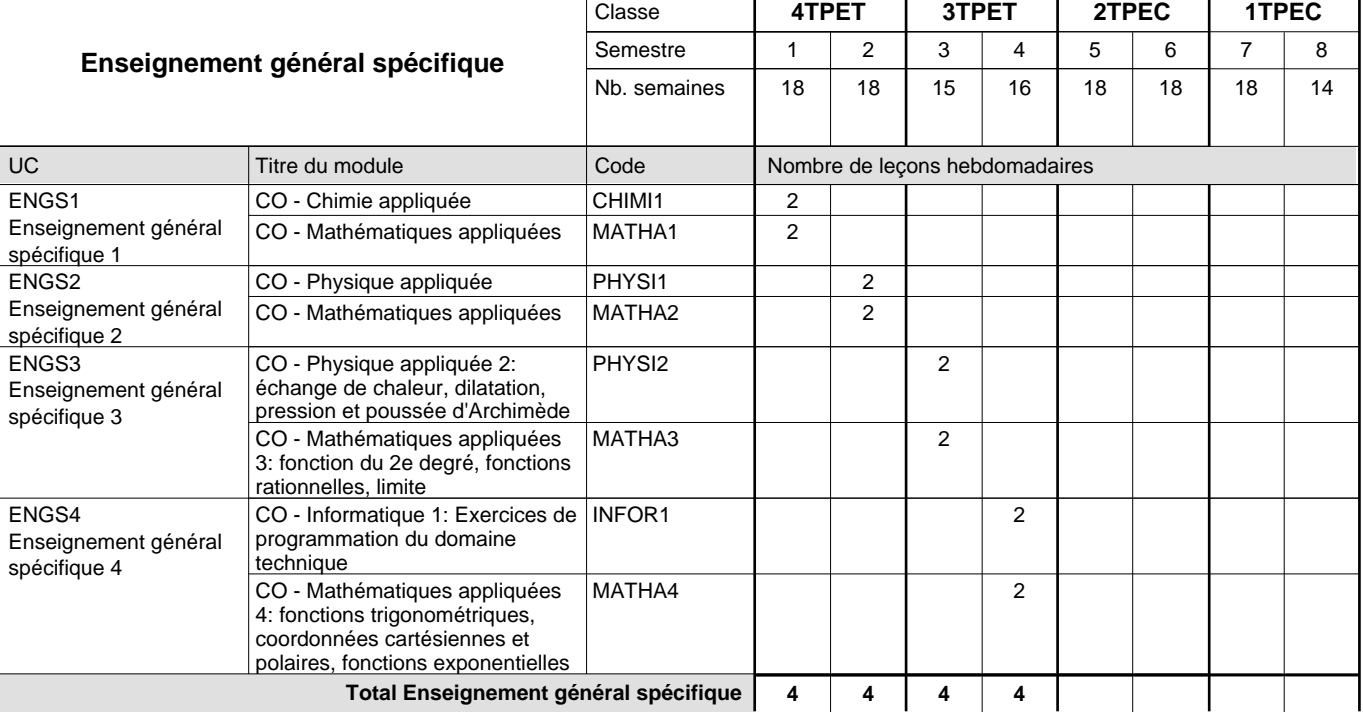

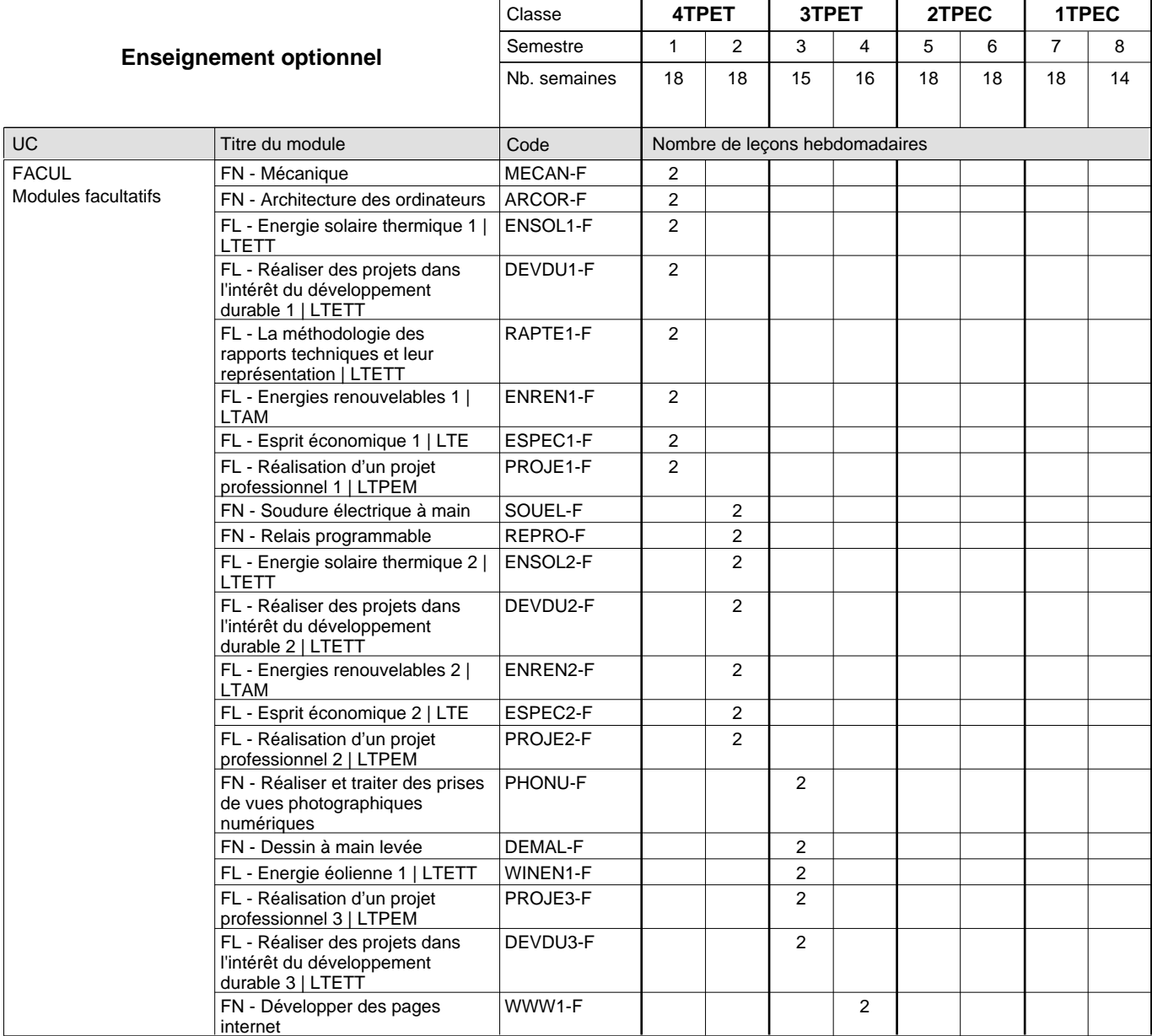

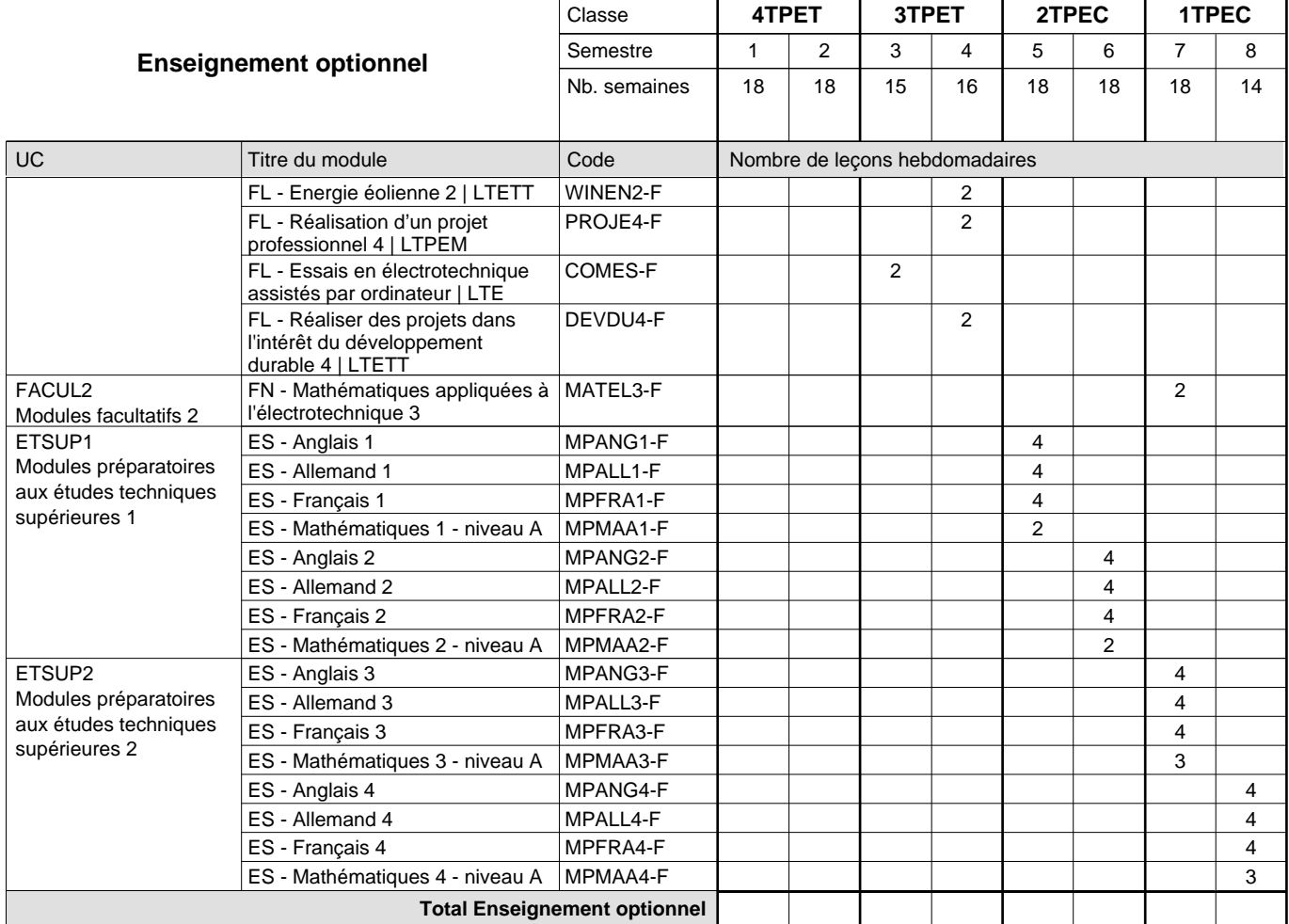

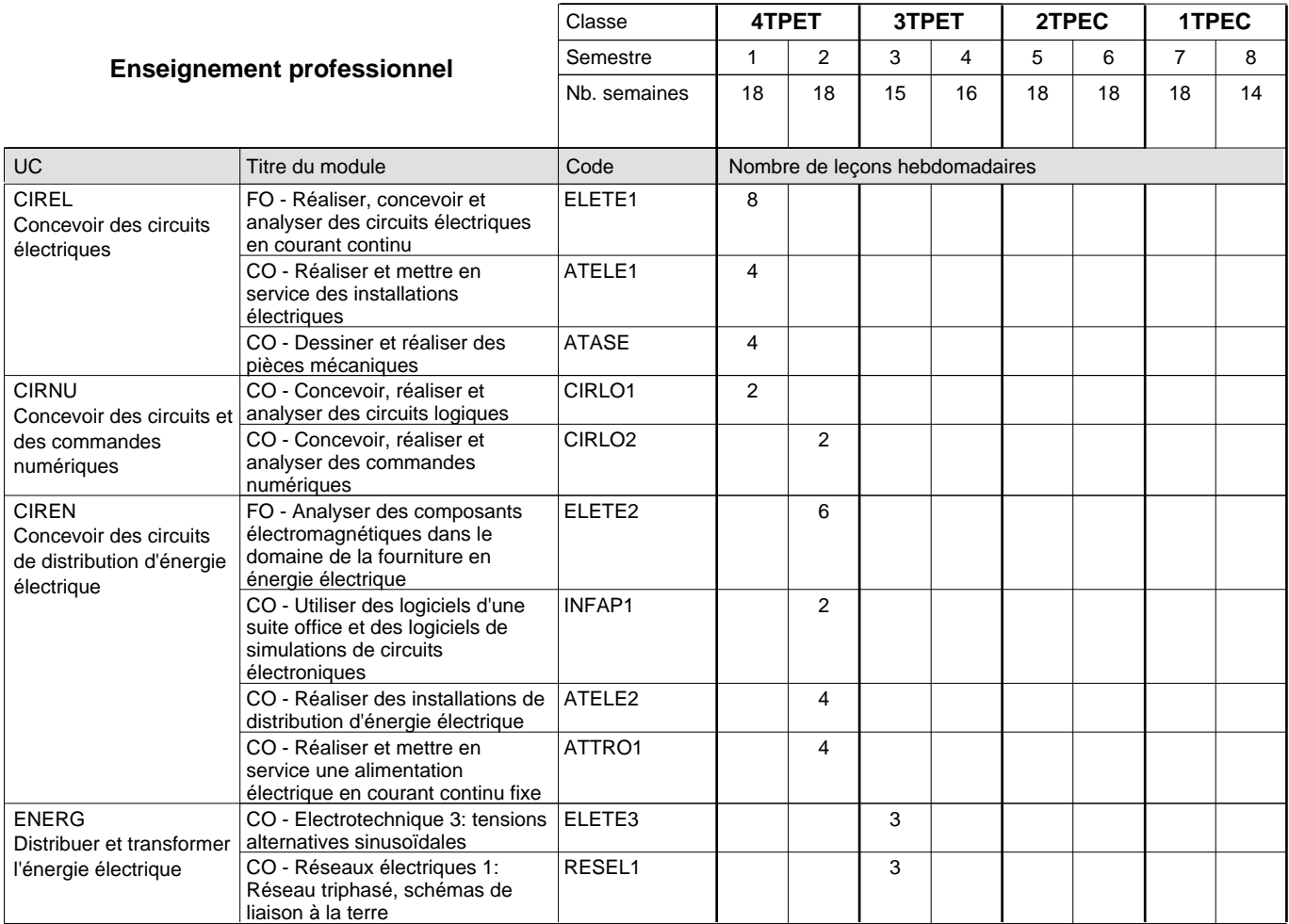

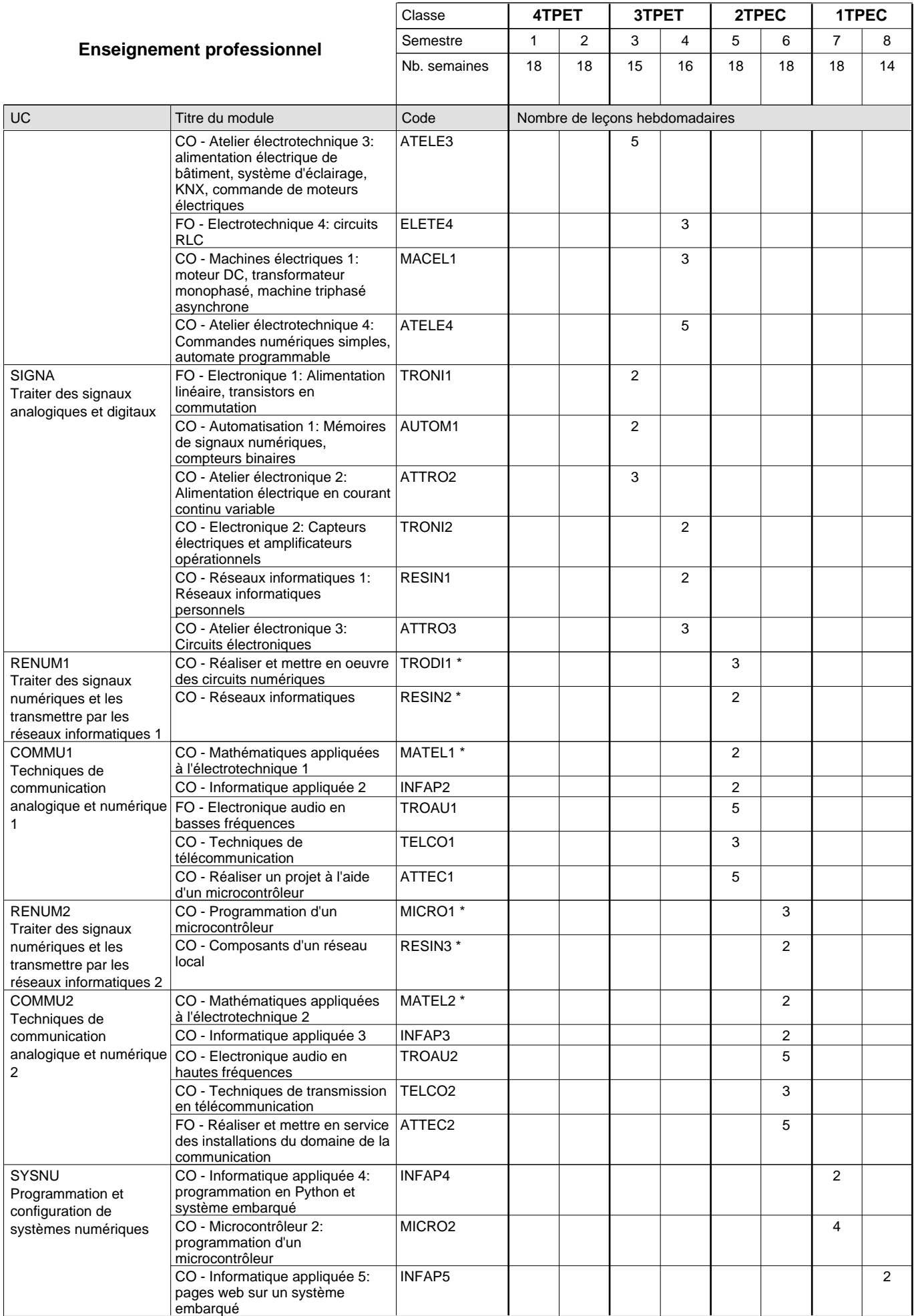

 $0/4$  0/4 0/4 0/4 0/6 0/6 0/6 0/6

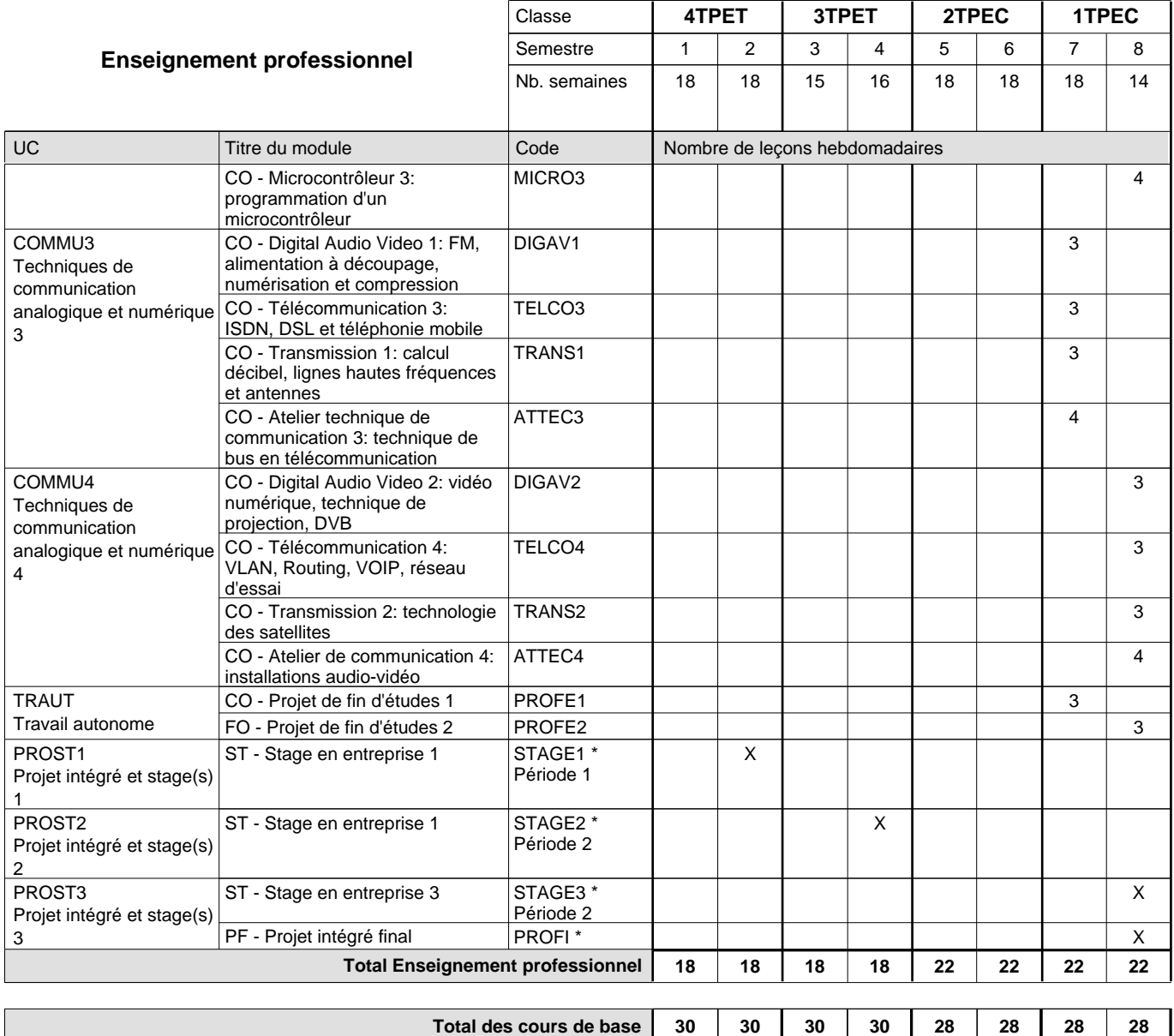

**Cours optionnels (min / max)**

### **Remarques**

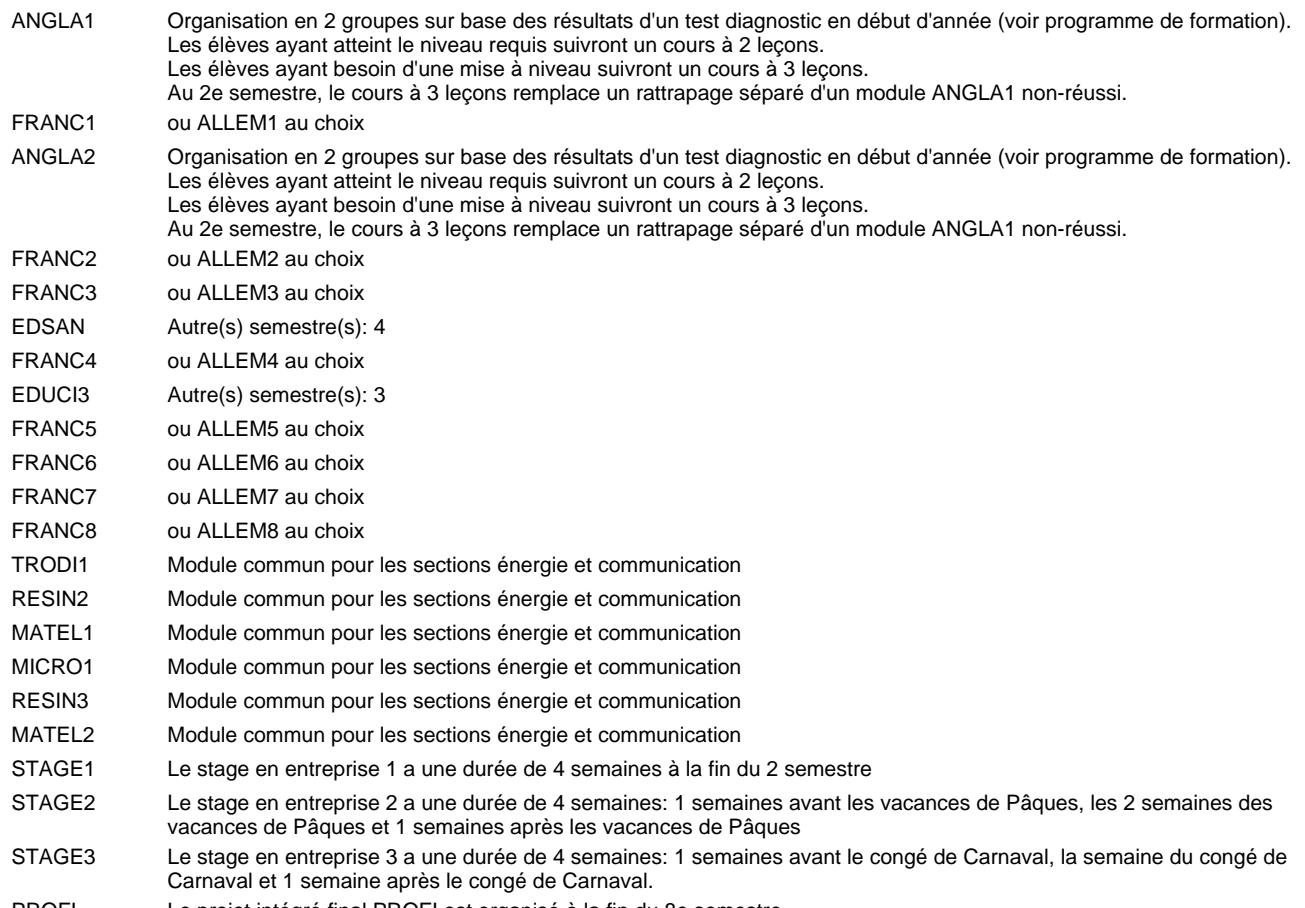

PROFI Le projet intégré final PROFI est organisé à la fin du 8e semestre.

#### **Remarque générale**

Les classes 4TPET et 3TPET sont communes pour les deux sections de la formation du technicien en électrotechnique à savoir la section énergie et la section communication.

Les modules TRODI1, RESIN2, MATEL1, MICRO1, RESIN3 et MATEL2 des semestres 5 et 6 sont des modules communs pour les sections énergie et communication de la formation de technicien en électrotechnique.

Pour favoriser le développement des compétences professionnelles et méthodologiques, les modules de l'enseignement professionnel et optionnel devront être dispensés dans des salles adéquatement équipées (laboratoire, salle informatique, atelier).

Les élèves qui suivent les modules préparatoires aux études techniques supérieures sont dispensés du module de langues de l'enseignement général correspondant à la langue du module préparatoire qu'ils suivent.

Le volume horaire à disposition pour terminer la formation au cours d'une année supplémentaire est en principe le même que celui de la dernière année d'études.

#### **Cours optionnels**

En vue de la certification de l'accès aux études techniques supérieures dans la spécialité correspondante, l'élève doit avoir réussi tous les modules préparatoires dans une langue (allemand, français ou anglais) et tous les modules préparatoires en mathématiques prévus par la grille de la formation concernée.

## **Enseignement secondaire général Formation professionnelle initiale - DT Division électrotechnique Section communication - francophone Technicien en électrotechnique, section communication**

## **(Avec stages)**

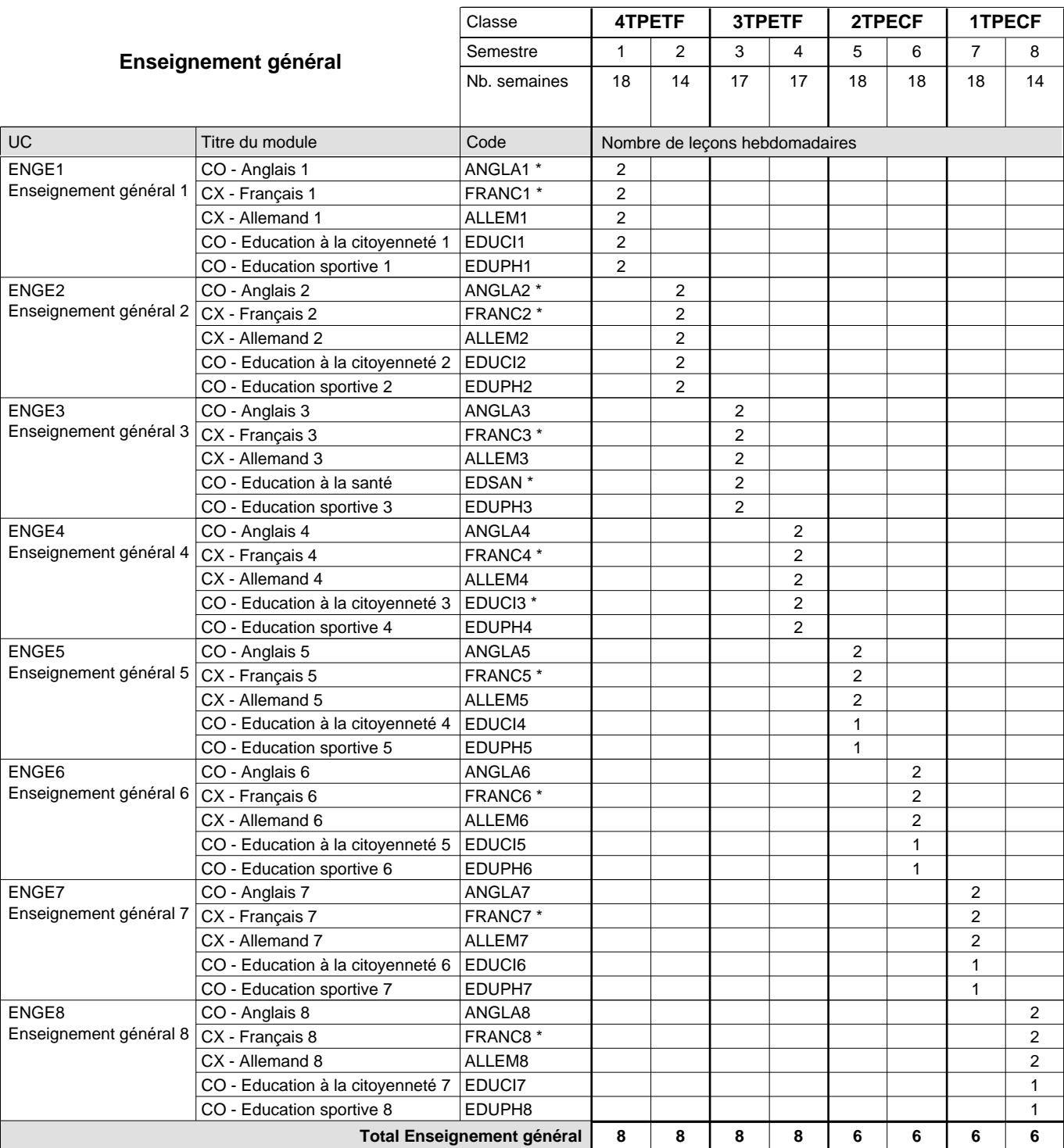

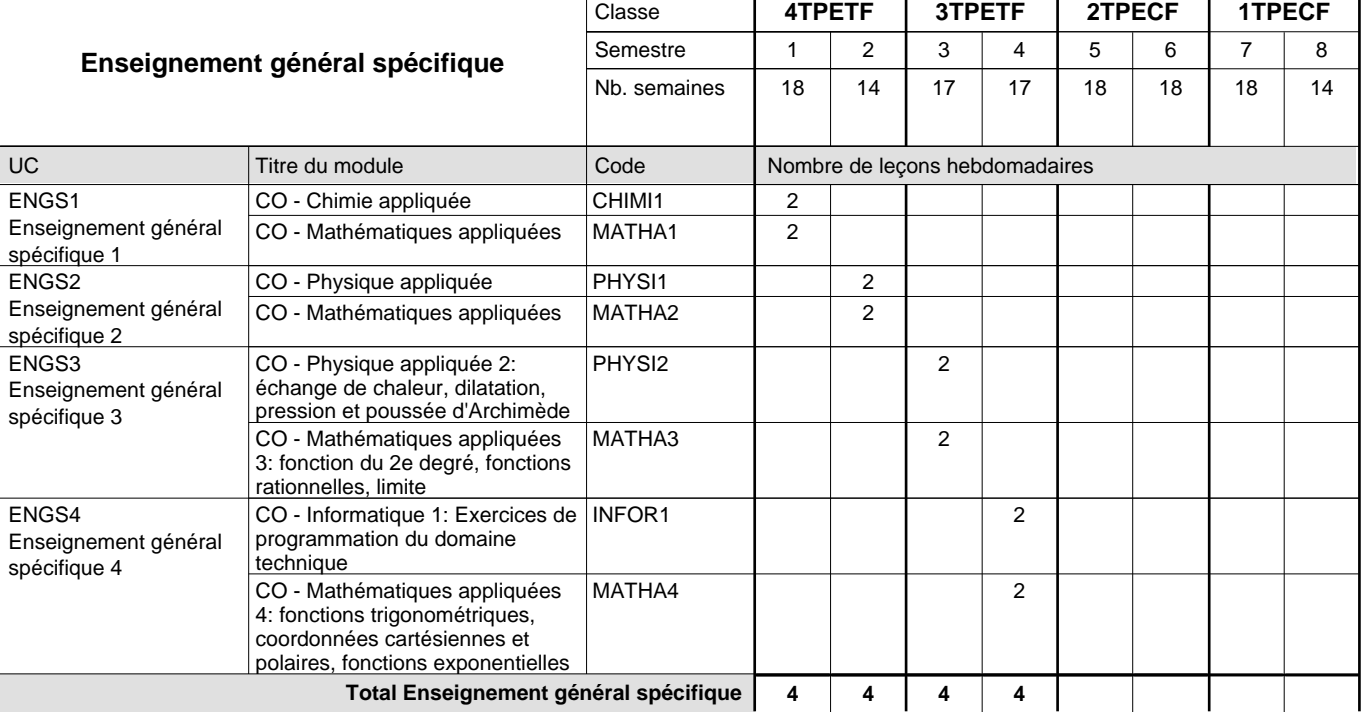

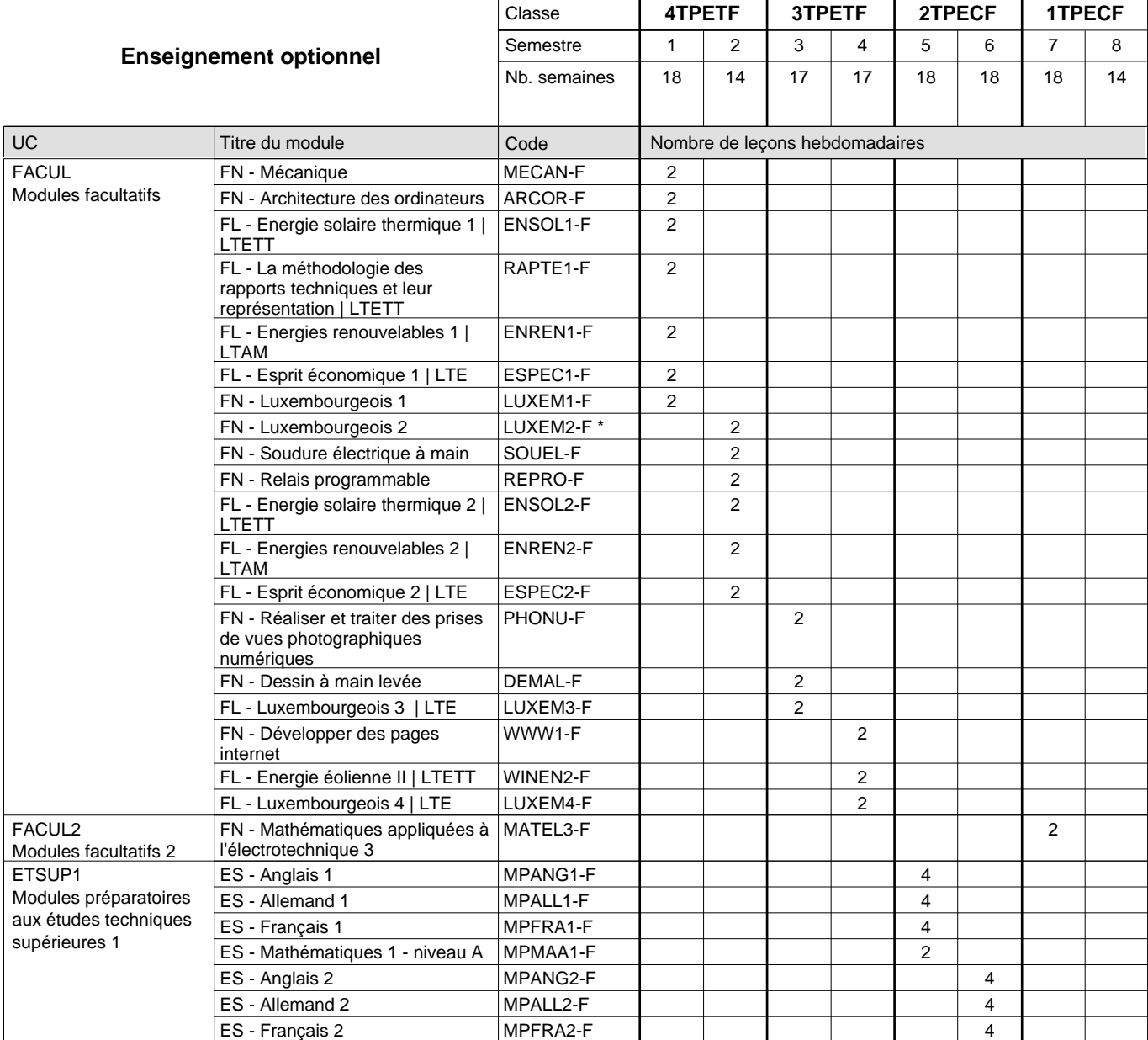

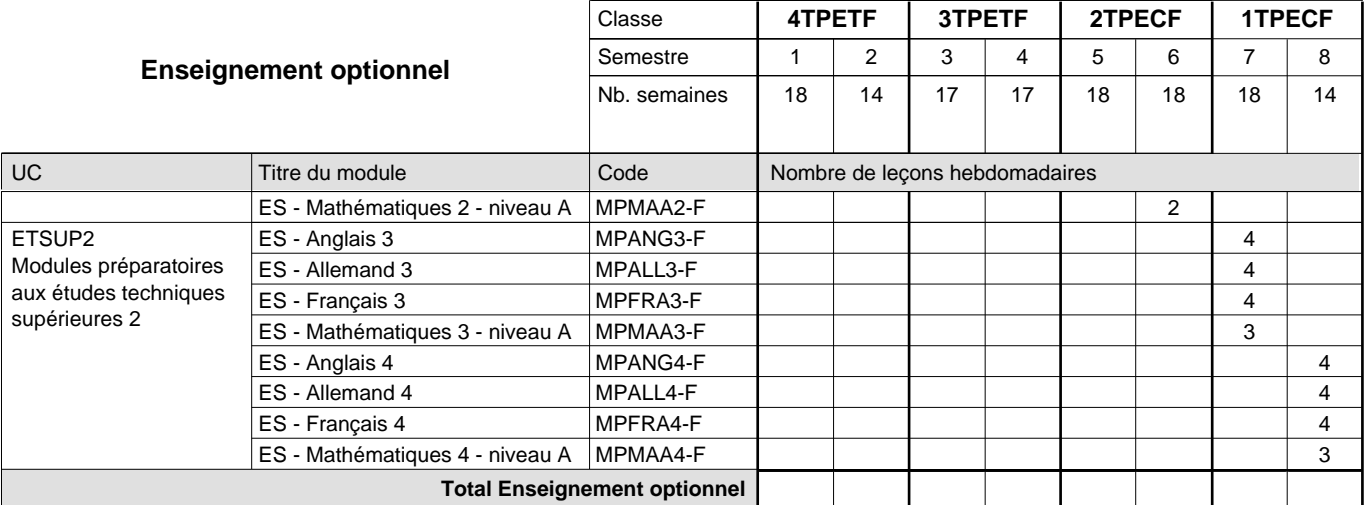

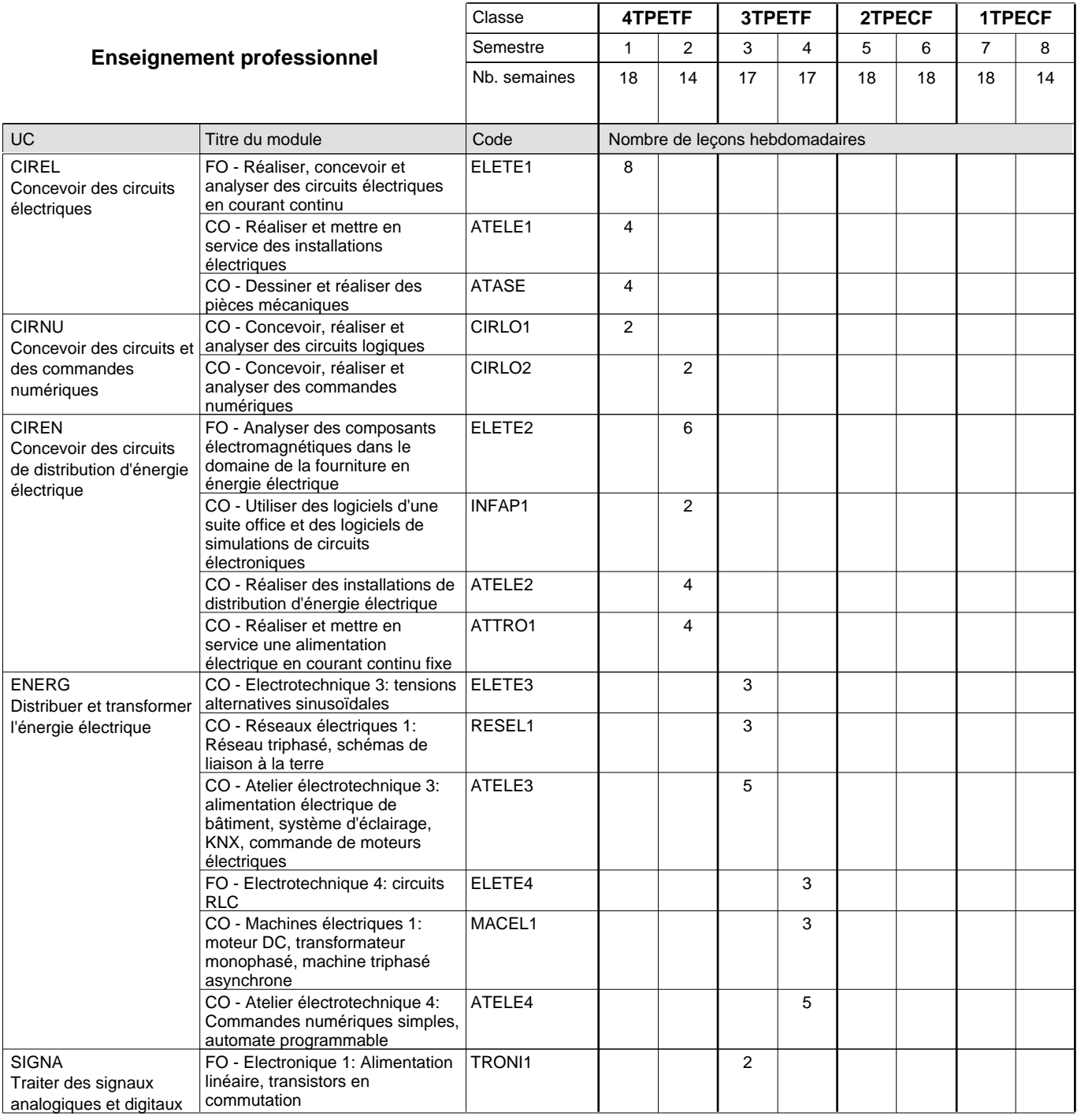

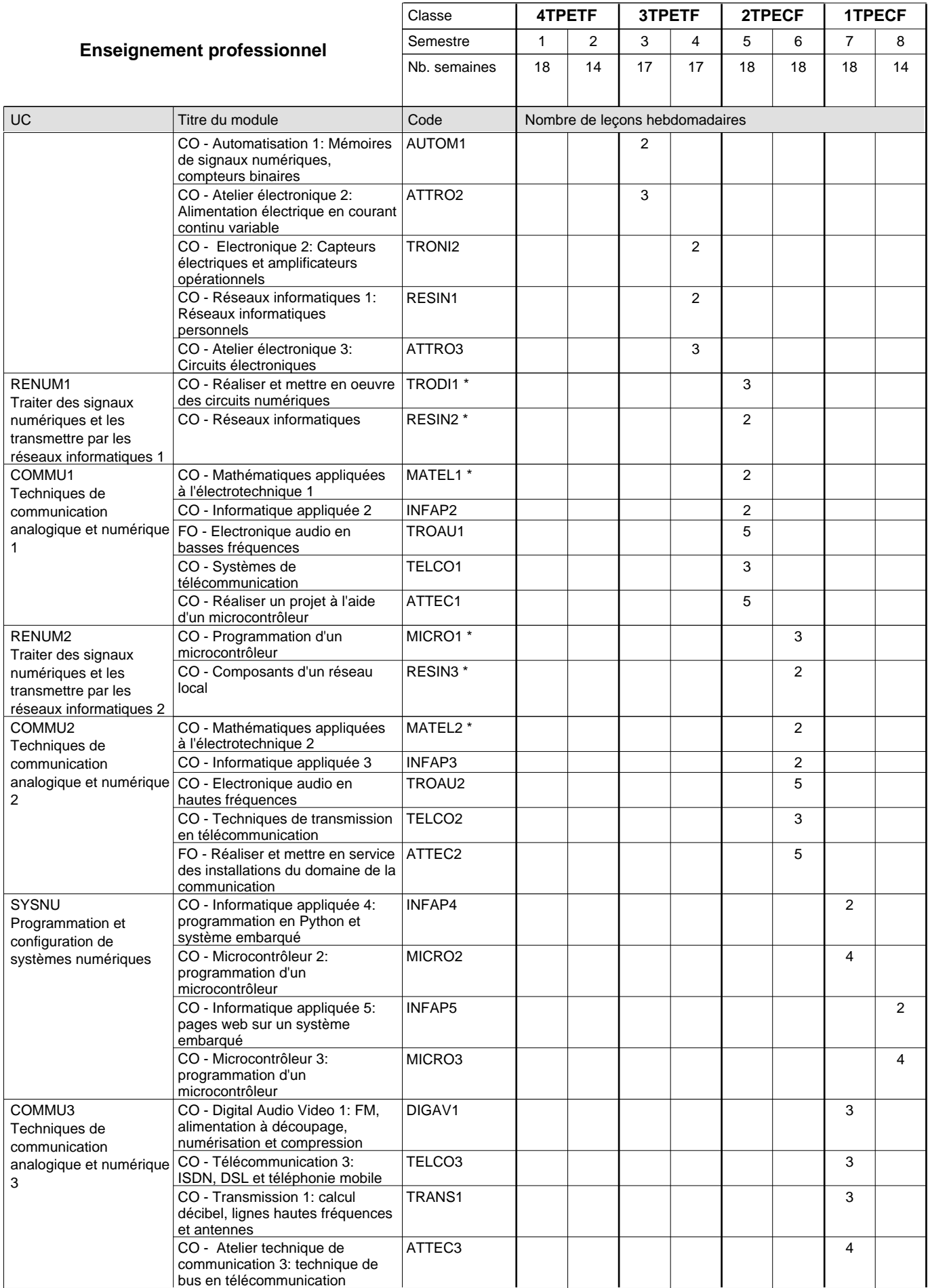

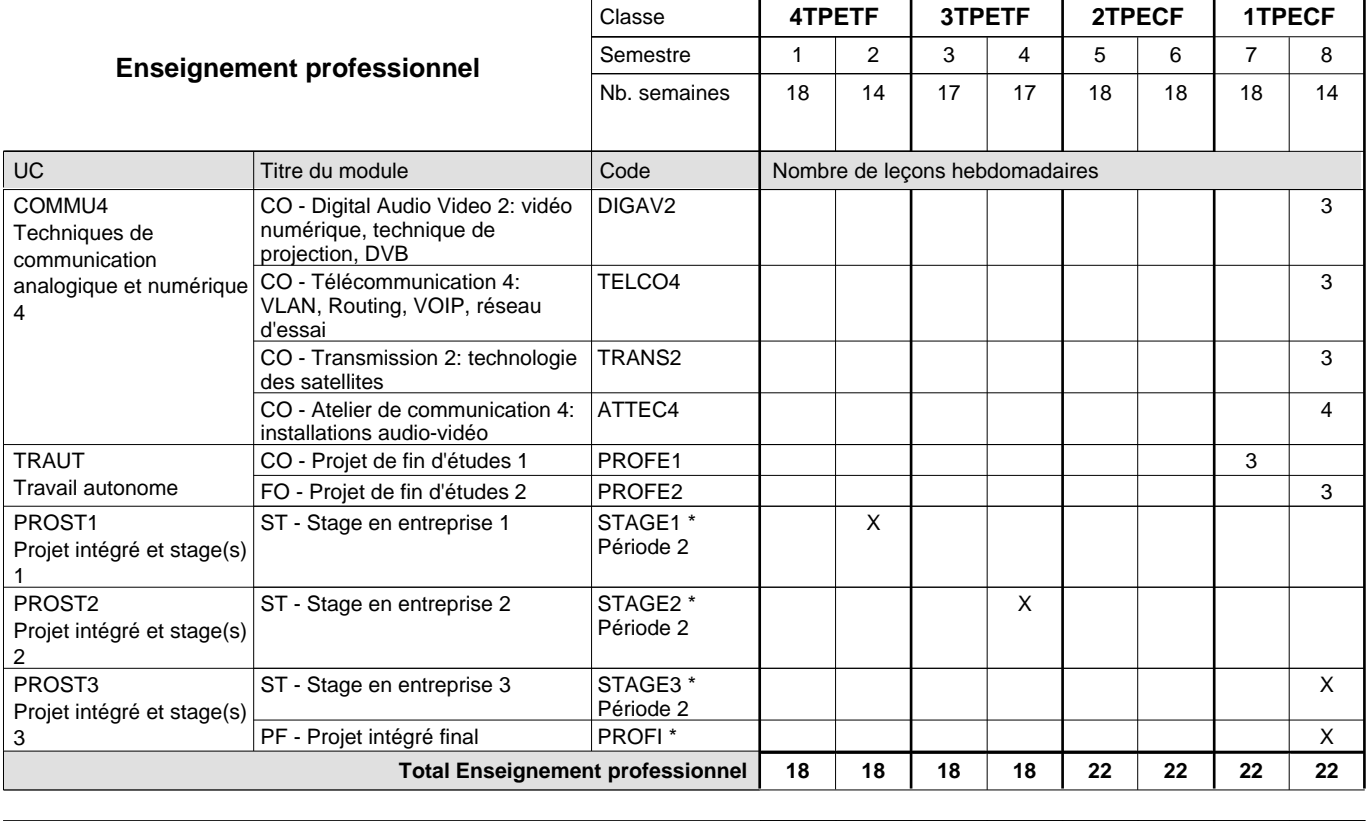

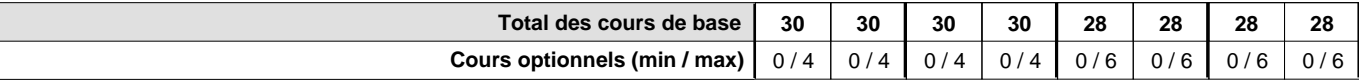

### **Remarques**

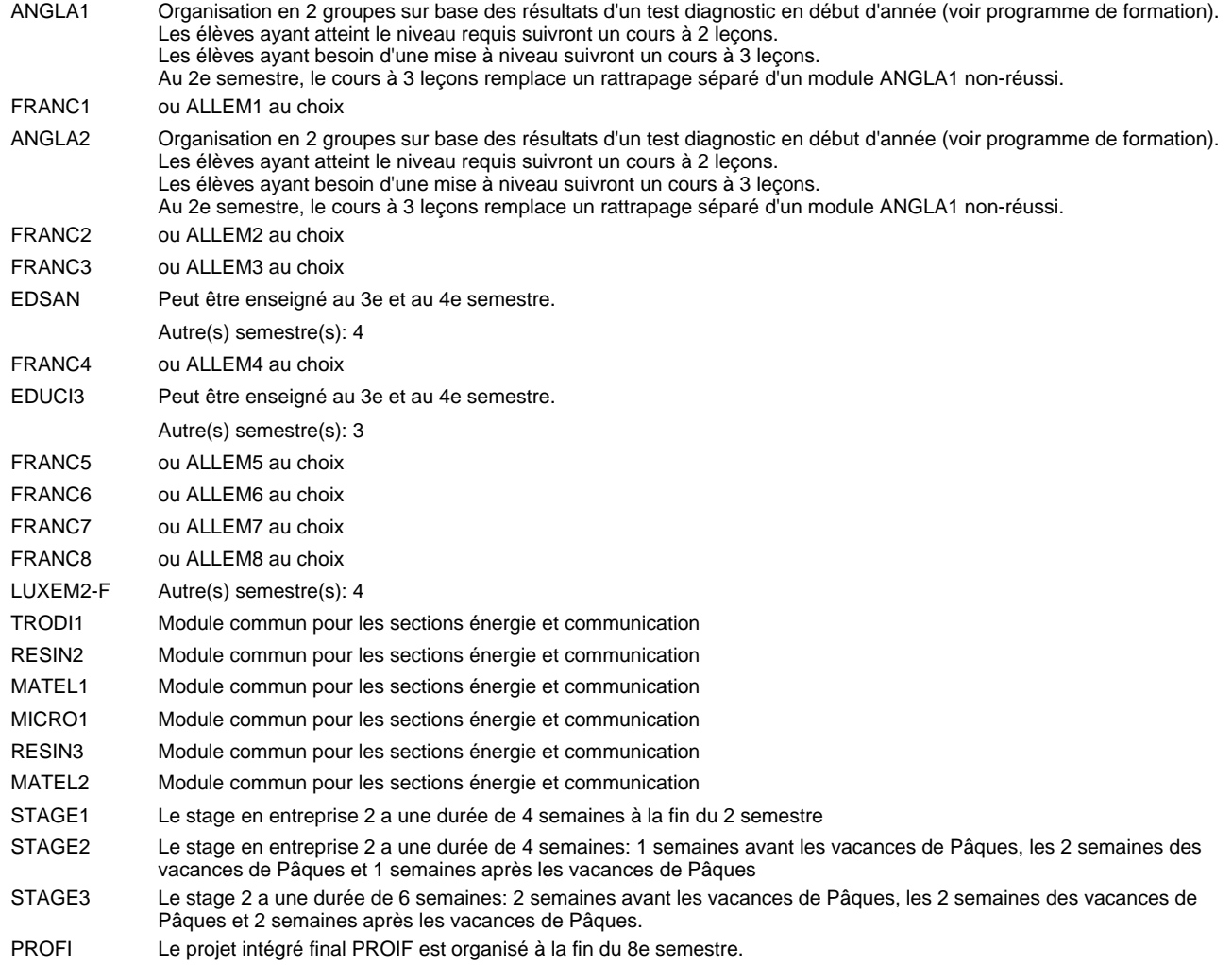

#### **Remarque générale**

Les classes 4TPETF et 3TPETF sont communes pour les deux sections de la formation du technicien en électrotechnique à savoir la section énergie et la section communication.

Pour favoriser le développement des compétences professionnelles et méthodologiques, les modules de l'enseignement professionnel et optionnel devront être dispensés dans des salles adéquatement équipées (laboratoire, salle informatique, atelier).

Les élèves qui suivent les modules préparatoires aux études techniques supérieures sont dispensés du module de langues de l'enseignement général correspondant à la langue du module préparatoire qu'ils suivent.

Le volume horaire à disposition pour terminer la formation au cours d'une année supplémentaire est en principe le même que celui de la dernière année d'études.

#### **Cours optionnels**

En vue de la certification de l'accès aux études techniques supérieures dans la spécialité correspondante, l'élève doit avoir réussi tous les modules préparatoires dans une langue (allemand, français ou anglais) et tous les modules préparatoires en mathématiques prévus par la grille horaire de la formation concernée.

## **Enseignement secondaire général Formation professionnelle initiale - DT Division électrotechnique Section énergie (Avec stages) Technicien en électrotechnique, section énergie**

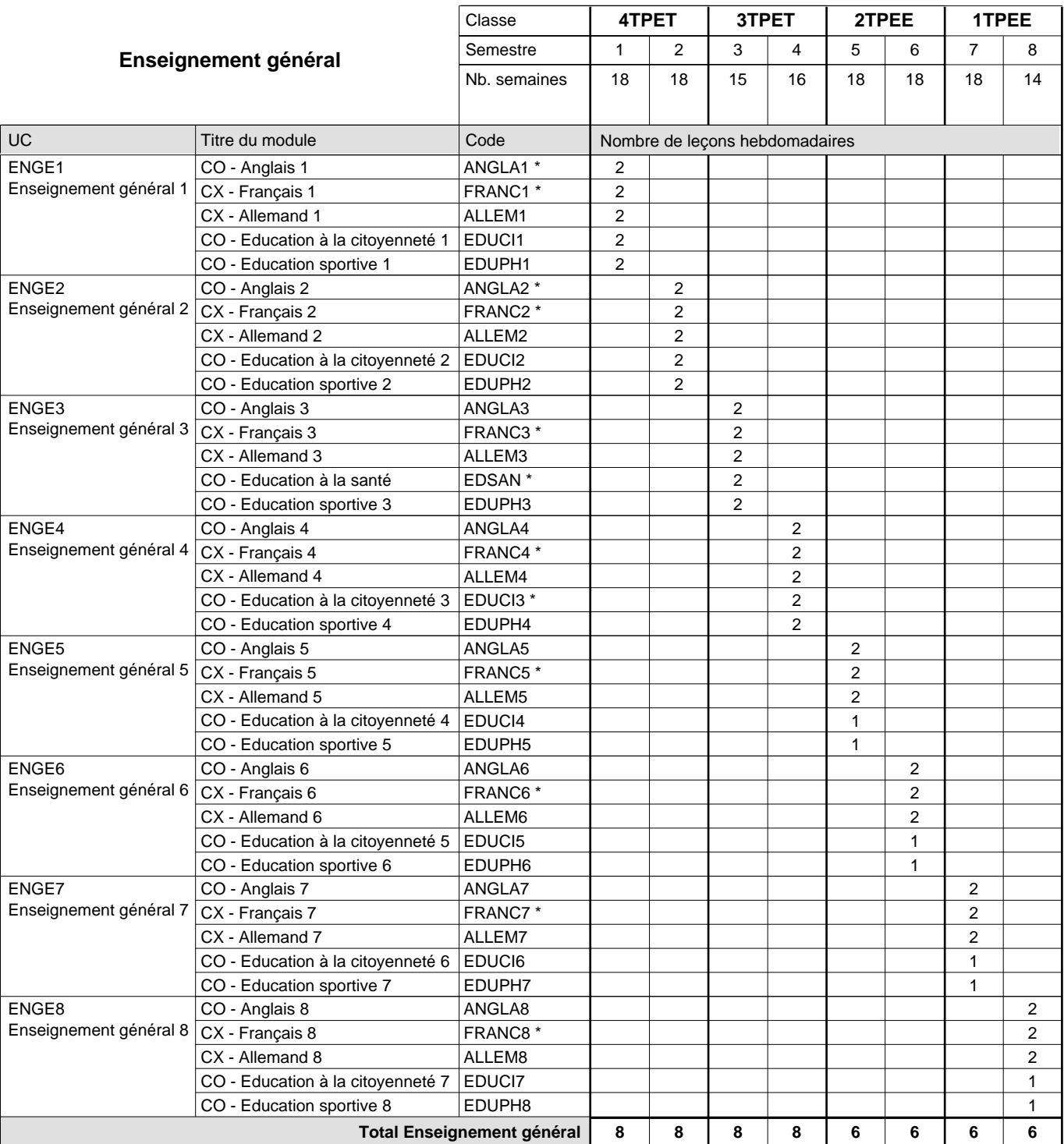
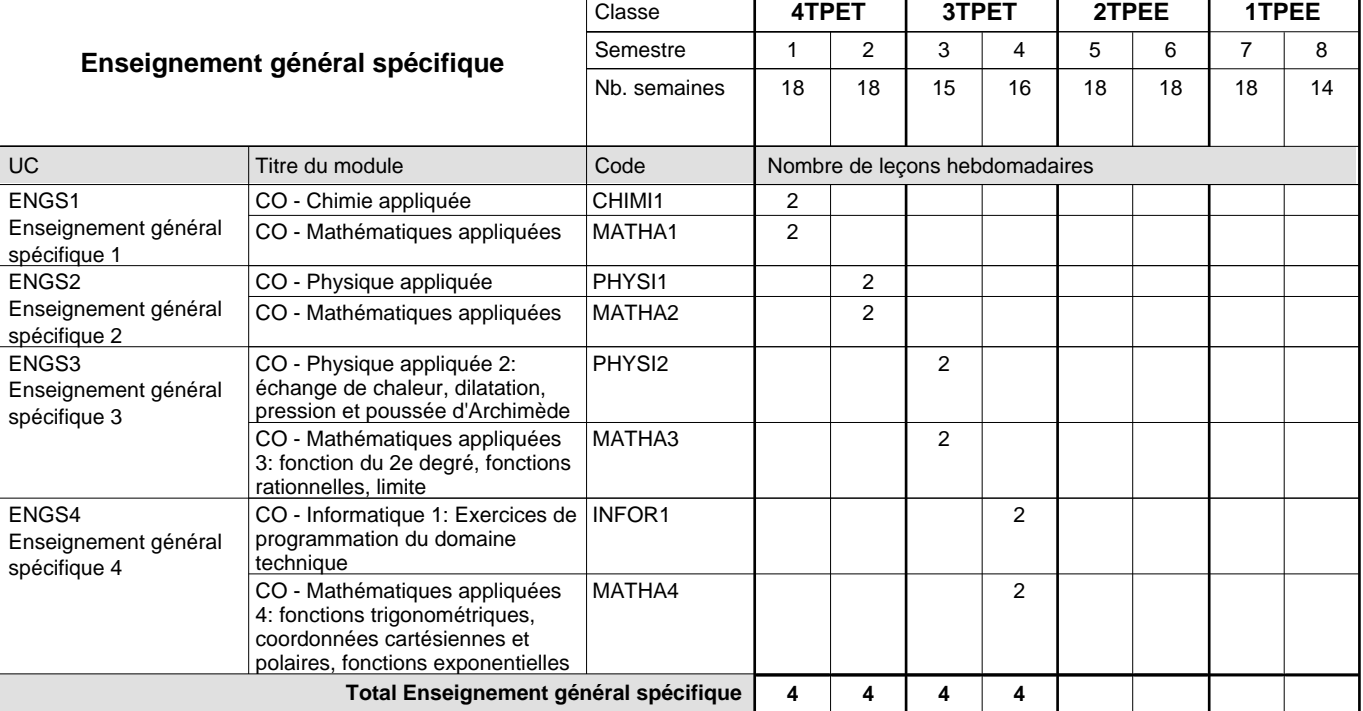

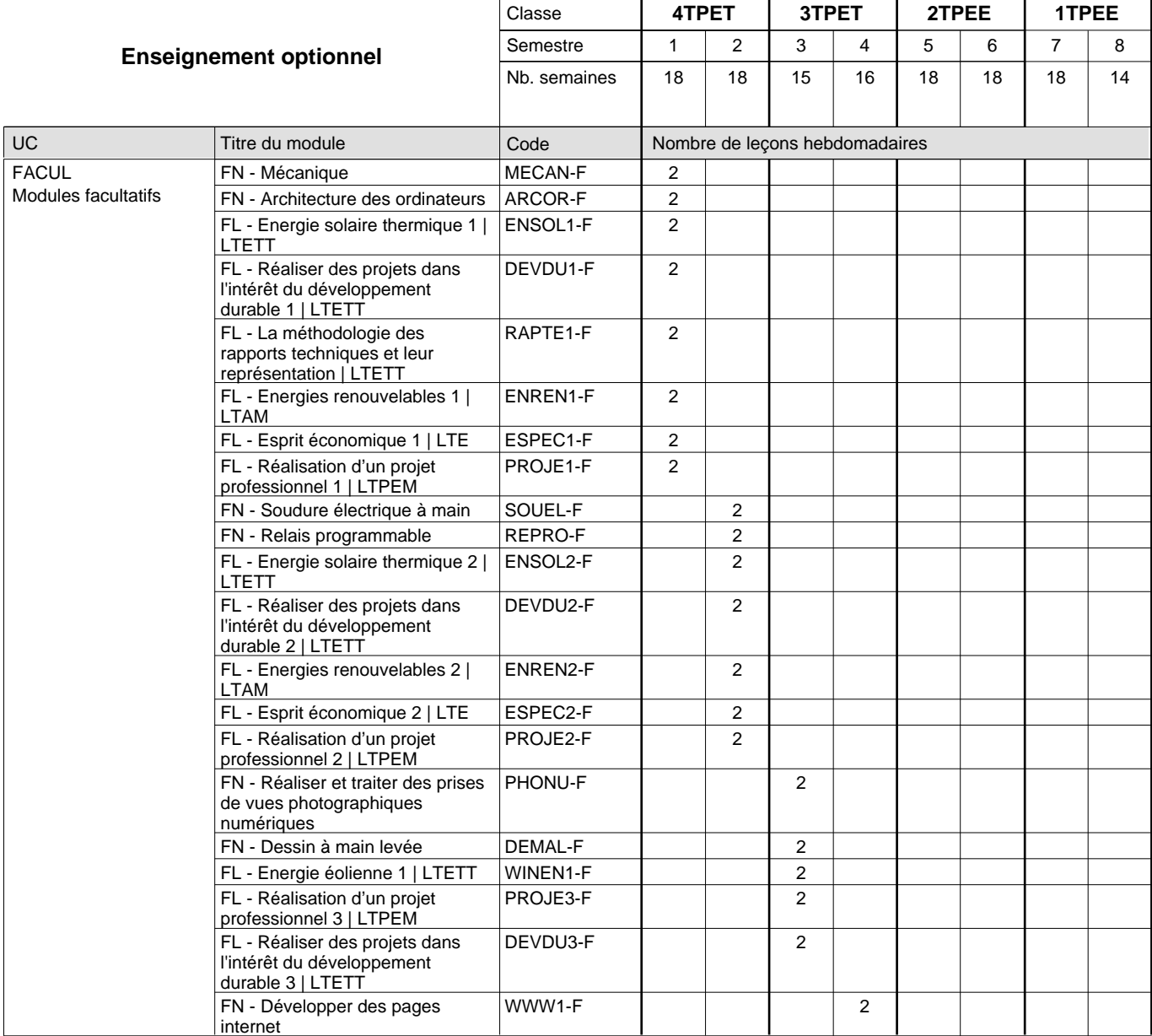

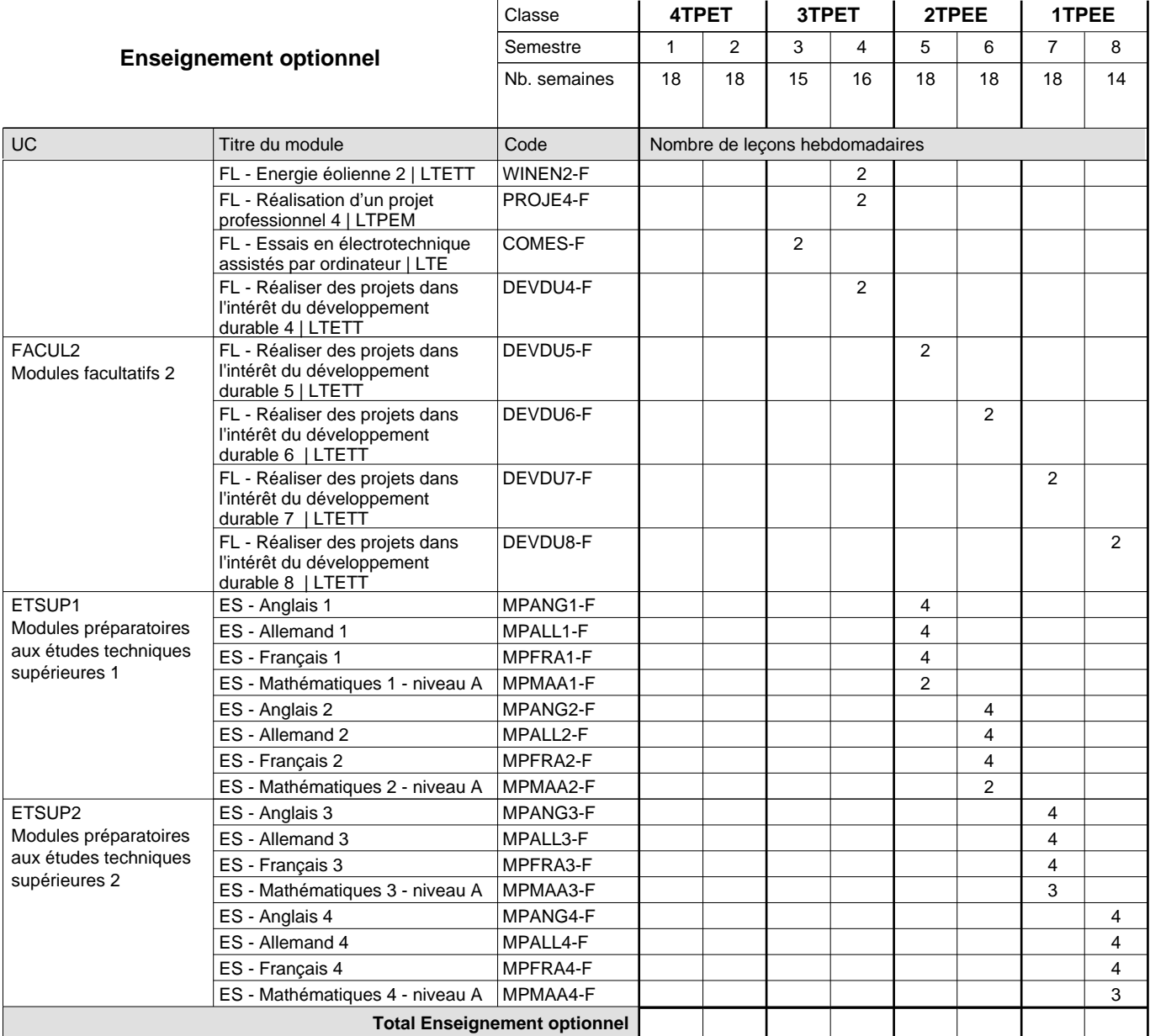

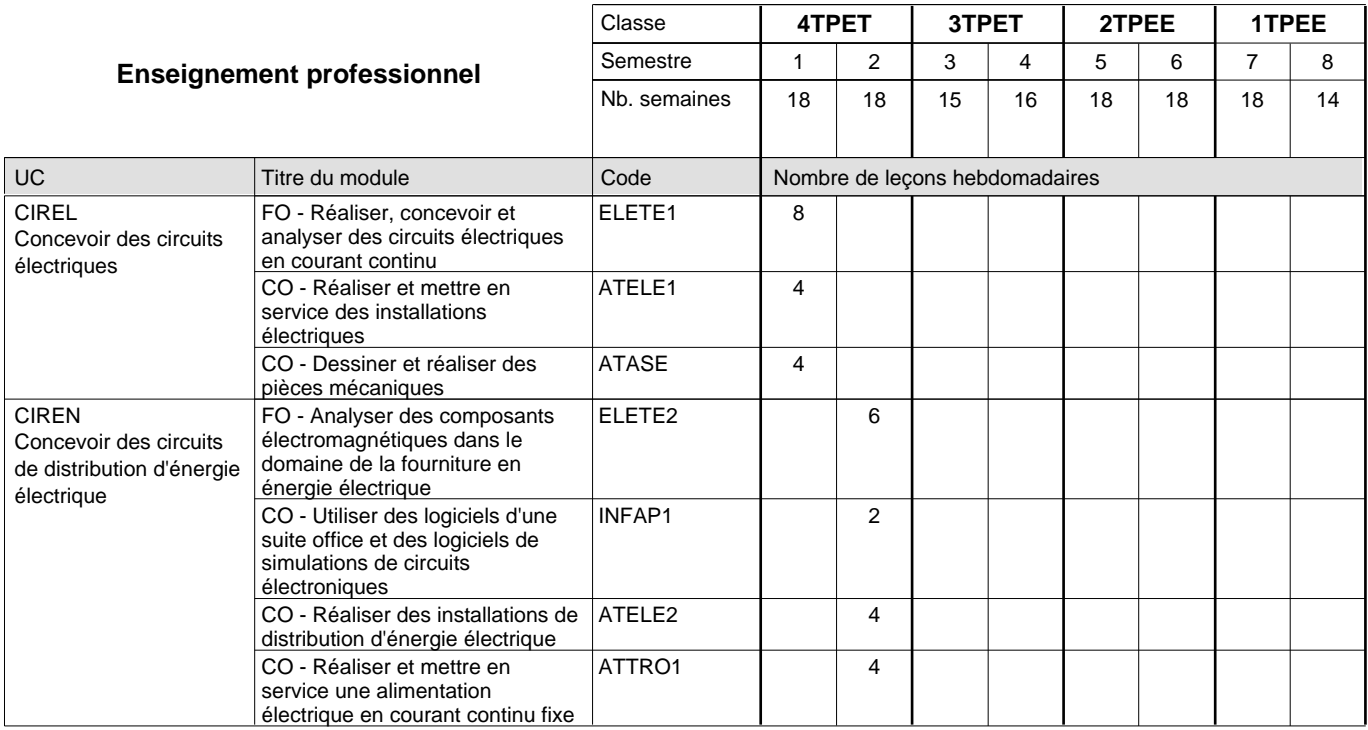

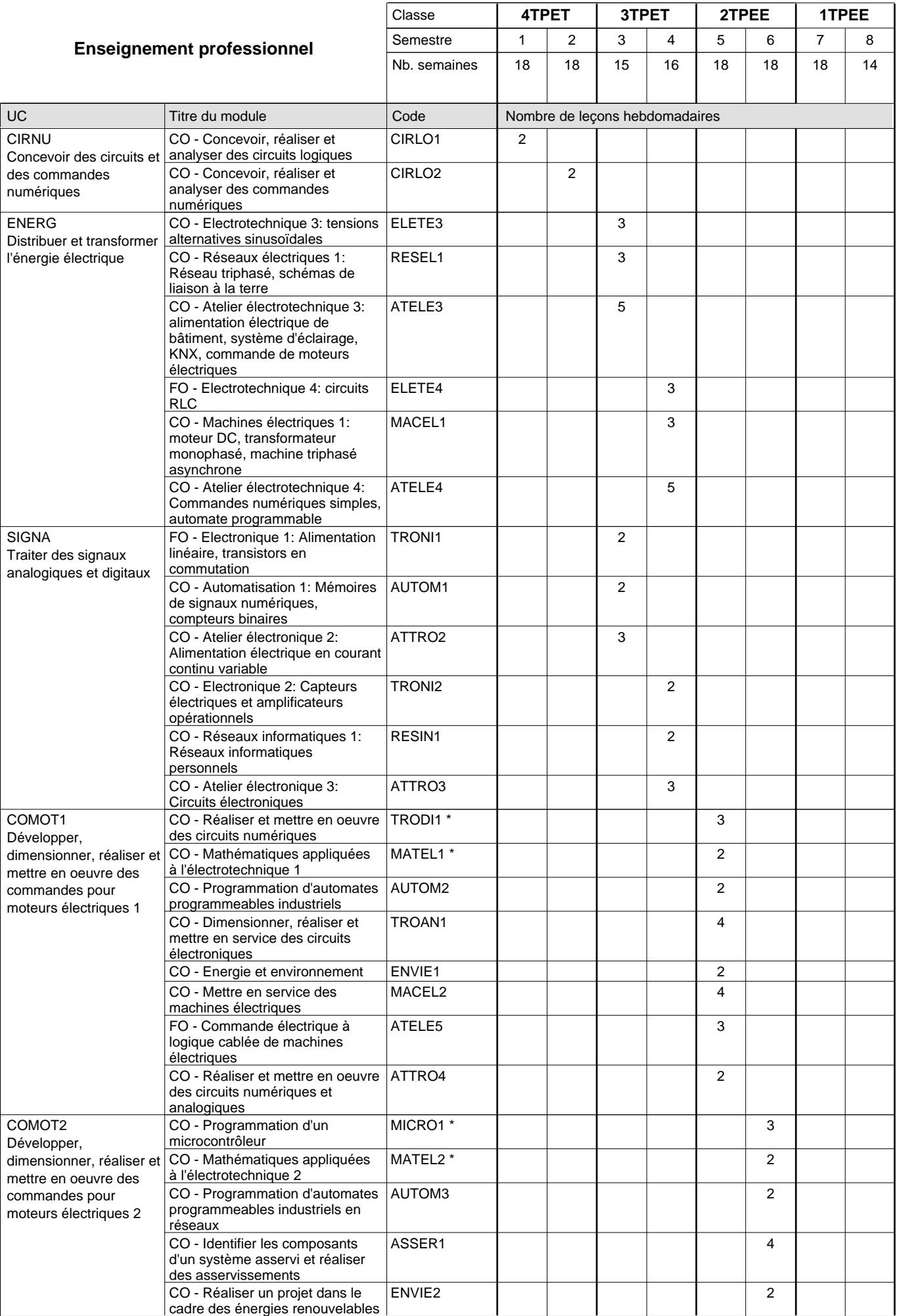

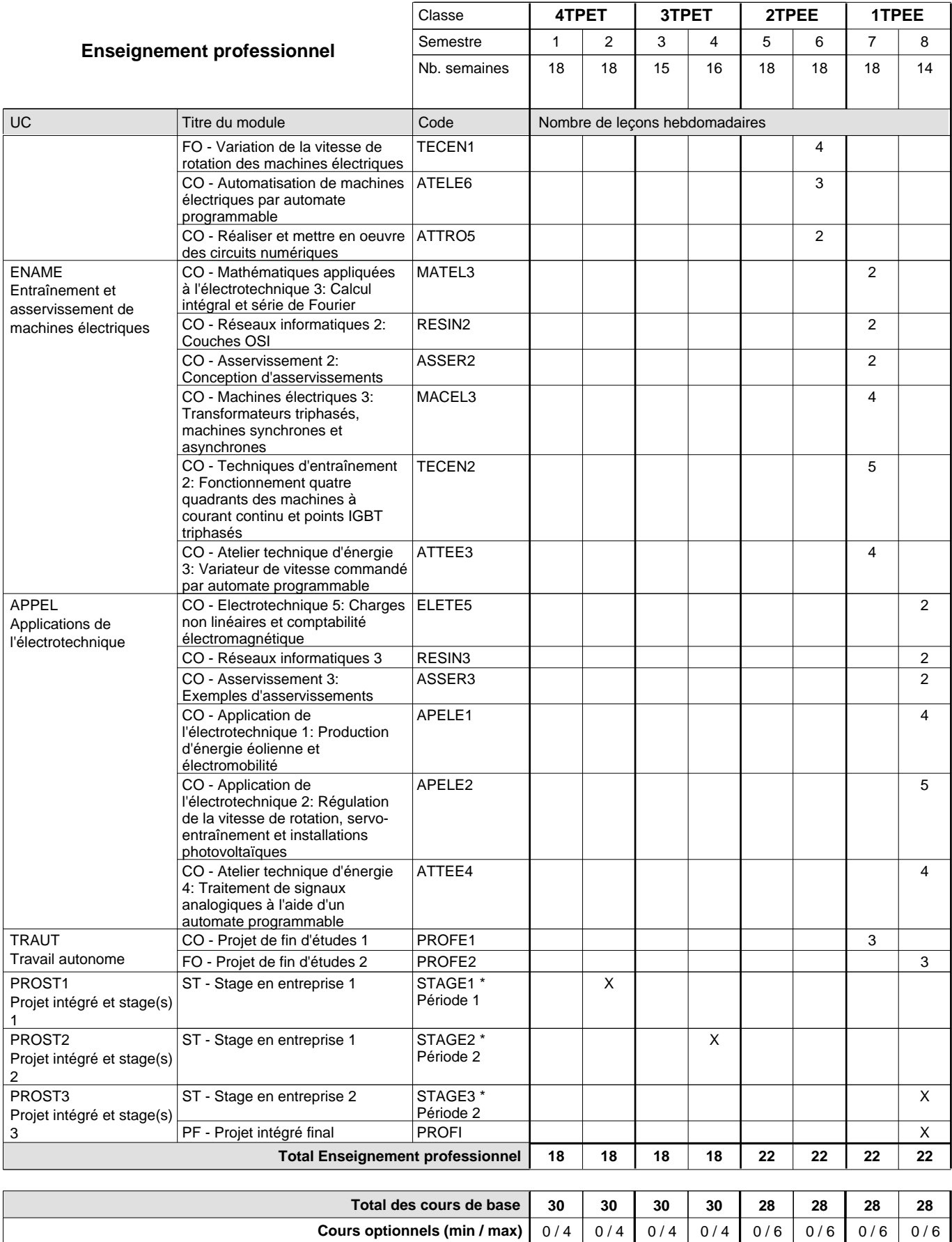

**Cours optionnels (min / max)**

#### **Remarques**

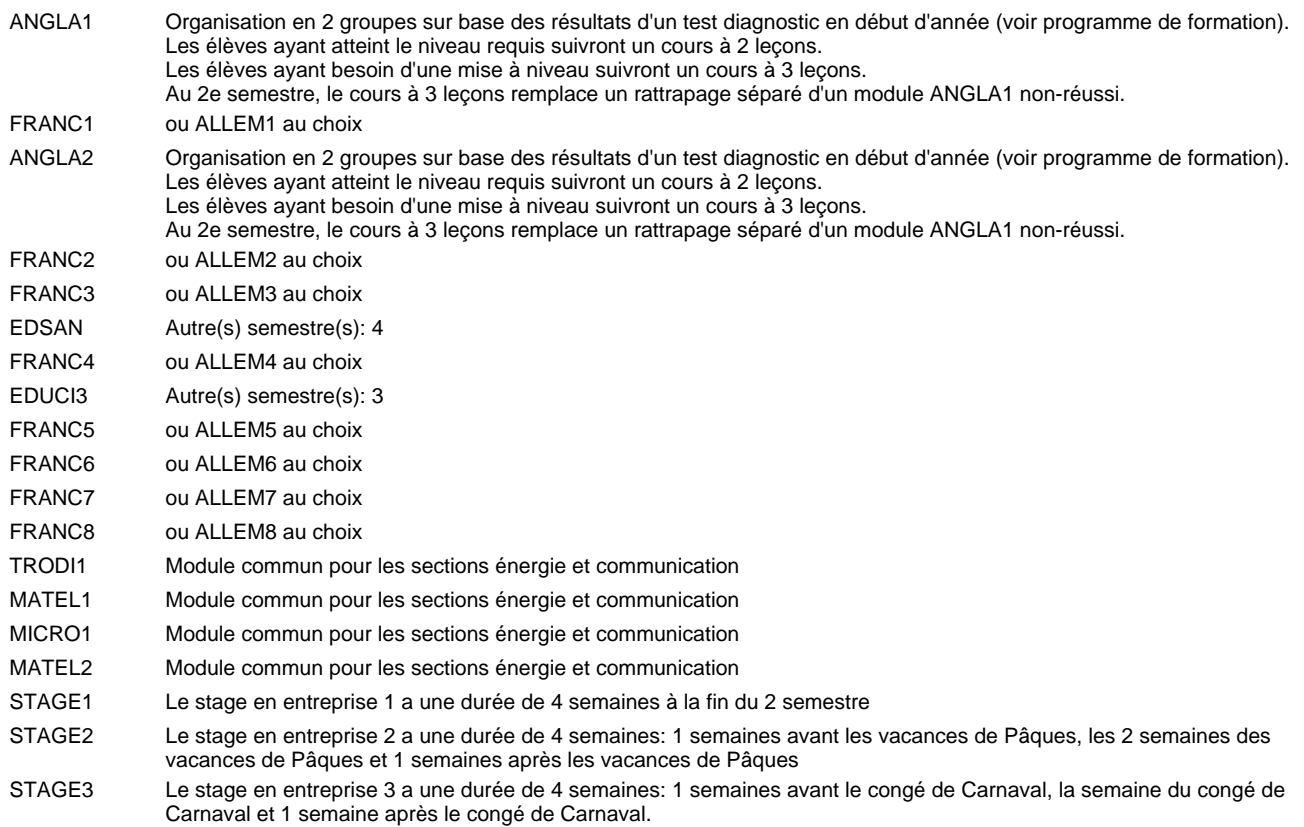

#### **Remarque générale**

Les classes 4TPET et 3TPET sont communes pour les deux sections de la formation du technicien en électrotechnique à savoir la section énergie et la section communication.

Les modules TRODI1, RESIN2, MATEL1, MICRO1, RESIN3 et MATEL2 des semestres 5 et 6 sont des modules communs pour les sections énergie et communication de la formation de technicien en électrotechnique.

Pour favoriser le développement des compétences professionnelles et méthodologiques, les modules de l'enseignement professionnel et optionnel devront être dispensés dans des salles adéquatement équipées (laboratoire, salle informatique, atelier).

Les élèves qui suivent les modules préparatoires aux études techniques supérieures sont dispensés du module de langues de l'enseignement général correspondant à la langue du module préparatoire qu'ils suivent.

Le volume horaire à disposition pour terminer la formation au cours d'une année supplémentaire est en principe le même que celui de la dernière année d'études.

#### **Cours optionnels**

En vue de la certification de l'accès aux études techniques supérieures dans la spécialité correspondante, l'élève doit avoir réussi tous les modules préparatoires dans une langue (allemand, français ou anglais) et tous les modules préparatoires en mathématiques prévus par la grille de la formation concernée.

### **Grille horaire** 2018/2019 Page 101

### **Enseignement secondaire général Formation professionnelle initiale - DT Division électrotechnique Section énergie - francophone (Avec stages) Technicien en électrotechnique, section énergie**

#### Nombre de leçons hebdomadaires CO - Anglais 1 CO - Anglais 2 CO - Anglais 3 CO - Anglais 4 CO - Anglais 5 CO - Anglais 6 CO - Anglais 7 CO - Anglais 8 **Enseignement général**  $\overline{U}$ CX - Français 1 CX - Allemand 1 CO - Education à la citoyenneté 1 CO - Education sportive 1 CX - Français 2 CX - Allemand 2 CO - Education à la citoyenneté 2 EDUCI2 CO - Education sportive 2 CX - Français 3 CX - Allemand 3 CO - Education à la santé CO - Education sportive 3 Enseignement général 4  $|{\sf CX}$  - Français 4 CX - Allemand 4 CO - Education à la citoyenneté 3 CO - Education sportive 4 Enseignement général 5  $|{\sf CX}$  - Français 5 CX - Allemand 5 CO - Education à la citoyenneté 4 EDUCI4 CO - Education sportive 5 CX - Français 6 CX - Allemand 6 CO - Education à la citoyenneté 5 EDUCI5 CO - Education sportive 6 CX - Français 7 CX - Allemand 7 CO - Education à la citoyenneté 6 CO - Education sportive 7 CX - Français 8 CX - Allemand 8 CO - Education à la citoyenneté 7 EDUCI7 CO - Education sportive 8 Titre du module Classe **1 4TPETF 1 3TPETF 1 2TPEEF 1 1TPEEF** Semestre 1 2 3 4 5 6 7 8 Nb. semaines | 18 | 18 | 15 | 16 | 18 | 18 | 18 | 14 **8 8 8 8 6 6 6 6** Code **Total Enseignement général** 2 2 2 2 2 2 2 2  $\overline{2}$ 2  $\overline{2}$  $\overline{2}$ 2 2 2 2 2  $\overline{2}$ 2 2 2  $\overline{2}$ 2 1 1  $\overline{2}$ 2  $\overline{2}$  $\overline{1}$ 1 2 2 2 1 1 2 2 2 1 1 ENGE1 Enseignement général 1 ENGE2 Enseignement général 2 ENGE3 Enseignement général 3 ENGE4 ENGE5 ENGE6 Enseignement général 6 ENGE7 Enseignement général 7 ENGE8 Enseignement général 8 ANGLA1 \* FRANC1 \* ALLEM1 EDUCI1 EDUPH1 ANGLA2 \* FRANC2 \* ALLEM2 EDUPH2 ANGLA3 FRANC3 \* ALLEM3 EDSAN \* EDUPH3 ANGLA4 FRANC4 \* ALLEM4 EDUCI3<sup>®</sup> EDUPH4 ANGLA5 FRANC5 \* ALLEM5 EDUPH5 ANGLA6 FRANC6 \* ALLEM6 EDUPH6 ANGLA7 FRANC7 \* ALLEM7 EDUCI6 EDUPH7 ANGLA8 FRANC8 \* ALLEM8 EDUPH8

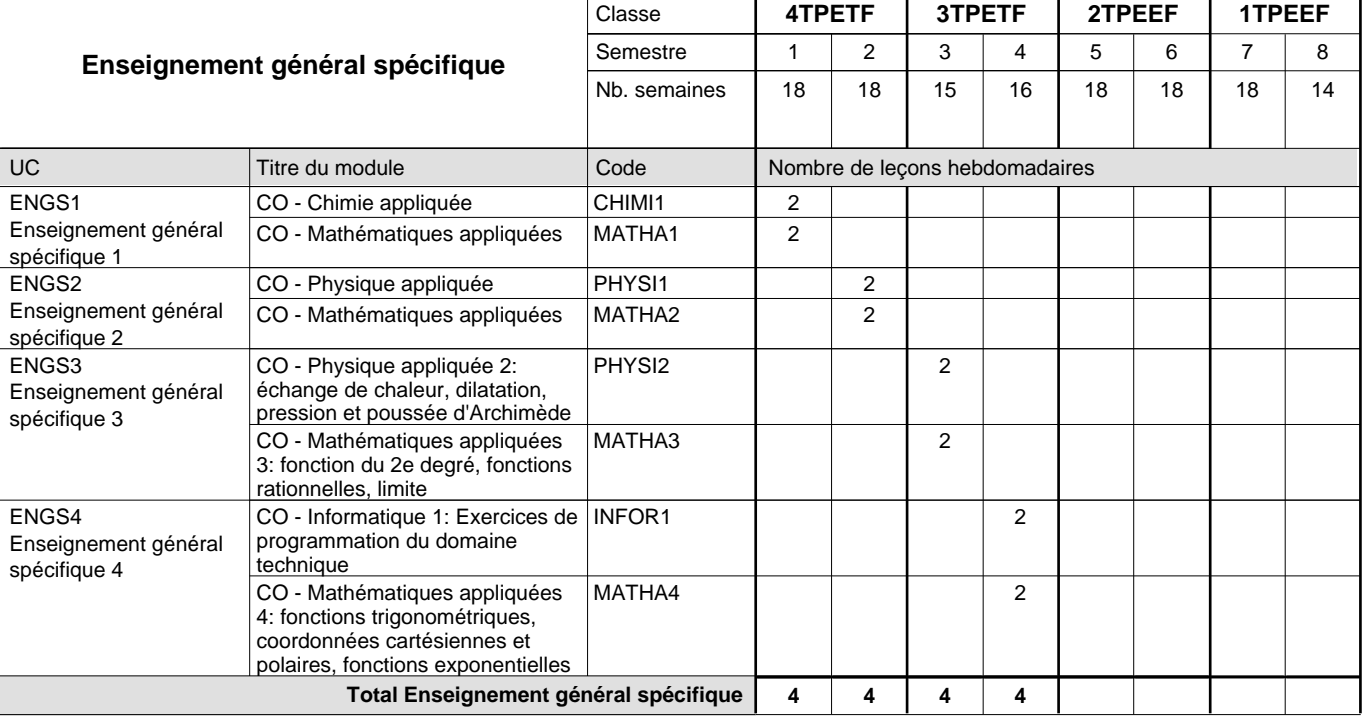

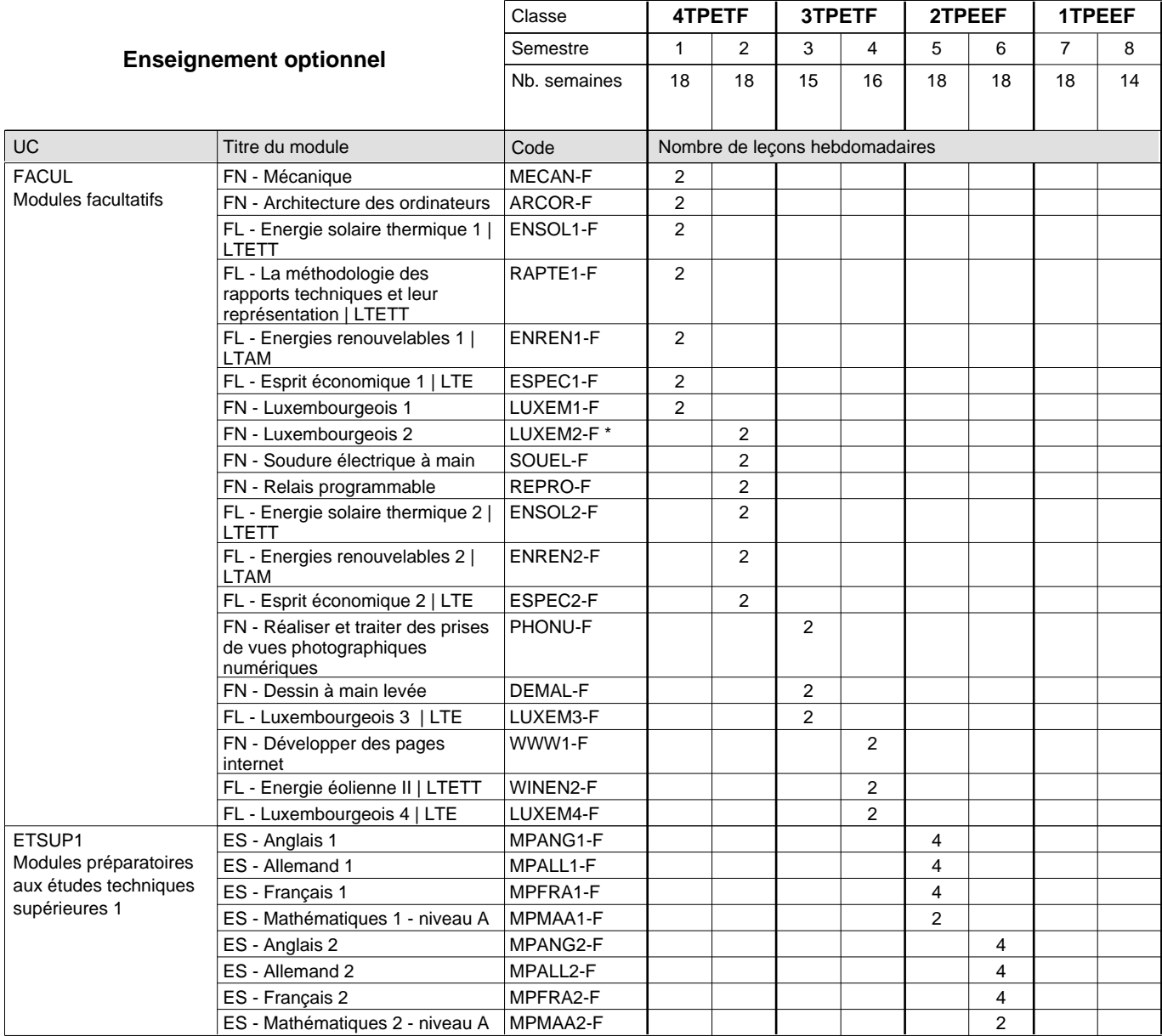

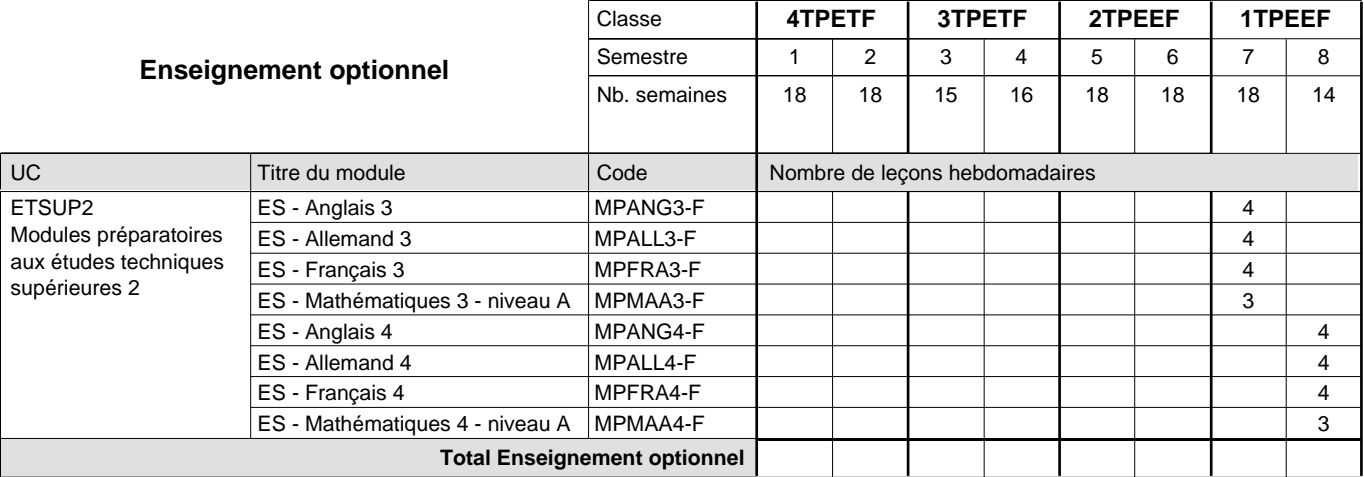

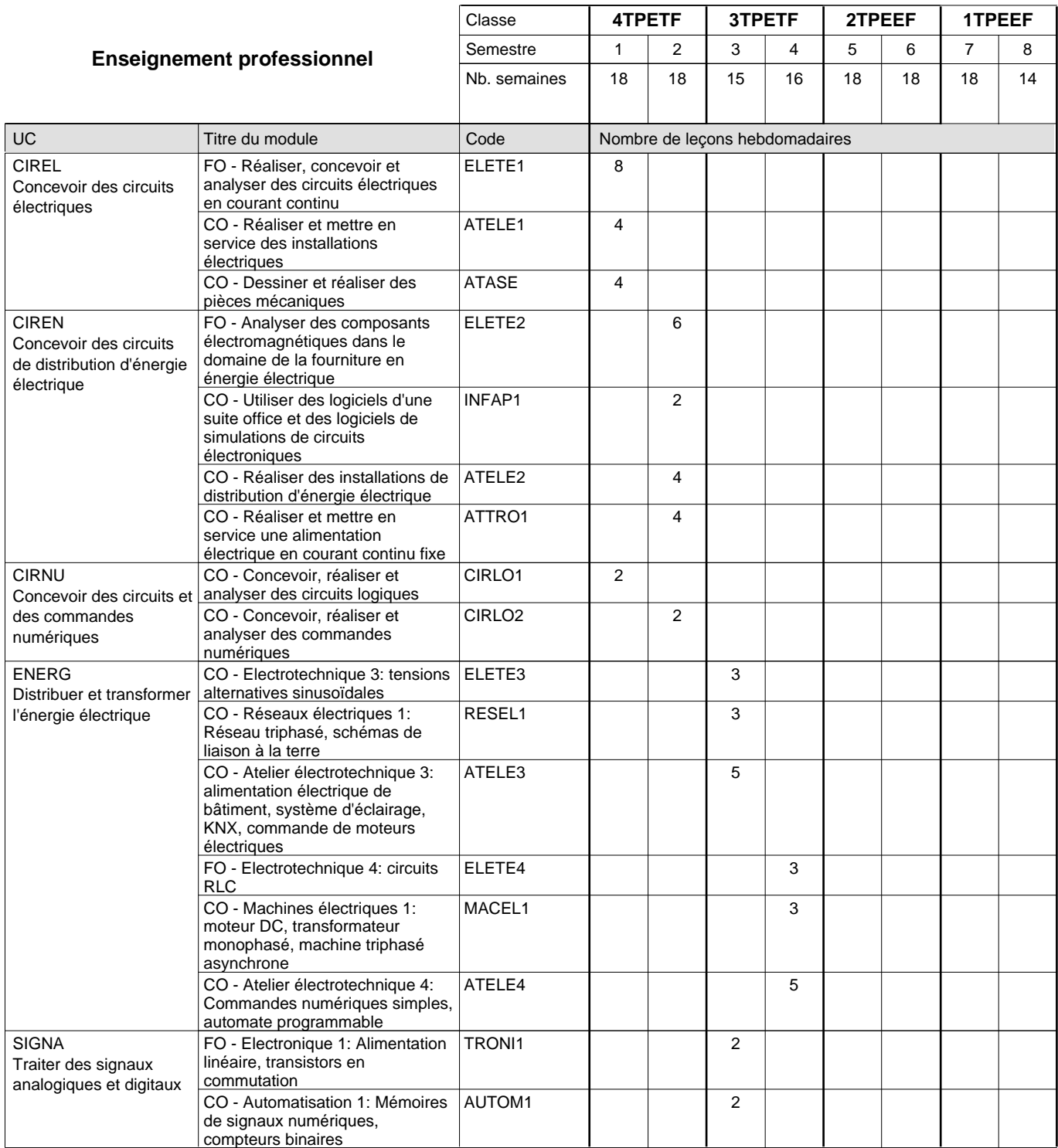

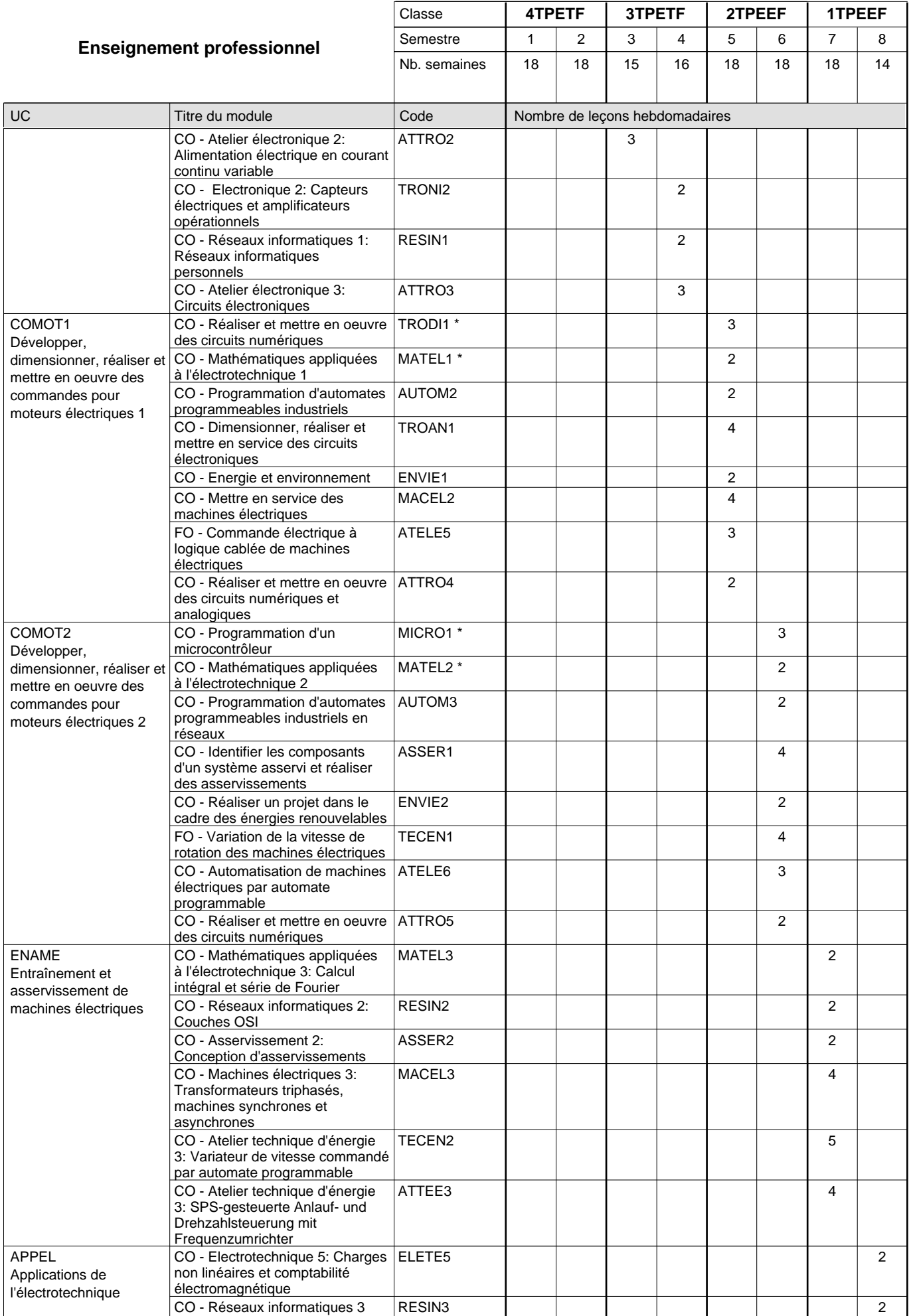

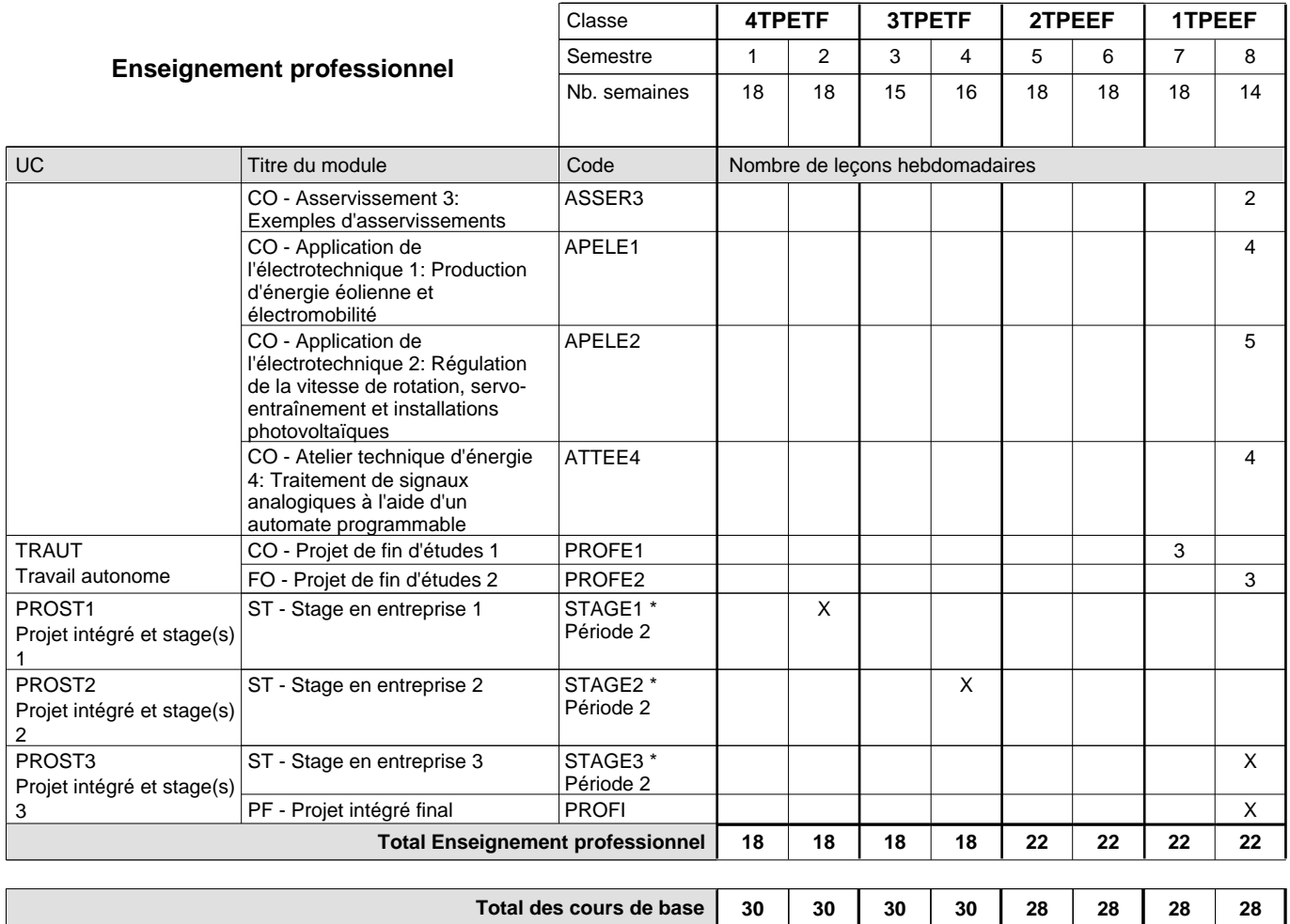

**Cours optionnels (min / max) |** 0/4 | 0/4 | 0/4 | 0/4 | 0/6 | 0/6 | 0/6 | 0/6

#### **Remarques**

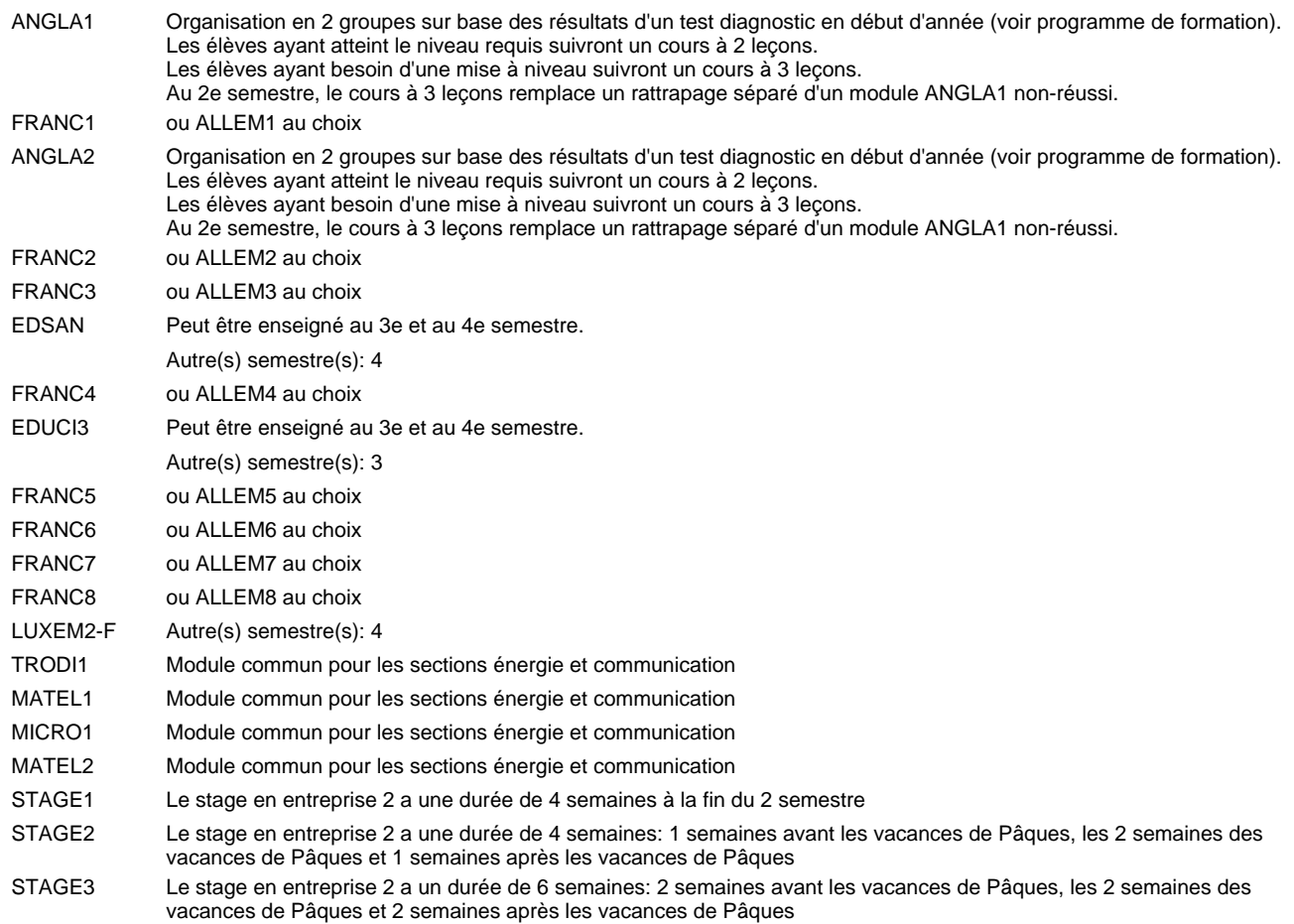

#### **Remarque générale**

Les classes 4TPETF et 3TPETF sont communes pour les deux sections de la formation du technicien en électrotechnique à savoir la section énergie et la section communication.

Pour favoriser le développement des compétences professionnelles et méthodologiques, les modules de l'enseignement professionnel et optionnel devront être dispensés dans des salles adéquatement équipées (laboratoire, salle informatique, atelier).

Les élèves qui suivent les modules préparatoires aux études techniques supérieures sont dispensés du module de langues de l'enseignement général correspondant à la langue du module préparatoire qu'ils suivent.

Le volume horaire à disposition pour terminer la formation au cours d'une année supplémentaire est en principe le même que celui de la dernière année d'études.

#### **Cours optionnels**

En vue de la certification de l'accès aux études techniques supérieures dans la spécialité correspondante, l'élève doit avoir réussi tous les modules préparatoires dans une langue (allemand, français ou anglais) et tous les modules préparatoires en mathématiques prévus par la grille horaire de la formation concernée.

### **Grille horaire** 2018/2019 Page 107

### **Enseignement secondaire général Formation professionnelle initiale - DT Division équipement du bâtiment Section équipement énergétique et technique des bâtiments (Avec stages) Technicien en équipement énergétique et technique des bâtiments**

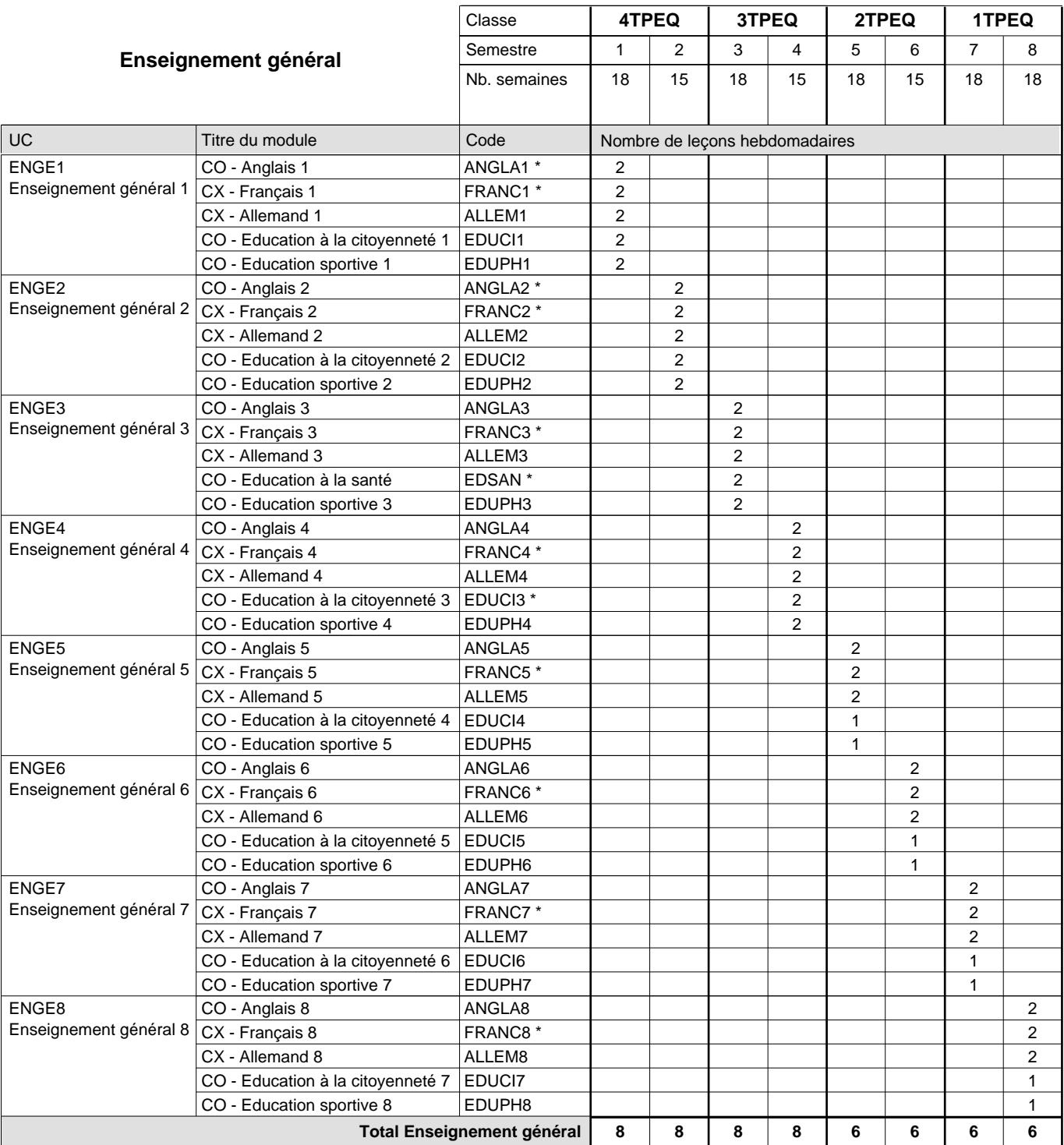

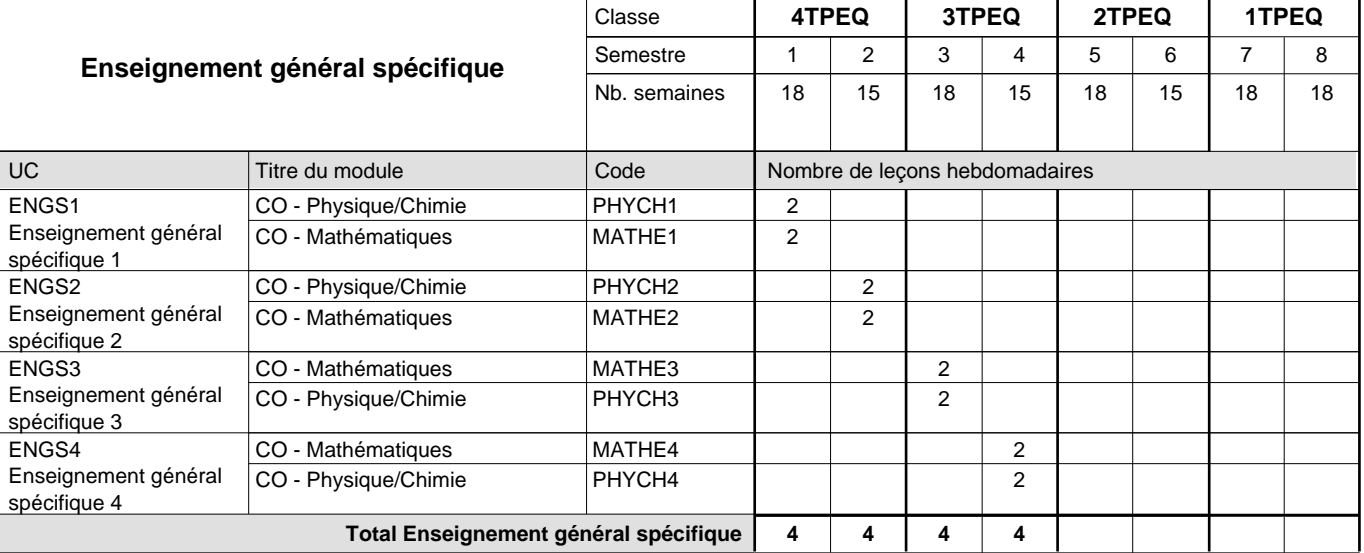

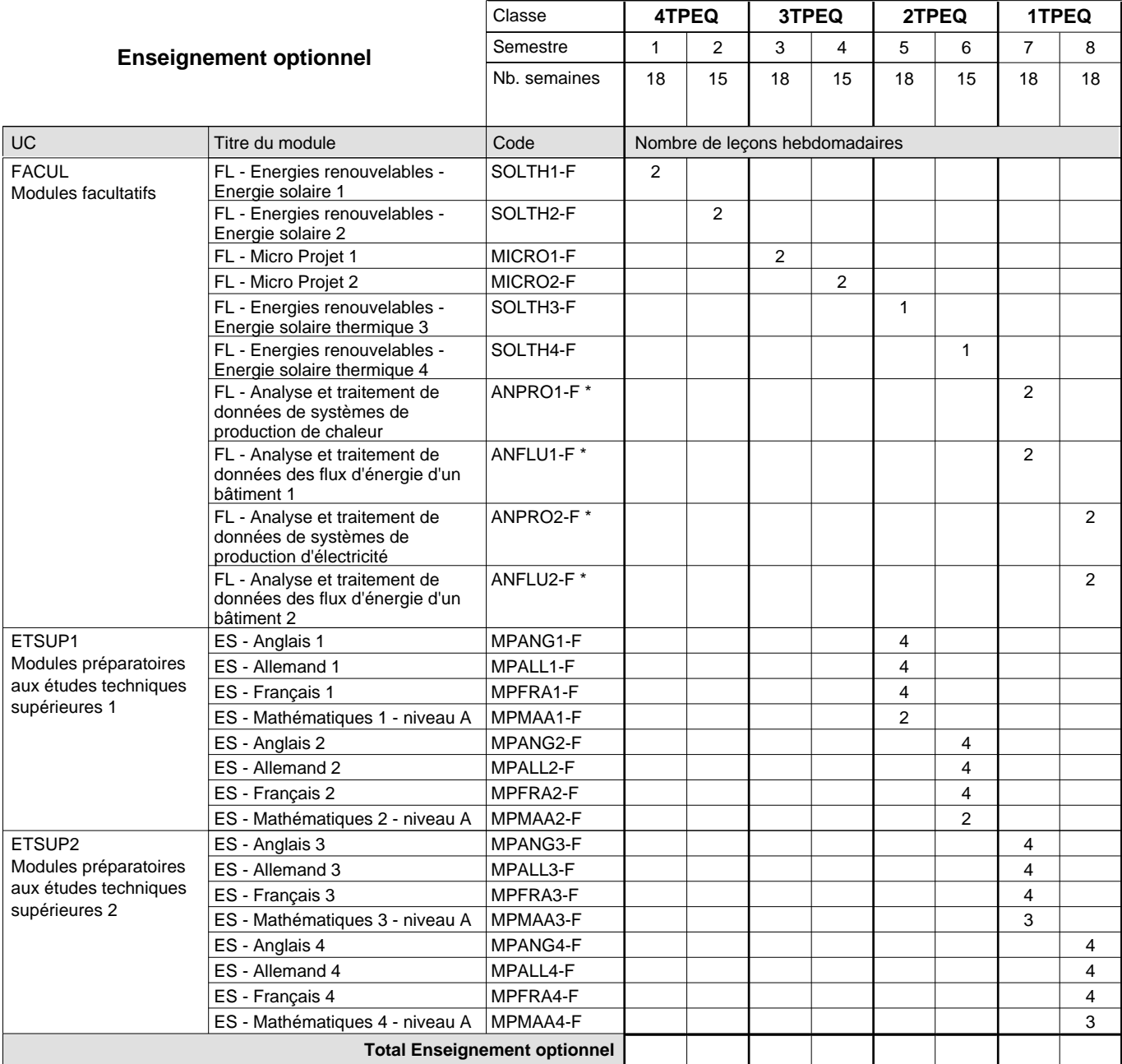

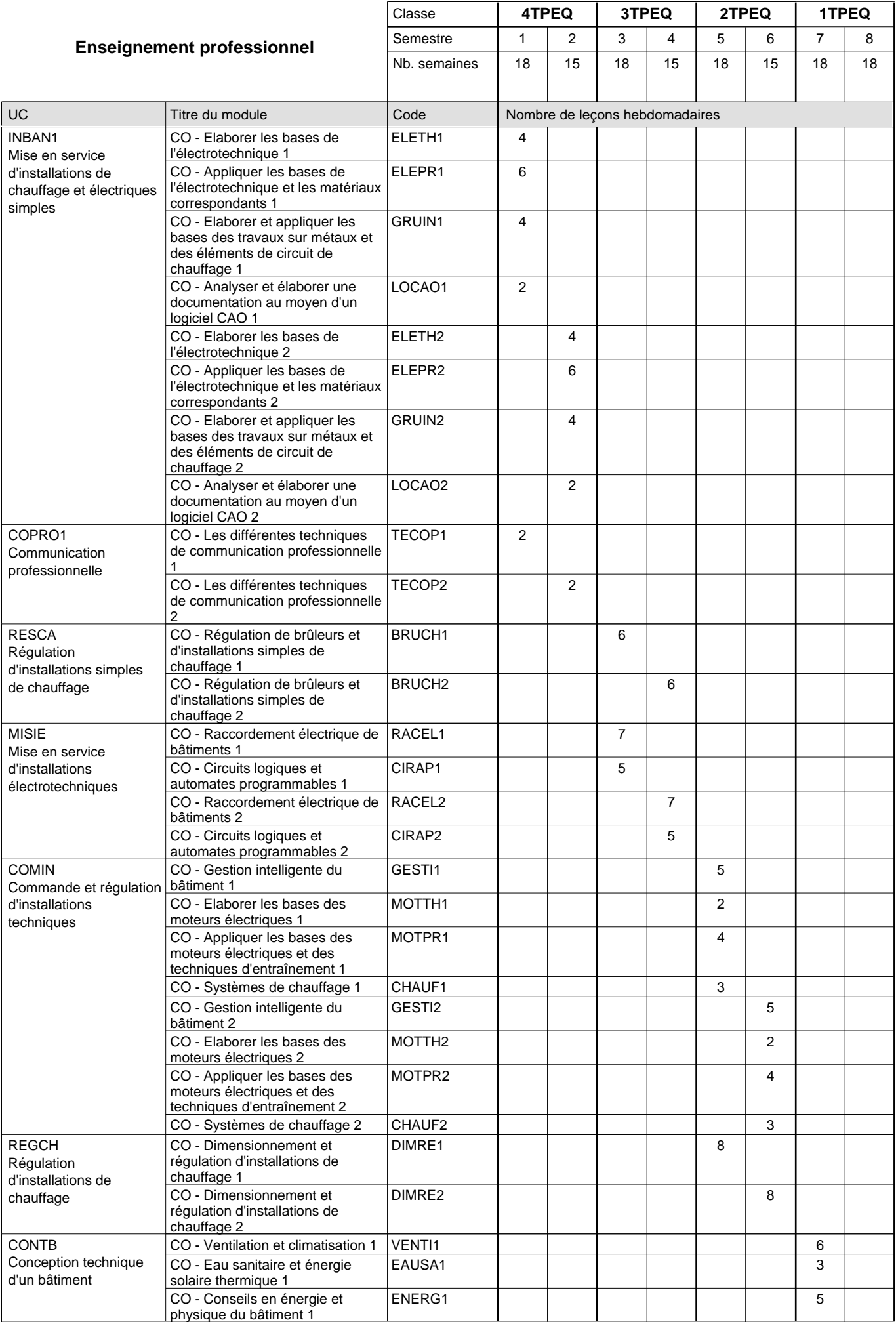

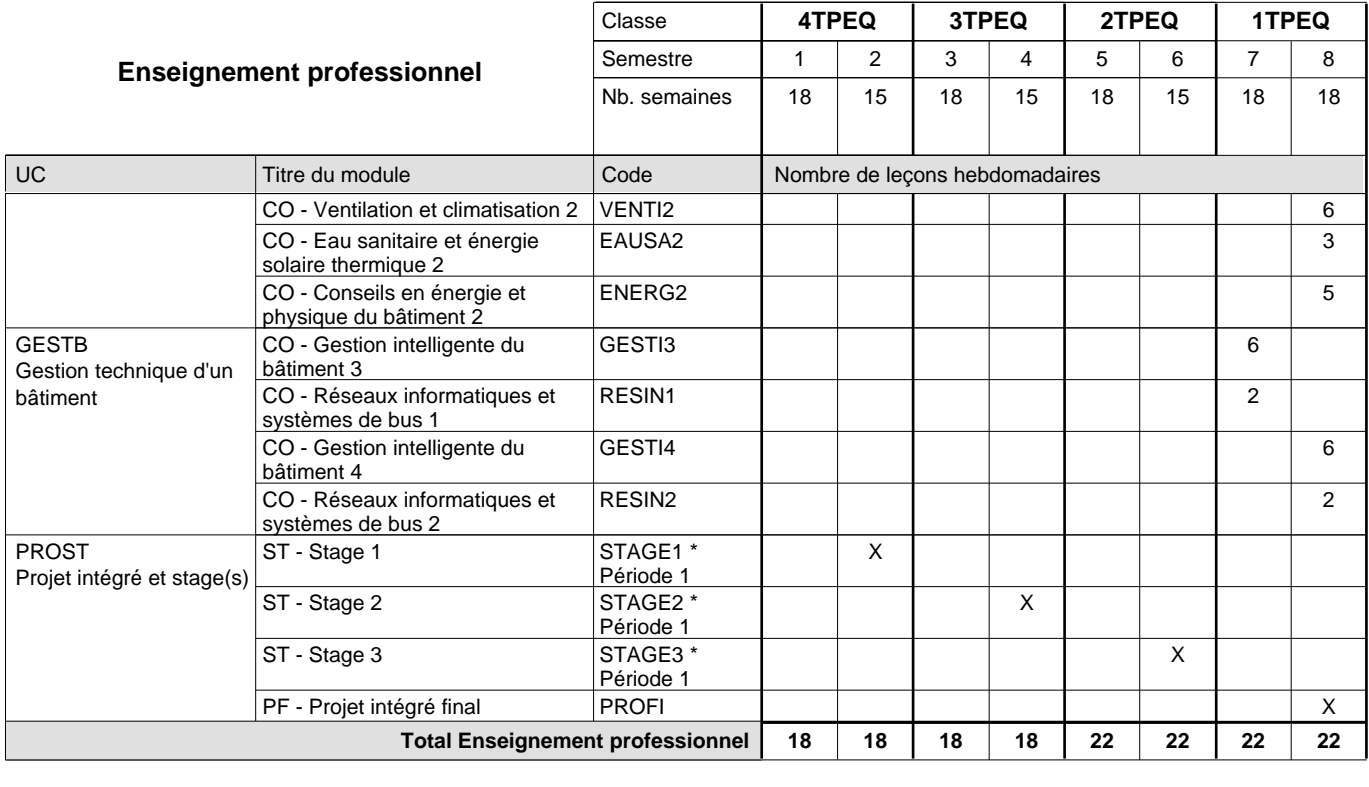

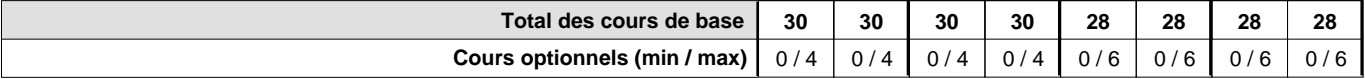

#### **Remarques**

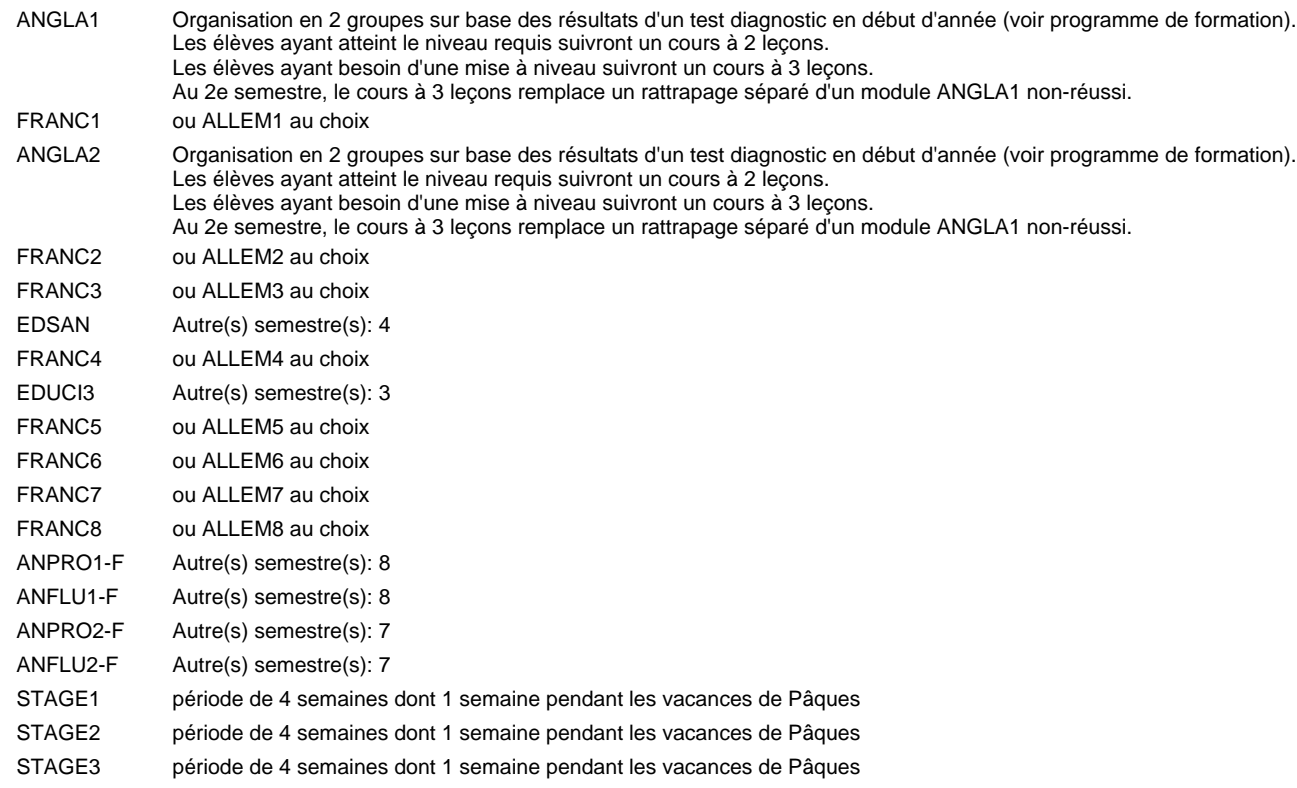

#### **Remarque générale**

Les élèves qui suivent les modules préparatoires aux études techniques supérieures sont dispensés du module de langues de l'enseignement général correspondant à la langue du module préparatoire qu'ils suivent.

Le volume horaire à disposition pour terminer la formation au cours d'une année supplémentaire est en principe le même que celui de la dernière année d'études.

La réforme s'applique à la classe de 4ème et à la classe de 2ème.

#### **Cours optionnels**

En vue de la certification de l'accès aux études techniques supérieures dans la spécialité correspondante, l'élève doit avoir réussi tous les modules préparatoires dans une langue (allemand, français ou anglais) et tous les modules préparatoires en mathématiques prévus par la grille horaire de la formation concernée.

### **Grille horaire** 2018/2019 Page 112

### **Enseignement secondaire général Formation professionnelle initiale - DT Division génie civil Section génie civil (Avec stages) Technicien en génie civil**

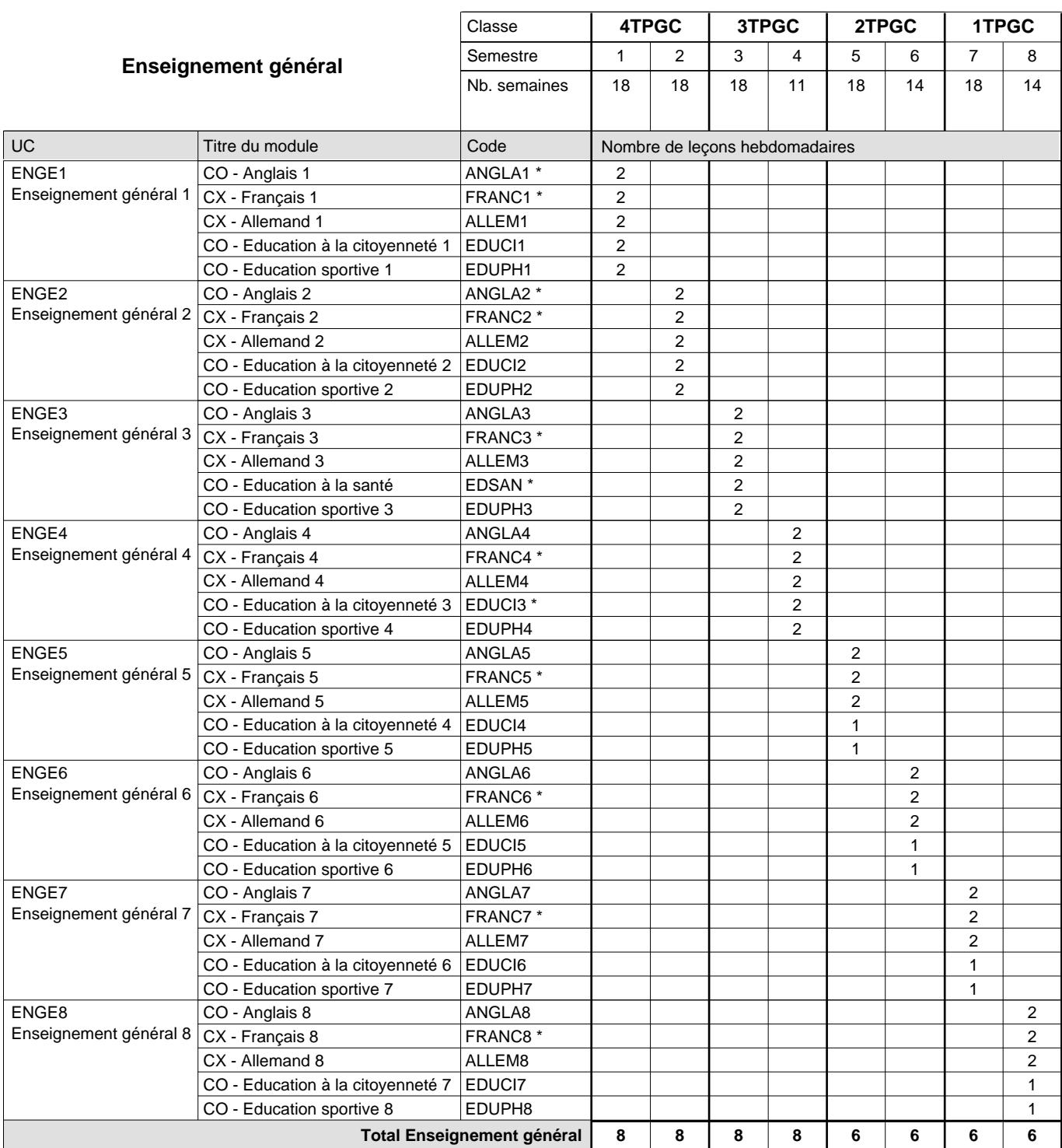

 $\overline{1}$ 

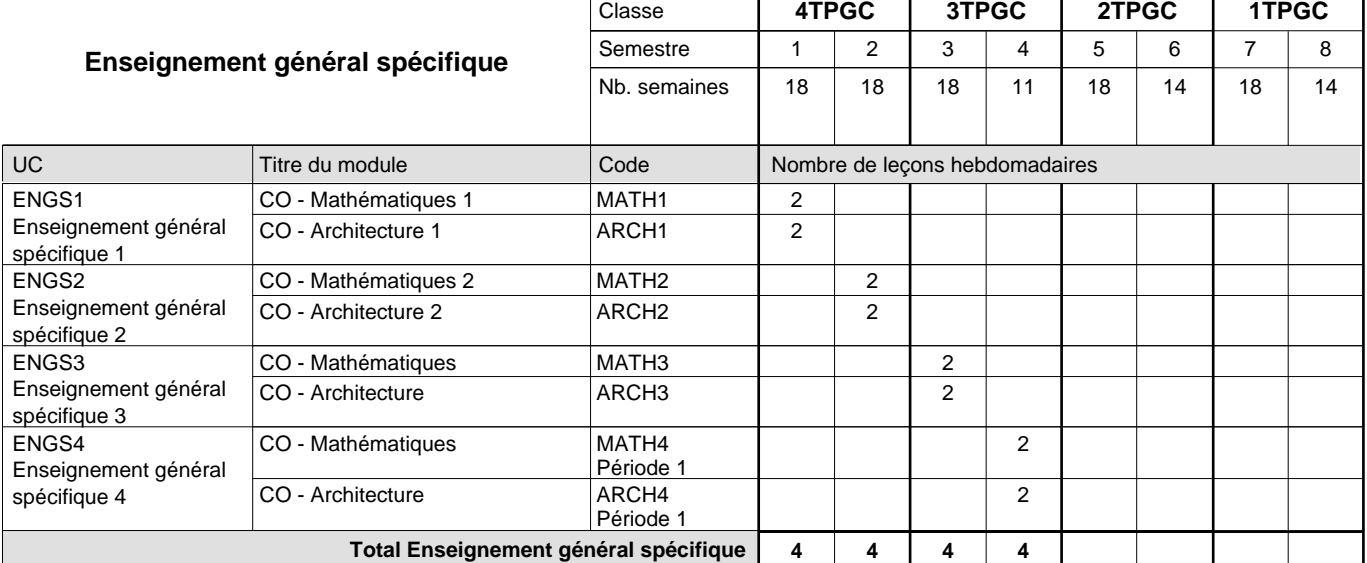

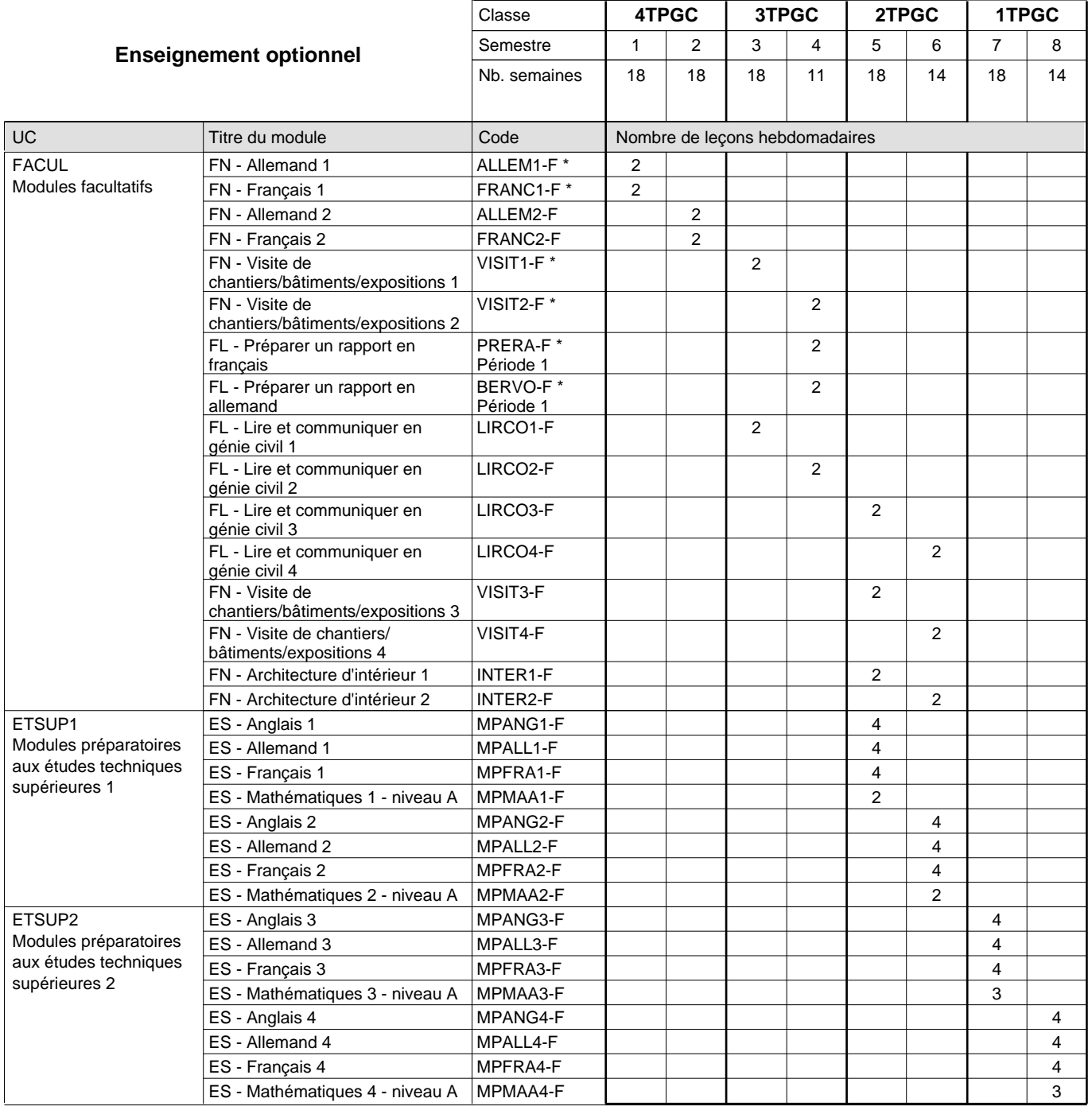

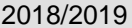

# **2018 Grille horaire** Page 114

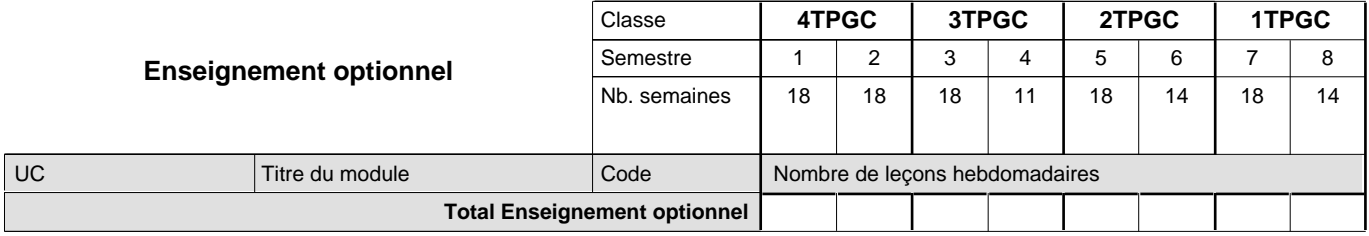

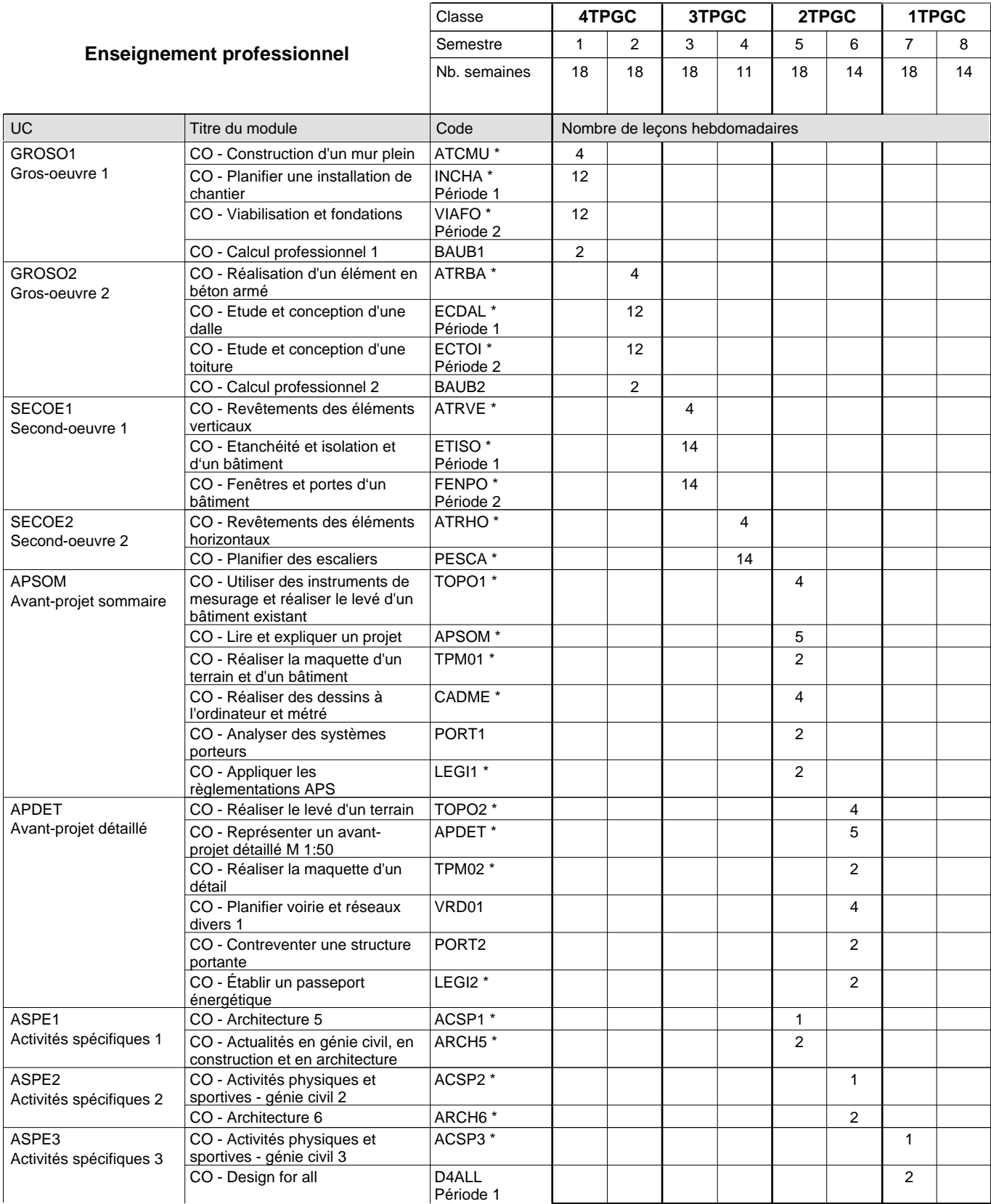

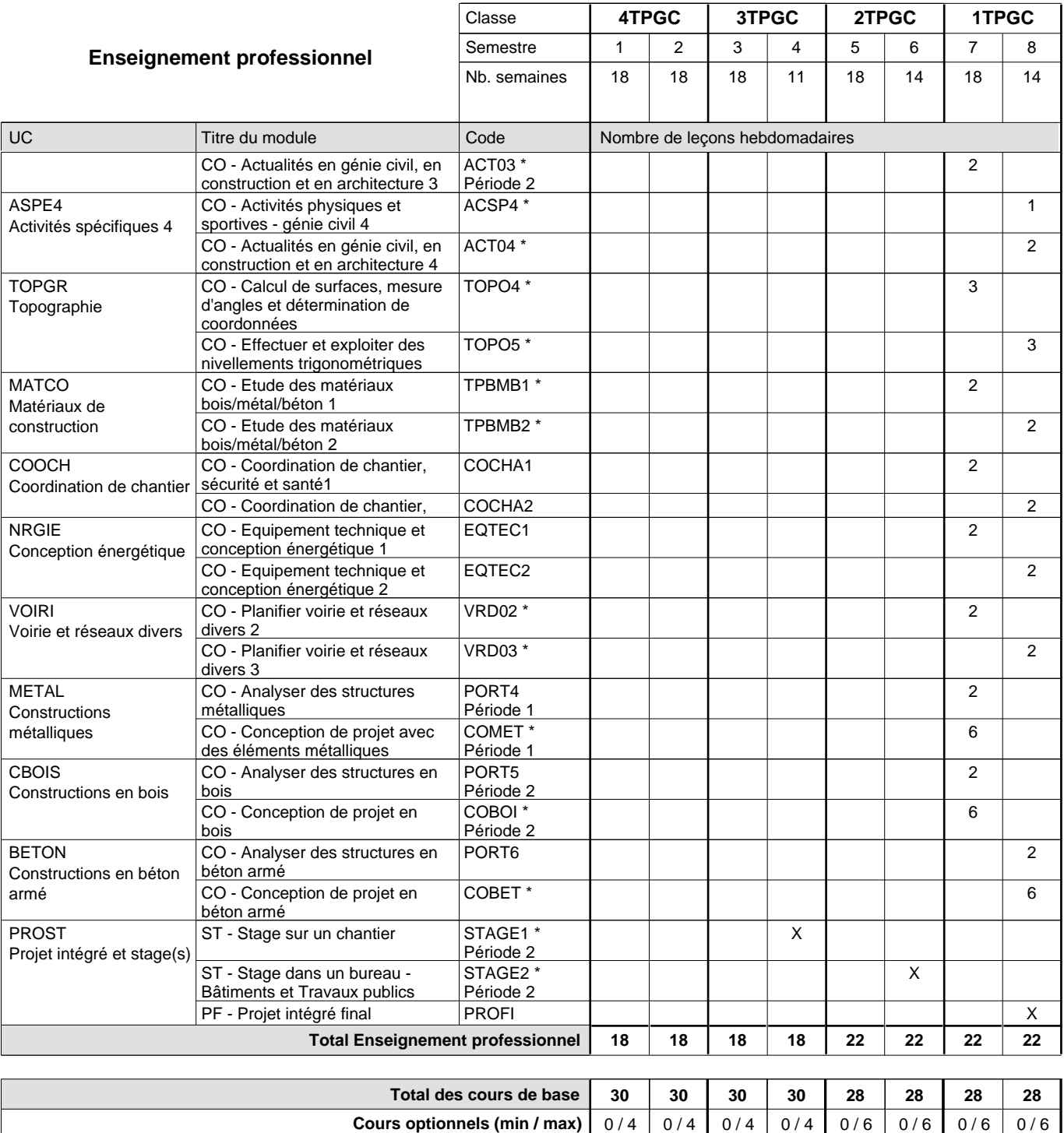

### **Remarques**

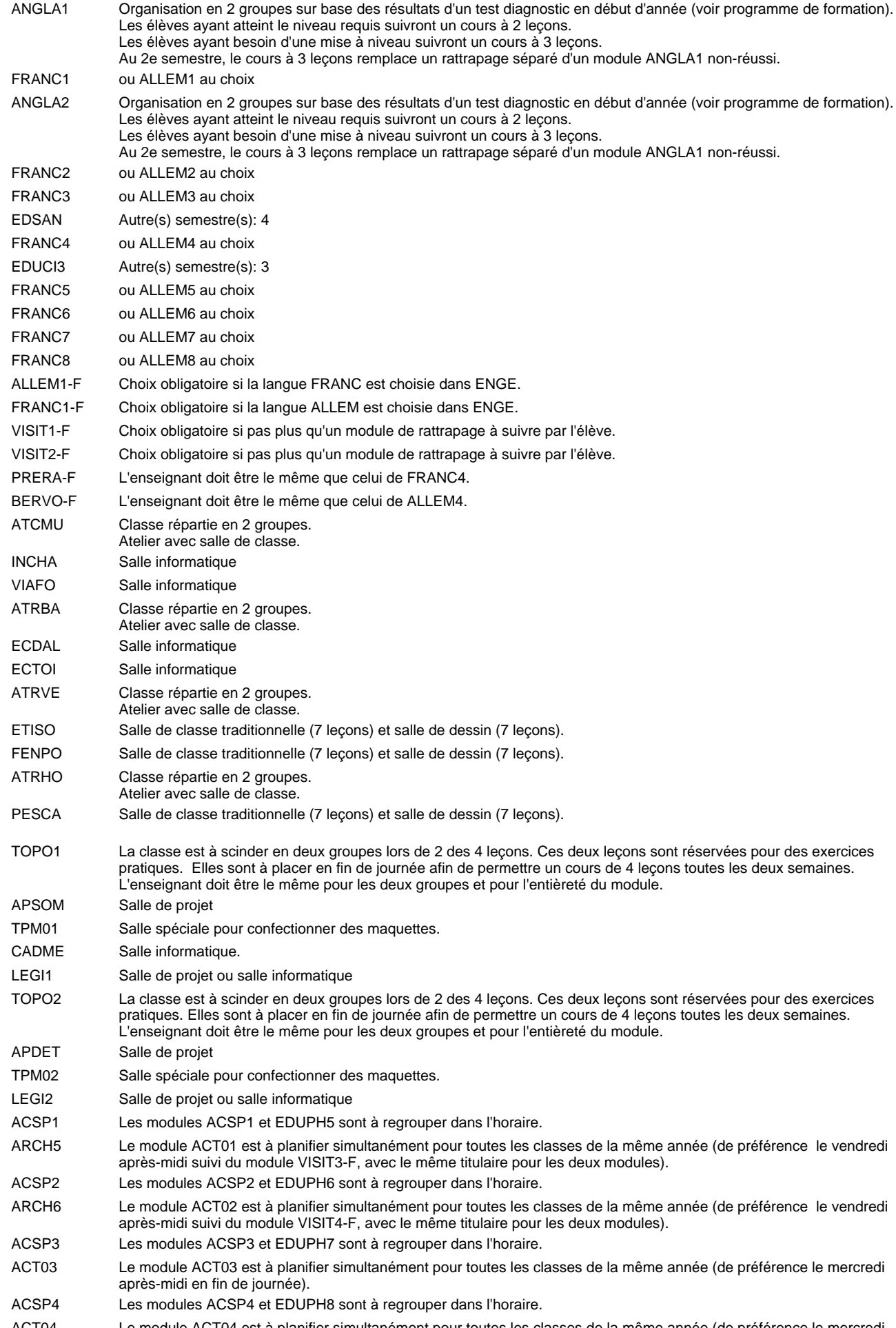

ACT04 Le module ACT04 est à planifier simultanément pour toutes les classes de la même année (de préférence le mercredi après-midi en fin de journée).

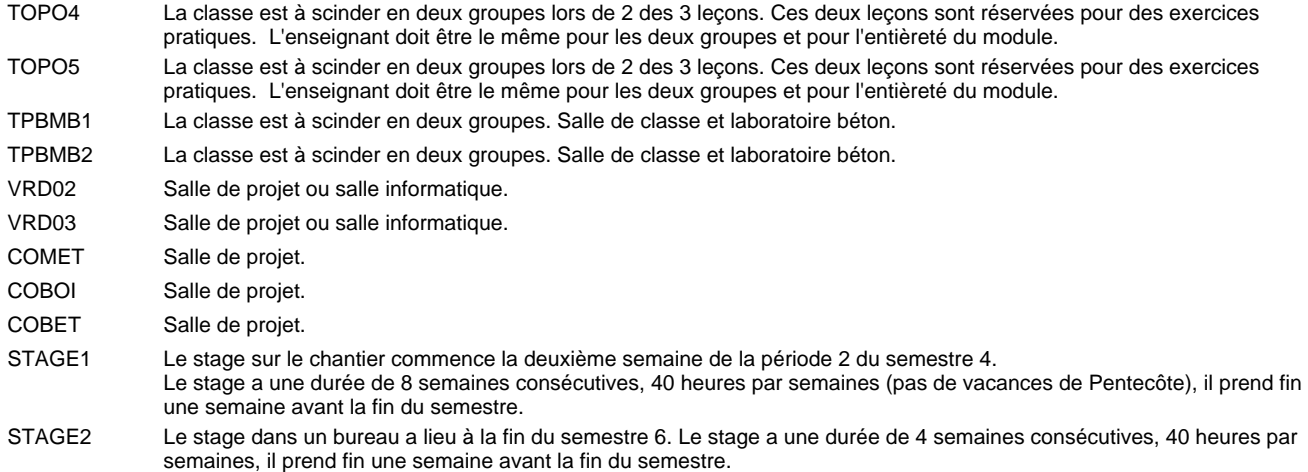

#### **Remarque générale**

Les élèves qui suivent les modules préparatoires aux études techniques supérieures sont dispensés du module de langues de l'enseignement général correspondant à la langue du module préparatoire qu'ils suivent.

Le volume horaire à disposition pour terminer la formation au cours d'une année supplémentaire est en principe le même que celui de la dernière année d'études.

La réforme s'applique à la classe de 4ème et à la classe de 2ème.

#### **Cours optionnels**

En vue de la certification de l'accès aux études techniques supérieures dans la spécialité correspondante, l'élève doit avoir réussi tous les modules préparatoires dans une langue (allemand, français ou anglais) et tous les modules préparatoires en mathématiques prévus par la grille horaire de la formation concernée.

### **Grille horaire** 2018/2019 Page 118

### **Enseignement secondaire général Formation professionnelle initiale - DT Division logistique Logistique Technicien en logistique**

**(Mixte, 4e plein temps, 3e, 2e et 1ère concomitant avec 2 jours de cours par semaine)**

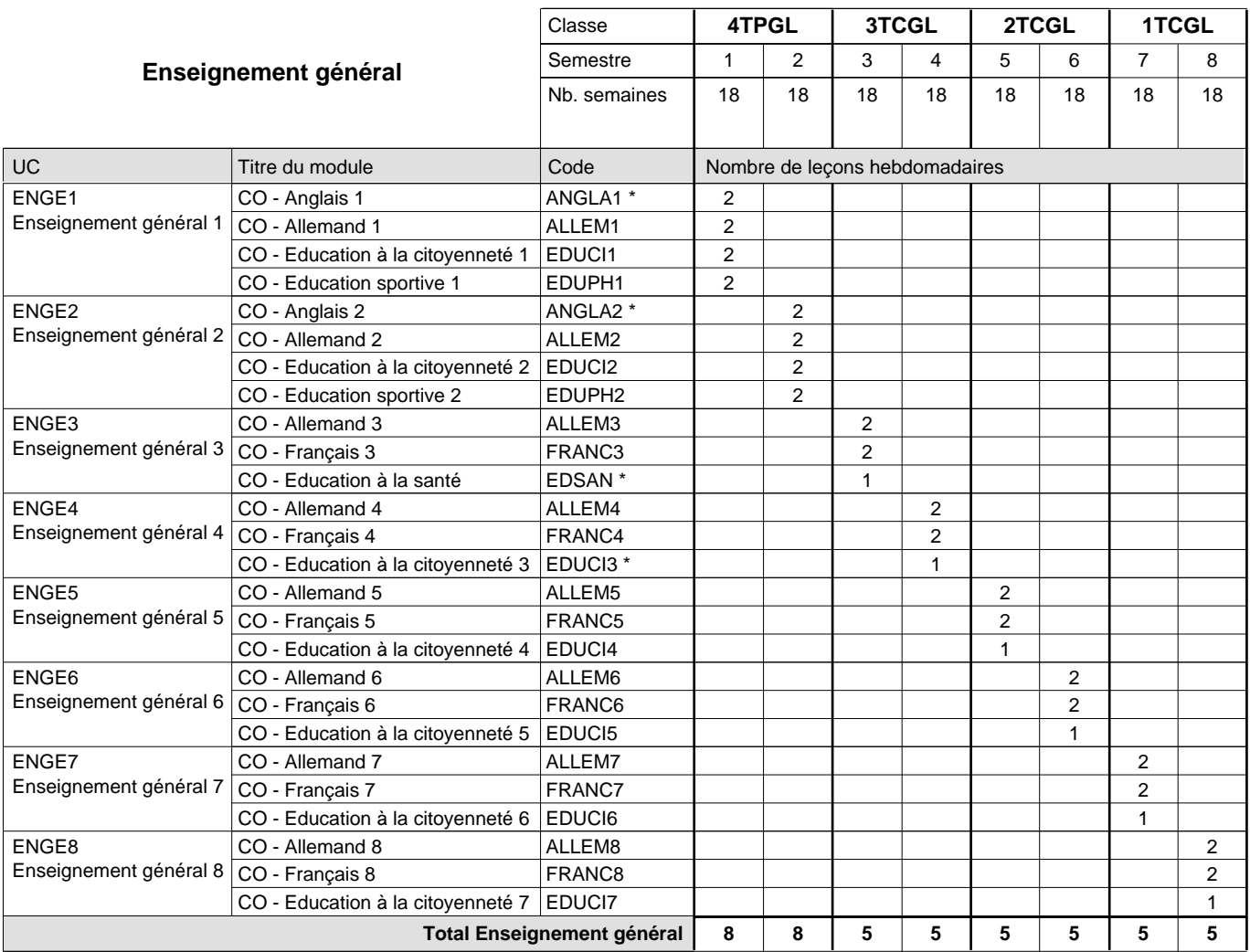

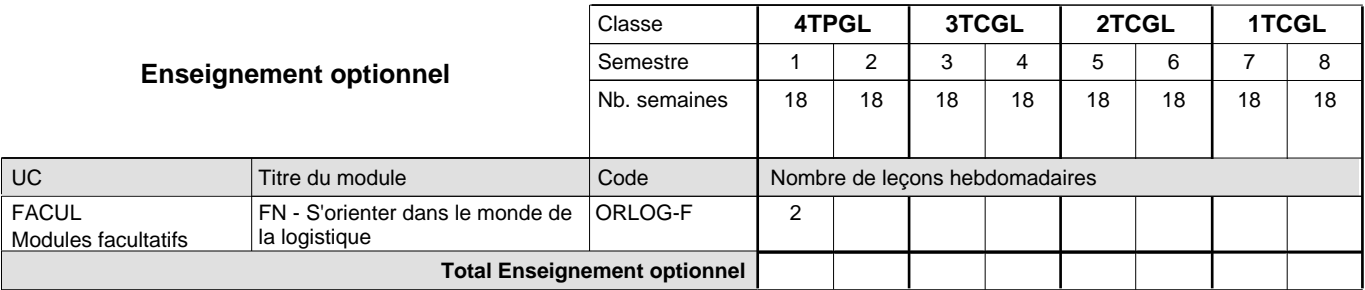

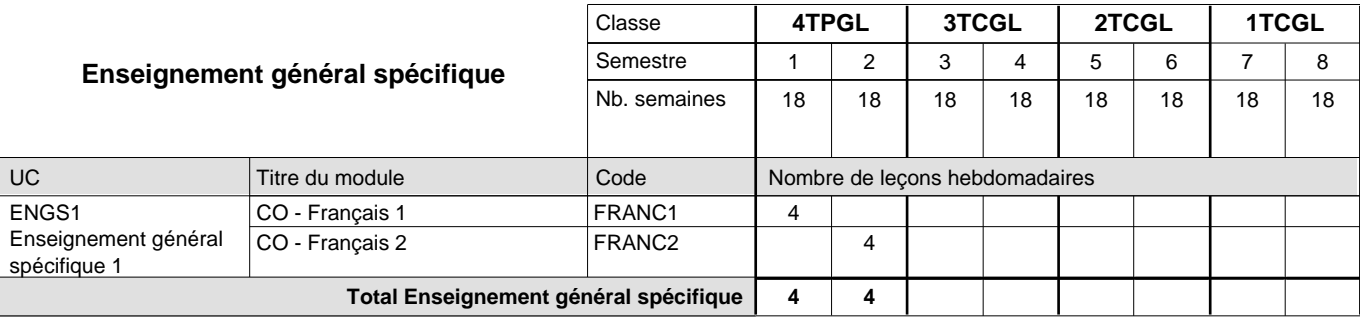

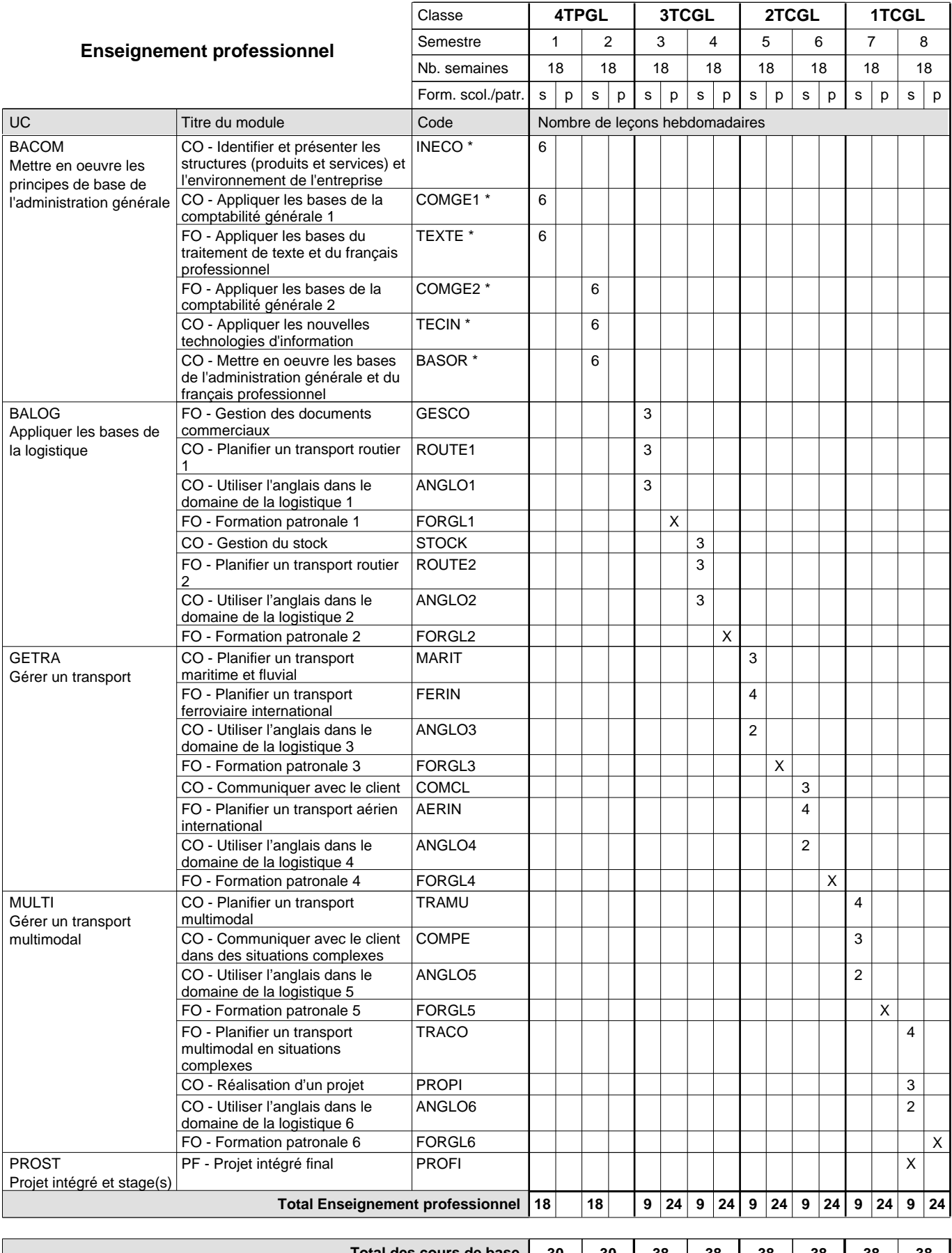

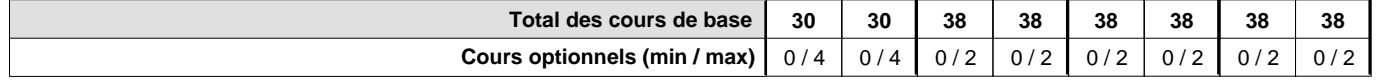

#### **Remarques**

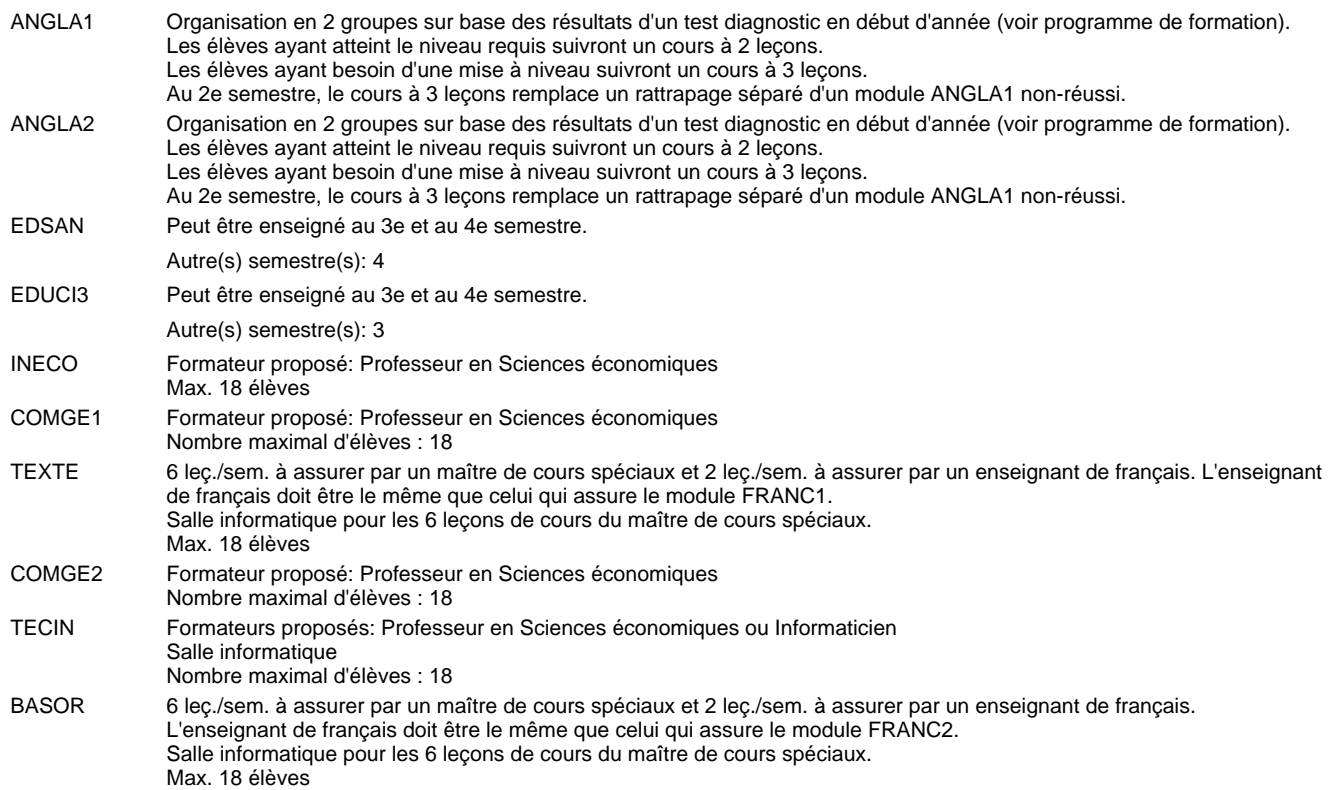

#### **Remarque générale**

Le volume horaire de la formation scolaire et de la formation patronale à disposition pour terminer la formation au cours d'une année supplémentaire est en principe le même que celui de la dernière année d'études.

Pour les formations sous contrat d'apprentissage, un projet intégré intermédiaire est organisé au milieu de la formation.

La réforme s'applique à la classe de 4ème et à la classe de 2ème.

#### **Cours optionnels**

En vue de la certification de l'accès aux études techniques supérieures dans la spécialité correspondante, l'élève doit avoir réussi tous les modules préparatoires dans une langue (allemand, français ou anglais) et tous les modules préparatoires en mathématiques prévus par la grille horaire de la formation du DT technicien en administration et commerce à filière plein temps.

Etant donné que les élèves en formation du DT technicien en logistique à filière mixte n'ont pas la possibilité de suivre les modules préparatoires au cours de leur formation, ils peuvent, le cas échéant, les suivre après la certification de leur formation.

### **Grille horaire** 2018/2019 Page 121

### **Enseignement secondaire général**

**Formation professionnelle initiale - DT**

### **Division logistique**

### **Technicien en logistique**

### **Logistique - francophone**

**(Mixte 4e plein temps, 3e, 2e et 1ère concomitant avec 2 jours de cours par semaine)**

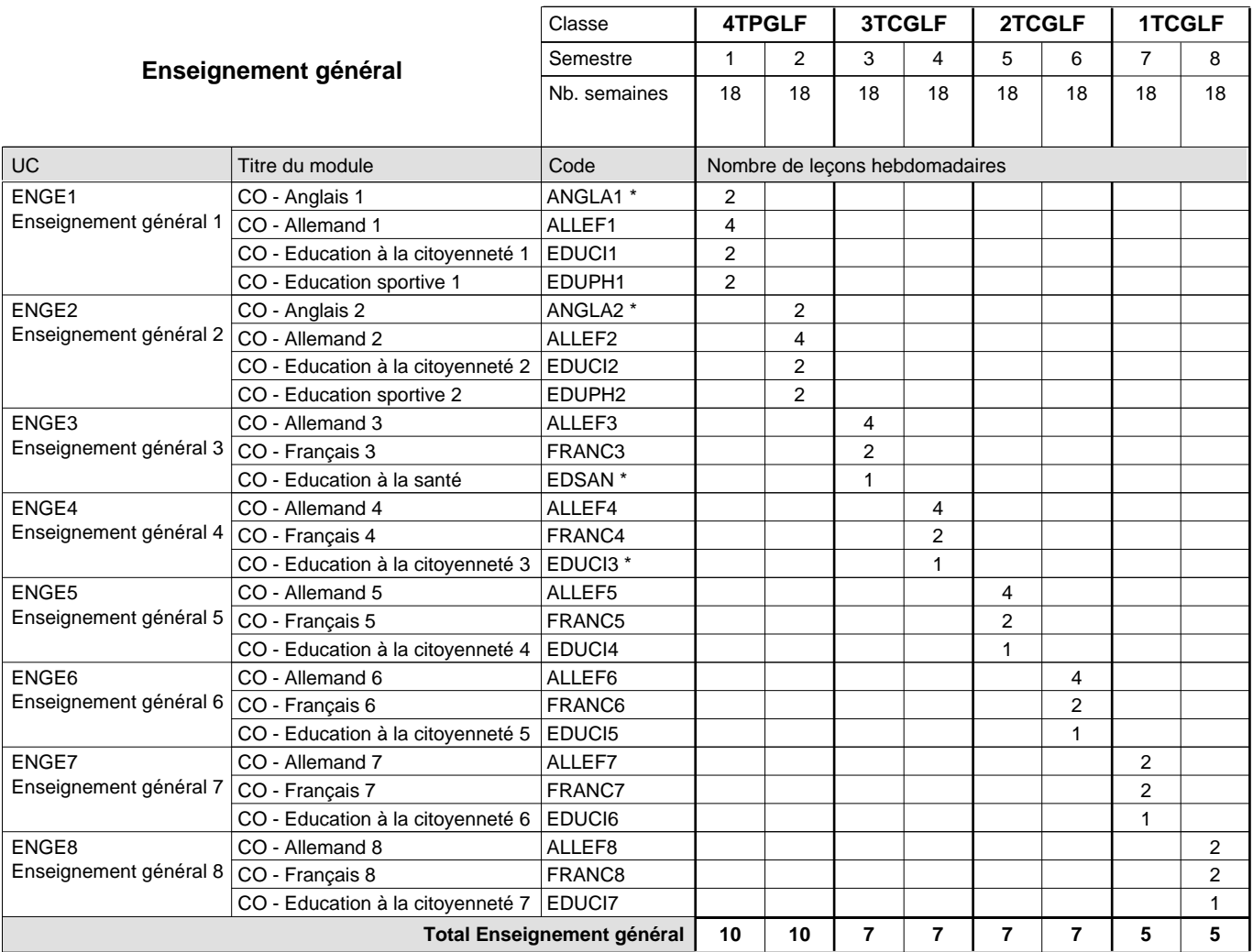

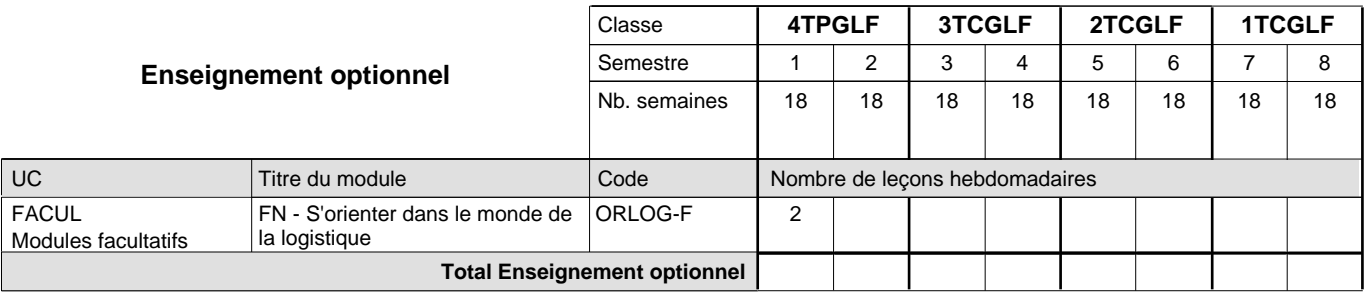

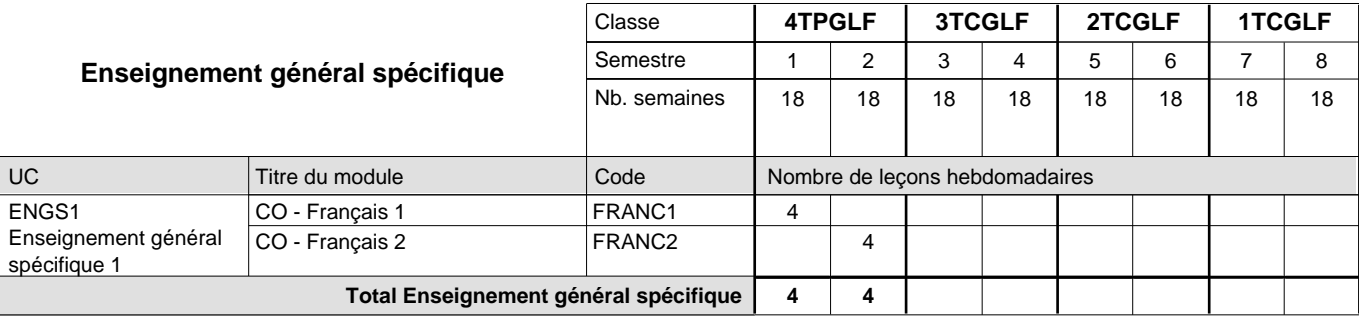

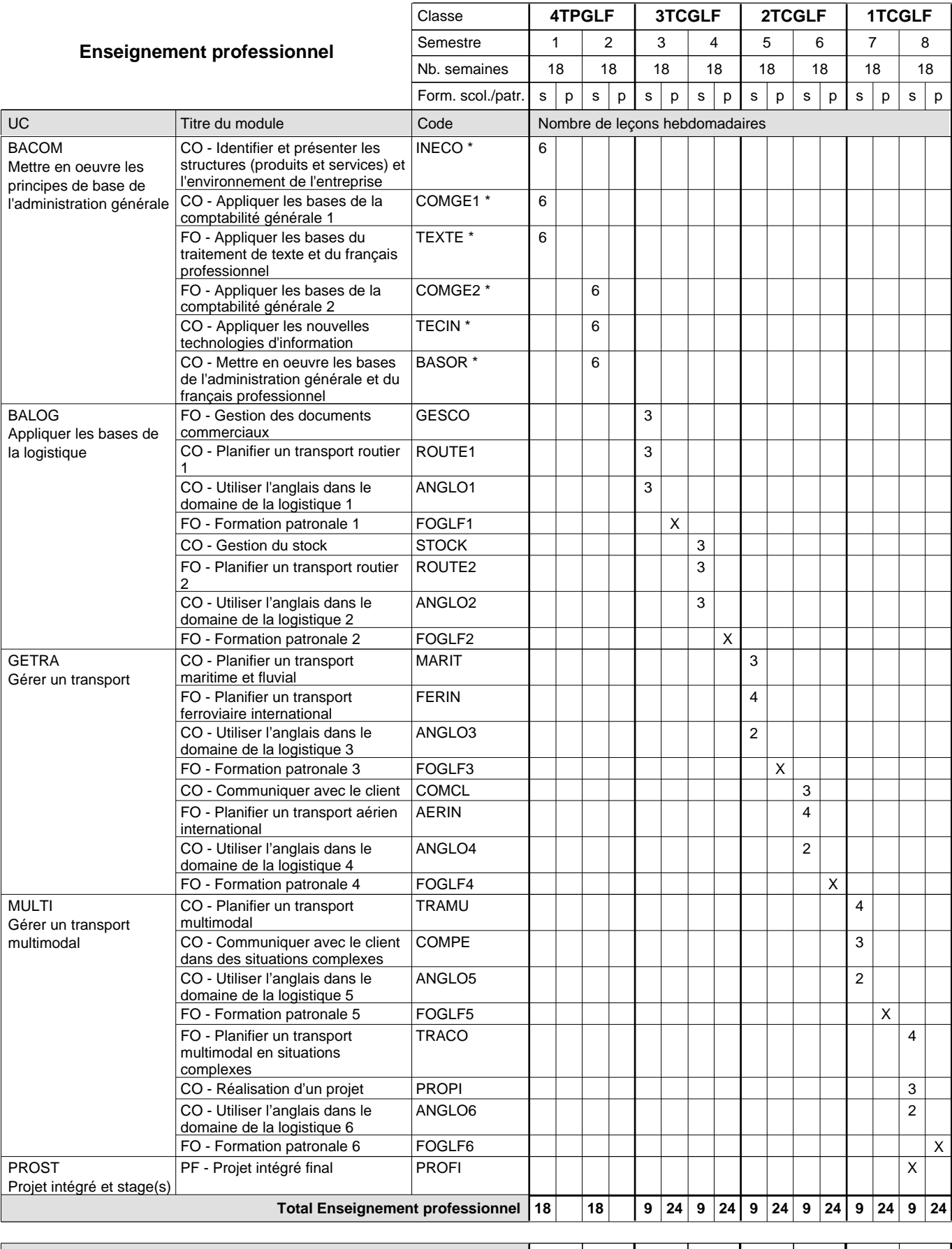

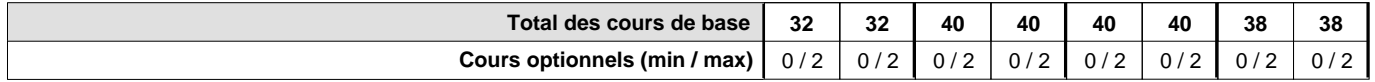

#### **Remarques**

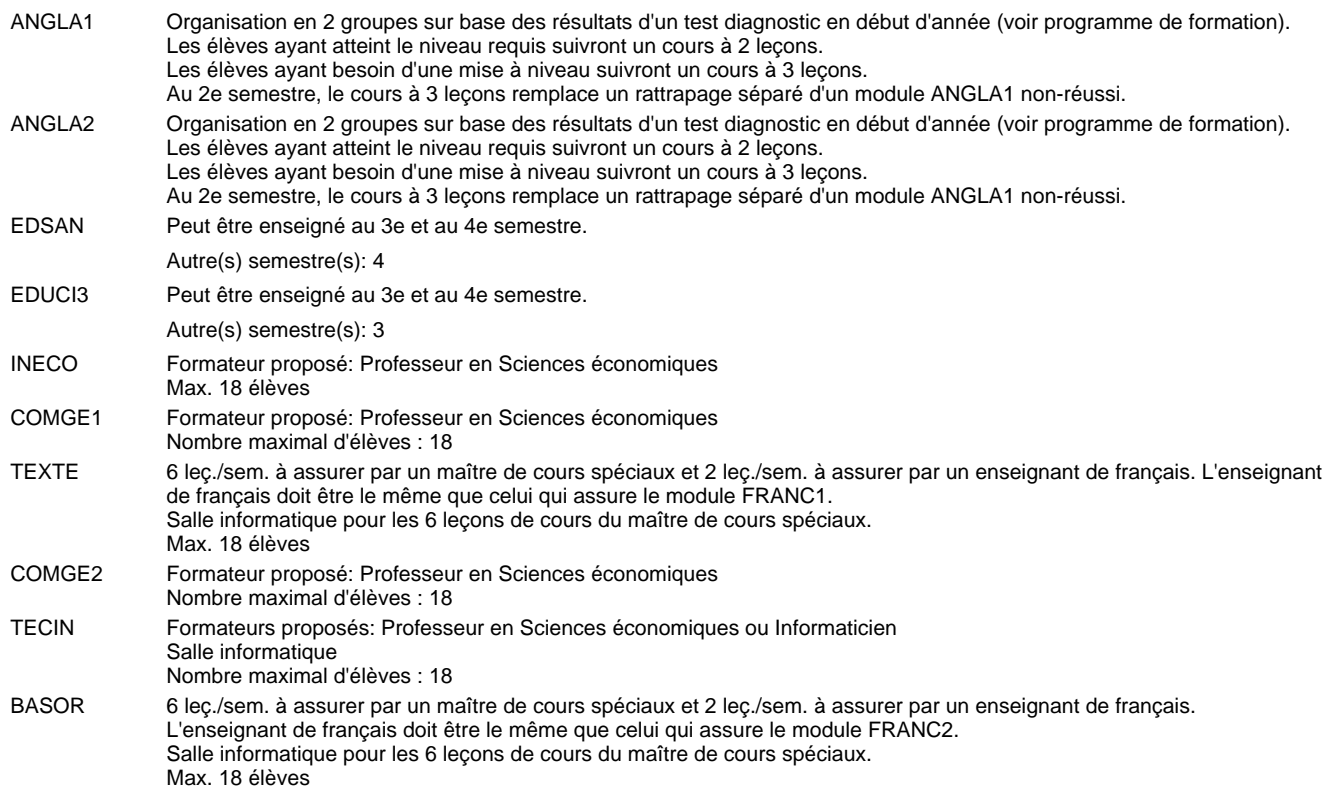

#### **Remarque générale**

Le volume horaire de la formation scolaire et de la formation patronale à disposition pour terminer la formation au cours d'une année supplémentaire est en principe le même que celui de la dernière année d'études.

Pour les formations sous contrat d'apprentissage, un projet intégré intermédiaire est organisé au milieu de la formation.

La réforme s'applique à la classe de 4ème et à la classe de 2ème.

#### **Cours optionnels**

En vue de la certification de l'accès aux études techniques supérieures dans la spécialité correspondante, l'élève doit avoir réussi tous les modules préparatoires dans une langue (allemand, français ou anglais) et tous les modules préparatoires en mathématiques prévus par la grille horaire de la formation du DT technicien en administration et commerce à filière plein temps.

Etant donné que les élèves en formation du DT technicien en logistique à filière mixte n'ont pas la possibilité de suivre les modules préparatoires au cours de leur formation, ils peuvent, le cas échéant, les suivre après la certification de leur formation.

### **Grille horaire** 2018/2019 Page 124

### **Enseignement secondaire général Formation professionnelle initiale - DT Division hôtelière et touristique Section hôtellerie (Avec stages) Technicien en hôtellerie**

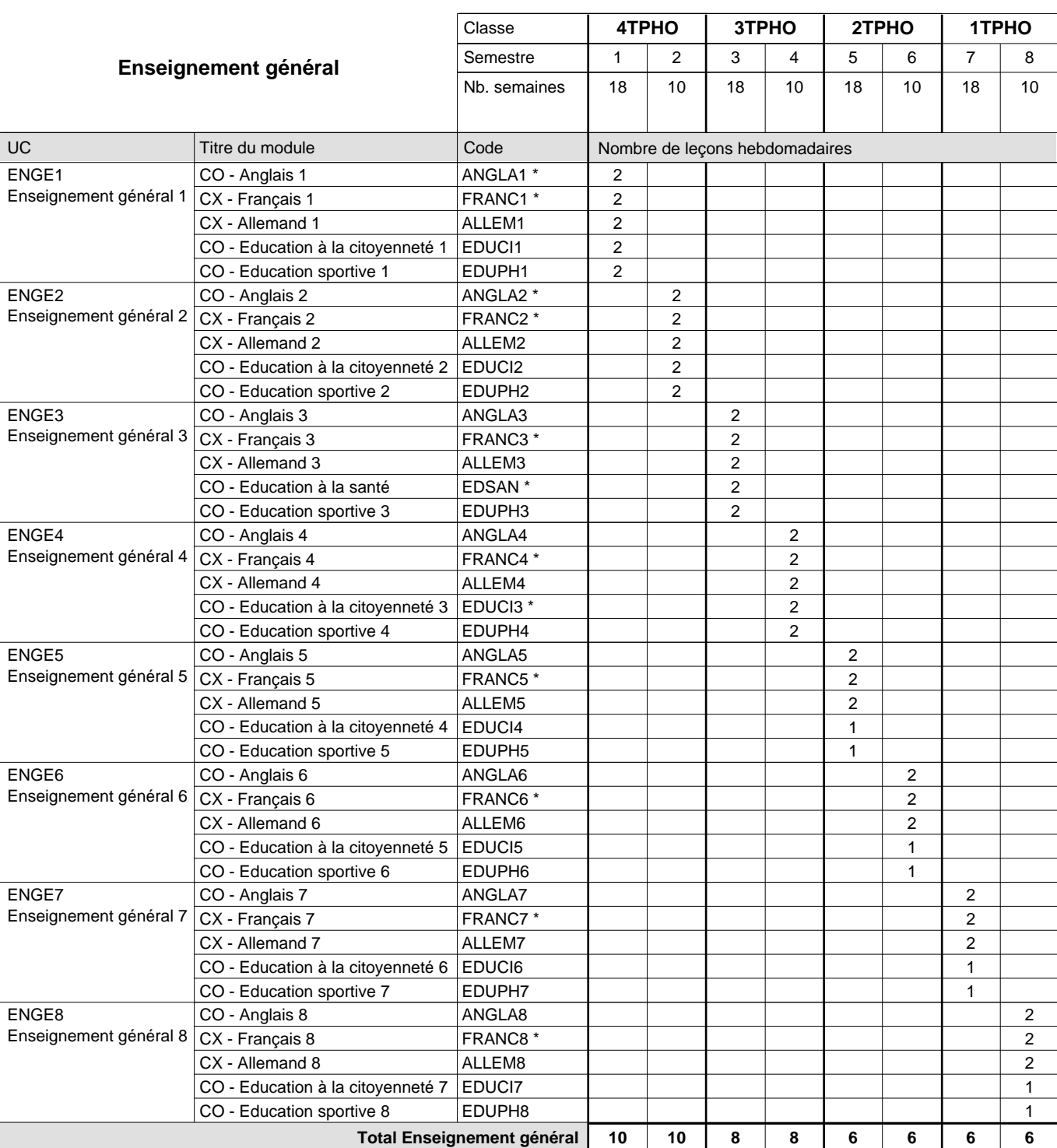

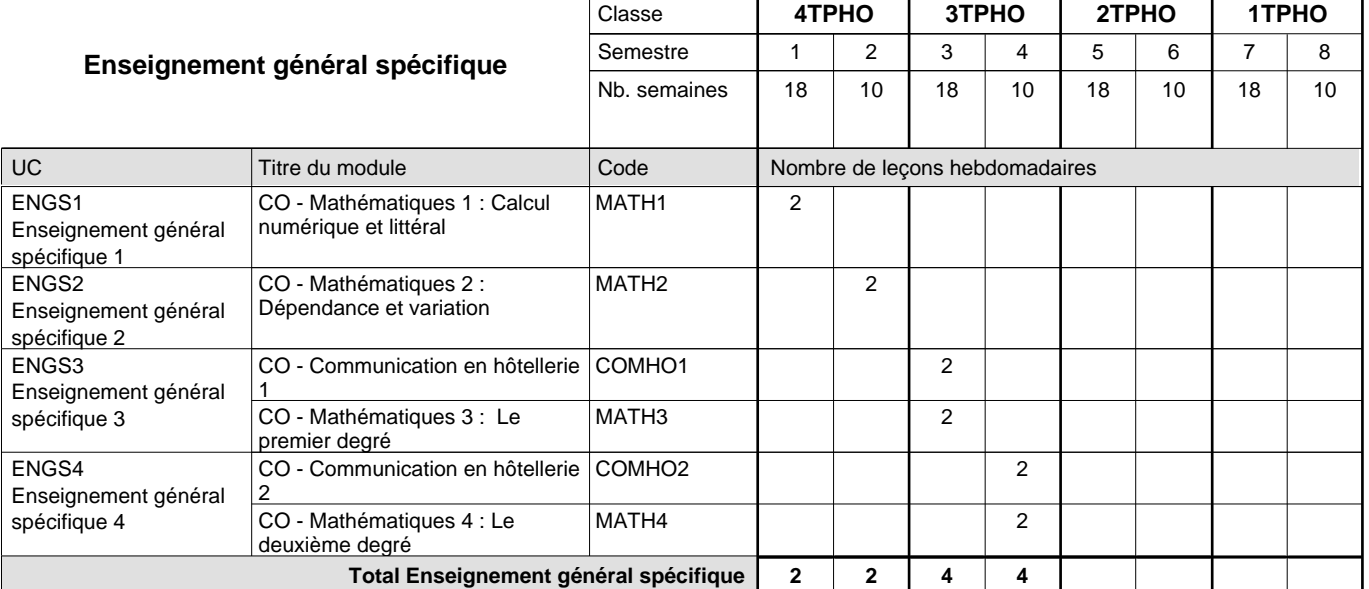

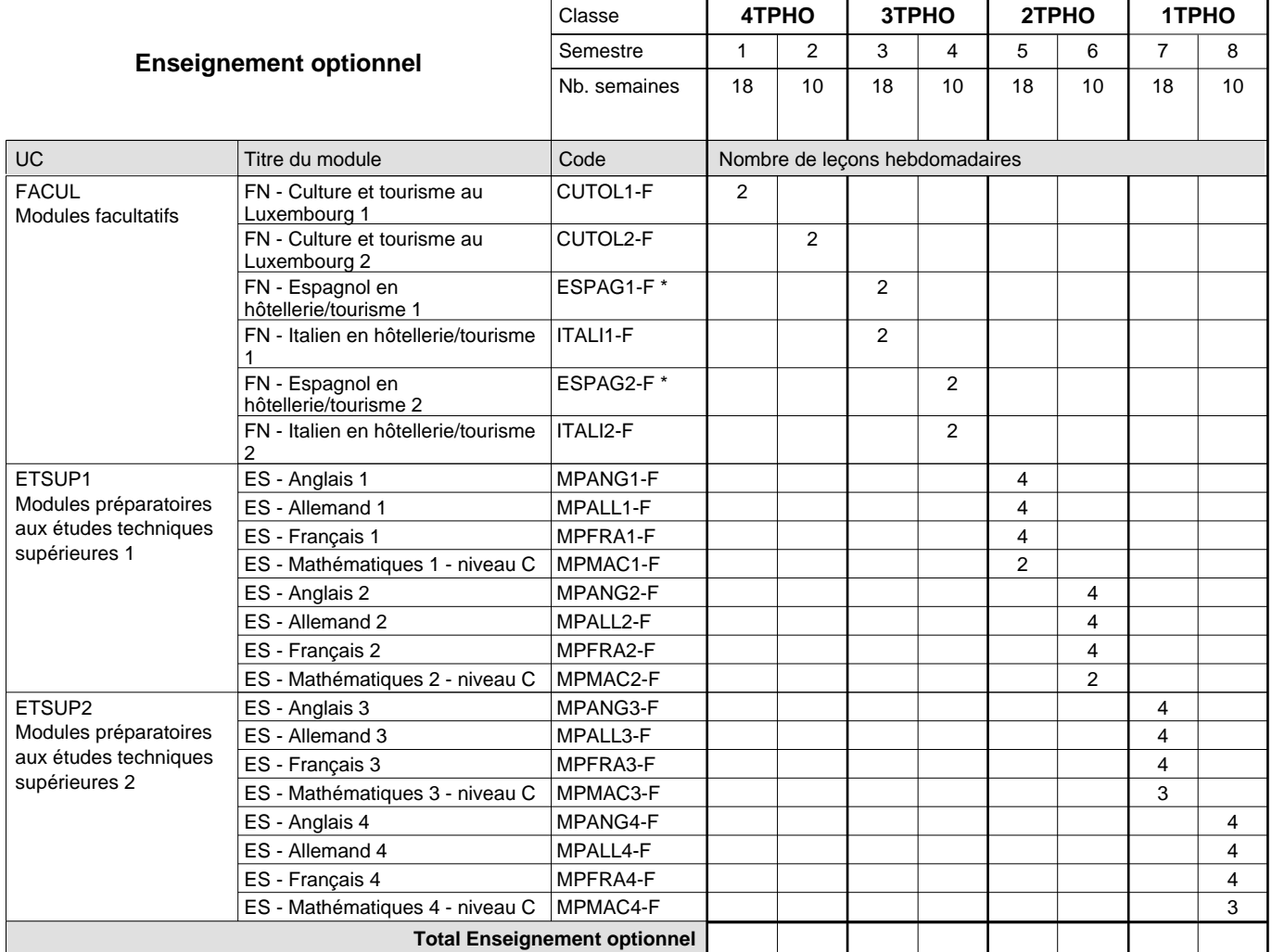

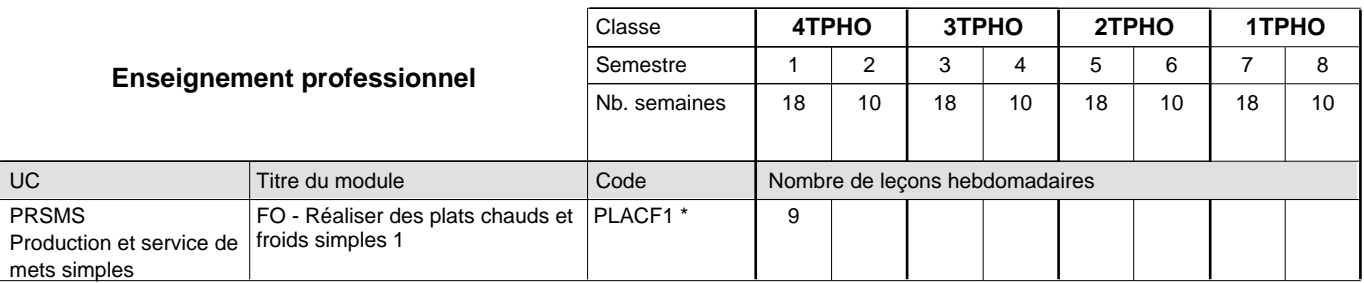

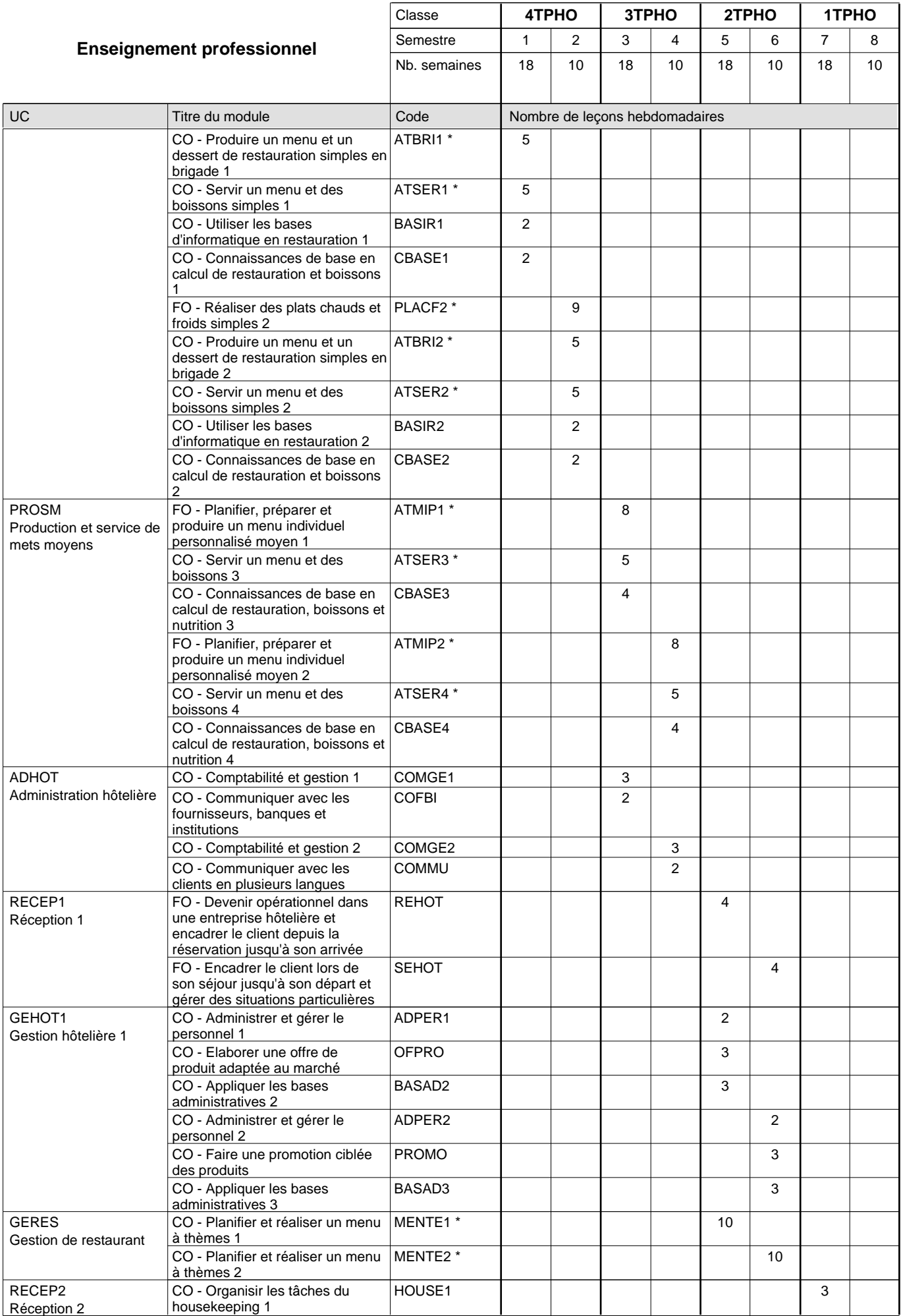

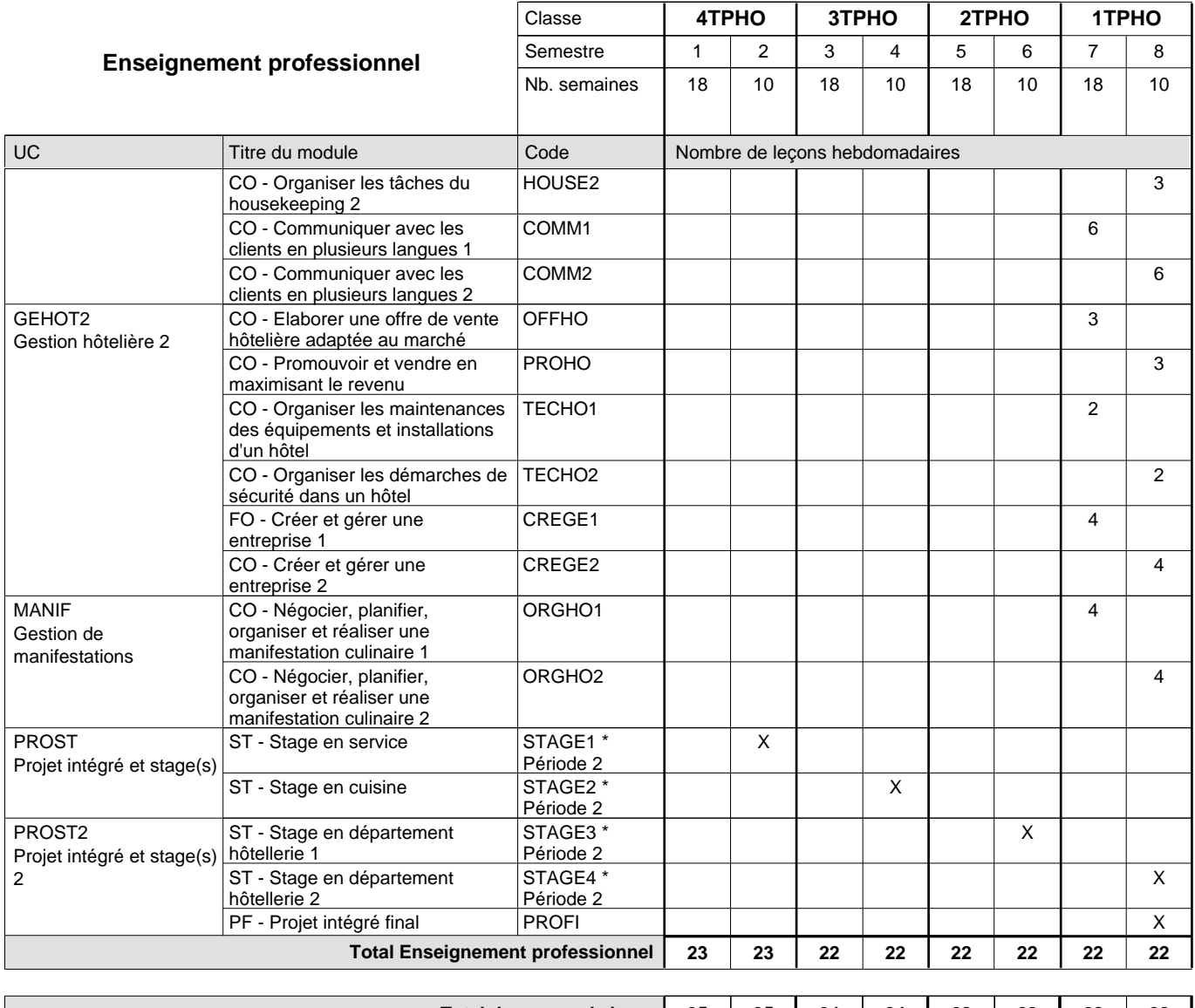

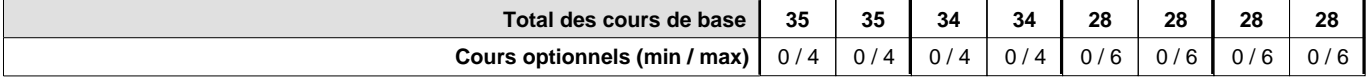

#### **Remarques**

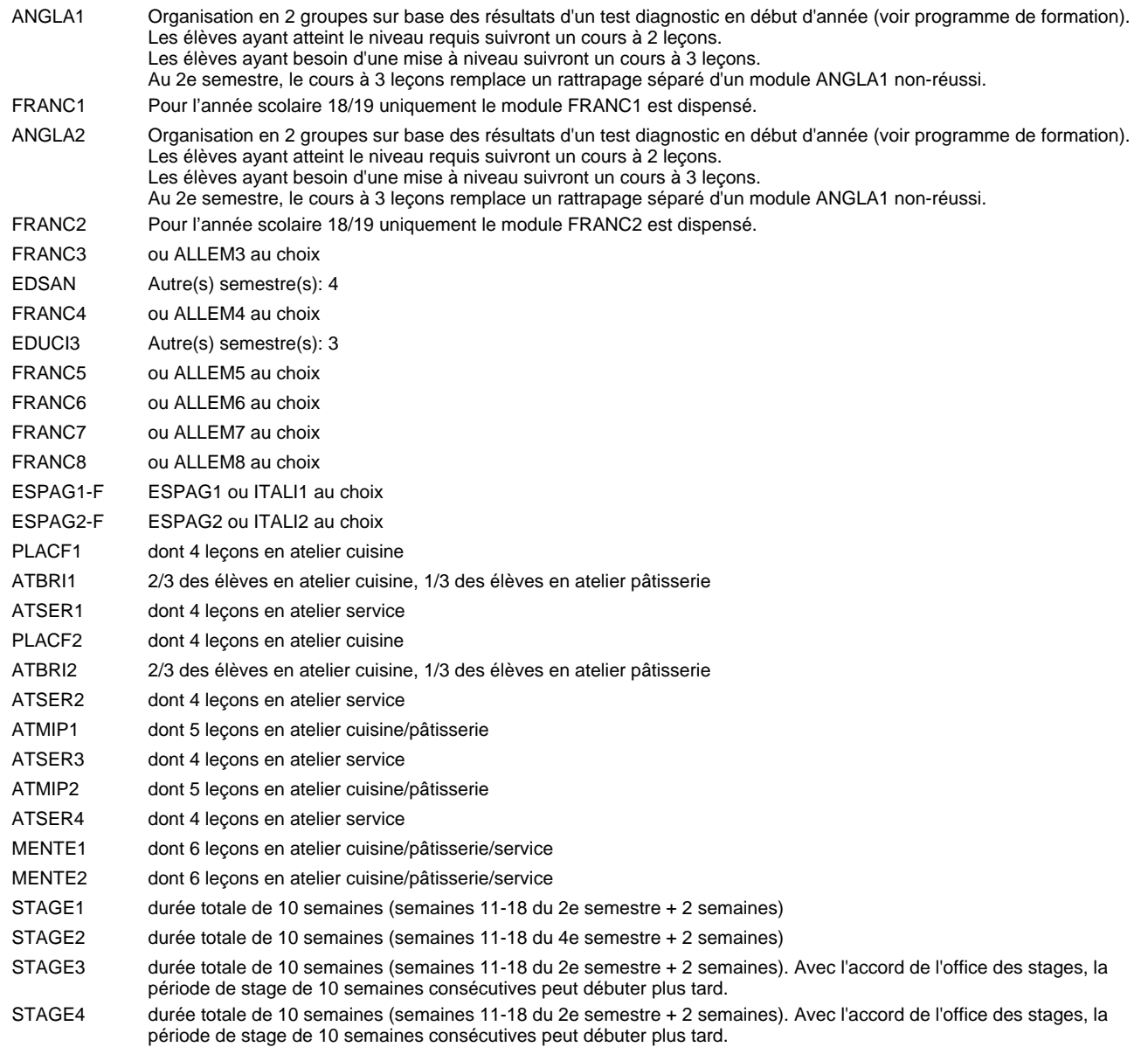

#### **Remarque générale**

Les élèves qui suivent les modules préparatoires aux études techniques supérieures sont dispensés du module de langues de l'enseignement général correspondant à la langue du module préparatoire qu'ils suivent.

Le volume horaire à disposition pour terminer la formation au cours d'une année supplémentaire est en principe le même que celui de la dernière année d'études.

#### **Cours optionnels**

En vue de la certification de l'accès aux études techniques supérieures dans la spécialité correspondante, l'élève doit avoir réussi tous les modules préparatoires dans une langue (allemand, français ou anglais) et tous les modules préparatoires en mathématiques prévus par la grille horaire de la formation concernée.

### **Grille horaire** 2018/2019 Page 129

### **Enseignement secondaire général Formation professionnelle initiale - DT Division hôtelière et touristique Section tourisme Technicien en tourisme**

**(Avec stages)**

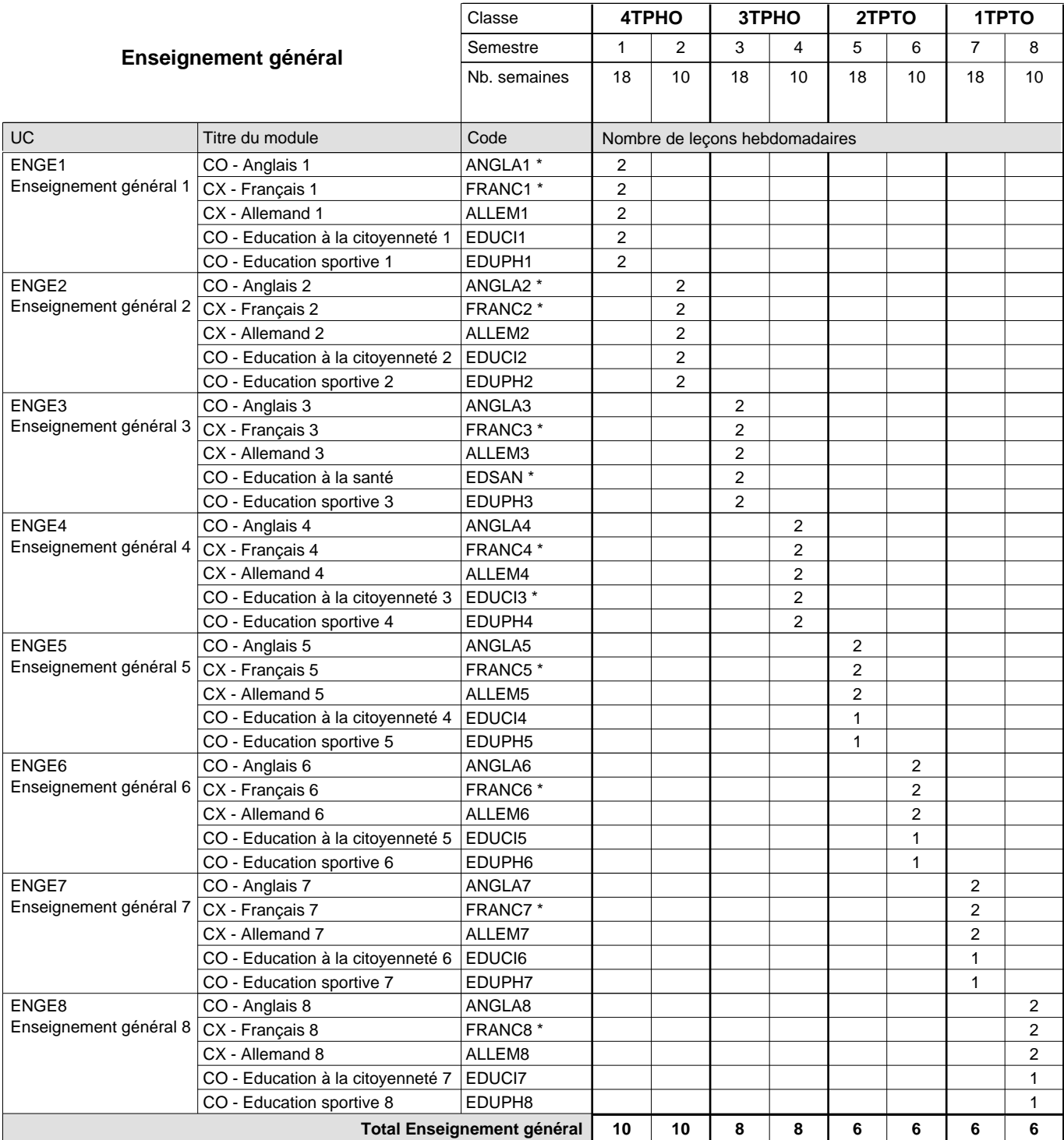

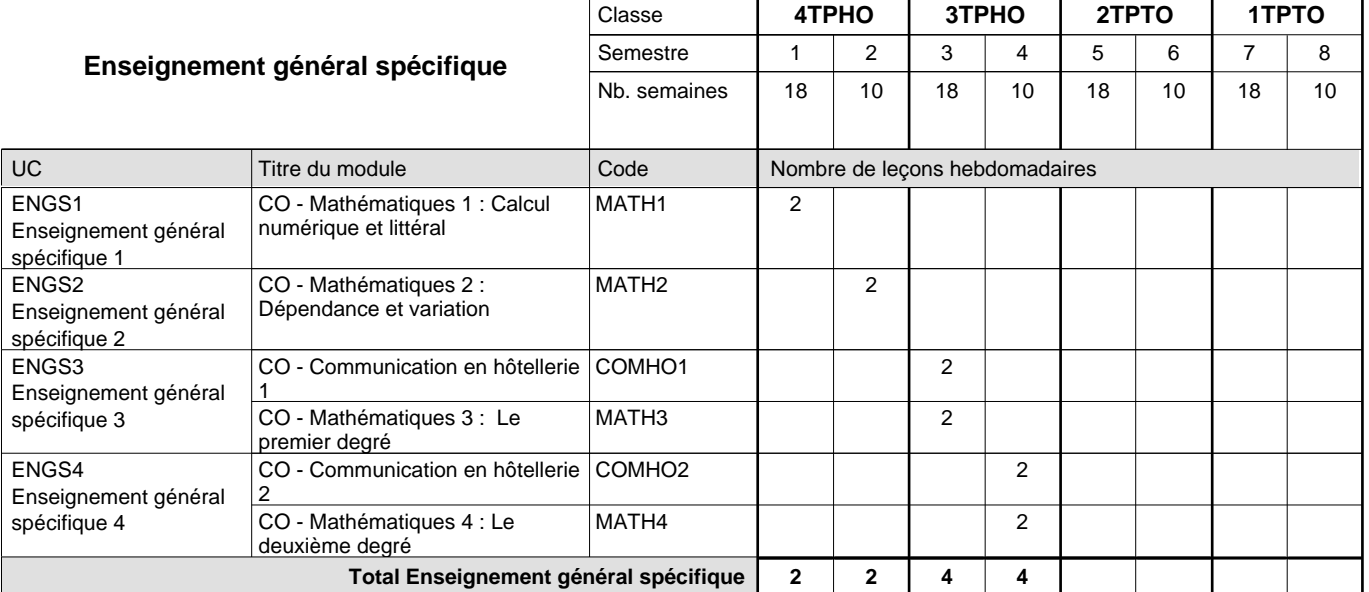

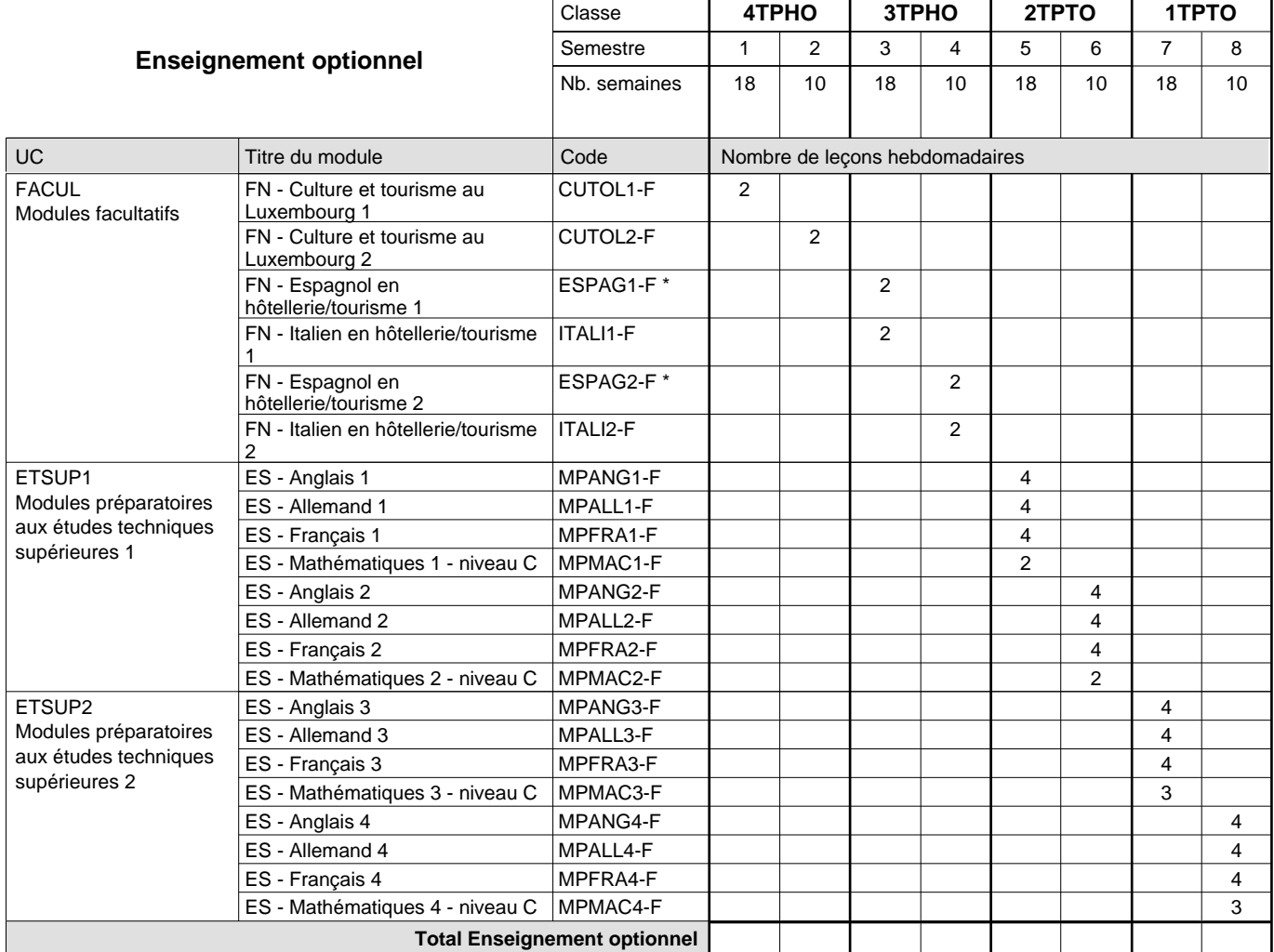

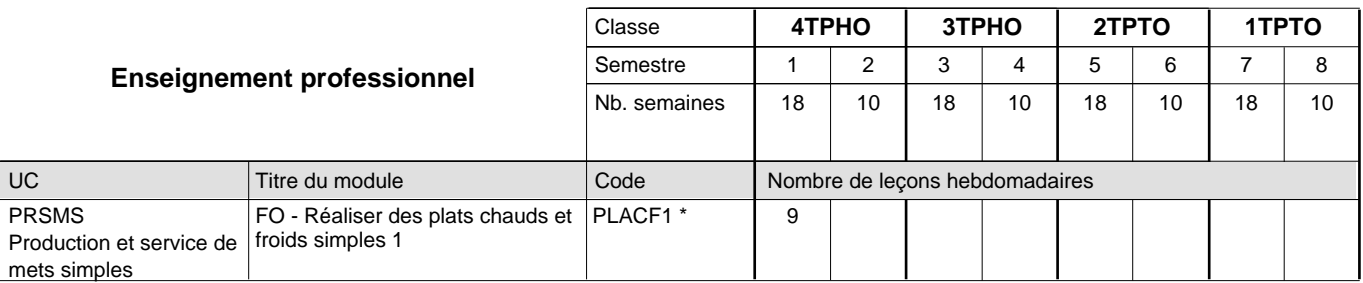

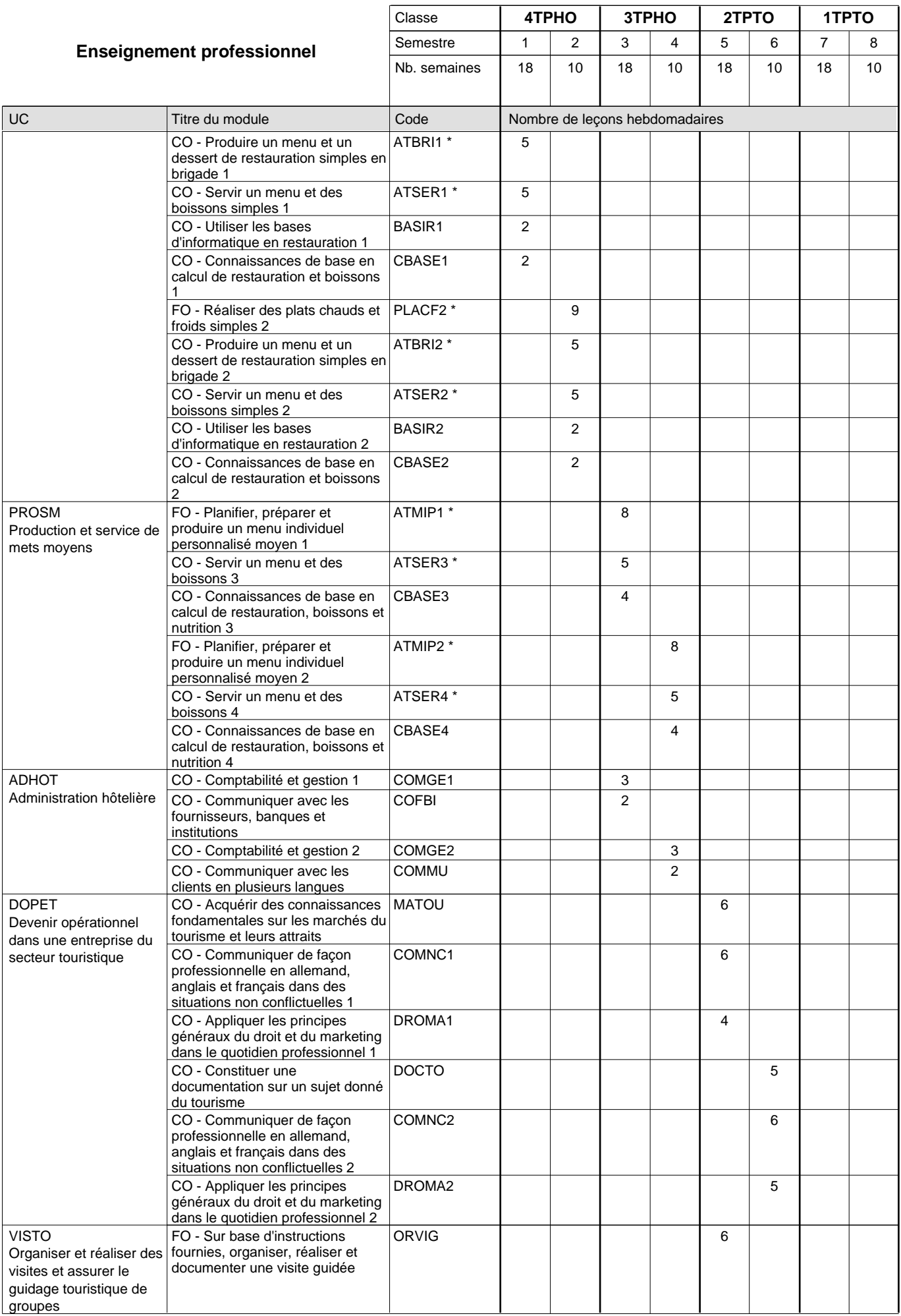
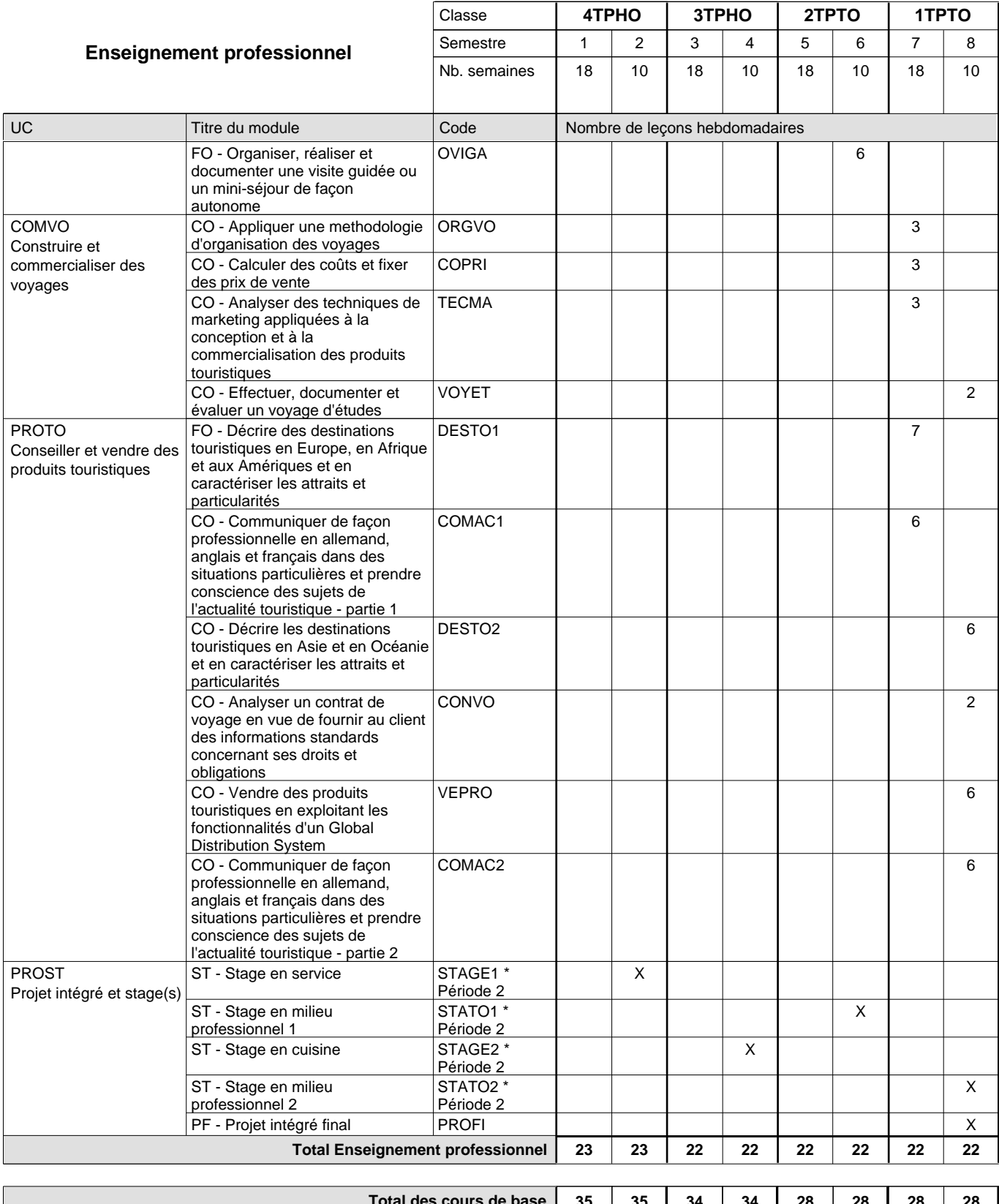

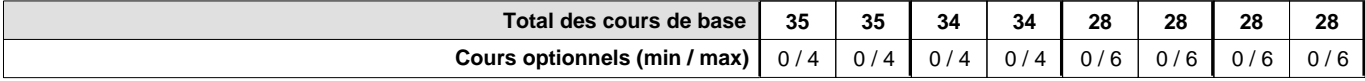

### **Remarques**

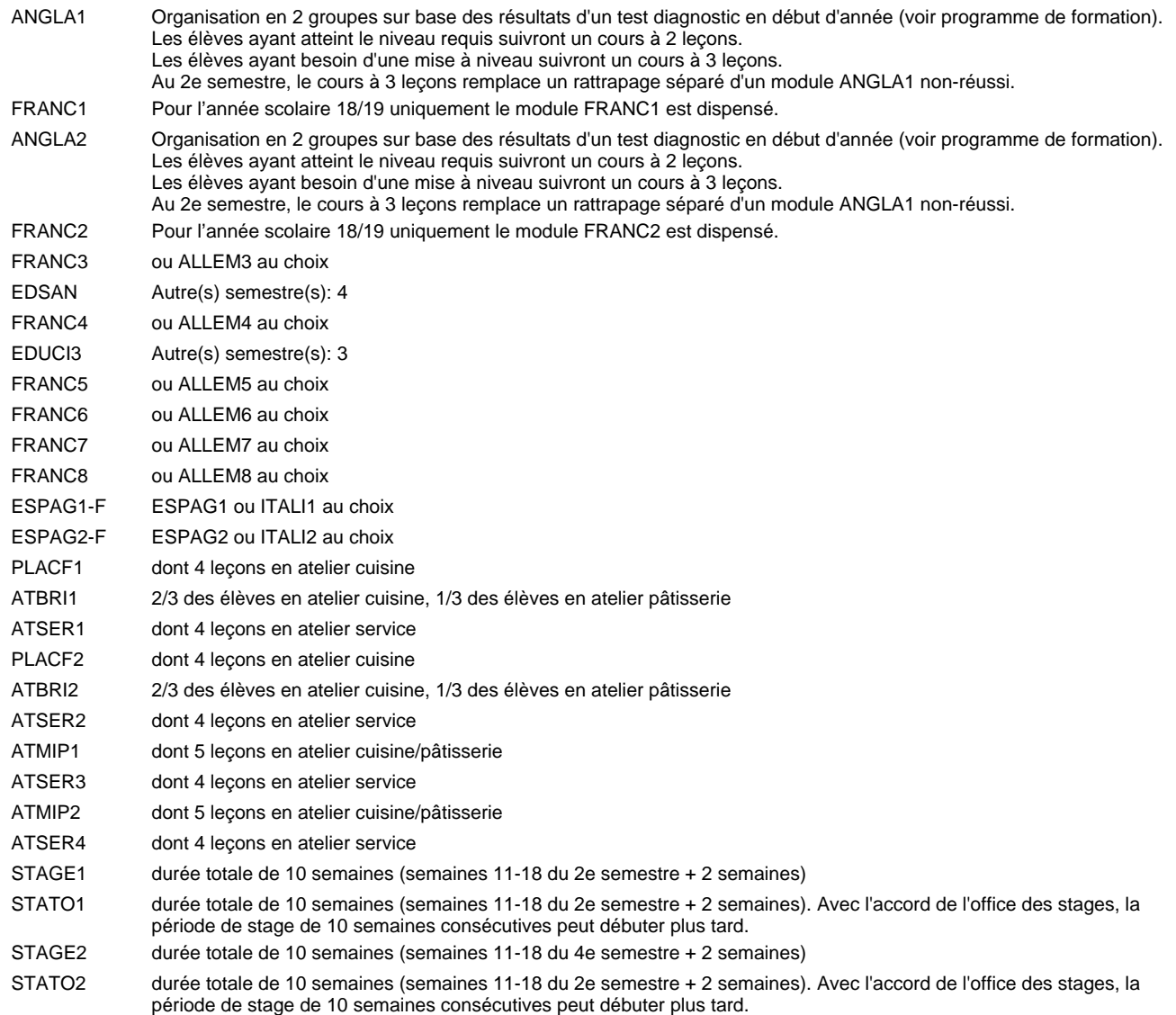

#### **Remarque générale**

Les élèves qui suivent les modules préparatoires aux études techniques supérieures sont dispensés du module de langues de l'enseignement général correspondant à la langue du module préparatoire qu'ils suivent.

Le volume horaire à disposition pour terminer la formation au cours d'une année supplémentaire est en principe le même que celui de la dernière année d'études.

#### **Cours optionnels**

En vue de la certification de l'accès aux études techniques supérieures dans la spécialité correspondante, l'élève doit avoir réussi tous les modules préparatoires dans une langue (allemand, français ou anglais) et tous les modules préparatoires en mathématiques prévus par la grille horaire de la formation concernée.

# **Enseignement secondaire général Formation professionnelle initiale - DT Division informatique Section informatique Technicien en informatique**

# **(Avec stages)**

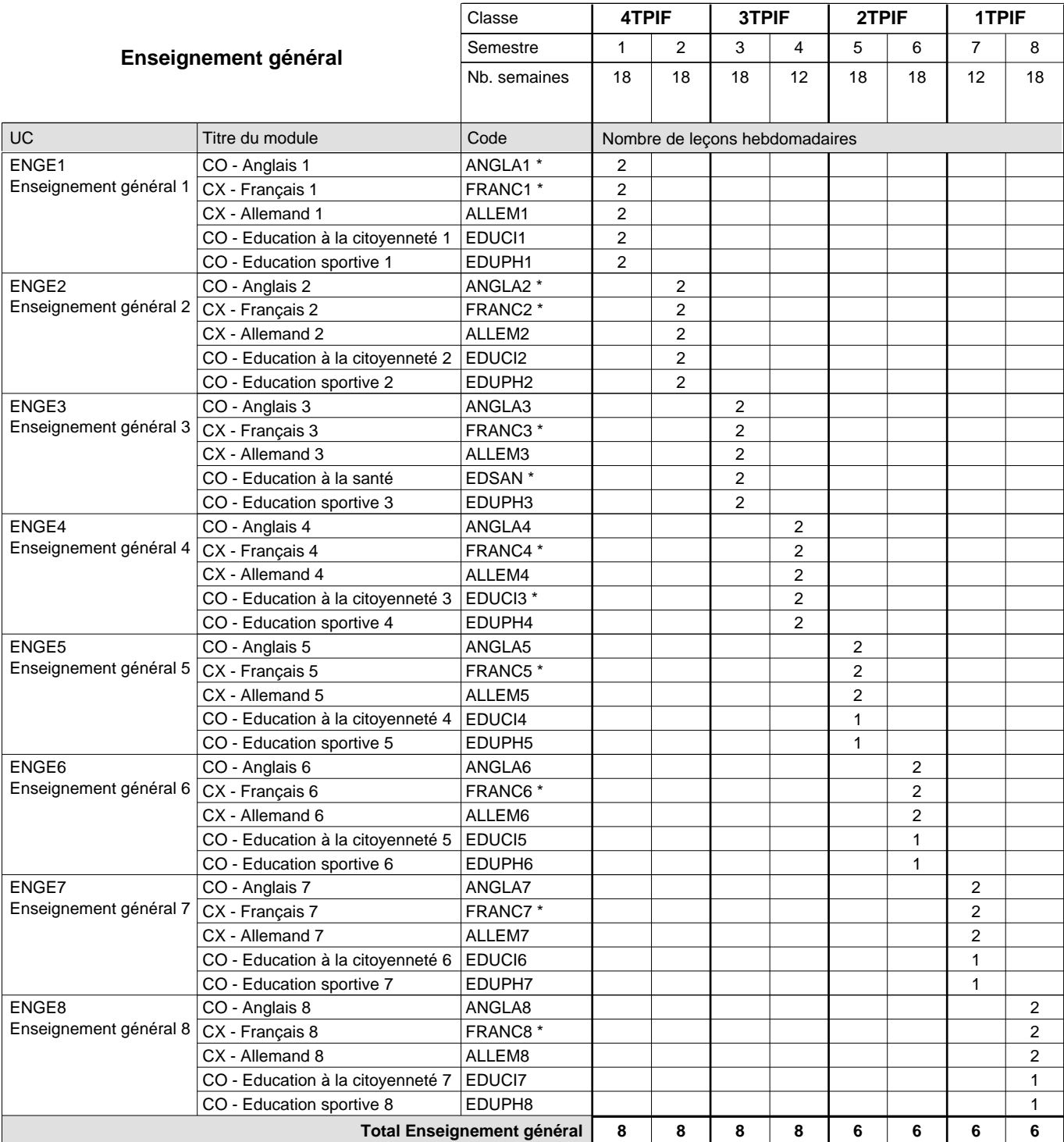

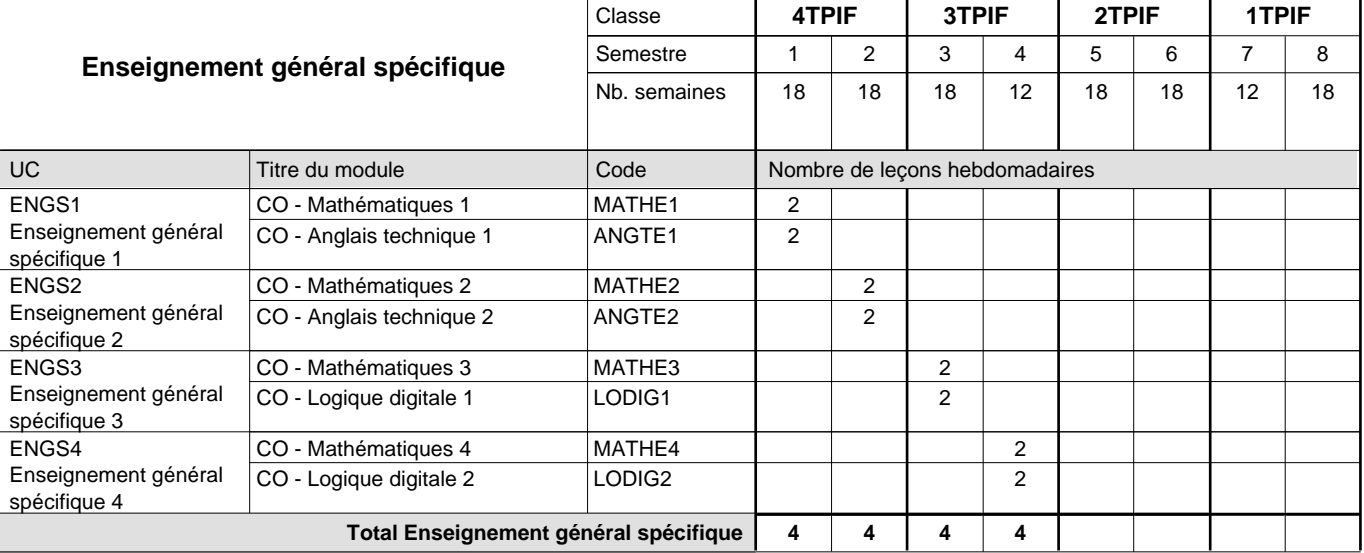

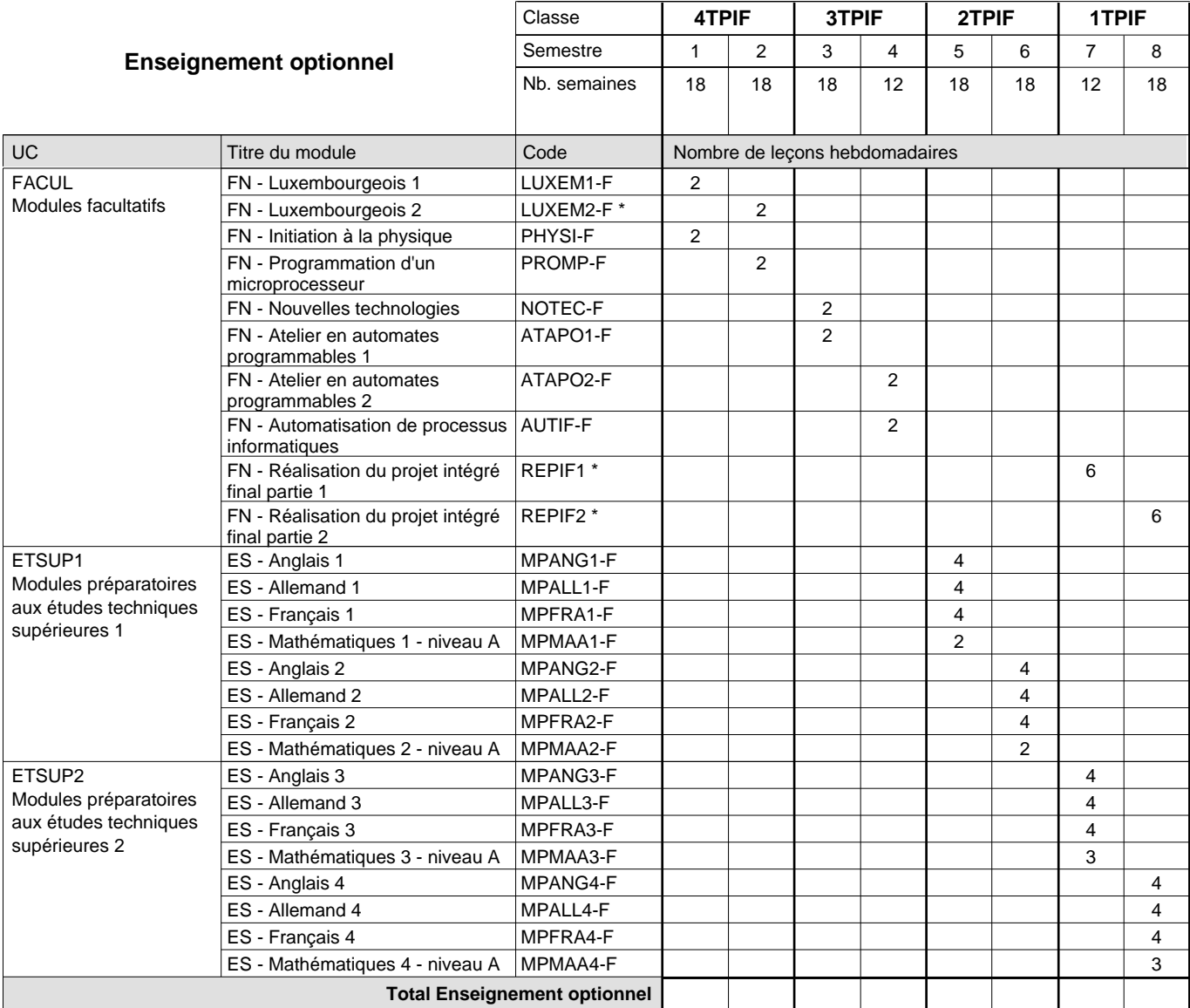

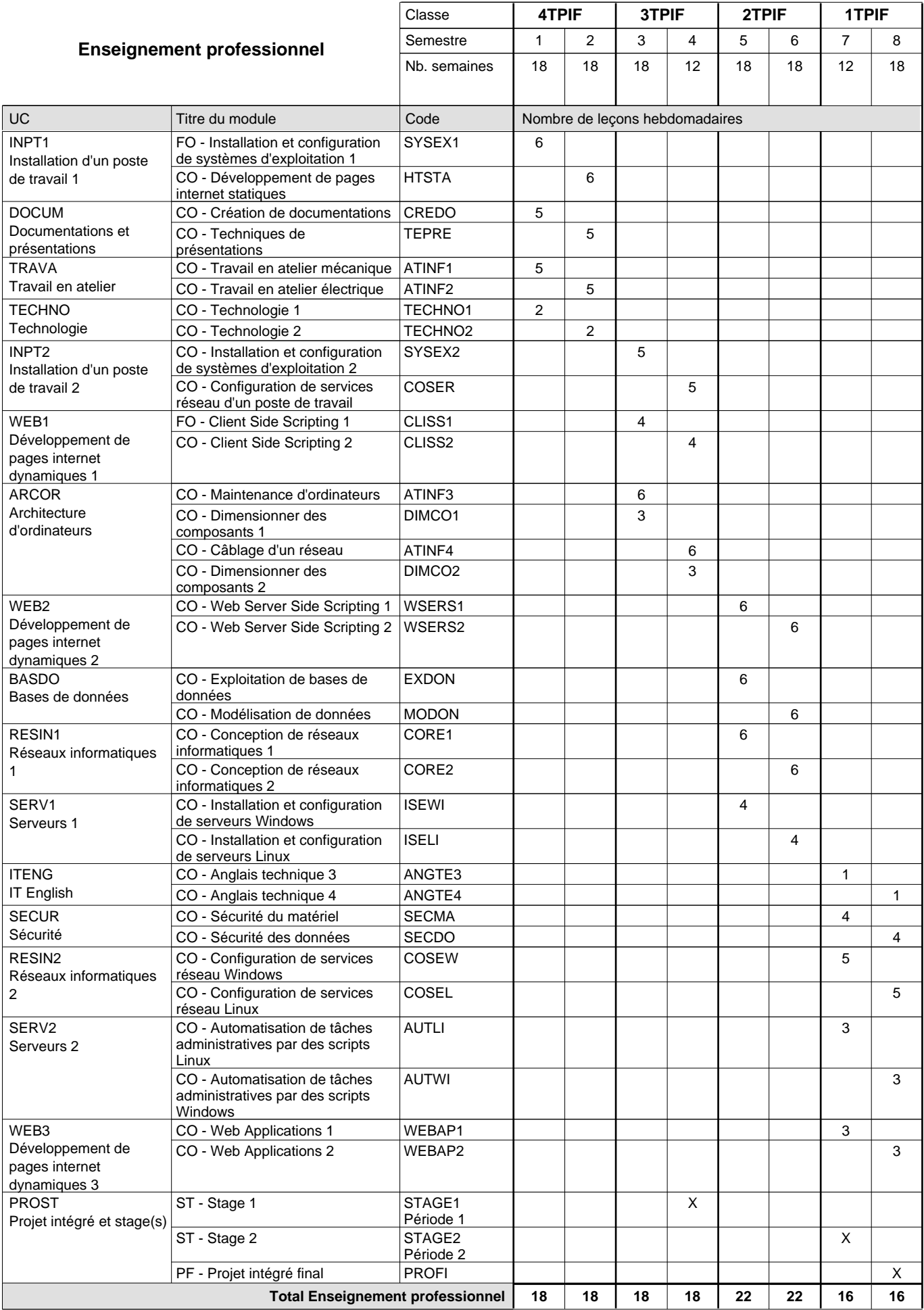

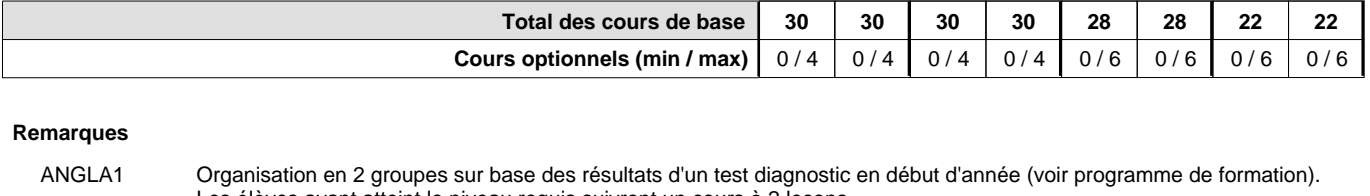

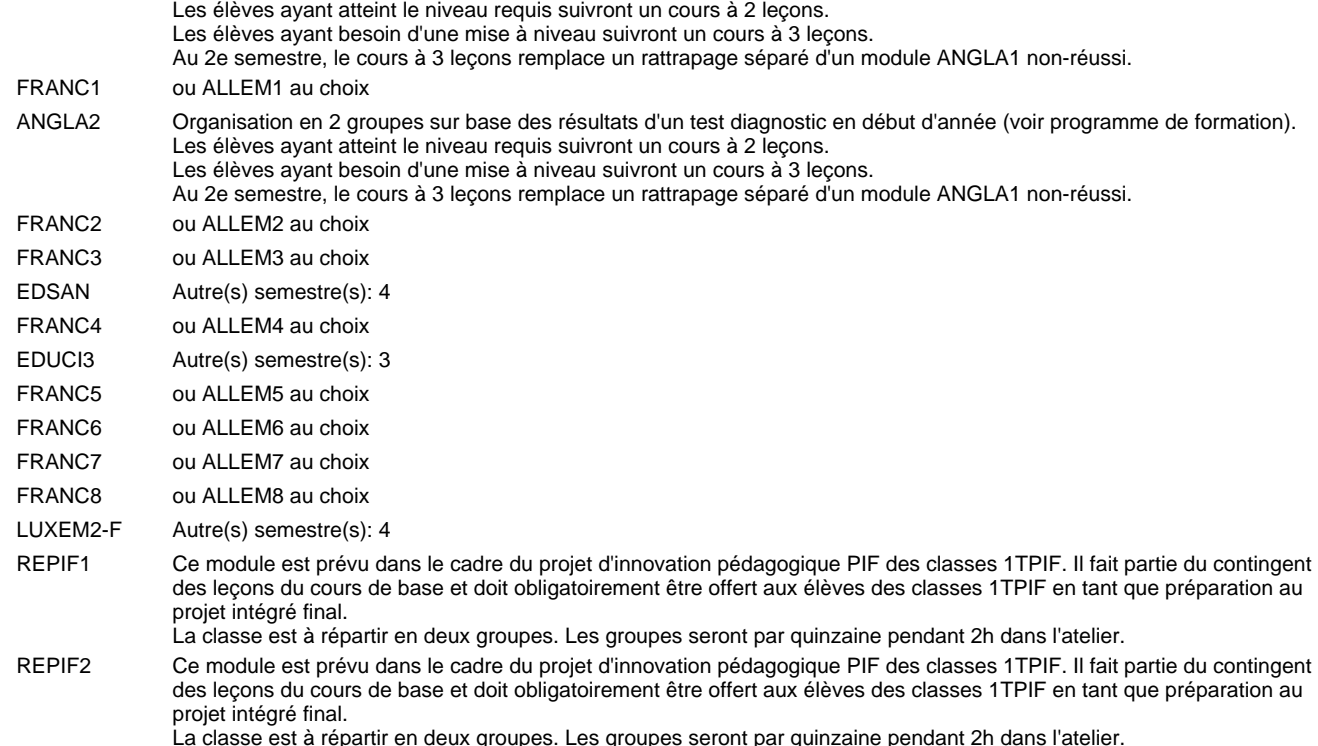

#### **Remarque générale**

"Projet d'innovation pédagogique PIF classe 1TPIF": les modules REPIF1 et REPIF2 (Réalisation PIF) qui servent à élaborer le PIF sont intégrés dans l'UC modules facultatifs à raison de 6 leçons de cours par semaine durant les semestres 7 et 8. Les évaluations formatives sont à réaliser suivant le référentiel d'évaluation des modules REPIF1 et REPIF2. L'évaluation finale du PIF (certificative) est réalisée lors de la soutenance en tenant compte des résultats produits, des évaluations formatives intermédiaires (saisies dans les modules REPIF1 et REPIF2) et de la soutenance.

Les élèves qui suivent les modules préparatoires aux études techniques supérieures sont dispensés du module de langues de l'enseignement général correspondant à la langue du module préparatoire qu'ils suivent.

Le volume horaire à disposition pour terminer la formation au cours d'une année supplémentaire est en principe le même que celui de la dernière année d'études.

#### **Stages**

Les élèves font deux stages de six semaines chacun. Le premier lors du 4e semestre (de préférence au début), le deuxième lors du 7e semestre (de préférence à la fin).

#### **Cours optionnels**

En vue de la certification de l'accès aux études techniques supérieures dans la spécialité correspondante, l'élève doit avoir réussi tous les modules préparatoires dans une langue (allemand, français ou anglais) et tous les modules préparatoires en mathématiques prévus par la grille horaire de la formation concernée.

## **Enseignement secondaire général**

# **Formation professionnelle initiale - DT**

## **Division mécanique**

**Technicien en mécanique d'avions - cat B**

## **Section des mécaniciens d'avions - cat B**

**(Concomitant, 2e avec 4 jours, 1ère avec 2,5 jours de cours par semaine)**

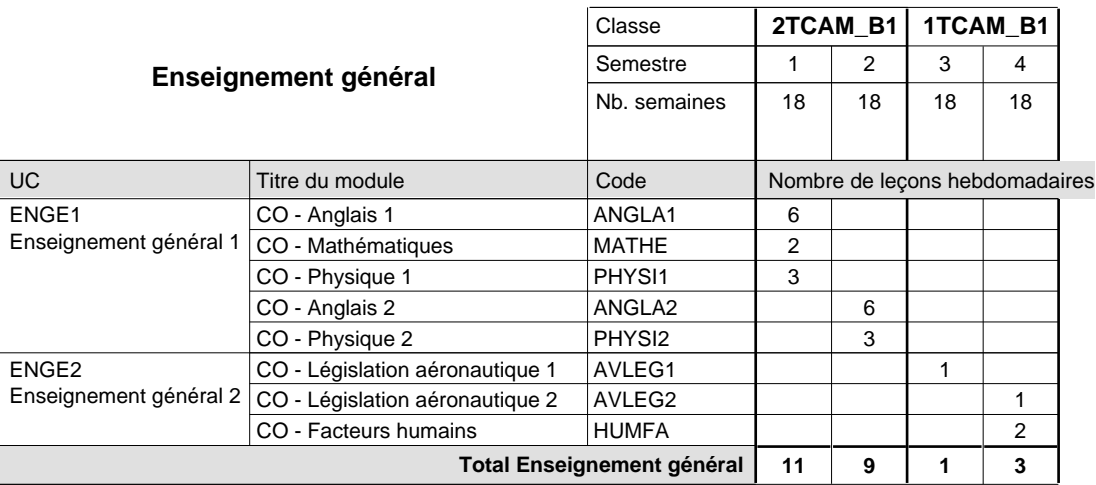

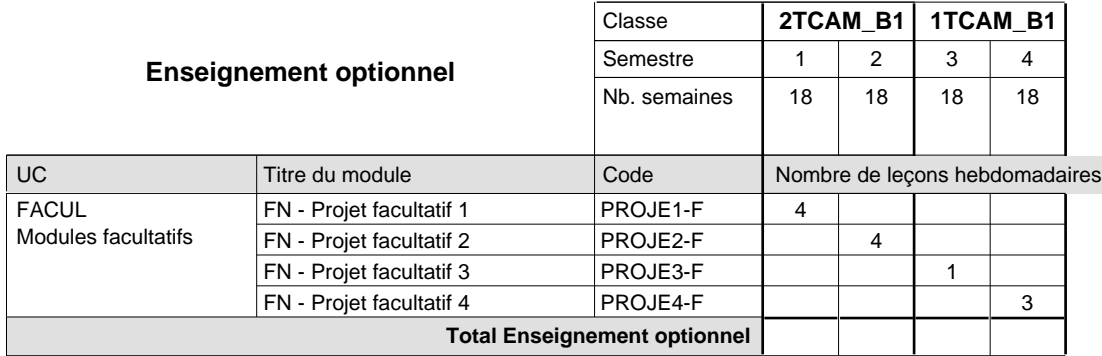

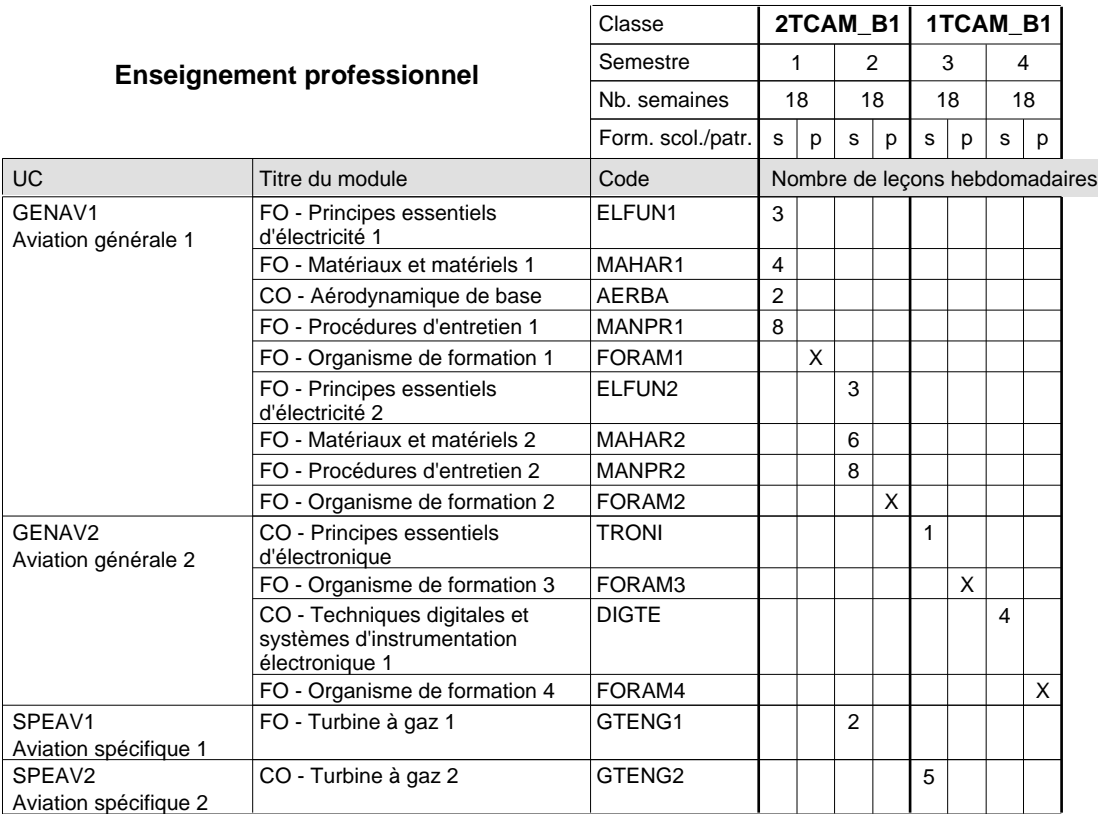

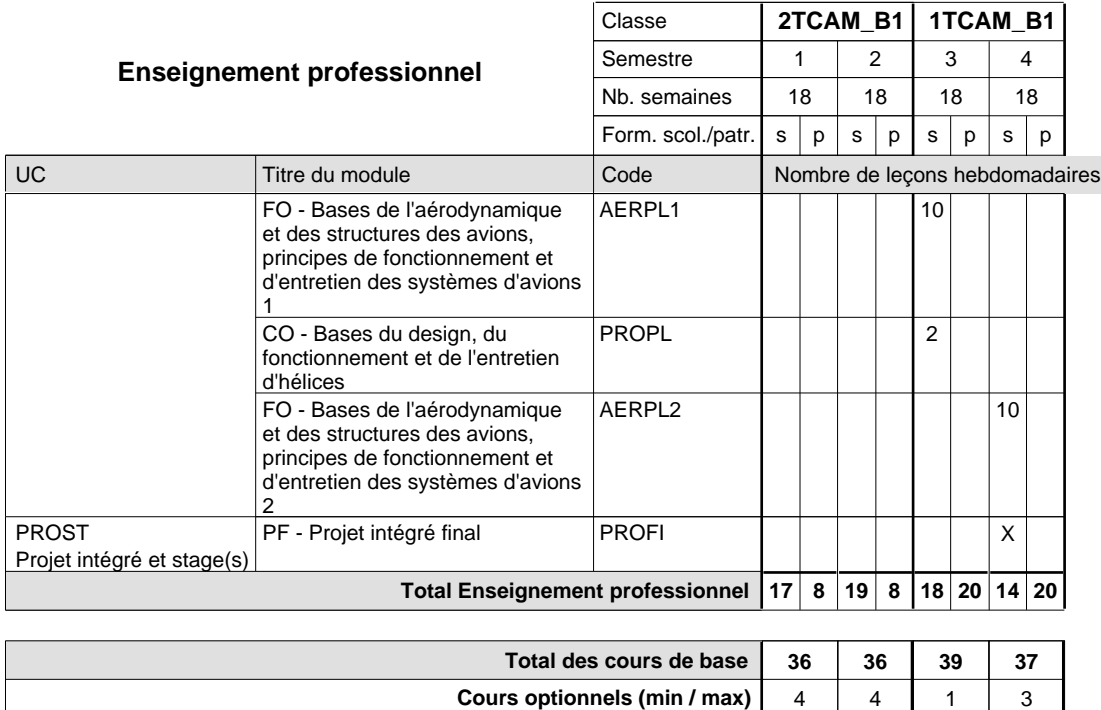

#### **Remarque générale**

Le volume horaire de la formation scolaire et de la formation patronale à disposition pour terminer la formation au cours d'une année supplémentaire est en principe le même que celui de la dernière année d'études.

Pour les formations sous contrat d'apprentissage, un projet intégré intermédiaire est organisé au milieu de la formation.

## **Enseignement secondaire général**

# **Formation professionnelle initiale - DT**

## **Division mécanique**

**Technicien en mécanique d'avions - cat B**

## **Section des mécaniciens d'avions - cat B**

**(Concomitant, 2e avec 4 jours, 1ère avec 2,5 jours de cours par semaine)**

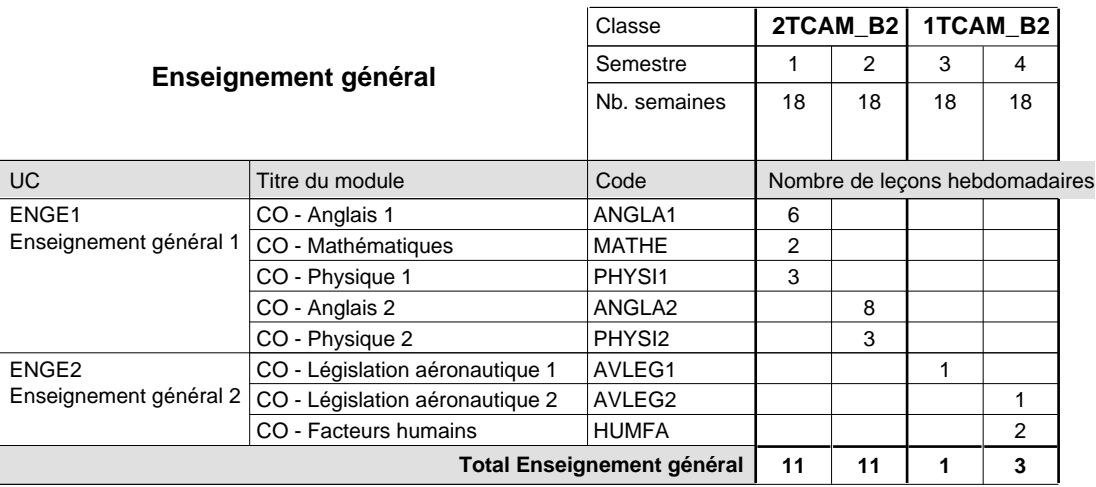

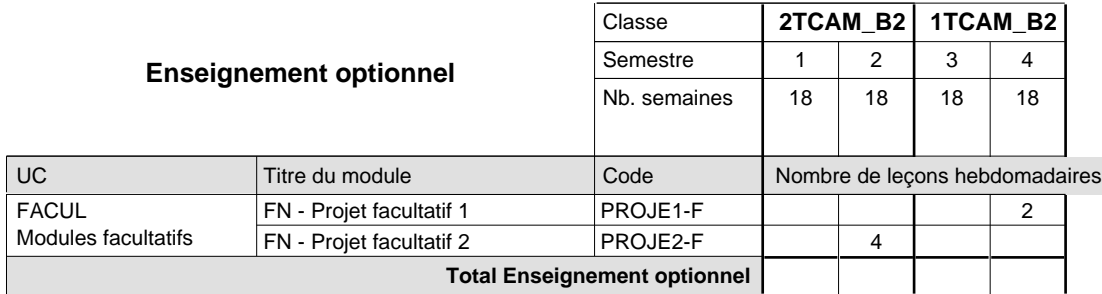

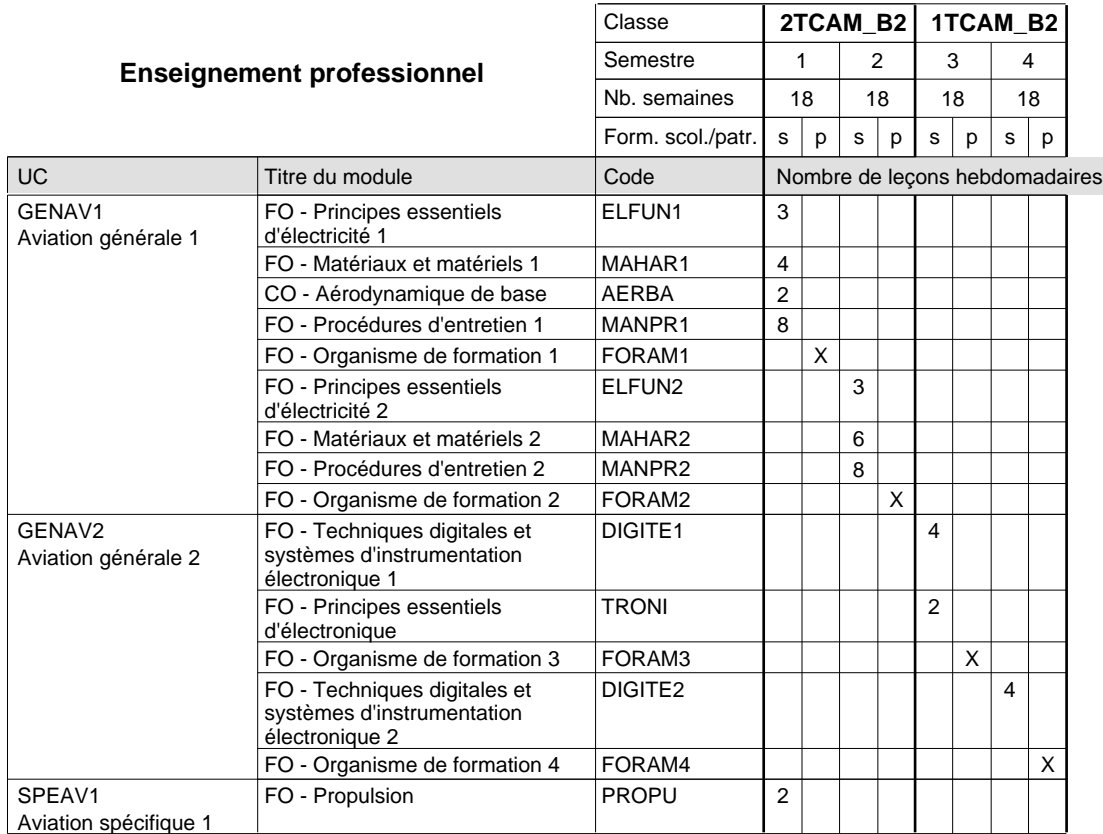

 $0/2$  0/4 0

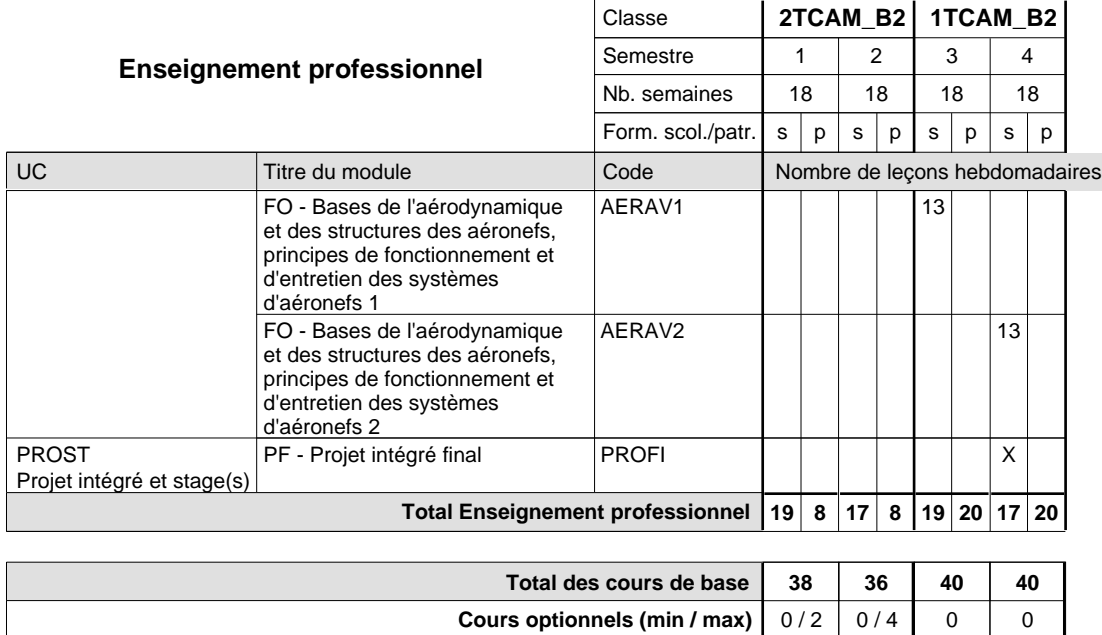

**Cours optionnels (min / max)**

# **Enseignement secondaire général Formation professionnelle initiale - DT Division mécanique Section mécanique générale (Avec stages) Technicien en mécanique générale**

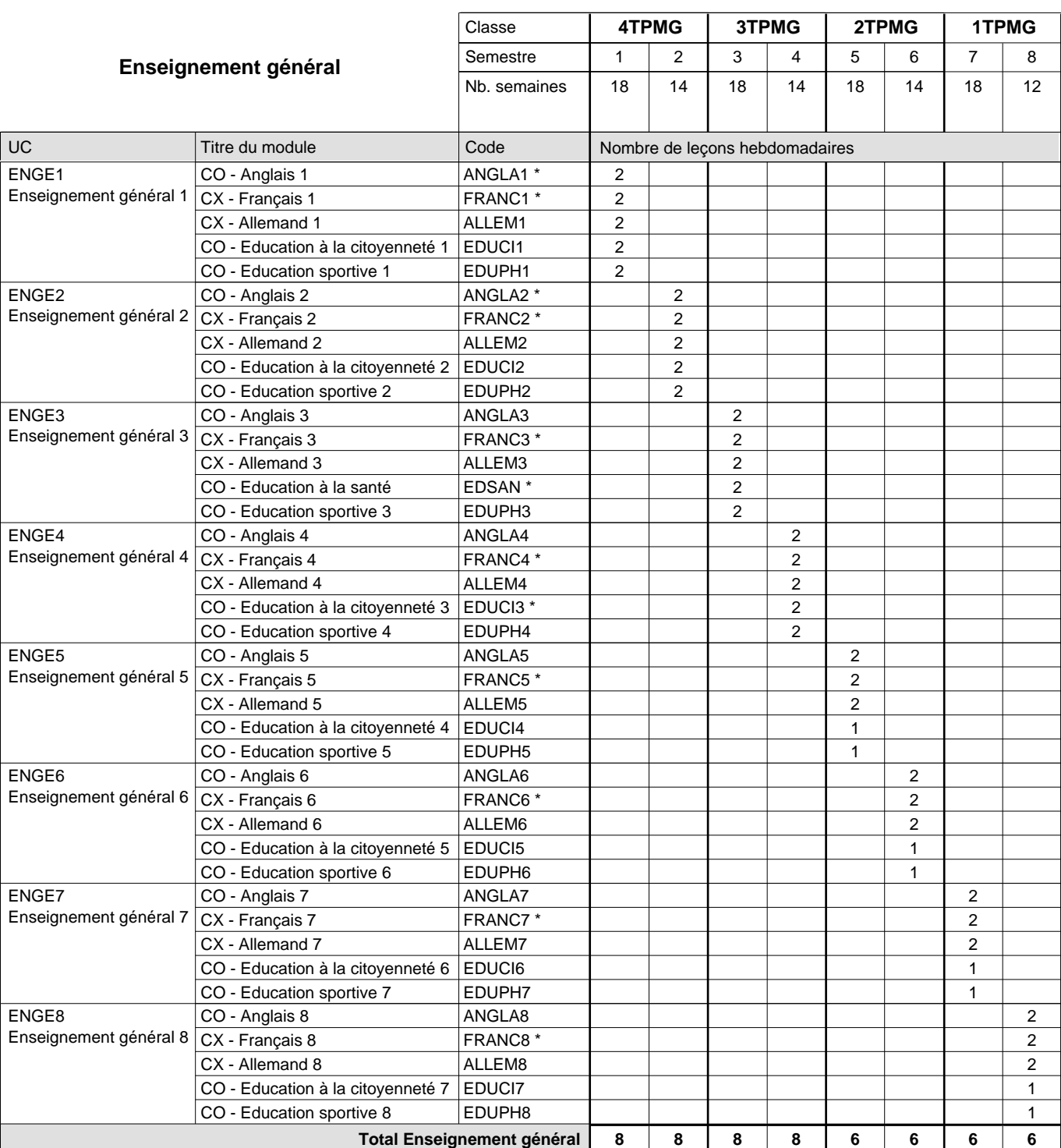

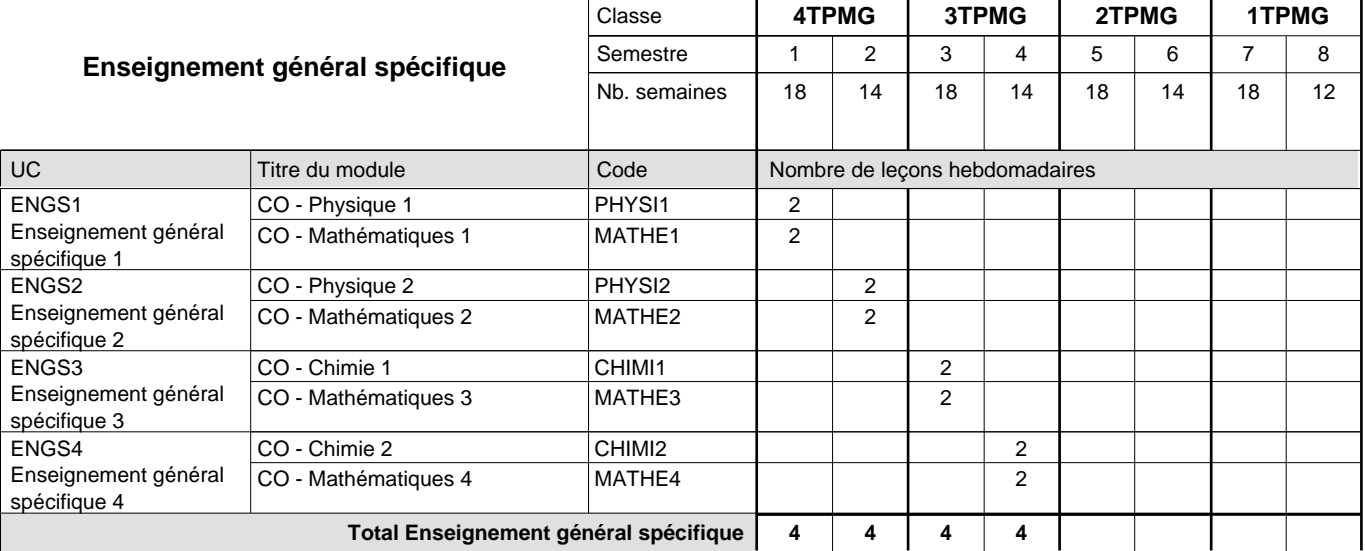

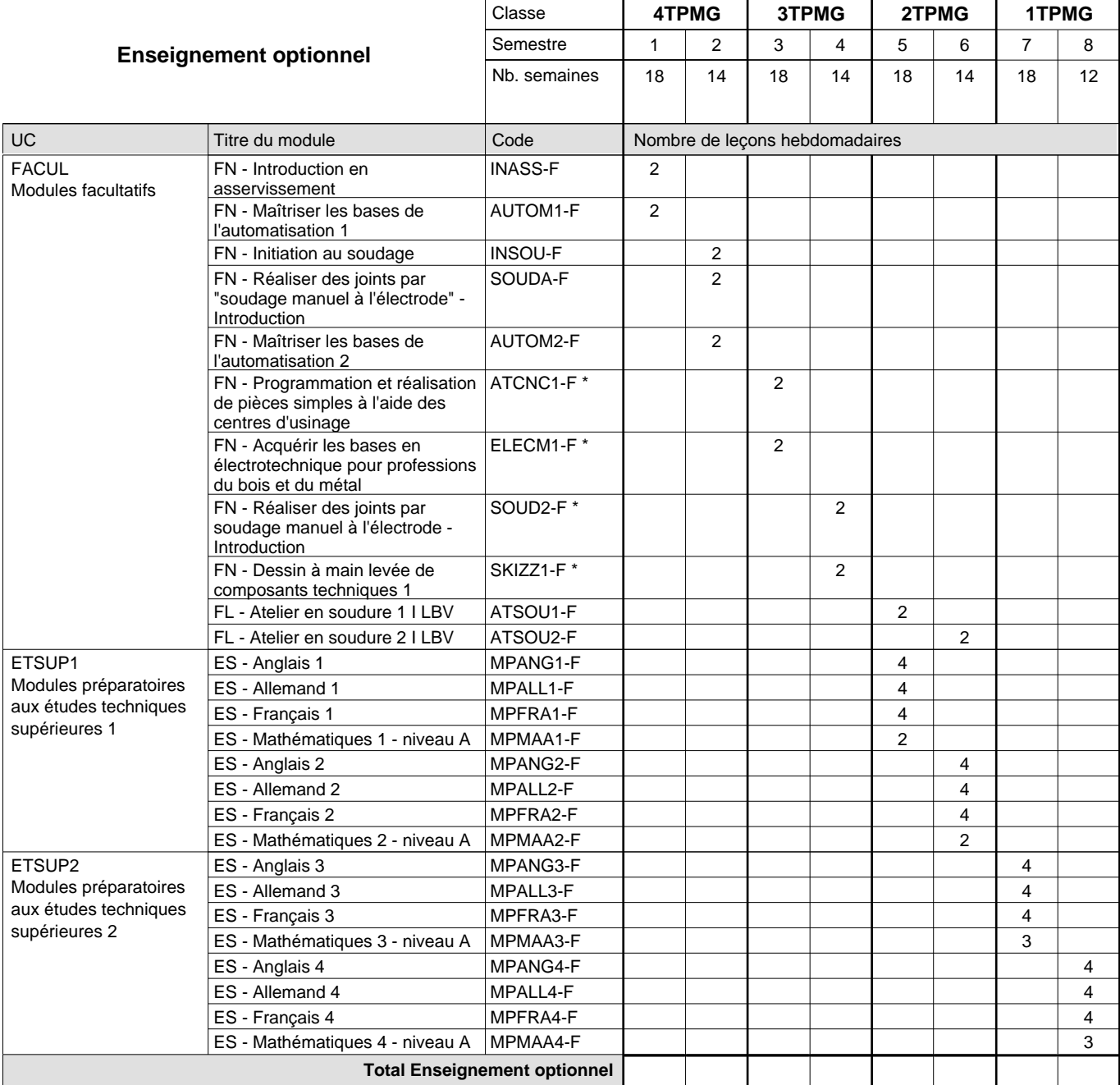

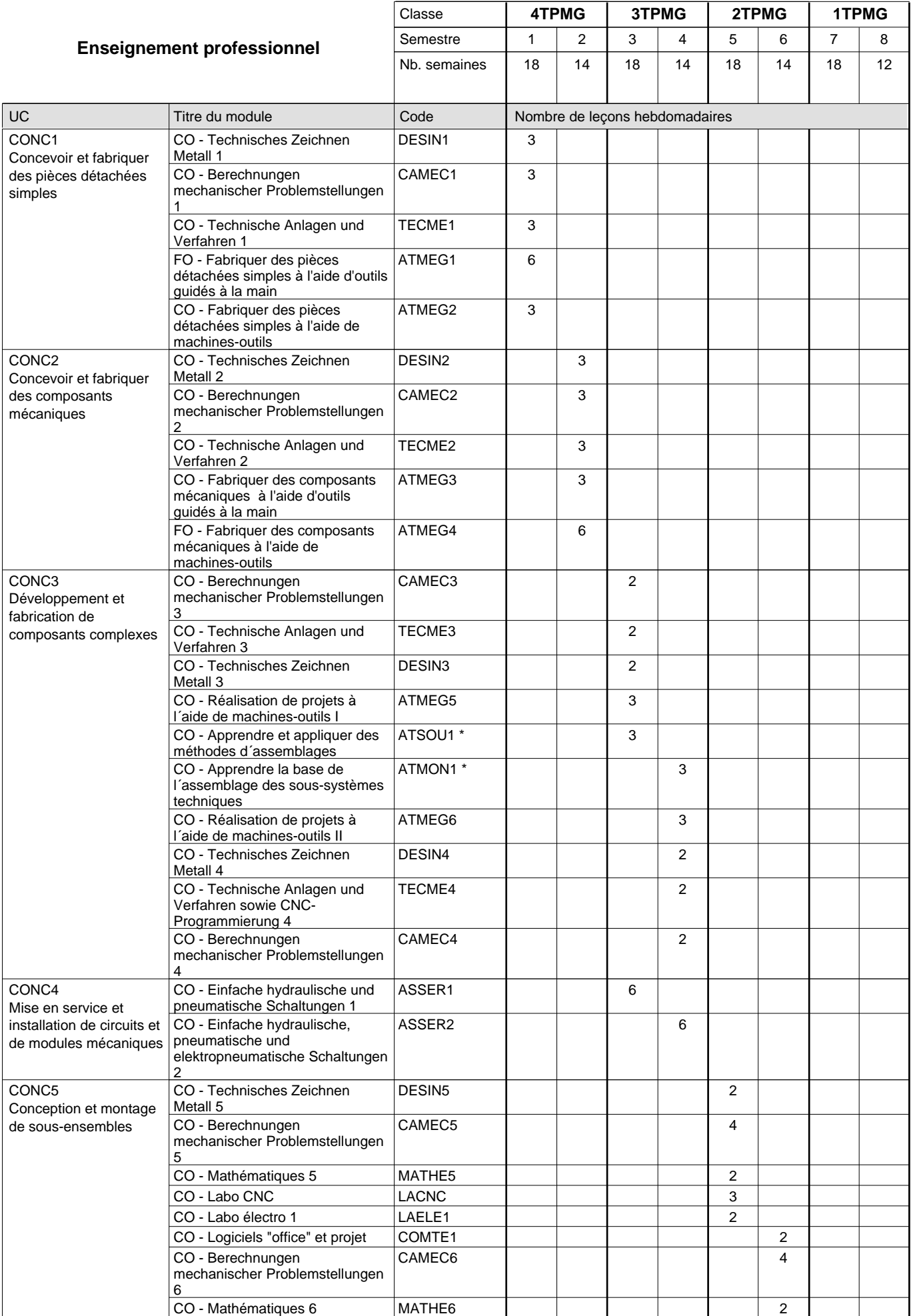

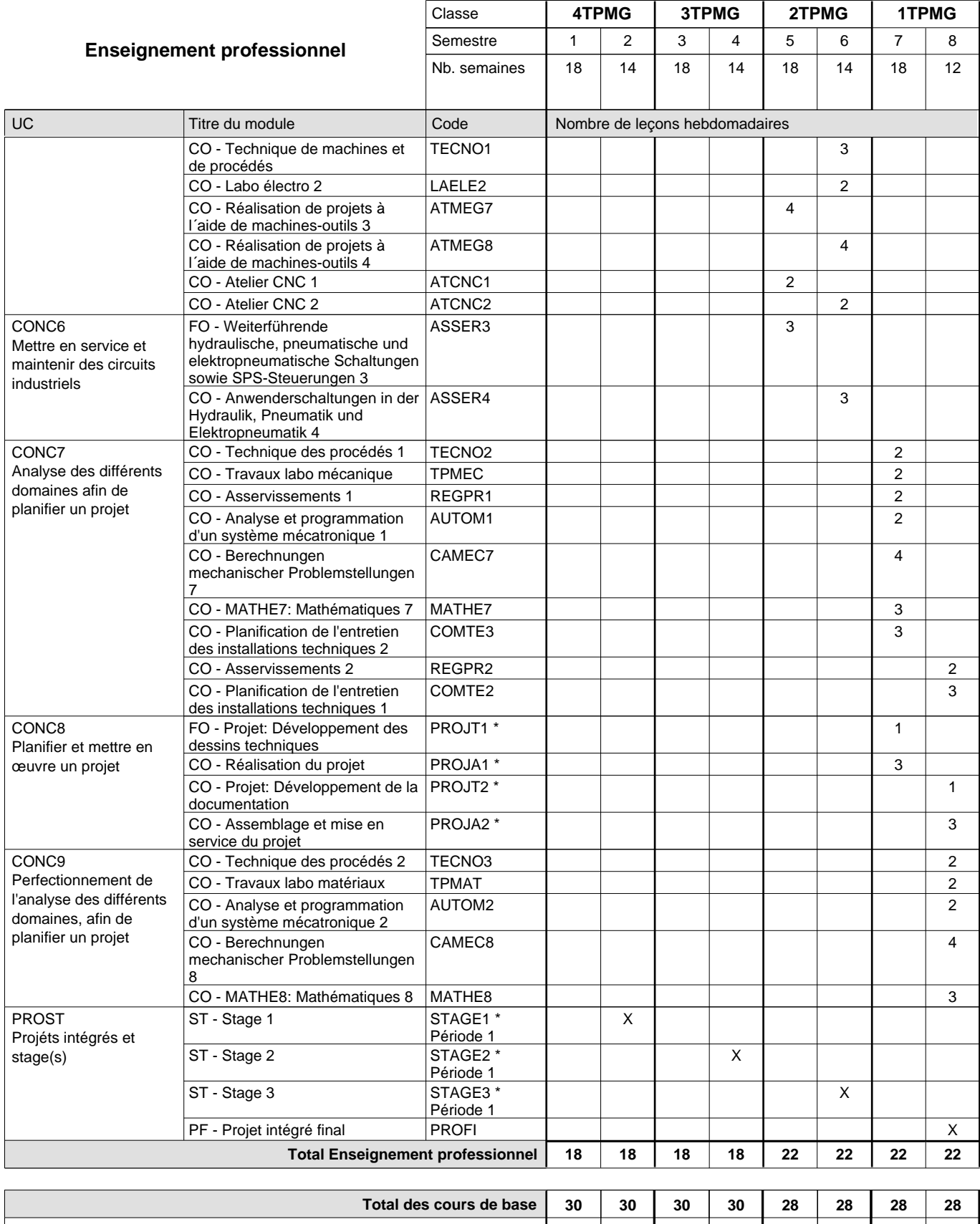

**Cours optionnels (min / max) |** 0/4 | 0/4 | 0/4 | 0/4 | 0/6 | 0/6 | 0/6 | 0/6

### **Remarques**

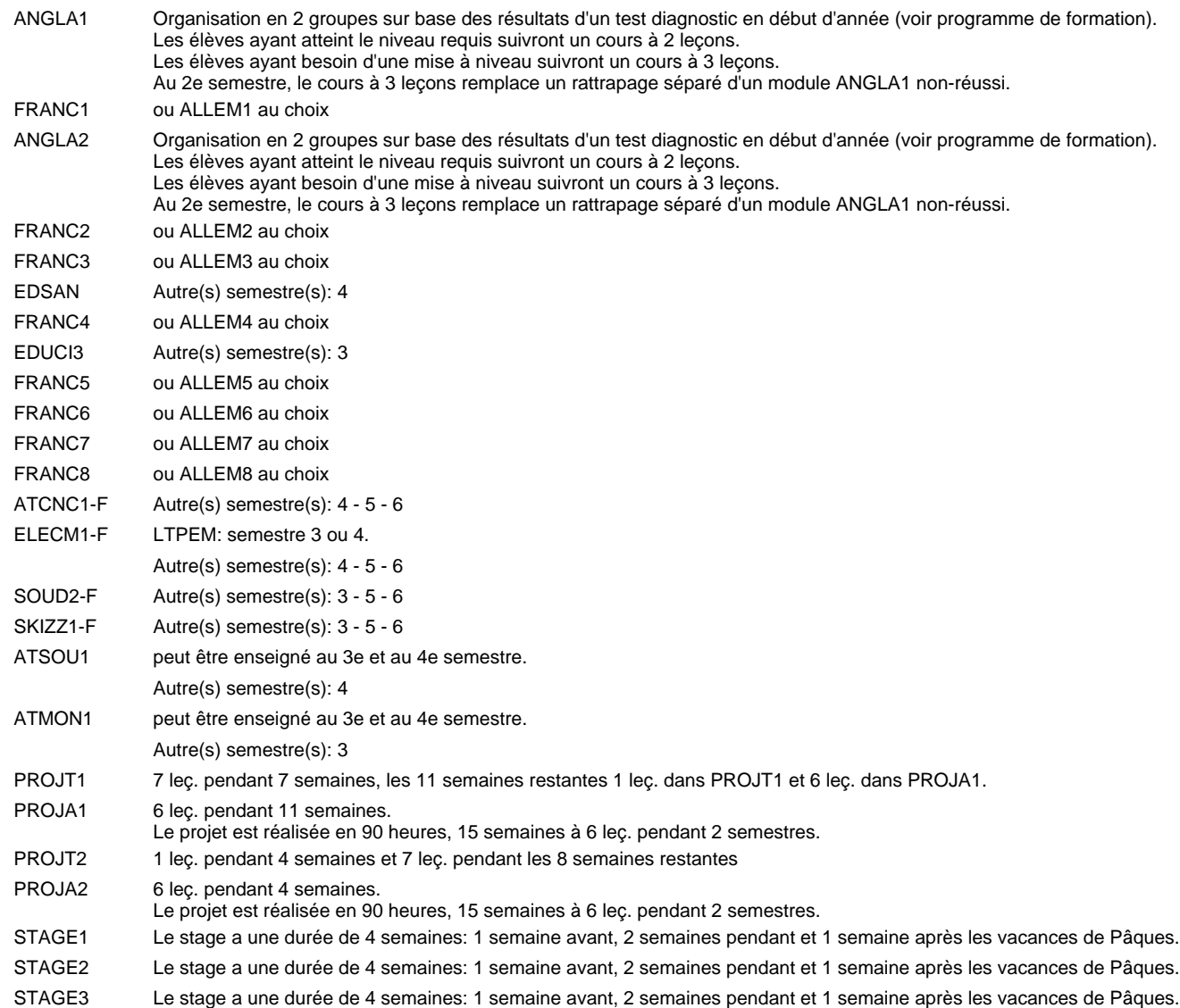

#### **Remarque générale**

Les élèves qui suivent les modules préparatoires aux études techniques supérieures sont dispensés du module de langues de l'enseignement général correspondant à la langue du module préparatoire qu'ils suivent.

Le volume horaire à disposition pour terminer la formation au cours d'une année supplémentaire est en principe le même que celui de la dernière année d'études.

La réforme s'applique à la classe de 4ème et à la classe de 2ème.

#### **Cours optionnels**

En vue de la certification de l'accès aux études techniques supérieures dans la spécialité correspondante, l'élève doit avoir réussi tous les modules préparatoires dans une langue (allemand, français ou anglais) et tous les modules préparatoires en mathématiques prévus par la grille horaire de la formation concernée.

# **Enseignement secondaire général Formation professionnelle initiale - DT Division mécanique Section mécatronique d'automobile Technicien en mécatronique d'automobile**

## **(Avec stages)**

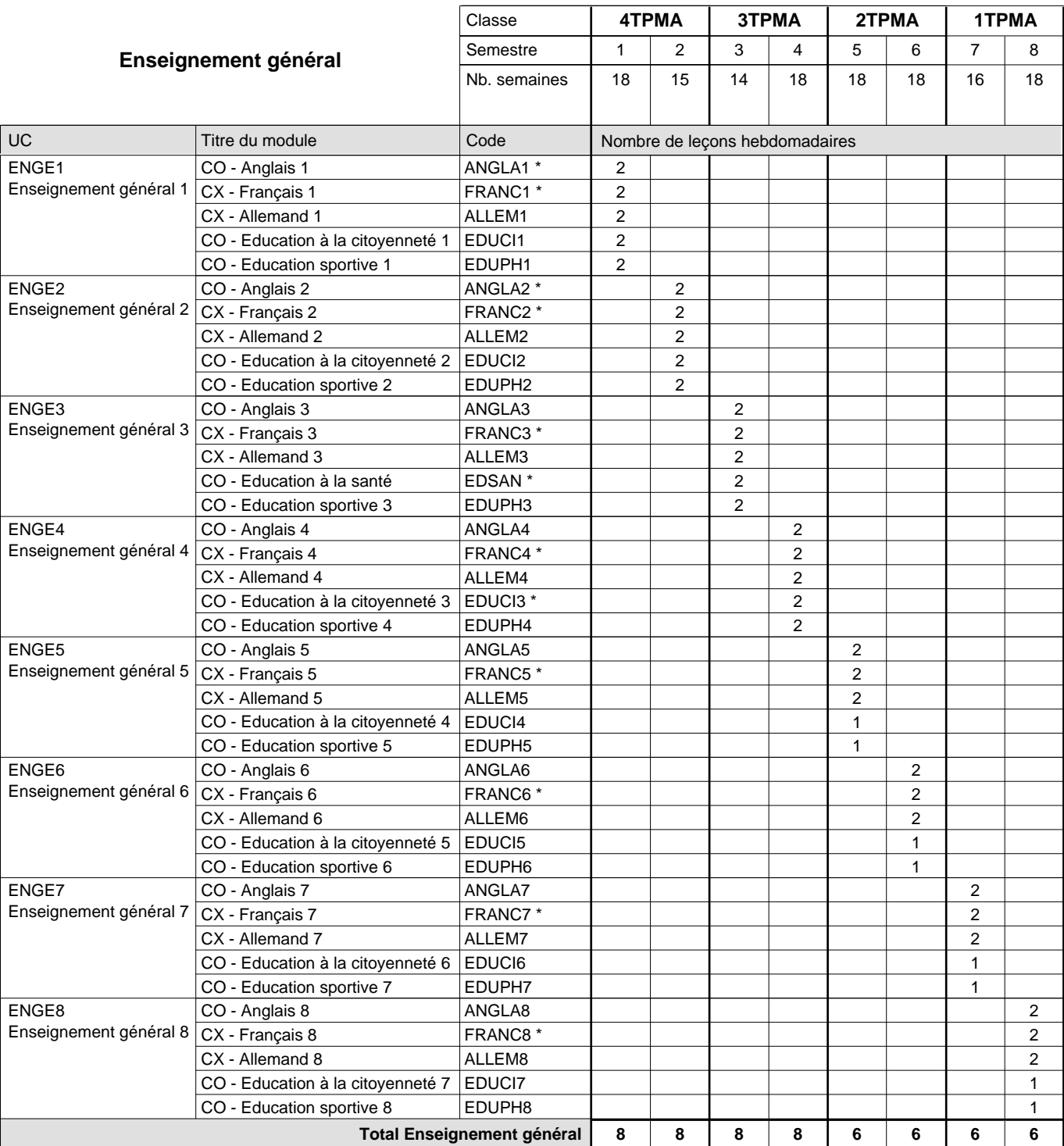

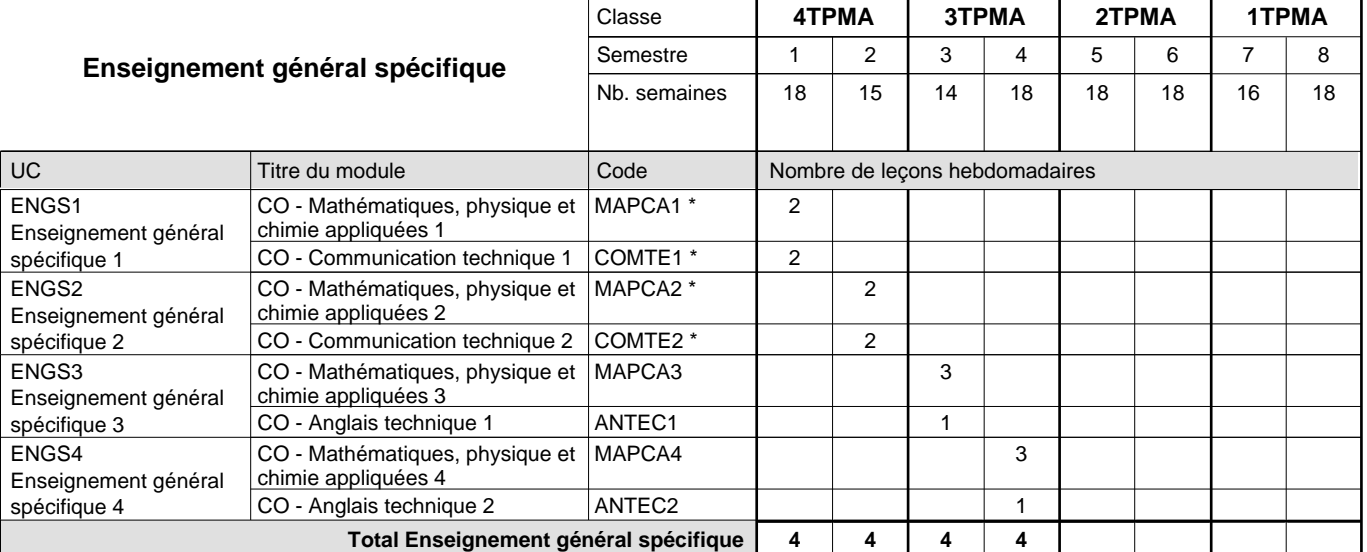

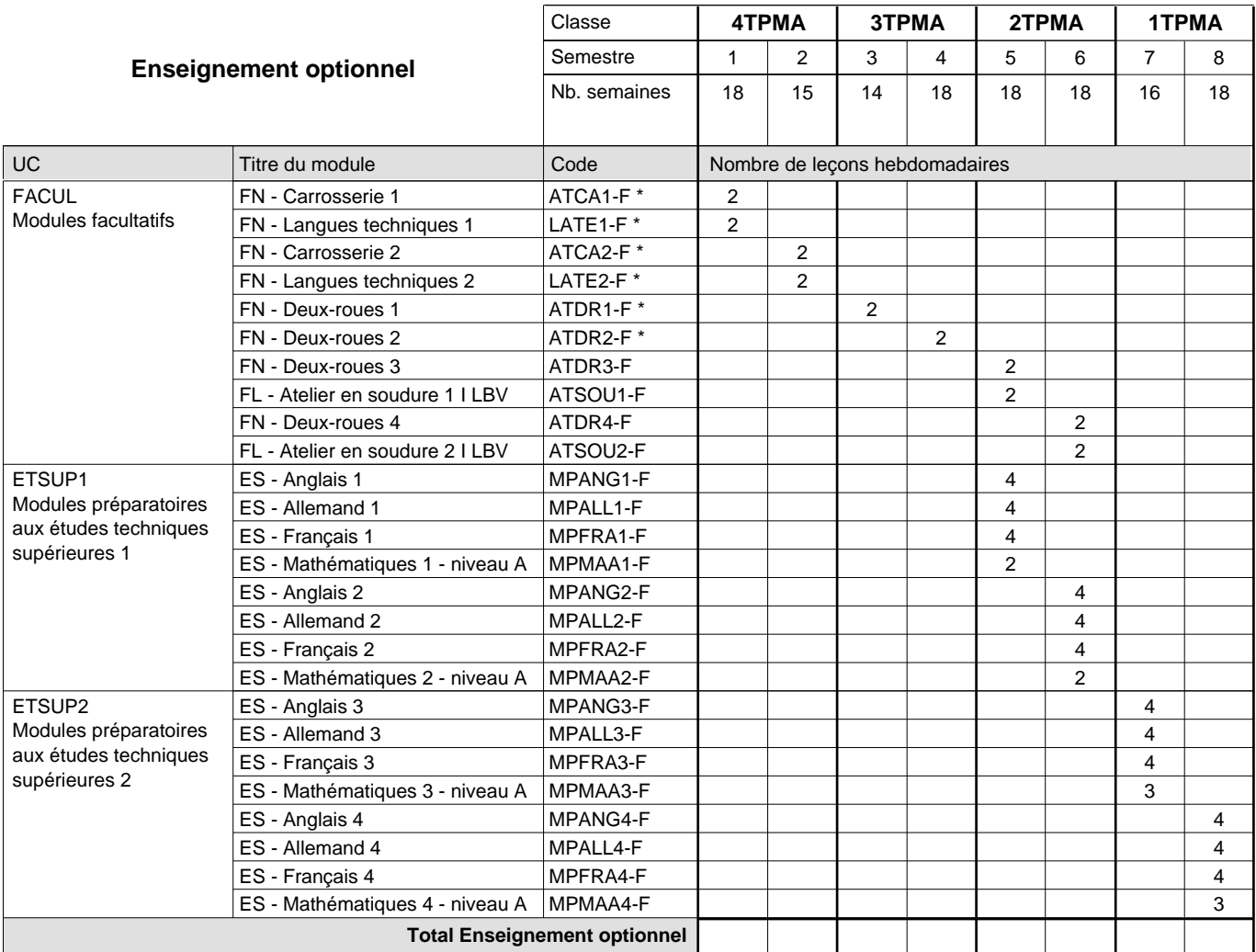

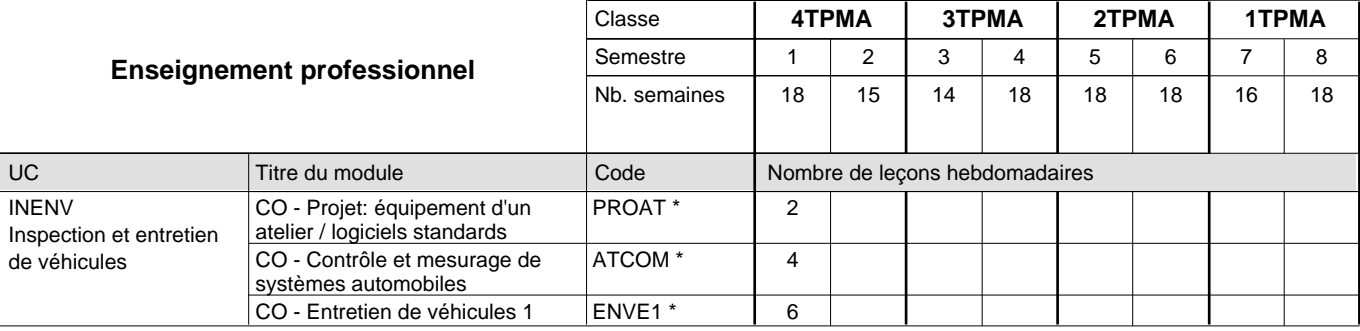

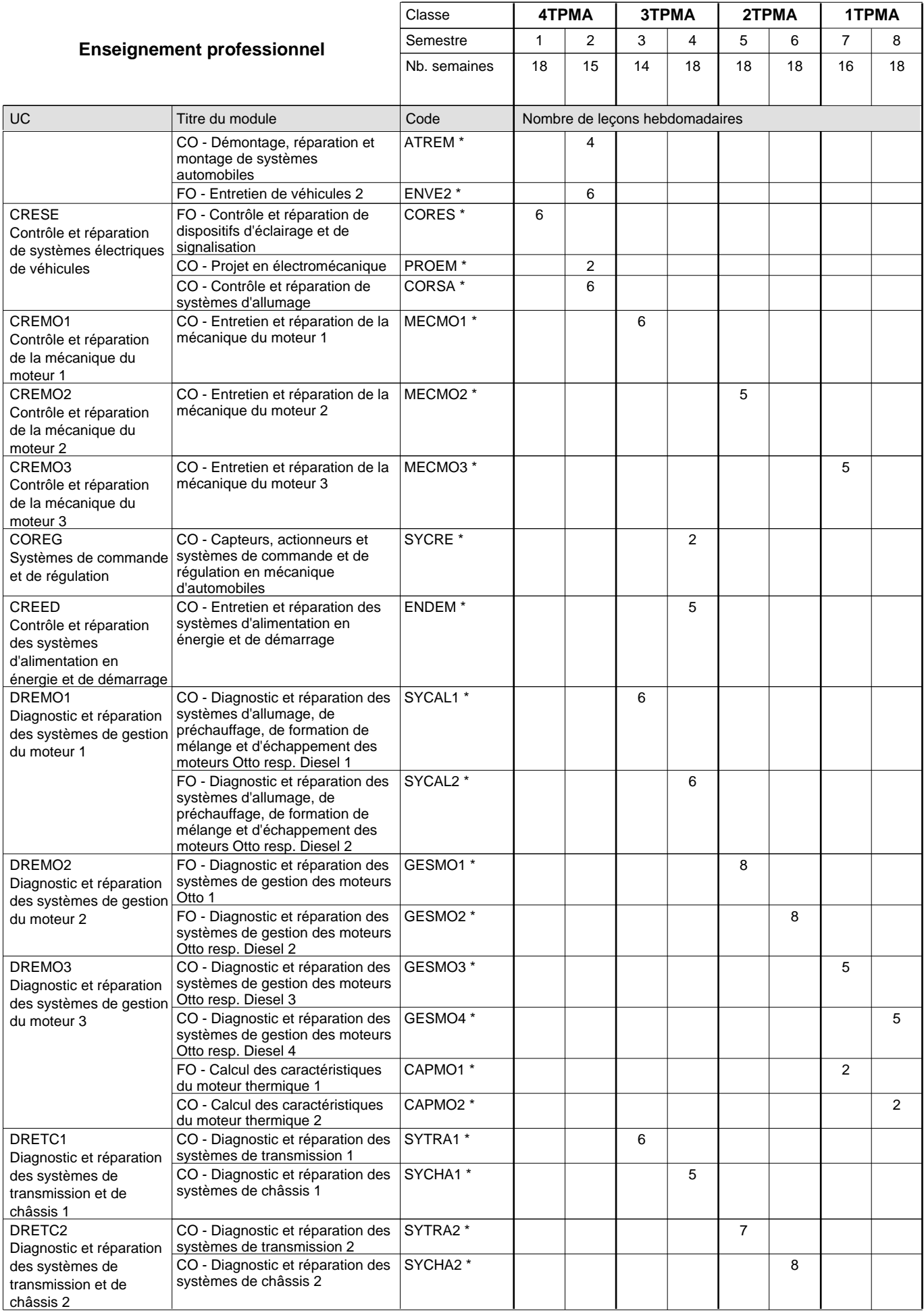

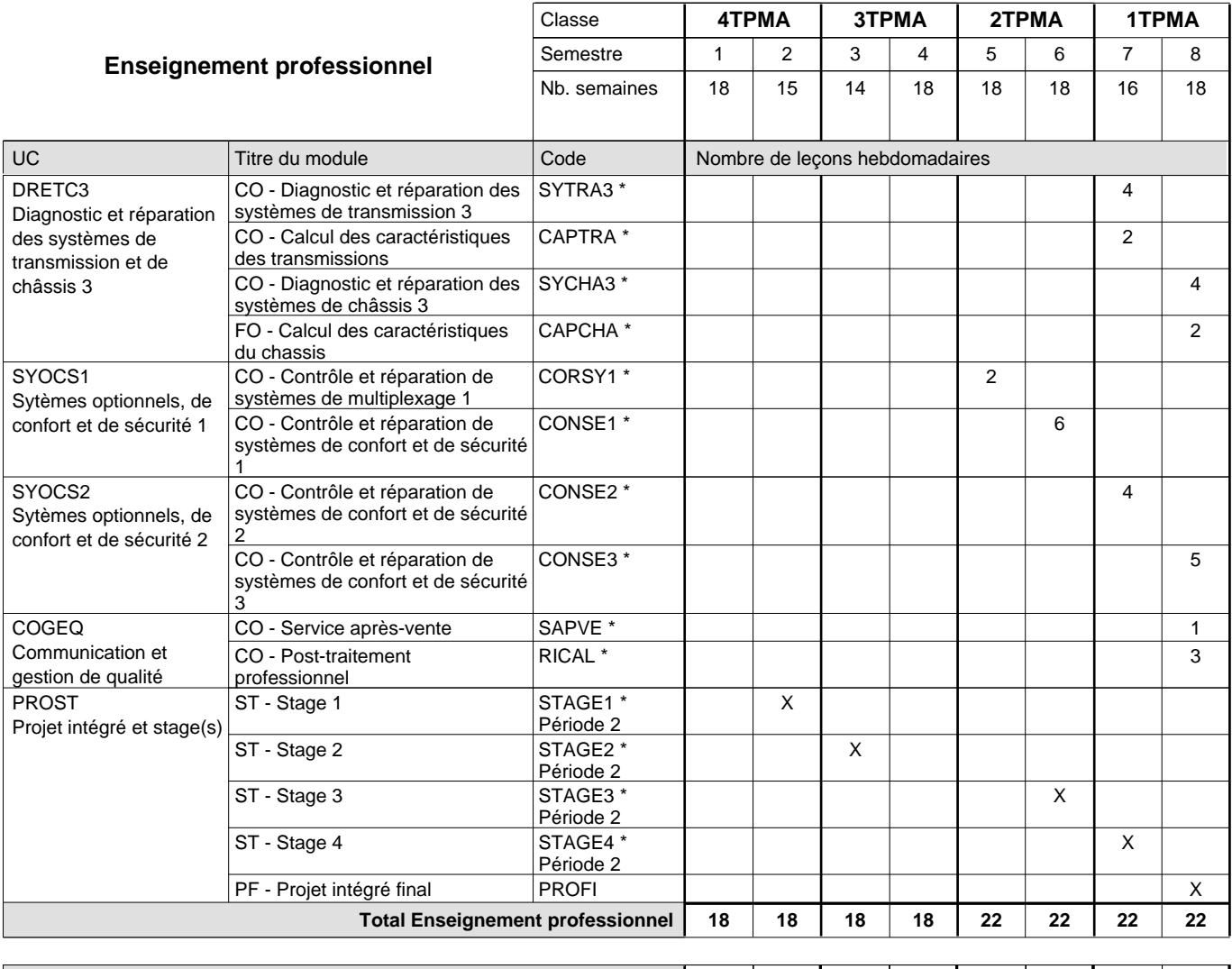

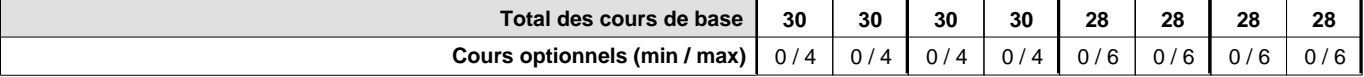

### **Remarques**

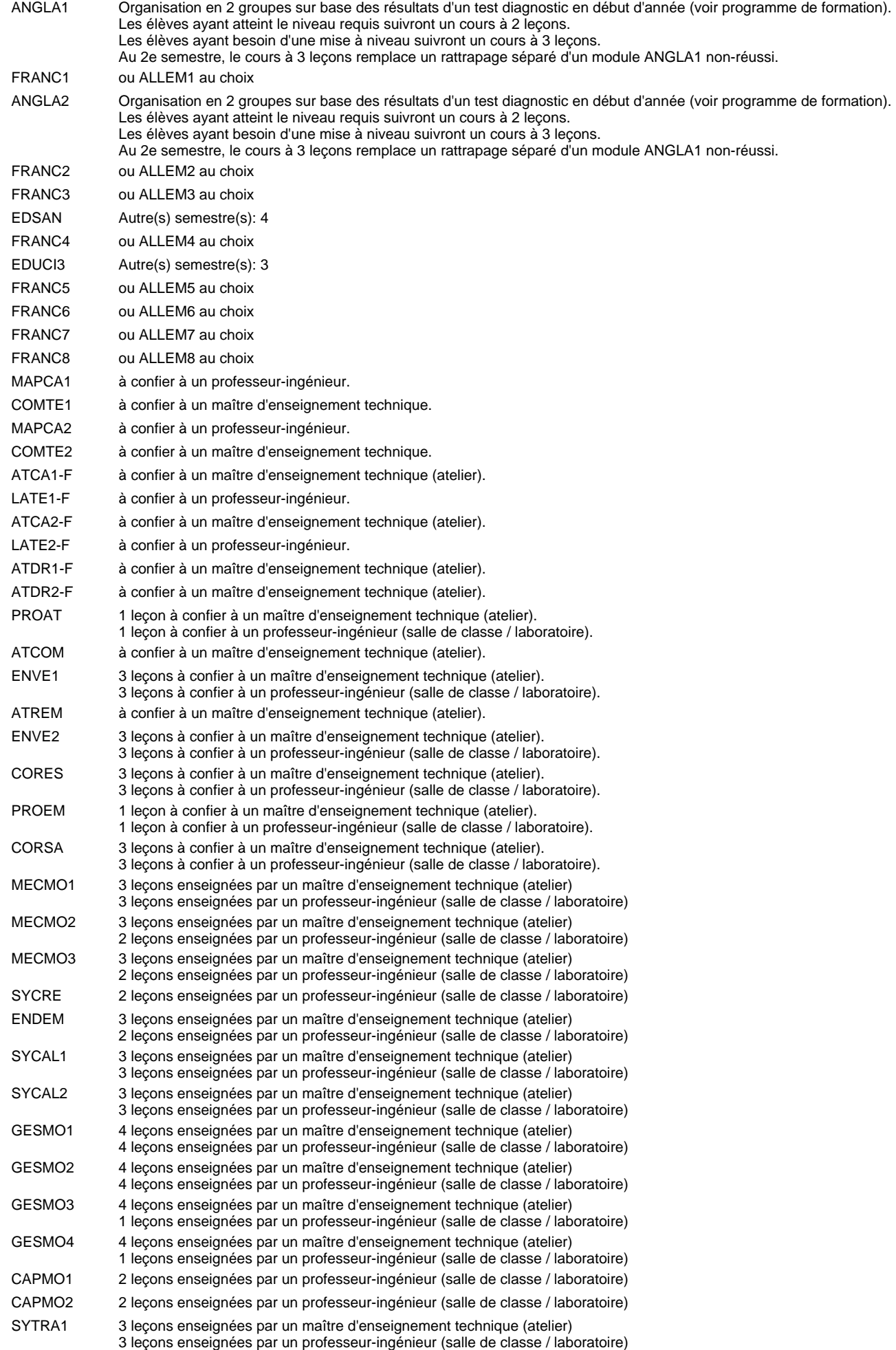

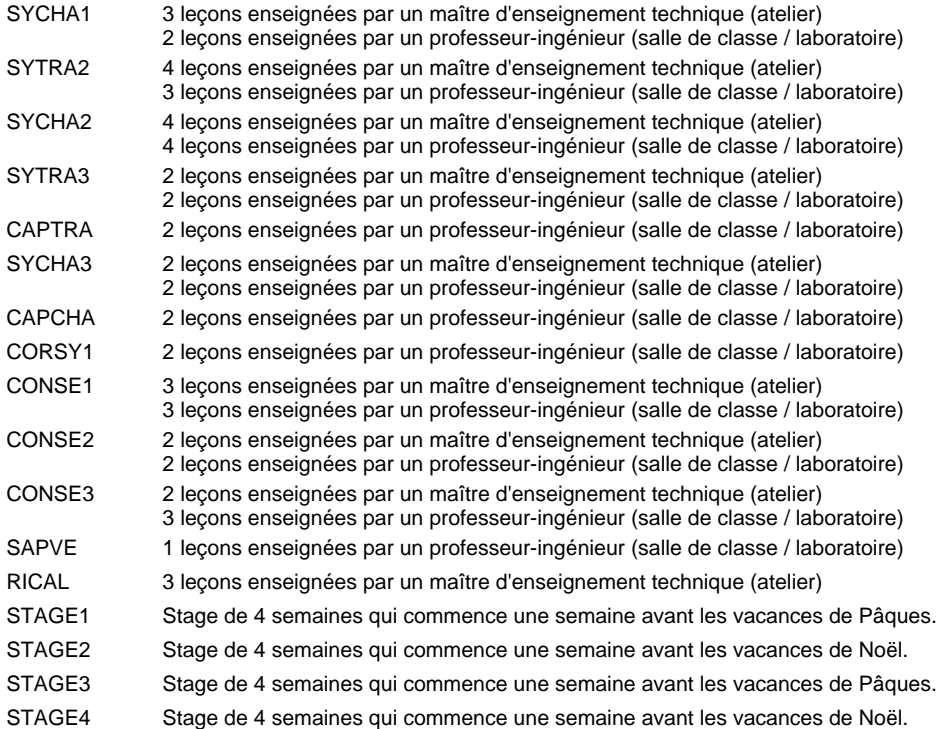

#### **Remarque générale**

Les élèves qui suivent les modules préparatoires aux études techniques supérieures sont dispensés du module de langues de l'enseignement général correspondant à la langue du module préparatoire qu'ils suivent.

Le volume horaire à disposition pour terminer la formation au cours d'une année supplémentaire est en principe le même que celui de la dernière année d'études.

La réforme s'applique à la classe de 4ème et à la classe de 2ème.

#### **Cours optionnels**

En vue de la certification de l'accès aux études techniques supérieures dans la spécialité correspondante, l'élève doit avoir réussi tous les modules préparatoires dans une langue (allemand, français ou anglais) et tous les modules préparatoires en mathématiques prévus par la grille horaire de la formation concernée.

# **Enseignement secondaire général Formation professionnelle initiale - DAP Division de l'apprentissage agricole Section des agriculteurs (Avec stages) Agriculteur**

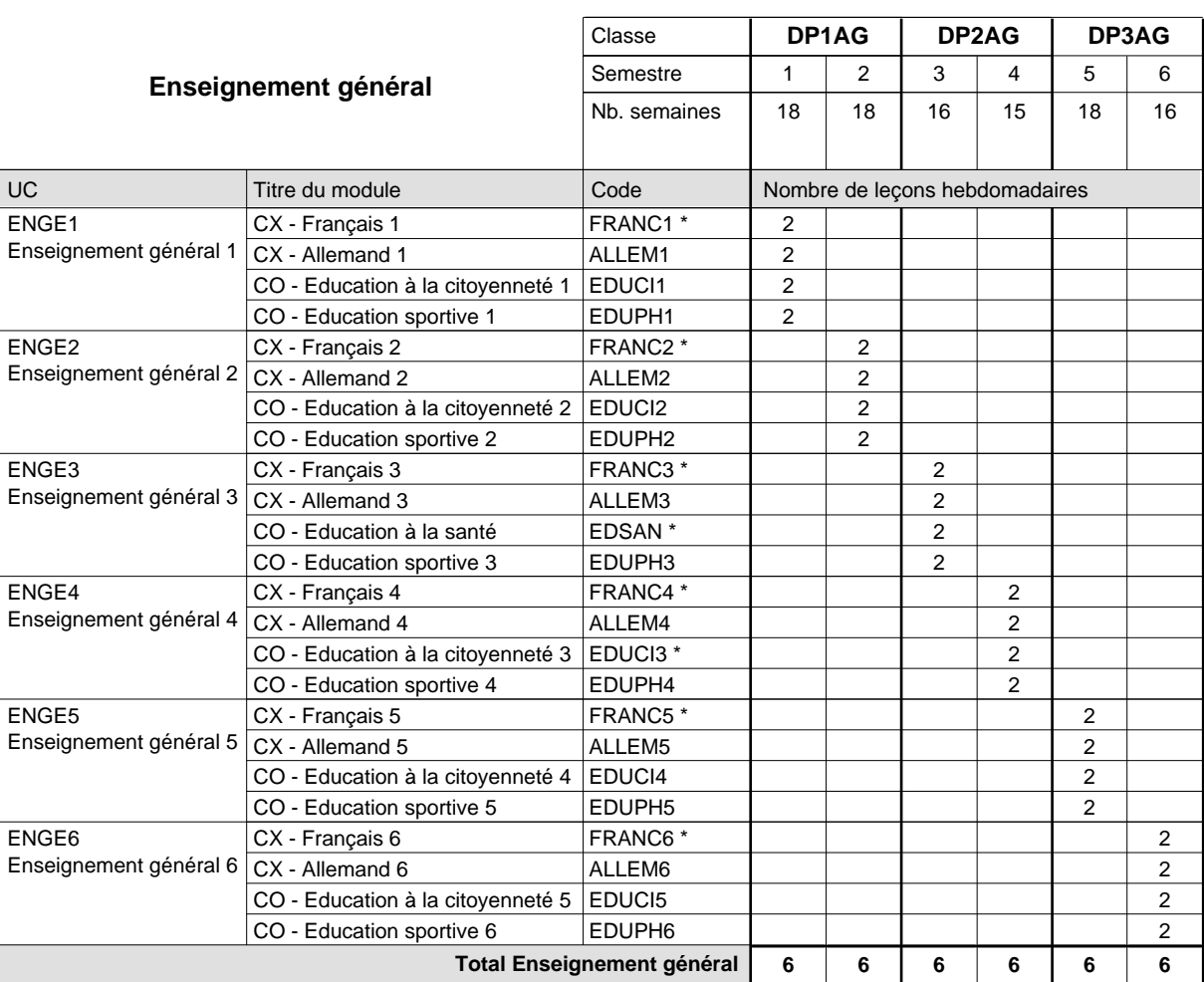

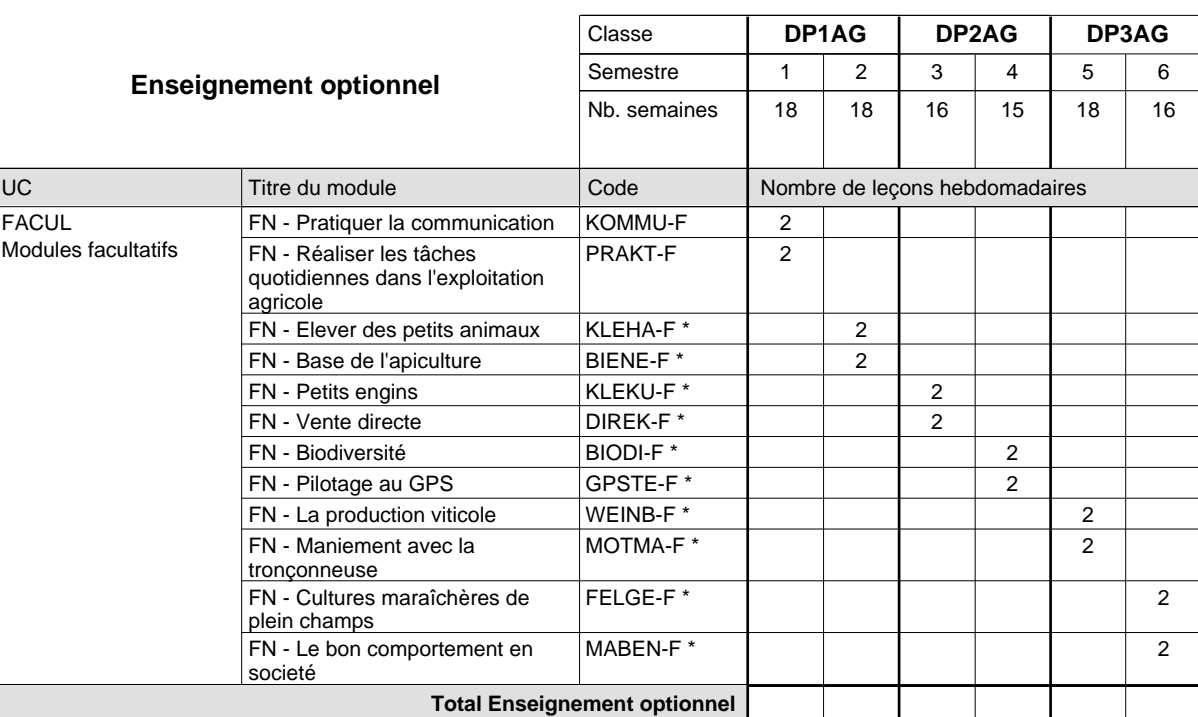

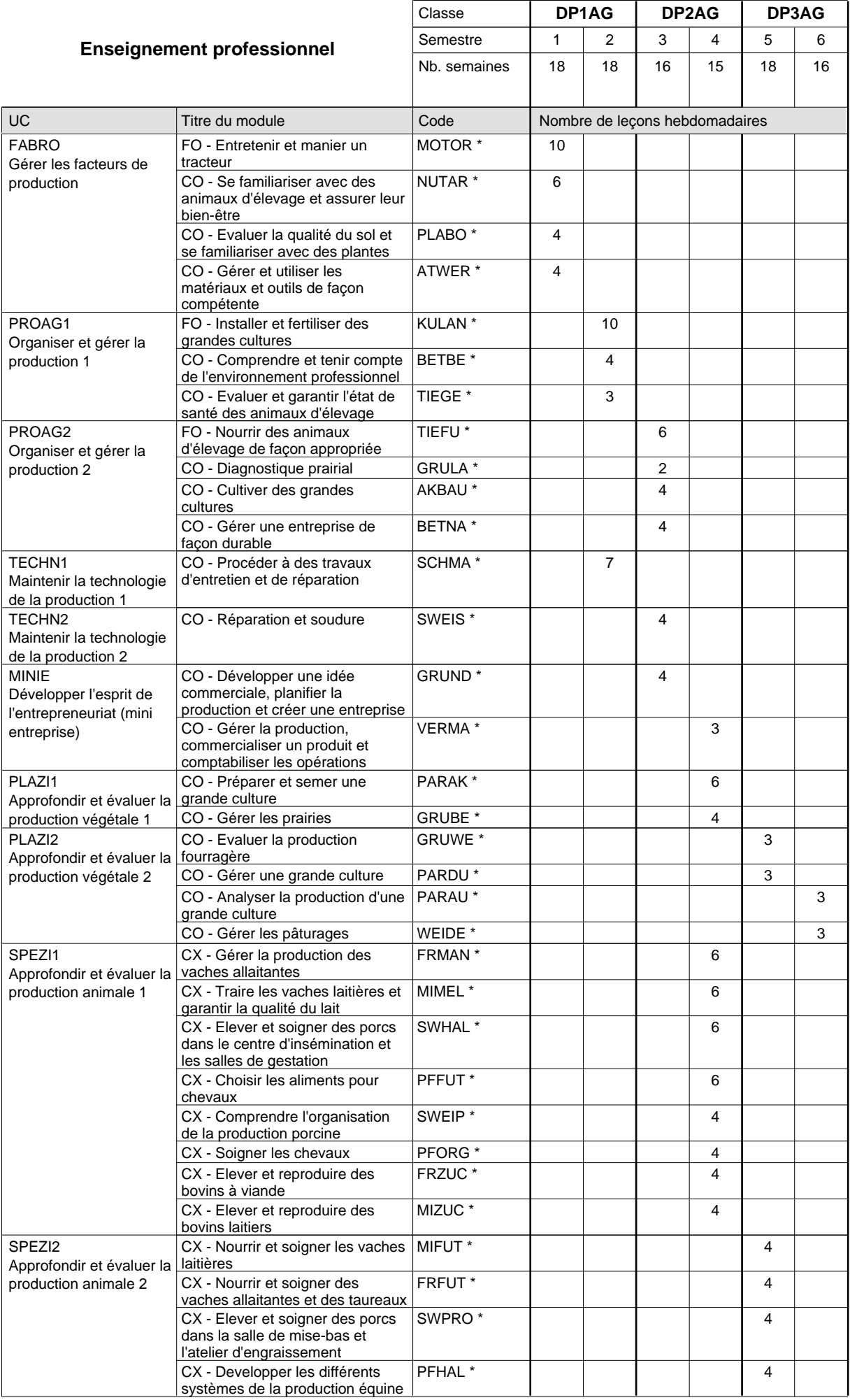

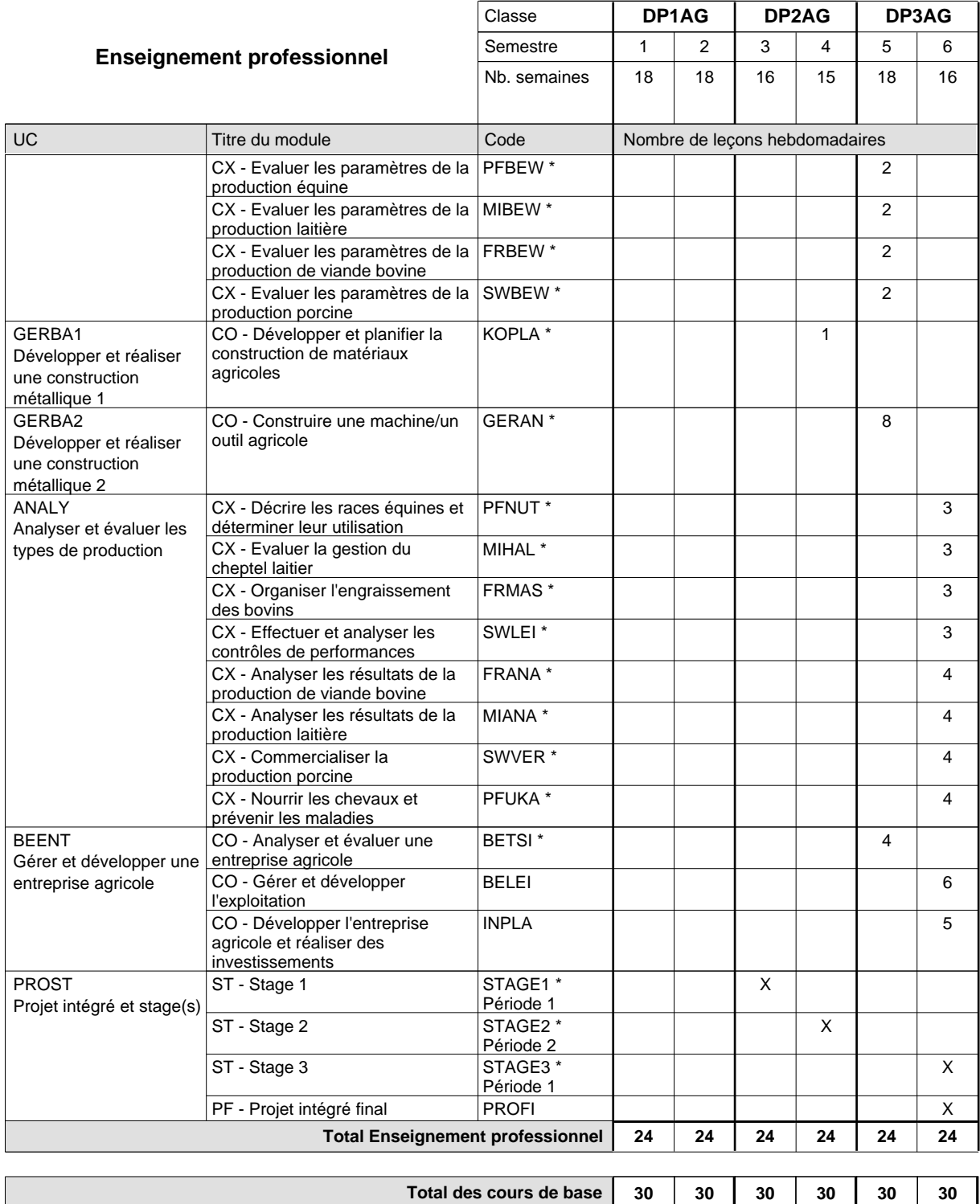

**Cours optionnels (min / max)**

 $0/4$  0/4 0/4 0/4 0/4 0/4

### **Remarques**

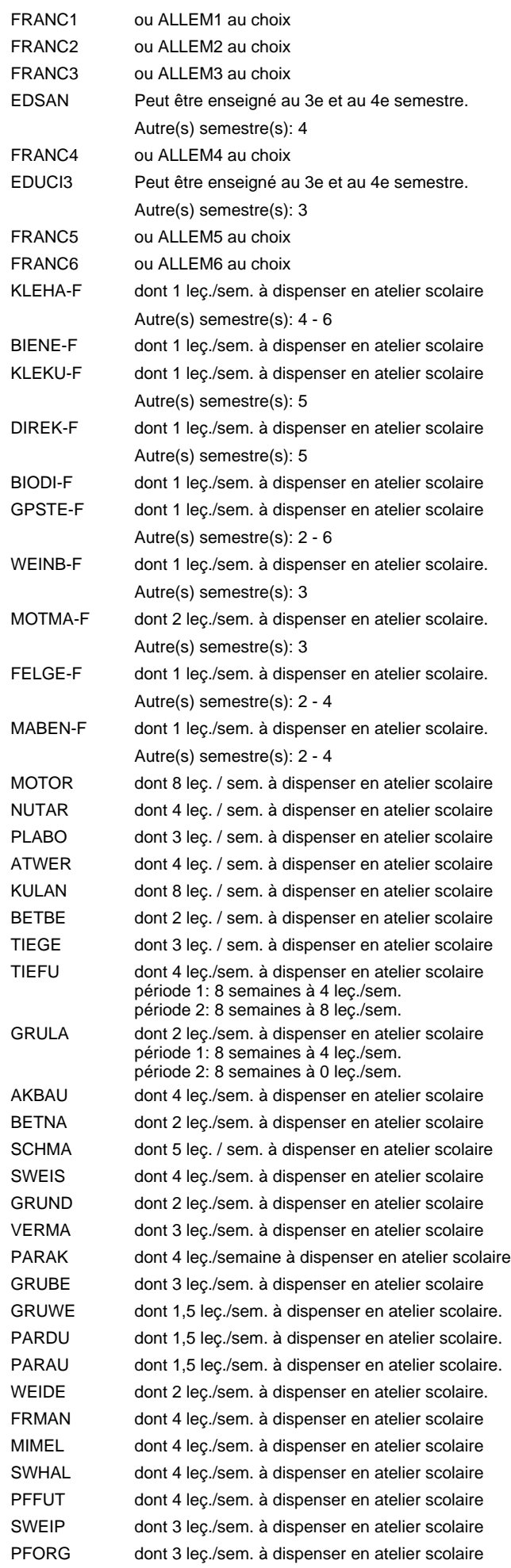

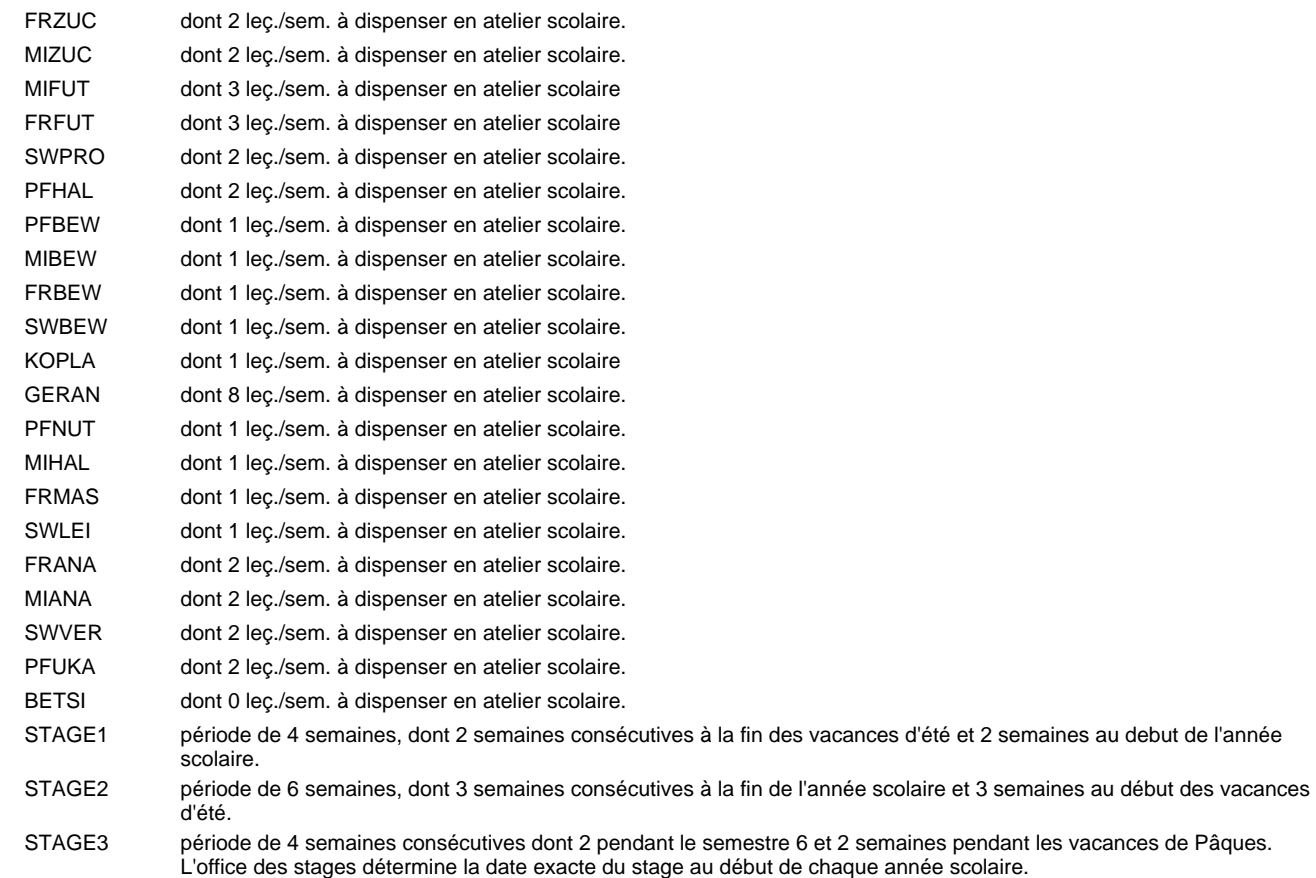

### **Remarque générale**

Le volume horaire à disposition pour terminer la formation au cours d'une année supplémentaire est en principe le même que celui de la dernière année d'études.

## **Enseignement secondaire général Formation professionnelle initiale - DAP Division de l'apprentissage agricole Section des horticulteurs / Sous-section des fleuristes Fleuriste**

**(Concomitant avec 2 jours de cours par semaine)**

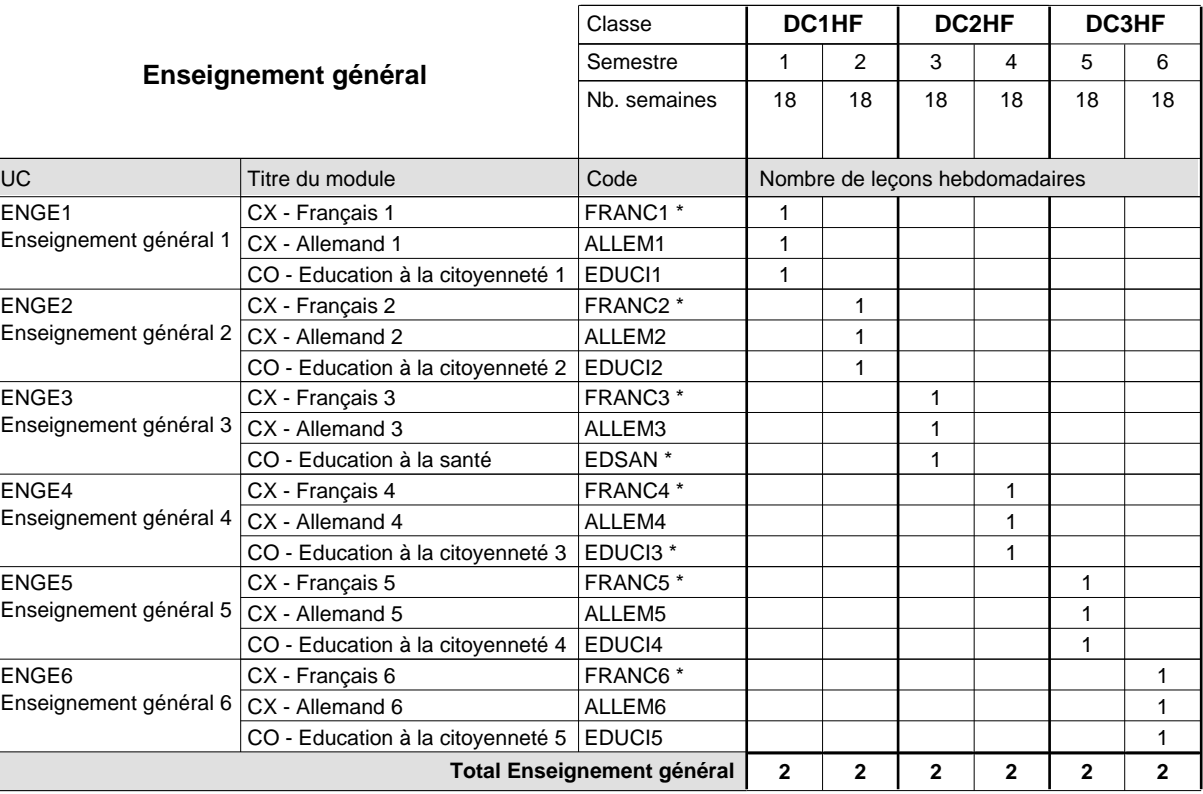

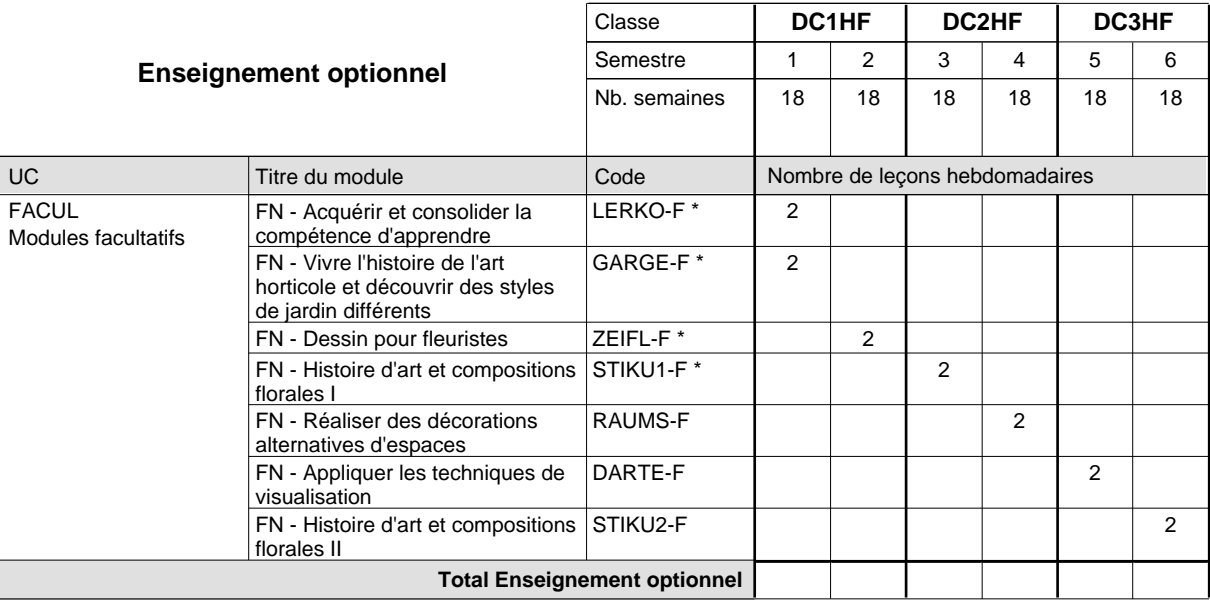

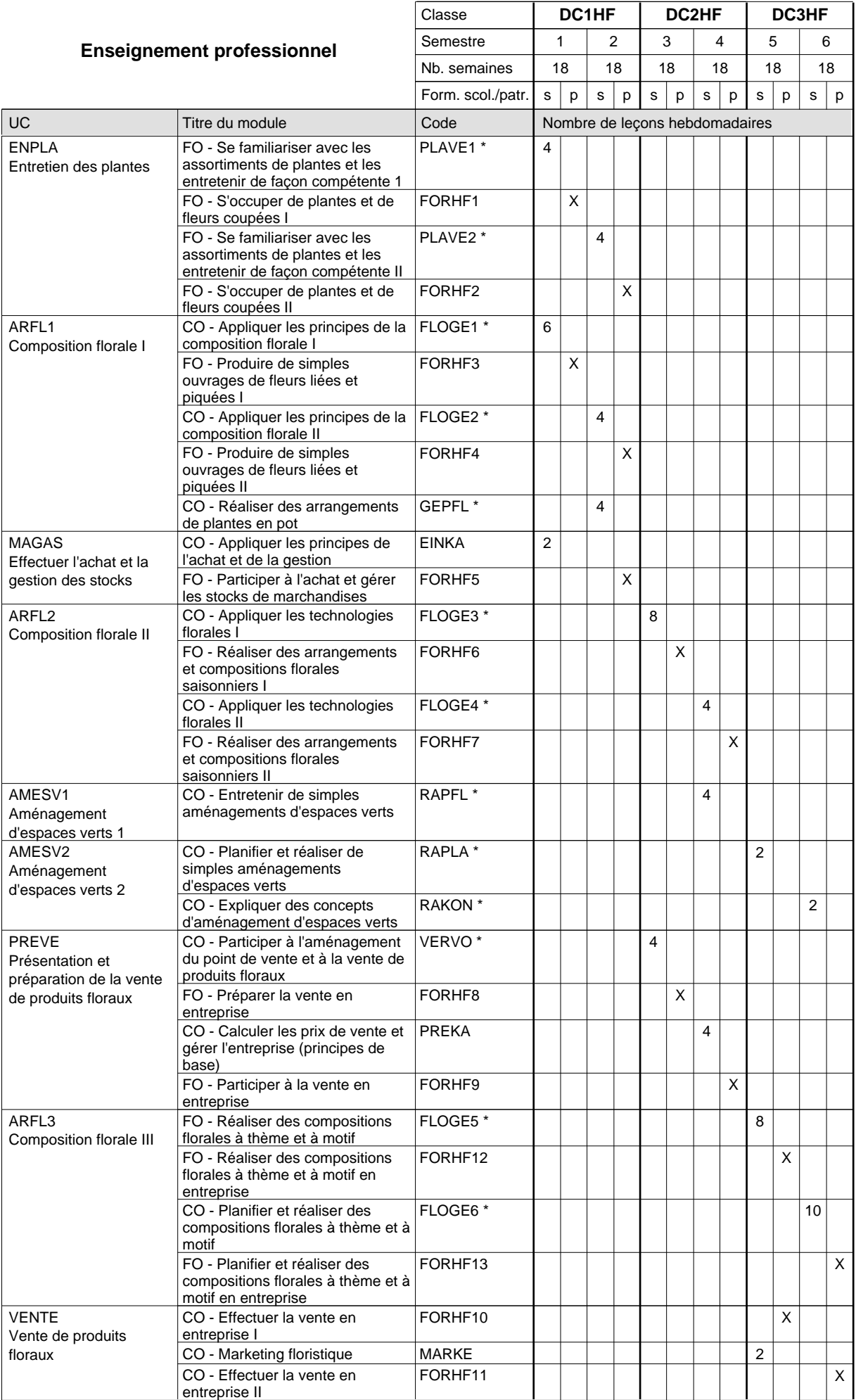

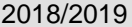

# **2018 Grille horaire** Page 160

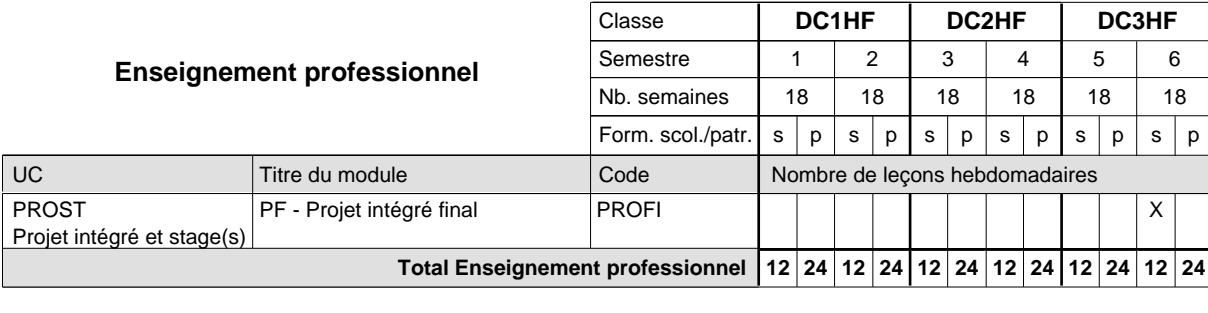

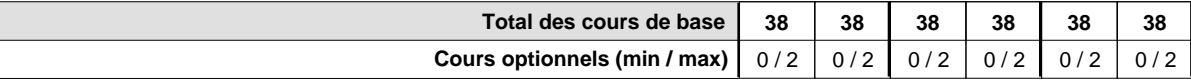

#### **Remarques**

 $\overline{\phantom{a}}$ 

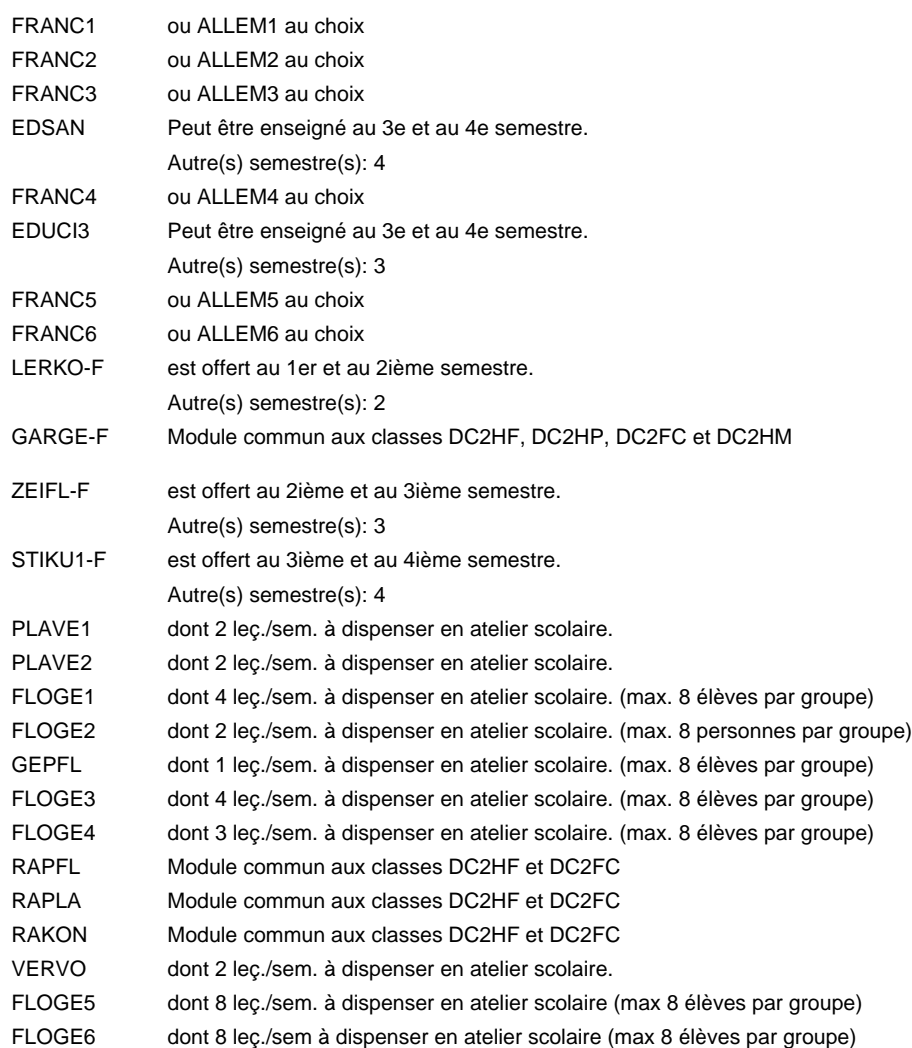

#### **Remarque générale**

Le volume horaire de la formation scolaire et de la formation patronale à disposition pour terminer la formation au cours d'une année supplémentaire est en principe le même que celui de la dernière année d'études.

Pour les formations sous contrat d'apprentissage, un projet intégré intermédiaire est organisé au milieu de la formation.

## **Enseignement secondaire général Formation professionnelle initiale - DAP**

**Division de l'apprentissage agricole**

## **Floriculteur**

## **Section des horticulteurs / Sous-section des floriculteurs**

**(Mixte, 1ère année de formation plein temps, 2e et 3e année de formation avec 2 jours de cours par semaine)**

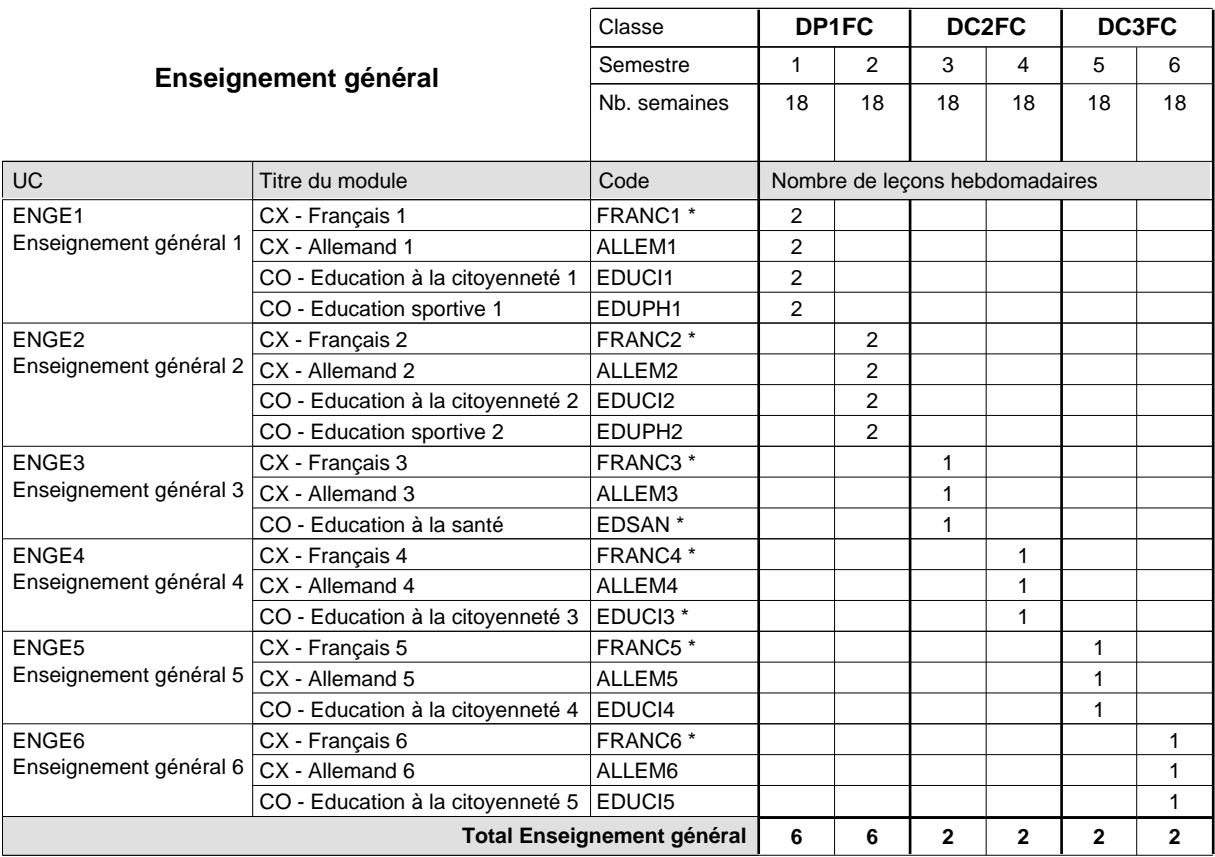

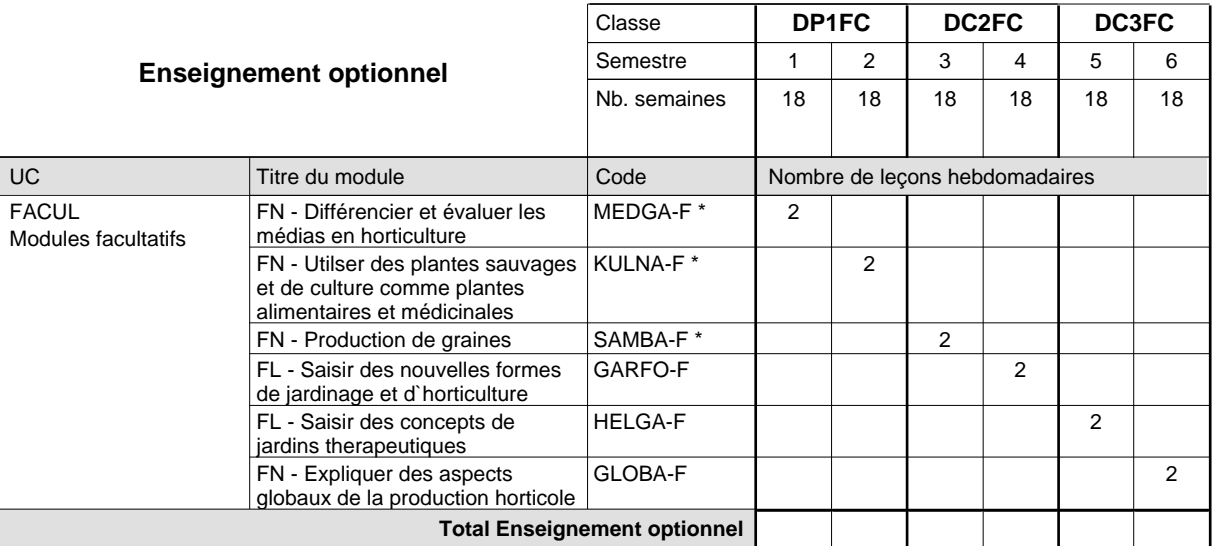

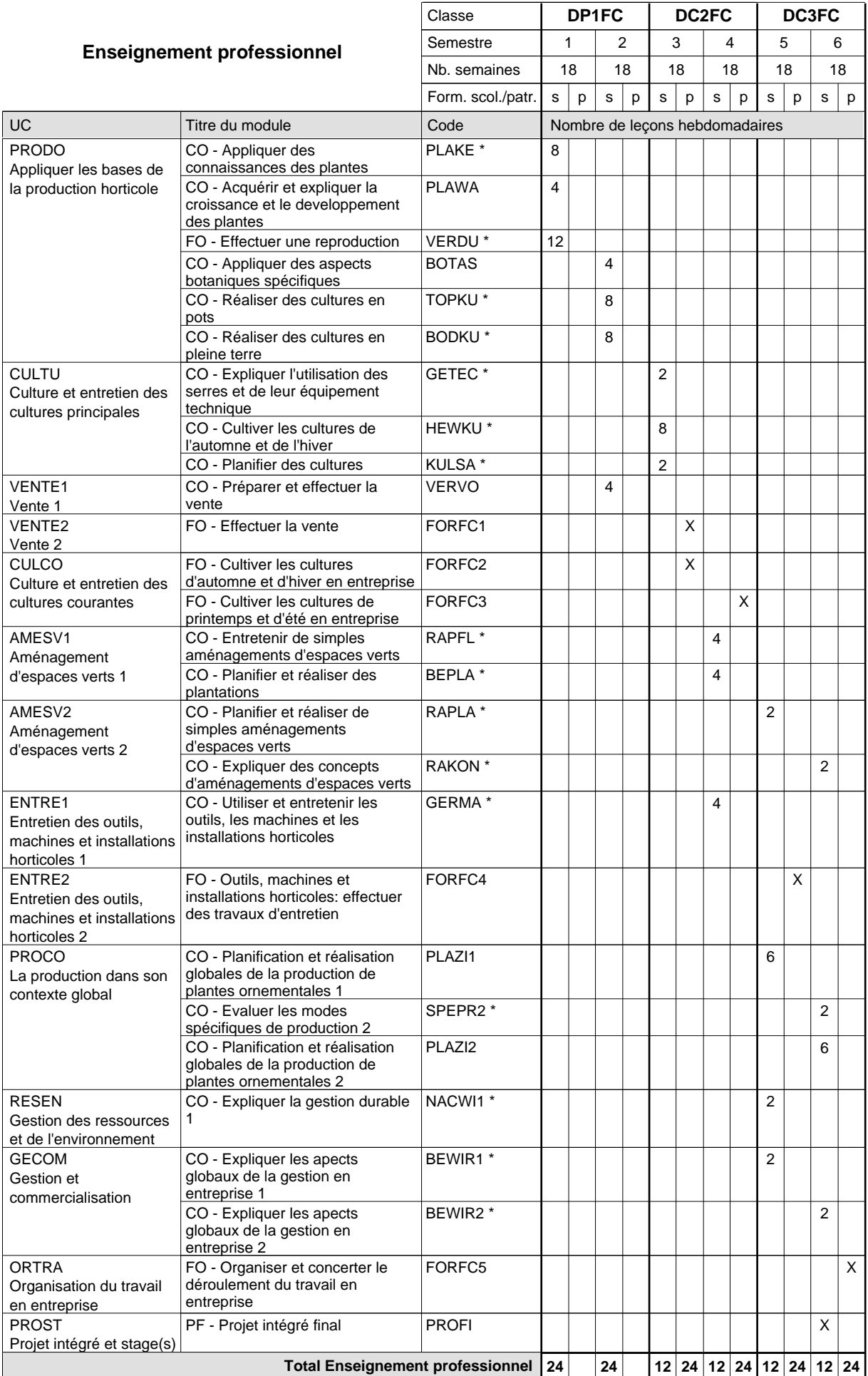

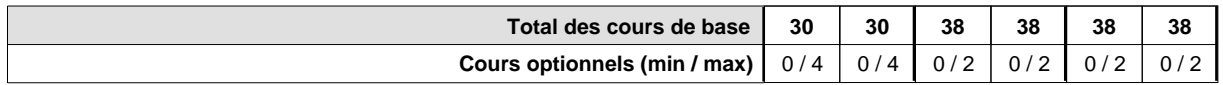

### **Remarques**

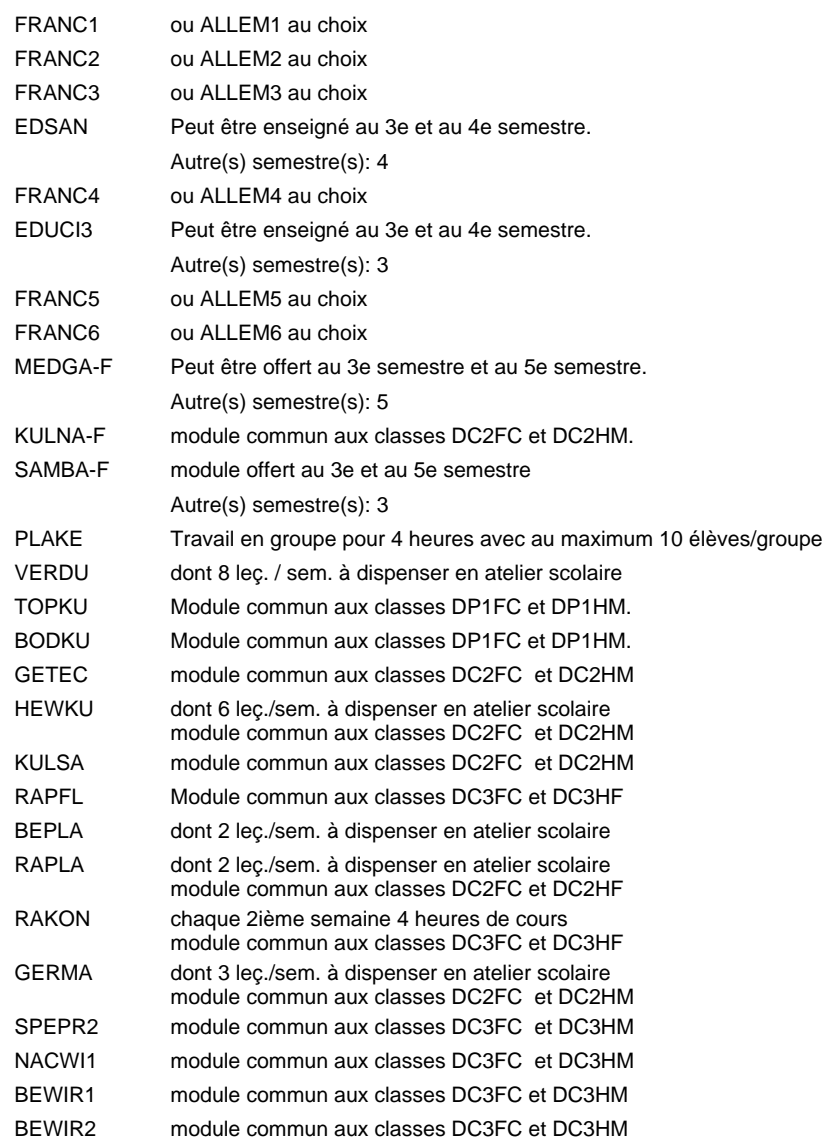

### **Remarque générale**

Le volume horaire de la formation scolaire et de la formation patronale à disposition pour terminer la formation au cours d'une année supplémentaire est en principe le même que celui de la dernière année d'études.

Pour les formations sous contrat d'apprentissage, un projet intégré intermédiaire est organisé au milieu de la formation.

# **Enseignement secondaire général Formation professionnelle initiale - DAP Division de l'apprentissage agricole Floriculteur**

# **Section des horticulteurs / Sous-section des floriculteurs - adultes (Concomitant avec 2 jours de cours par semaine)**

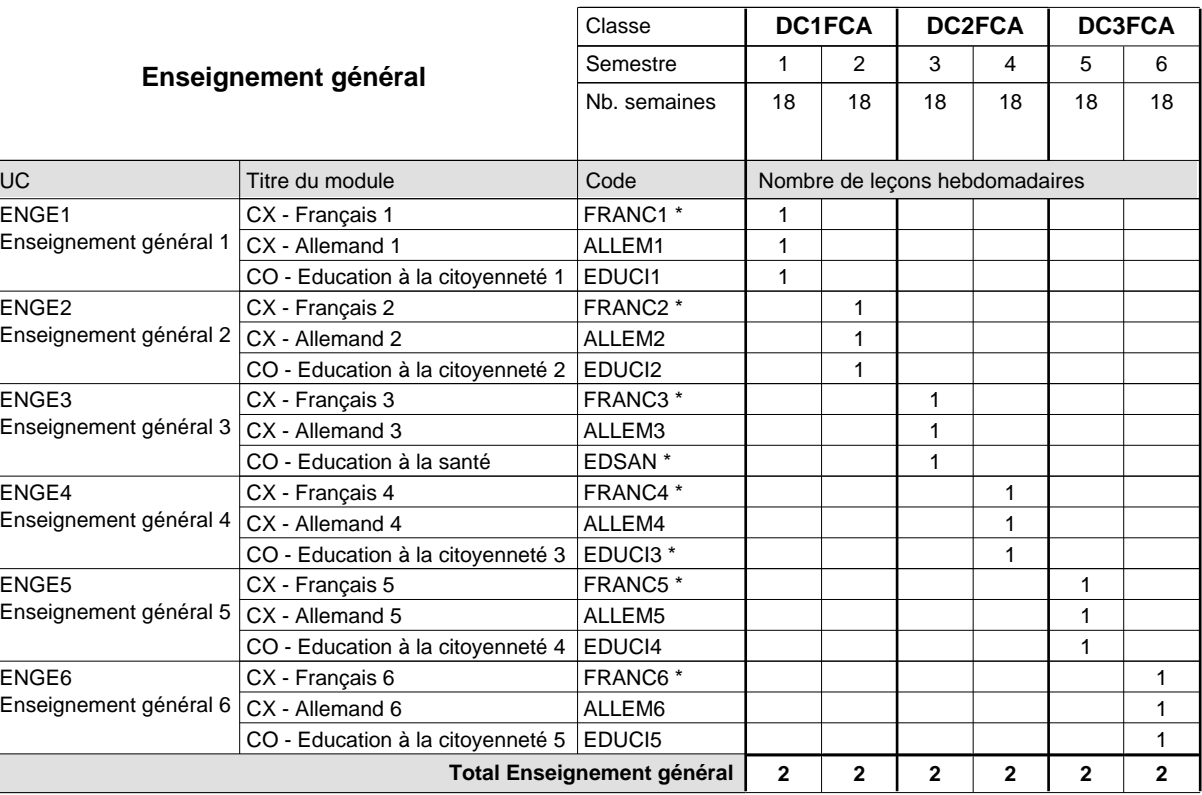

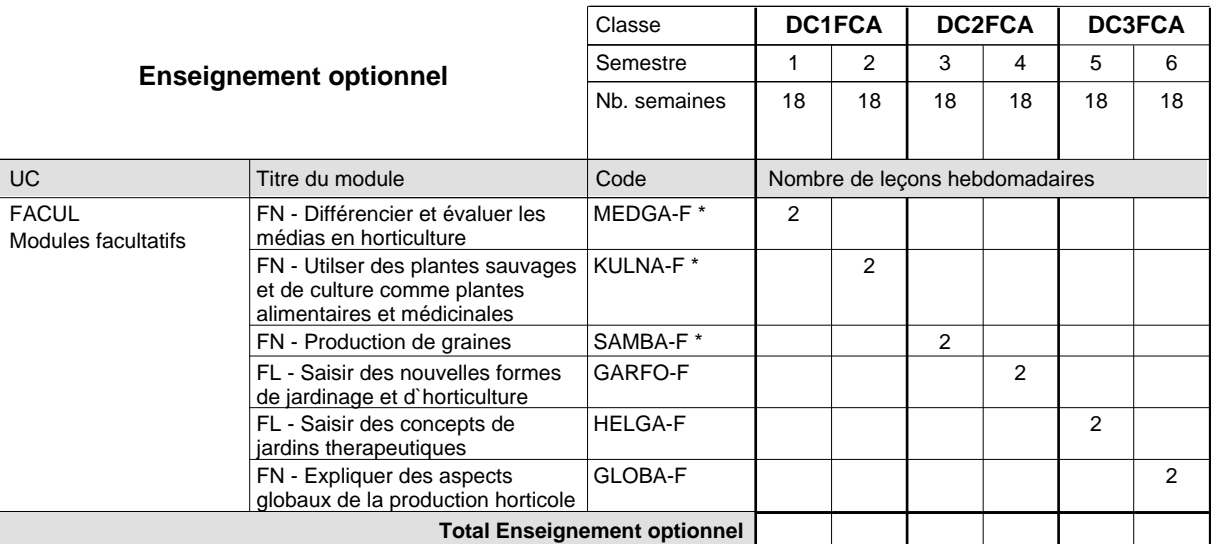

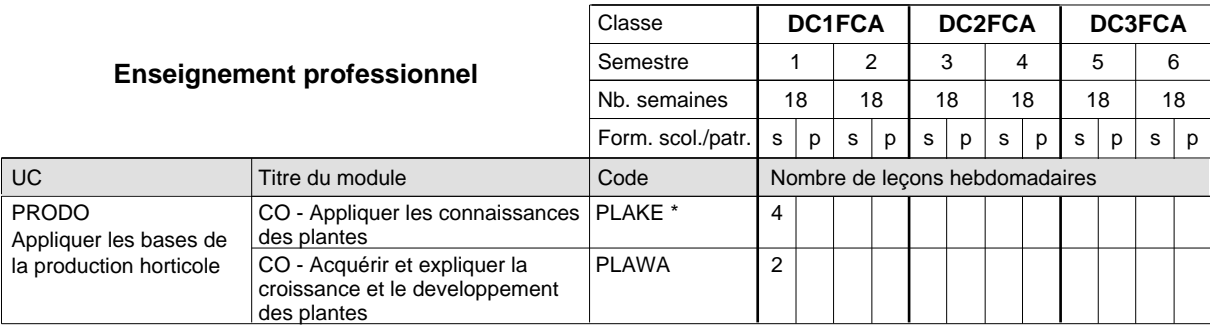

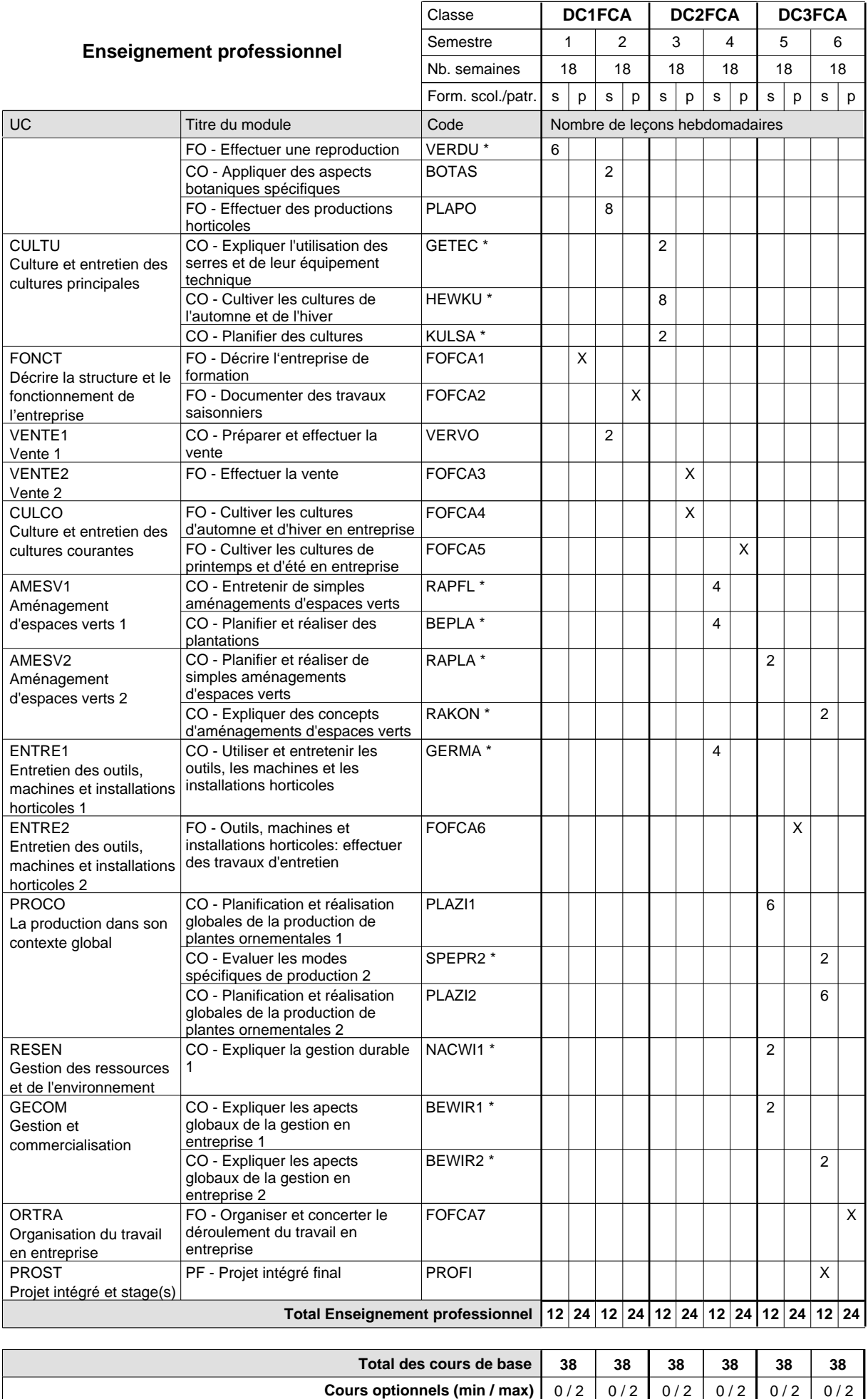

### **Remarques**

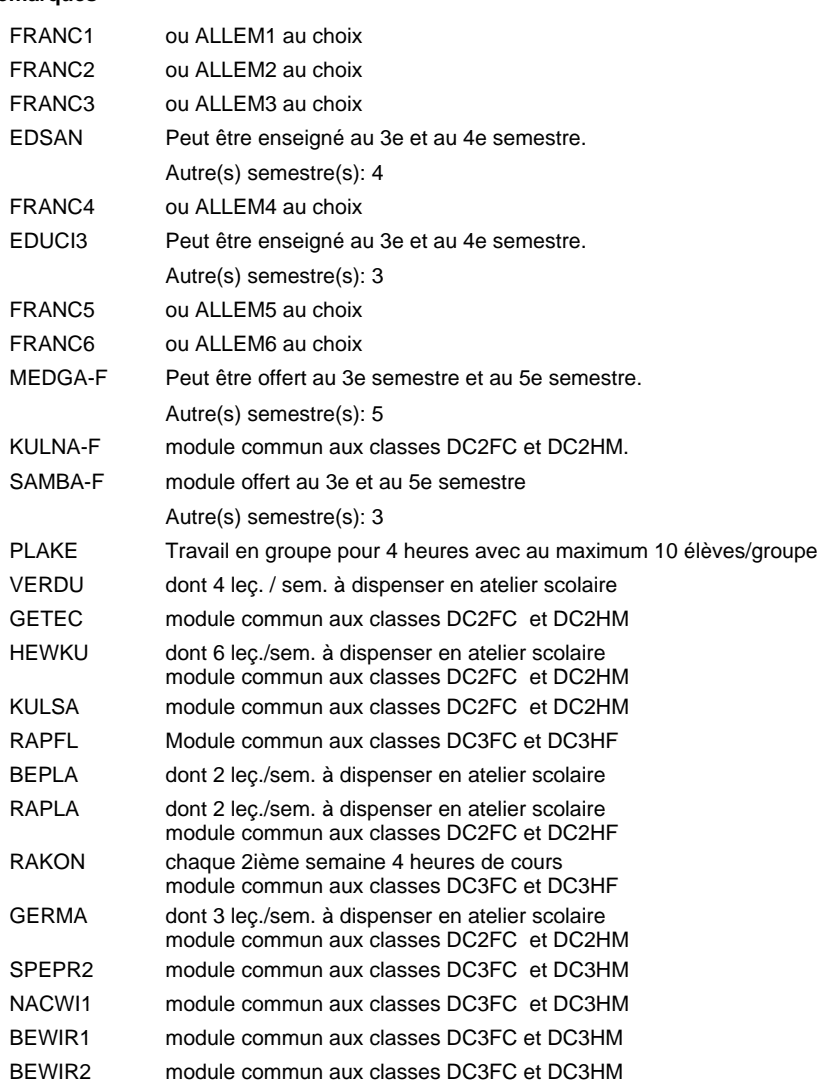

### **Remarque générale**

Les formations menant au DAP floriculteur - adulte et au DAP maraîcher - adulte peuvent être regroupées dans une classe de 1ère année de formation commune.

Le volume horaire de la formation scolaire et de la formation patronale à disposition pour terminer la formation au cours d'une année supplémentaire est en principe le même que celui de la dernière année d'études.

Pour les formations sous contrat d'apprentissage, un projet intégré intermédiaire est organisé au milieu de la formation.

## **Enseignement secondaire général Formation professionnelle initiale - DAP**

**Division de l'apprentissage agricole**

### **Maraîcher**

## **Section des horticulteurs / Sous-section des maraîchers**

**(Mixte, 1ère année de formation plein temps, 2e et 3e année de formation avec 2 jours de cours par semaine)**

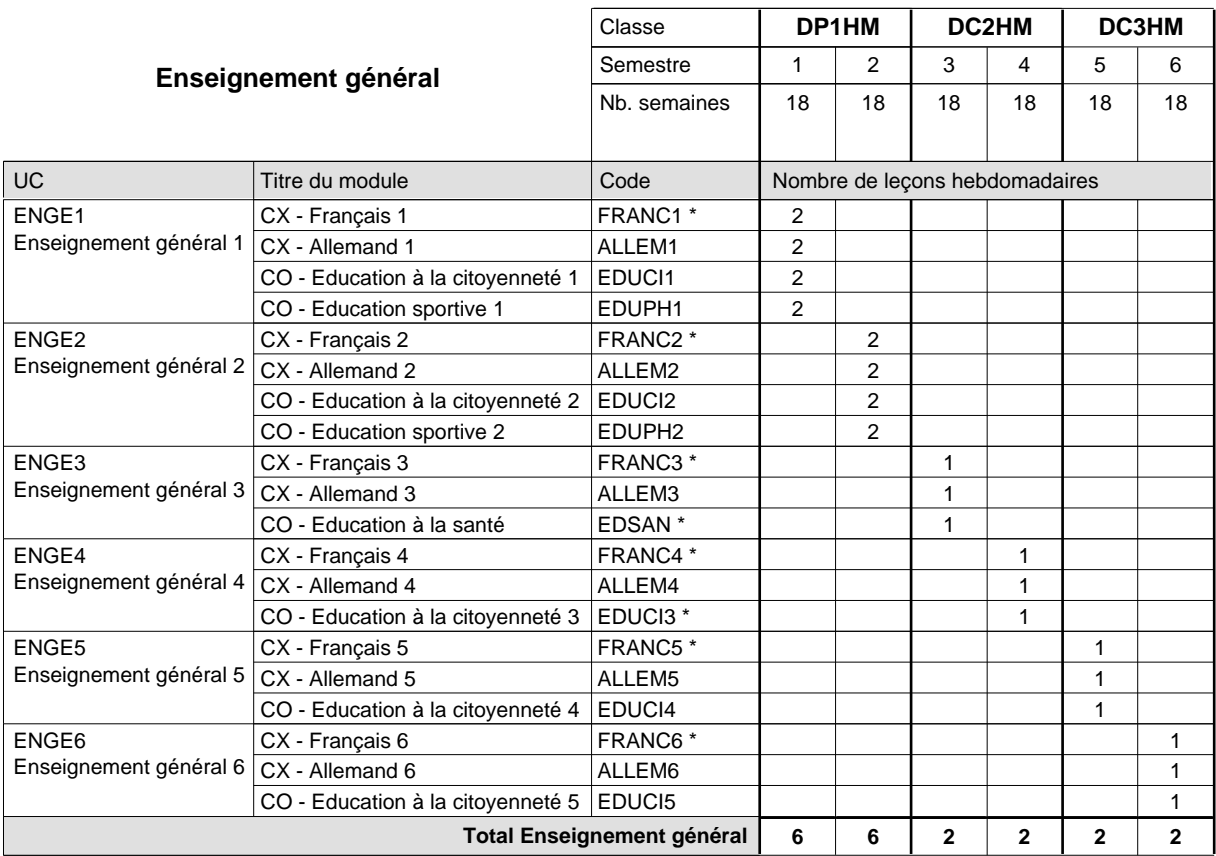

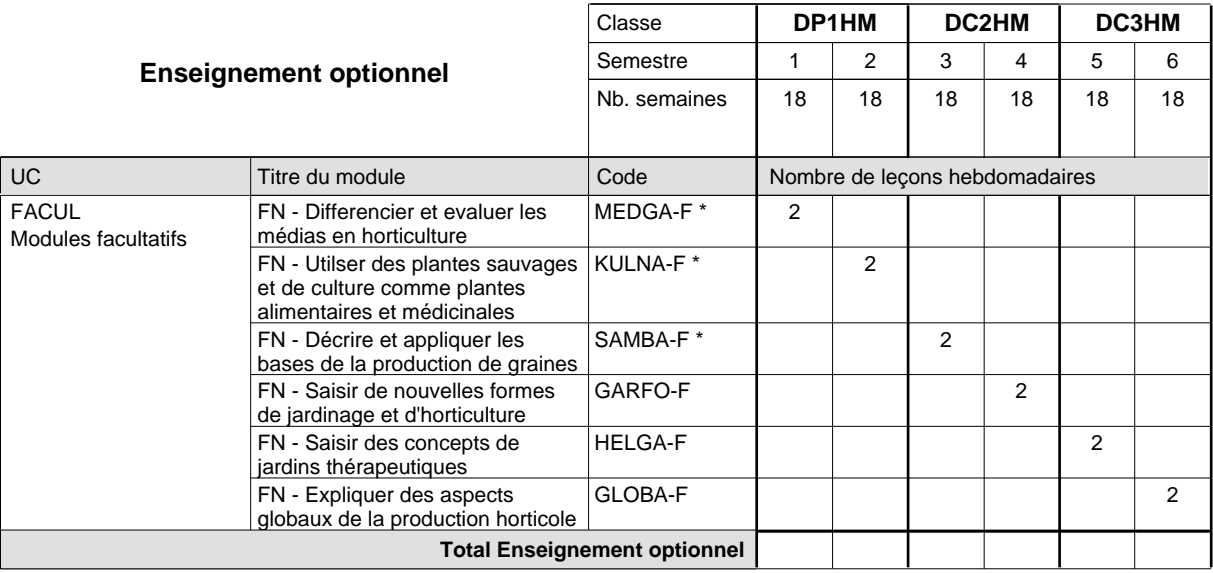
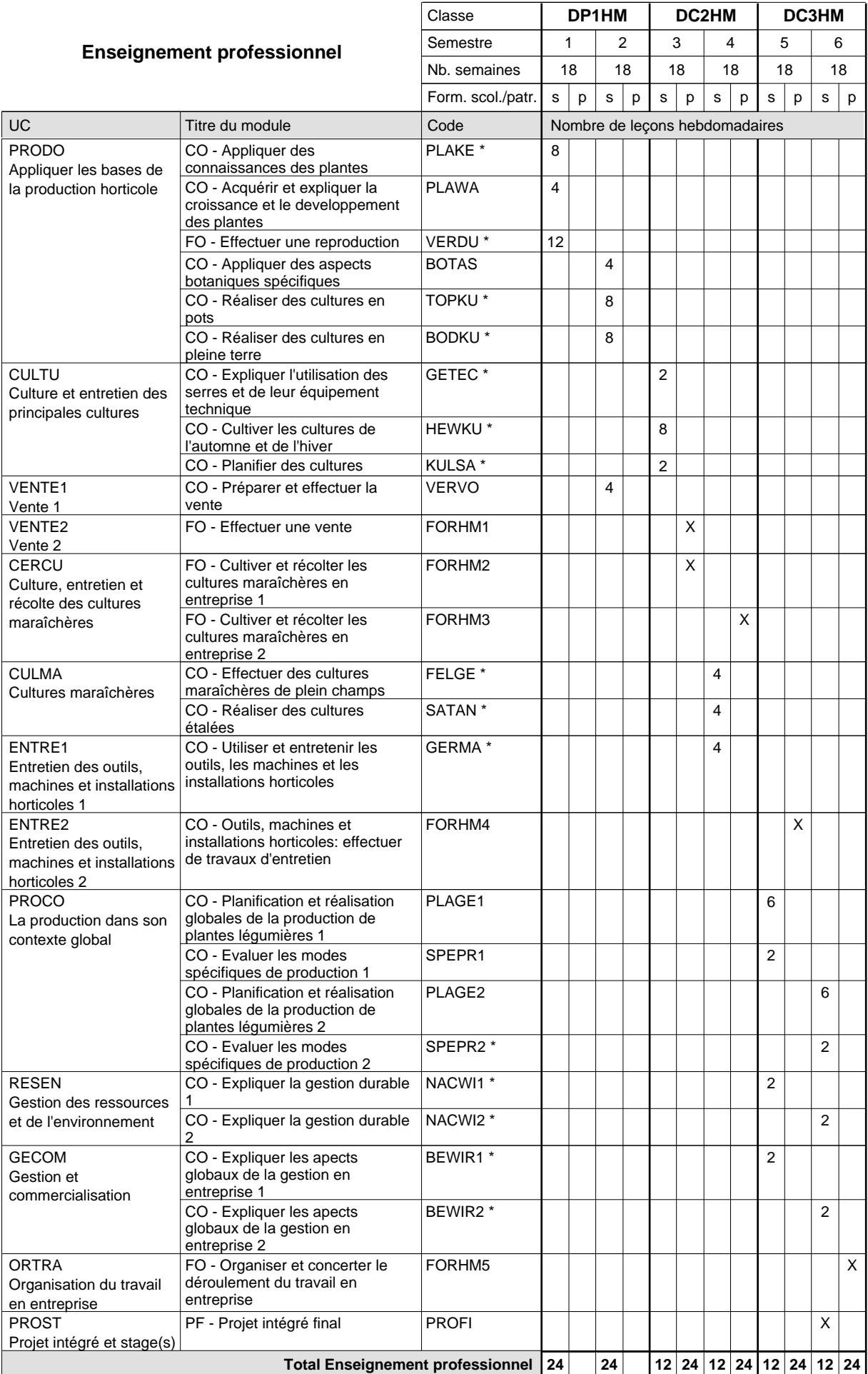

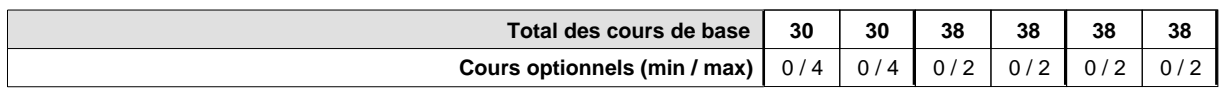

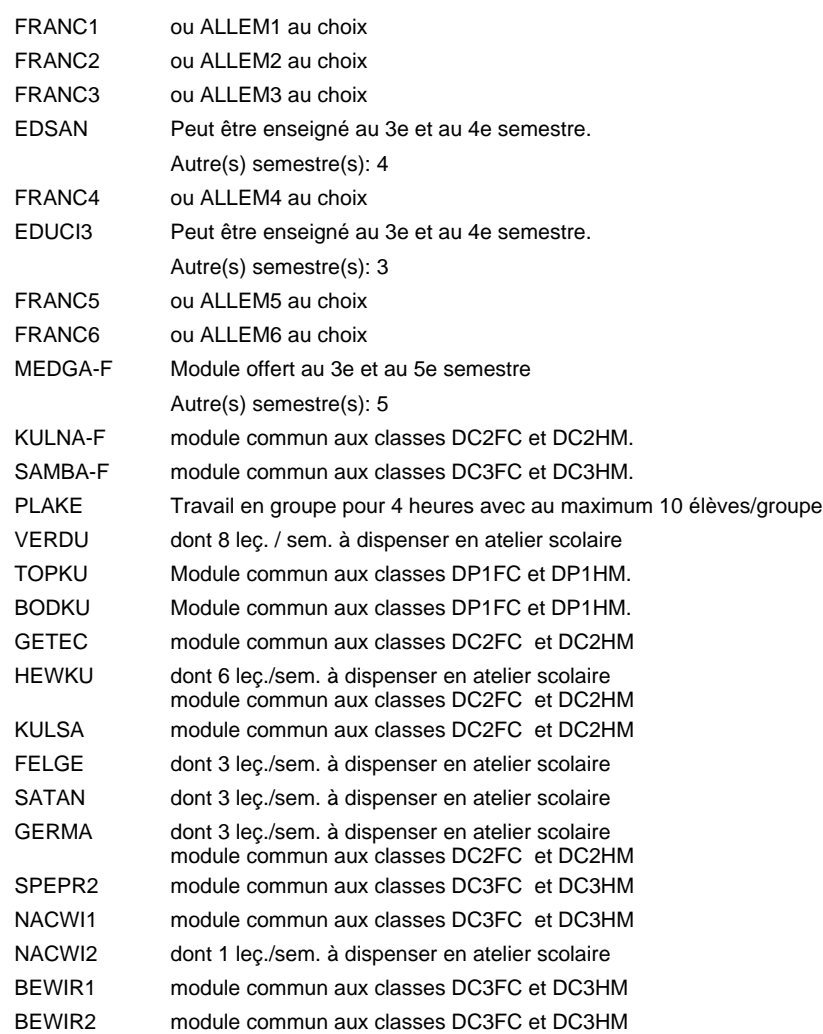

#### **Remarque générale**

Le volume horaire de la formation scolaire et de la formation patronale à disposition pour terminer la formation au cours d'une année supplémentaire est en principe le même que celui de la dernière année d'études.

### **Enseignement secondaire général Formation professionnelle initiale - DAP Division de l'apprentissage agricole Maraîcher**

## **Section des horticulteurs / Sous-section des maraîchers - adultes (Concomitant avec 2 jours de cours par semaine)**

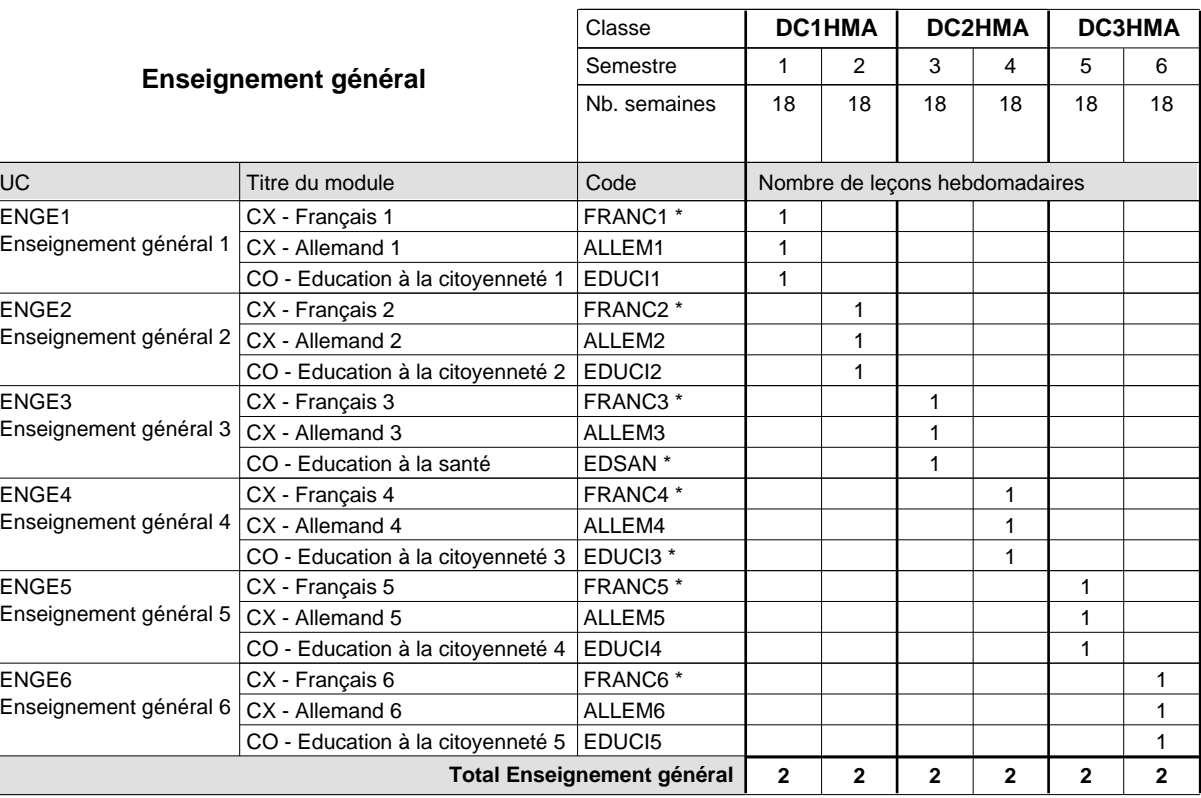

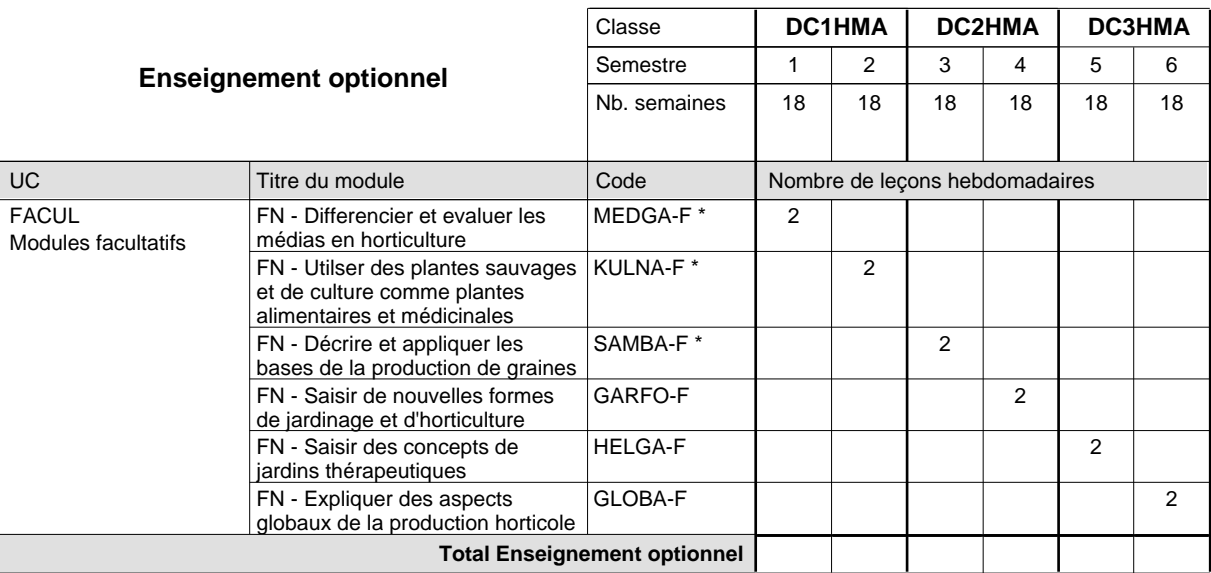

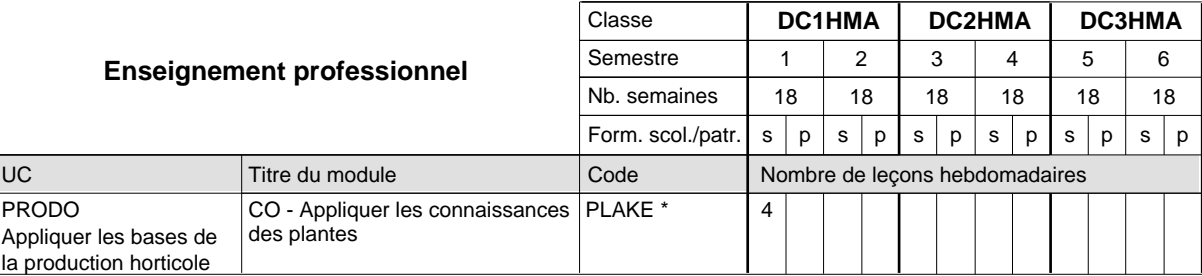

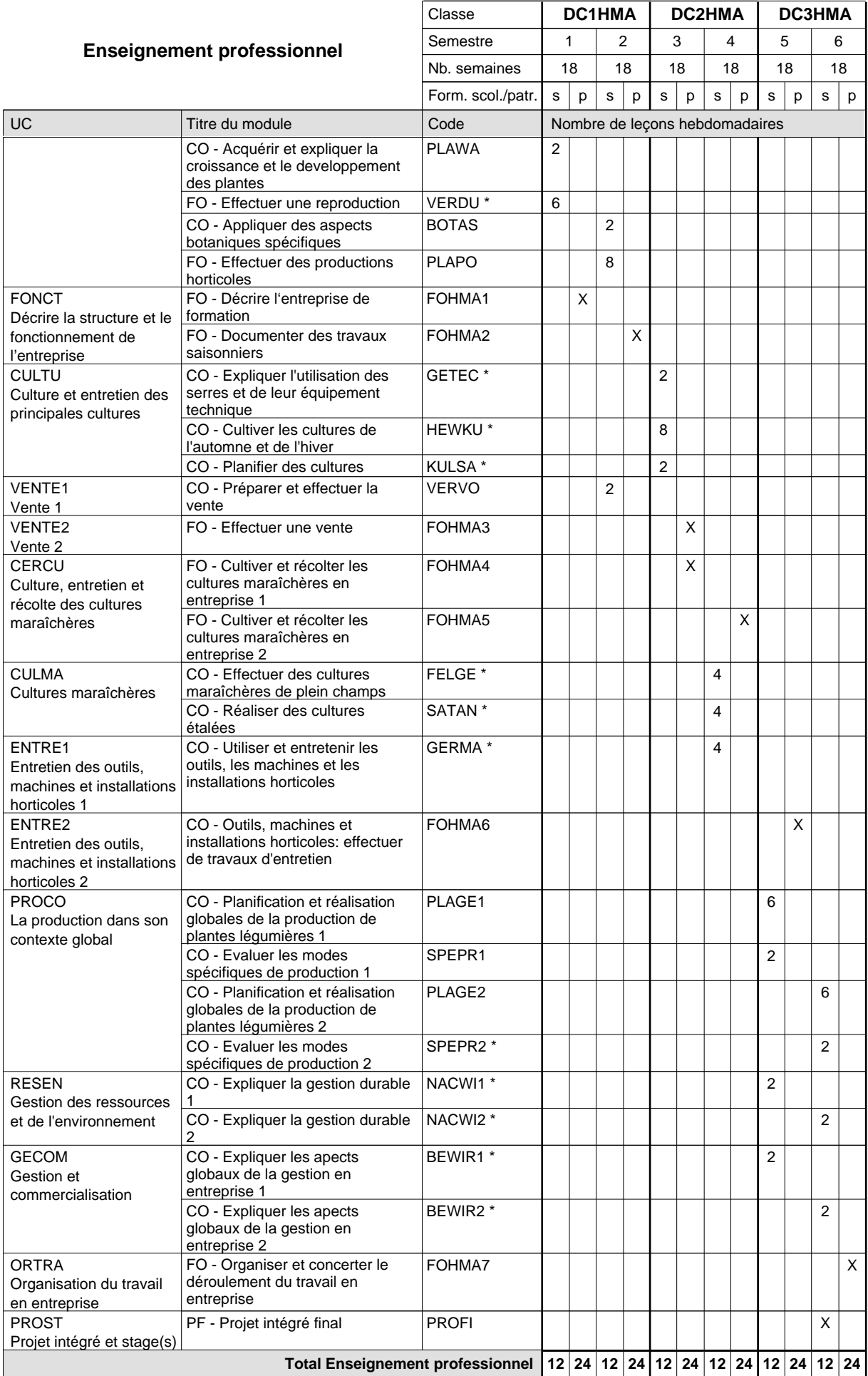

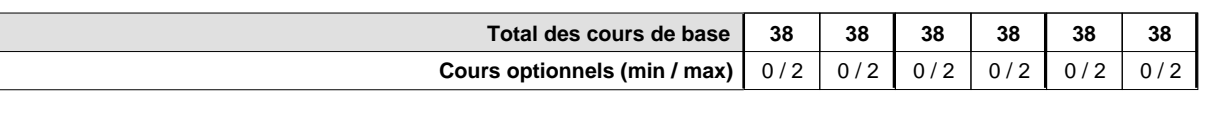

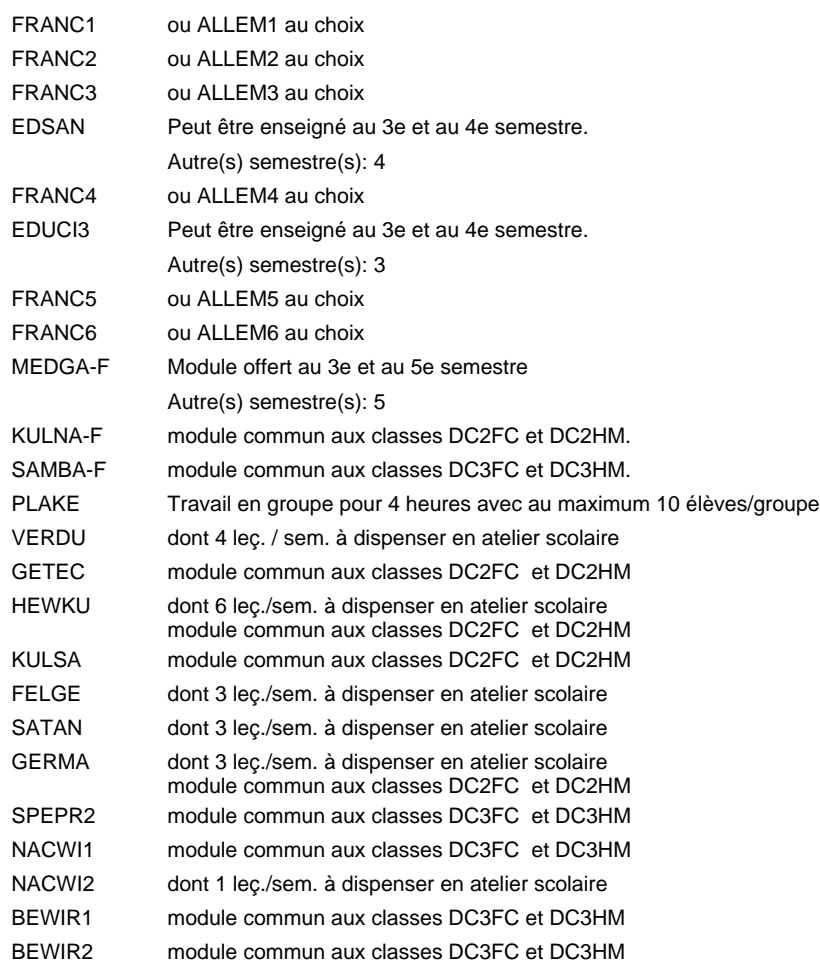

#### **Remarque générale**

Les formations menant au DAP floriculteur - adulte et au DAP maraîcher - adulte peuvent être regroupées dans une classe de 1ère année de formation commune.

Le volume horaire de la formation scolaire et de la formation patronale à disposition pour terminer la formation au cours d'une année supplémentaire est en principe le même que celui de la dernière année d'études.

## **Enseignement secondaire général Formation professionnelle initiale - DAP**

**Division de l'apprentissage agricole**

## **Pépiniériste-paysagiste**

**Section des horticulteurs / Sous-section des pépiniéristes-paysagistes (Mixte,1ère année de formation plein temps, 2e et 3e année de formation 2 jours de cours**

**par semaine)**

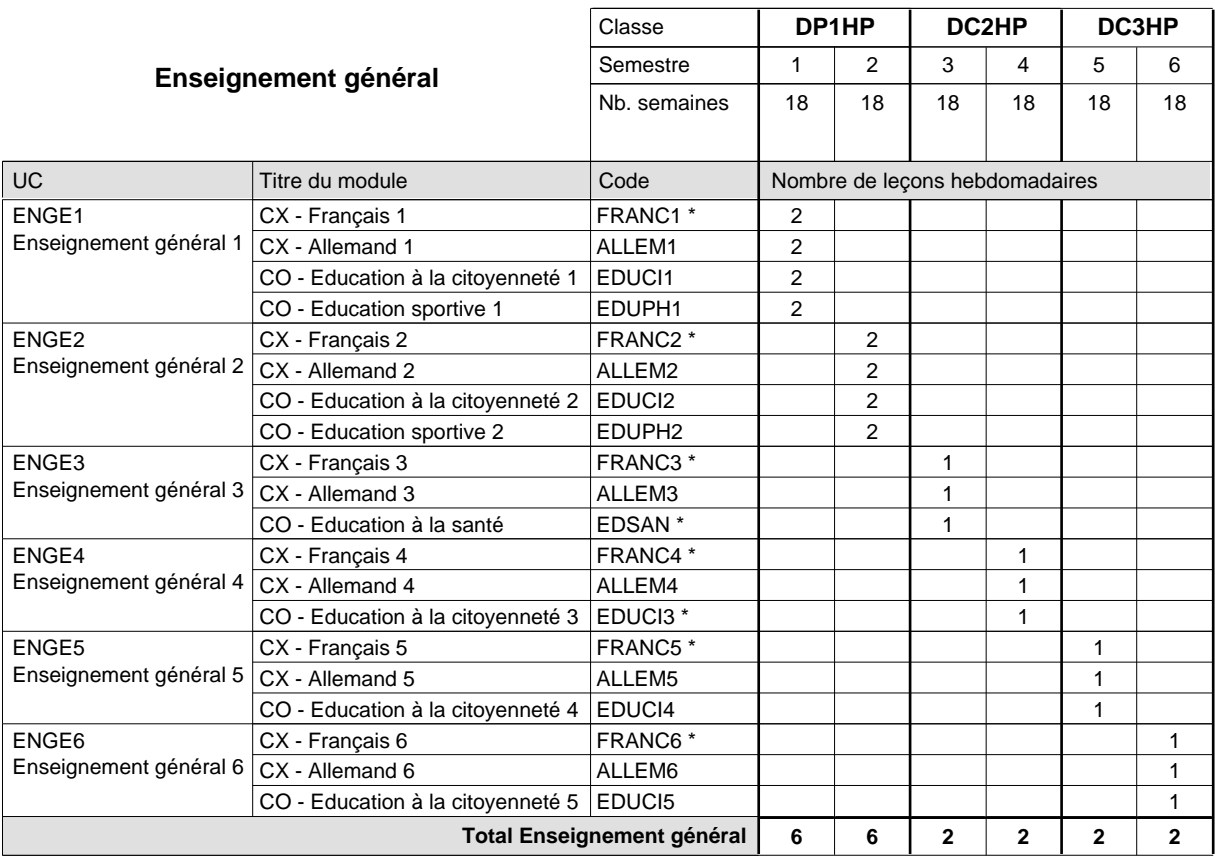

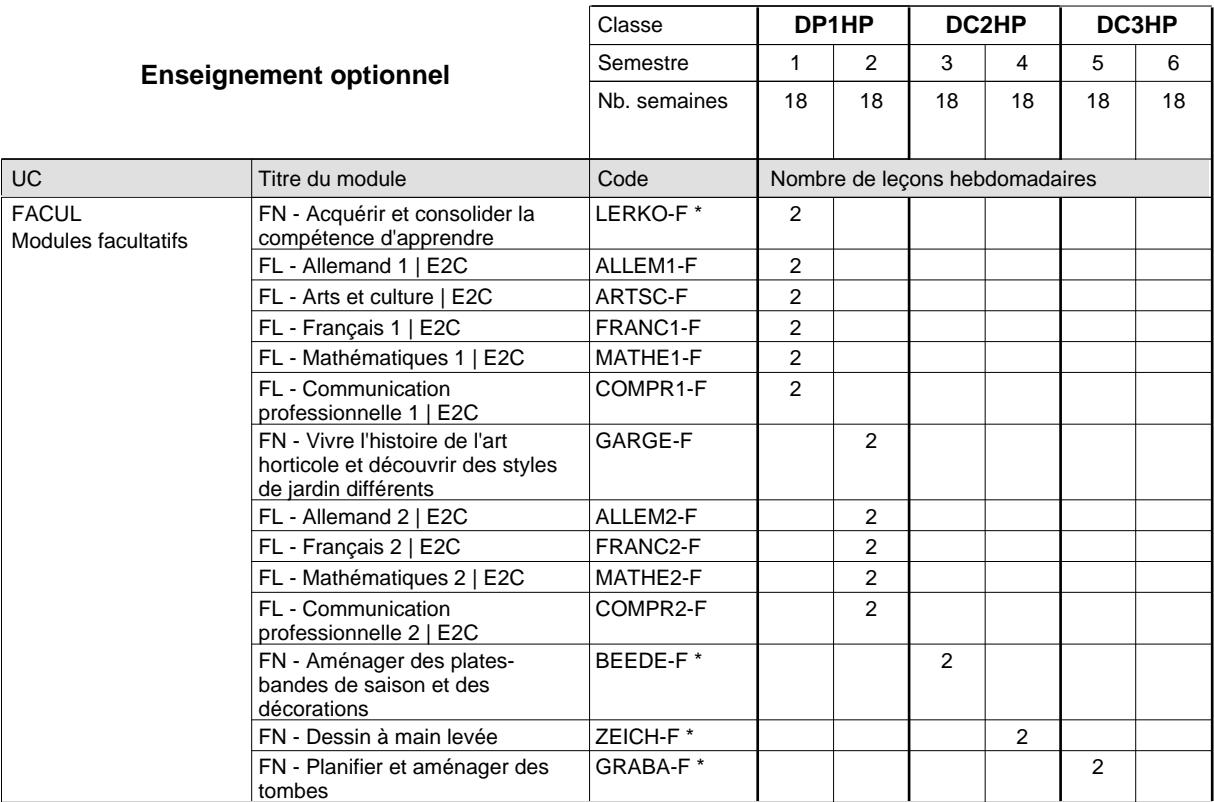

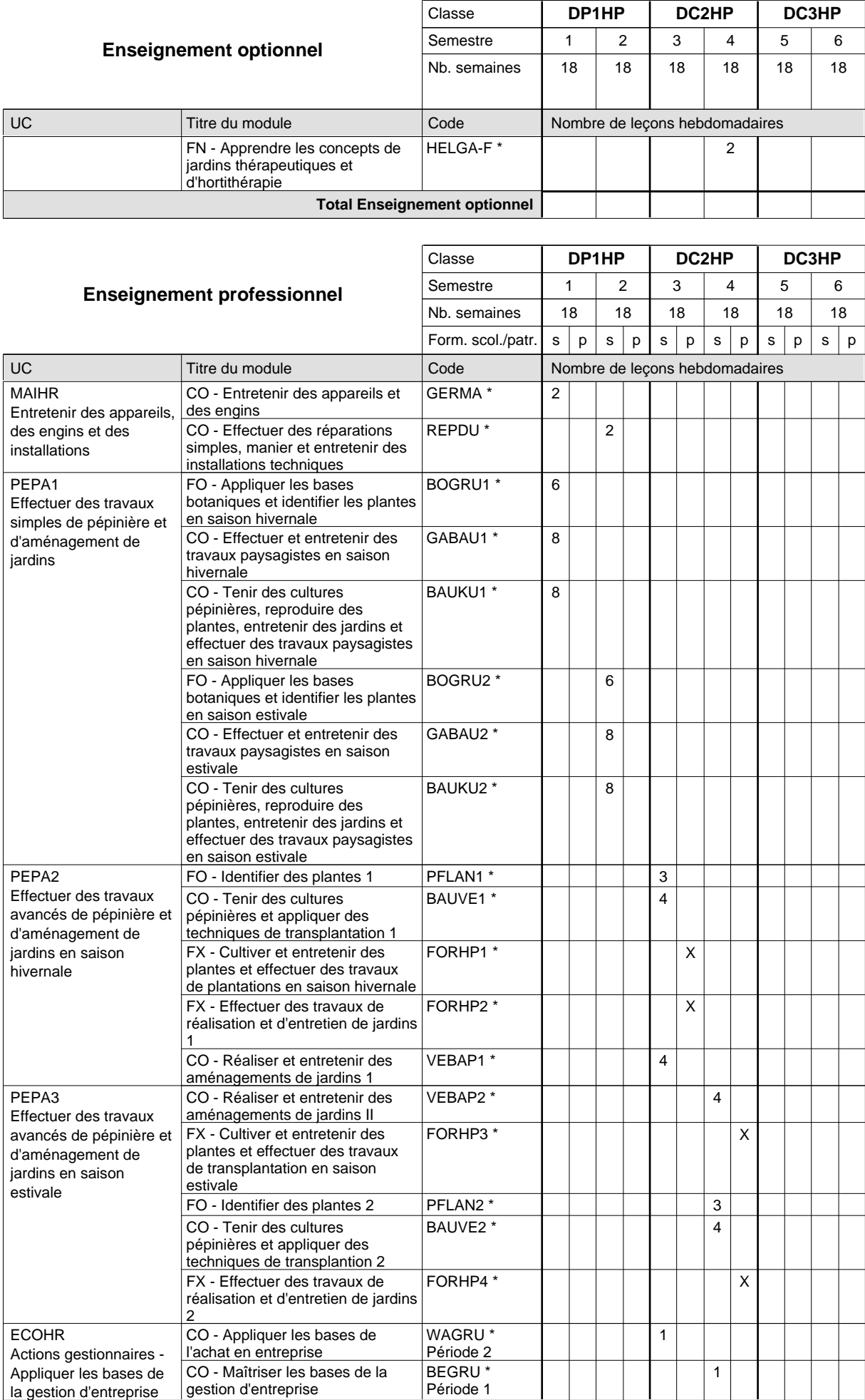

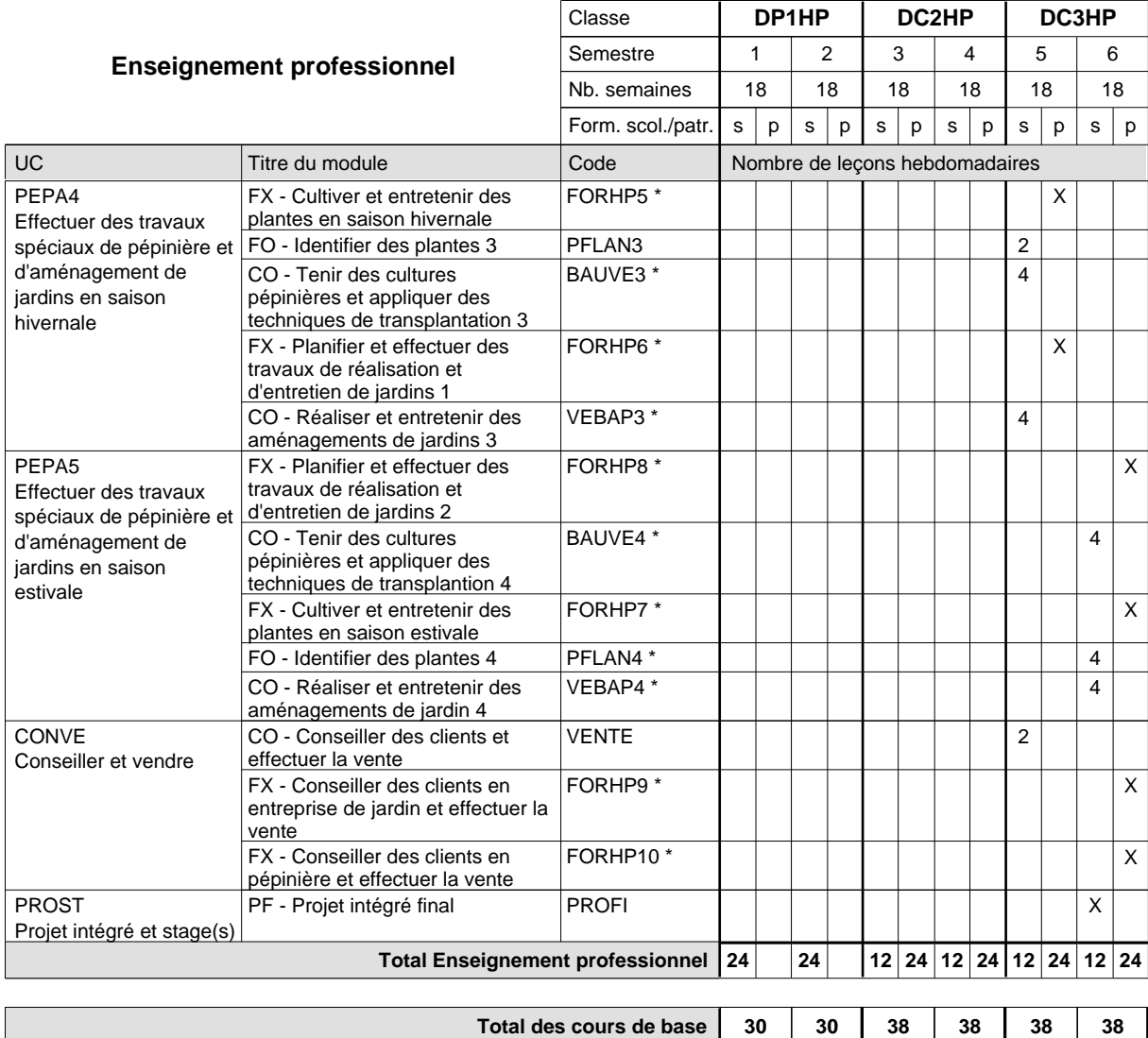

**Cours optionnels (min / max)**

 $0/4$  0/4 0/2 0/2 0/2 0/2

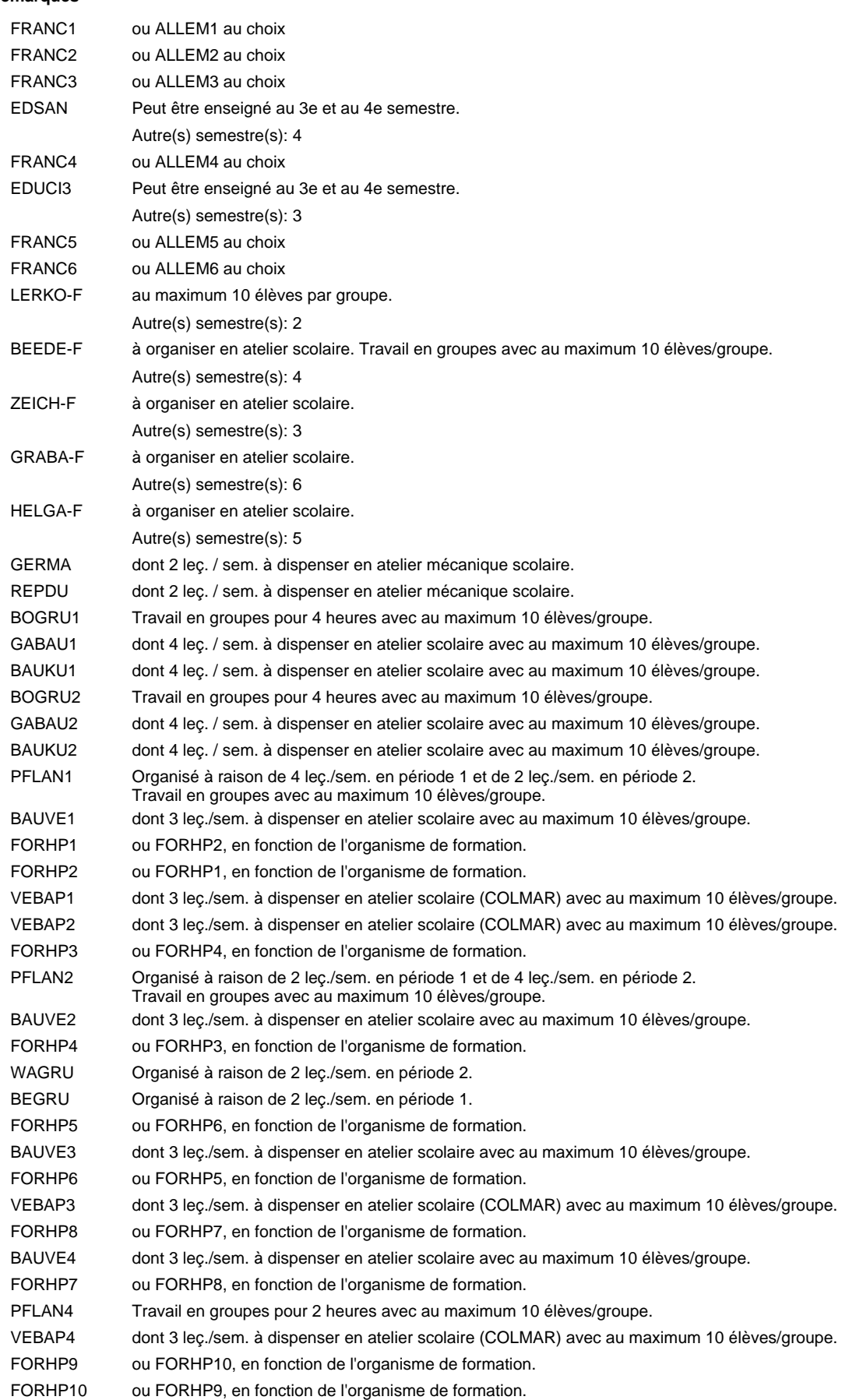

### **Remarque générale**

Le volume horaire de la formation scolaire et de la formation patronale à disposition pour terminer la formation au cours d'une année supplémentaire est en principe le même que celui de la dernière année d'études.

# **Enseignement secondaire général Formation professionnelle initiale - DAP Division de l'apprentissage agricole**

## **Pépiniériste-paysagiste**

## **Section des horticulteurs / Sous-section des pépiniéristes-paysagistes - adultes (Concomitant avec 2 jours de cours par semaine)**

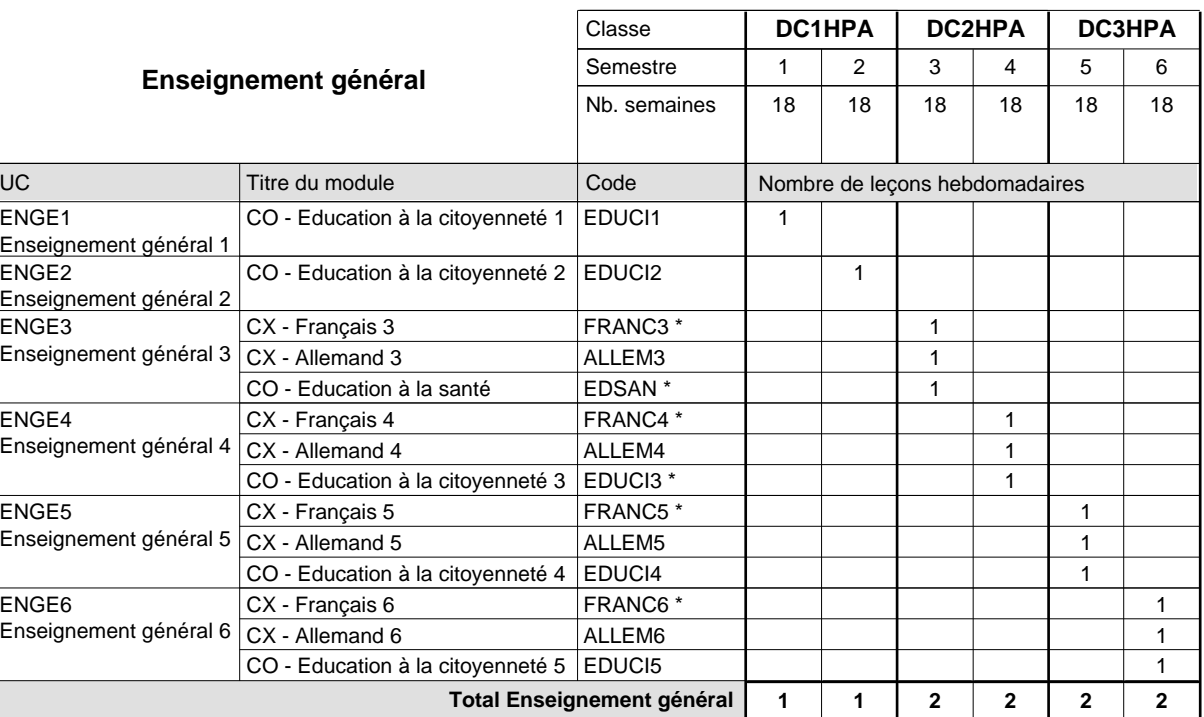

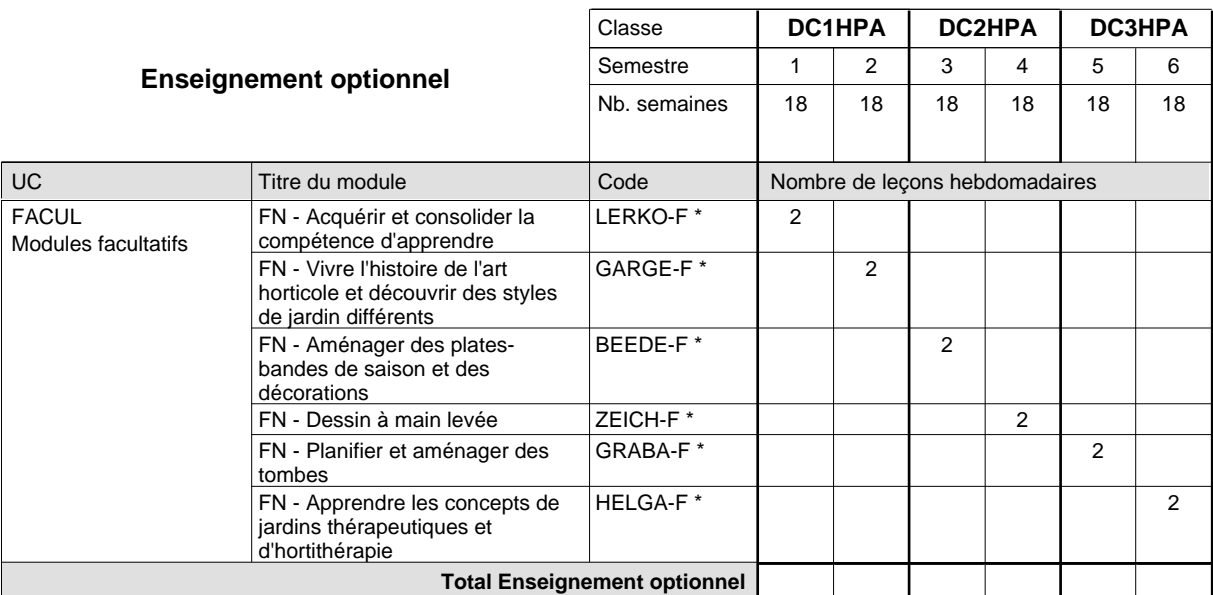

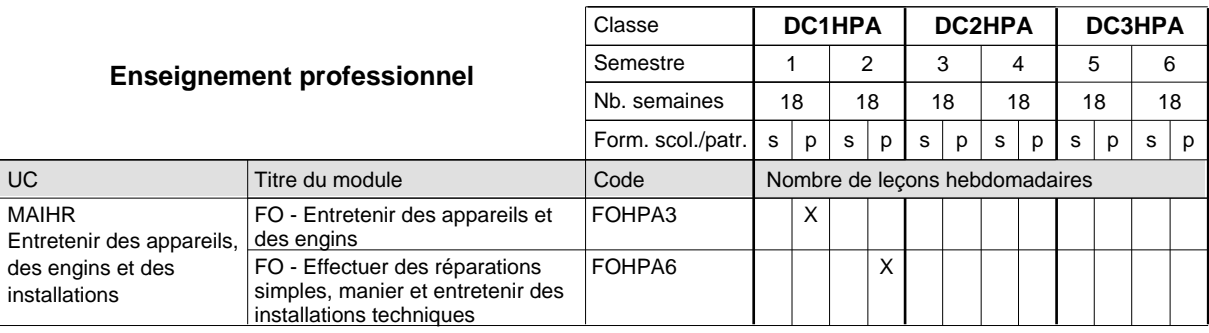

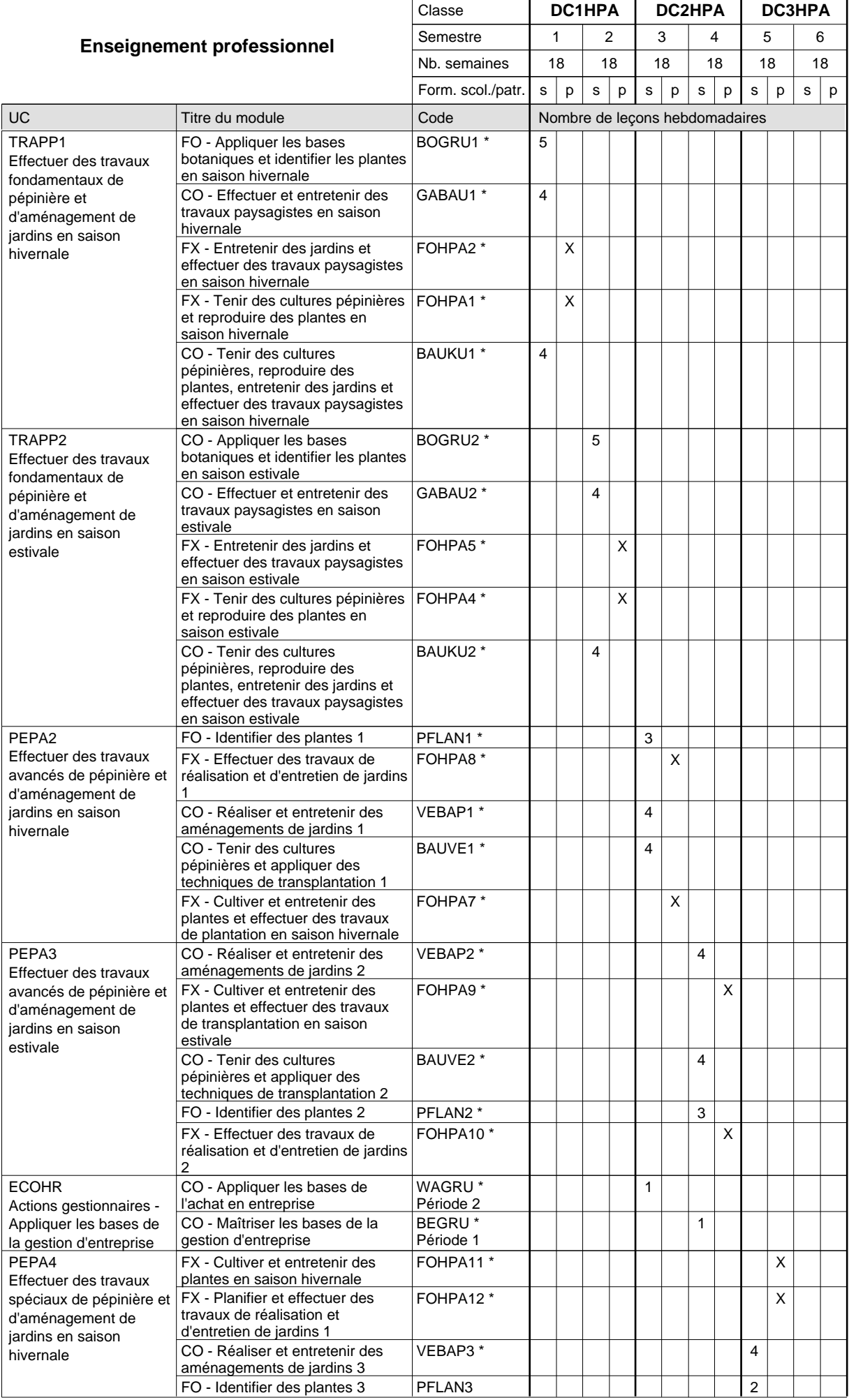

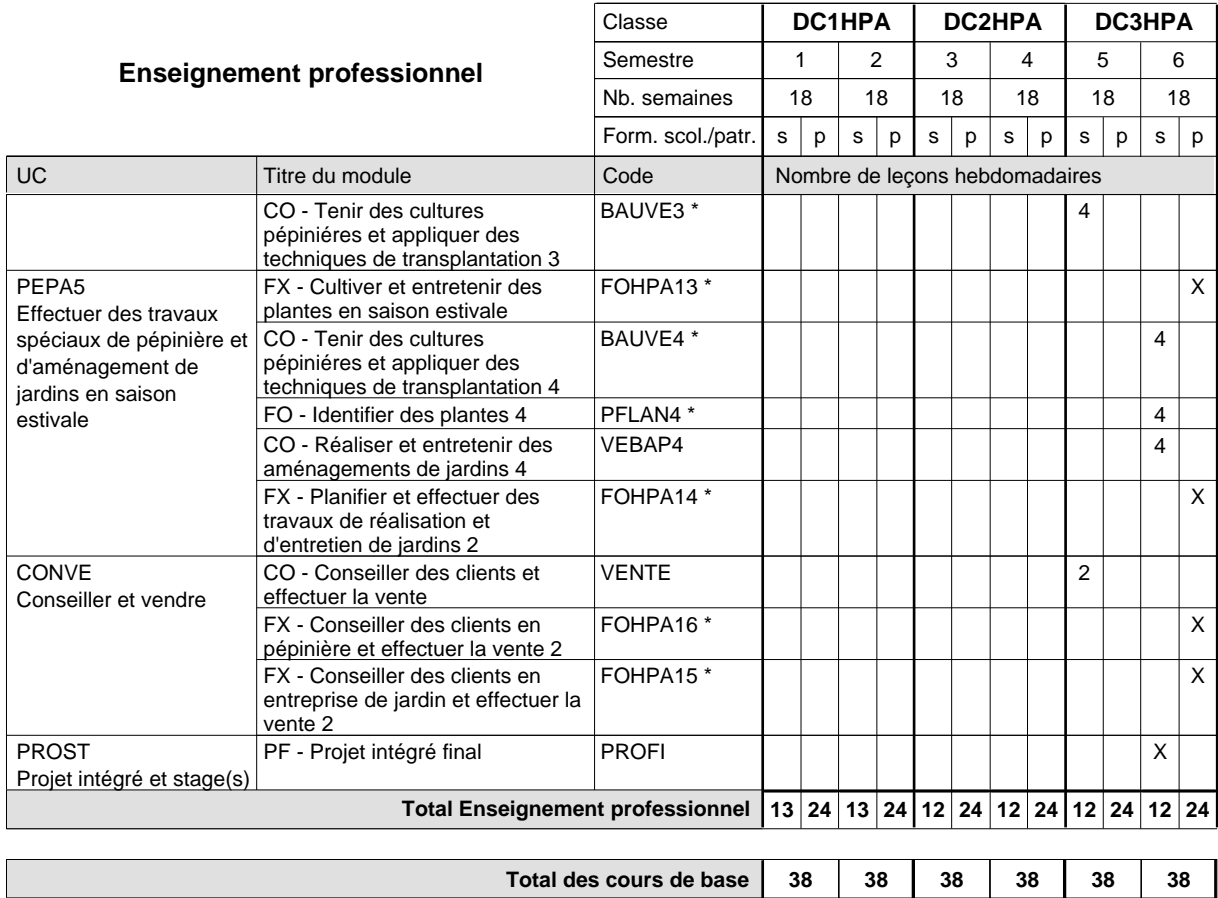

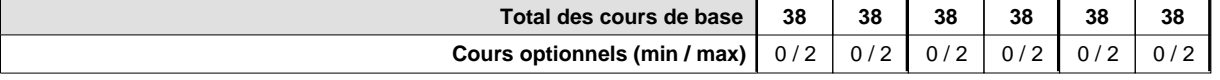

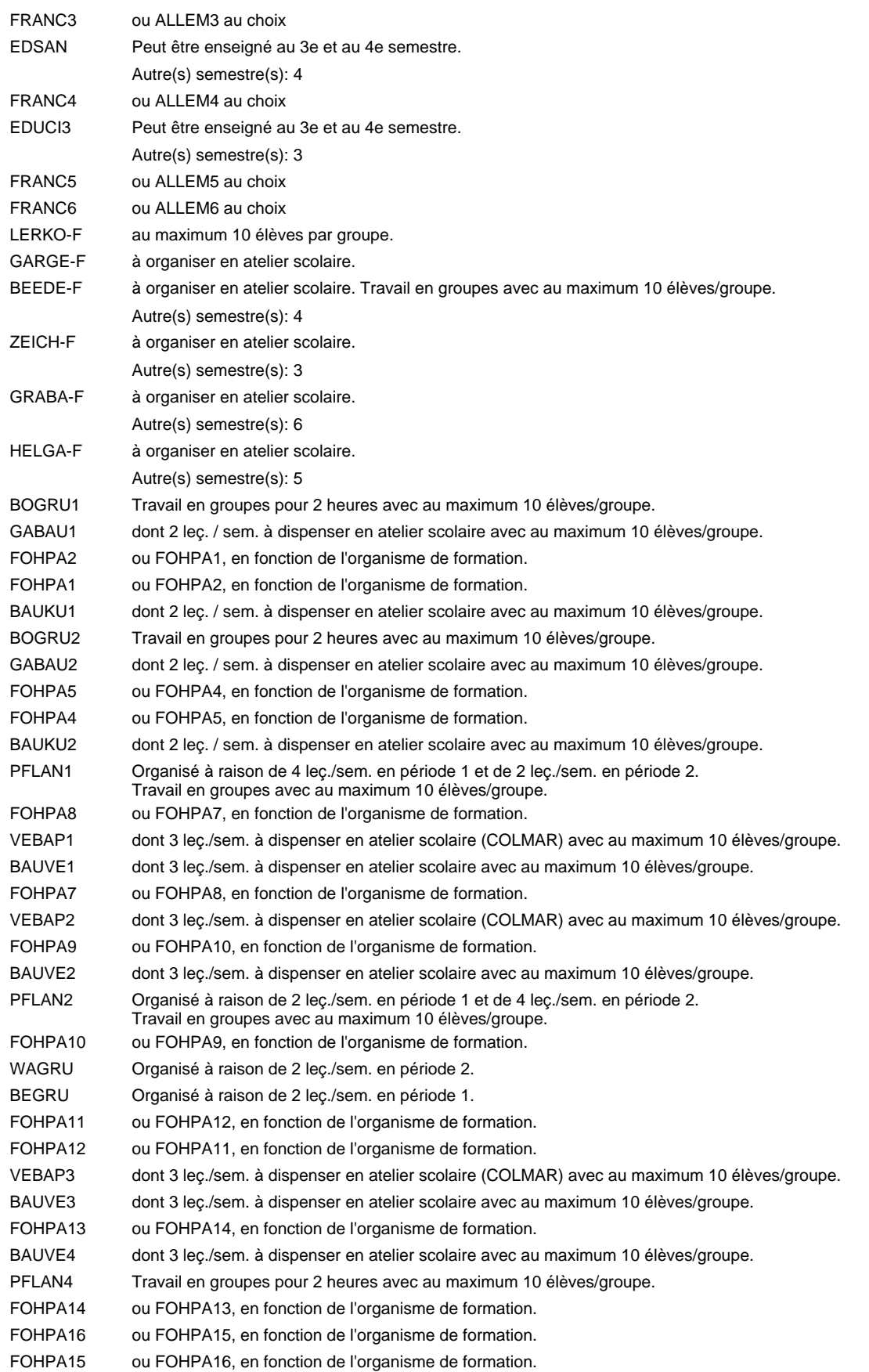

#### **Remarque générale**

Le volume horaire de la formation scolaire et de la formation patronale à disposition pour terminer la formation au cours d'une année supplémentaire est en principe le même que celui de la dernière année d'études.

## **Enseignement secondaire général Formation professionnelle initiale - DAP Division de l'apprentissage agricole Section des opérateurs de la forêt et de l'environnement (Avec stages) Opérateur de la forêt et de l'environnement**

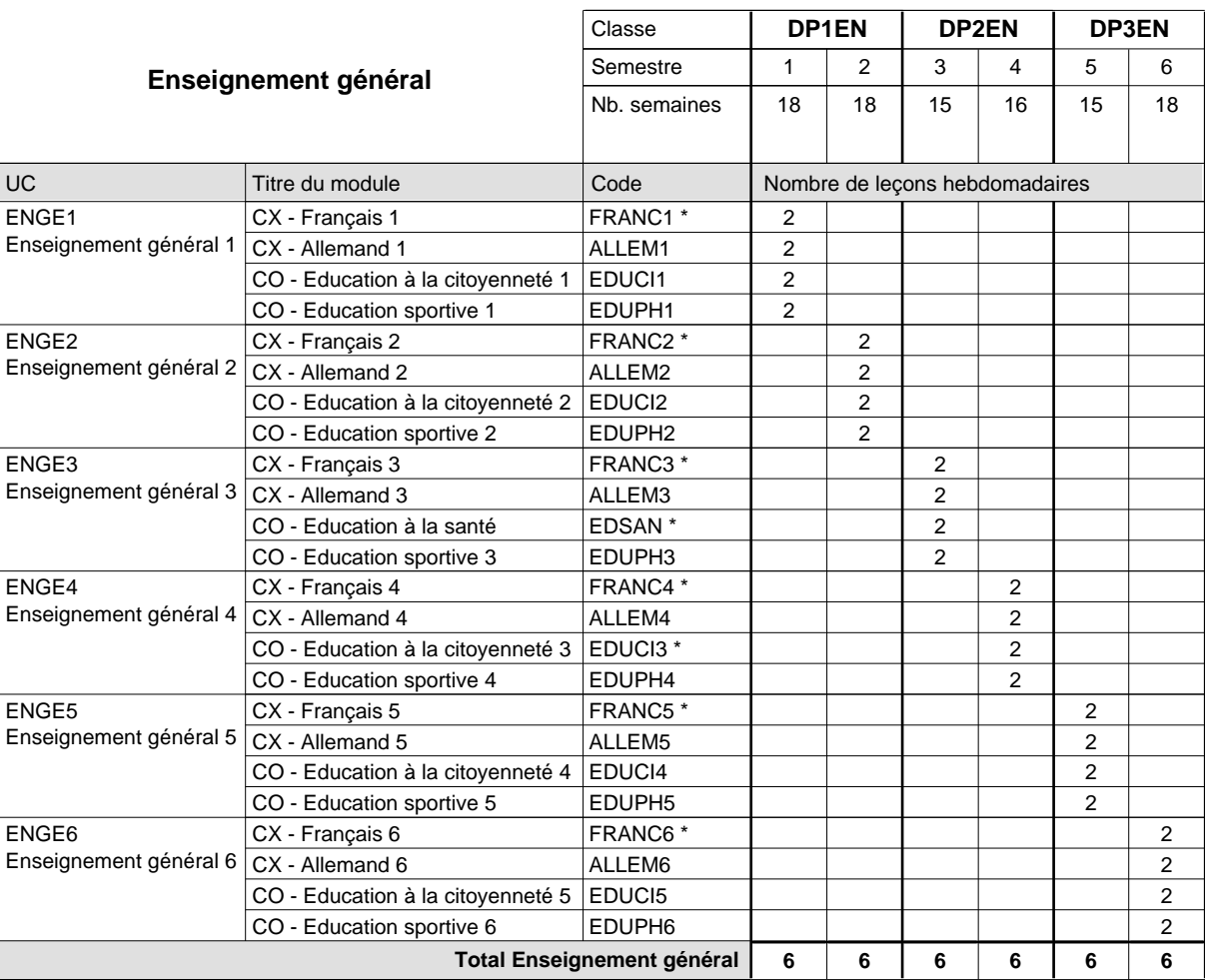

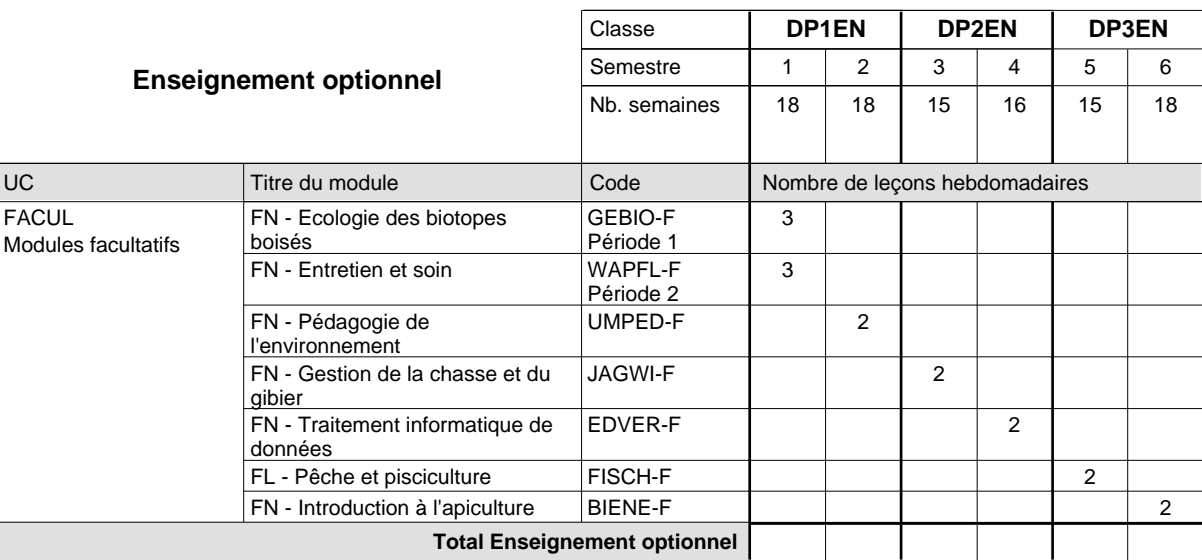

# 2018/2019 **Grille horaire** Page 182

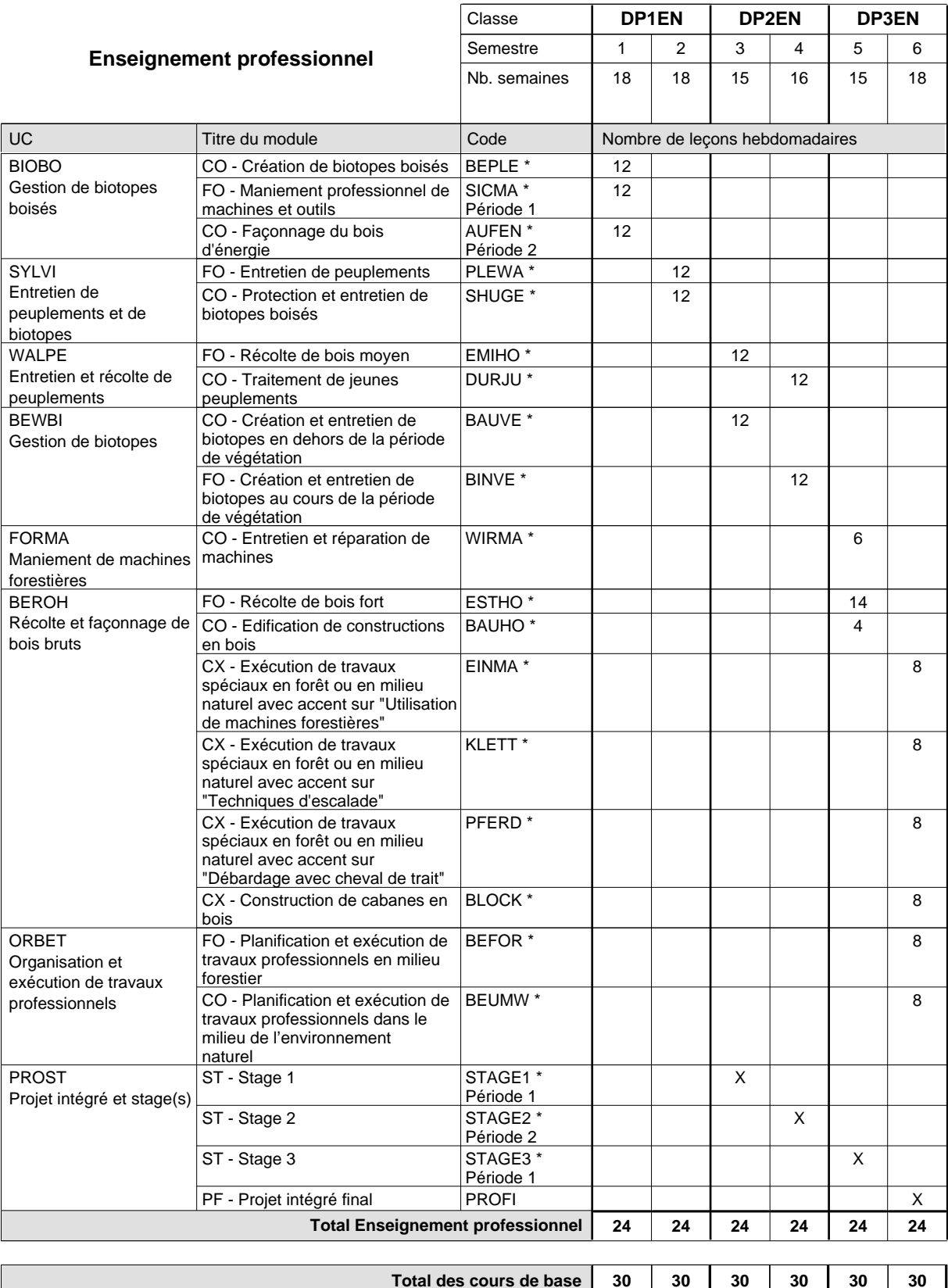

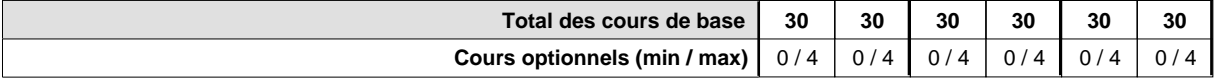

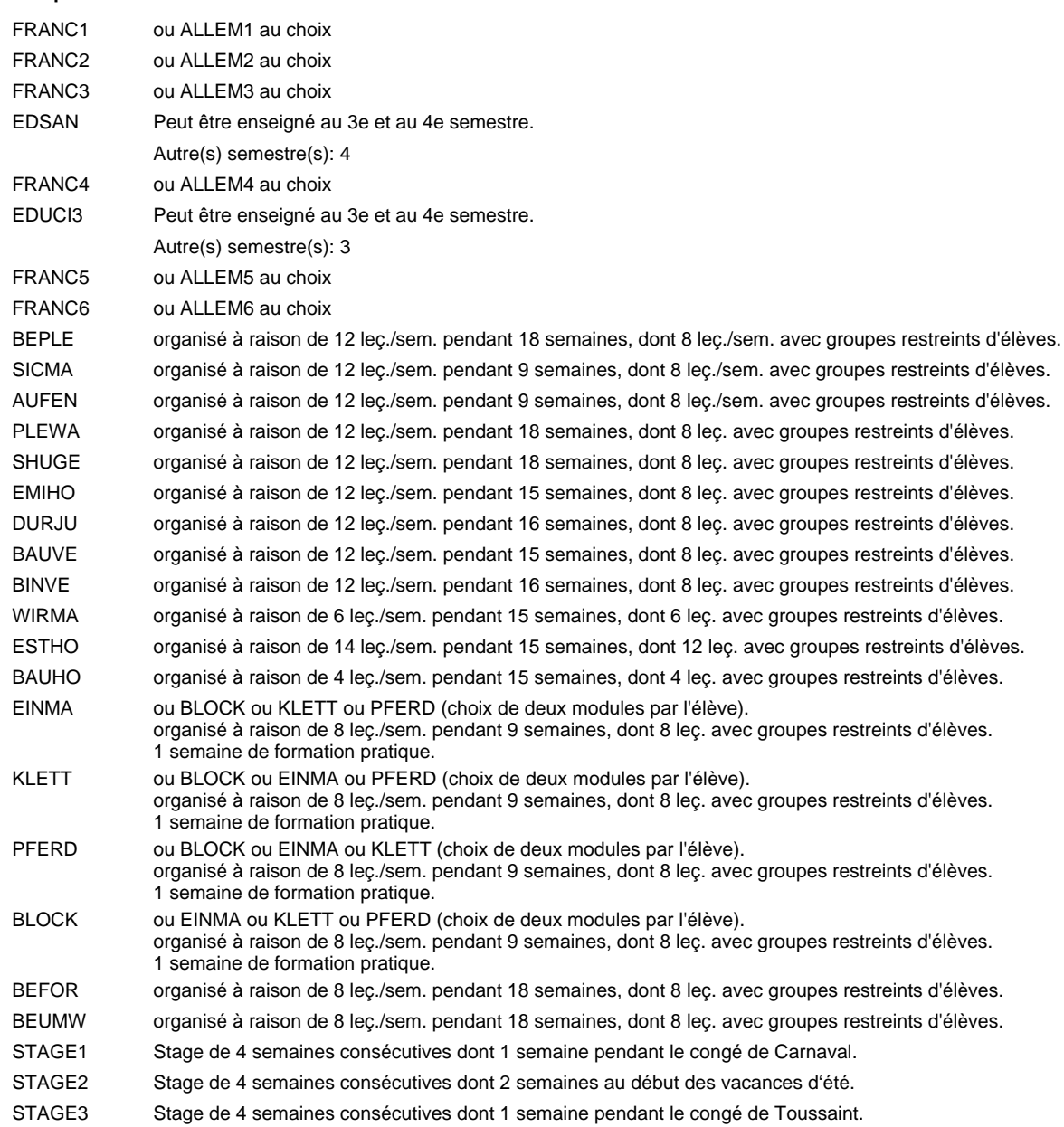

#### **Remarque générale**

Le volume horaire à disposition pour terminer la formation au cours d'une année supplémentaire est en principe le même que celui de la dernière année d'études.

#### **Stages**

Stage 1 : durée de 4 semaines consécutives dont 1 semaine pendant le congé de Carnaval. Stage 2 : durée de 4 semaines consécutives dont 2 semaines au début des vacances d'été.

Stage 3 : durée de 4 semaines consécutives dont 1 semaine pendant le congé de Toussaint.

## **Enseignement secondaire général**

**Formation professionnelle initiale - DAP**

**Division de l'apprentissage artisanal**

## **Boucher-charcutier**

### **Section des bouchers-charcutiers**

### **(Mixte, 1ère année de formation plein temps, 2e et 3e année de formation avec 1 jour de cours par semaine)**

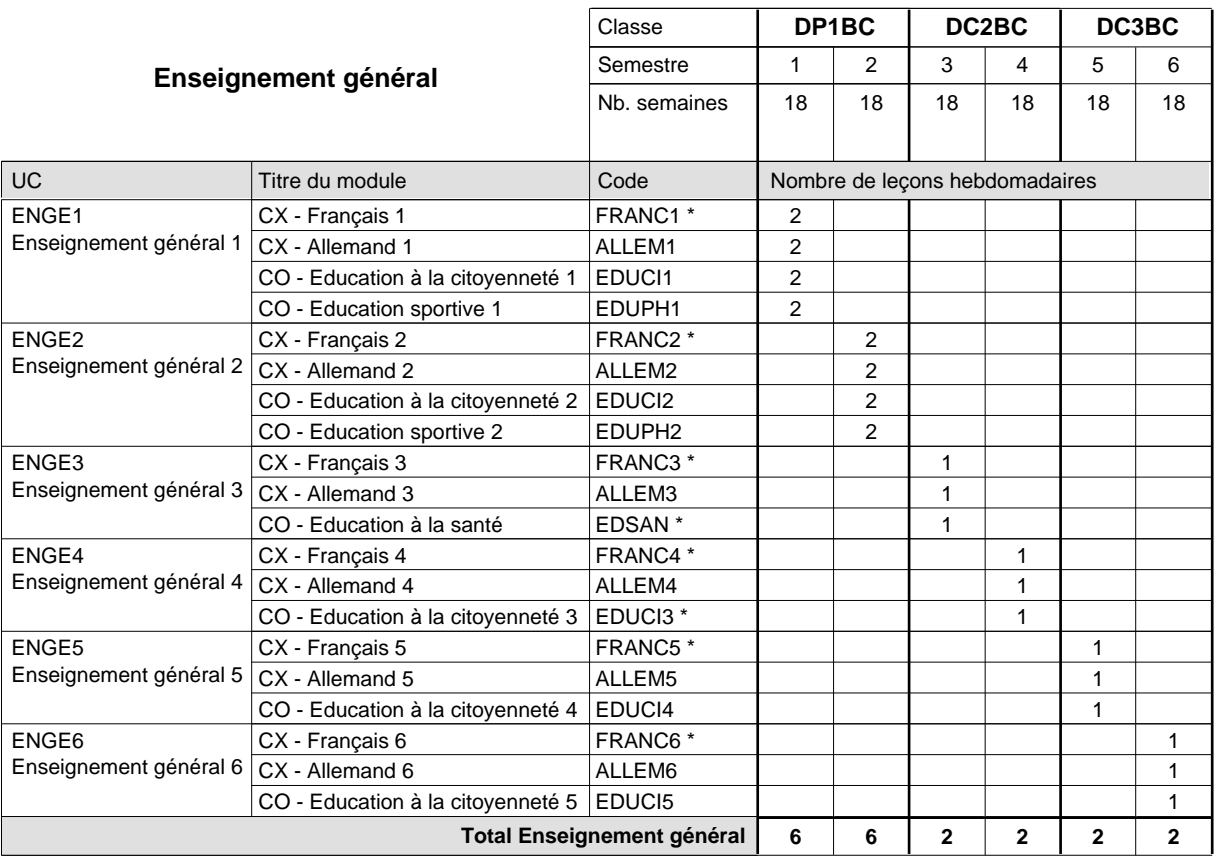

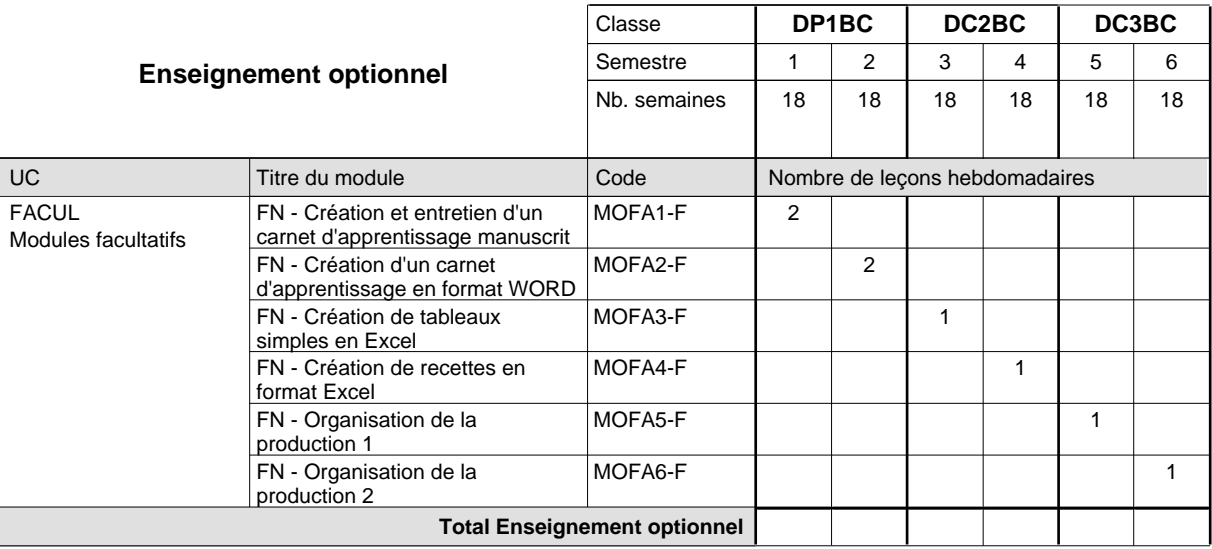

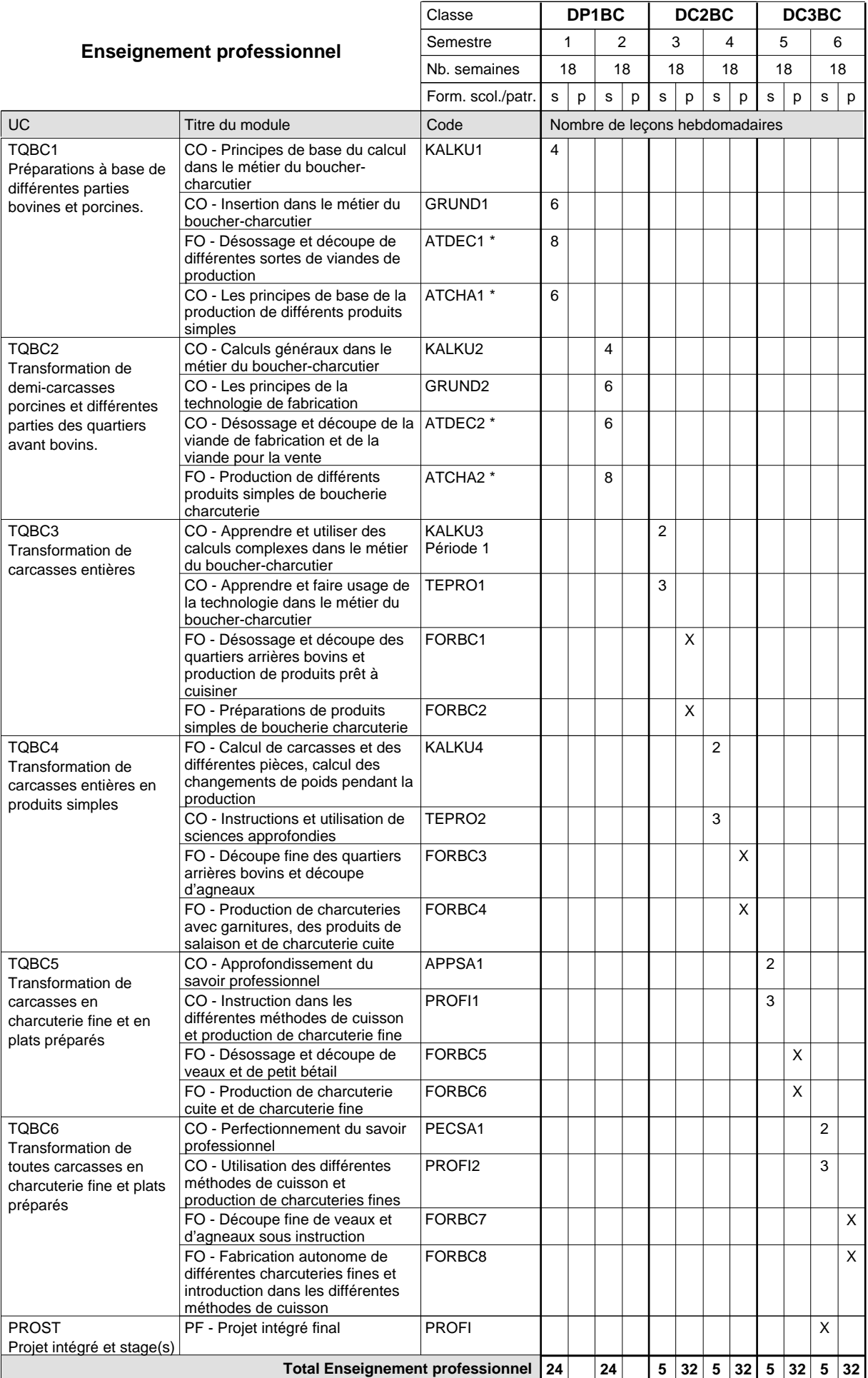

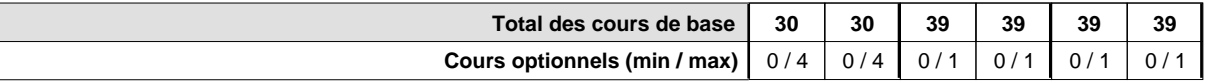

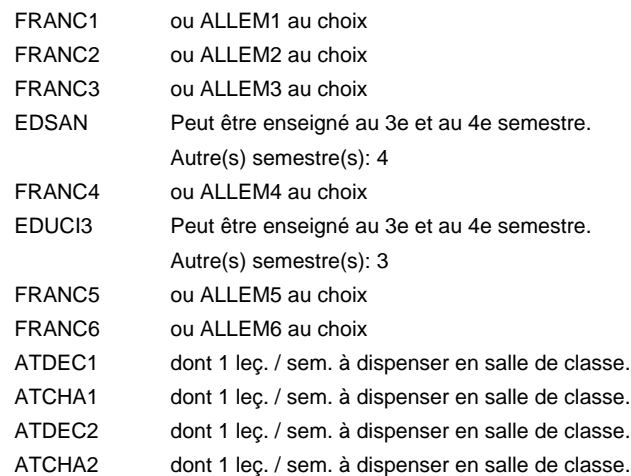

#### **Remarque générale**

Le volume horaire de la formation scolaire et de la formation patronale à disposition pour terminer la formation au cours d'une année supplémentaire est en principe le même que celui de la dernière année d'études.

## **Enseignement secondaire général**

**Formation professionnelle initiale - DAP**

**Division de l'apprentissage artisanal**

## **Boulanger-pâtissier**

## **Section des boulangers-pâtissiers**

### **(Mixte, 1ère année de formation plein temps, 2e et 3e année de formation avec 1 jour de cours par semaine)**

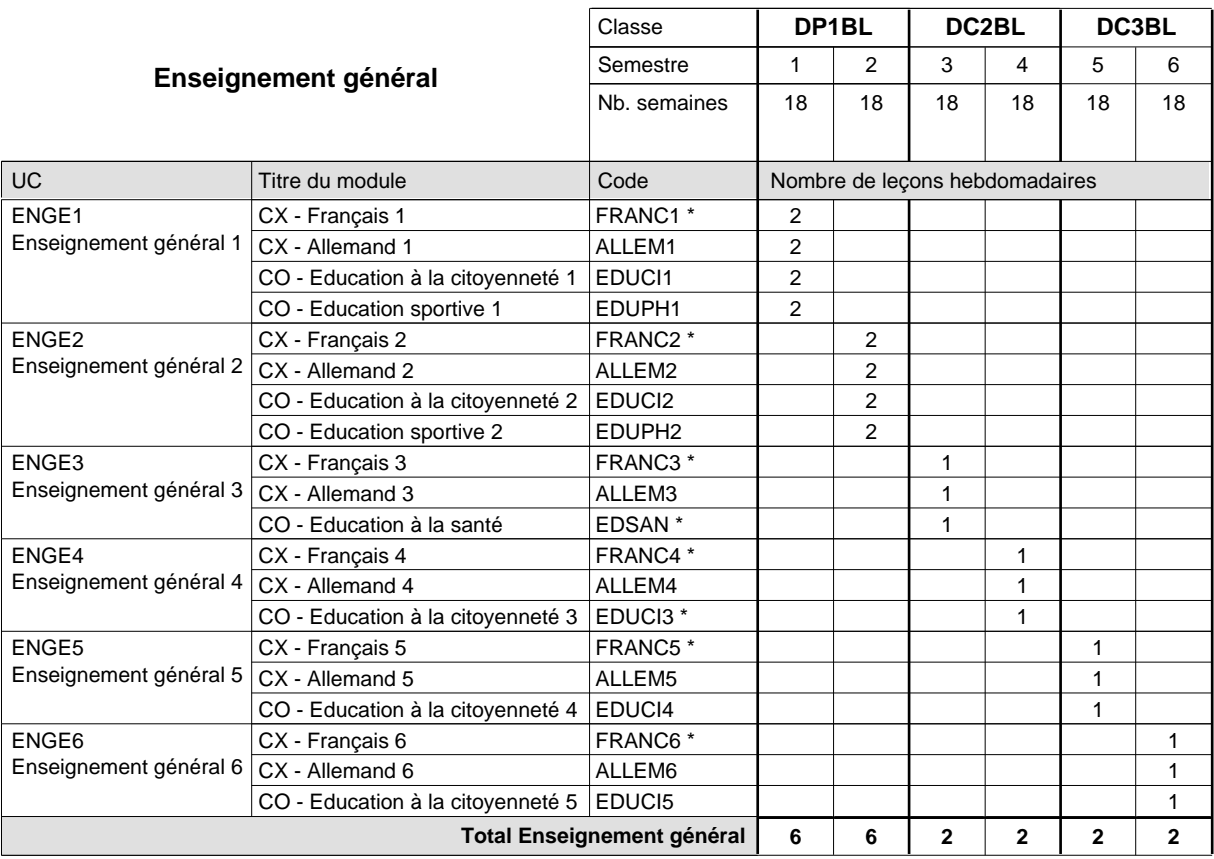

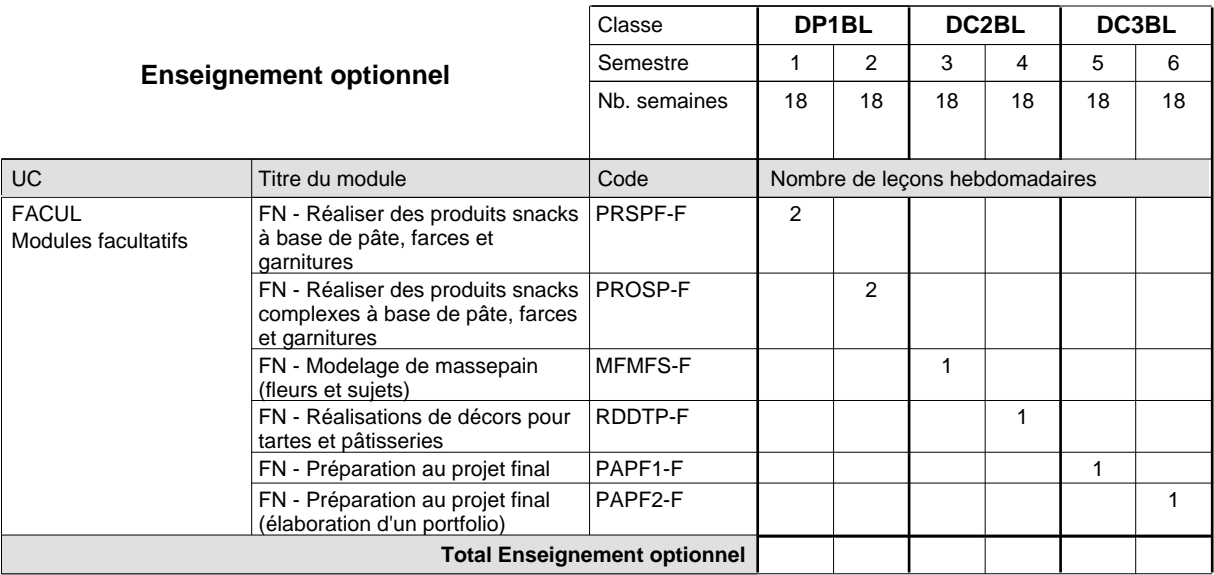

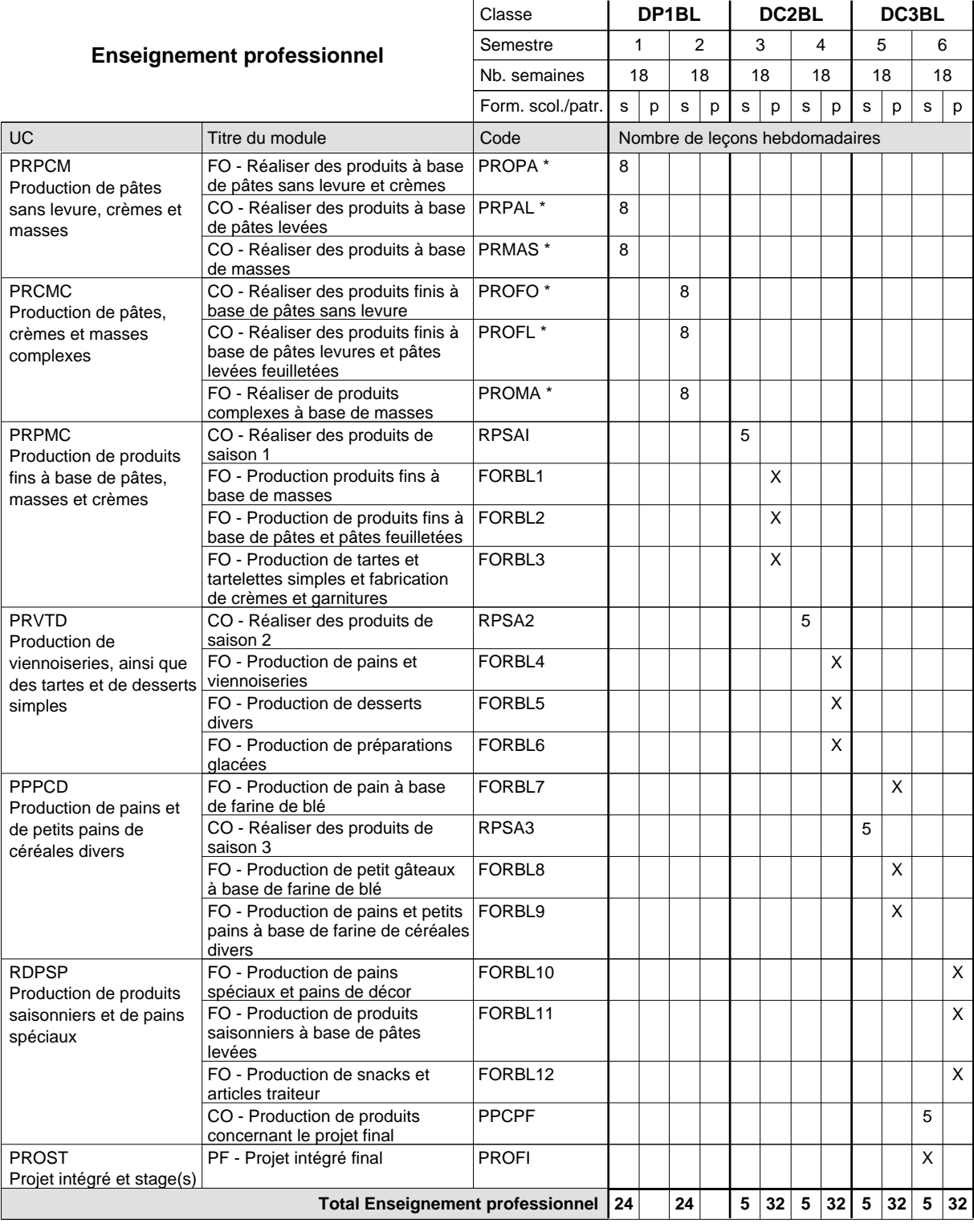

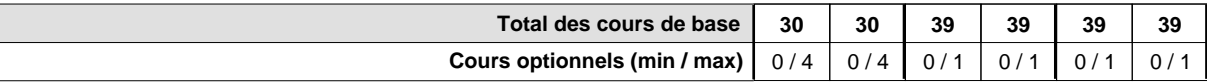

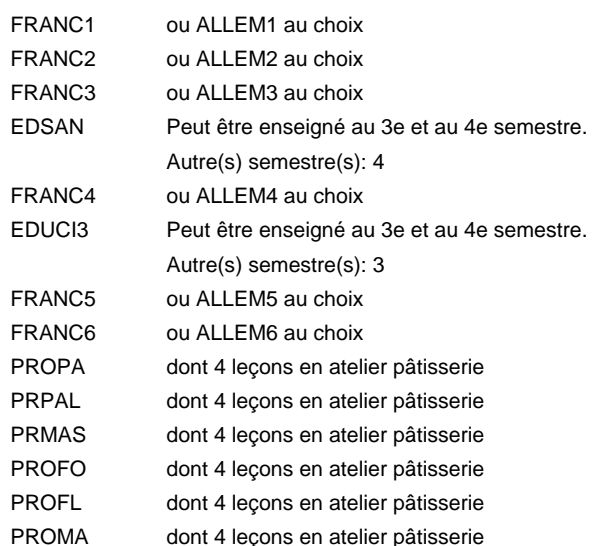

#### **Remarque générale**

La classe DP1BL est commune aux métiers de boulanger-pâtissier (DP1BL) et de pâtissier-chocolatier-confiseur-glacier (DP1PC).

Le volume horaire de la formation scolaire et de la formation patronale à disposition pour terminer la formation au cours d'une année supplémentaire est en principe le même que celui de la dernière année d'études.

# **Enseignement secondaire général**

# **Formation professionnelle initiale - DAP**

**Division de l'apprentissage artisanal**

## **Boulanger-pâtissier**

### **Section des boulangers-pâtissiers - francophone**

### **(Mixte, 1ère année de formation plein temps, 2e et 3e année de formation avec 1 jour de cours par semaine)**

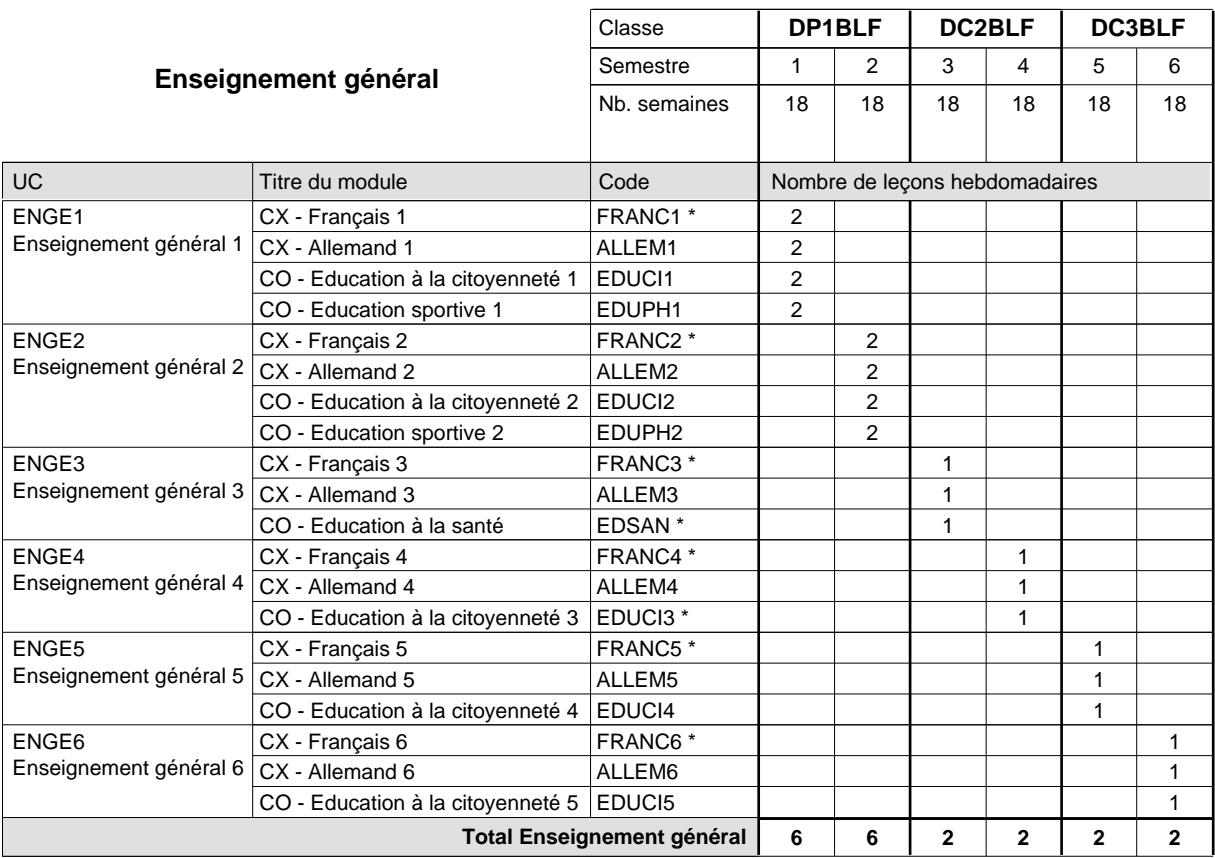

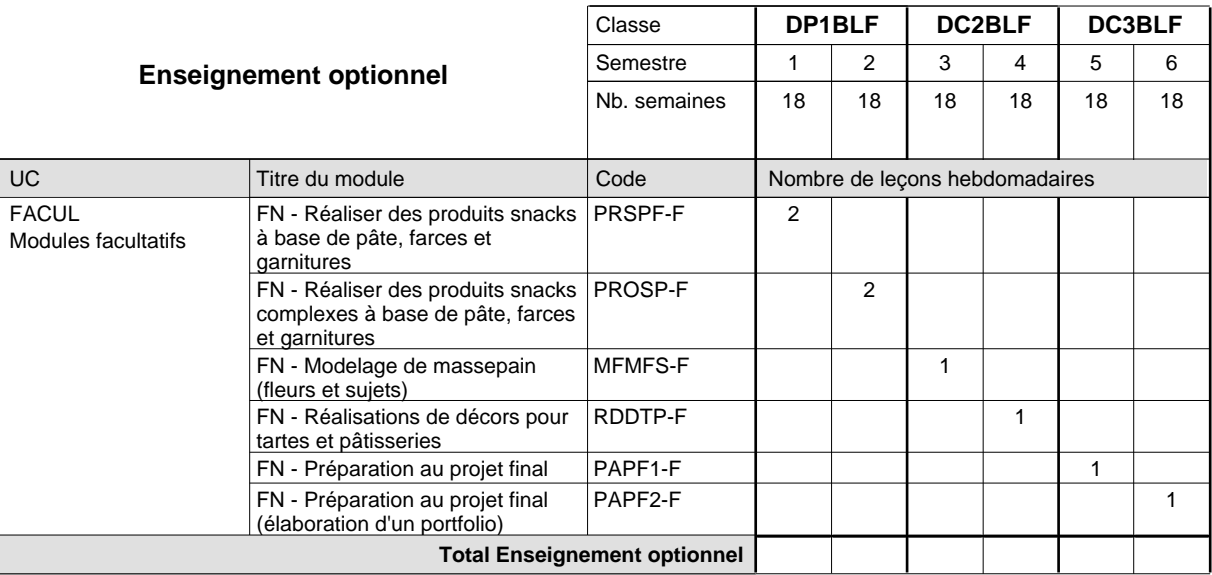

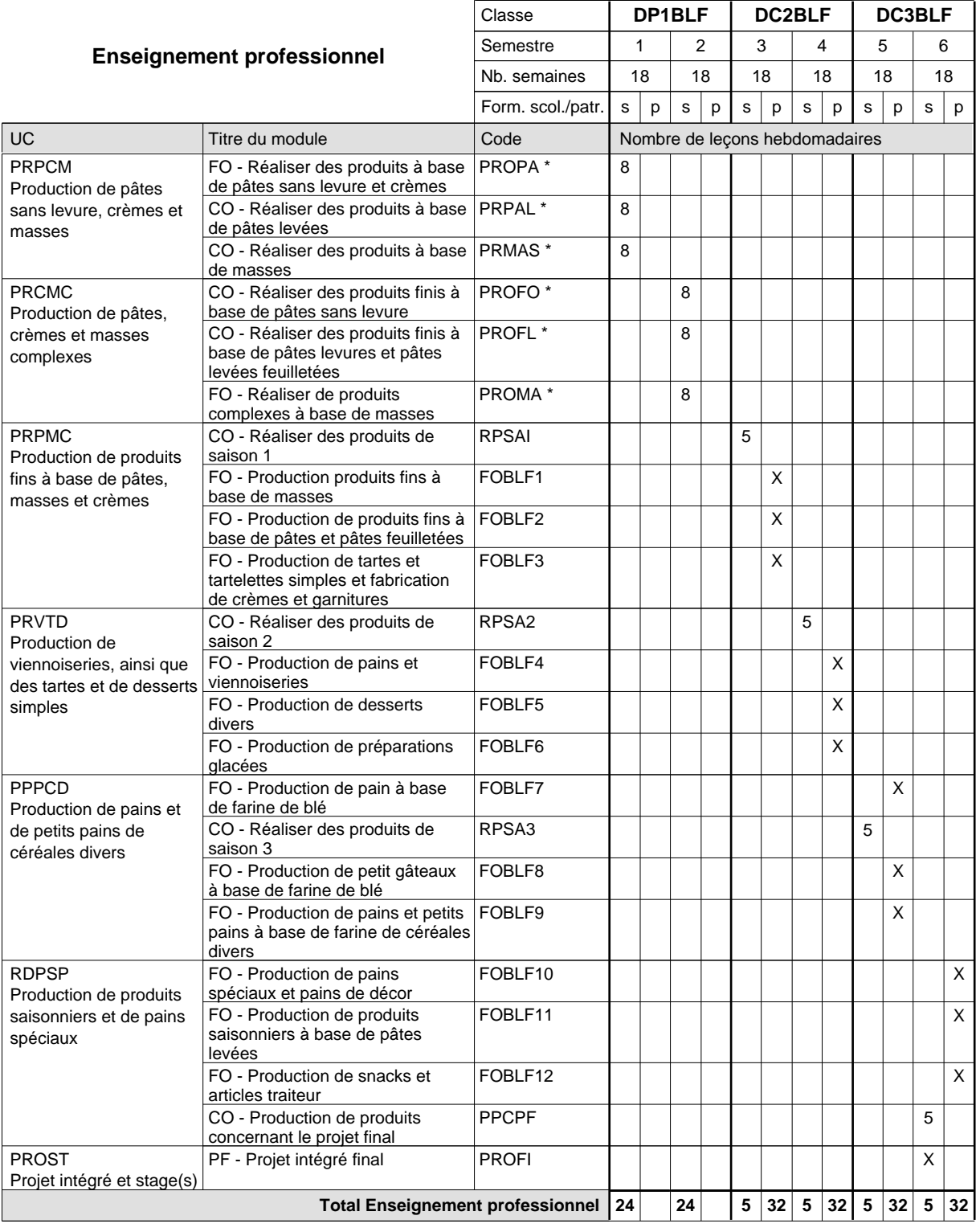

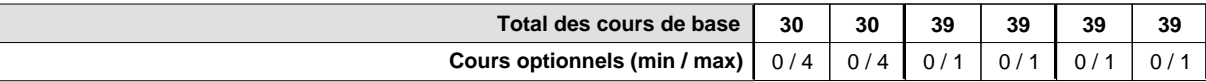

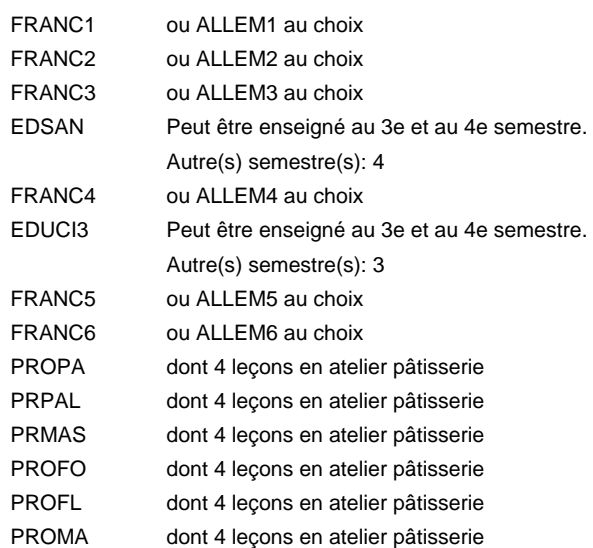

#### **Remarque générale**

La classe DP1BLF est commune aux métiers de boulanger-pâtissier (DP1BLF) et de pâtissier-chocolatier-confiseur-glacier (DP1PCF).

Le volume horaire de la formation scolaire et de la formation patronale à disposition pour terminer la formation au cours d'une année supplémentaire est en principe le même que celui de la dernière année d'études.

## **Enseignement secondaire général Formation professionnelle initiale - DAP Division de l'apprentissage artisanal Section des carrossiers Carrossier**

**(Concomitant par périodes)**

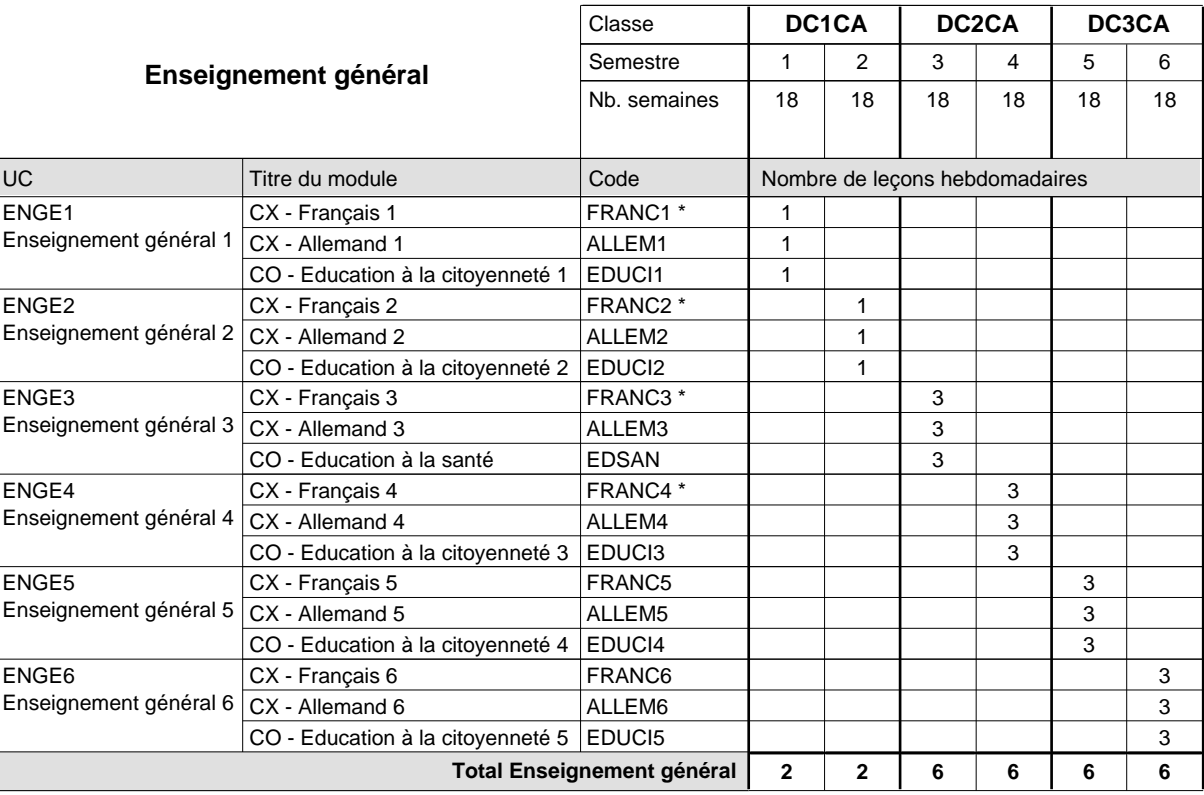

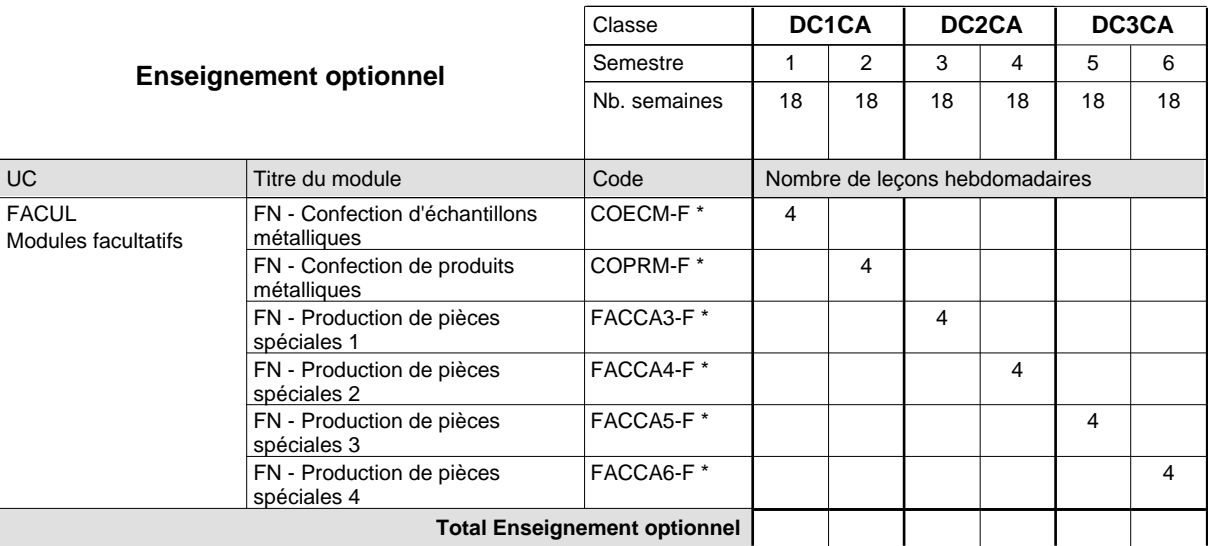

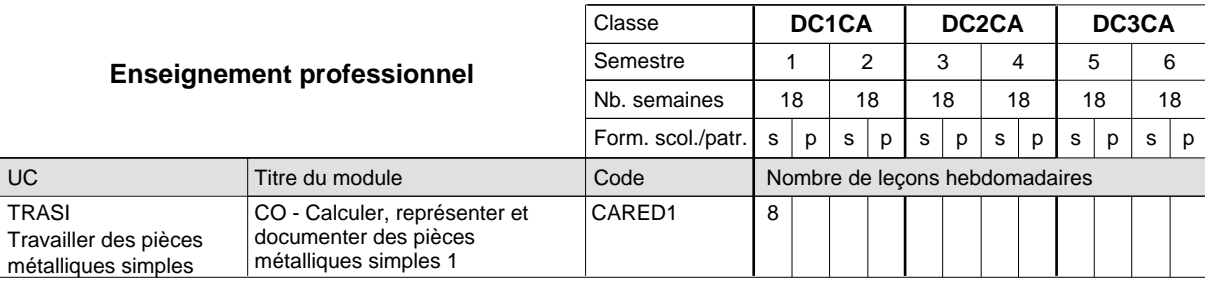

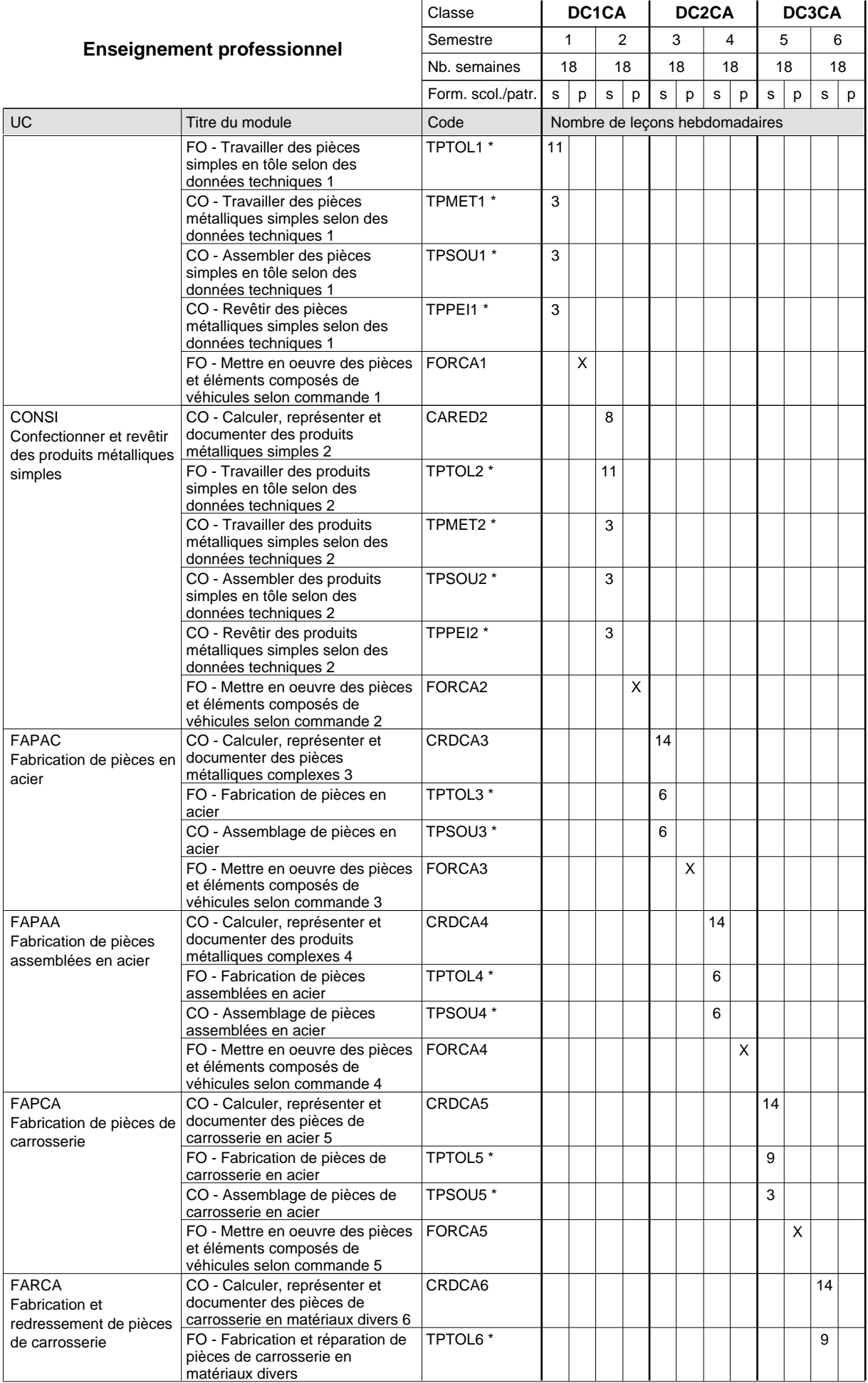

## 2018/2019 **Grille horaire** Page 195

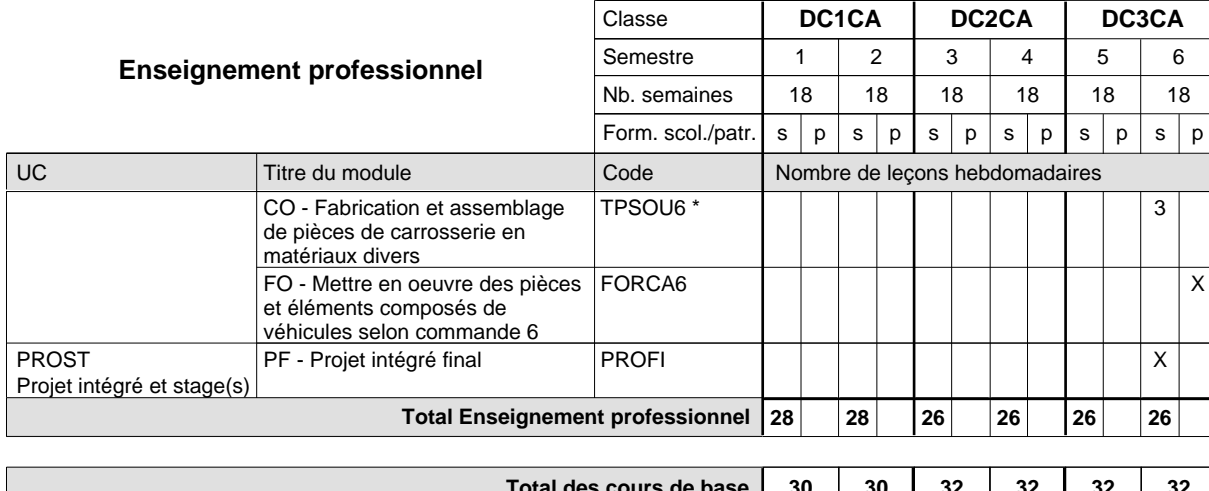

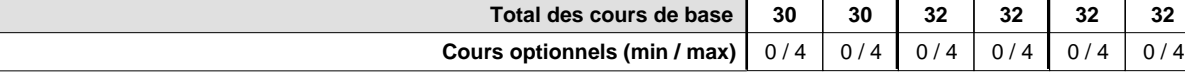

#### **Remarques**

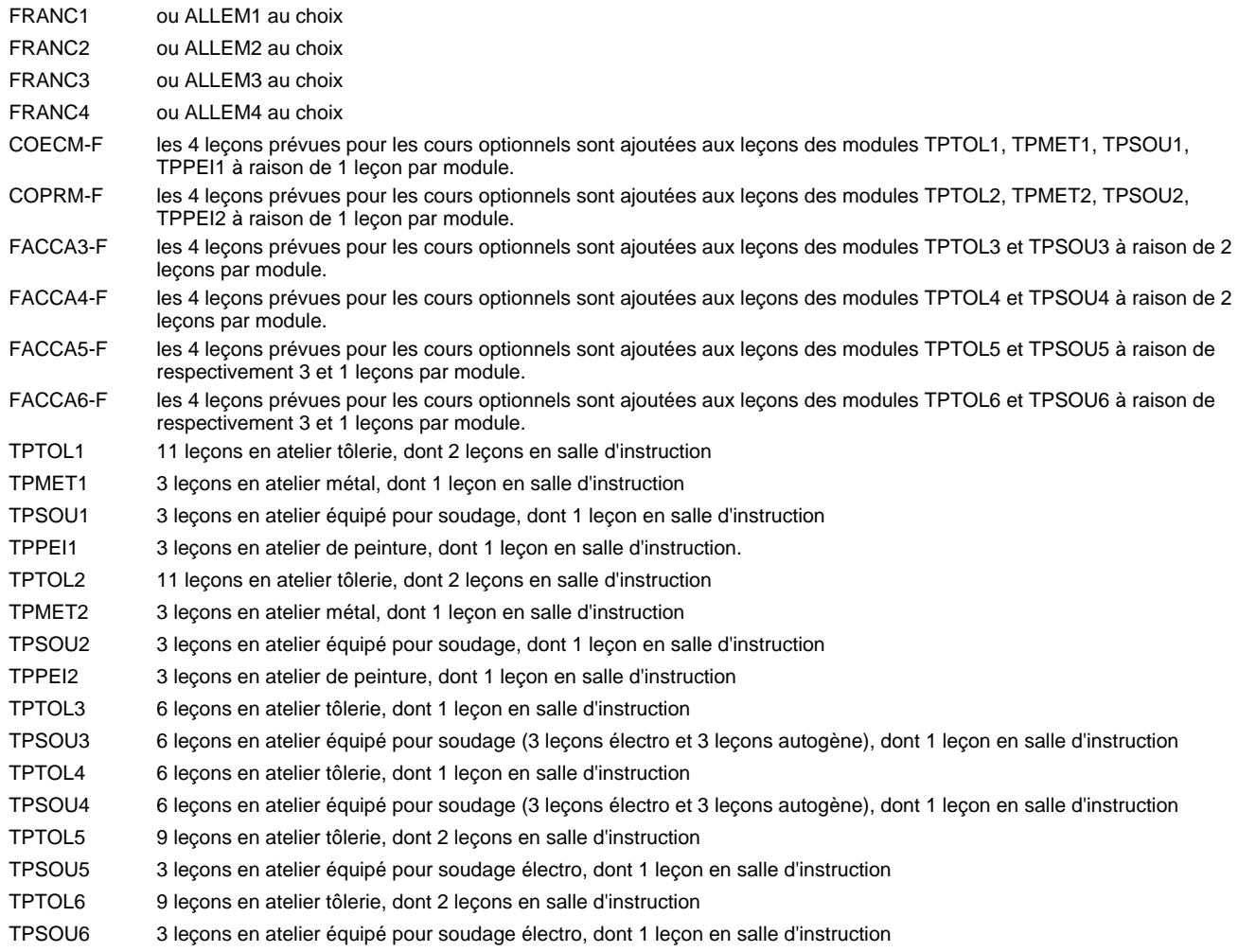

#### **Remarque générale**

Les formations de carrossier (CA), de débosseleur de véhicules automoteurs (DE) et de peintre de véhicules automoteurs (PV) peuvent être regroupées dans une classe DC1CA - métiers de la carrosserie.

La formation est organisée par périodes.

En classe de DC1CA: au rythme de 5 semaines à l'école et 1 semaine en organisme de formation.

En classe de DC2CA/DC2CA: au rythme de 4 x 3 semaines à l'école et 24 semaines en organisme de formation.

Le volume horaire de la formation scolaire et de la formation patronale à disposition pour terminer la formation au cours d'une année supplémentaire est en principe le même que celui de la dernière année d'études.

## **Enseignement secondaire général Formation professionnelle initiale - DAP Division de l'apprentissage artisanal Section des débosseleurs de véhicules automoteurs (Concomitant par périodes) Débosseleur de véhicules automoteurs**

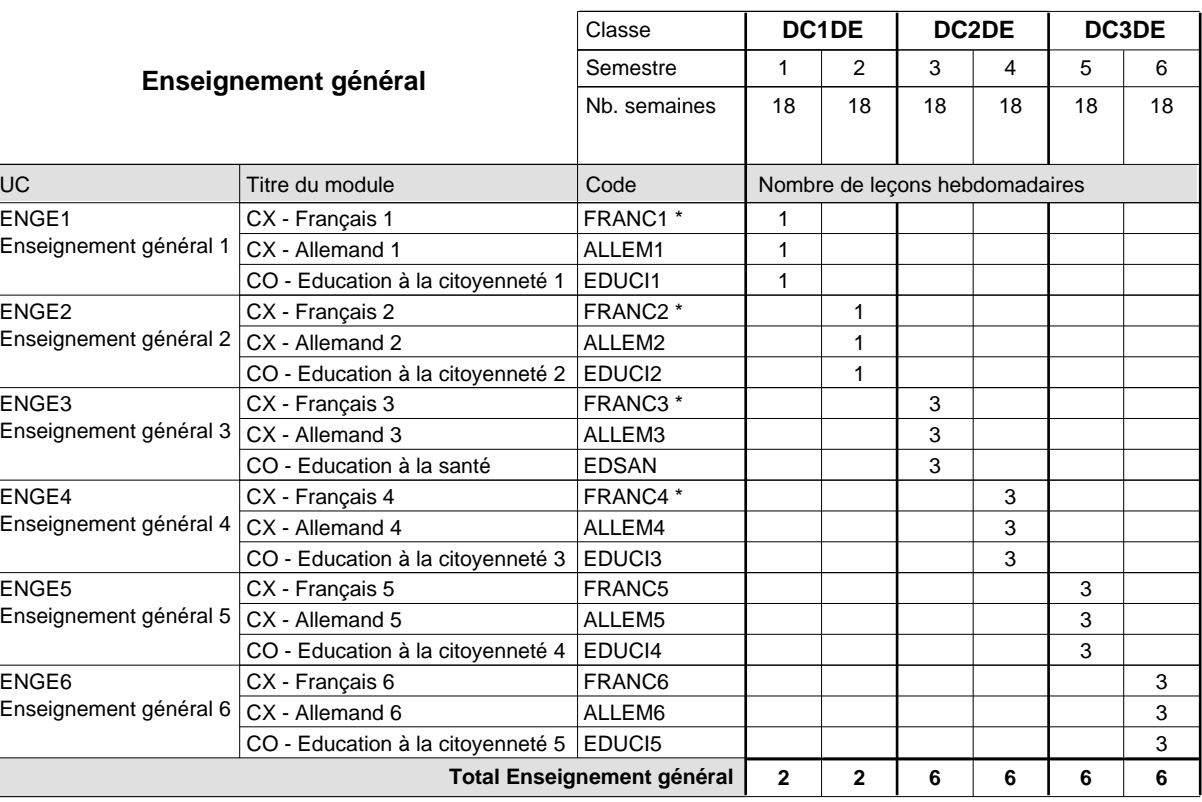

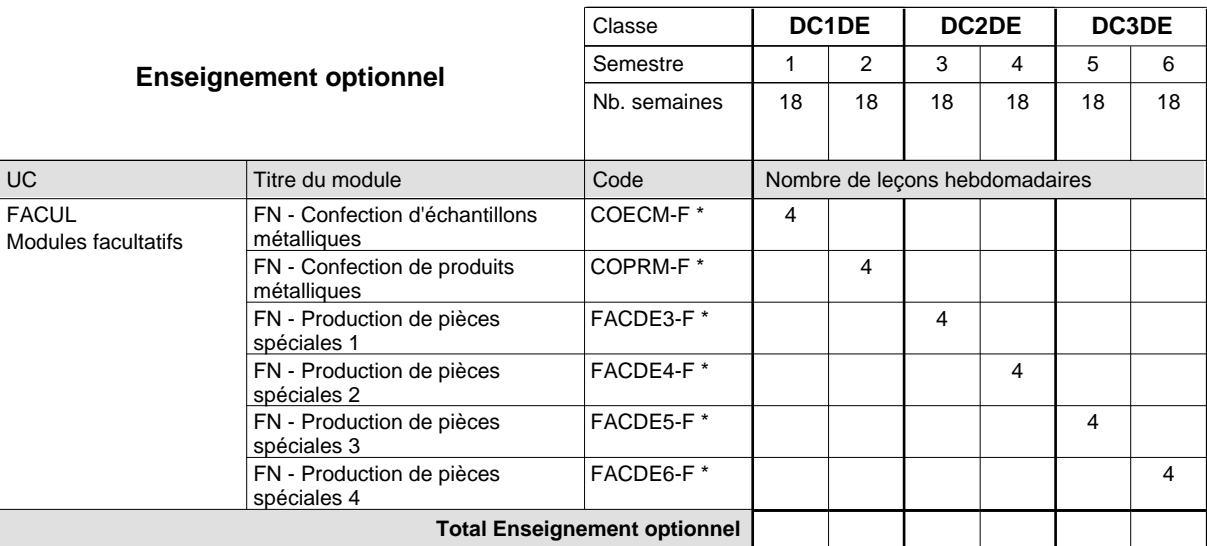

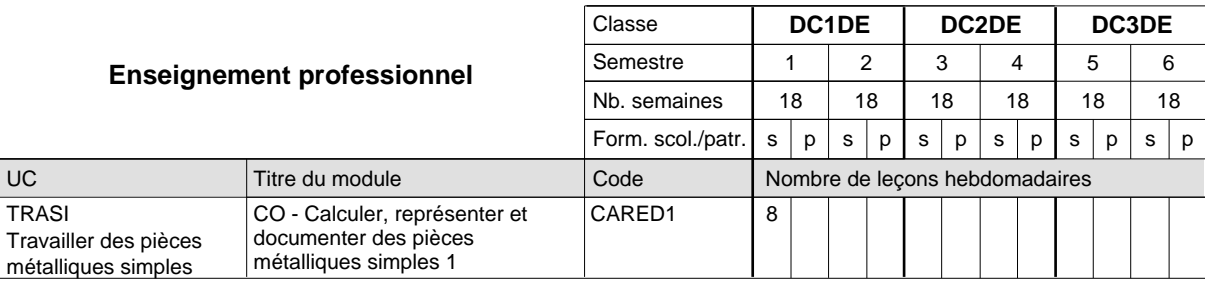

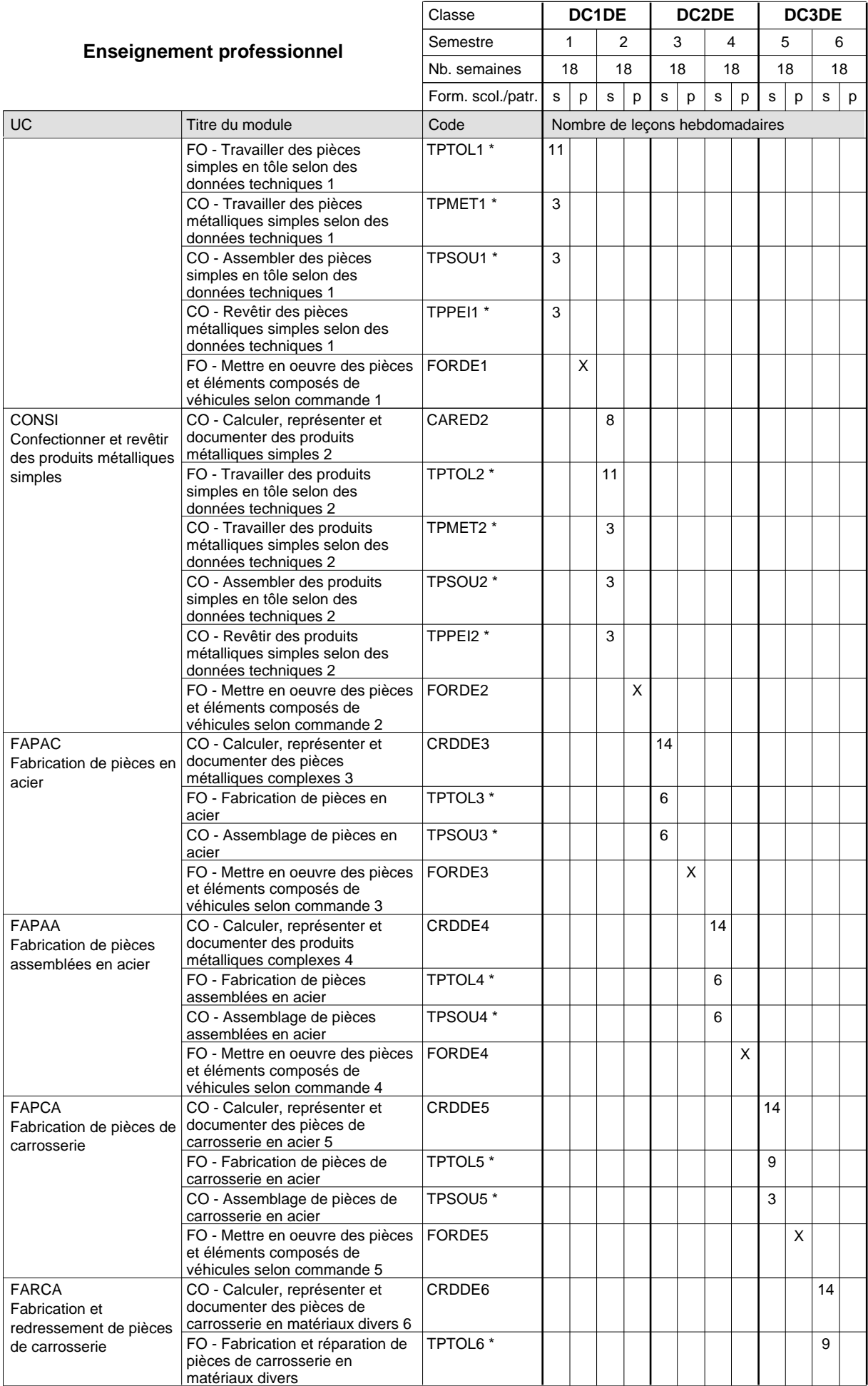

## 2018/2019 **Grille horaire** Page 198

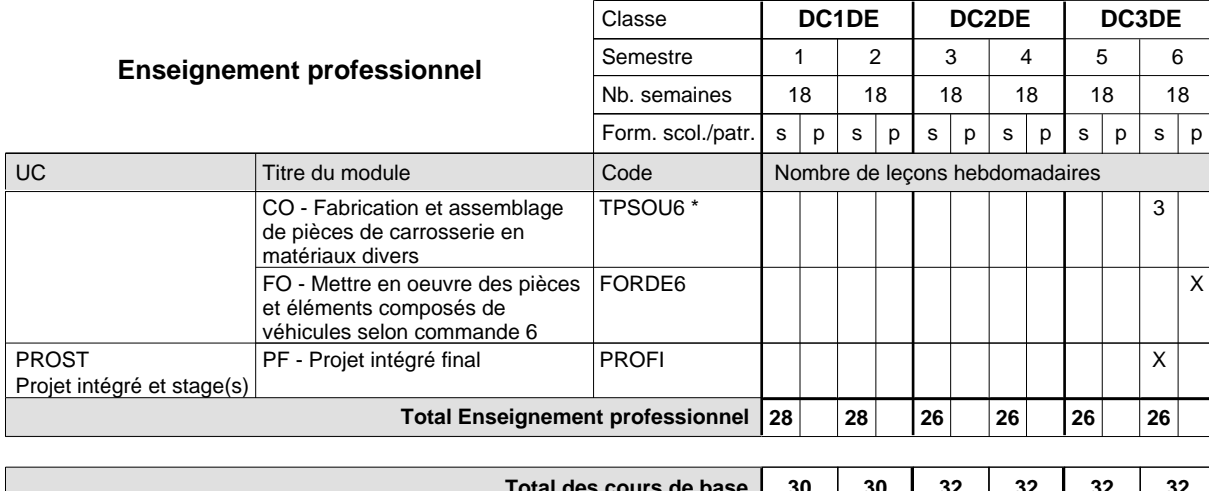

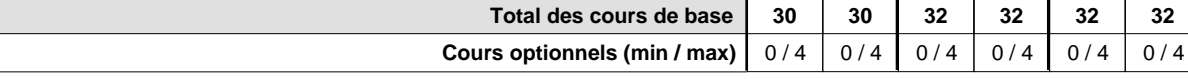

#### **Remarques**

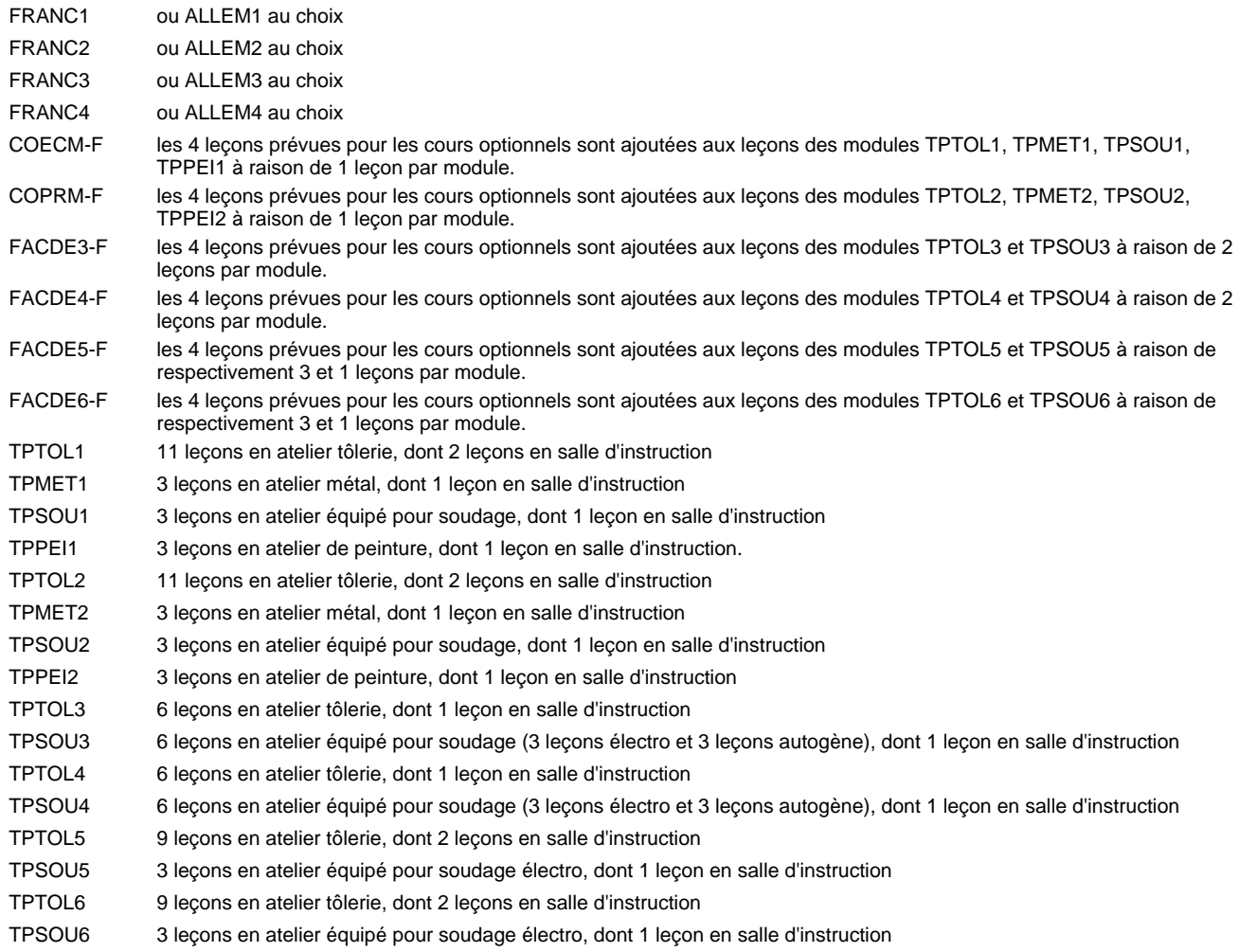

#### **Remarque générale**

Les formations de carrossier (CA), de débosseleur de véhicules automoteurs (DE) et de peintre de véhicules automoteurs (PV) peuvent être regroupées dans une classe DC1CE - métiers de la carrosserie.

La formation est organisée par périodes.

En classe de DC1DE: au rythme de 5 semaines à l'école et 1 semaine en organisme de formation.

En classe de DC2DE/DC3DE: au rythme de 4 x 3 semaines à l'école et 24 semaines en organisme de formation.

Le volume horaire de la formation scolaire et de la formation patronale à disposition pour terminer la formation au cours d'une année supplémentaire est en principe le même que celui de la dernière année d'études.

## **Enseignement secondaire général Formation professionnelle initiale - DAP Division de l'apprentissage artisanal Section des peintres de véhicules automoteurs (Concomitant par périodes) Peintre de véhicules automoteurs**

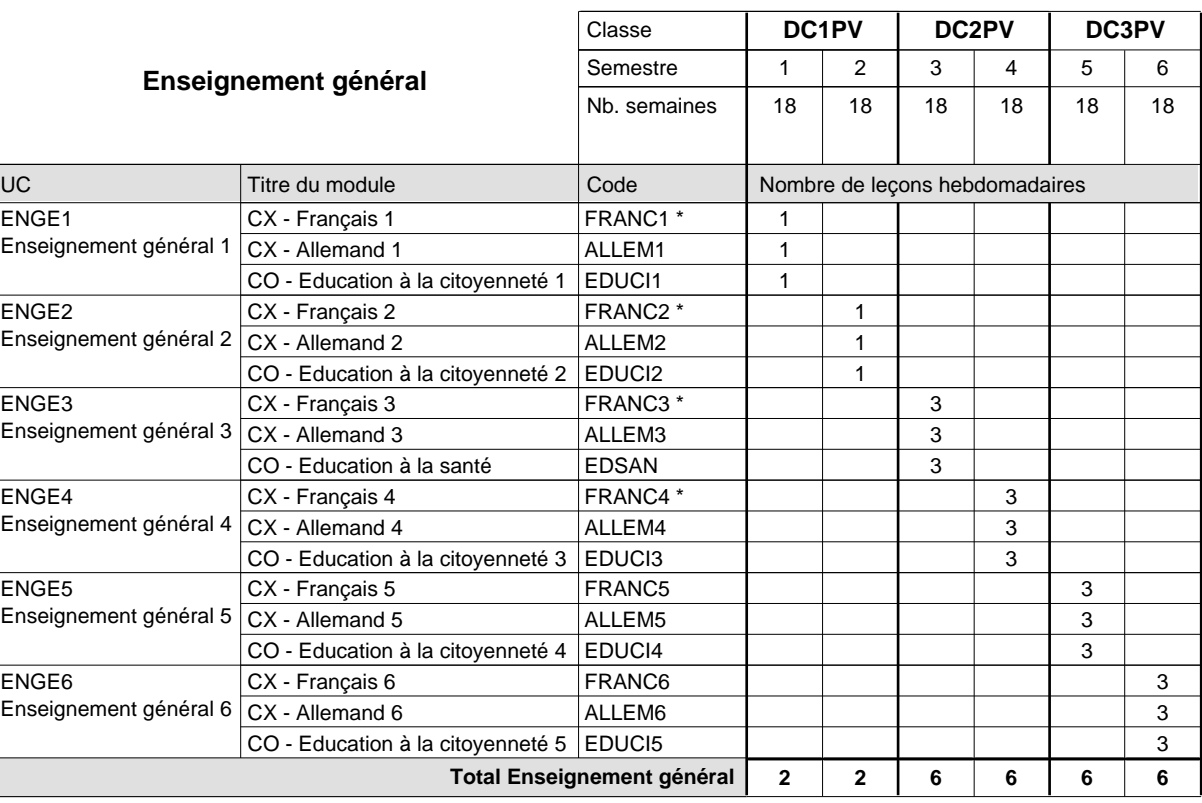

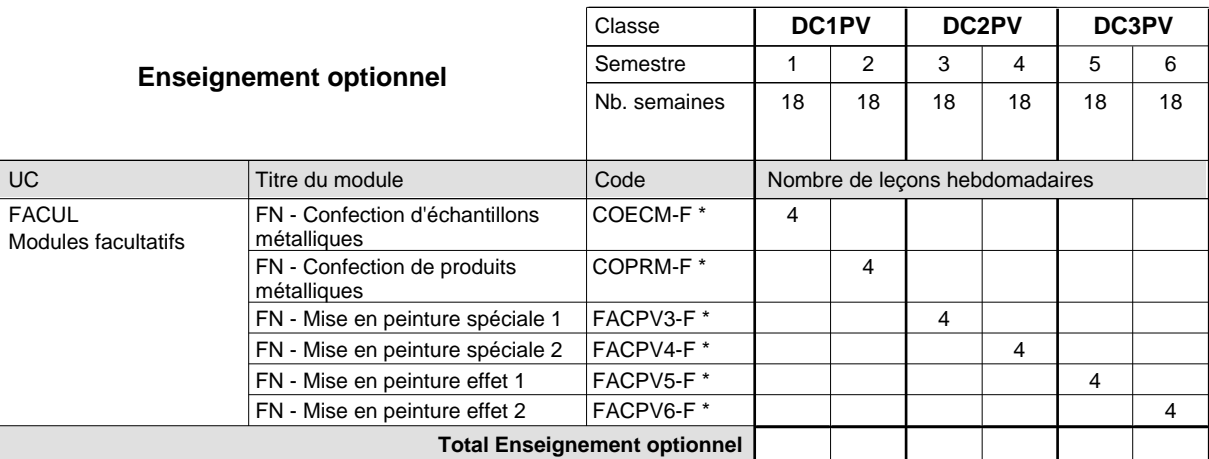

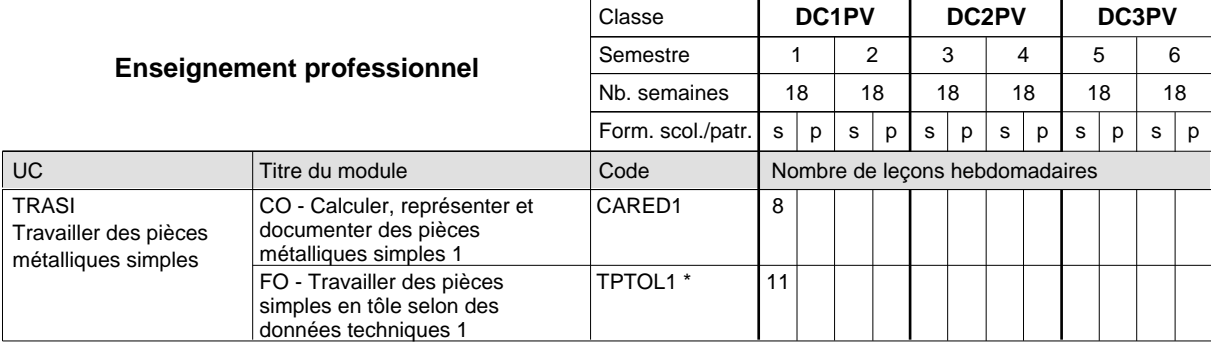

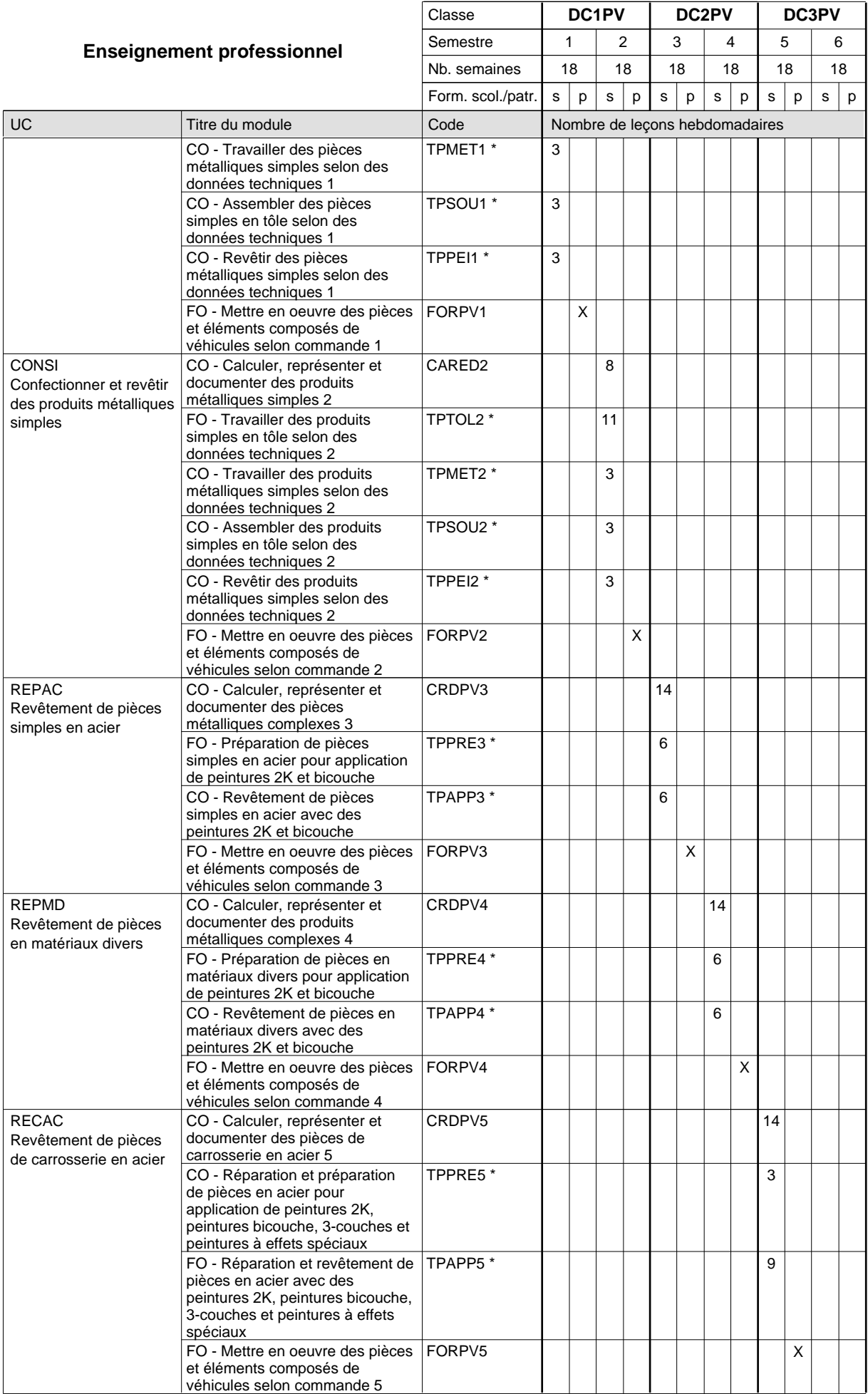

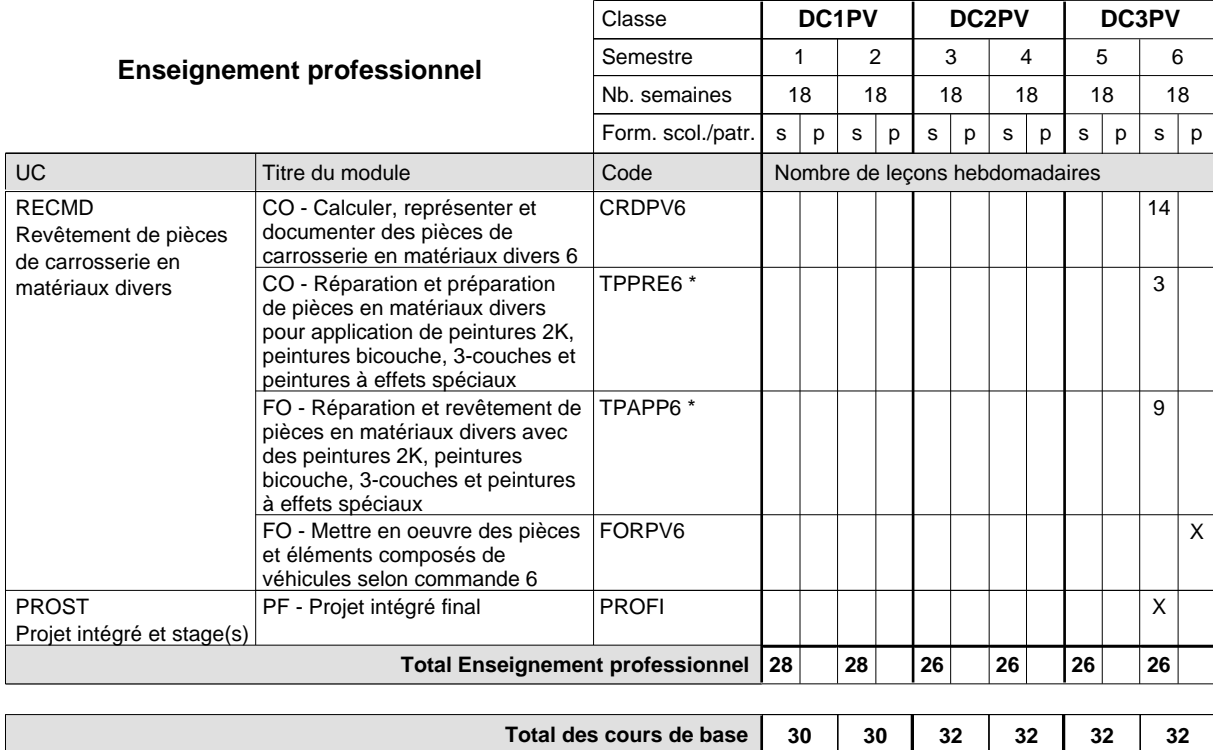

**Cours optionnels (min / max)**

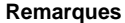

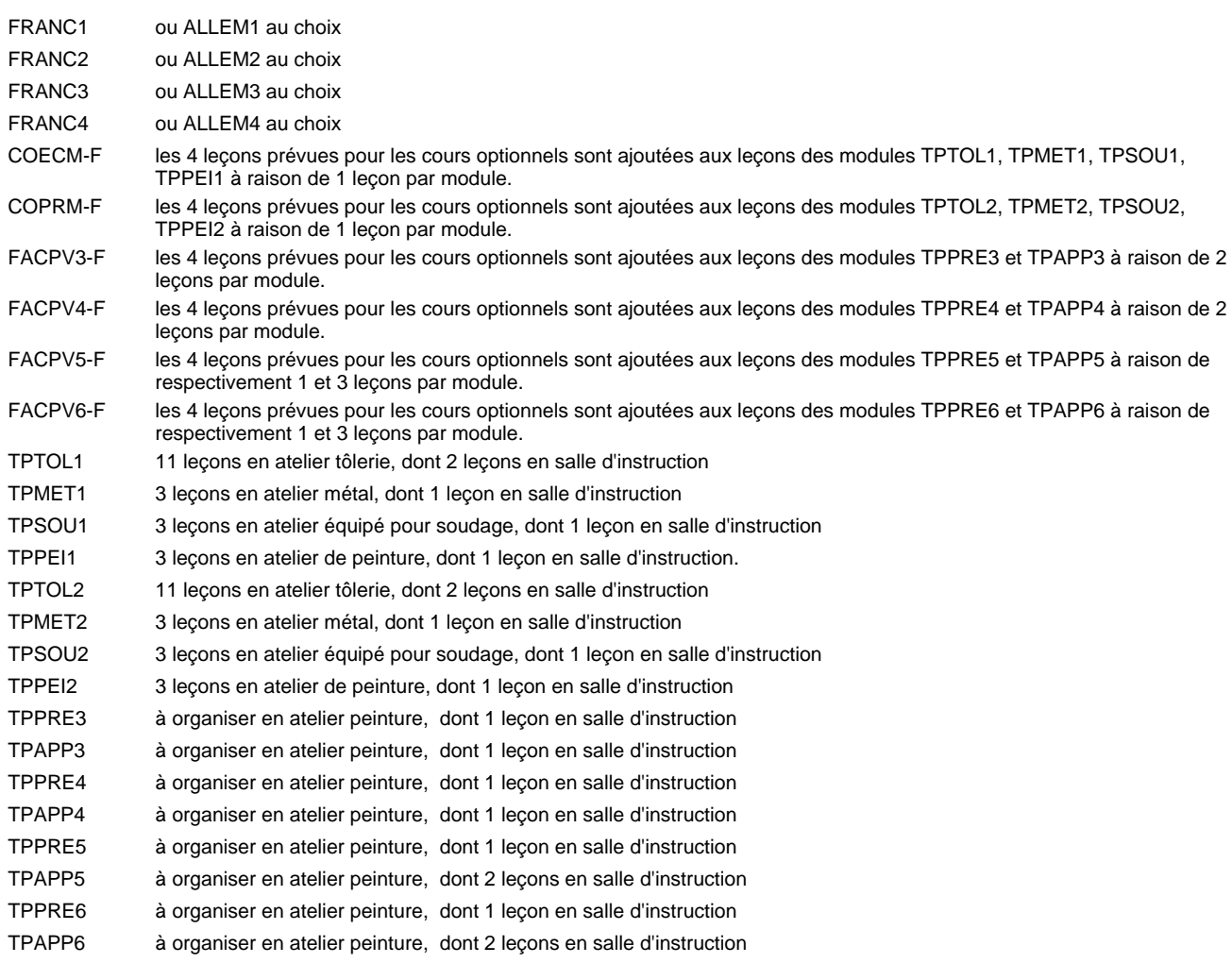

 $0/4$  0/4 0/4 0/4 0/4 0/4

#### **Remarque générale**

Les formations de carrossier (CA), de débosseleur de véhicules automoteurs (DE) et de peintre de véhicules automoteurs (PV) peuvent être regroupées dans une classe DC1CE - métiers de la carrosserie.

La formation est organisée par périodes.

En classe de DC2PV: au rythme de 5 semaines à l'école et 1 semaine en organisme de formation. En classe de DC2PV/DC3PV: au rythme de 4 x 3 semaines à l'école et 24 semaines en organisme de formation.

Le volume horaire de la formation scolaire et de la formation patronale à disposition pour terminer la formation au cours d'une année supplémentaire est en principe le même que celui de la dernière année d'études.

## **Enseignement secondaire général Formation professionnelle initiale - DAP Division de l'apprentissage artisanal Section des coiffeurs Coiffeur**

**(Concomitant avec 1 jour de cours par semaine)**

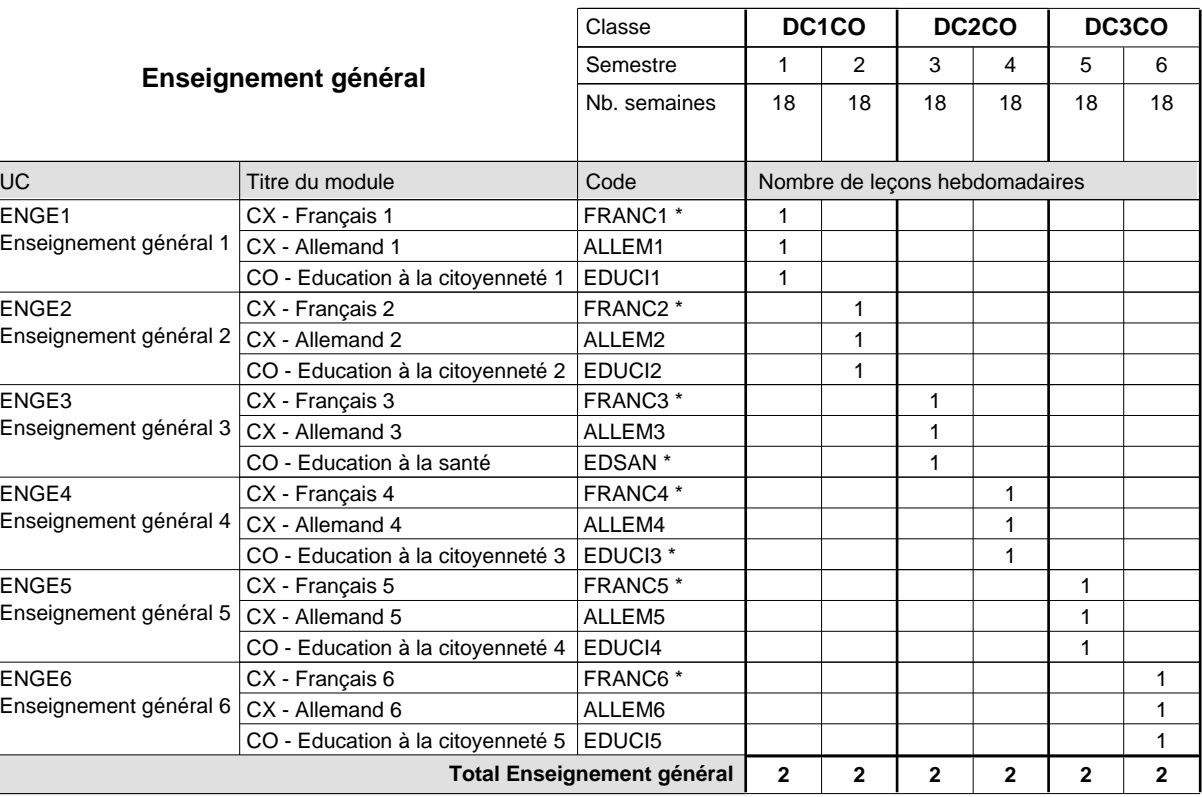

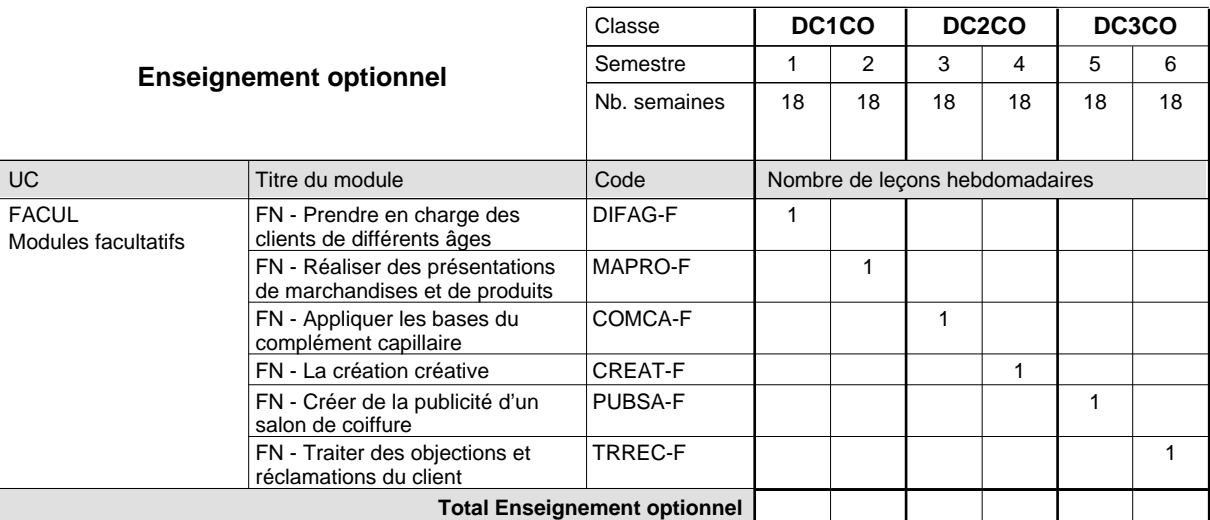

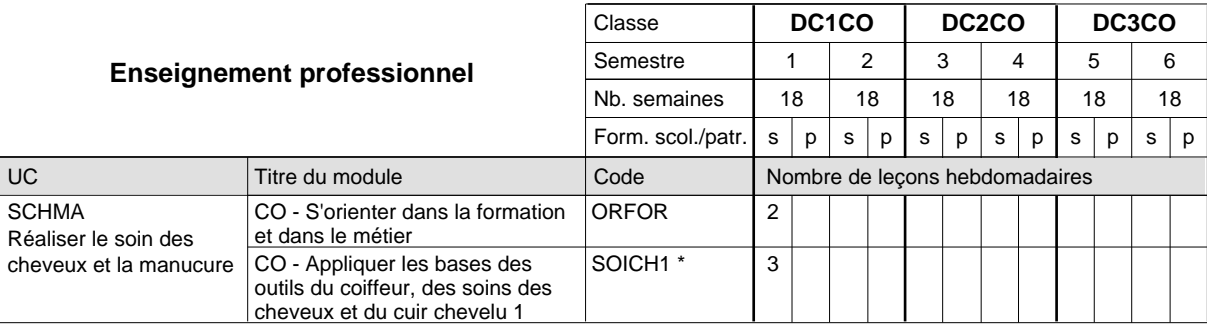
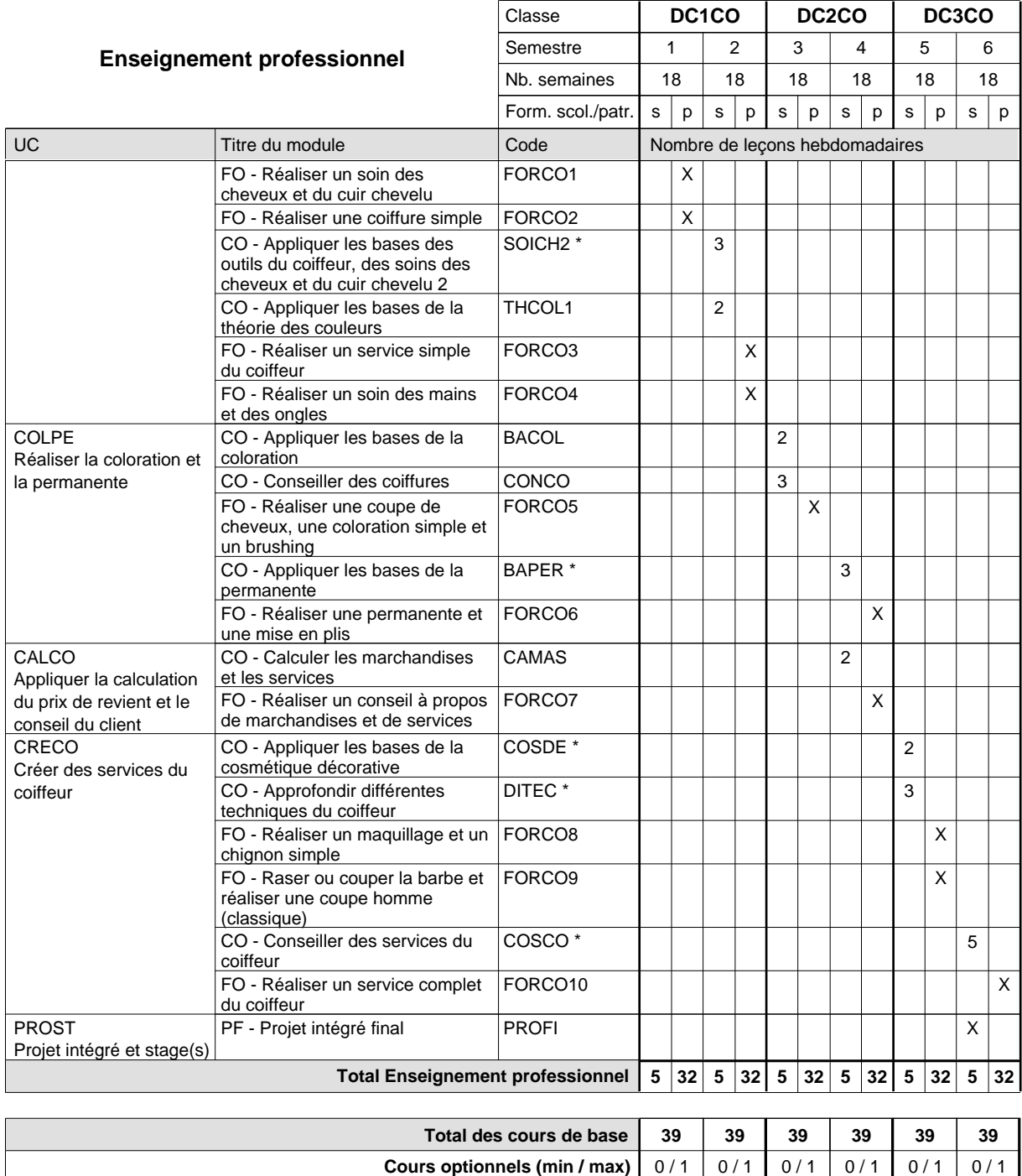

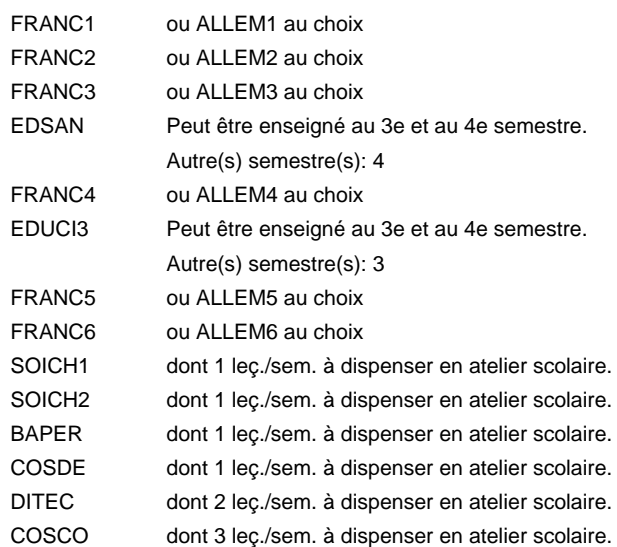

#### **Remarque générale**

Le volume horaire de la formation scolaire et de la formation patronale à disposition pour terminer la formation au cours d'une année supplémentaire est en principe le même que celui de la dernière année d'études.

Pour les formations sous contrat d'apprentissage, un projet intégré intermédiaire est organisé au milieu de la formation.

# **Enseignement secondaire général Formation professionnelle initiale - DAP Division de l'apprentissage artisanal Section des coiffeurs - francophone (Concomitant avec 1 jour de cours par semaine) Coiffeur**

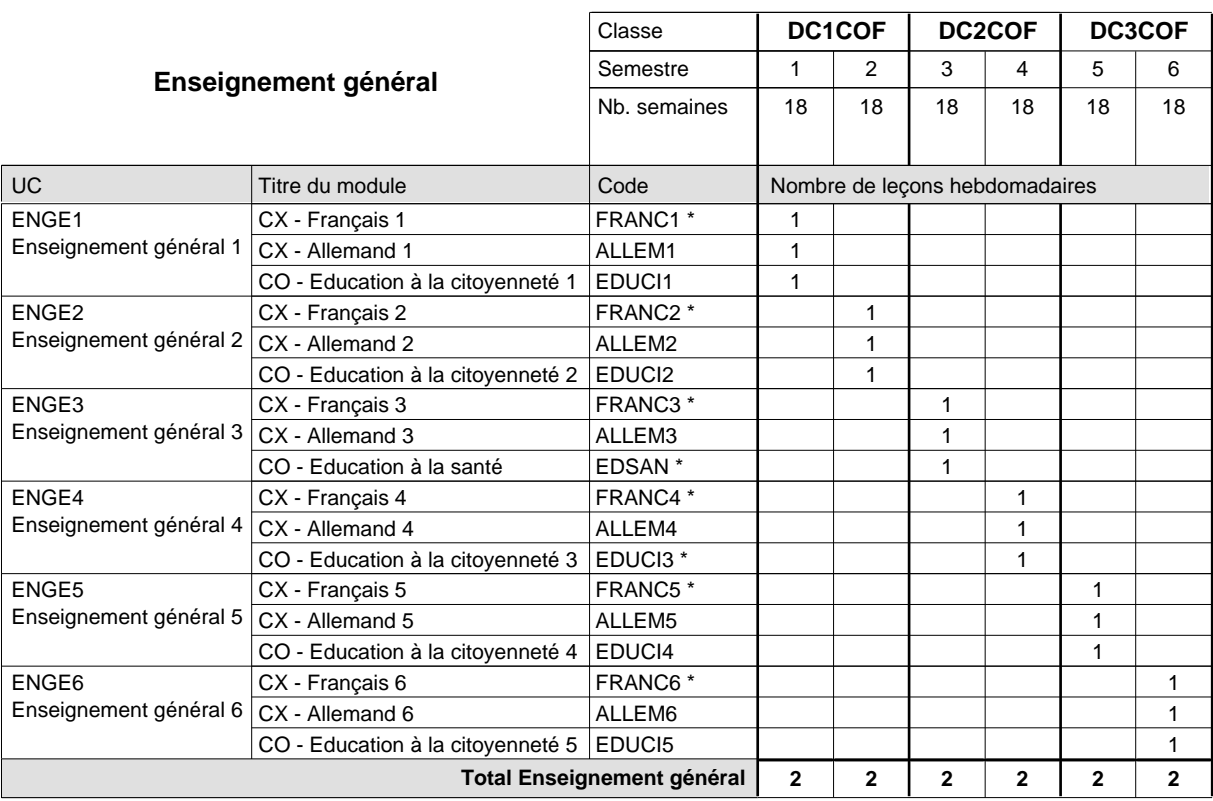

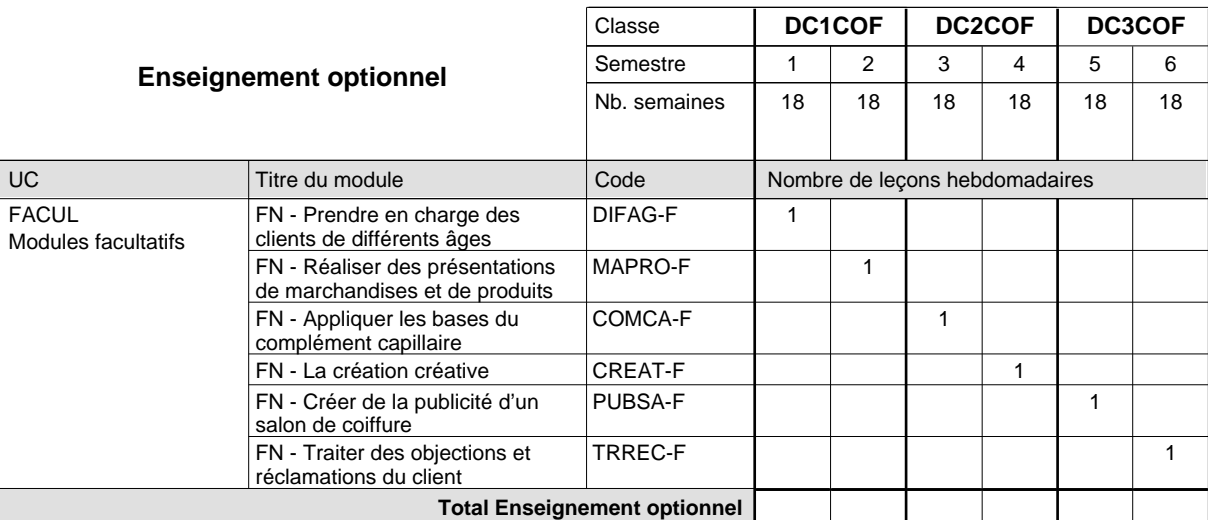

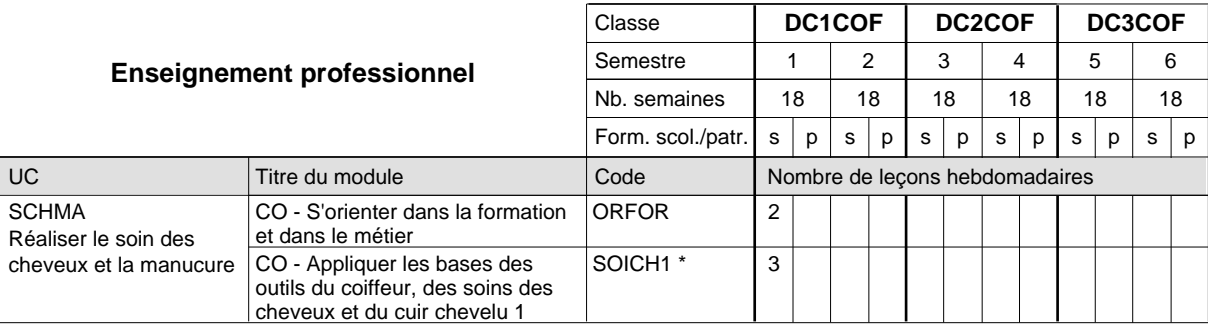

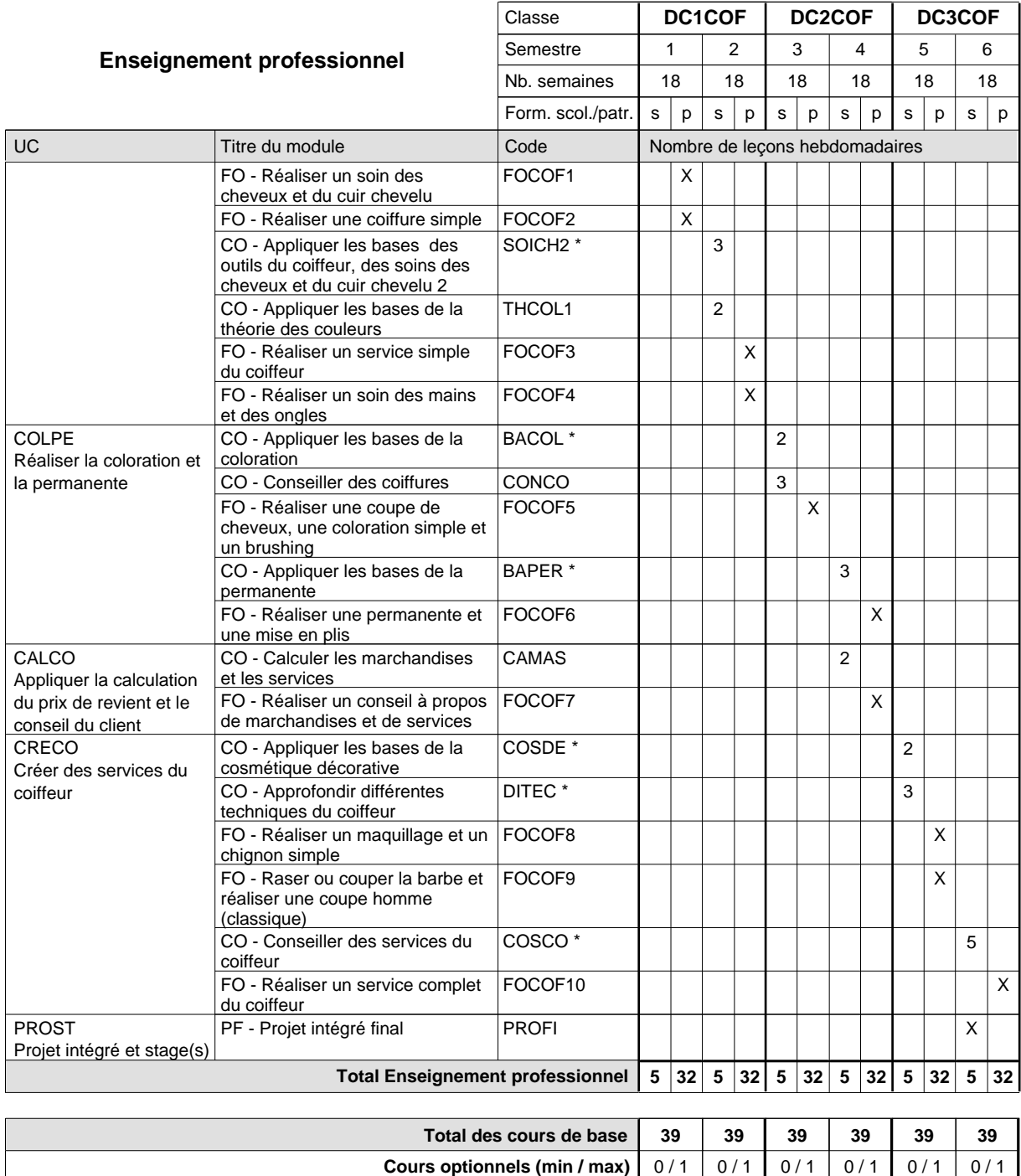

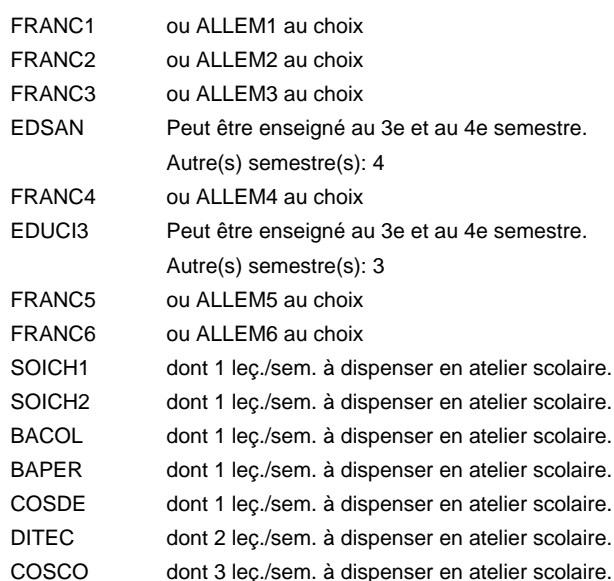

#### **Remarque générale**

Le volume horaire de la formation scolaire et de la formation patronale à disposition pour terminer la formation au cours d'une année supplémentaire est en principe le même que celui de la dernière année d'études.

Pour les formations sous contrat d'apprentissage, un projet intégré intermédiaire est organisé au milieu de la formation.

# **Enseignement secondaire général Formation professionnelle initiale - DAP Division de l'apprentissage artisanal Section des cordonniers Cordonnier**

**(Concomitant avec 1 jour de cours par semaine)**

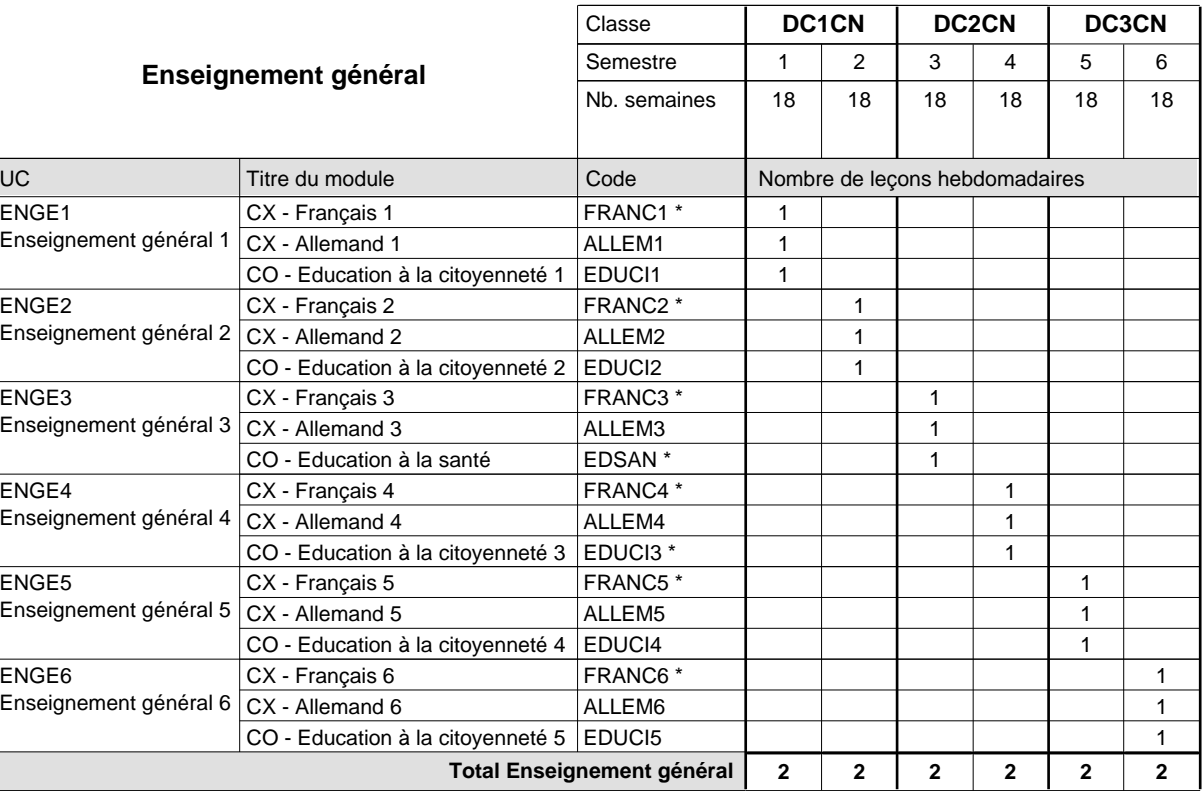

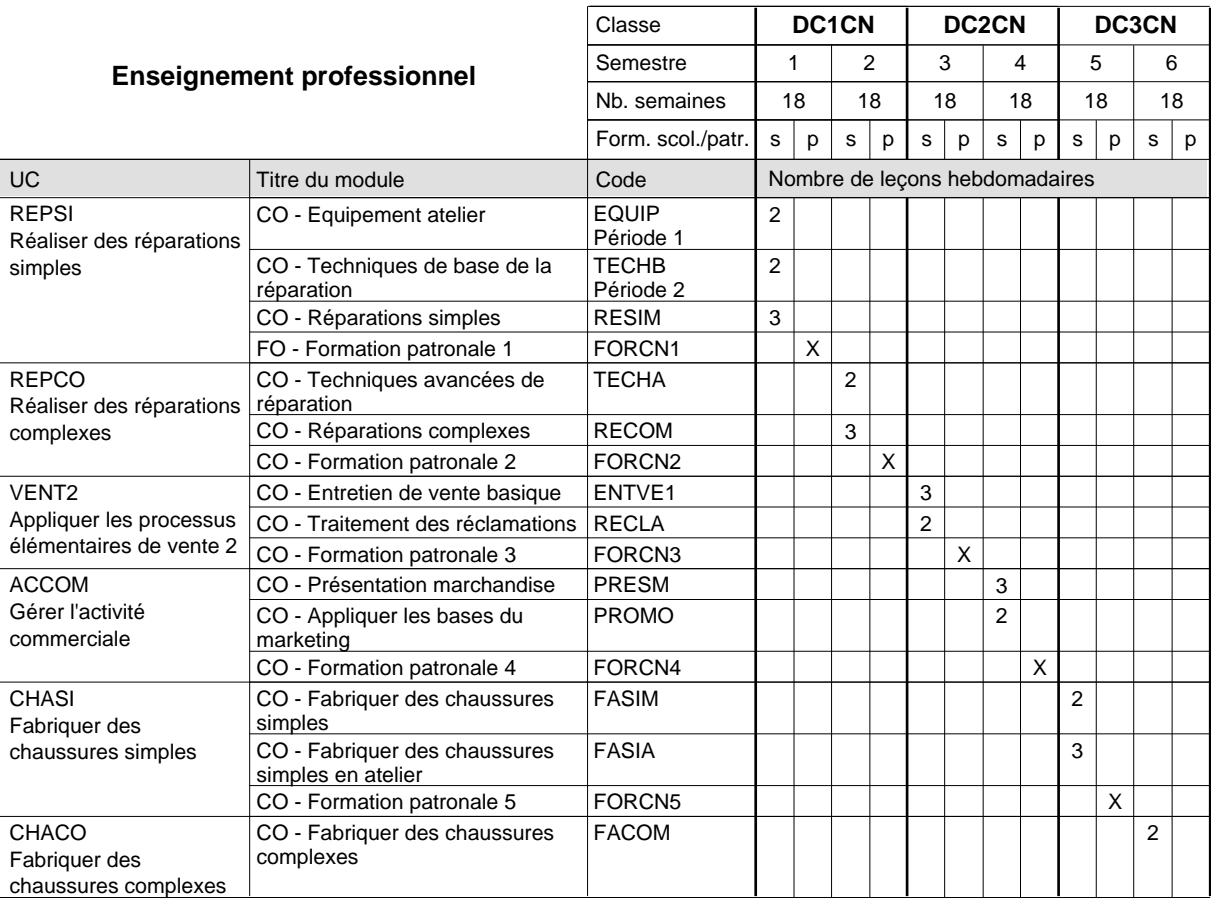

# 2018/2019 **Grille horaire** Page 210

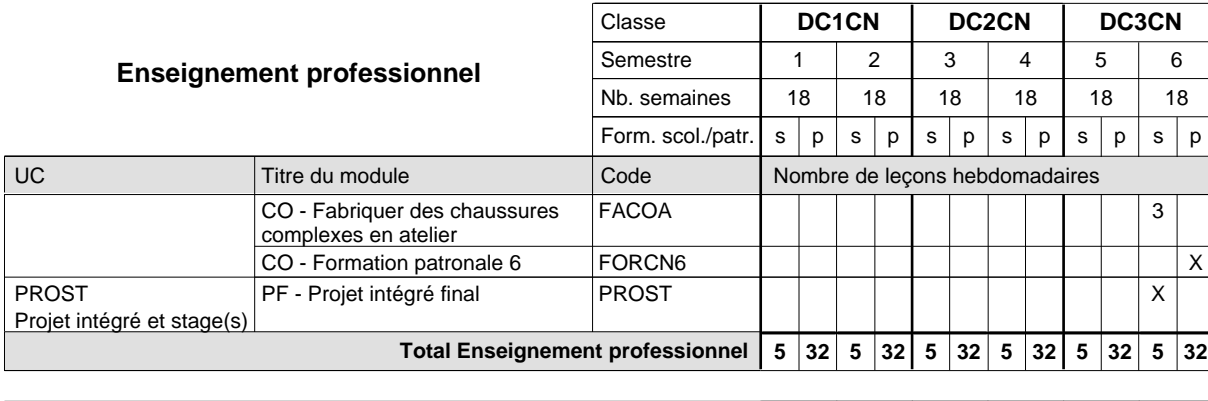

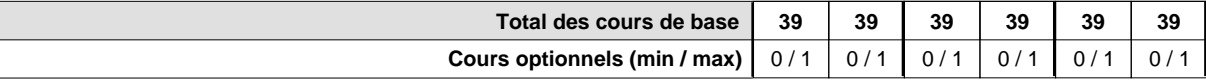

#### **Remarques**

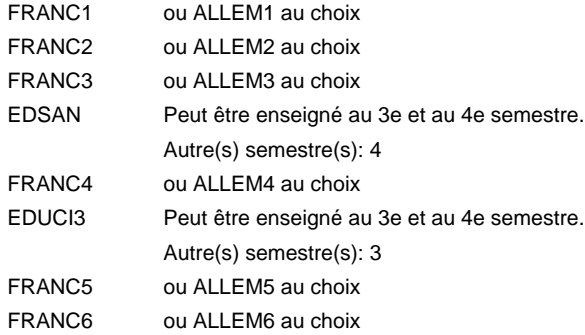

#### **Remarque générale**

Le volume horaire de la formation scolaire et de la formation patronale à disposition pour terminer la formation au cours d'une année supplémentaire est en principe le même que celui de la dernière année d'études.

Pour les formations sous contrat d'apprentissage, un projet intégré intermédiaire est organisé au milieu de la formation.

## **Enseignement secondaire général**

**Formation professionnelle initiale - DAP**

**Division de l'apprentissage artisanal**

# **Retoucheur de vêtements**

# **Section des retoucheurs de vêtements**

## **(Concomitant, 1ère année de formation avec 2 jours, 2e et 3e anné de formation avec 1 jour de cours par semaine)**

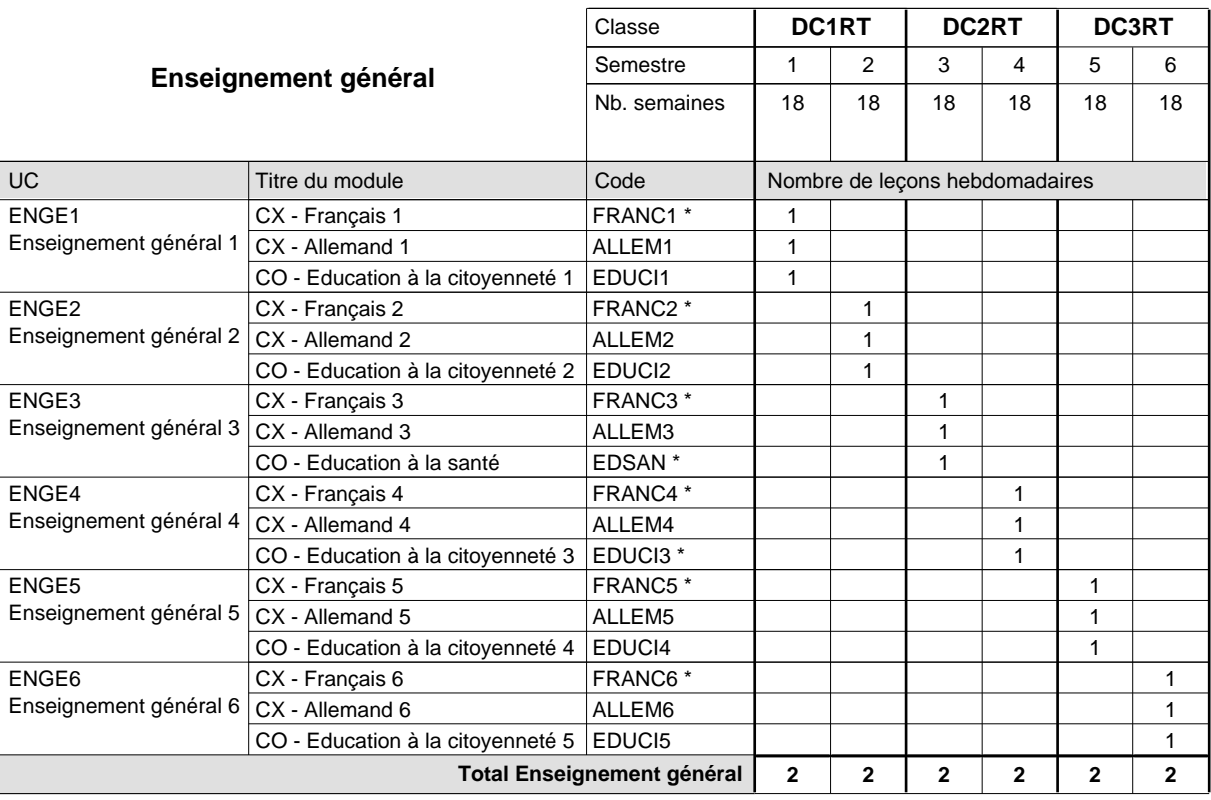

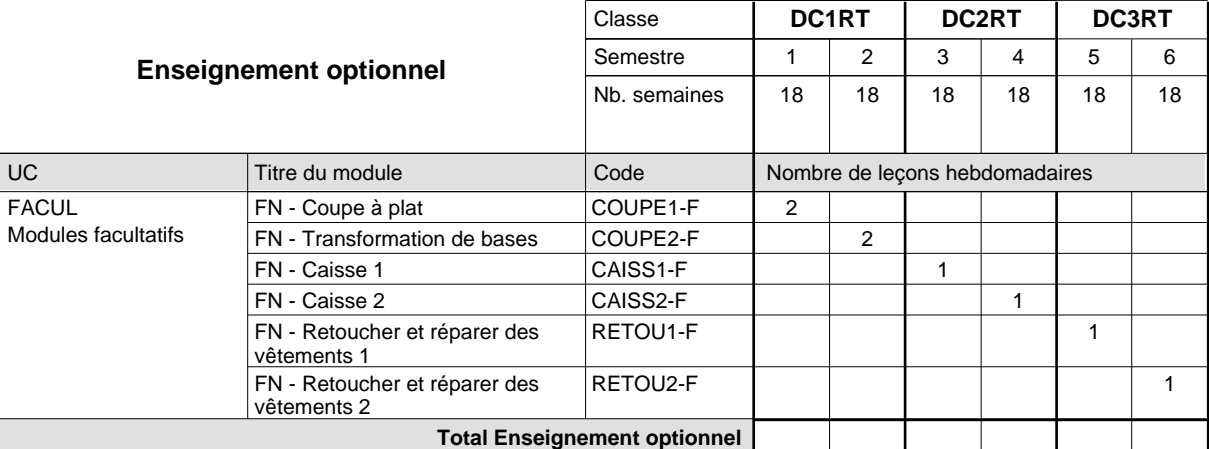

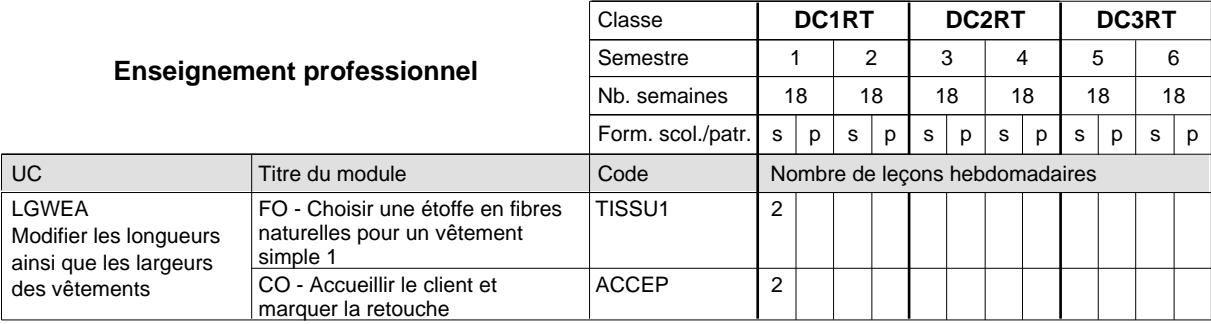

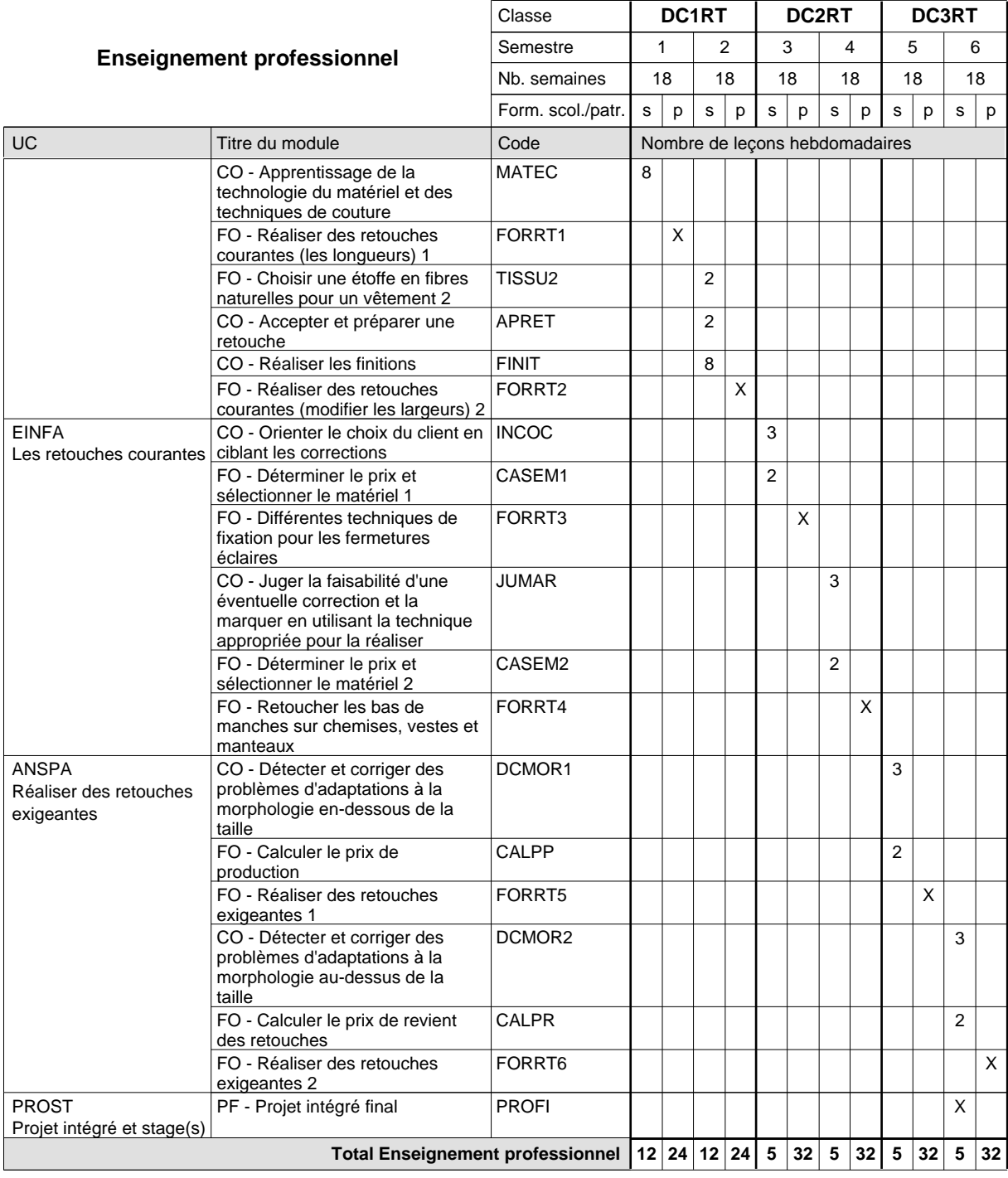

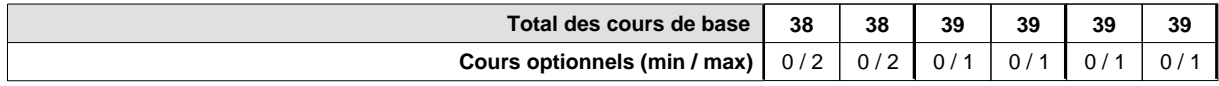

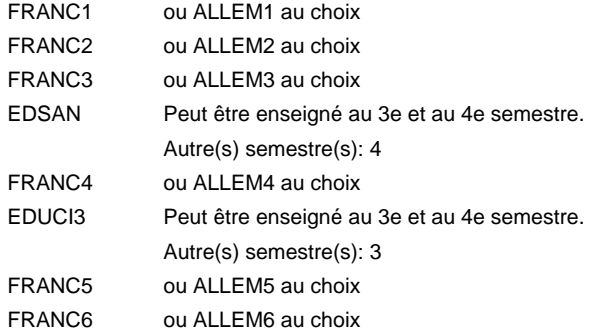

## **Remarque générale**

Le volume horaire de la formation scolaire et de la formation patronale à disposition pour terminer la formation au cours d'une année supplémentaire est en principe le même que celui de la dernière année d'études.

Pour les formations sous contrat d'apprentissage, un projet intégré intermédiaire est organisé au milieu de la formation.

# **Enseignement secondaire général**

**Formation professionnelle initiale - DAP**

**Division de l'apprentissage artisanal**

# **Électricien**

## **Section des électriciens (fc)**

## **(Concomitant, 1ère année de formation avec 3 jours, 2e et 3e année de formation avec 2 jours de cours par semaine)**

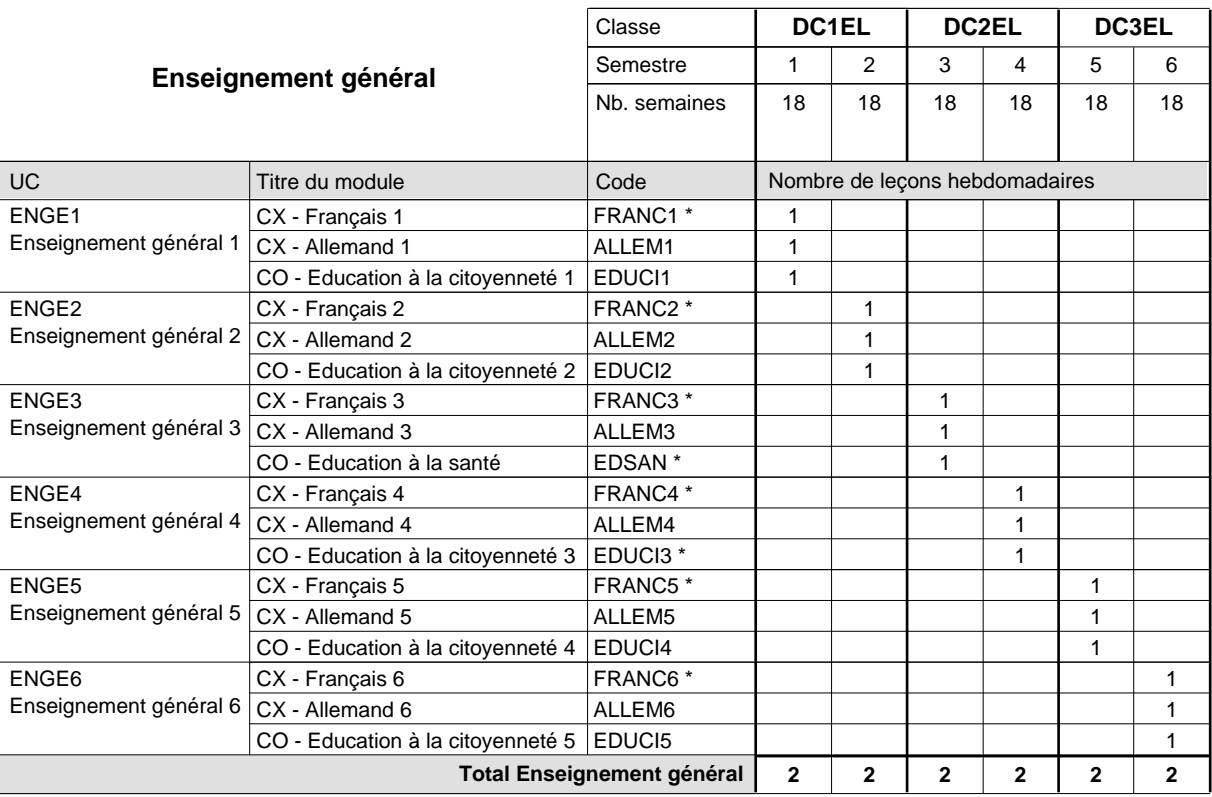

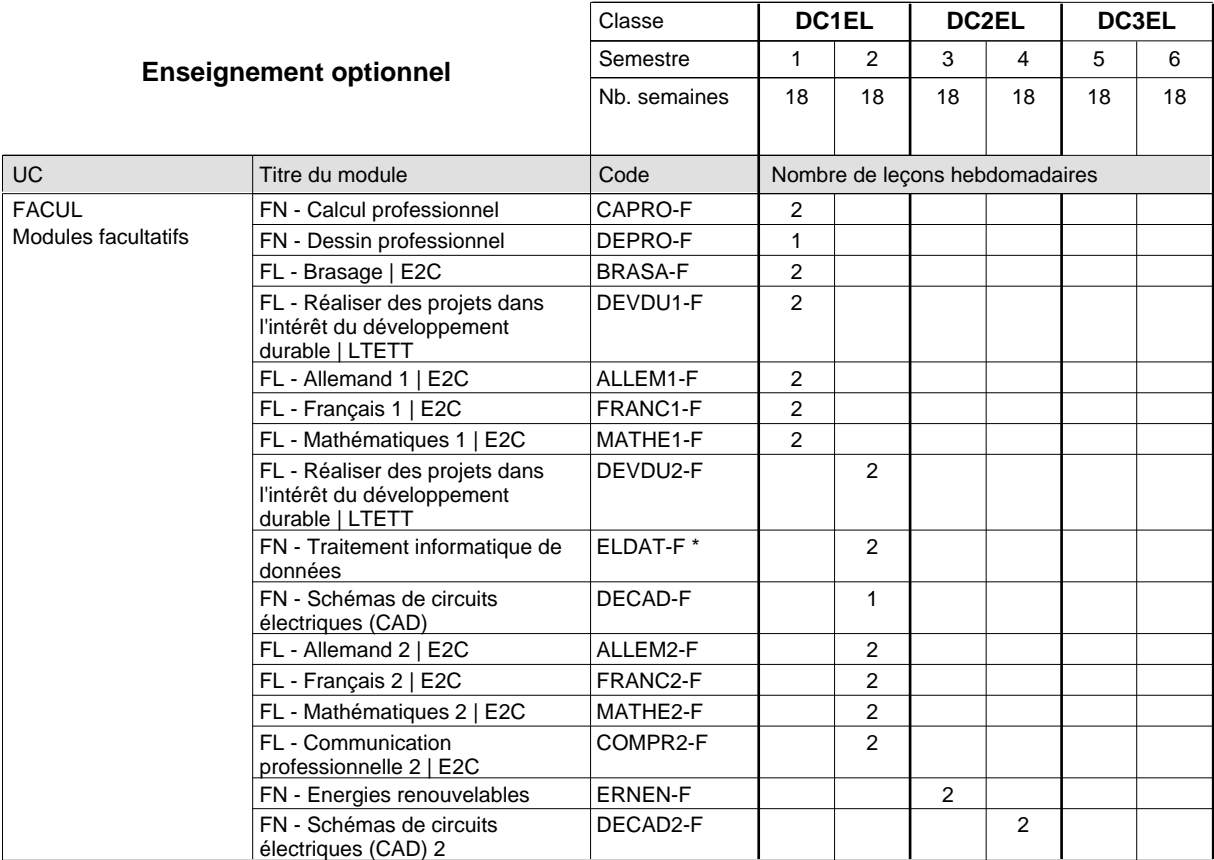

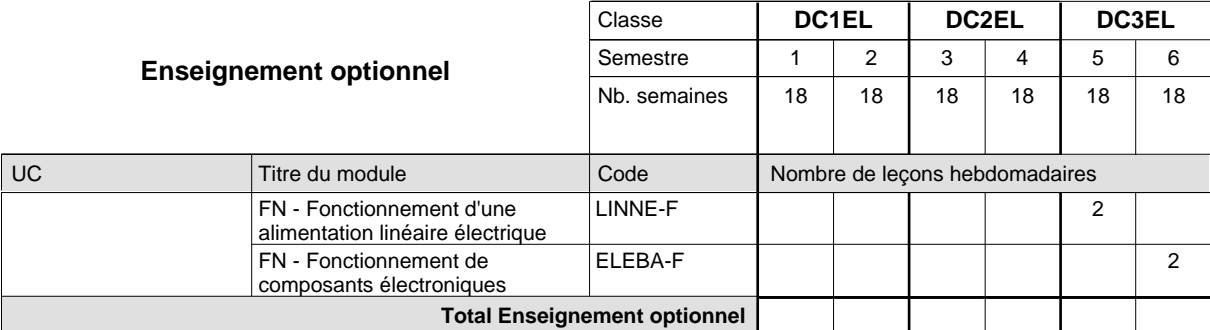

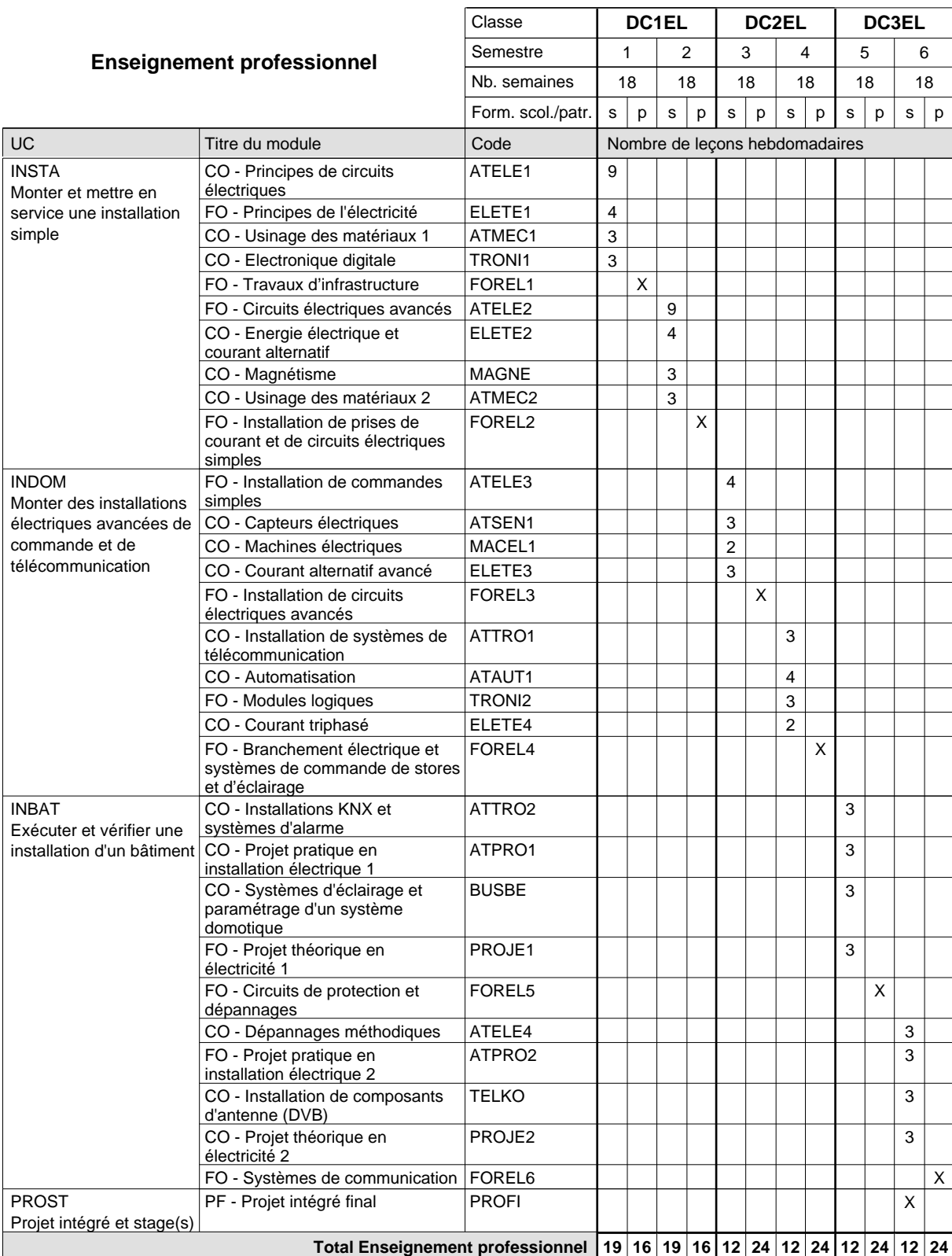

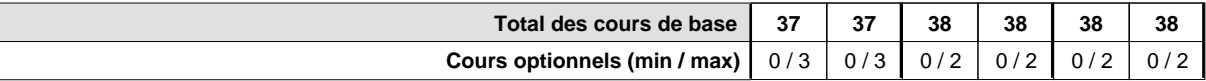

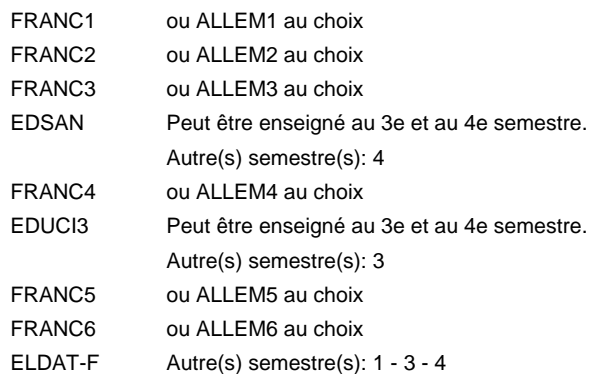

#### **Remarque générale**

Le volume horaire de la formation scolaire et de la formation patronale à disposition pour terminer la formation au cours d'une année supplémentaire est en principe le même que celui de la dernière année d'études.

Pour les formations sous contrat d'apprentissage, un projet intégré intermédiaire est organisé au milieu de la formation.

# **Enseignement secondaire général**

**Formation professionnelle initiale - DAP**

**Division de l'apprentissage artisanal**

# **Électricien**

## **Section des électriciens (fc) - francophone**

## **(Concomitant, 1ère année de formation avec 3 jours, 2e et 3e année de formation avec 2 jours de cours par semaine)**

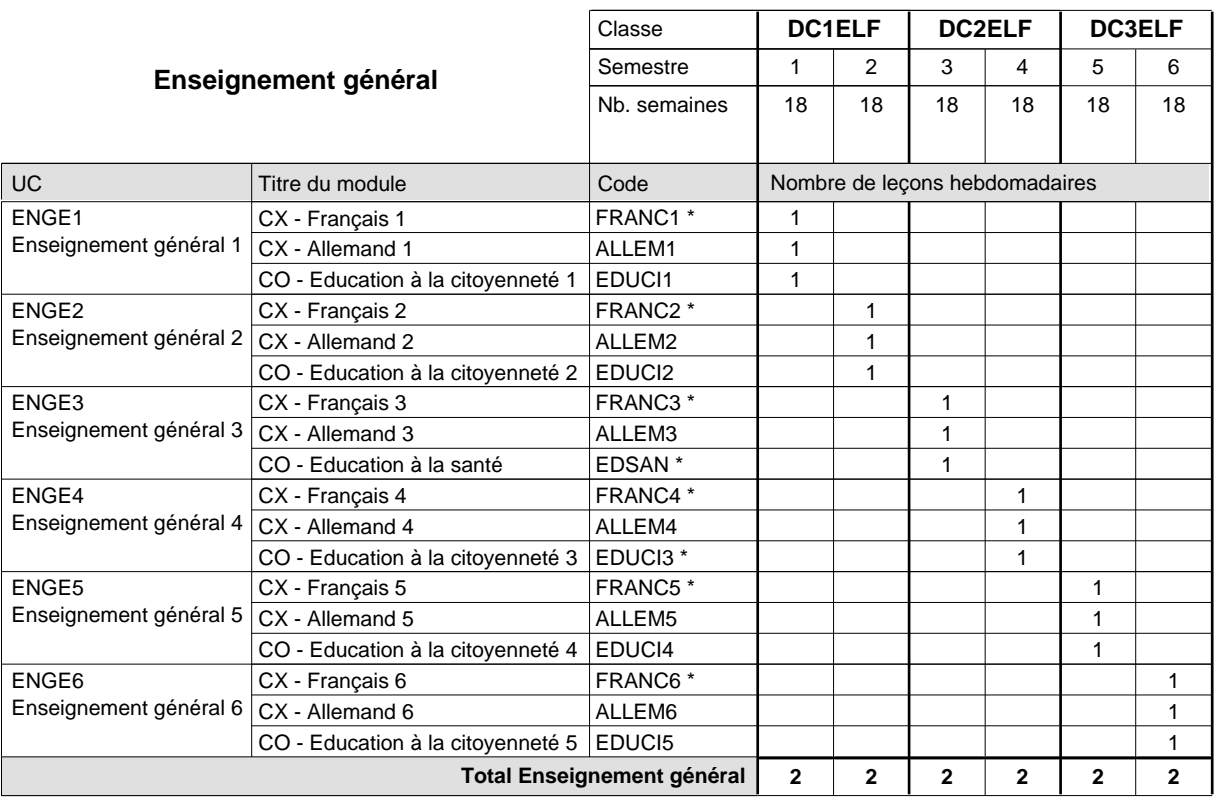

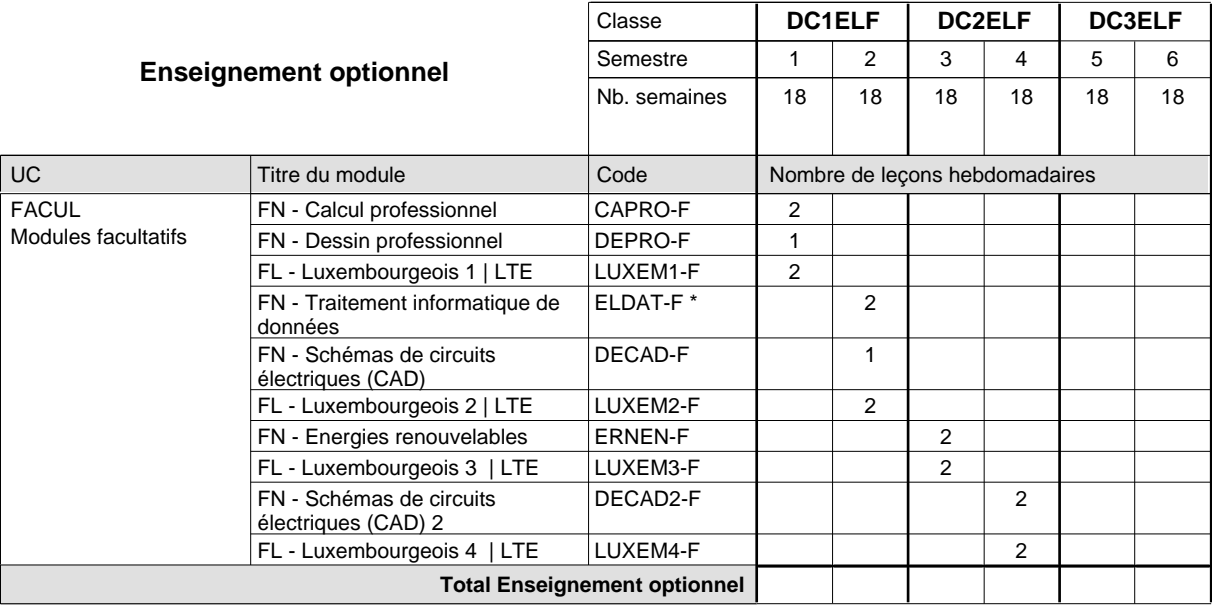

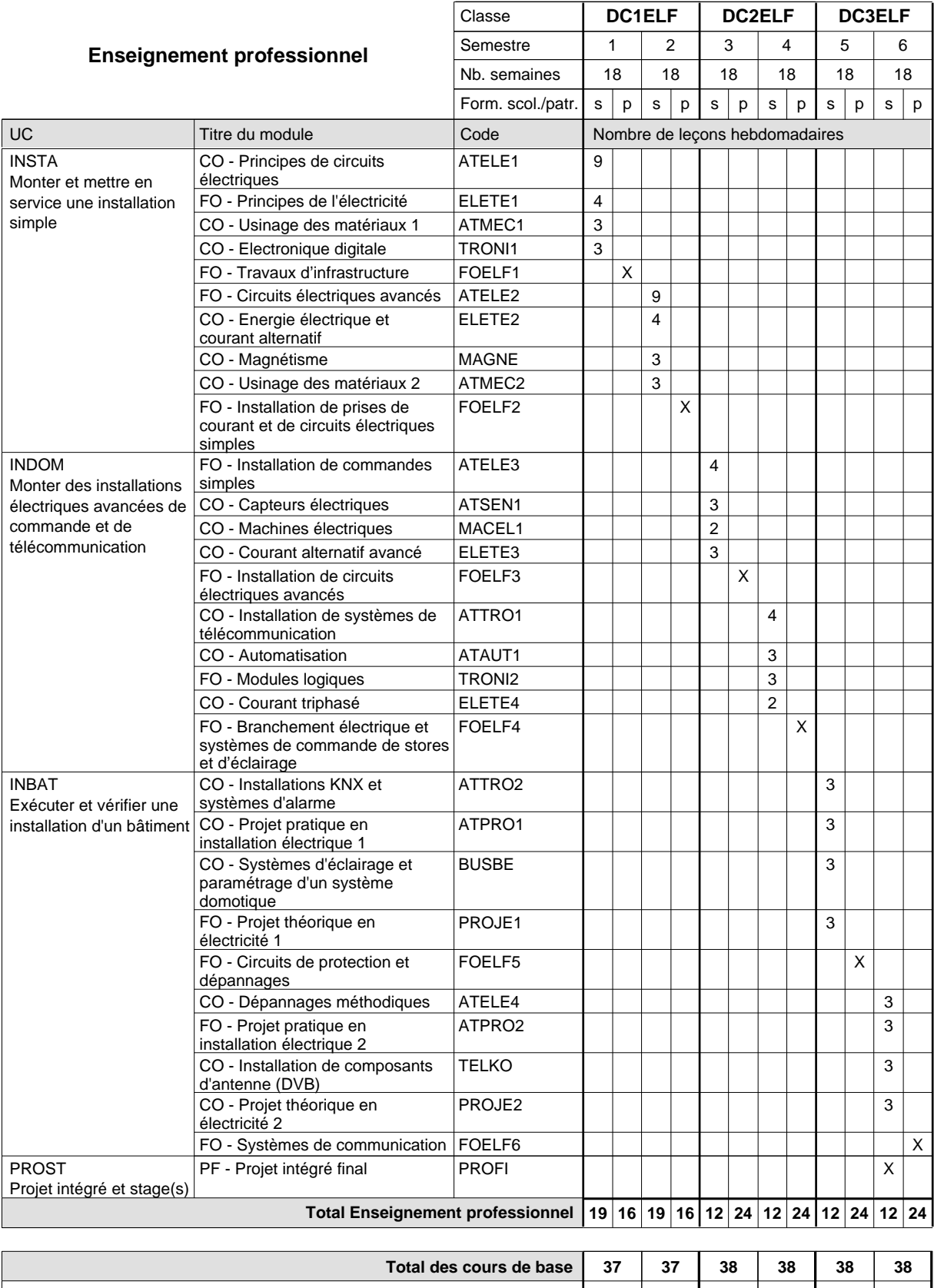

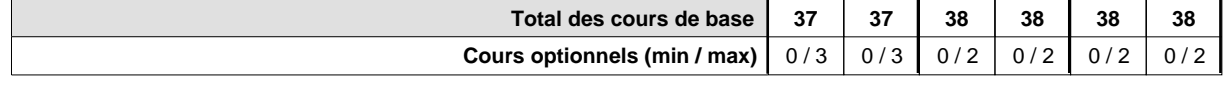

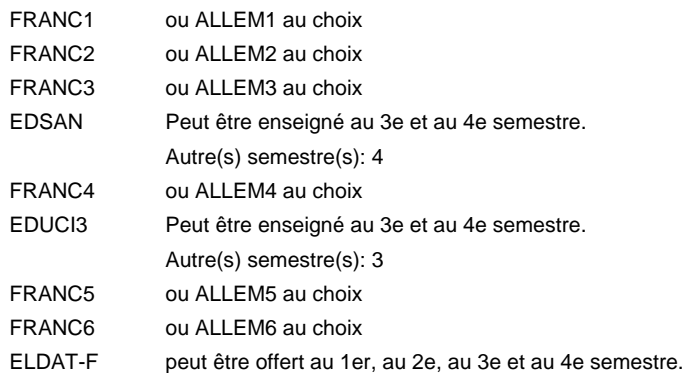

#### **Remarque générale**

Le volume horaire de la formation scolaire et de la formation patronale à disposition pour terminer la formation au cours d'une année supplémentaire est en principe le même que celui de la dernière année d'études.

Pour les formations sous contrat d'apprentissage, un projet intégré intermédiaire est organisé au milieu de la formation.

## **Enseignement secondaire général**

**Formation professionnelle initiale - DAP**

**Division de l'apprentissage artisanal**

# **Électricien**

# **Section des électriciens (fm, anc. grille)**

## **(Mixte, 1ère année de formation plein temps, 2e et 3e année de formation avec 2 jours de cours par semaine)**

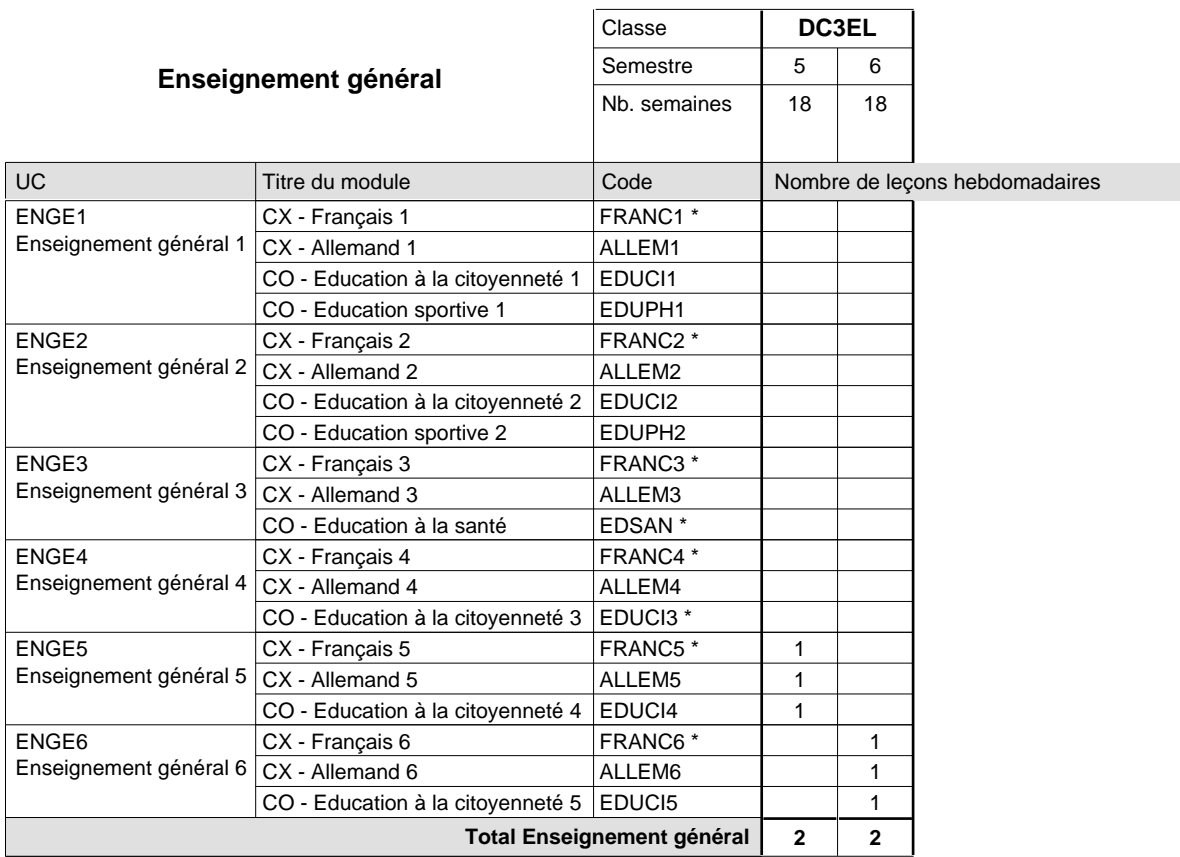

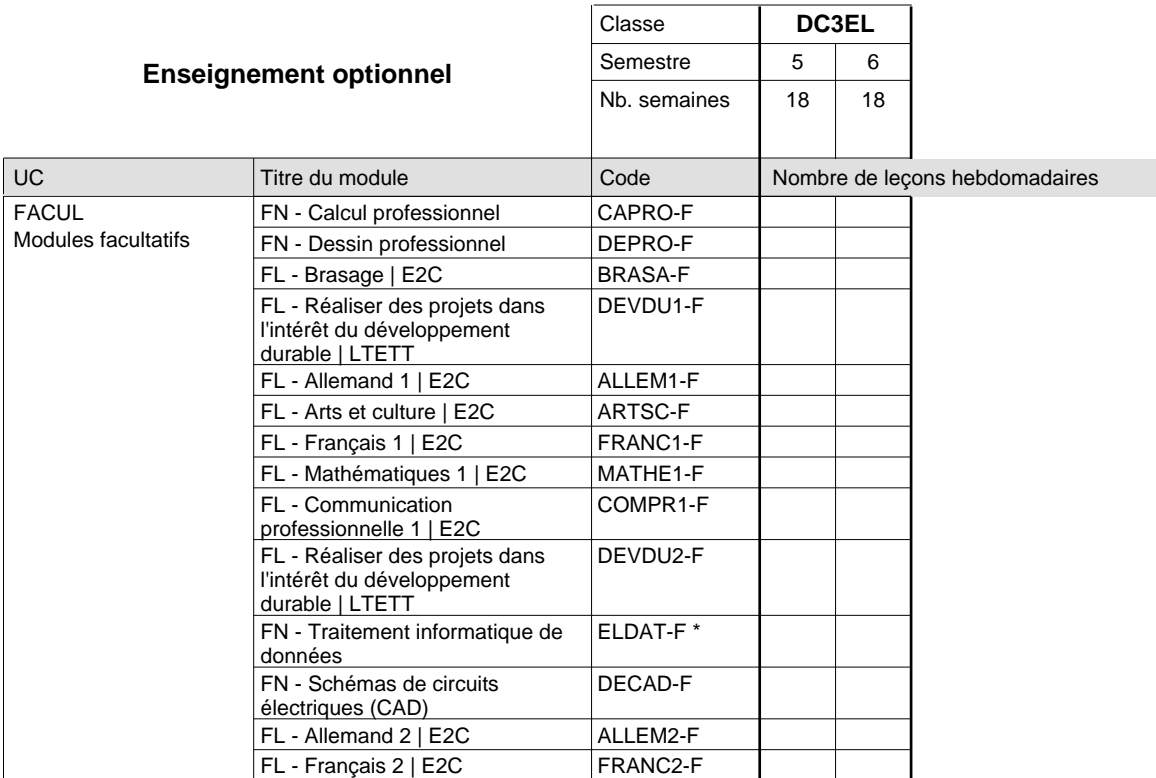

# 2018/2019 **Grille horaire** Page 221

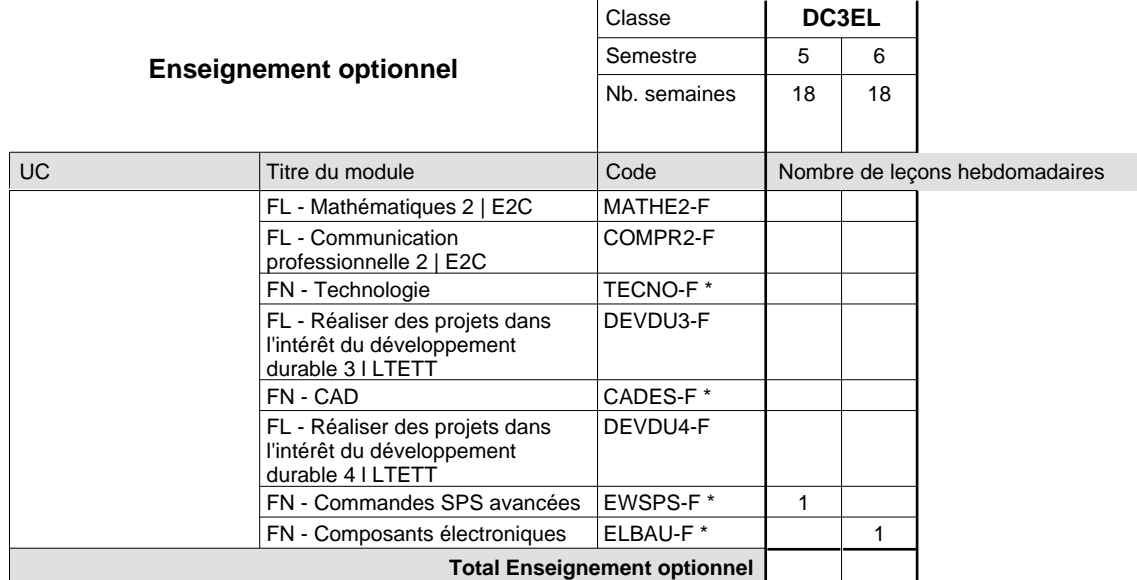

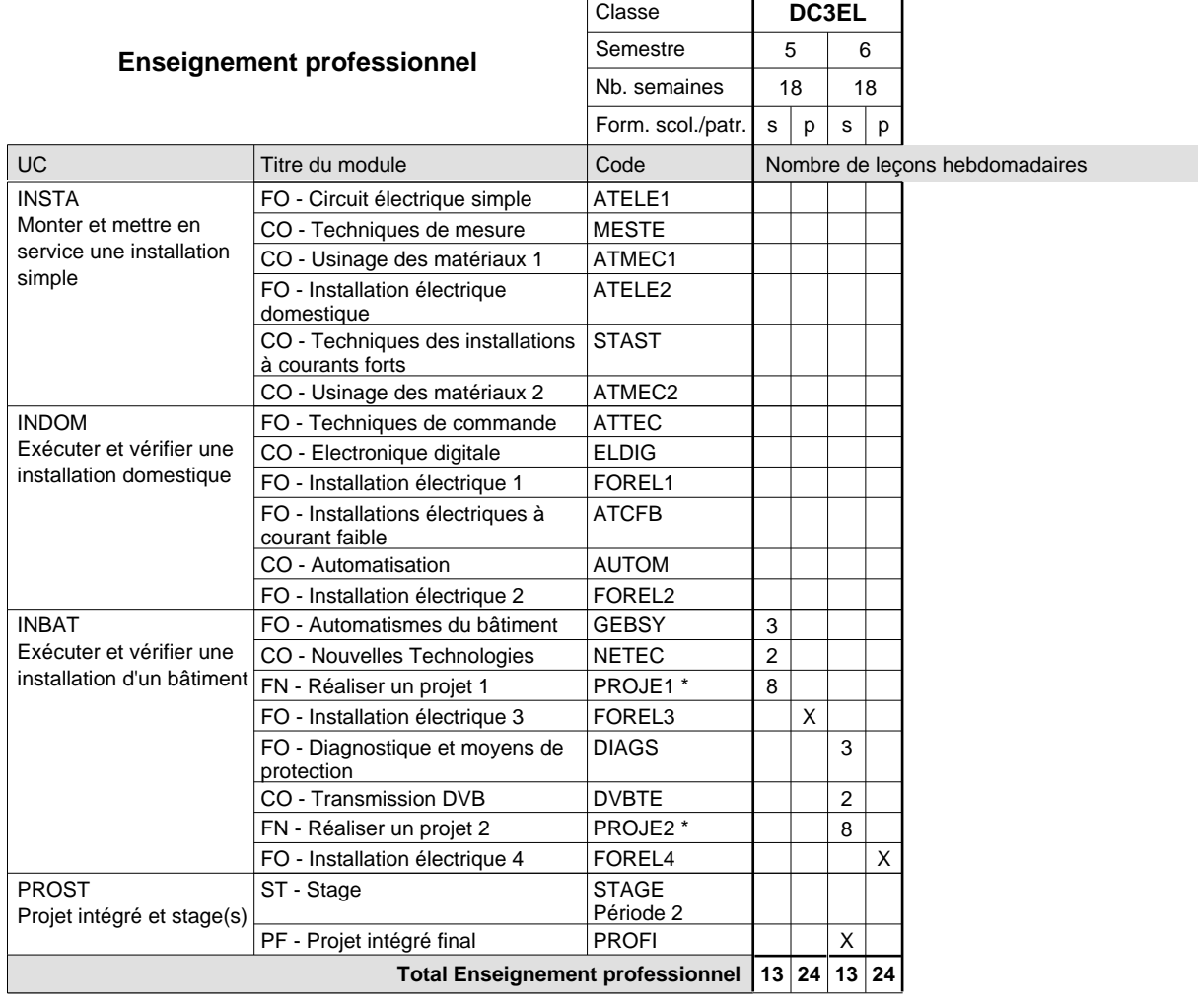

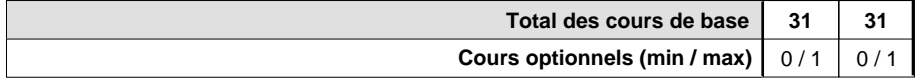

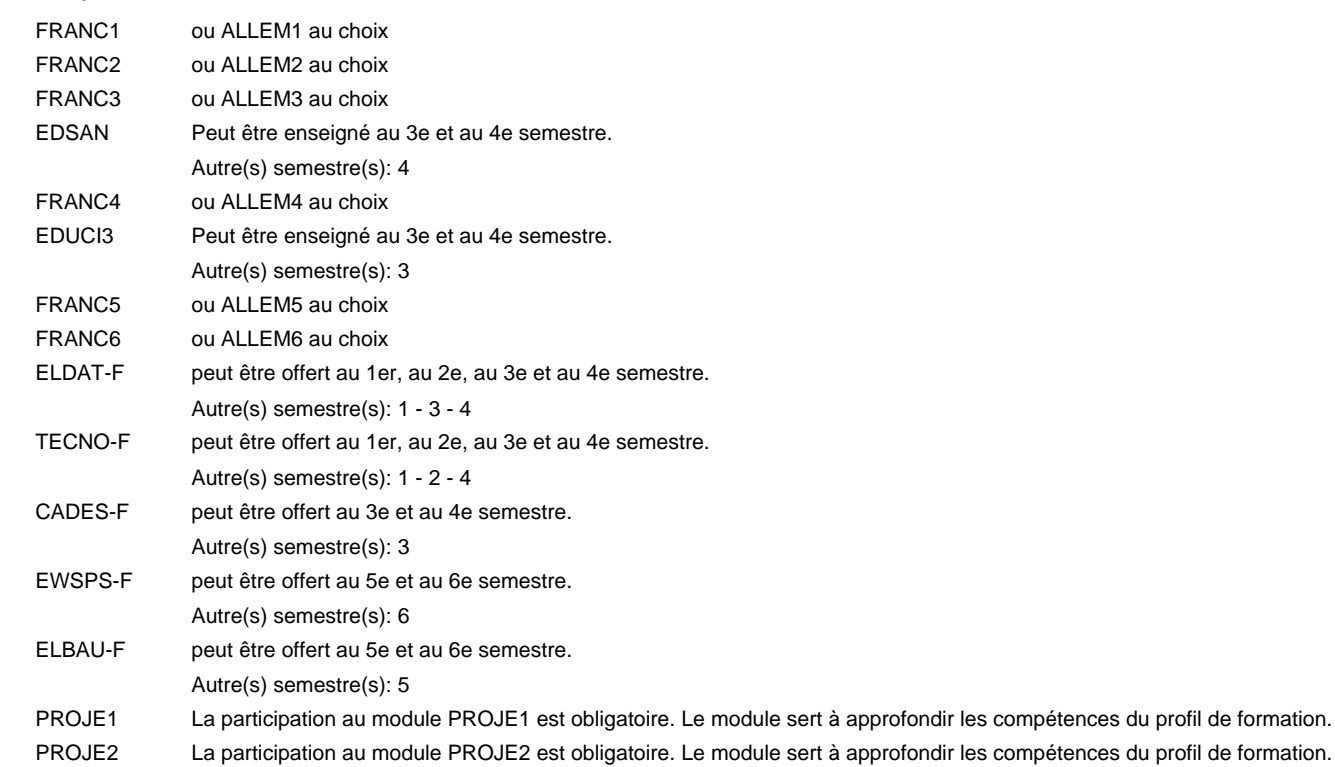

#### **Remarque générale**

Le volume horaire de la formation scolaire et de la formation patronale à disposition pour terminer la formation au cours d'une année supplémentaire est en principe le même que celui de la dernière année d'études.

Pour les formations sous contrat d'apprentissage, un projet intégré intermédiaire est organisé au milieu de la formation.

# **Enseignement secondaire général**

# **Formation professionnelle initiale - DAP**

# **Division de l'apprentissage artisanal**

# **Électricien**

## **Section des électriciens (fm, anc. grille) - francophone**

## **(Mixte, 1ère année de formation plein temps, 2e et 3e année de formation avec 2 jours de cours par semaine)**

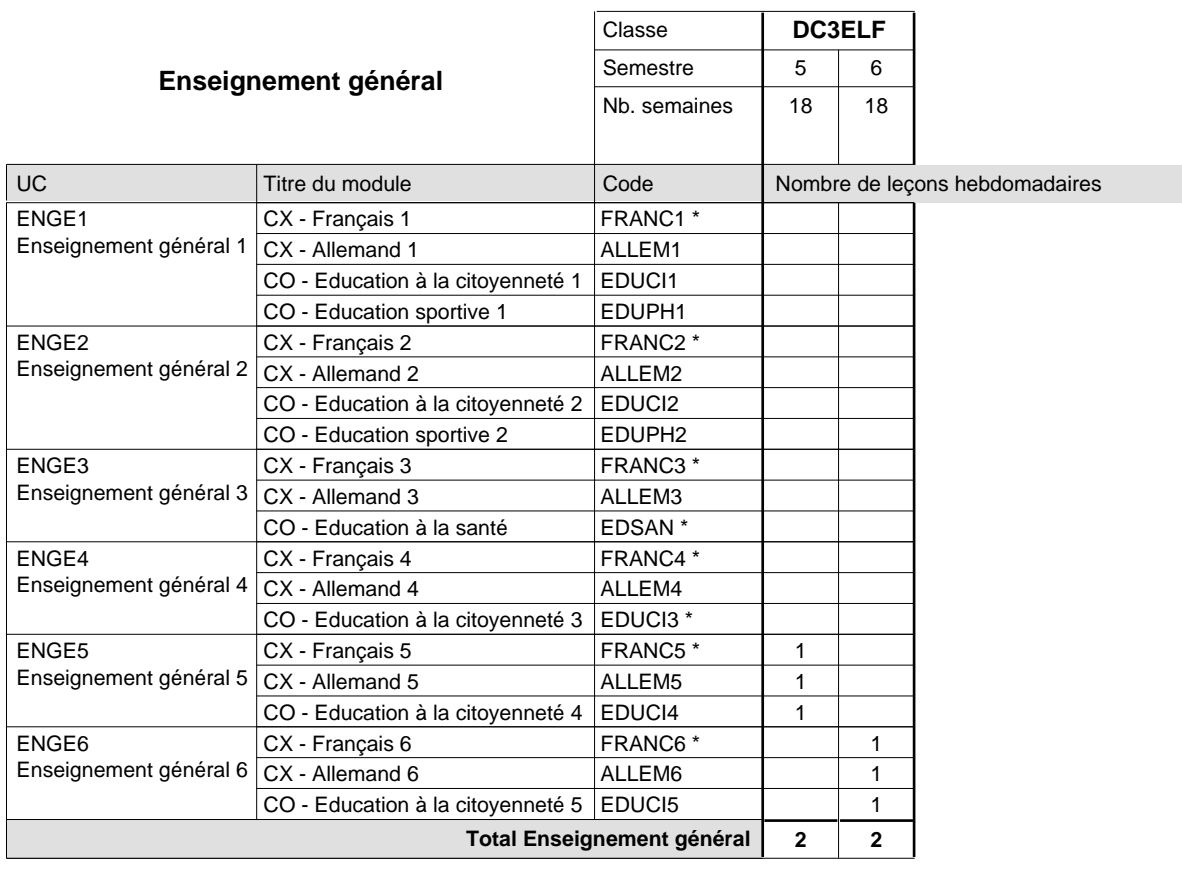

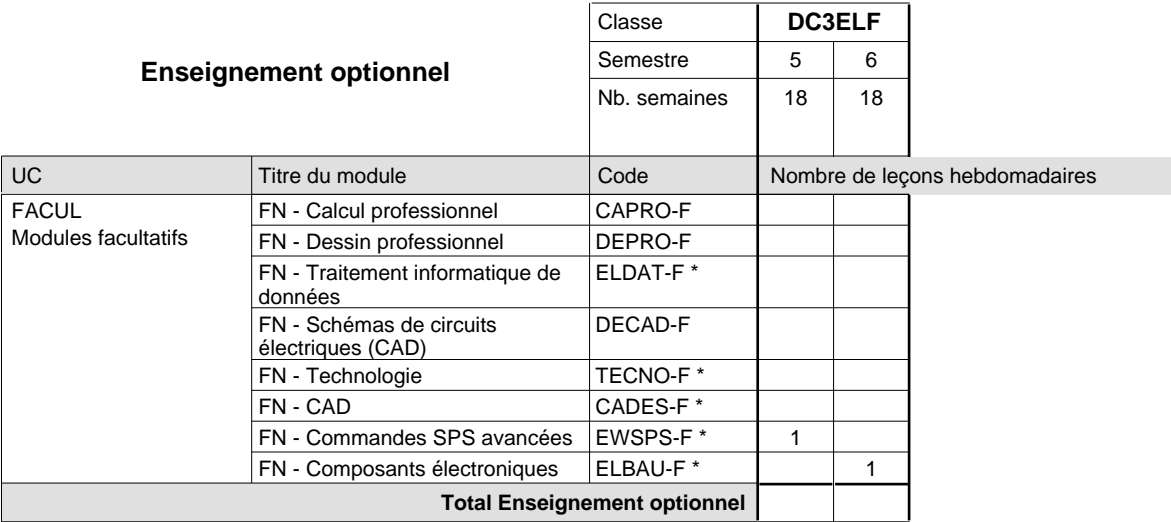

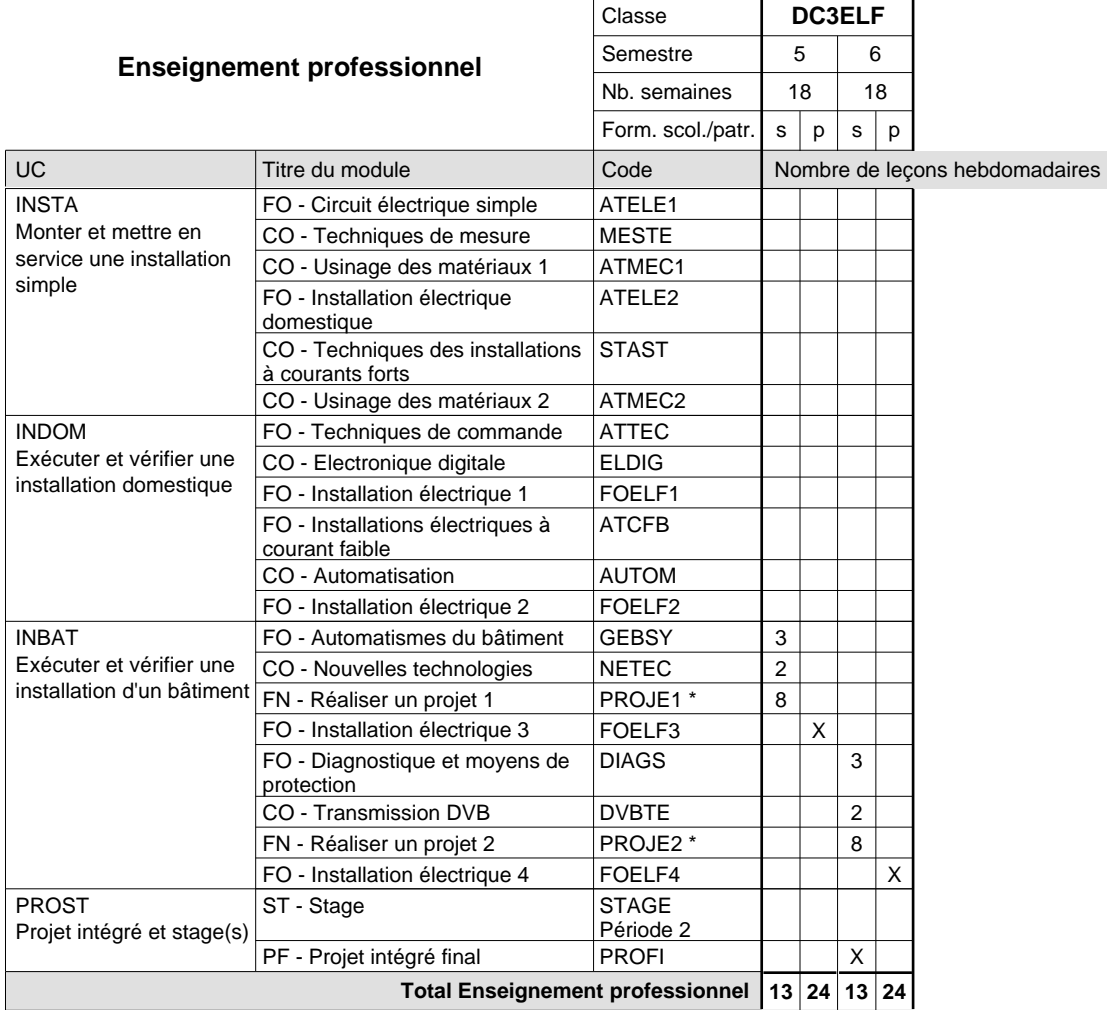

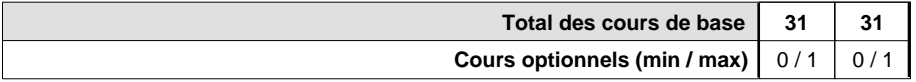

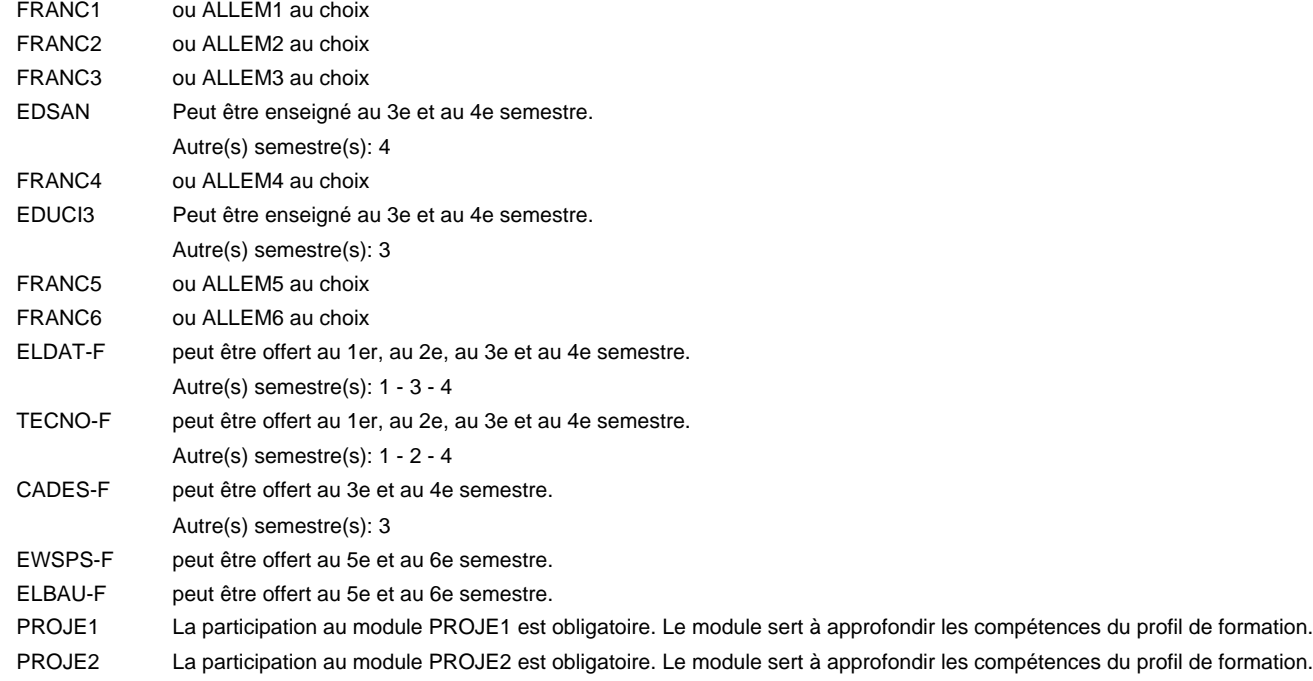

## **Remarque générale**

Le volume horaire de la formation scolaire et de la formation patronale à disposition pour terminer la formation au cours d'une année supplémentaire est en principe le même que celui de la dernière année d'études.

Pour les formations sous contrat d'apprentissage, un projet intégré intermédiaire est organisé au milieu de la formation.

# **Enseignement secondaire général Formation professionnelle initiale - DAP Division de l'apprentissage artisanal Section des électriciens - adulte (anc. grille) (Concomitant avec 2 jours de cours par semaine) Électricien**

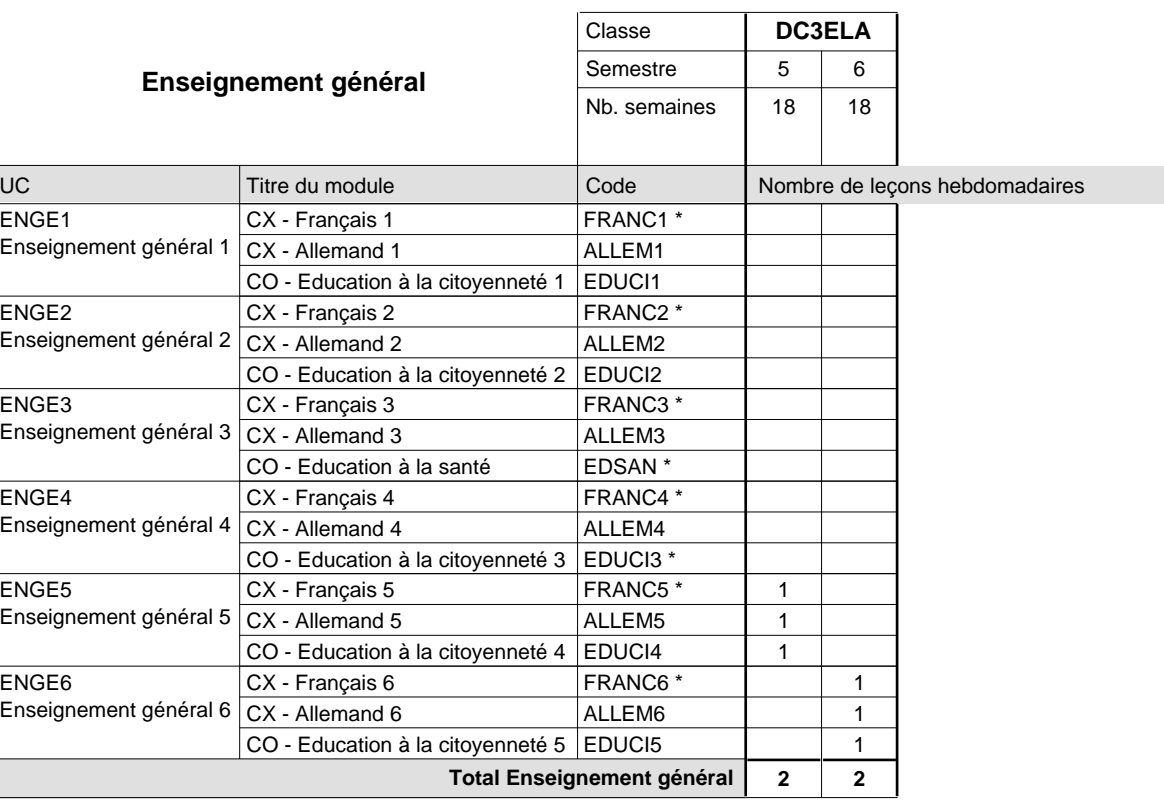

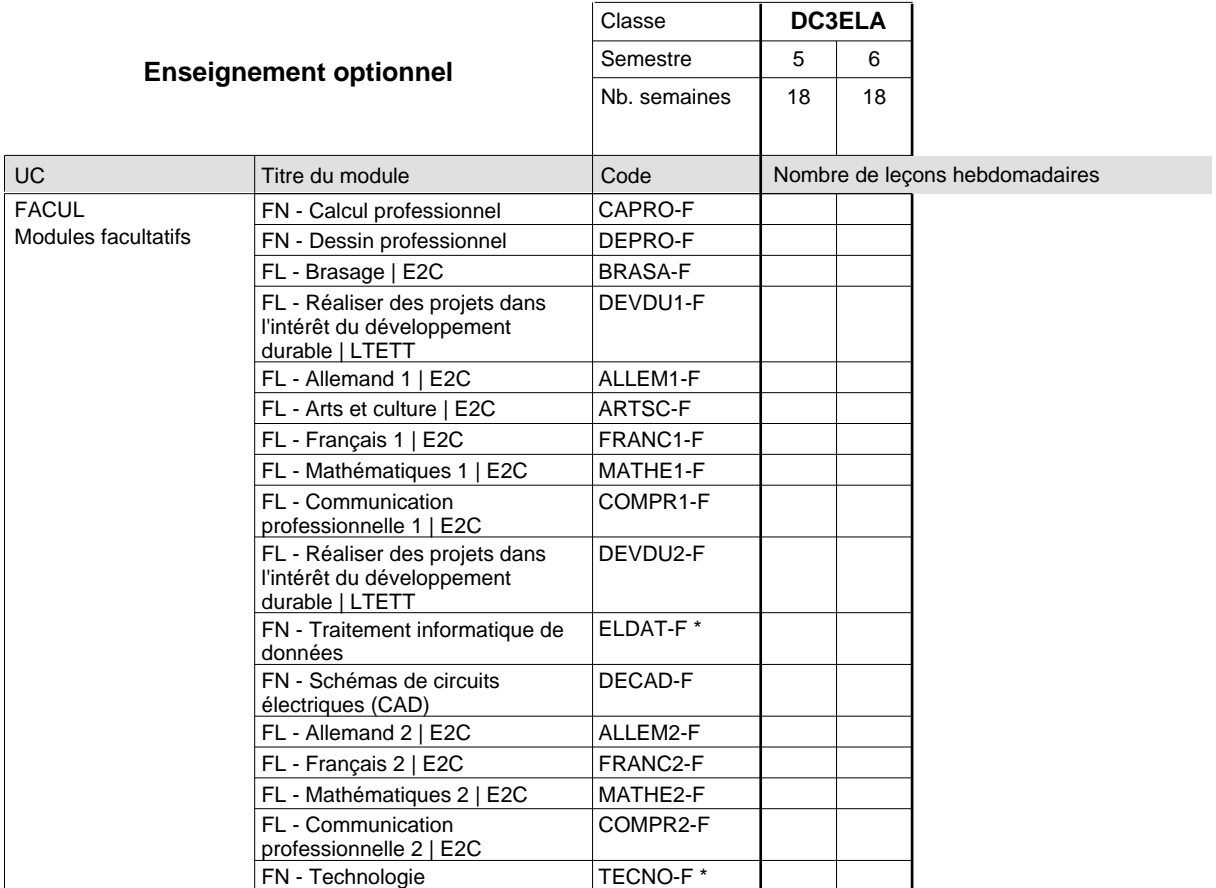

# 2018/2019 **Grille horaire** Page 227

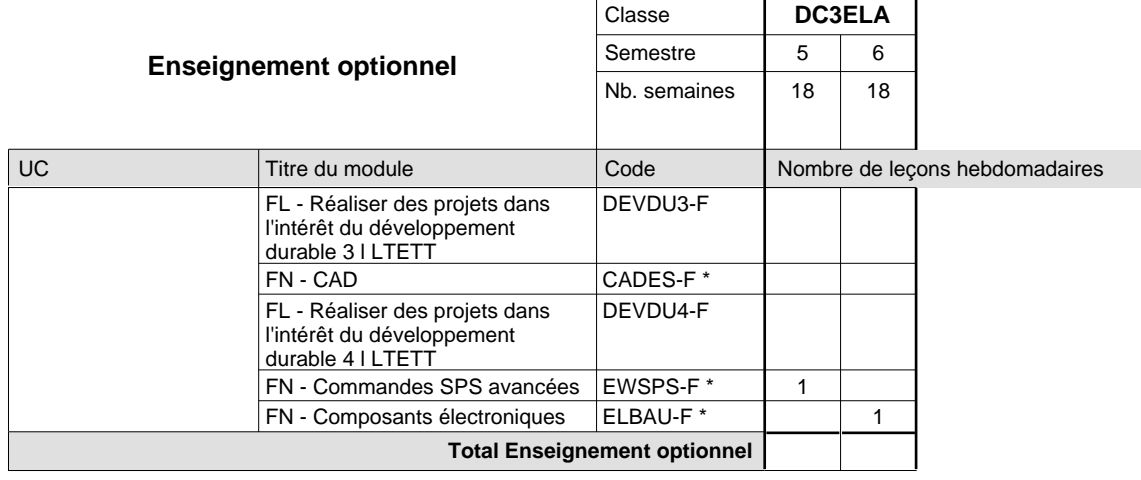

 $\sim$ 

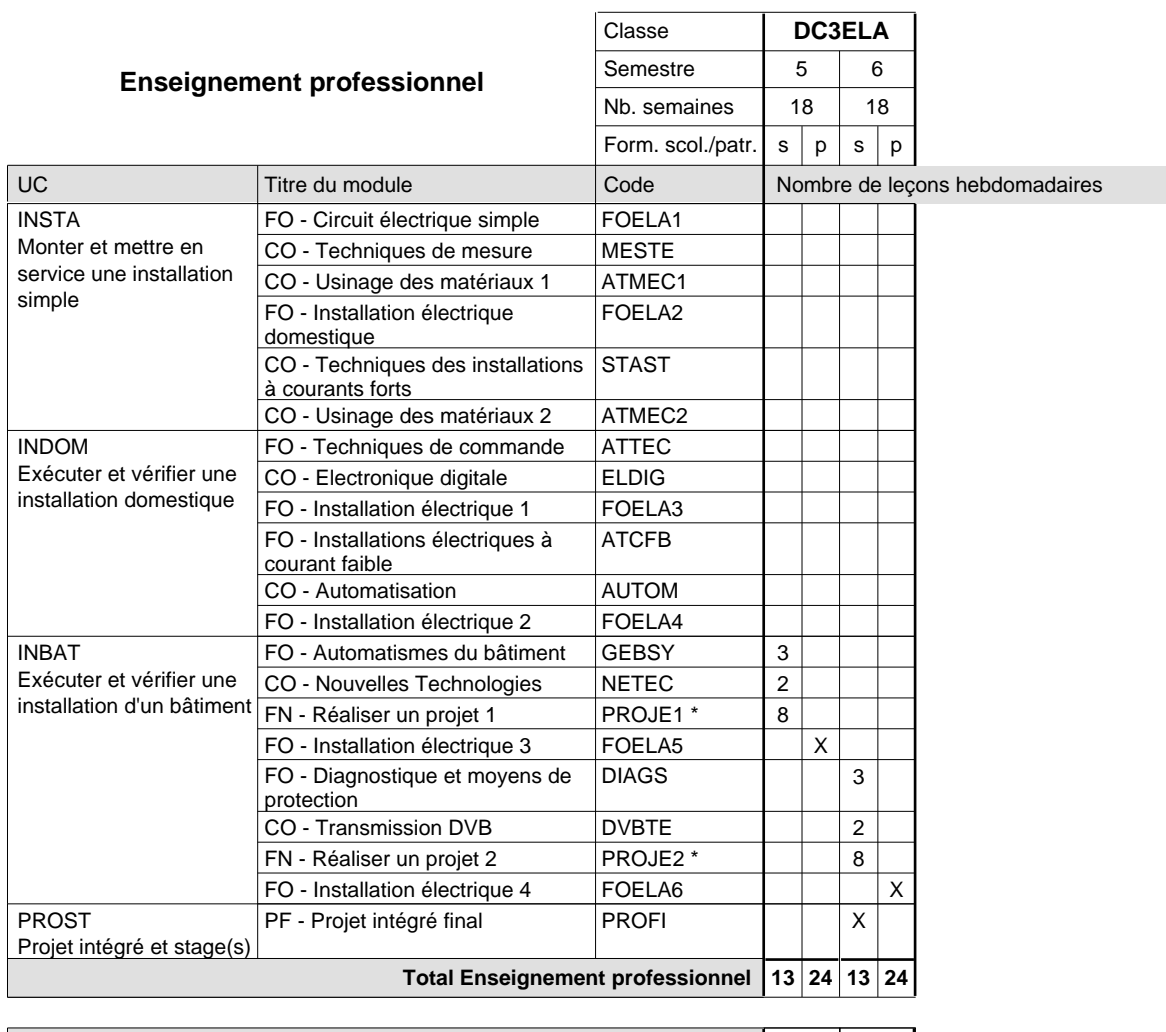

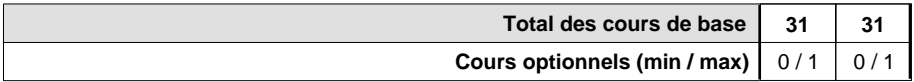

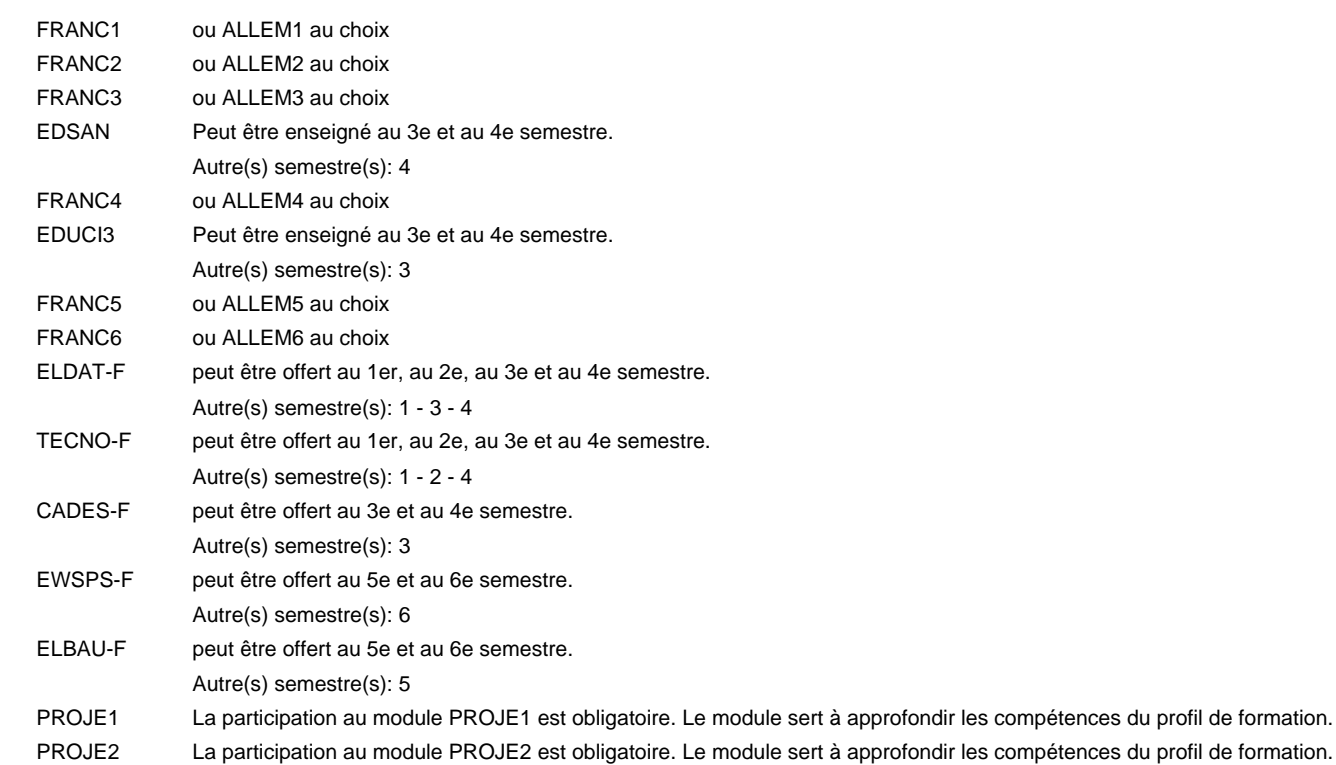

#### **Remarque générale**

Le volume horaire de la formation scolaire et de la formation patronale à disposition pour terminer la formation au cours d'une année supplémentaire est en principe le même que celui de la dernière année d'études.

Pour les formations sous contrat d'apprentissage, un projet intégré intermédiaire est organisé au milieu de la formation.

## **Enseignement secondaire général**

**Formation professionnelle initiale - DAP**

**Division de l'apprentissage artisanal**

**Mécatronicien en technique de réfrigération**

**Section des mécatroniciens en technique de réfrigération**

**(Concomitant, 1ère année de formation avec 3 jours, 2e et 3e année de formation avec 2 jours de cours par semaine)**

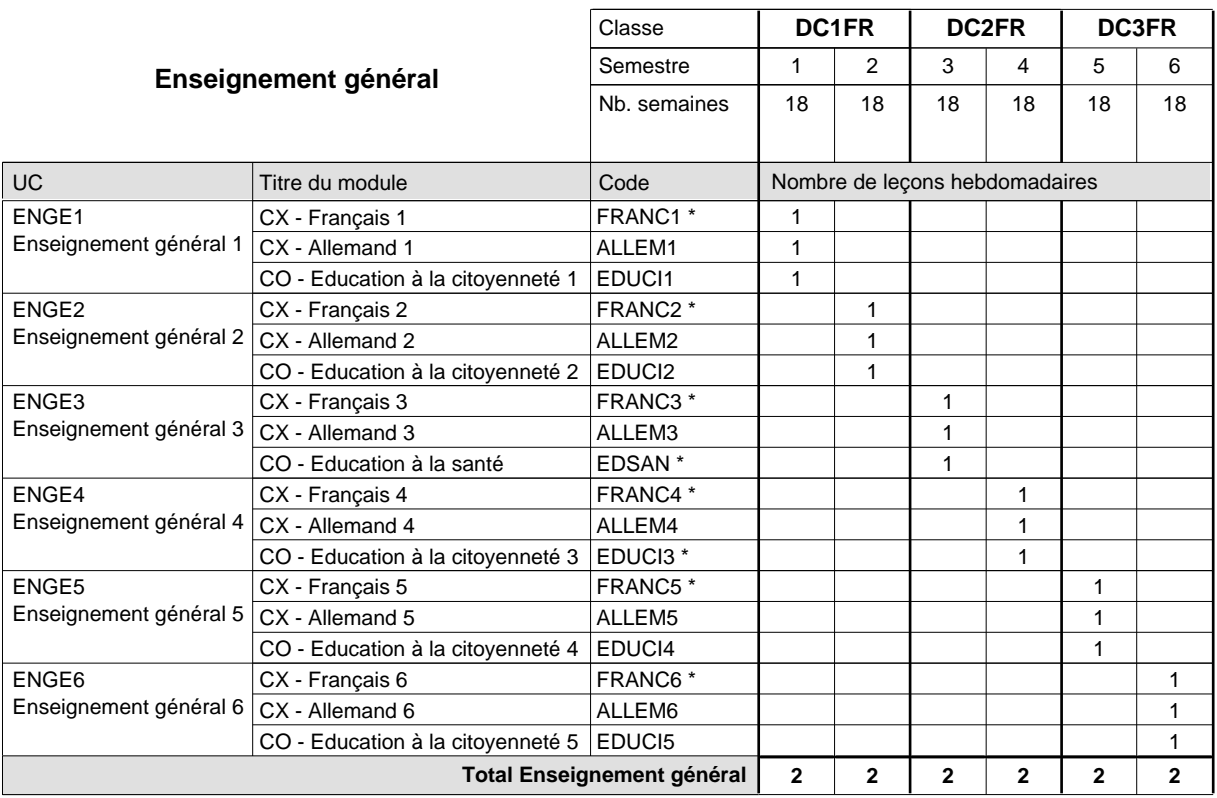

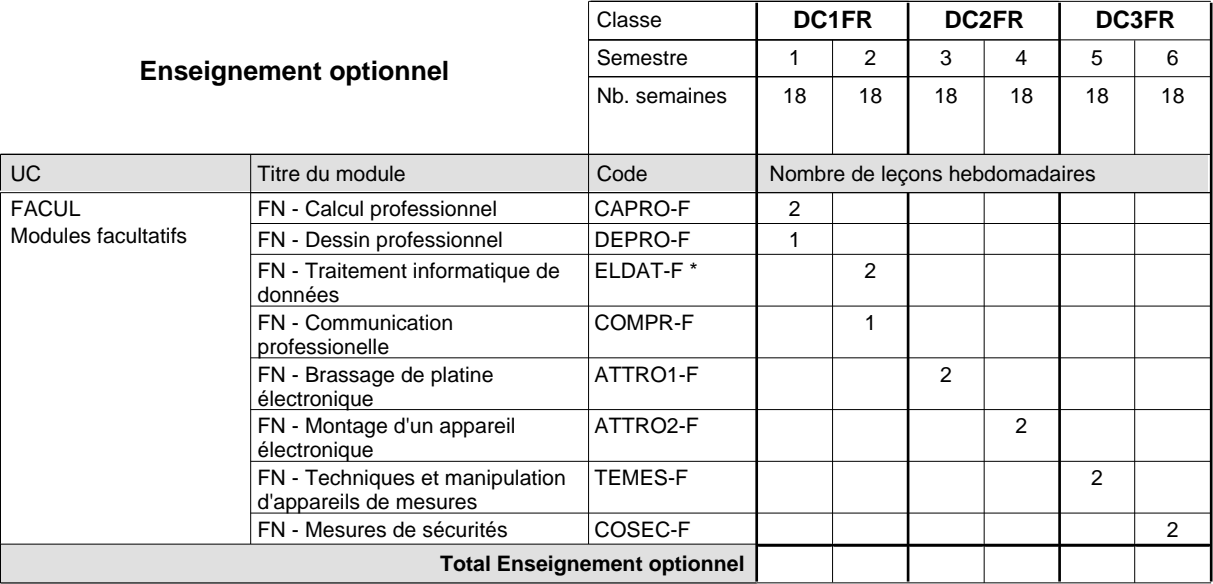

 $\overline{\phantom{a}}$ 

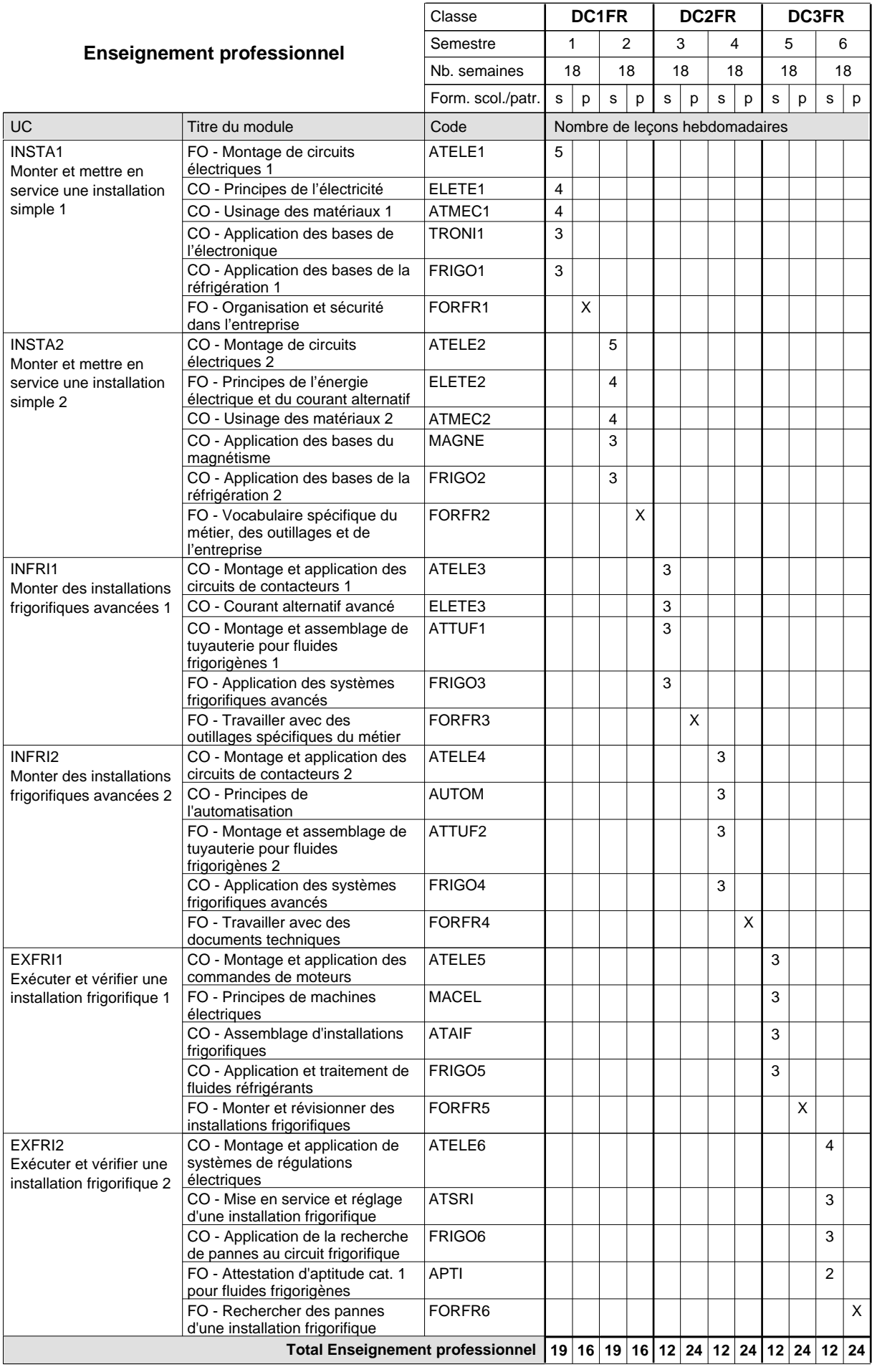

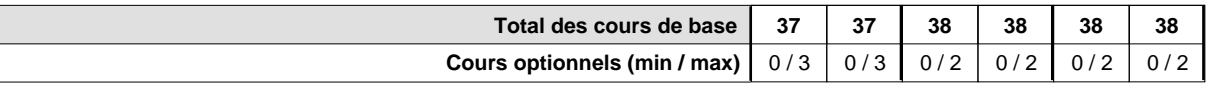

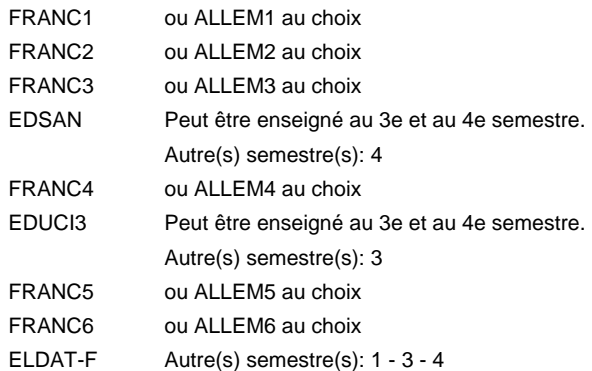

#### **Remarque générale**

Le volume horaire de la formation scolaire et de la formation patronale à disposition pour terminer la formation au cours d'une année supplémentaire est en principe le même que celui de la dernière année d'études.

Pour les formations sous contrat d'apprentissage, un projet intégré intermédiaire est organisé au milieu de la formation.

# **Enseignement secondaire général**

**Formation professionnelle initiale - DAP**

**Division de l'apprentissage artisanal**

# **Esthéticien**

## **Section des esthéticiens**

**(Concomitant, 1ère et 2e année de formation avec 1,5 jours et 3e année de formation avec 1 jour de cours par semaine)**

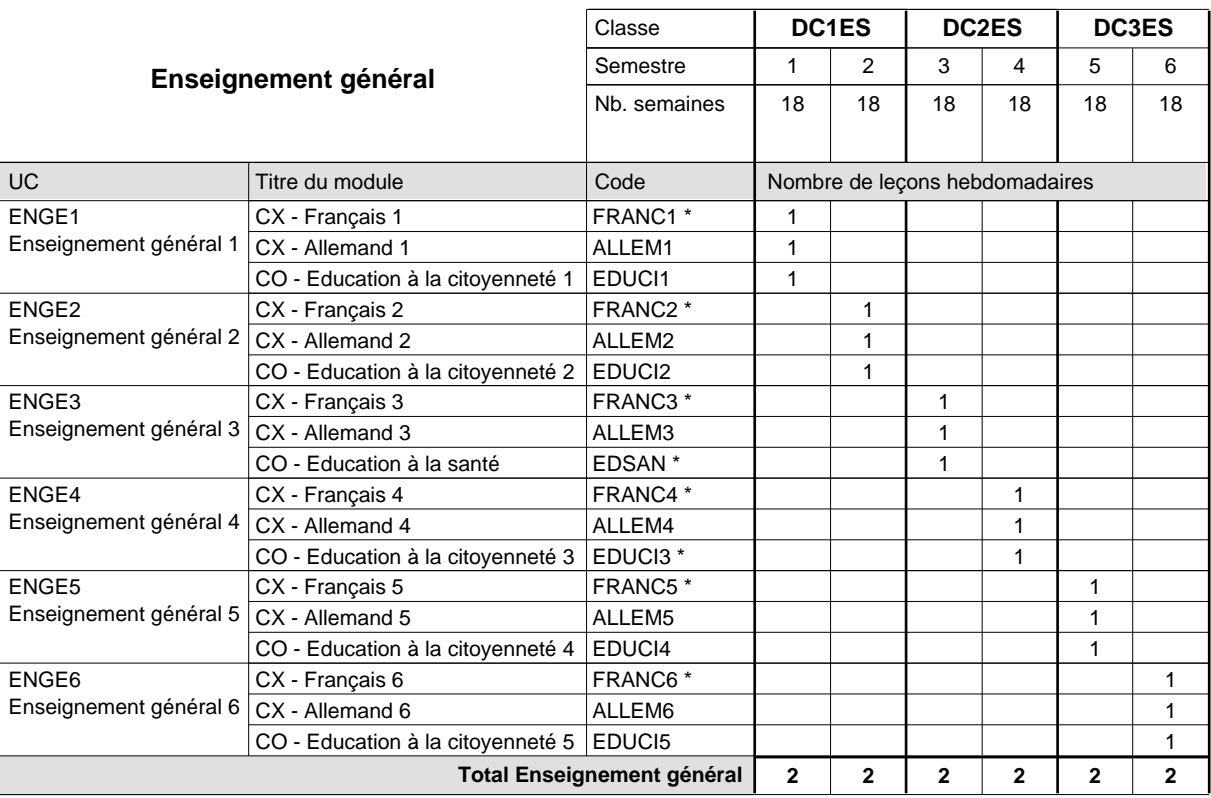

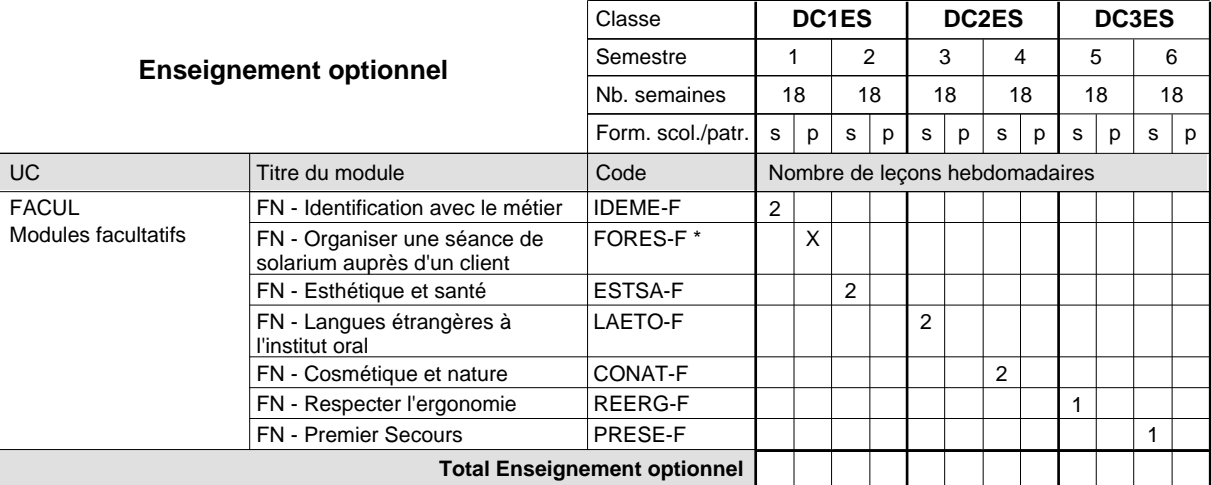

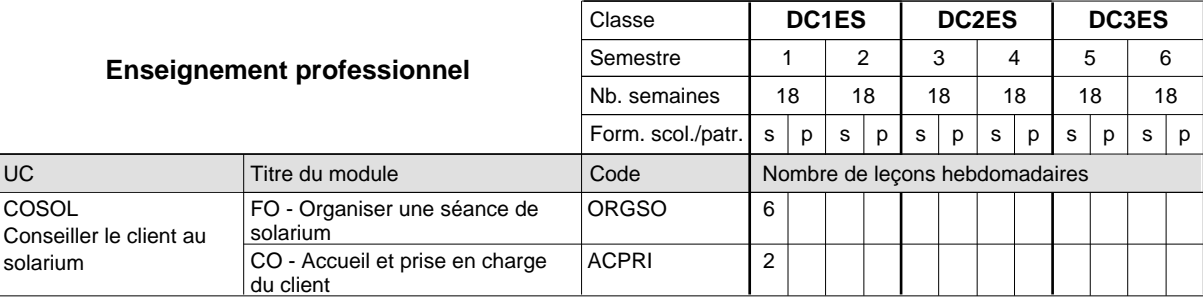

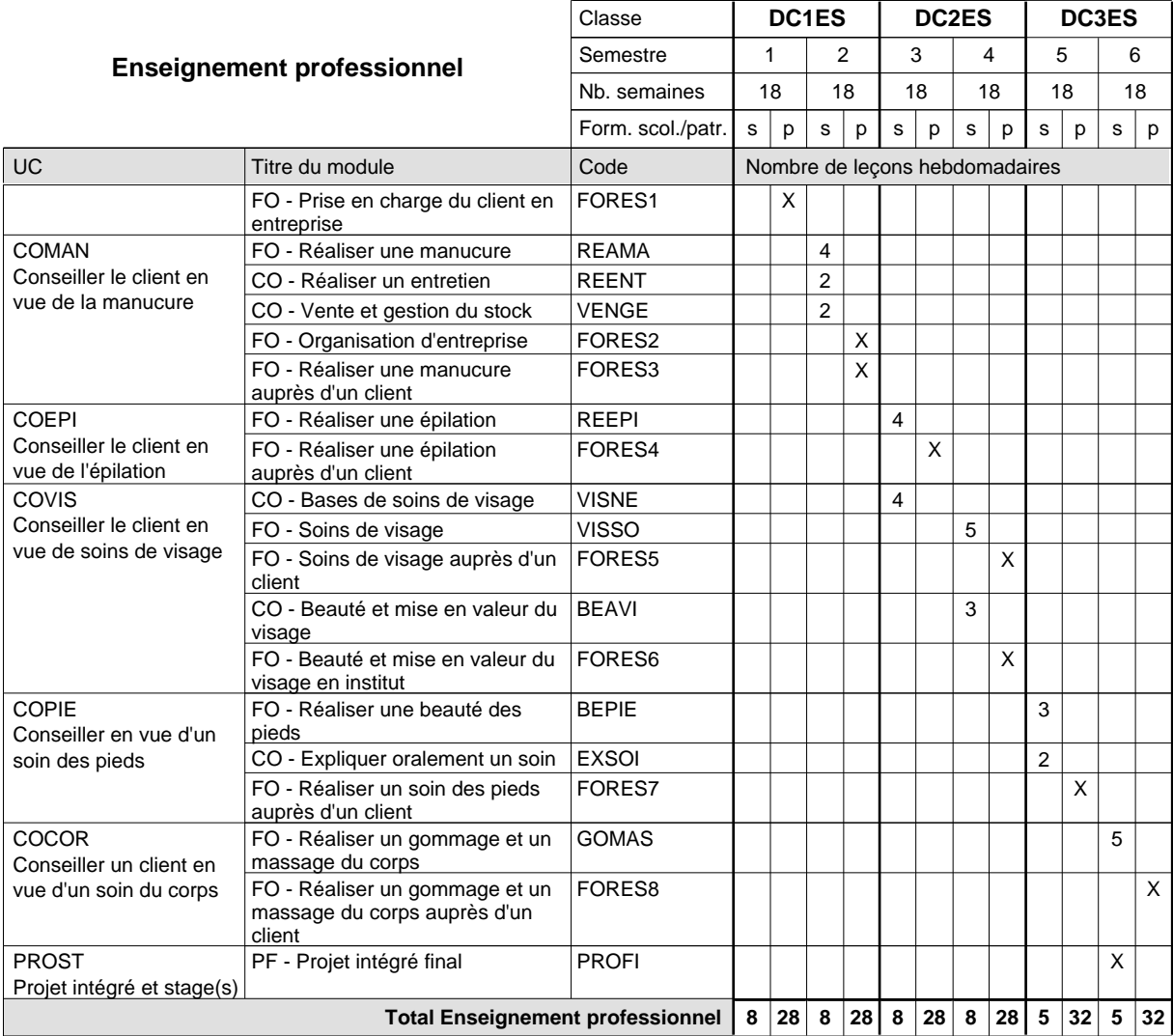

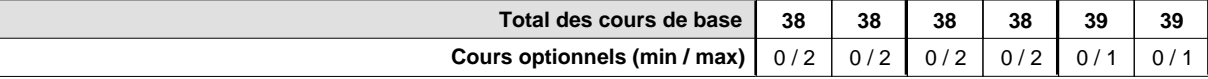

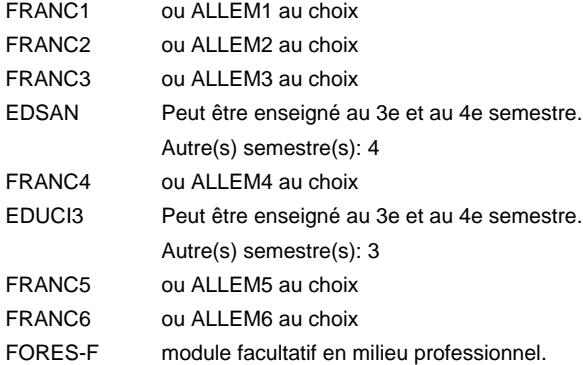

#### **Remarque générale**

Le volume horaire de la formation scolaire et de la formation patronale à disposition pour terminer la formation au cours d'une année supplémentaire est en principe le même que celui de la dernière année d'études.

Pour les formations sous contrat d'apprentissage, un projet intégré intermédiaire est organisé au milieu de la formation.

# **Enseignement secondaire général**

**Formation professionnelle initiale - DAP**

**Division de l'apprentissage artisanal**

# **Esthéticien**

## **Section des esthéticiens - francophone**

# **(Concomitant, 1ère et 2e année de formation avec 1,5 jours et 3e année de formation avec 1 jour de cours par semaine)**

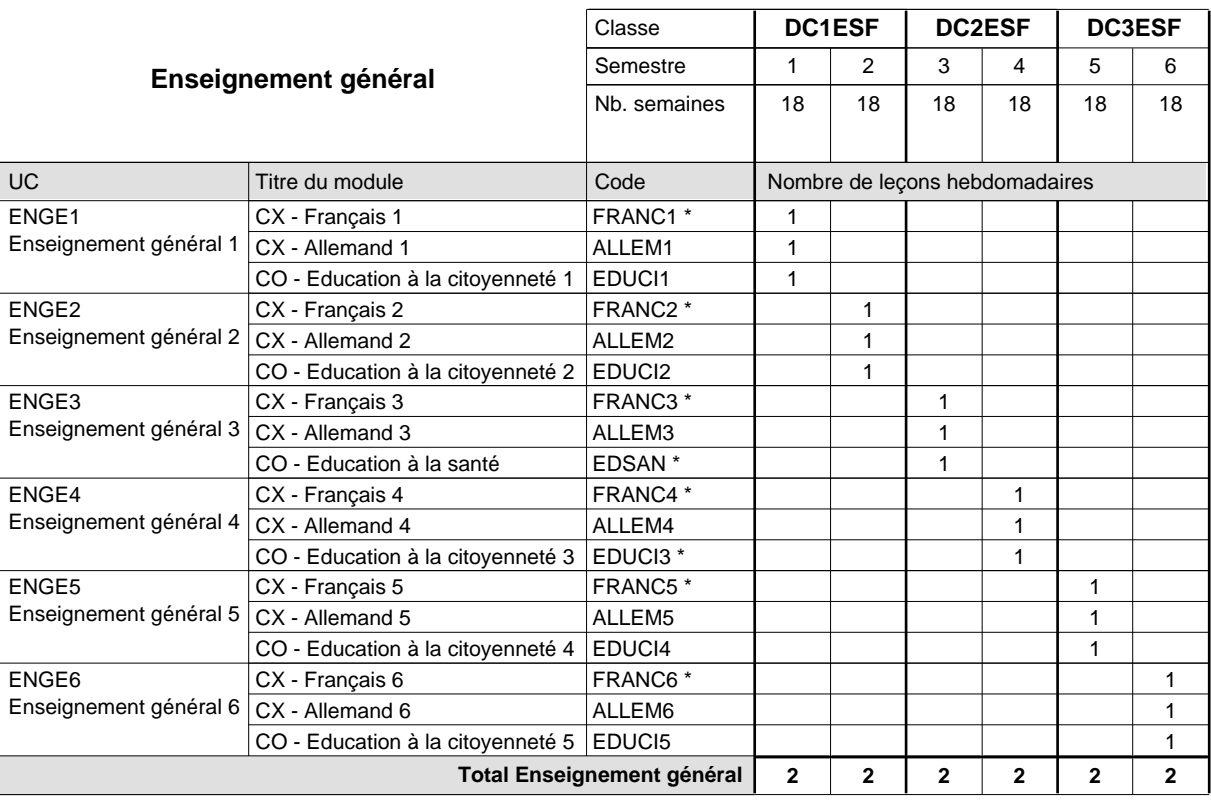

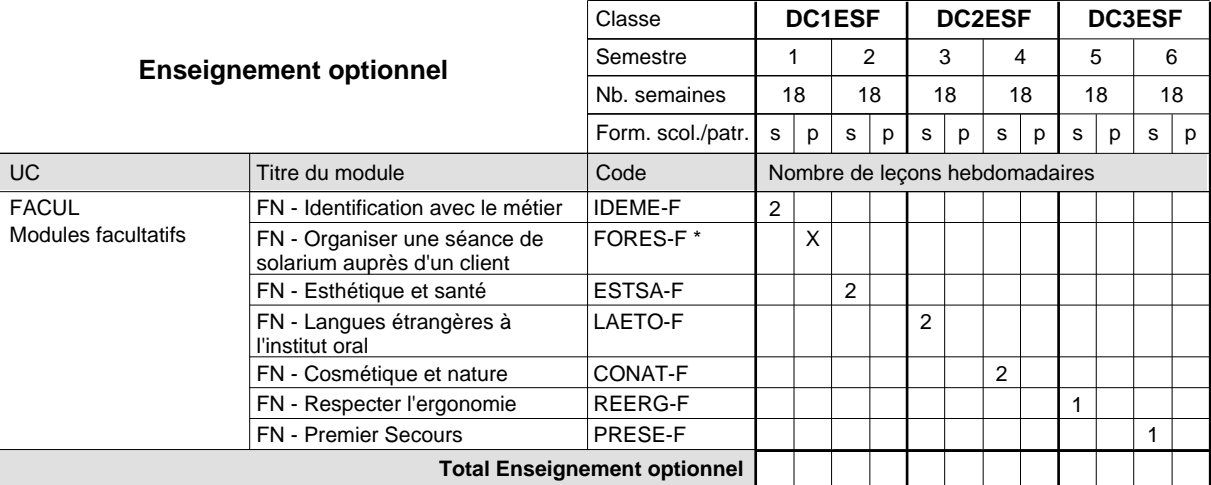

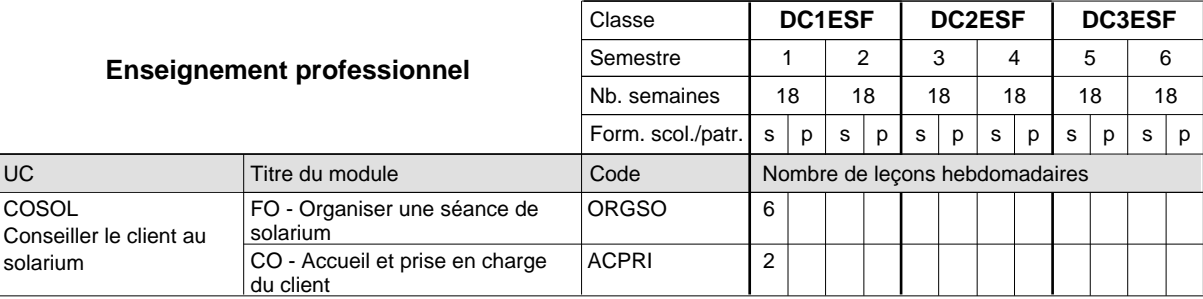

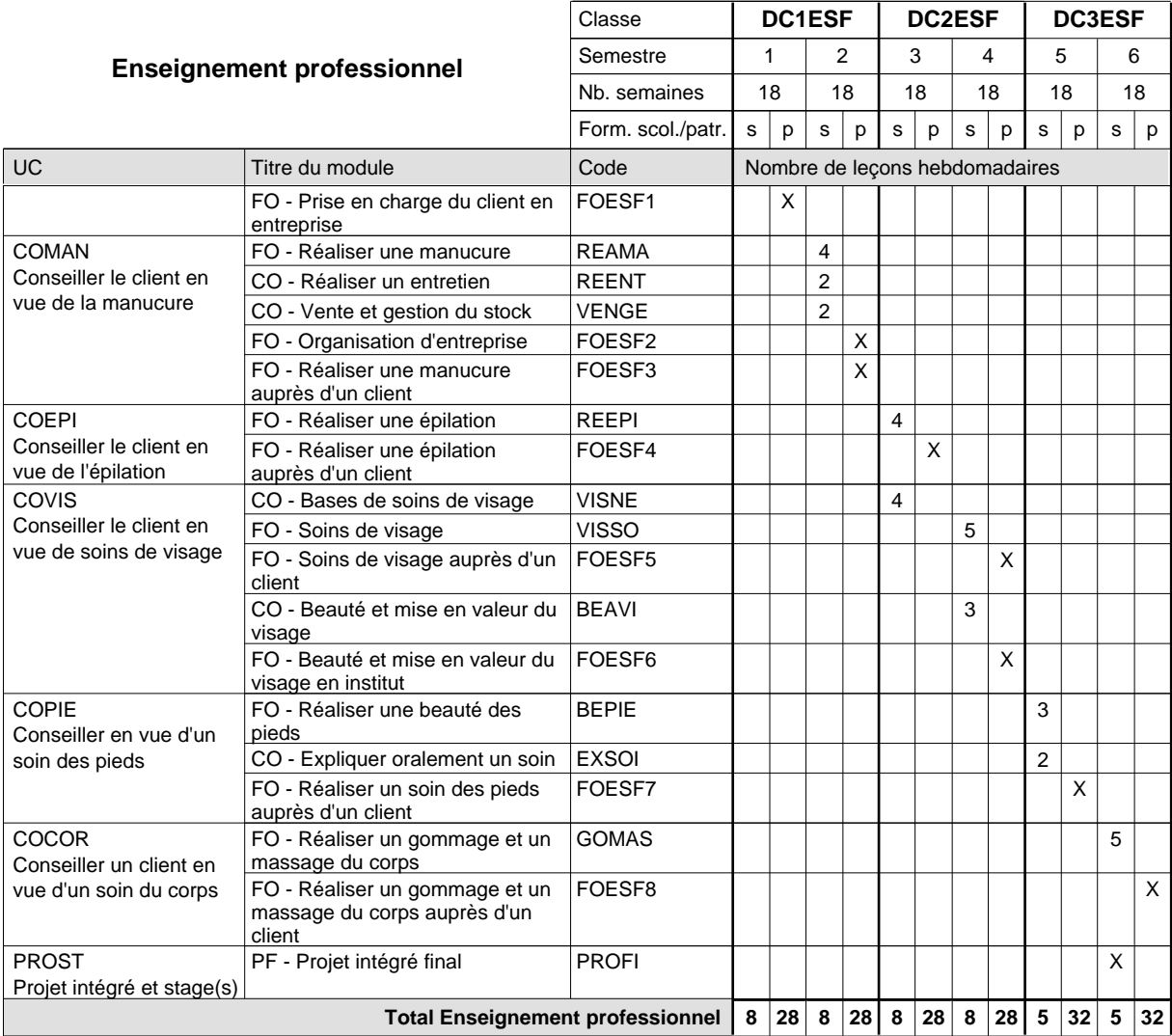

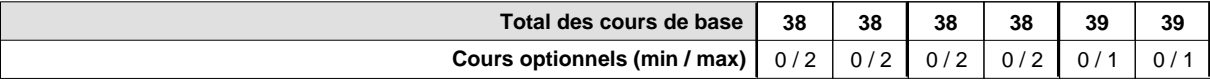

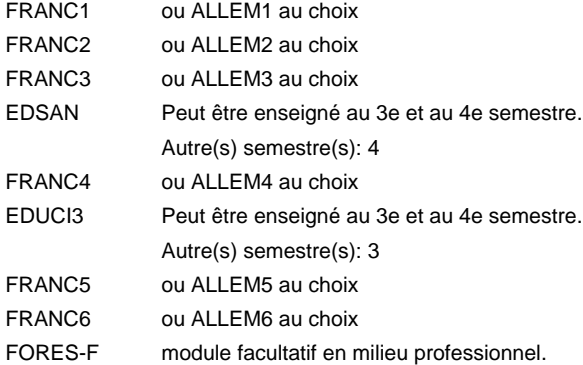

#### **Remarque générale**

Le volume horaire de la formation scolaire et de la formation patronale à disposition pour terminer la formation au cours d'une année supplémentaire est en principe le même que celui de la dernière année d'études.

Pour les formations sous contrat d'apprentissage, un projet intégré intermédiaire est organisé au milieu de la formation.

# **Enseignement secondaire général Formation professionnelle initiale - DAP Division de l'apprentissage artisanal Section des installateurs chauffage-sanitaire (Concomitant avec 2 jours de cours par semaine) Installateur chauffage-sanitaire**

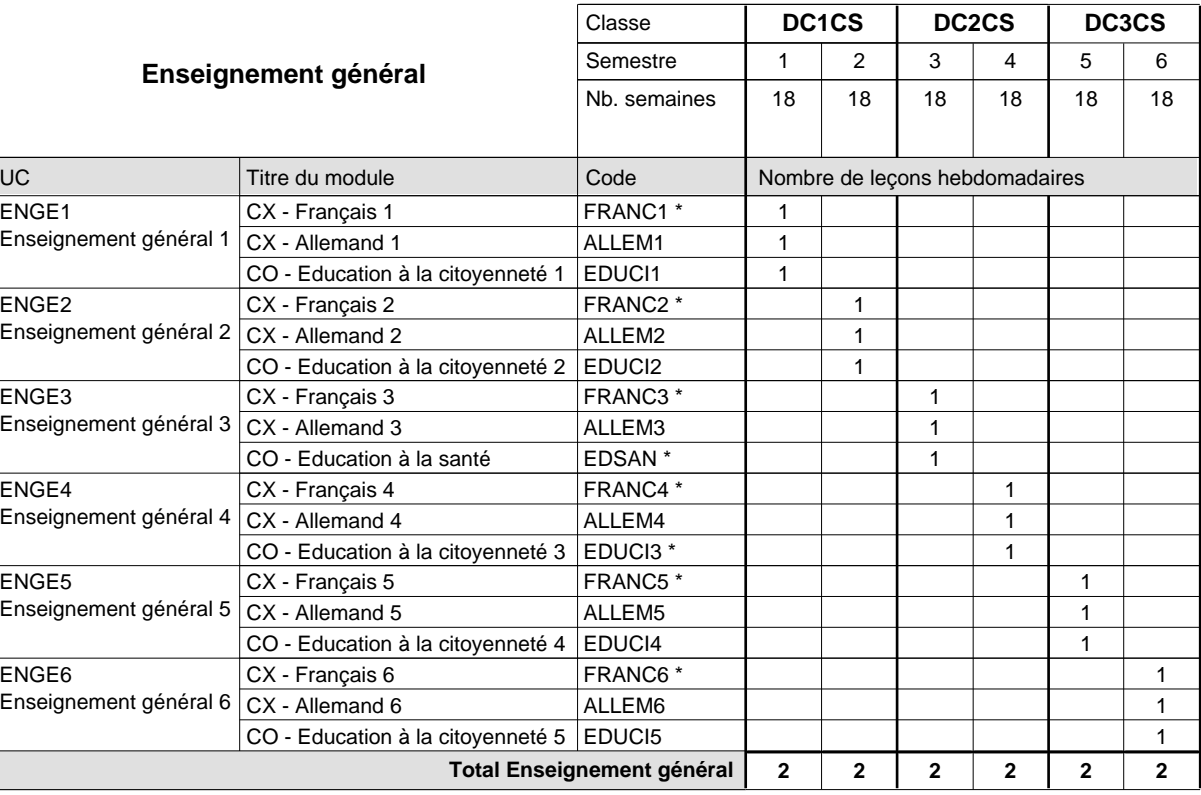

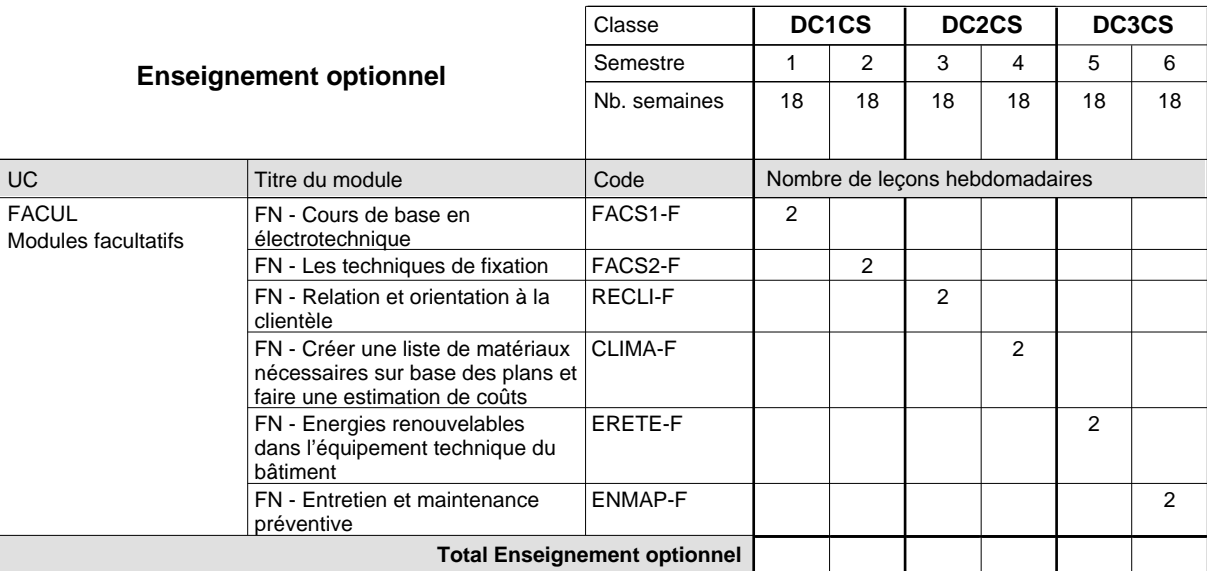

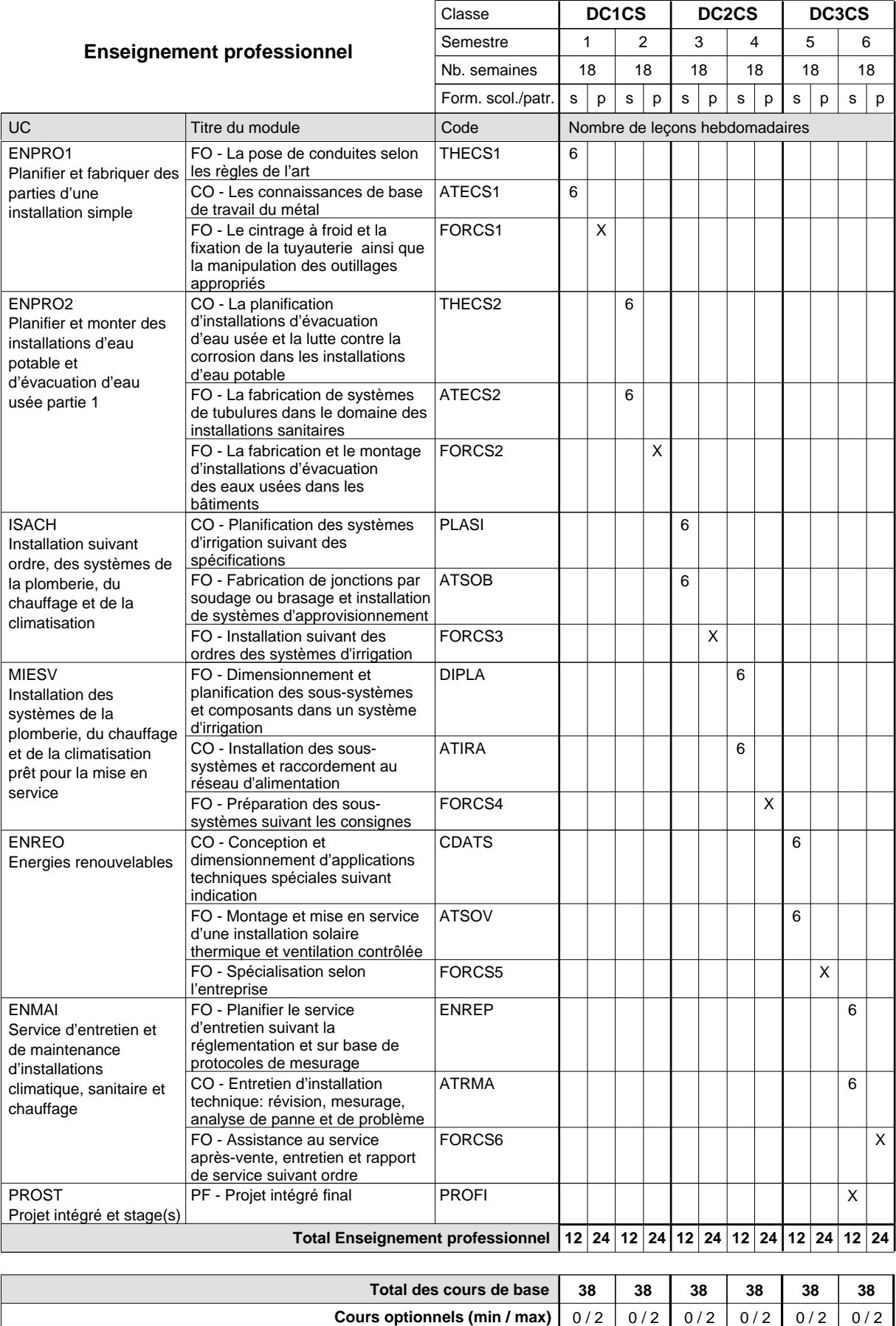

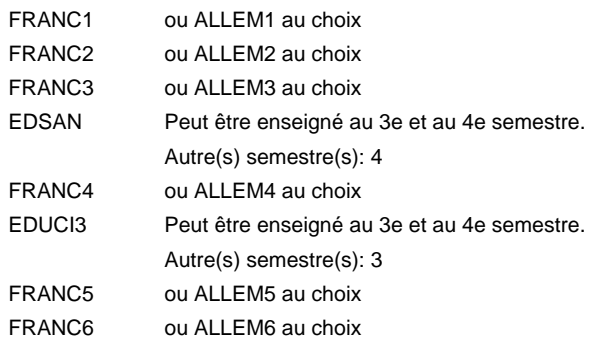

#### **Remarque générale**

Le volume horaire de la formation scolaire et de la formation patronale à disposition pour terminer la formation au cours d'une année supplémentaire est en principe le même que celui de la dernière année d'études.

Pour les formations sous contrat d'apprentissage, un projet intégré intermédiaire est organisé au milieu de la formation.

# **Enseignement secondaire général Formation professionnelle initiale - DAP Division de l'apprentissage artisanal Section des installateurs chauffage-sanitaire - francophone (Concomitant avec 2 jours de cours par semaine) Installateur chauffage-sanitaire**

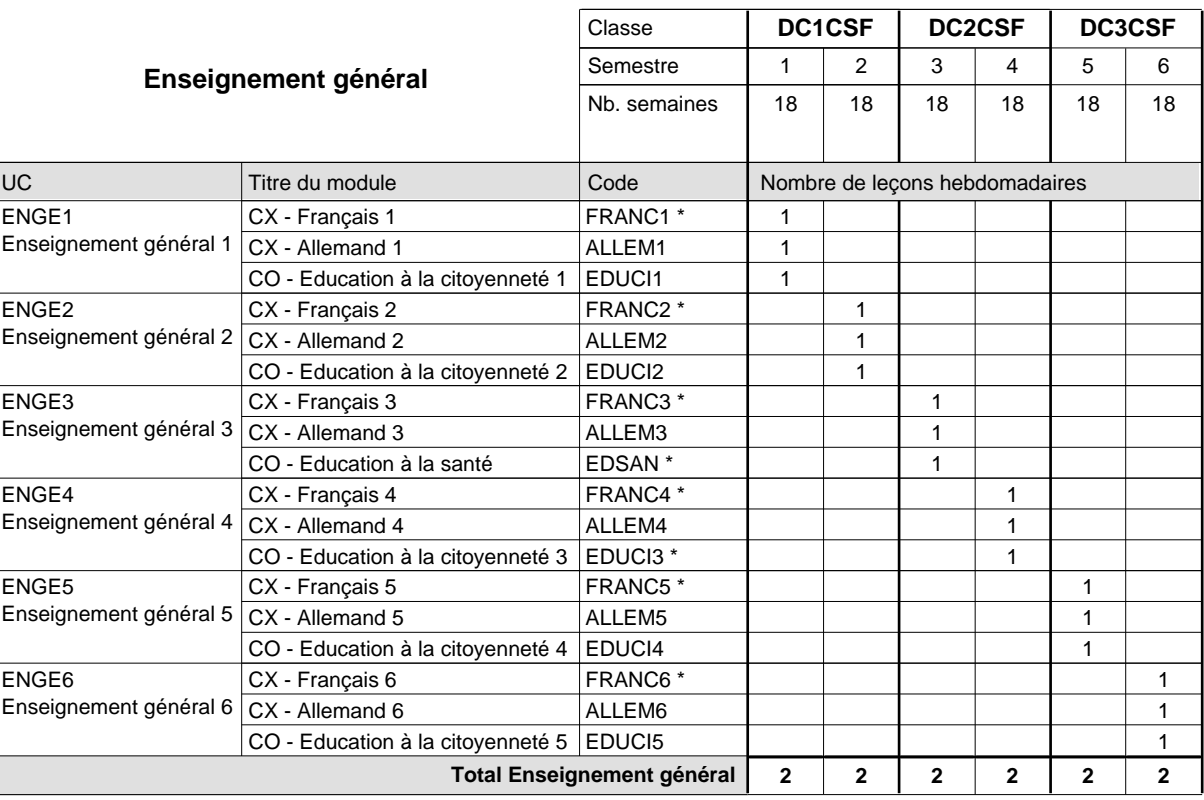

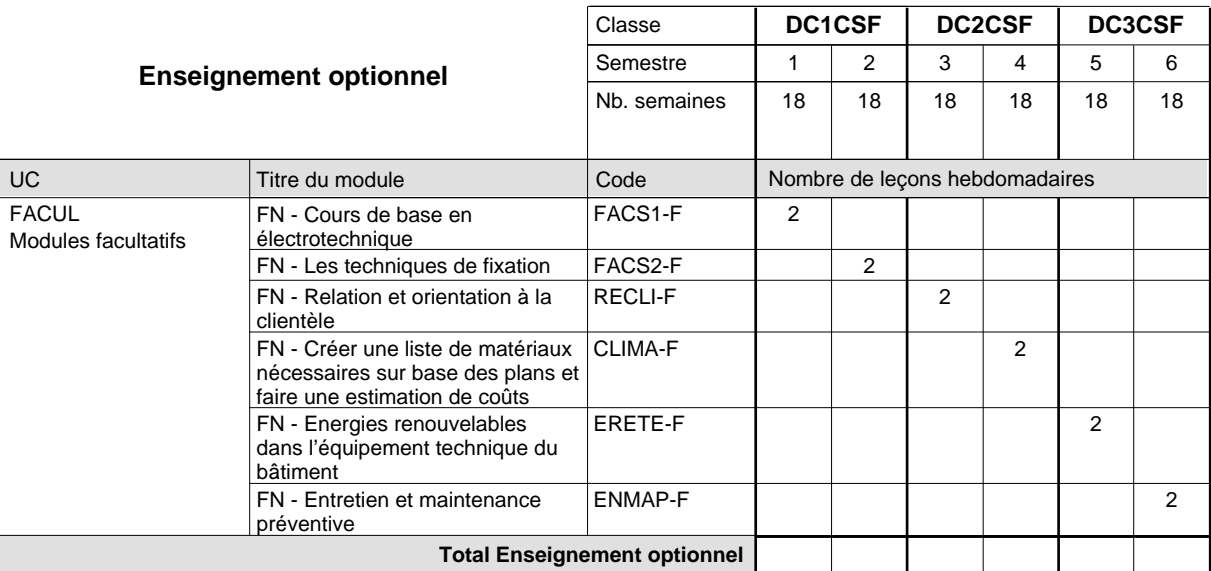
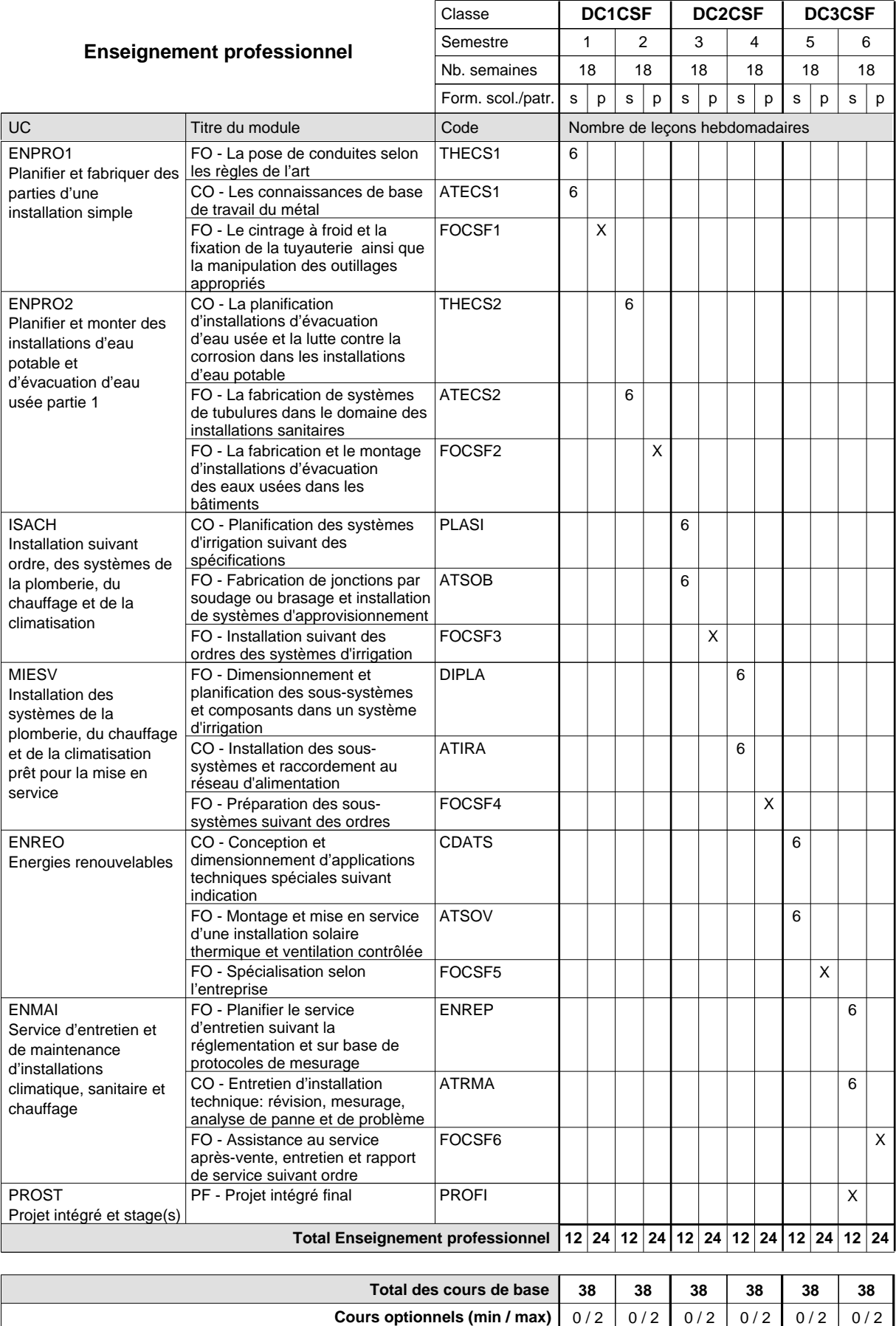

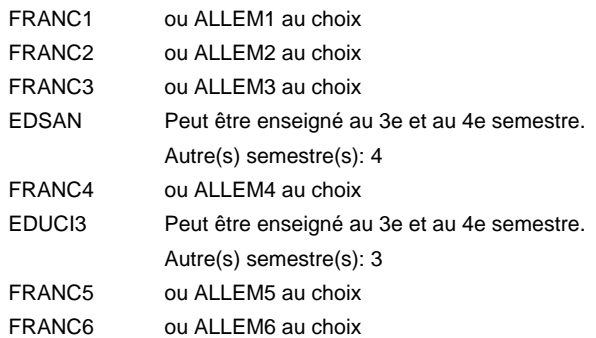

#### **Remarque générale**

Le volume horaire de la formation scolaire et de la formation patronale à disposition pour terminer la formation au cours d'une année supplémentaire est en principe le même que celui de la dernière année d'études.

Pour les formations sous contrat d'apprentissage, un projet intégré intermédiaire est organisé au milieu de la formation.

La réforme s'applique à la 1ère et à la 2ème année de formation.

# **Enseignement secondaire général Formation professionnelle initiale - DAP Division de l'apprentissage artisanal Section des instructeurs de la conduite automobile (Concomitant avec 10 leçons de cours par semaine) Instructeur de la conduite automobile**

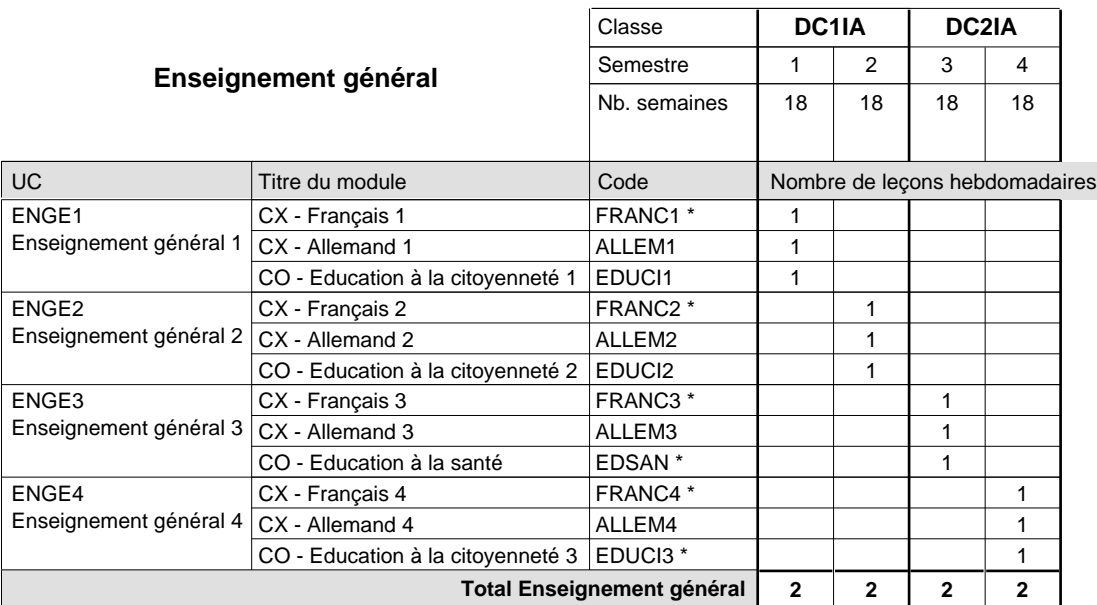

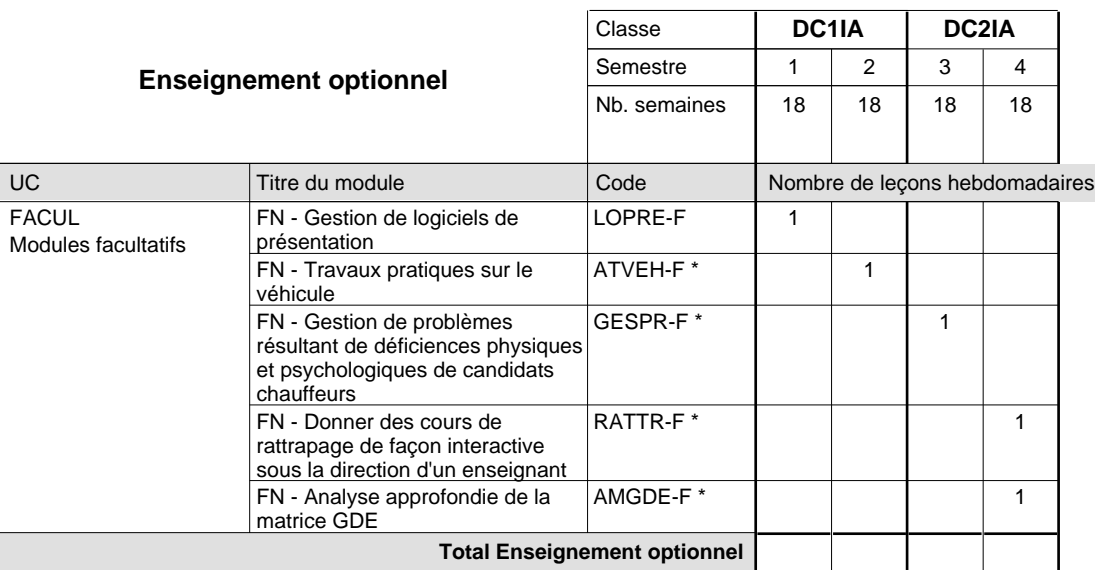

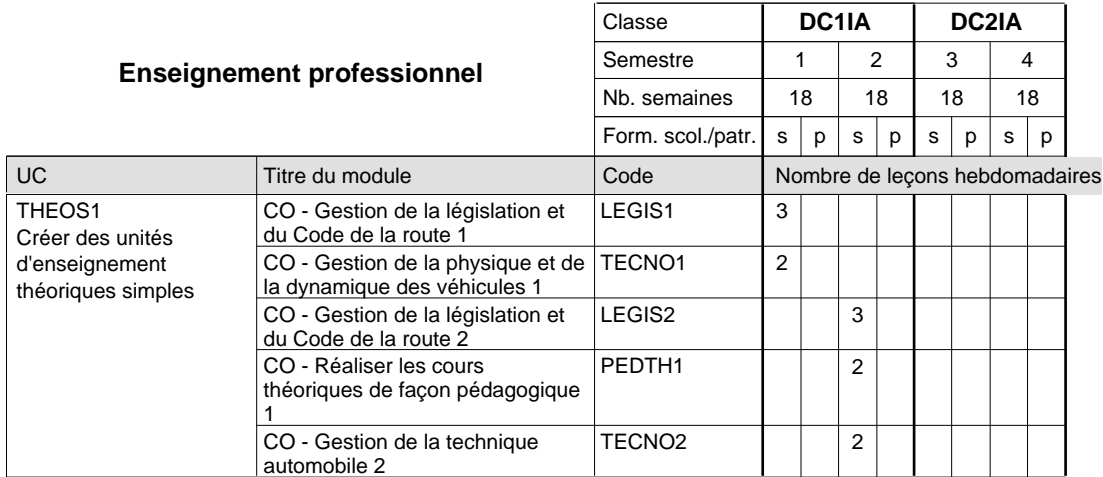

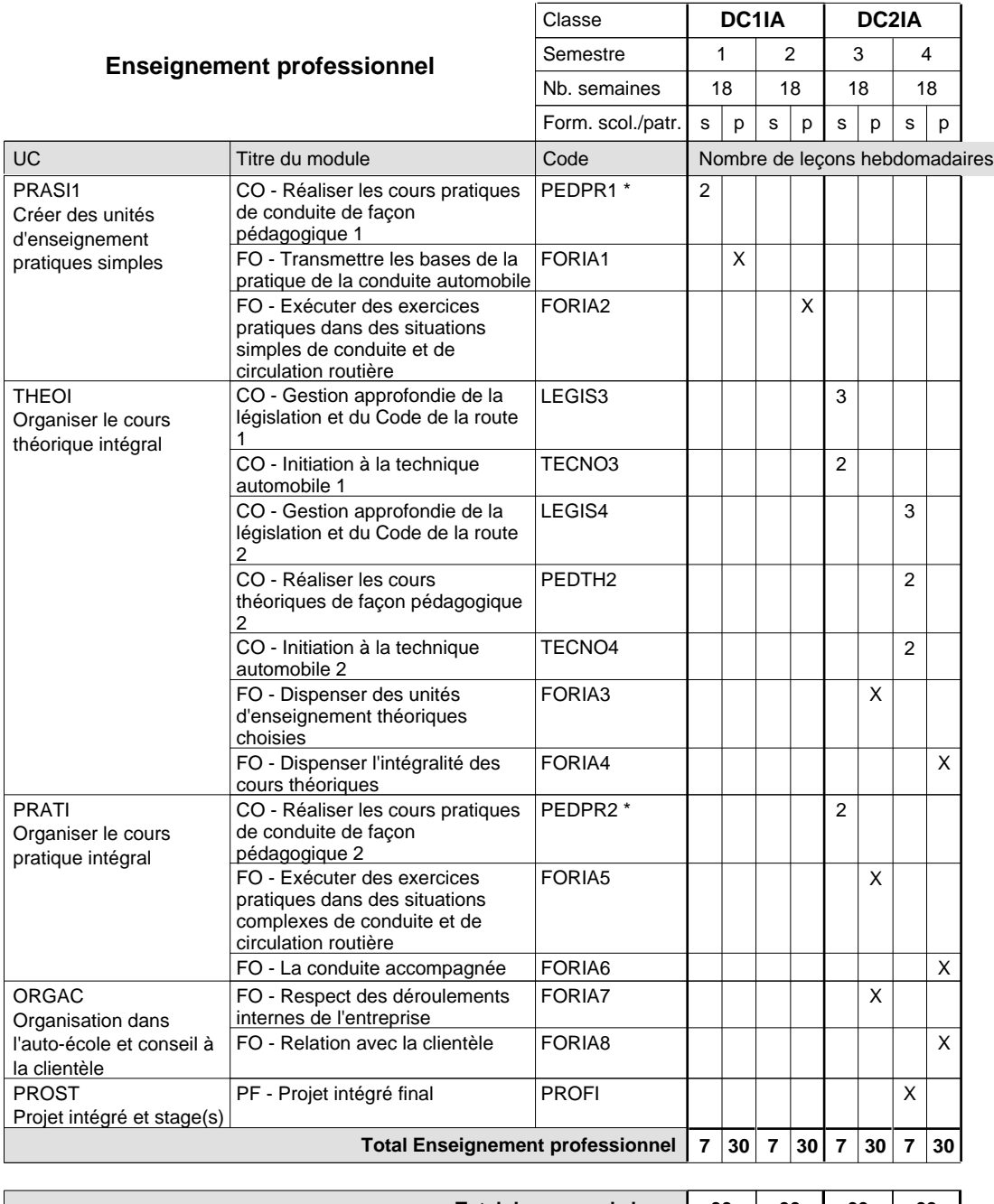

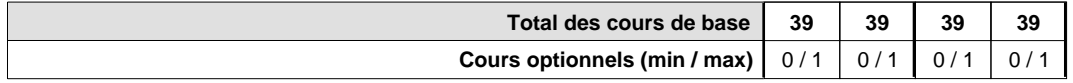

maîtrise).

#### **Remarques**

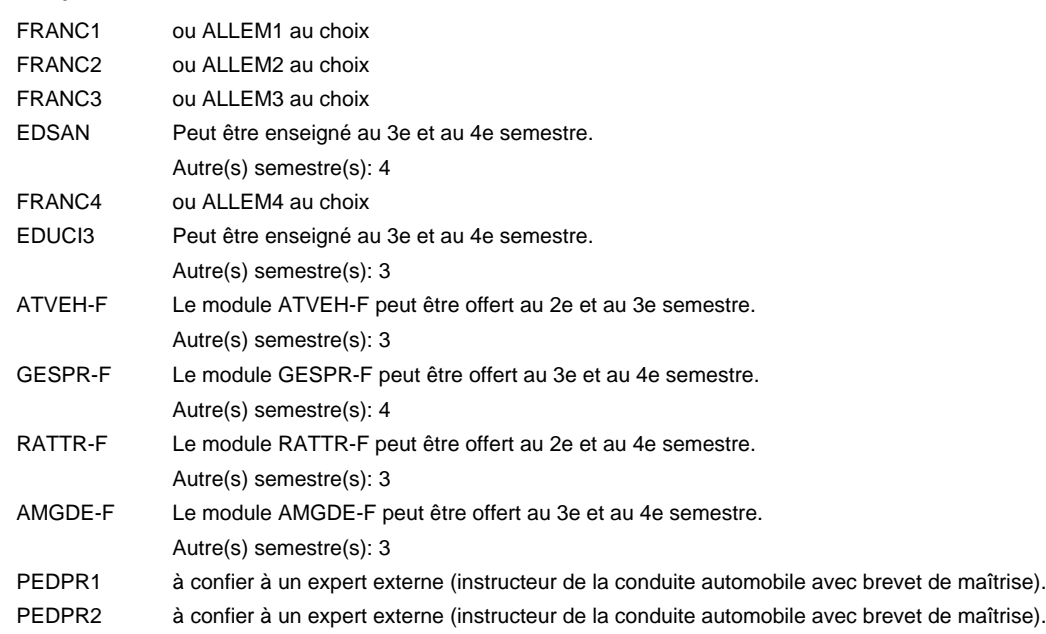

#### **Remarque générale**

Cours à l'école uniquement le matin.

Les cours de l'enseignement optionnel et de l'enseignement professionnel sont regroupés sur deux matinées.

Le volume horaire de la formation scolaire et de la formation patronale à disposition pour terminer la formation au cours d'une année supplémentaire est en principe le même que celui de la dernière année d'études.

# **Enseignement secondaire général Formation professionnelle initiale - DAP Division de l'apprentissage artisanal Section des instructeurs de natation (Concomitant avec 2 jours de cours par semaine) Instructeur de natation**

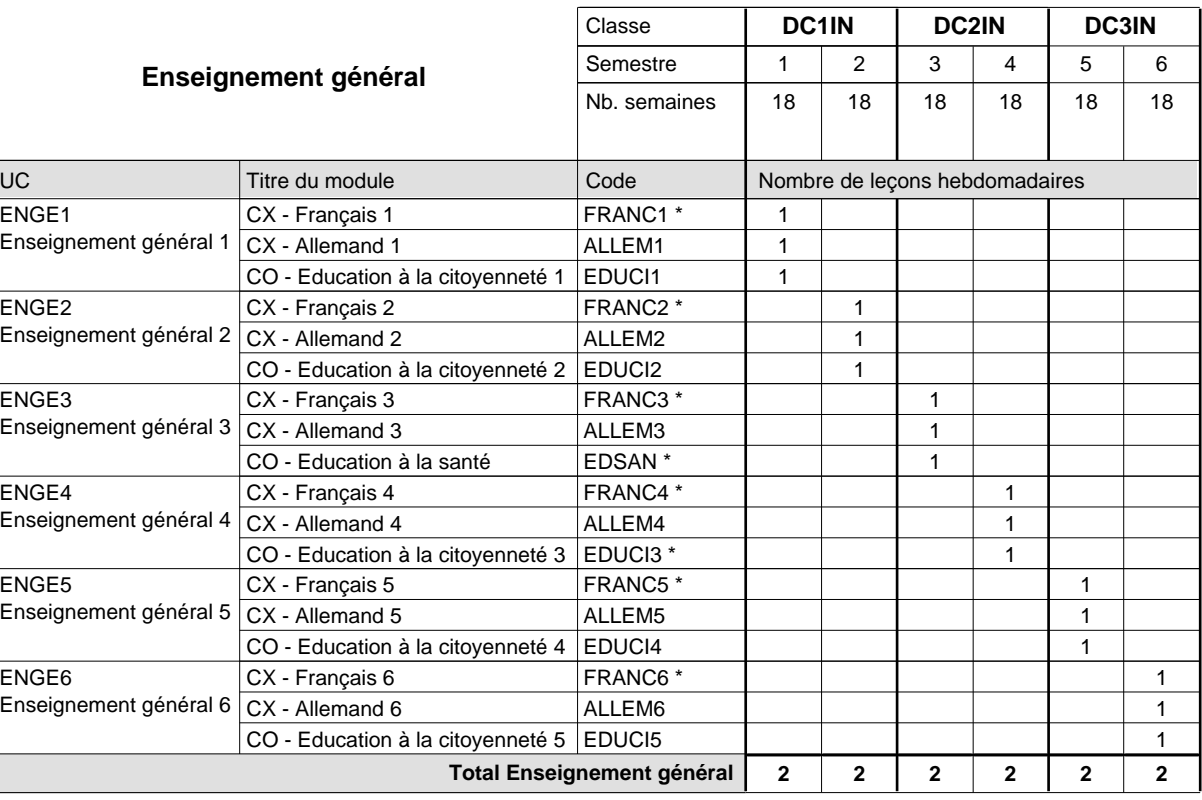

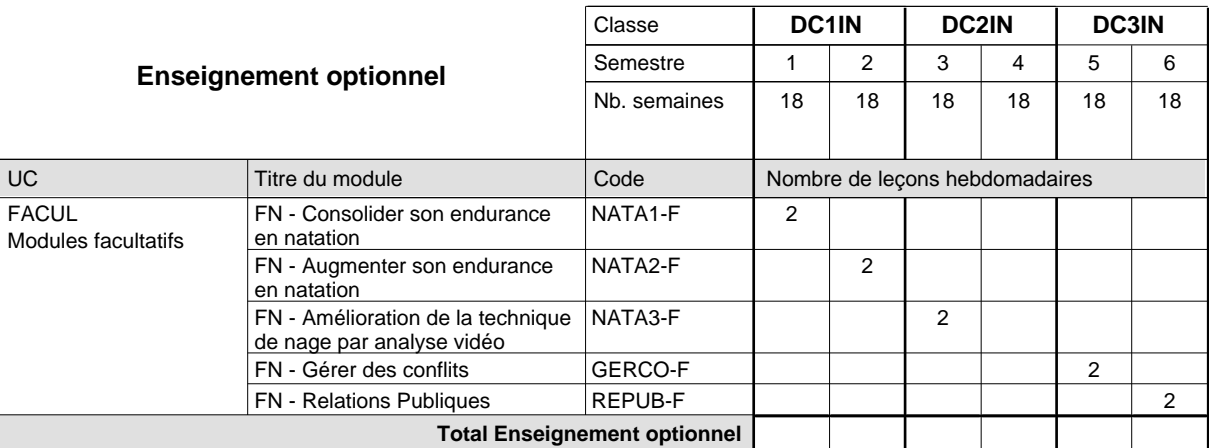

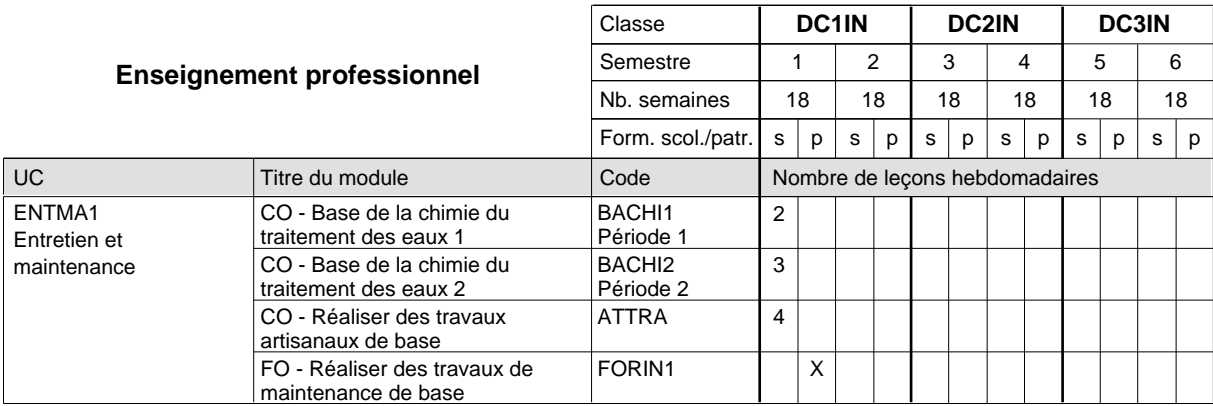

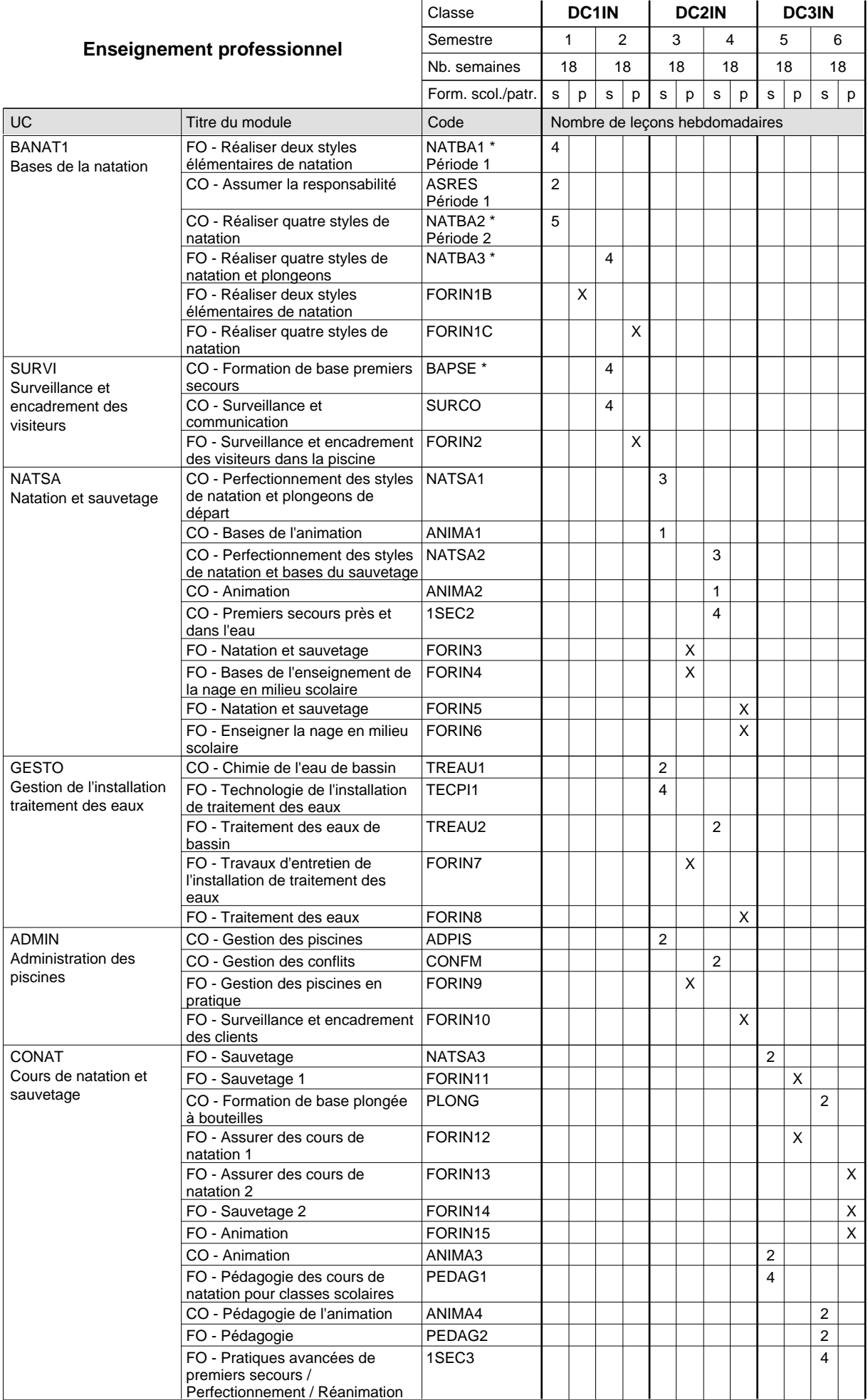

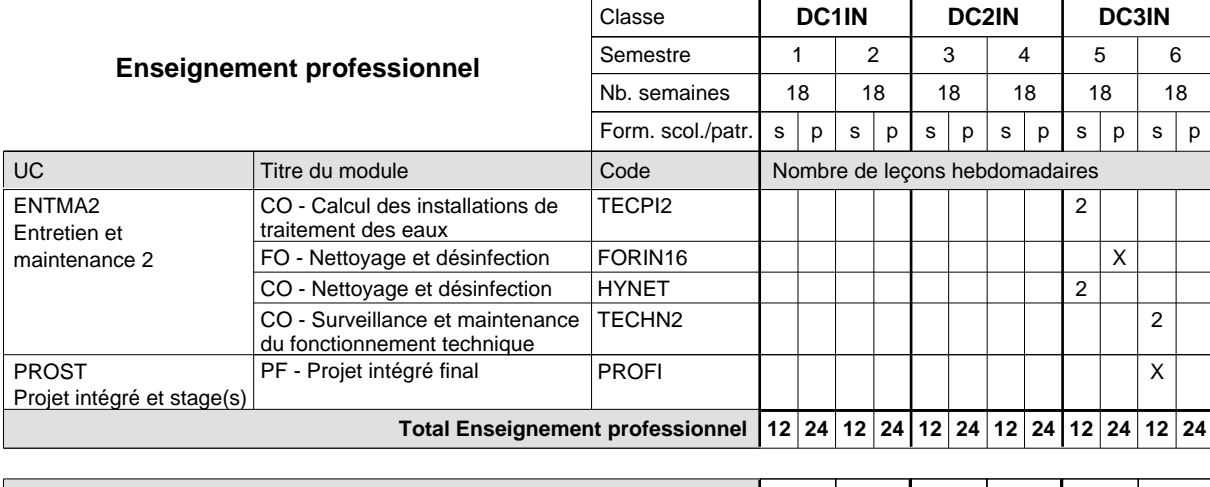

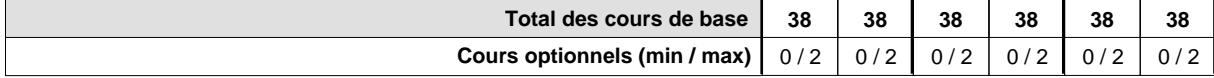

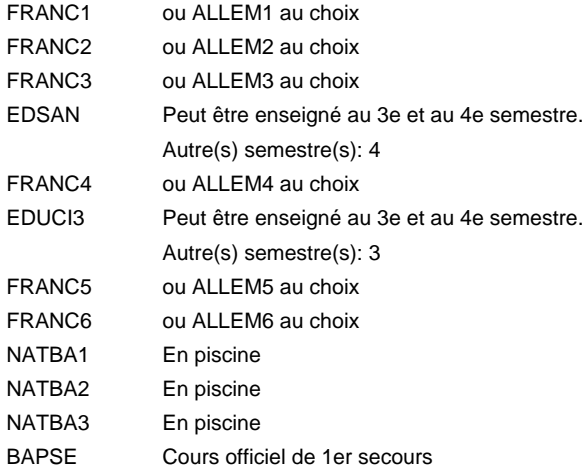

#### **Remarque générale**

Le volume horaire de la formation scolaire et de la formation patronale à disposition pour terminer la formation au cours d'une année supplémentaire est en principe le même que celui de la dernière année d'études.

### **Enseignement secondaire général**

**Formation professionnelle initiale - DAP**

# **Division de l'apprentissage artisanal**

# **Magasinier du secteur automobile**

# **Section des magasiniers du secteur automobile**

### **(Concomitant, 1ère année de formation avec 3 jours, 2e et 3e année de formation avec 2 jours de cours par semaine)**

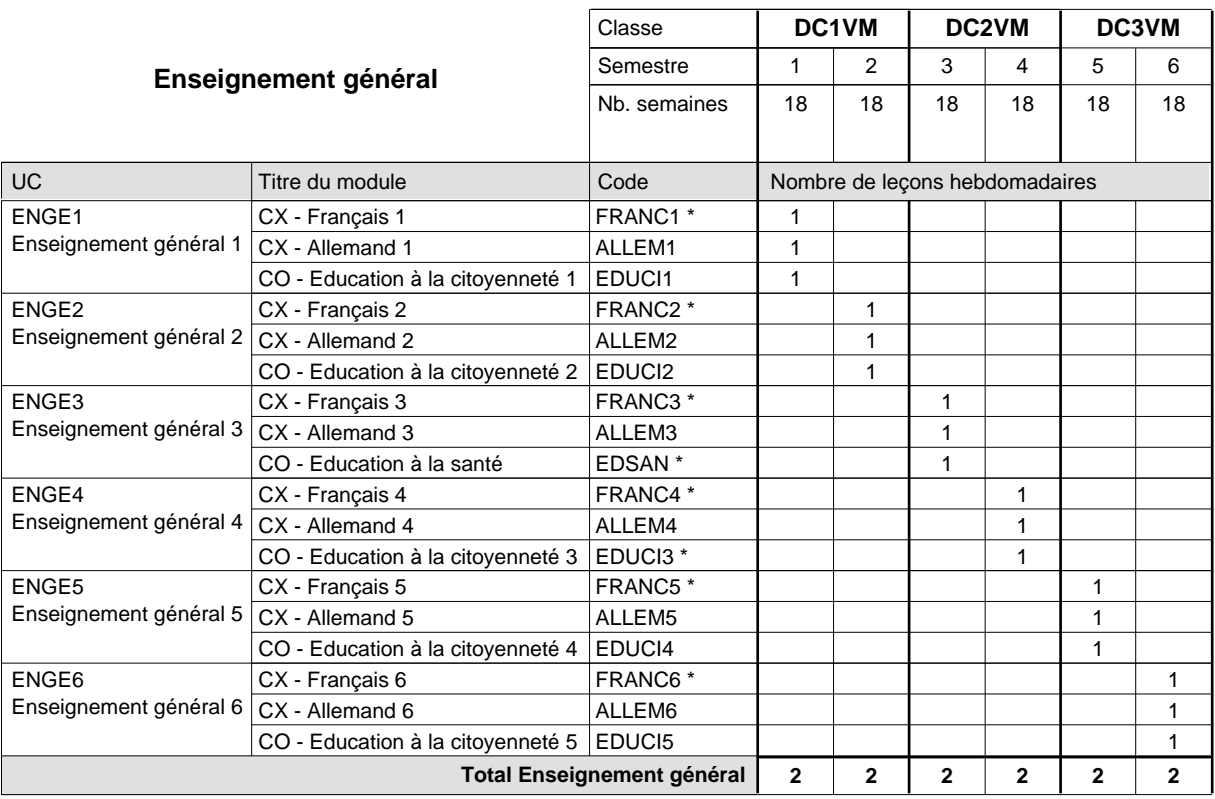

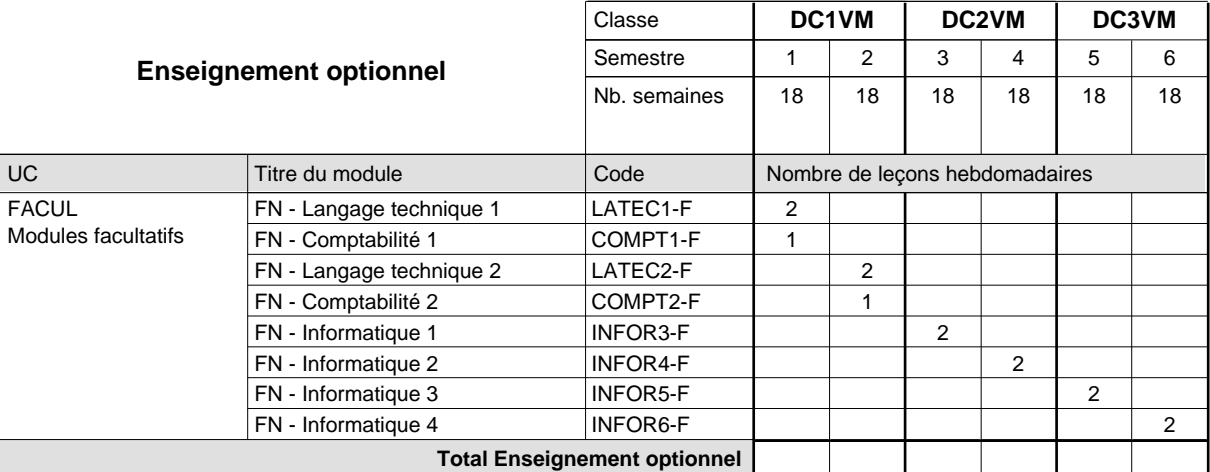

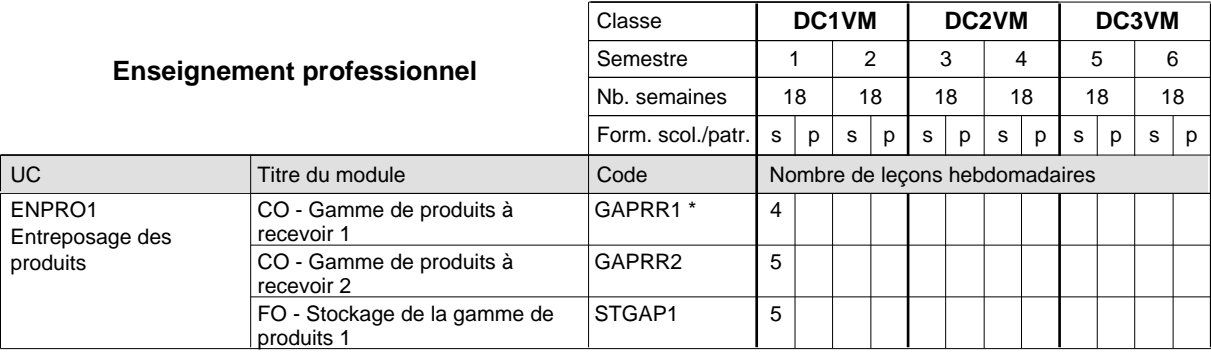

# 2018/2019 **Grille horaire** Page 249

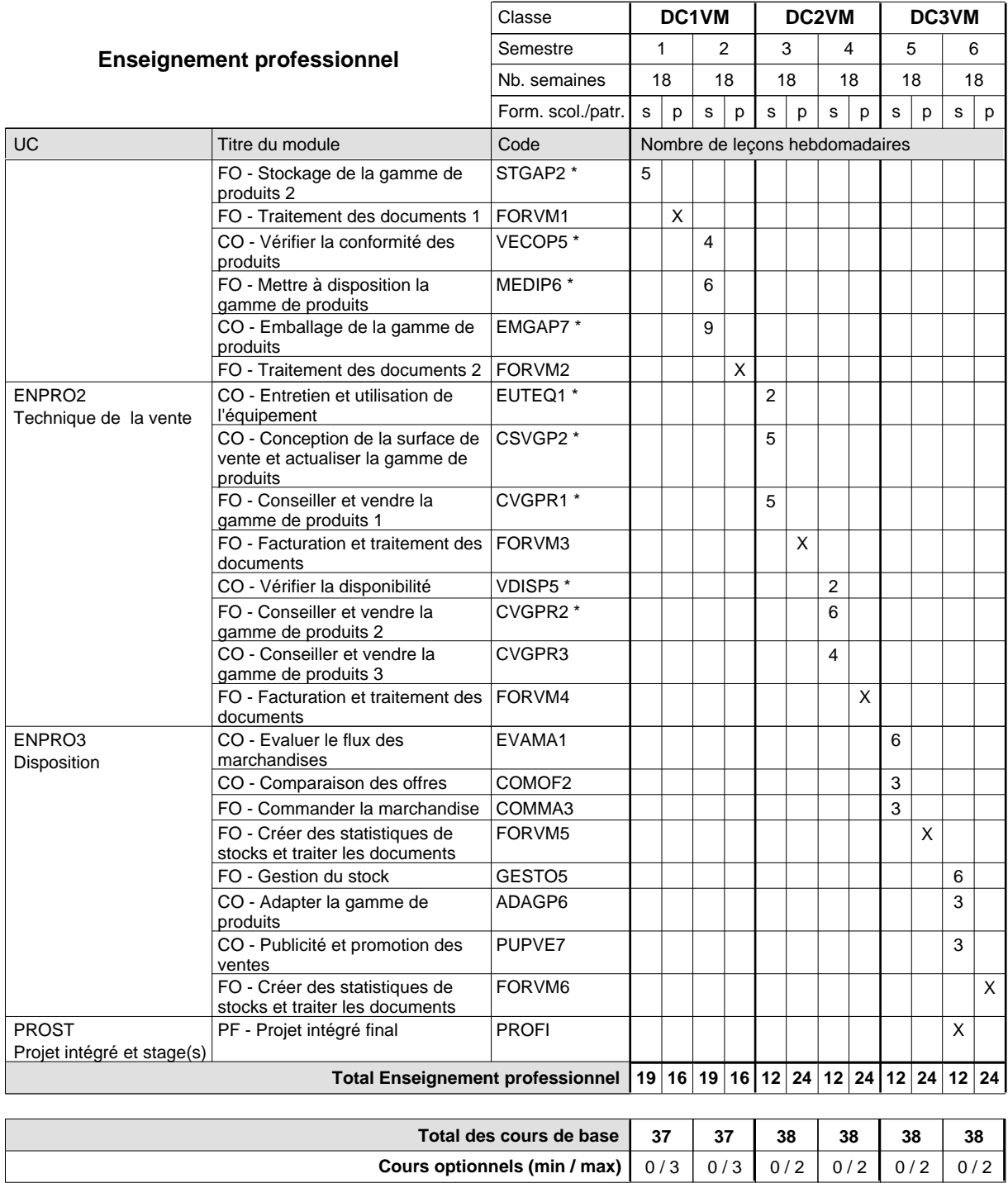

**Cours optionnels (min / max)**

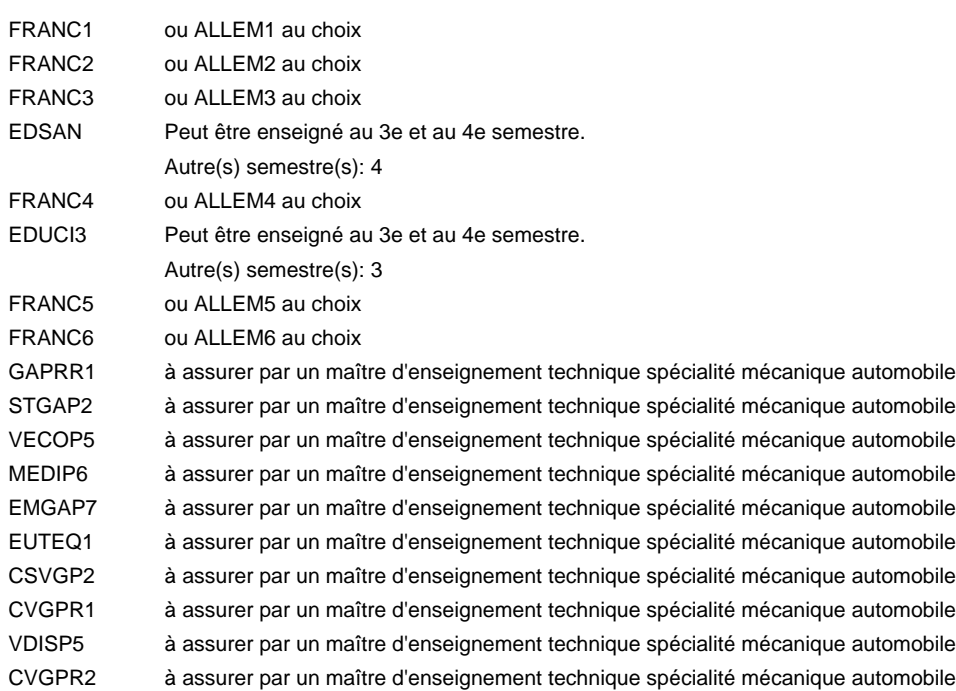

#### **Remarque générale**

Le volume horaire de la formation scolaire et de la formation patronale à disposition pour terminer la formation au cours d'une année supplémentaire est en principe le même que celui de la dernière année d'études.

### **Enseignement secondaire général**

**Formation professionnelle initiale - DAP**

# **Division de l'apprentissage artisanal**

**Mécatronicien de machines et de matériels agricoles et viticoles**

**Section des mécatroniciens de machines et de matériels agricoles et viticoles (fc)**

**(Concomitant, 1ère et 2e année de formation avec 3 jours, 3e année de formation avec 2 jours de cours par semaine)**

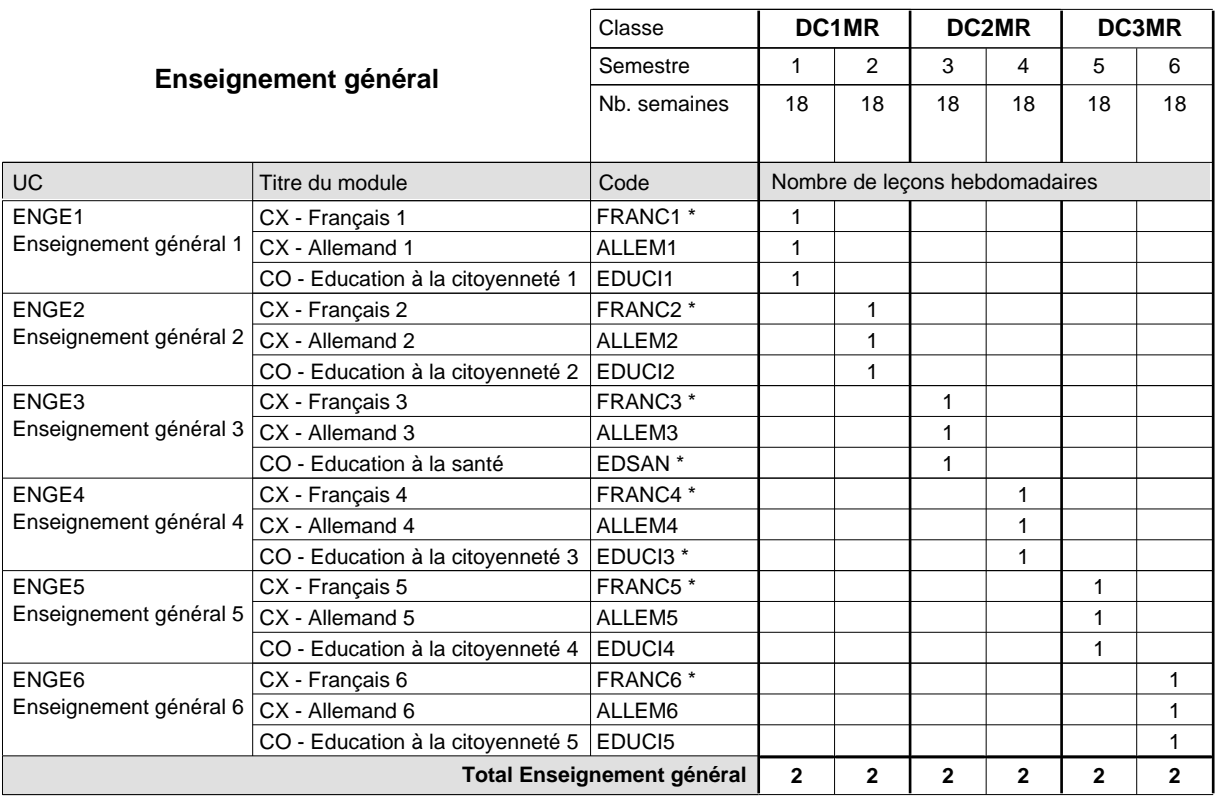

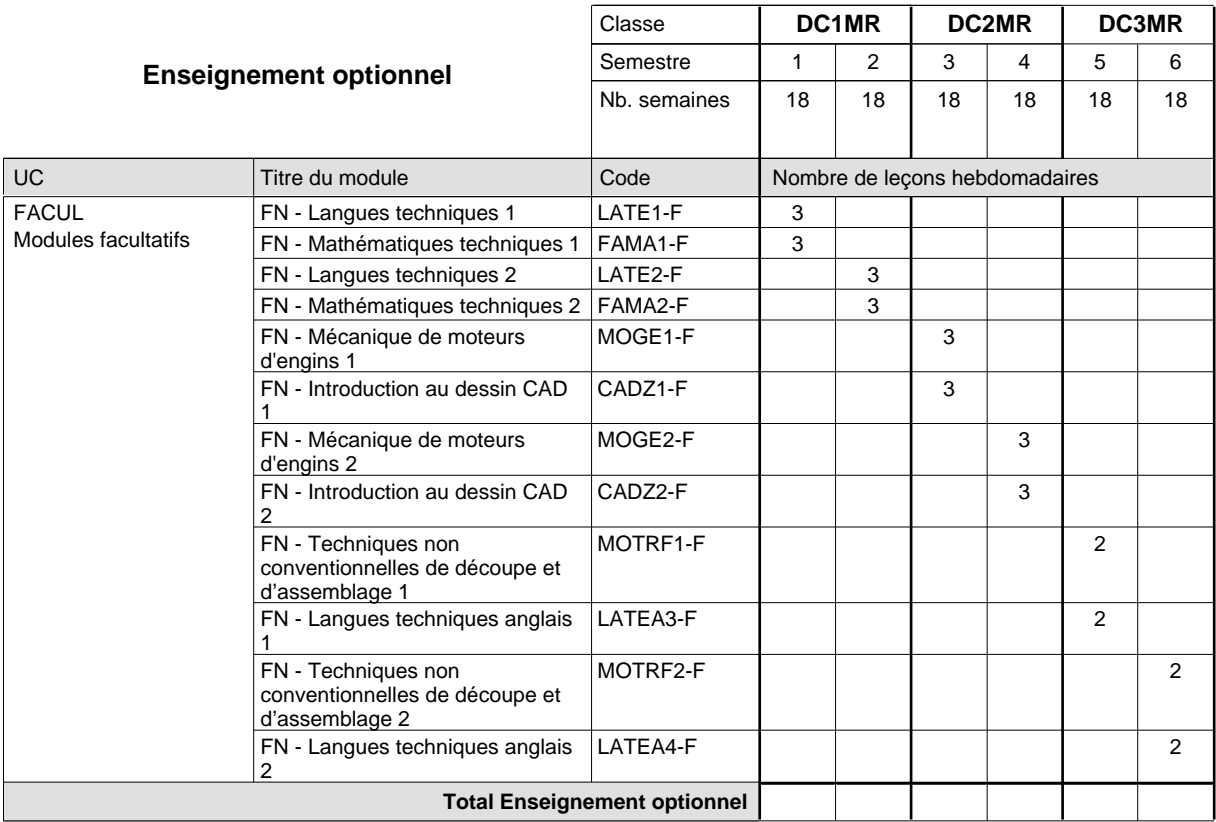

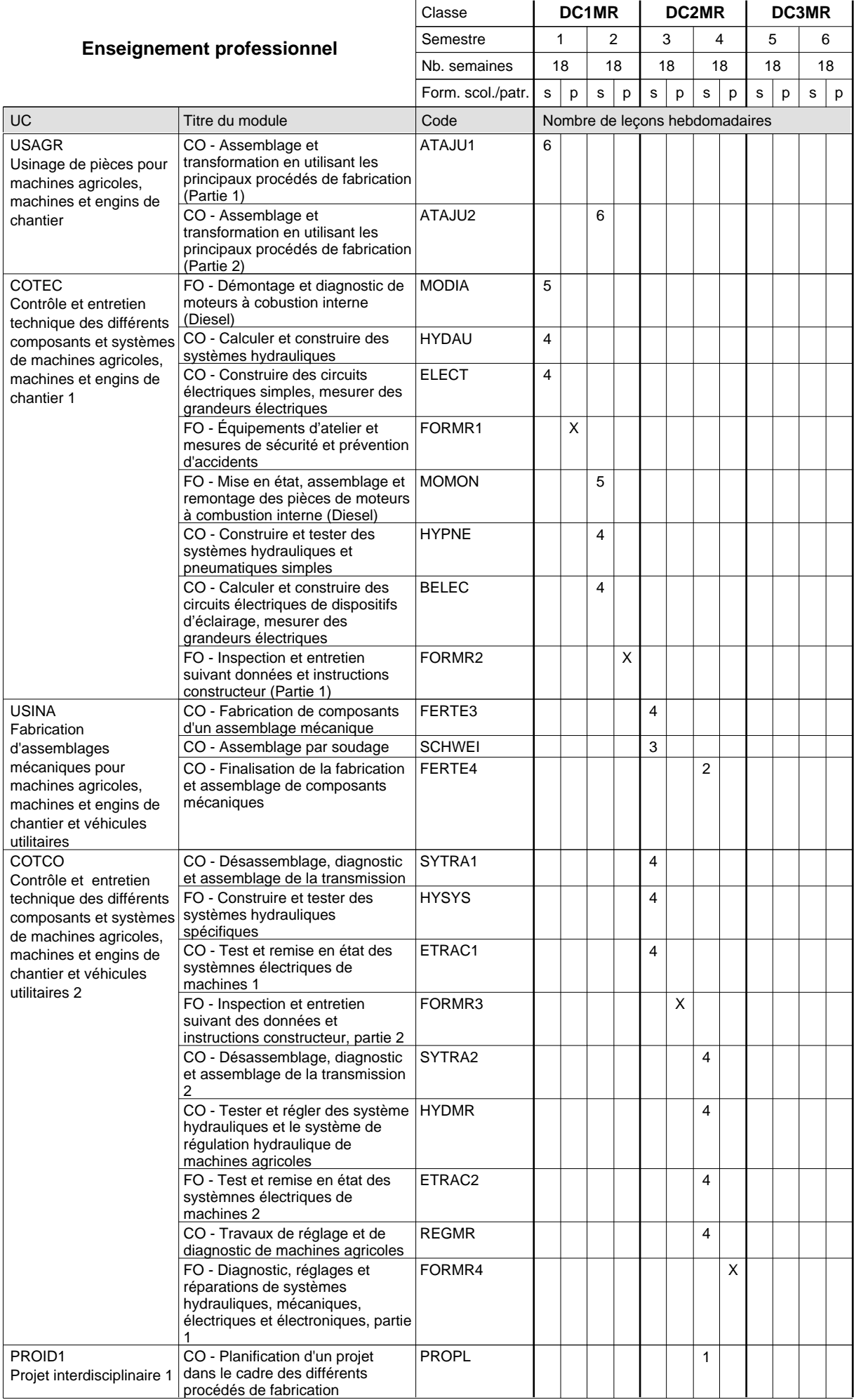

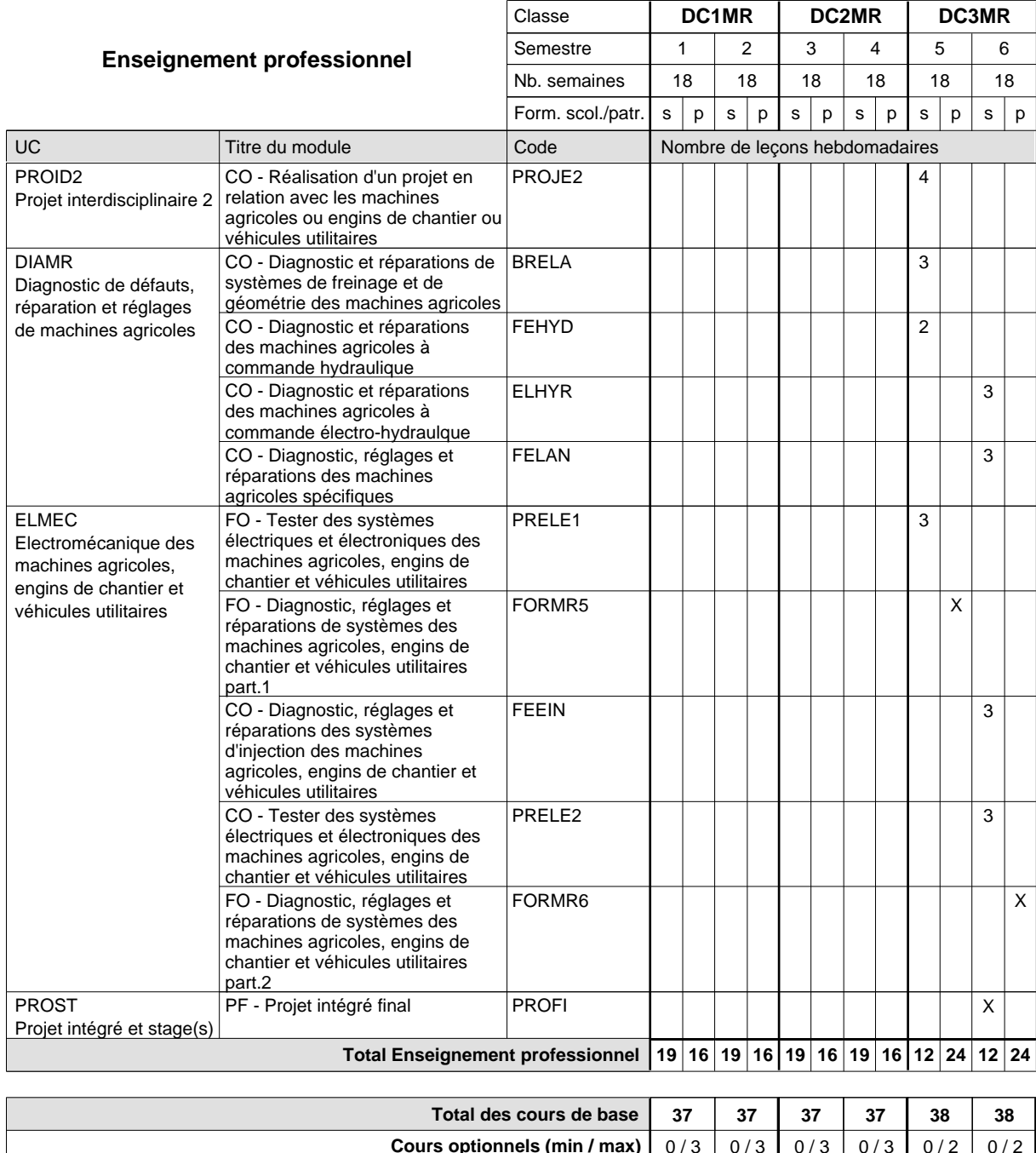

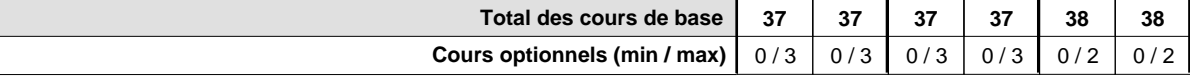

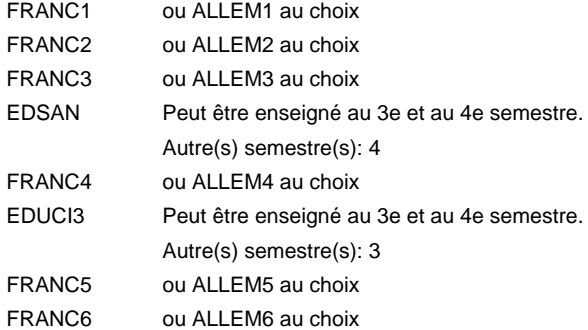

#### **Remarque générale**

Le volume horaire de la formation scolaire et de la formation patronale à disposition pour terminer la formation au cours d'une année supplémentaire est en principe le même que celui de la dernière année d'études.

### **Enseignement secondaire général**

**Formation professionnelle initiale - DAP**

# **Division de l'apprentissage artisanal**

**Mécatronicien de machines et de matériels agricoles et viticoles**

**Section des mécatronicien de machines et de matériels agricoles et viticoles (fm, anc.** 

**grille)**

**(Mixte, 1ère année de formation plein temps, 2e et 3e année de formation par périodes)**

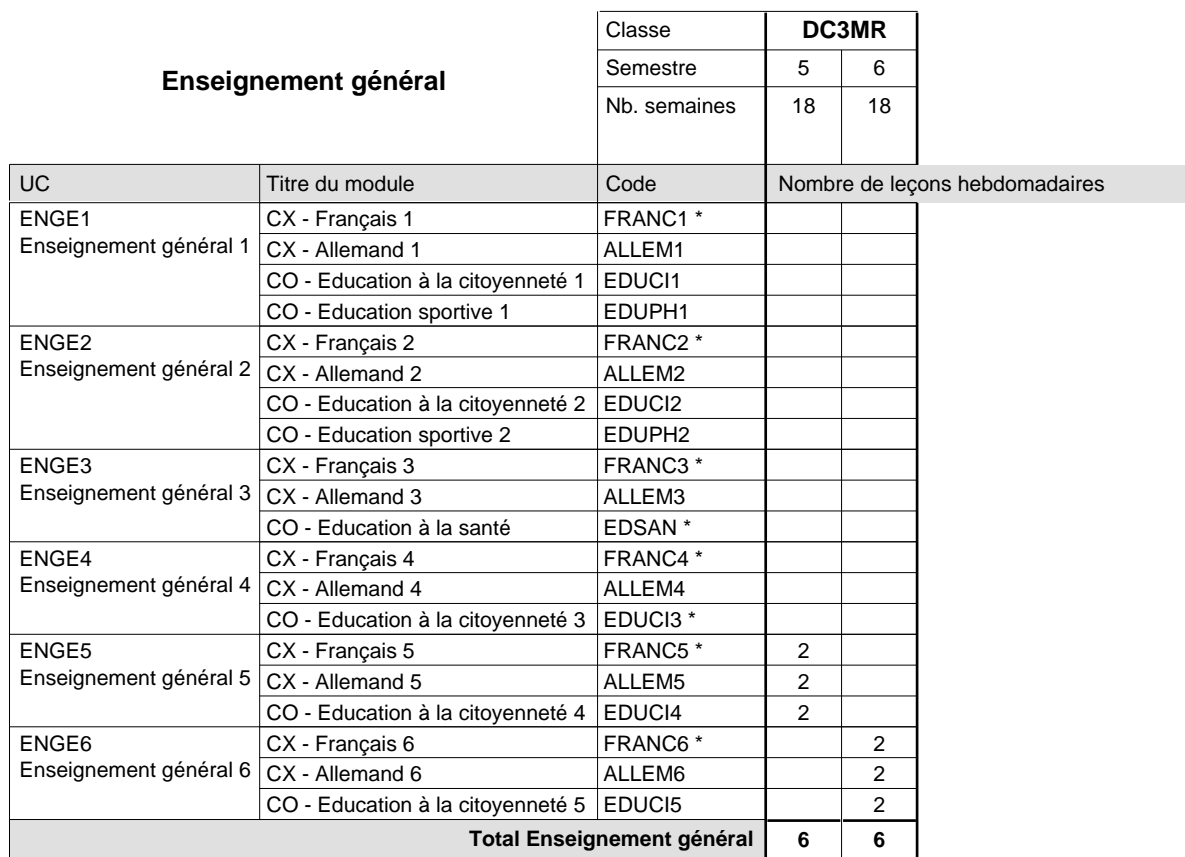

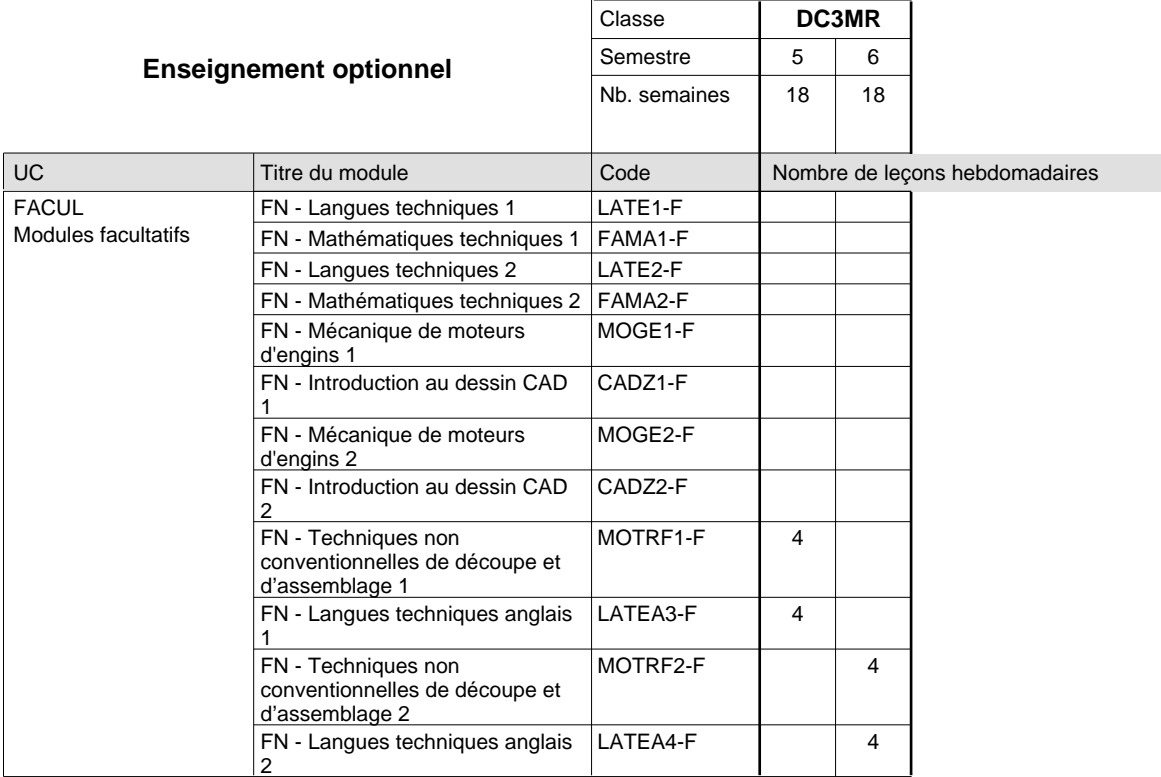

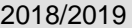

# **Crille horaire** Page 255

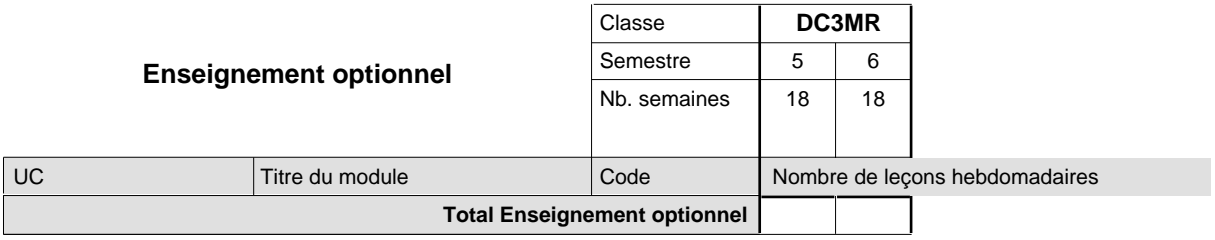

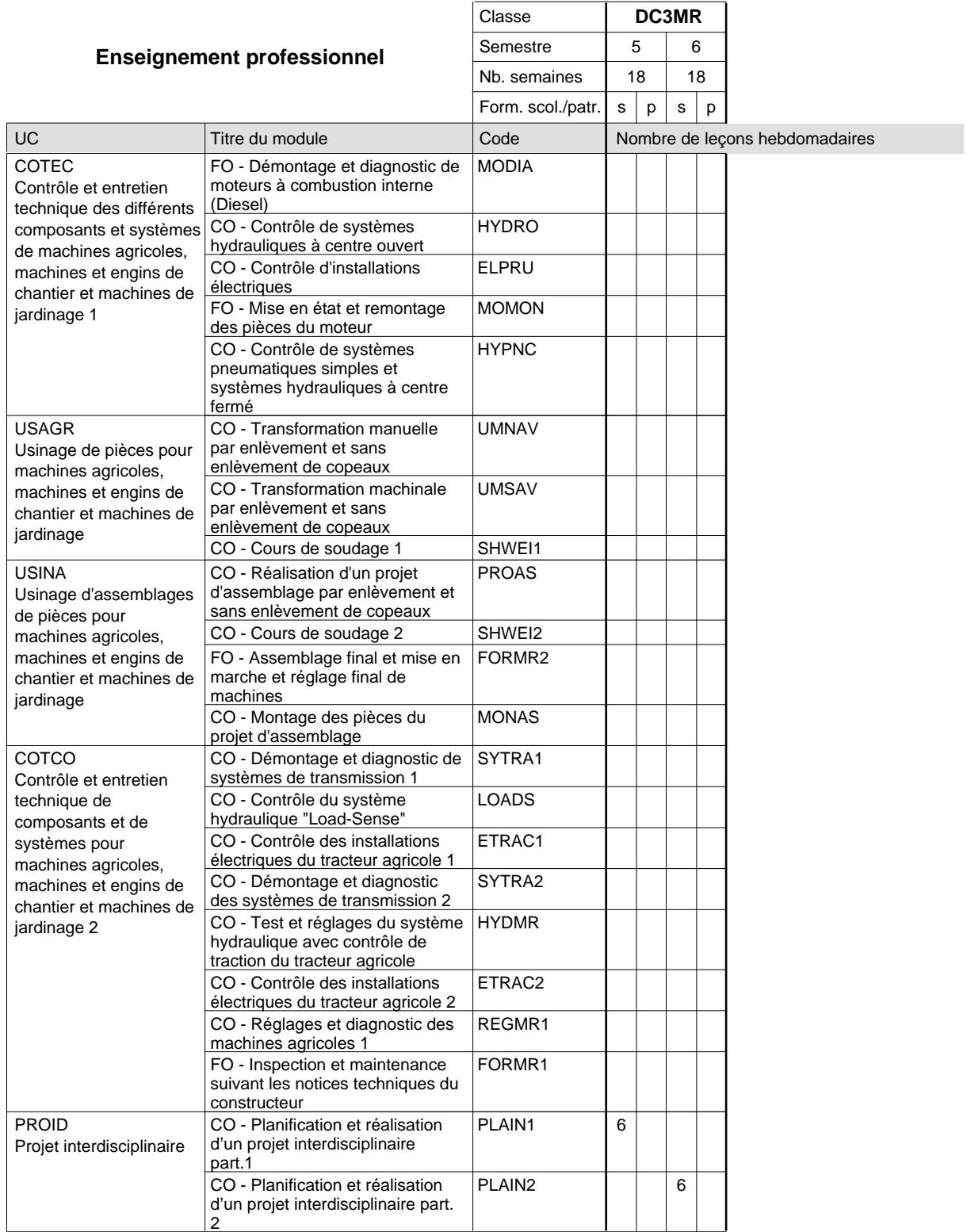

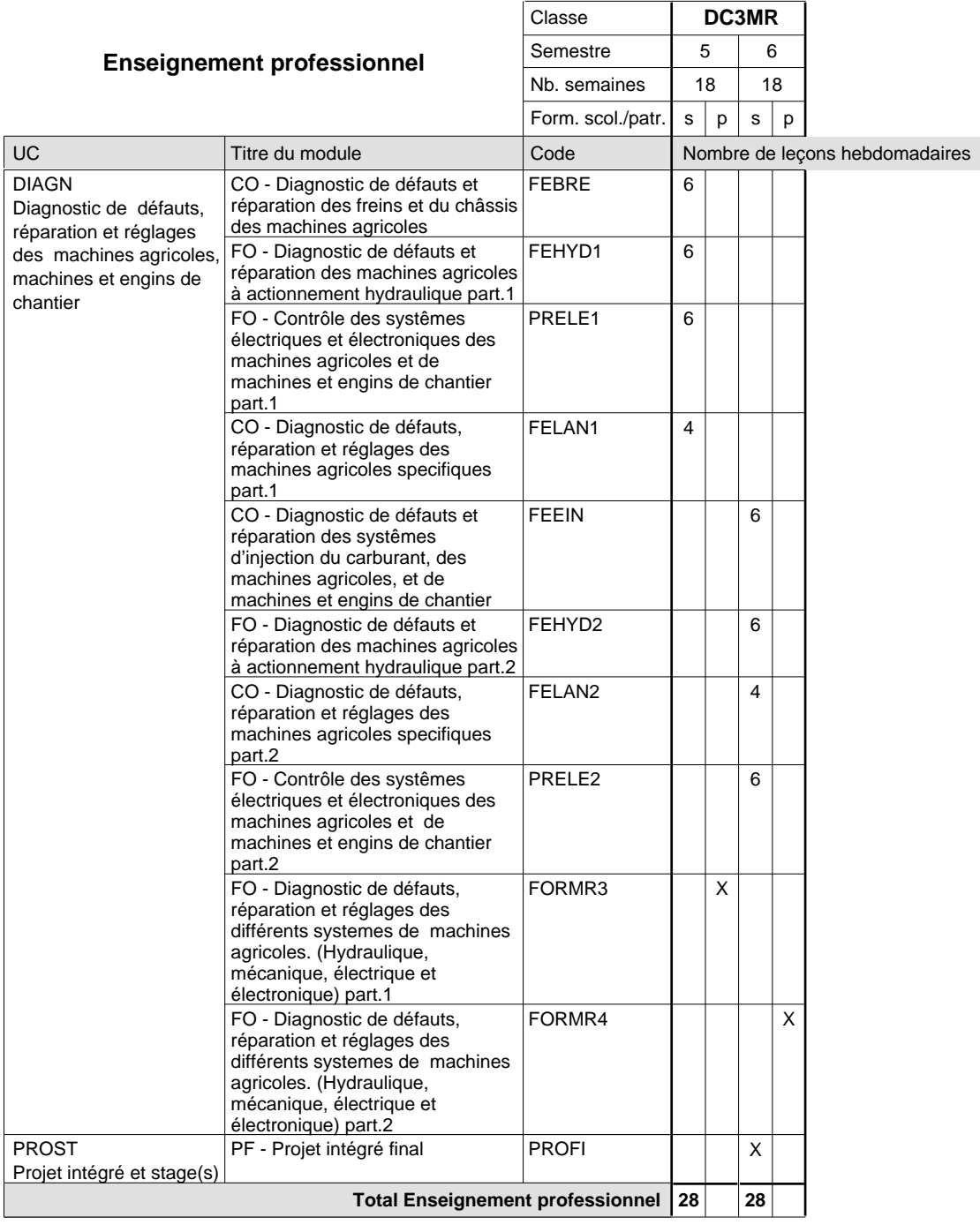

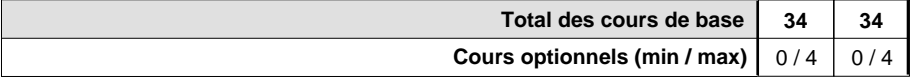

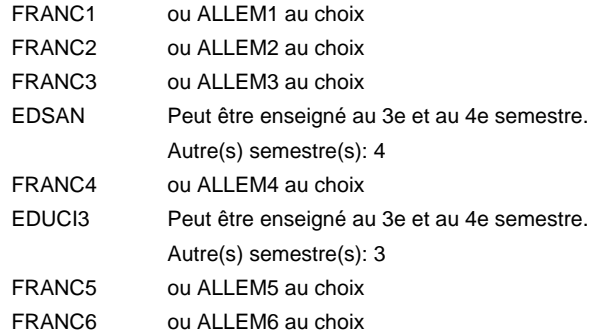

#### **Remarque générale**

La classe DP1MR est commune à la classe DP1MT.

Les classes DC2MR et DC3MR sont organisées par périodes: 8 semaines à l'école et 10 semaines en organisme de formation par semestre.

Le volume horaire de la formation scolaire et de la formation patronale à disposition pour terminer la formation au cours d'une année supplémentaire est en principe le même que celui de la dernière année d'études.

**Enseignement secondaire général**

**Formation professionnelle initiale - DAP**

# **Division de l'apprentissage industriel**

**Mécatronicien de machines et de matériels industriels et de la construction**

**Section des mécatroniciens de machines et de matériels industriels et de la construction (fc)**

**(Concomitant, 1ère et 2e année de formation avec 3 jours, 3e année de formation avec 2 jours de cours par semaine)**

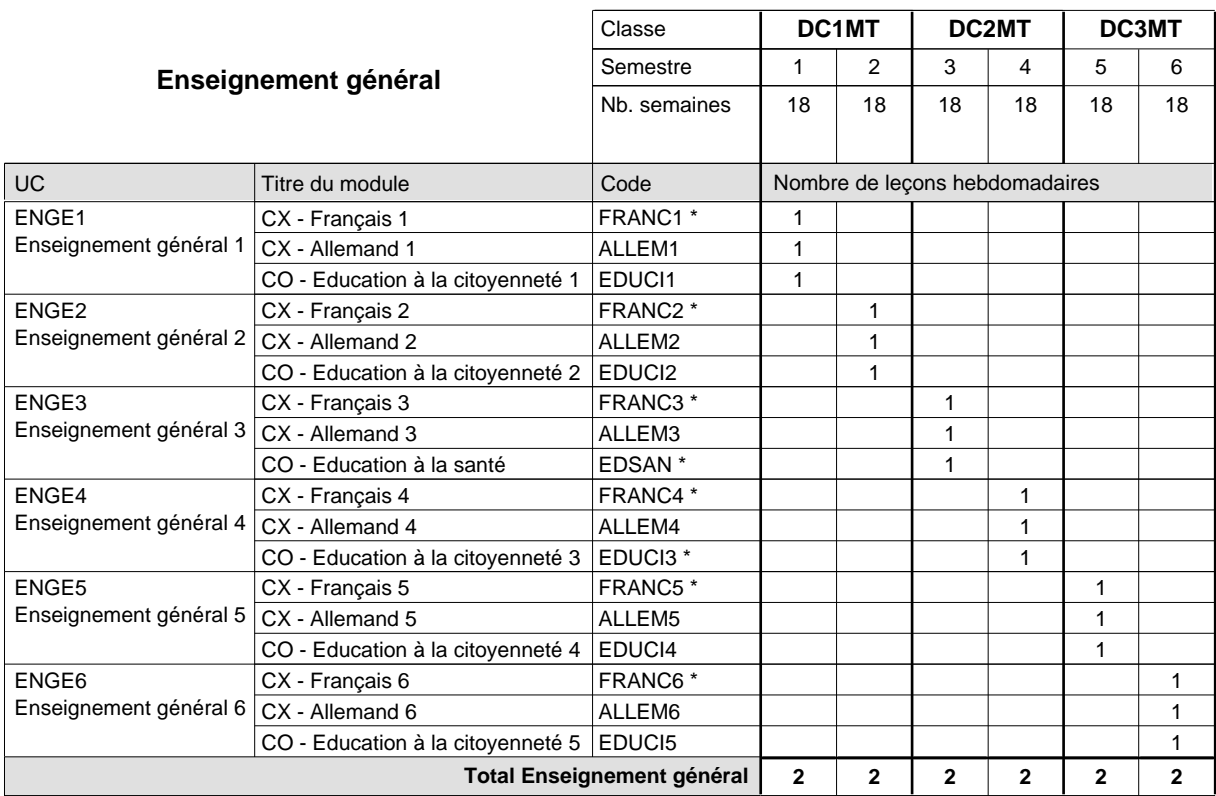

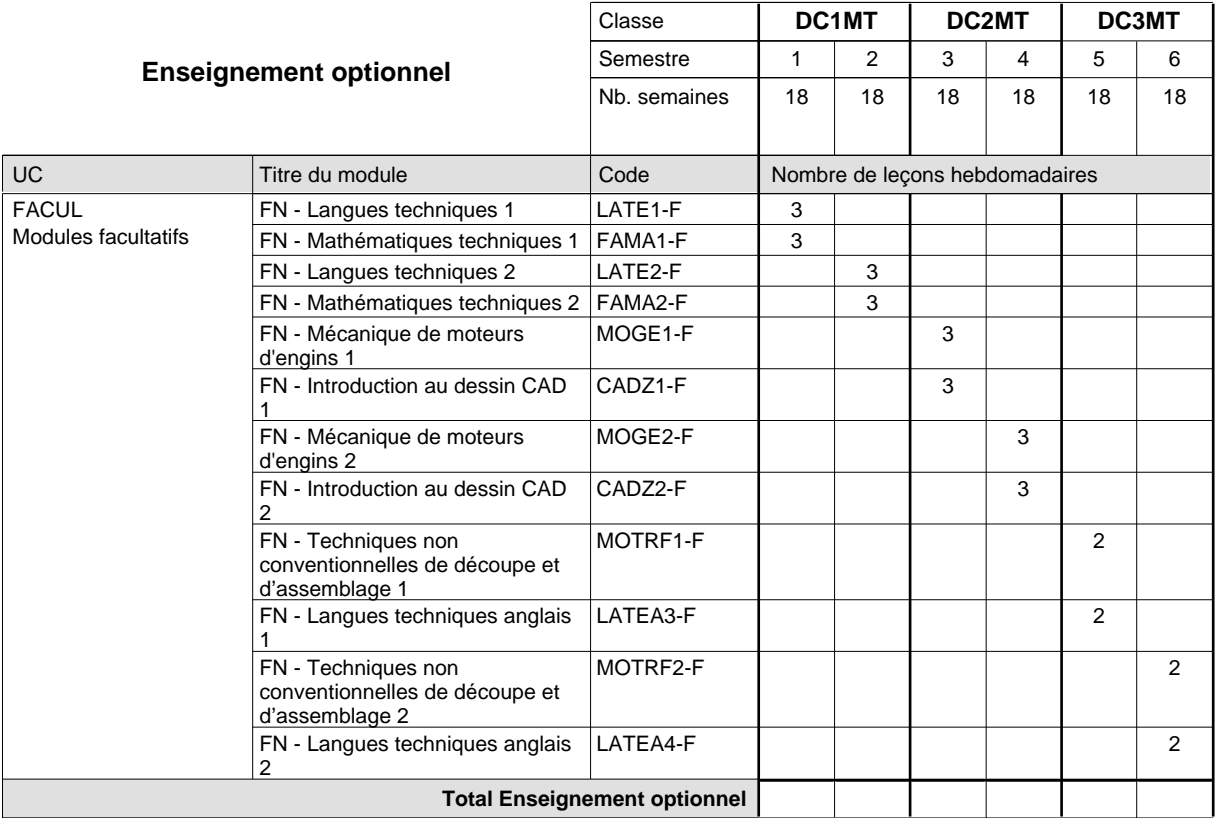

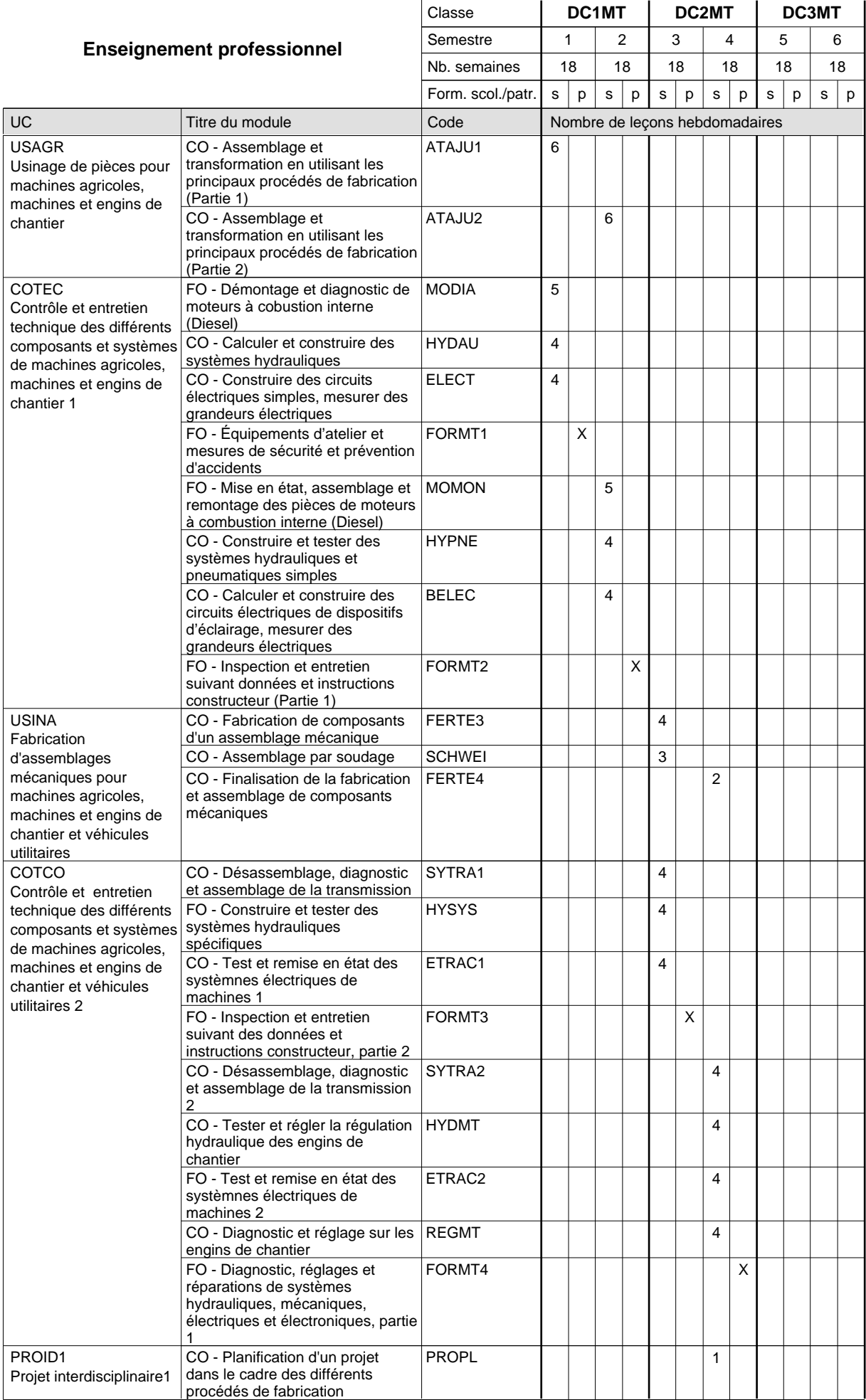

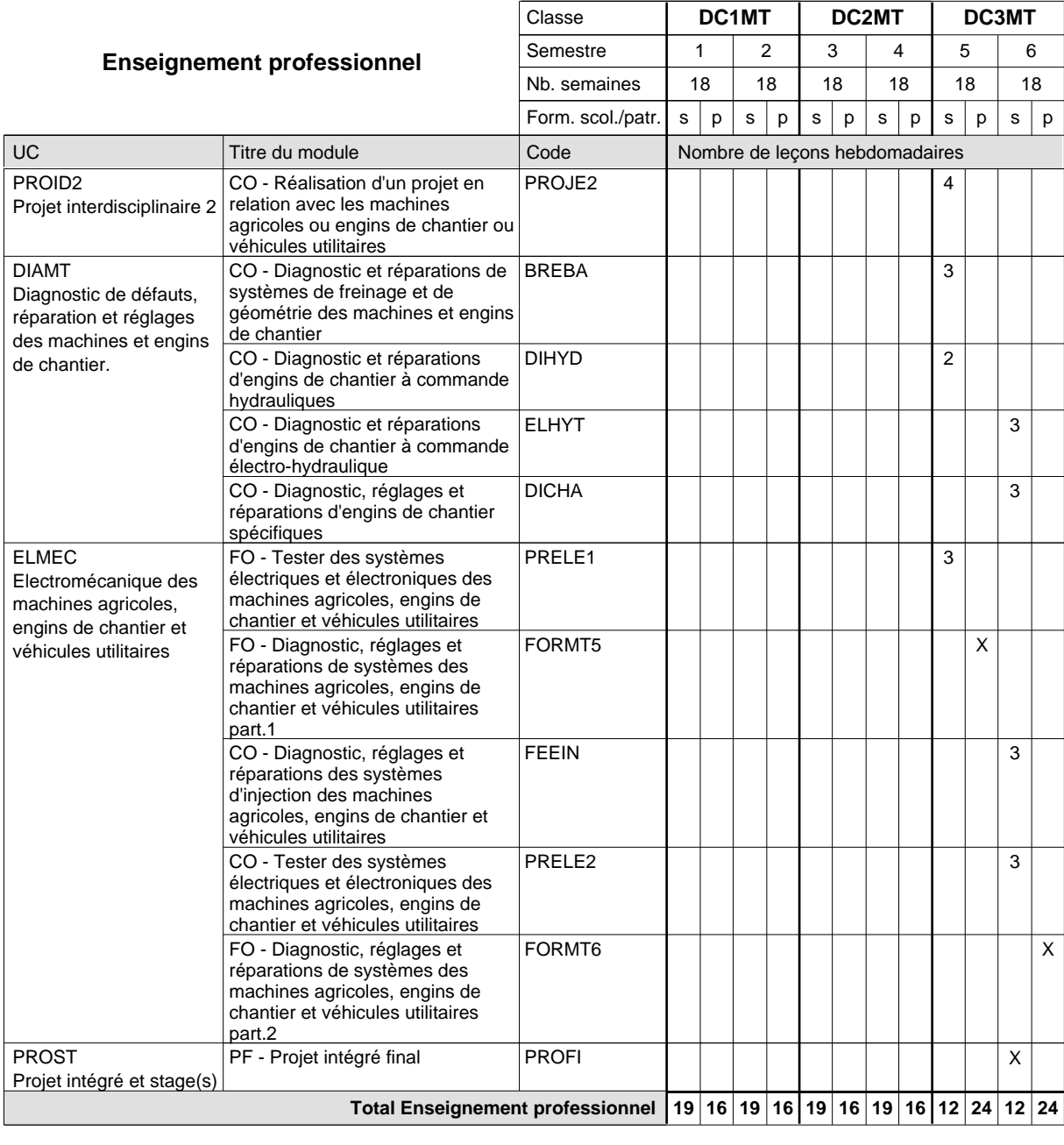

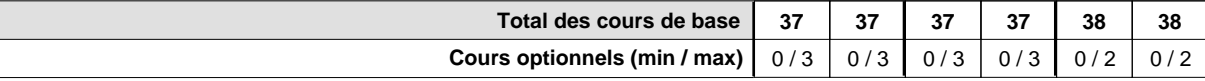

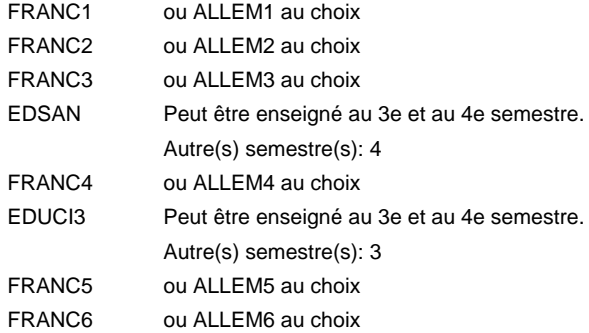

#### **Remarque générale**

Le volume horaire de la formation scolaire et de la formation patronale à disposition pour terminer la formation au cours d'une année supplémentaire est en principe le même que celui de la dernière année d'études.

**Enseignement secondaire général**

**Formation professionnelle initiale - DAP**

# **Division de l'apprentissage industriel**

**Mécatronicien de machines et de matériels industriels et de la construction**

**Section des mécatroniciens de machines et de matériels industriels et de la construction (fm, anc.)**

**(Mixte, 1ère année de formation plein temps, 2e et 3e année de formation par périodes)**

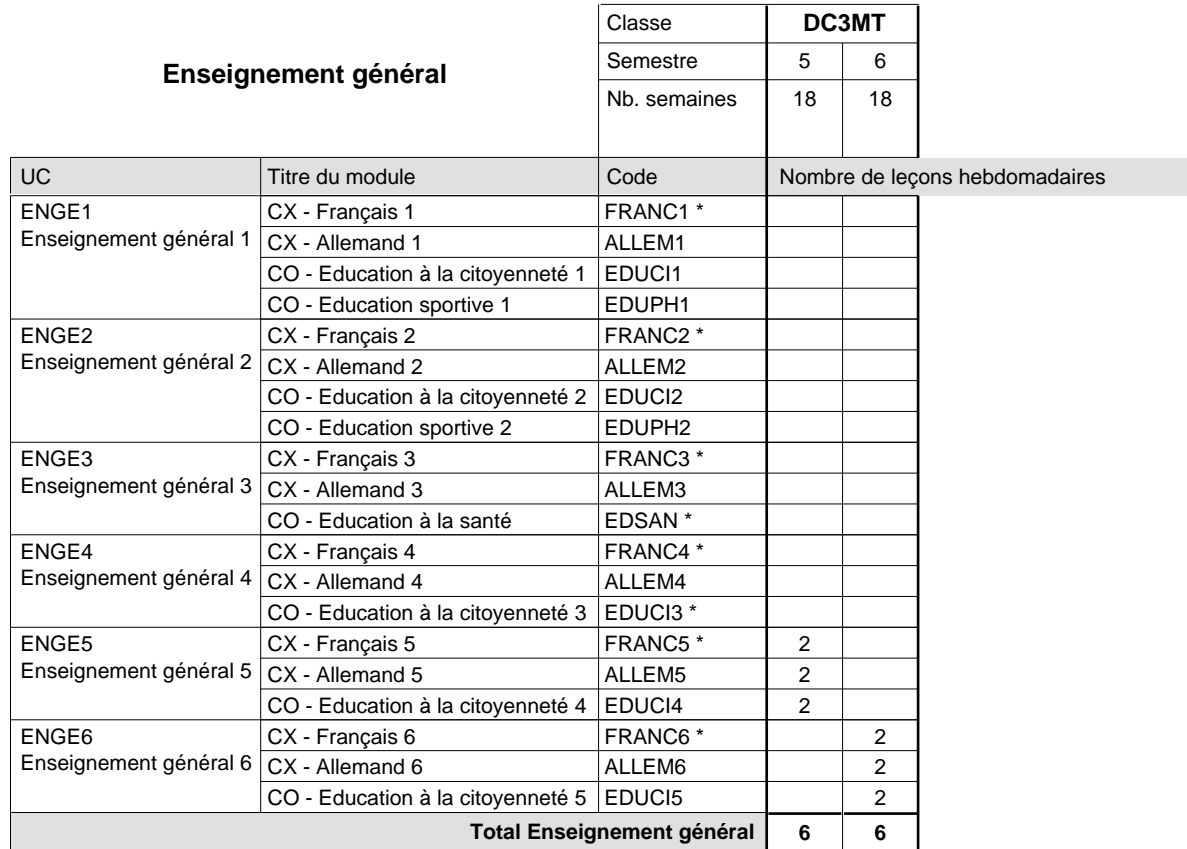

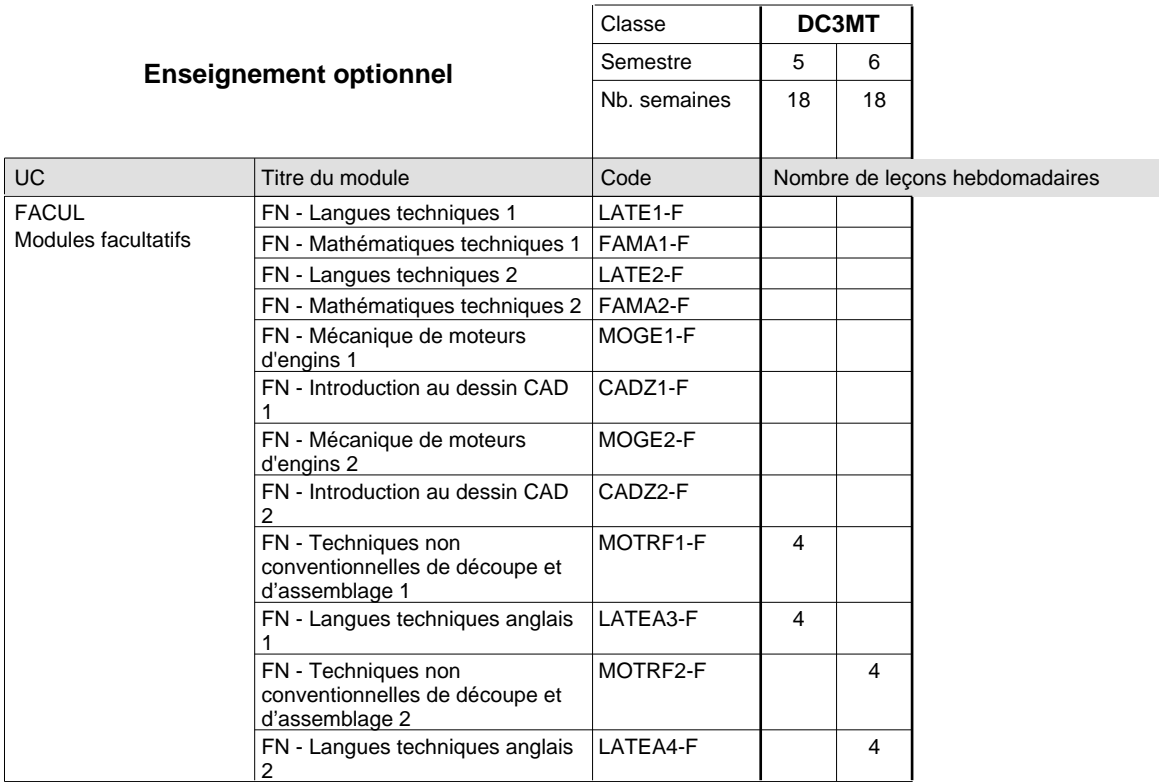

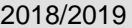

# **Crille horaire** Page 262

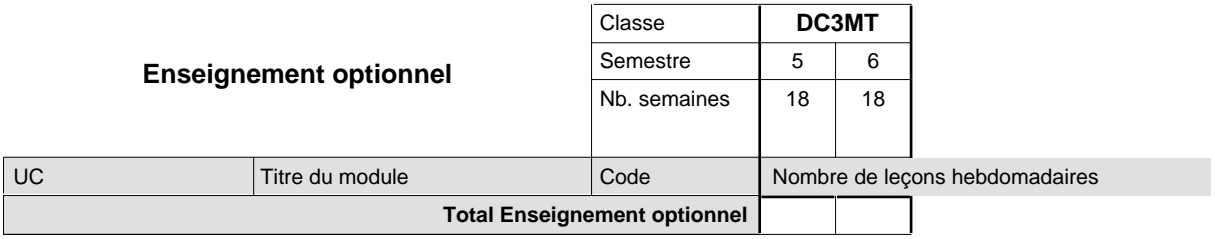

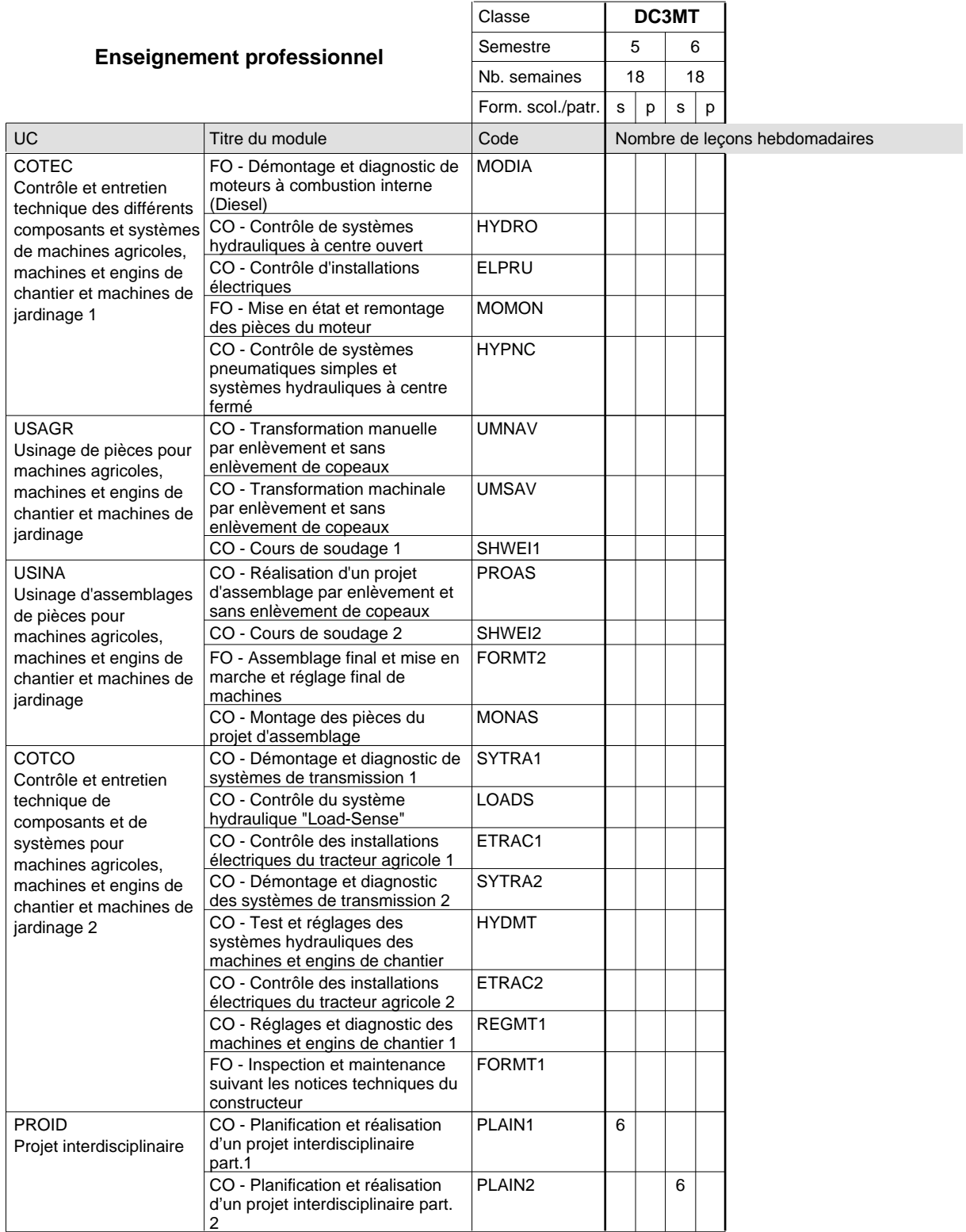

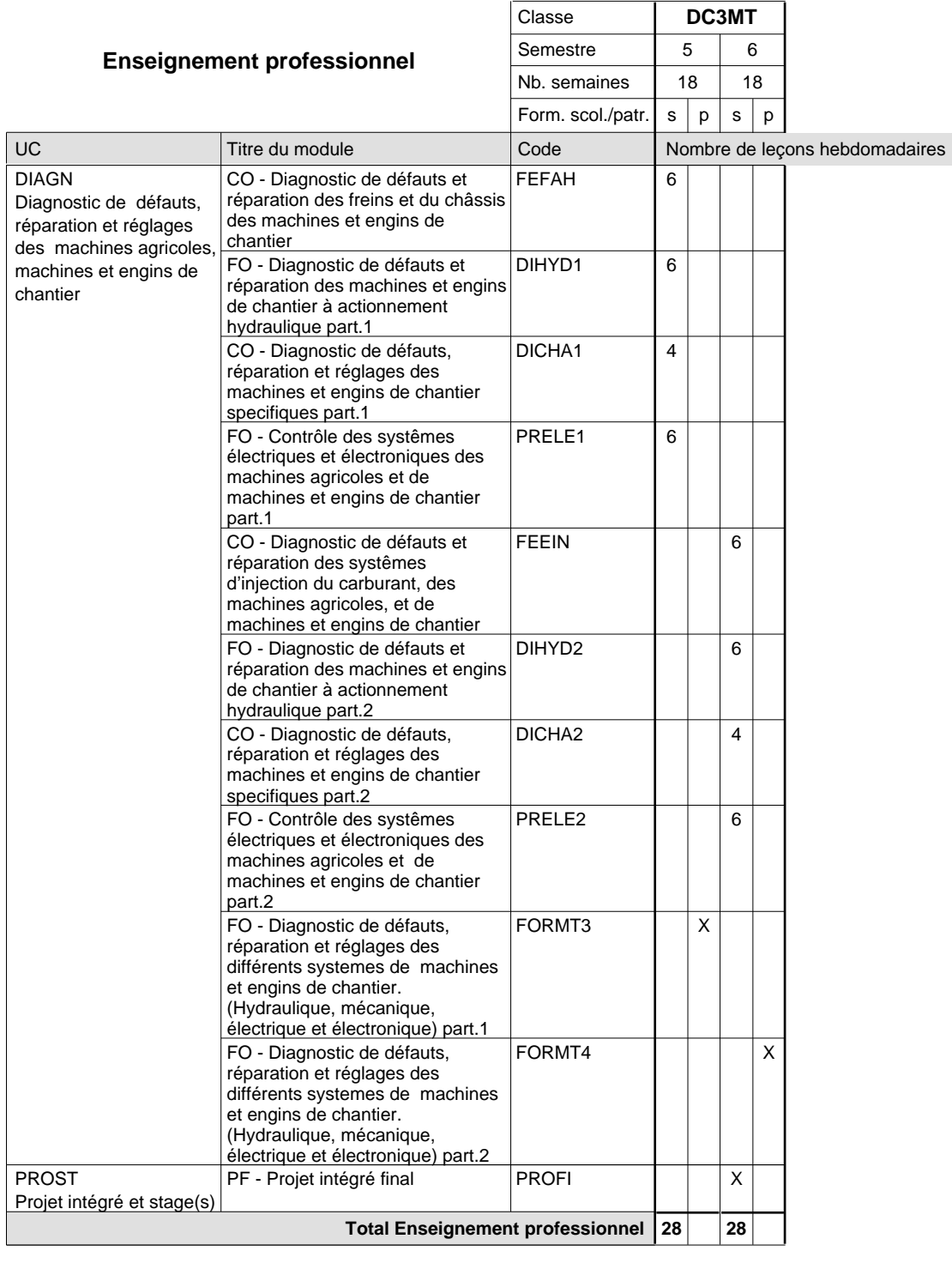

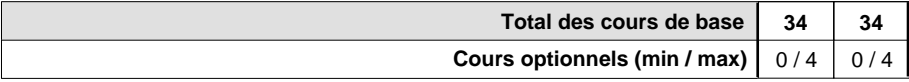

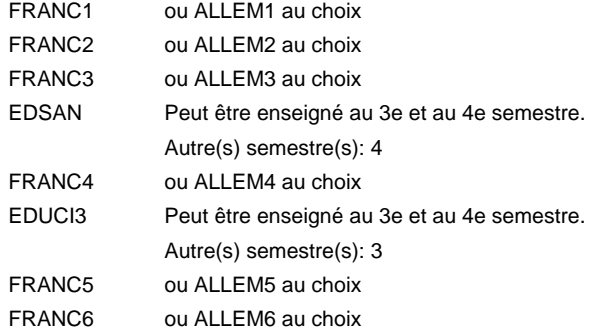

#### **Remarque générale**

La classe DP1MT est commune à la classe DP1MR.

Les classes DC2MT et DC3MT sont organisées par périodes: 8 semaines à l'école et 10 semaines en organisme de formation par semestre.

Le volume horaire de la formation scolaire et de la formation patronale à disposition pour terminer la formation au cours d'une année supplémentaire est en principe le même que celui de la dernière année d'études.

# **Enseignement secondaire général**

**Formation professionnelle initiale - DAP**

# **Division de l'apprentissage artisanal**

### **Mécatronicien de véhicules utilitaires**

### **Section des mécatroniciens de véhicules utilitaires**

# **(Concomitant, 1ère et 2e année de formation avec 3 jours, 3e année de formation avec 2 jours de cours par semaine)**

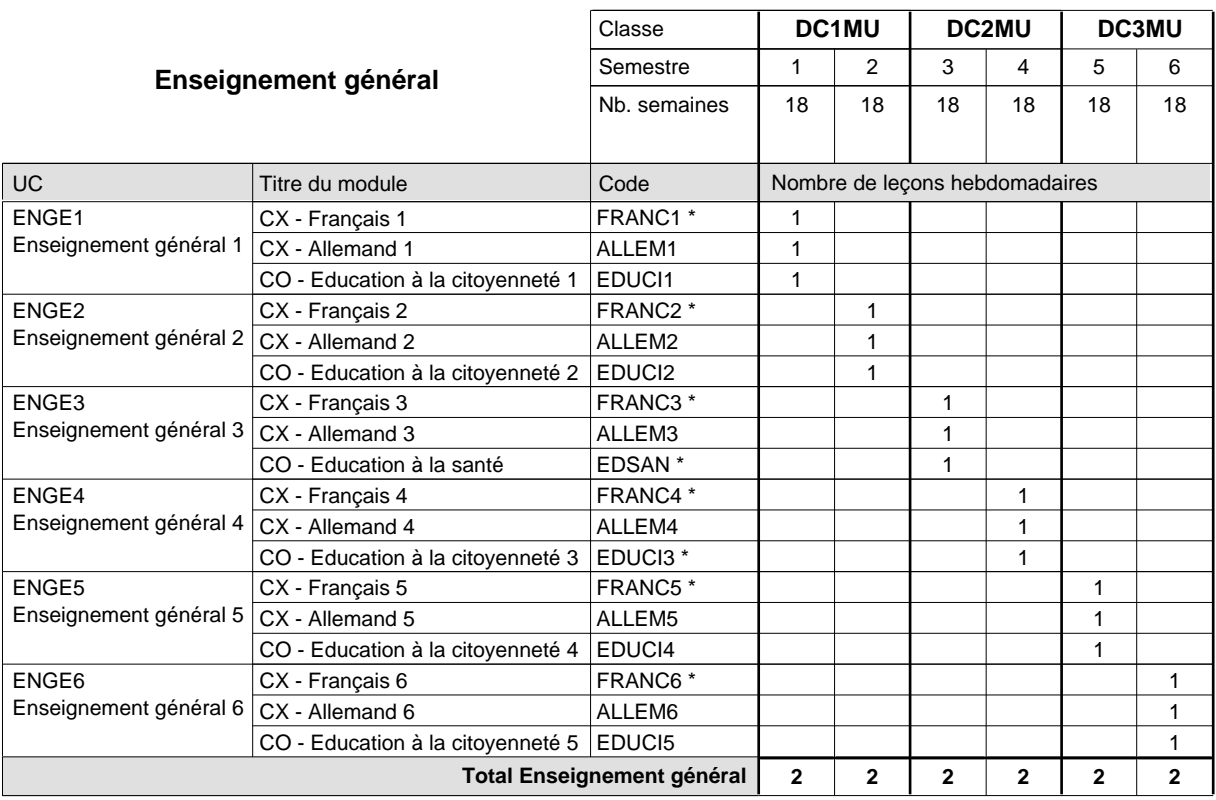

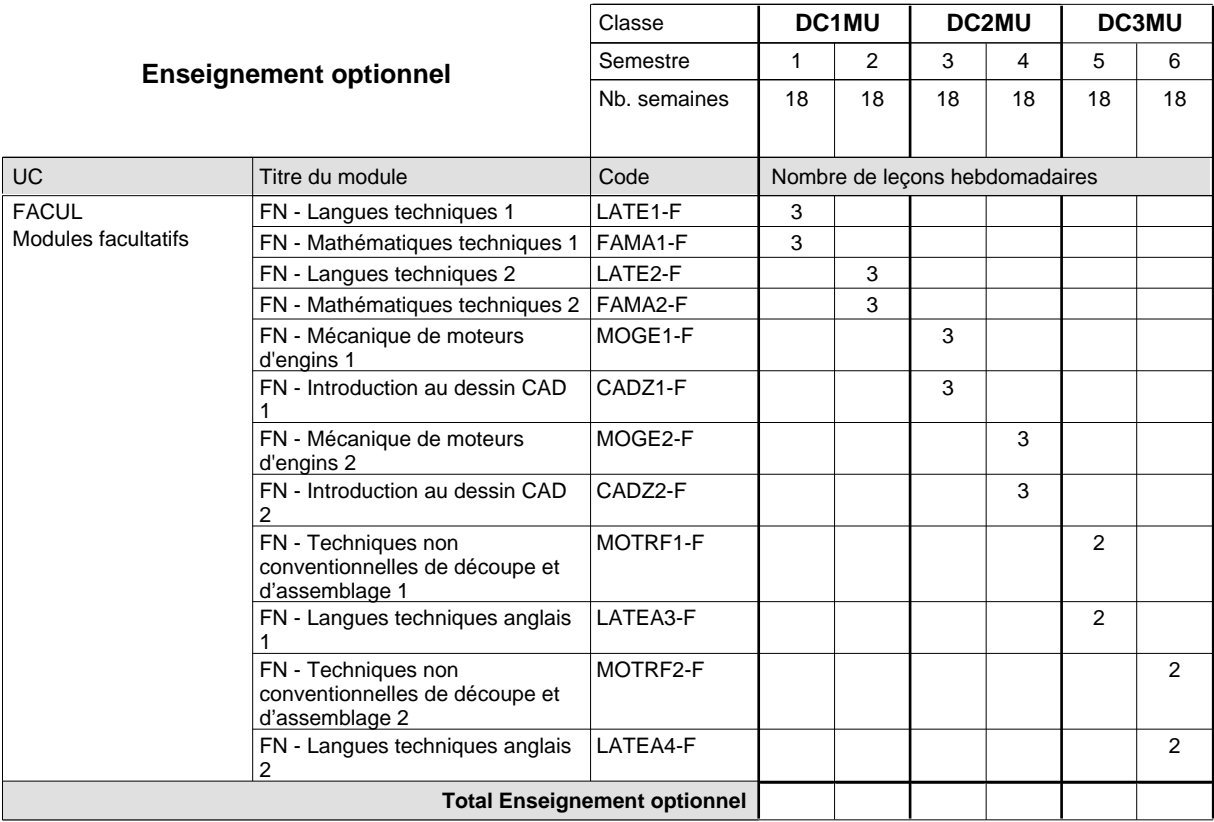

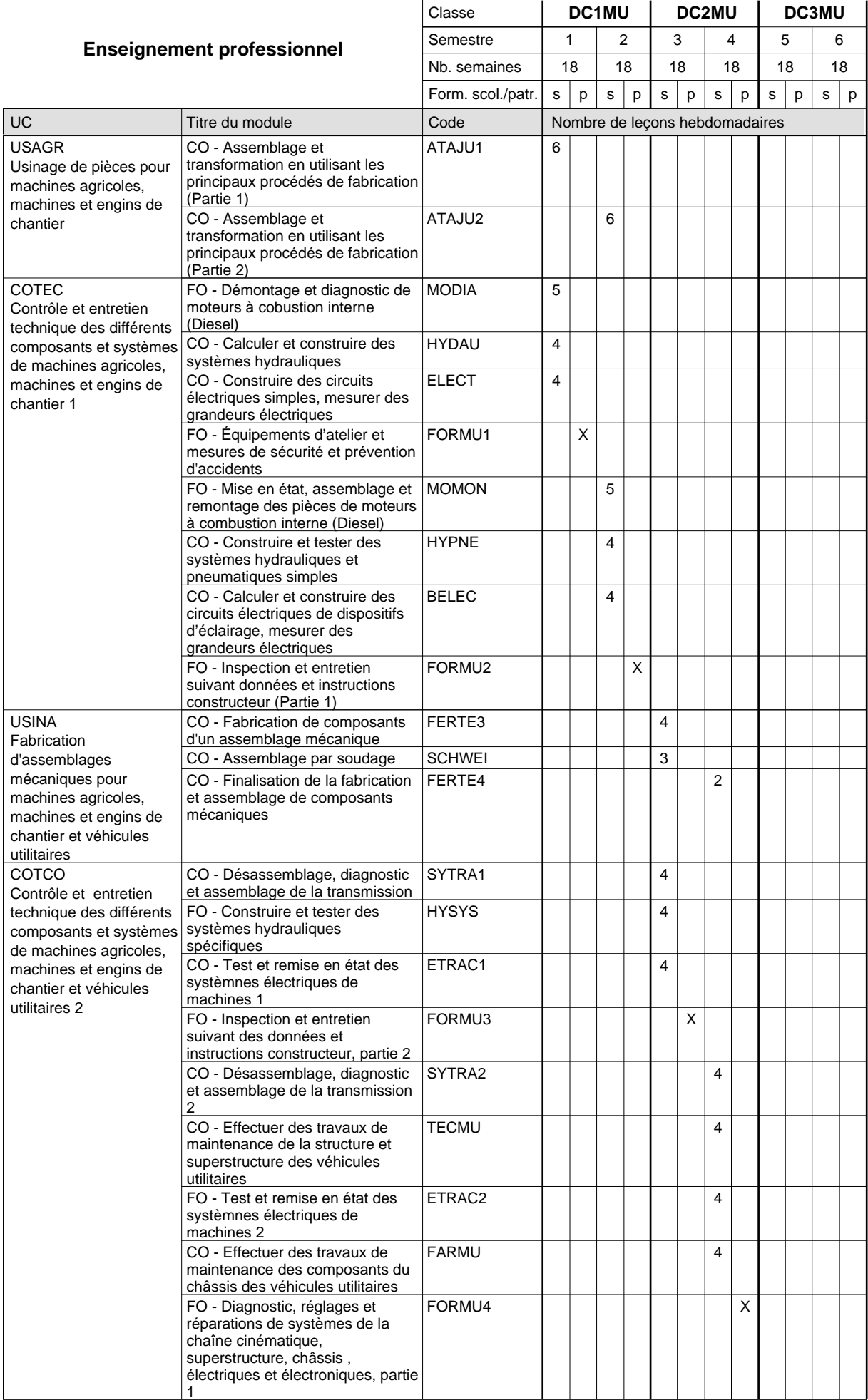

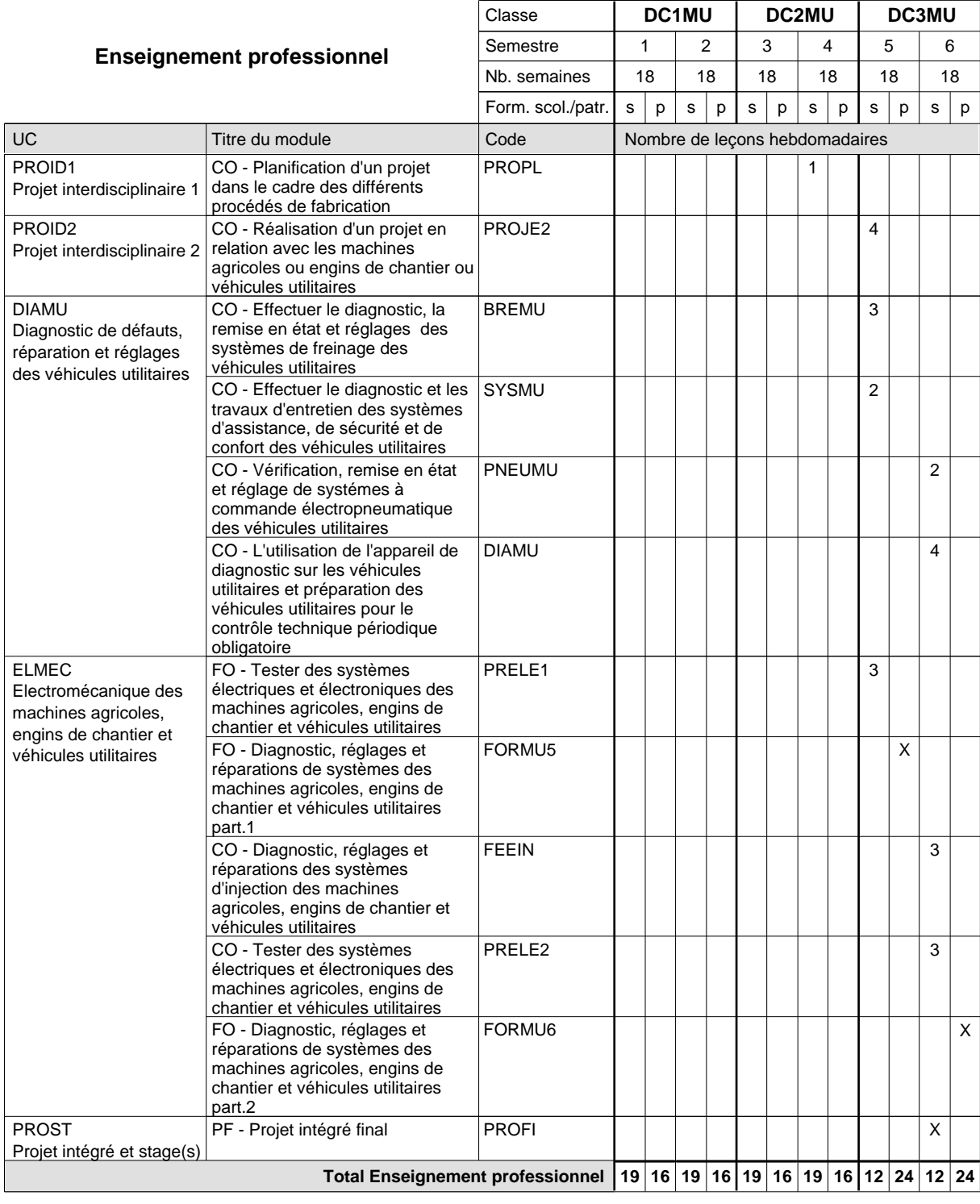

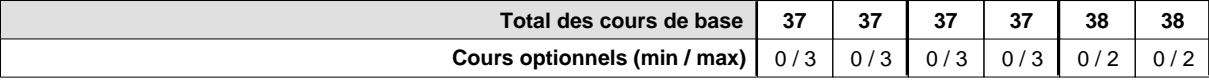

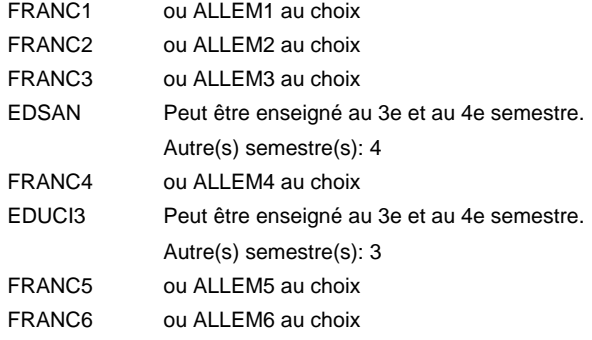

#### **Remarque générale**

Le volume horaire de la formation scolaire et de la formation patronale à disposition pour terminer la formation au cours d'une année supplémentaire est en principe le même que celui de la dernière année d'études.

### **Enseignement secondaire général**

**Formation professionnelle initiale - DAP**

# **Division de l'apprentissage artisanal**

### **Mécatronicien d'autos et de motos**

## **Section des mécatroniciens d'autos et de motos**

**(Concomitant, 1ère et 2e année de formation avec 3 jours, 3e année de formation avec 2 jours de cours par semaine)**

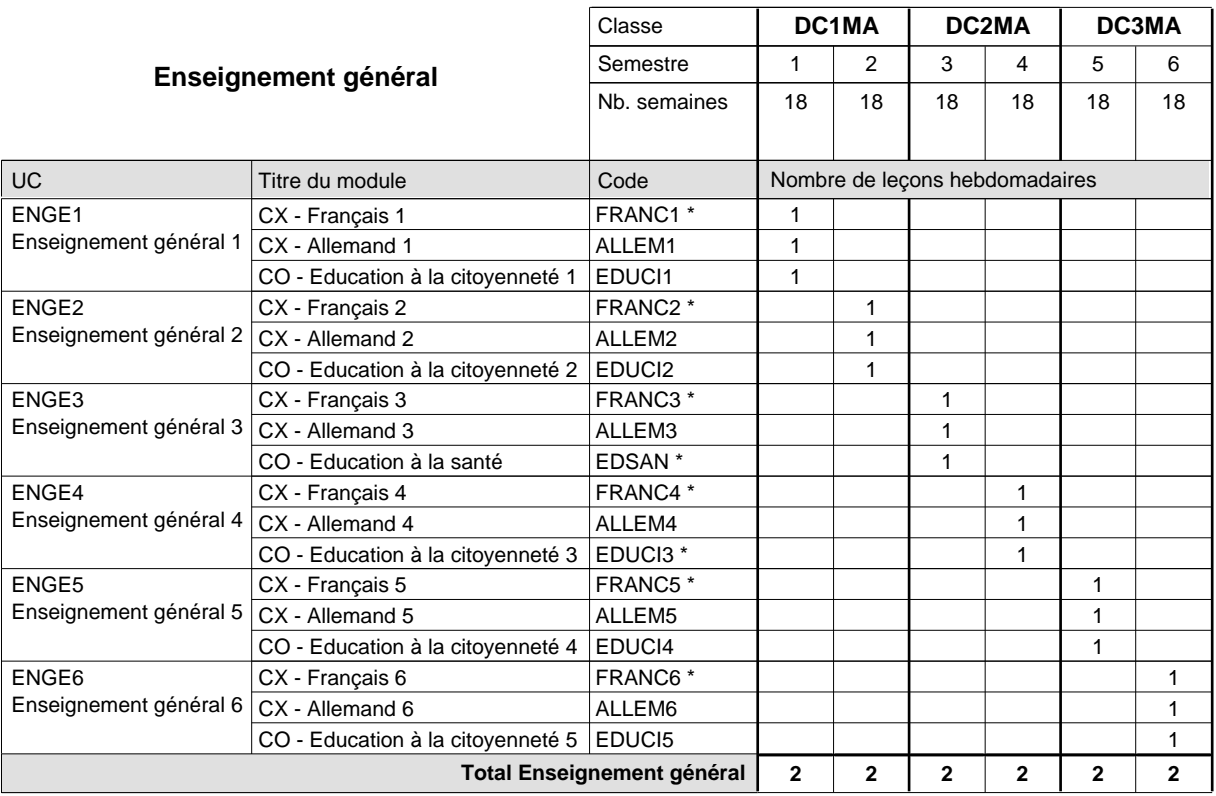

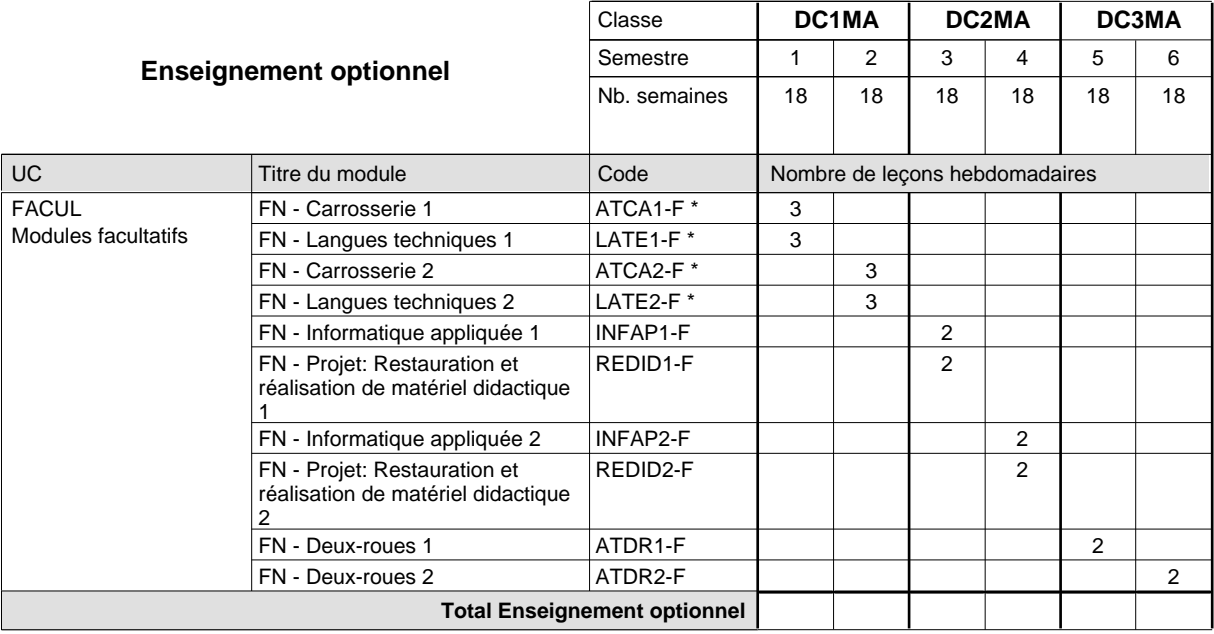

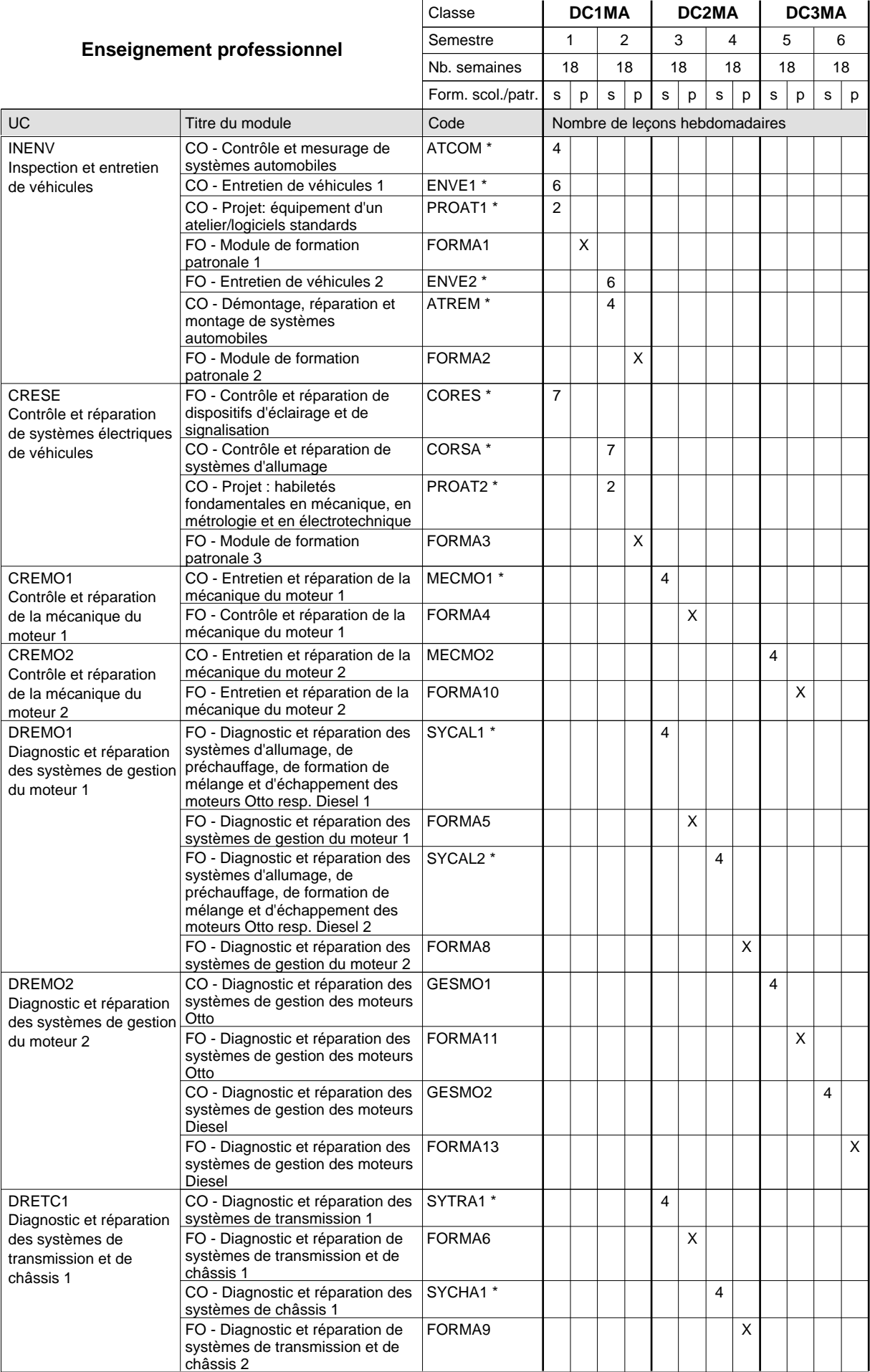

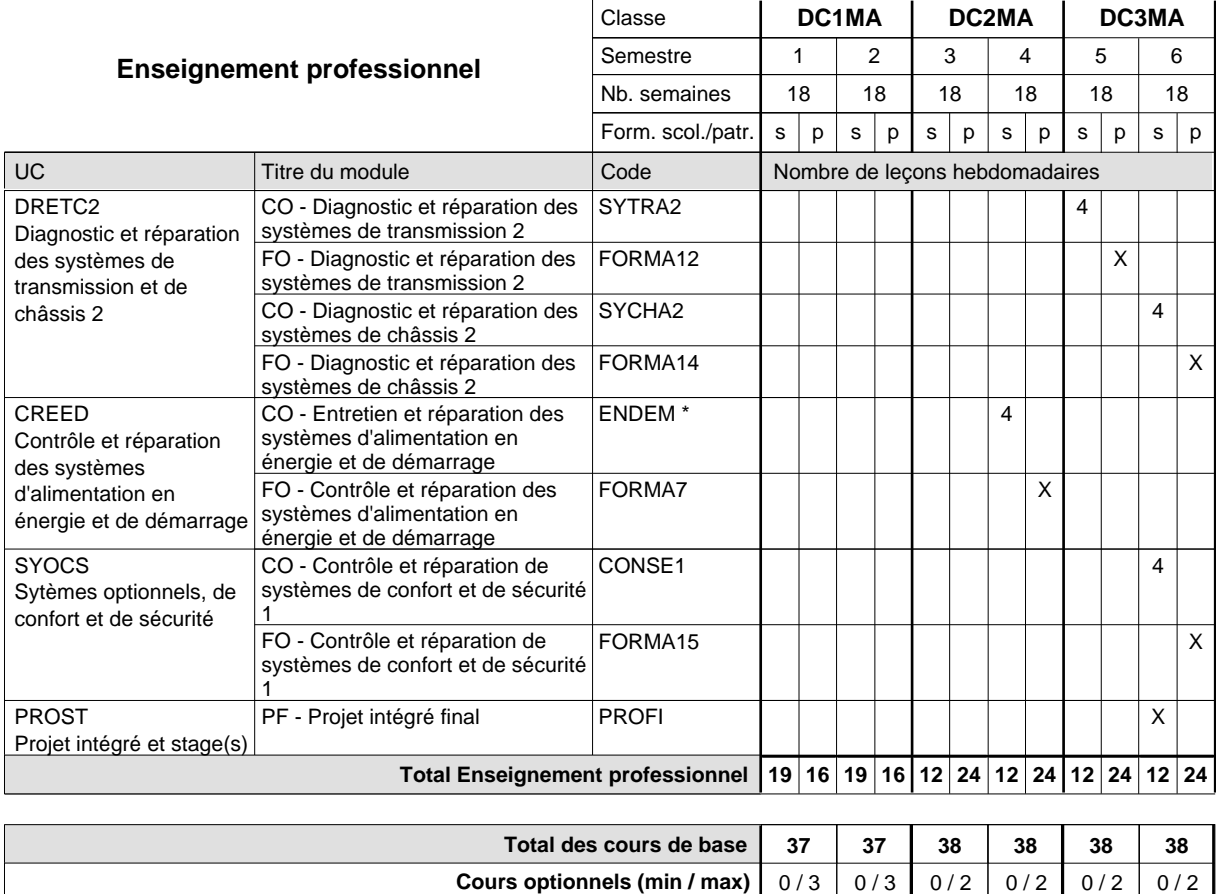

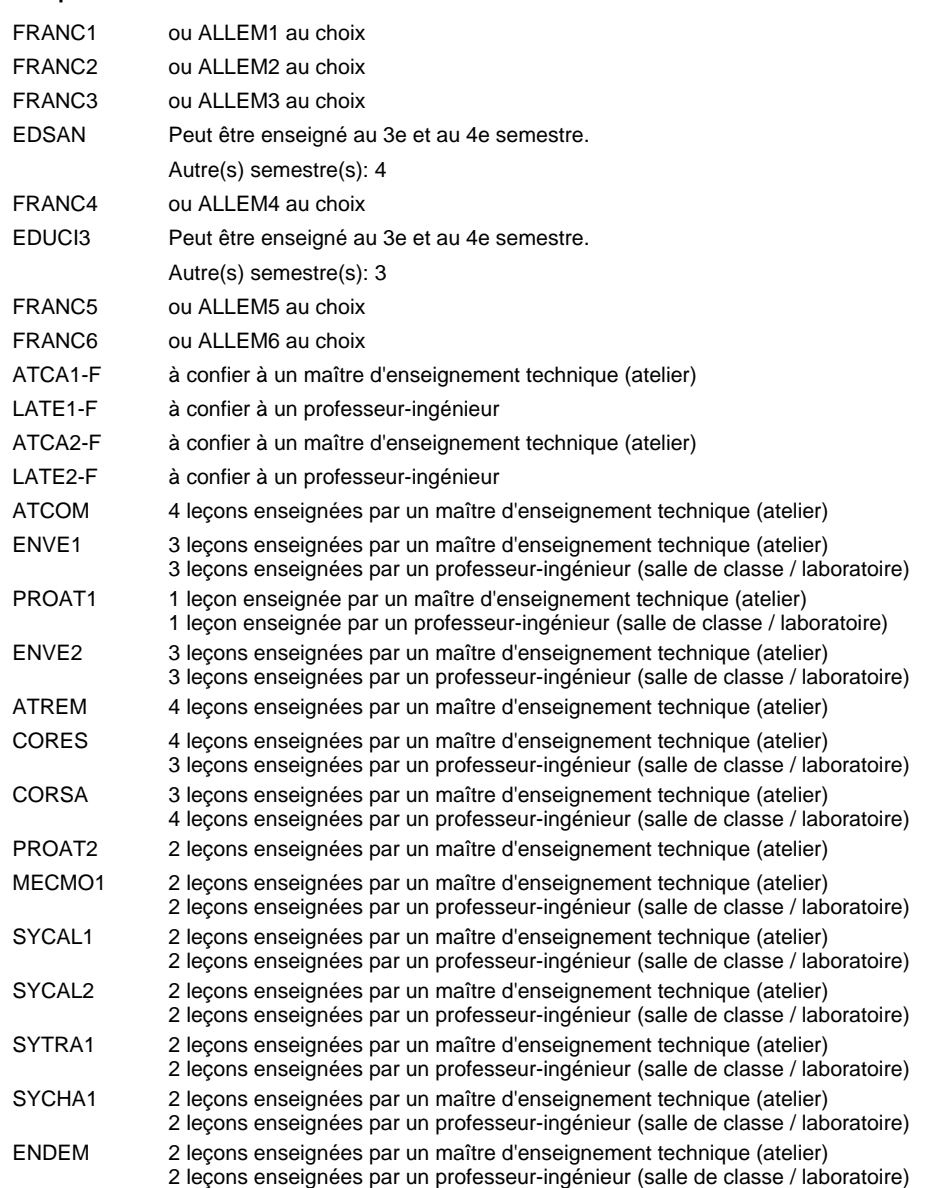

#### **Remarque générale**

Le volume horaire de la formation scolaire et de la formation patronale à disposition pour terminer la formation au cours d'une année supplémentaire est en principe le même que celui de la dernière année d'études.

Pour les formations sous contrat d'apprentissage, un projet intégré intermédiaire est organisé au milieu de la formation.

La réforme s'applique à la 1ère et à la 2ème année de formation.

### **Enseignement secondaire général**

**Formation professionnelle initiale - DAP**

# **Division de l'apprentissage artisanal**

# **Mécatronicien d'autos et de motos**

# **Section des mécatroniciens d'autos et de motos - francophone**

**(Concomitant, 1ère et 2e année de formation avec 3 jours, 3e année de formation avec 2 jours de cours par semaine)**

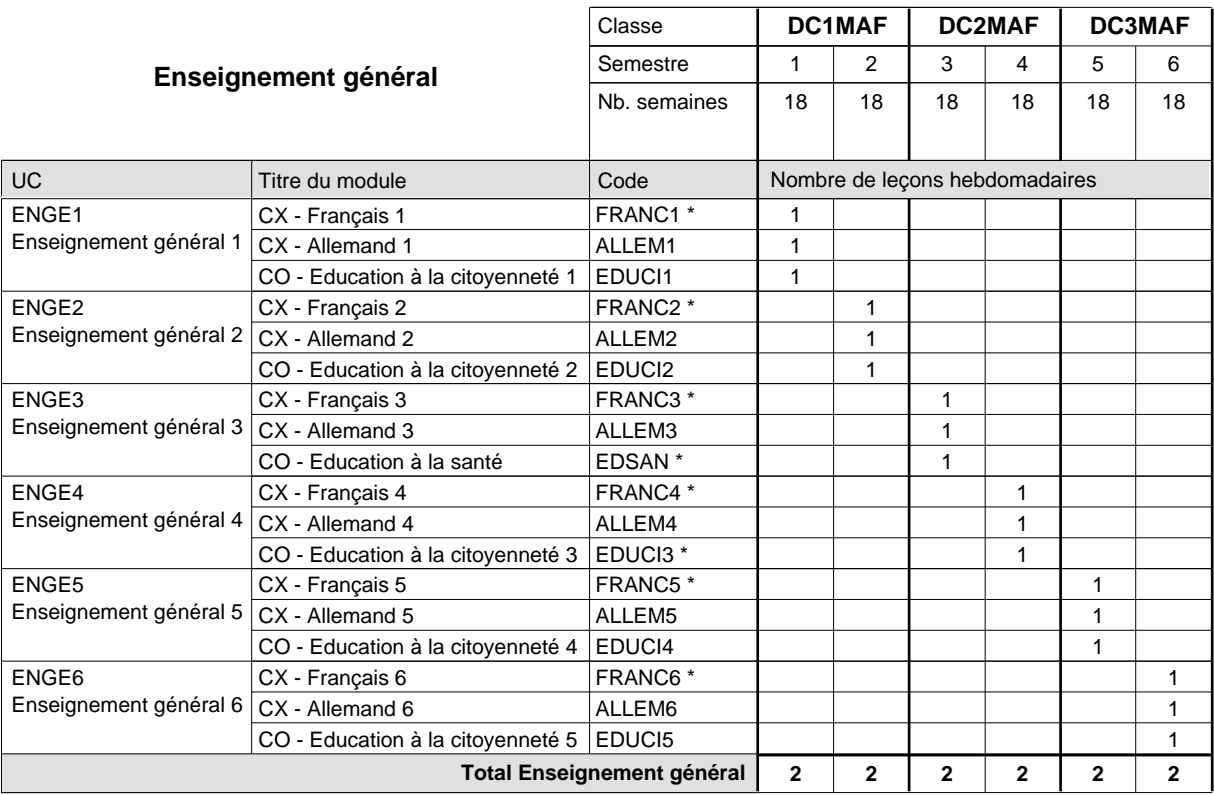

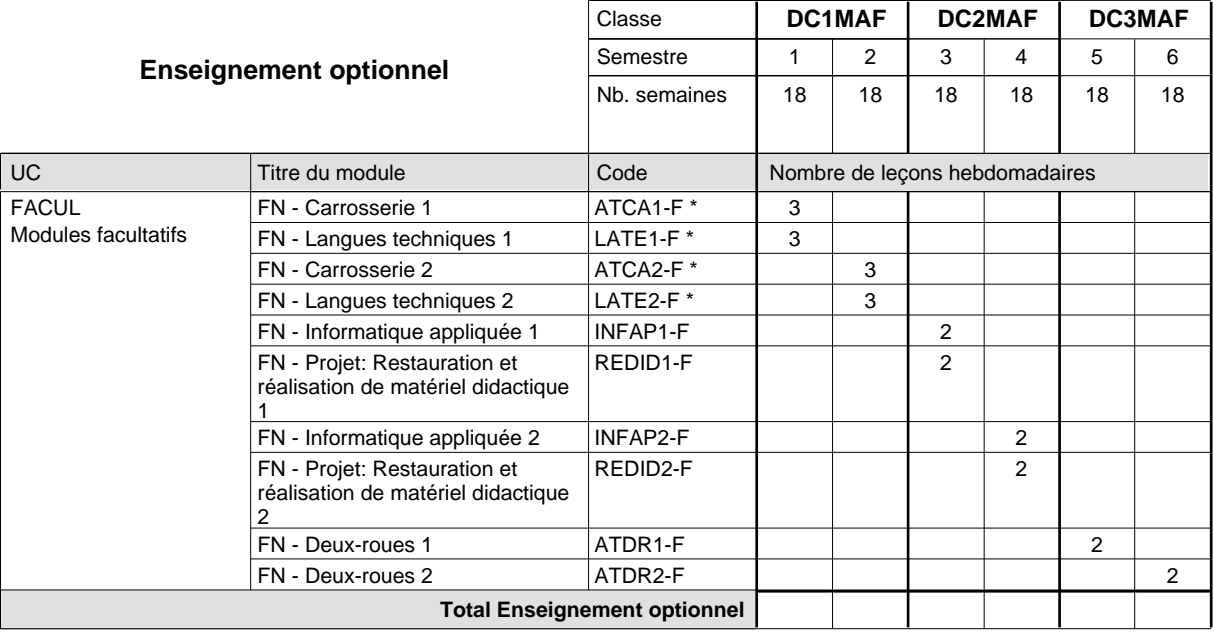

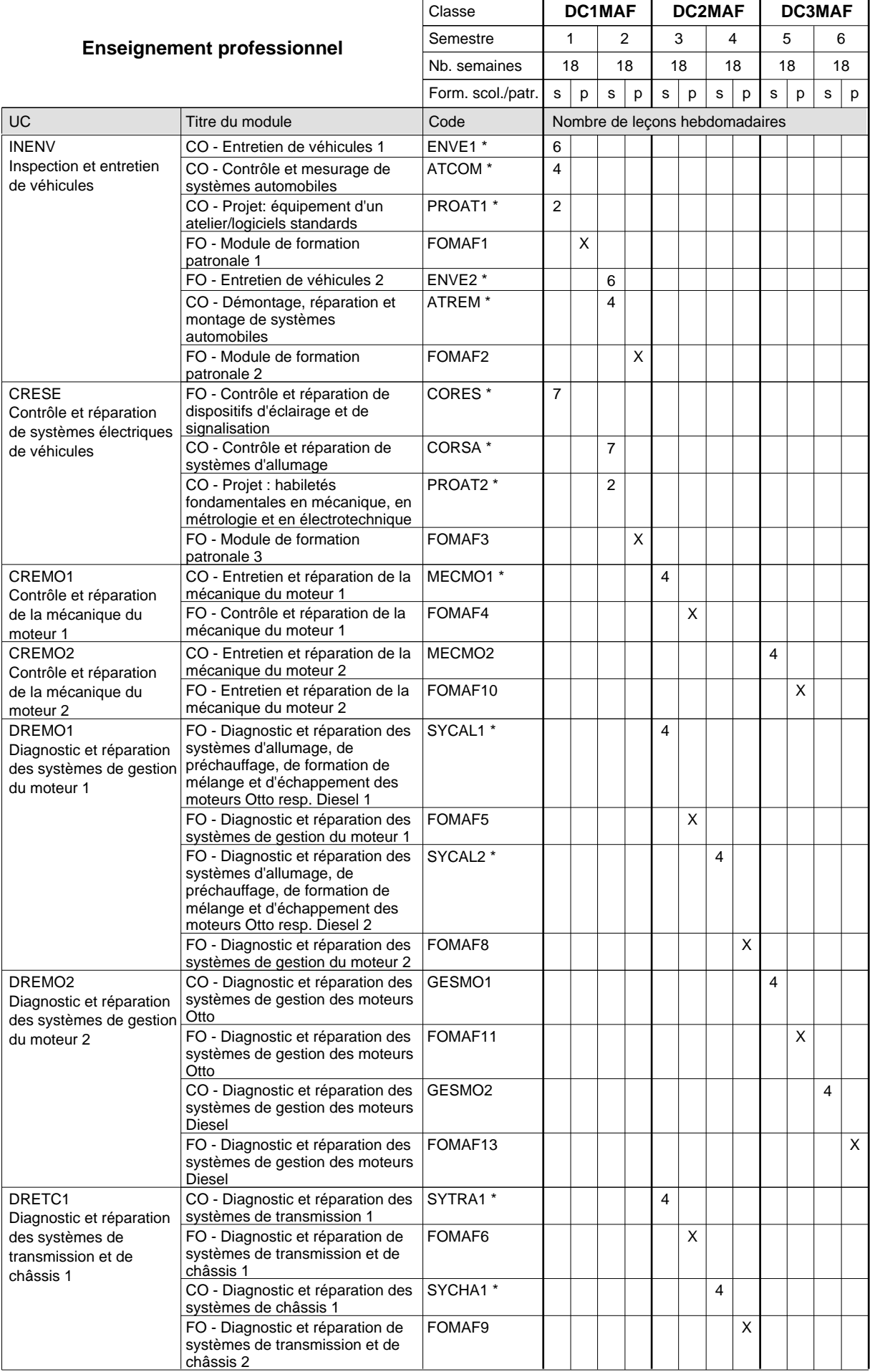

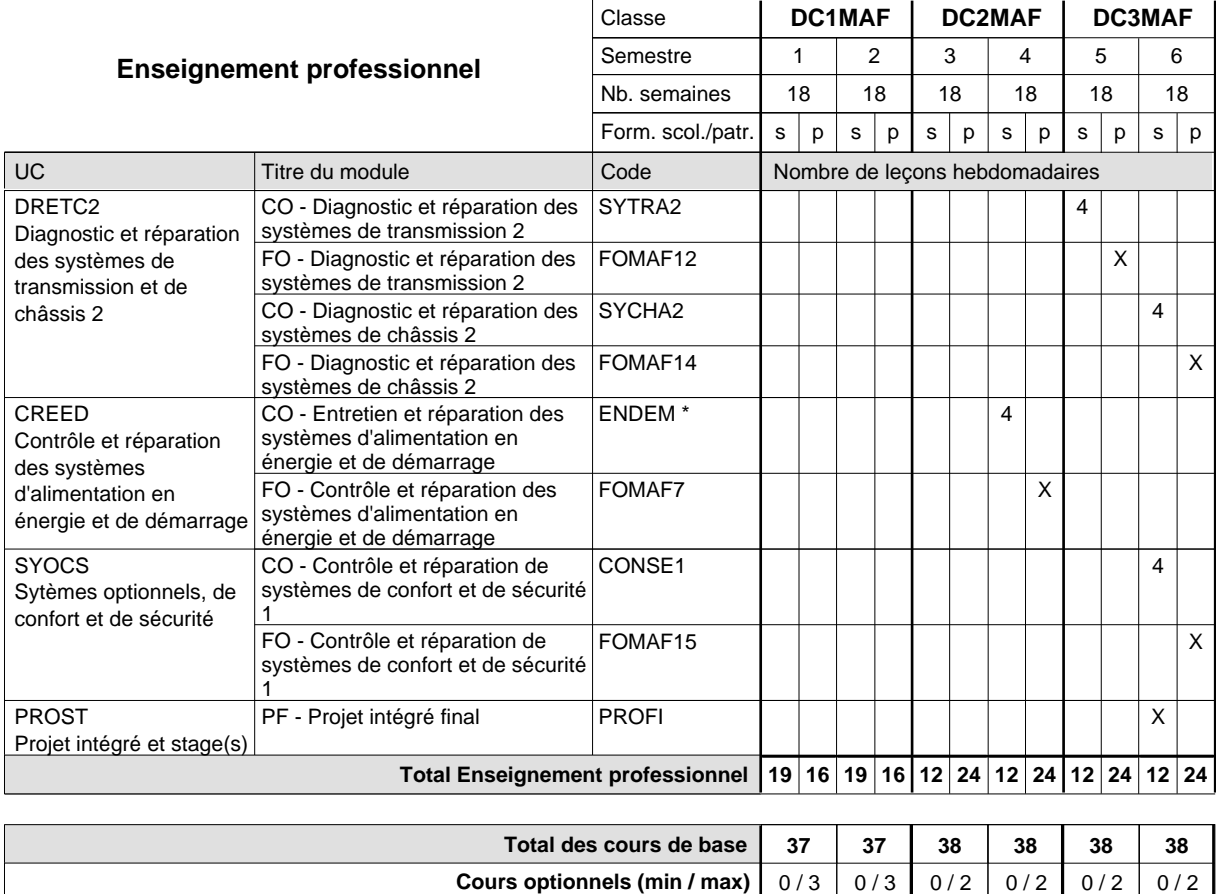
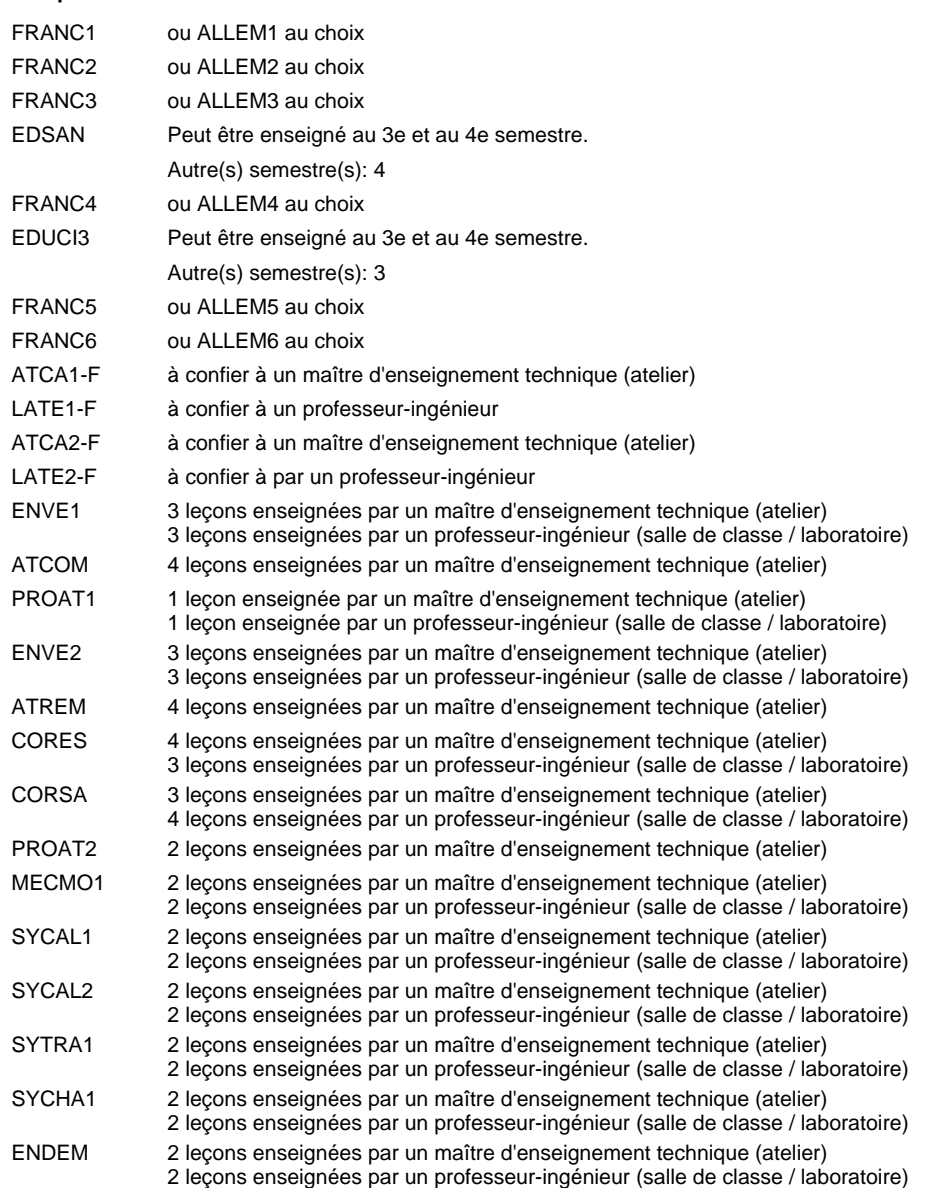

#### **Remarque générale**

Le volume horaire de la formation scolaire et de la formation patronale à disposition pour terminer la formation au cours d'une année supplémentaire est en principe le même que celui de la dernière année d'études.

Pour les formations sous contrat d'apprentissage, un projet intégré intermédiaire est organisé au milieu de la formation.

La réforme s'applique à la 1ère et à la 2ème année de formation.

# **Enseignement secondaire général**

**Formation professionnelle initiale - DAP**

**Division de l'apprentissage artisanal**

# **Mécatronicien de cycles**

# **Section des mécatroniciens de cycles**

### **(Concomitant, semestres 1, 3 et 5 avec 2 jours de cours, semestres 2, 4 et 6 avec 1 jour de cours)**

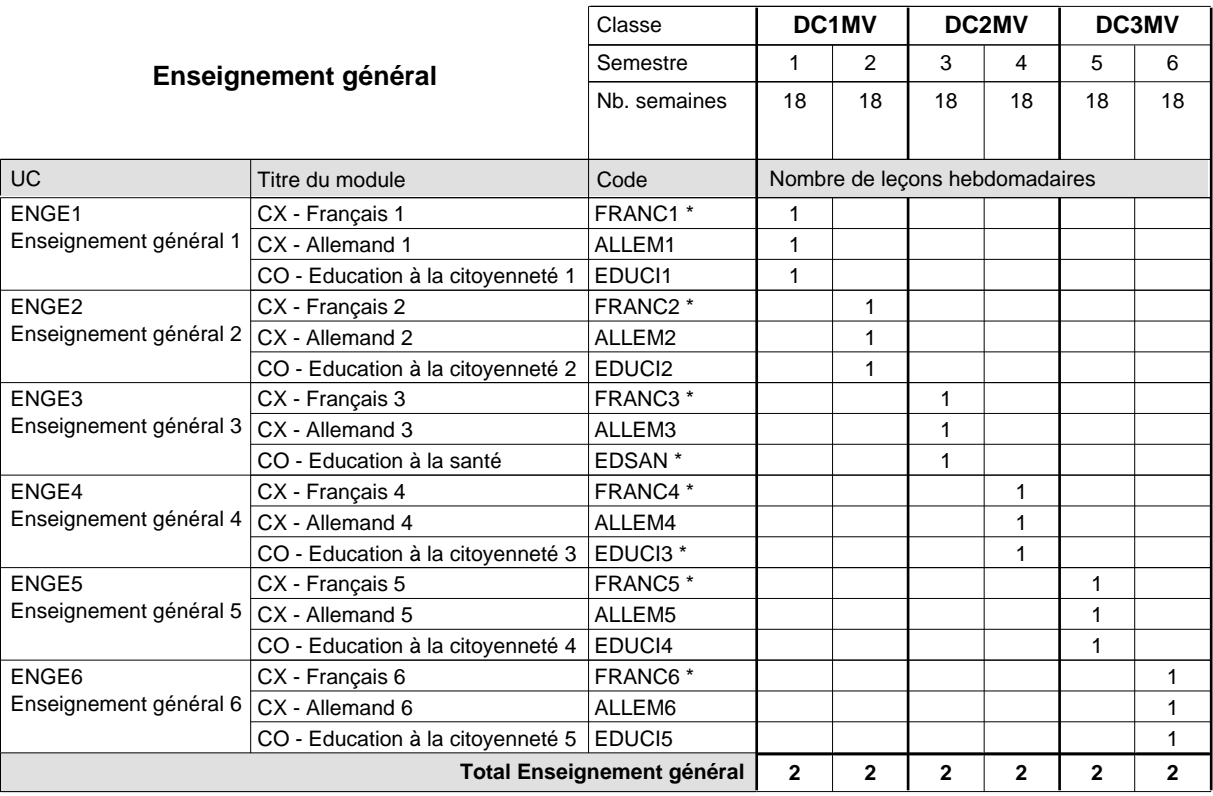

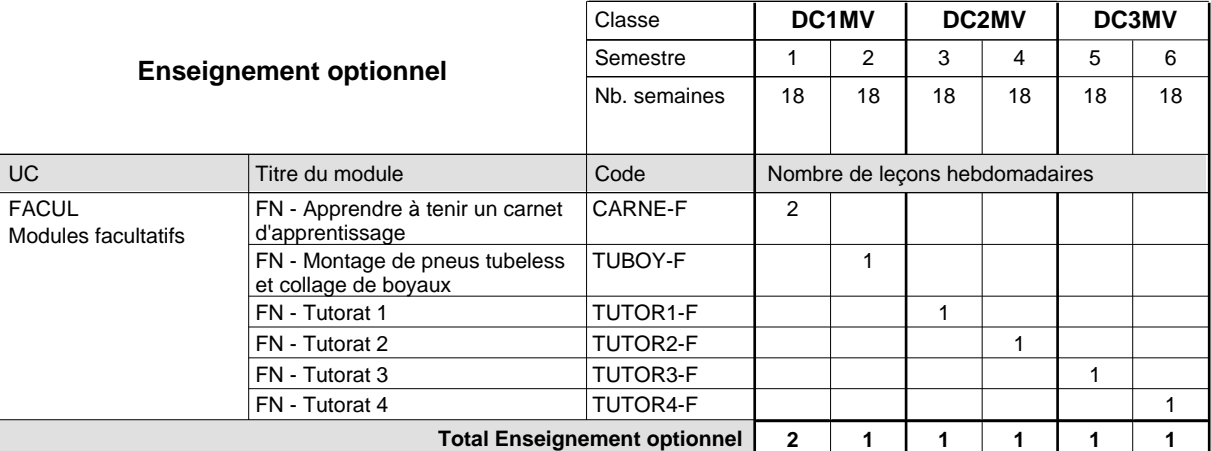

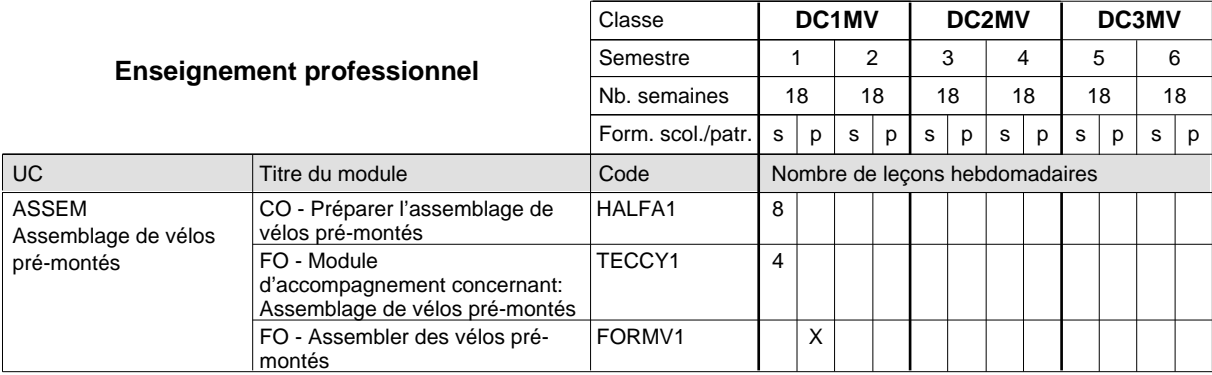

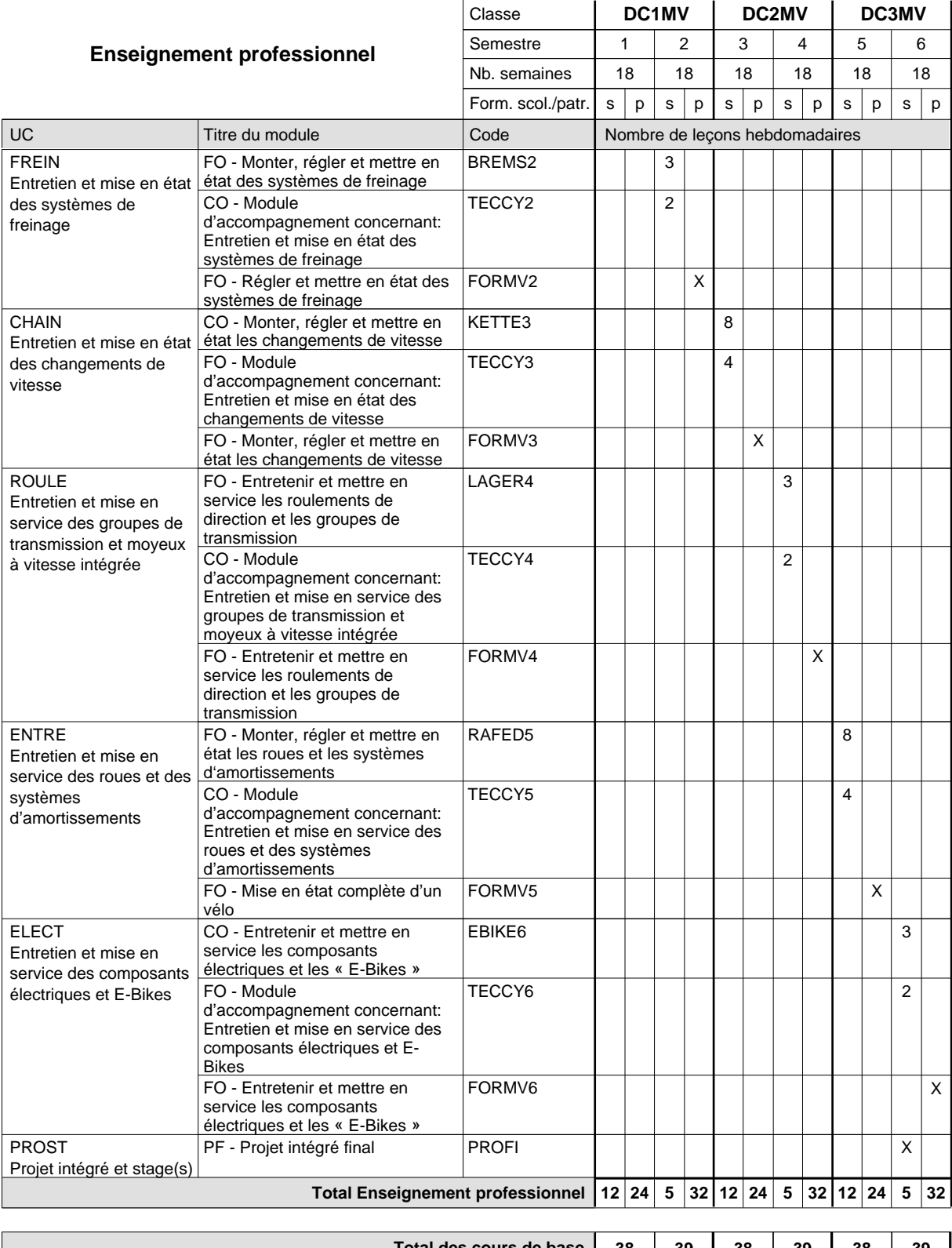

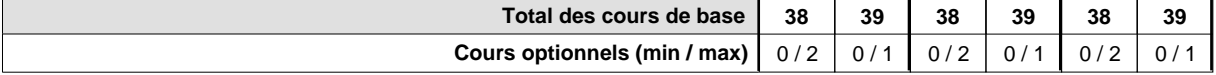

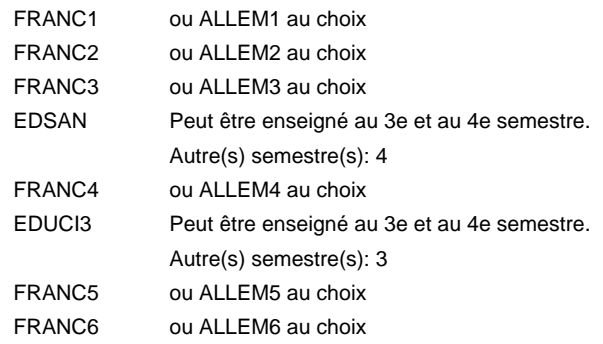

### **Enseignement secondaire général**

**Formation professionnelle initiale - DAP**

**Division de l'apprentissage artisanal**

### **Menuisier**

### **Section des menuisiers (fc)**

### **(Concomitant, 1ère année de formation avec 3 jours de cours par semaine, 2e et 3e année de formationpar périodes)**

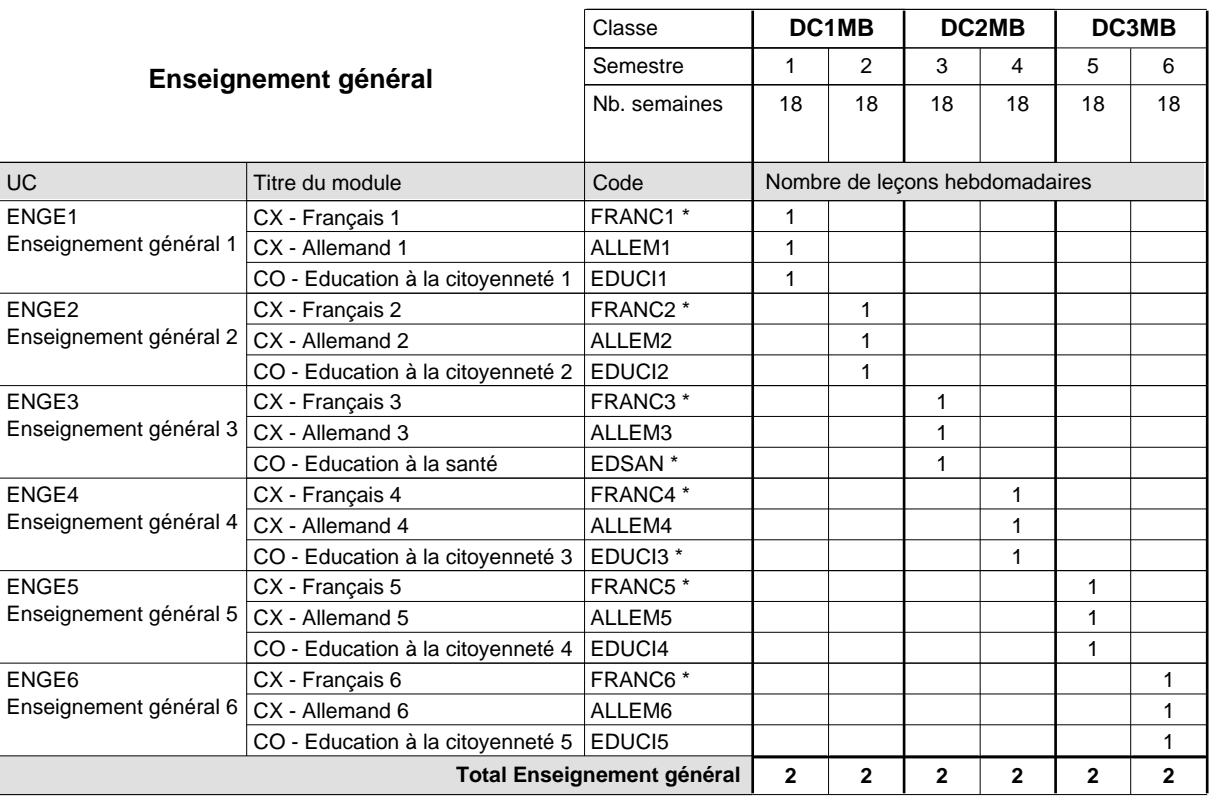

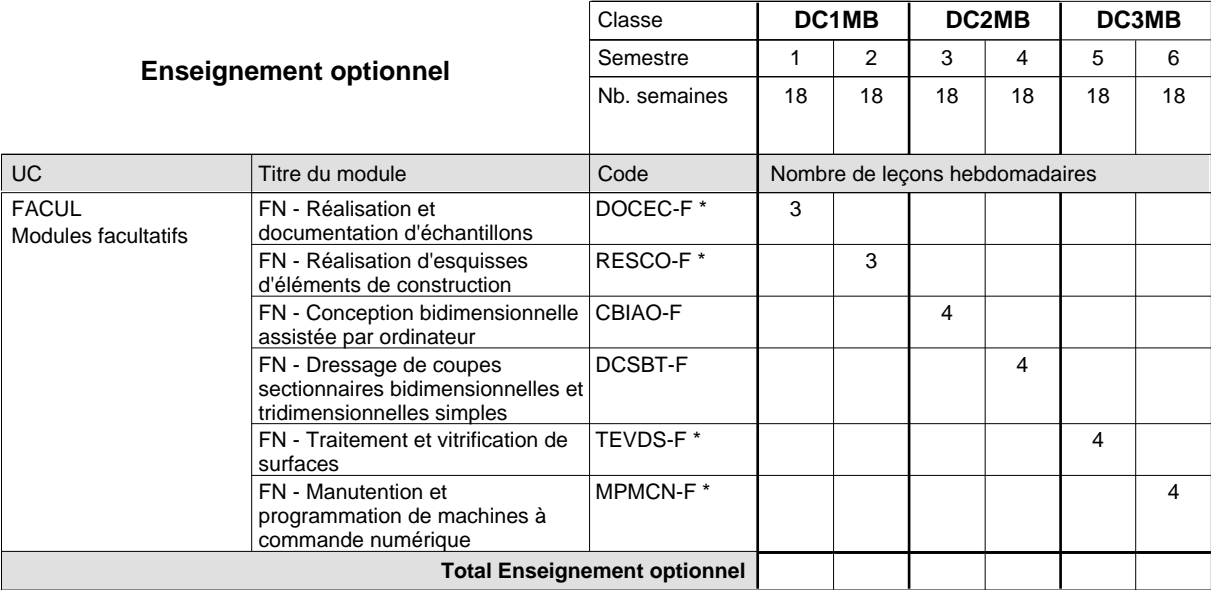

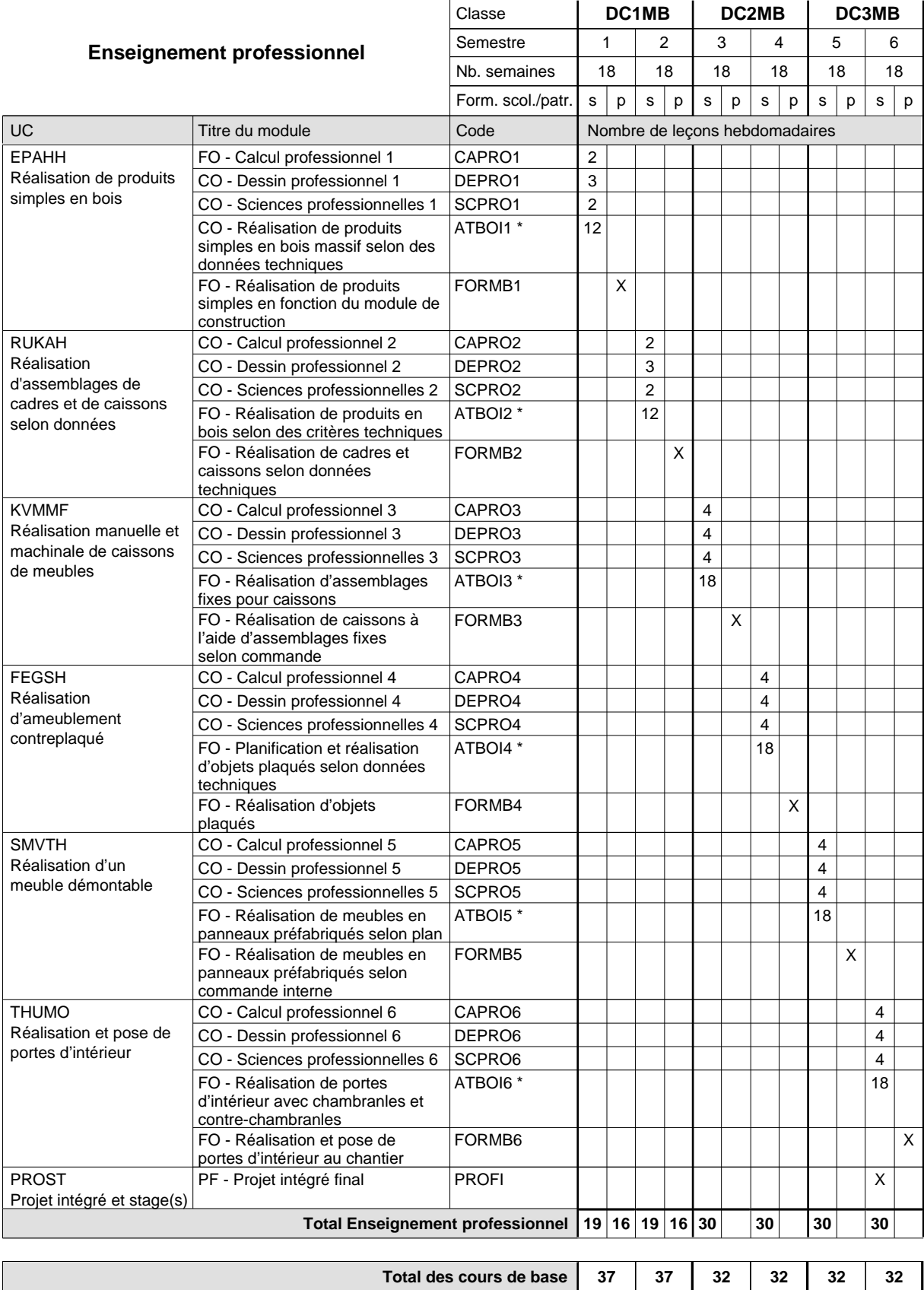

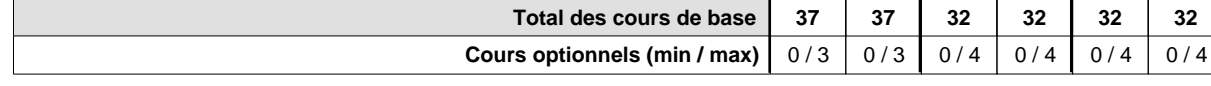

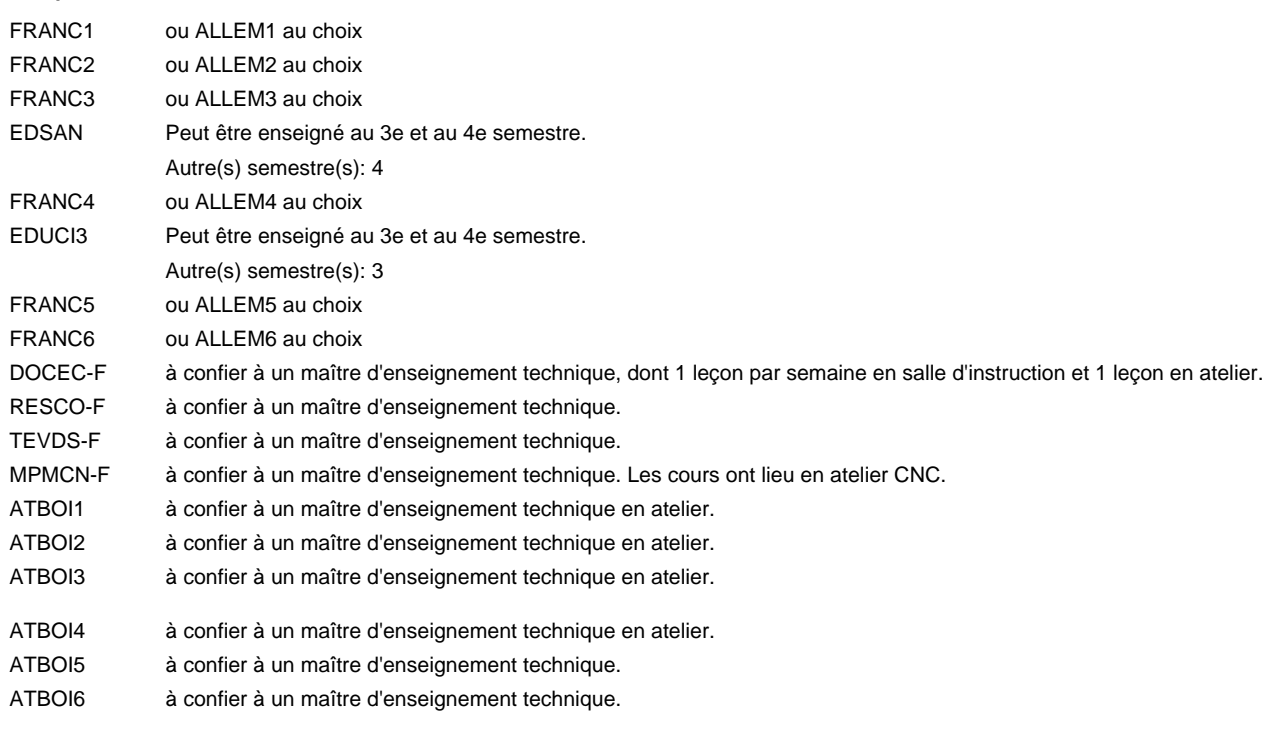

#### **Remarque générale**

Sem. 1: 3 j. consécutifs à l'école suivis de 2 j. en organisme de formation (à raison de 40 hrs hebd.).

Sem. 2: 3 j. consécutifs à l'école suivis de 2 j. en organisme de formation (à raison de 40 hrs hebd.).

Sem. 3: 3 x 3 sem. à l'école (à raison de 36 leç. hebd.) et 3 x 3 sem. en organisme de formation.

Sem. 4: 3 x 3 sem. à l'école (à raison de 36 leç, hebd.) et 3 x 3 sem.en organisme de formation.

Sem. 5: 3 x 3 sem. à l'école (à raison de 36 leç. hebd.) et 3 x 3 sem. en organisme de formation.

Sem. 6: 3 x 3 sem. à l'école (à raison de 36 leç.hebd.) et 3 x 3 sem. en organisme de formation.

Le volume horaire de la formation scolaire et de la formation patronale à disposition pour terminer la formation au cours d'une année supplémentaire est en principe le même que celui de la dernière année d'études.

# **Enseignement secondaire général Formation professionnelle initiale - DAP Division de l'apprentissage artisanal Section des métiers de la toiture / Sous-section des charpentiers Charpentier**

# **(Concomitant par périodes)**

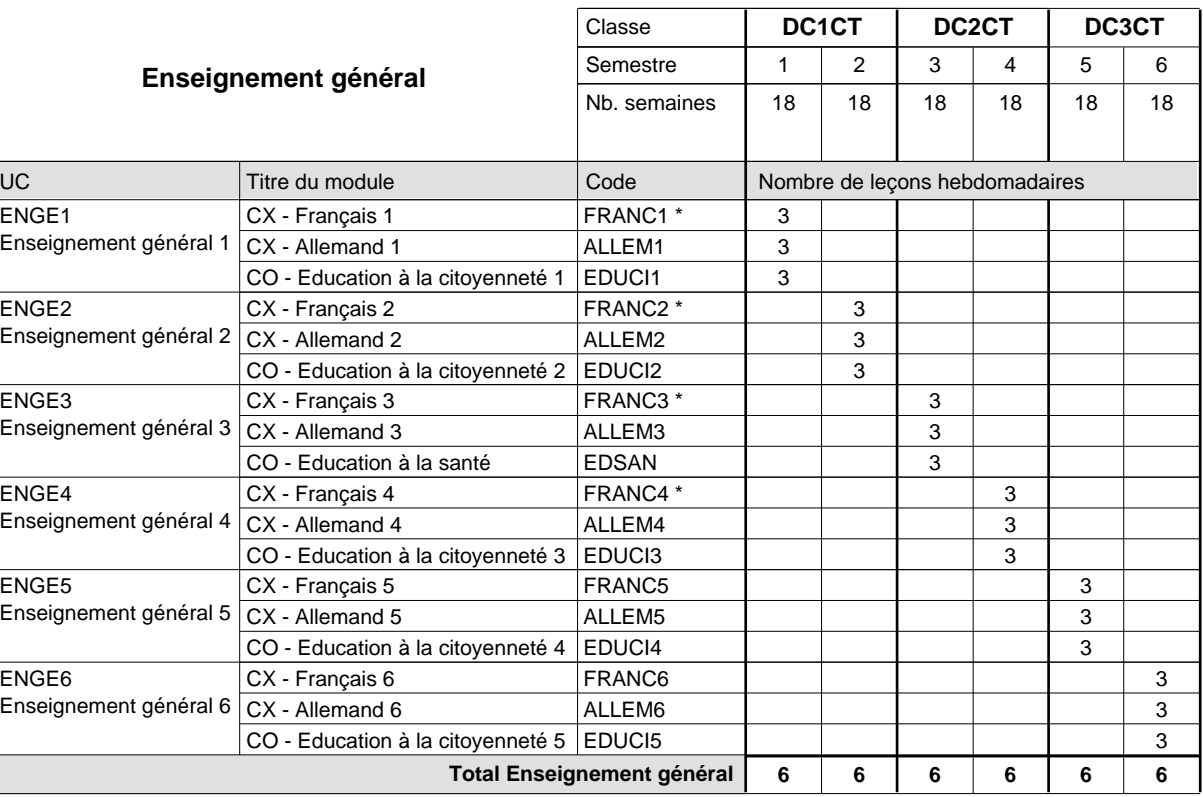

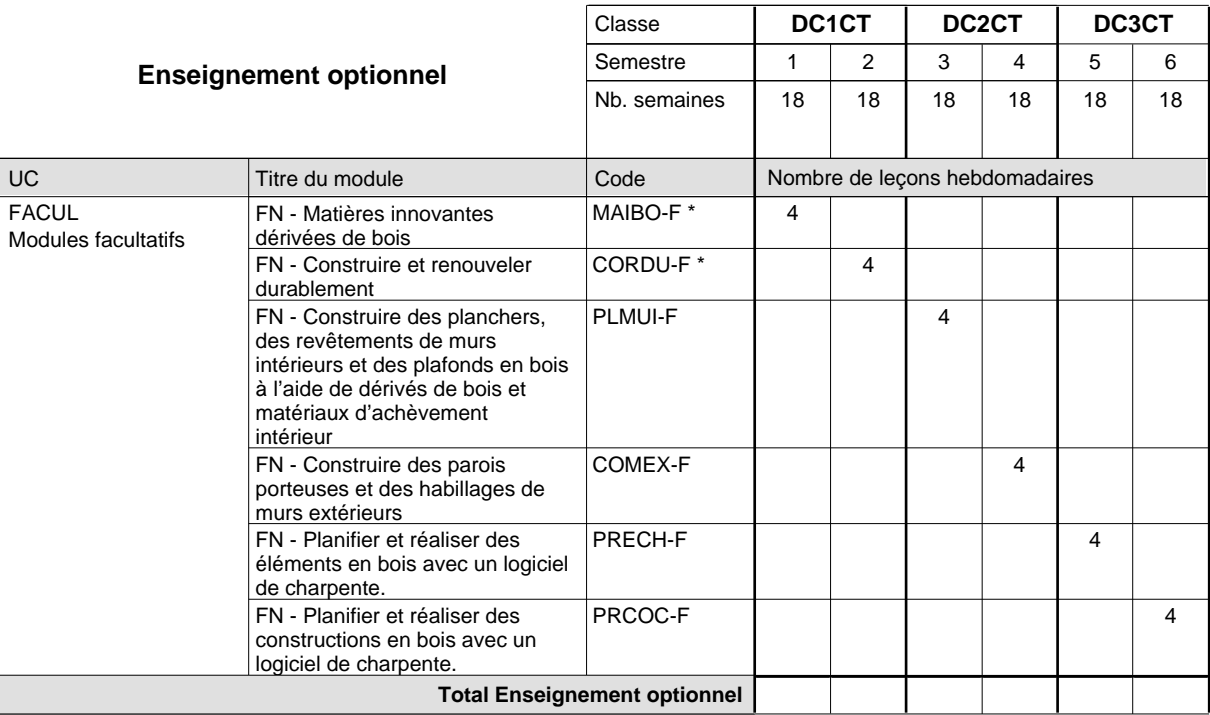

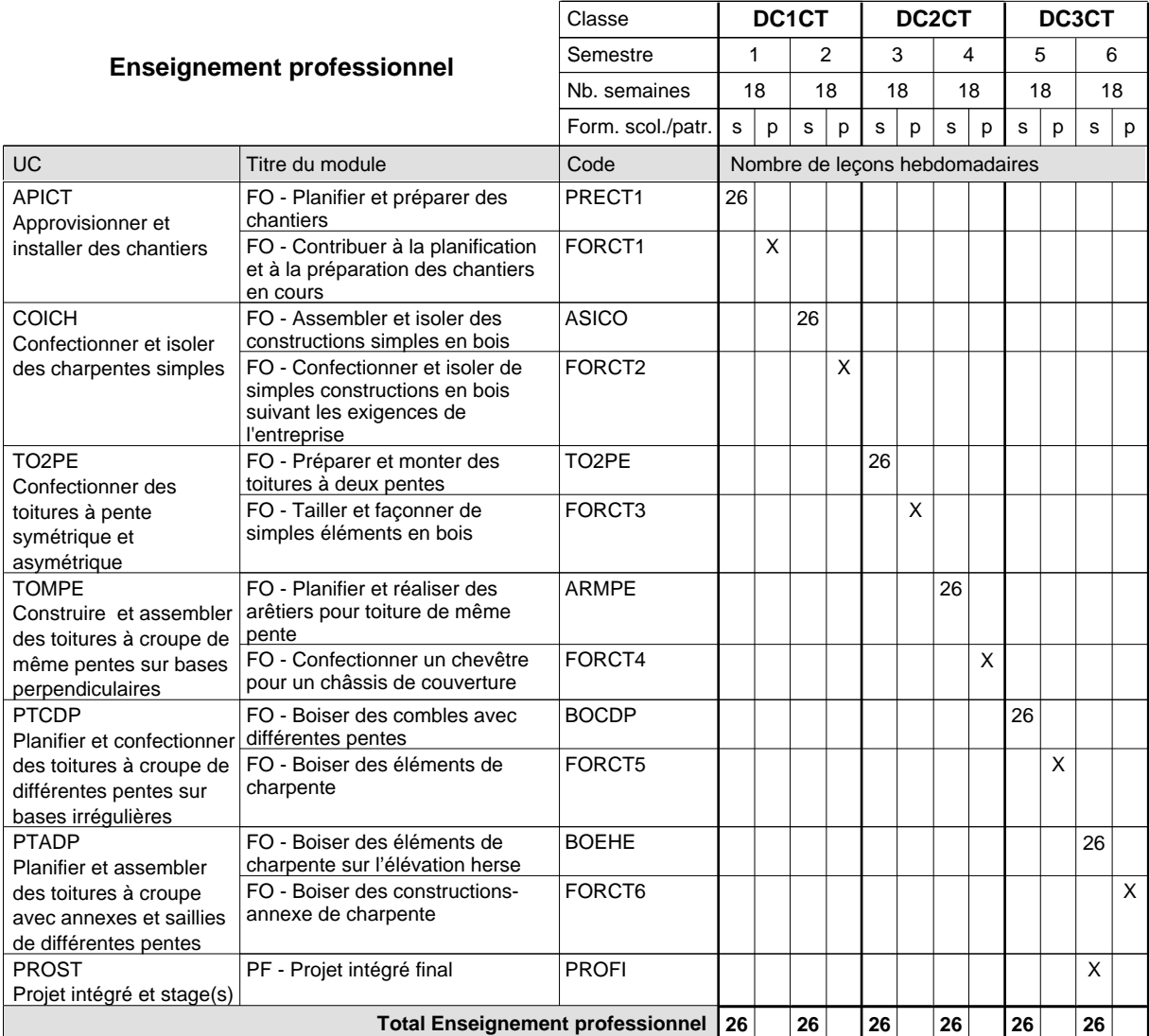

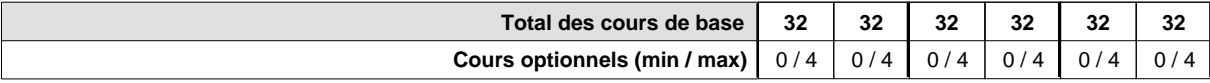

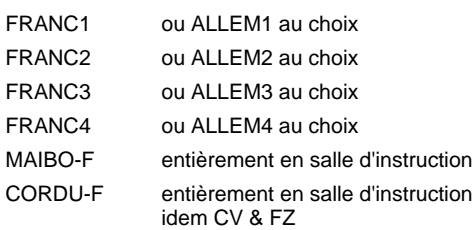

#### **Remarque générale**

La formation est organisée par périodes (CT / CV / FZ):

2 semaines à l'école (à raison de 36 leçons hebdomadaires) et 4 semaines en organisme de formation.

Le volume horaire de la formation scolaire et de la formation patronale à disposition pour terminer la formation au cours d'une année supplémentaire est en principe le même que celui de la dernière année d'études.

# **Enseignement secondaire général Formation professionnelle initiale - DAP Division de l'apprentissage artisanal Section des métiers de la toiture / Sous-section des couvreurs Couvreur**

# **(Concomitant par périodes)**

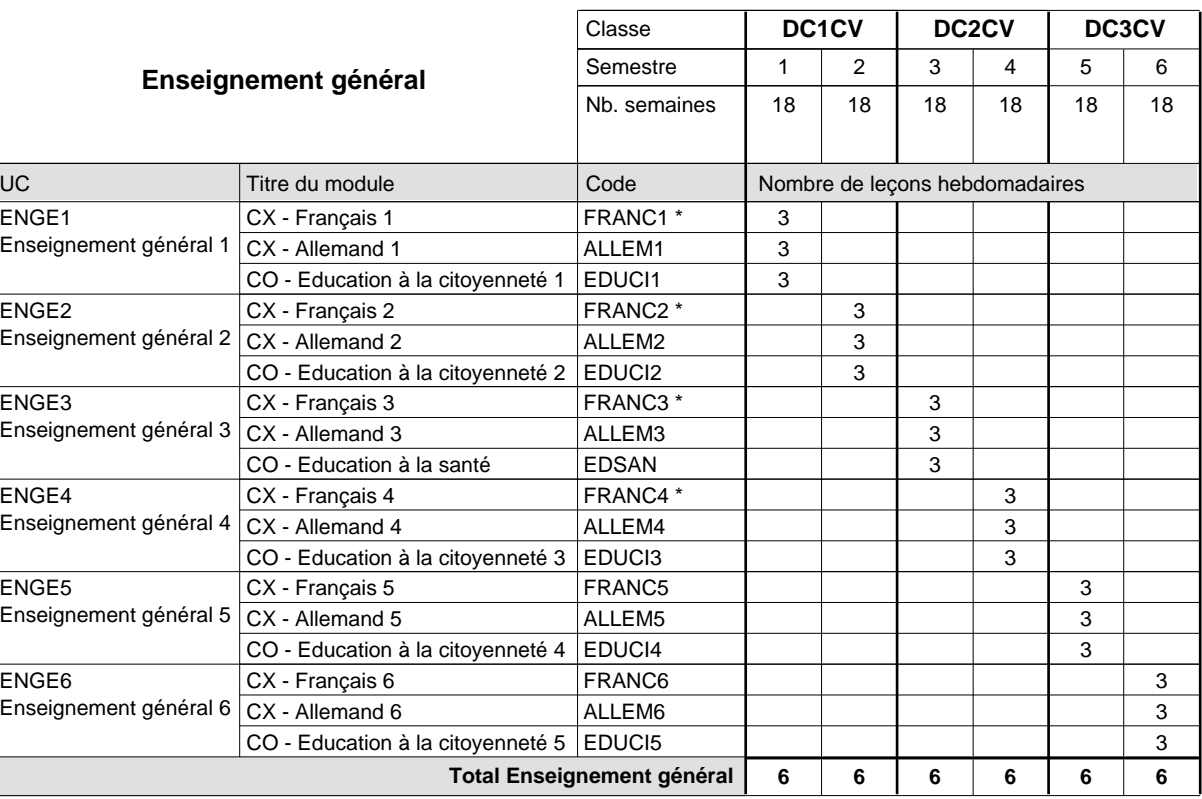

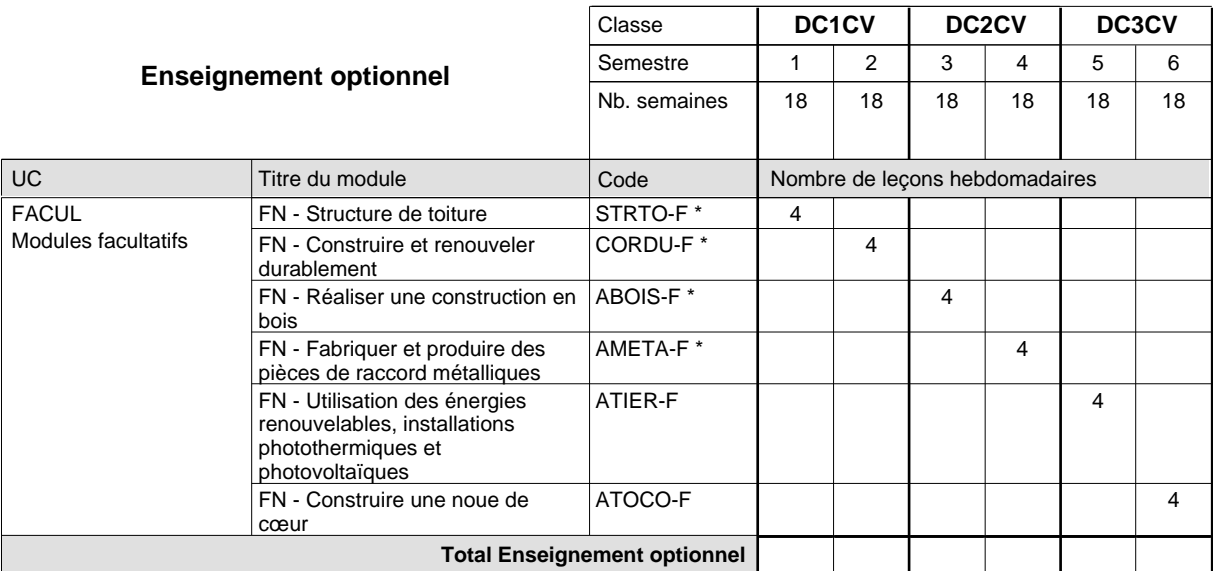

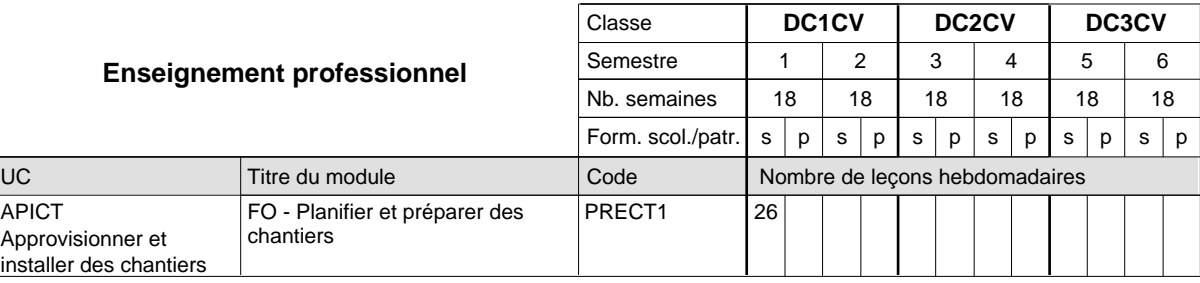

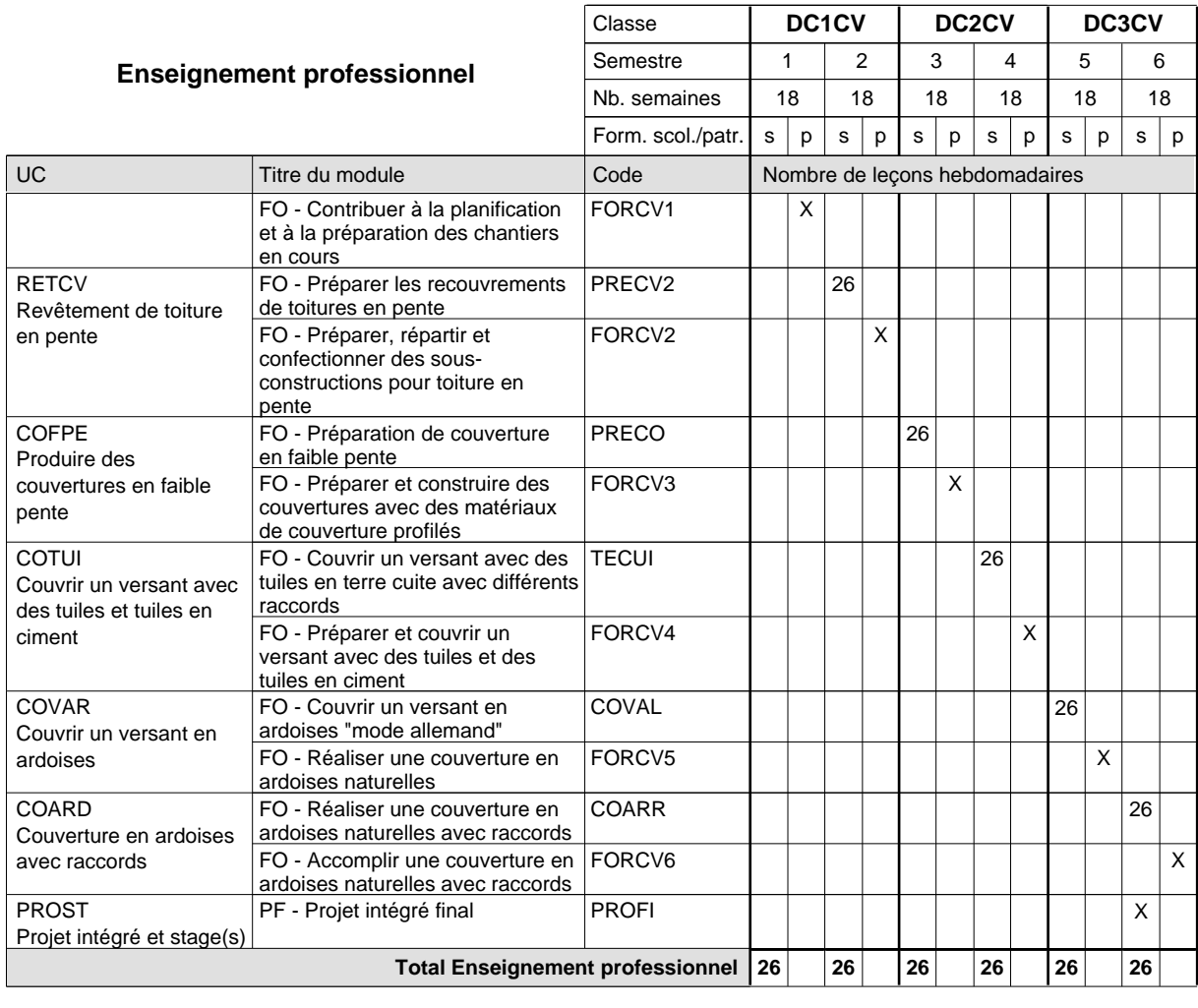

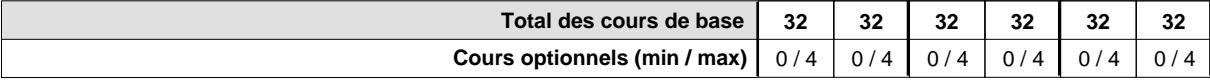

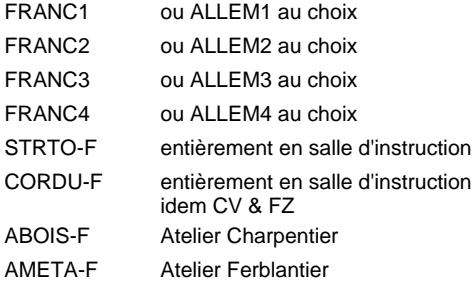

#### **Remarque générale**

La formation est organisée par périodes (CT / CV / FZ):

2 semaines à l'école (à raison de 36 leçons hebdomadaires) et 4 semaines en organisme de formation.

Le volume horaire de la formation scolaire et de la formation patronale à disposition pour terminer la formation au cours d'une année supplémentaire est en principe le même que celui de la dernière année d'études.

# **Enseignement secondaire général Formation professionnelle initiale - DAP Division de l'apprentissage artisanal Ferblantier-zingueur**

**Section des métiers de la toiture / Sous-section des ferblantiers-zingueurs (Concomitant par périodes)**

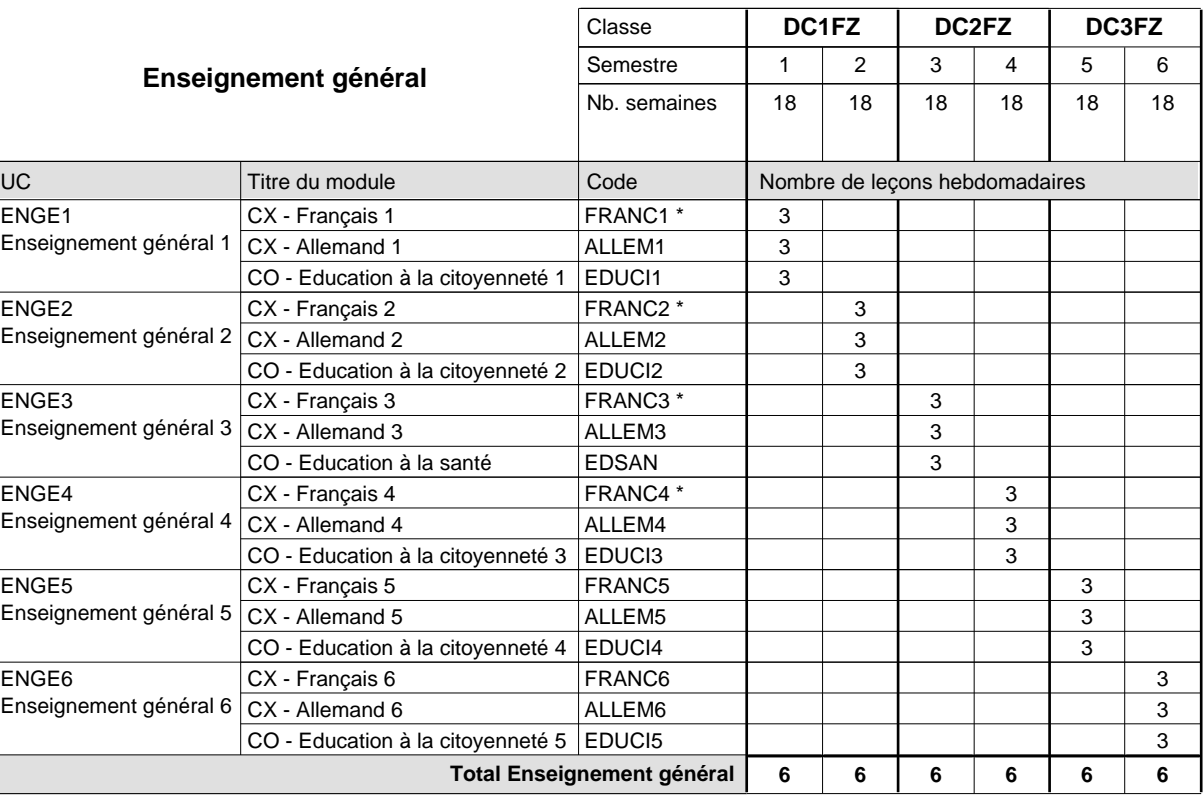

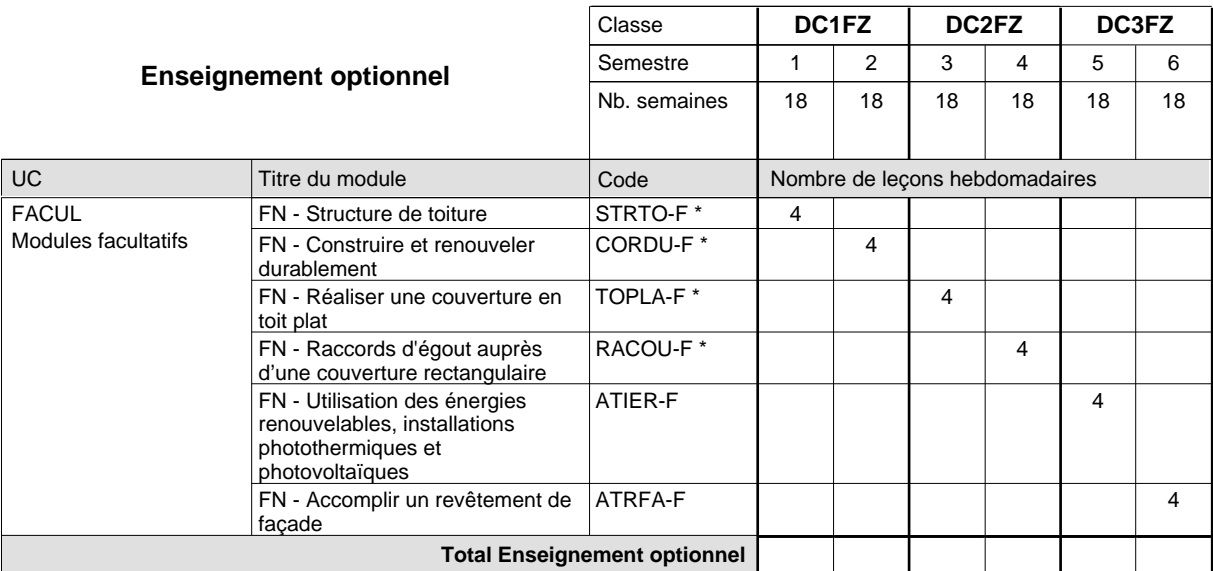

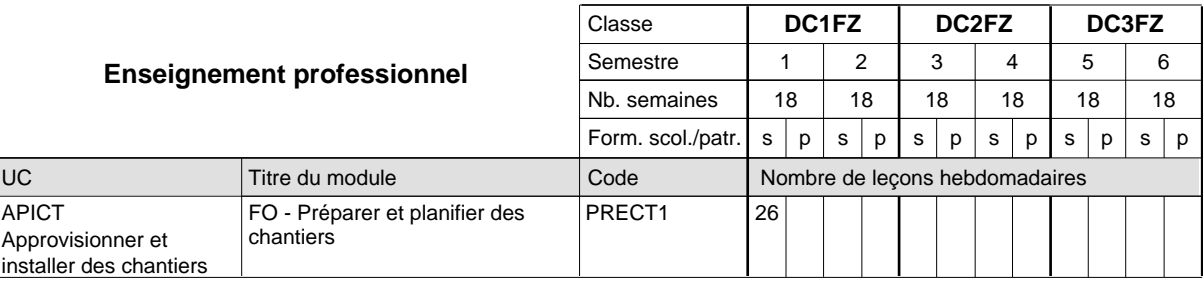

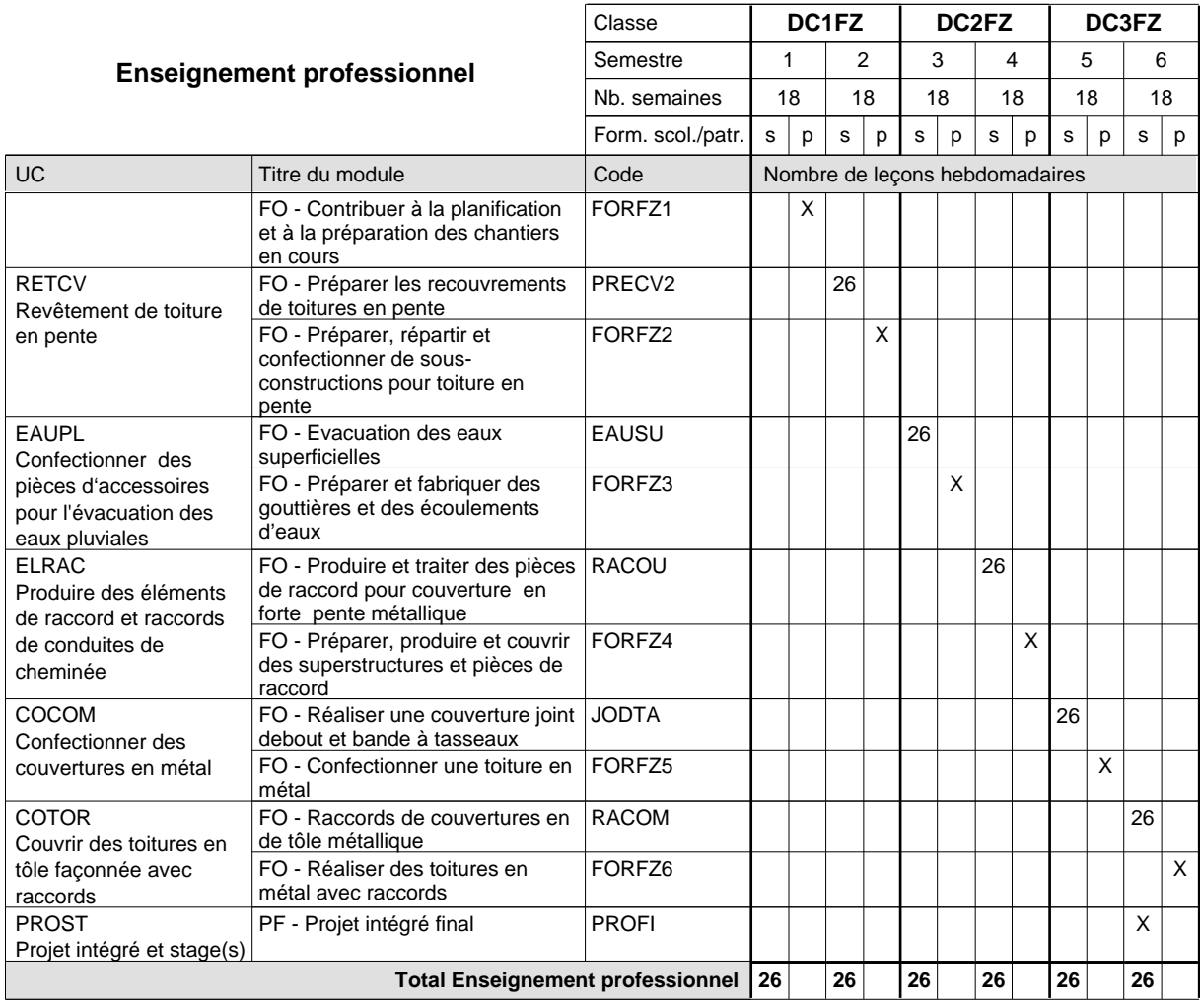

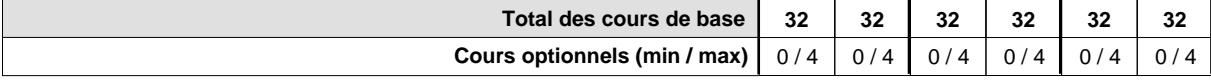

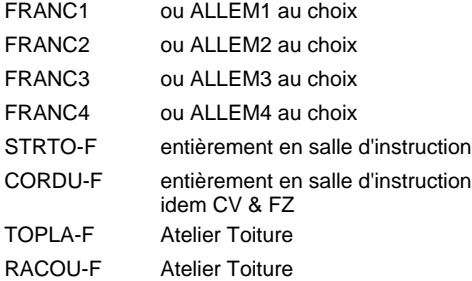

#### **Remarque générale**

La formation est organisée par périodes (CT / CV / FZ):

2 semaines à l'école (à raison de 36 leçons hebdomadaires) et 4 semaines en organisme de formation.

Le volume horaire de la formation scolaire et de la formation patronale à disposition pour terminer la formation au cours d'une année supplémentaire est en principe le même que celui de la dernière année d'études.

# **Enseignement secondaire général Formation professionnelle initiale - DAP Division de l'apprentissage artisanal Section des métiers du bâtiment / Sous-section des carreleurs Carreleur**

# **(Concomitant par périodes)**

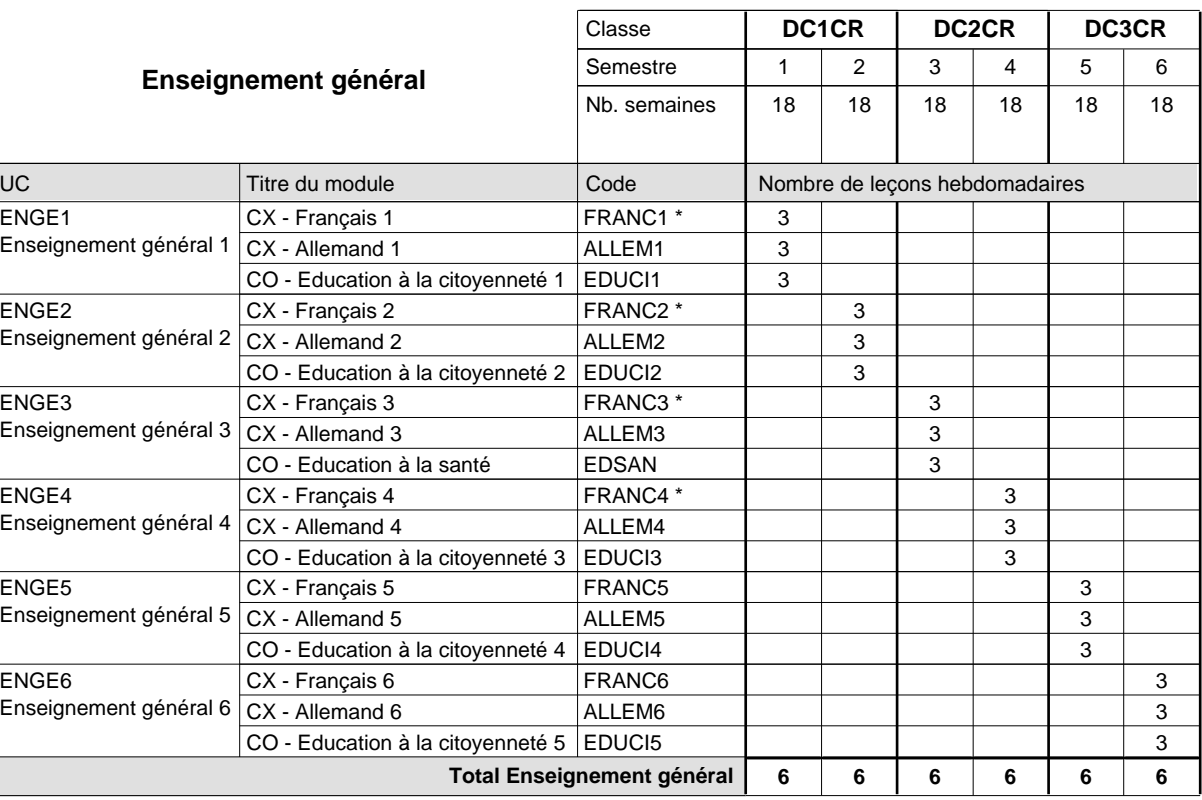

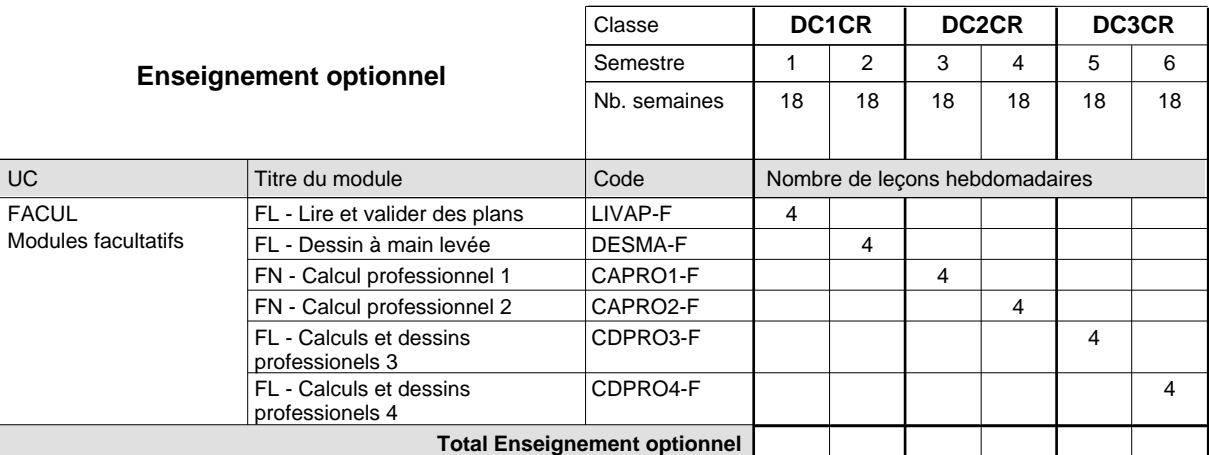

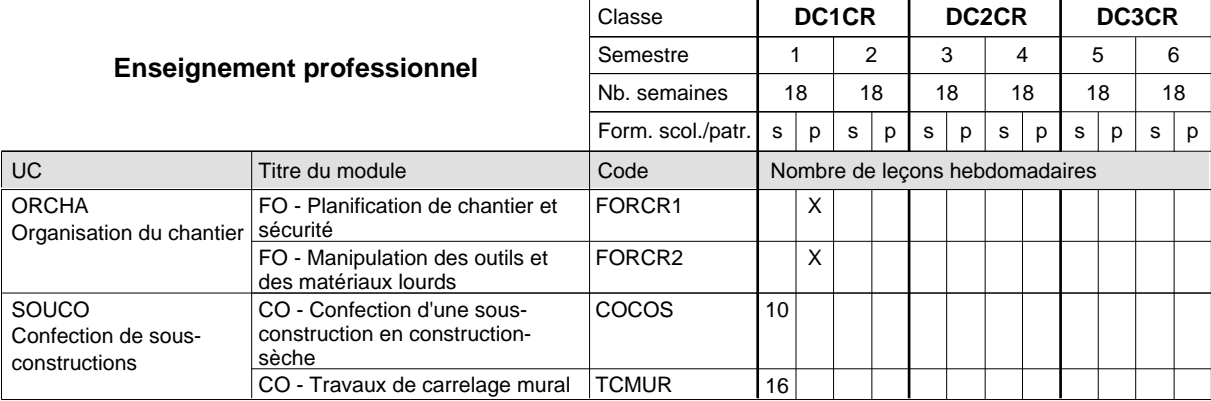

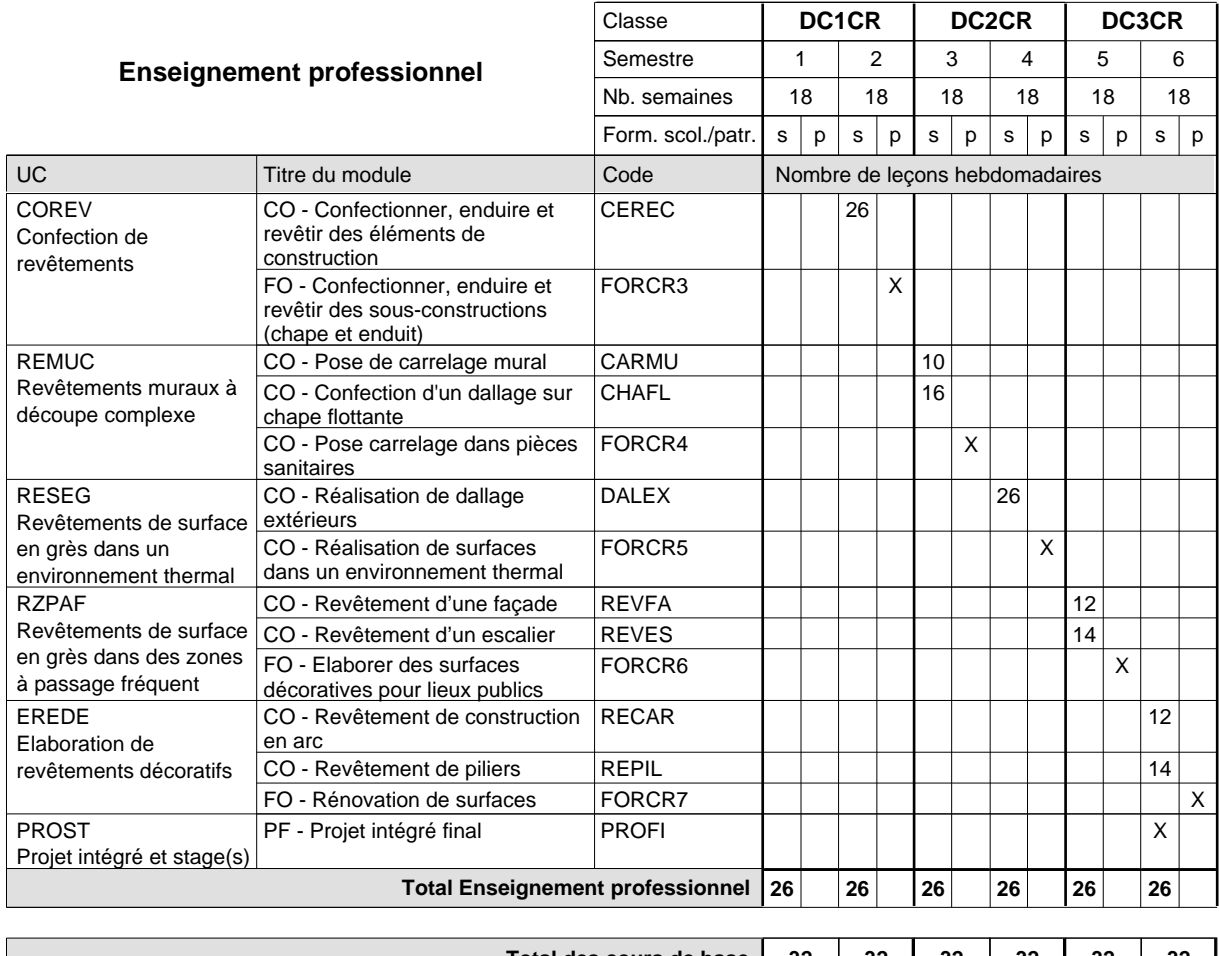

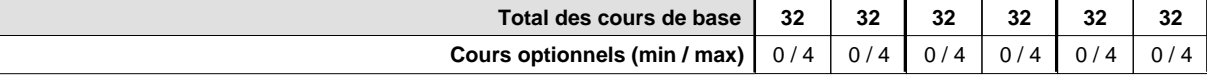

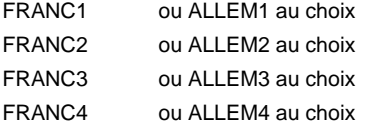

#### **Remarque générale**

La formation est organisée par périodes :

6 semaines à l'école (à raison de 36 leçons hebdomadaires) et 12 semaines en organisme de formation.

Le volume horaire de la formation scolaire et de la formation patronale à disposition pour terminer la formation au cours d'une année supplémentaire est en principe le même que celui de la dernière année d'études.

# **Enseignement secondaire général Formation professionnelle initiale - DAP Division de l'apprentissage artisanal Maçon**

# **Section des métiers du bâtiment / Sous-section des maçons (Concomitant avec 2 jours de cours par semaine)**

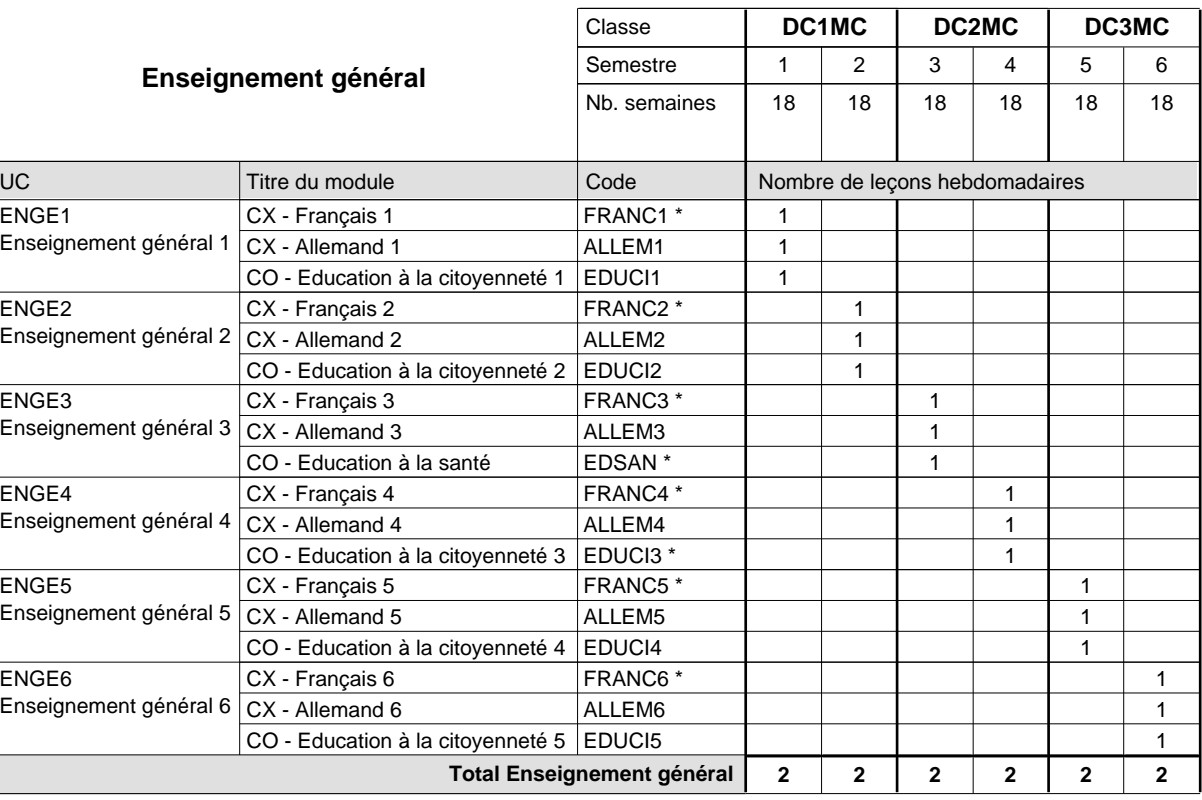

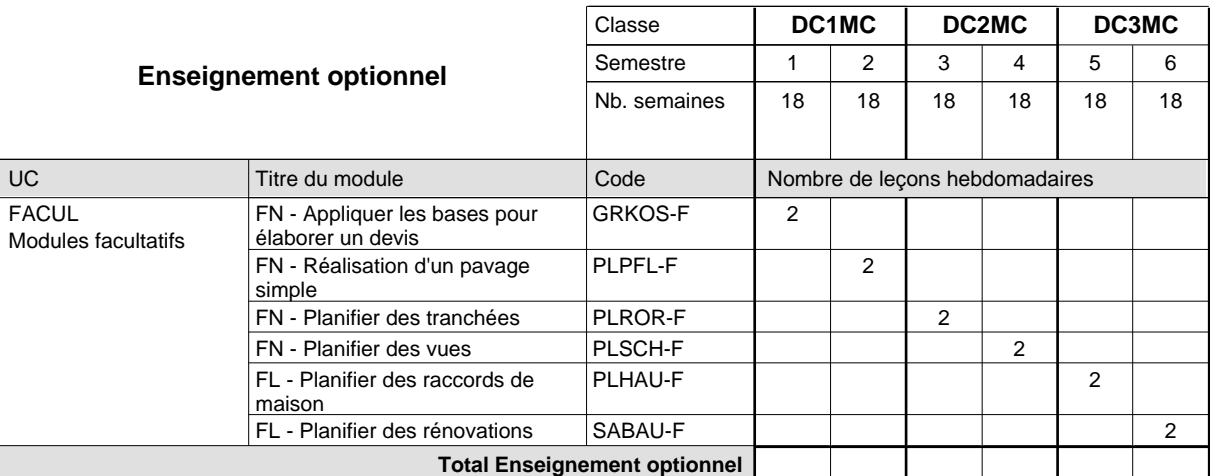

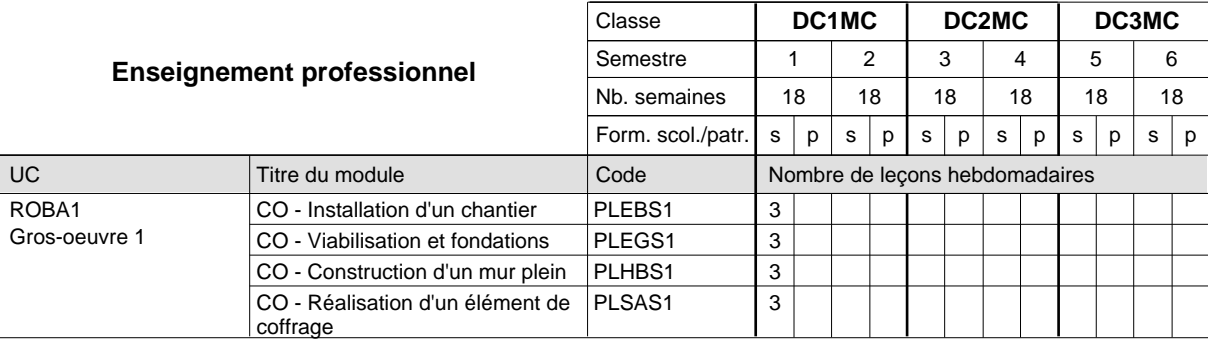

# 2018/2019 **Grille horaire** Page 292

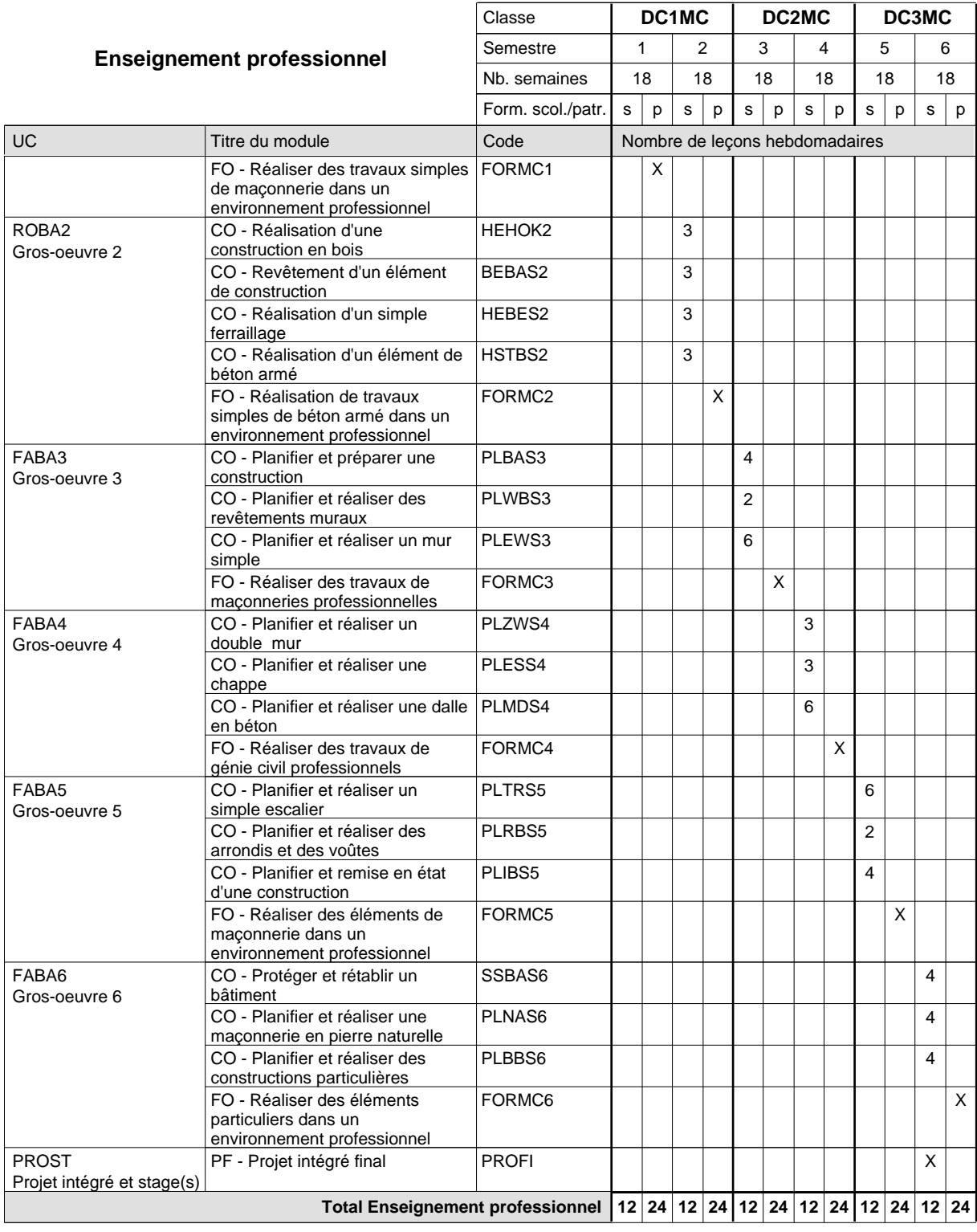

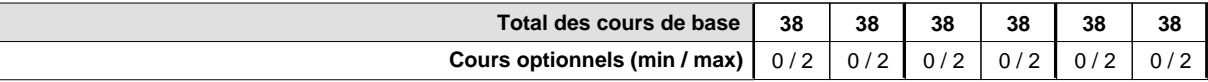

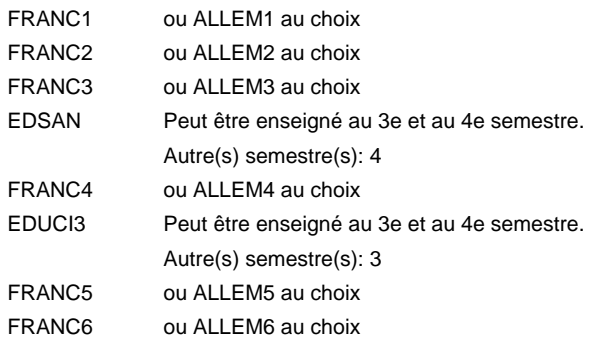

### **Remarque générale**

Les formations de maçon (MC) et de plafonneur-façadier (PF) peuvent être regroupées dans une classe commune.

Le volume horaire de la formation scolaire et de la formation patronale à disposition pour terminer la formation au cours d'une année supplémentaire est en principe le même que celui de la dernière année d'études.

Pour les formations sous contrat d'apprentissage, un projet intégré intermédiaire est organisé au milieu de la formation.

La réforme s'applique à la 1ère et à la 2ème année de formation.

# **Enseignement secondaire général Formation professionnelle initiale - DAP Division de l'apprentissage artisanal**

# **Maçon**

# **Section des métiers du bâtiment / Sous-section des maçons - francophone (Concomitant avec 2 jours de cours par semaine)**

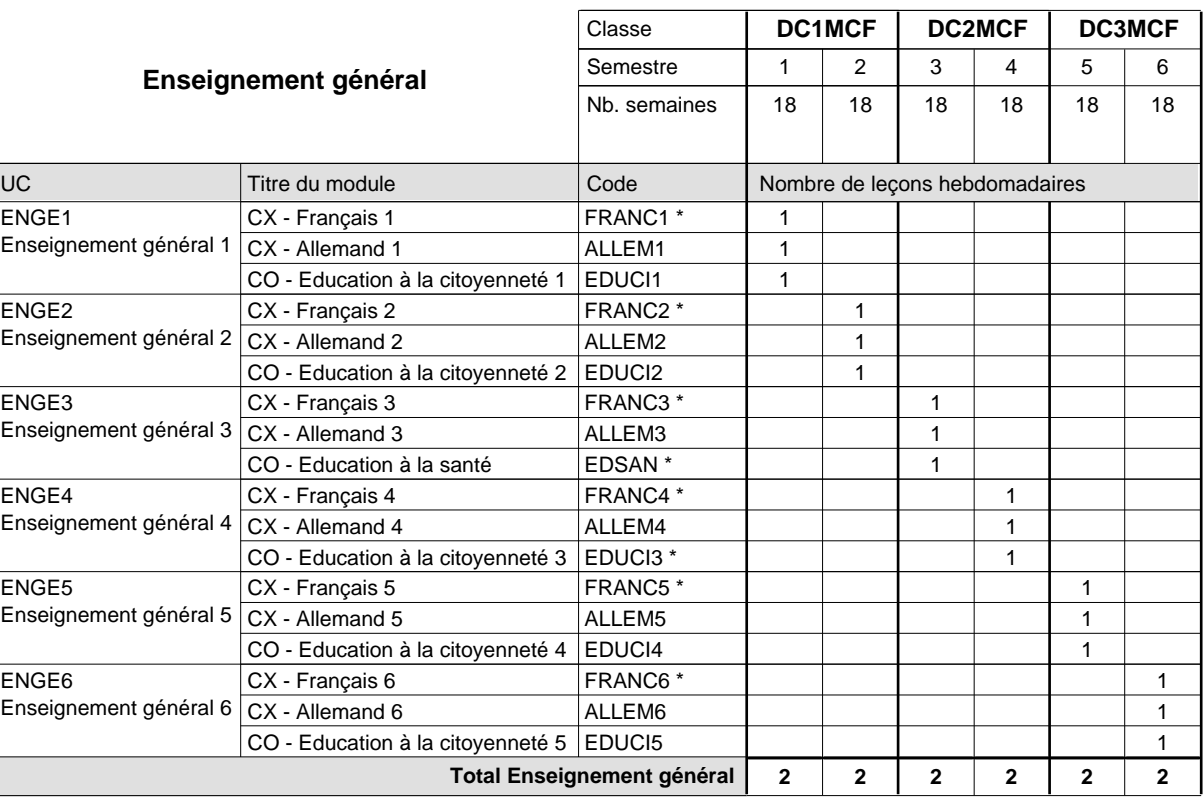

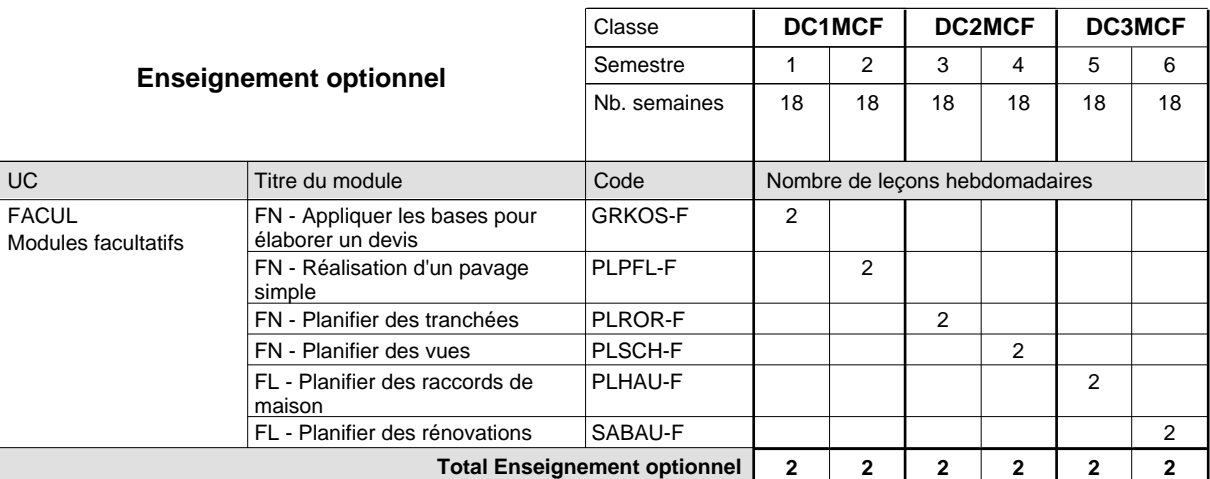

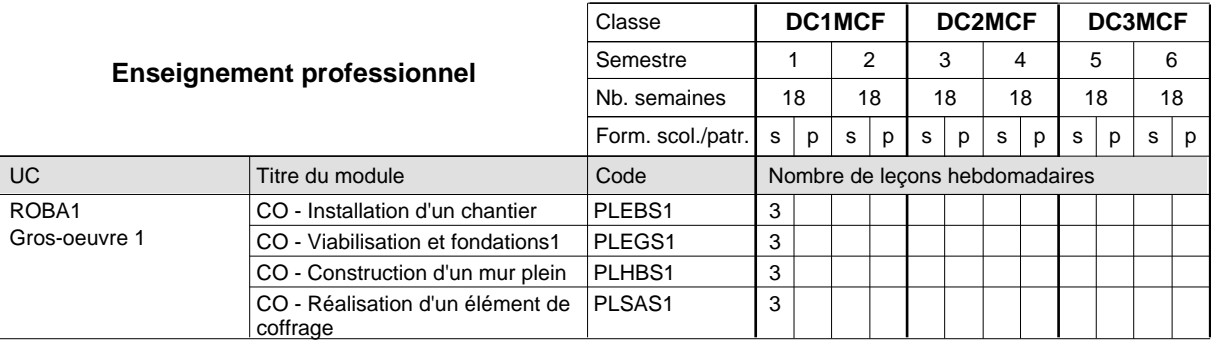

# 2018/2019 **Grille horaire** Page 295

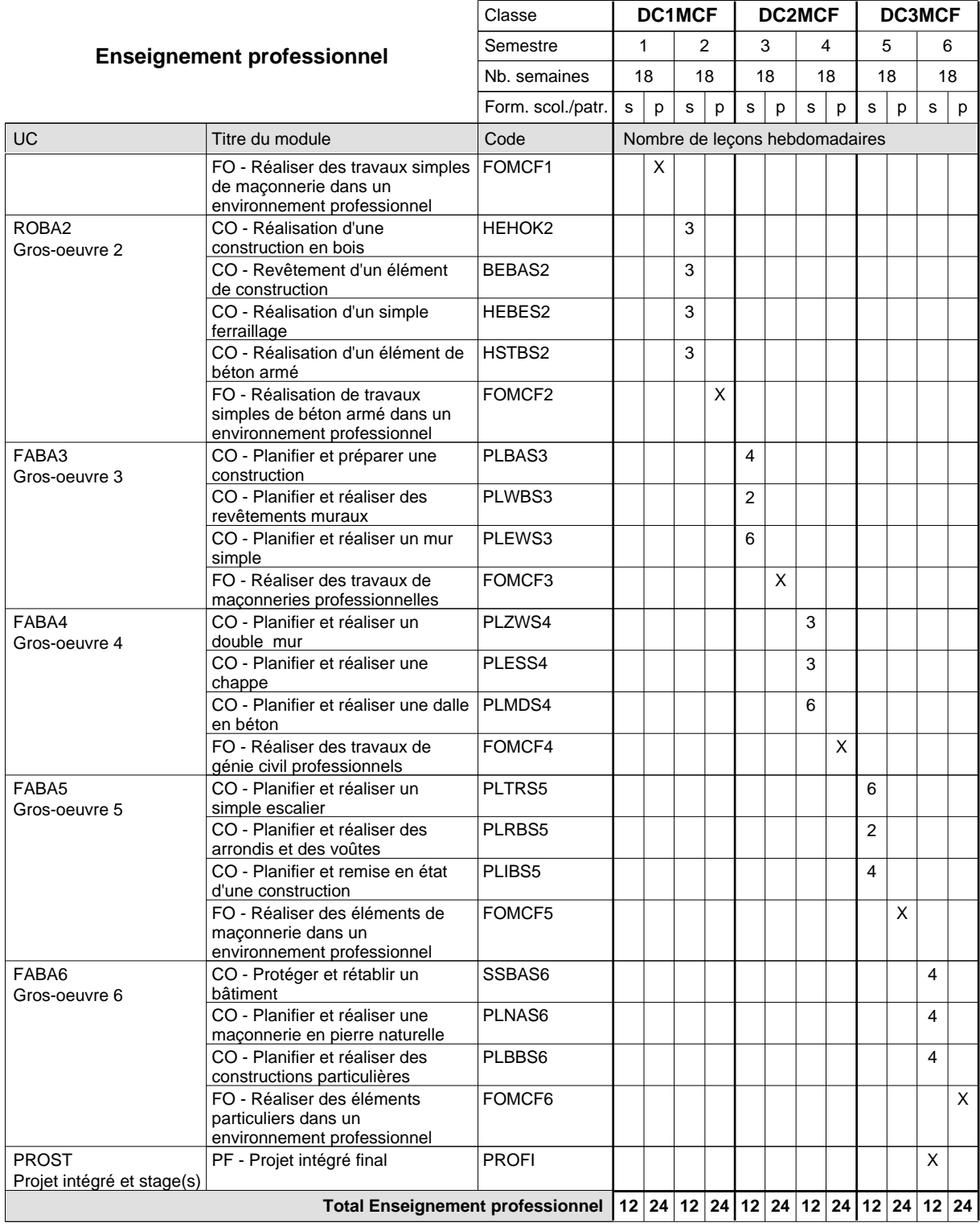

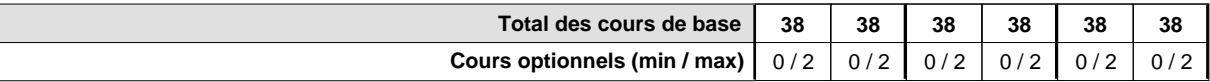

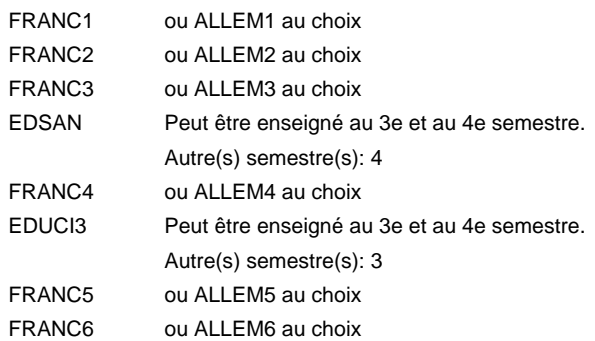

### **Remarque générale**

Les formations de maçon (MC) et de plafonneur-façadier (PF) peuvent être regroupées dans une classe commune.

Le volume horaire de la formation scolaire et de la formation patronale à disposition pour terminer la formation au cours d'une année supplémentaire est en principe le même que celui de la dernière année d'études.

Pour les formations sous contrat d'apprentissage, un projet intégré intermédiaire est organisé au milieu de la formation.

La réforme s'applique à la 1ère et à la 2ème année de formation.

# **Enseignement secondaire général Formation professionnelle initiale - DAP Division de l'apprentissage artisanal**

# **Marbrier - tailleur de pierres**

# **Section des métiers du bâtiment / Sous-section des marbriers - tailleurs de pierres (Concomitant avec 2 jours de cours par semaine)**

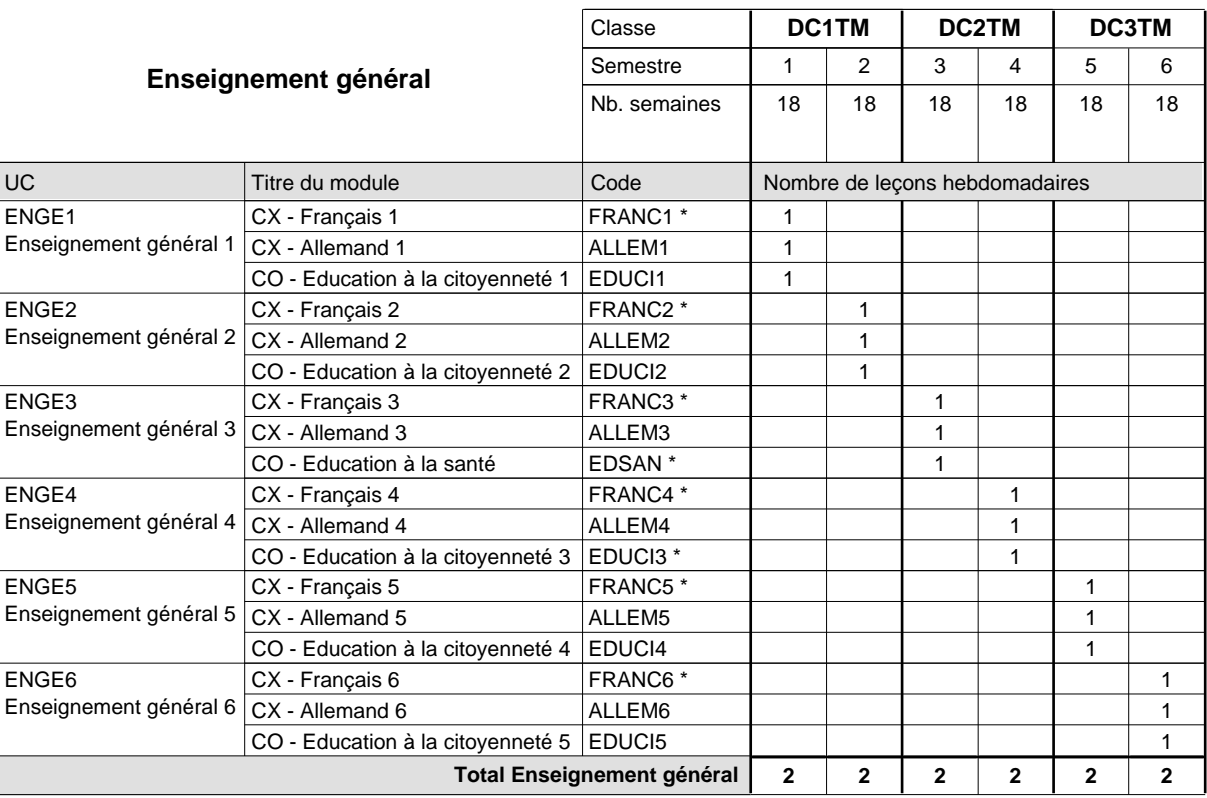

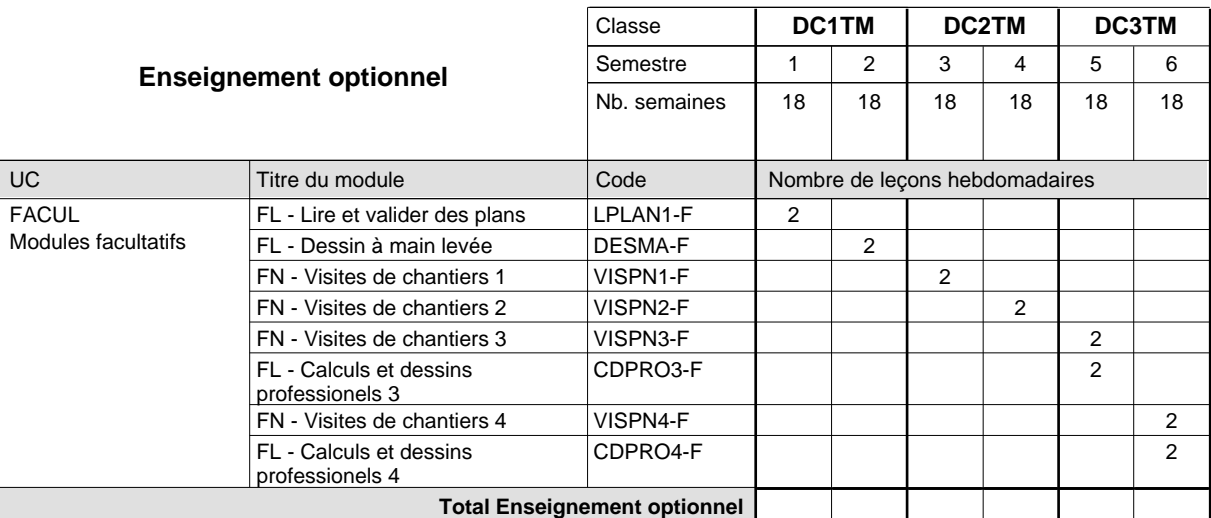

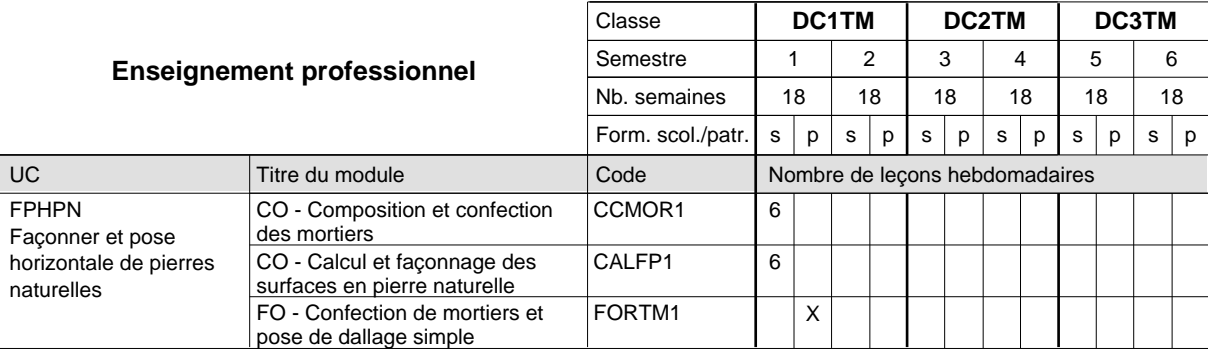

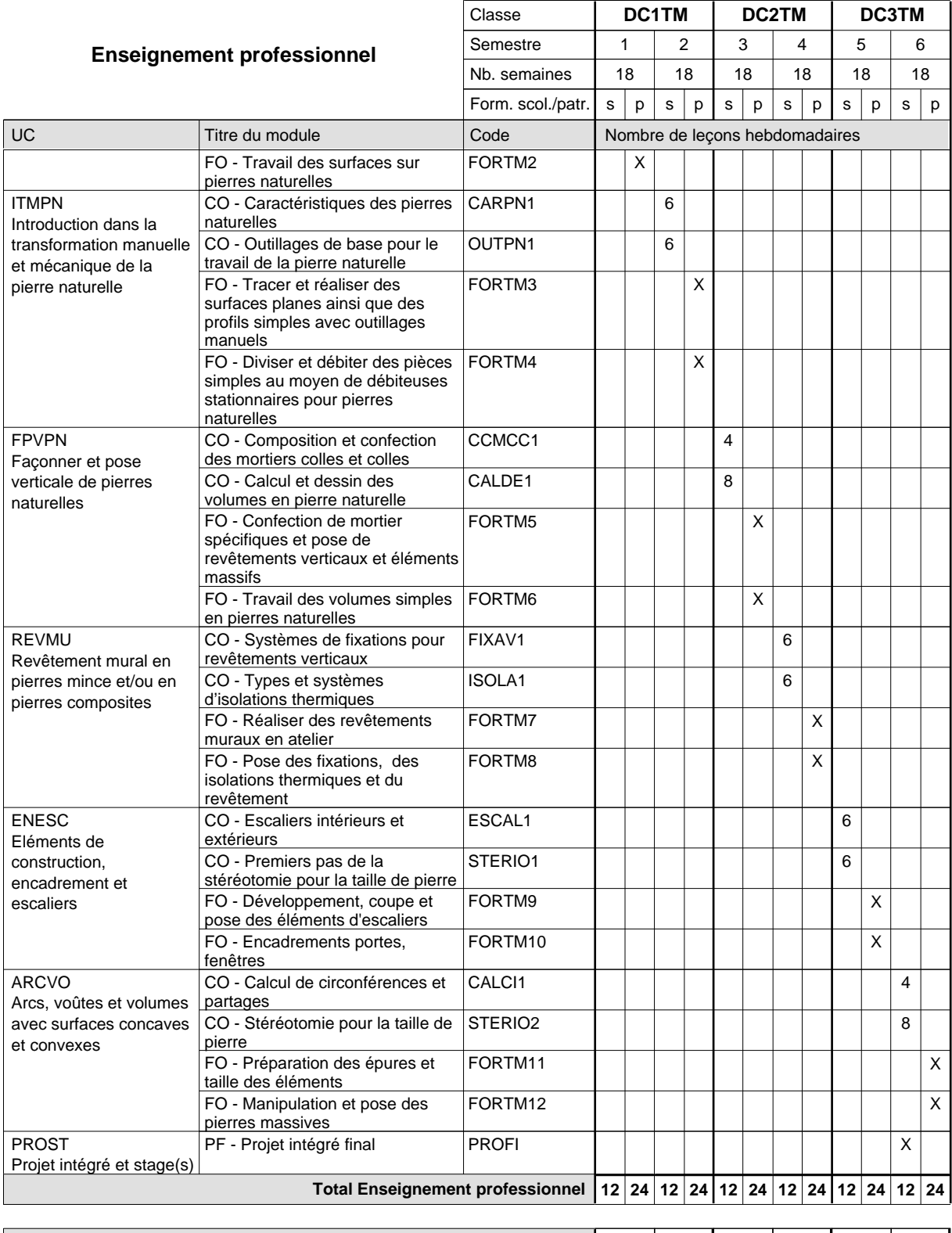

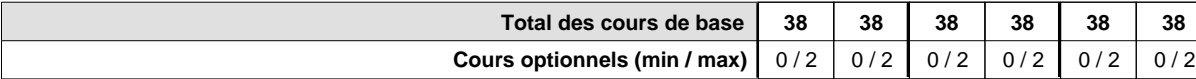

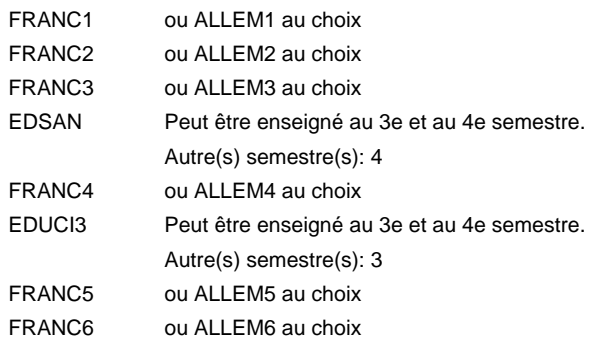

### **Remarque générale**

Le volume horaire de la formation scolaire et de la formation patronale à disposition pour terminer la formation au cours d'une année supplémentaire est en principe le même que celui de la dernière année d'études.

# **Enseignement secondaire général Formation professionnelle initiale - DAP Division de l'apprentissage artisanal Plafonneur-façadier**

# **Section des métiers du bâtiment / Sous-section des plafonneurs-façadiers (Concomitant avec 2 jours de cours par semaine)**

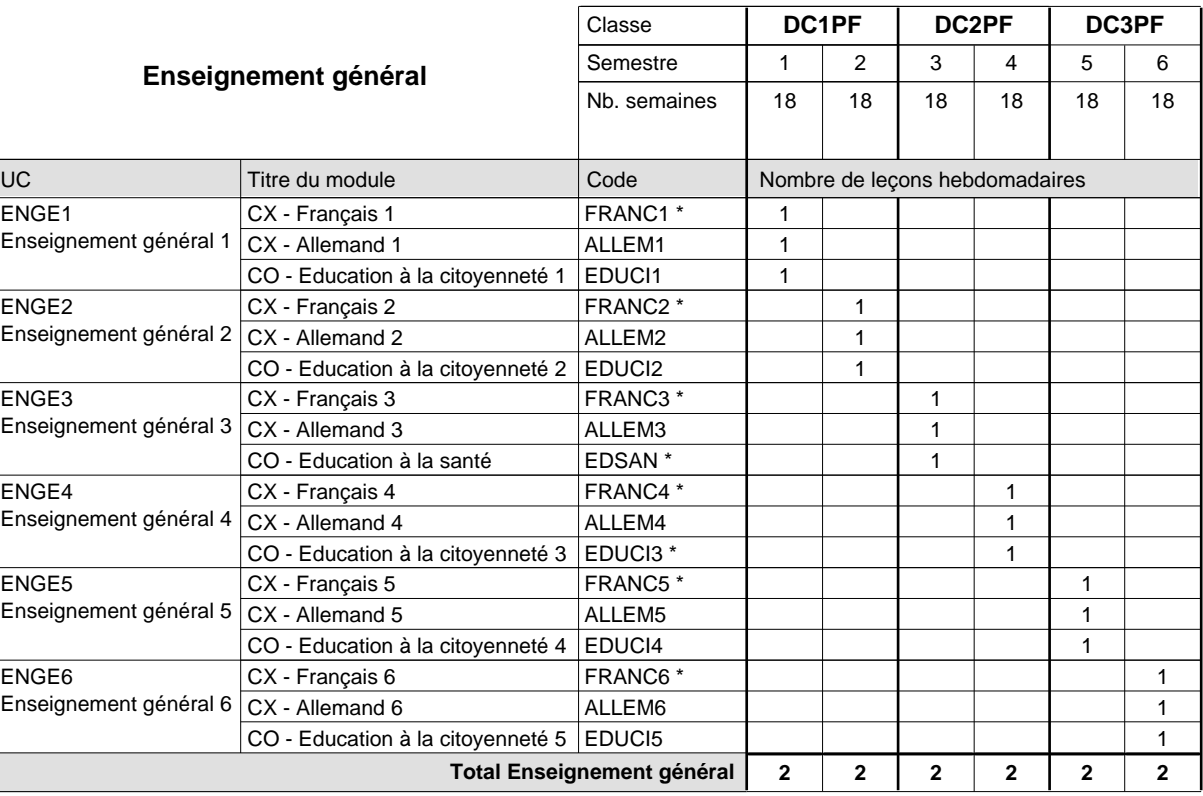

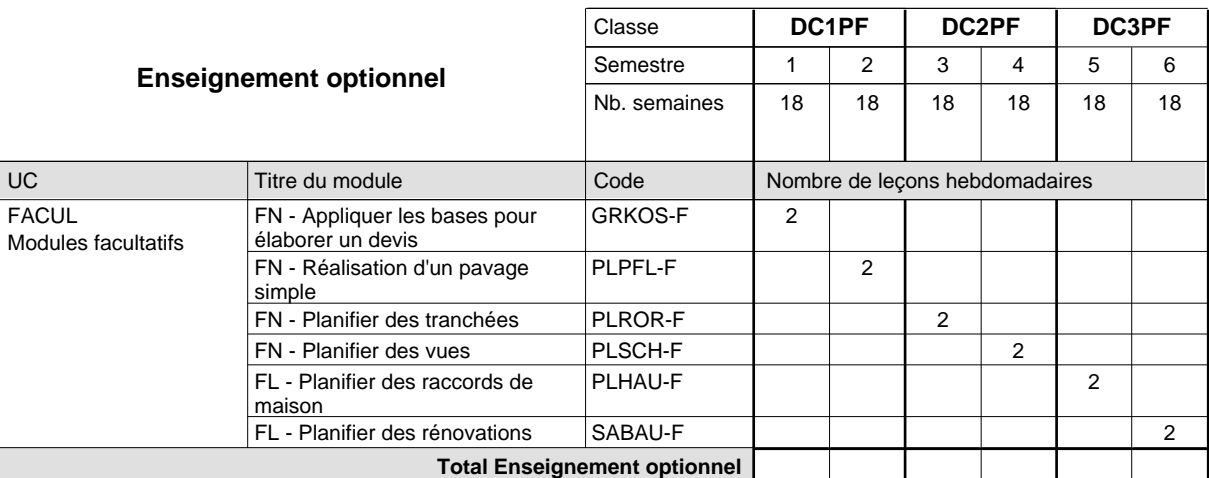

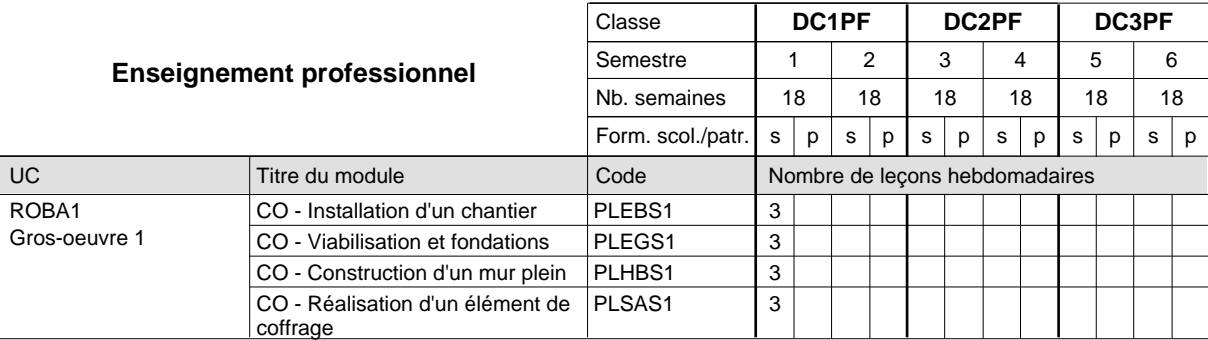

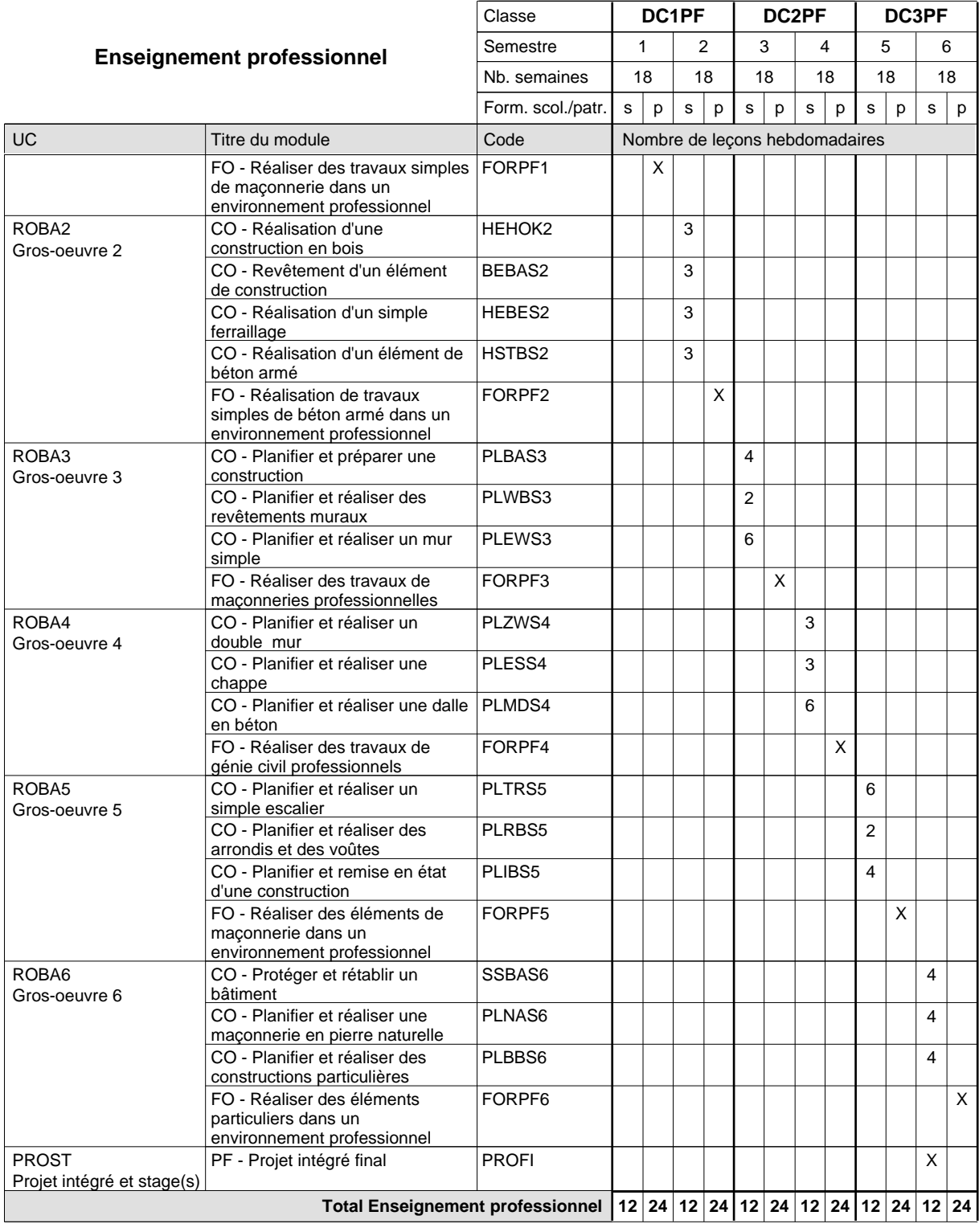

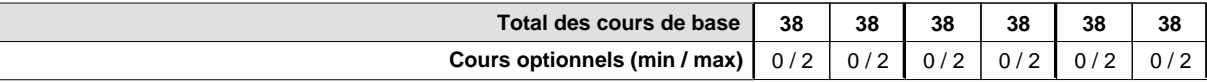

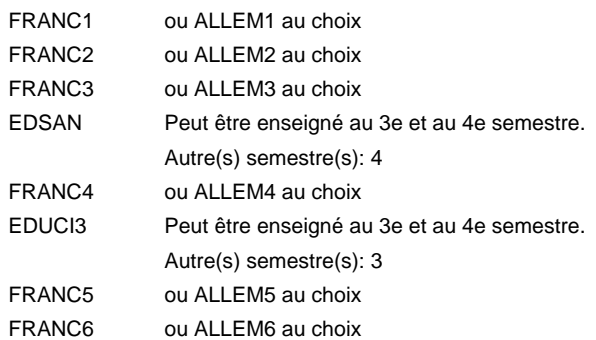

### **Remarque générale**

Les formations de maçon (MC) et de plafonneur-façadier (PF) peuvent être regroupées dans une classe commune.

Le volume horaire de la formation scolaire et de la formation patronale à disposition pour terminer la formation au cours d'une année supplémentaire est en principe le même que celui de la dernière année d'études.

# **Enseignement secondaire général**

# **Formation professionnelle initiale - DAP**

**Division de l'apprentissage artisanal**

### **Relieur**

### **Section des métiers du livre / Sous-section des relieurs**

### **(Concomitant, 1ère année de formation avec 2 jours, 2e année de formation avec 1 jour et 3e anné de formation avec 1,5 jours de cours par semaine)**

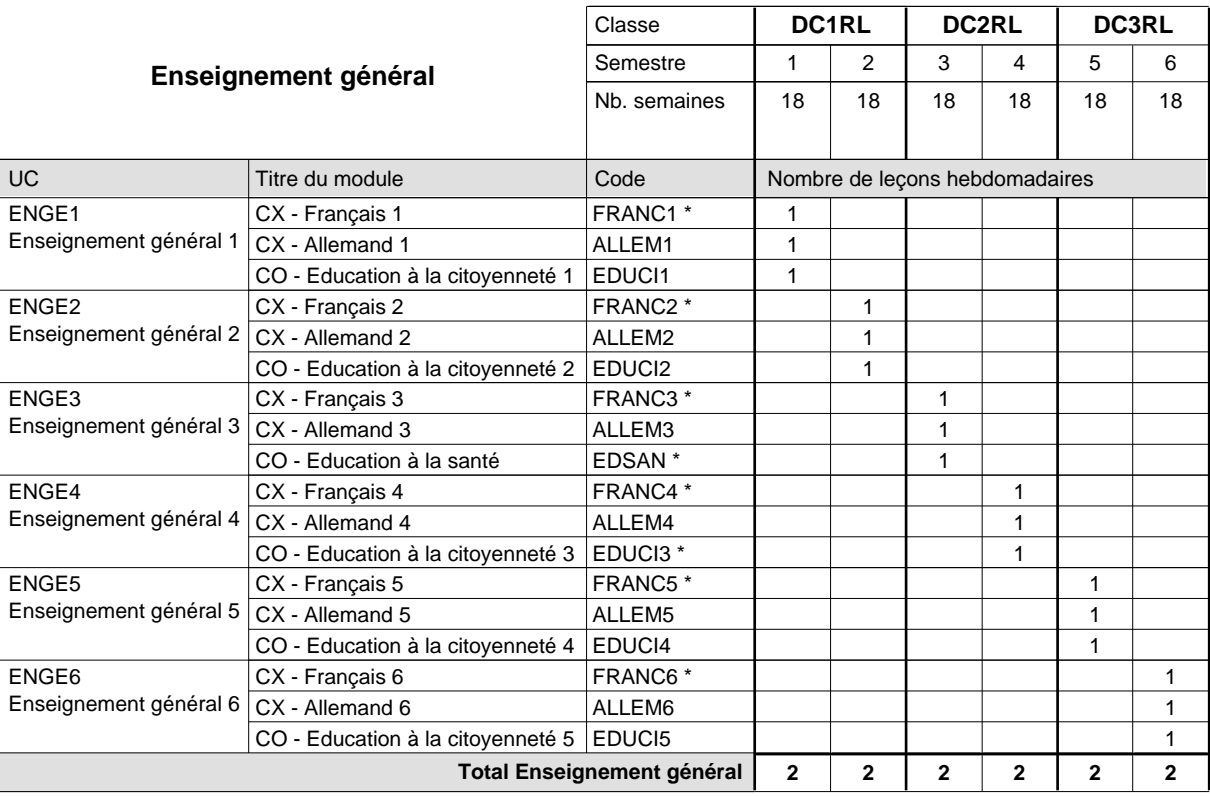

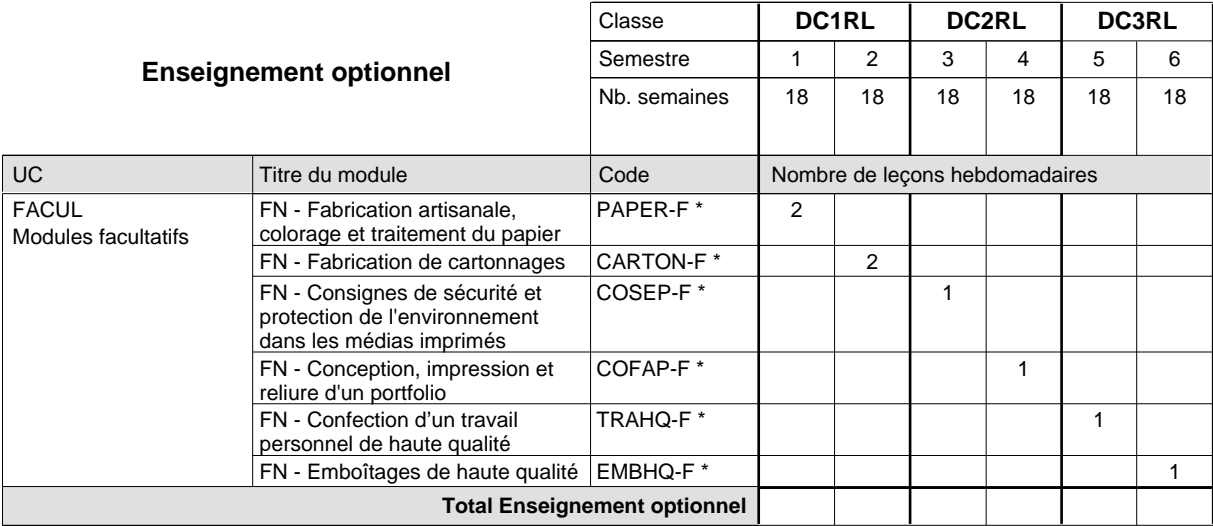

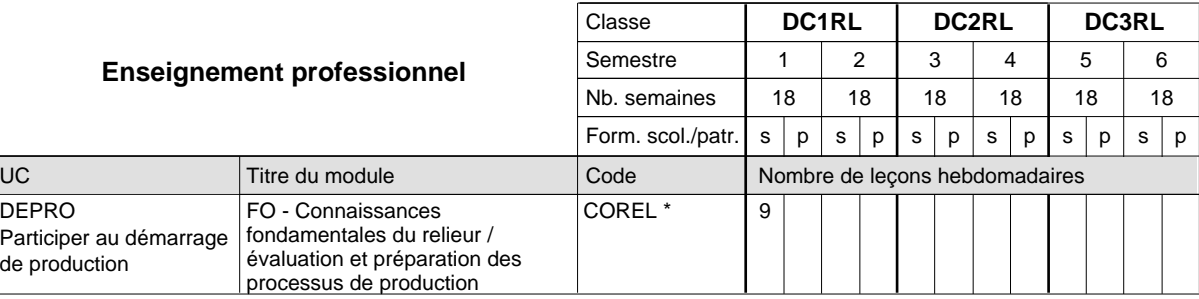

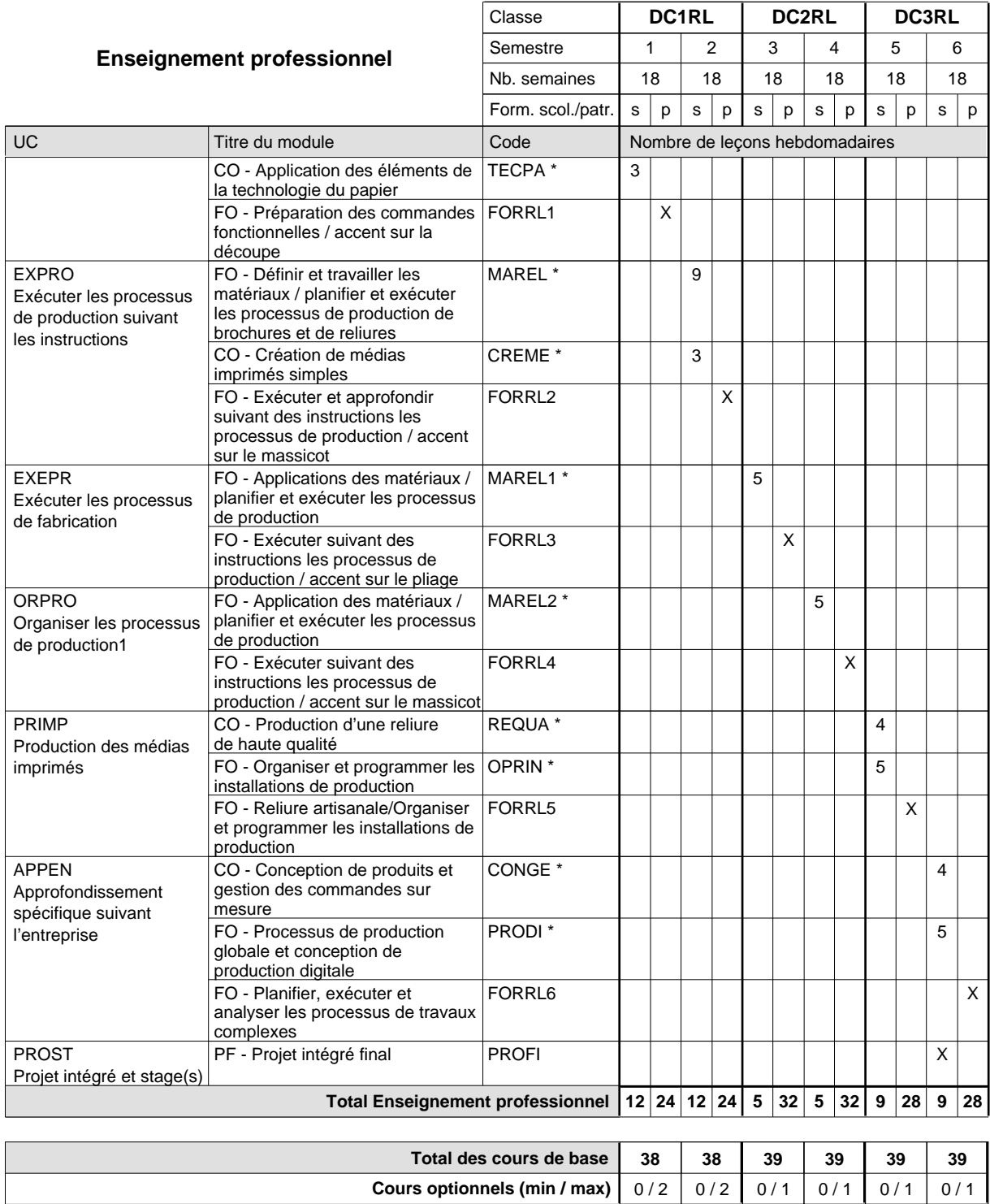

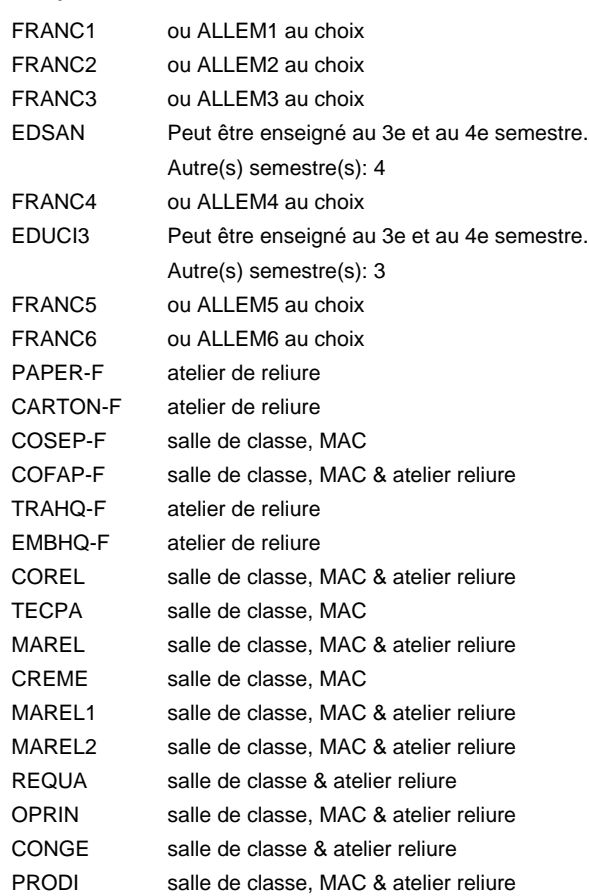

#### **Remarque générale**

Le volume horaire de la formation scolaire et de la formation patronale à disposition pour terminer la formation au cours d'une année supplémentaire est en principe le même que celui de la dernière année d'études.

# **Enseignement secondaire général**

**Formation professionnelle initiale - DAP**

**Division de l'apprentissage artisanal**

# **Opticien**

# **Section des opticiens**

**(Concomitant, 1ère année de formation avec 2 jours, 2e et 3e année de formation avec 1 jour de cours par semaine)**

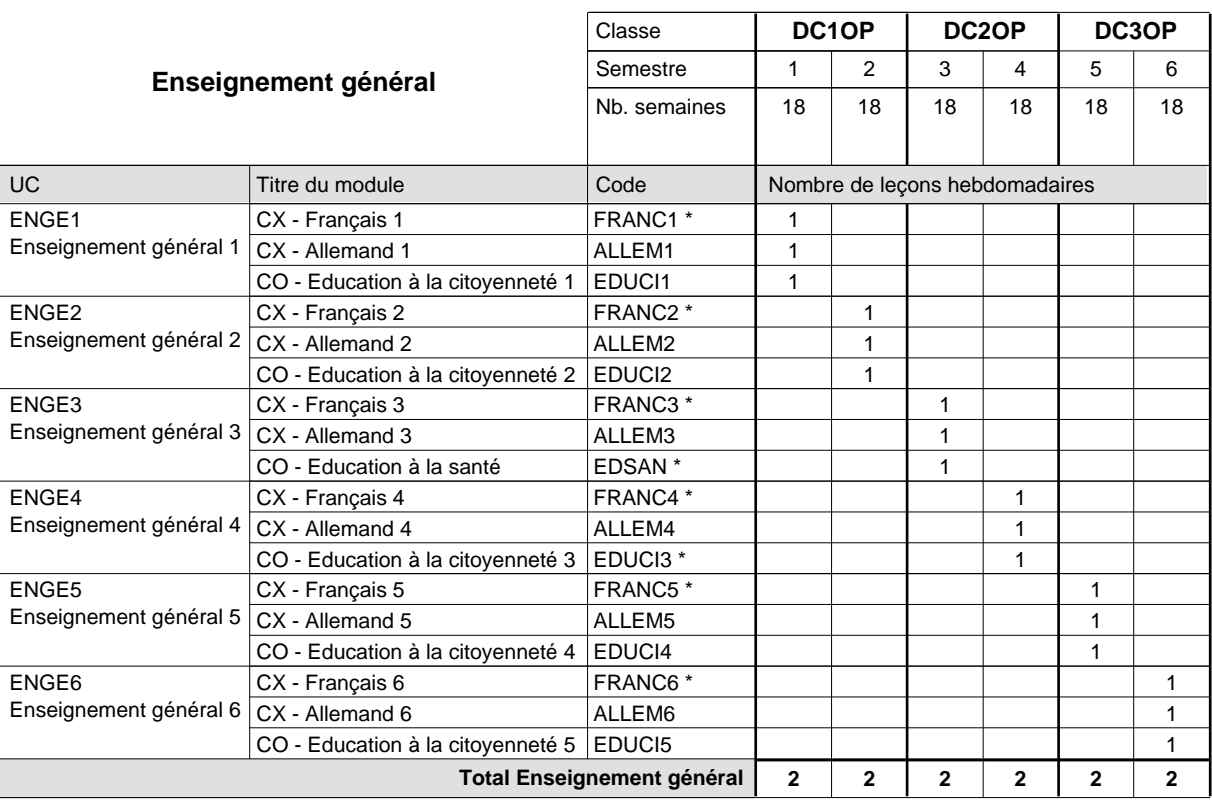

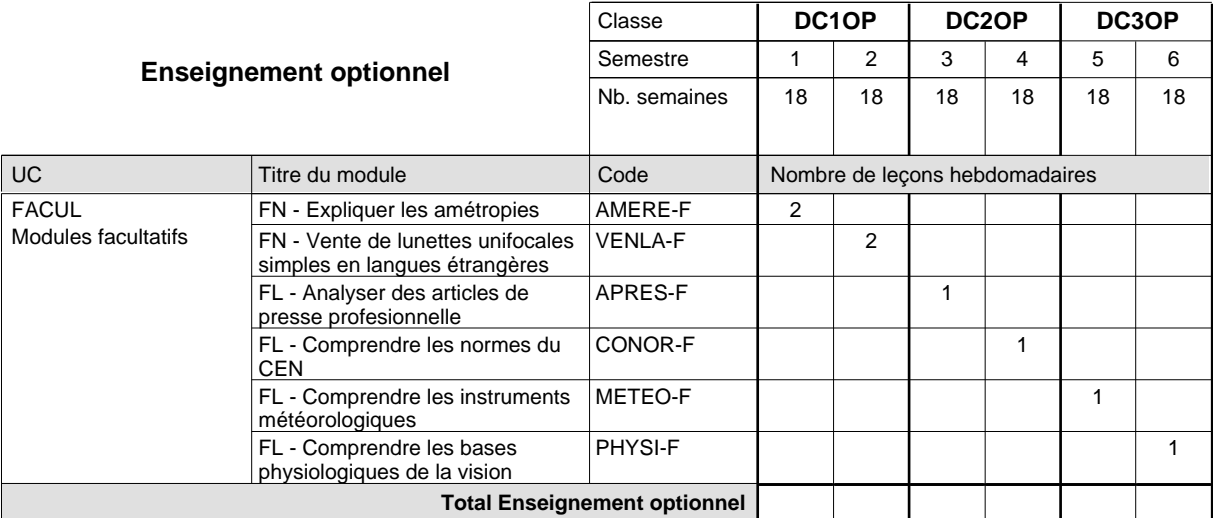

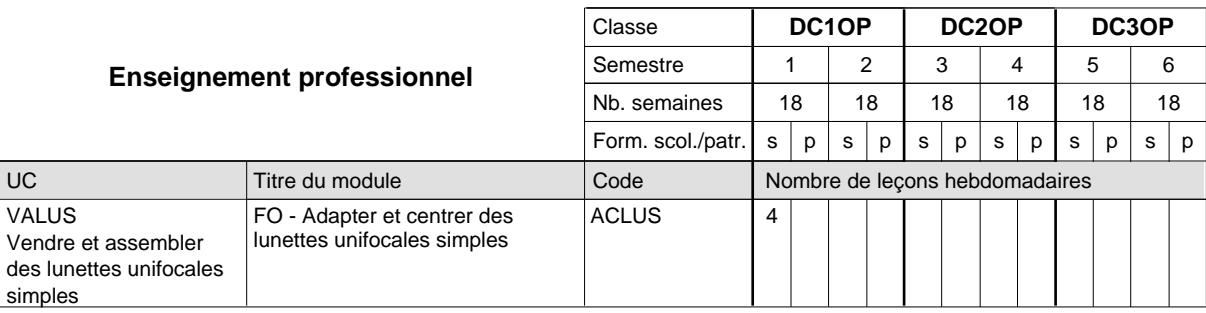

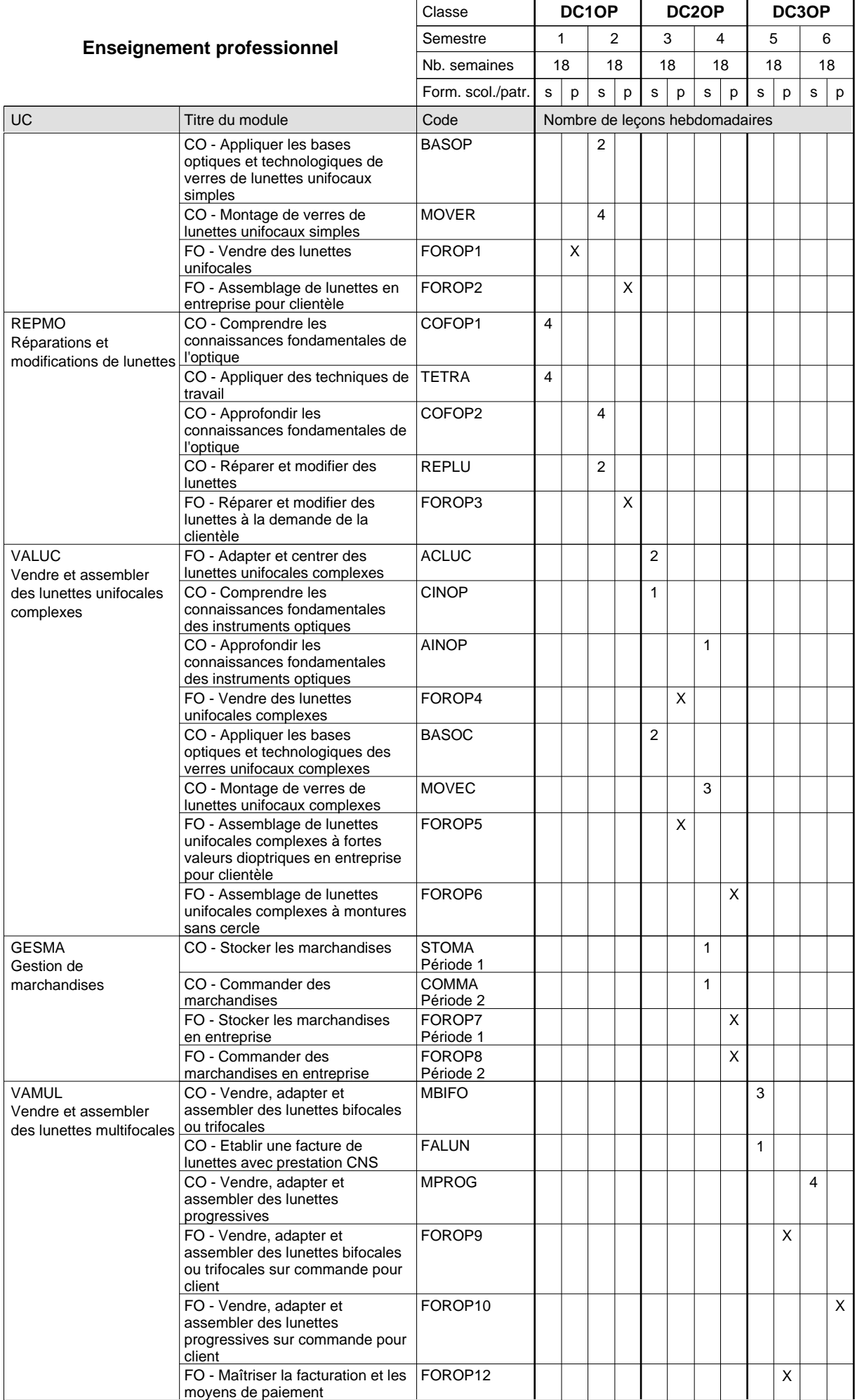

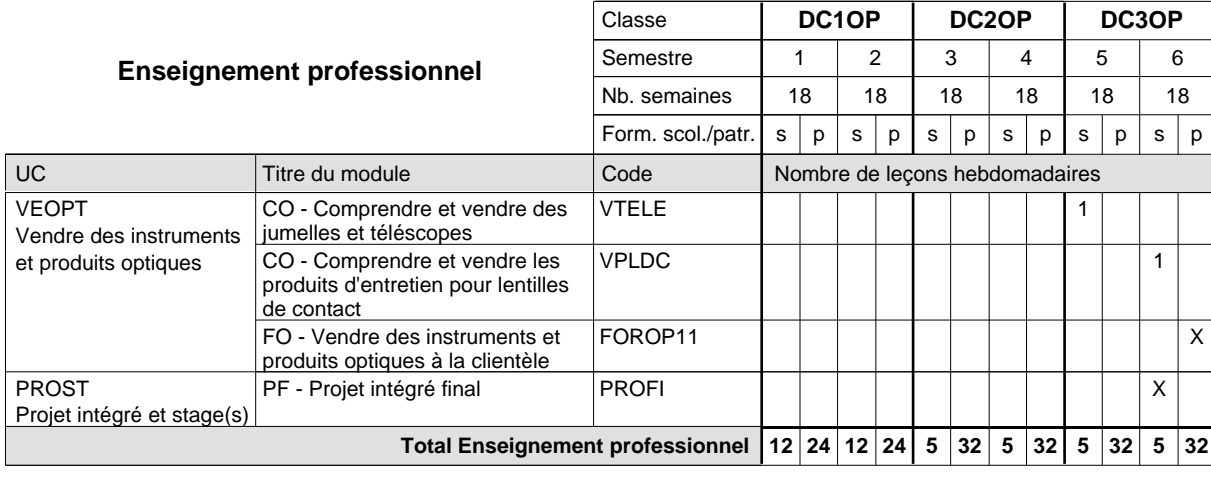

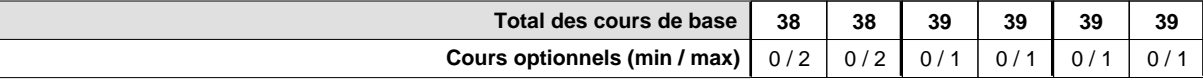

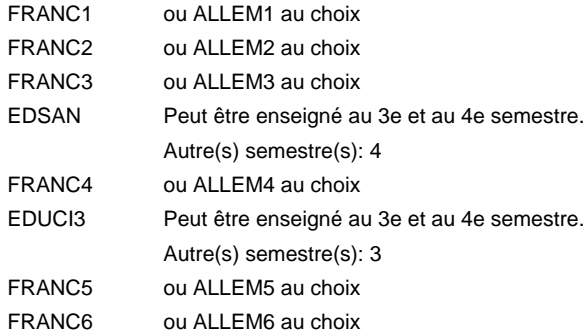

#### **Remarque générale**

Le volume horaire de la formation scolaire et de la formation patronale à disposition pour terminer la formation au cours d'une année supplémentaire est en principe le même que celui de la dernière année d'études.

# **Enseignement secondaire général Formation professionnelle initiale - DAP Division de l'apprentissage artisanal Section des parqueteurs Parqueteur**

**(Concomitant avec 1 jour de cours par semaine)**

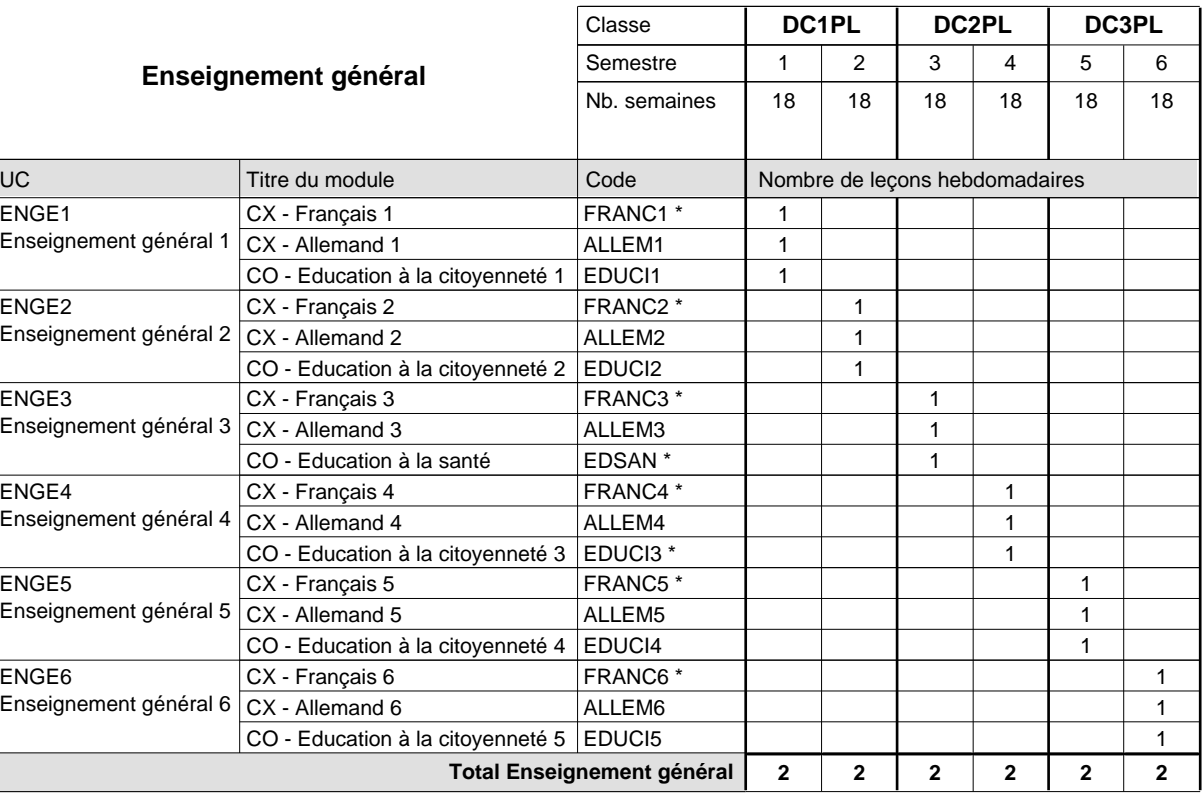

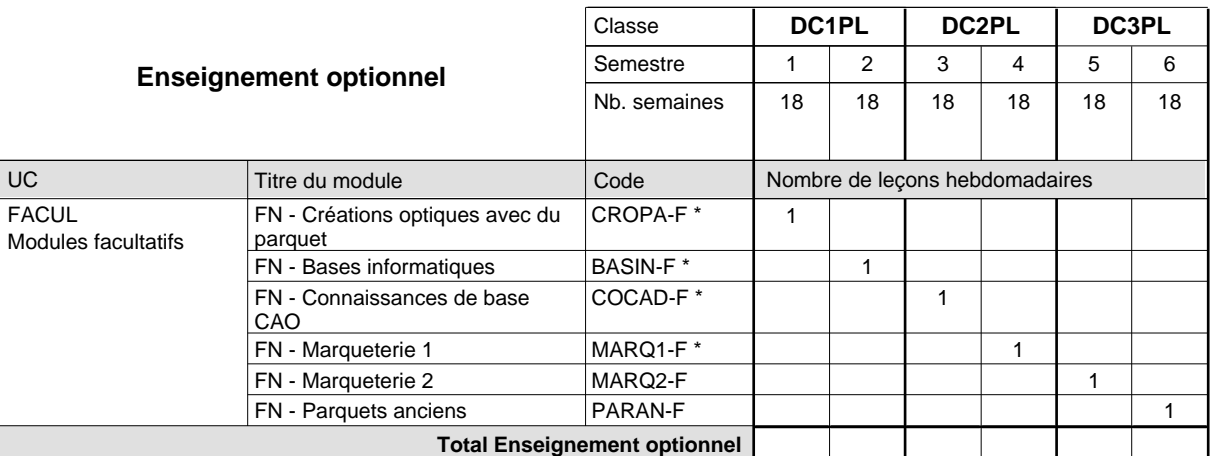

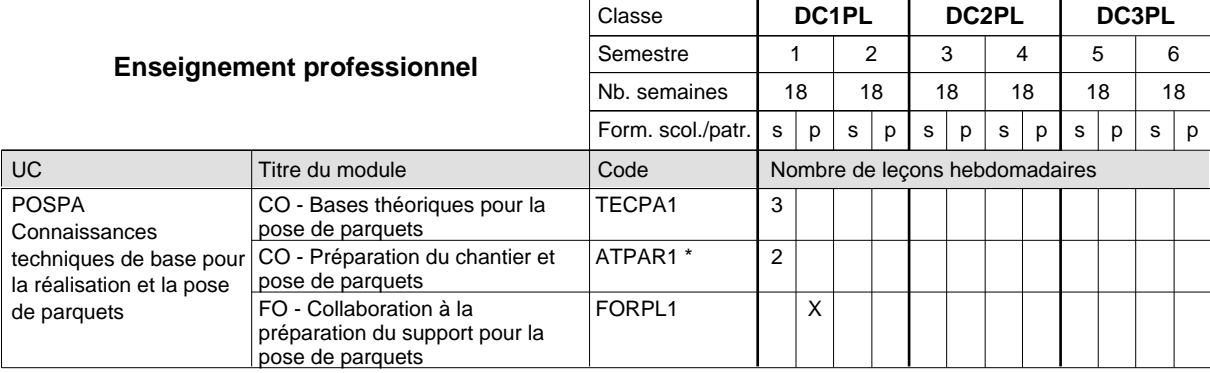

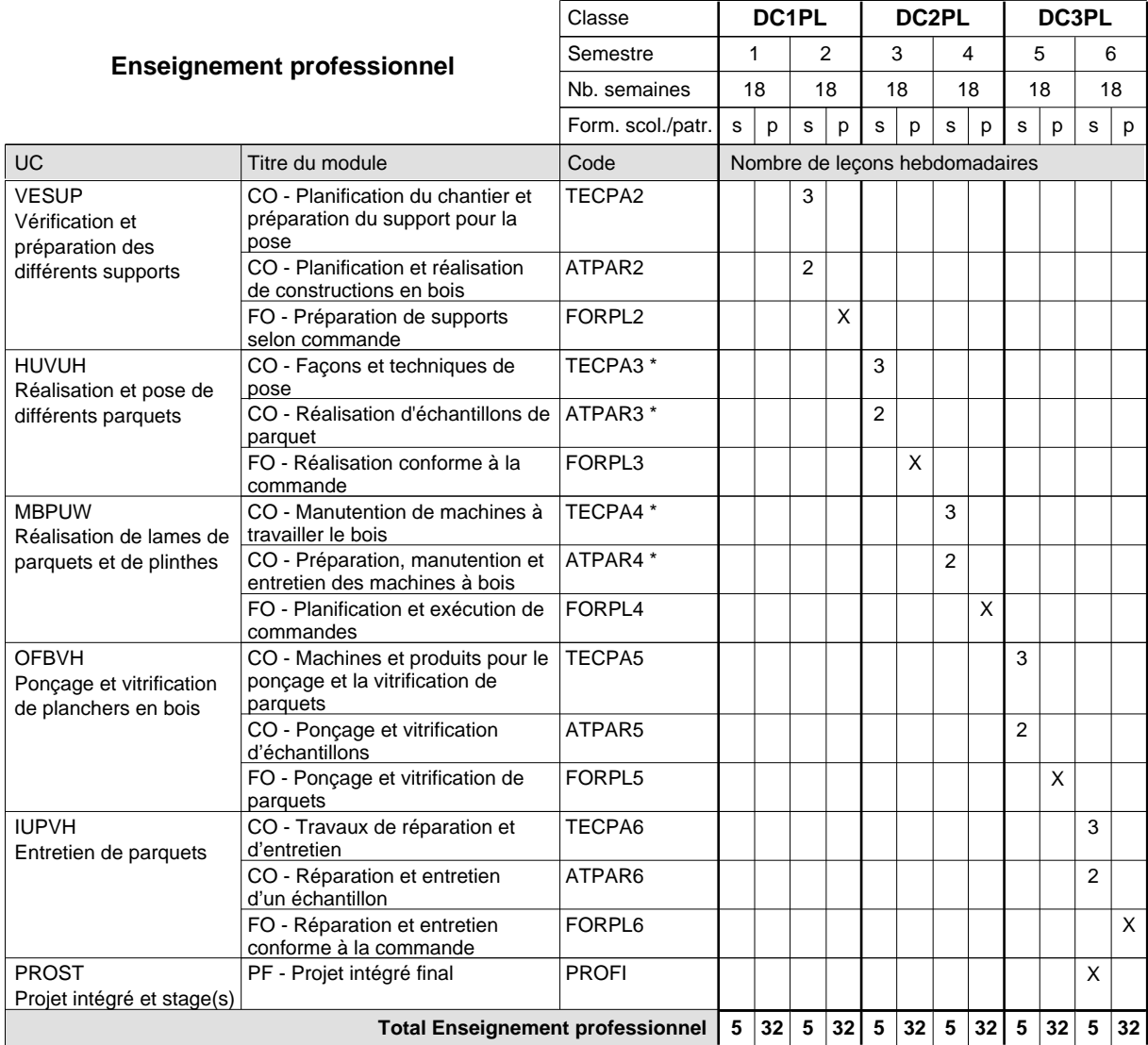

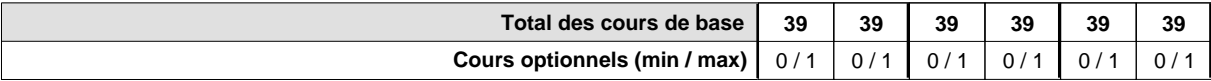

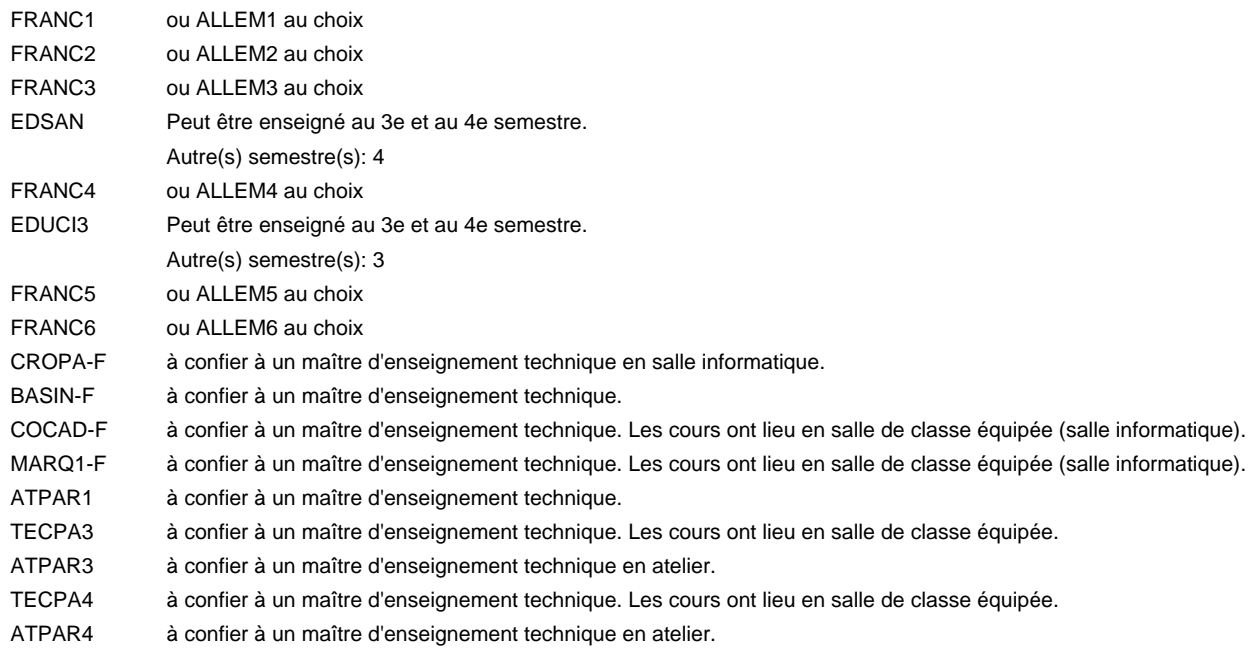

### **Remarque générale**

Le volume horaire de la formation scolaire et de la formation patronale à disposition pour terminer la formation au cours d'une année supplémentaire est en principe le même que celui de la dernière année d'études.
### **Enseignement secondaire général**

**Formation professionnelle initiale - DAP**

# **Division de l'apprentissage artisanal**

### **Pâtissier-chocolatier-confiseur-glacier**

### **Section des pâtissiers-chocolatiers-confiseurs-glaciers**

**(Mixte, 1ère année de formation plein temps, 2e et 3e année de formation avec 1 jours de cours par semaine)**

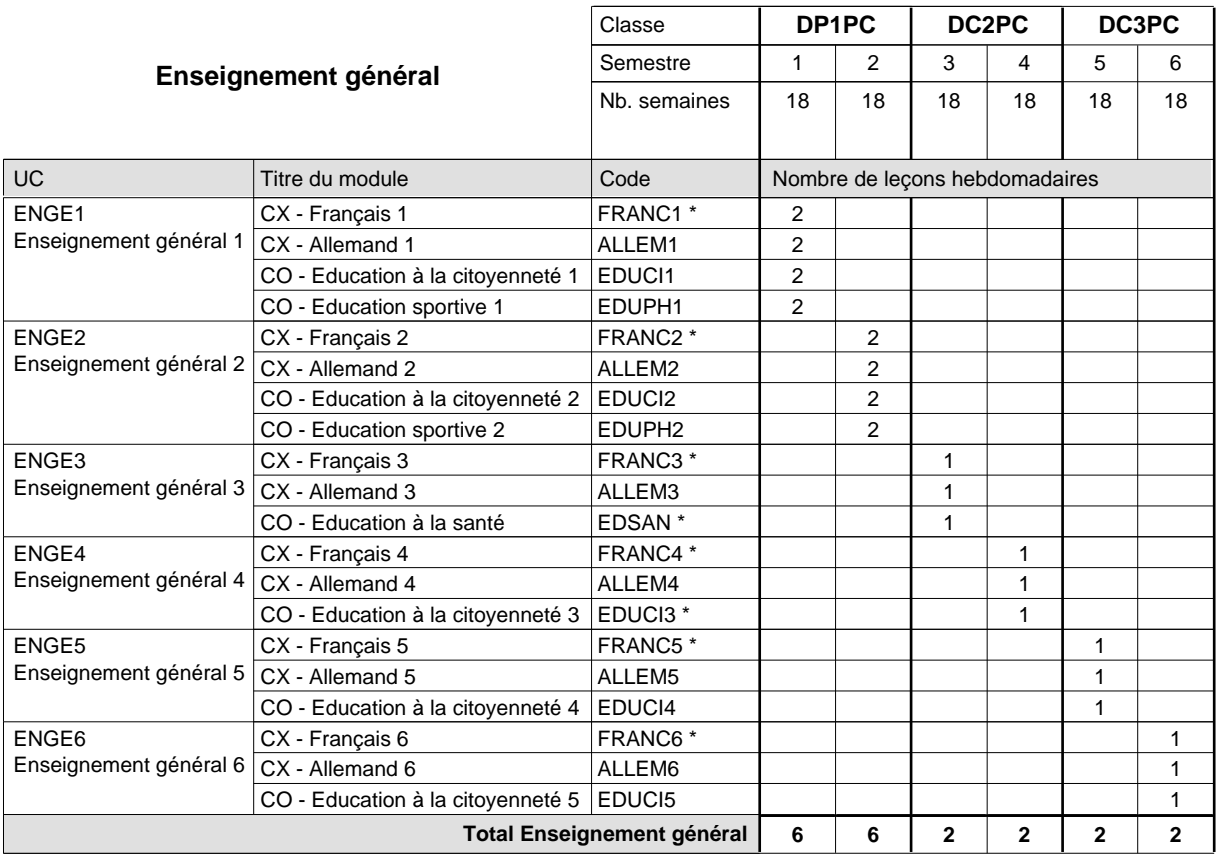

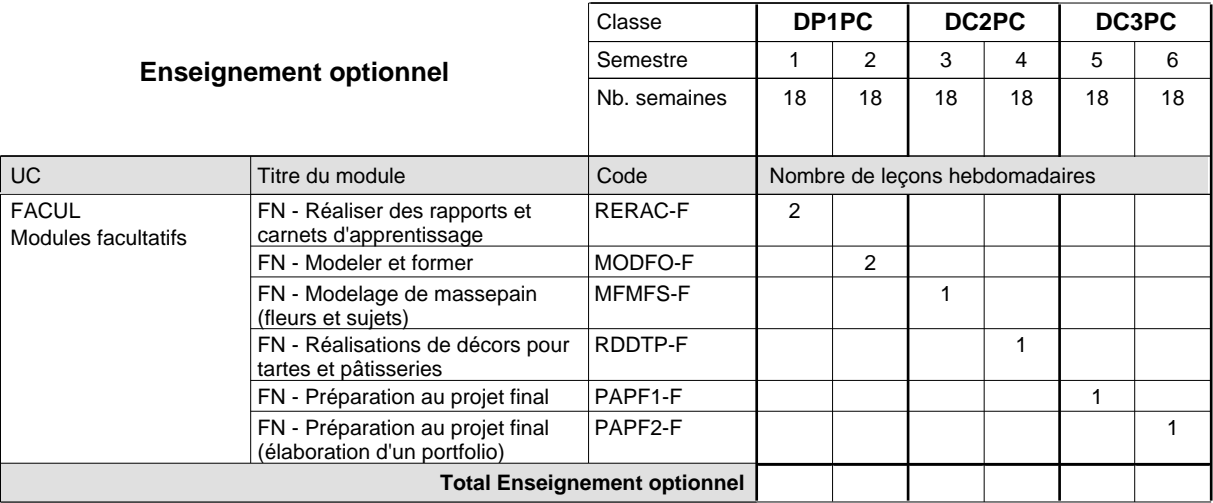

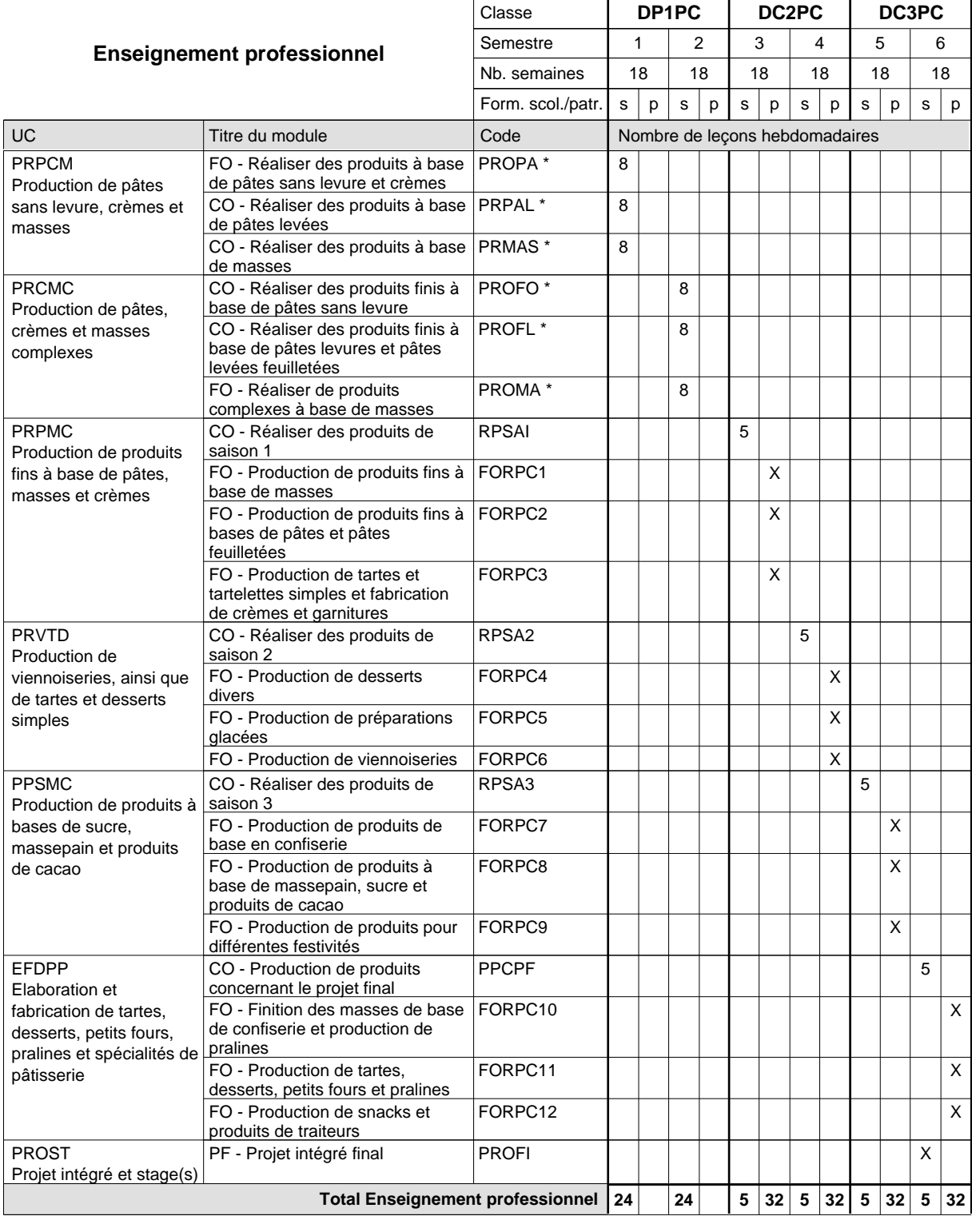

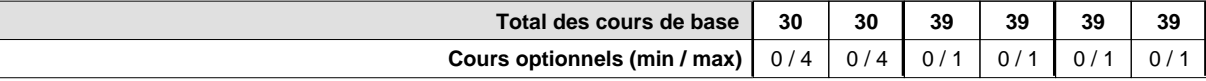

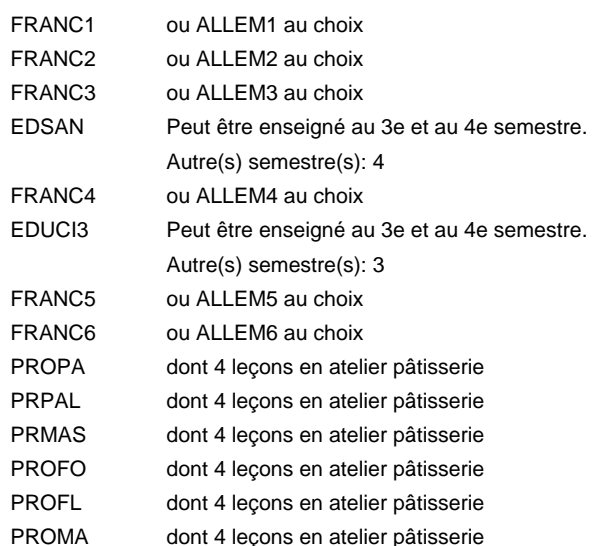

#### **Remarque générale**

La classe DP1BL est commune aux métiers de boulanger-pâtissier (DP1BL) et de pâtissier-chocolatier-confiseur-glacier (DP1PC).

Le volume horaire de la formation scolaire et de la formation patronale à disposition pour terminer la formation au cours d'une année supplémentaire est en principe le même que celui de la dernière année d'études.

### **Enseignement secondaire général**

**Formation professionnelle initiale - DAP**

### **Division de l'apprentissage artisanal**

### **Pâtissier-chocolatier-confiseur-glacier**

**Section des pâtissiers-chocolatiers-confiseurs-glaciers - francophone**

**(Mixte, 1ère année de formation plein temps, 2e et 3e année de formation avec 1 jours de cours par semaine)**

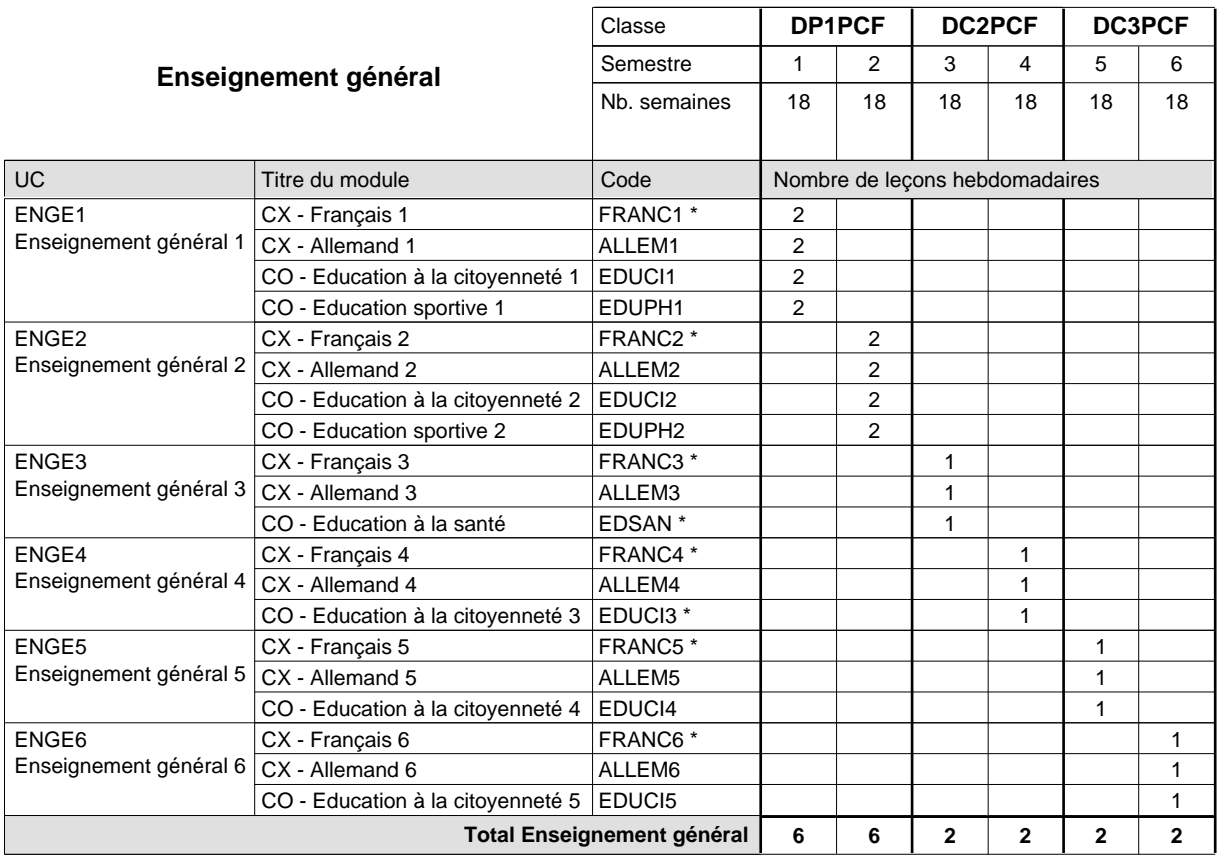

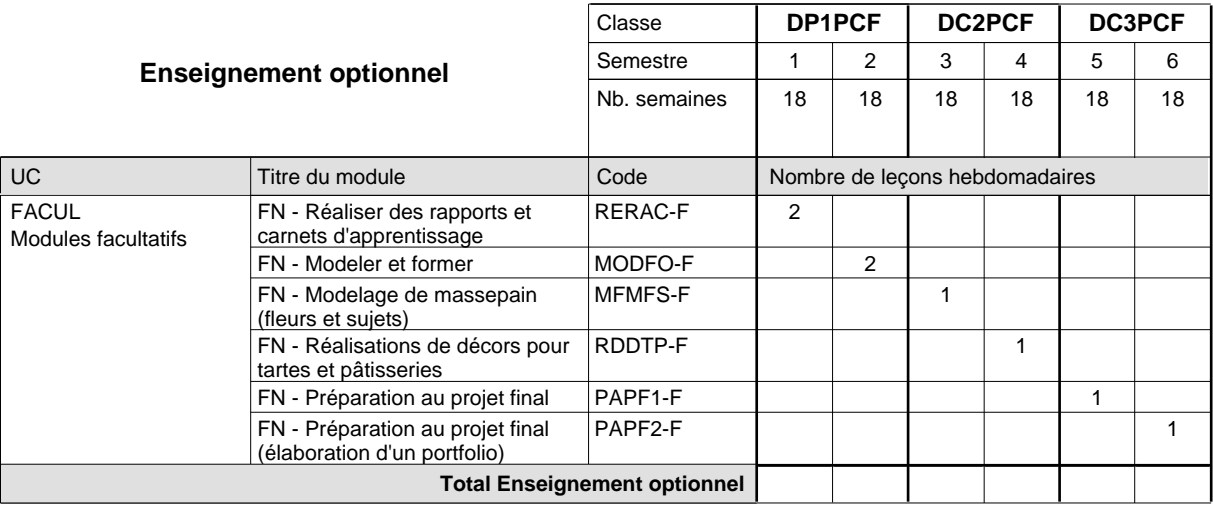

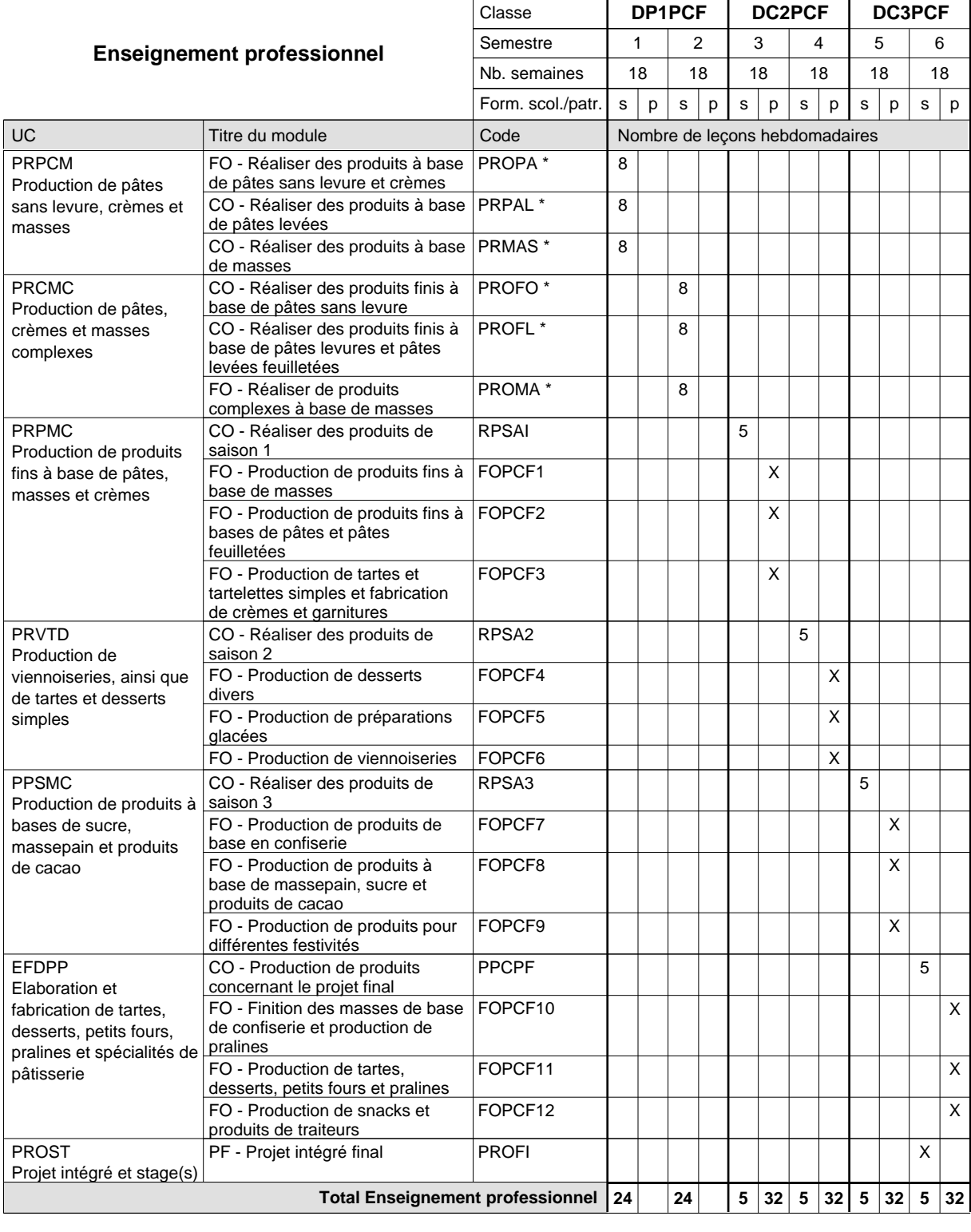

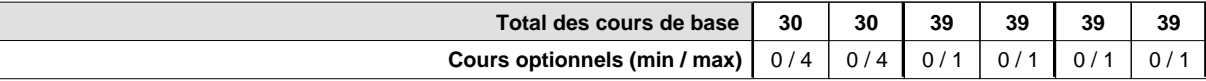

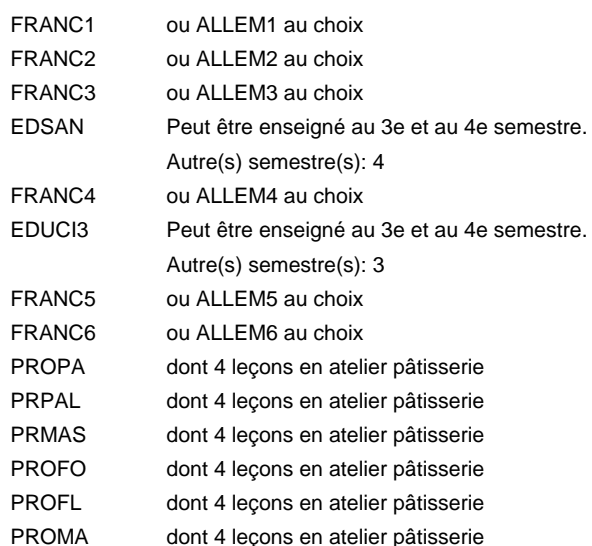

#### **Remarque générale**

La classe DP1BLF est commune aux métiers de boulanger-pâtissier (DP1BLF) et de pâtissier-chocolatier-confiseur-glacier (DP1PCF).

Le volume horaire de la formation scolaire et de la formation patronale à disposition pour terminer la formation au cours d'une année supplémentaire est en principe le même que celui de la dernière année d'études.

### **Enseignement secondaire général**

**Formation professionnelle initiale - DAP**

### **Division de l'apprentissage artisanal**

### **Peintre-décorateur**

### **Section des peintres-décorateurs**

### **(Concomitant, 1ère année de formation avec 3 jours, 2e et 3e année de formation avec 1 jour de cours par semaine)**

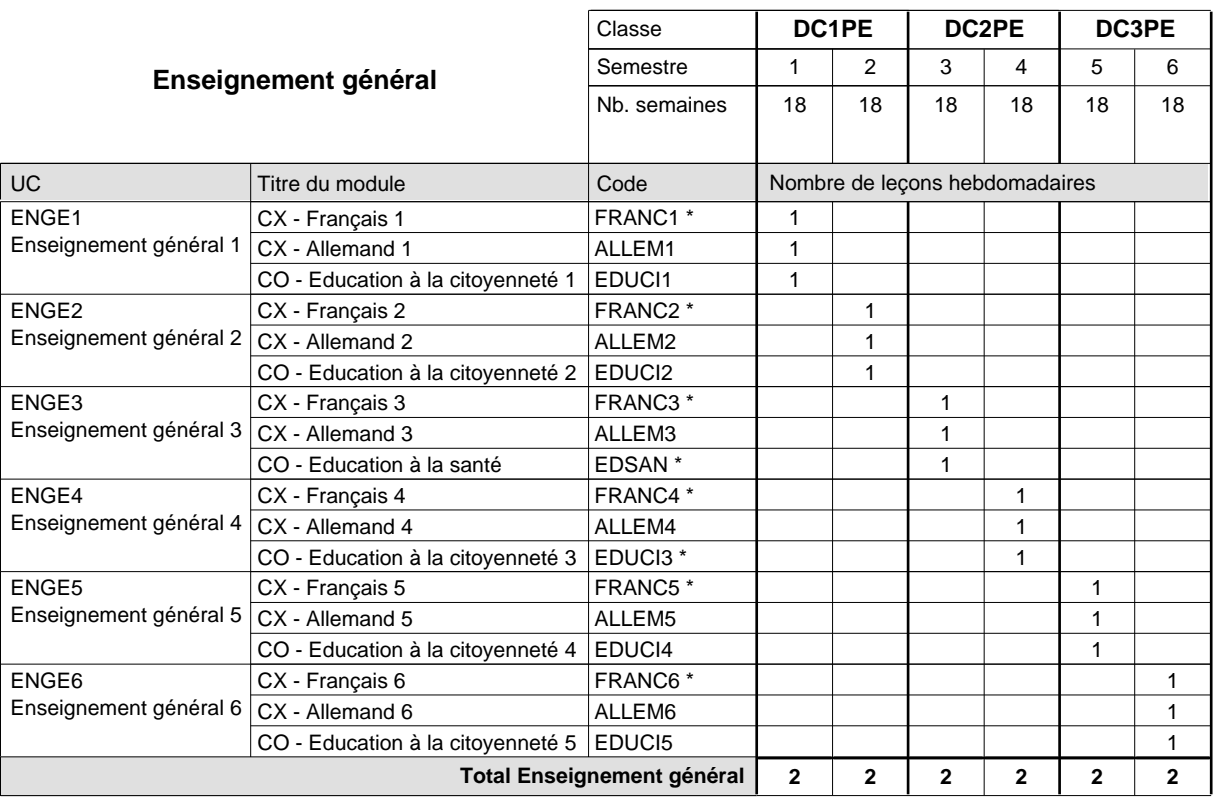

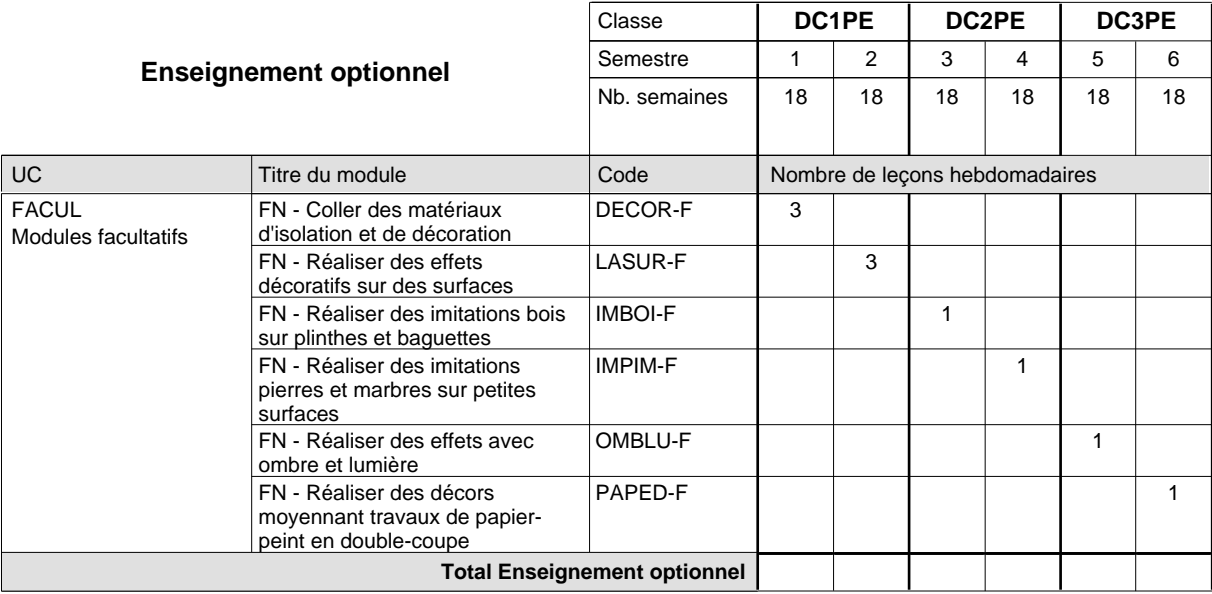

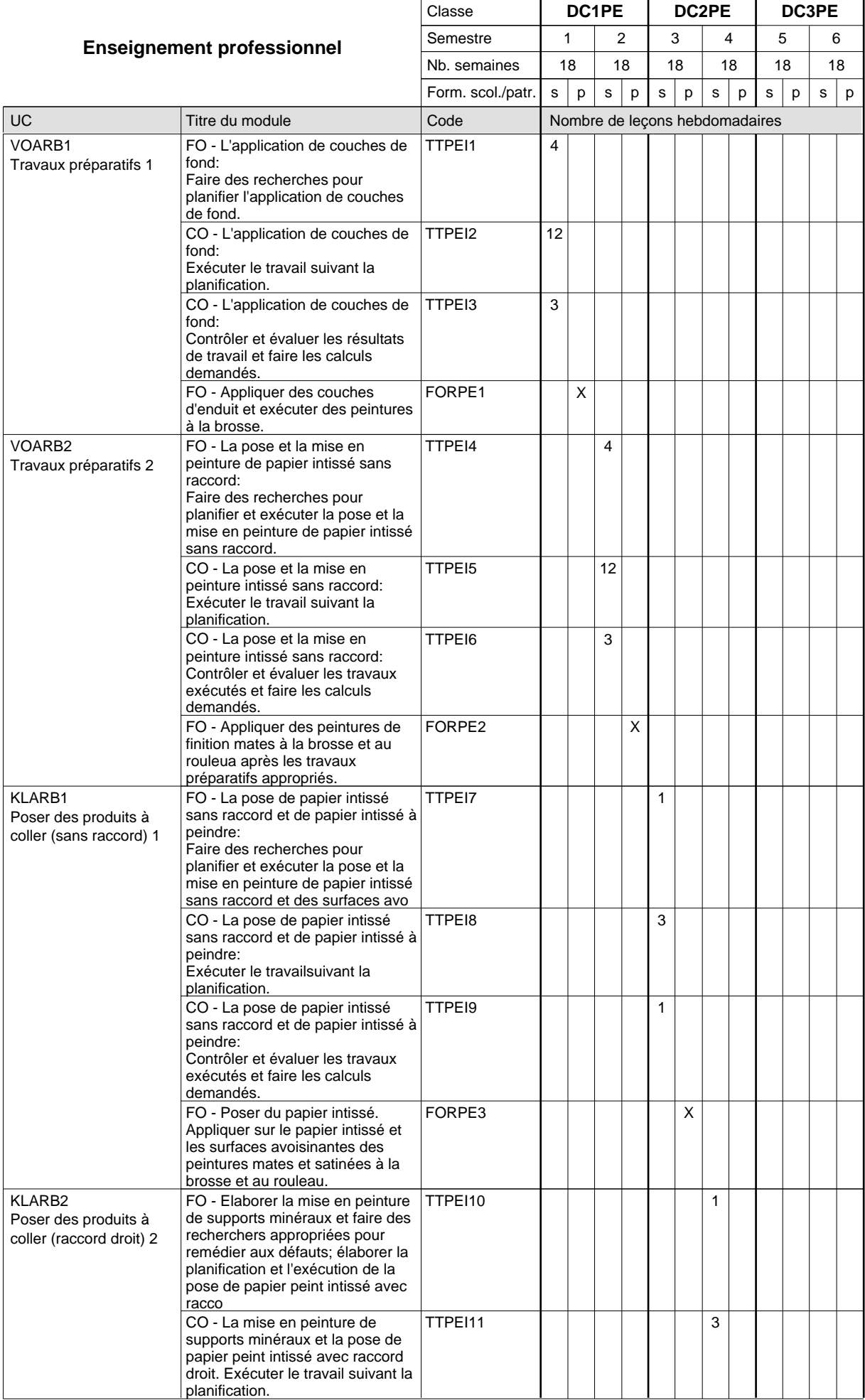

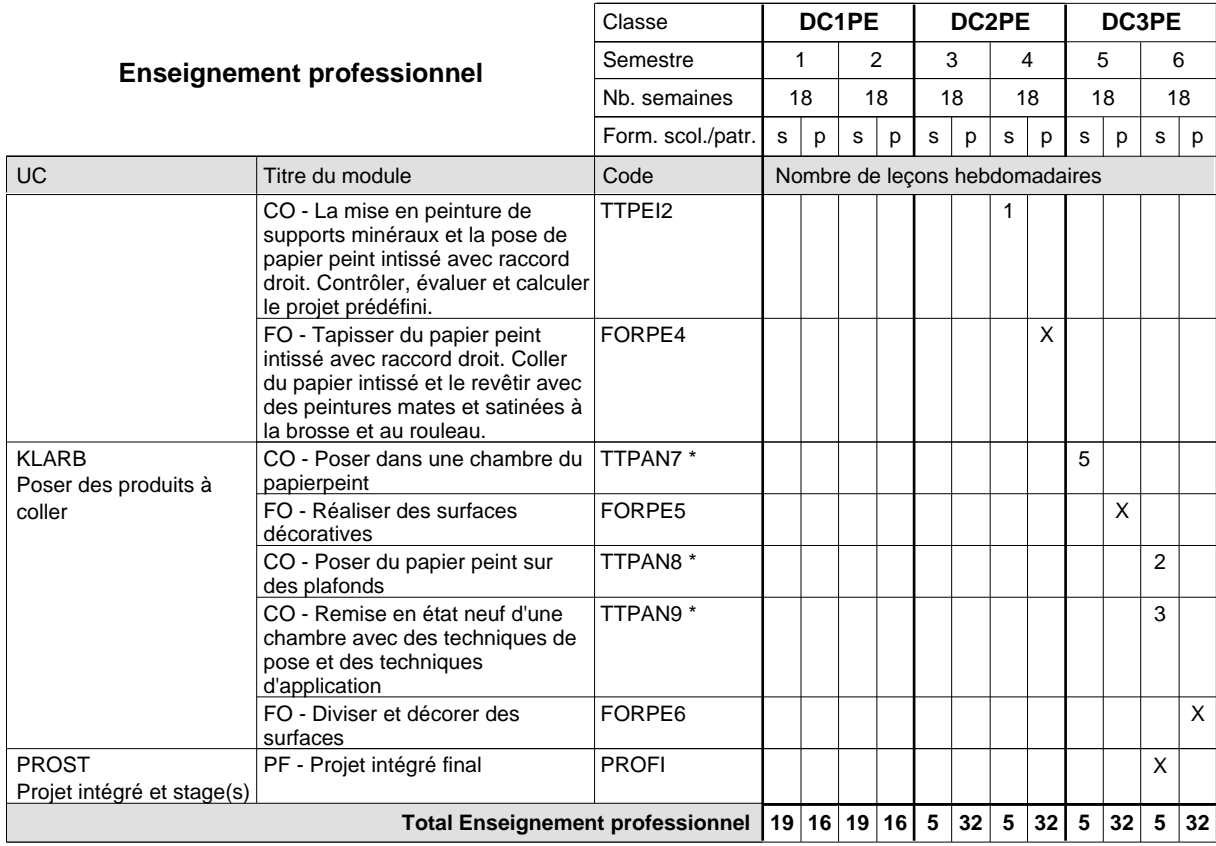

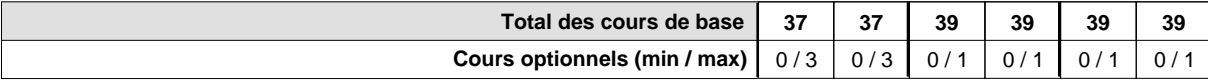

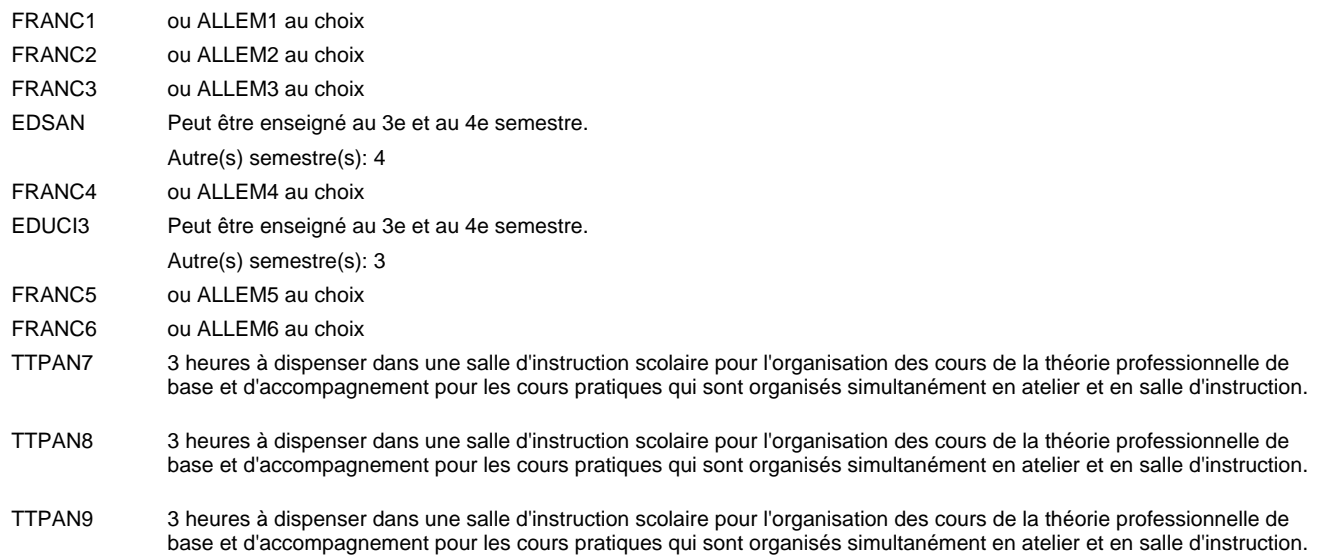

#### **Remarque générale**

Le volume horaire de la formation scolaire et de la formation patronale à disposition pour terminer la formation au cours d'une année supplémentaire est en principe le même que celui de la dernière année d'études.

Pour les formations sous contrat d'apprentissage, un projet intégré intermédiaire est organisé au milieu de la formation.

TTPEI1-6: dont 6 leç./sem. à dispenser dans une salle d'instruction scolaire pour l'organisation des cours de la théorie professionnelle de base et d'accompagnement pour les cours pratiques qui sont organisés simultanément en atelier et en salle d'instruction. 6 leçons théorie professionnelle de base

TTPEI7-12: 2 heures à dispenser dans une salle d'instruction scolaire pour l'organisation des cours de la théorie profesionnelle de base et d'accompagnement pour les cours pratiques qui sont organisés simultanément en atelier et en salle d'instruction.

La réforme s'applique à la 1ère et à la 2ème année de formation.

### **Enseignement secondaire général**

# **Formation professionnelle initiale - DAP**

**Division de l'apprentissage artisanal**

### **Peintre-décorateur**

### **Section des peintres-décorateurs - francophone**

### **(Concomitant, 1ère année de formation avec 3 jours, 2e et 3e année de formation avec 1 jour de cours par semaine)**

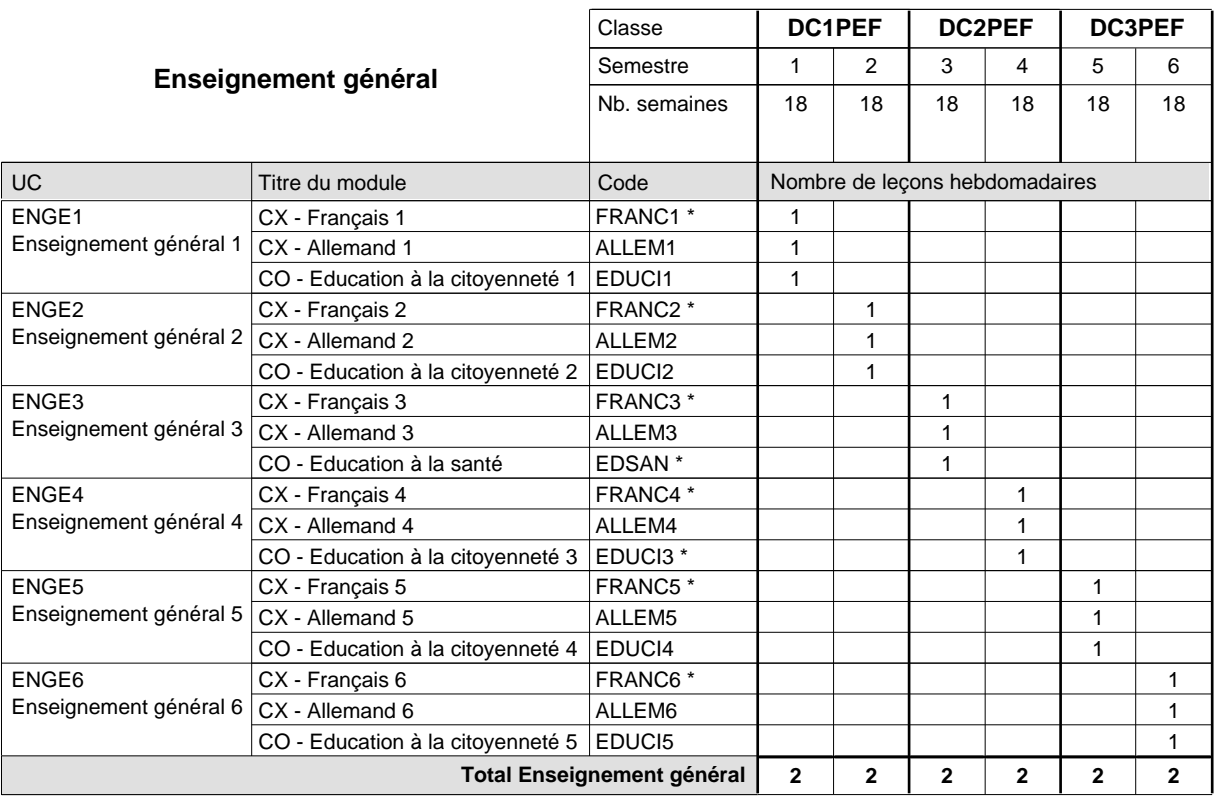

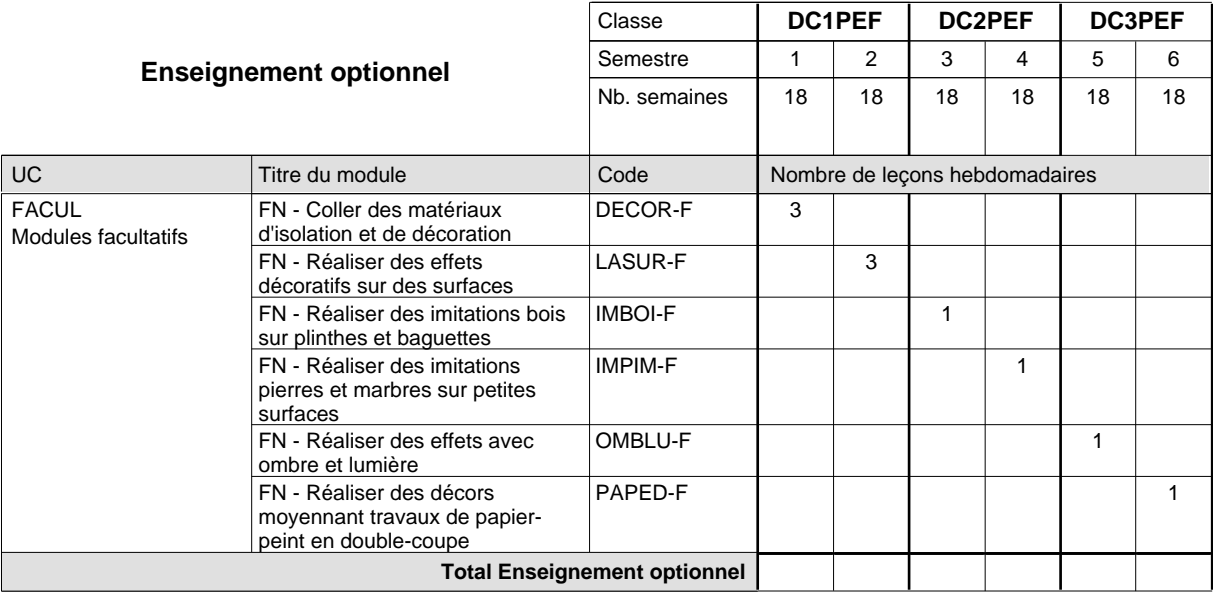

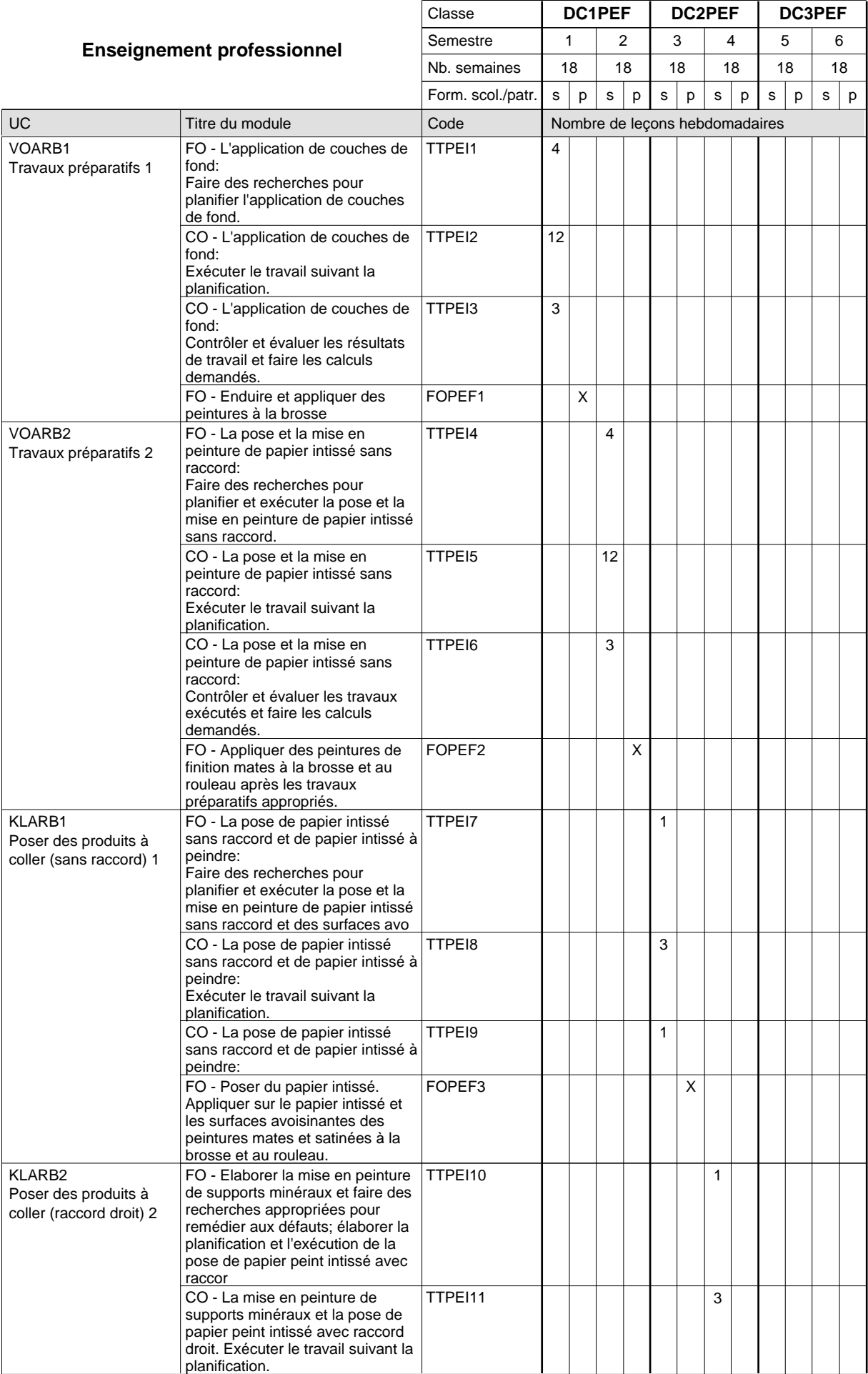

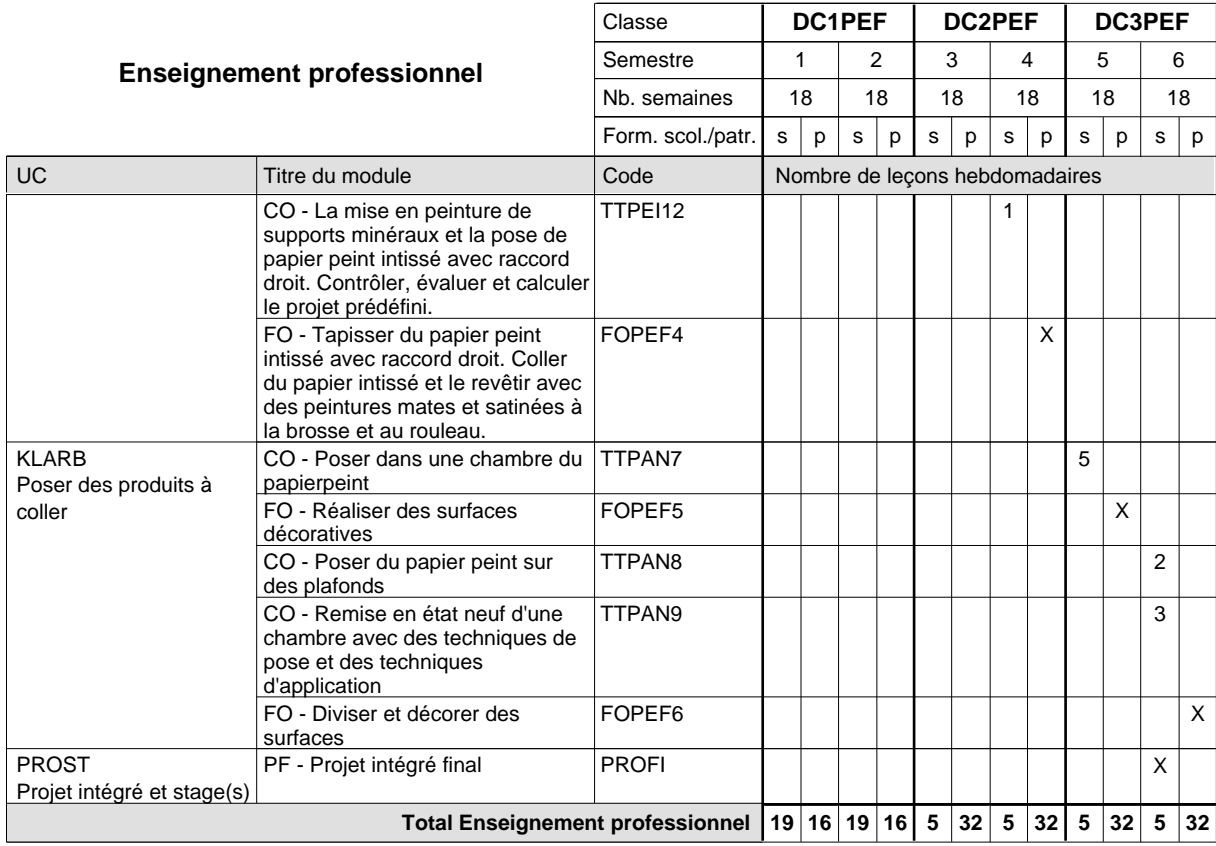

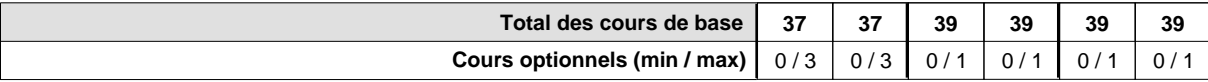

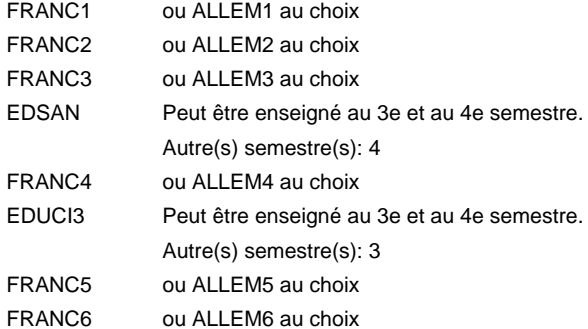

#### **Remarque générale**

Le volume horaire de la formation scolaire et de la formation patronale à disposition pour terminer la formation au cours d'une année supplémentaire est en principe le même que celui de la dernière année d'études.

Pour les formations sous contrat d'apprentissage, un projet intégré intermédiaire est organisé au milieu de la formation.

TTPEI1-6: dont 6 leç./sem. à dispenser dans une salle d'instruction scolaire pour l'organisation des cours de la théorie professionnelle de base et d'accompagnement pour les cours pratiques qui sont organisés simultanément en atelier et en salle d'instruction. 6 leçons théorie professionnelle de base

TTPEI7-12: 2 heures à dispenser dans une salle d'instruction scolaire pour l'organisation des cours de la théorie profesionnelle de base et d'accompagnement pour les cours pratiques qui sont organisés simultanément en atelier et en salle d'instruction.

La réforme s'applique à la 1ère et à la 2ème année de formation.

### **Enseignement secondaire général**

**Formation professionnelle initiale - DAP**

**Division de l'apprentissage artisanal**

### **Photographe**

# **Section des photographes**

**(Concomitant, 1ère et 2e année de formation avec 1 jour, 3e année de formation avec 1,5 jours de cours par semaine)**

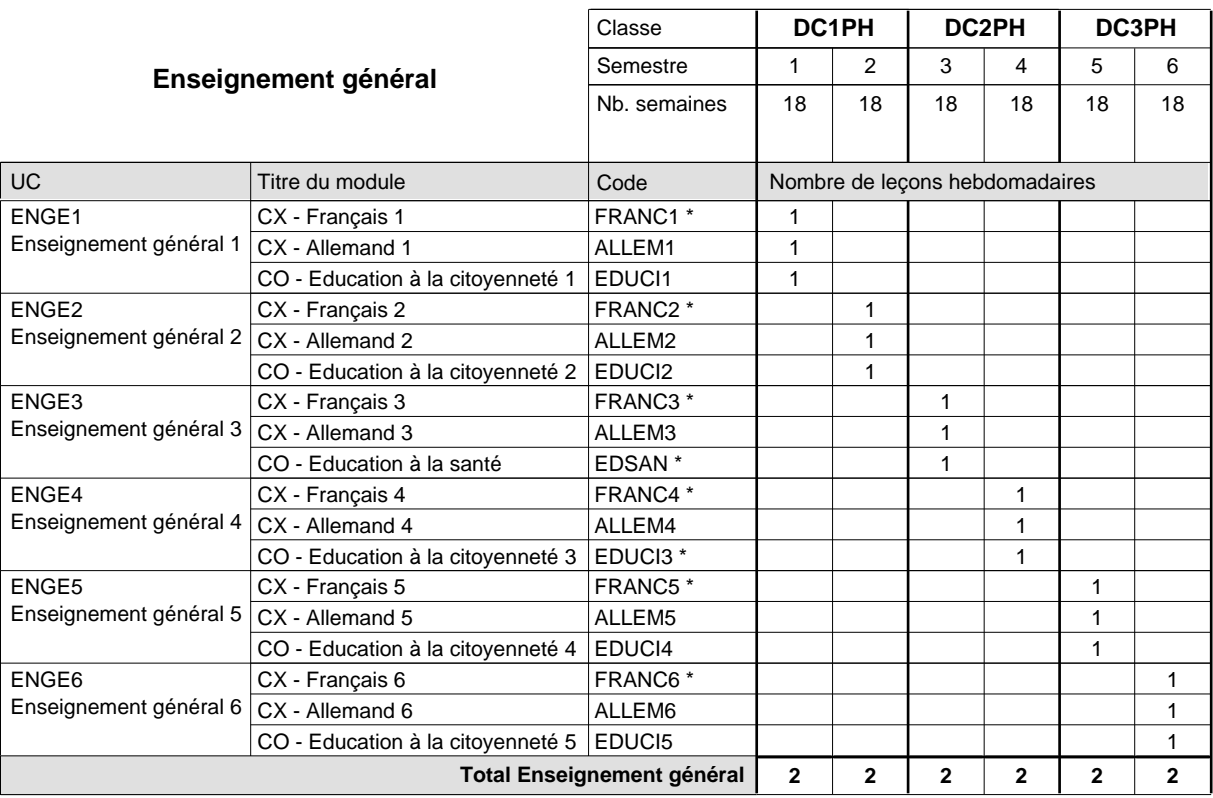

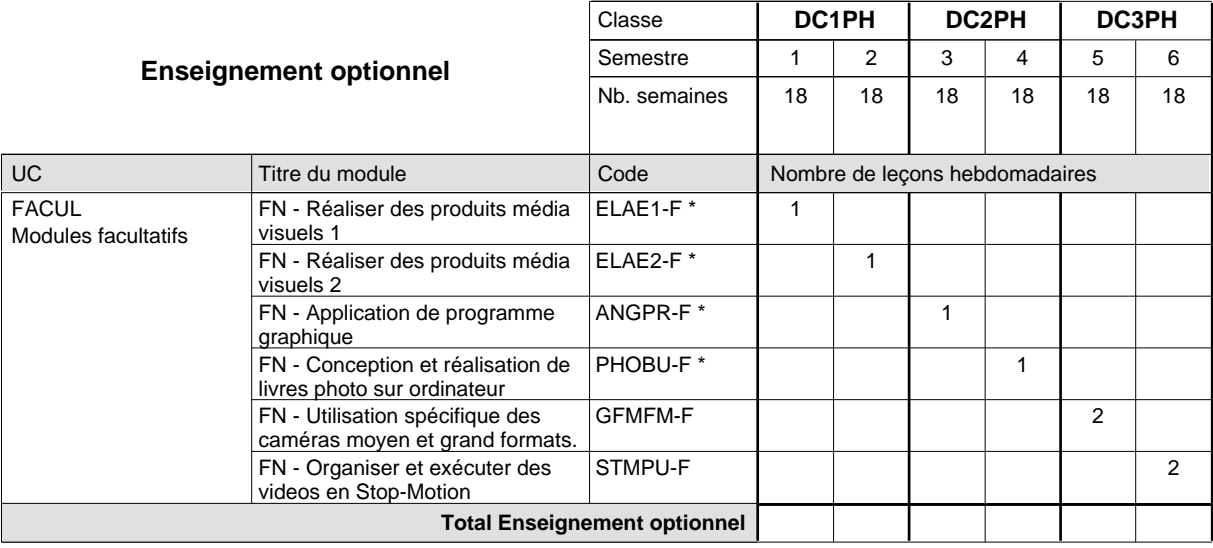

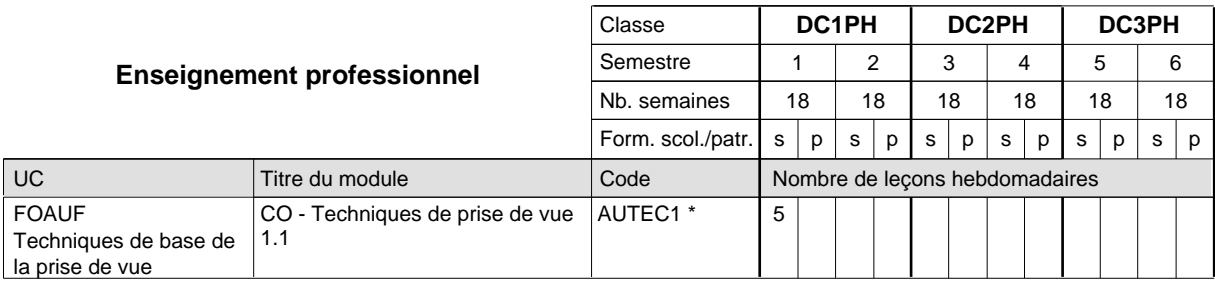

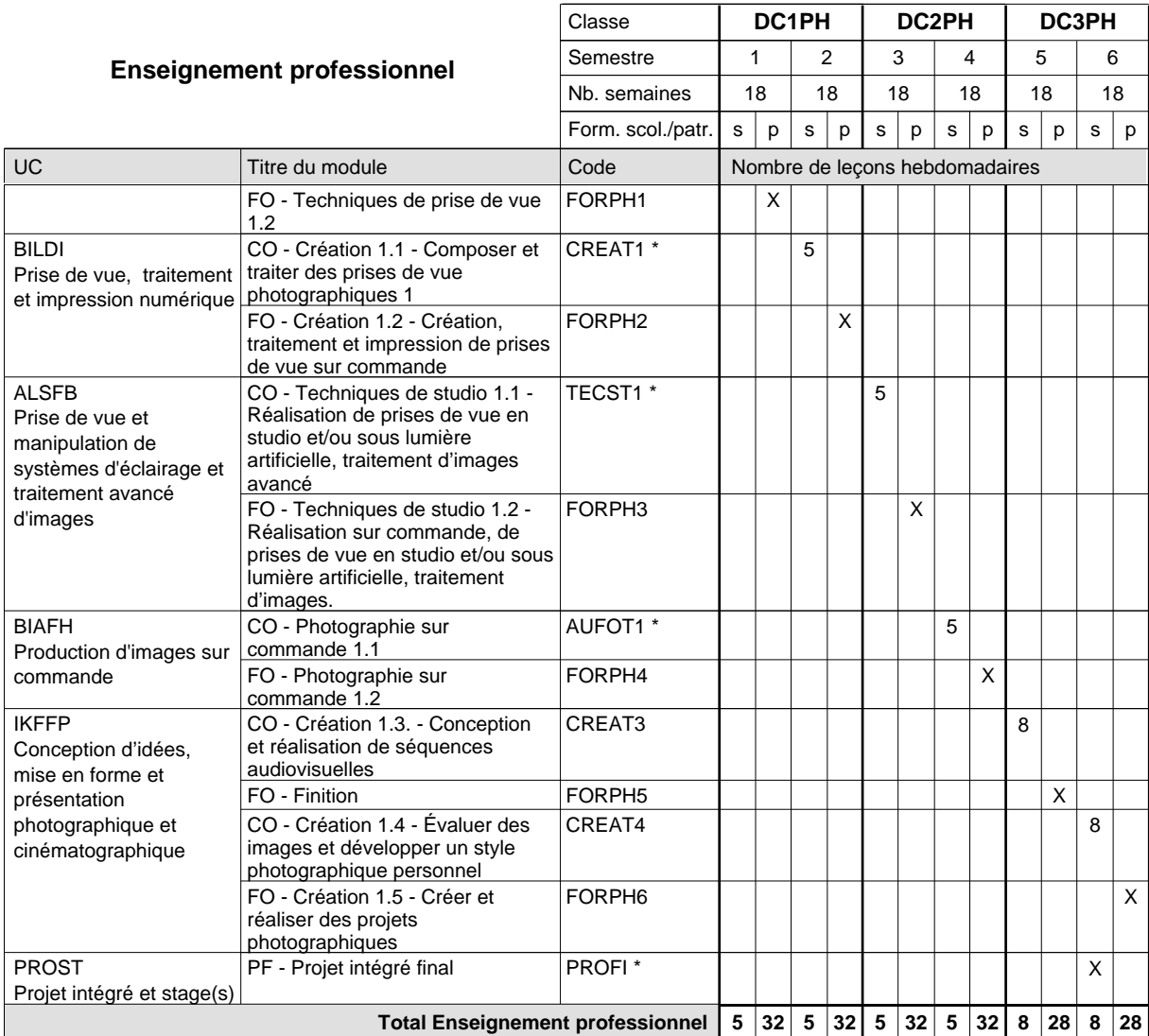

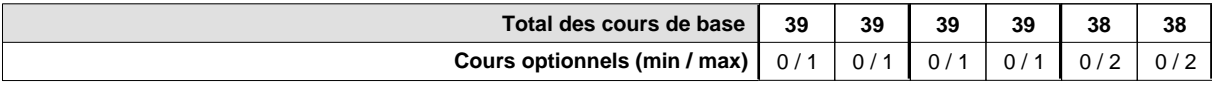

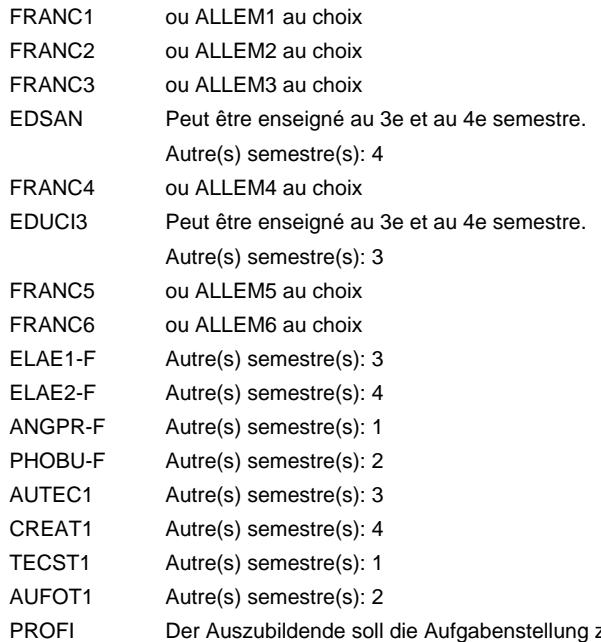

Der Auszubildende soll die Aufgabenstellung zur Integrierten Abschlussprüfung 2-3 Wchen im Voraus bekommen damit er die gestellten Aufgaben organisieren kann und somit die gefragten Kompetenzen beweisen kann .

### **Remarque générale**

Le volume horaire de la formation scolaire et de la formation patronale à disposition pour terminer la formation au cours d'une année supplémentaire est en principe le même que celui de la dernière année d'études.

# **Enseignement secondaire général Formation professionnelle initiale - DAP**

**Division de l'apprentissage artisanal**

# **Serrurier**

# **Section des serruriers**

### **(Mixte, 1ère année de formation plein temps, 2e et 3e année de formation avec 2 jours de cours par semaine)**

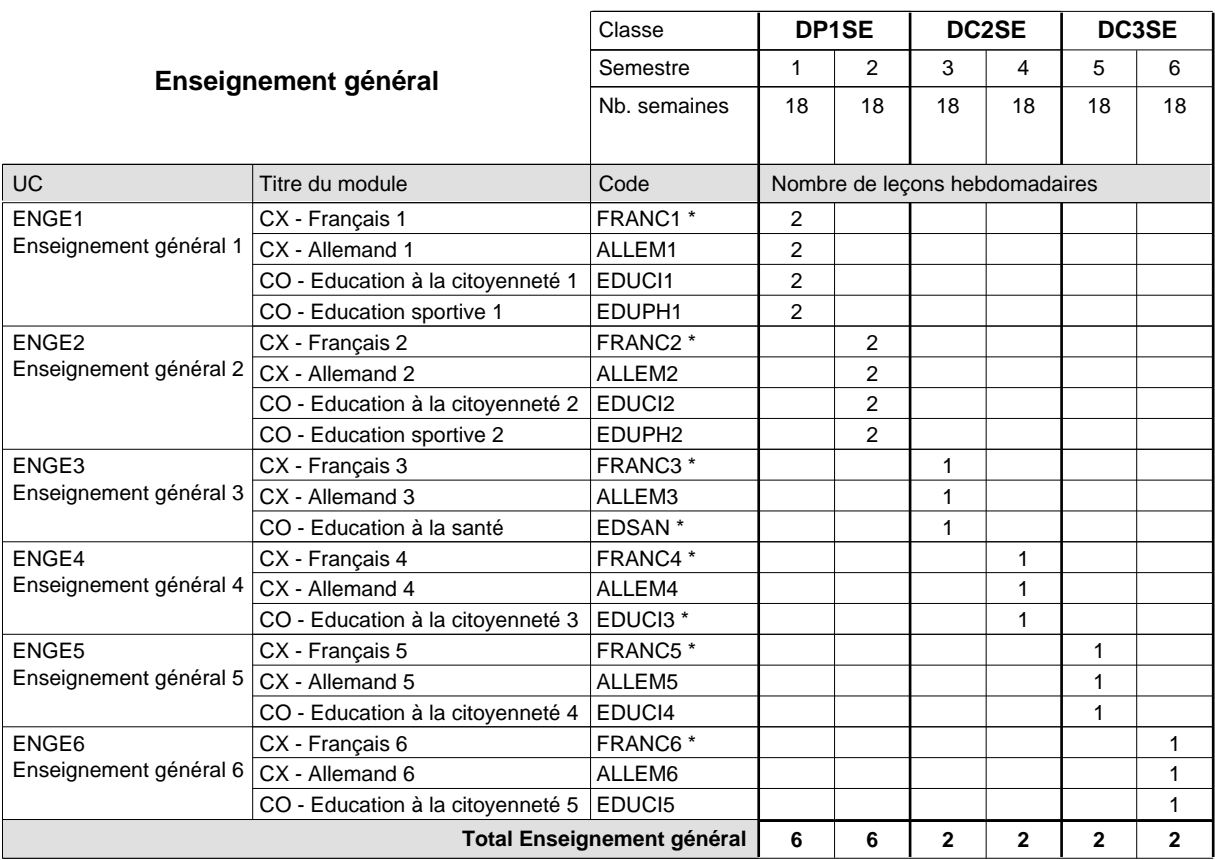

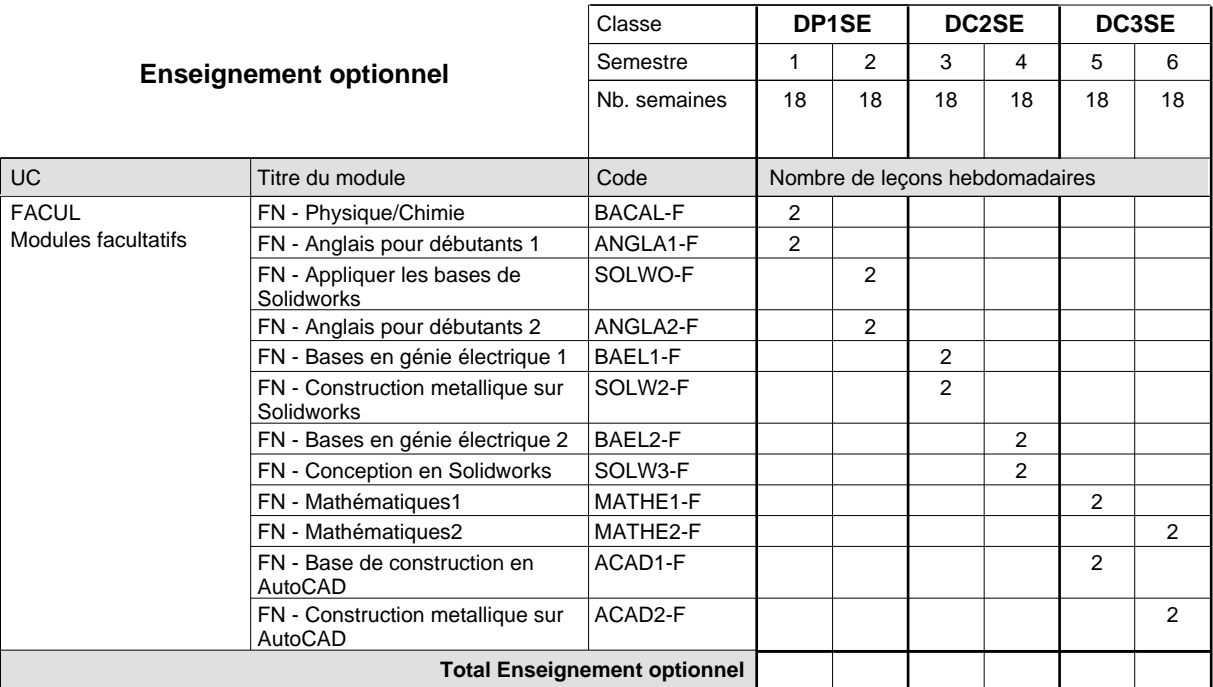

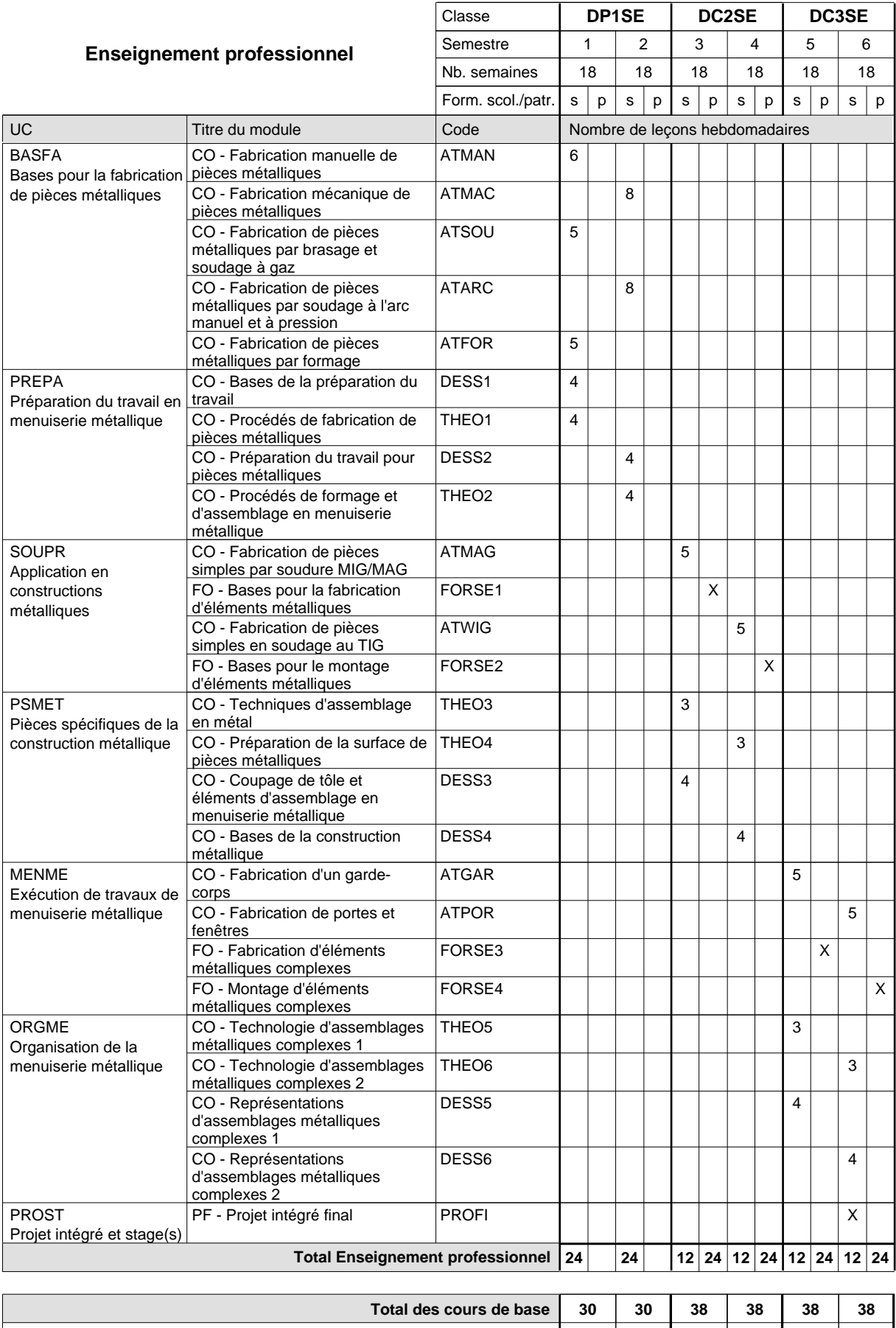

**Cours optionnels (min / max) |** 0 / 4 | 0 / 4 | 0 / 2 | 0 / 2 | 0 / 2 | 0 / 2

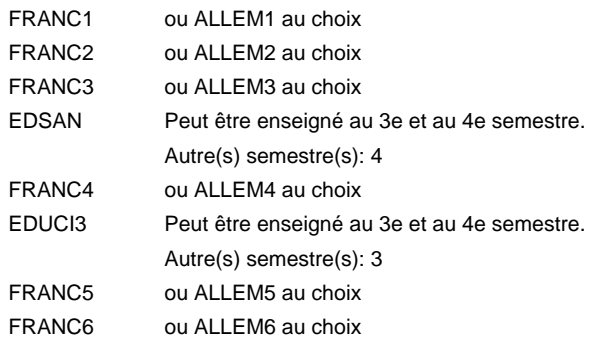

#### **Remarque générale**

Le volume horaire de la formation scolaire et de la formation patronale à disposition pour terminer la formation au cours d'une année supplémentaire est en principe le même que celui de la dernière année d'études.

### **Enseignement secondaire général Formation professionnelle initiale - DAP**

# **Division de l'apprentissage artisanal**

# **Traiteur**

### **Section des traiteurs**

### **(Mixte, 1ère année de formation plein temps, 2e et 3e année de formation par périodes (2x3 et 1x4 semaines à l'école))**

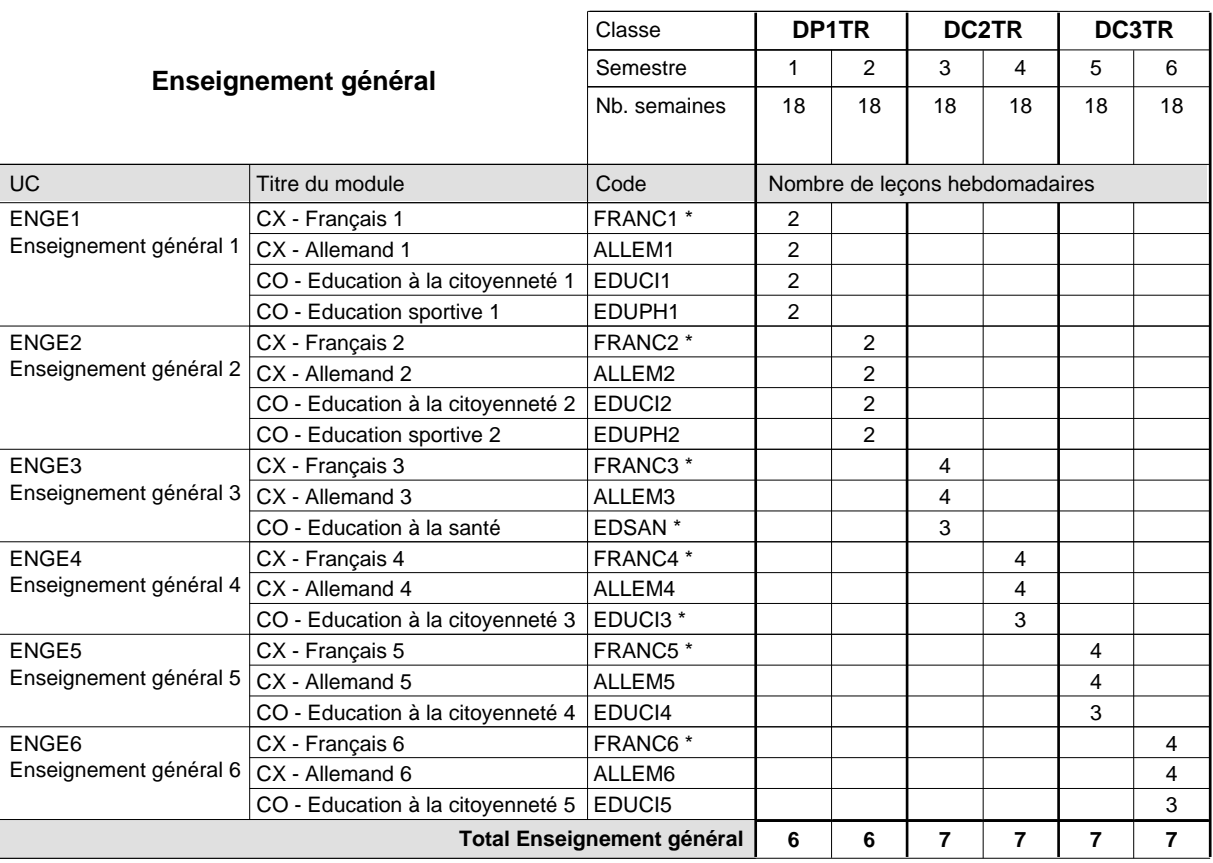

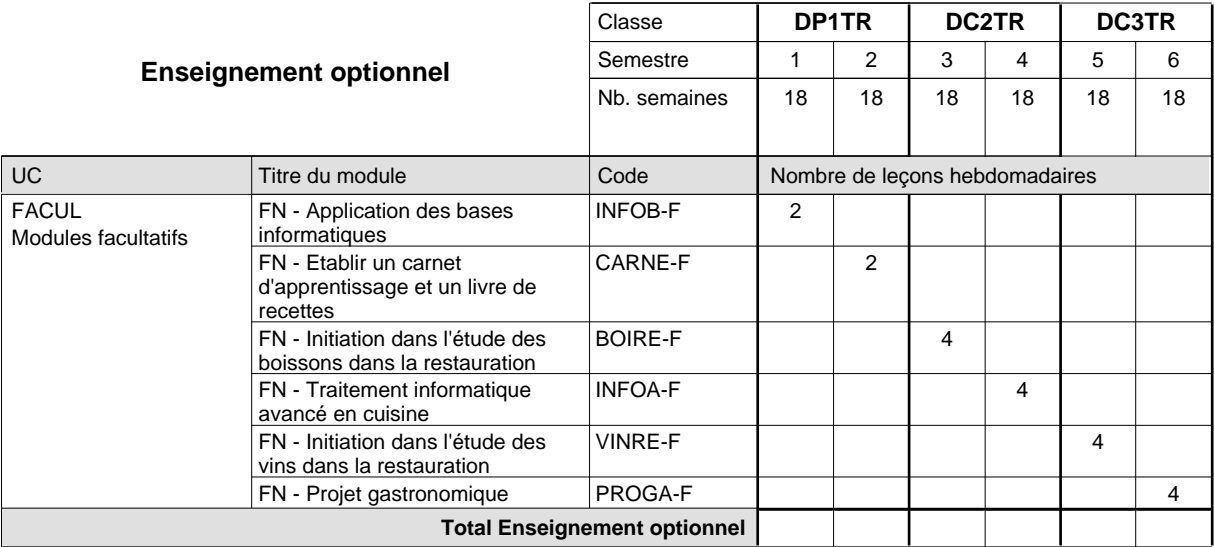

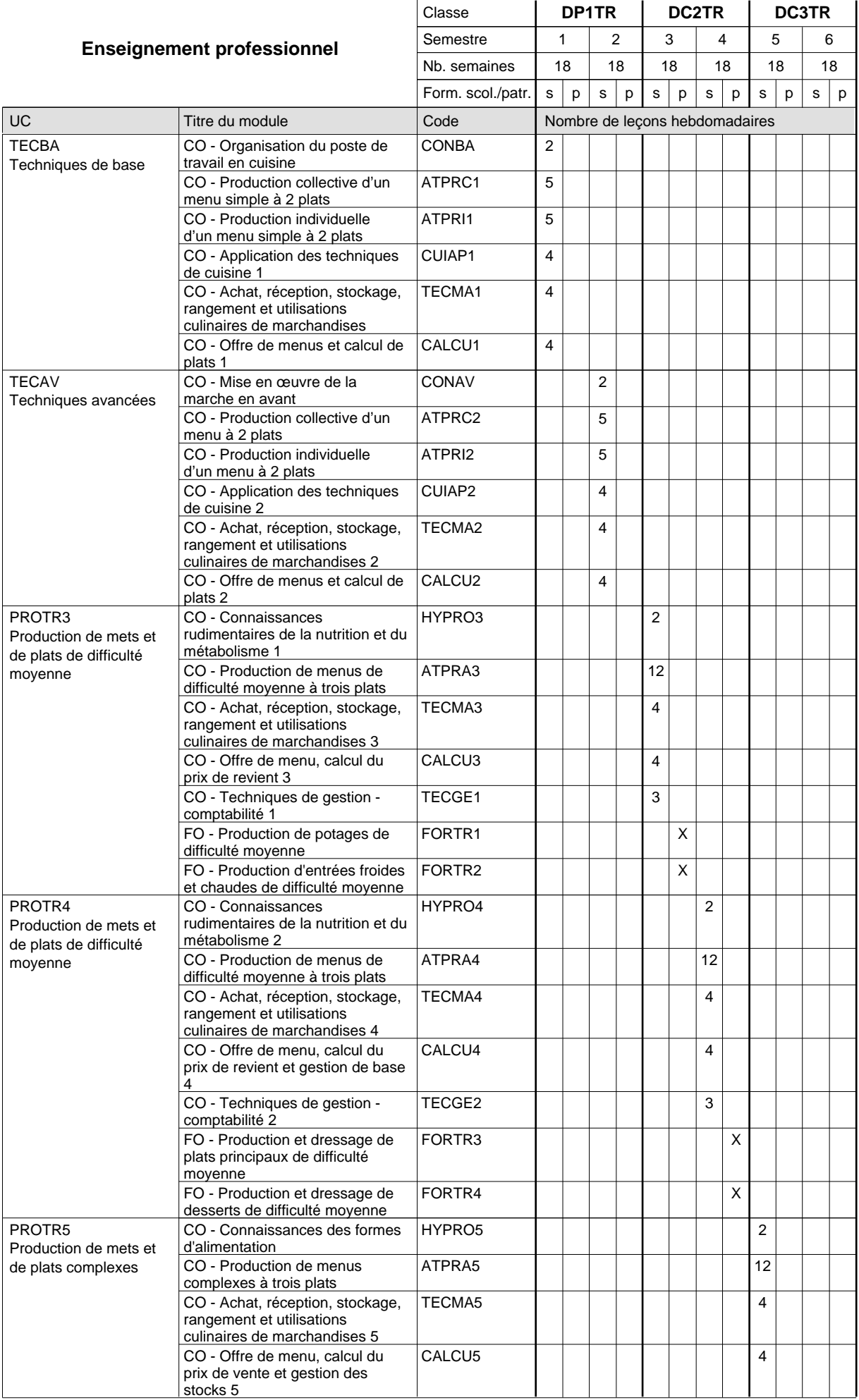

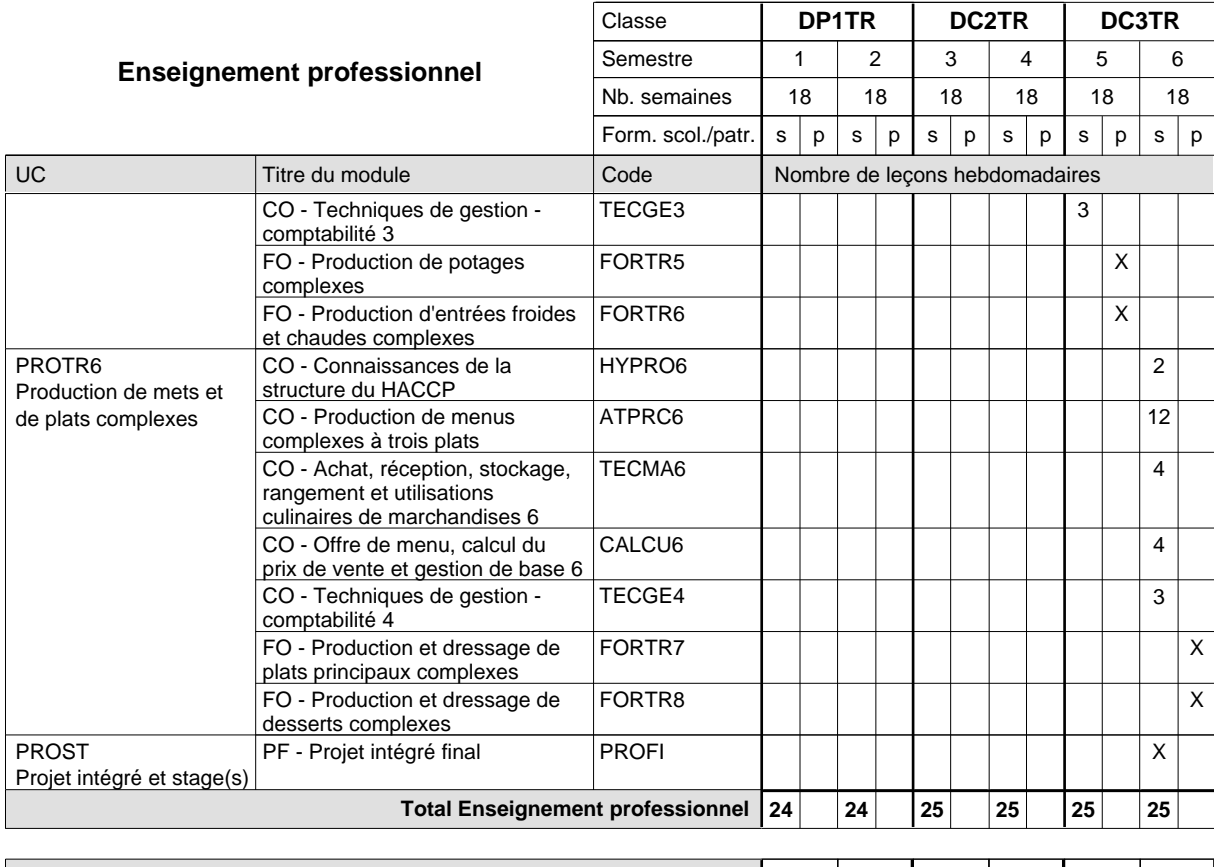

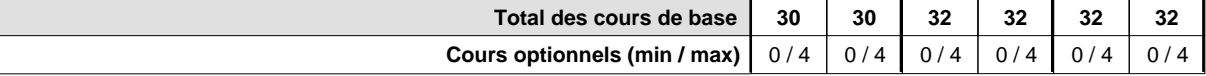

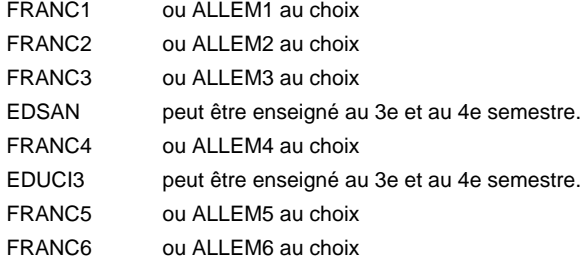

#### **Remarque générale**

La formation est organisée par périodes en classes de 2e et 3e année de formation: semestre 3&5: 6 semaines à l'école (à raison de 36 leçons hebdomadaires) et 12 semaines en organisme de formation.

semestre 4&6: 4 semaines à l'école (à raison de 36 leçons hebdomadaires) et 14 semaines en organisme de formation.

Le volume horaire de la formation scolaire et de la formation patronale à disposition pour terminer la formation au cours d'une année supplémentaire est en principe le même que celui de la dernière année d'études.

# **Enseignement secondaire général Formation professionnelle initiale - DAP Division de l'apprentissage artisanal Section des vendeurs en boucherie (Concomitant avec 1 jour de cours par semaine) Vendeur en boucherie**

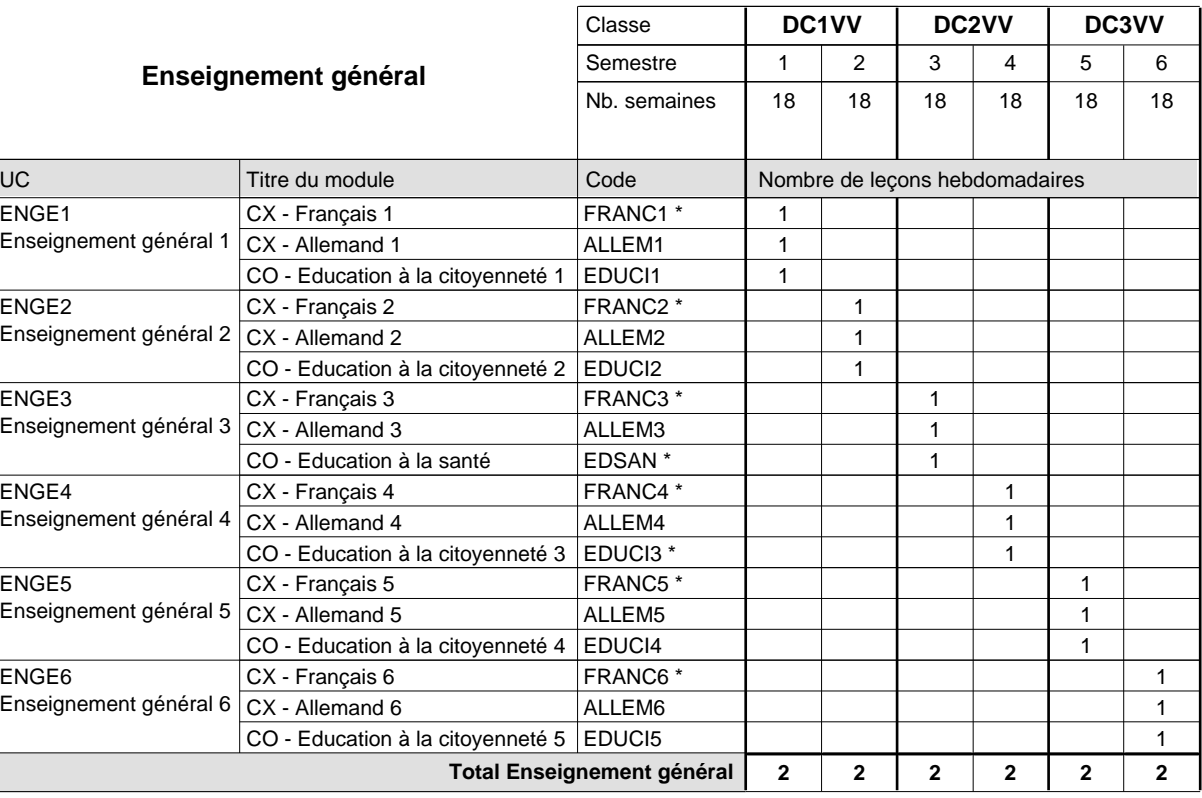

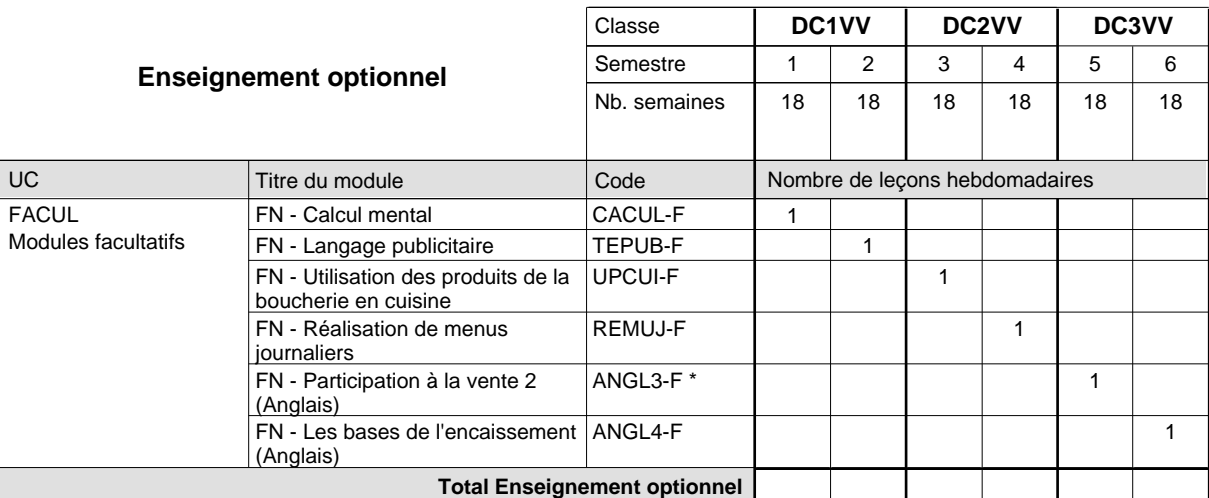

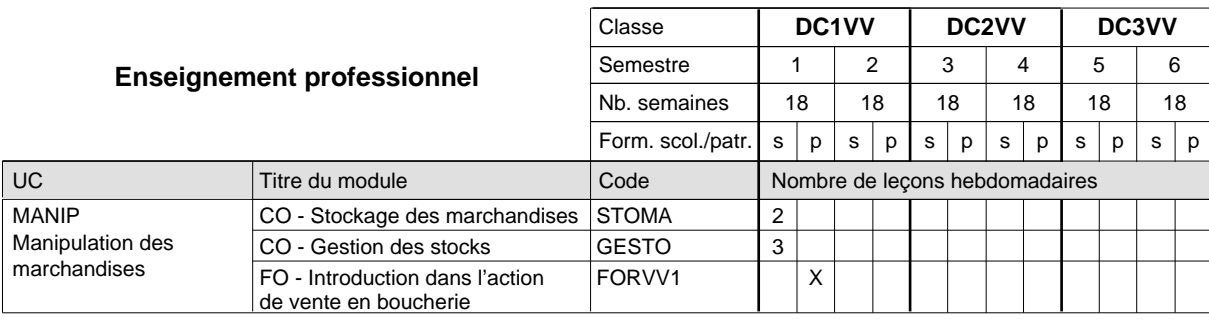

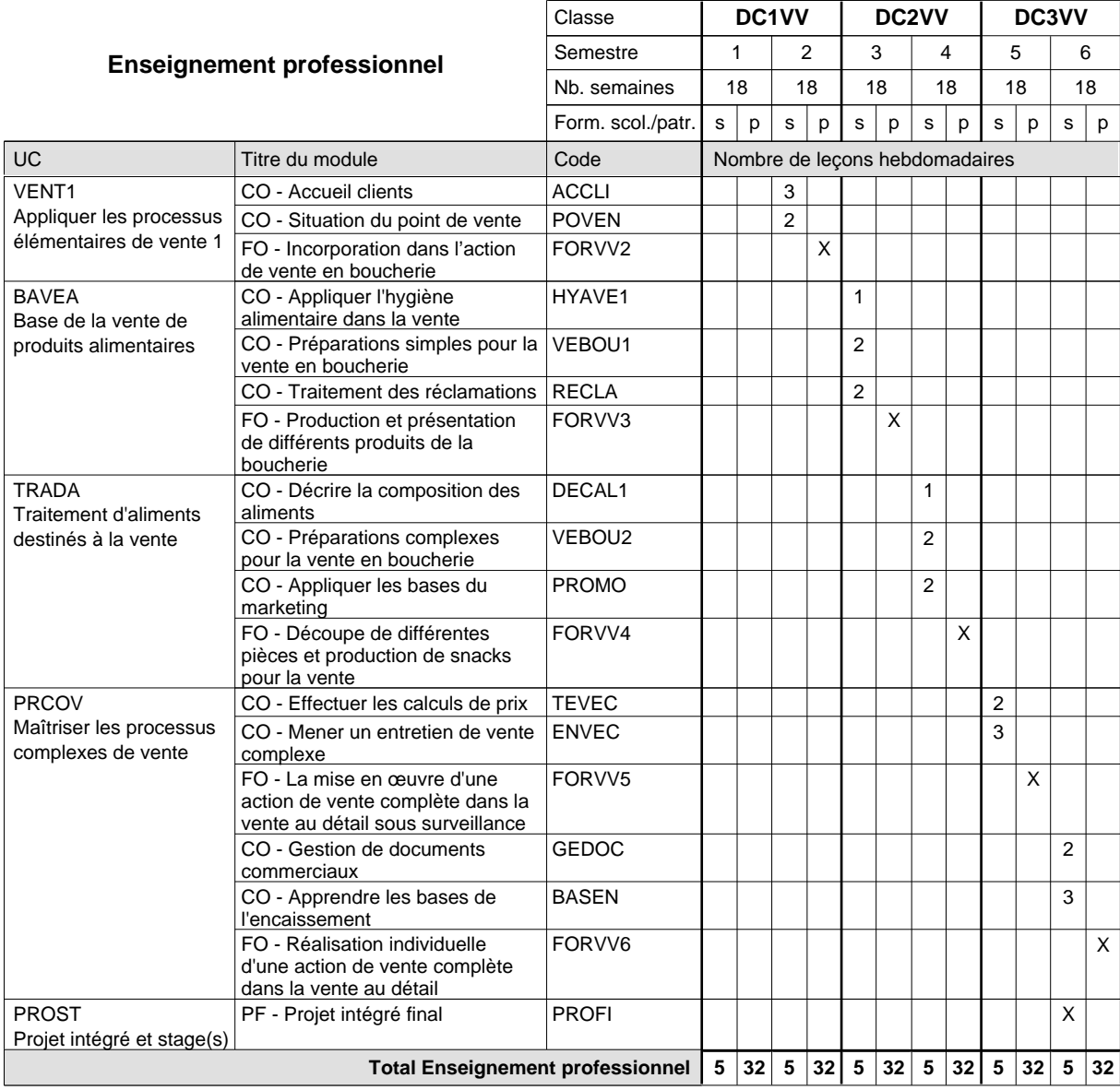

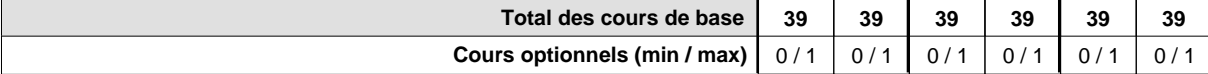

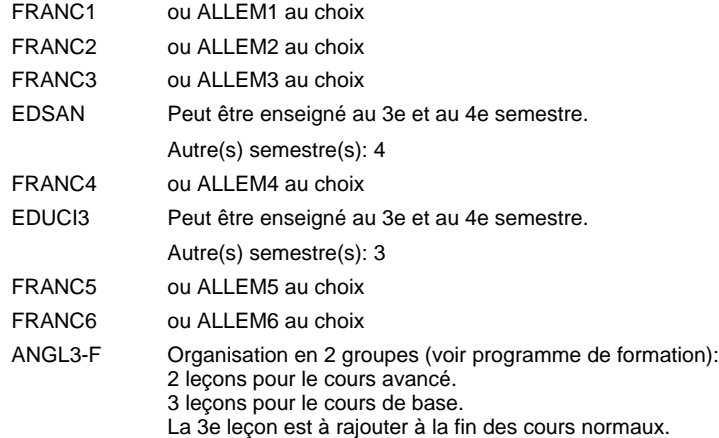

#### **Remarque générale**

La formation du vendeur en boucherie est identique à la formation du conseiller en vente à l'exception des modules patronaux.

Le volume horaire de la formation scolaire et de la formation patronale à disposition pour terminer la formation au cours d'une année supplémentaire est en principe le même que celui de la dernière année d'études.

# **Enseignement secondaire général Formation professionnelle initiale - DAP Division de l'apprentissage artisanal Section des vendeurs en boulangerie-pâtisserie-confiserie (Concomitant avec 1 jour de cours par semaine) Vendeur en boulangerie-pâtisserie-confiserie**

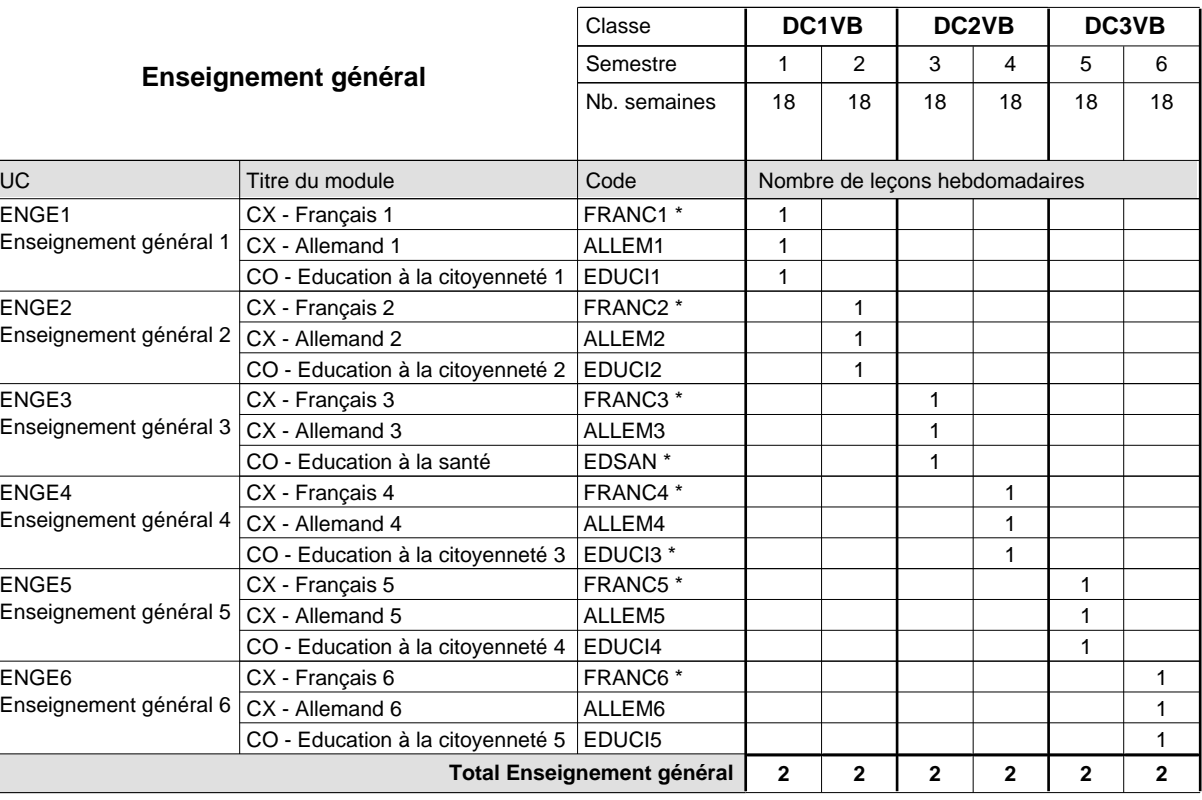

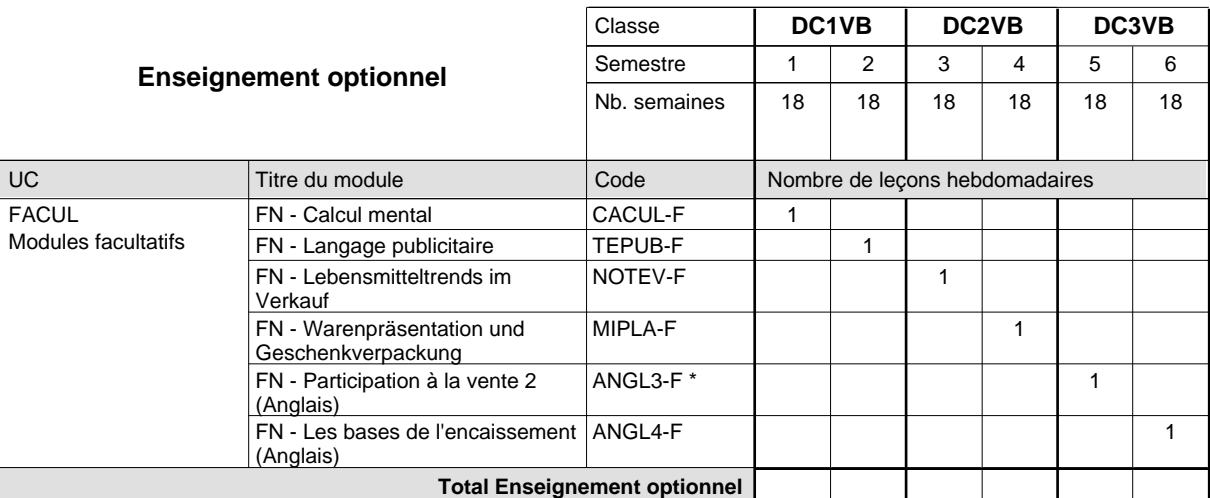

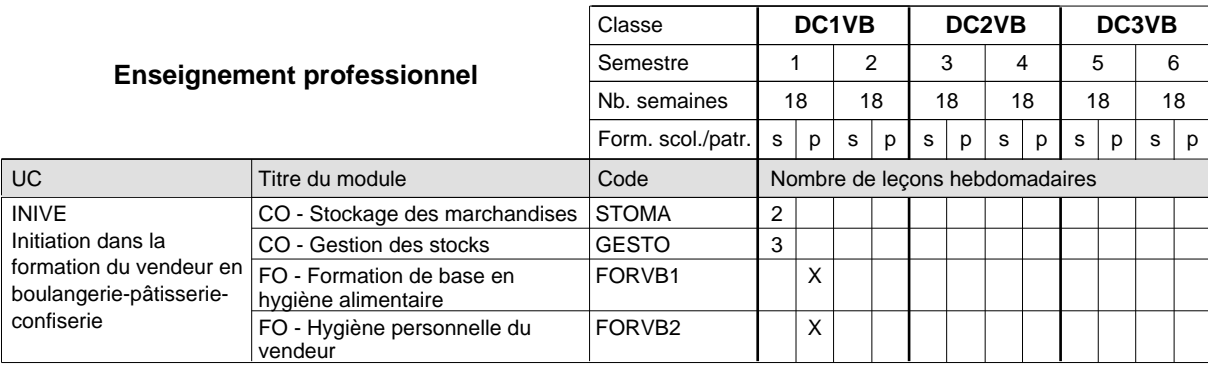

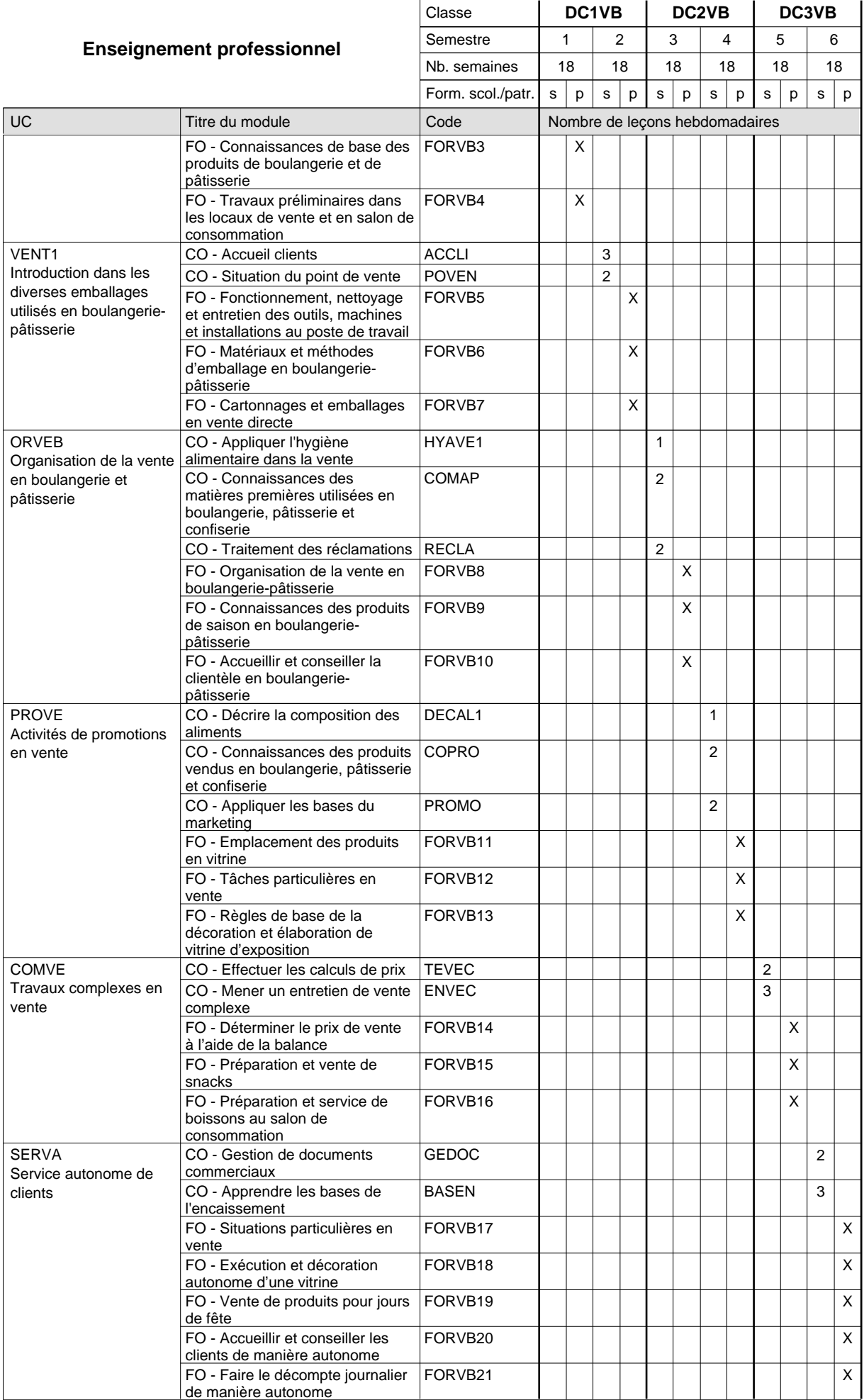

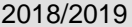

# **2018 Romaire** Page 337

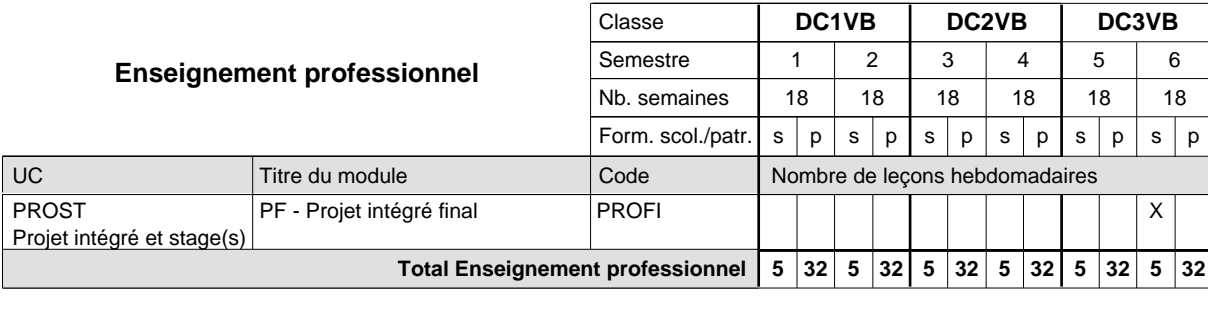

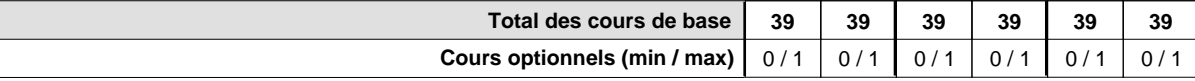

#### **Remarques**

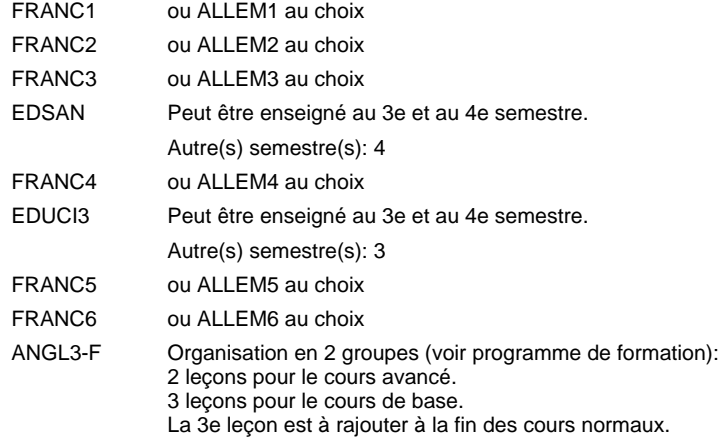

#### **Remarque générale**

La classe DC1VB est commune à la classe DC1VE (conseiller en vente) à l'exception des modules patronaux.

Le volume horaire de la formation scolaire et de la formation patronale à disposition pour terminer la formation au cours d'une année supplémentaire est en principe le même que celui de la dernière année d'études.

# **Enseignement secondaire général Formation professionnelle initiale - DAP Division de l'apprentissage artisanal Section des vendeurs techniques en optique (Concomitant avec 1 jour de cours par semaine) Vendeur technique en optique**

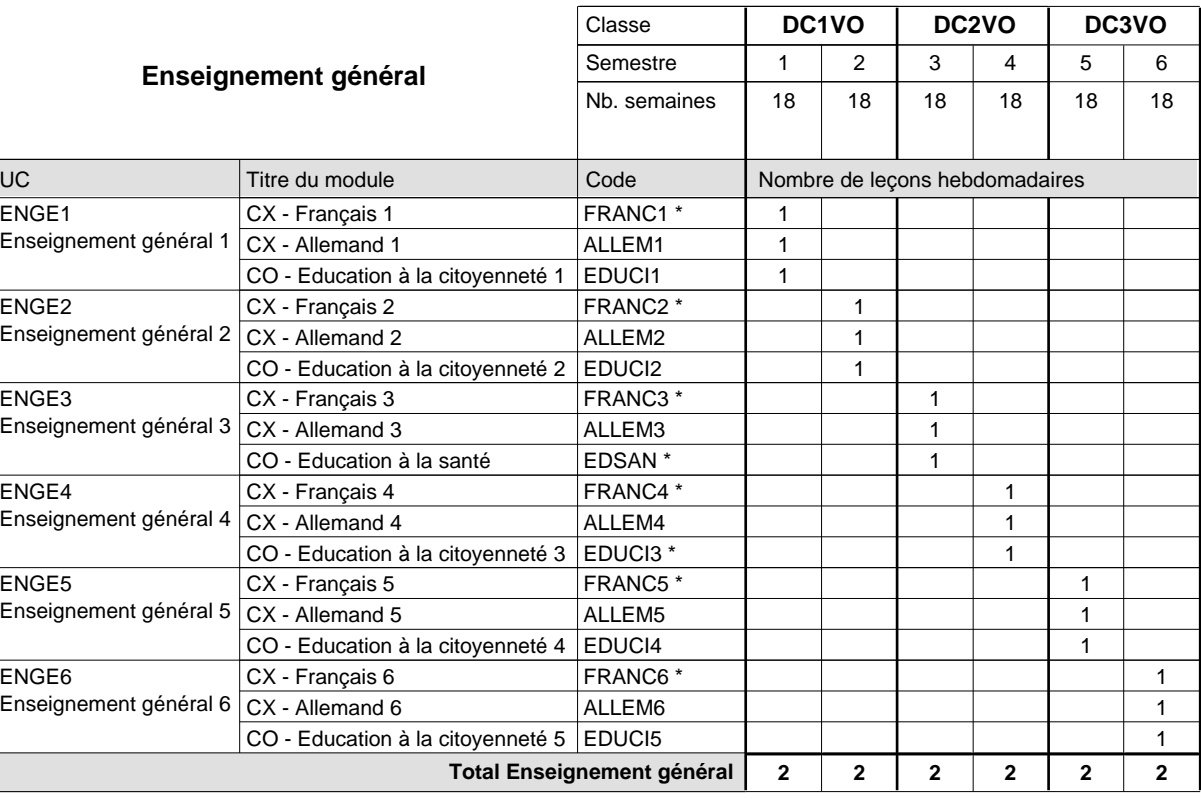

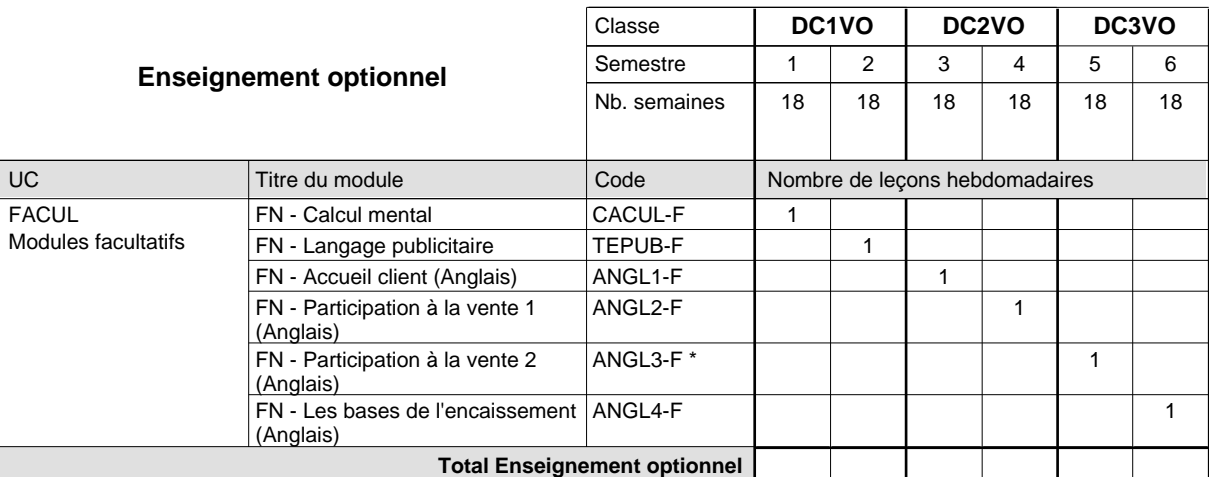

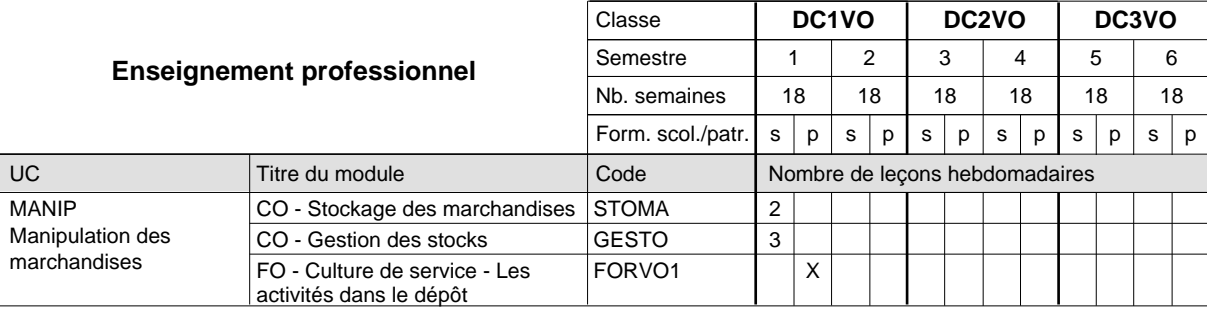

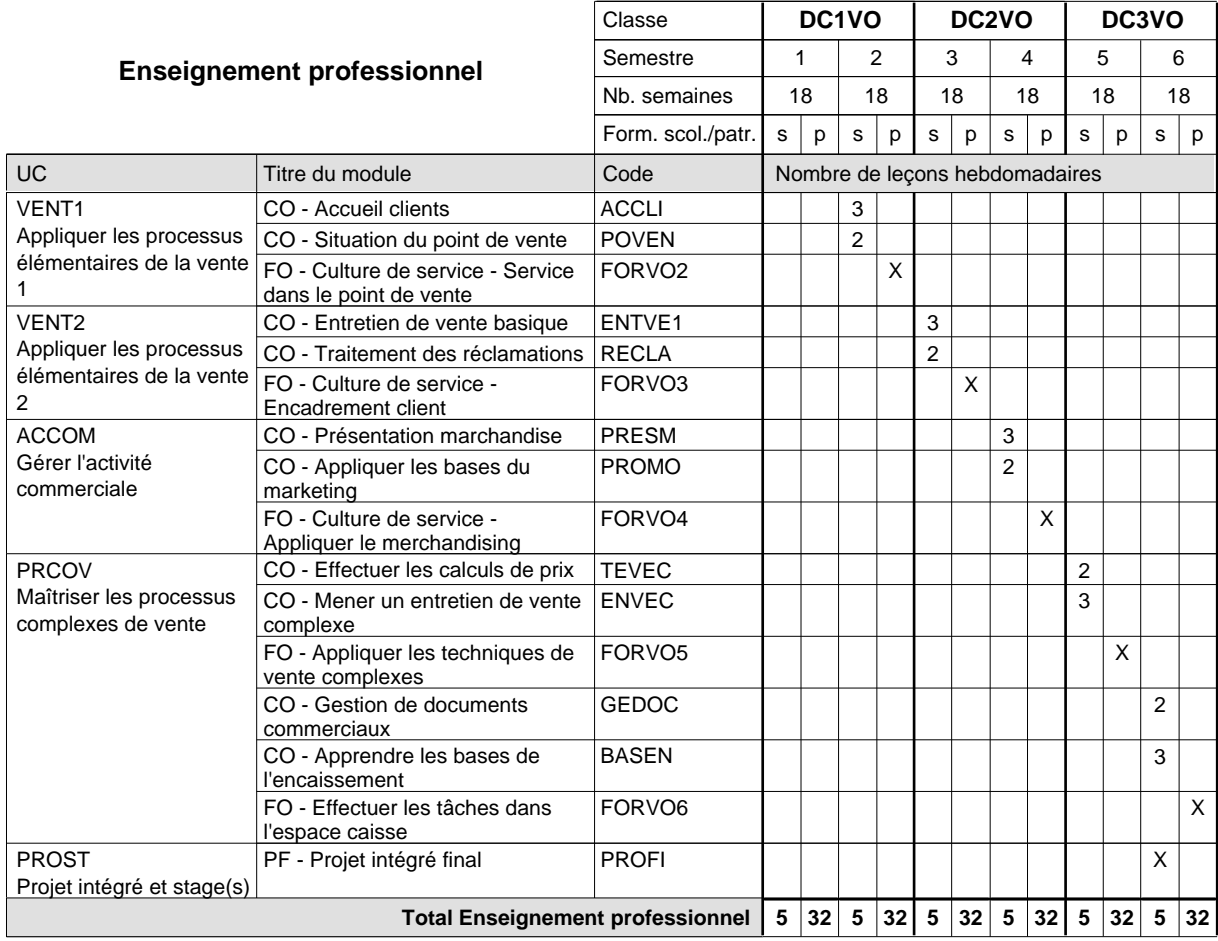

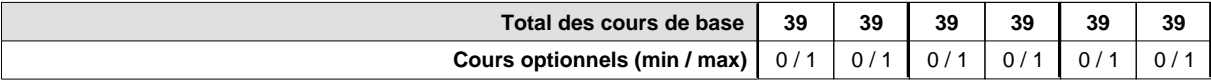

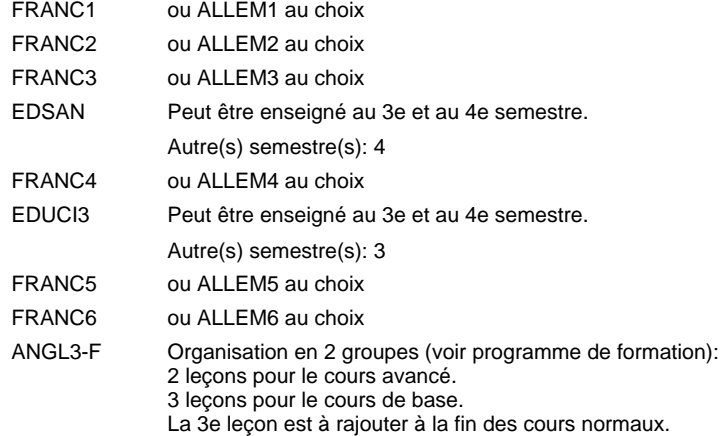

#### **Remarque générale**

Le volume horaire de la formation scolaire et de la formation patronale à disposition pour terminer la formation au cours d'une année supplémentaire est en principe le même que celui de la dernière année d'études.

# **Enseignement secondaire général Formation professionnelle initiale - DAP Division de l'apprentissage commercial Section des vendeurs-retouche Vendeur-retouche**

**(Concomitant avec 1 jour de cours par semaine)**

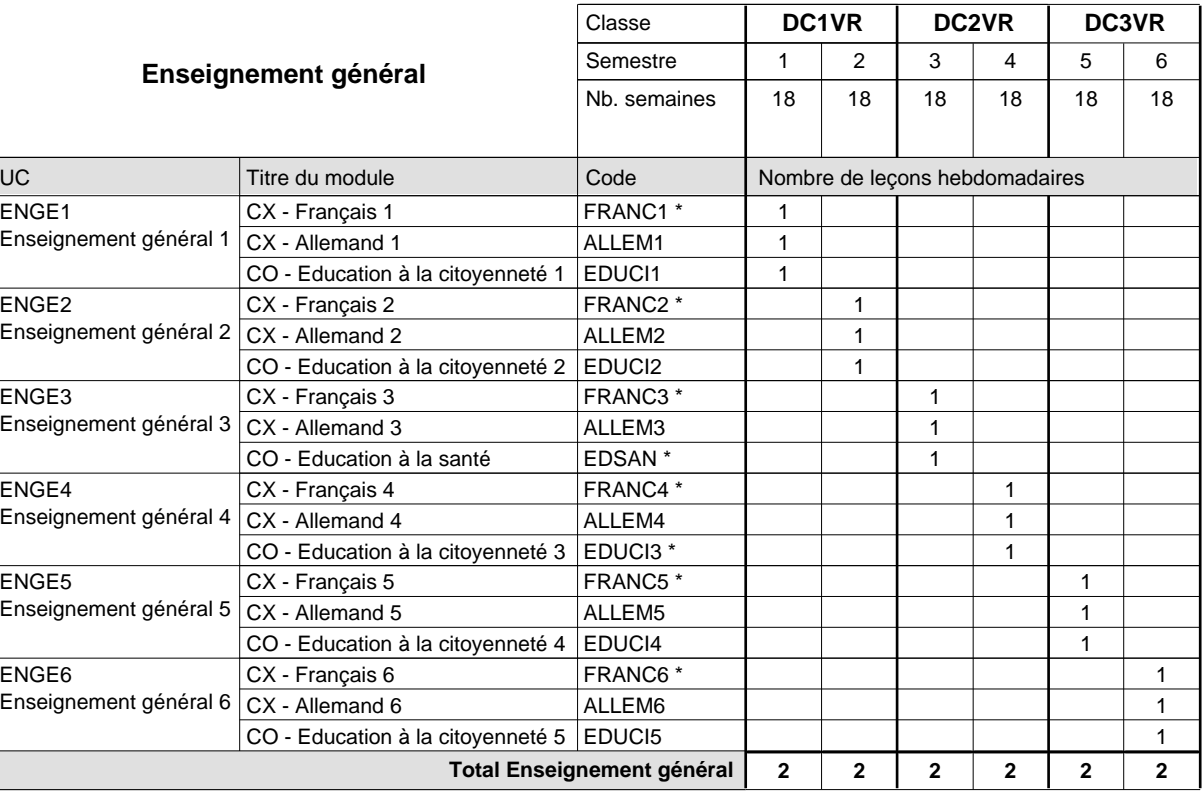

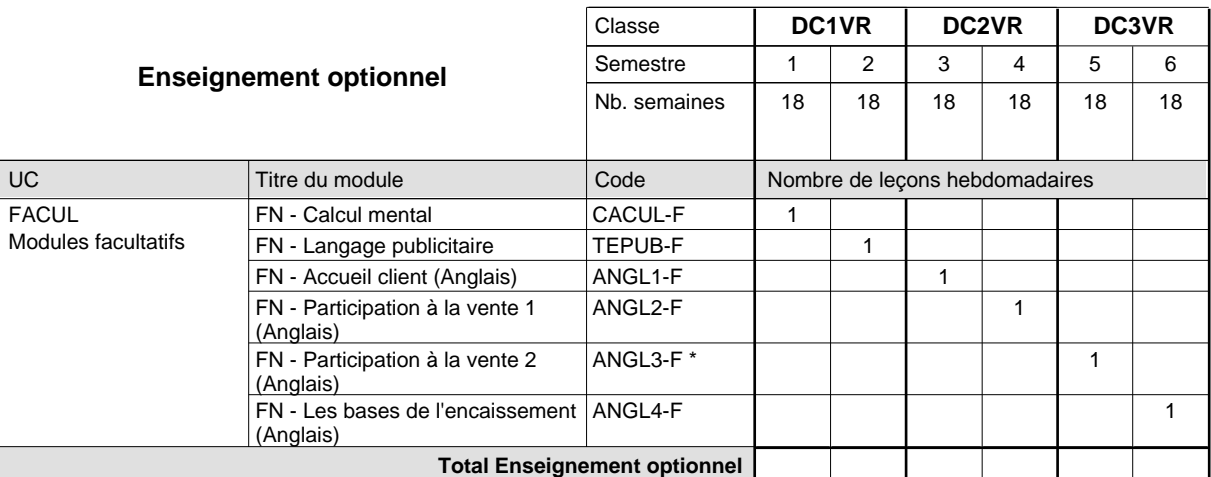

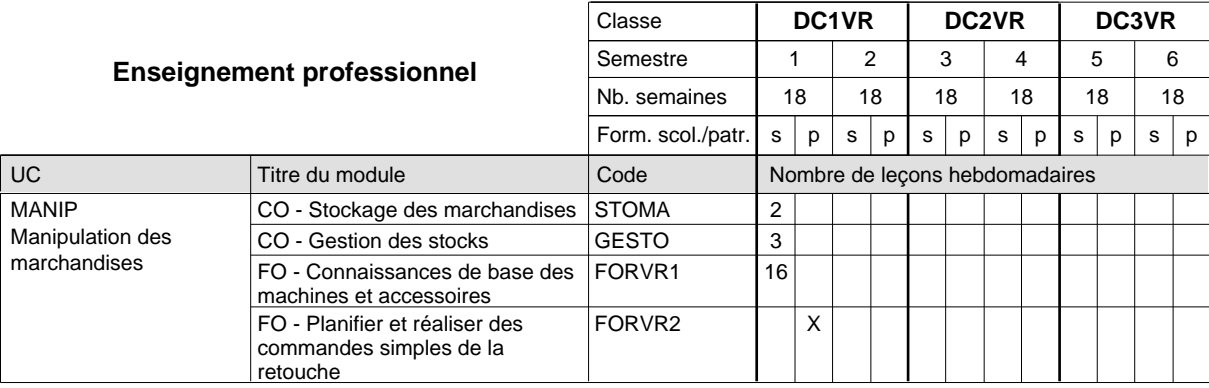

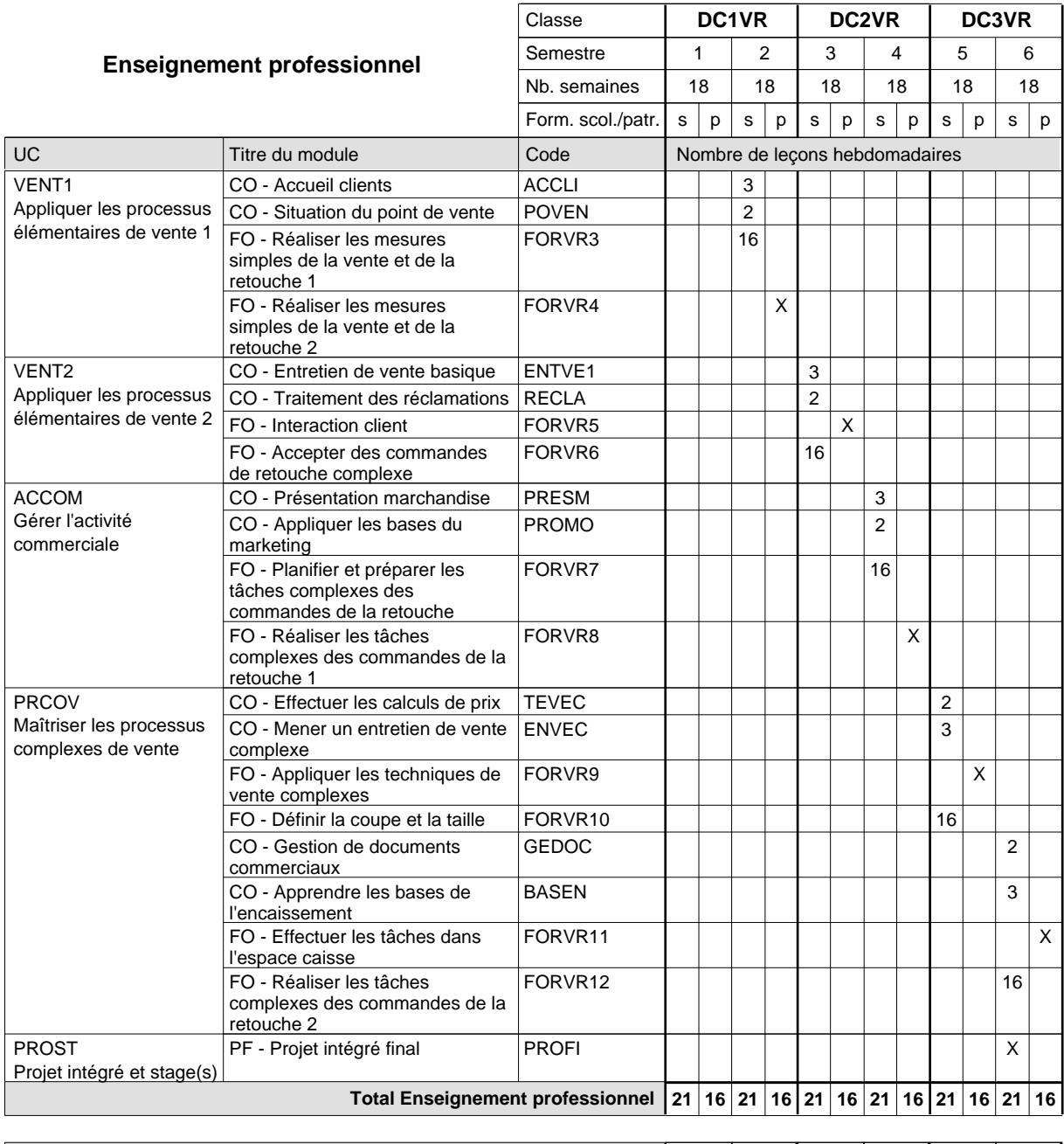

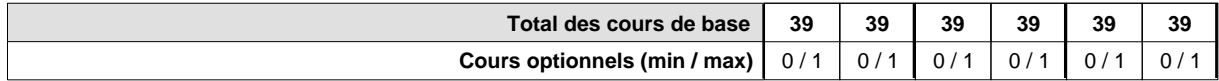

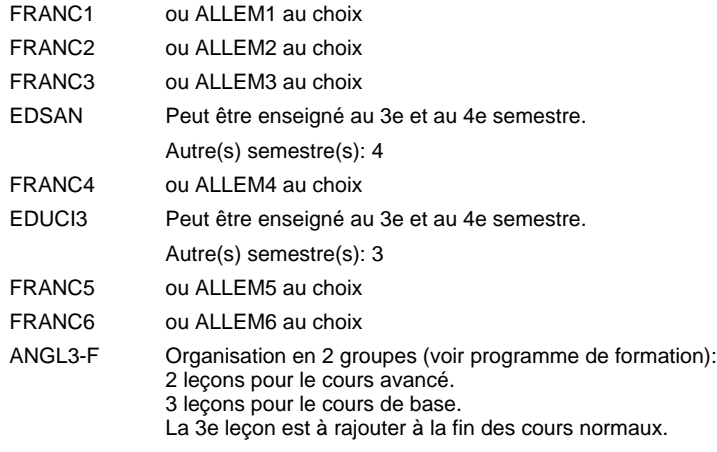

#### **Remarque générale**

Le volume horaire de la formation scolaire et de la formation patronale à disposition pour terminer la formation au cours d'une année supplémentaire est en principe le même que celui de la dernière année d'études.

Pour les formations sous contrat d'apprentissage, un projet intégré intermédiaire est organisé au milieu de la formation.

La réforme s'applique à la 1ère et à la 2ème année de formation.

# **Enseignement secondaire général Formation professionnelle initiale - DAP Division de l'apprentissage commercial Section des décorateurs Décorateur**

**(Concomitant avec 2 jours de cours par semaine)**

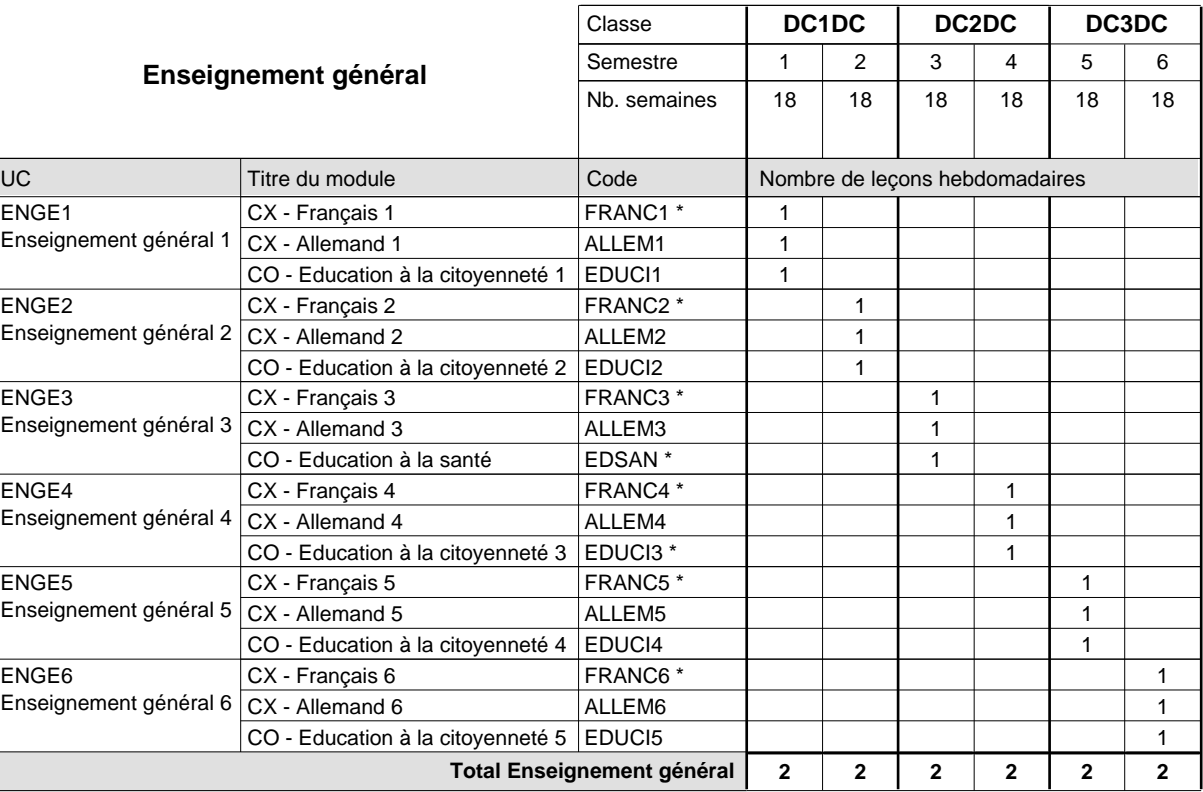

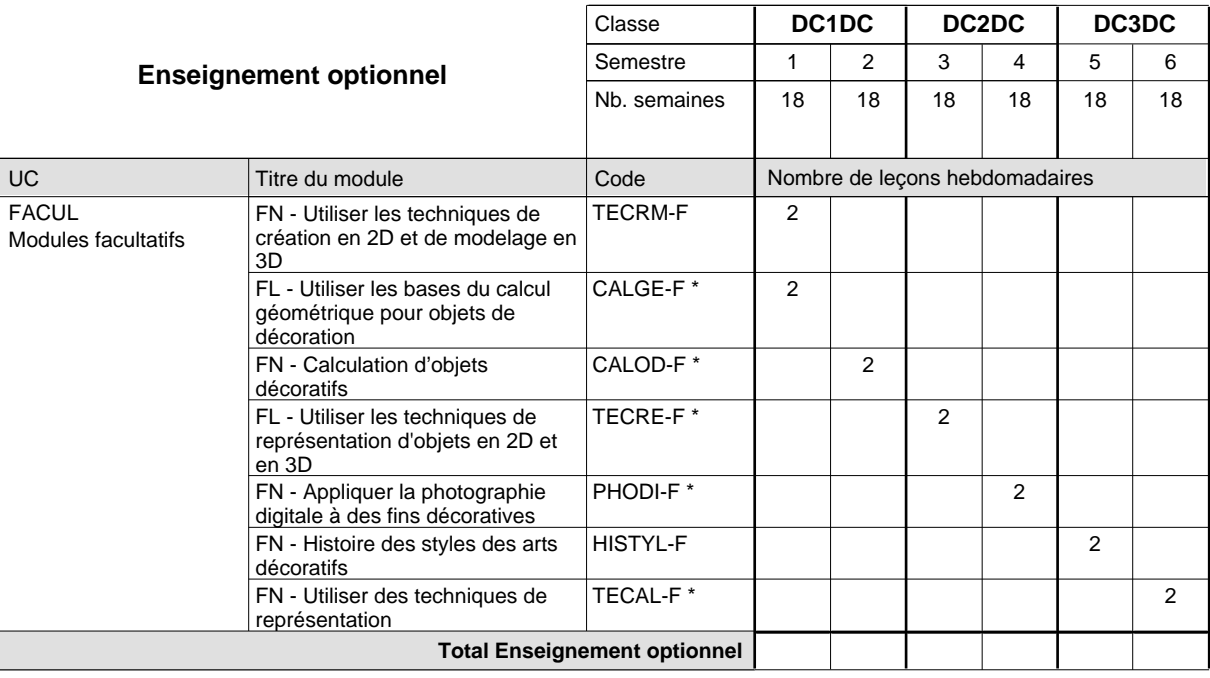

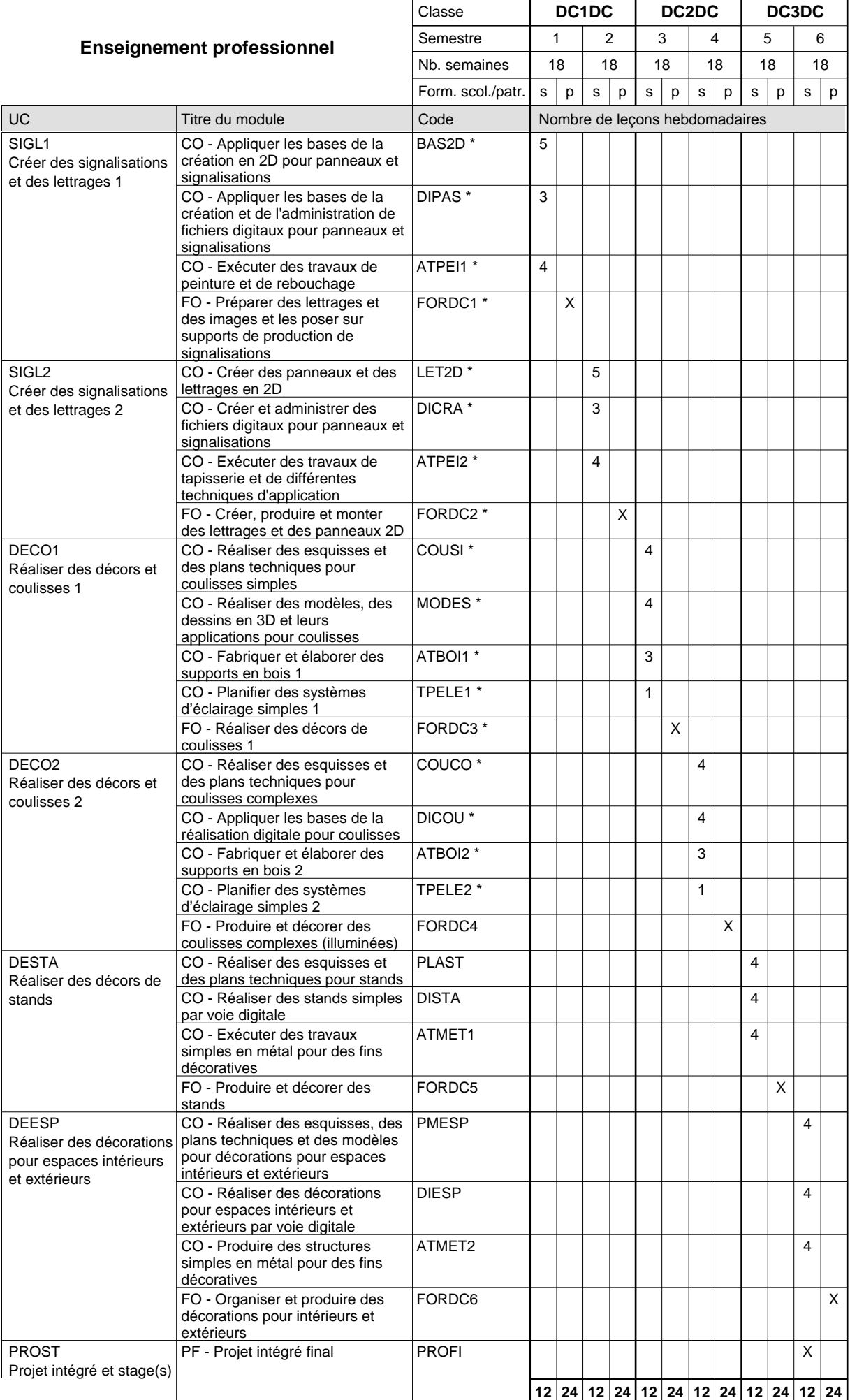

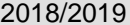

# **2018 Register Grille horaire** Page 345

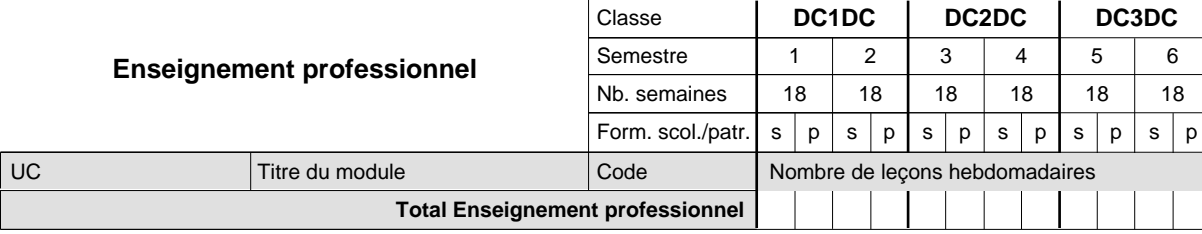

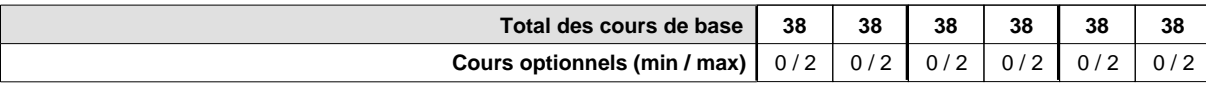

#### **Remarques**

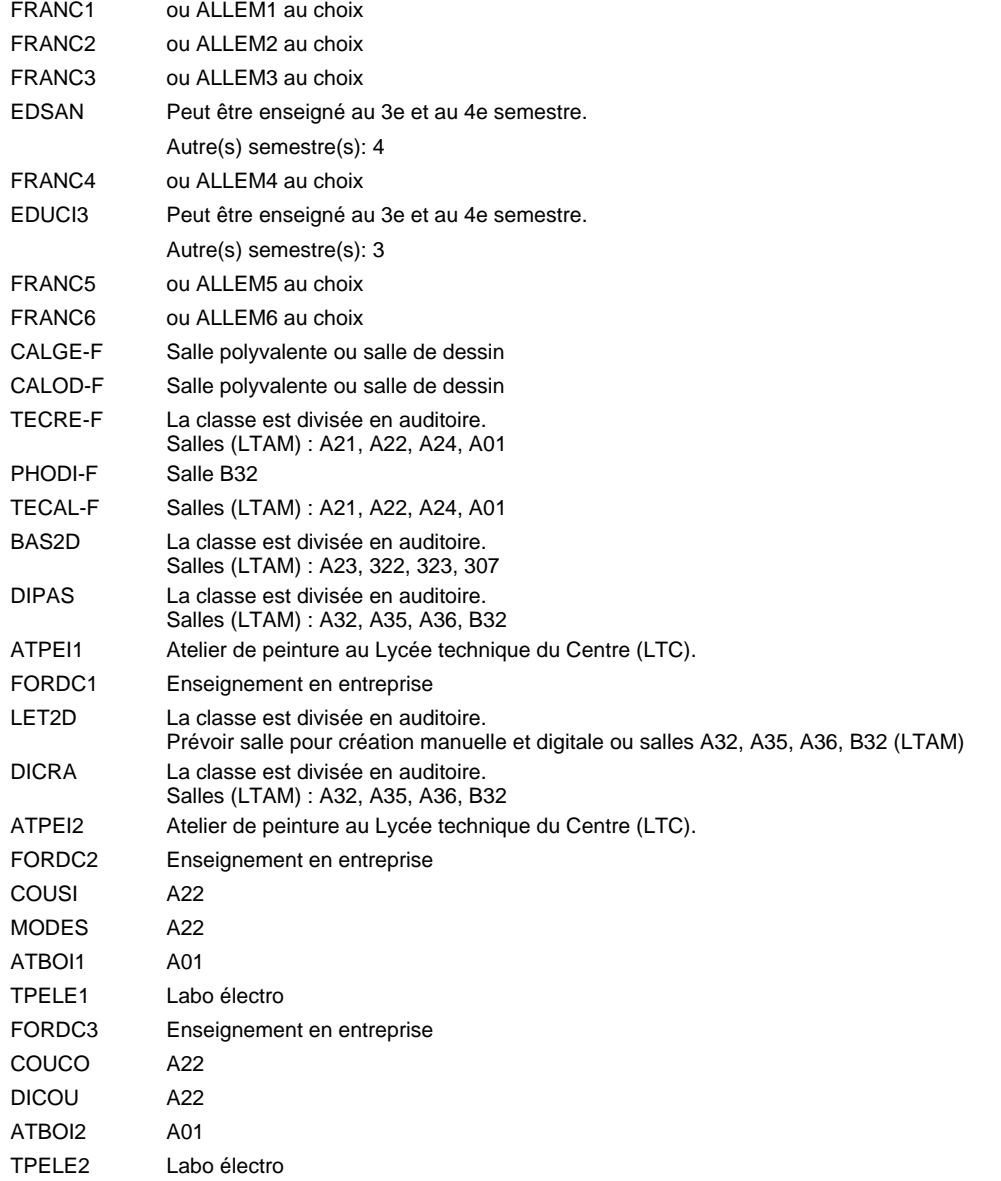

#### **Remarque générale**

Le volume horaire de la formation scolaire et de la formation patronale à disposition pour terminer la formation au cours d'une année supplémentaire est en principe le même que celui de la dernière année d'études.

# **Enseignement secondaire général Formation professionnelle initiale - DAP Division de l'apprentissage industriel Section des électroniciens (Avec stages) Électronicien**

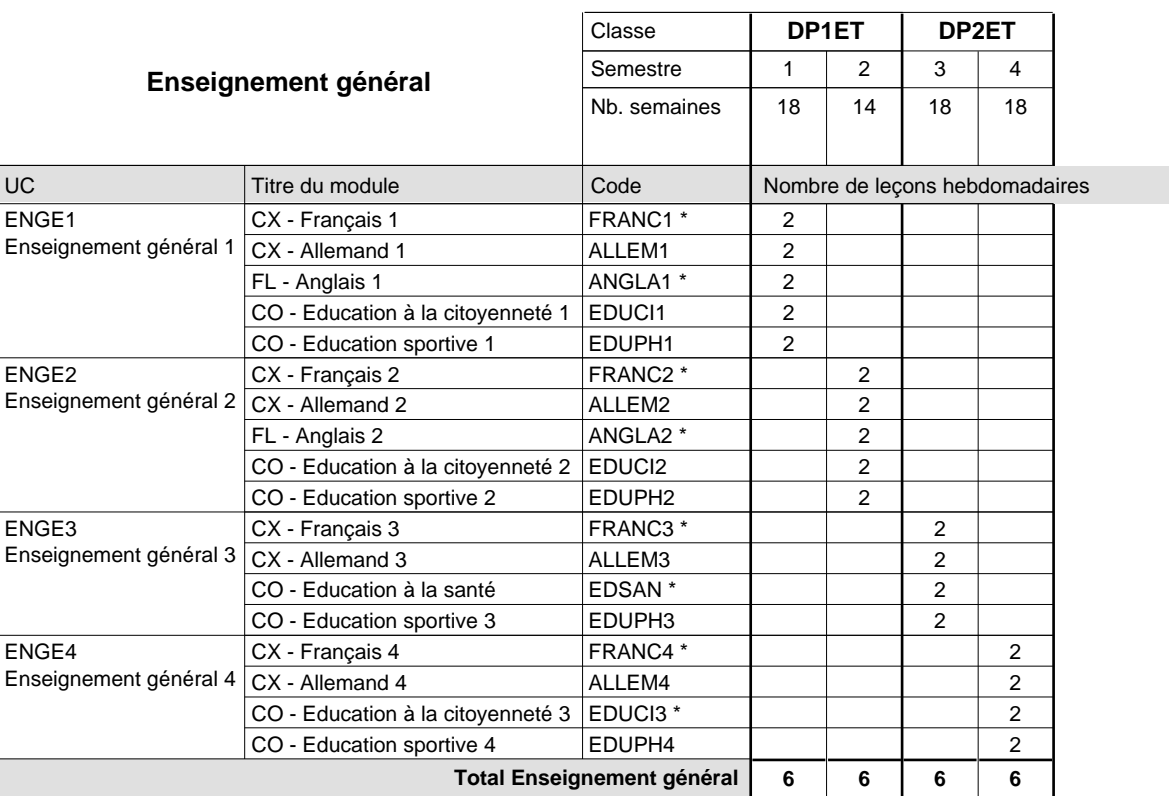

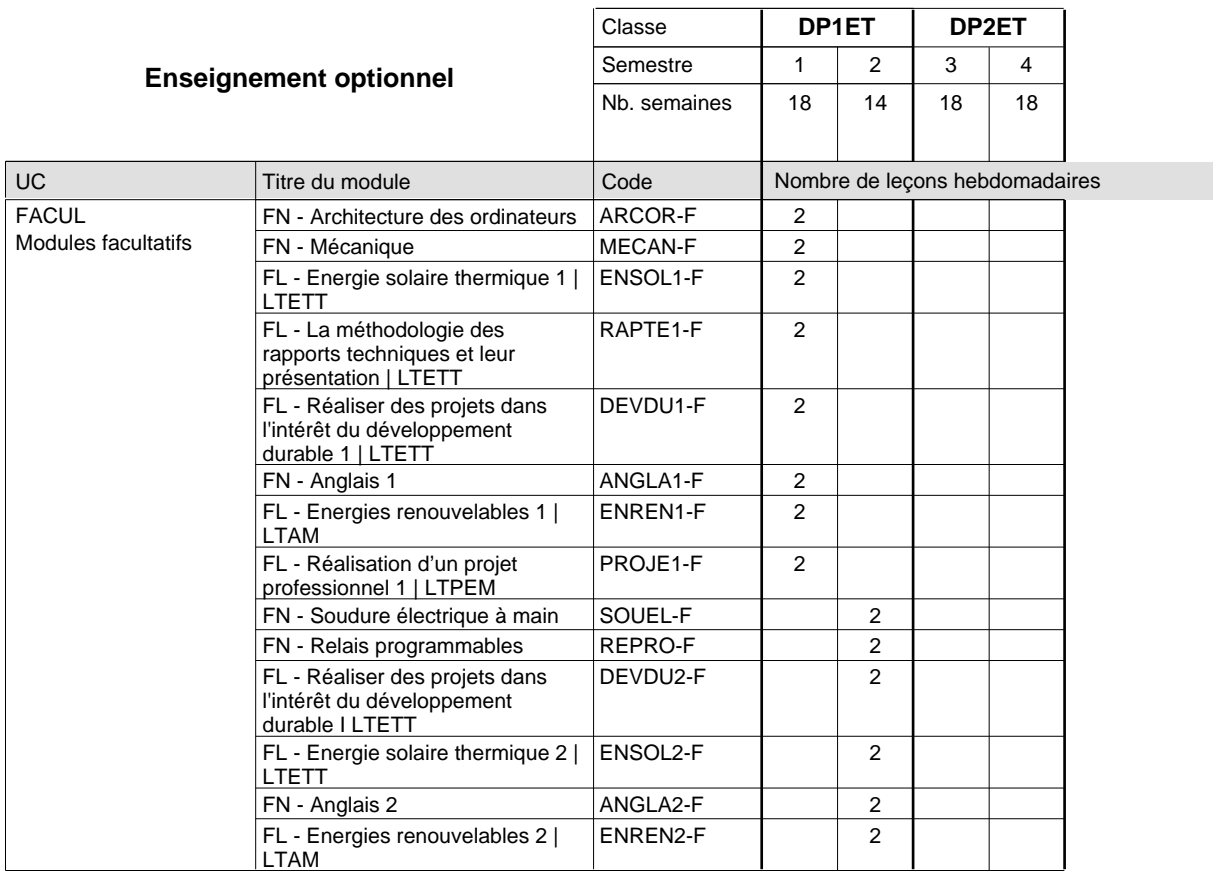

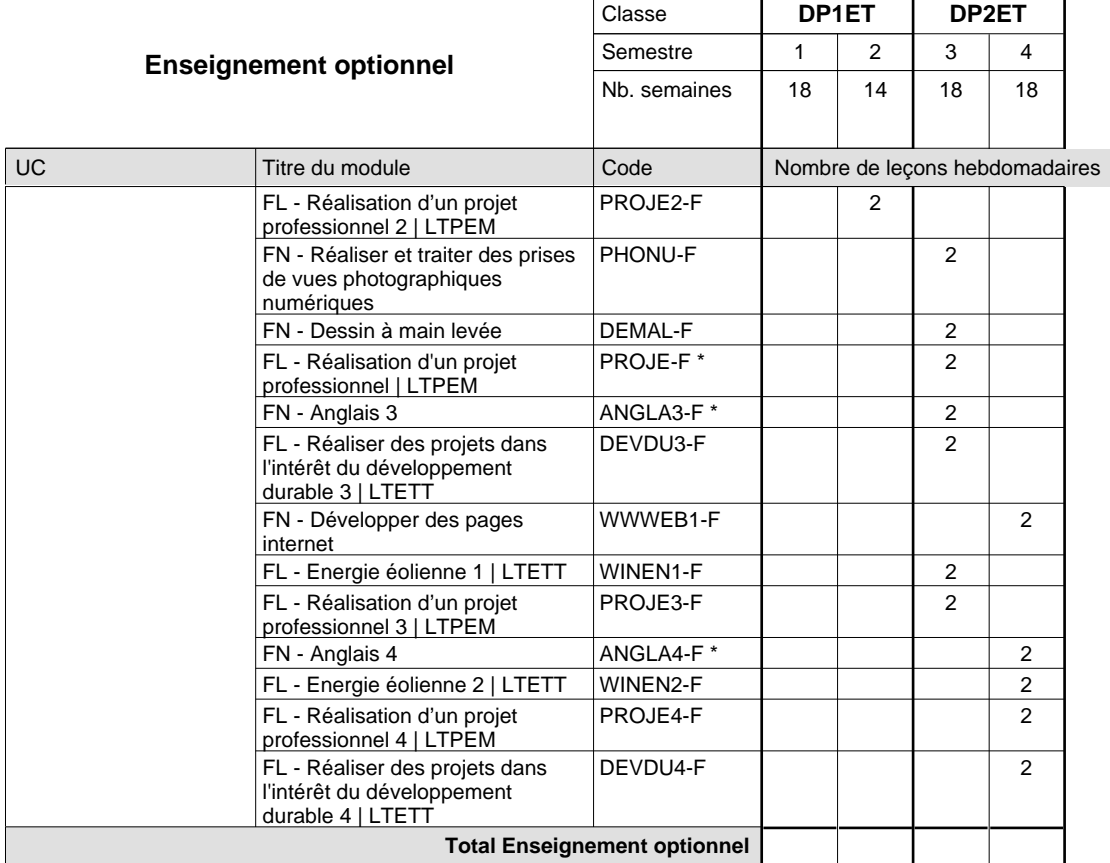

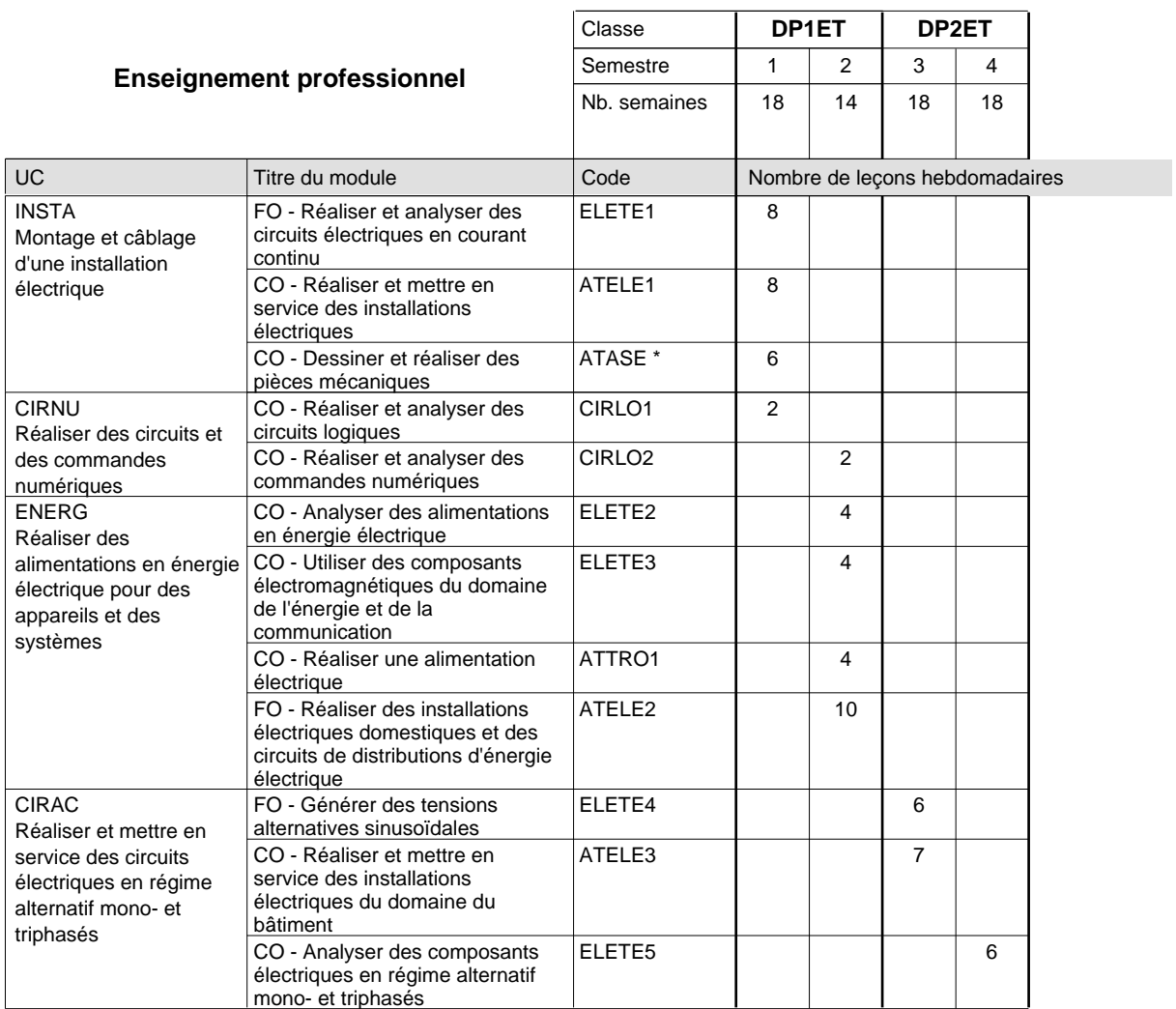
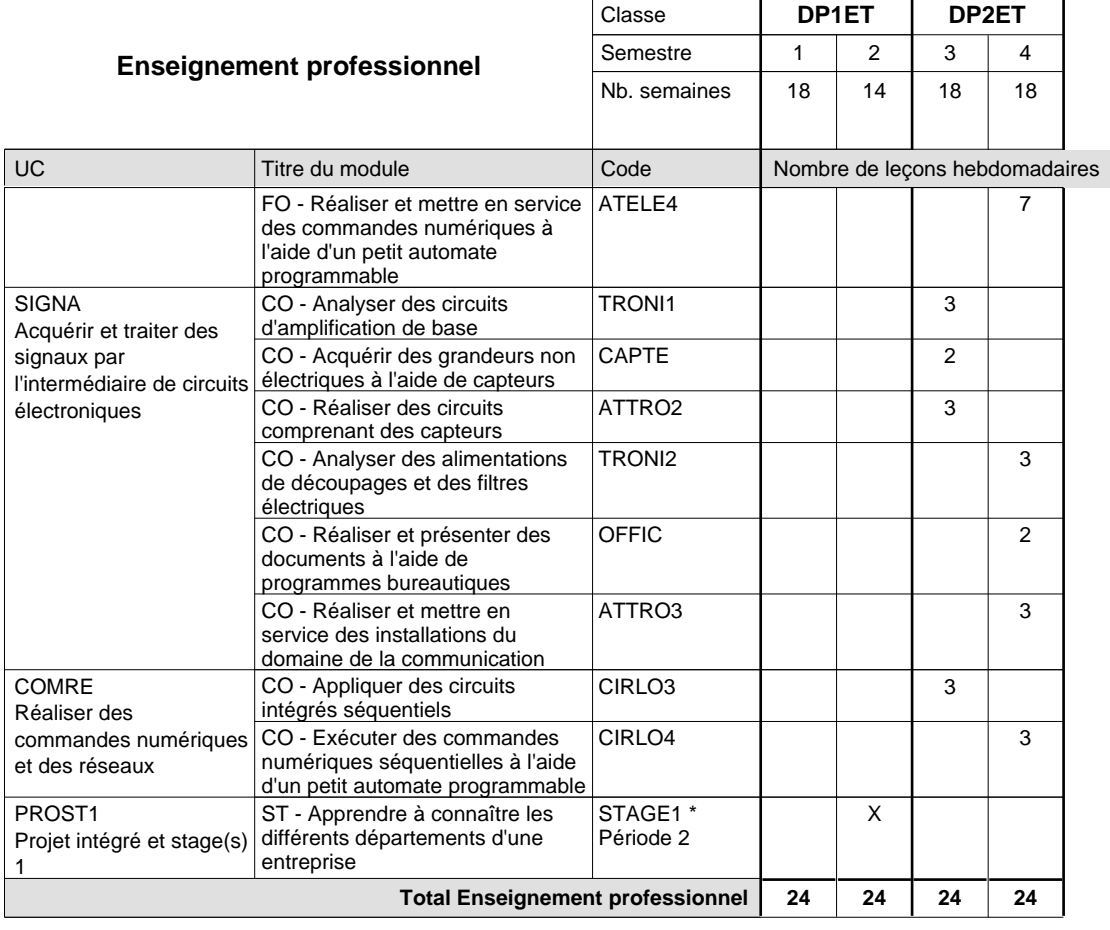

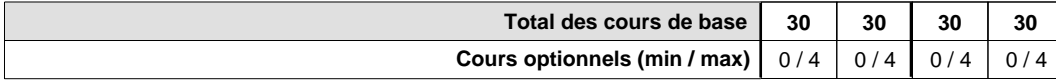

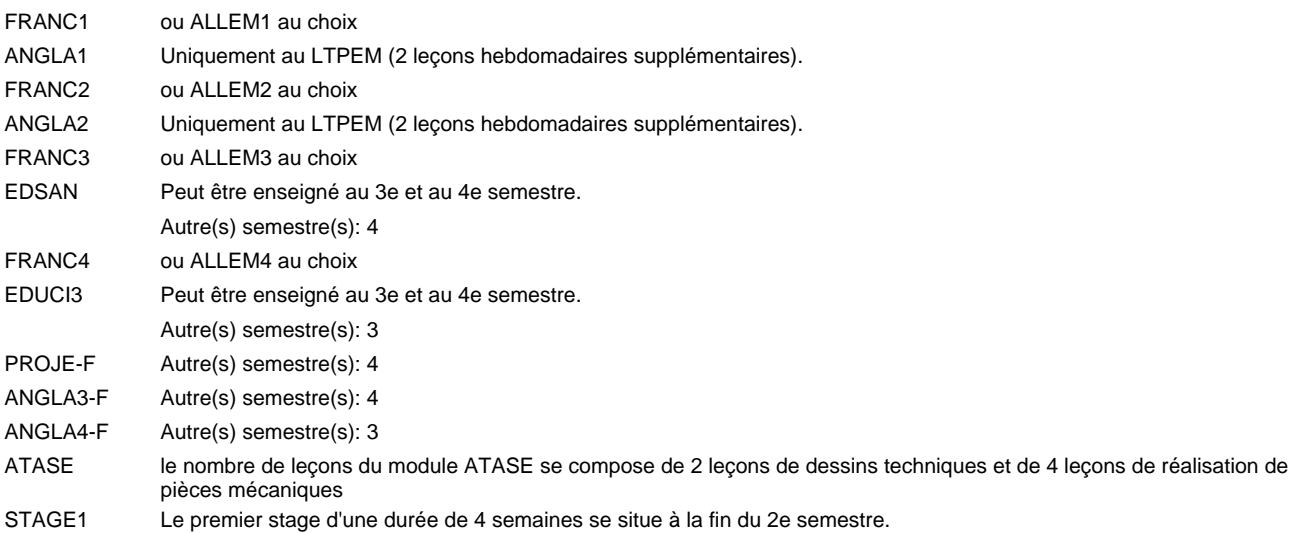

#### **Remarque générale**

Les classes DP1ET et DP2ET sont communes pour les deux formations électroniciens en énergie et électroniciens en communication.

Pour favoriser le développement des compétences professionnelles et méthodologiques, les modules de l'enseignement professionnel et optionnel devront être dispensés dans des salles adéquatement équipées (laboratoire, salle informatique, atelier).

La réforme s'applique à la 1ère et à la 2ème année de formation.

#### **Cours optionnels**

- Les modules facultatifs (E et C) sont destinés aux élèves des sections énergie et communication.
- Les modules facultatifs (E) sont destinés aux élèves de la section énergie.

Les modules facultatifs (C) sont destinés aux élèves de la section communication.

## **Enseignement secondaire général Formation professionnelle initiale - DAP Division de l'apprentissage industriel Section des électroniciens - francophone (Avec stages) Électronicien**

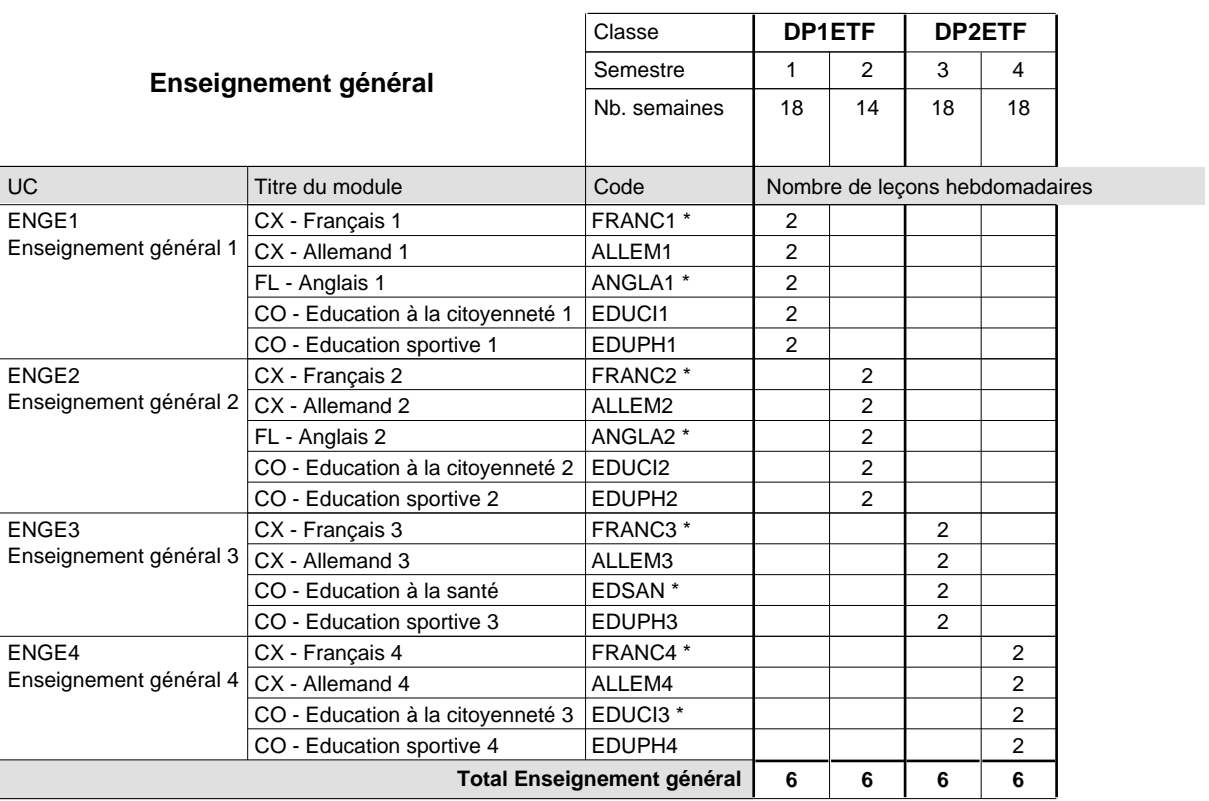

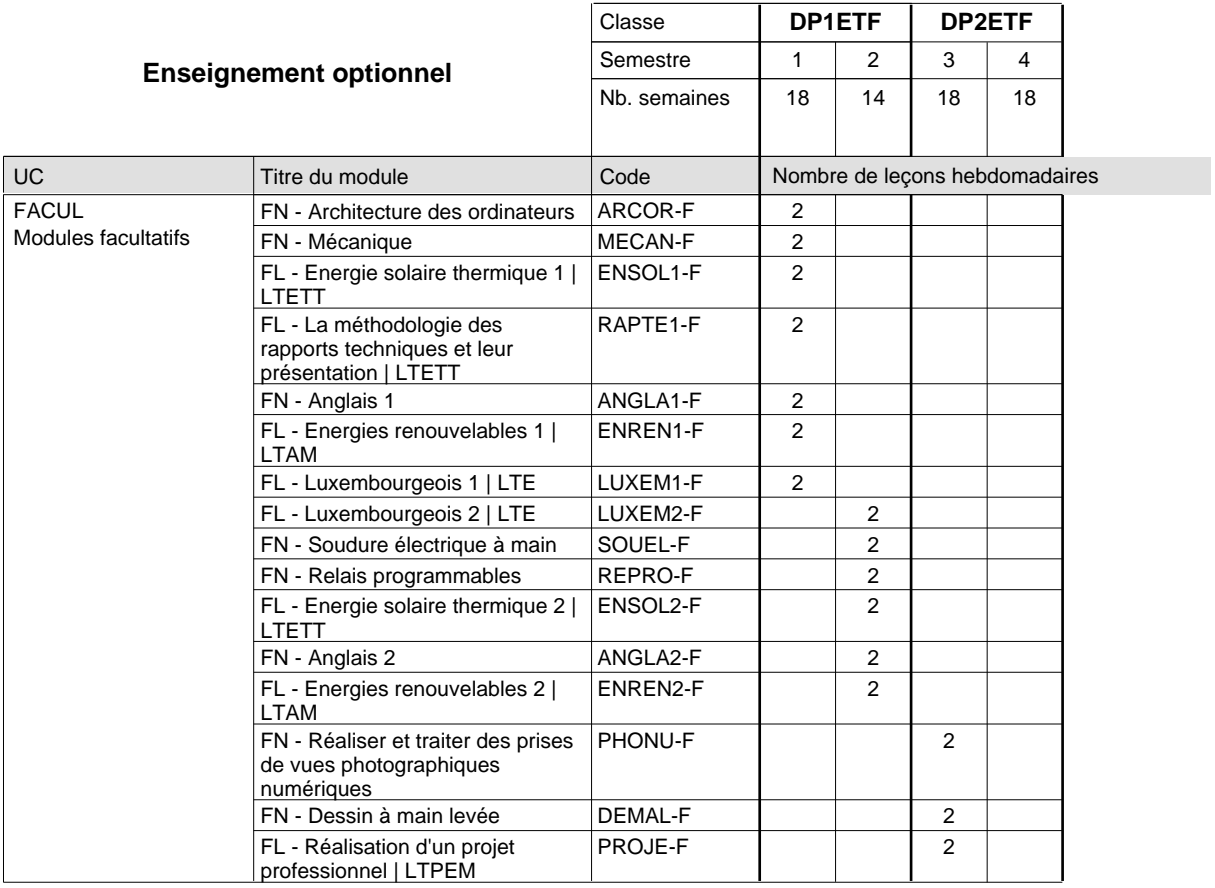

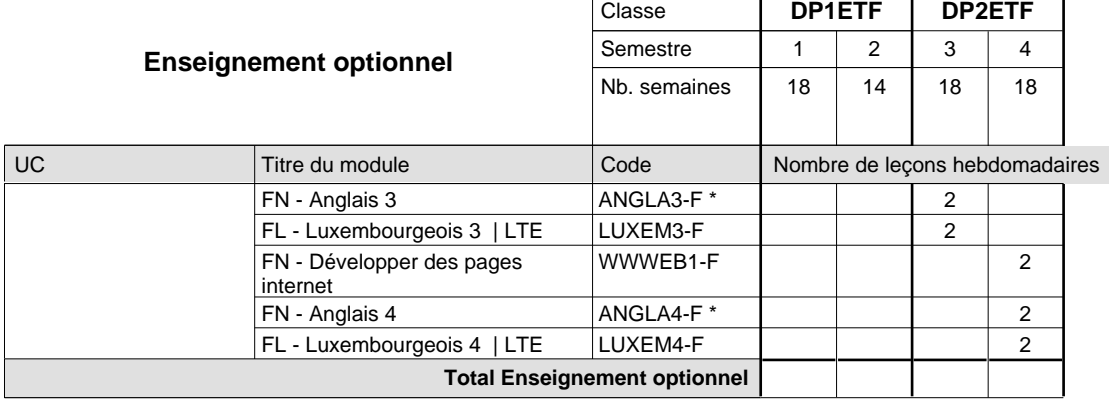

 $\mathbf{r}$ 

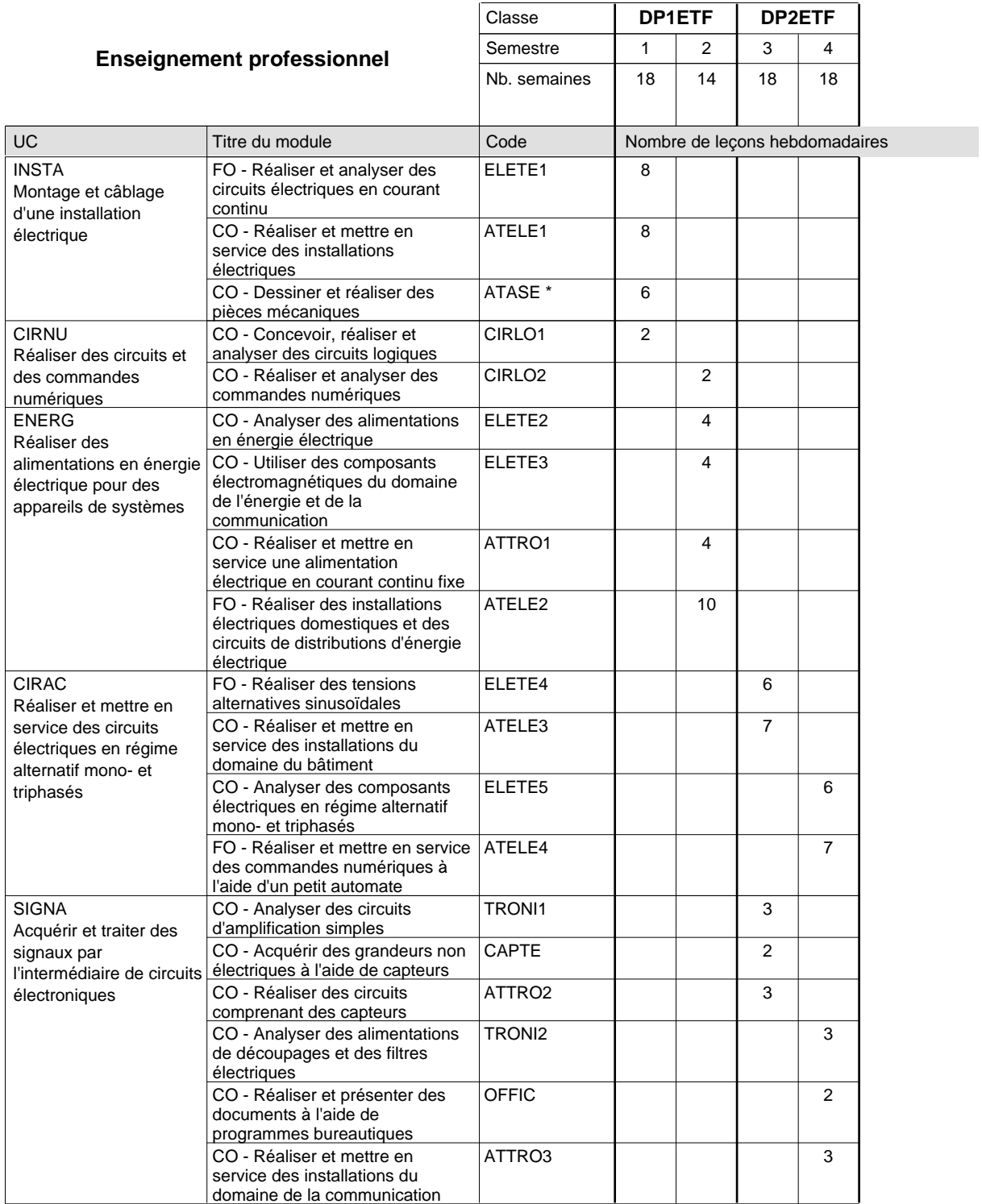

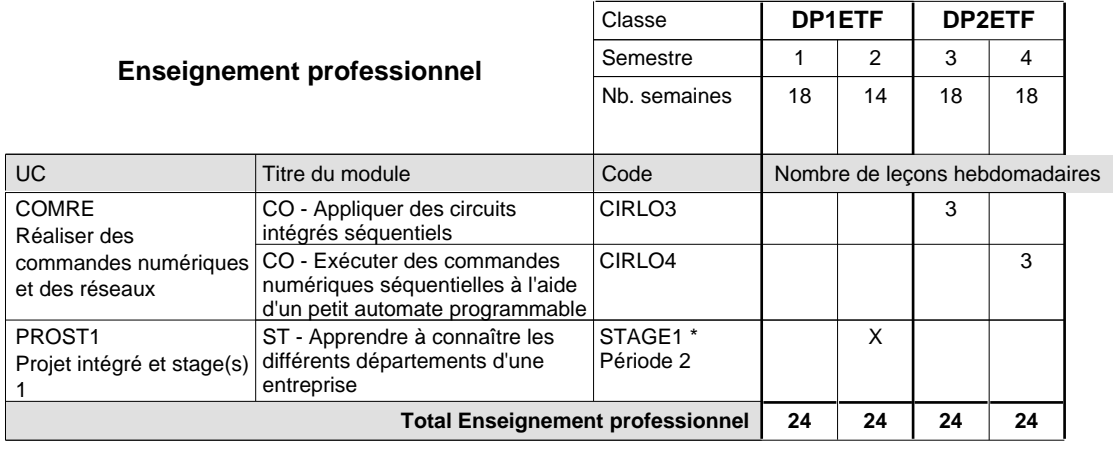

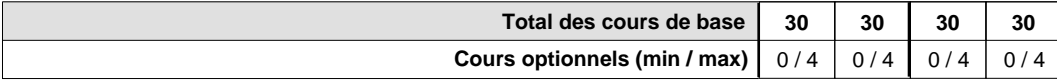

#### **Remarques**

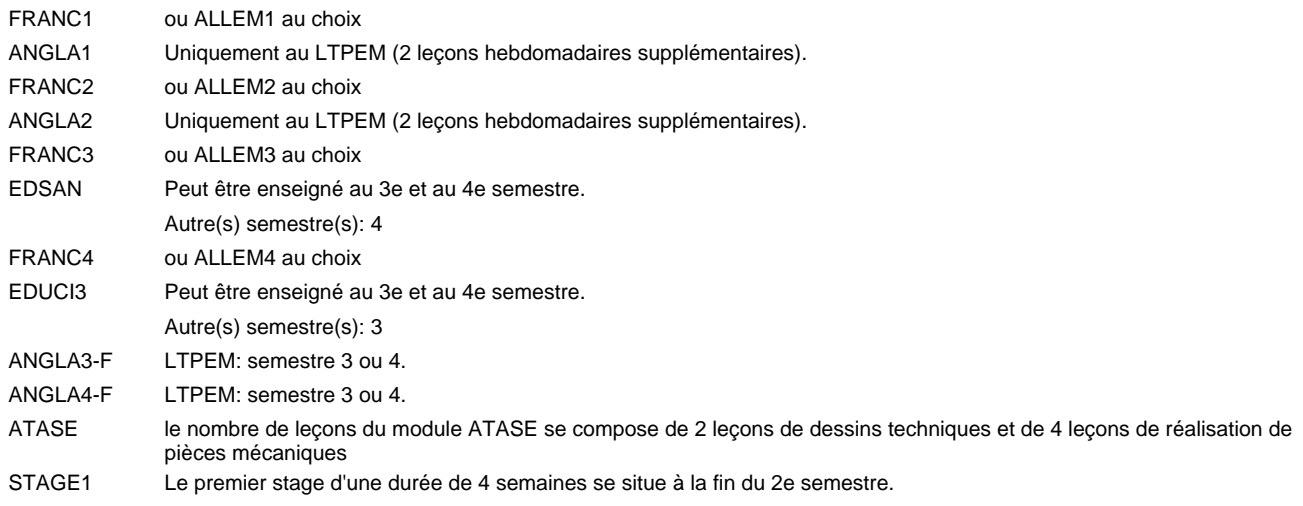

#### **Remarque générale**

Les classes DP1ET et DP2ET sont communes pour les deux formations électroniciens en énergie et électroniciens en communication.

Pour favoriser le développement des compétences professionnelles et méthodologiques, les modules de l'enseignement professionnel et optionnel devront être dispensés dans des salles adéquatement équipées (laboratoire, salle informatique, atelier).

### **Enseignement secondaire général Formation professionnelle initiale - DAP Division de l'apprentissage industriel Section des électroniciens en communication (Avec stages) Électronicien en communication**

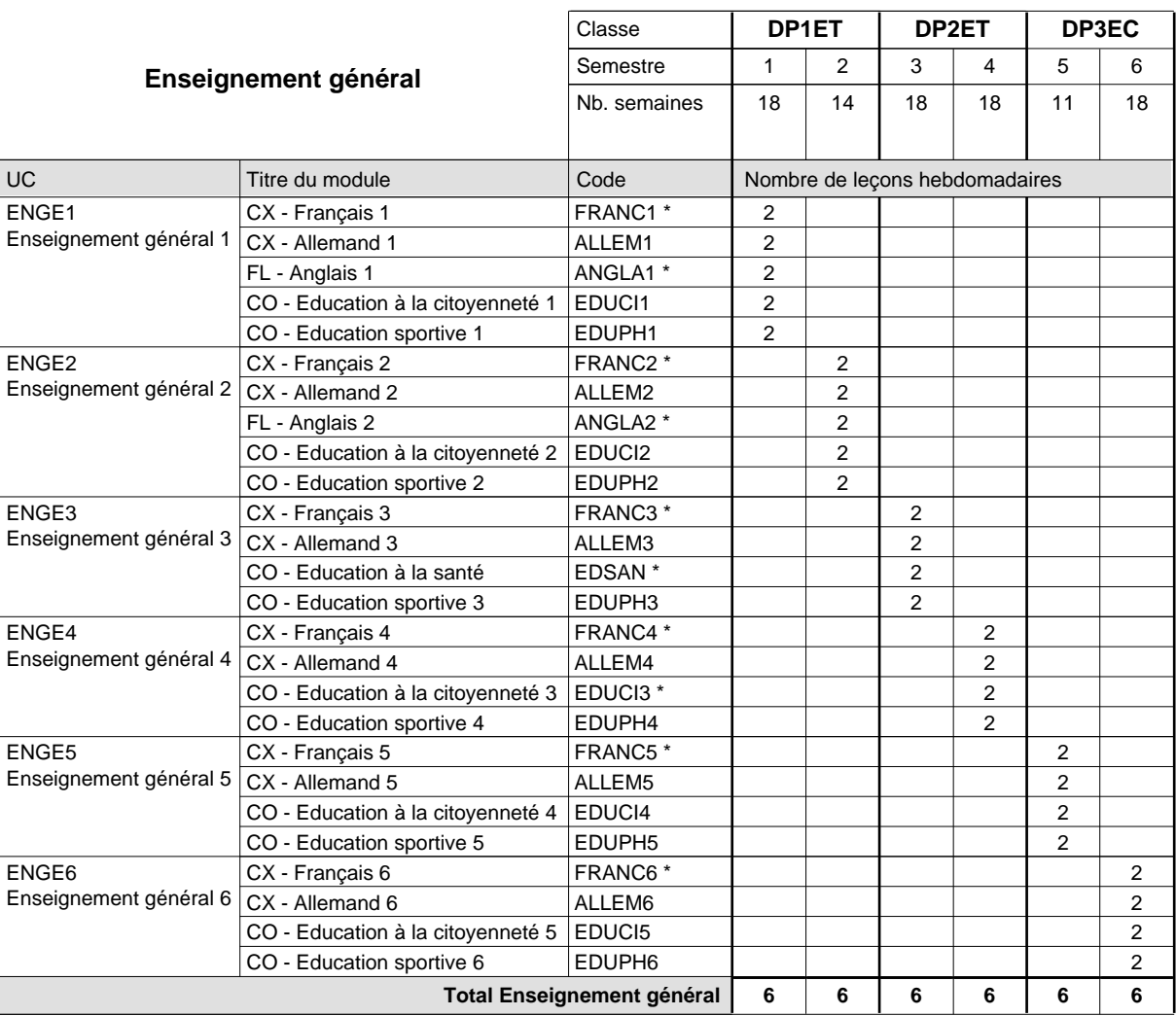

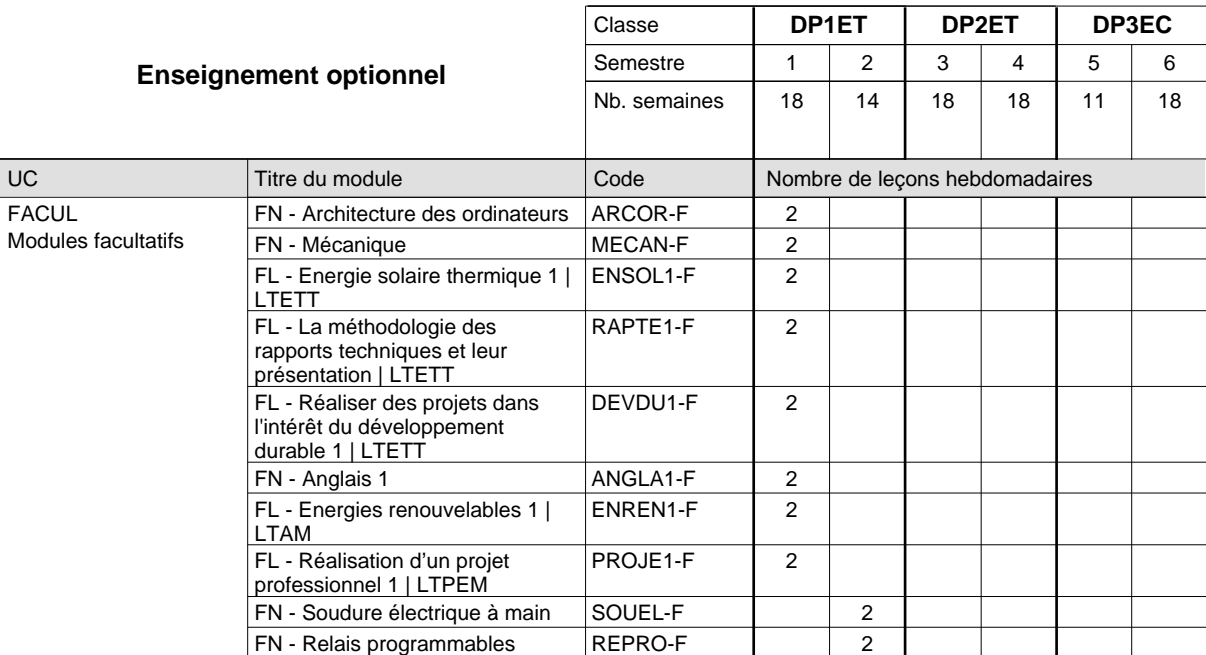

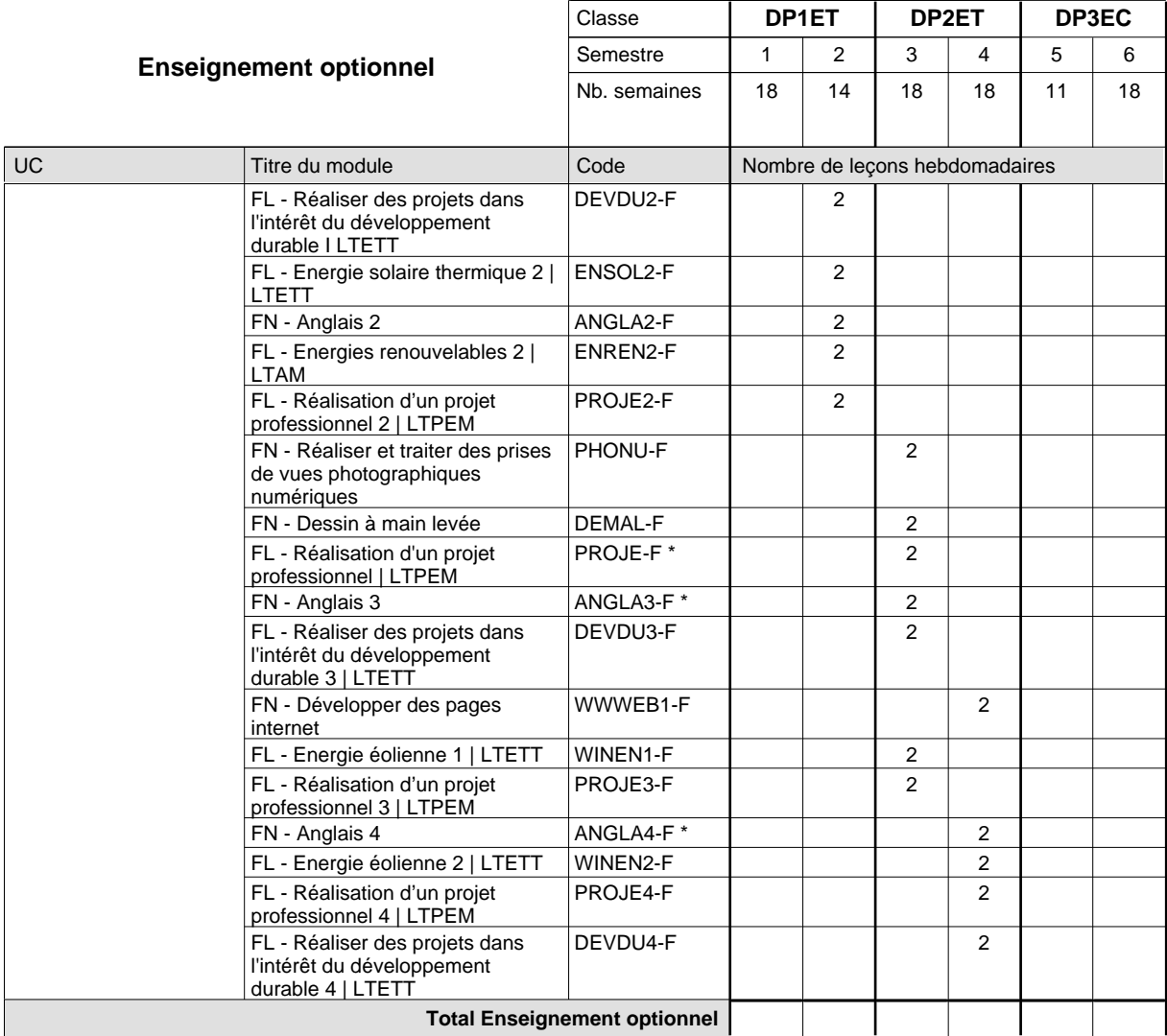

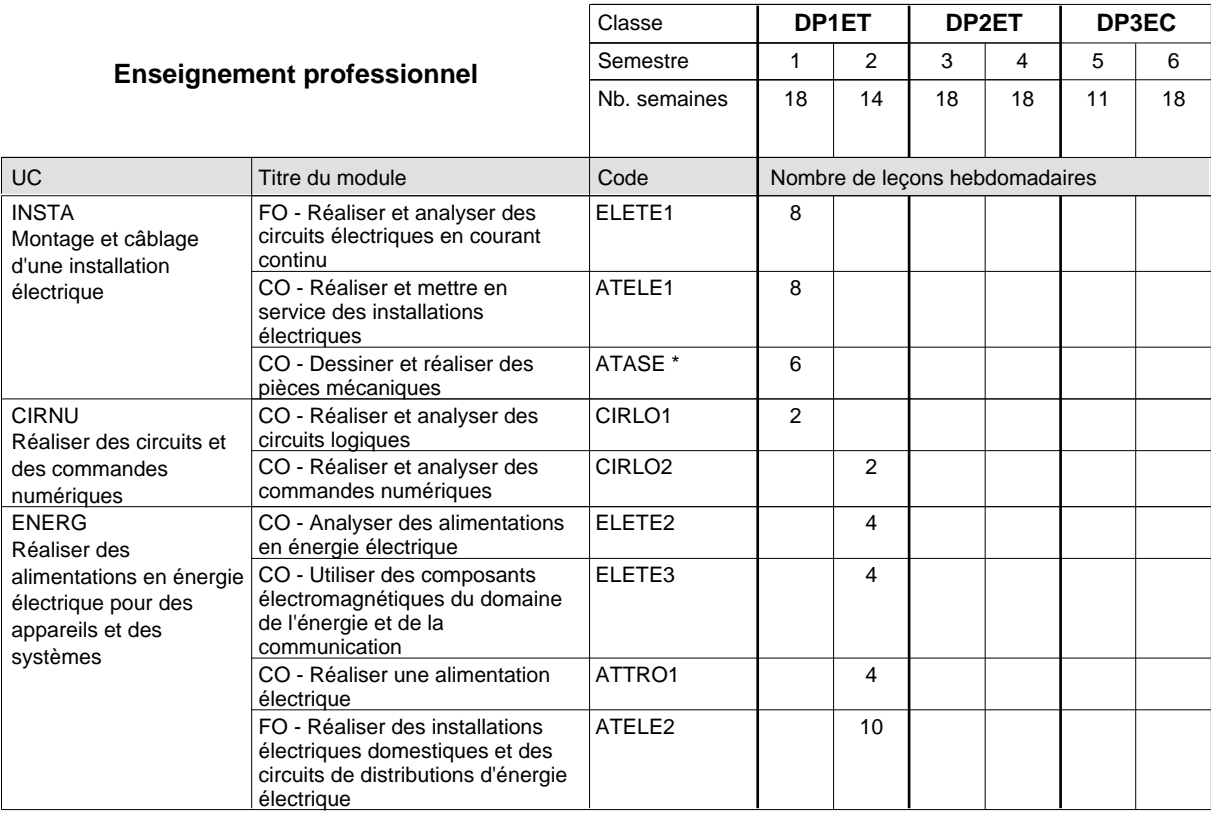

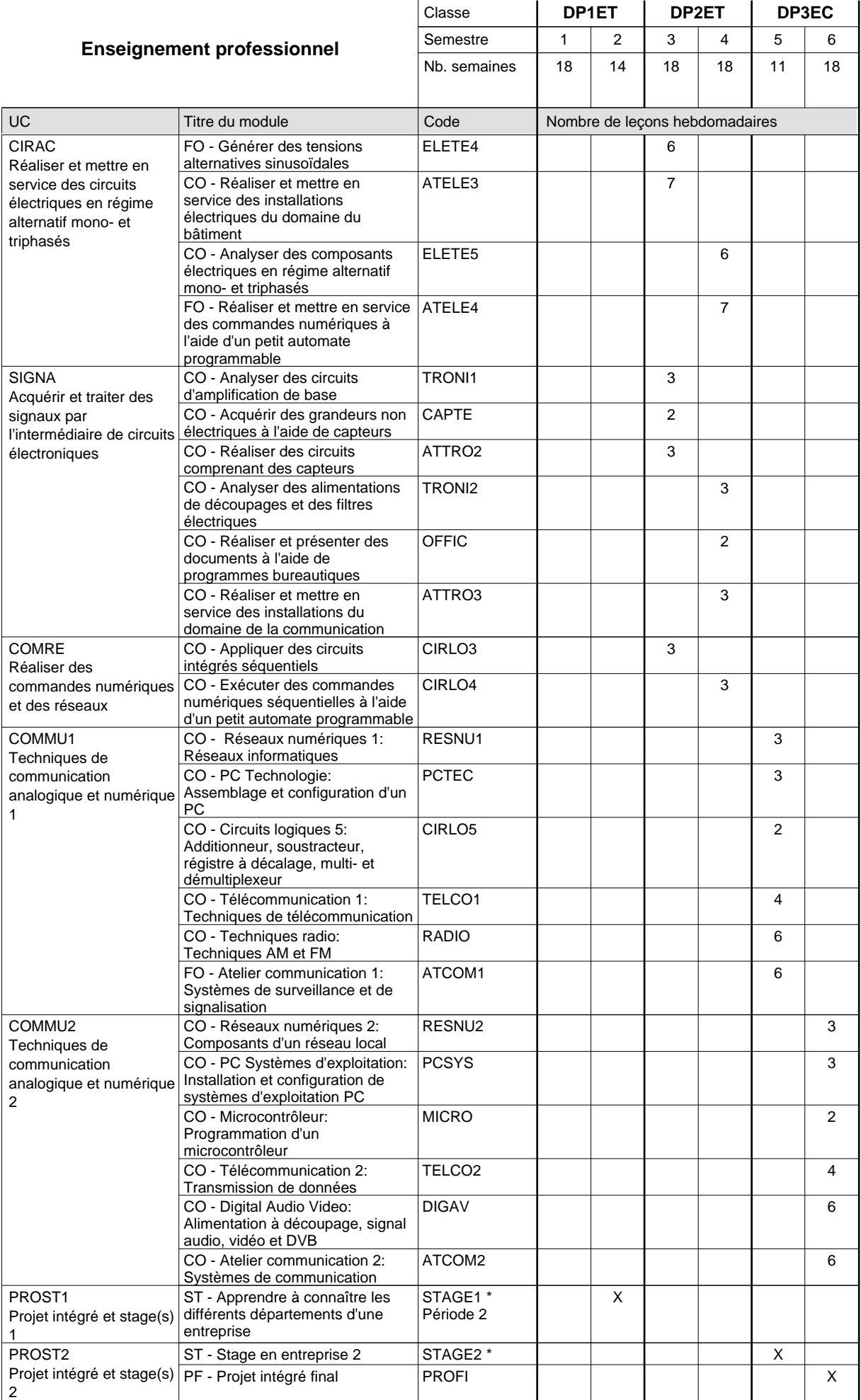

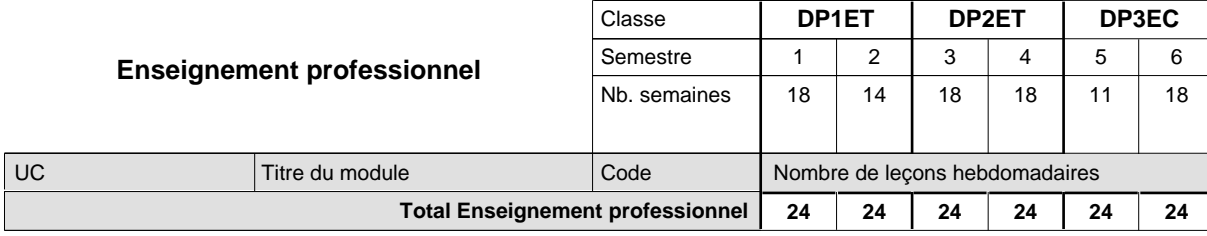

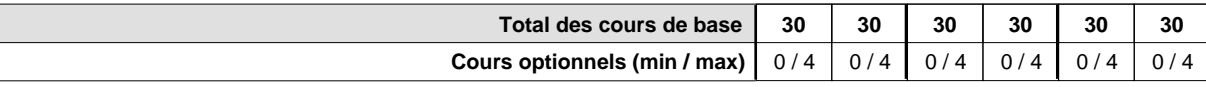

#### **Remarques**

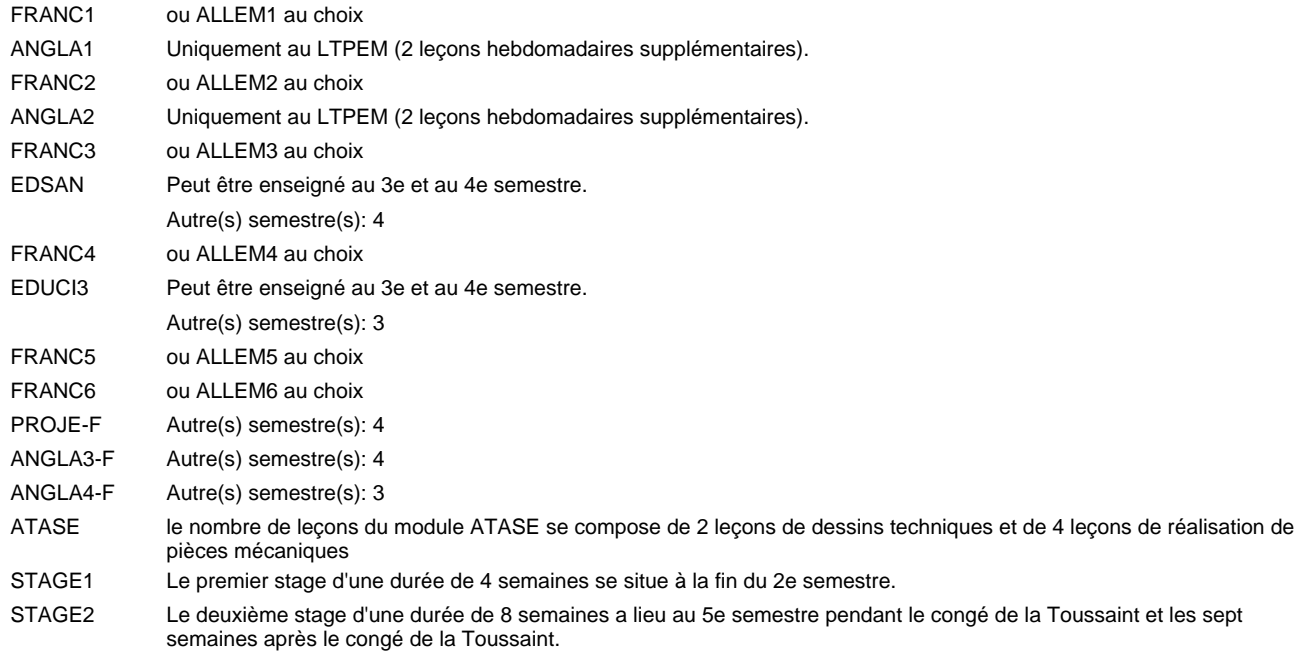

#### **Remarque générale**

Les classes DP1ET et DP2ET sont communes pour les deux formations électroniciens en énergie et électroniciens en communication.

Pour favoriser le développement des compétences professionnelles et méthodologiques, les modules de l'enseignement professionnel et optionnel devront être dispensés dans des salles adéquatement équipées (laboratoire, salle informatique, atelier).

Le volume horaire à disposition pour terminer la formation au cours d'une année supplémentaire est en principe le même que celui de la dernière année d'études.

## **Enseignement secondaire général Formation professionnelle initiale - DAP Division de l'apprentissage industriel Section des électroniciens en communication - francophone (Avec stages) Électronicien en communication**

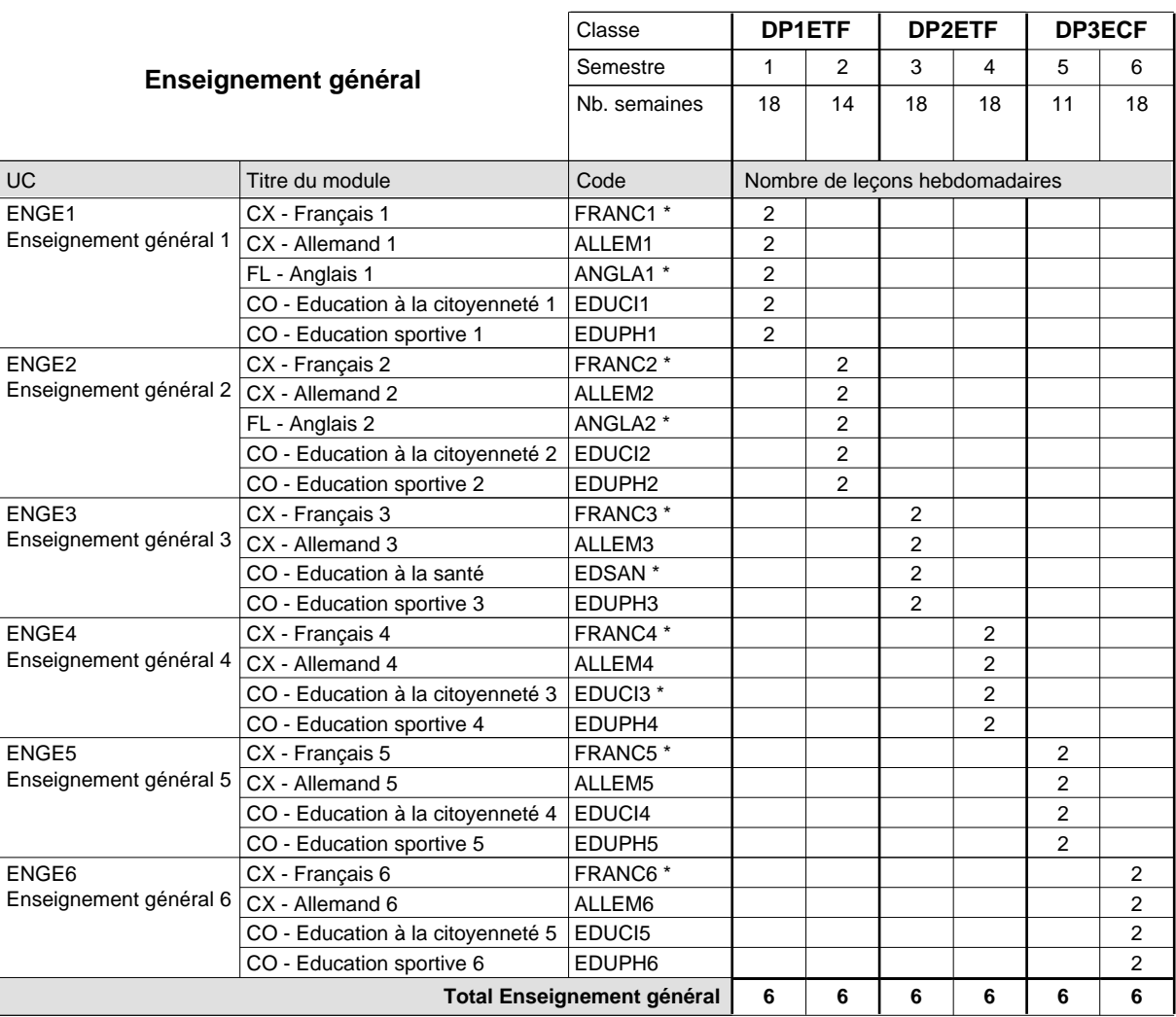

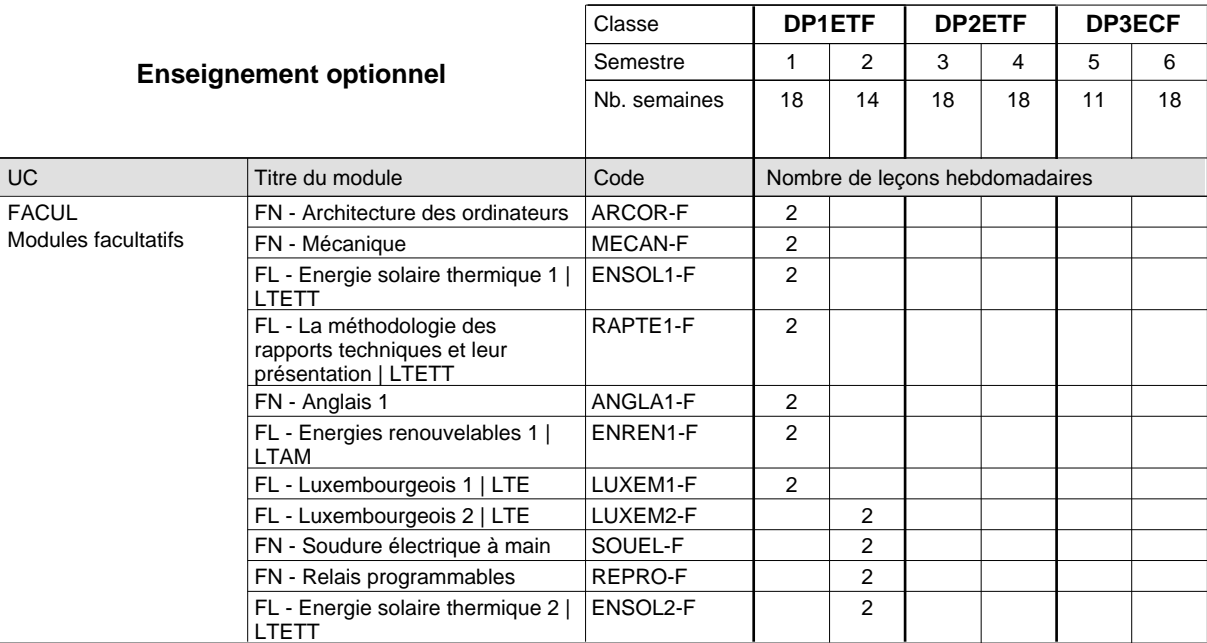

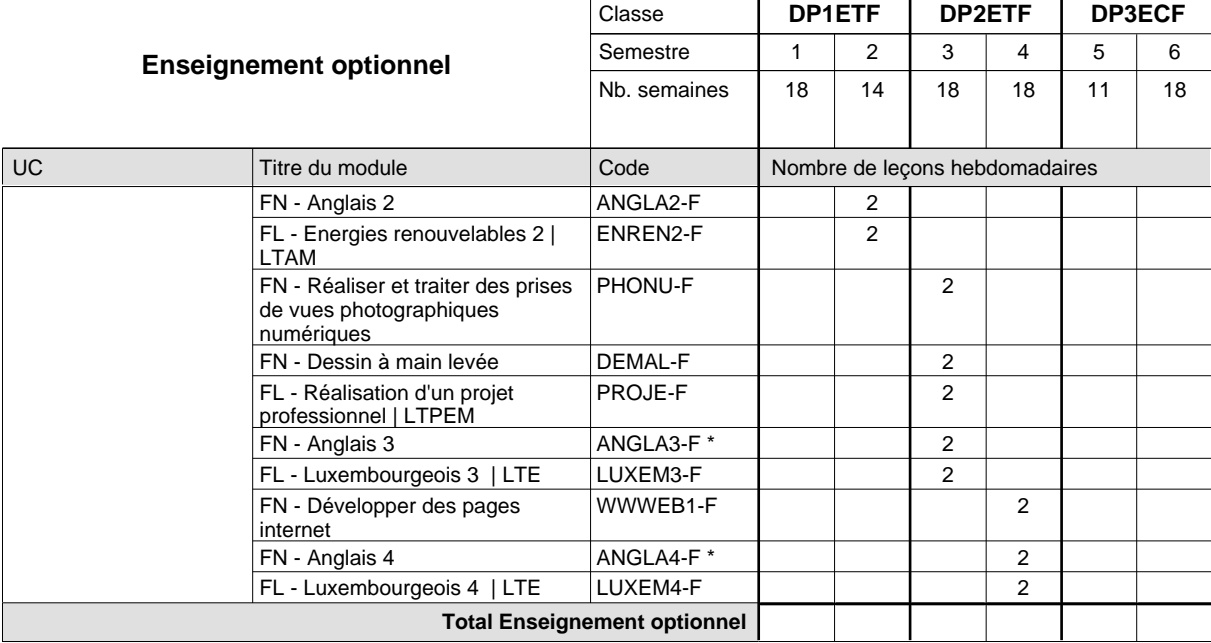

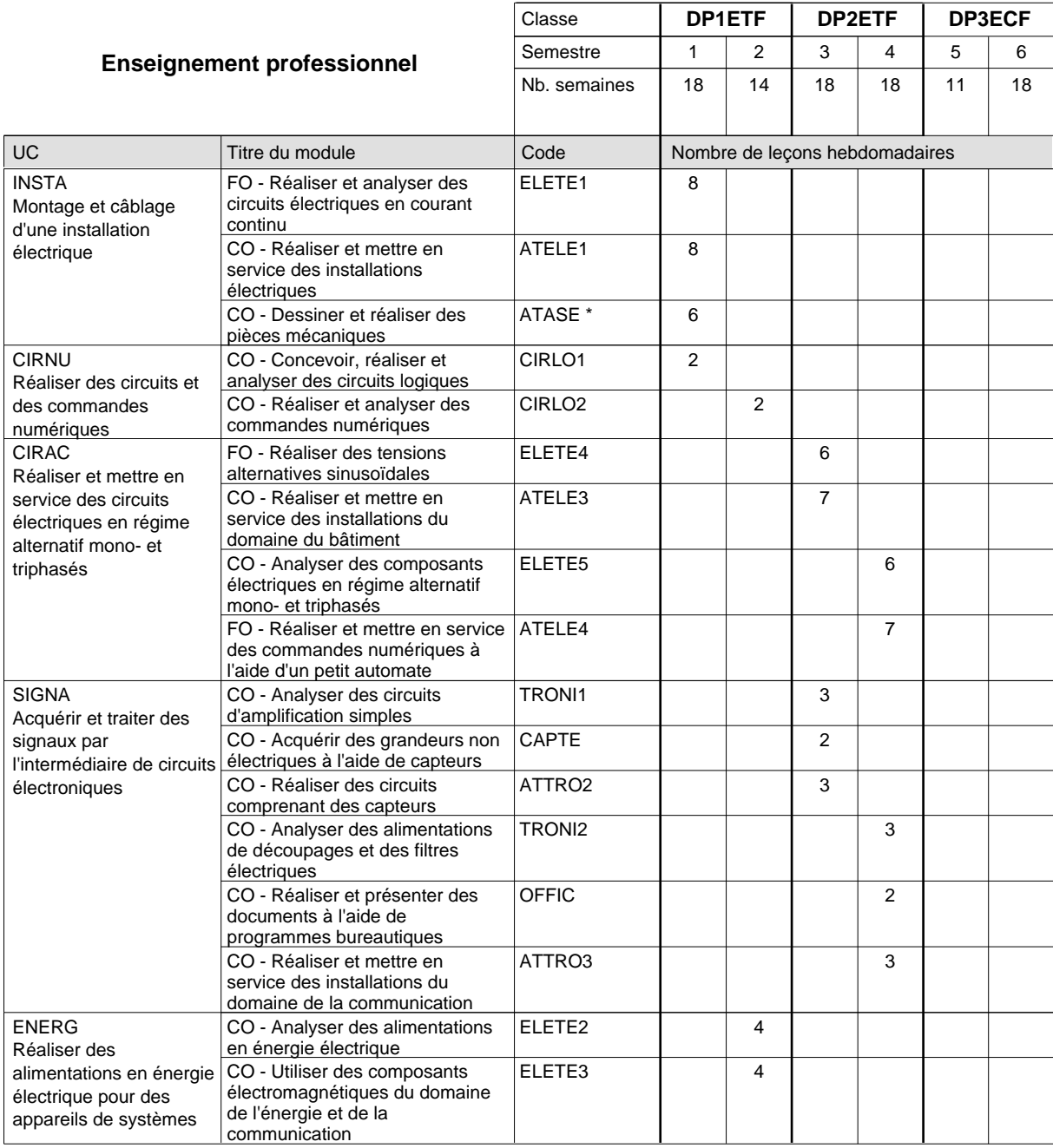

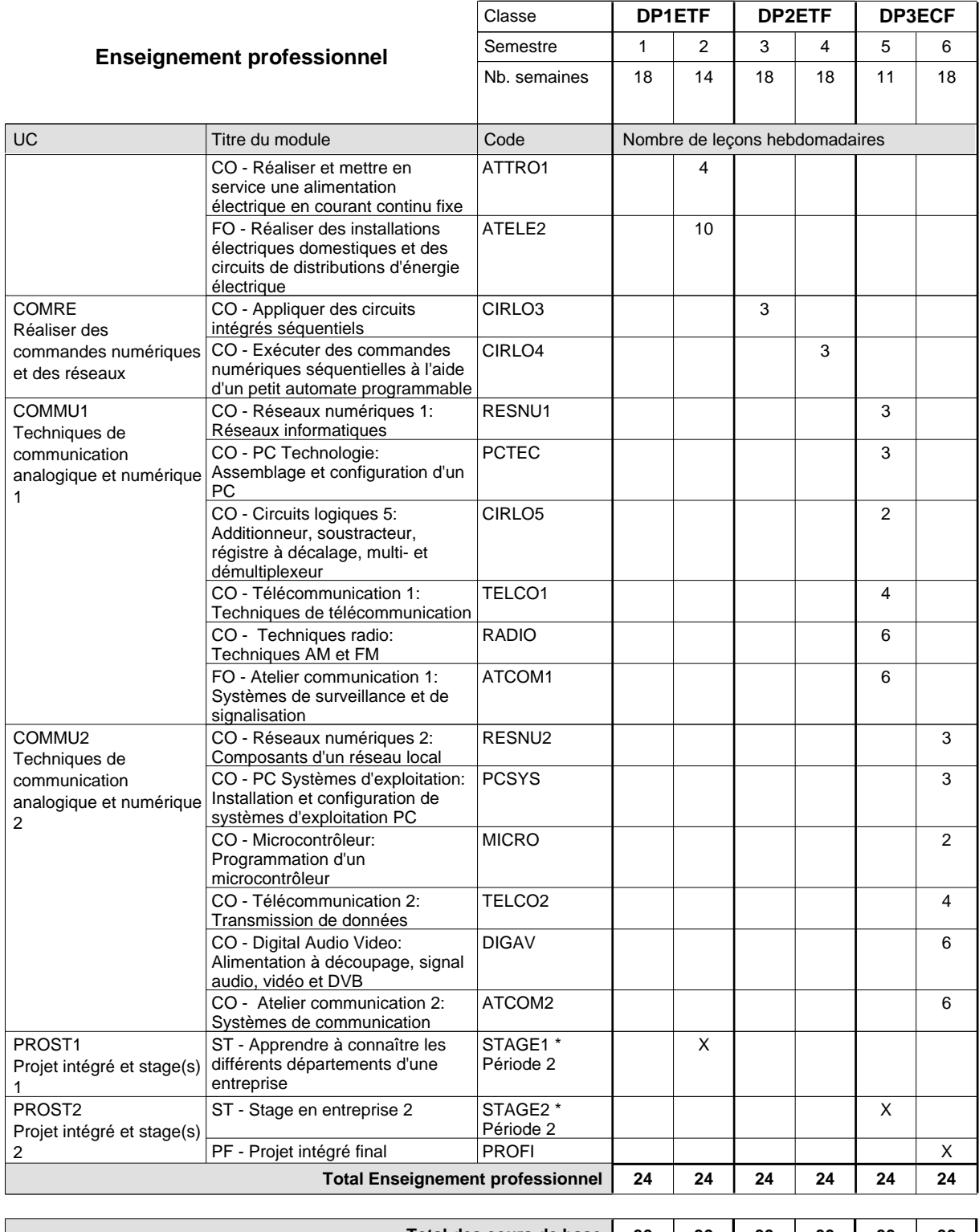

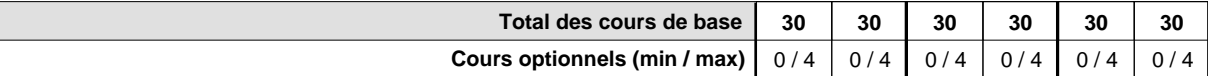

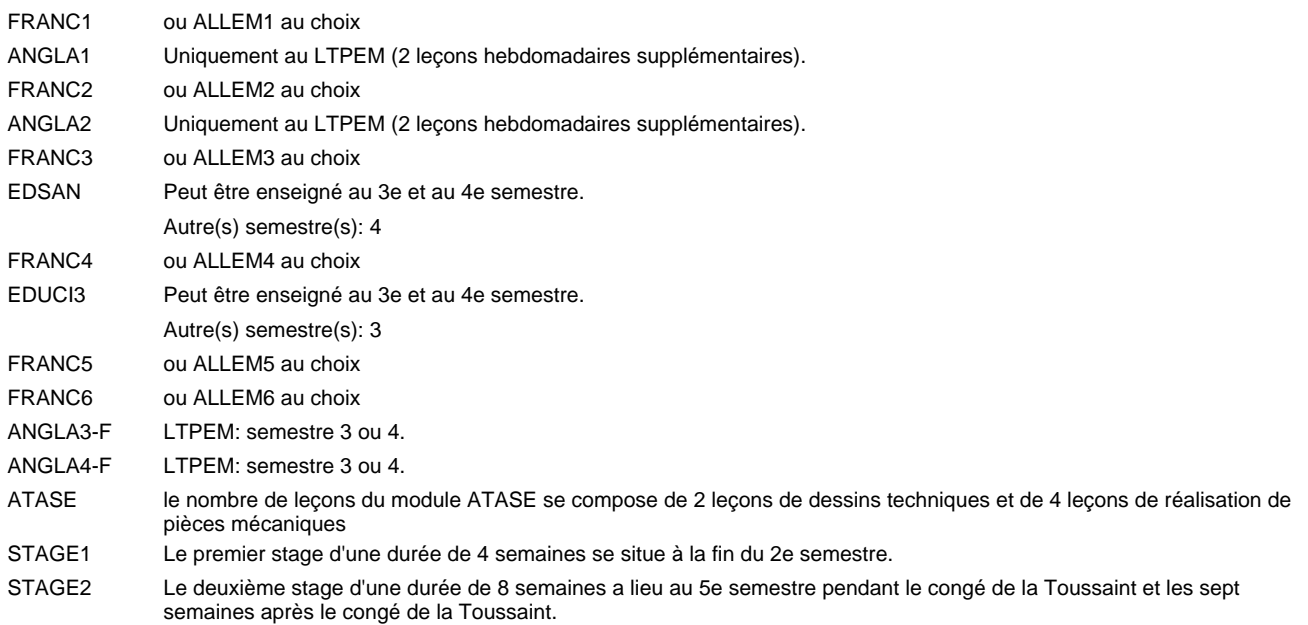

#### **Remarque générale**

Les classes DP1ET et DP2ET sont communes pour les deux formations électroniciens en énergie et électroniciens en communication.

Pour favoriser le développement des compétences professionnelles et méthodologiques, les modules de l'enseignement professionnel et optionnel devront être dispensés dans des salles adéquatement équipées (laboratoire, salle informatique, atelier).

Le volume horaire à disposition pour terminer la formation au cours d'une année supplémentaire est en principe le même que celui de la dernière année d'études.

La réforme s'applique à la 1ère et à la 2ème année de formation.

#### **Cours optionnels**

Les modules facultatifs (E et C) sont destinés aux élèves des sections énergie et communication.

Les modules facultatifs (E) sont destinés aux élèves de la section énergie.

Les modules facultatifs (C) sont destinés aux élèves de la section communication.

## **Enseignement secondaire général Formation professionnelle initiale - DAP Division de l'apprentissage industriel Section des électroniciens en énergie (fc) (Concomitant avec 3 jours de cours par semaine) Électronicien en énergie**

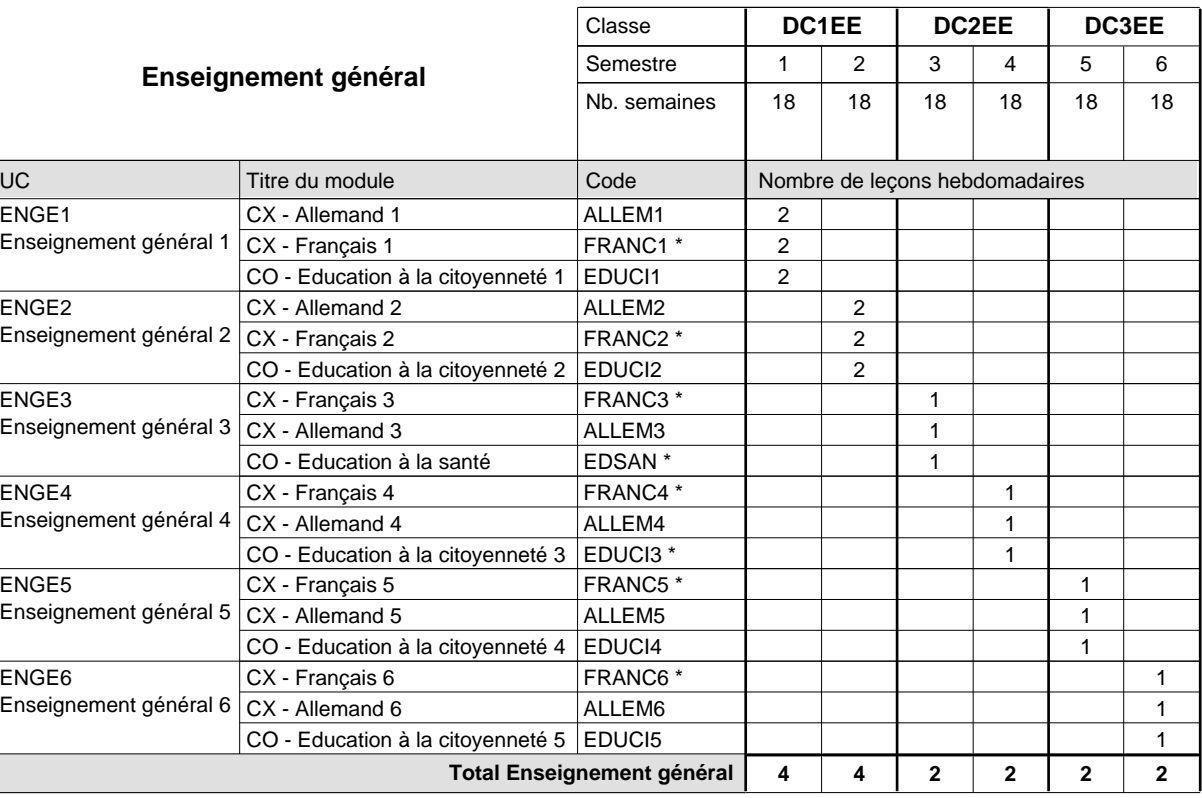

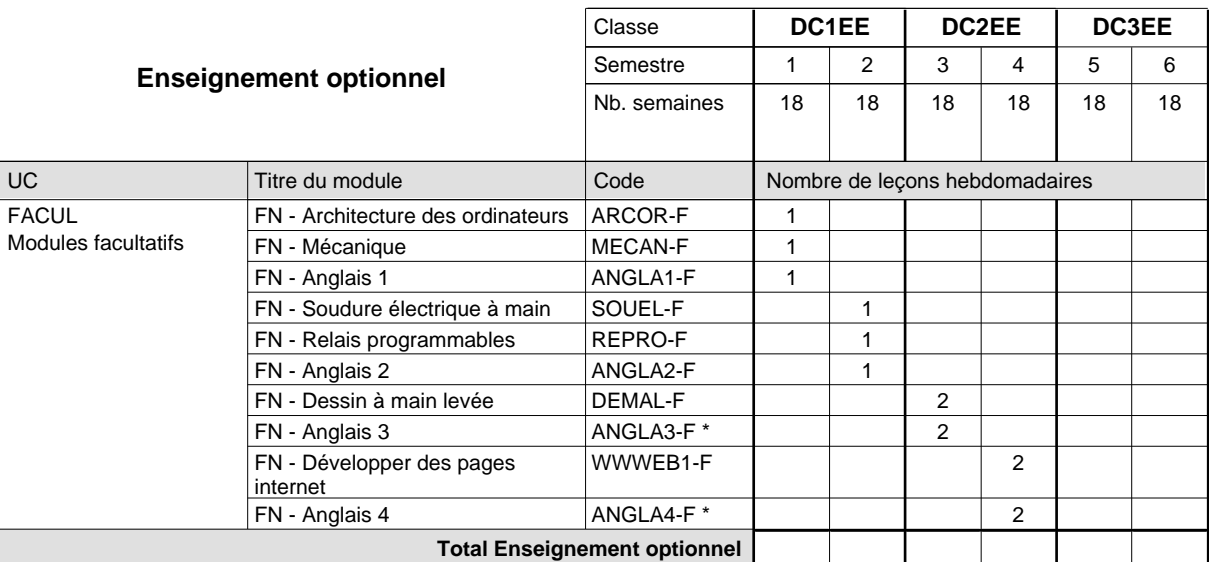

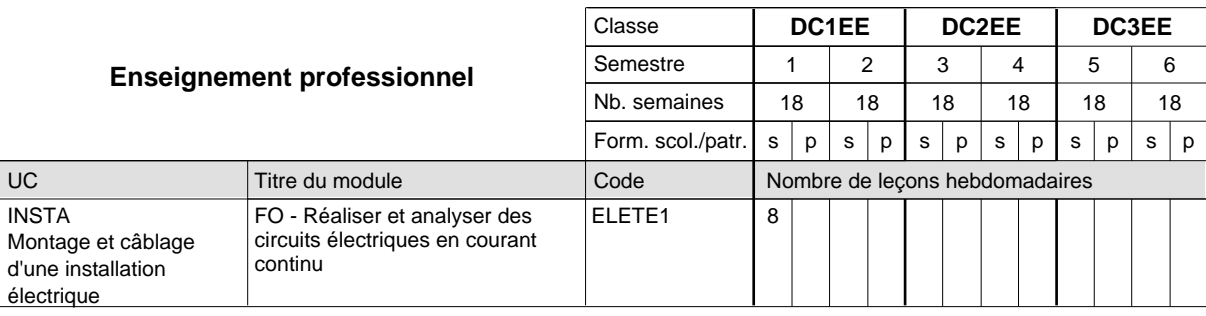

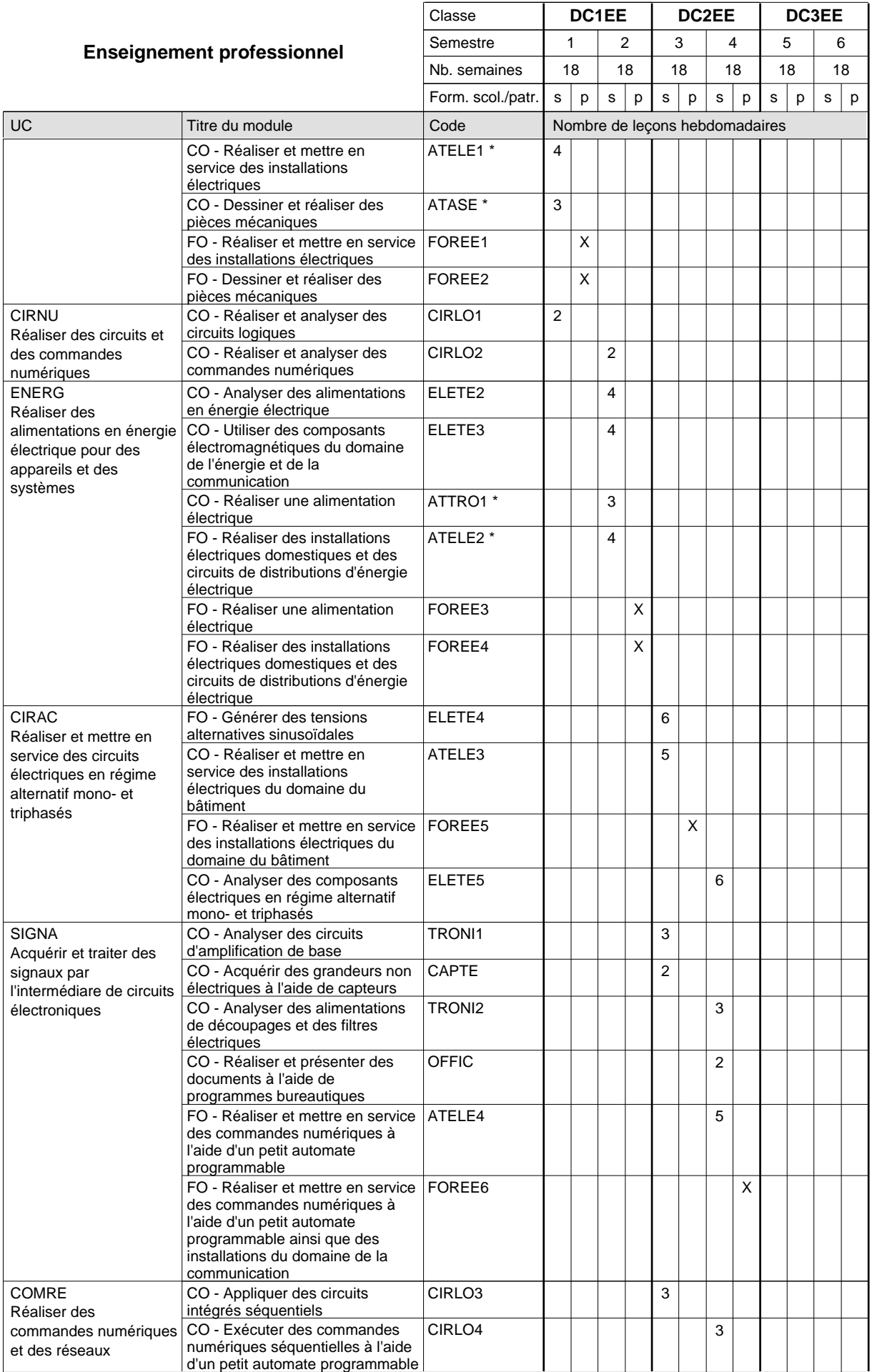

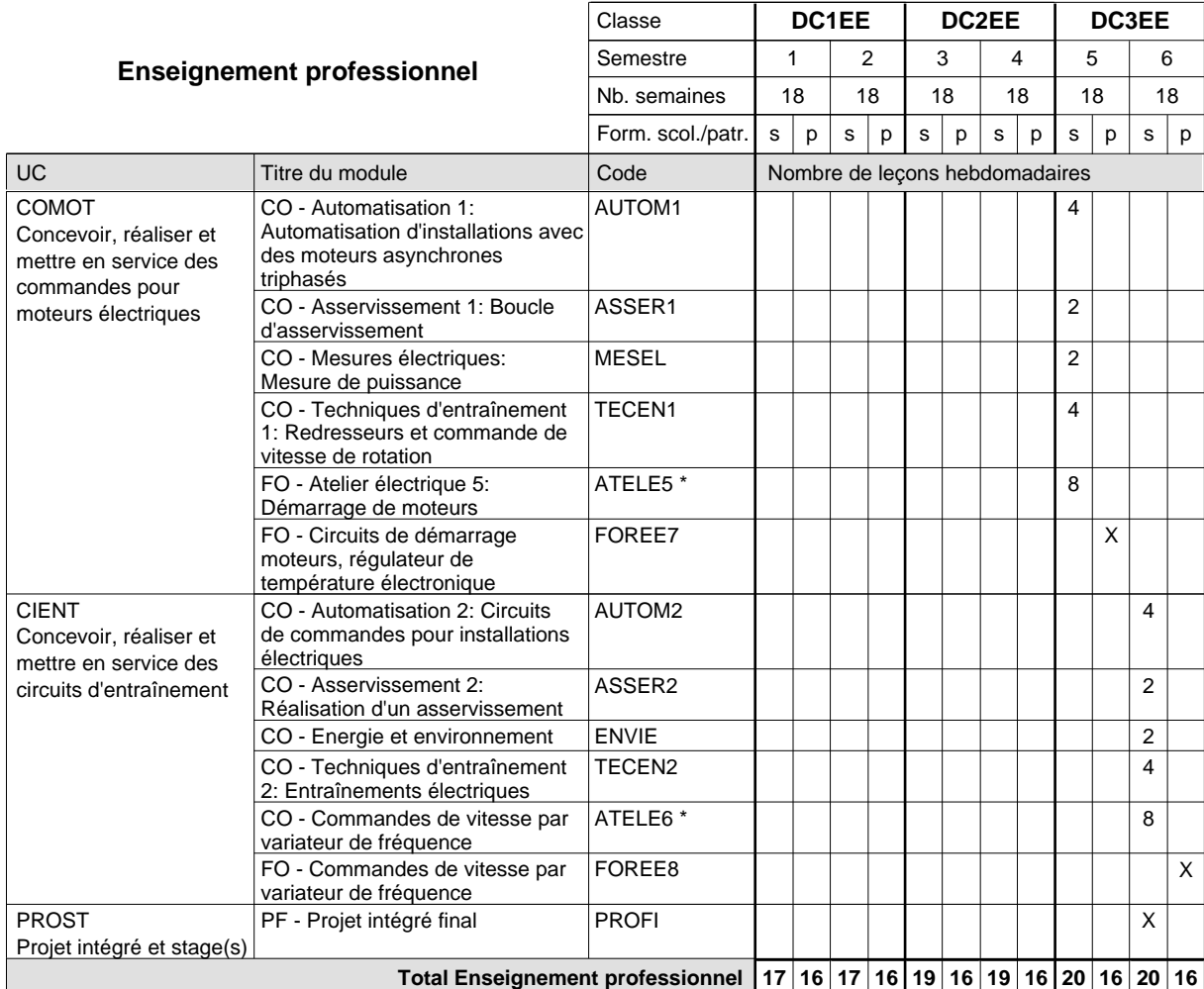

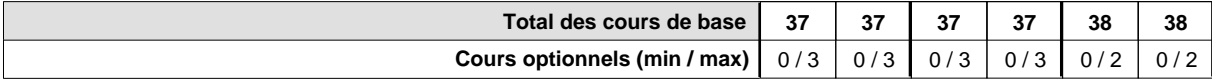

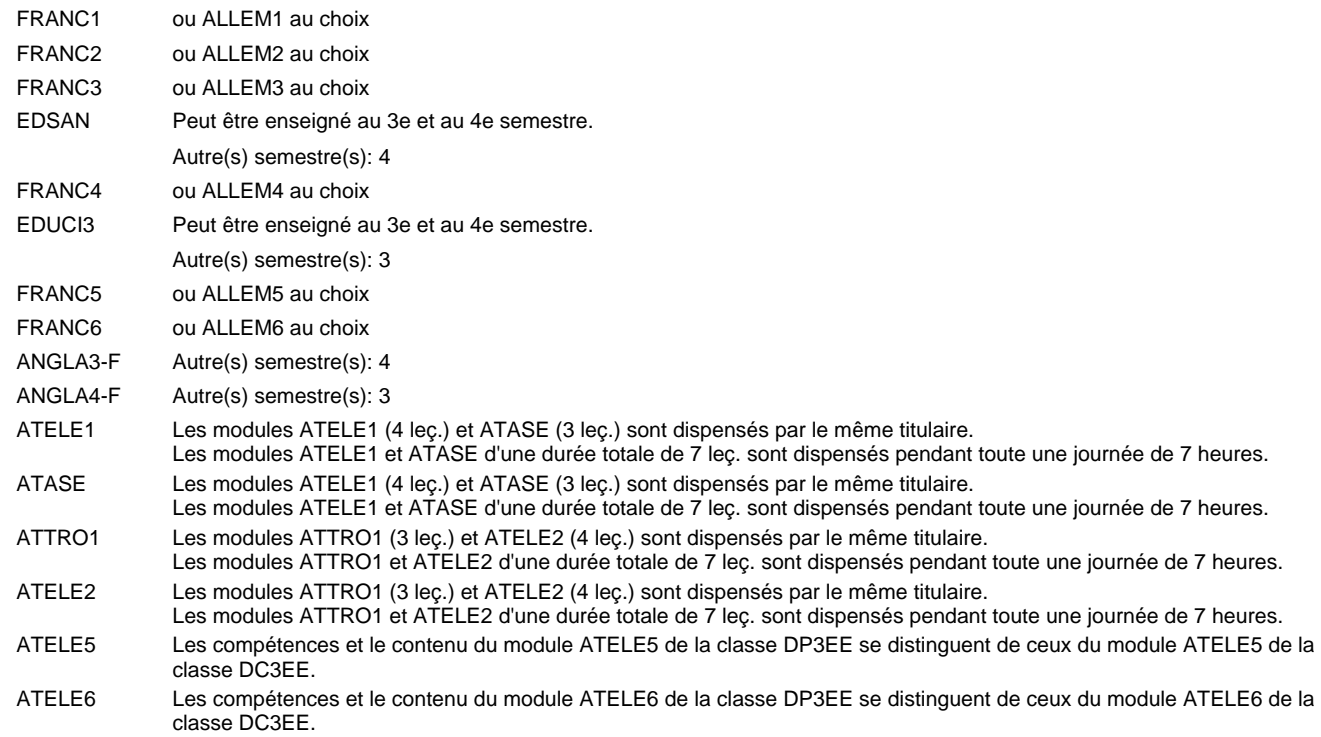

#### **Remarque générale**

Pour favoriser le développement des compétences professionnelles et méthodologiques, les modules de l'enseignement professionnel et optionnel devront être dispensés dans des salles adéquatement équipées (laboratoire, salle informatique, atelier).

Le volume horaire de la formation scolaire et de la formation patronale à disposition pour terminer la formation au cours d'une année supplémentaire est en principe le même que celui de la dernière année d'études.

Pour les formations sous contrat d'apprentissage, un projet intégré intermédiaire est organisé au milieu de la formation.

## **Enseignement secondaire général Formation professionnelle initiale - DAP Division de l'apprentissage industriel Section des électroniciens en énergie (fp) (Avec stages) Électronicien en énergie**

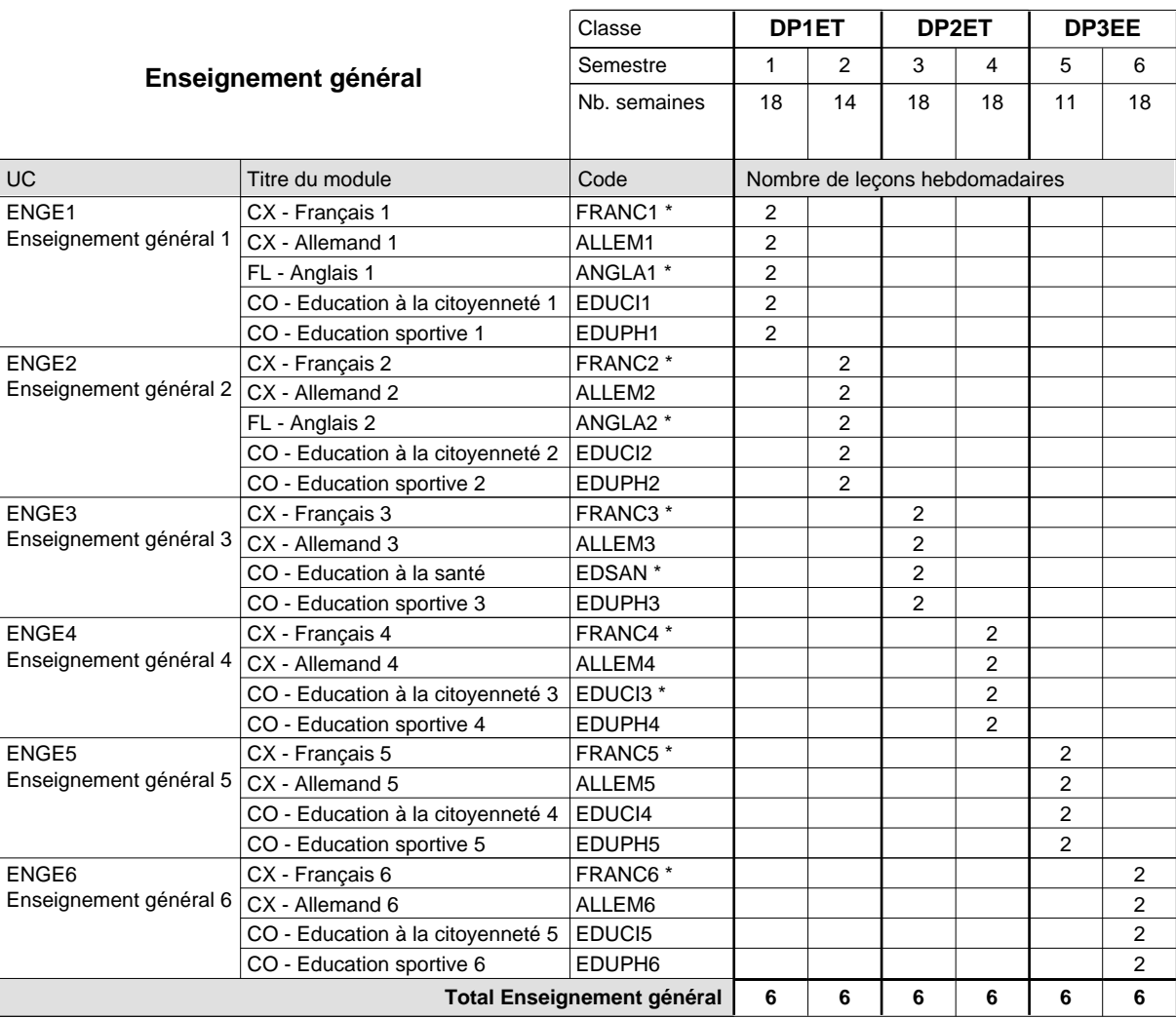

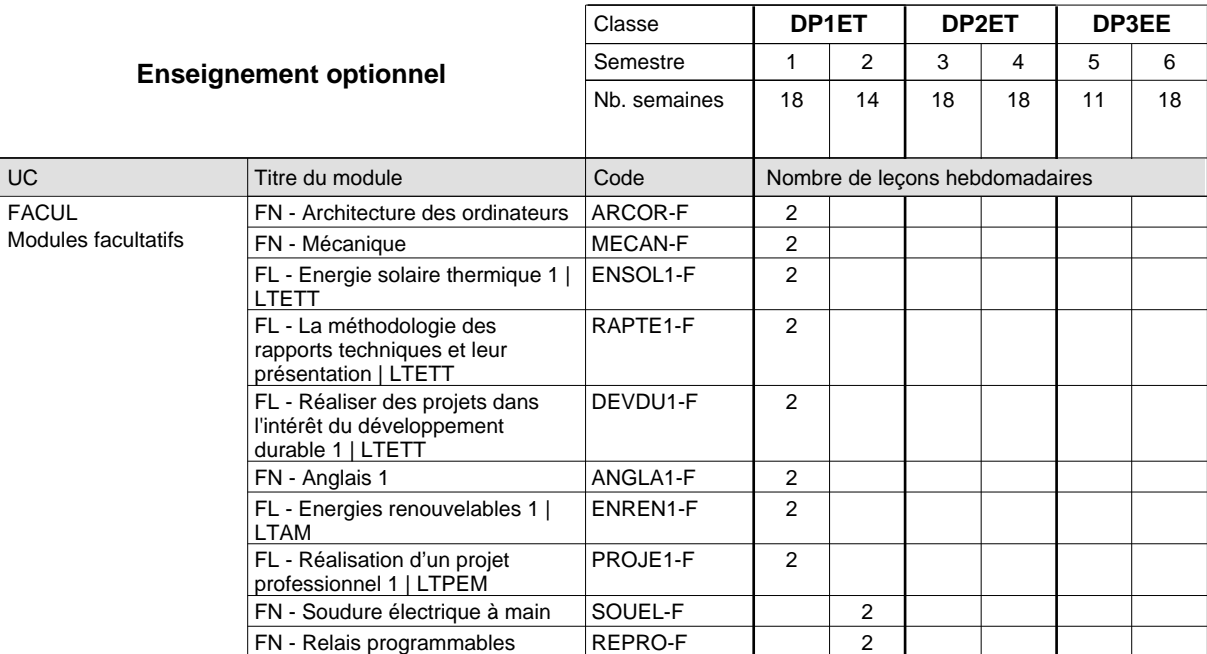

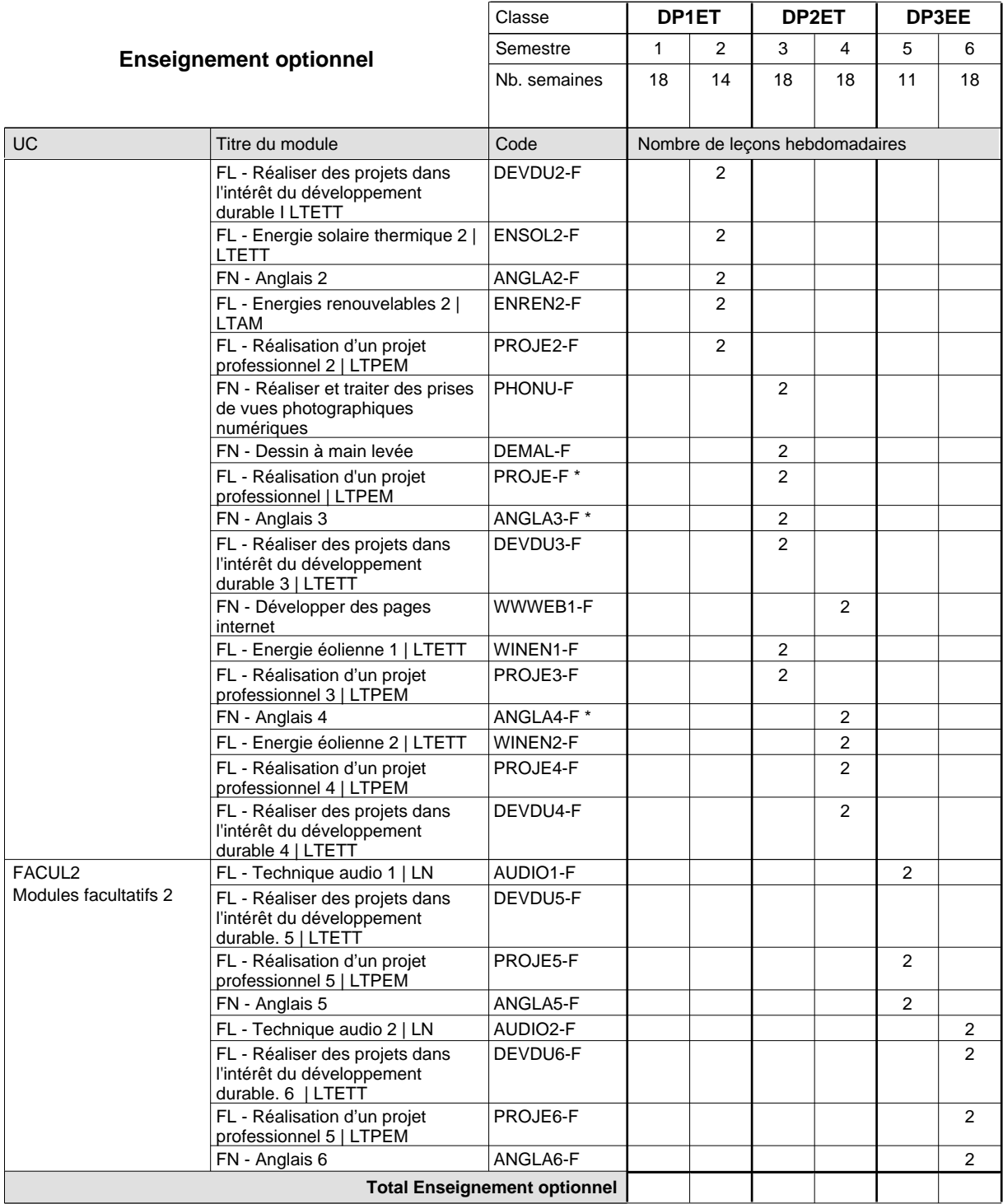

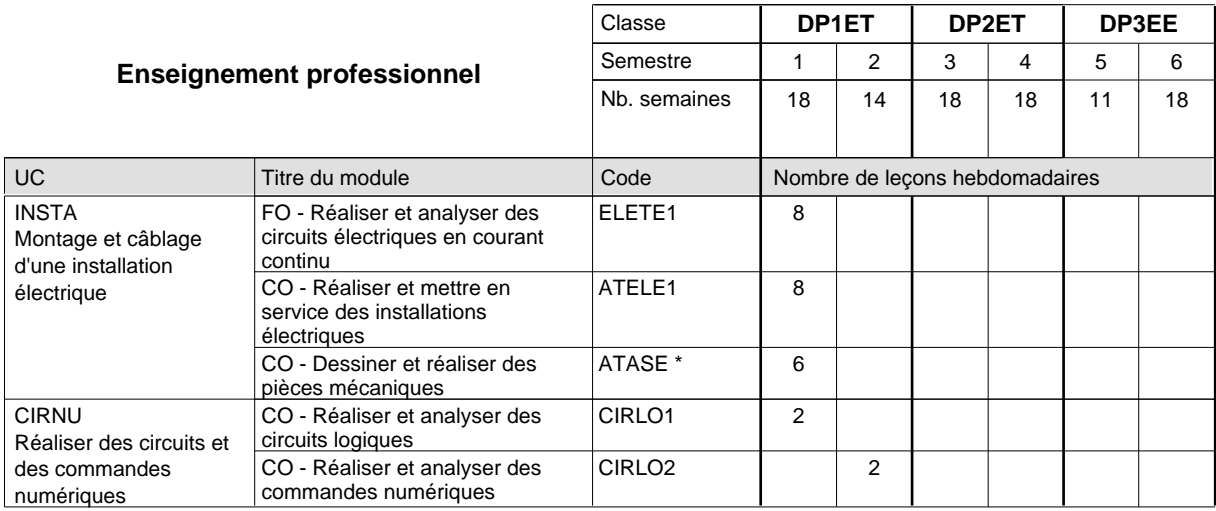

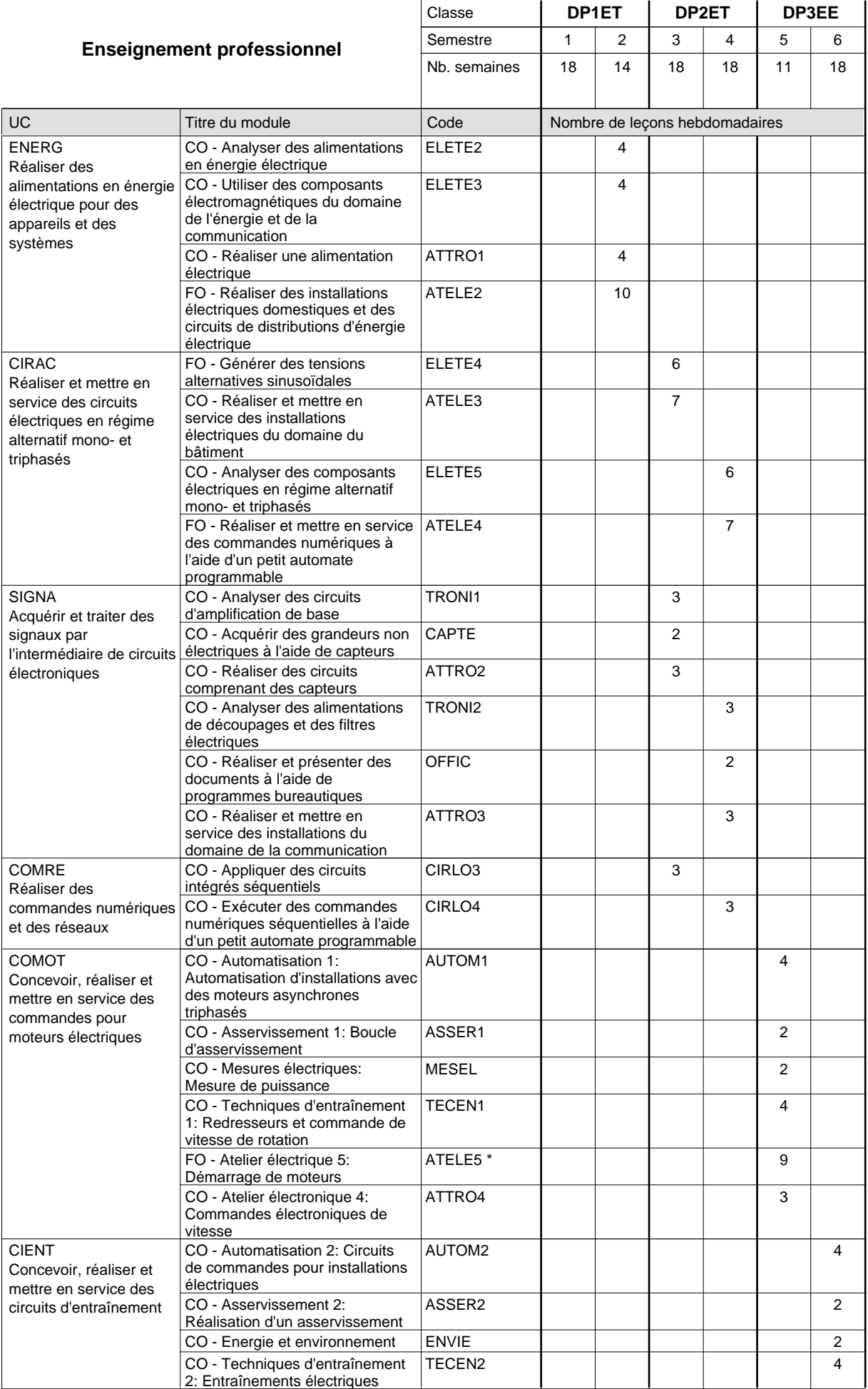

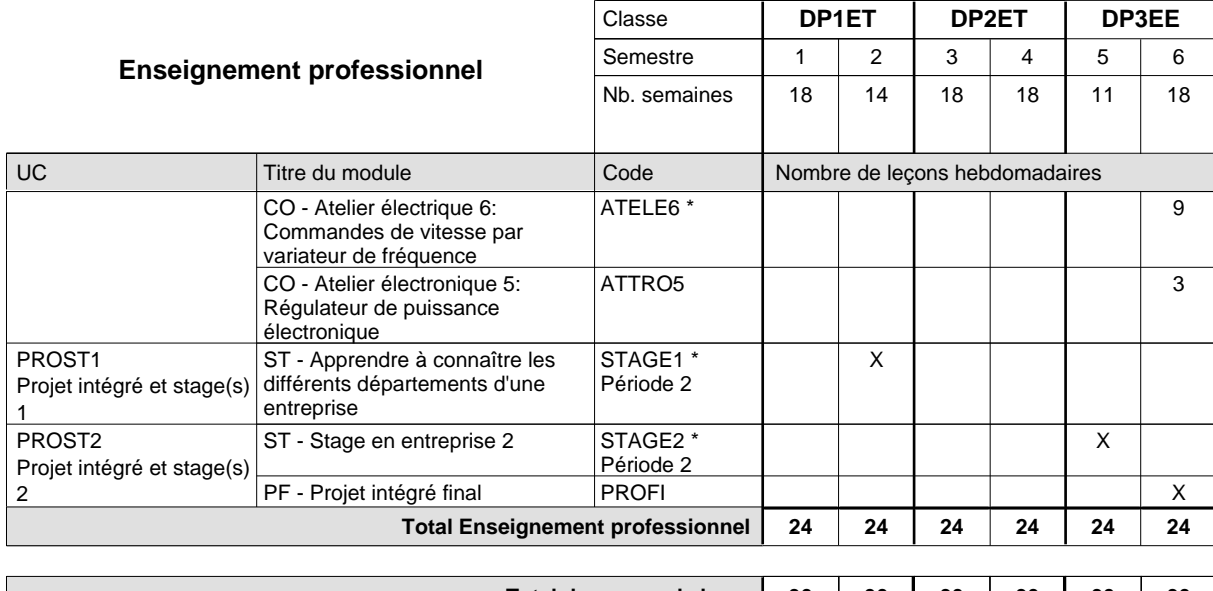

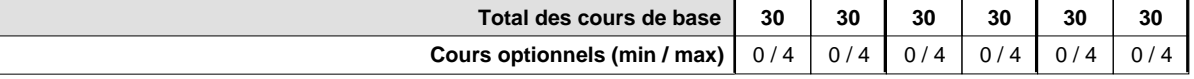

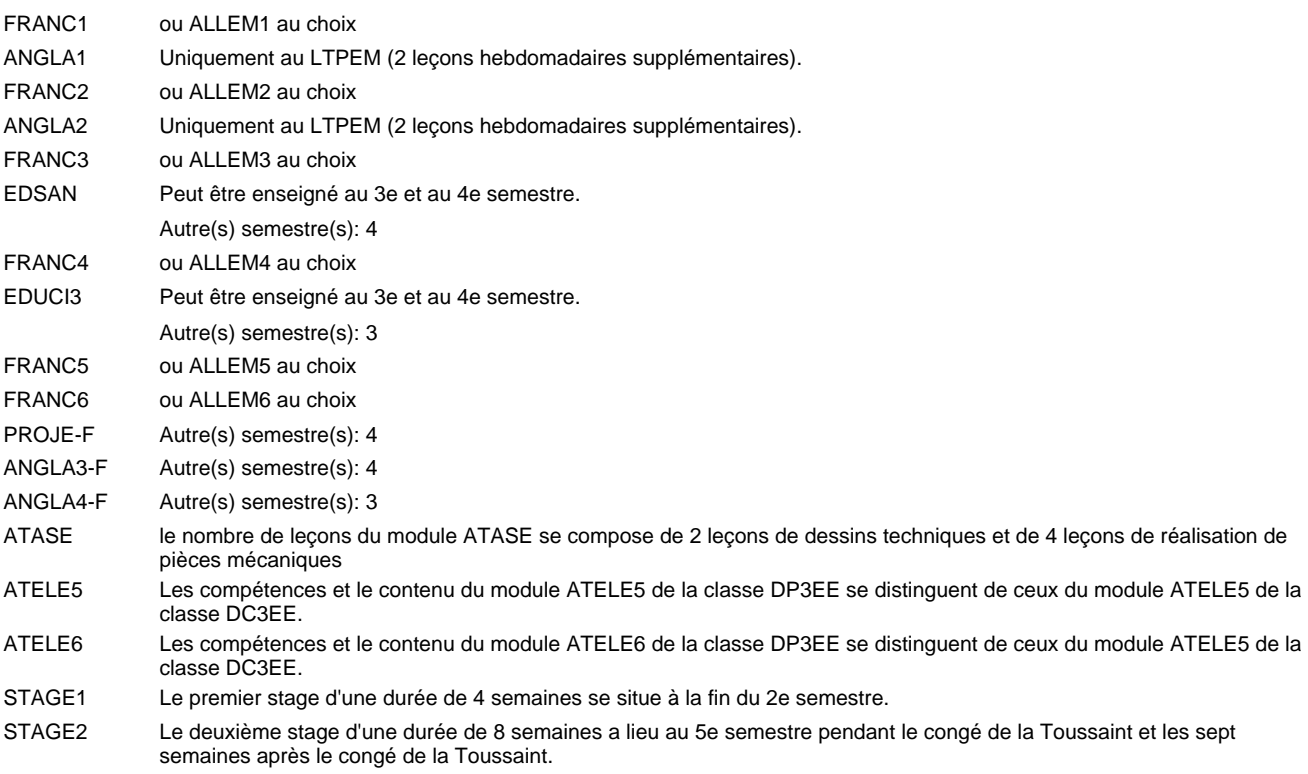

#### **Remarque générale**

Les classes DP1ET et DP2ET sont communes pour les deux formations électroniciens en énergie et électroniciens en communication.

Pour favoriser le développement des compétences professionnelles et méthodologiques, les modules de l'enseignement professionnel et optionnel devront être dispensés dans des salles adéquatement équipées (laboratoire, salle informatique, atelier).

Le volume horaire à disposition pour terminer la formation au cours d'une année supplémentaire est en principe le même que celui de la dernière année d'études.

## **Enseignement secondaire général Formation professionnelle initiale - DAP Division de l'apprentissage industriel Section des électroniciens en énergie (fp) - francophone (Avec stages) Électronicien en énergie**

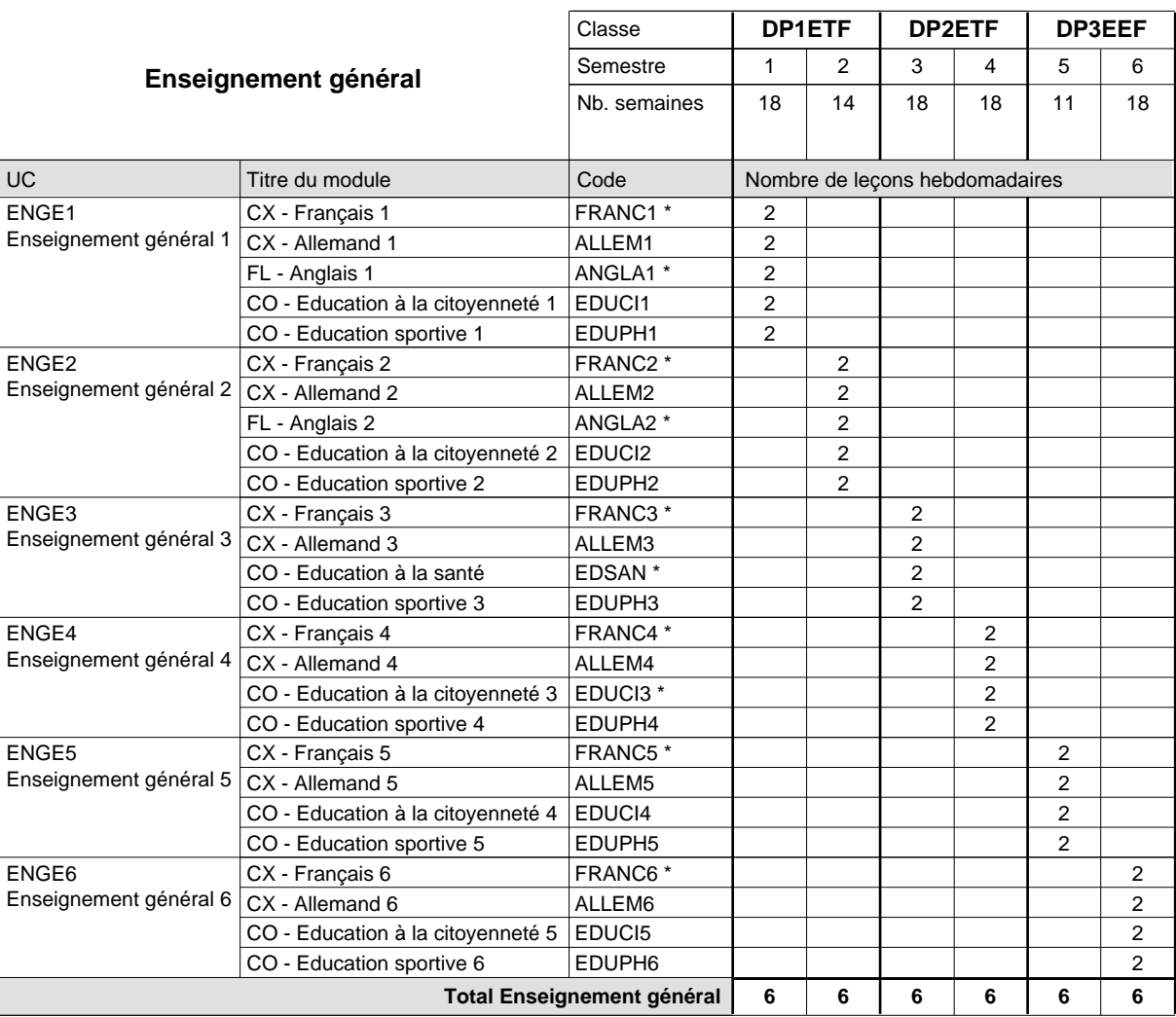

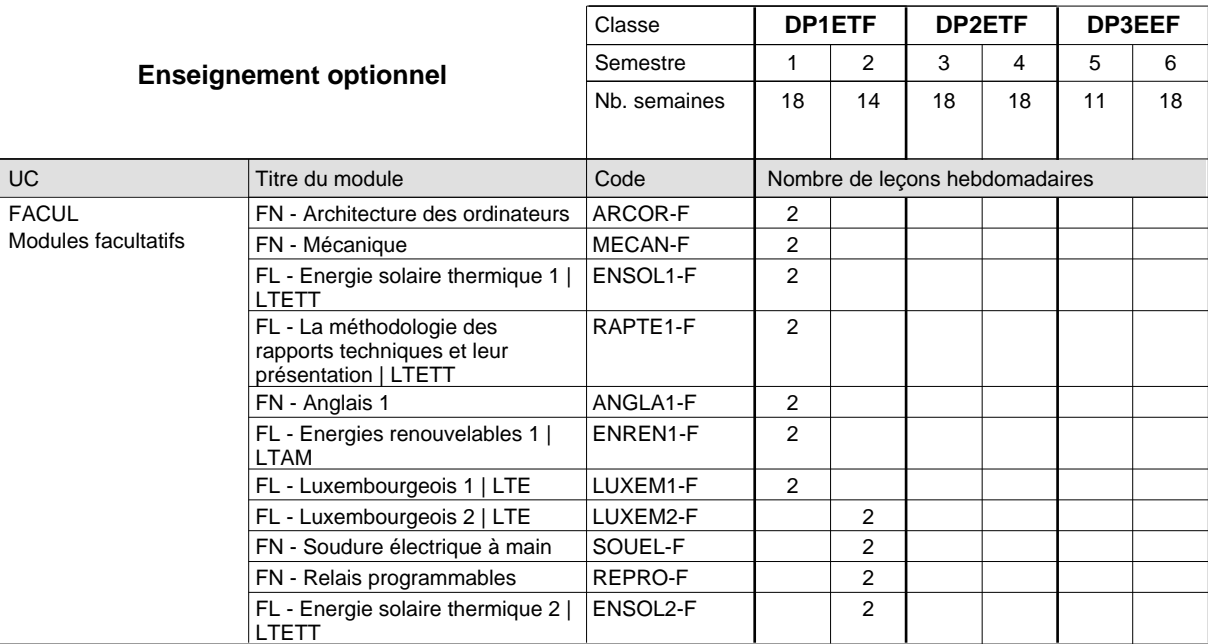

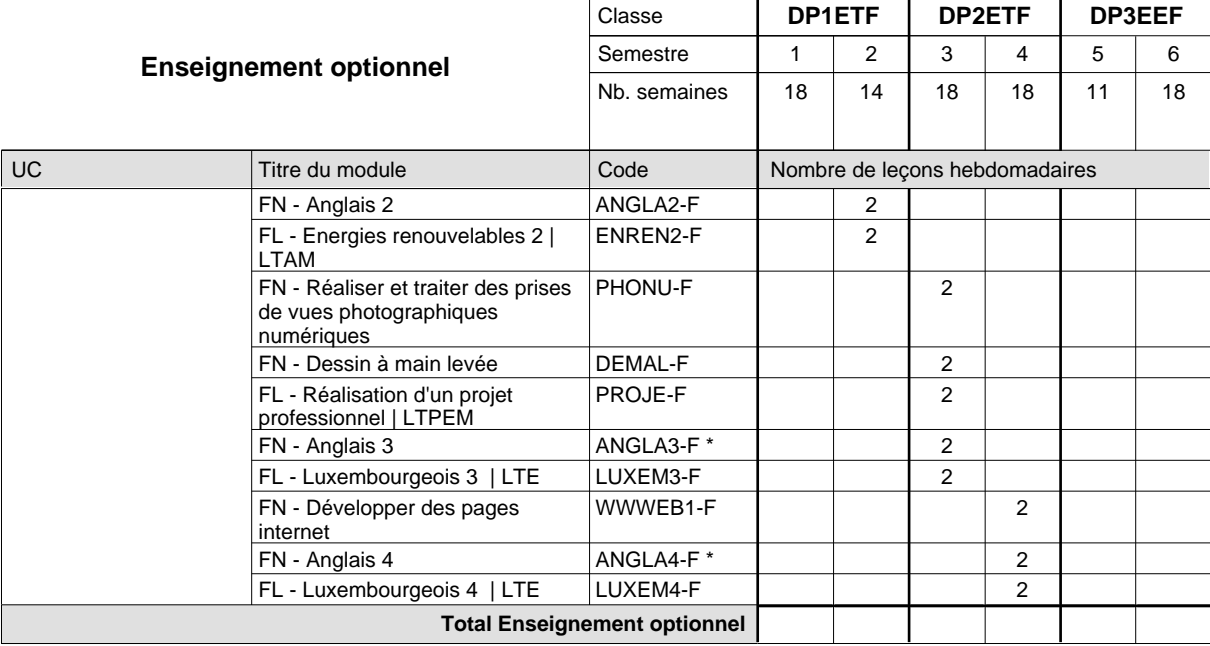

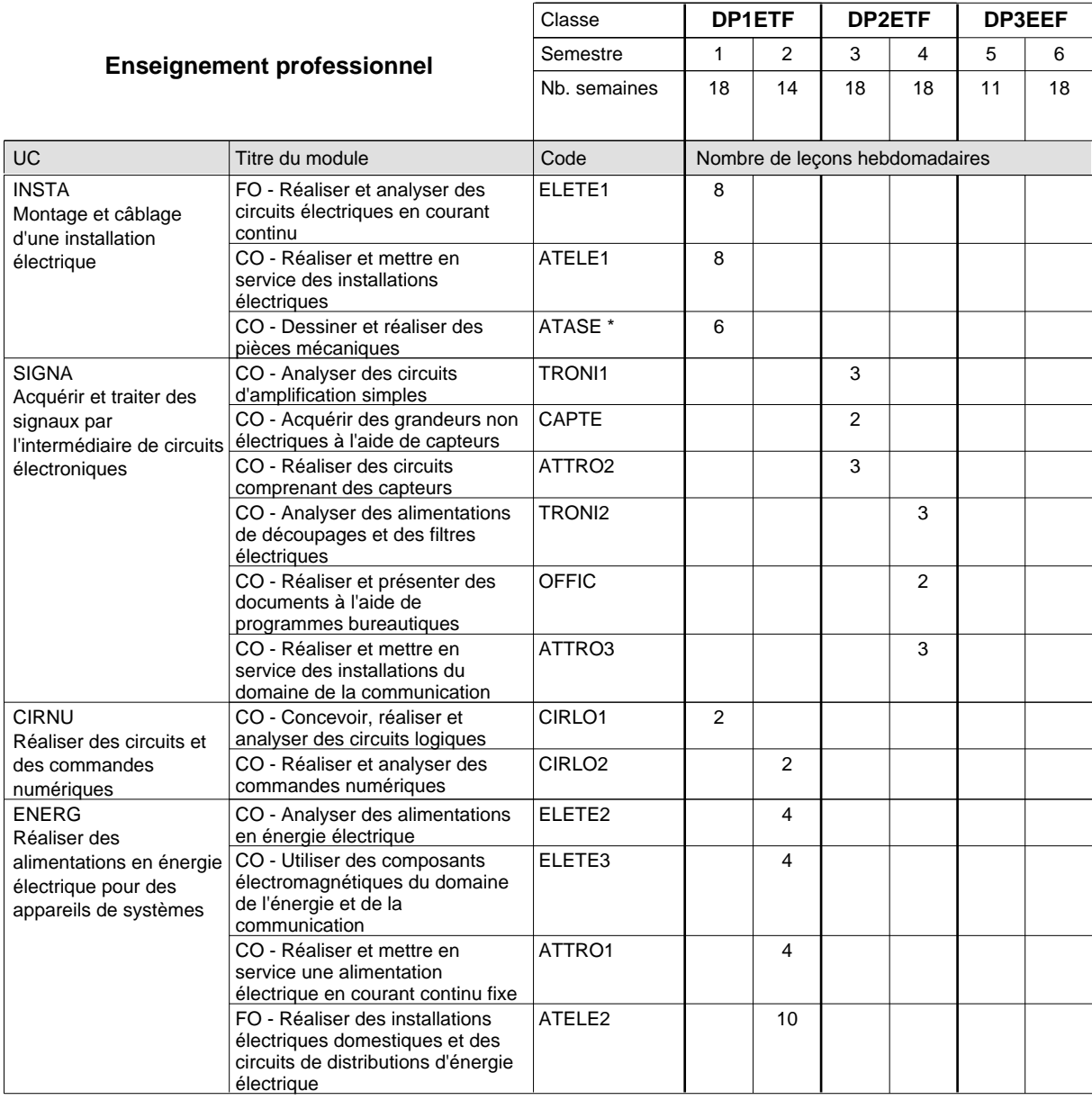

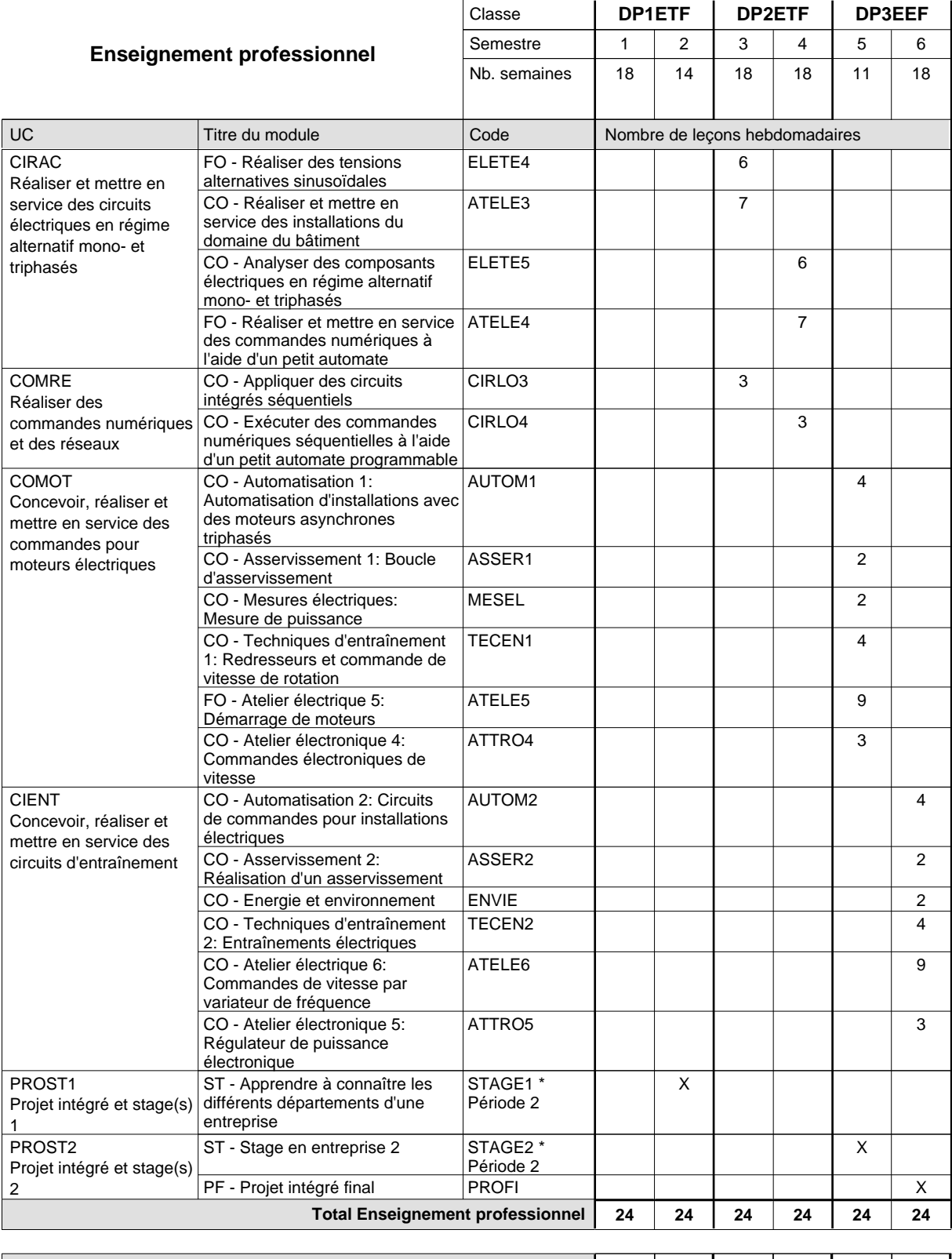

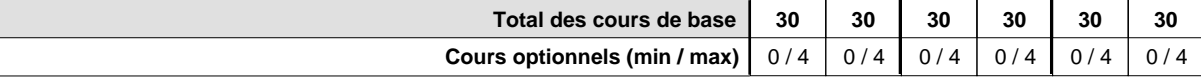

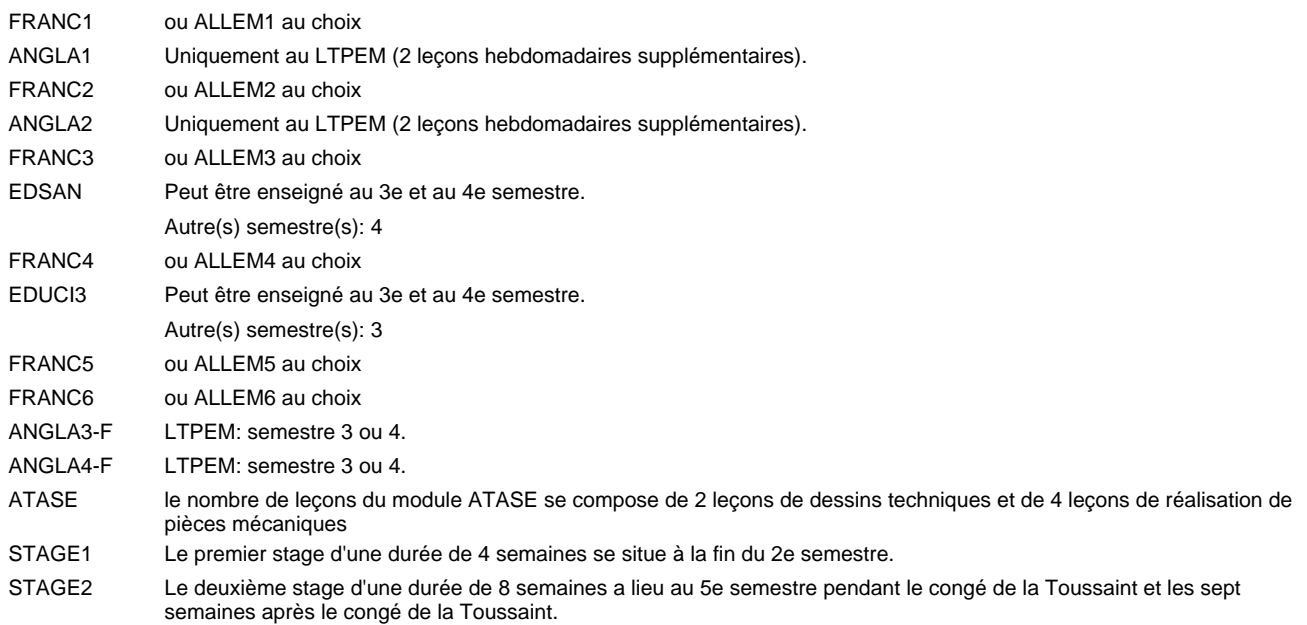

#### **Remarque générale**

Les classes DP1ET et DP2ET sont communes pour les deux formations électroniciens en énergie et électroniciens en communication.

Pour favoriser le développement des compétences professionnelles et méthodologiques, les modules de l'enseignement professionnel et optionnel devront être dispensés dans des salles adéquatement équipées (laboratoire, salle informatique, atelier).

Le volume horaire à disposition pour terminer la formation au cours d'une année supplémentaire est en principe le même que celui de la dernière année d'études.

La réforme s'applique à la 1ère et à la 2ème année de formation.

#### **Stages**

Les élèves font deux stages.

## **Enseignement secondaire général Formation professionnelle initiale - DAP Division de l'apprentissage commercial Section des gestionnaires qualifiés en logistique (Concomitant avec 2 jours de cours par semaine) Gestionnaire qualifié en logistique**

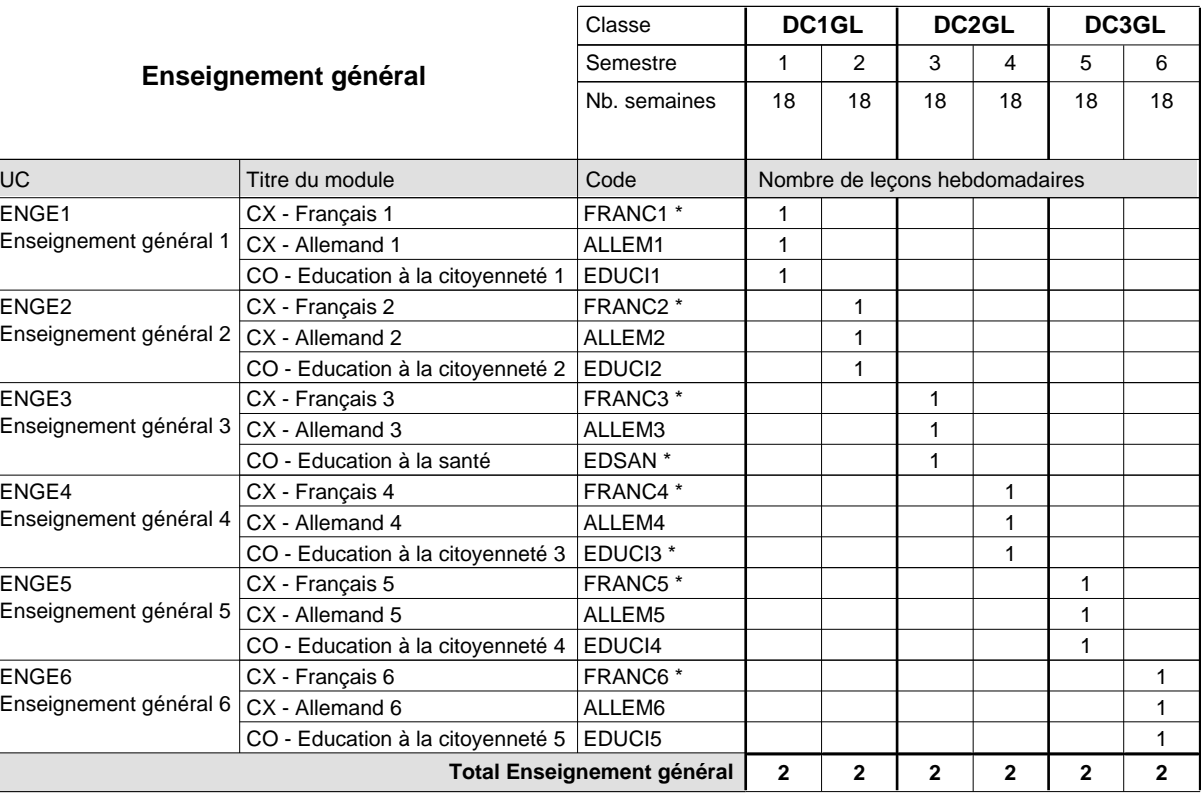

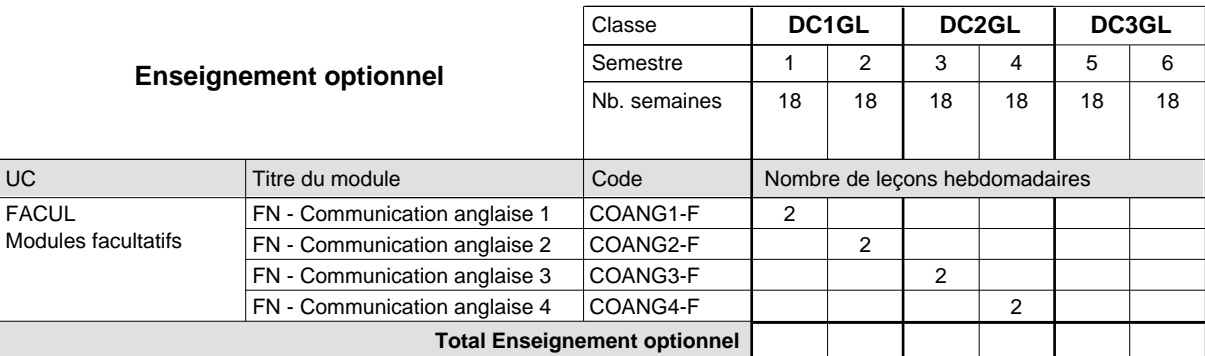

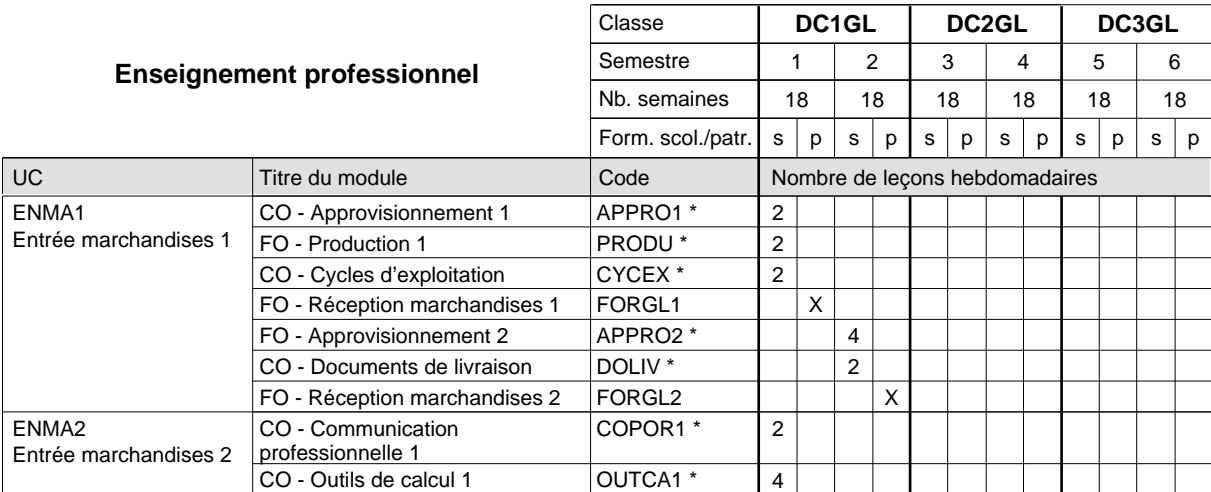

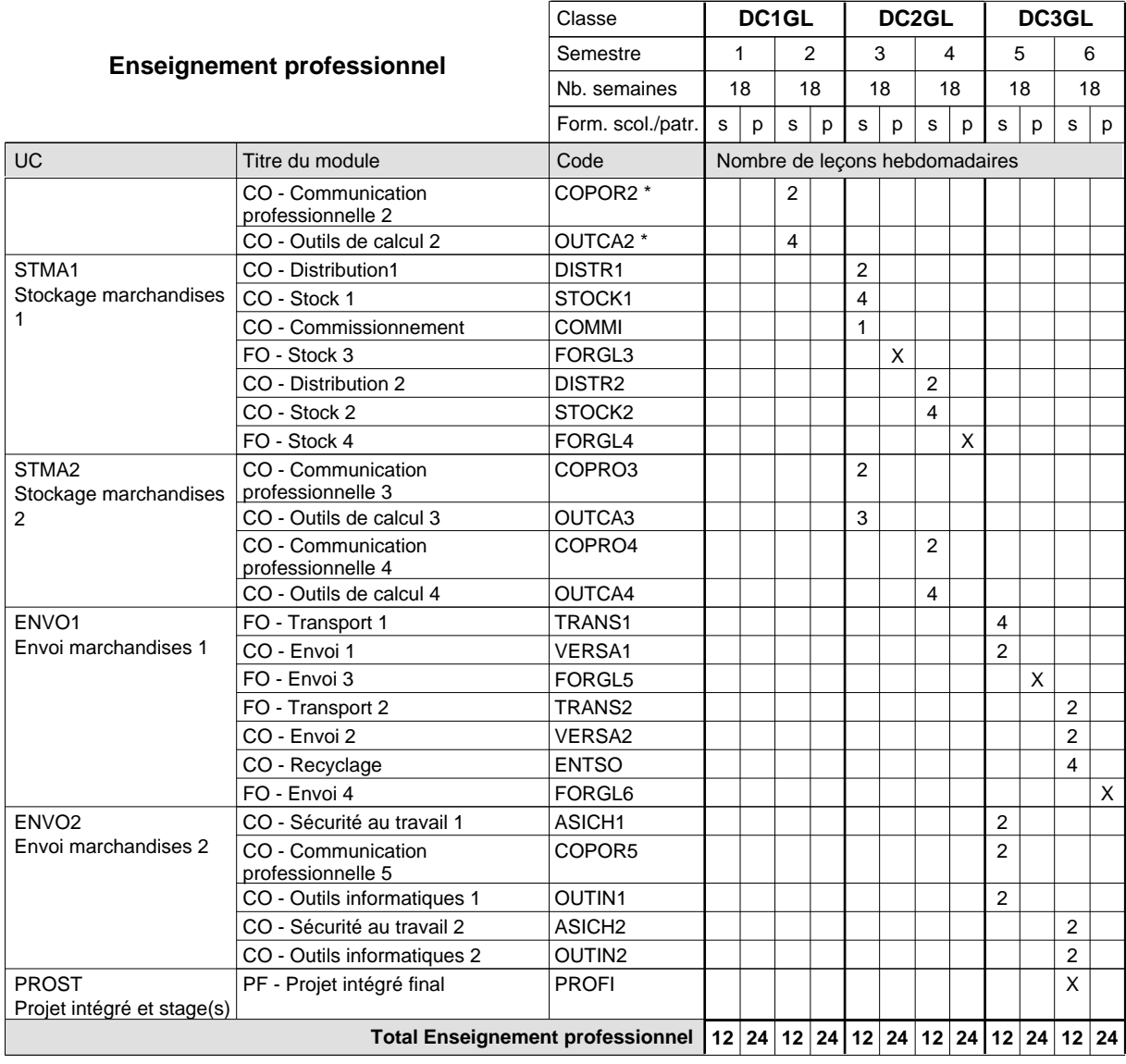

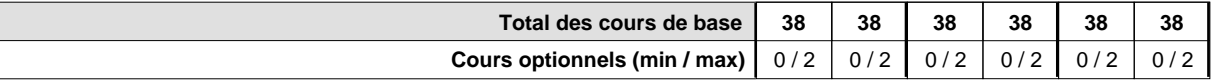

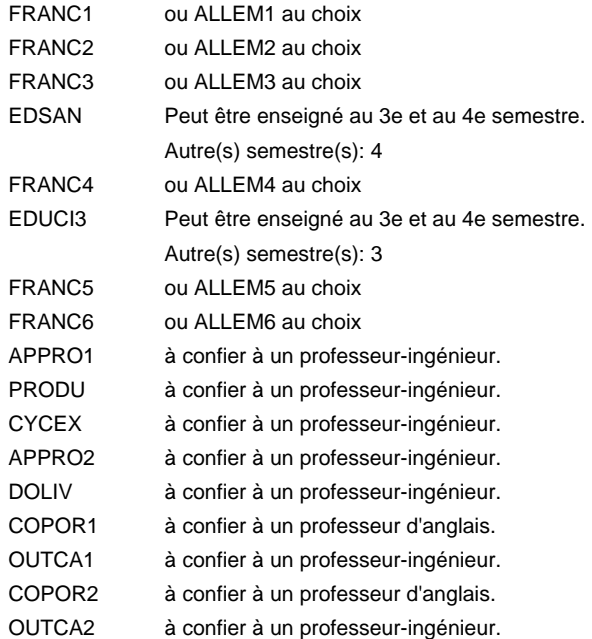

#### **Remarque générale**

Le volume horaire de la formation scolaire et de la formation patronale à disposition pour terminer la formation au cours d'une année supplémentaire est en principe le même que celui de la dernière année d'études.

Pour les formations sous contrat d'apprentissage, un projet intégré intermédiaire est organisé au milieu de la formation.

### **Enseignement secondaire général**

## **Formation professionnelle initiale - DAP**

## **Division de l'apprentissage commercial**

### **Agent administratif et commercial**

### **Section des agents administratifs et commerciaux**

**(Mixte, 1ère année de formation plein temps, 2e et 3e année de formation avec 2 jours de cours par semaine)**

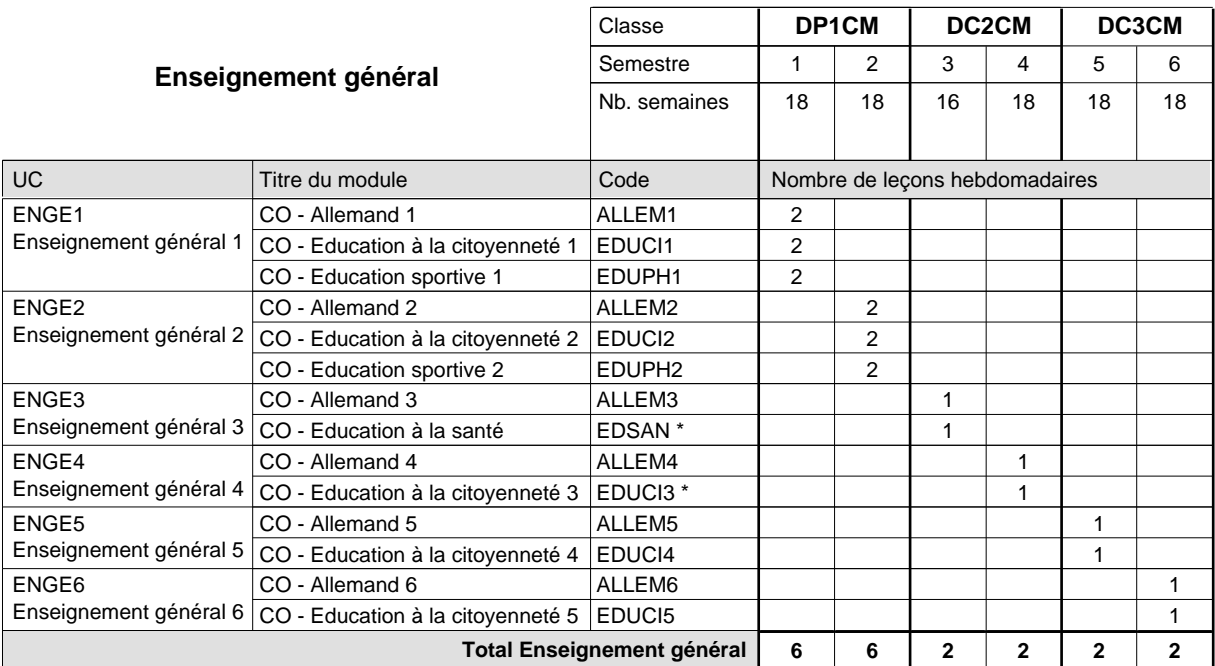

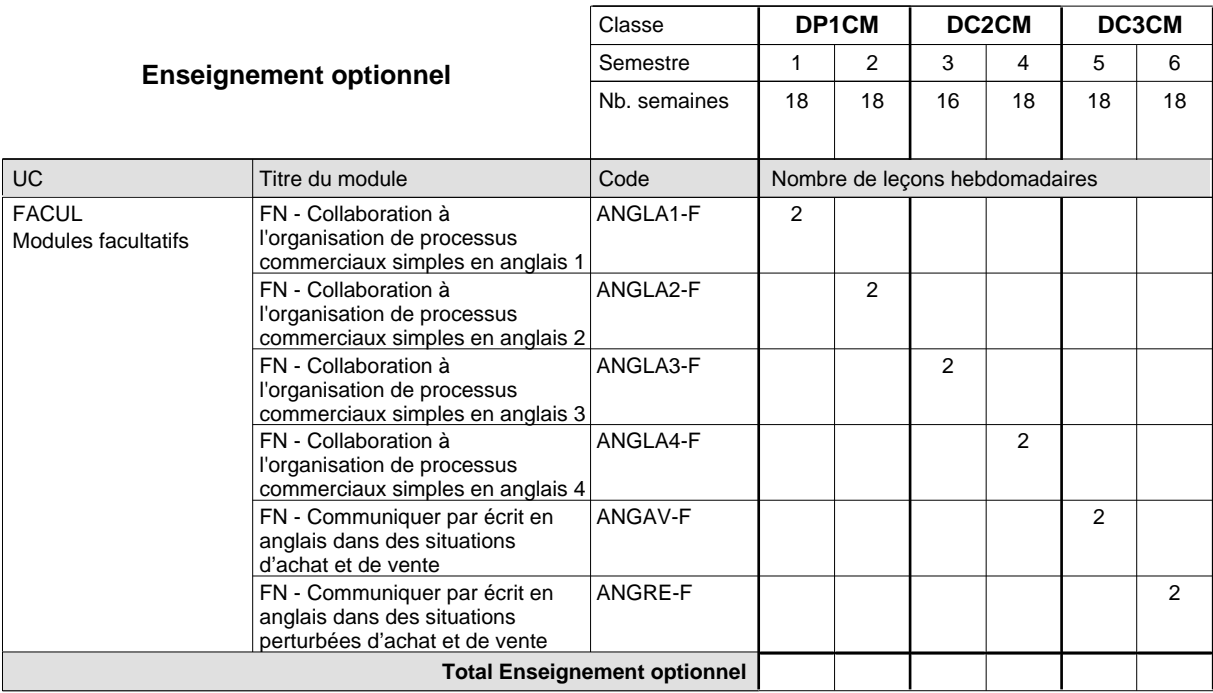

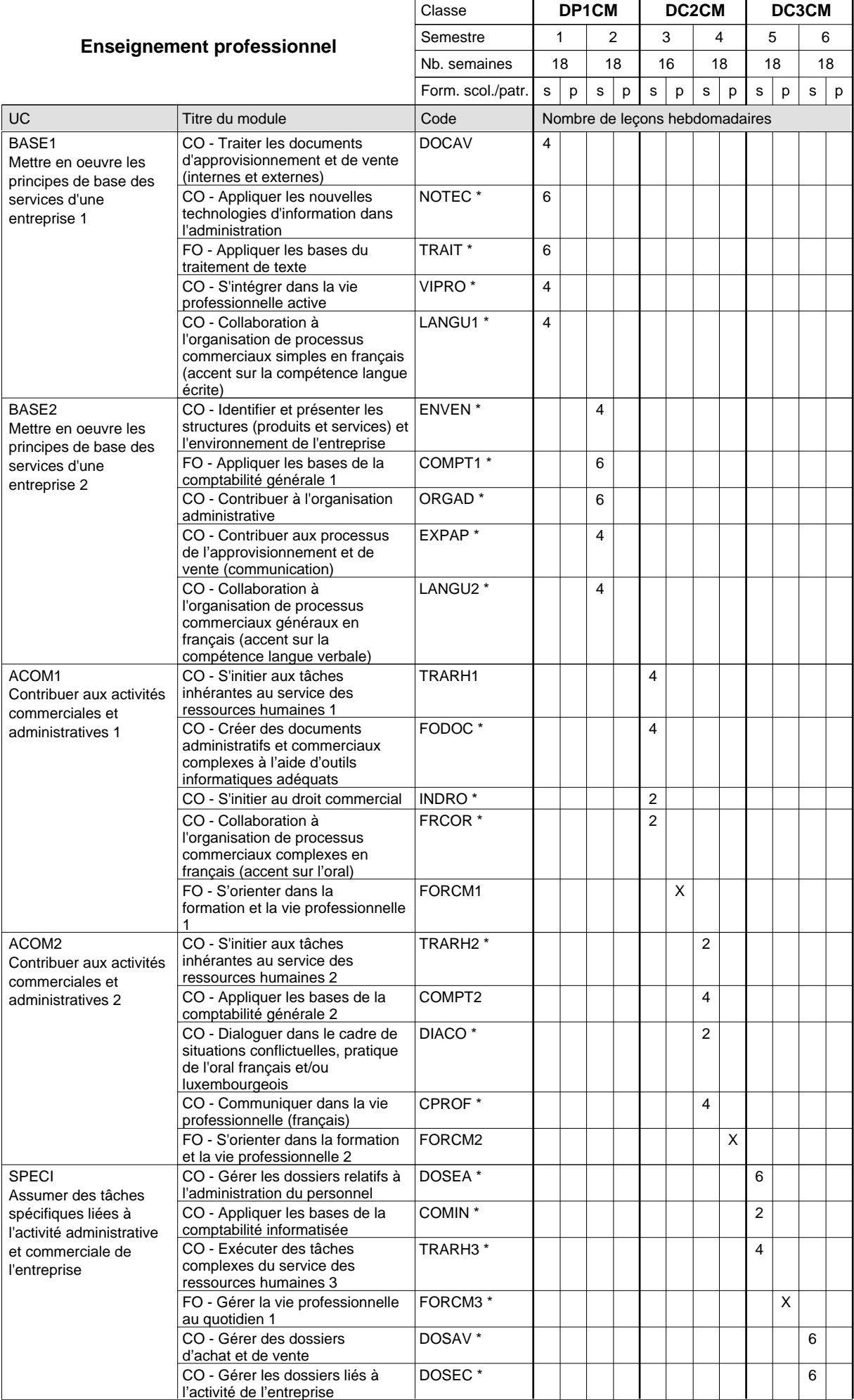

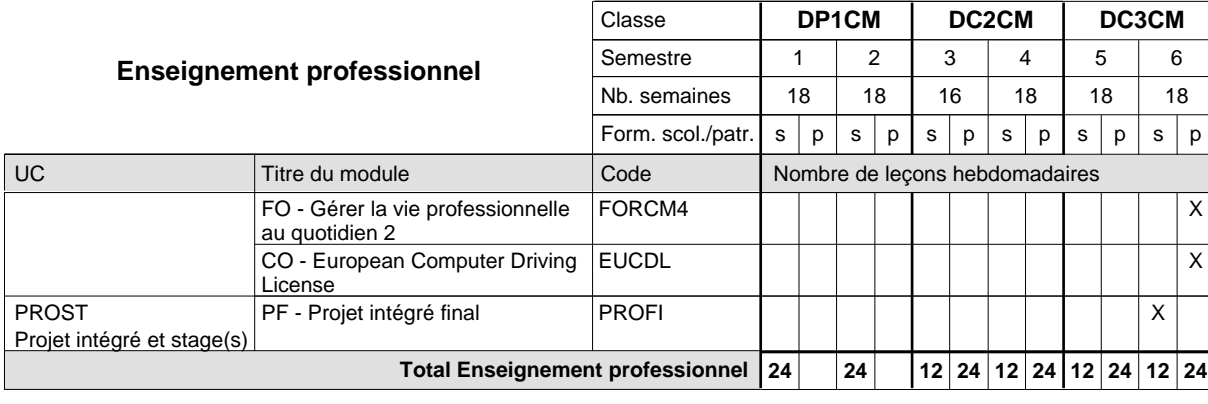

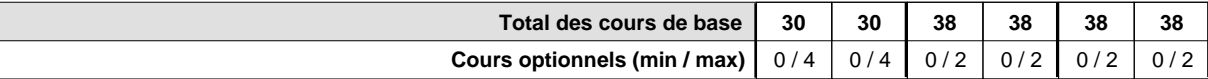

#### **Remarques**

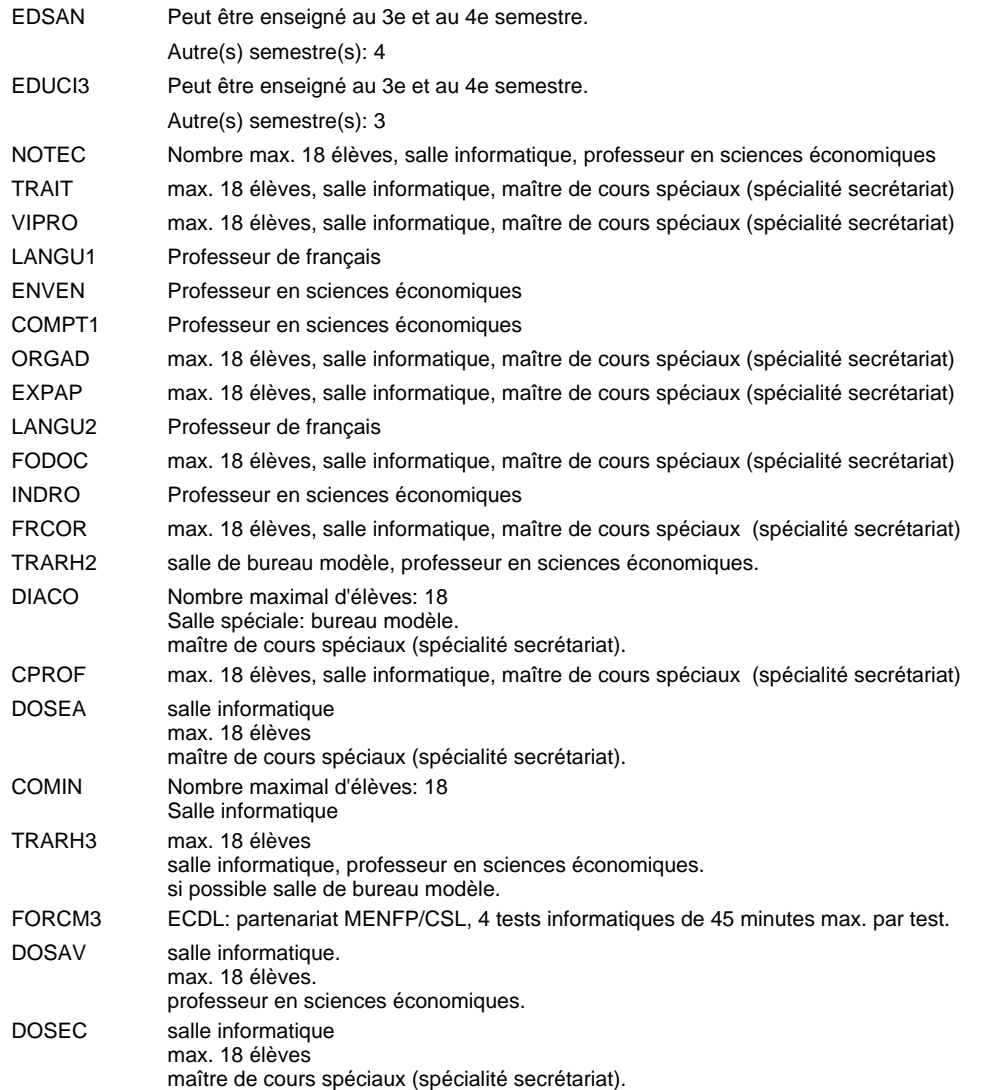

#### **Remarque générale**

Le volume horaire de la formation scolaire et de la formation patronale à disposition pour terminer la formation au cours d'une année supplémentaire est en principe le même que celui de la dernière année d'études.

Pour les formations sous contrat d'apprentissage, un projet intégré intermédiaire est organisé au milieu de la formation.

## **Enseignement secondaire général**

# **Formation professionnelle initiale - DAP**

# **Division de l'apprentissage commercial**

## **Agent administratif et commercial**

### **Section des agents administratifs et commerciaux - francophone**

### **(Mixte, 1ère année de formation plein temps, 2e et 3e année de formation avec 2 jours de cours par semaine)**

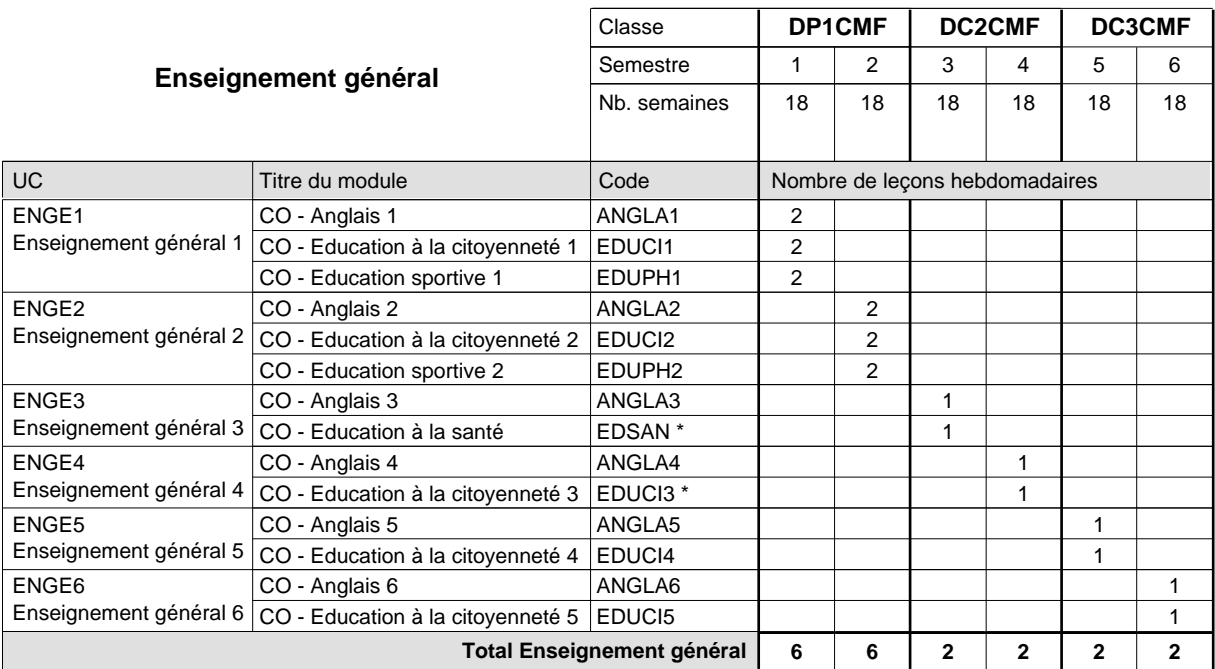

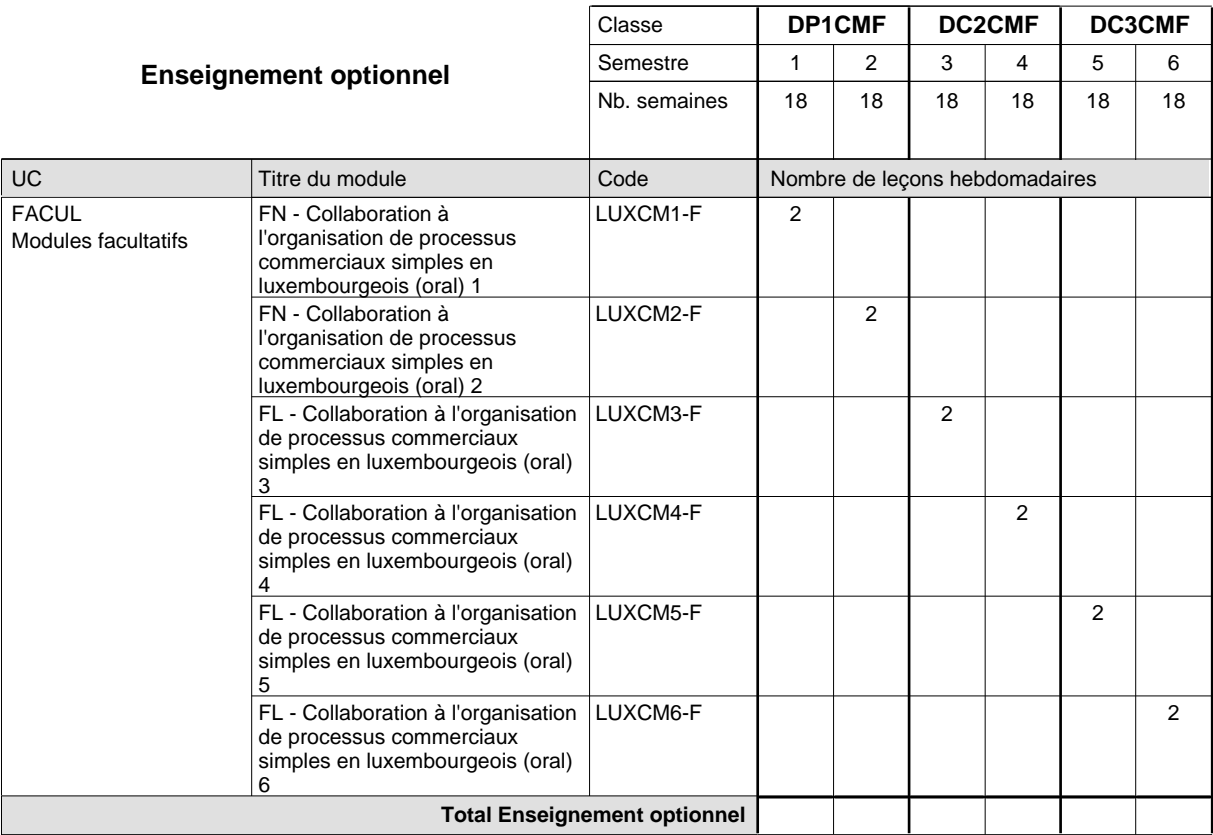

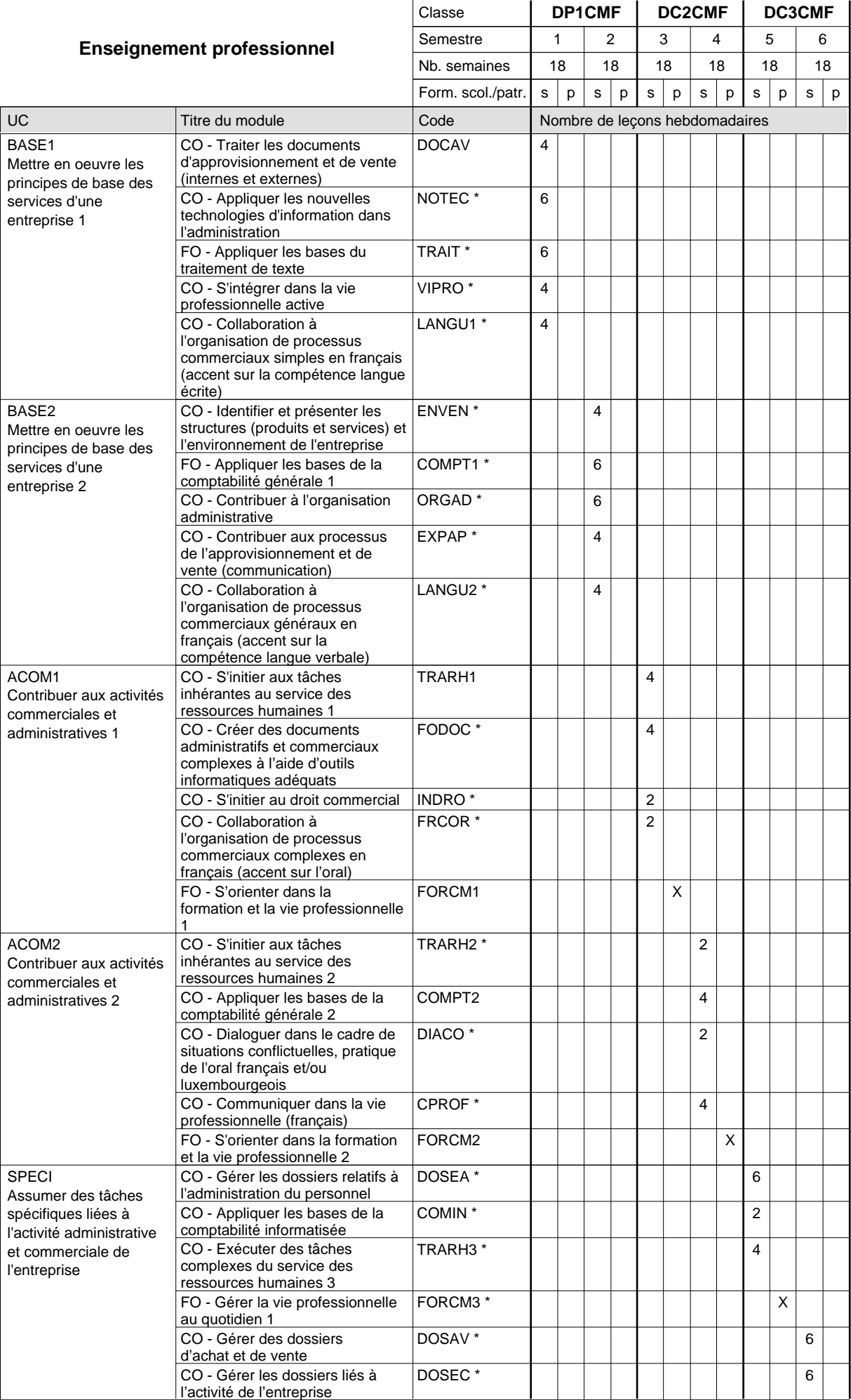

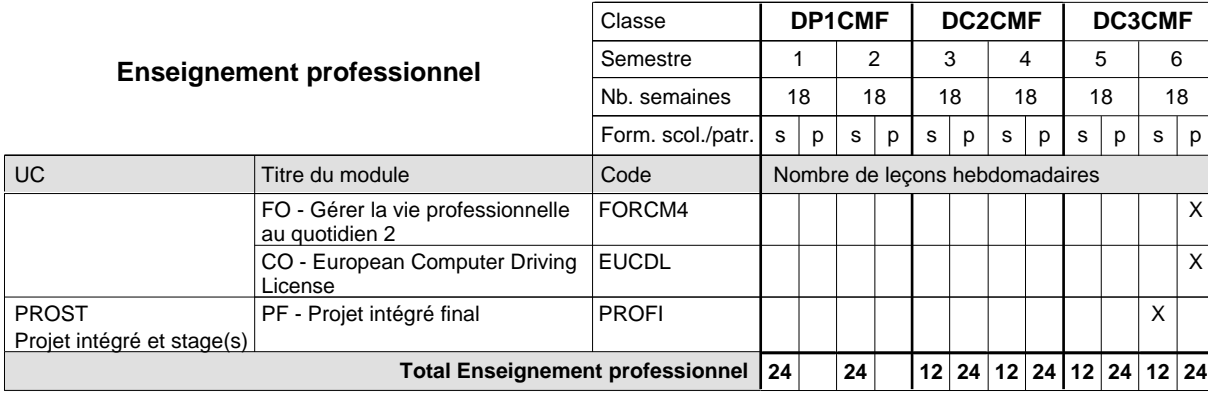

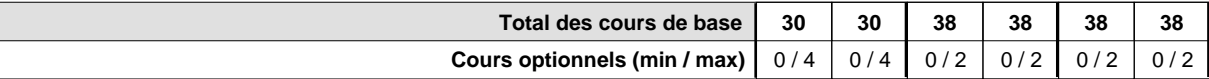

#### **Remarques**

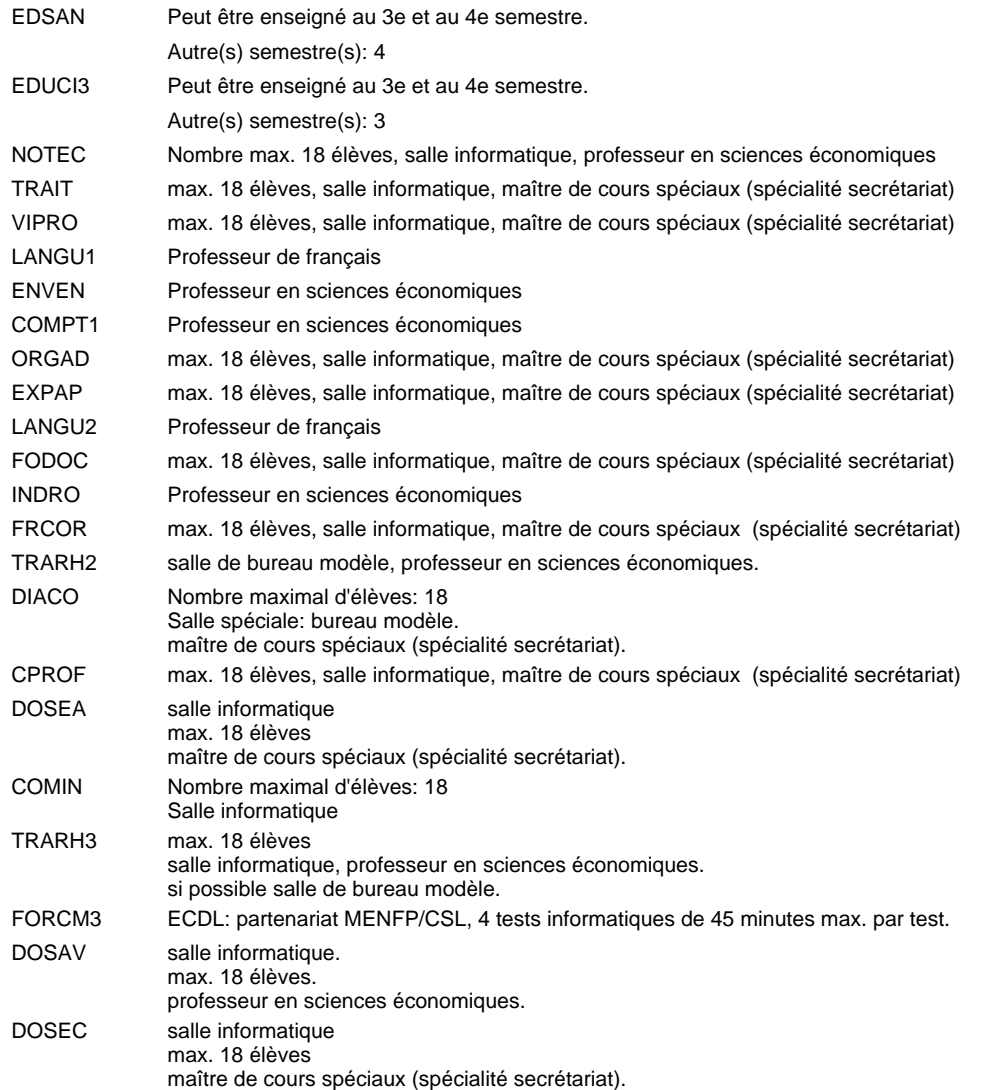

#### **Remarque générale**

Le volume horaire de la formation scolaire et de la formation patronale à disposition pour terminer la formation au cours d'une année supplémentaire est en principe le même que celui de la dernière année d'études.

Pour les formations sous contrat d'apprentissage, un projet intégré intermédiaire est organisé au milieu de la formation.

## **Enseignement secondaire général Formation professionnelle initiale - DAP Division de l'apprentissage commercial Section des agents administratifs et commerciaux - adultes (Concomitant avec 2 jours de cours par semaine) Agent administratif et commercial**

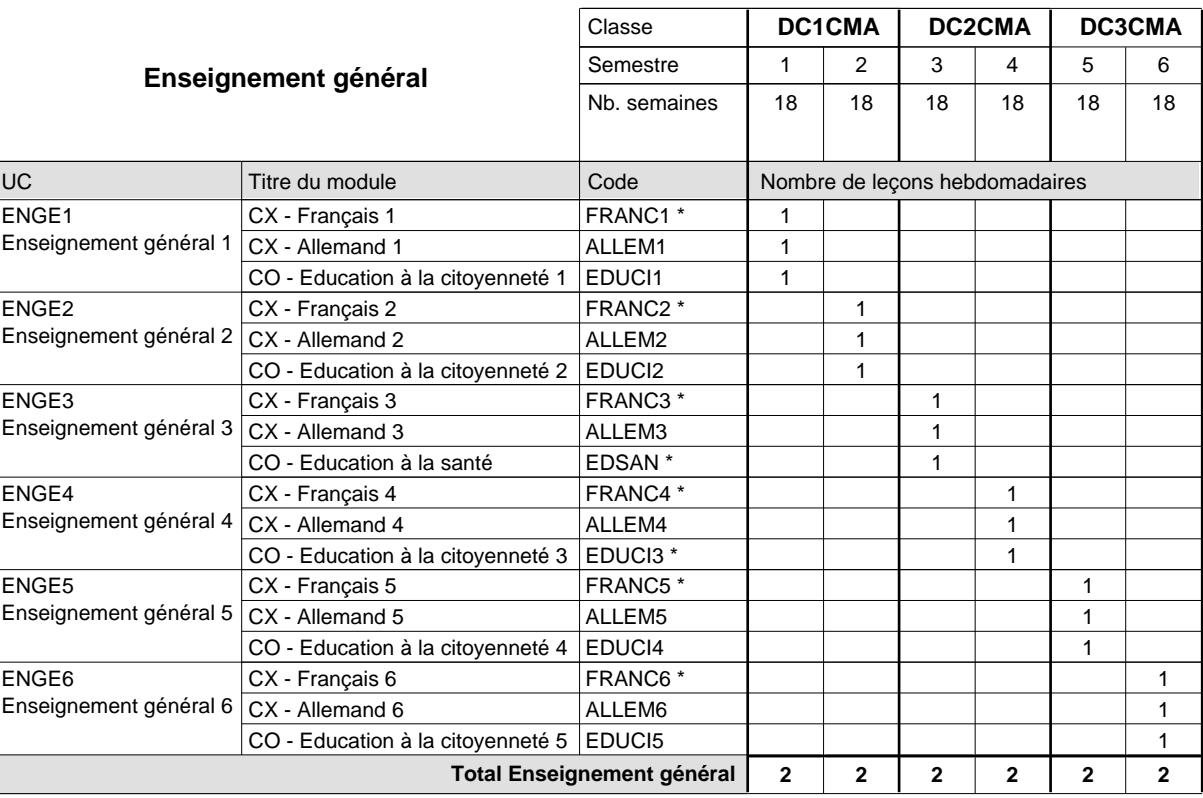

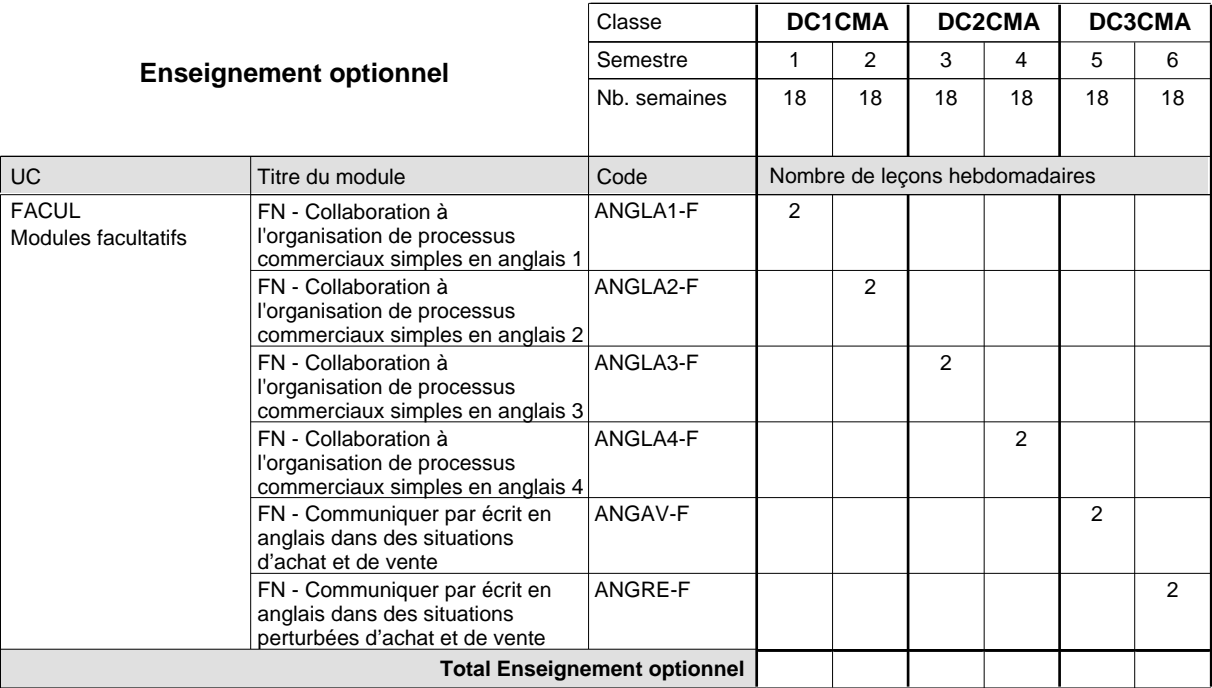

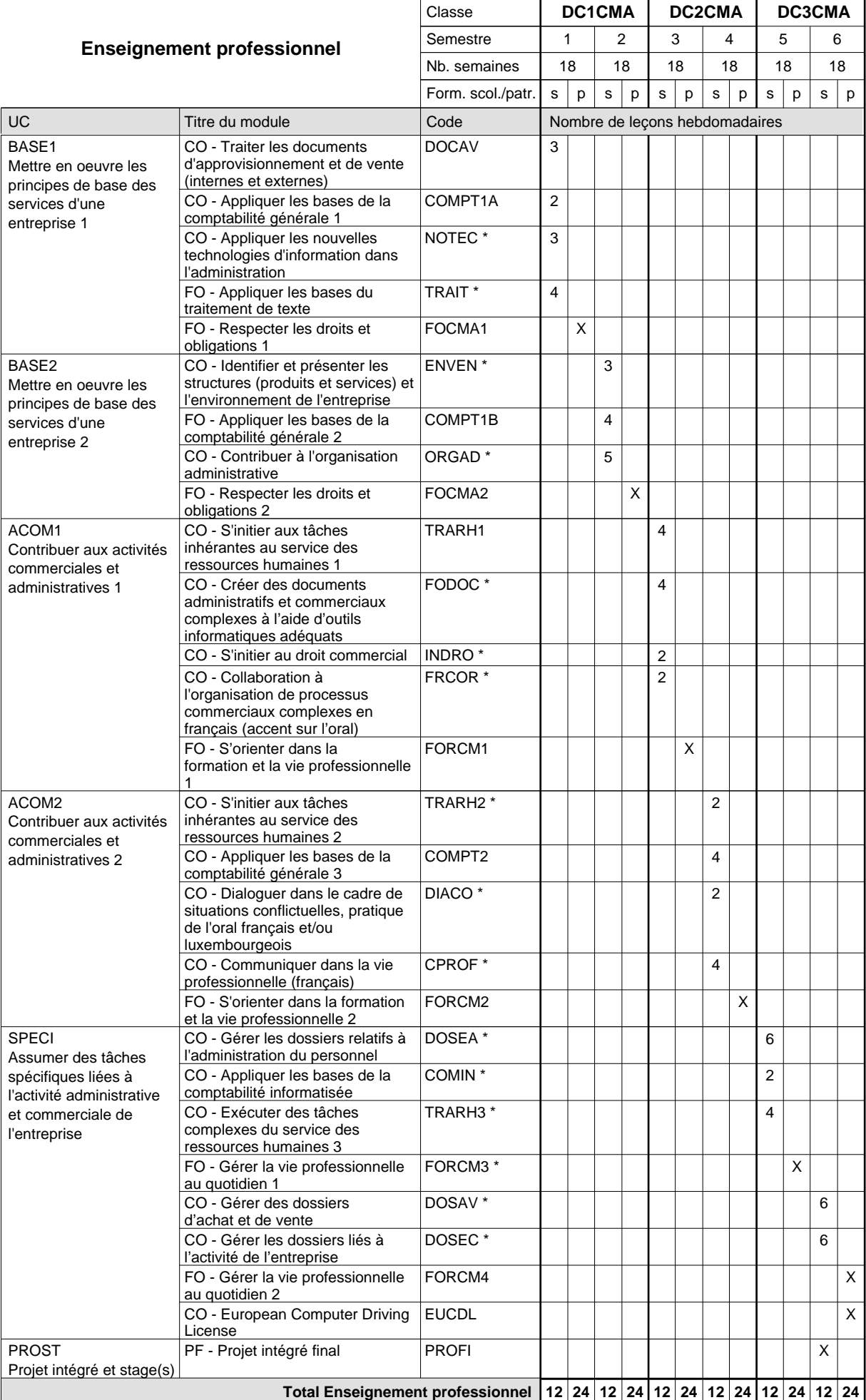

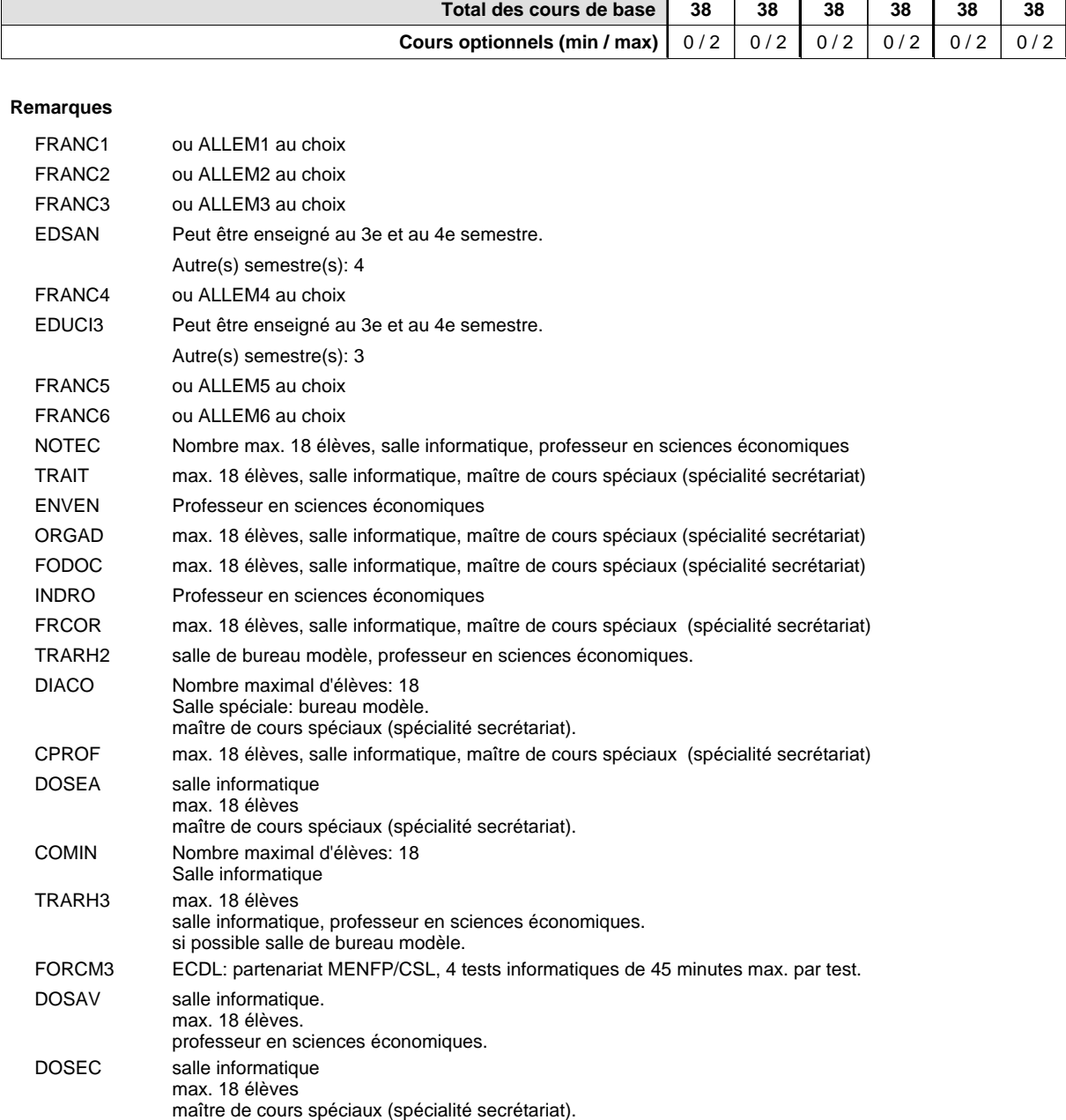

#### **Remarque générale**

Le volume horaire de la formation scolaire et de la formation patronale à disposition pour terminer la formation au cours d'une année supplémentaire est en principe le même que celui de la dernière année d'études.

Pour les formations sous contrat d'apprentissage, un projet intégré intermédiaire est organisé au milieu de la formation.
## **Enseignement secondaire général Formation professionnelle initiale - DAP Division de l'apprentissage commercial Agent administratif et commercial**

## **Section des agents administratifs et commerciaux - adultes francophones (Concomitant avec 2 jours de cours par semaine)**

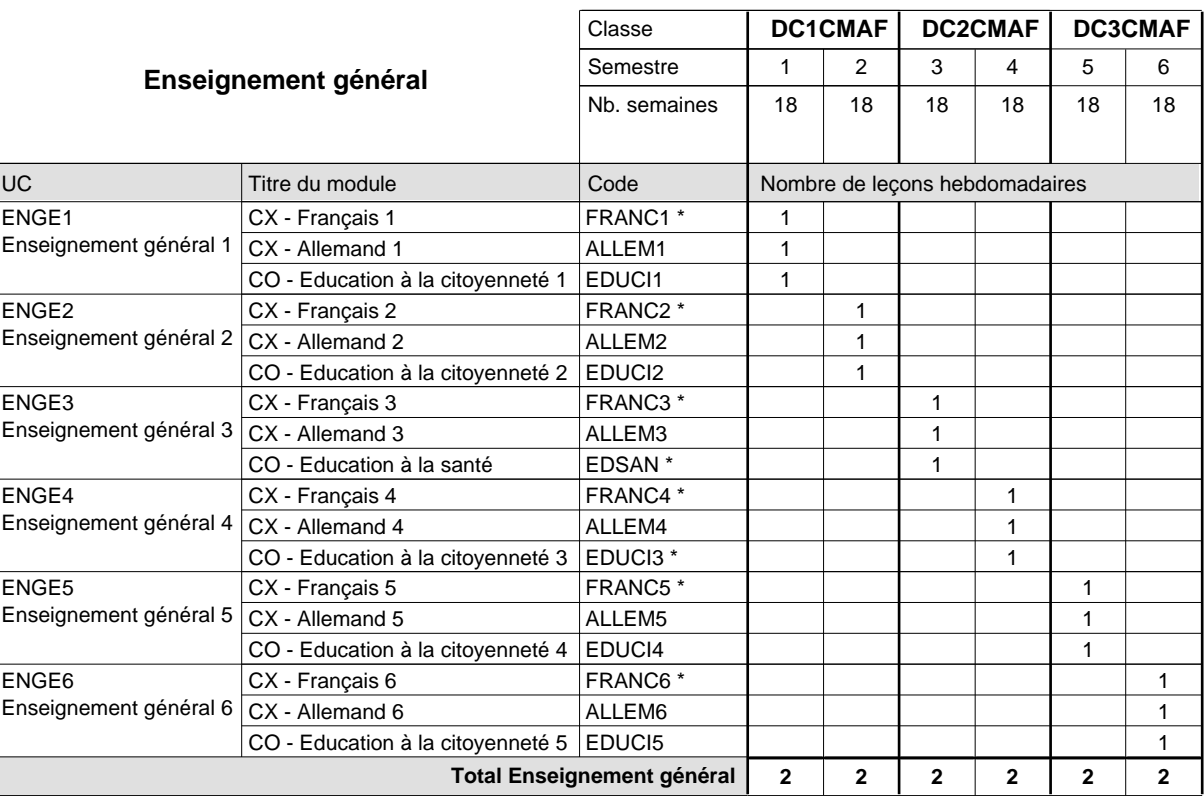

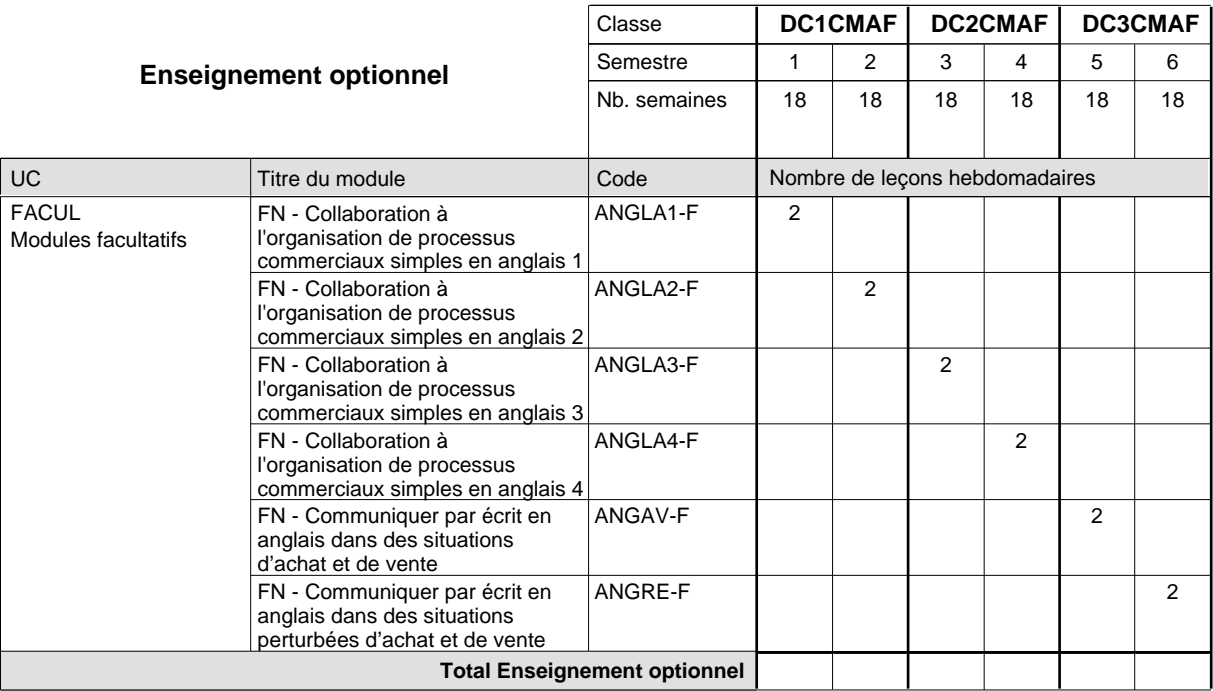

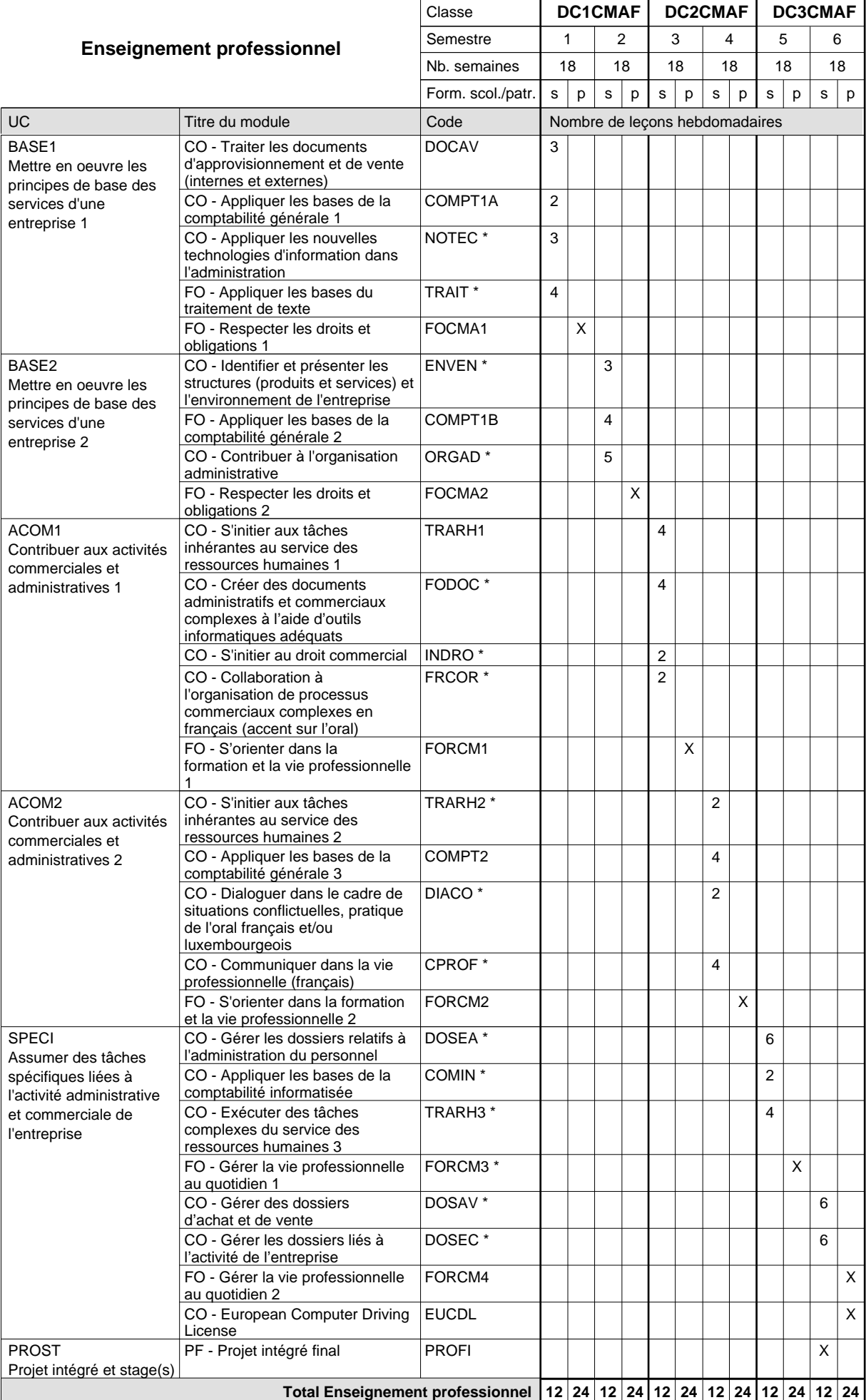

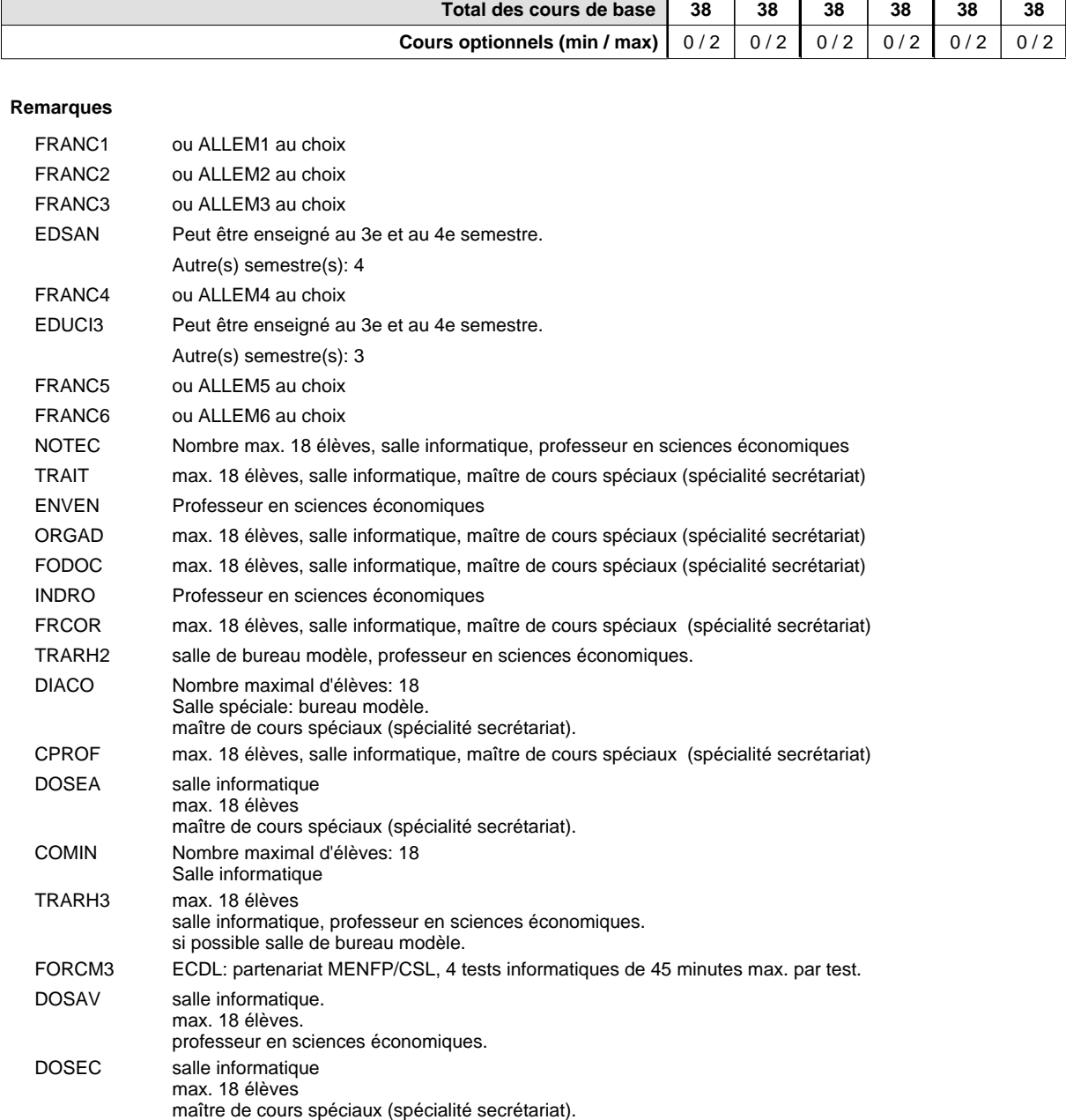

### **Remarque générale**

Le volume horaire de la formation scolaire et de la formation patronale à disposition pour terminer la formation au cours d'une année supplémentaire est en principe le même que celui de la dernière année d'études.

Pour les formations sous contrat d'apprentissage, un projet intégré intermédiaire est organisé au milieu de la formation.

La réforme s'applique à la 1ère et à la 2ème année de formation.

### **Enseignement secondaire général**

## **Formation professionnelle initiale - DAP**

**Division de l'apprentissage commercial**

### **Agent de voyages**

### **Section des agents de voyages**

### **(Concomitant, 1ère et 2e année de formation avec 2 jours et 3e année de formation avec 1 jour de cours par semaine)**

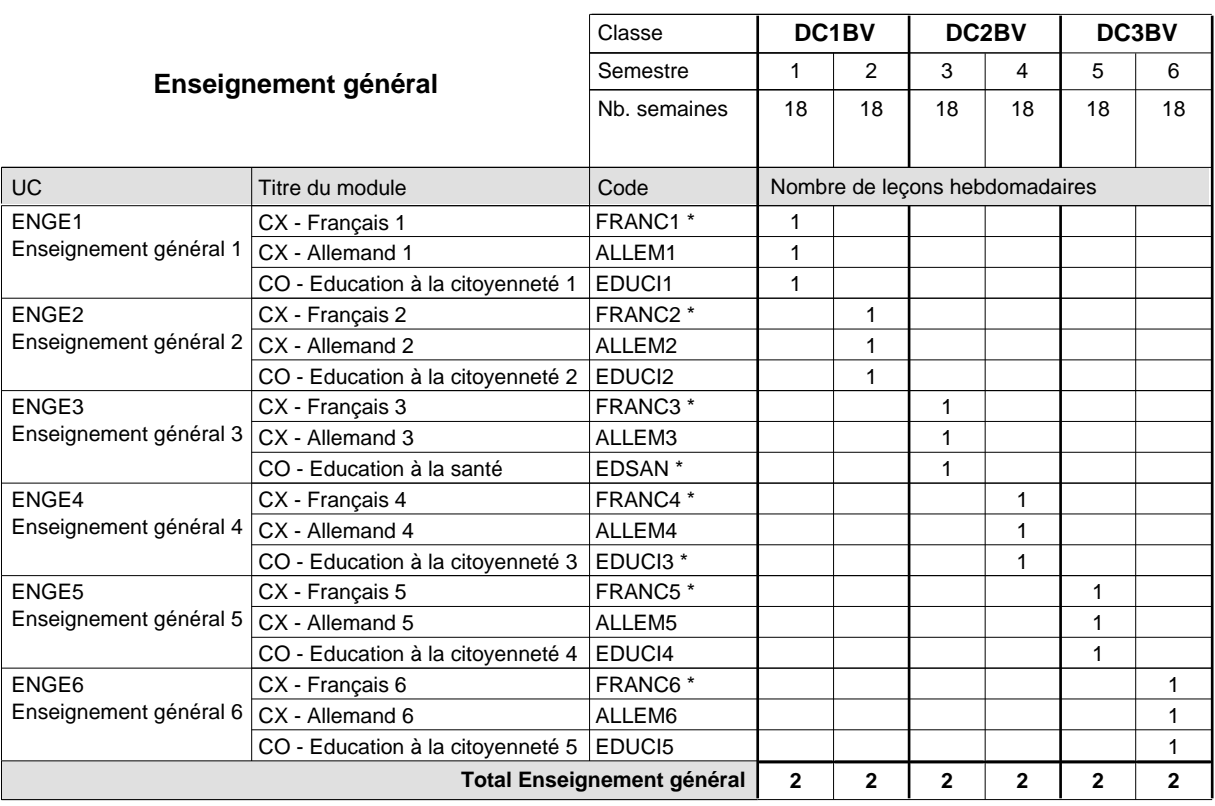

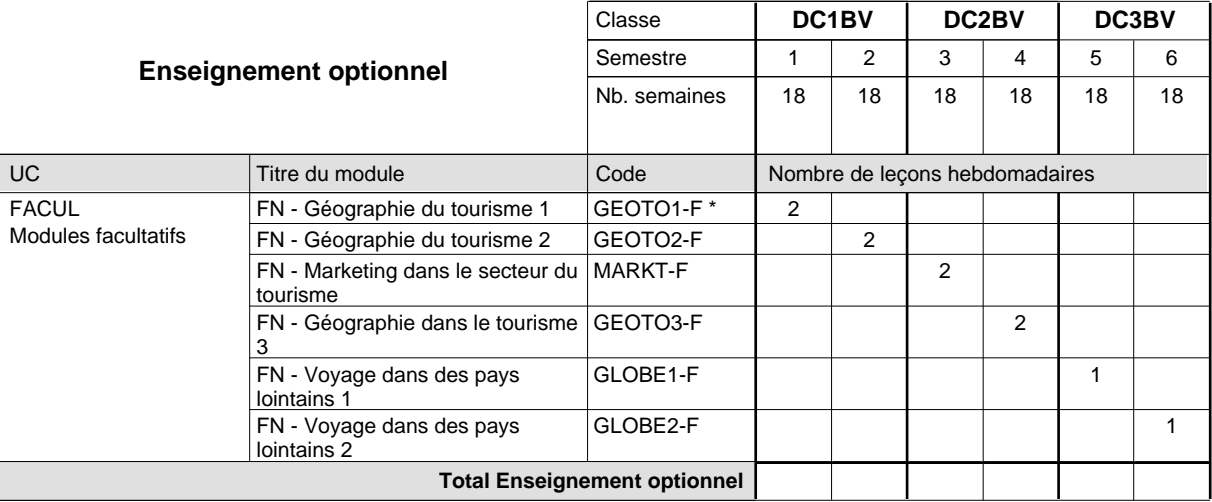

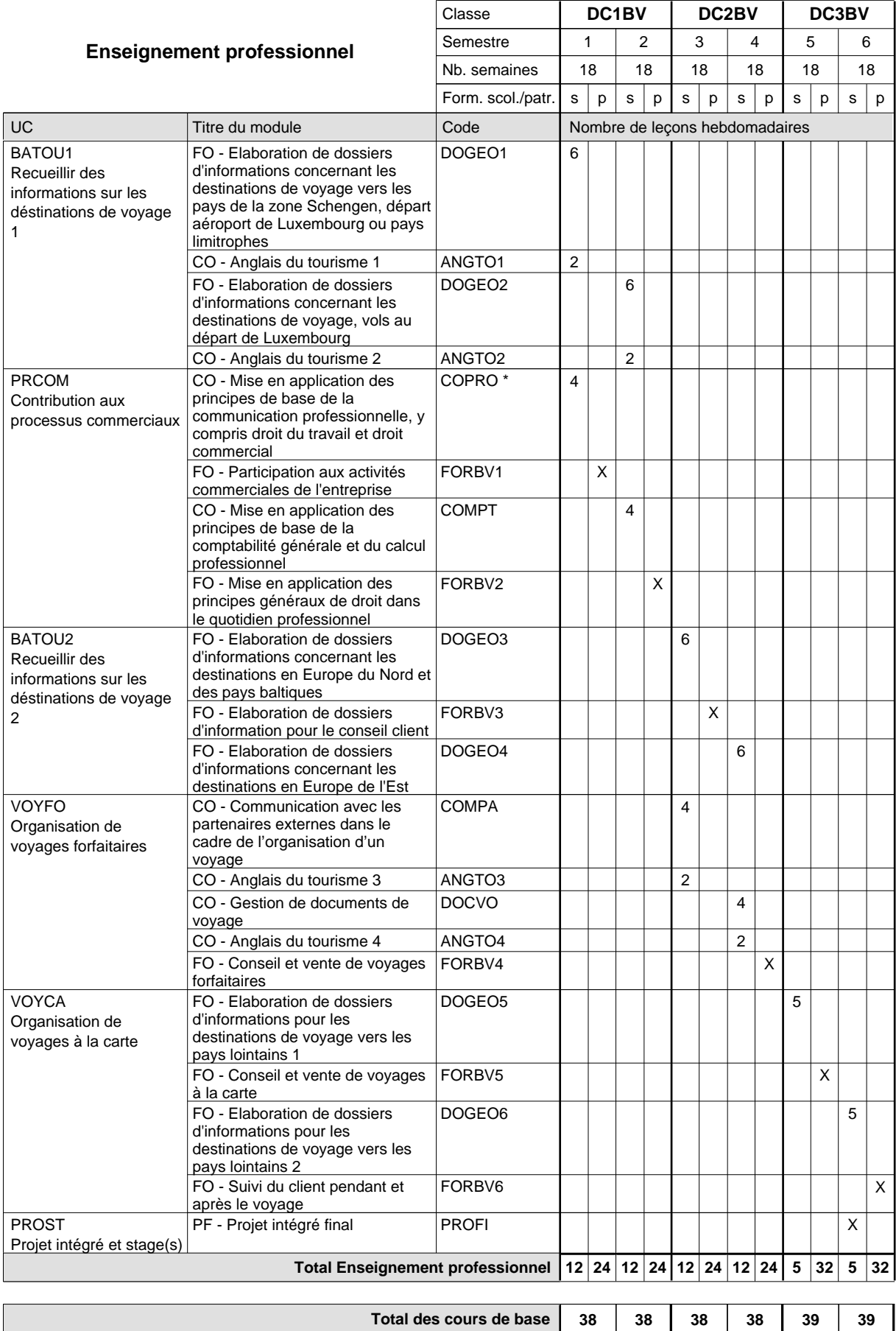

**Cours optionnels (min / max)**

 $0/2$  0/2 0/2 0/2 0/1 0/1

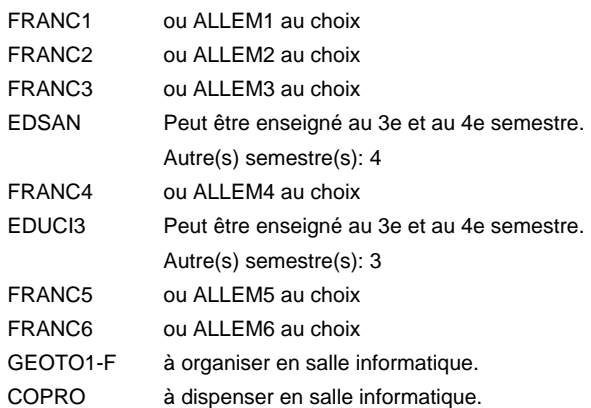

#### **Remarque générale**

Le volume horaire de la formation scolaire et de la formation patronale à disposition pour terminer la formation au cours d'une année supplémentaire est en principe le même que celui de la dernière année d'études.

Pour les formations sous contrat d'apprentissage, un projet intégré intermédiaire est organisé au milieu de la formation.

La réforme s'applique à la 1ère et à la 2ème année de formation.

### **Enseignement secondaire général**

## **Formation professionnelle initiale - DAP**

**Division de l'apprentissage commercial**

### **Assistant en pharmacie**

### **Section des assistants en pharmacie**

### **(Mixte, 1ère année de formation plein temps, 2e année de formation avec 3 jours et 3e année de formation avec 2 jours de cours par semaine)**

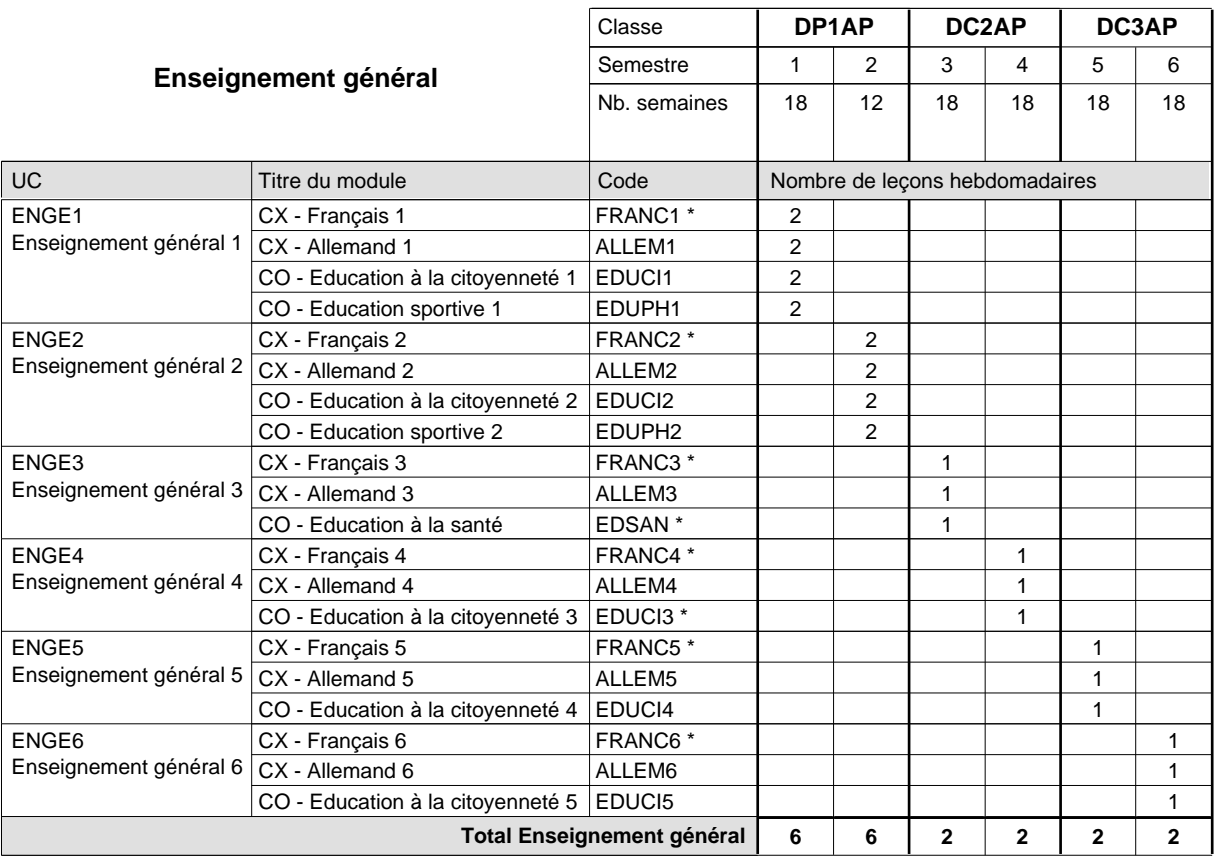

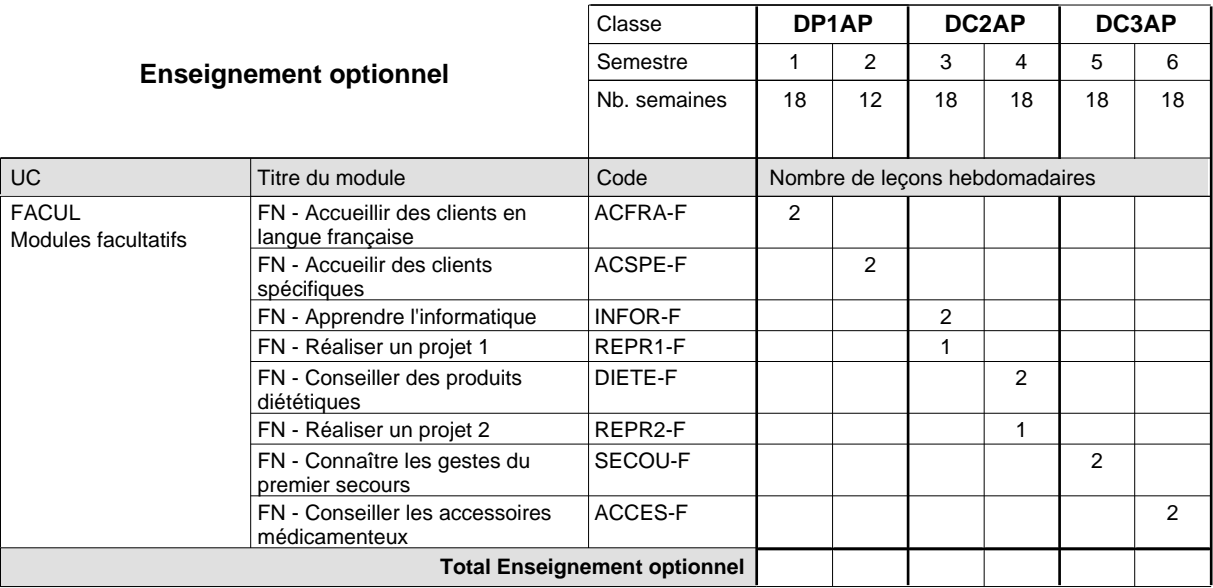

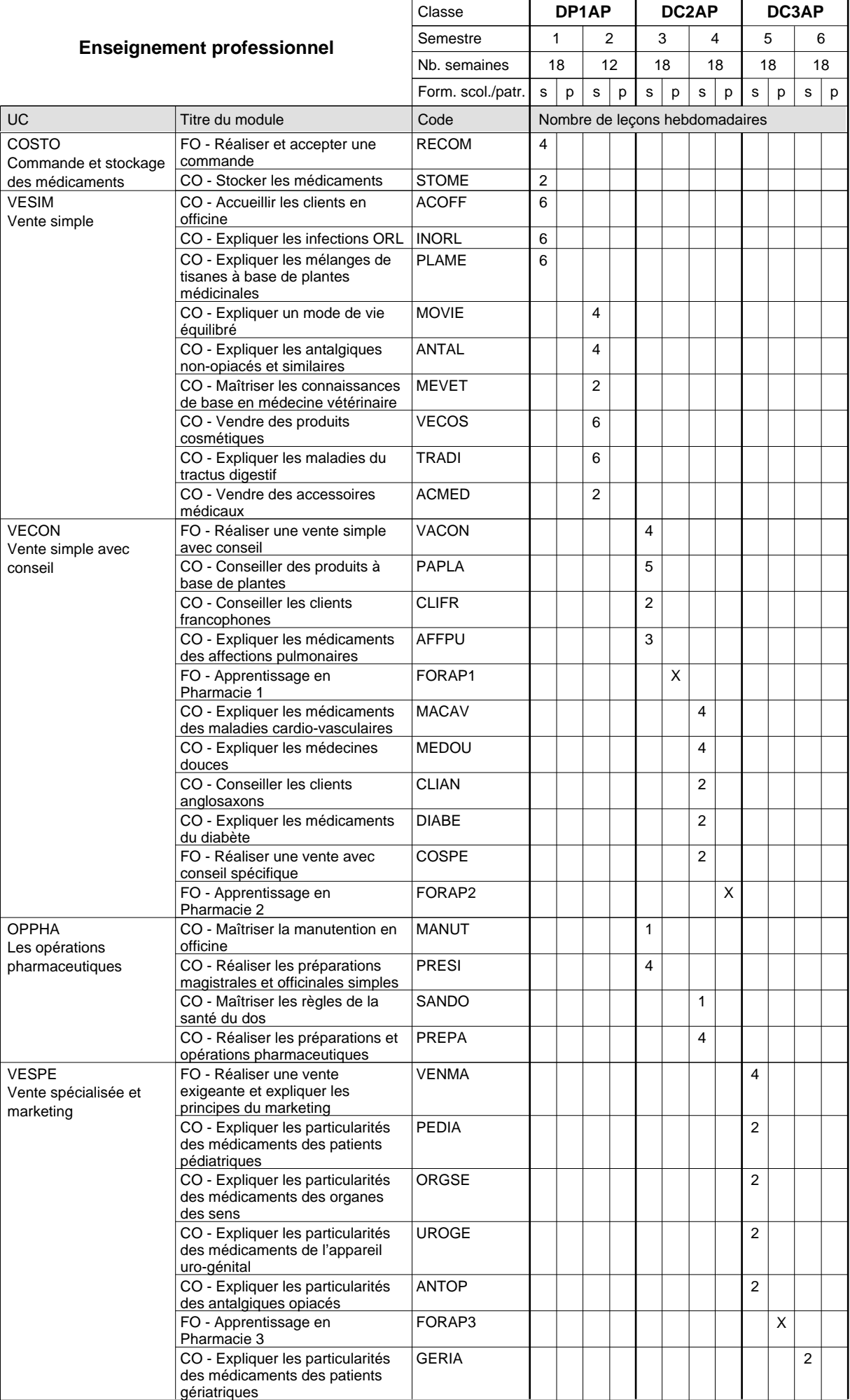

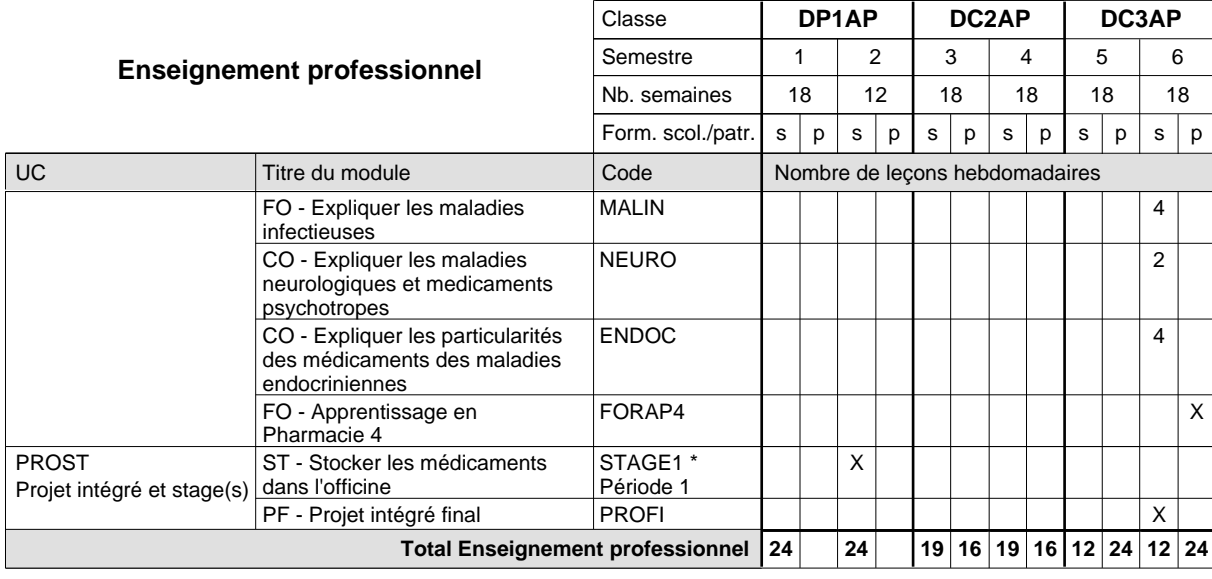

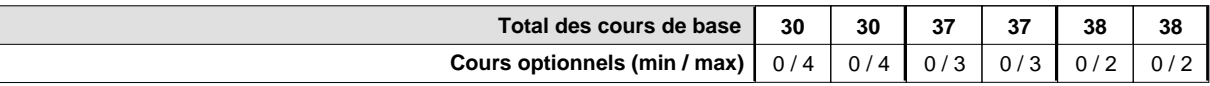

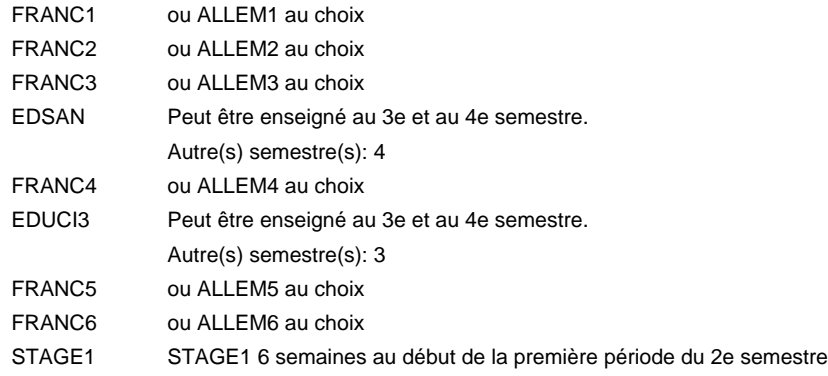

### **Remarque générale**

Le volume horaire de la formation scolaire et de la formation patronale à disposition pour terminer la formation au cours d'une année supplémentaire est en principe le même que celui de la dernière année d'études.

Pour les formations sous contrat d'apprentissage, un projet intégré intermédiaire est organisé au milieu de la formation.

## **Enseignement secondaire général Formation professionnelle initiale - DAP Division de l'apprentissage commercial Section des conseillers en vente (Concomitant avec 1 jour de cours par semaine) Conseiller en vente**

Nombre de leçons hebdomadaires CX - Français 1 CX - Français 2 CX - Français 3 CX - Français 4 CX - Français 5 CX - Français 6 **Enseignement général** UC CX - Allemand 1 CO - Education à la citoyenneté 1 Enseignement général 2  $|$  CX - Allemand 2 CO - Education à la citoyenneté 2 EDUCI2 Enseignement général 3  $|$  CX - Allemand 3 CO - Education à la santé CX - Allemand 4 CO - Education à la citoyenneté 3 EDUCI3 \* Enseignement général 5  $|$  CX - Allemand 5 CO - Education à la citoyenneté 4 Enseignement général 6  $|CX$  - Allemand 6 CO - Education à la citoyenneté 5 EDUCI5 Titre du module  **DC1VE DC2VE DC3VE** Classe 1 2 3 4 5 6 Semestre 18 | 18 | 18 | 18 | 18 Nb. semaines **2 2 2 2 2 2** Code **Total Enseignement général** 1 1 1 1 1 1 1 1 1 1 1  $\overline{1}$ 1 1 1 1 1 1 ENGE1 Enseignement général 1 ENGE2 ENGE3 ENGE4 Enseignement général 4 ENGE5 ENGE6 FRANC1 \* ALLEM1 EDUCI1 FRANC2 \* ALLEM2 FRANC3 \* ALLEM3 EDSAN \* FRANC4 \* ALLEM4 FRANC5 \* ALLEM5 EDUCI4 FRANC6 \* ALLEM6

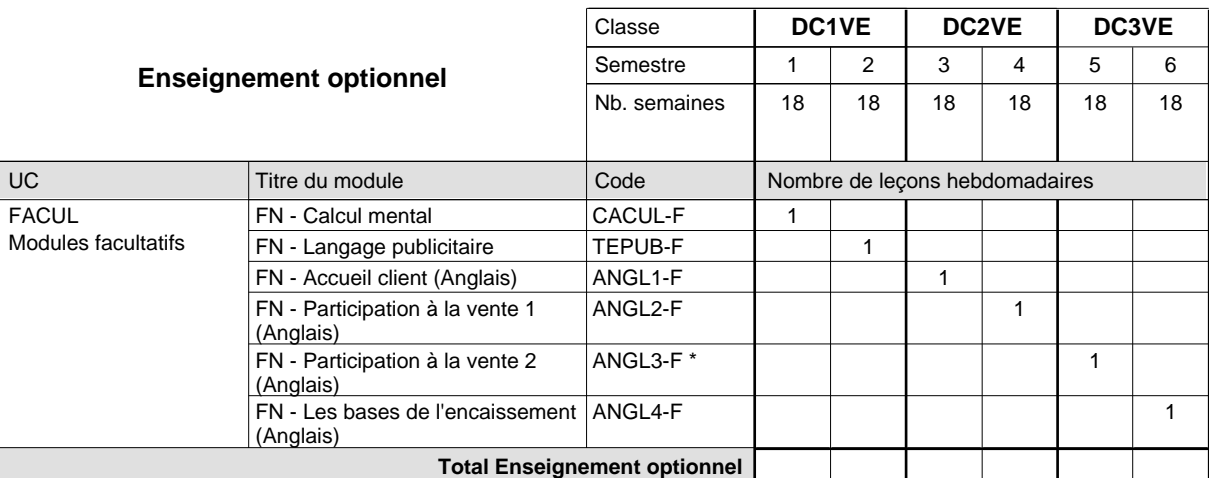

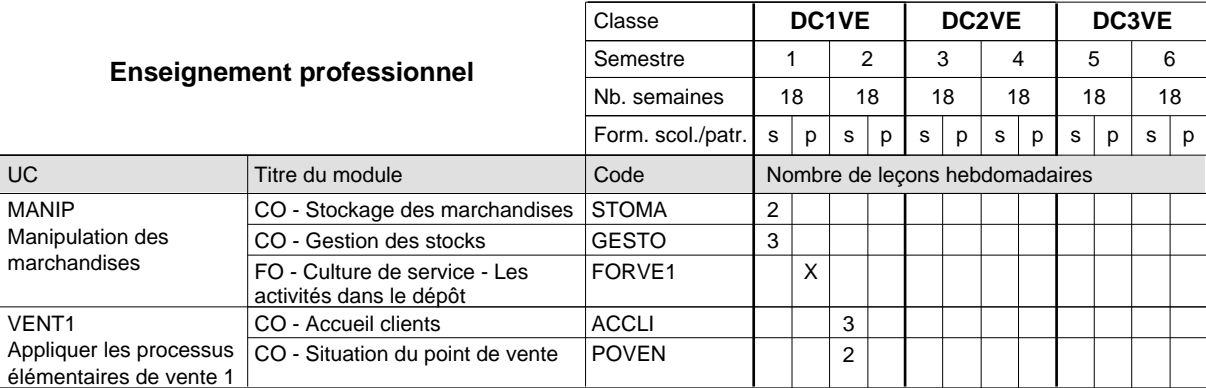

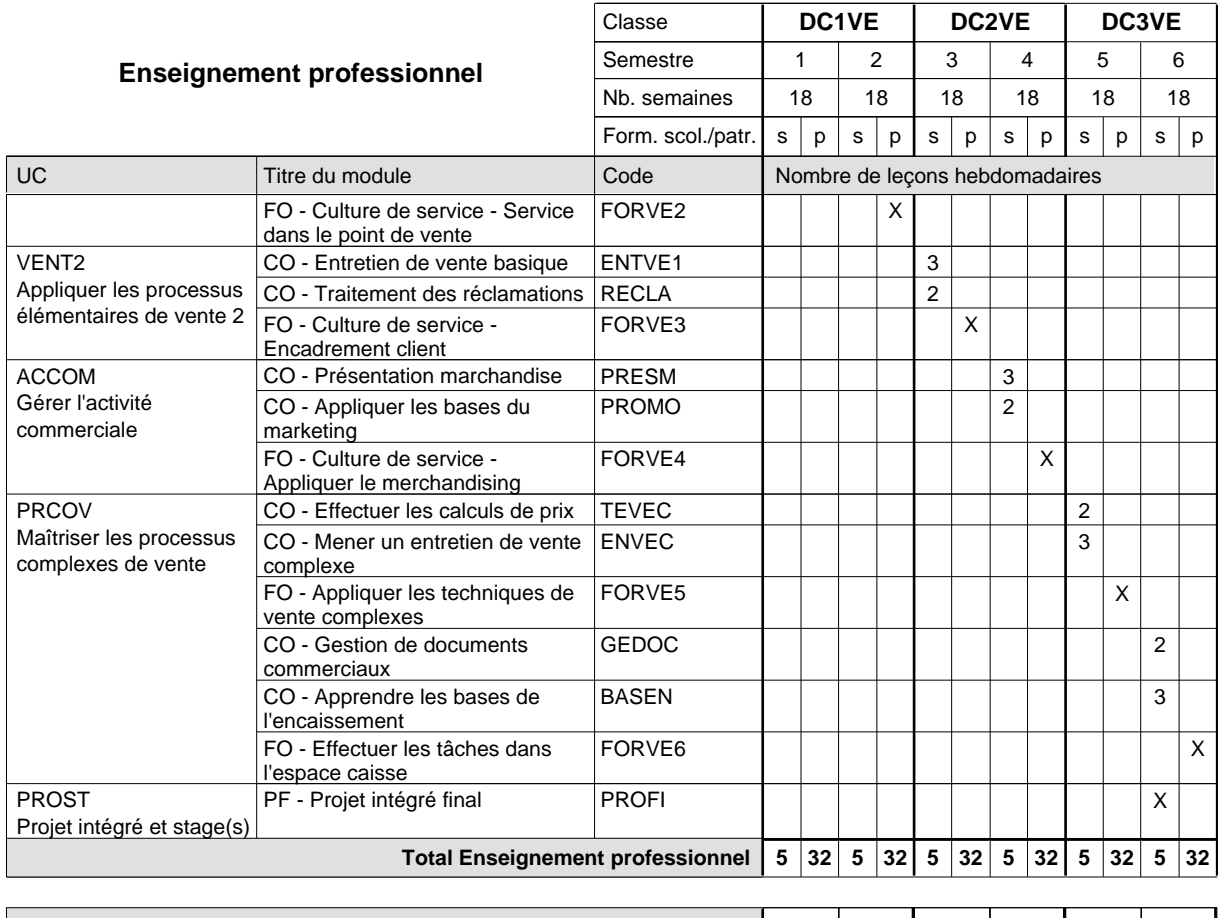

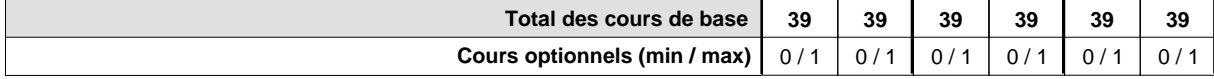

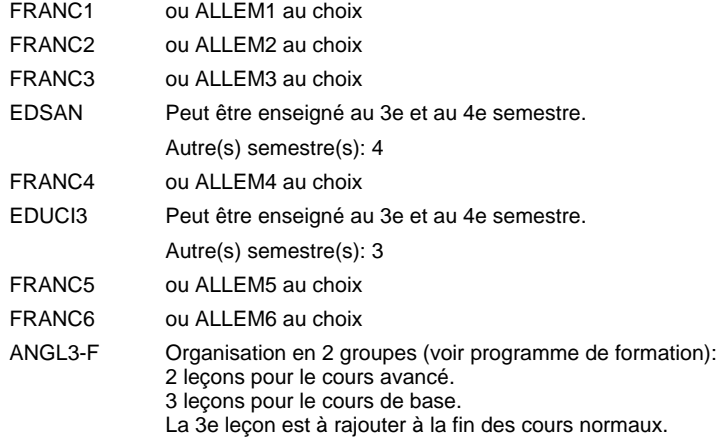

#### **Remarque générale**

Le volume horaire de la formation scolaire et de la formation patronale à disposition pour terminer la formation au cours d'une année supplémentaire est en principe le même que celui de la dernière année d'études.

Pour les formations sous contrat d'apprentissage, un projet intégré intermédiaire est organisé au milieu de la formation.

La réforme s'applique à la 1ère et à la 2ème année de formation.

## **Enseignement secondaire général Formation professionnelle initiale - DAP Division de l'apprentissage commercial Section des conseillers en vente - francophone (Concomitant avec 1 jour de cours par semaine) Conseiller en vente**

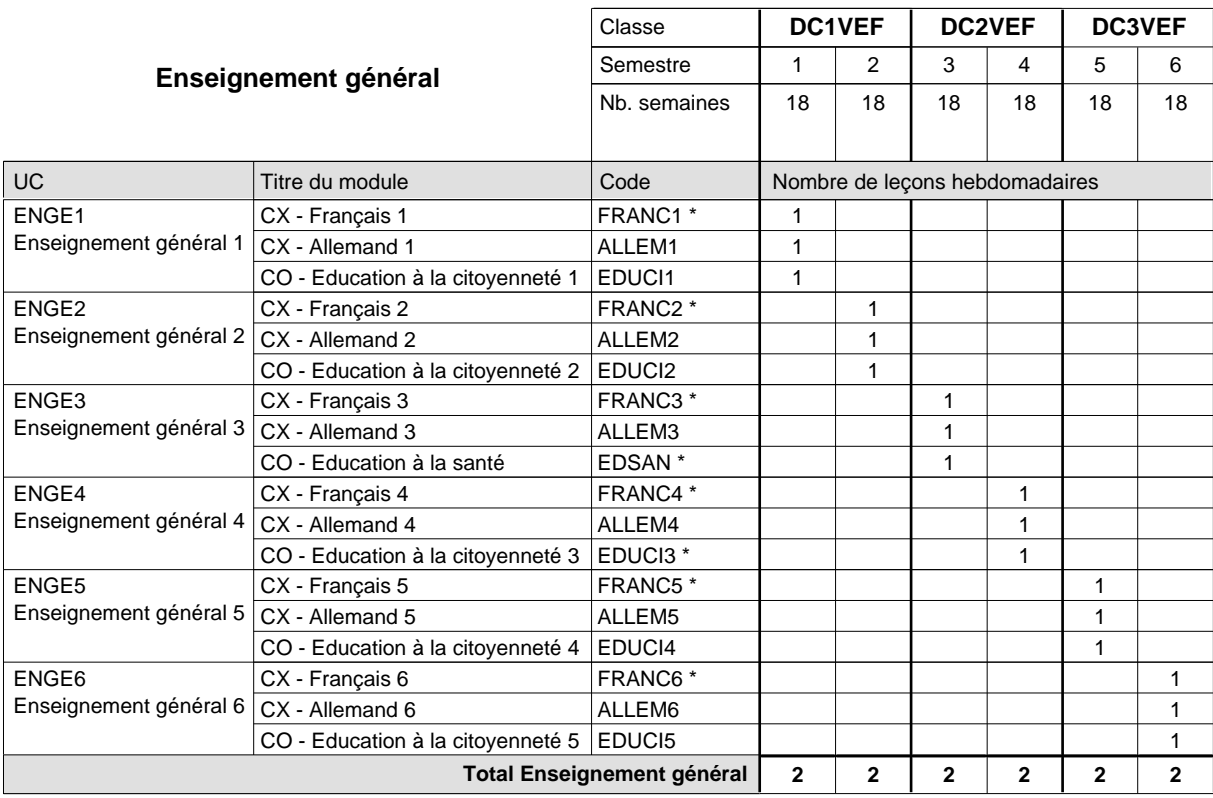

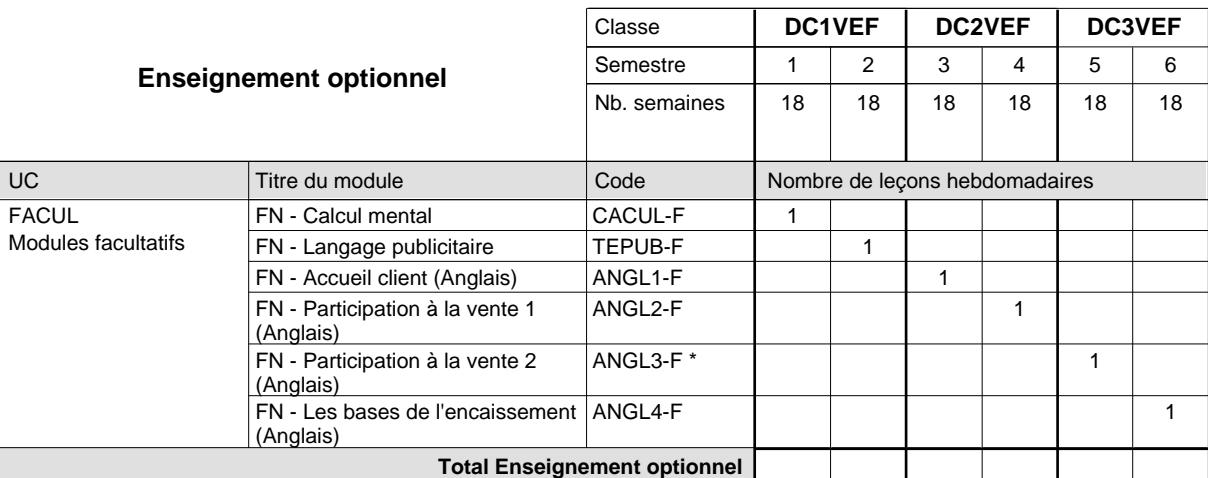

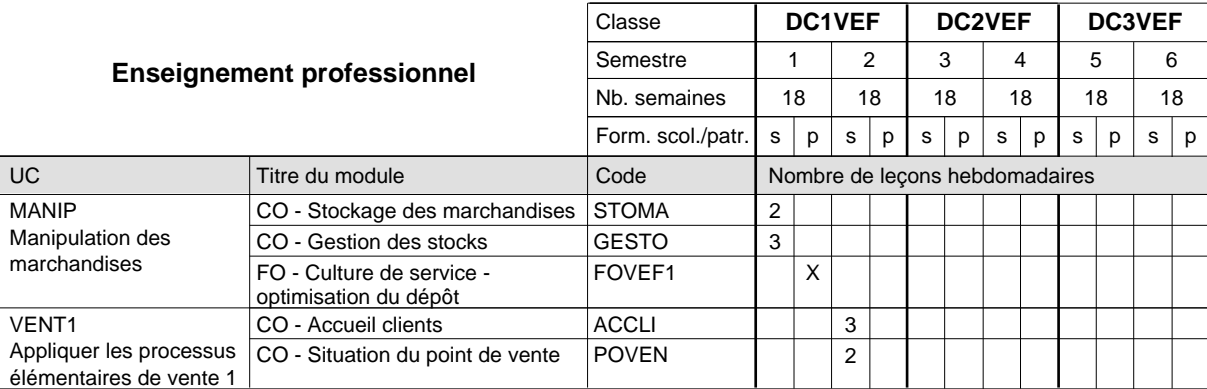

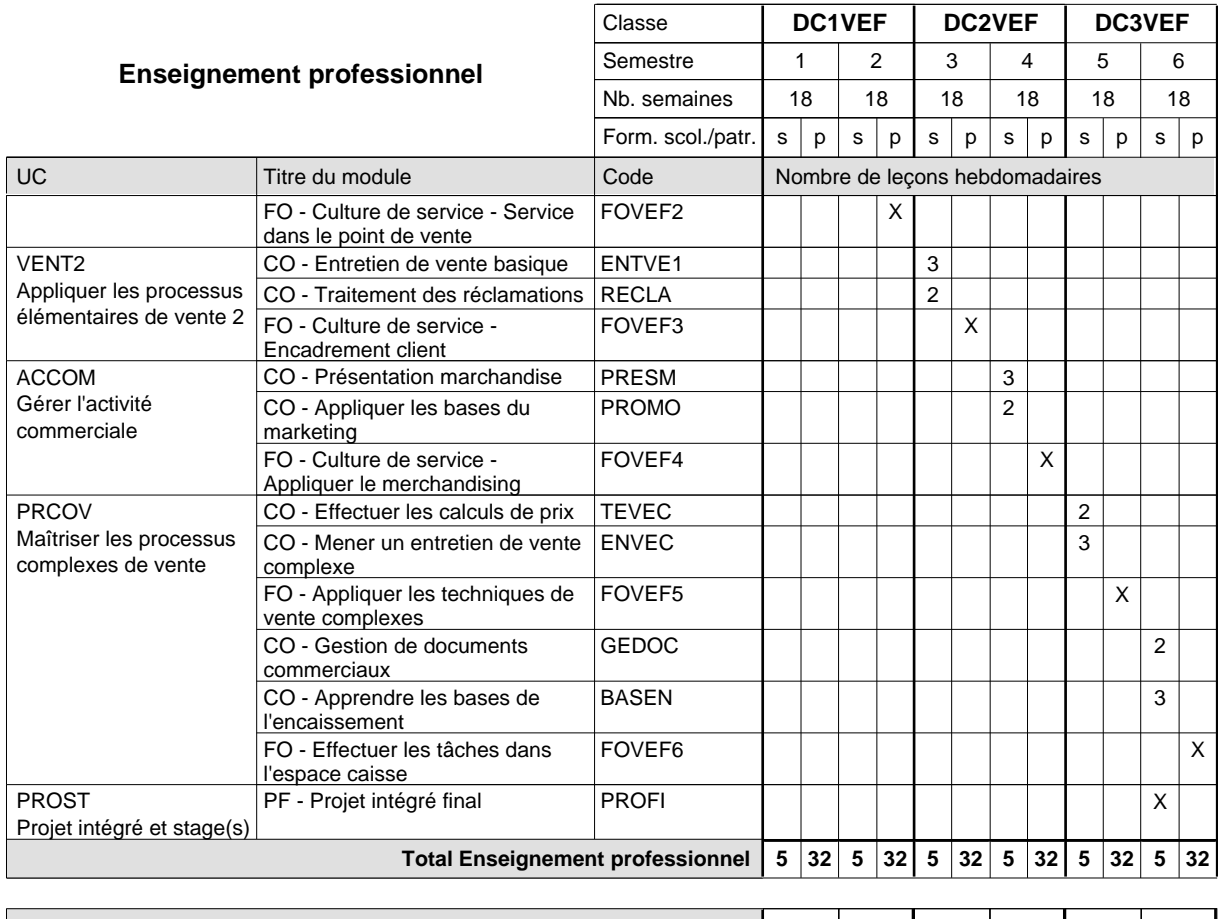

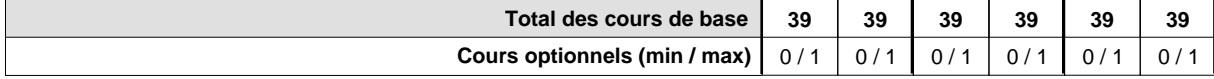

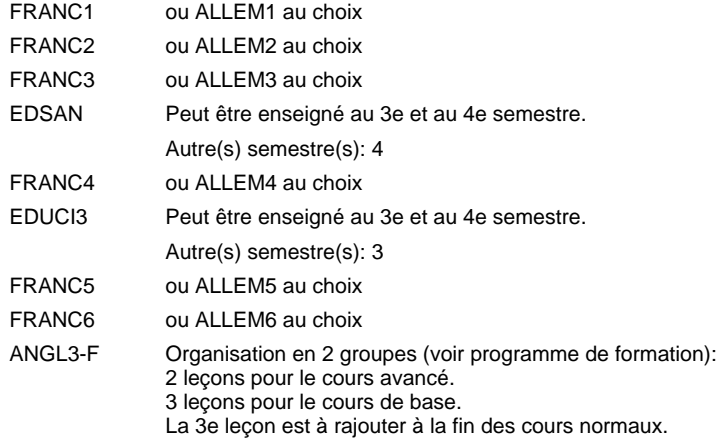

#### **Remarque générale**

Le volume horaire de la formation scolaire et de la formation patronale à disposition pour terminer la formation au cours d'une année supplémentaire est en principe le même que celui de la dernière année d'études.

Pour les formations sous contrat d'apprentissage, un projet intégré intermédiaire est organisé au milieu de la formation.

La réforme s'applique à la 1ère et à la 2ème année de formation.

## **Enseignement secondaire général**

**Formation professionnelle initiale - DAP**

**Division de l'apprentissage des professions de santé et des professions sociales**

**Aide-soignant**

## **Section des aides-soignants**

## **(Avec stages)**

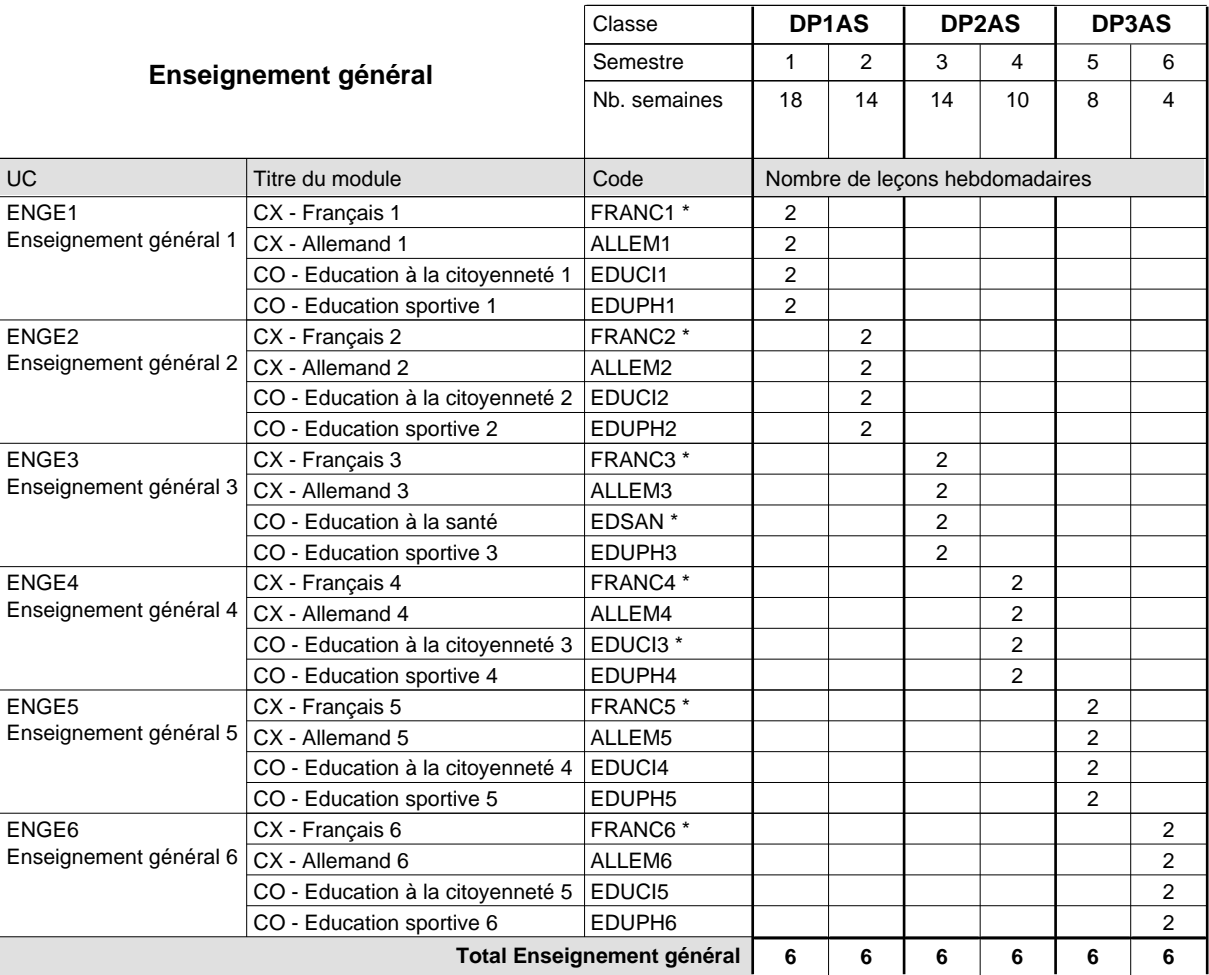

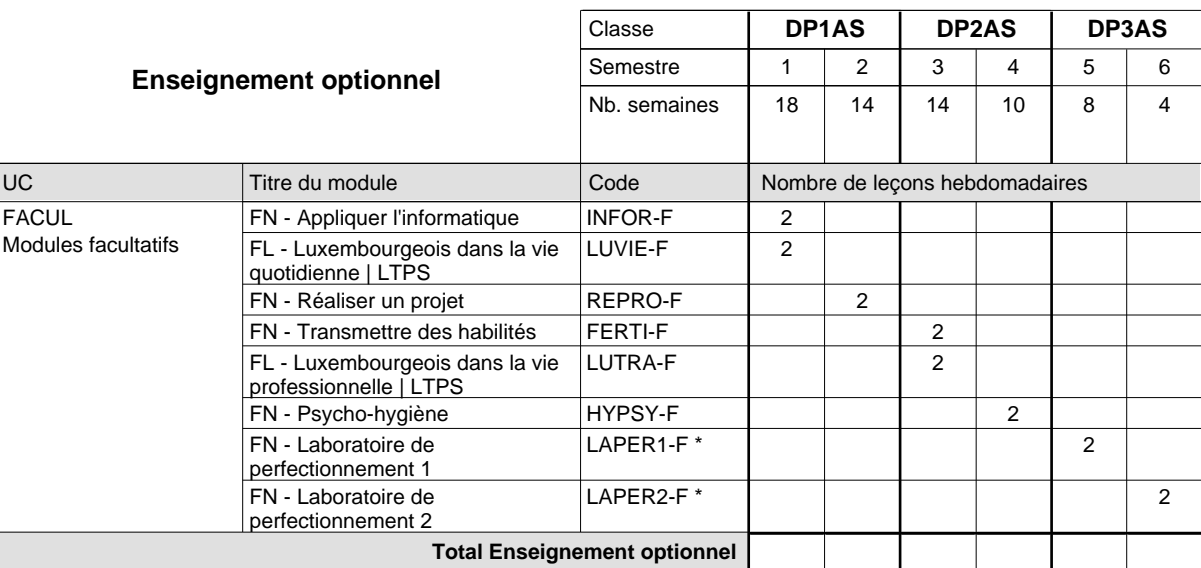

# 2018/2019 **Grille horaire** Page 398

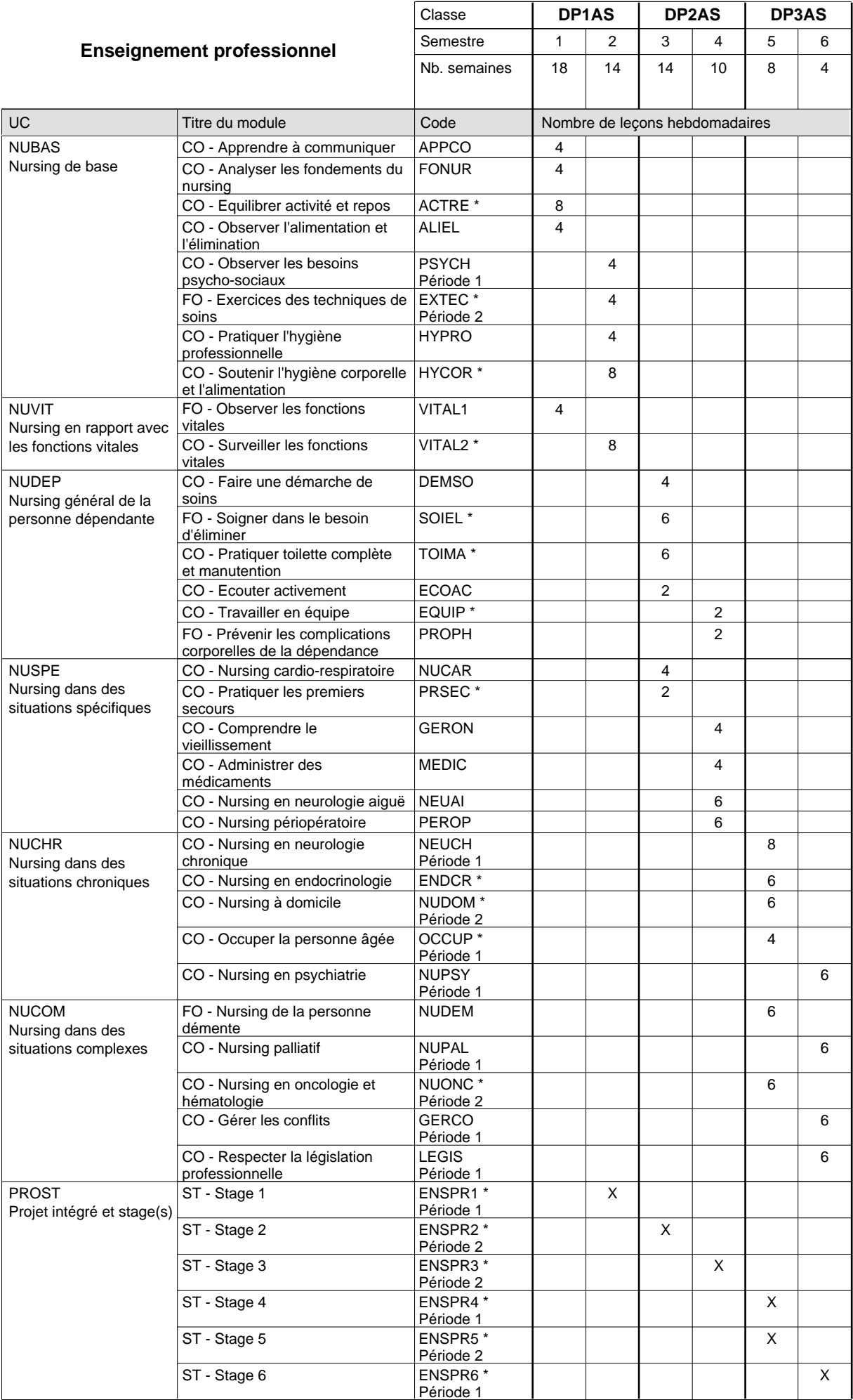

# 2018/2019 **Grille horaire** Page 399

 $0/4$  0 / 4 0 / 4 0 / 4 0 / 4 0 / 4

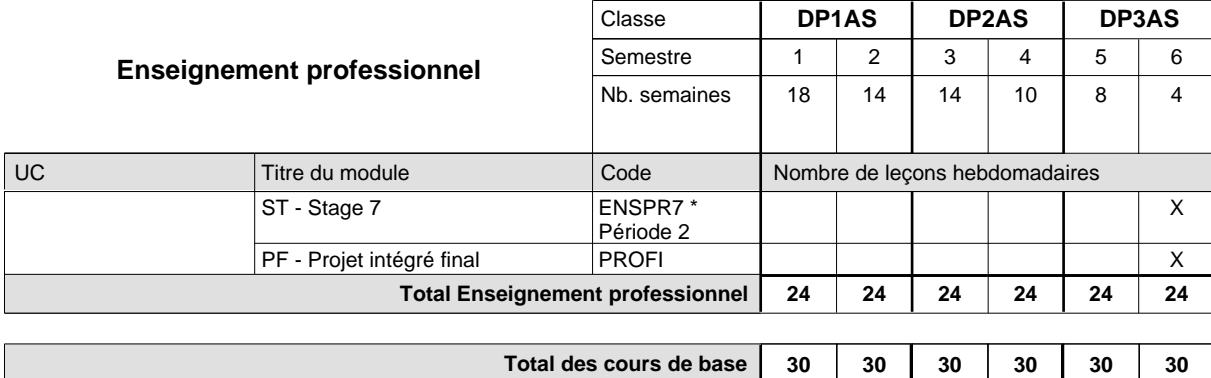

**Cours optionnels (min / max)**

#### **Remarques**

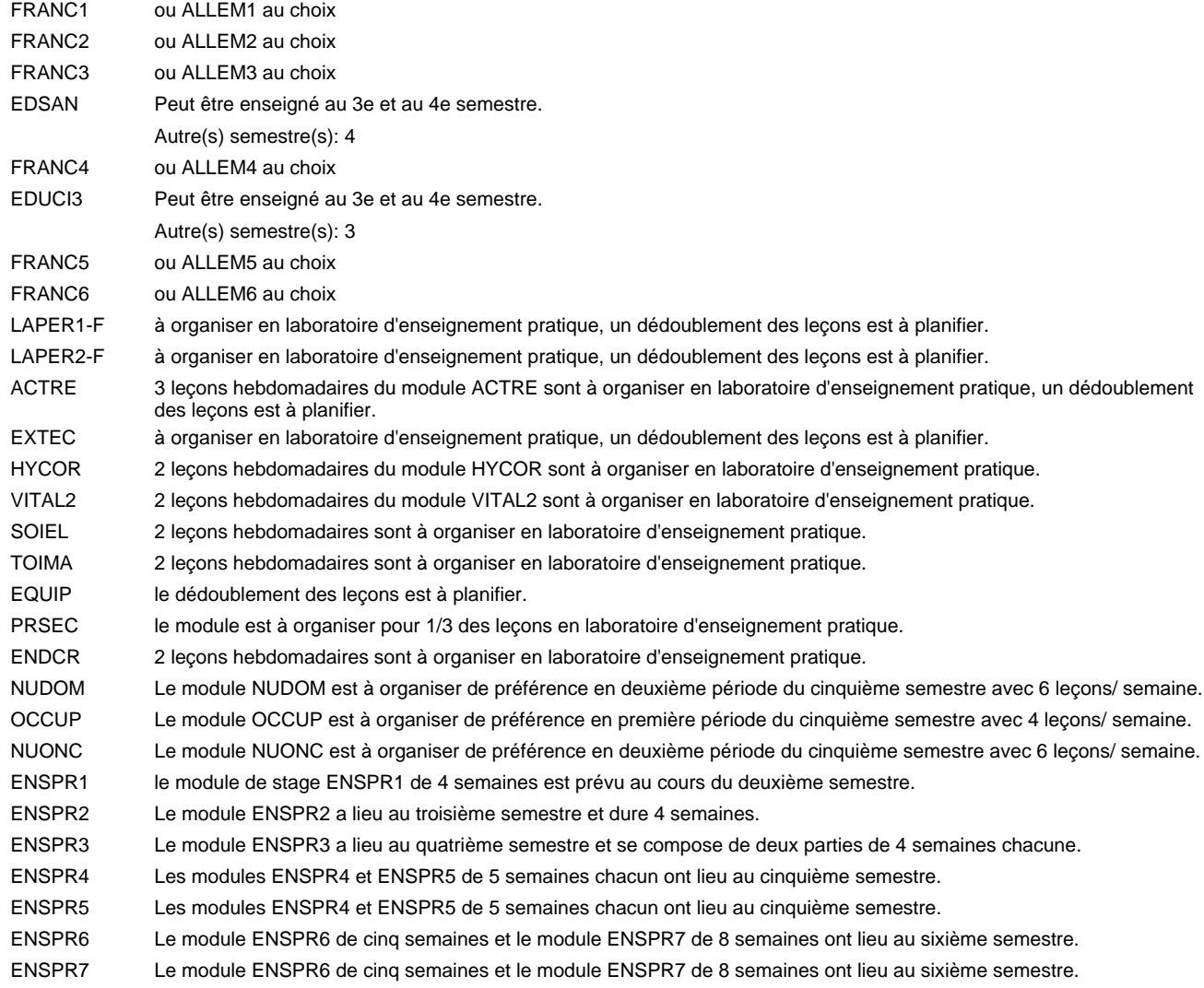

### **Remarque générale**

Le volume horaire à disposition pour terminer la formation au cours d'une année supplémentaire est en principe le même que celui de la dernière année d'études.

### **Stages**

En DP2AS, la formation pratique prévoit 2 modules de stage en milieu professionnel.

En DP3AS, la formation pratique se compose de 4 modules de stage en milieu professionnel.

# **Enseignement secondaire général**

**Formation professionnelle initiale - DAP**

**Division de l'apprentissage des professions de santé et des professions sociales**

**Aide-soignant**

## **Section des aides-soignants - francophone**

### **(Avec stages)**

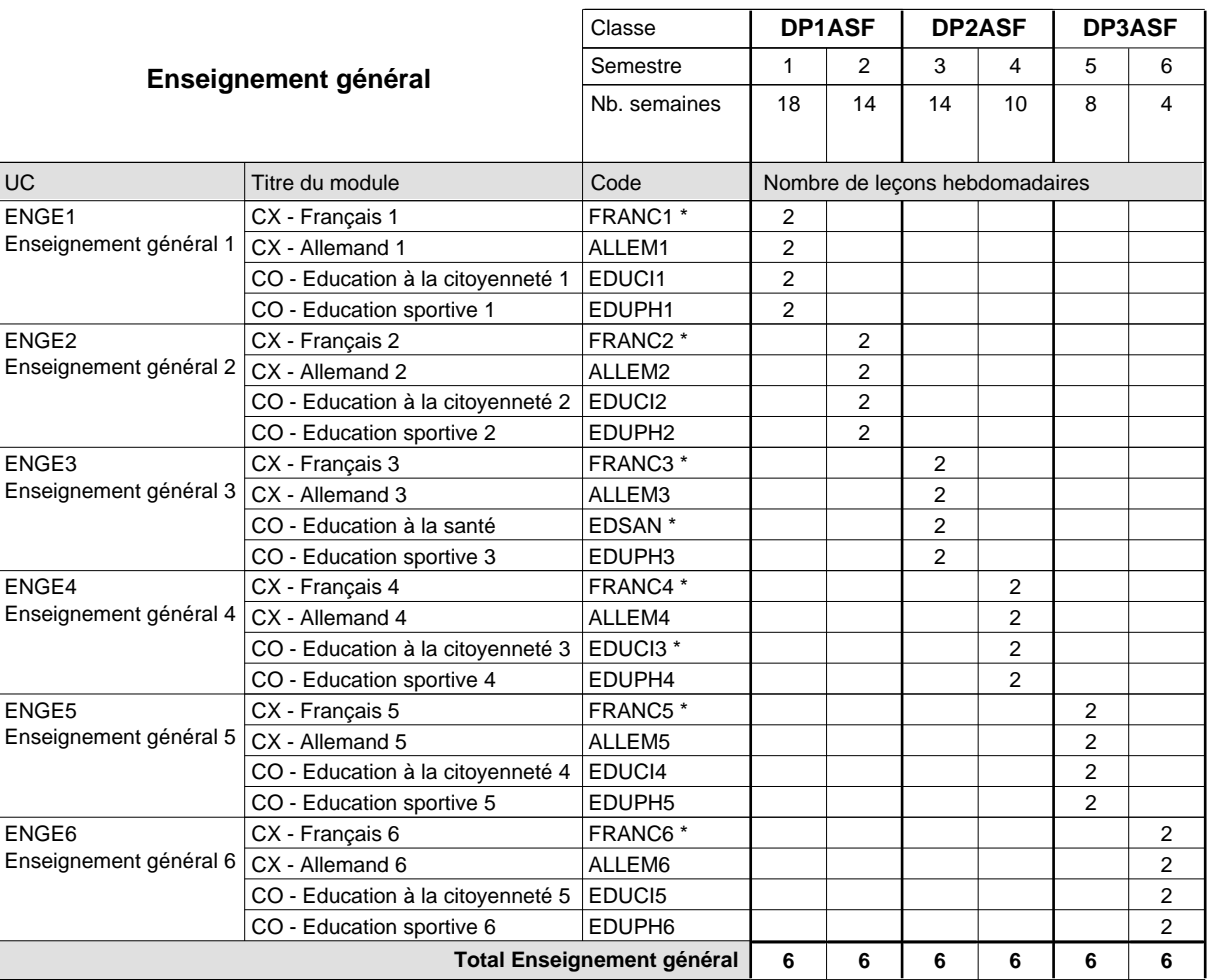

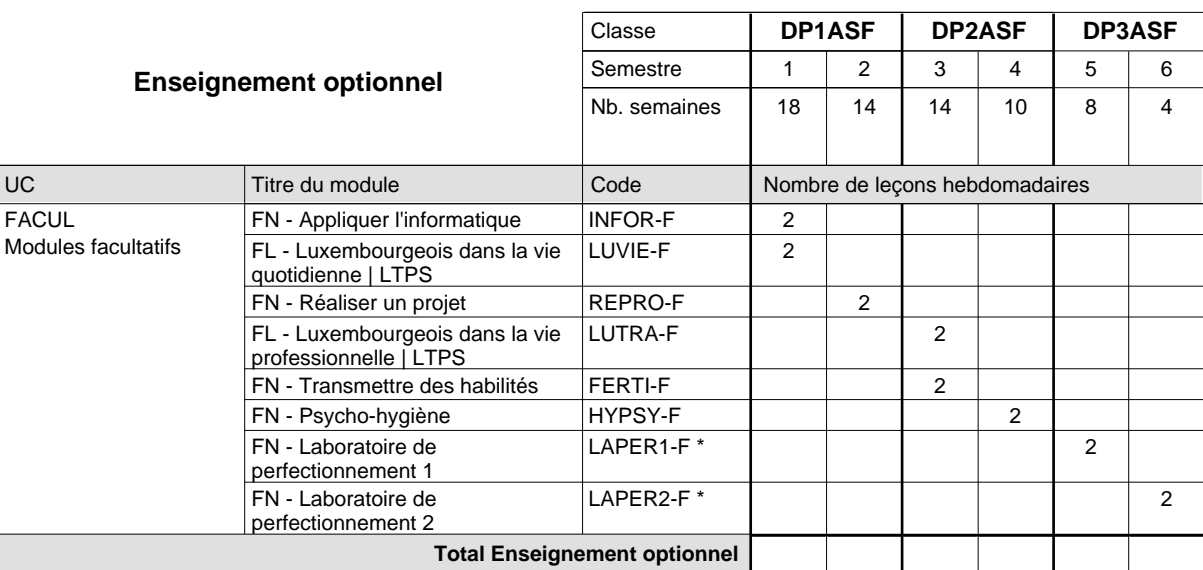

# 2018/2019 **Grille horaire** Page 401

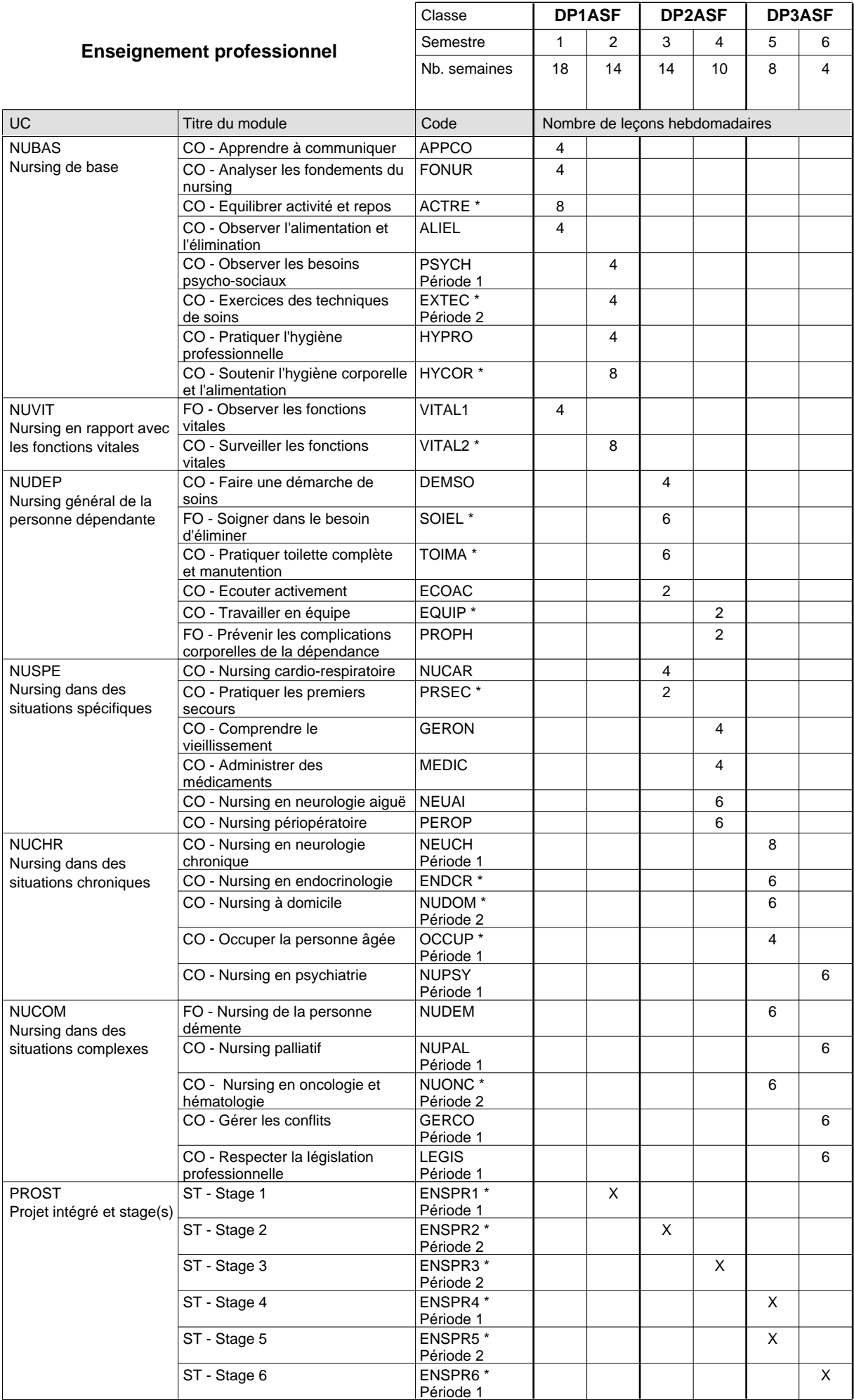

# 2018/2019 **Grille horaire** Page 402

 $0/4$  0 / 4 0 / 4 0 / 4 0 / 4 0 / 4

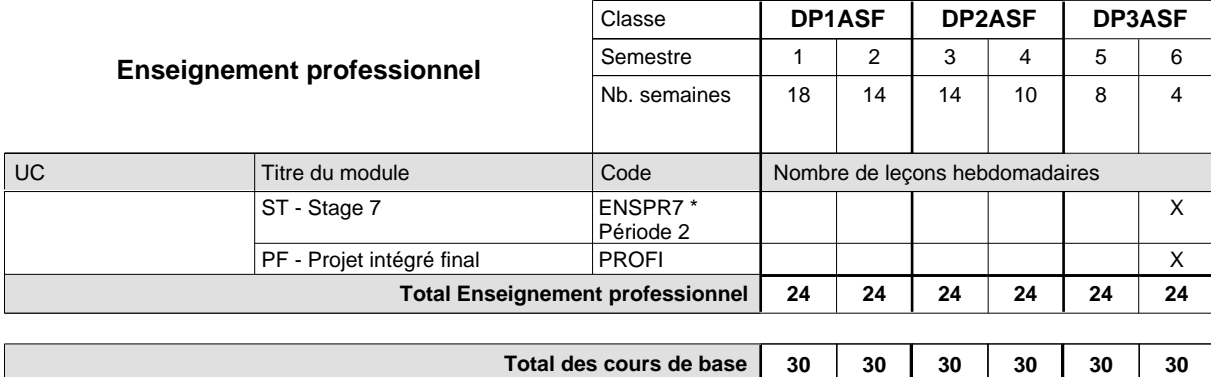

**Cours optionnels (min / max)**

#### **Remarques**

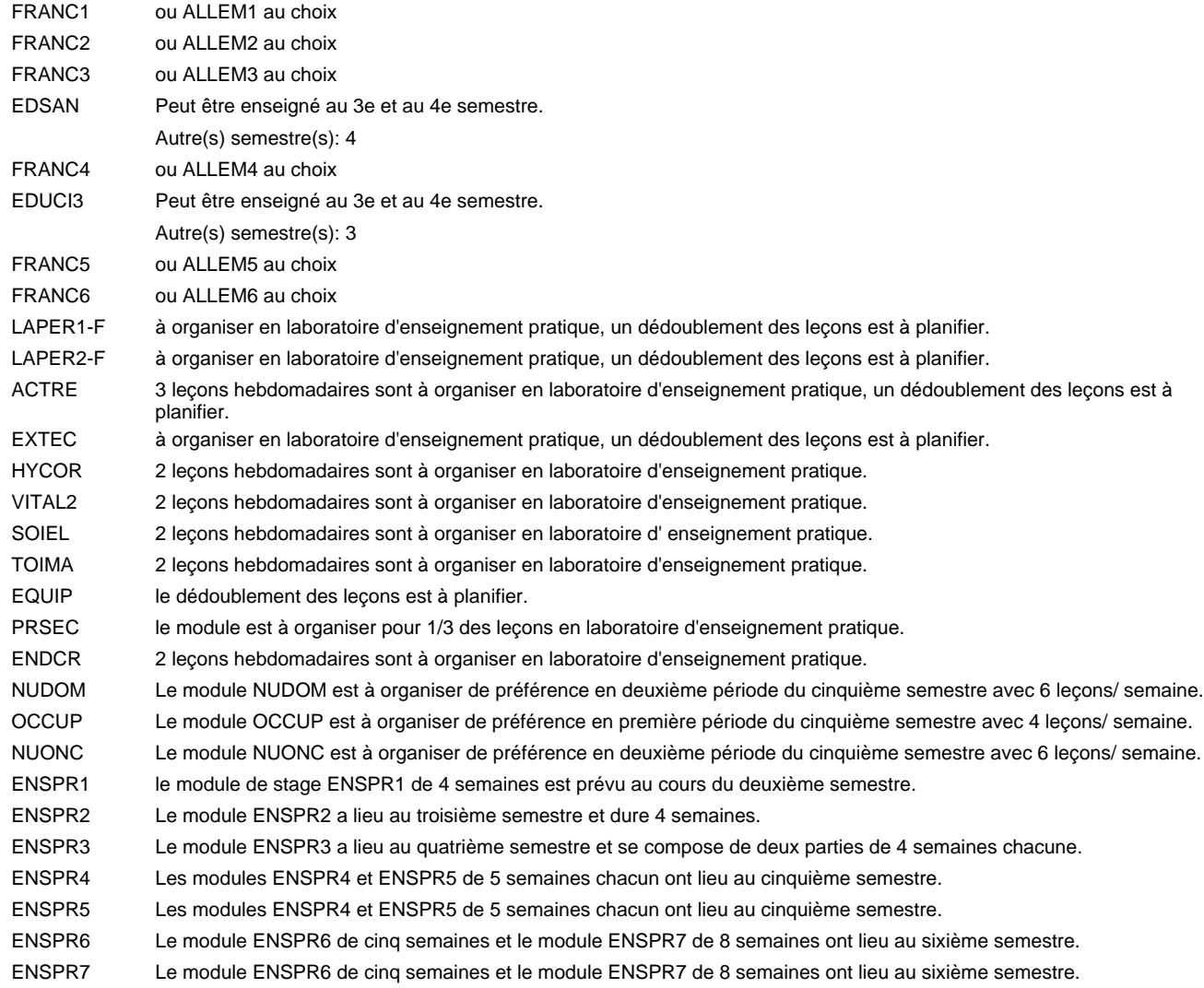

### **Remarque générale**

Le volume horaire à disposition pour terminer la formation au cours d'une année supplémentaire est en principe le même que celui de la dernière année d'études.

### **Stages**

En DP2ASF, la formation pratique prévoit 2 modules de stage en milieu professionnel. En DP3ASF, la formation pratique se compose de 4 modules de stage en milieu professionnel.

## **Enseignement secondaire général**

**Formation professionnelle initiale - DAP**

**Division de l'apprentissage des professions de santé et des professions sociales**

## **Aide-soignant**

## **Section des aides-soignants - formation en cours d'emploi (Concomitant avec 1 jour de cours par semaine)**

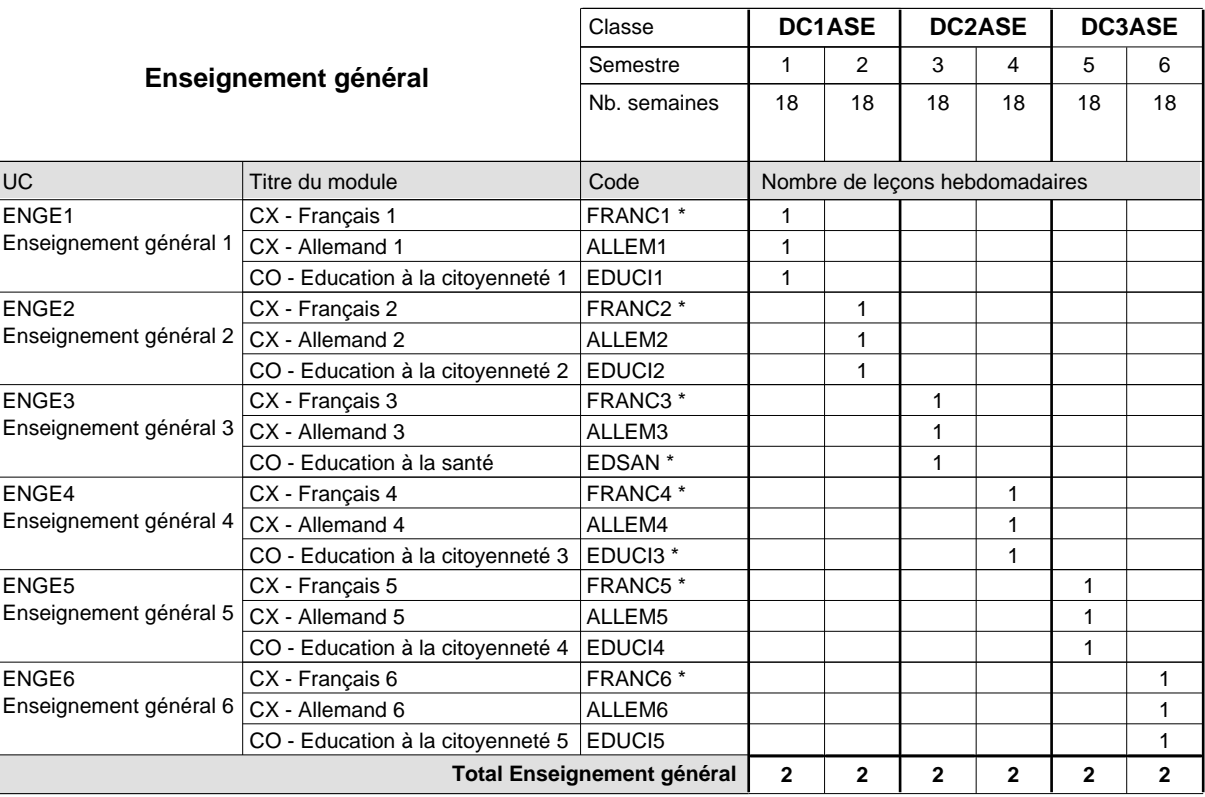

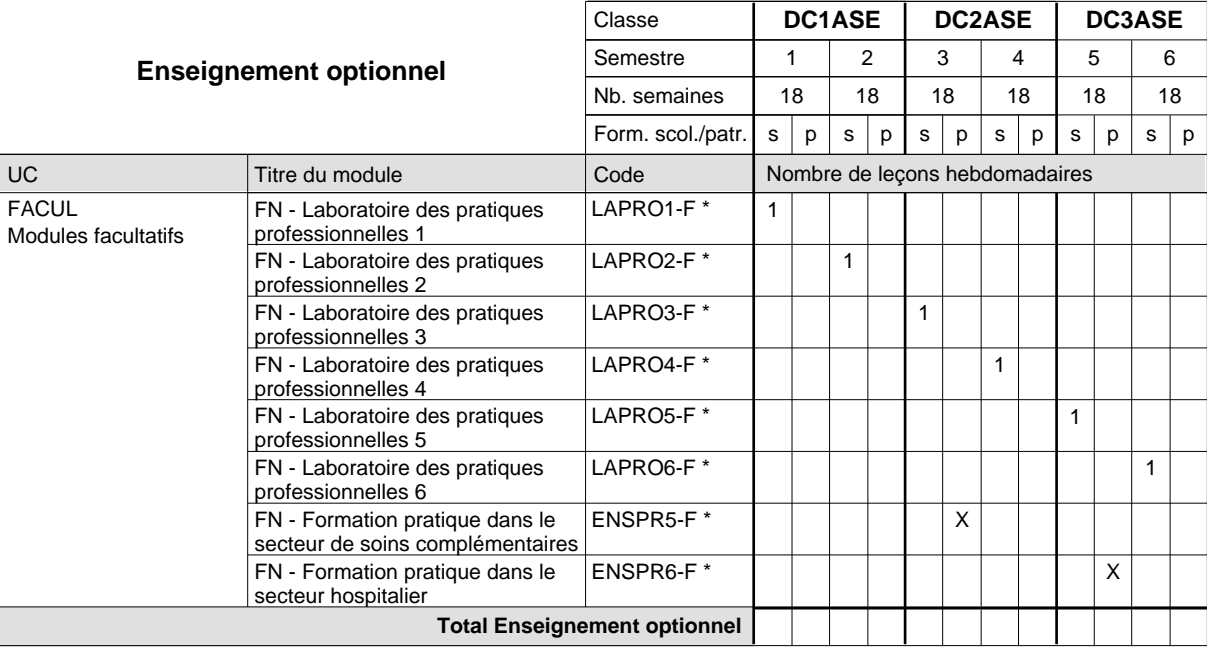

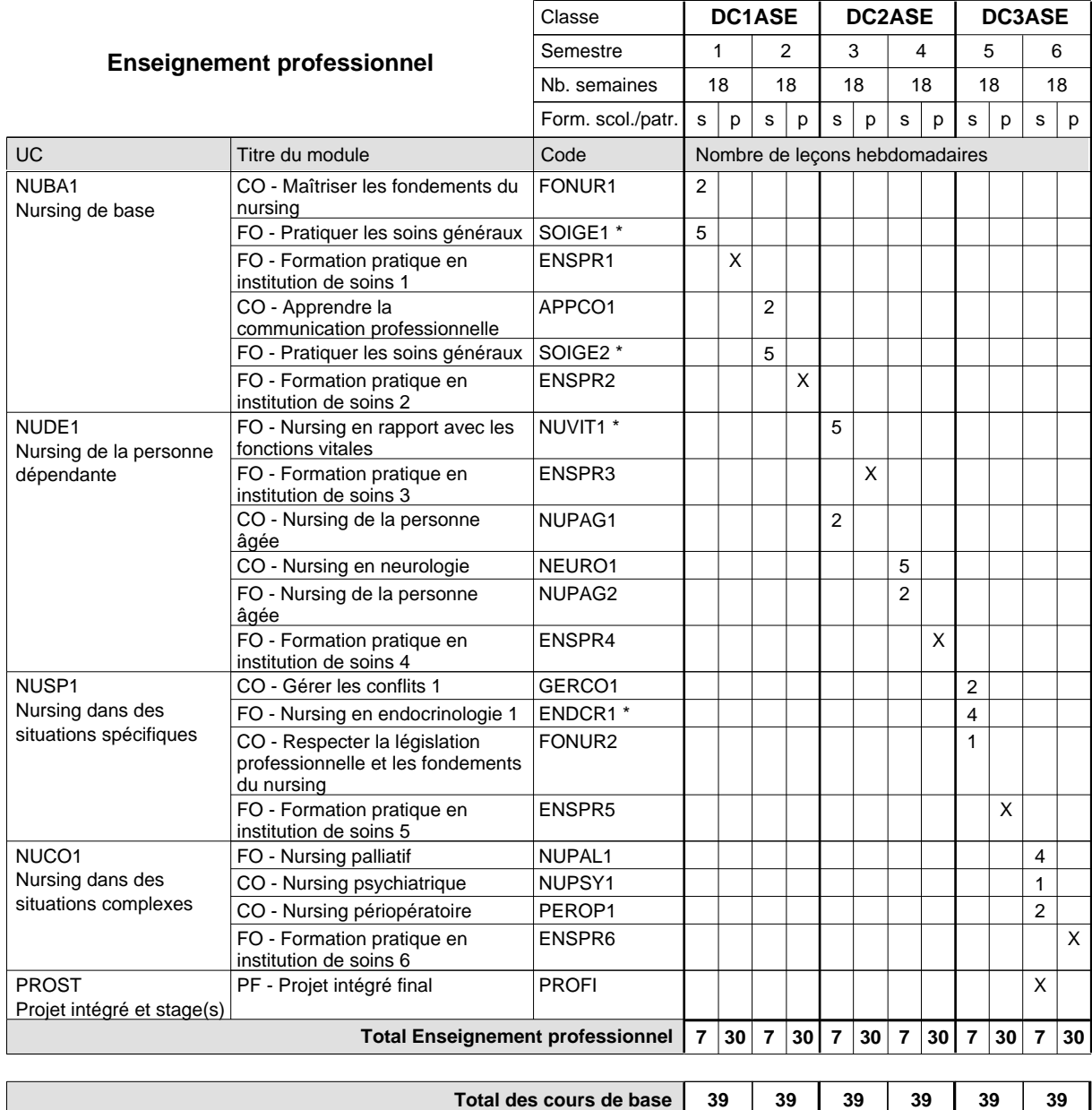

**Cours optionnels (min / max)**

 $0/1$  0/1 0/1 0/1 0/1 0/1

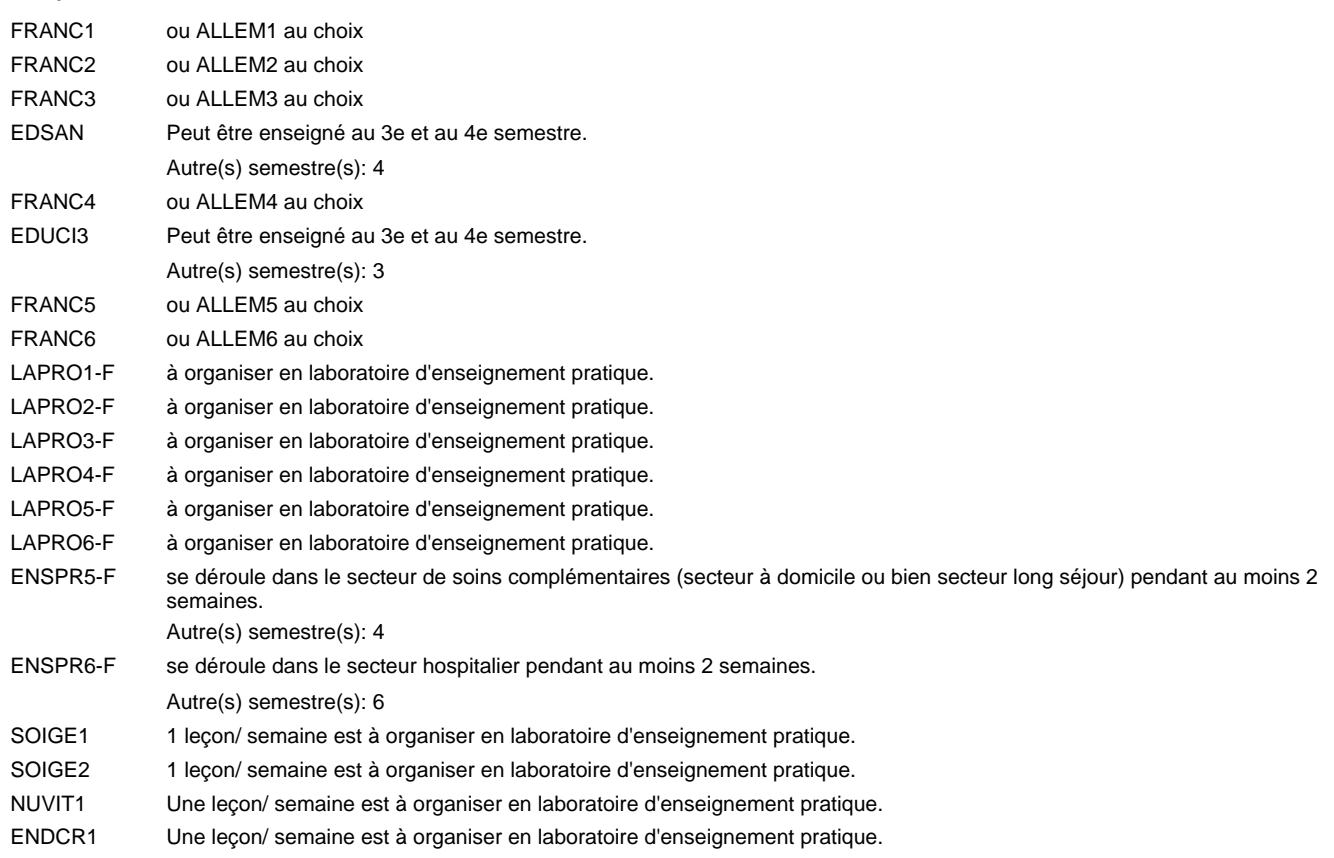

### **Remarque générale**

Le contrat de travail dans le secteur doit au moins porter sur 20 heures par semaine.

L'enseignement général est organisé toutes les deux semaines à raison de 4 leçons par semaine.

Le volume horaire de la formation scolaire et de la formation patronale à disposition pour terminer la formation au cours d'une année supplémentaire est en principe le même que celui de la dernière année d'études.

Pour les formations sous contrat d'apprentissage, un projet intégré intermédiaire est organisé au milieu de la formation.

## **Enseignement secondaire général**

**Formation professionnelle initiale - DAP**

## **Division de l'apprentissage des professions de santé et des professions sociales Aide-soignant**

## **Section des aides-soignants - formation en cours d'emploi francophone (Concomitant avec 1 jour de cours par semaine)**

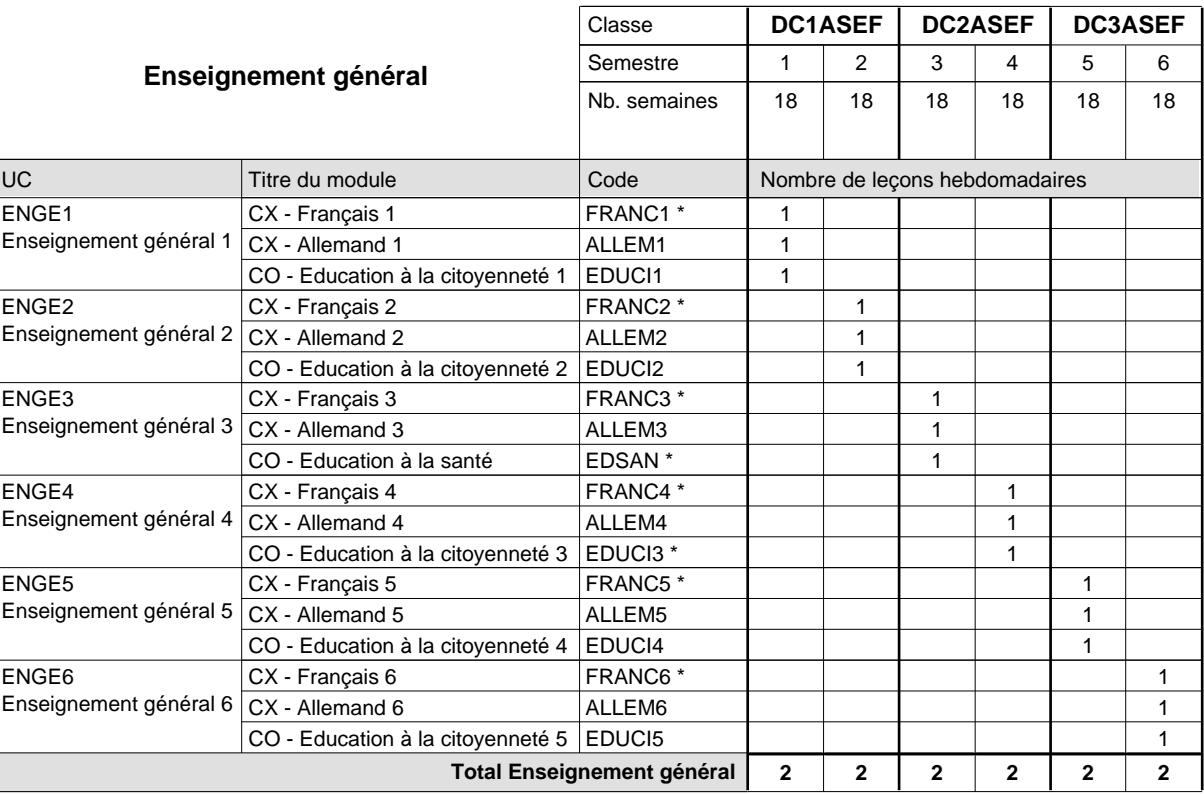

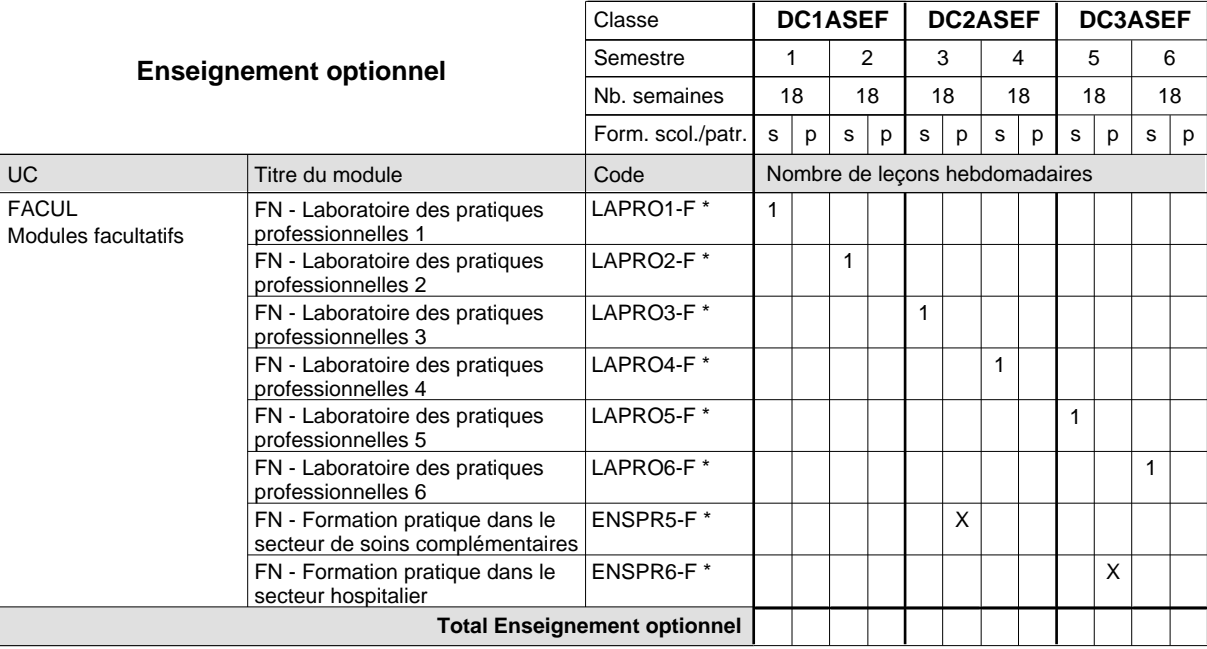

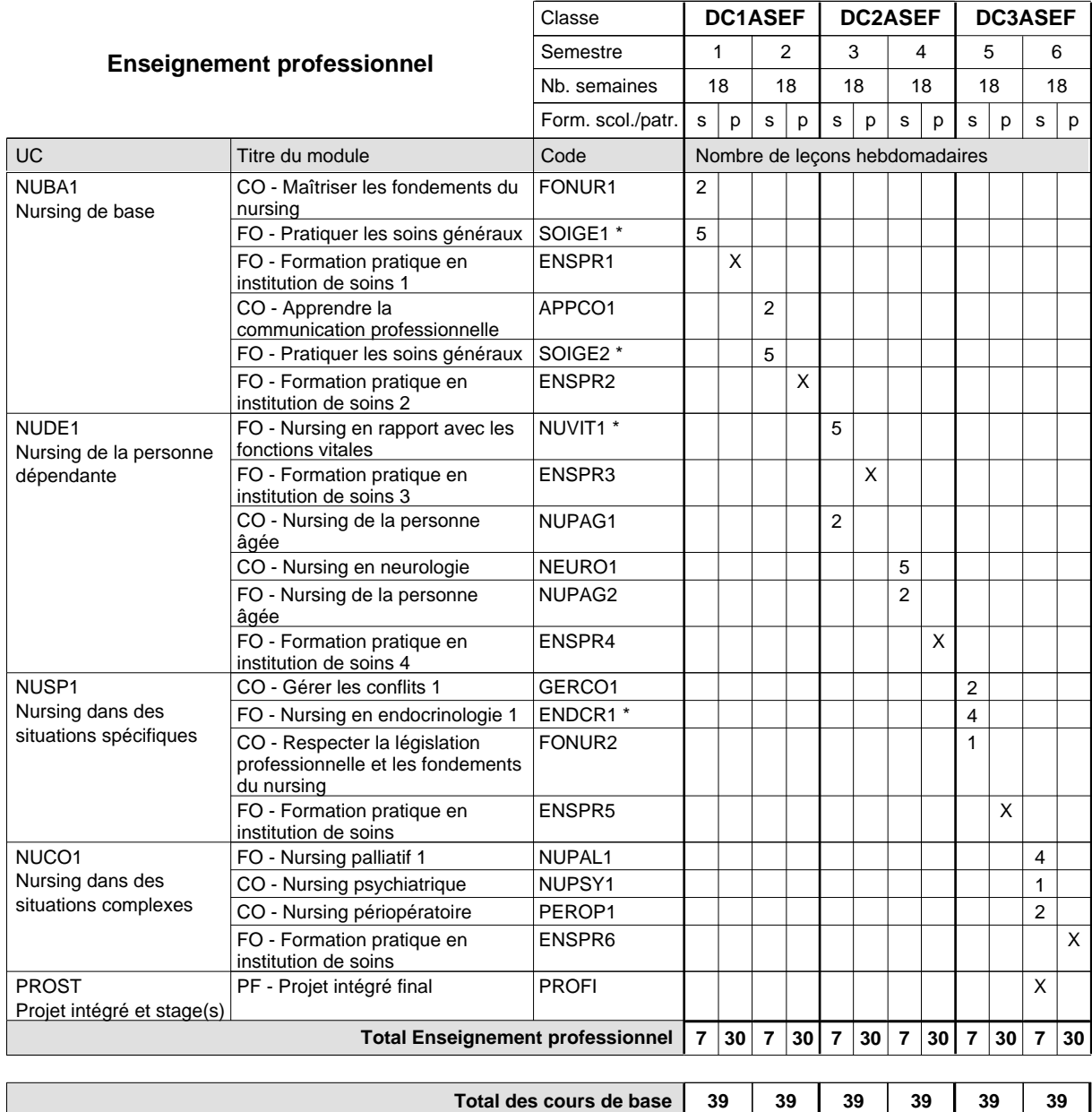

**Cours optionnels (min / max)**

 $0/1$  0/1 0/1 0/1 0/1 0/1

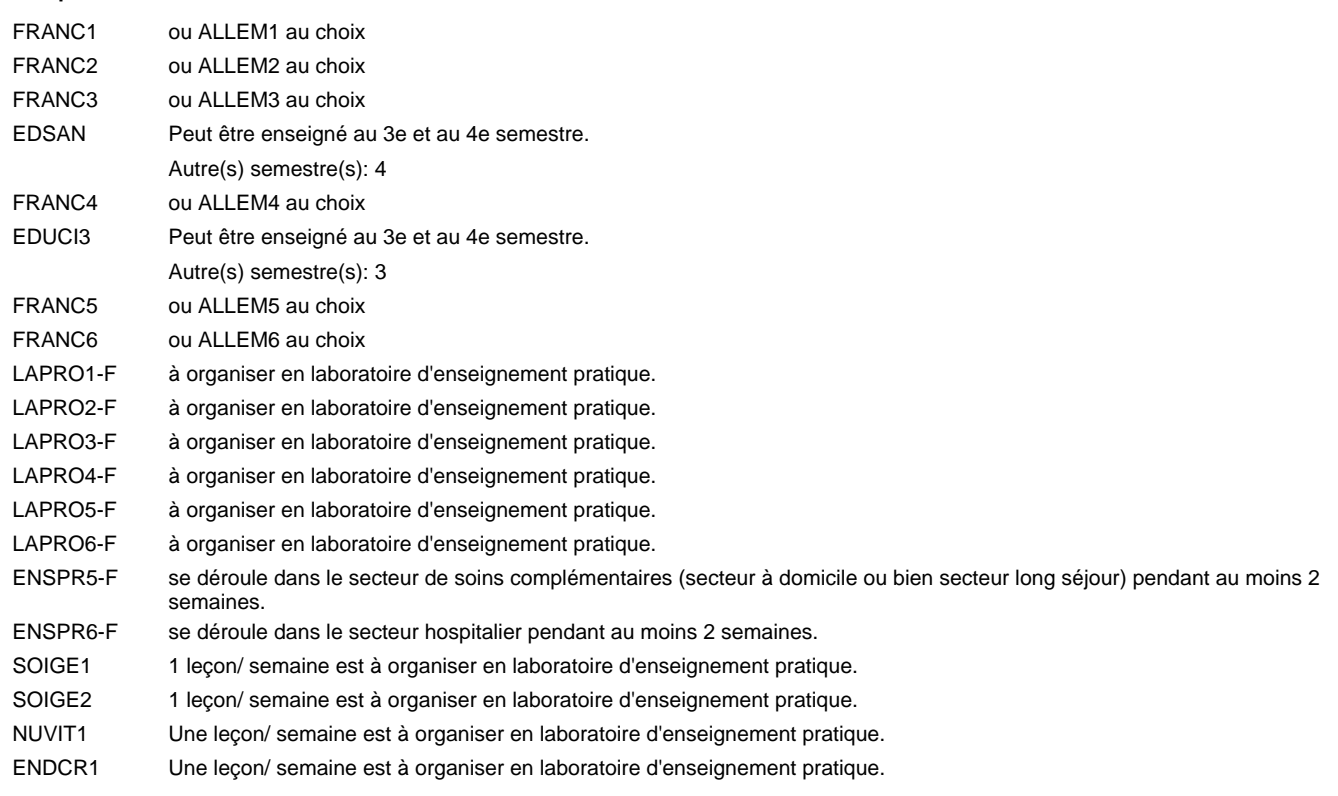

#### **Remarque générale**

Le contrat de travail dans le secteur doit au moins porter sur 20 heures par semaine.

L'enseignement général est organisé toutes les deux semaines à raison de 4 leçons par semaine.

Le volume horaire de la formation scolaire et de la formation patronale à disposition pour terminer la formation au cours d'une année supplémentaire est en principe le même que celui de la dernière année d'études.

Pour les formations sous contrat d'apprentissage, un projet intégré intermédiaire est organisé au milieu de la formation.

## **Enseignement secondaire général**

**Formation professionnelle initiale - DAP**

**Division de l'apprentissage des professions de santé et des professions sociales**

### **Aide-soignant**

### **Section des aides-soignants - adultes**

**(Concomitant, 1ère et 2e année de formation avec 2 jours de cours, 3e année de formation avec 1 jour de cours par semaine)**

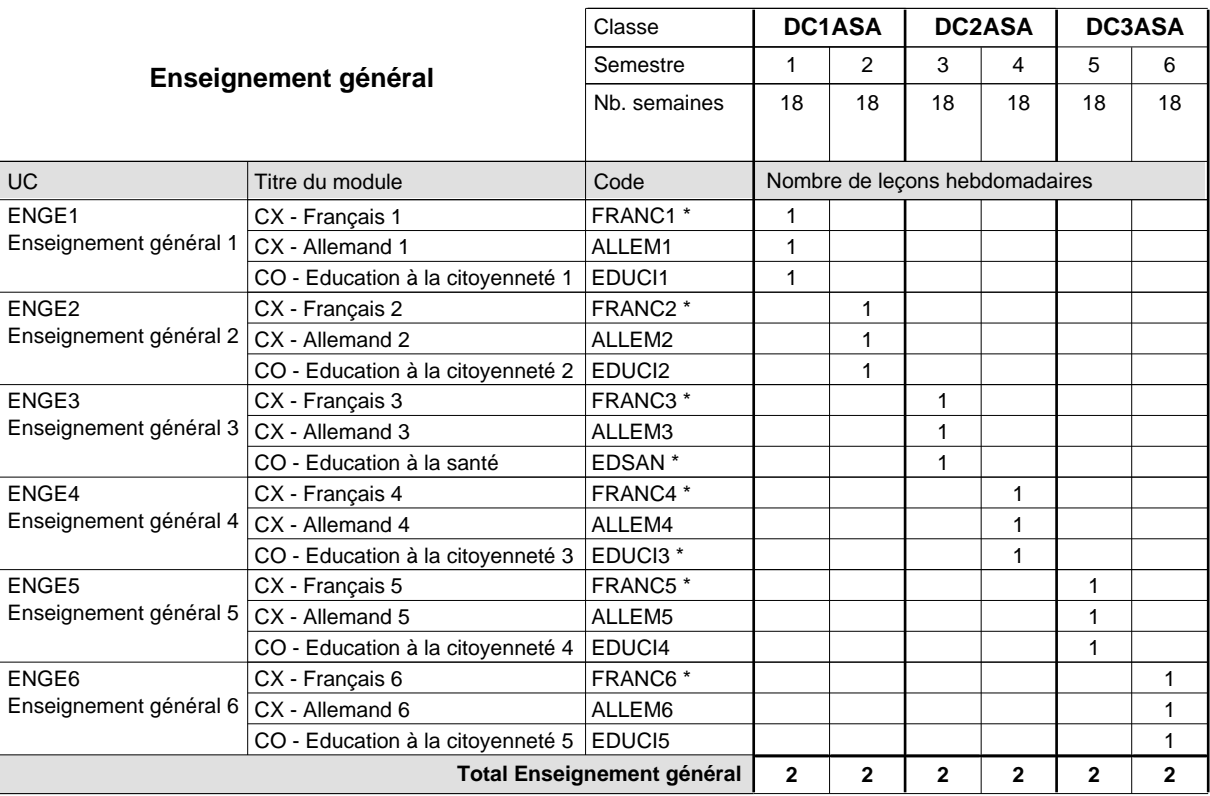

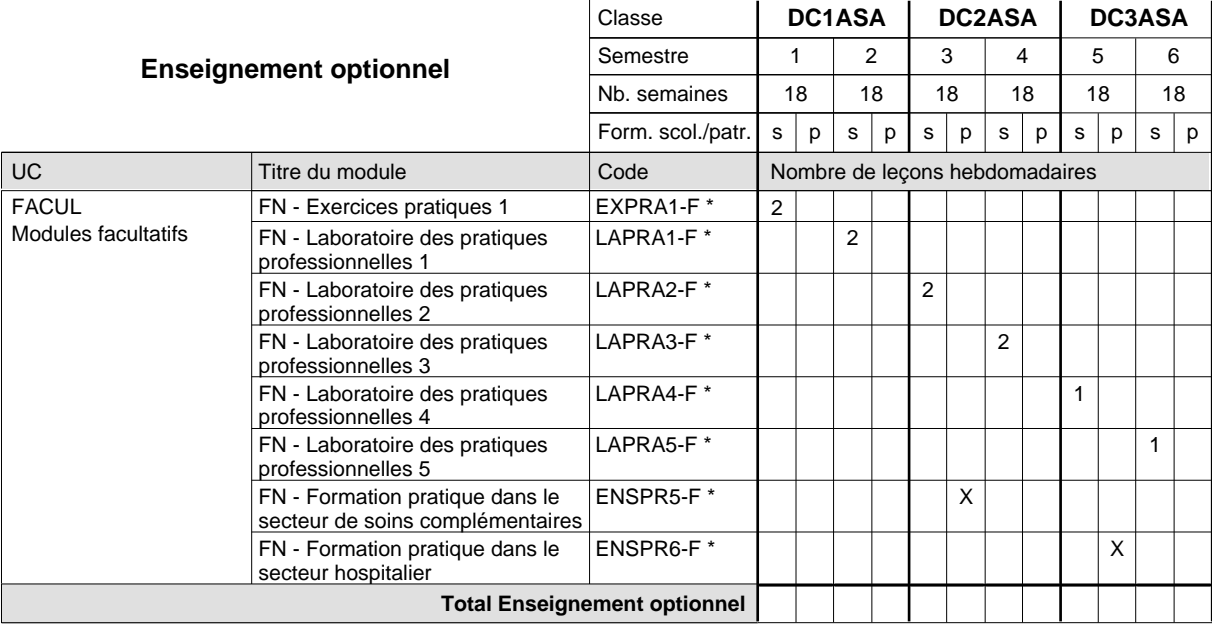

# 2018/2019 **Grille horaire** Page 410

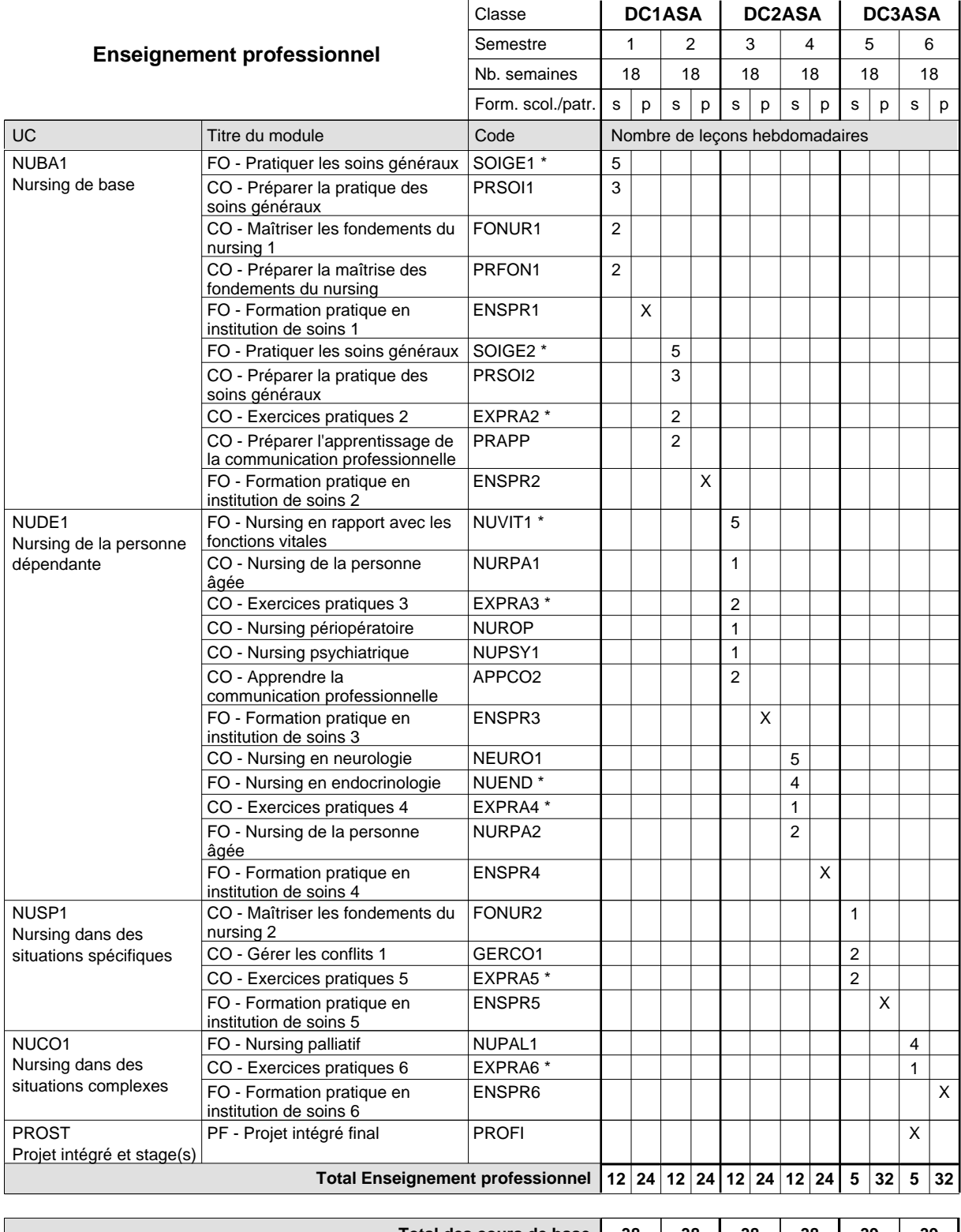

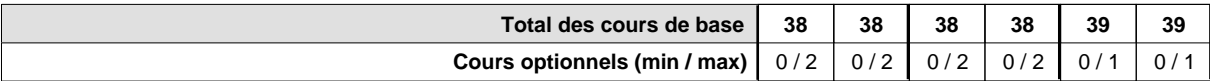

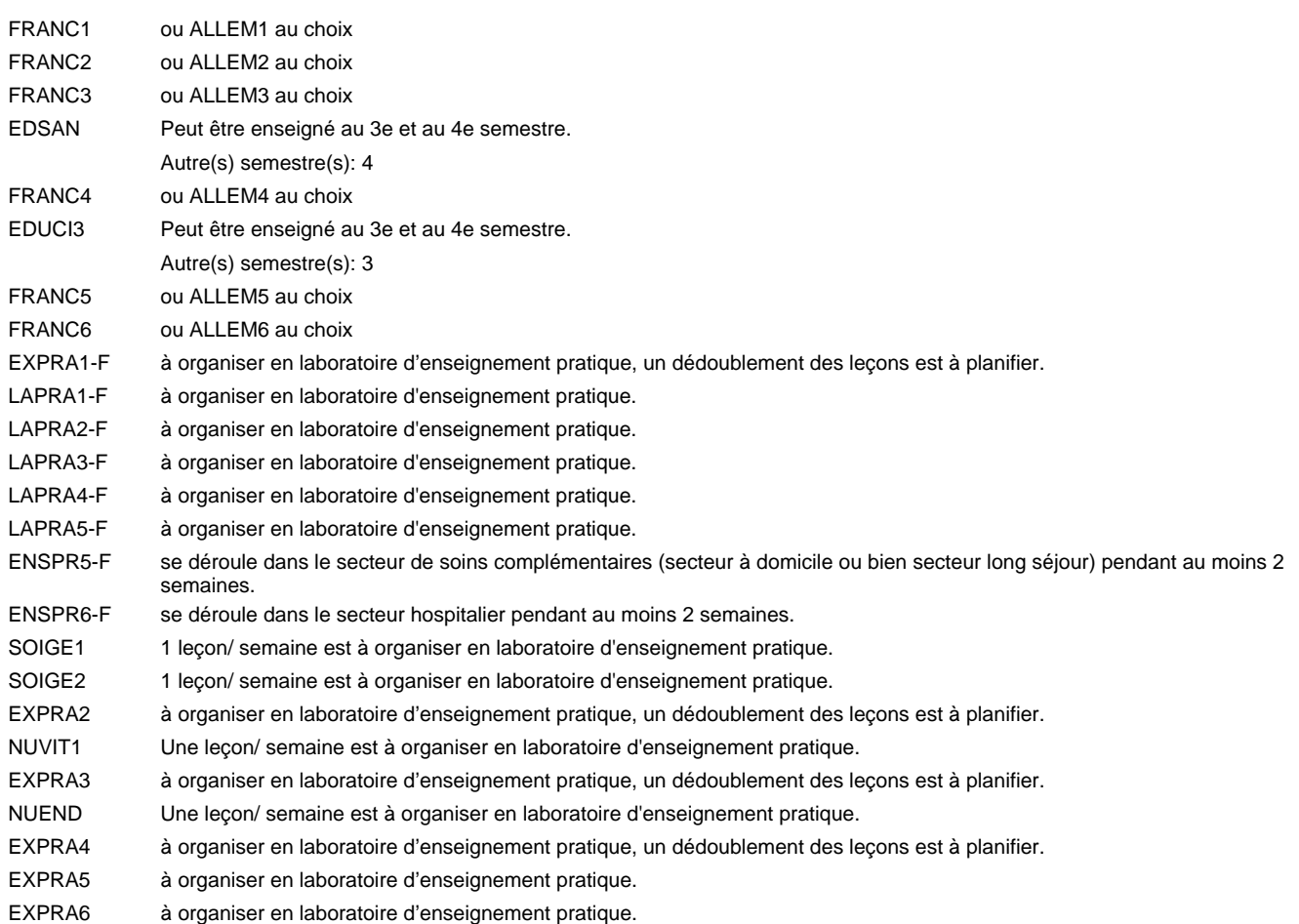

#### **Remarque générale**

Le volume horaire de la formation scolaire et de la formation patronale à disposition pour terminer la formation au cours d'une année supplémentaire est en principe le même que celui de la dernière année d'études.

Pour les formations sous contrat d'apprentissage, un projet intégré intermédiaire est organisé au milieu de la formation.

## **Enseignement secondaire général**

**Formation professionnelle initiale - DAP**

**Division de l'apprentissage des professions de santé et des professions sociales**

## **Aide-soignant**

### **Section des aides-soignants - adultes francophone**

**(Concomitant, 1ère et 2e année de formation avec 2 jours de cours, 3e année de formation avec 1 jour de cours par semaine)**

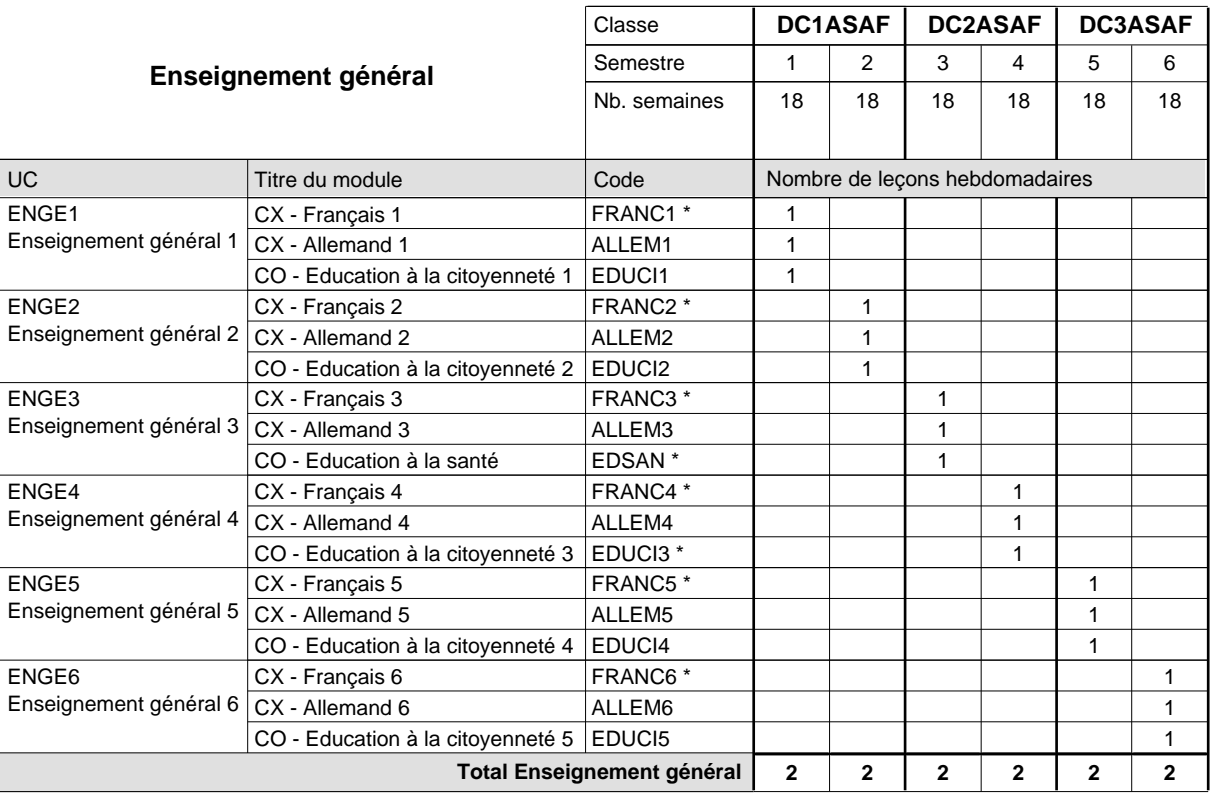

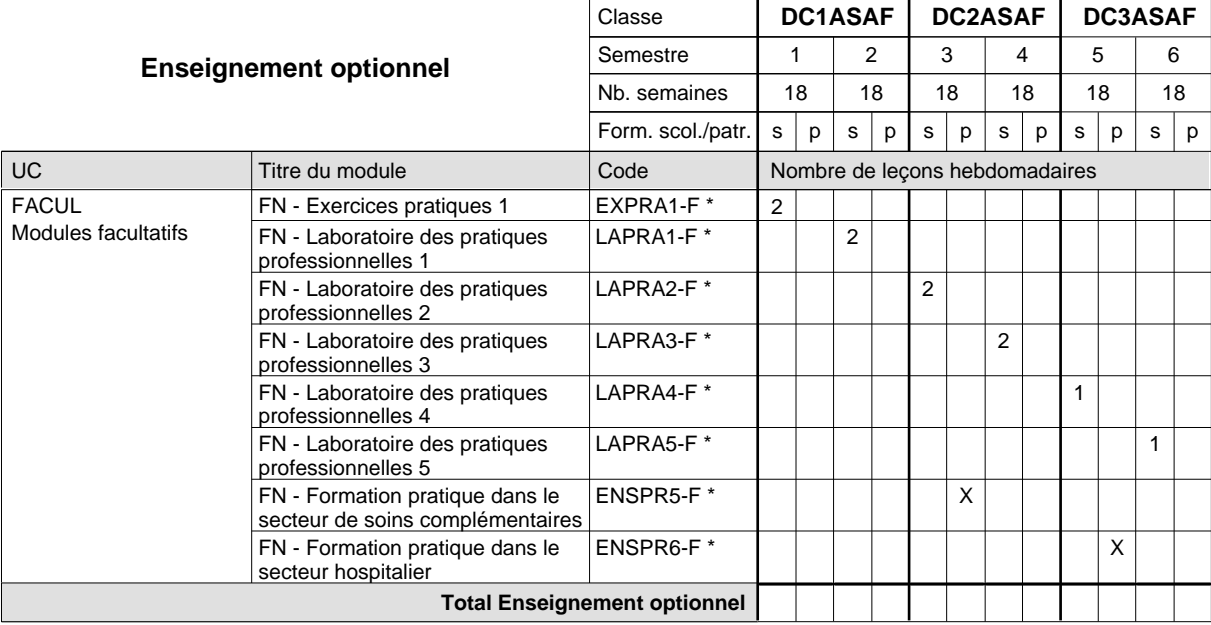

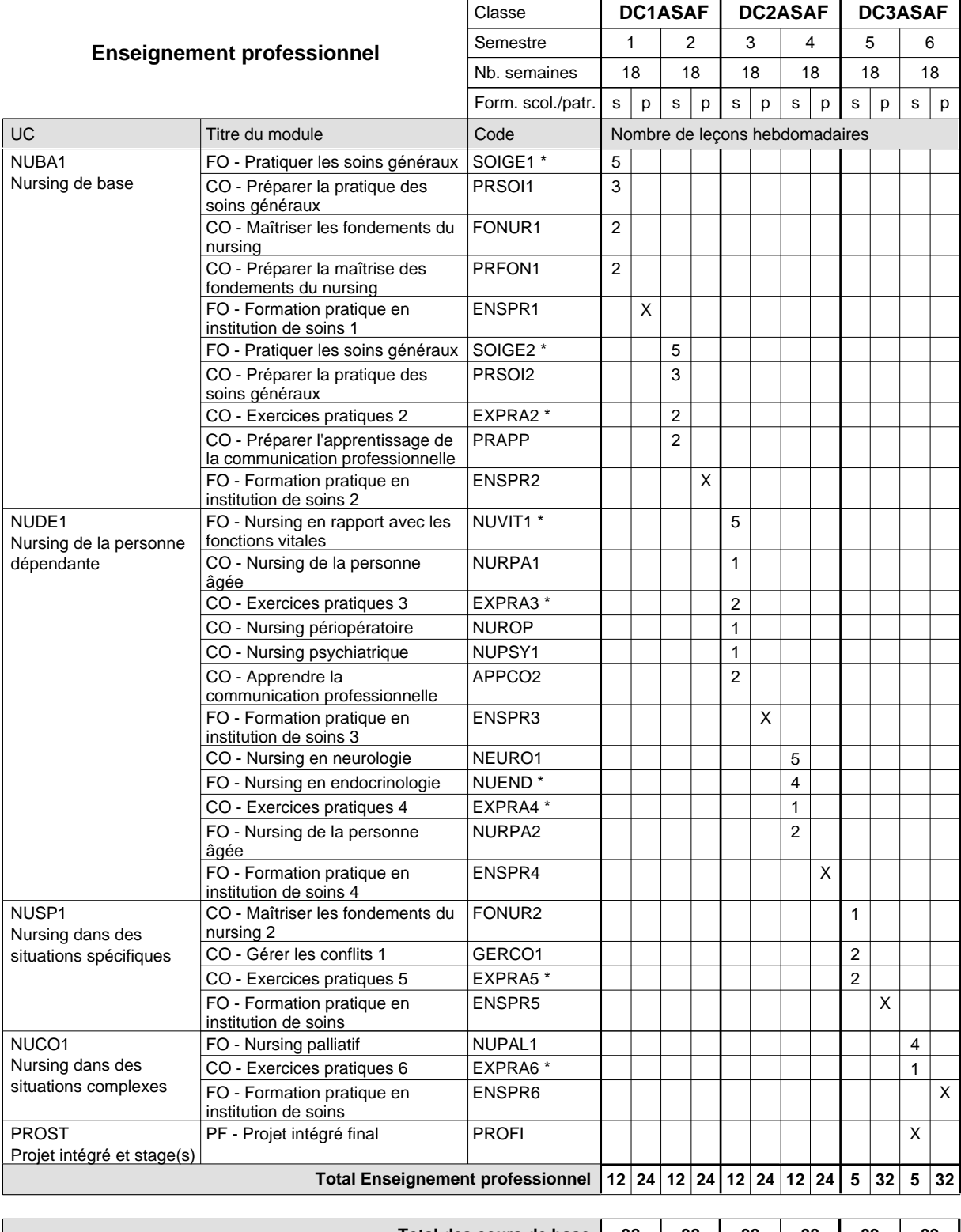

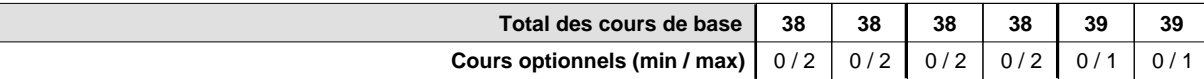

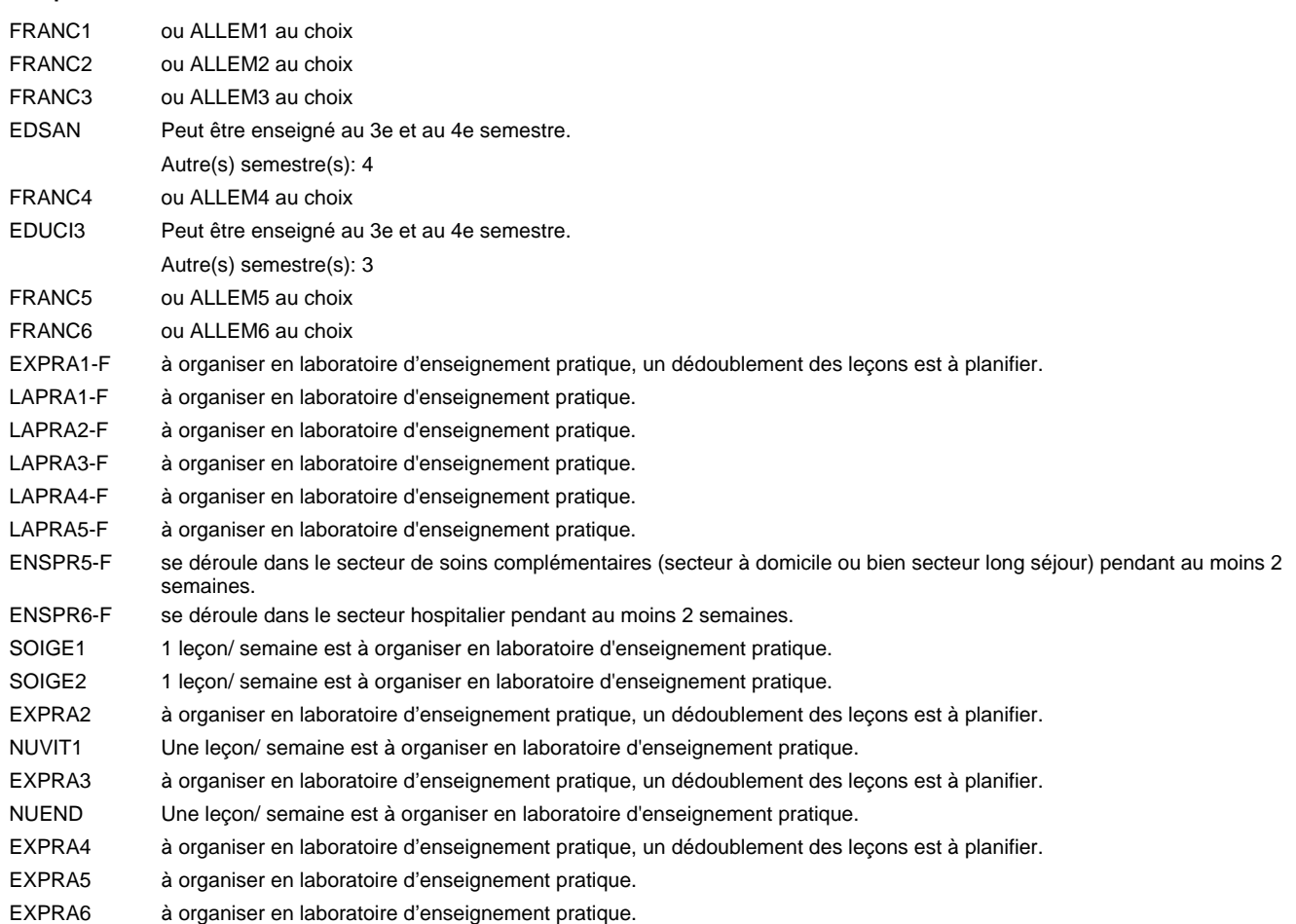

#### **Remarque générale**

Le volume horaire de la formation scolaire et de la formation patronale à disposition pour terminer la formation au cours d'une année supplémentaire est en principe le même que celui de la dernière année d'études.

Pour les formations sous contrat d'apprentissage, un projet intégré intermédiaire est organisé au milieu de la formation.

## **Enseignement secondaire général**

**Formation professionnelle initiale - DAP**

**Division de l'apprentissage des professions de santé et des professions sociales**

## **Auxiliaire de vie**

### **Section des auxiliaires de vie**

**(Mixte, 1ère année de formation plein temps, 2e et 3e année de formation concomitant par périodes)**

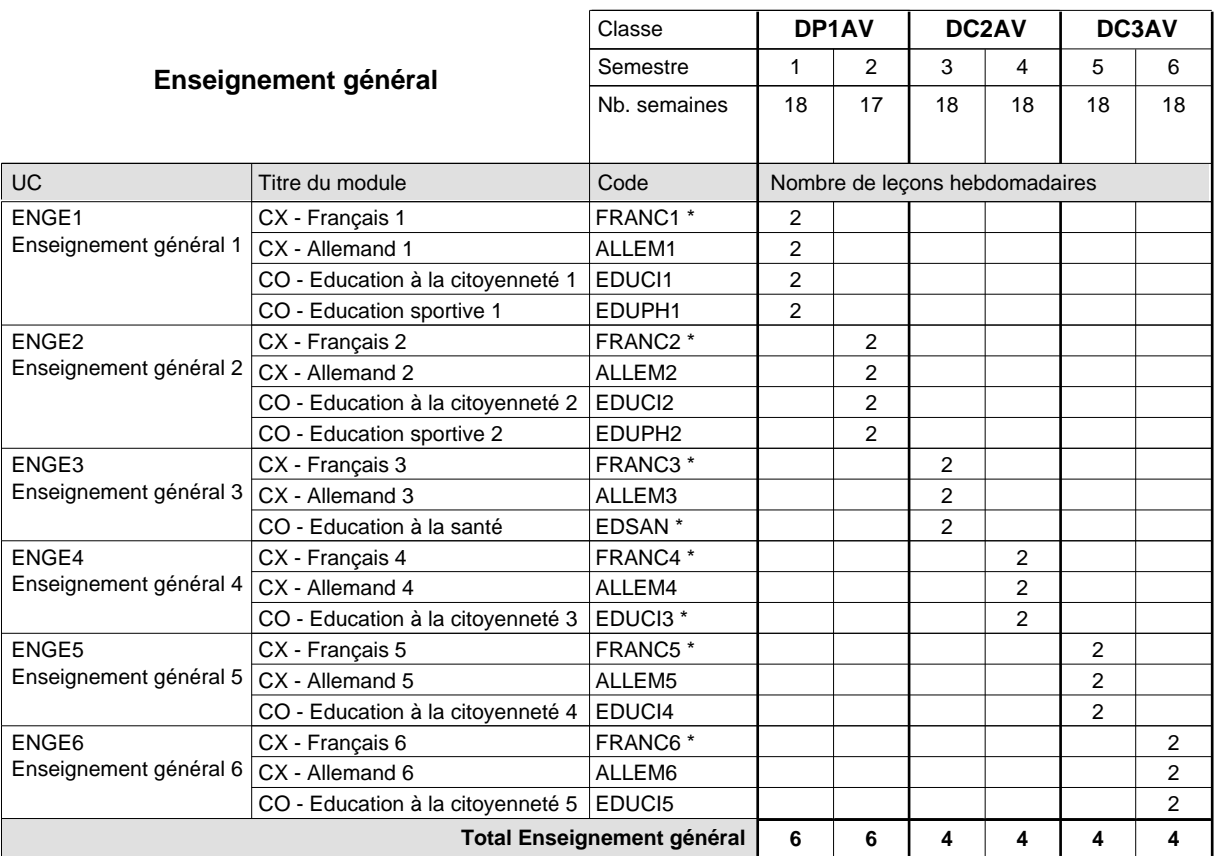

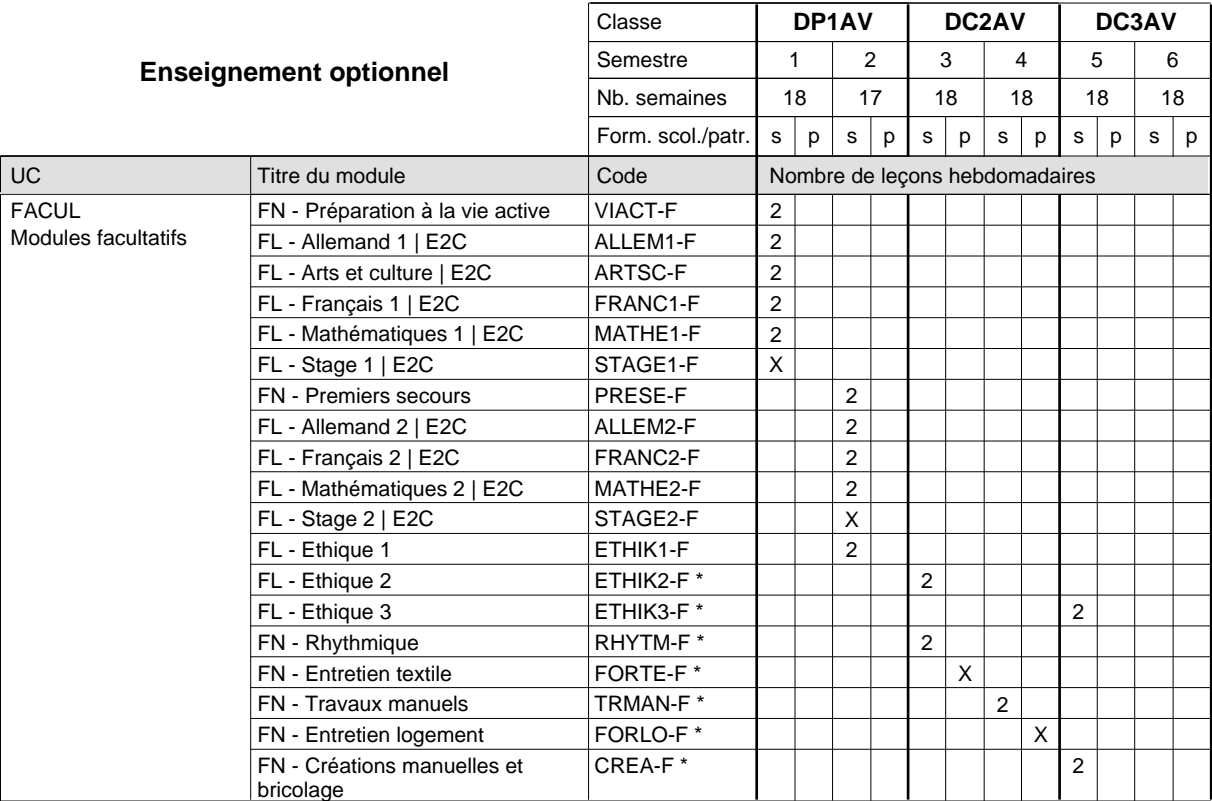

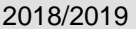

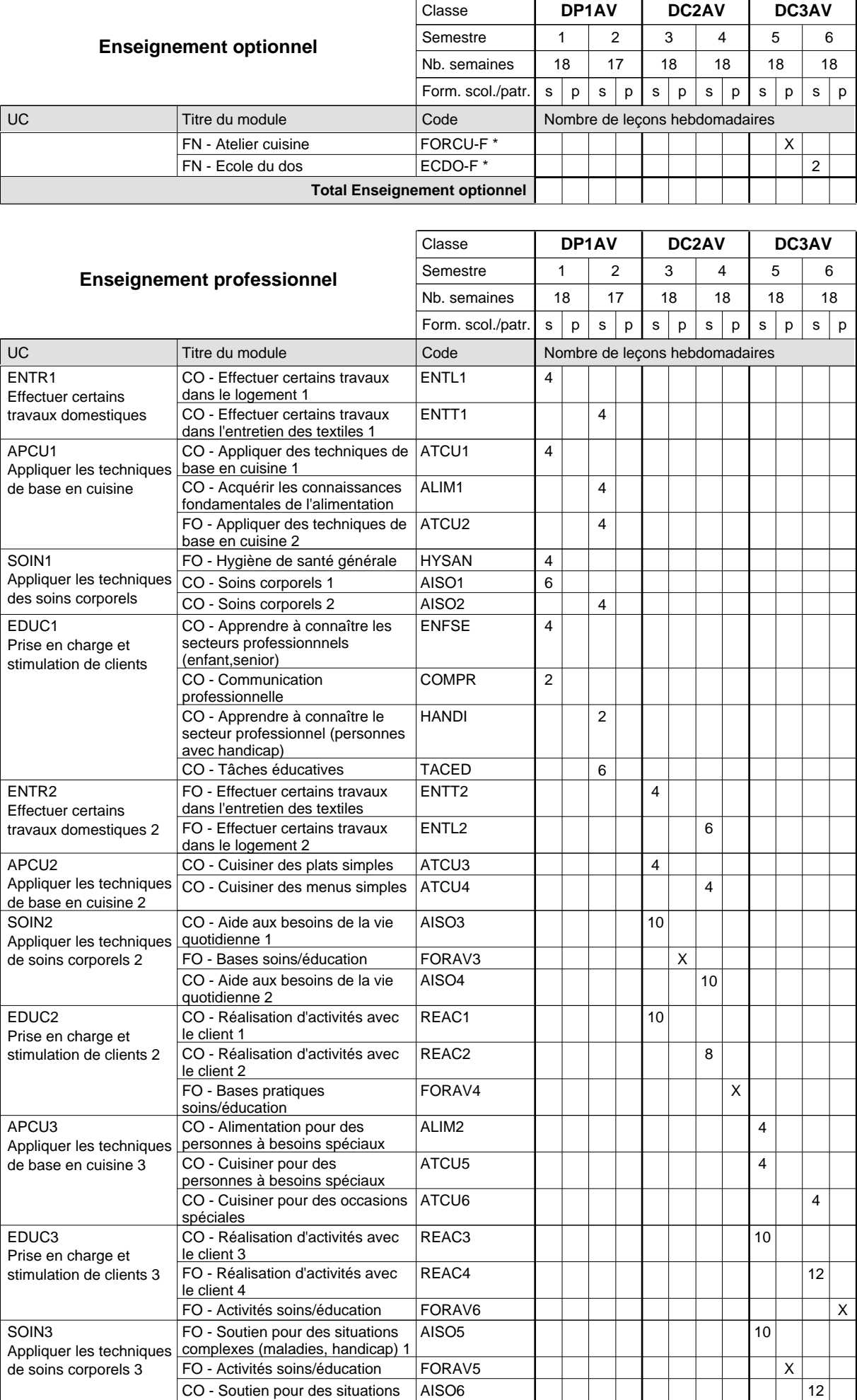

complexes (maladies, handicap) 2

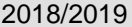

## **2018 Grille horaire Case 417**

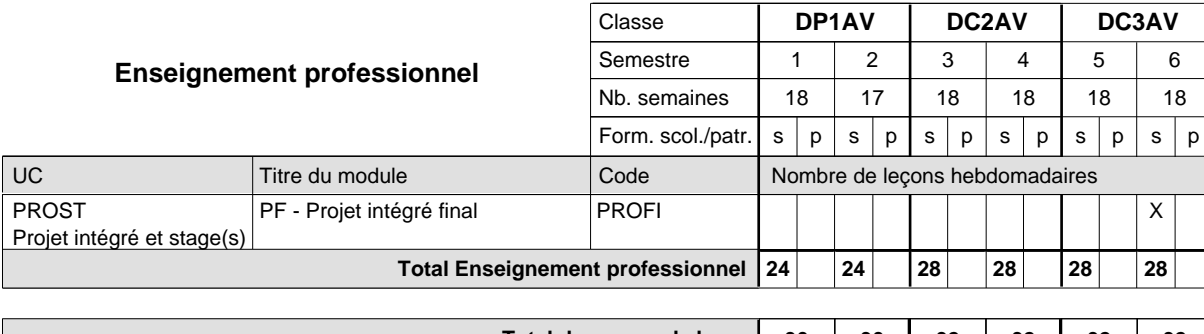

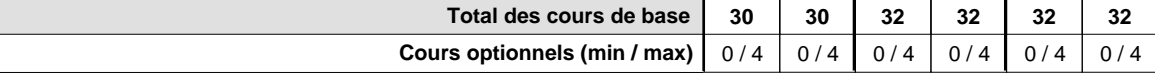

#### **Remarques**

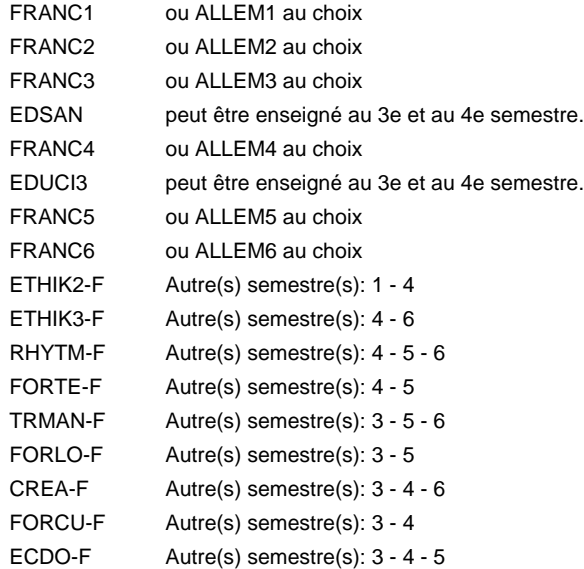

#### **Remarque générale**

En 2e année de formation et en 3e année de formation: Concomitant par périodes, 1 semaine sur 2 en alternance.

9 semaines à l'école et 9 semaines de formation en organisme de formation par semestre (+ formation durant les vacances scolaires).

Le volume horaire de la formation scolaire et de la formation patronale à disposition pour terminer la formation au cours d'une année supplémentaire est en principe le même que celui de la dernière année d'études.

Pour les formations sous contrat d'apprentissage, un projet intégré intermédiaire est organisé au milieu de la formation.

## **Enseignement secondaire général Formation professionnelle initiale - DAP Division de l'apprentissage des professions de santé et des professions sociales Section des auxiliaires de vie - adultes (Concomitant par périodes) Auxiliaire de vie**

#### Nombre de leçons hebdomadaires CX - Français 1 CX - Français 2 CX - Français 3 CX - Français 4 CX - Français 5 CX - Français 6 **Enseignement général** UC CX - Allemand 1 CO - Education à la citoyenneté 1 Enseignement général 2  $|$  CX - Allemand 2 CO - Education à la citoyenneté 2 EDUCI2 Enseignement général 3  $|$  CX - Allemand 3 CO - Education à la santé CX - Allemand 4 CO - Education à la citoyenneté 3 EDUCI3 \* Enseignement général 5  $|$  CX - Allemand 5 CO - Education à la citoyenneté 4 CX - Allemand 6 CO - Education à la citoyenneté 5 EDUCI5 Titre du module DC1AVA DC2AVA DC3AVA Classe 1 2 3 4 5 6 Semestre 18 | 18 | 18 | 18 | 18 Nb. semaines **4 4 4 4 4 4** Code **Total Enseignement général** 2 2 2 2 2 2 2 2 2 2  $\overline{2}$ 2 2 2 2 2 2 2 ENGE1 Enseignement général 1 ENGE2 ENGE3 ENGE4 Enseignement général 4 ENGE5 ENGE6 Enseignement général 6 FRANC1 \* ALLEM1 EDUCI1 FRANC2 \* ALLEM2 FRANC3 \* ALLEM3 EDSAN \* FRANC4 \* ALLEM4 FRANC5 \* ALLEM5 EDUCI4 FRANC6 \* ALLEM6

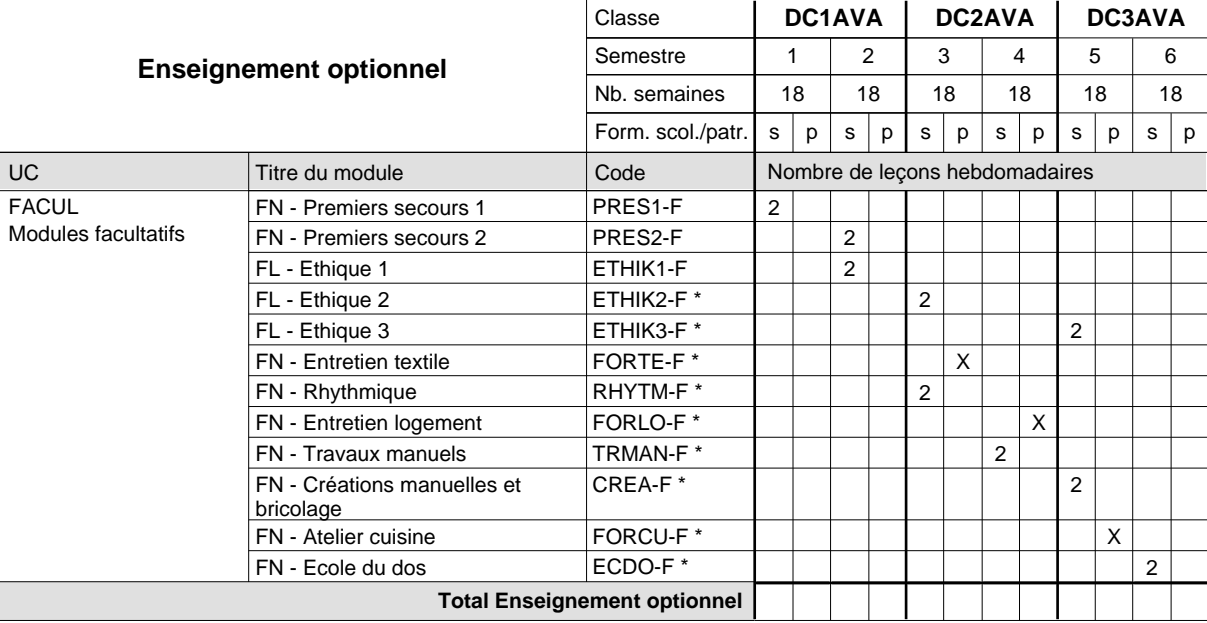

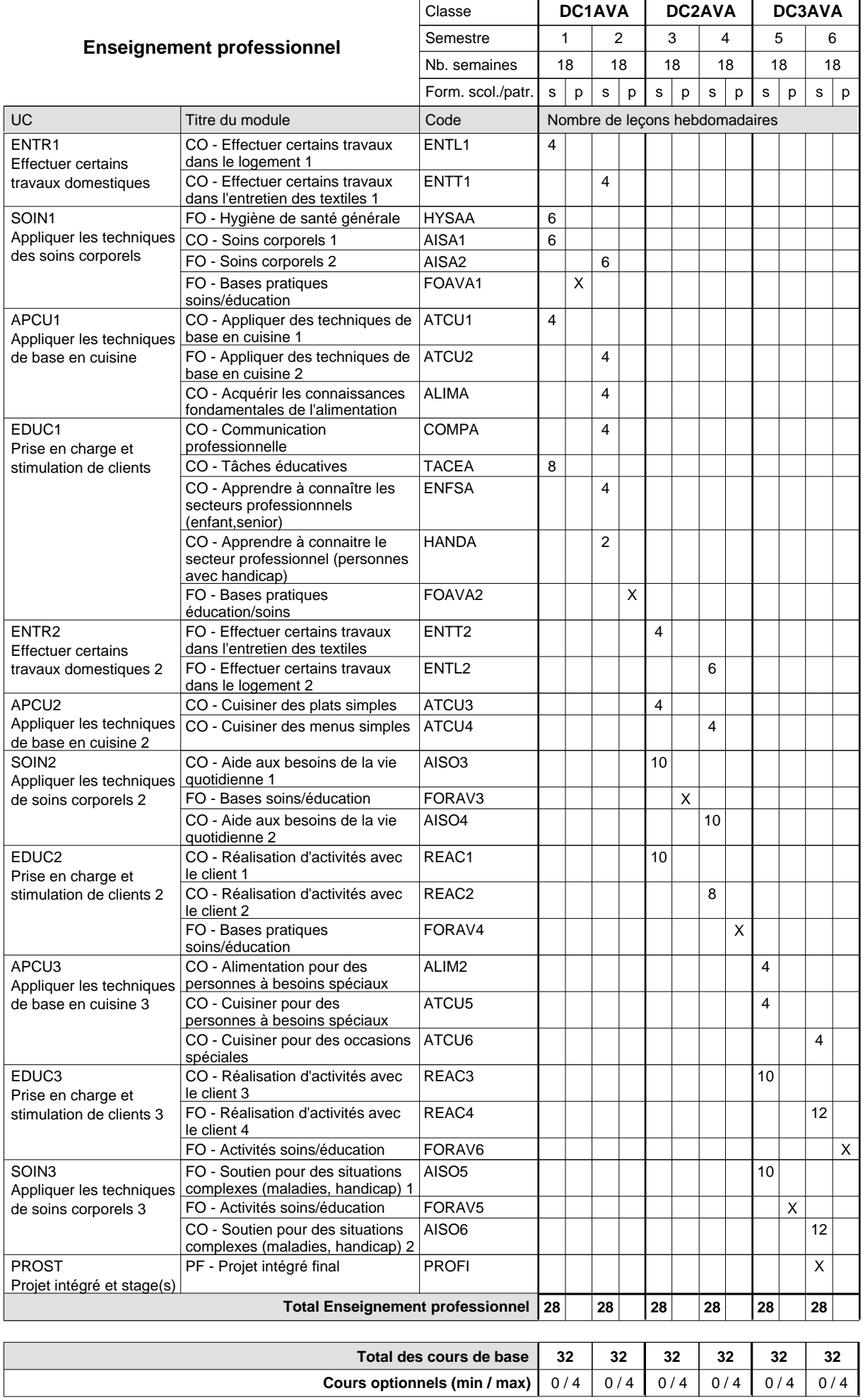
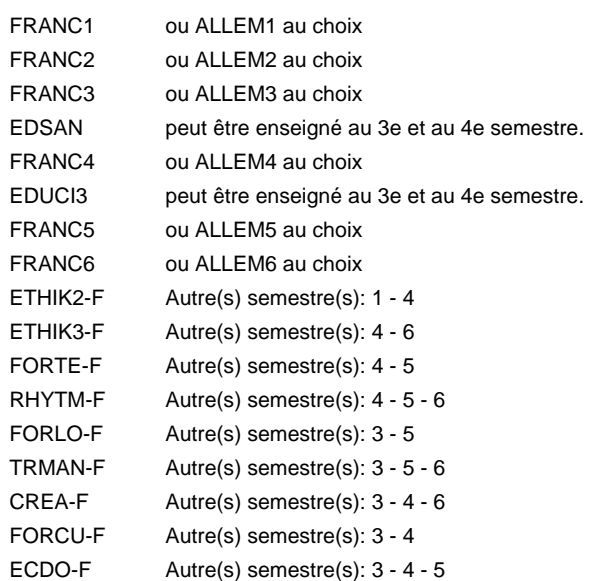

### **Remarque générale**

Le volume horaire de la formation scolaire et de la formation patronale à disposition pour terminer la formation au cours d'une année supplémentaire est en principe le même que celui de la dernière année d'études.

## **Enseignement secondaire général Formation professionnelle initiale - DAP Division de l'apprentissage artisanal Section des prothésistes dentaires (Concomitant, cours 1 jour/semaine) Prothésiste dentaire**

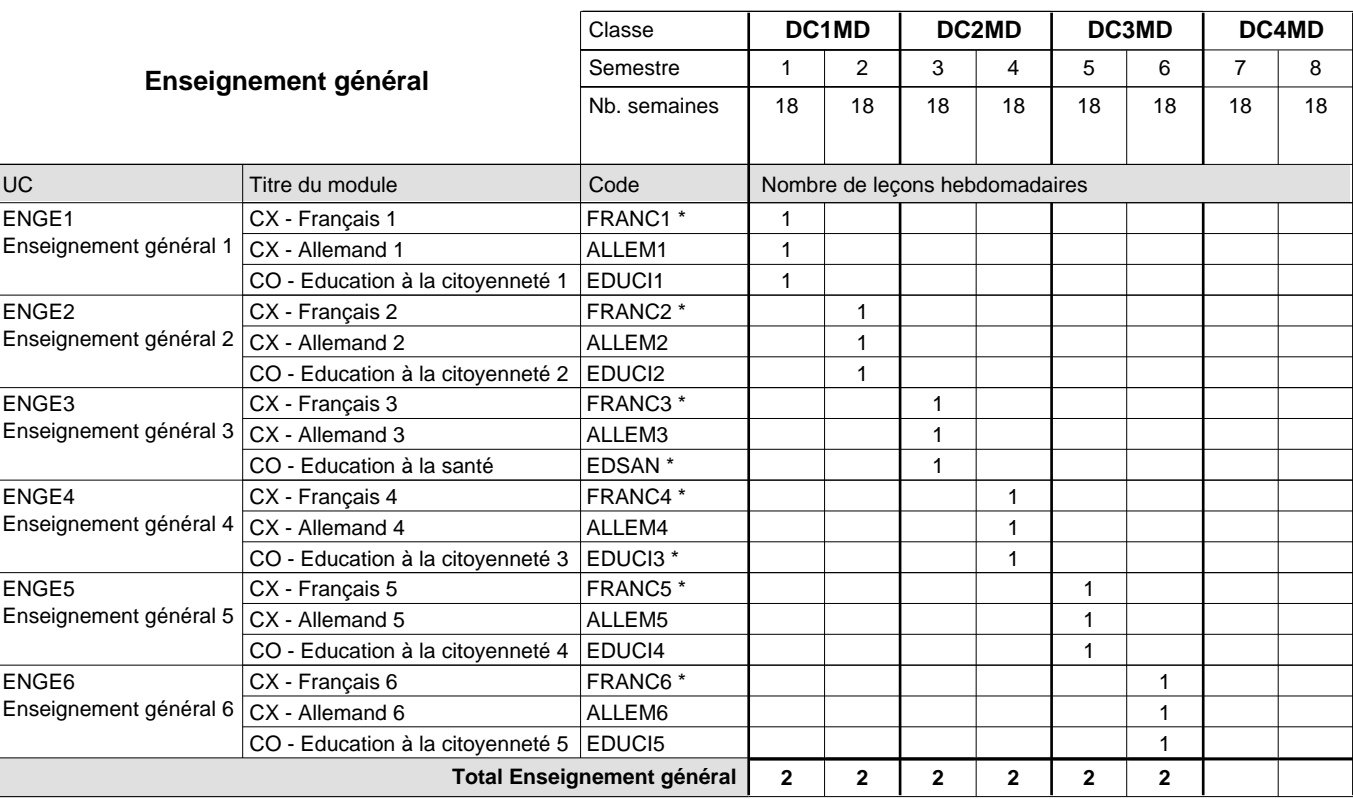

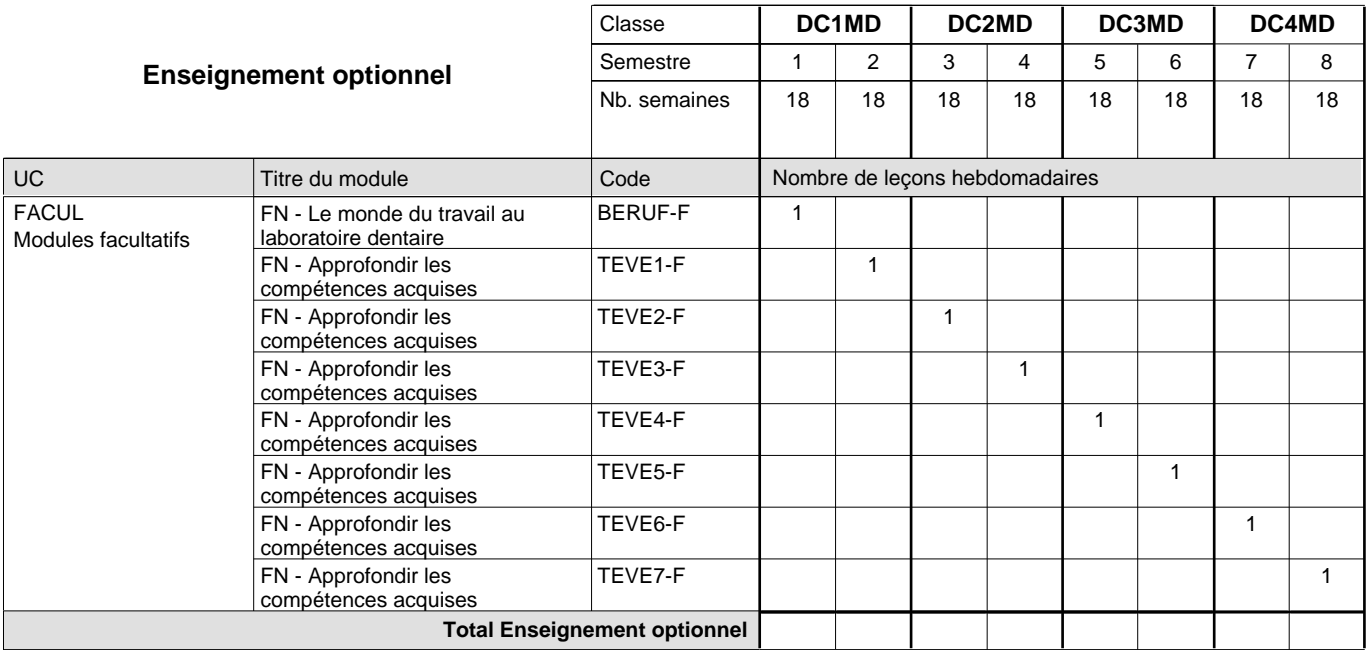

## 2018/2019 **Grille horaire** Page 422

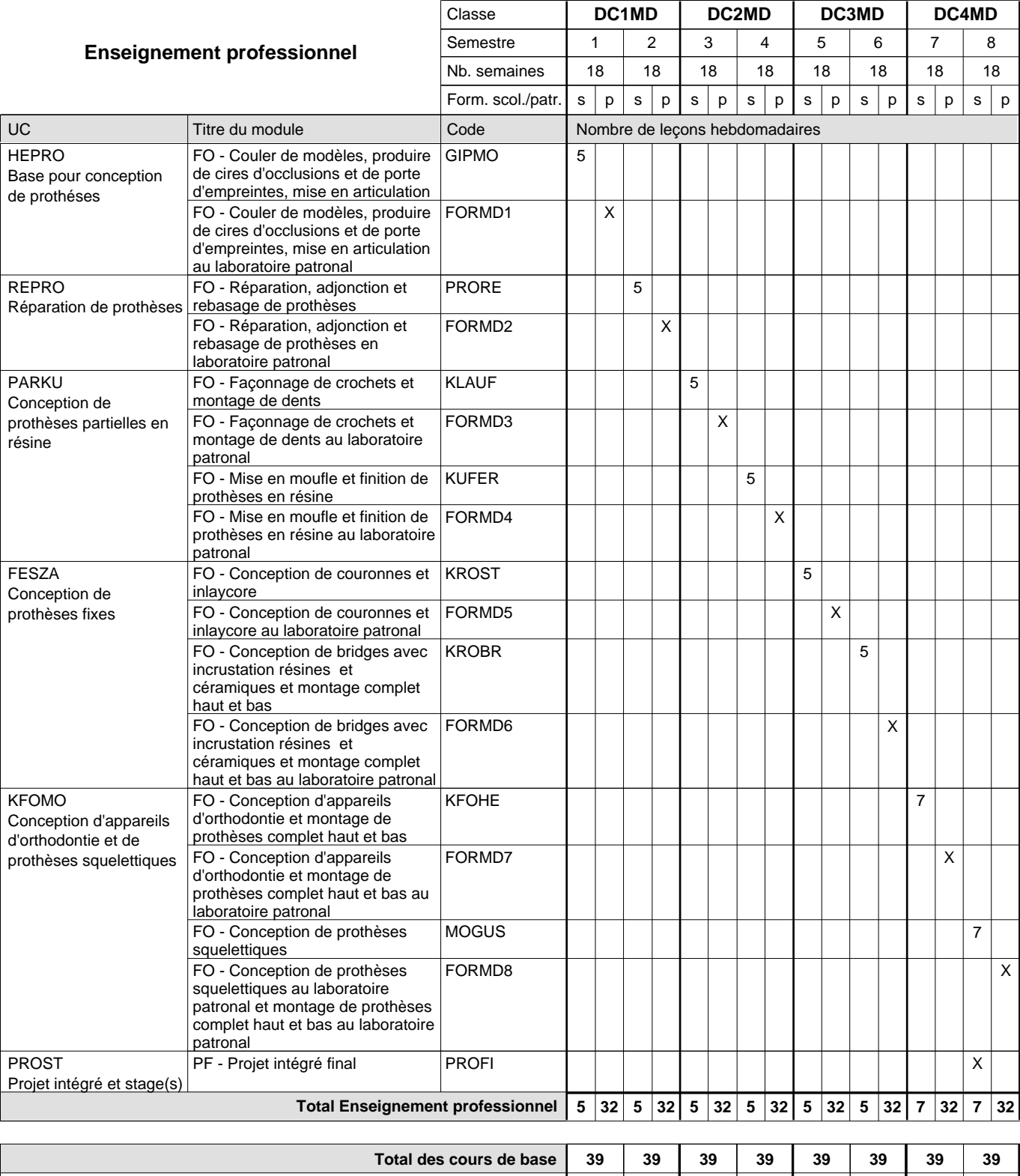

**Cours optionnels (min / max) |** 0/1 | 0/1 | 0/1 | 0/1 | 0/1 | 0/1 | 0/1 | 0/1 | 0/1

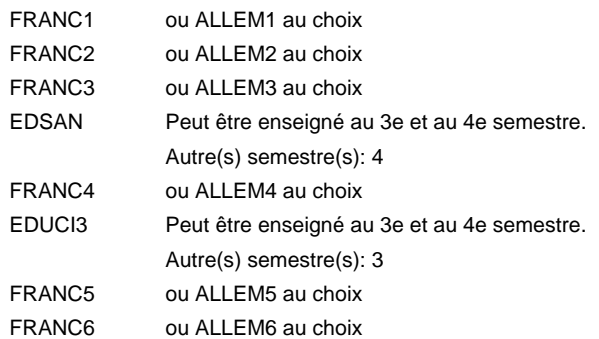

### **Remarque générale**

Le volume horaire de la formation scolaire et de la formation patronale à disposition pour terminer la formation au cours d'une année supplémentaire est en principe le même que celui de la dernière année d'études.

## **Enseignement secondaire général Formation professionnelle initiale - DAP Division de l'apprentissage hôtelier et touristique Section des cuisiniers (fc) (Concomitant par périodes) Cuisinier**

Nombre de leçons hebdomadaires CX - Français 1 CX - Français 2 CX - Français 3 CX - Français 4 CX - Français 5 CX - Français 6 **Enseignement général** UC CX - Allemand 1 CO - Education à la citoyenneté 1 Enseignement général 2  $|$  CX - Allemand 2 CO - Education à la citoyenneté 2 EDUCI2 Enseignement général 3  $|$  CX - Allemand 3 CO - Education à la santé CX - Allemand 4 CO - Education à la citoyenneté 3 EDUCI3 \* Enseignement général 5  $|$  CX - Allemand 5 CO - Education à la citoyenneté 4 Enseignement général 6  $|CX$  - Allemand 6 CO - Education à la citoyenneté 5 EDUCI5 Titre du module  **DC1CU DC2CU DC3CU** Classe 1 2 3 4 5 6 Semestre 18 | 18 | 18 | 18 | 18 Nb. semaines **7 7 7 7 7 7** Code **Total Enseignement général** 4 4 3 4 4 3 4 4 3 4 4 3 4 4 3 4 4 3 ENGE1 Enseignement général 1 ENGE2 ENGE3 ENGE4 Enseignement général 4 ENGE5 ENGE6 FRANC1 \* ALLEM1 EDUCI1 FRANC2 \* ALLEM2 FRANC3 \* ALLEM3 EDSAN \* FRANC4 \* ALLEM4 FRANC5 \* ALLEM5 EDUCI4 FRANC6 \* ALLEM6

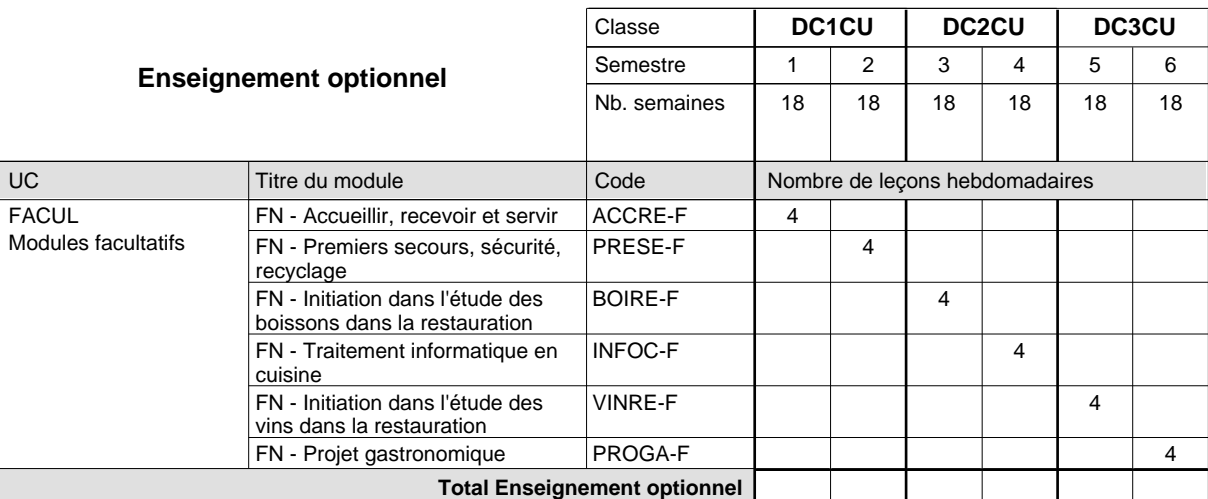

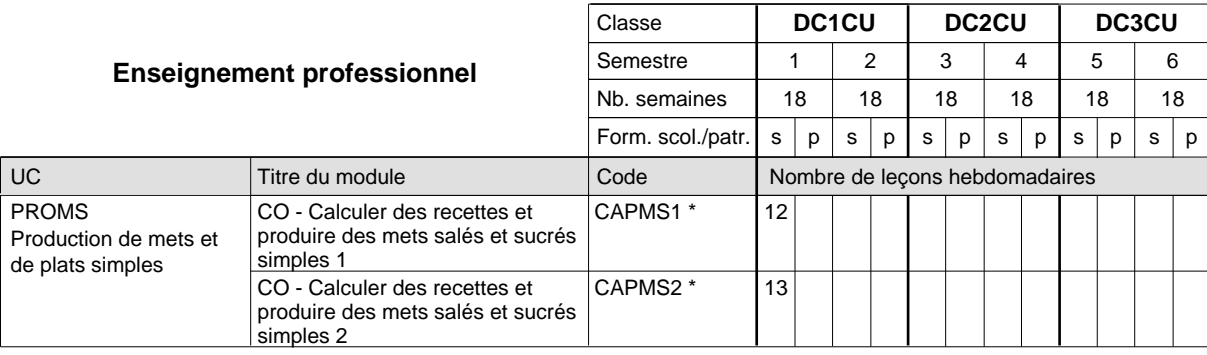

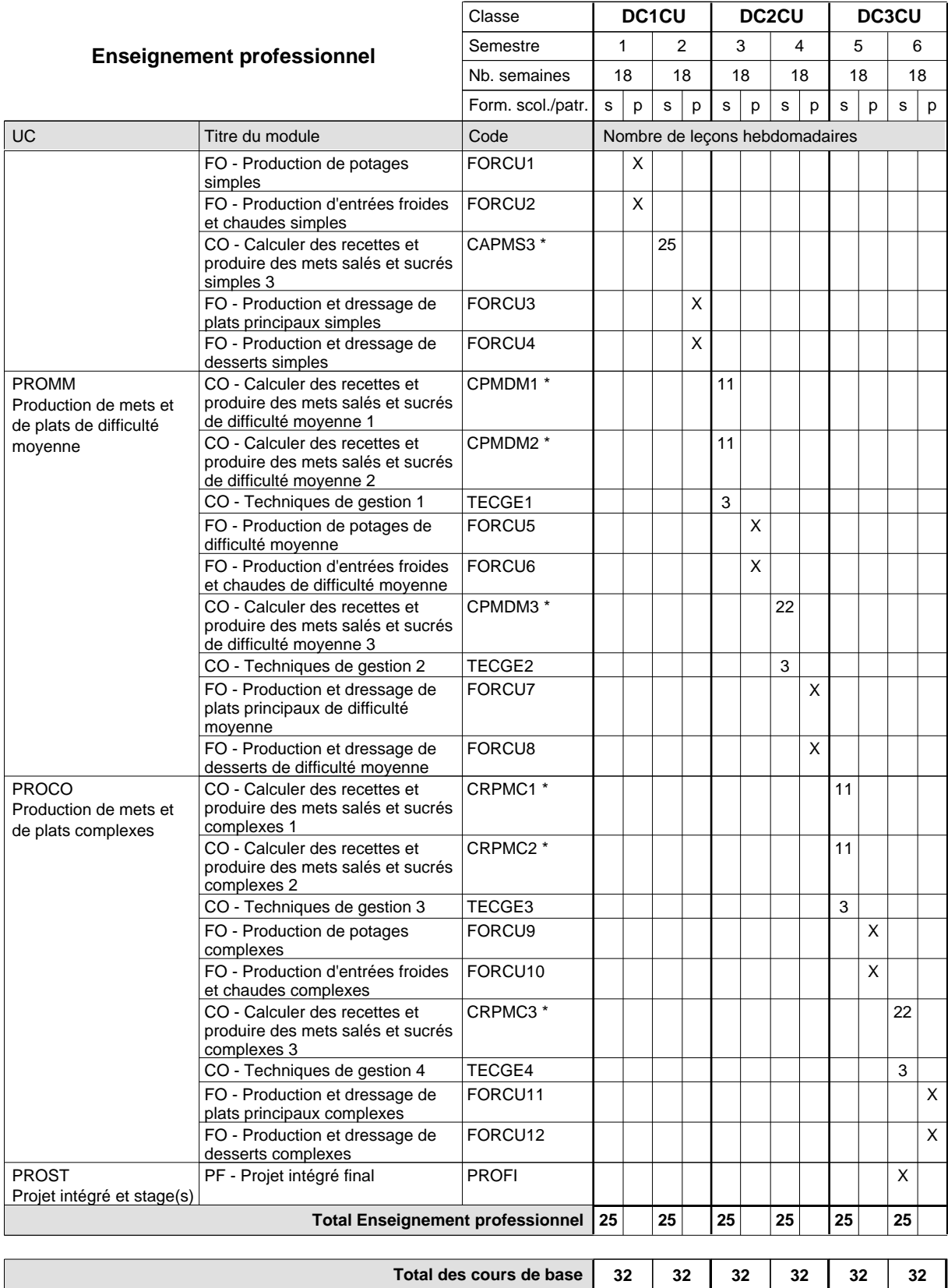

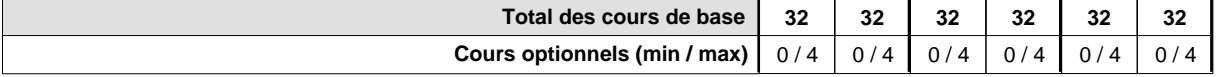

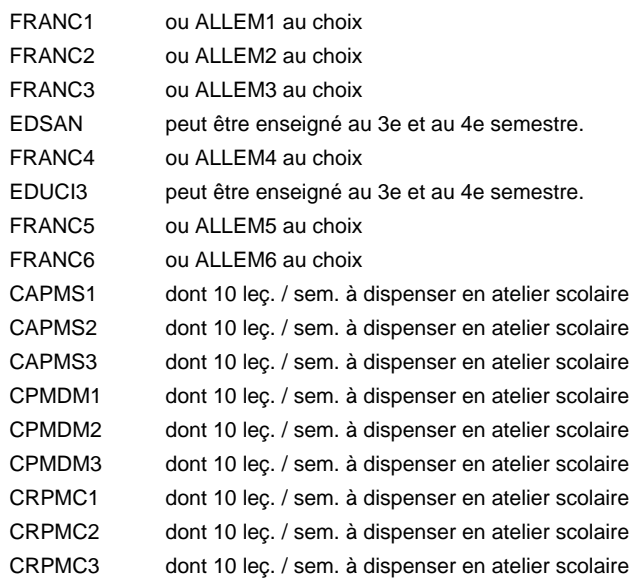

#### **Remarque générale**

La formation est organisée par périodes:

Semestre 1 : 6 sem. à l'école (à raison de 36 leç. hebd.) et 12 sem. en organisme de formation.

Semestre 2 : 4 sem. à l'école (à raison de 36 leç. hebd.) et 14 sem. en organisme de formation.

Semestre 3 : 6 sem. à l'école (à raison de 36 leç. hebd.) et 12 sem. en organisme de formation. Semestre 4 : 4 sem. à l'école (à raison de 36 leç. hebd.) et 14 sem. en organisme de formation.

Semestre 5 : 6 sem. à l'école (à raison de 36 leç. hebd.) et 12 sem. en organisme de formation.

Semestre 6 : 4 sem. à l'école (à raison de 36 leç. hebd.) et 14 sem. en organisme de formation.

Le volume horaire de la formation scolaire et de la formation patronale à disposition pour terminer la formation au cours d'une année supplémentaire est en principe le même que celui de la dernière année d'études.

## **Enseignement secondaire général Formation professionnelle initiale - DAP Division de l'apprentissage hôtelier et touristique Section des cuisiniers (fp) (Avec stages) Cuisinier**

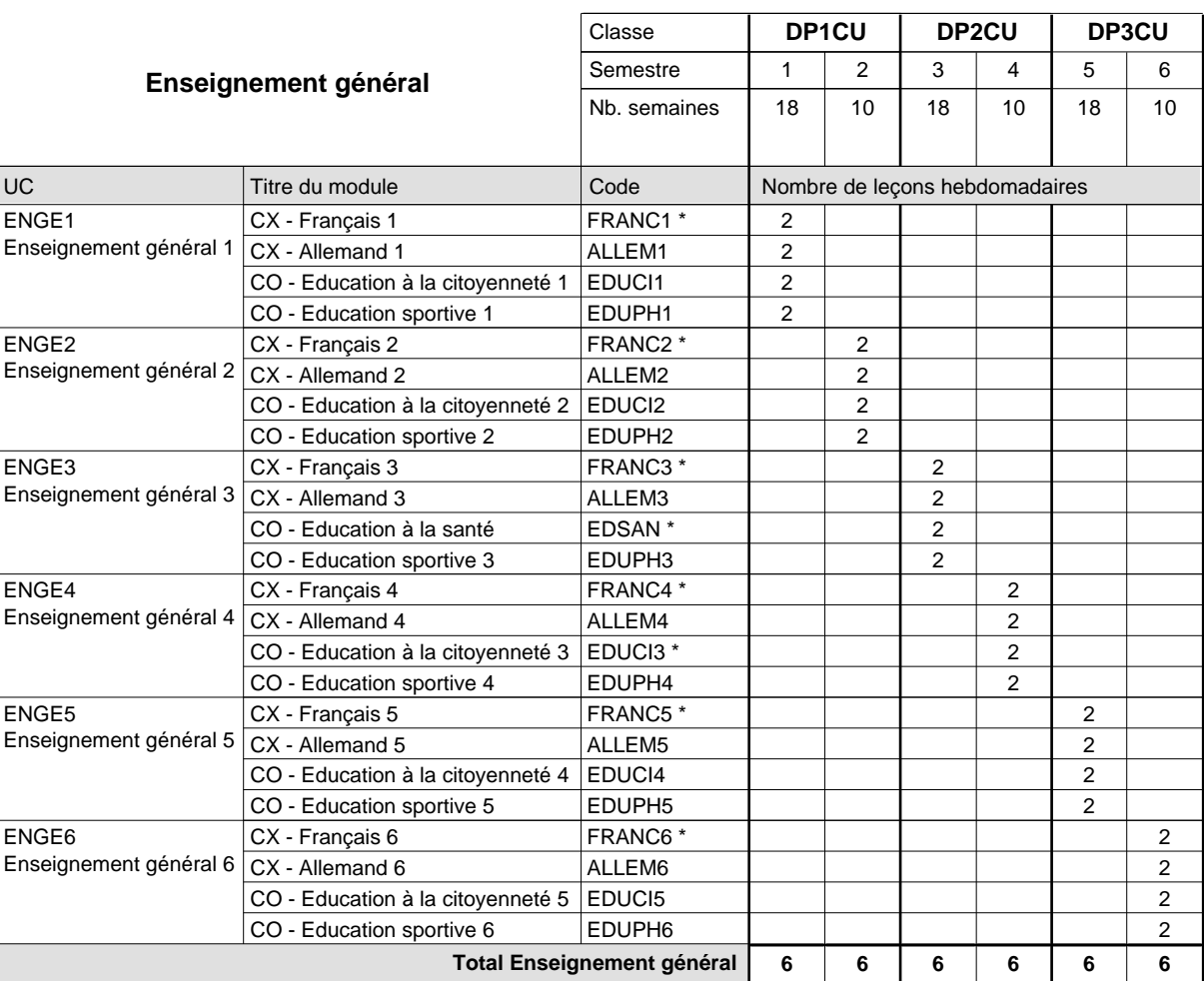

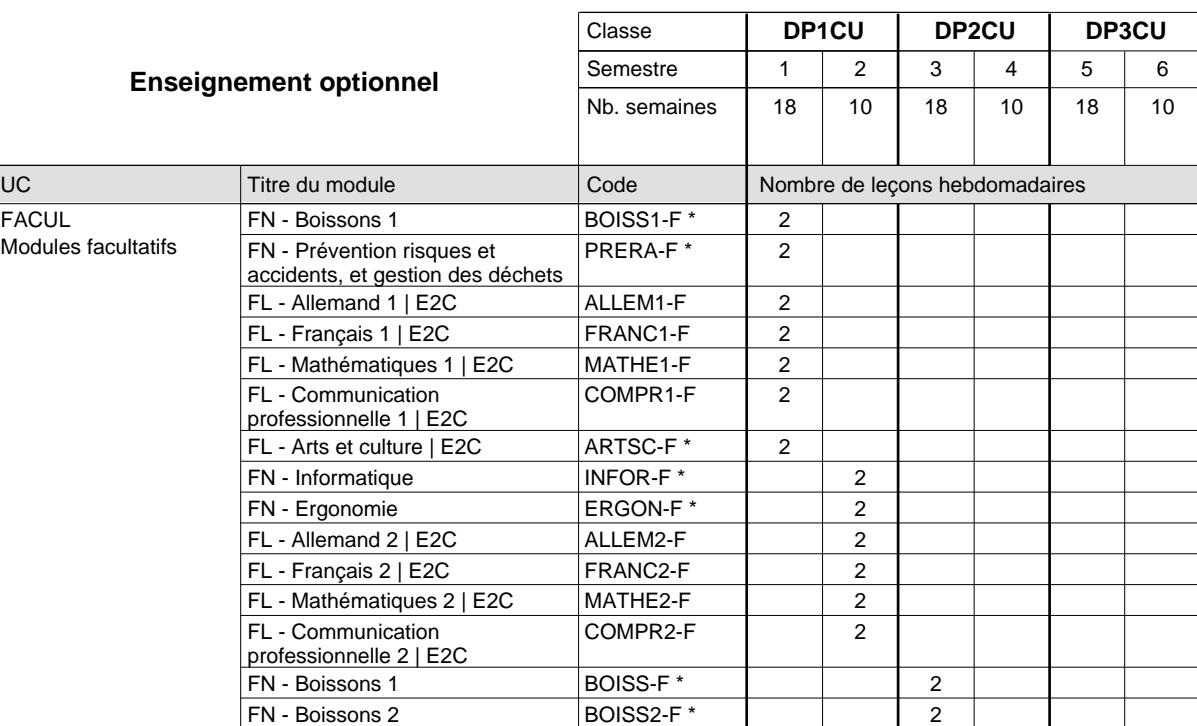

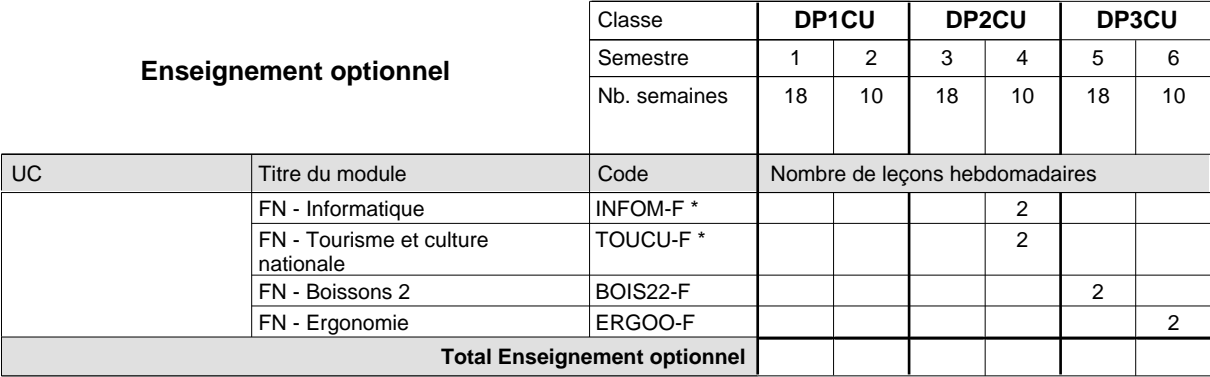

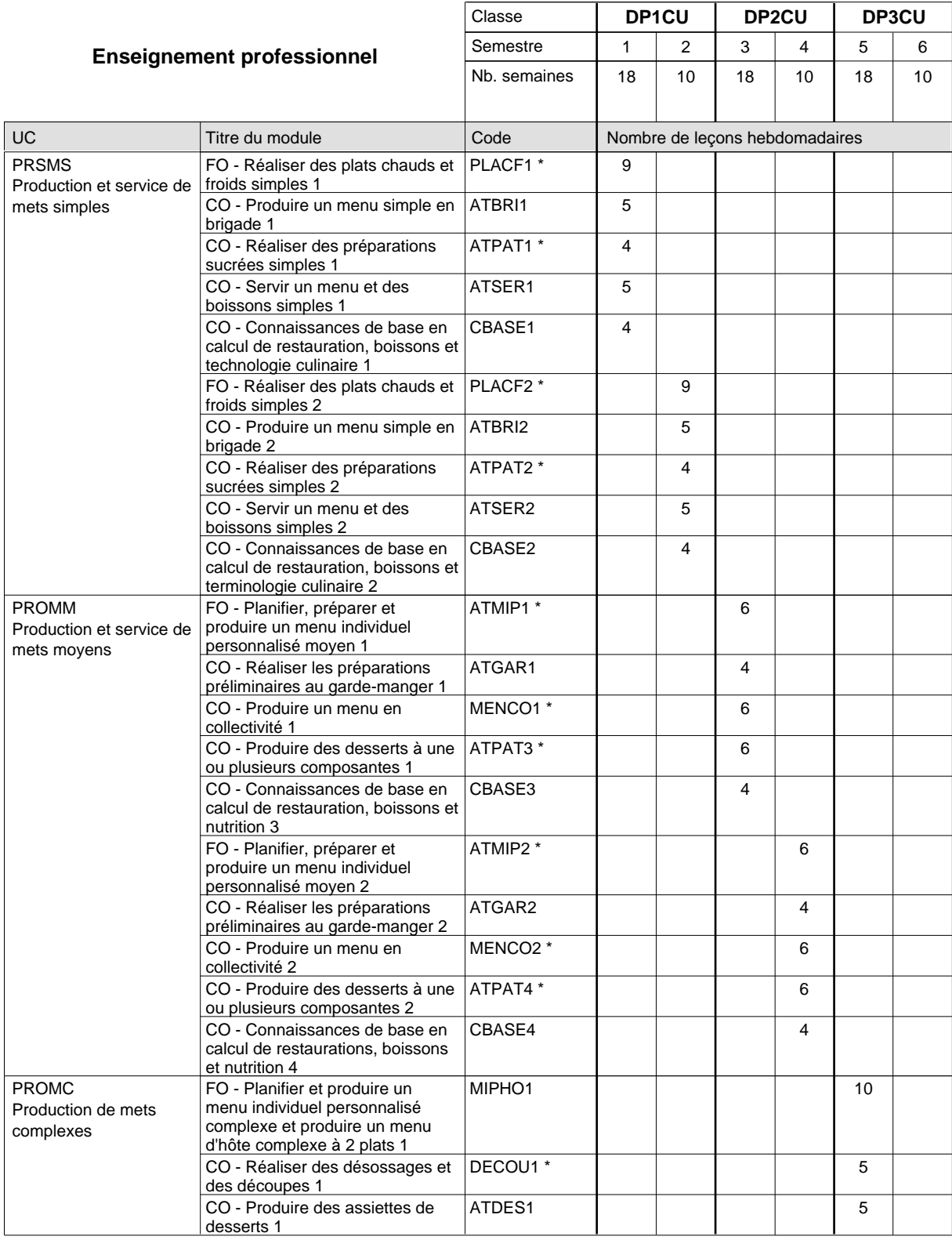

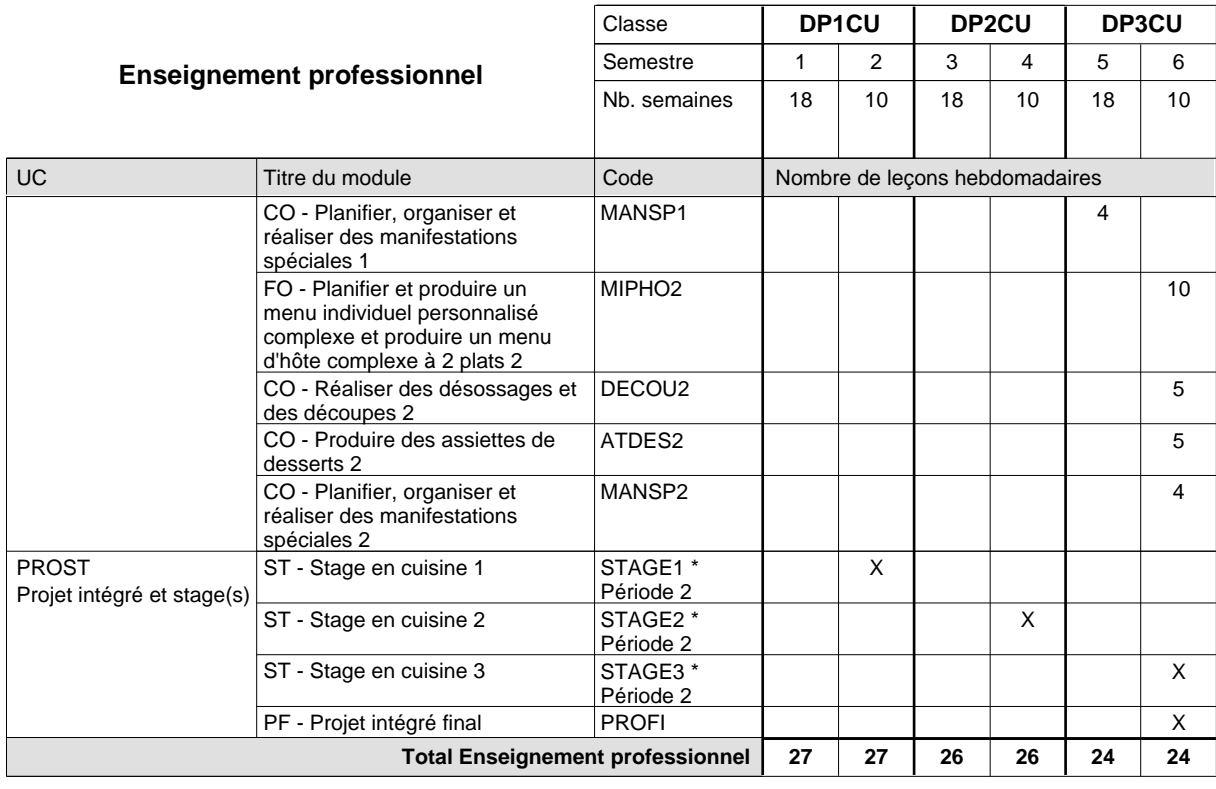

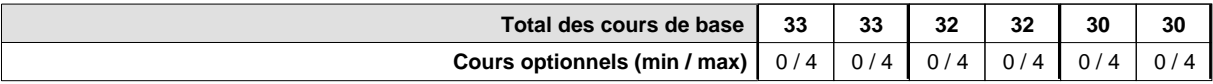

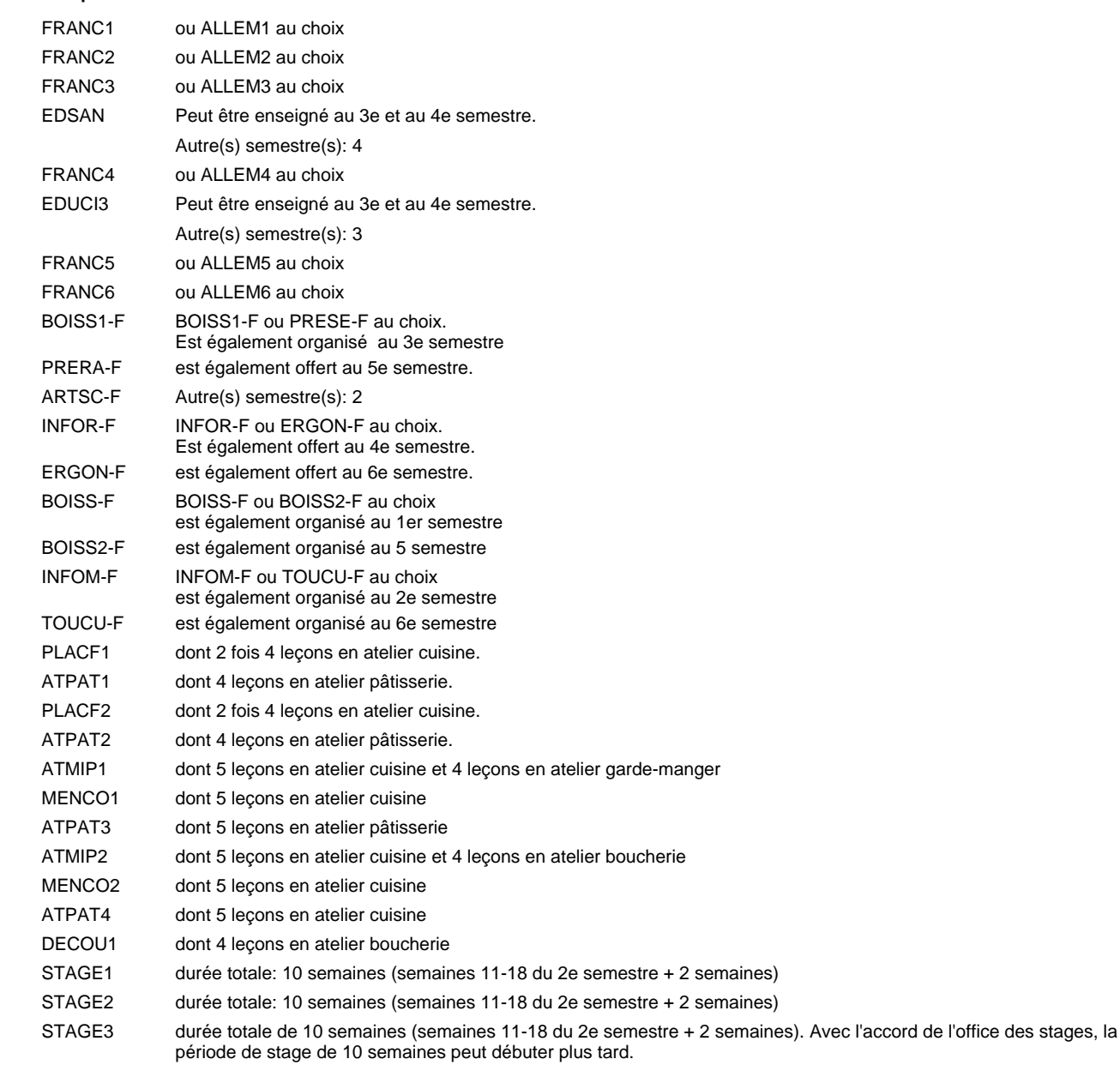

#### **Remarque générale**

Le volume horaire à disposition pour terminer la formation au cours d'une année supplémentaire est en principe le même que celui de la dernière année d'études.

## **Enseignement secondaire général Formation professionnelle initiale - DAP Division de l'apprentissage hôtelier et touristique Section des restaurateurs (Avec stages) Restaurateur**

#### Nombre de leçons hebdomadaires CX - Français 1 CX - Français 2 CX - Français 3 CX - Français 4 CX - Français 5 CX - Français 6 **Enseignement général** UC CX - Allemand 1 CO - Education à la citoyenneté 1 CO - Education sportive 1 CX - Allemand 2 CO - Education à la citoyenneté 2 CO - Education sportive 2 Enseignement général 3  $|$  CX - Allemand 3 CO - Education à la santé CO - Education sportive 3 Enseignement général 4  $|$  CX - Allemand 4 CO - Education à la citoyenneté 3 CO - Education sportive 4 CX - Allemand 5 CO - Education à la citoyenneté 4 CO - Education sportive 5 Enseignement général 6  $|CX$  - Allemand 6 CO - Education à la citoyenneté 5 EDUCI5 CO - Education sportive 6 Titre du module  **DP1RE DP2RE DP3RE** Classe 1 2 3 4 5 6 Semestre 18 | 10 | 18 | 10 | 18 | 10 Nb. semaines **6 6 6 6 6 6** Code **Total Enseignement général** 2 2 2 2 2 2 2 2 2 2  $\overline{2}$  $\overline{2}$ 2 2 2 2 2 2 2 2 2 2 2 2 ENGE1 Enseignement général 1 ENGE2 Enseignement général 2 ENGE3 ENGE4 ENGE5 Enseignement général 5 ENGE6 FRANC1 \* ALLEM1 EDUCI1 EDUPH1 FRANC2 \* ALLEM2 EDUCI2 EDUPH2 FRANC3 \* ALLEM3 EDSAN \* EDUPH3 FRANC4 \* ALLEM4 EDUCI3 \* EDUPH4 FRANC5 \* ALLEM5 EDUCI4 EDUPH5 FRANC6 \* ALLEM6 EDUPH6

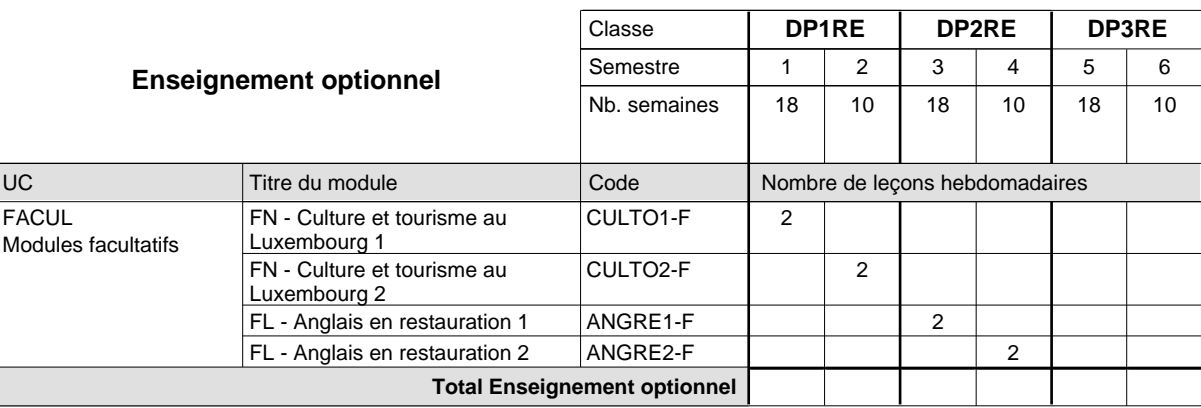

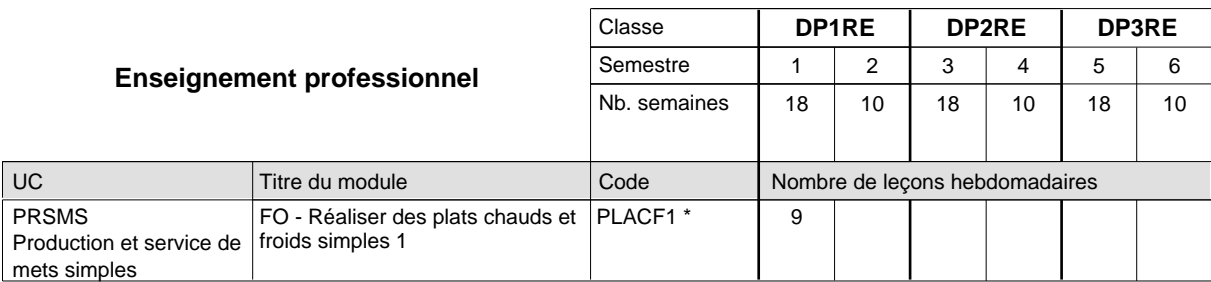

# 2018/2019 **Grille horaire** Page 432

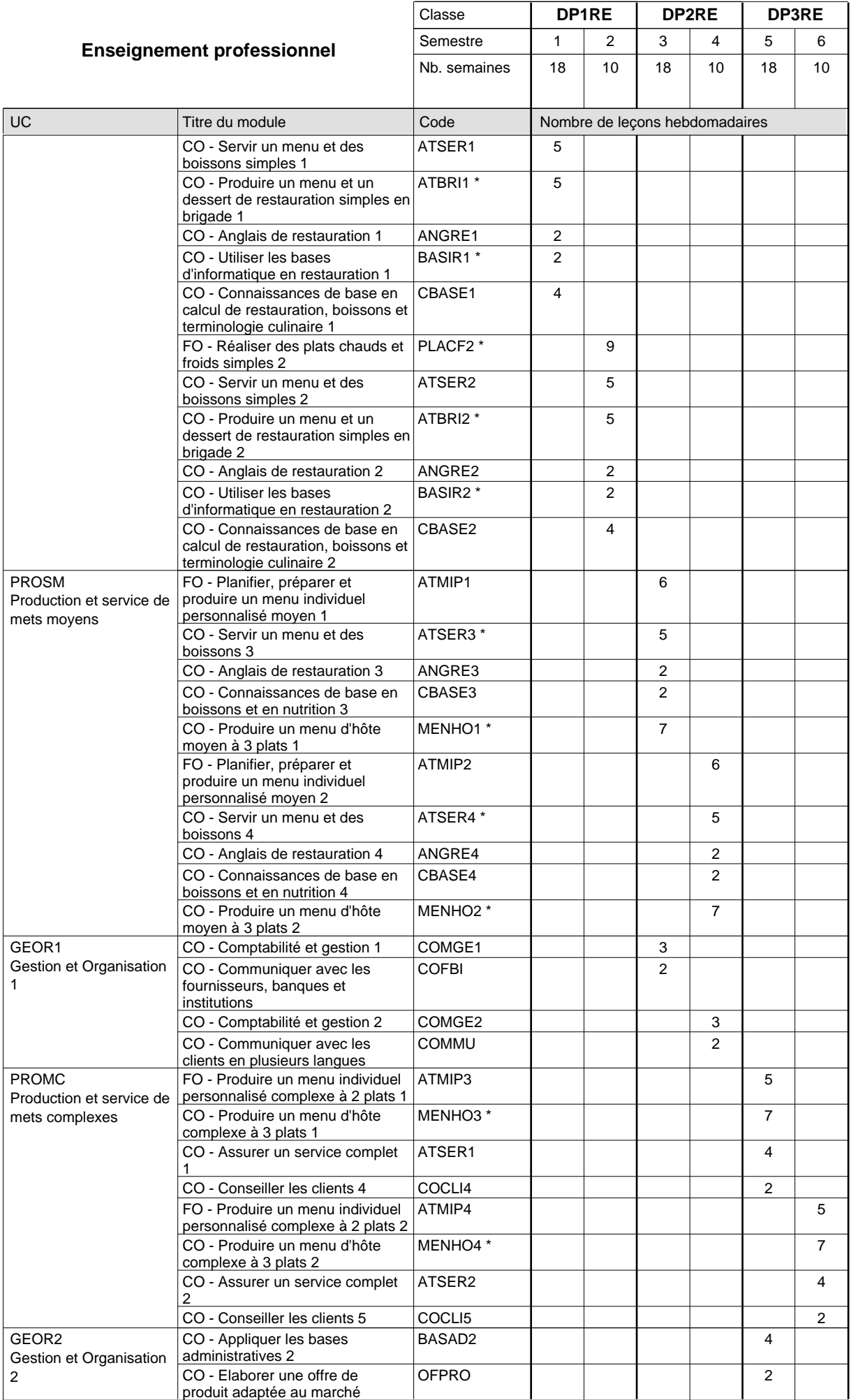

 $0/4$ 

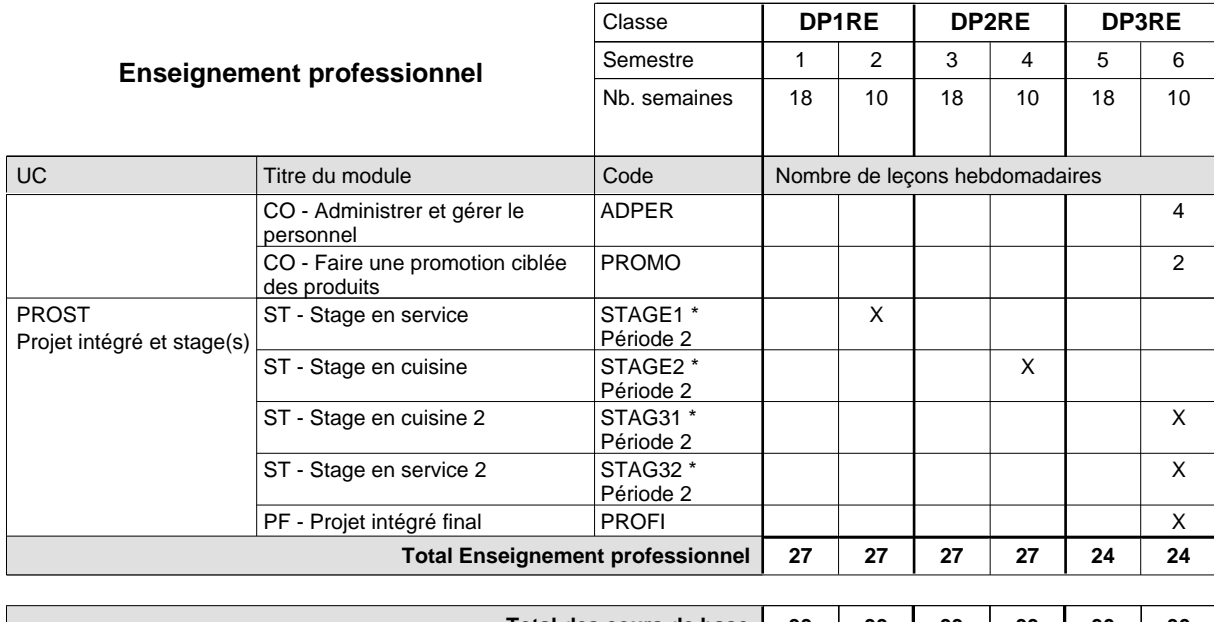

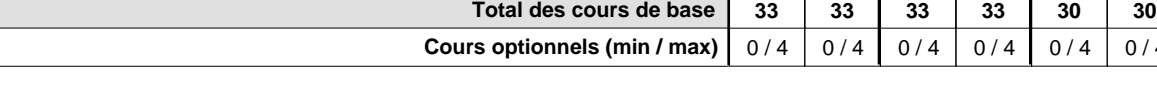

### **Remarques**

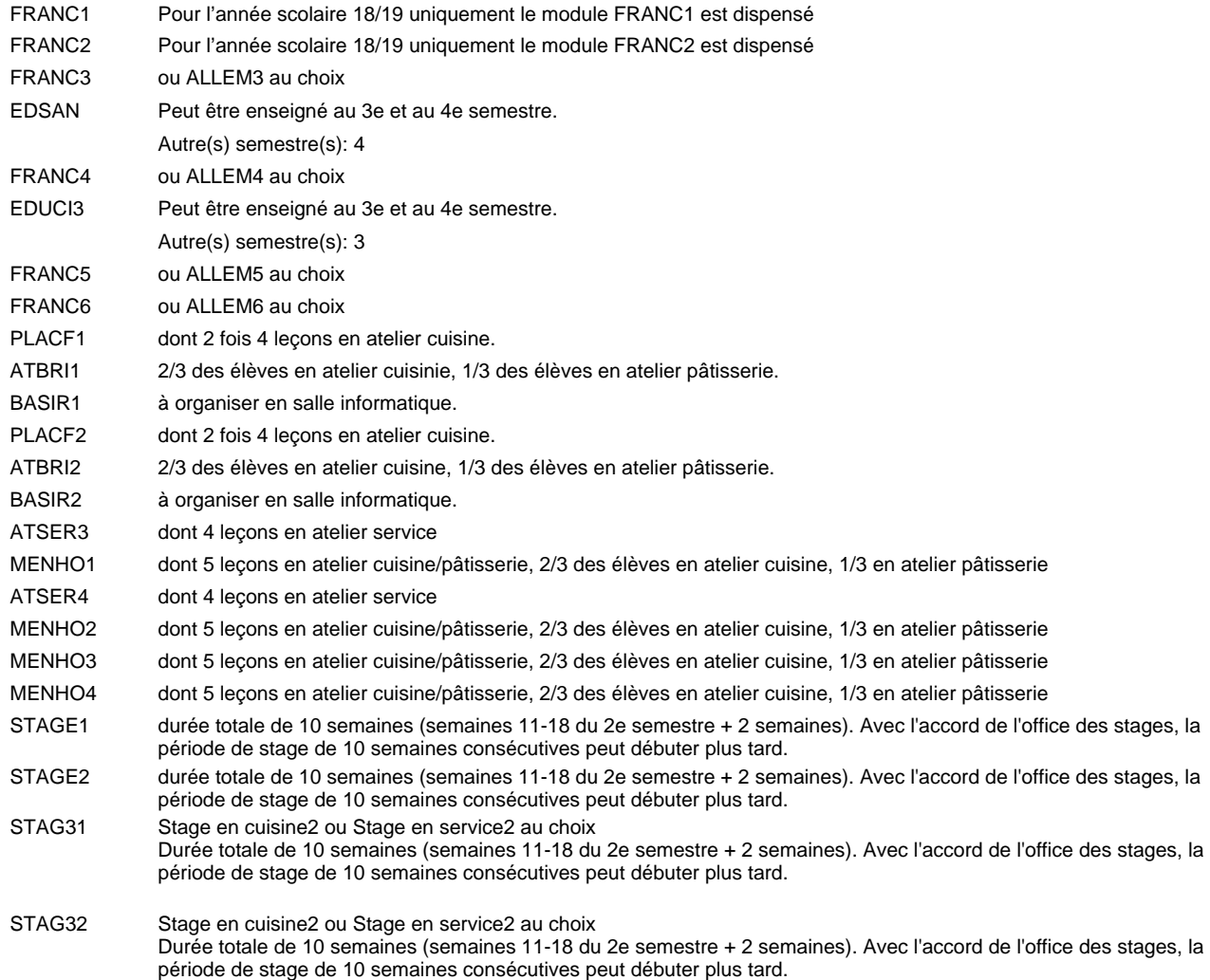

### **Remarque générale**

Le volume horaire à disposition pour terminer la formation au cours d'une année supplémentaire est en principe le même que celui de la dernière année d'études.

## **Enseignement secondaire général Formation professionnelle initiale - DAP Division de l'apprentissage hôtelier et touristique Section des hôteliers-restaurateurs (Avec stages) Hôtelier-restaurateur**

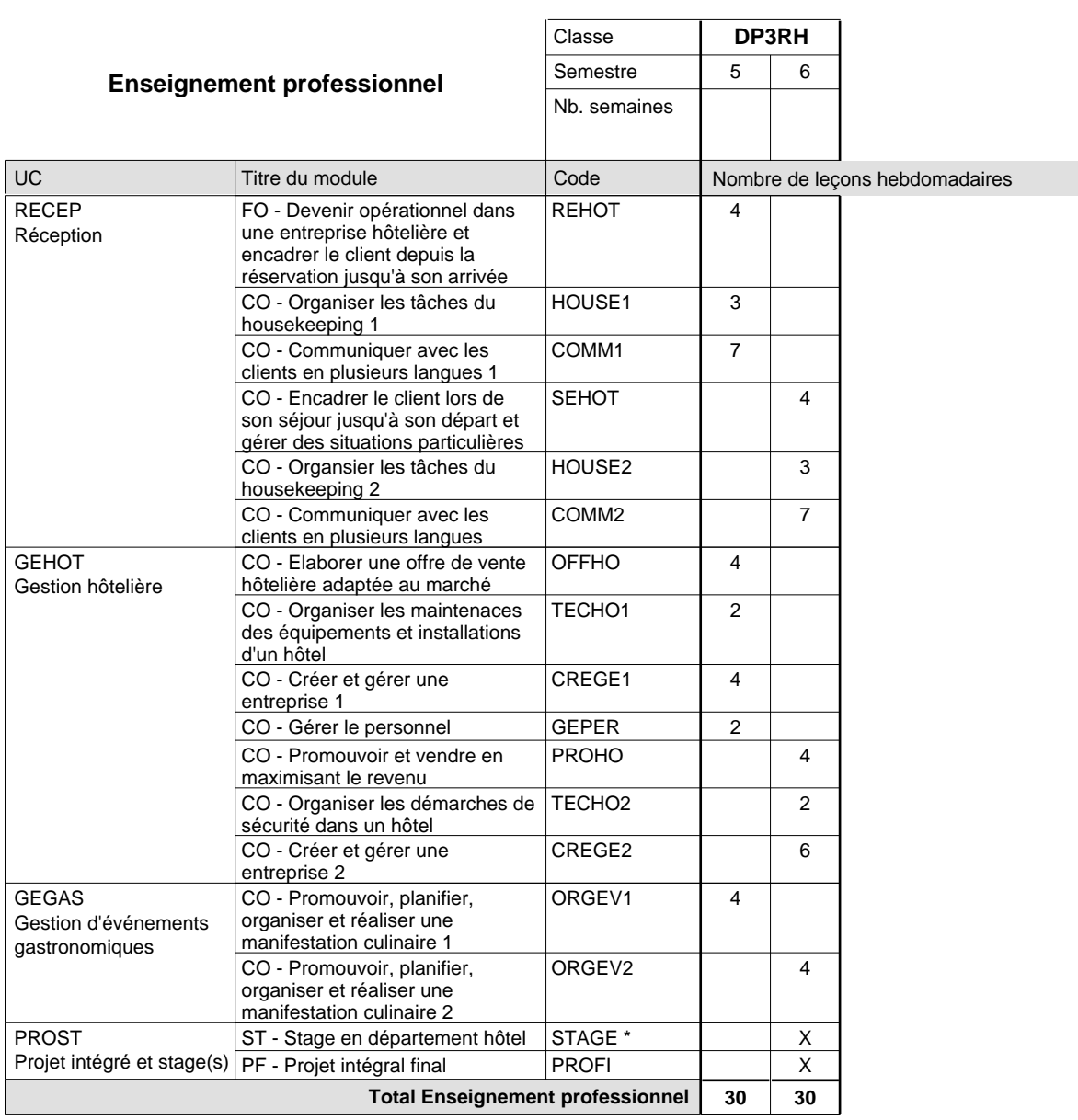

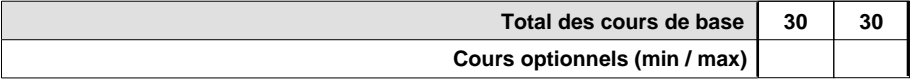

### **Remarque**

- 
- STAGE durée totale de 10 semaines (semaines 11-18 du 2e semestre + 2 semaines). Avec l'accord de l'office des stages, la période de stage de 10 semaines consécutives peut débuter plus tard.

### **Remarque générale**

L'accès à la formation du DAP hôtelier-restaurateur est réservé aux titulaires d'un DAP restaurateur.

Le volume horaire à disposition pour terminer la formation au cours d'une année supplémentaire est en principe le même que celui de la dernière année d'études.

## **Enseignement secondaire général Formation professionnelle initiale - DAP Division de l'apprentissage hôtelier et touristique Section des serveurs de restaurant (Concomitant par périodes) Serveur de restaurant**

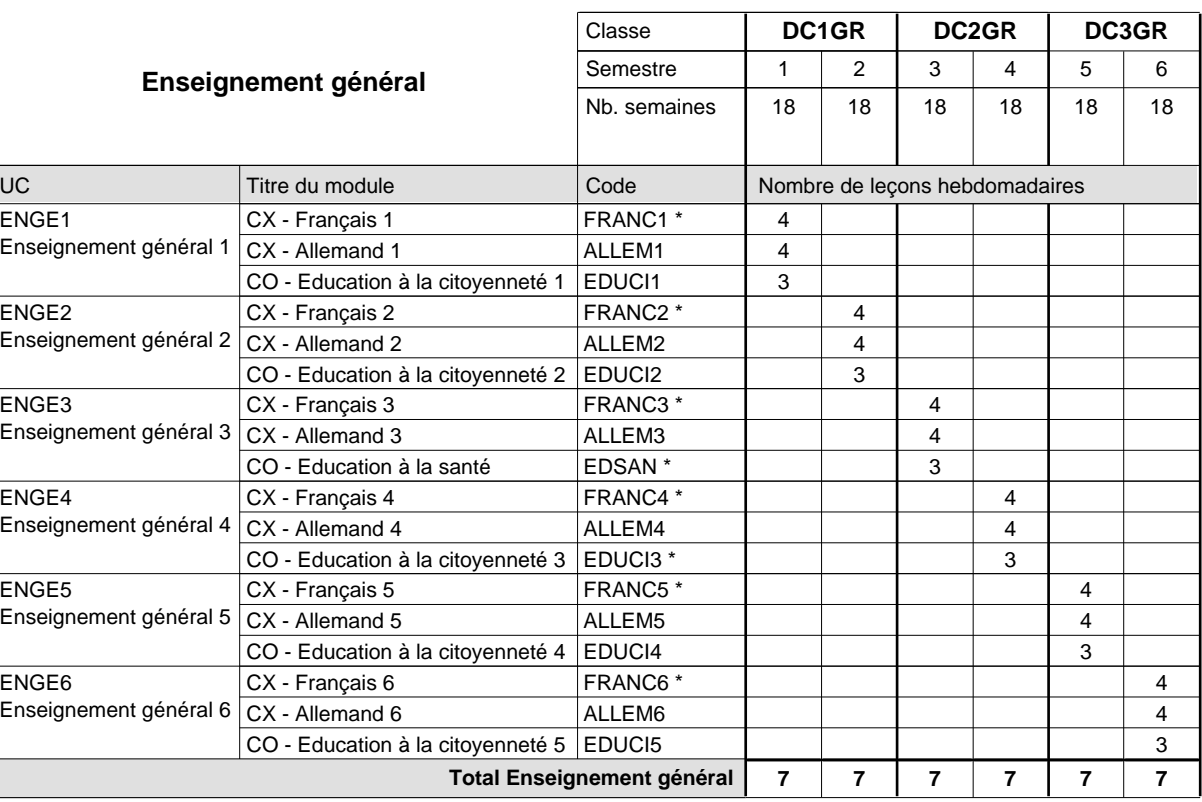

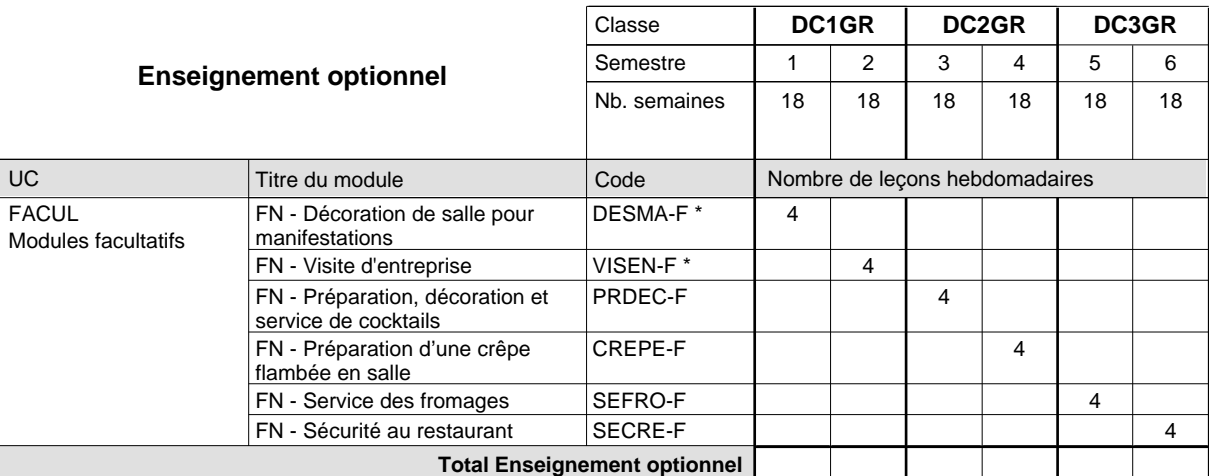

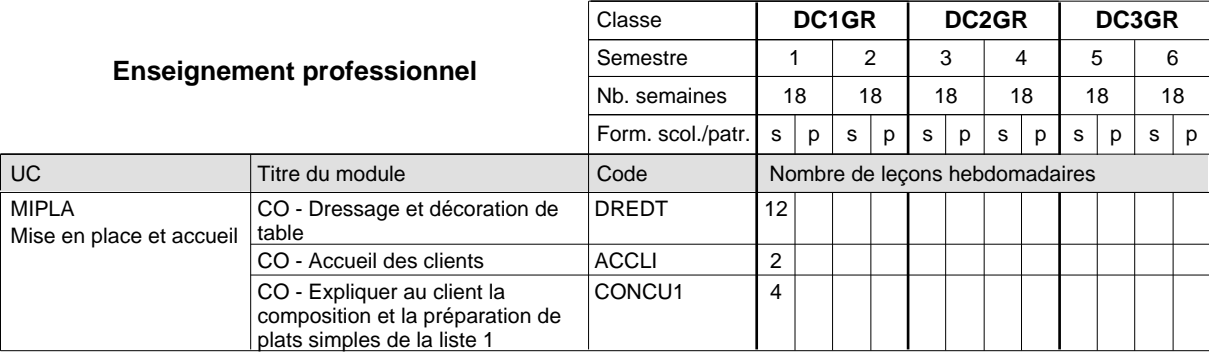

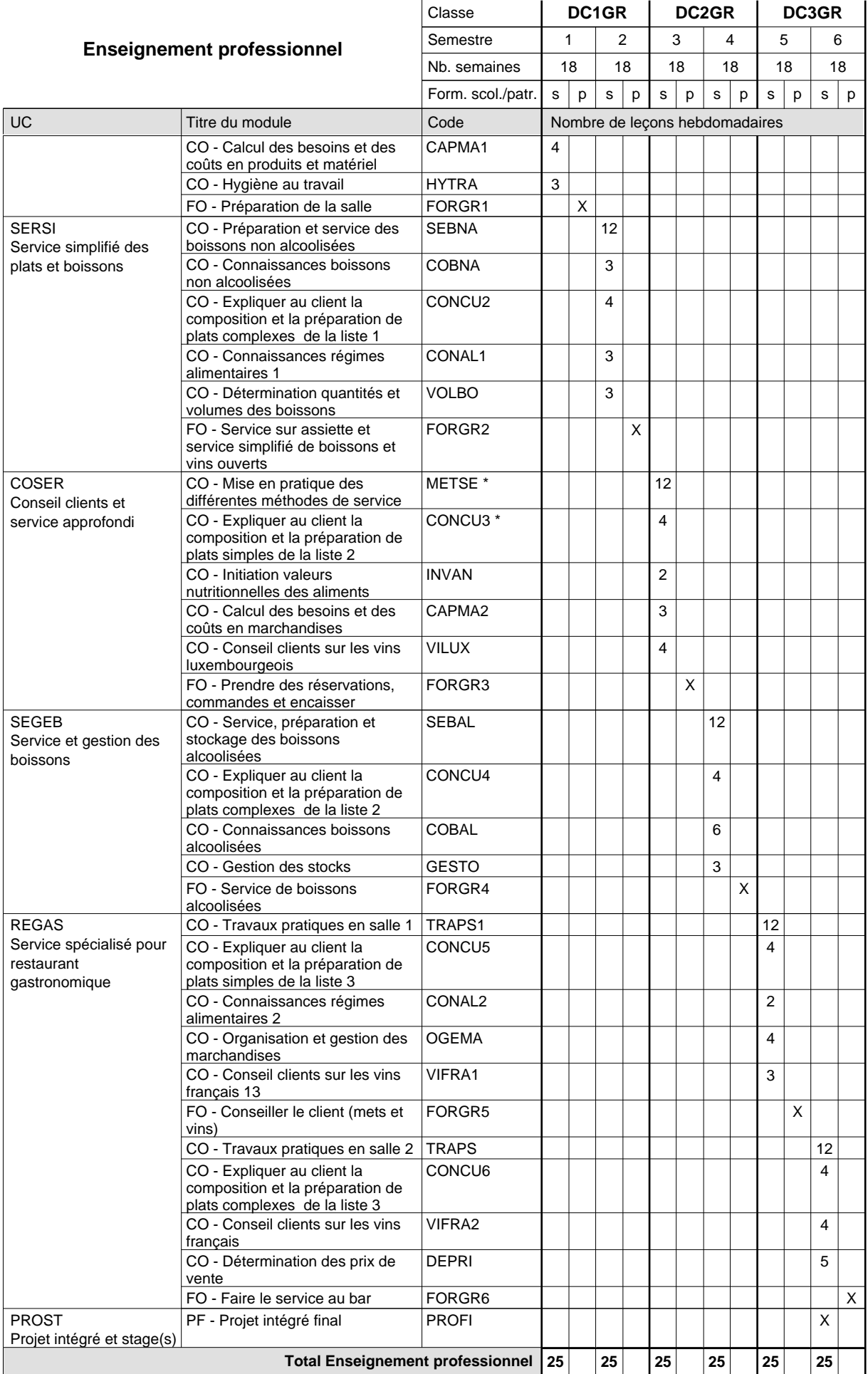

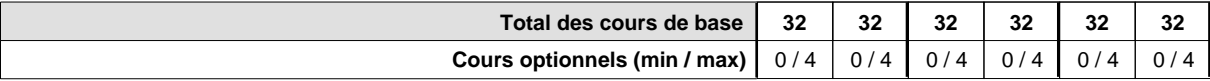

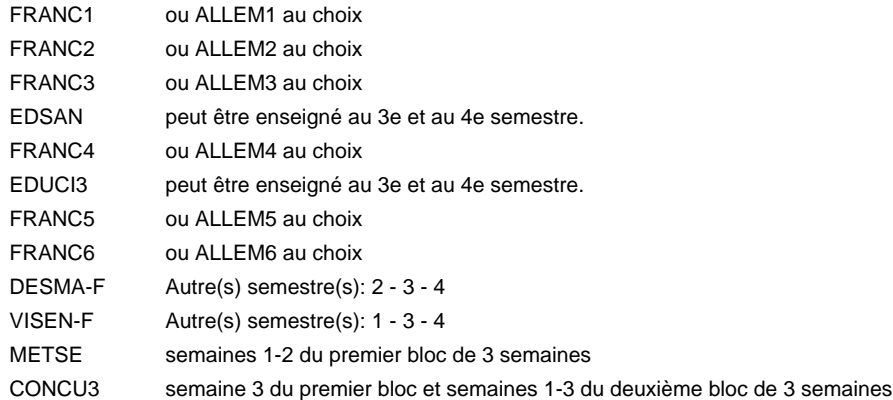

#### **Remarque générale**

La formation est organisée par périodes:

Semestre 1 : 6 sem. à l'école (à raison de 36 leç. hebd.) et 12 sem. en organisme de formation.

Semestre 2 : 4 sem. à l'école (à raison de 36 leç. hebd.) et 14 sem. en organisme de formation.

Semestre 3 : 6 sem. à l'école (à raison de 36 leç. hebd.) et 12 sem. en organisme de formation.

Semestre 4 : 4 sem. à l'école (à raison de 36 leç. hebd.) et 14 sem. en organisme de formation. Semestre 5 : 6 sem. à l'école (à raison de 36 leç. hebd.) et 12 sem. en organisme de formation.

Semestre 6 : 4 sem. à l'école (à raison de 36 leç. hebd.) et 14 sem. en organisme de formation.

Le volume horaire de la formation scolaire et de la formation patronale à disposition pour terminer la formation au cours d'une année supplémentaire est en principe le même que celui de la dernière année d'études.

**Enseignement secondaire général**

## **Formation professionnelle initiale - DAP**

## **Division de l'apprentissage industriel**

## **Sections des mécaniciens d'usinage / industriels et de maintenance et des constructeurs métalliques Mécanicien d'usinage / industriel et de maintenance / constructeur métallique**

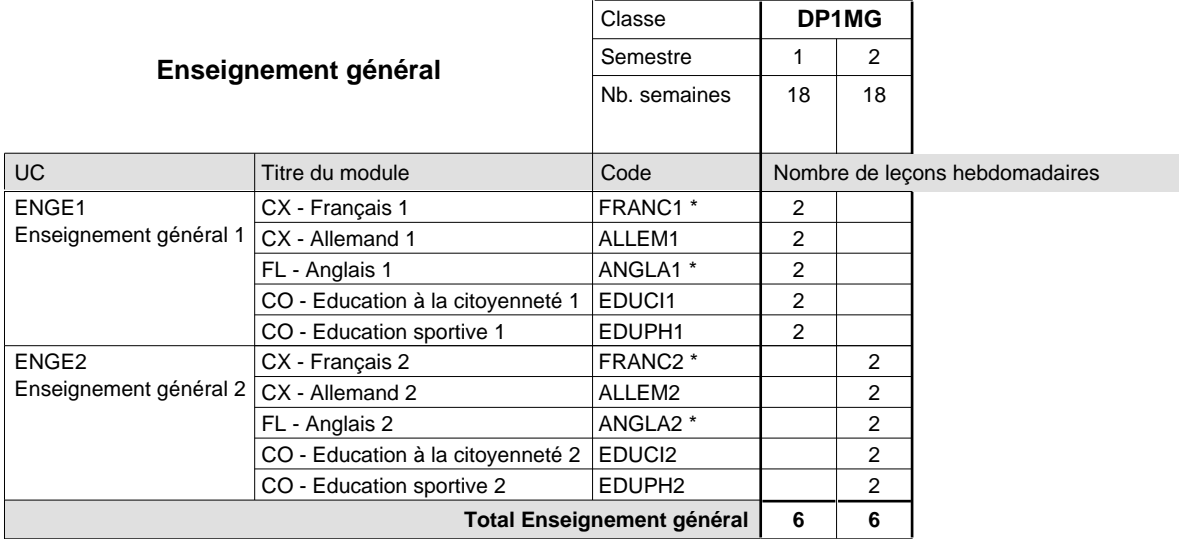

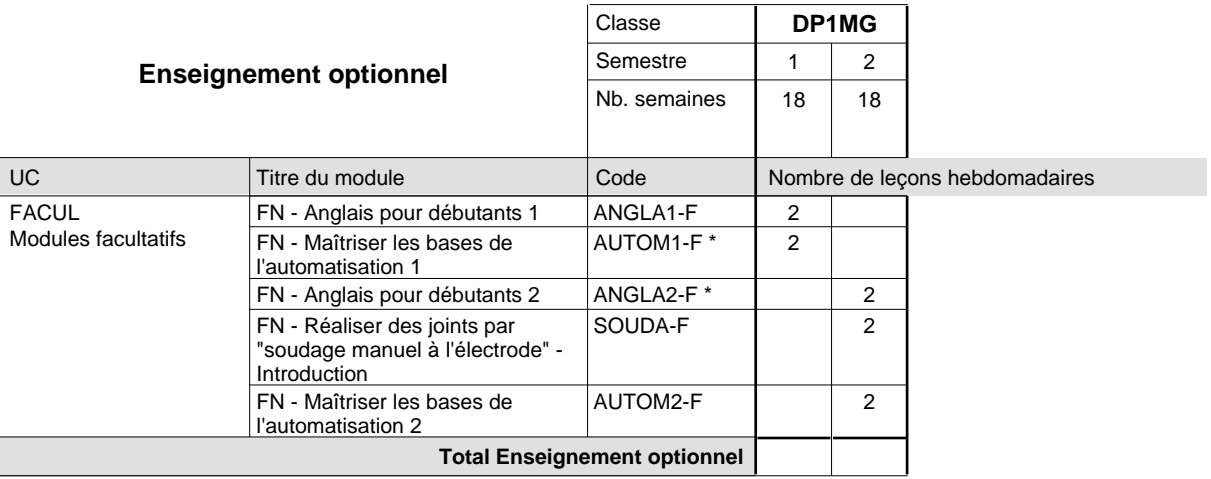

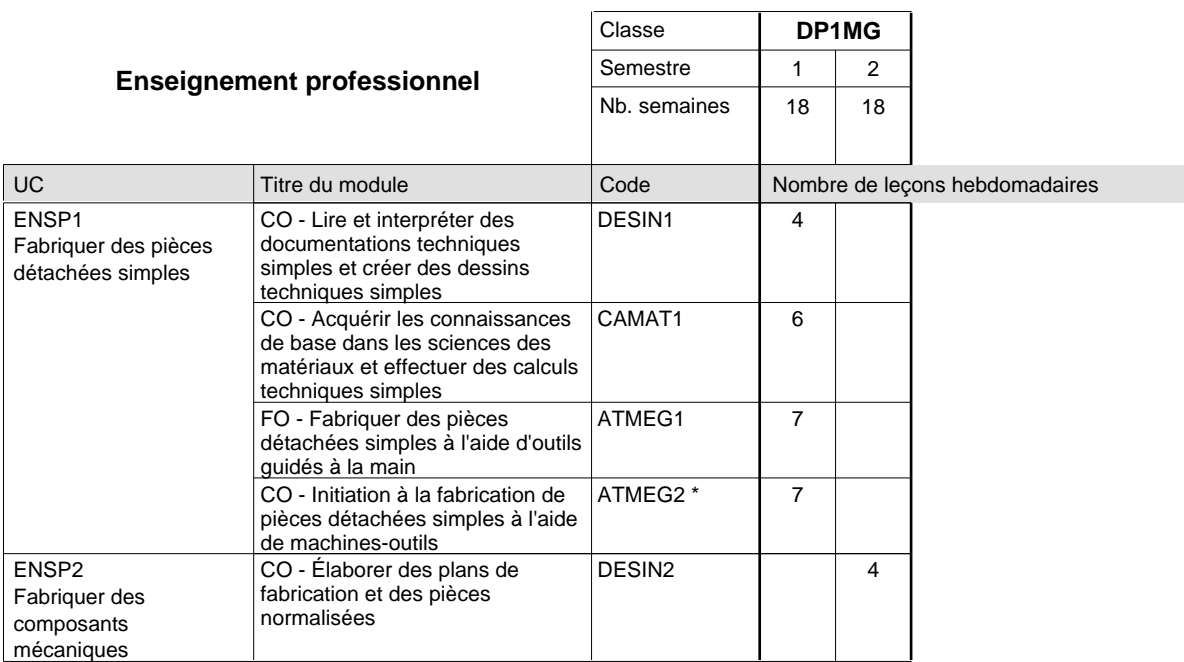

## 2018/2019 **Grille horaire** Page 439

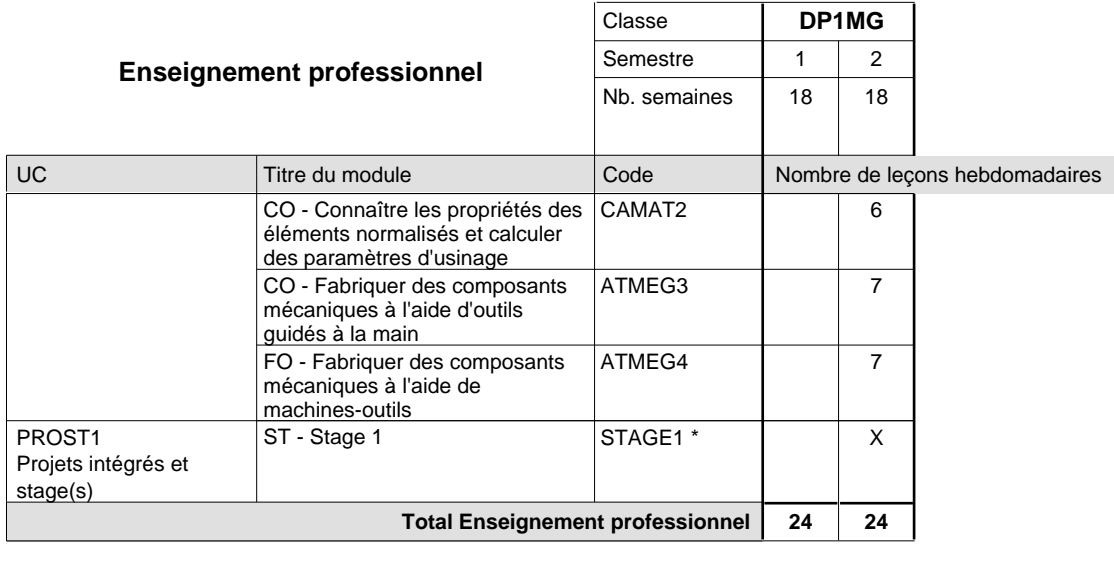

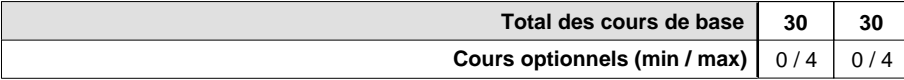

### **Remarques**

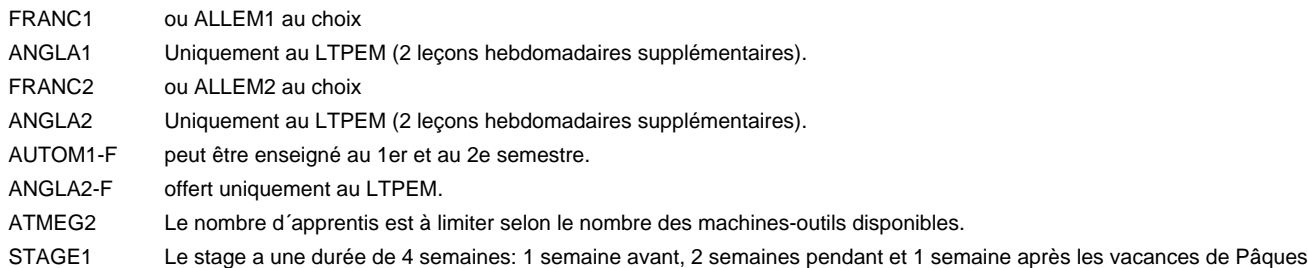

### **Remarque générale**

Les formations mécanicien d'usinage (MF), mécanicien industriel et de maintenance (MM) et constructeur métallique (SC) sont regroupées dans une classe de 1ère année de formation commune DP1MG.

## **Enseignement secondaire général Formation professionnelle initiale - DAP Division de l'apprentissage industriel Section des constructeurs métalliques (Avec stages) Constructeur métallique**

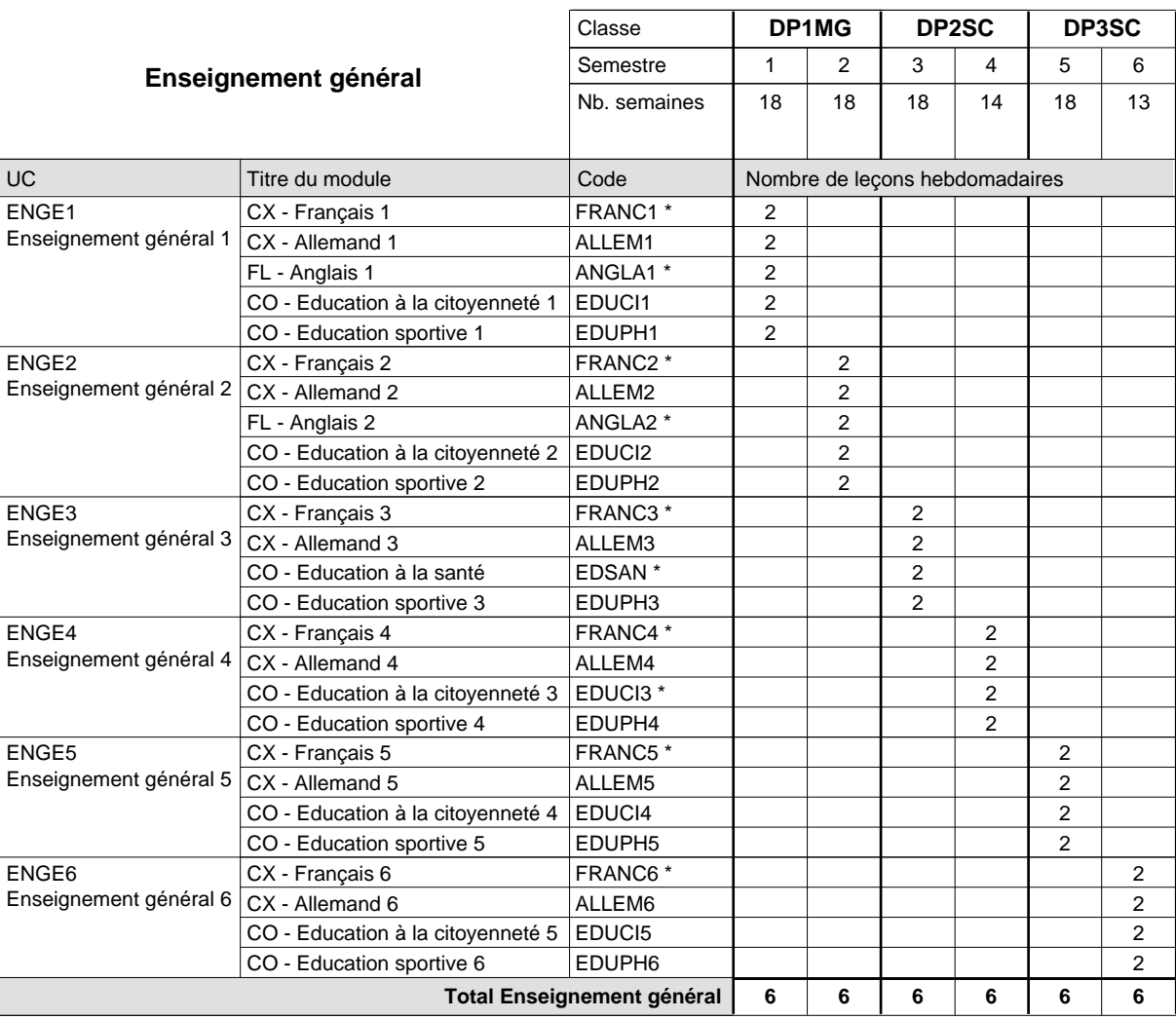

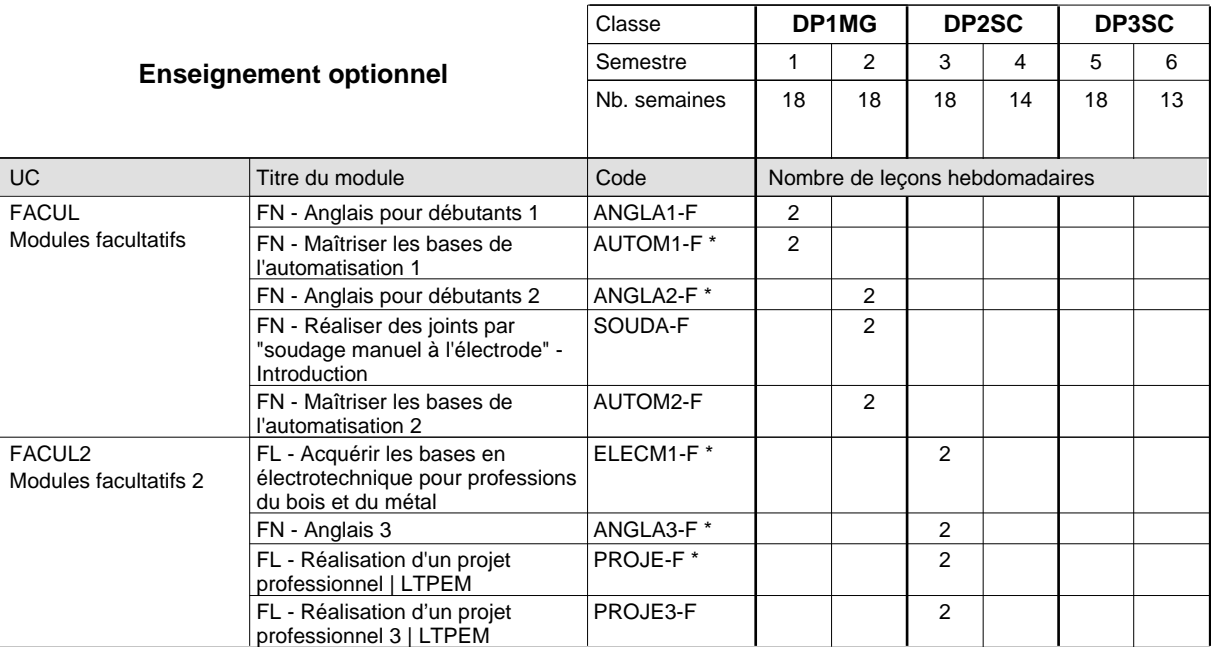

## 2018/2019 **Grille horaire** Page 441

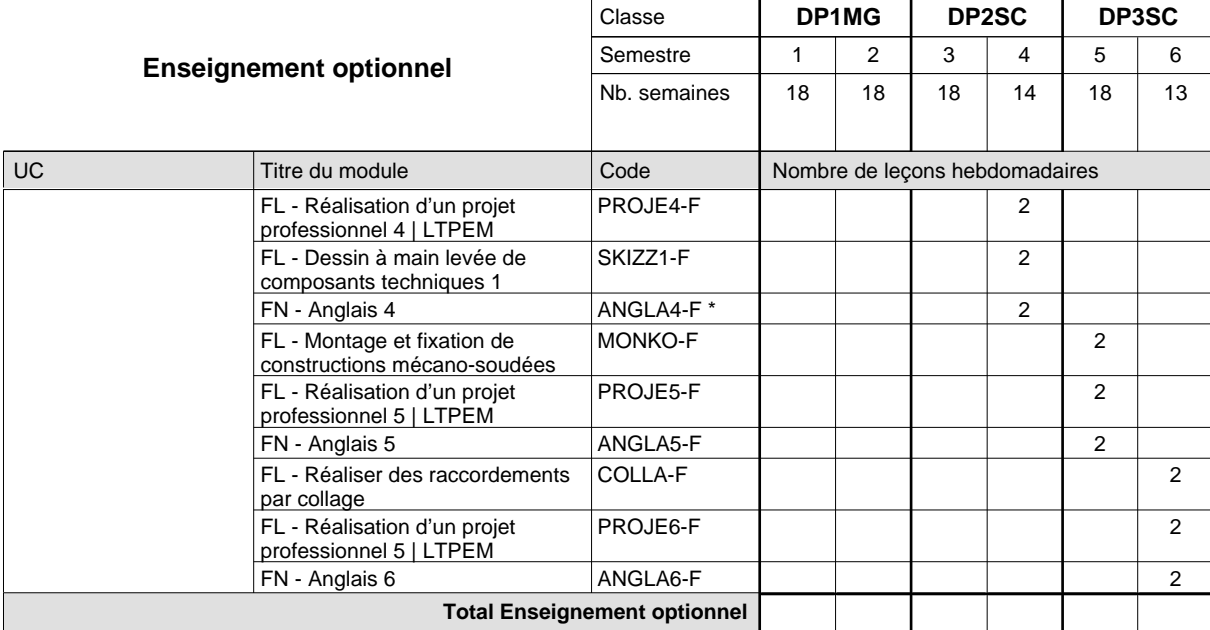

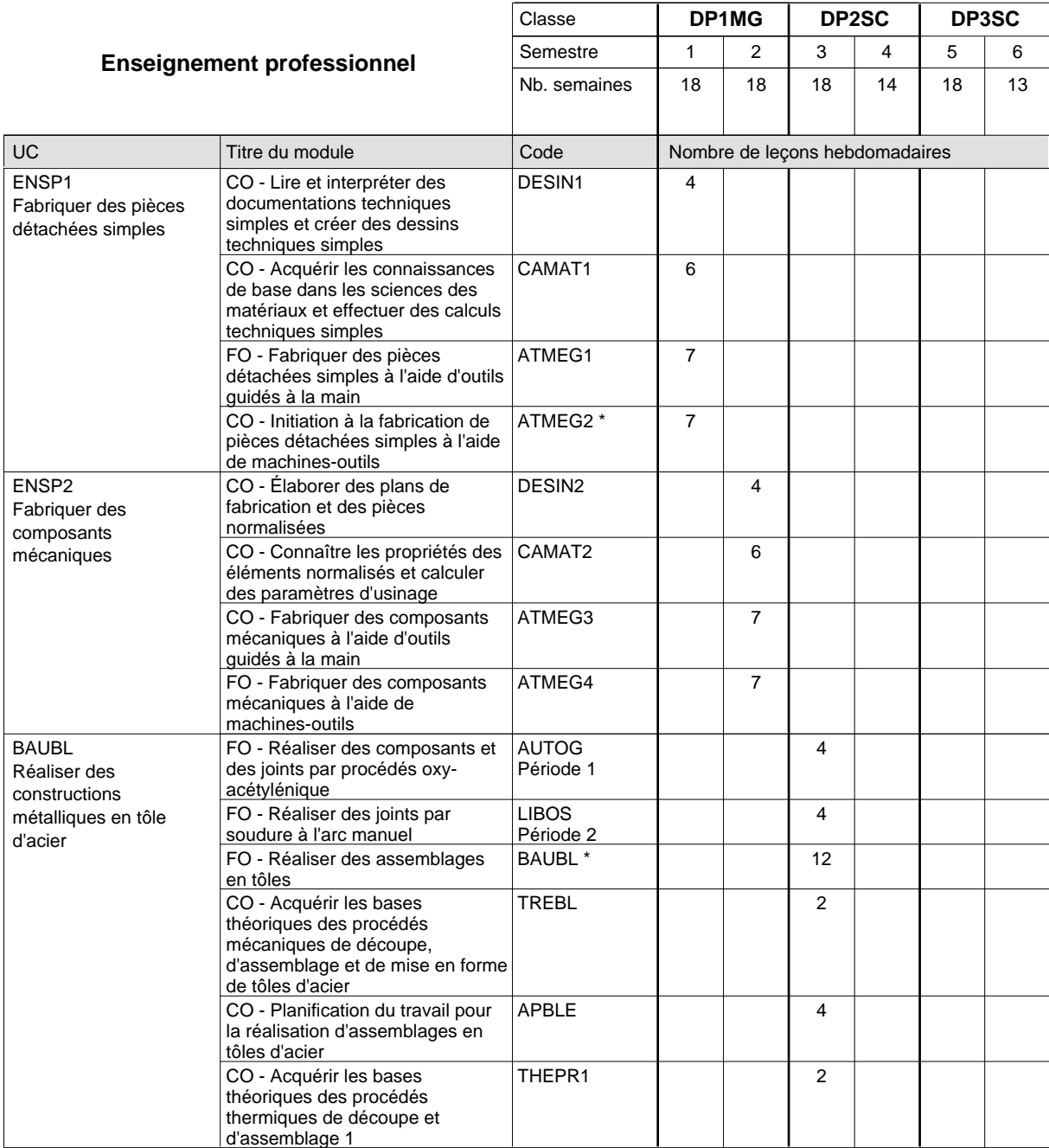

## 2018/2019 **Grille horaire** Page 442

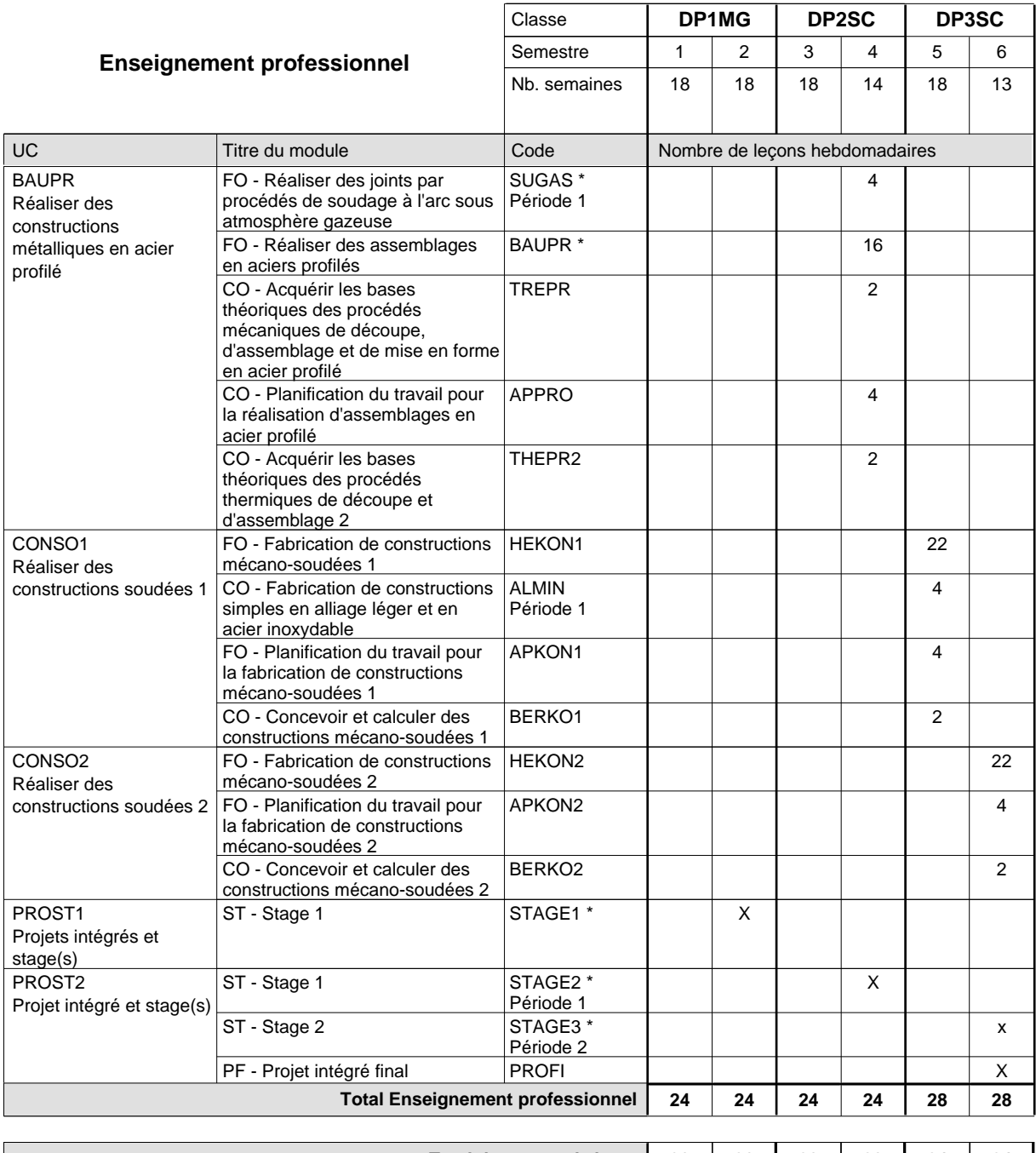

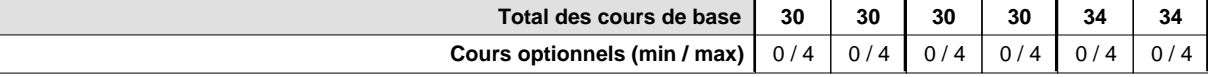

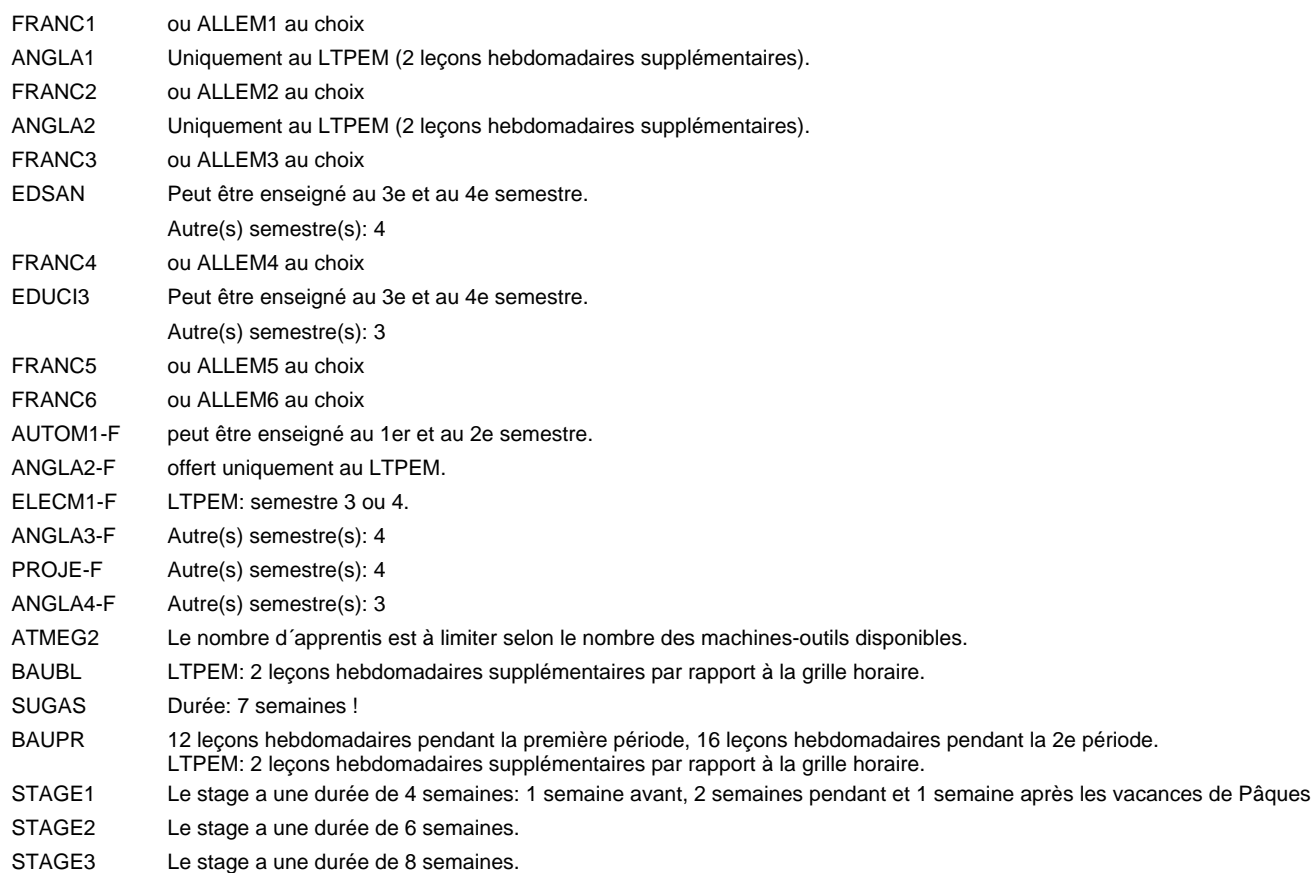

#### **Remarque générale**

Les formations mécanicien d'usinage (MF), mécanicien industriel et de maintenance (MM) et constructeur métallique (SC) sont regroupées dans une classe de 1ère année de formation commune DP1MG.

Le volume horaire à disposition pour terminer la formation au cours d'une année supplémentaire est en principe le même que celui de la dernière année d'études.

## **Enseignement secondaire général Formation professionnelle initiale - DAP Division de l'apprentissage industriel Section des dessinateurs en bâtiment (Concomitant avec 2 jours de cours par semaine) Dessinateur en bâtiment**

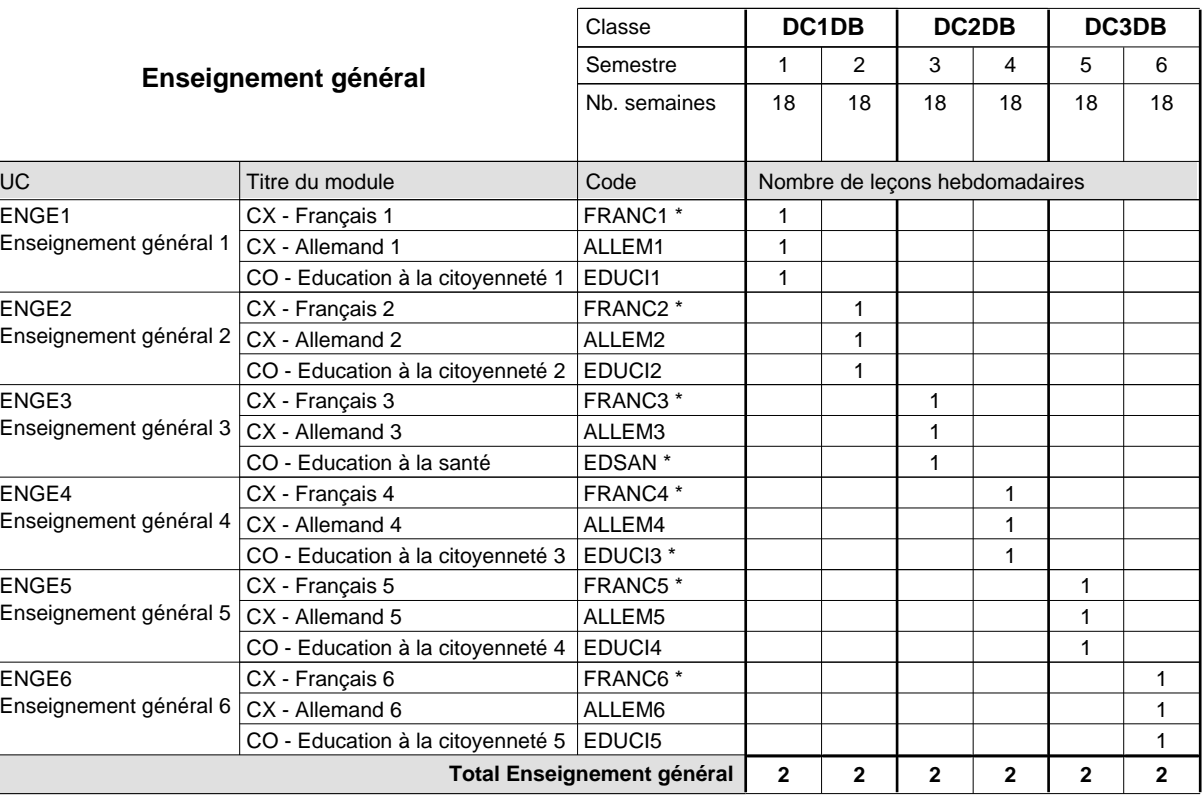

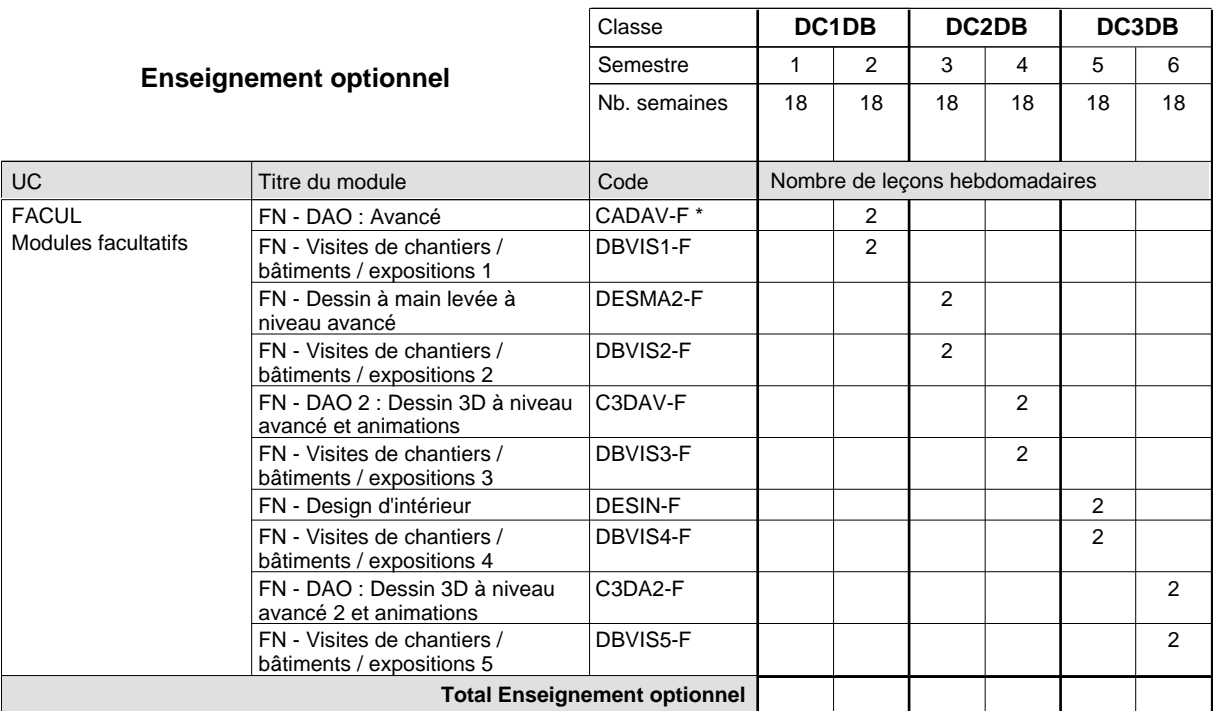

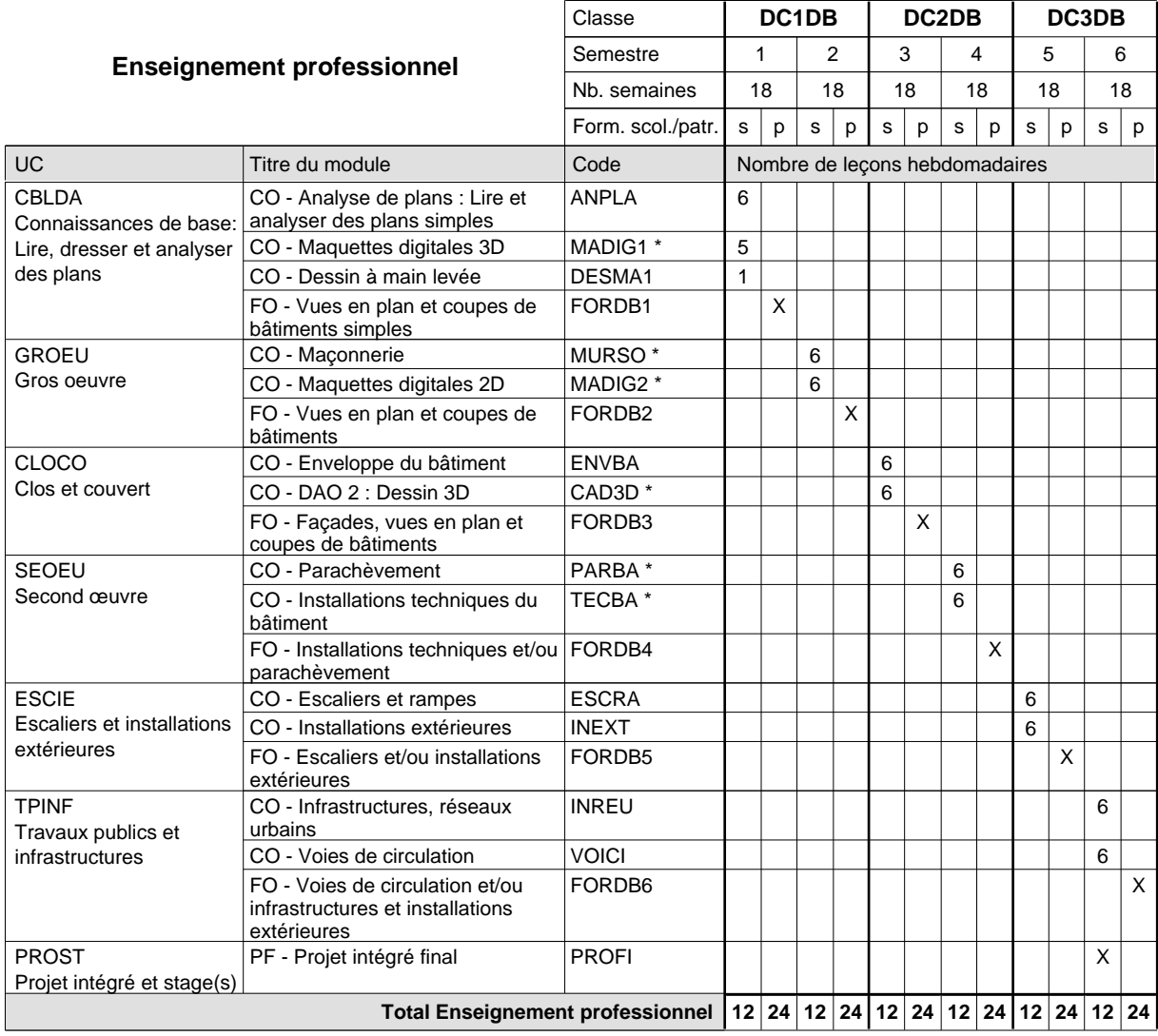

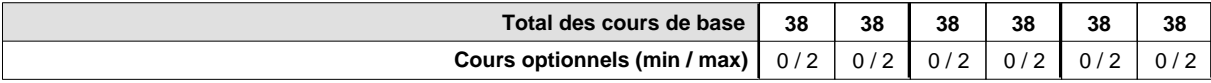

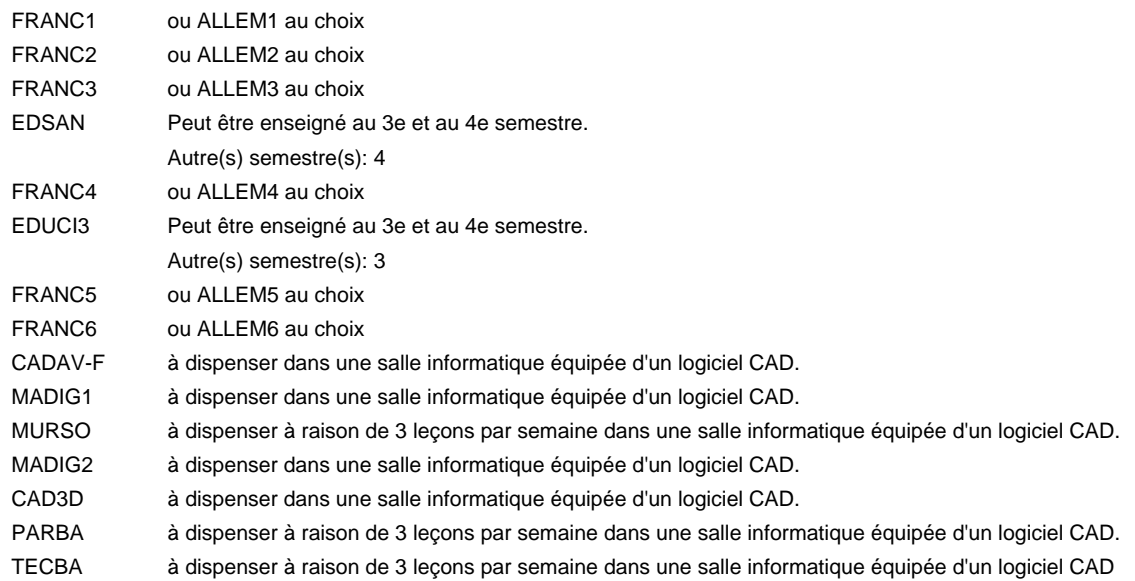

### **Remarque générale**

Le volume horaire de la formation scolaire et de la formation patronale à disposition pour terminer la formation au cours d'une année supplémentaire est en principe le même que celui de la dernière année d'études.

Pour les formations sous contrat d'apprentissage, un projet intégré intermédiaire est organisé au milieu de la formation.

La réforme s'applique à la 1ère et à la 2ème année de formation.

## **Enseignement secondaire général Formation professionnelle initiale - DAP Division de l'apprentissage industriel Section des informaticiens qualifiés (Concomitant avec 2 jours de cours par semaine) Informaticien qualifié**

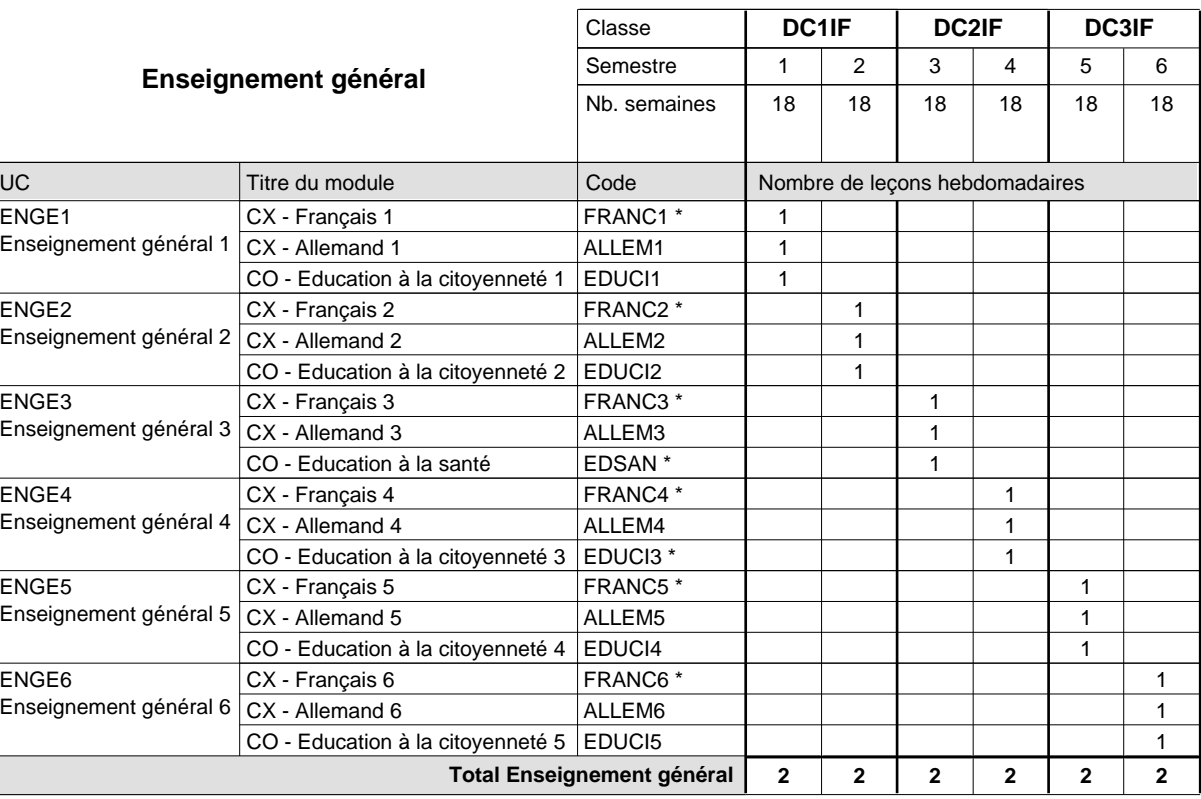

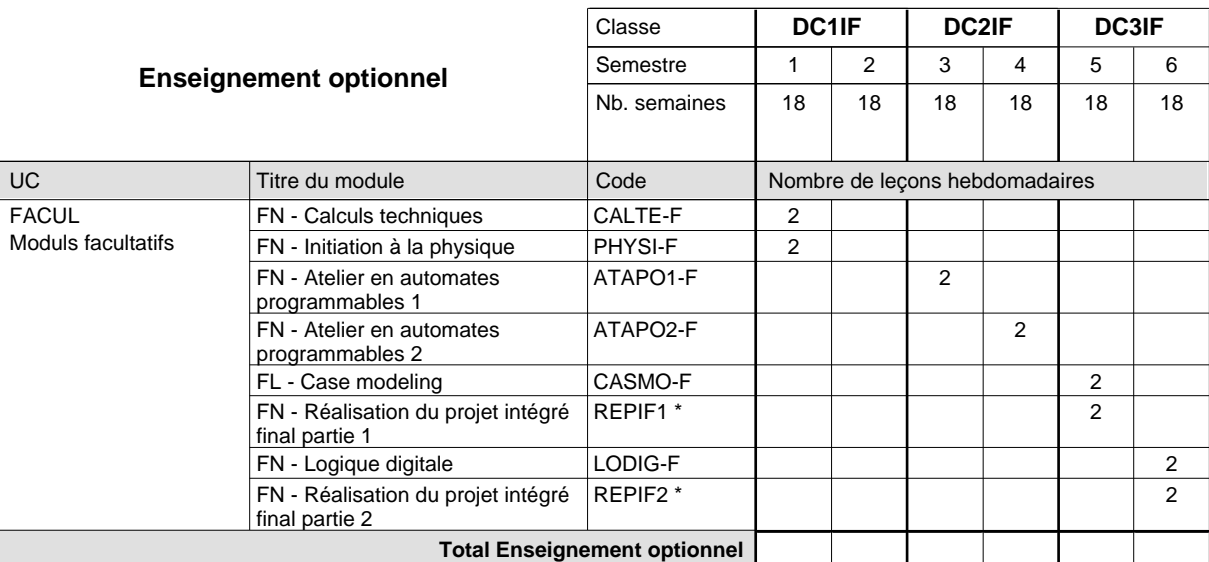

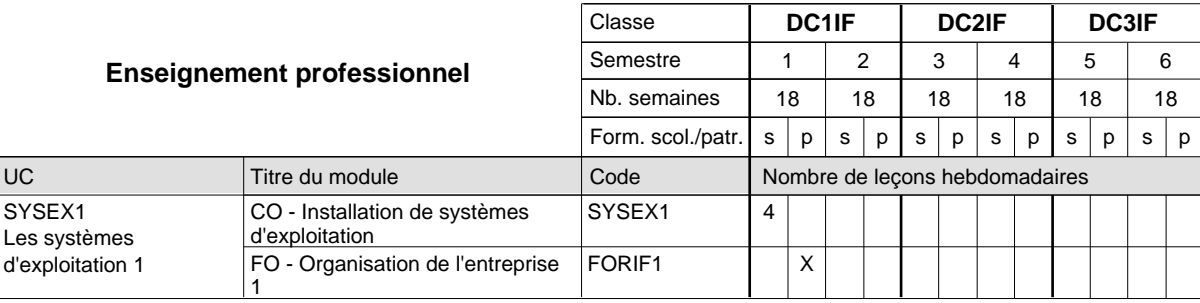

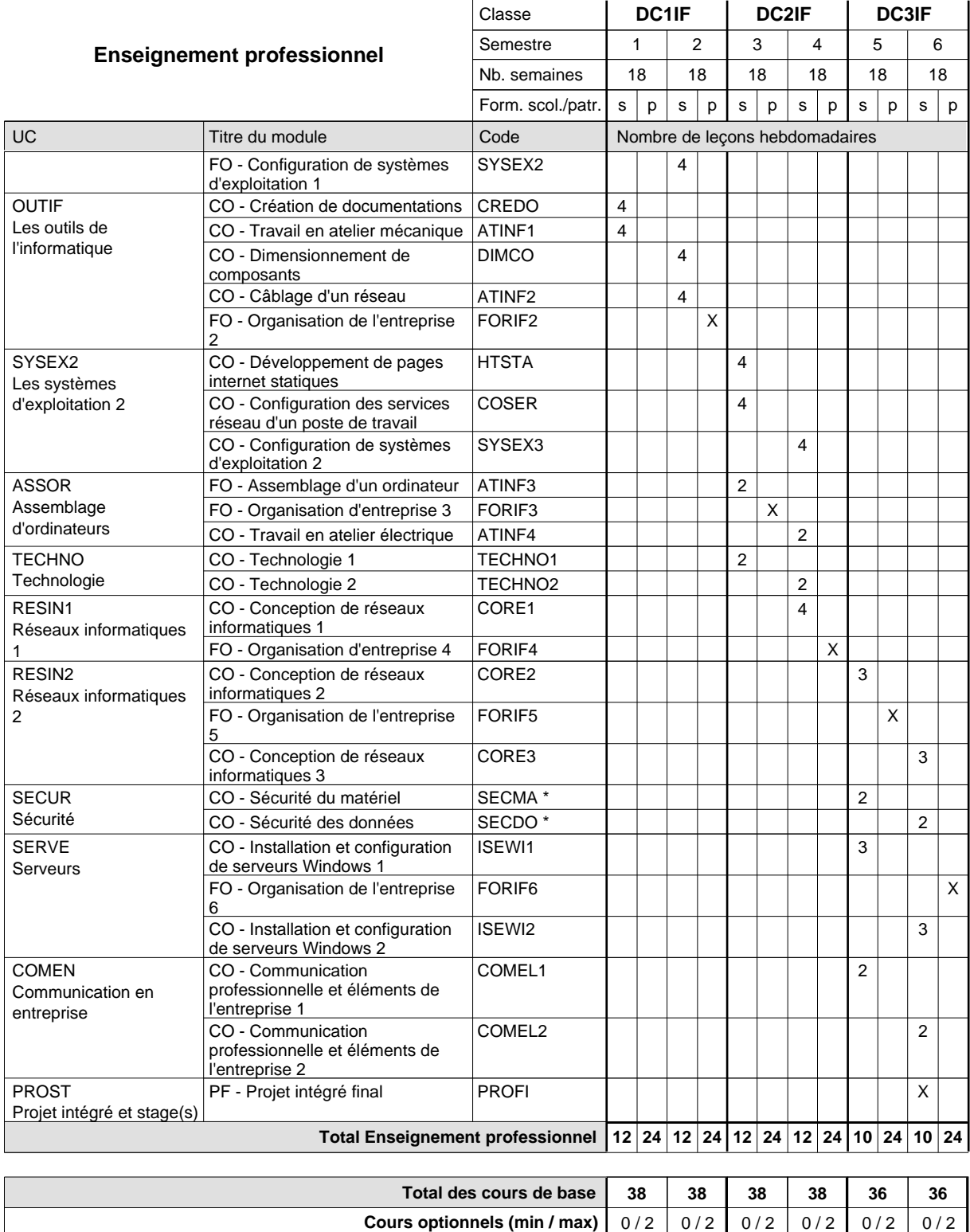

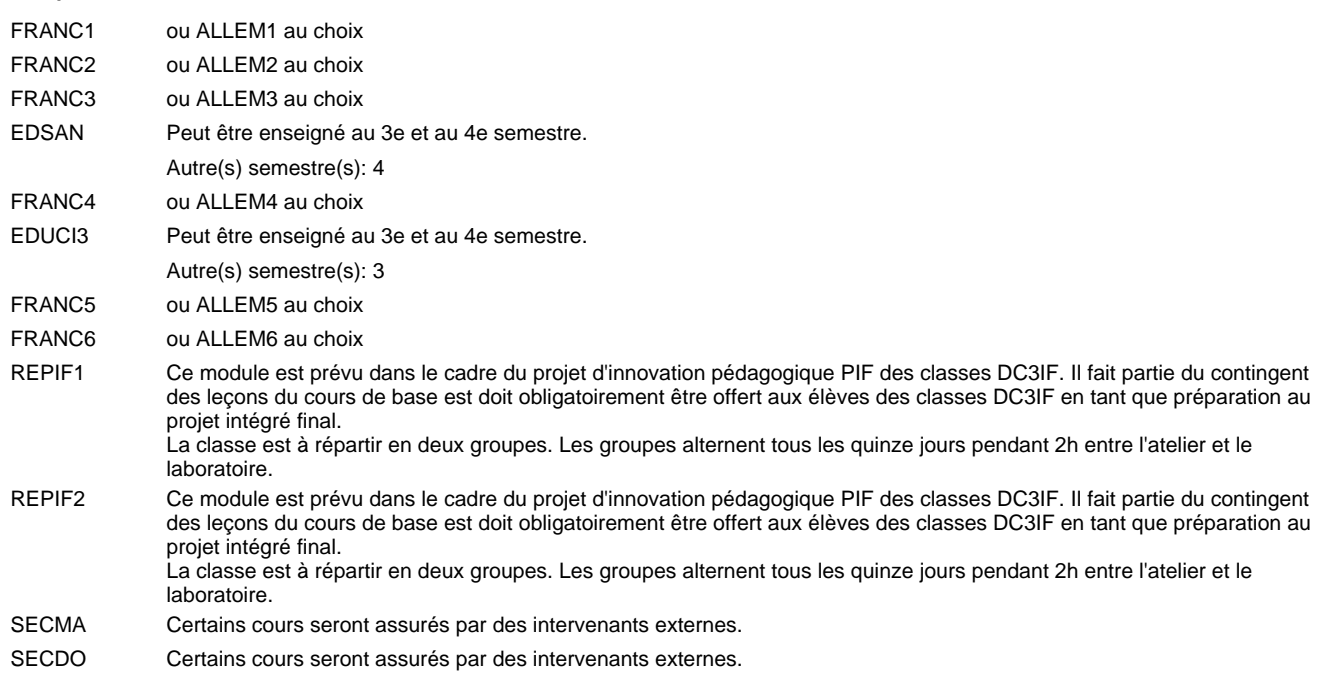

### **Remarque générale**

"Projet d'innovation pédagogique PIF classe DC3IF": les modules REPIF1 et REPIF2 (Réalisation PIF) servant à élaborer le PIF sont intégrés dans l'UC modules facultatifs à raison de 2 leçons de cours par semaine durant les semestres 5 et 6. Les évaluations formatives seront à faire selon le référentiel d'évaluation des modules REPIF1 et REPIF2. L'évaluation finale du PIF (certificative) se fera lors de la soutenance en tenant compte des résultats produits, des évaluations formatives intermédiaires (saisies dans les modules REPIF1 et REPIF2) et de la soutenance.

Le volume horaire de la formation scolaire et de la formation patronale à disposition pour terminer la formation au cours d'une année supplémentaire est en principe le même que celui de la dernière année d'études.

Pour les formations sous contrat d'apprentissage, un projet intégré intermédiaire est organisé au milieu de la formation.

La réforme s'applique à la 1ère et à la 2ème année de formation.

## **Enseignement secondaire général Formation professionnelle initiale - DAP Division de l'apprentissage industriel Section des mécaniciens d'avions - cat A (Concomitant avec 2,5 jours de cours par semaine) Mécanicien d'avions - cat A**

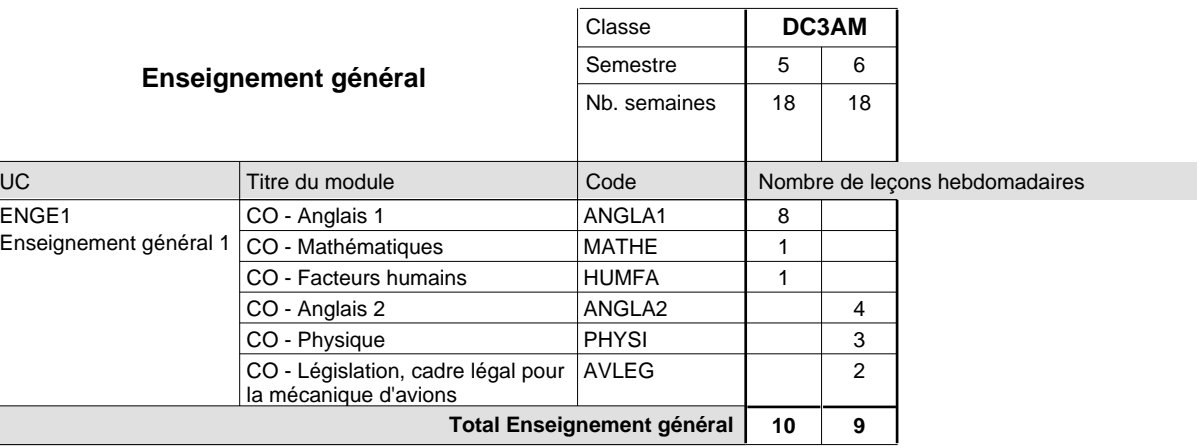

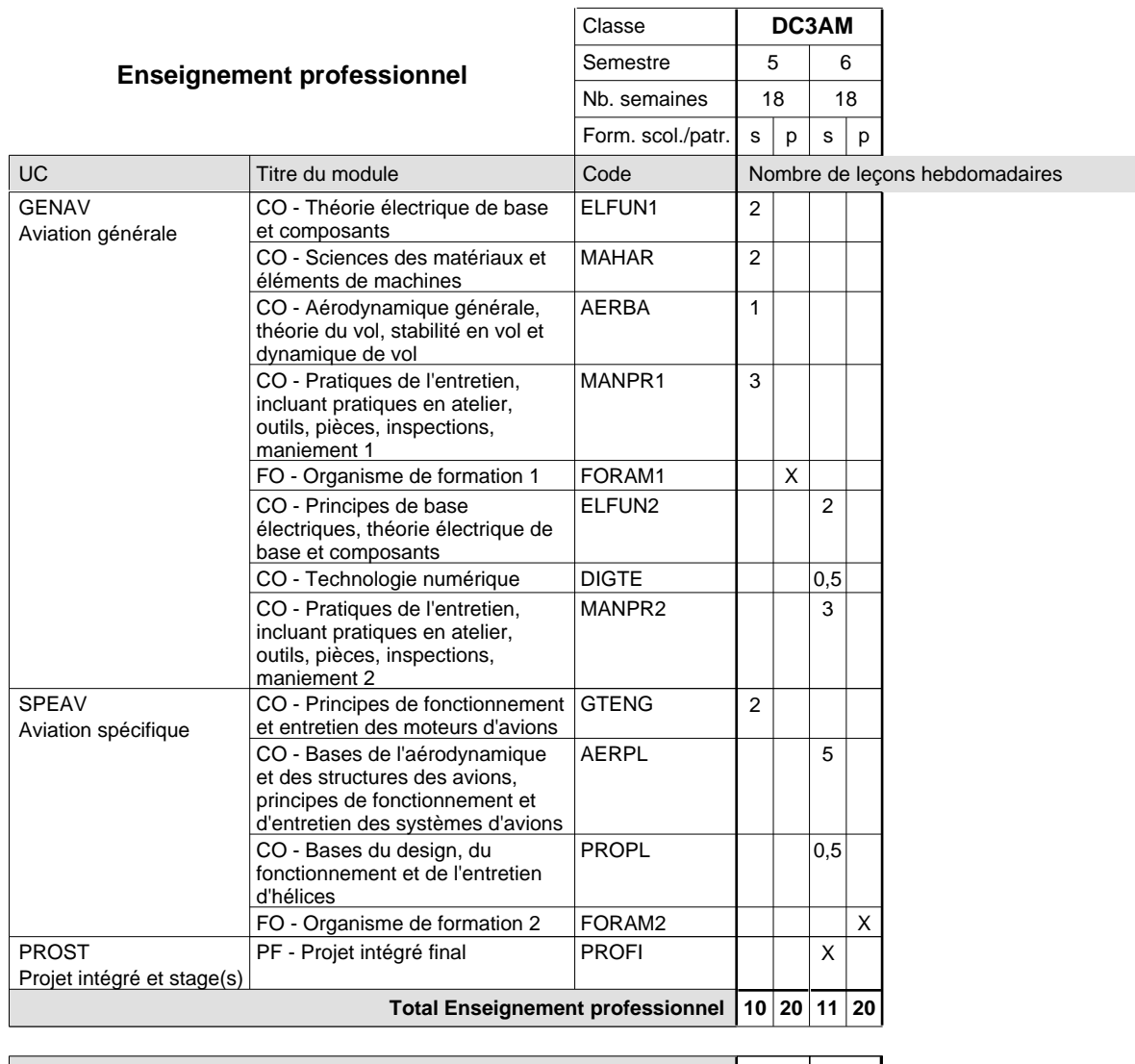

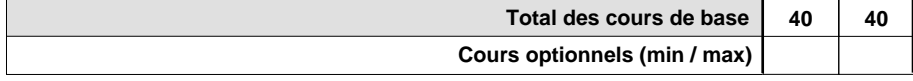

### **Remarque générale**

Pour les formations sous contrat d'apprentissage, un projet intégré intermédiaire est organisé au milieu de la formation.

Le volume horaire de la formation scolaire et de la formation patronale à disposition pour terminer la formation au cours d'une année supplémentaire est en principe le même que celui de la dernière année d'études.

## **Enseignement secondaire général Formation professionnelle initiale - DAP Division de l'apprentissage artisanal Section des mécaniciens de mécanique générale (Concomitant avec 2 jours de cours par semaine) Mécanicien de mécanique générale**

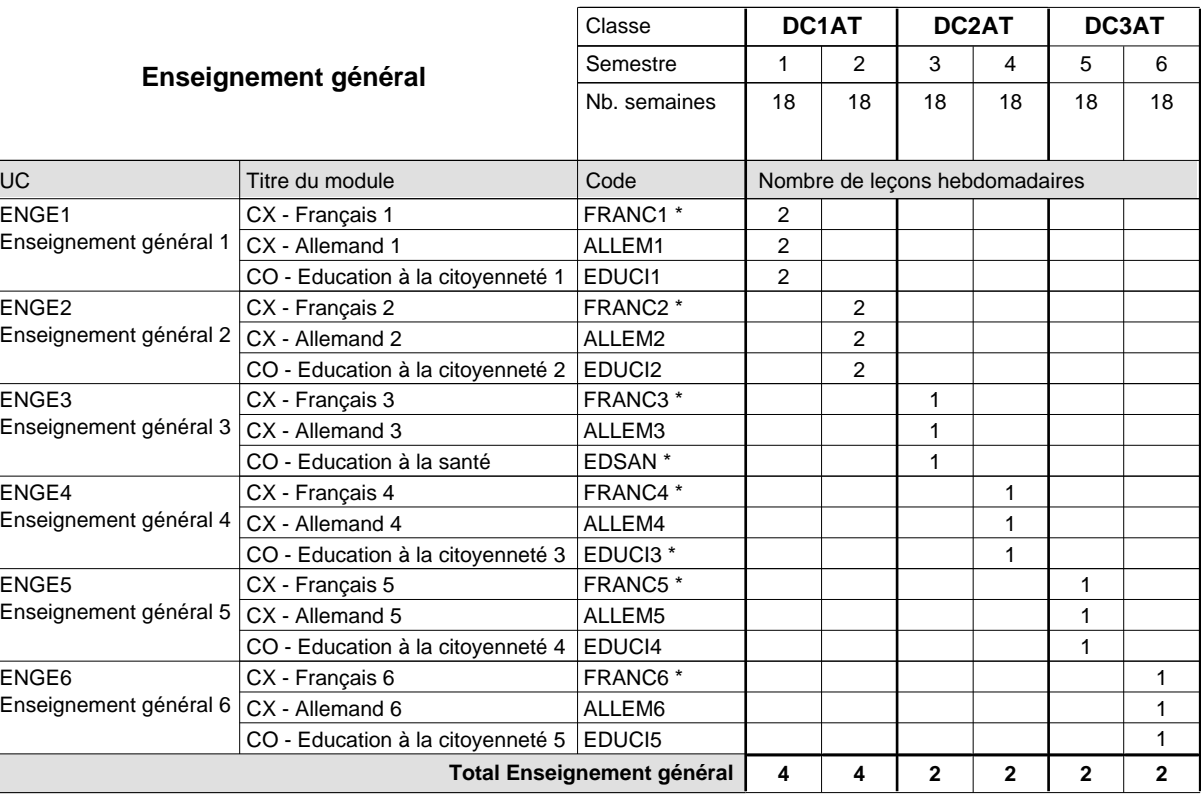

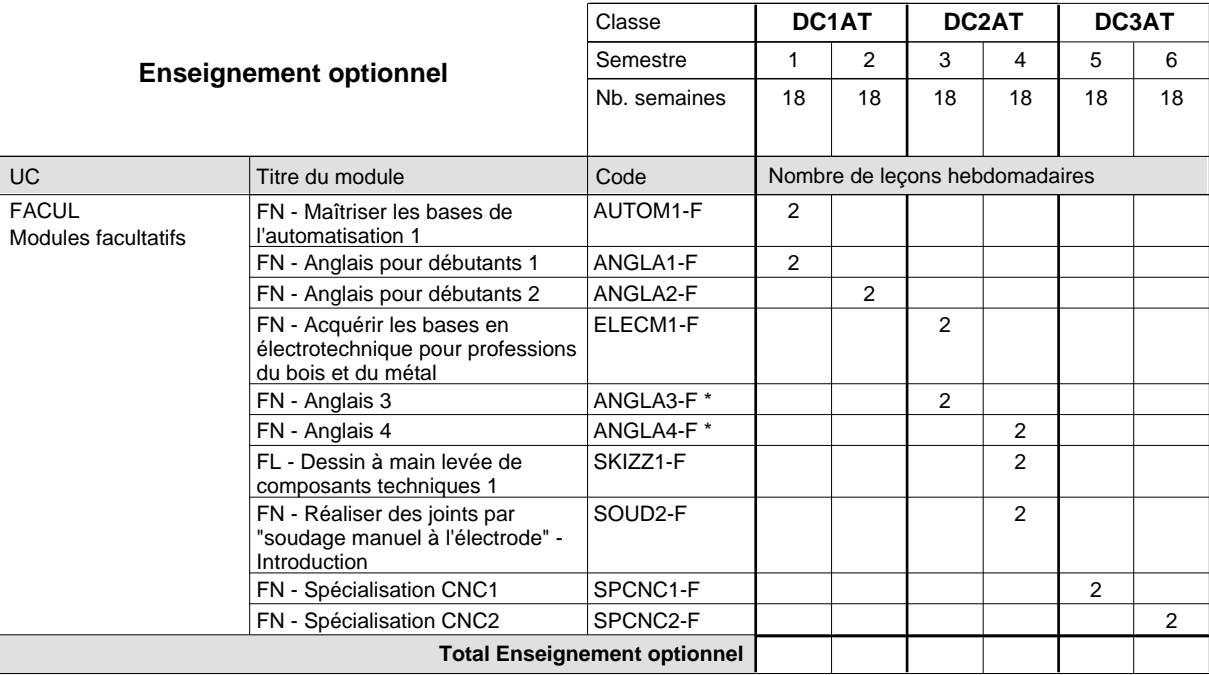

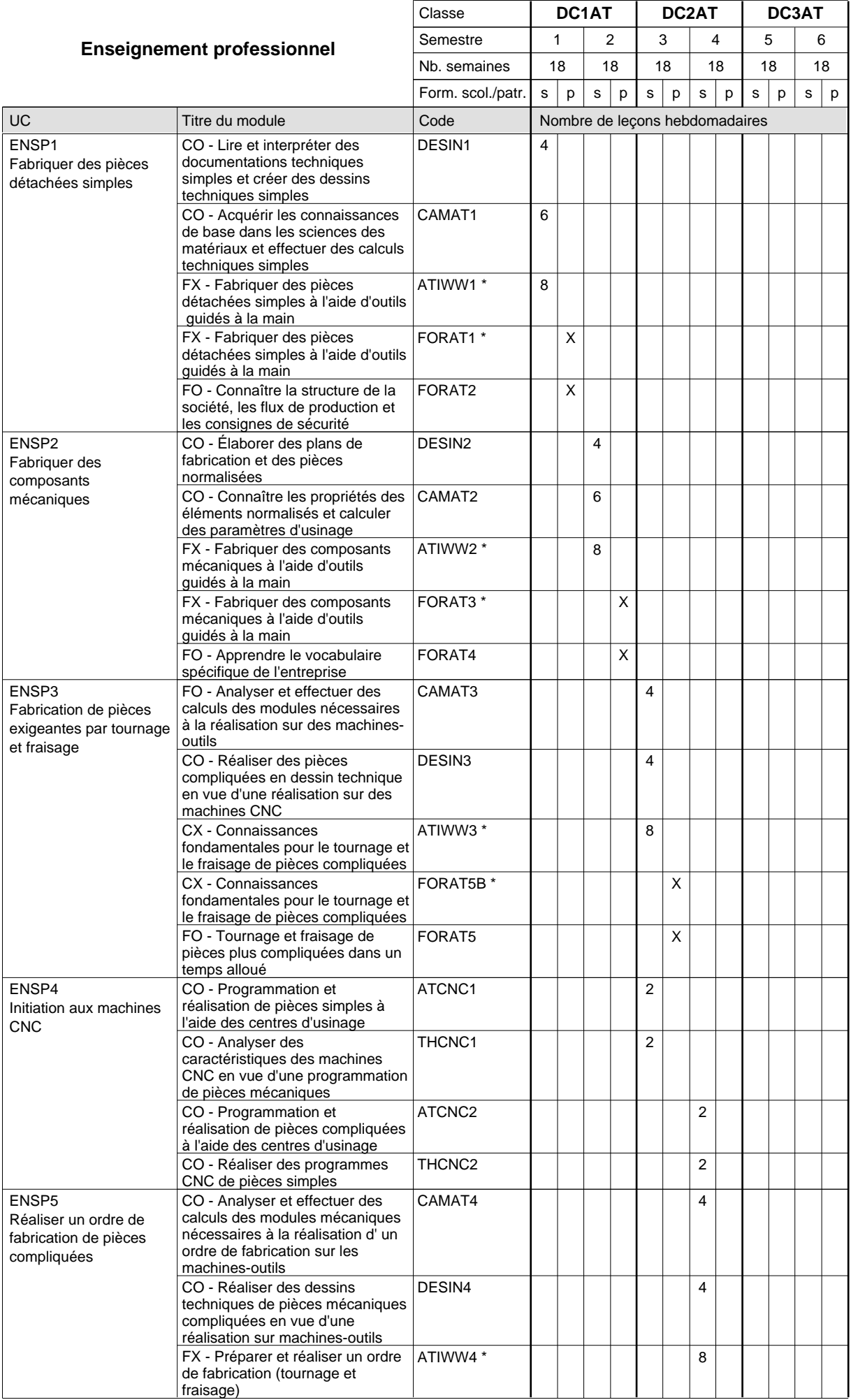

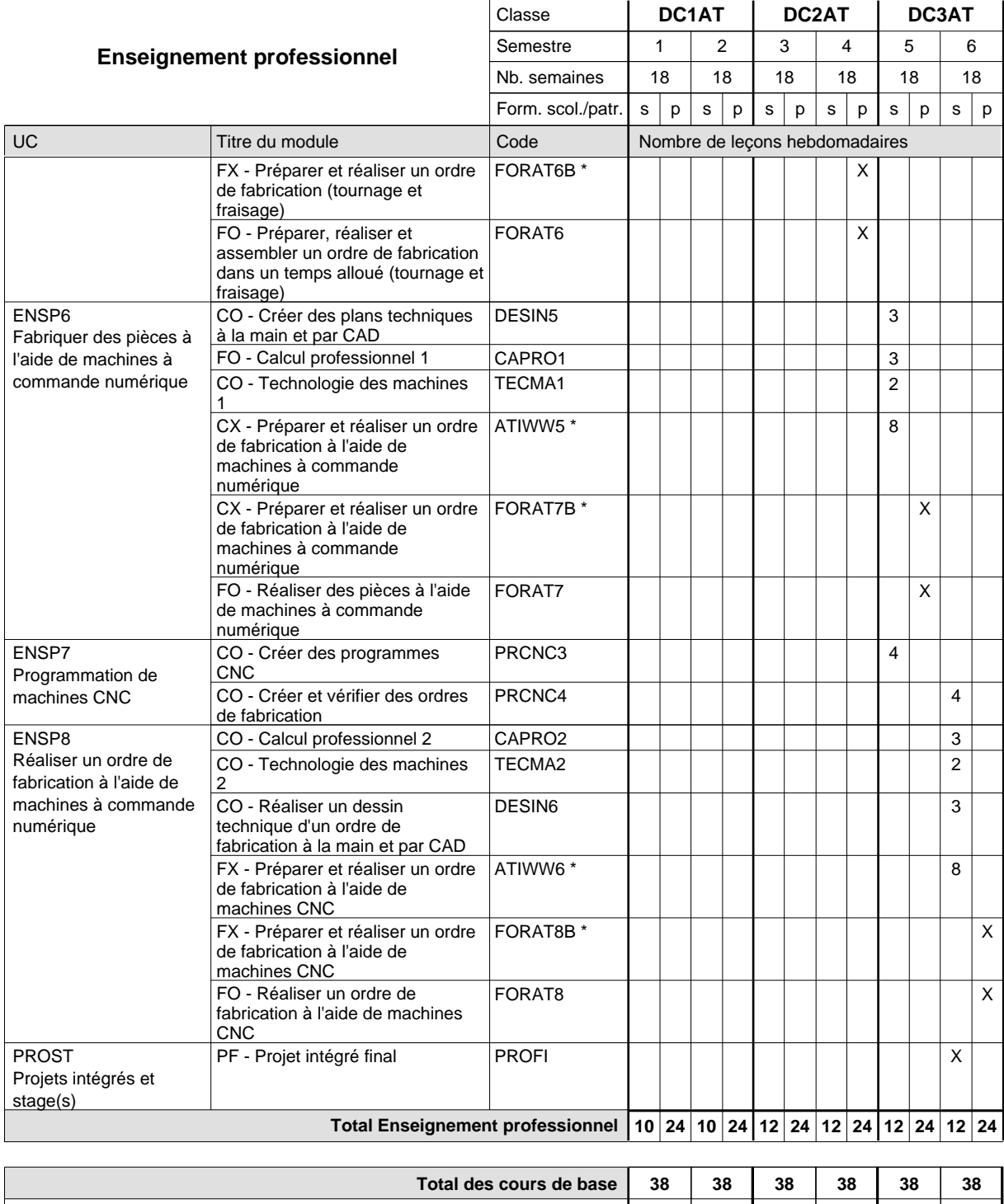

**Cours optionnels (min / max) |** 0 / 2 | 0 / 2 | 0 / 2 | 0 / 2 | 0 / 2 | 0 / 2

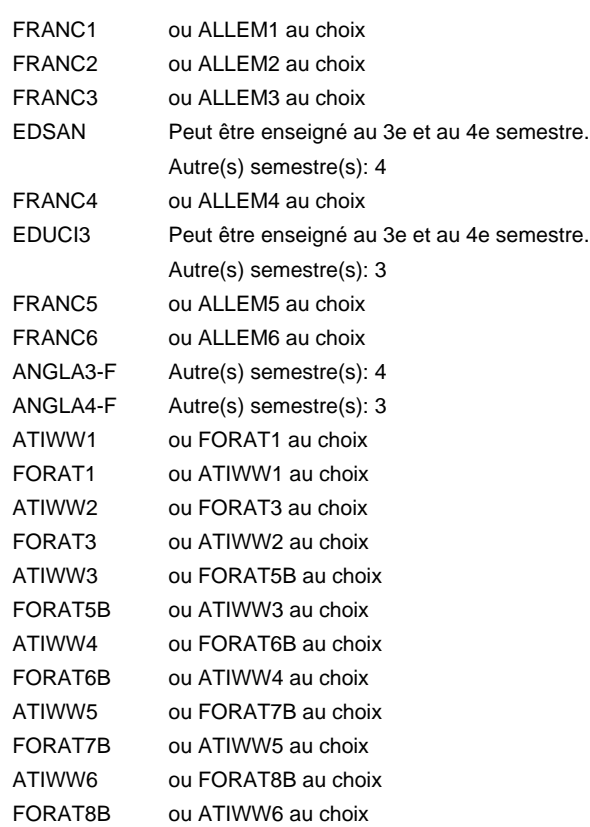

#### **Remarque générale**

Les classes de 1ère année de formation des formations de mécanicien de la mécanique générale (AT), de mécanicien d'usinage (MF) et de mécanicien industriel et de maintenance (MM) peuvent être regroupées dans une classe commune.

Le volume horaire de la formation scolaire et de la formation patronale à disposition pour terminer la formation au cours d'une année supplémentaire est en principe le même que celui de la dernière année d'études.
# **Enseignement secondaire général Formation professionnelle initiale - DAP Division de l'apprentissage industriel Section des mécaniciens d'usinage (fc) (Concomitant avec 2 jours de cours par semaine) Mécanicien d'usinage**

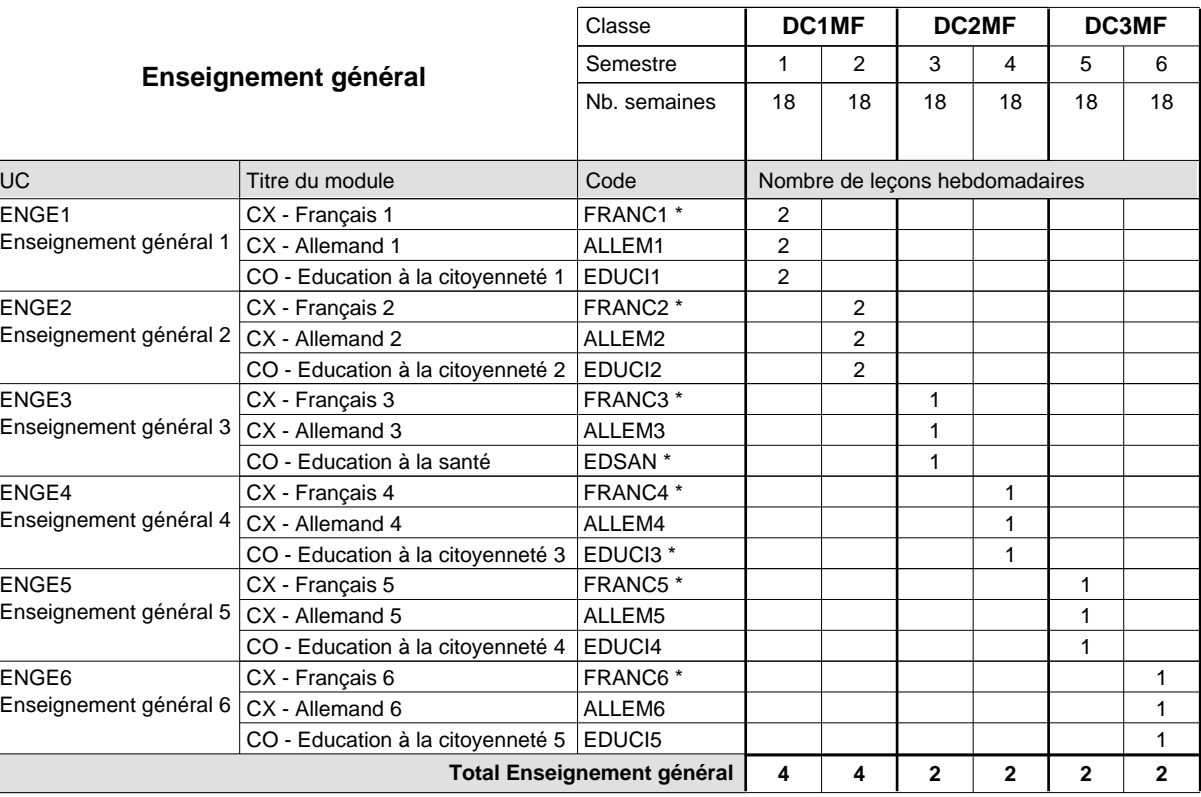

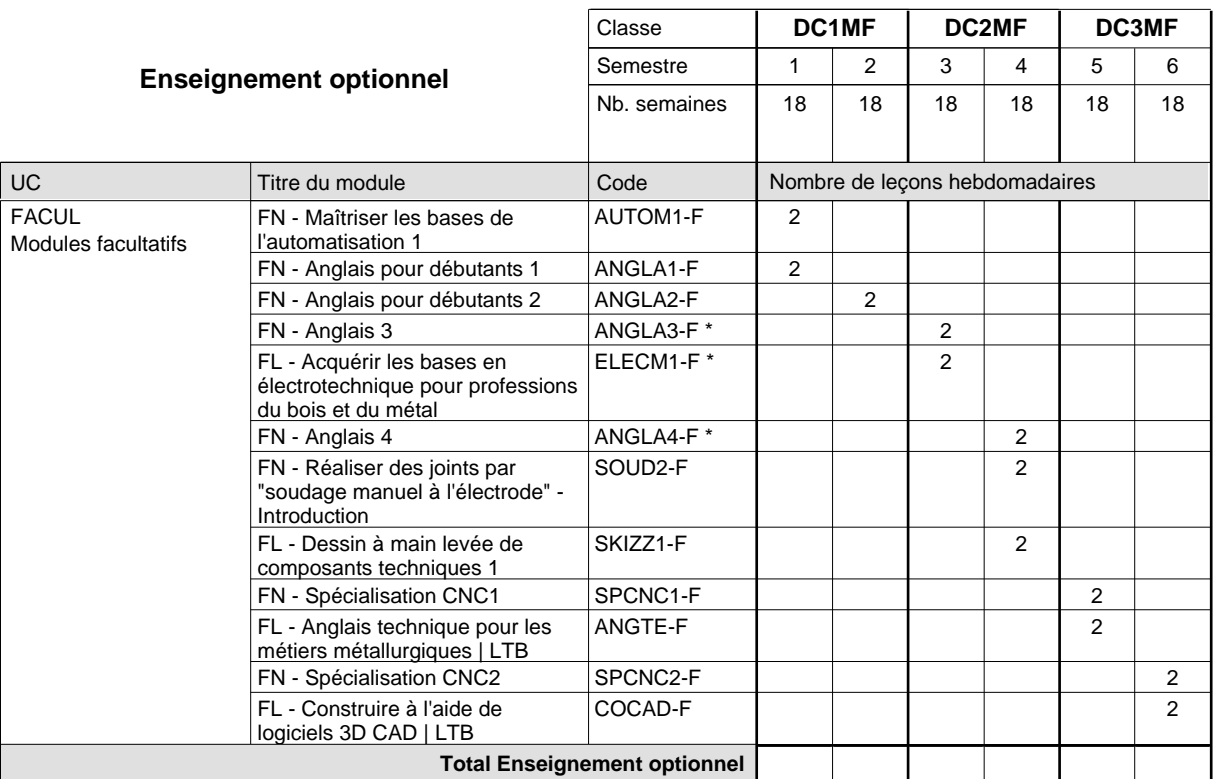

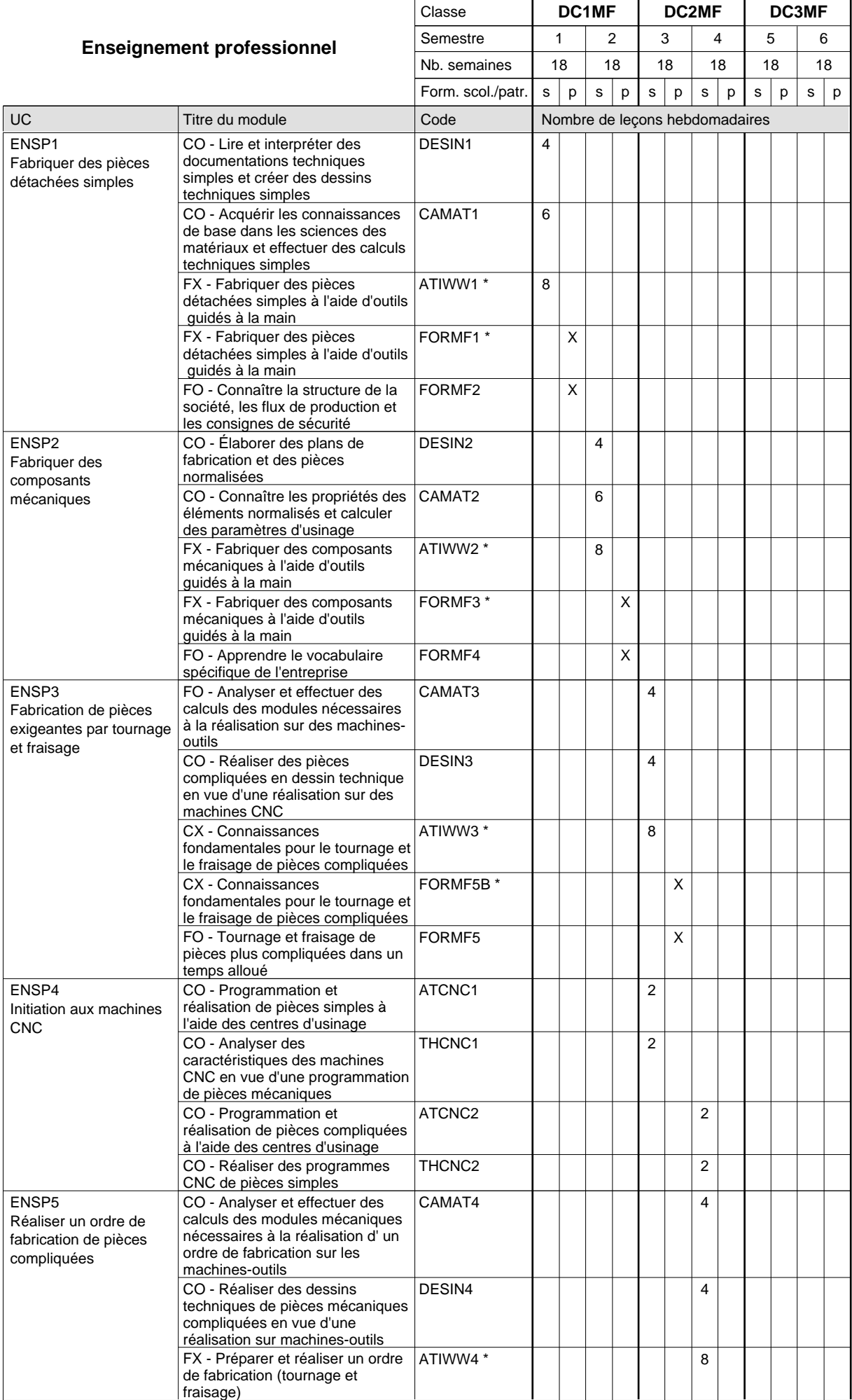

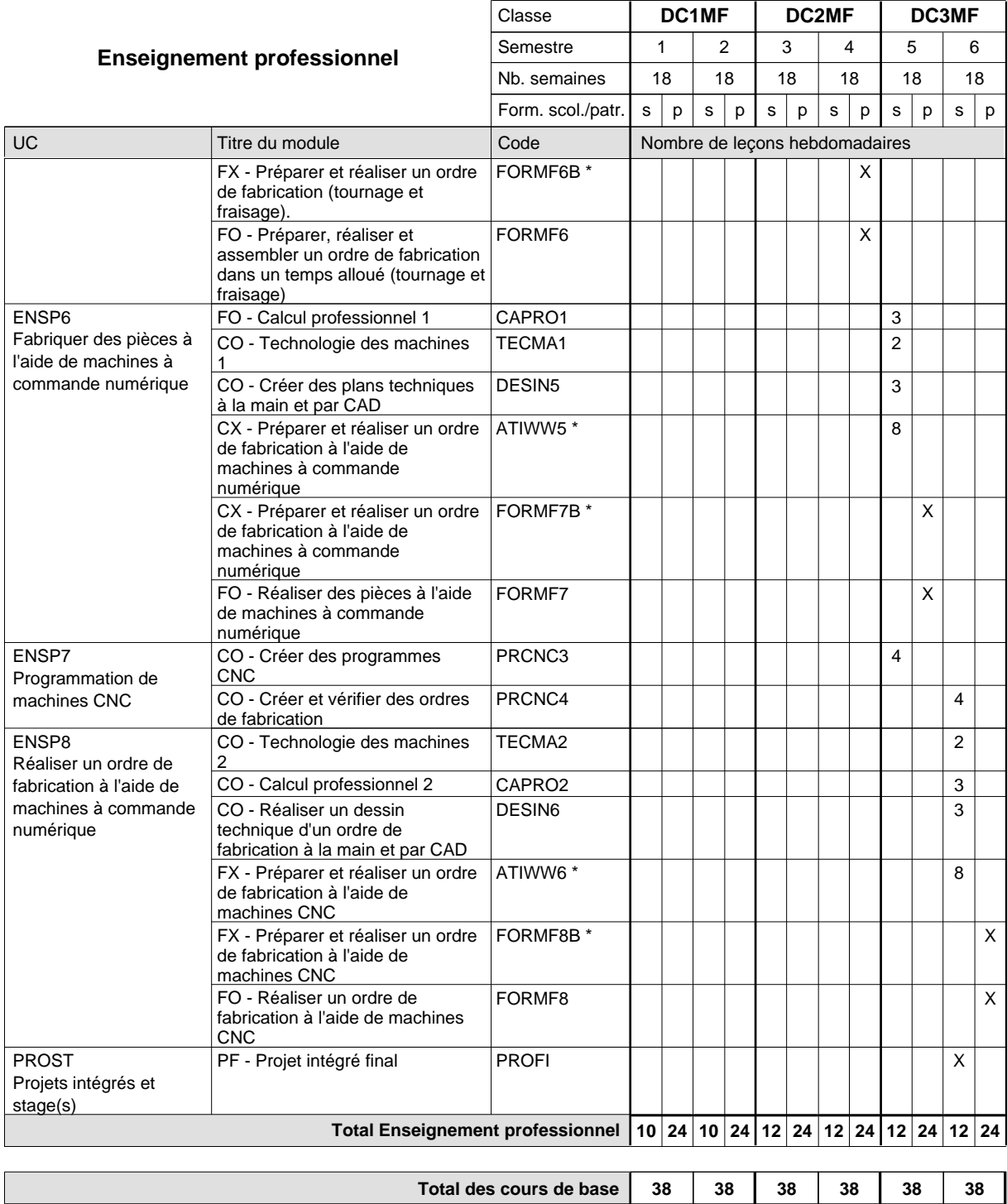

**Cours optionnels (min / max) |** 0 / 2 | 0 / 2 | 0 / 2 | 0 / 2 | 0 / 2 | 0 / 2

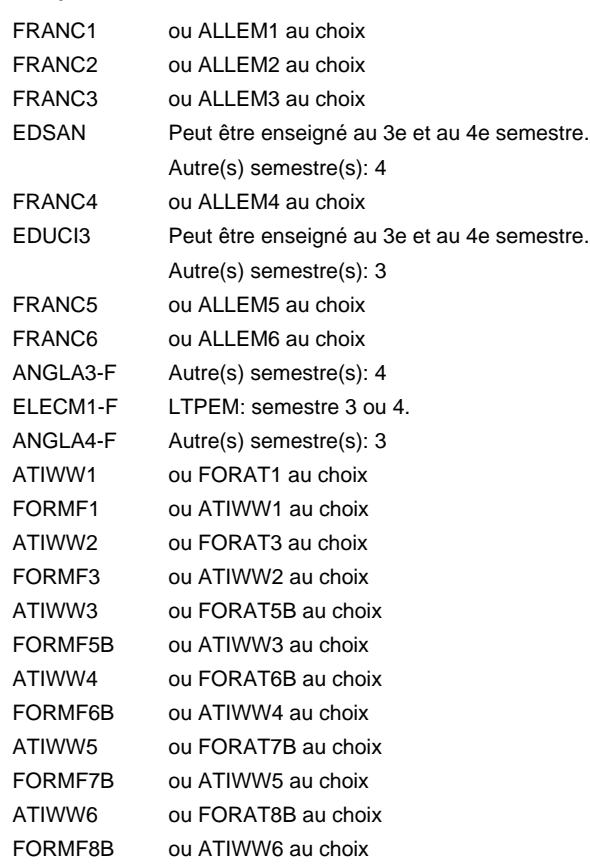

#### **Remarque générale**

Les classes de 1ère année de formation des formations de mécanicien de la mécanique générale (AT), de mécanicien d'usinage (MF) et de mécanicien industriel et de maintenance (MM) peuvent être regroupées dans une classe commune.

Le volume horaire de la formation scolaire et de la formation patronale à disposition pour terminer la formation au cours d'une année supplémentaire est en principe le même que celui de la dernière année d'études.

Pour les formations sous contrat d'apprentissage, un projet intégré intermédiaire est organisé au milieu de la formation.

La réforme s'applique à la 1ère et à la 2ème année de formation.

# **Enseignement secondaire général Formation professionnelle initiale - DAP Division de l'apprentissage industriel Section des mécaniciens d'usinage (fp) (Avec stages) Mécanicien d'usinage**

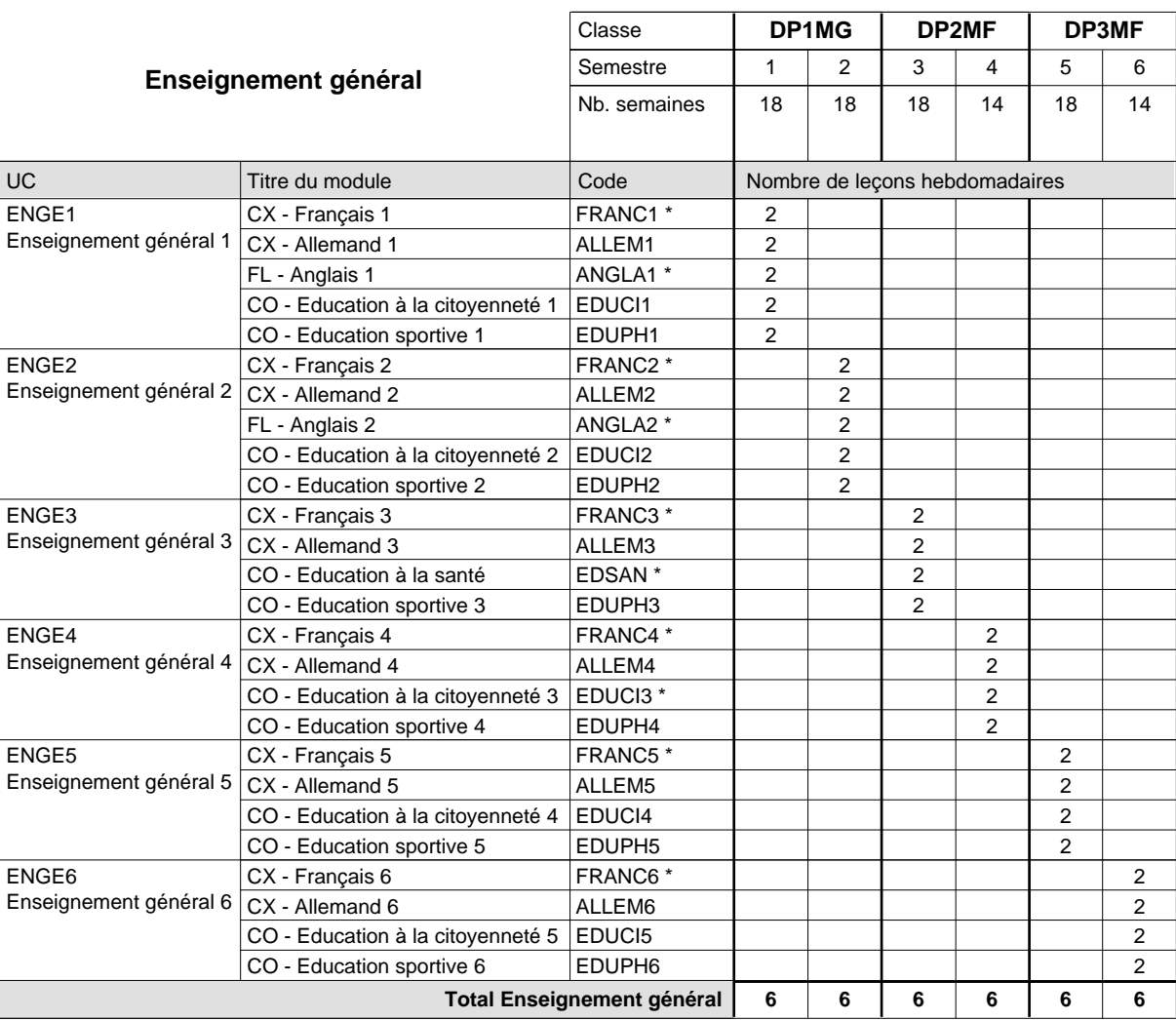

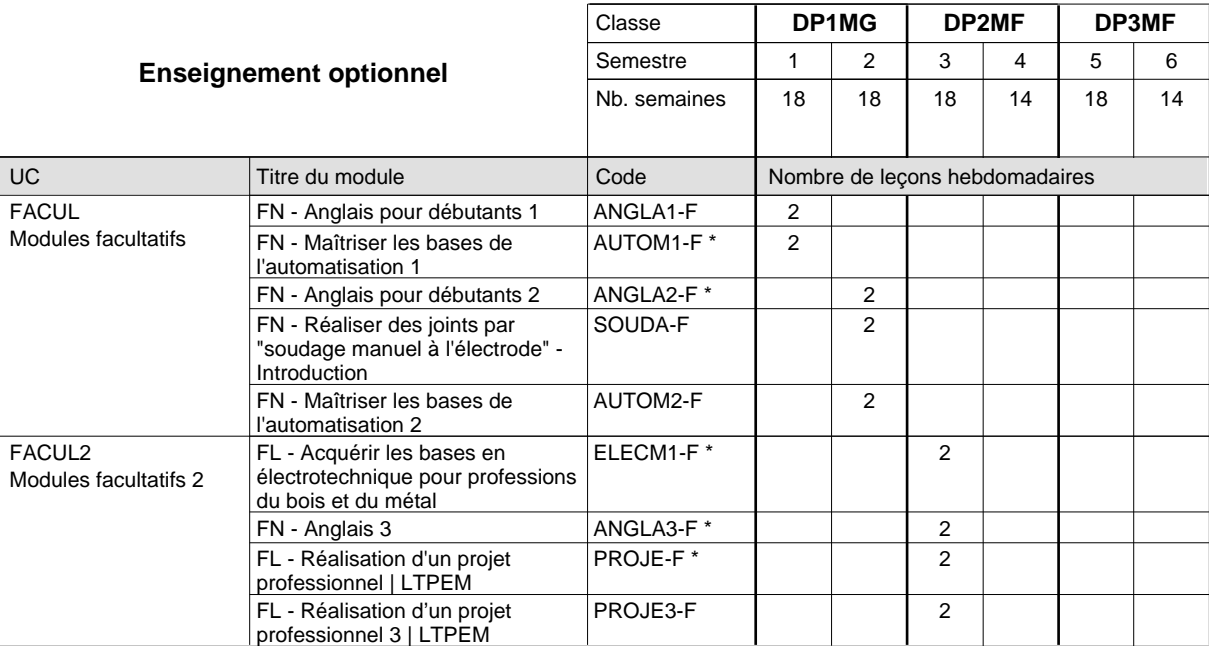

# 2018/2019 **Grille horaire** Page 461

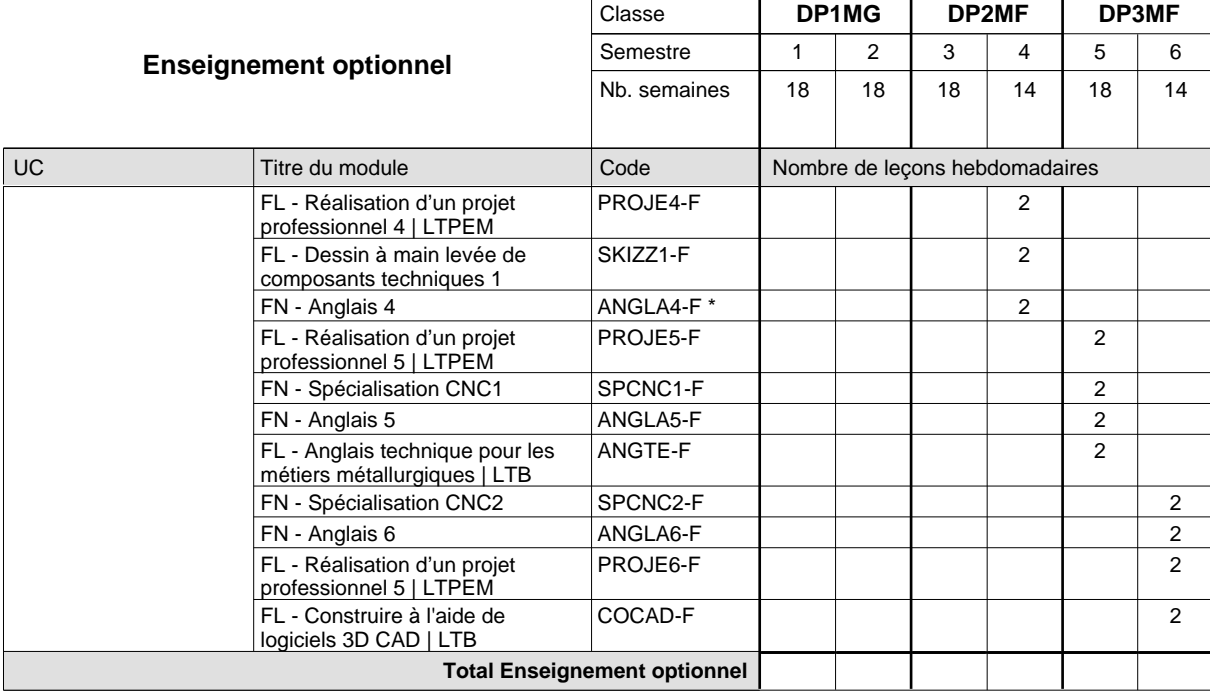

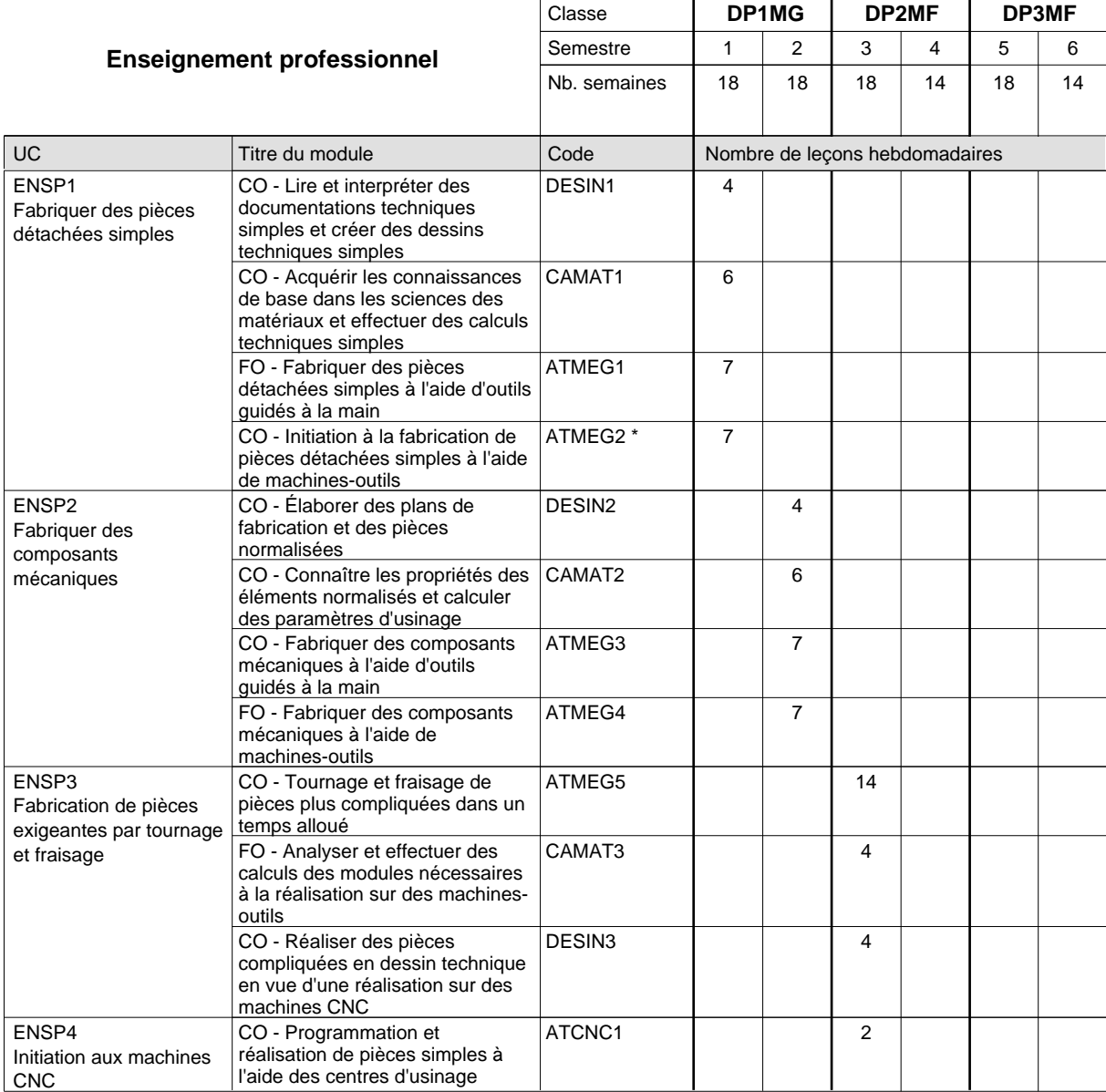

# 2018/2019 **Grille horaire** Page 462

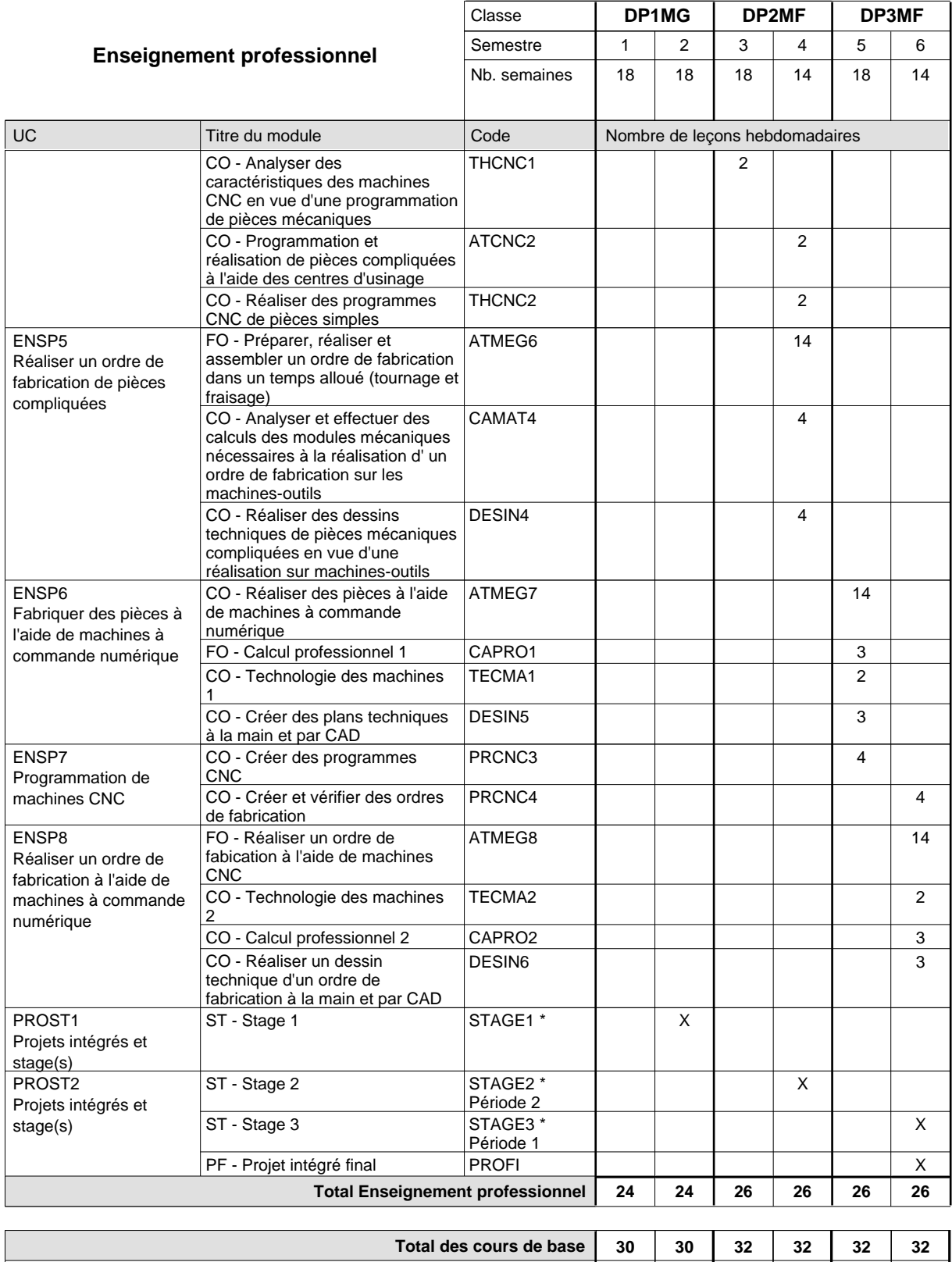

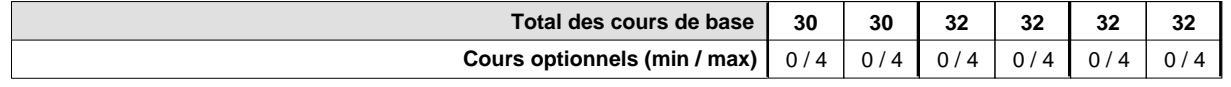

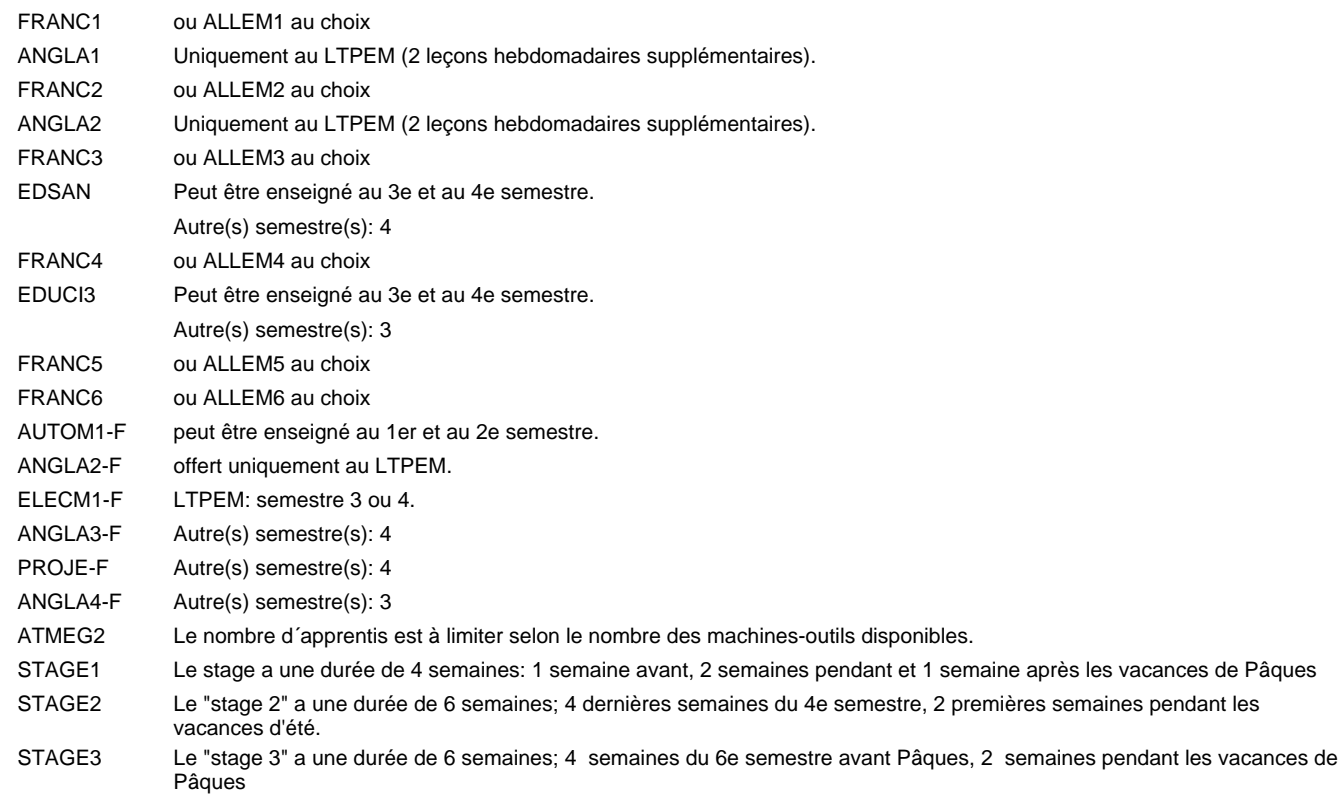

#### **Remarque générale**

Les formations mécanicien d'usinage (MF), mécanicien industriel et de maintenance (MM) et constructeur métallique (SC) sont regroupées dans une classe de 1ère année de formation commune DP1MG.

Le volume horaire à disposition pour terminer la formation au cours d'une année supplémentaire est en principe le même que celui de la dernière année d'études.

La réforme s'applique à la 1ère et à la 2ème année de formation.

# **Enseignement secondaire général Formation professionnelle initiale - DAP Division de l'apprentissage industriel Section des mécaniciens industriels et de maintenance (fc) (Concomitant avec 3 jours de cours par semaine) Mécanicien industriel et de maintenance**

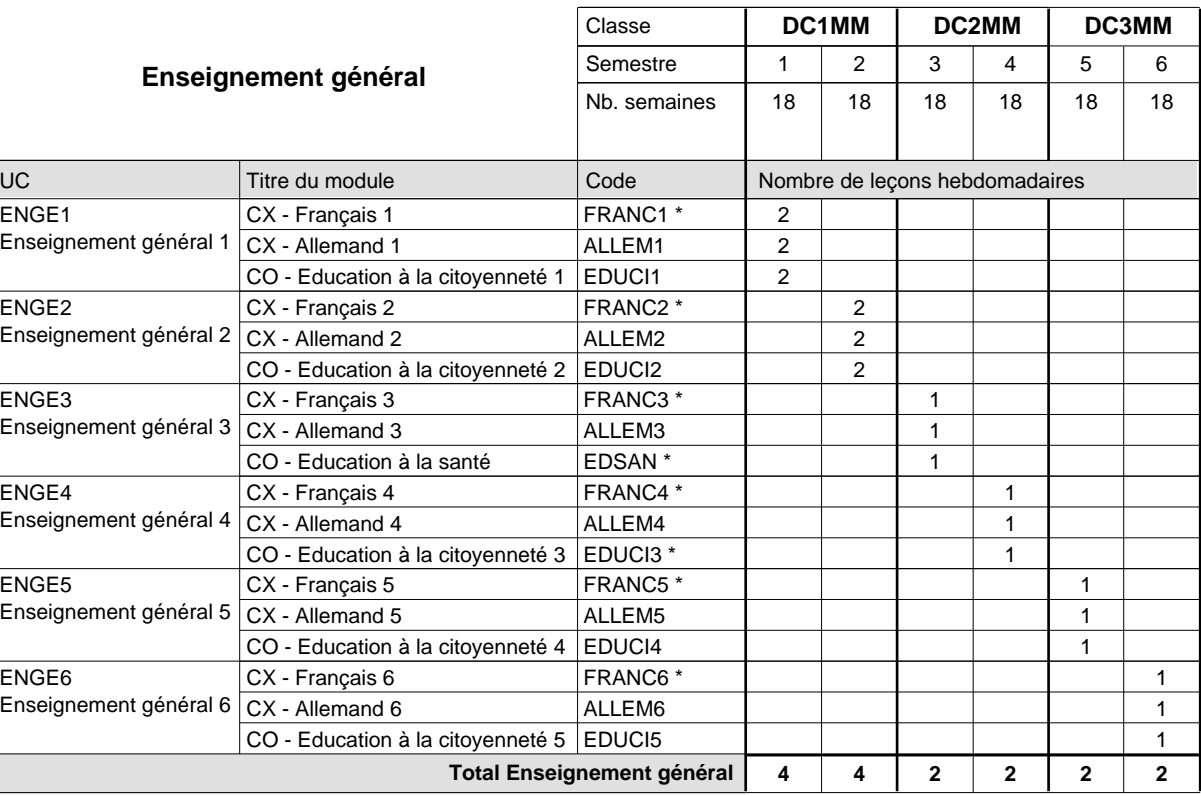

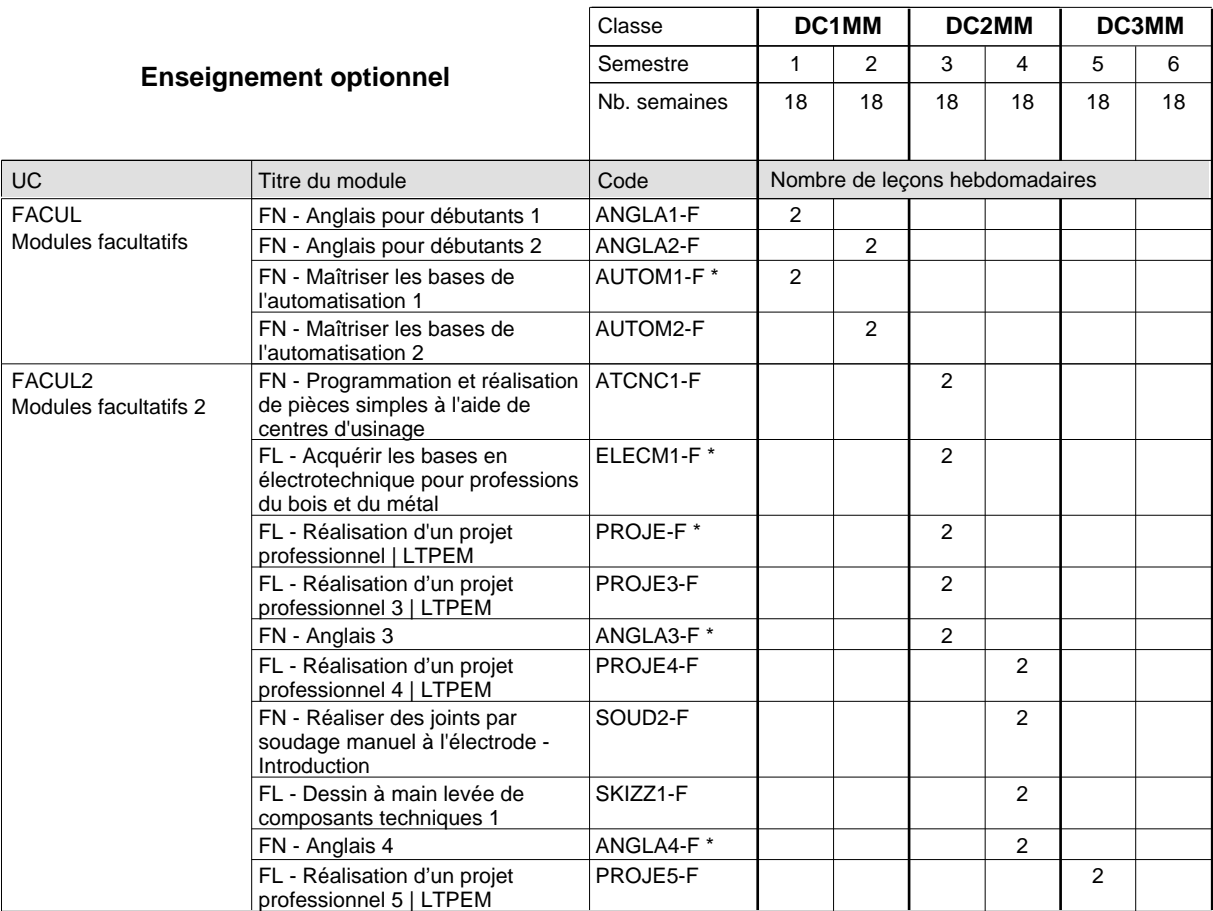

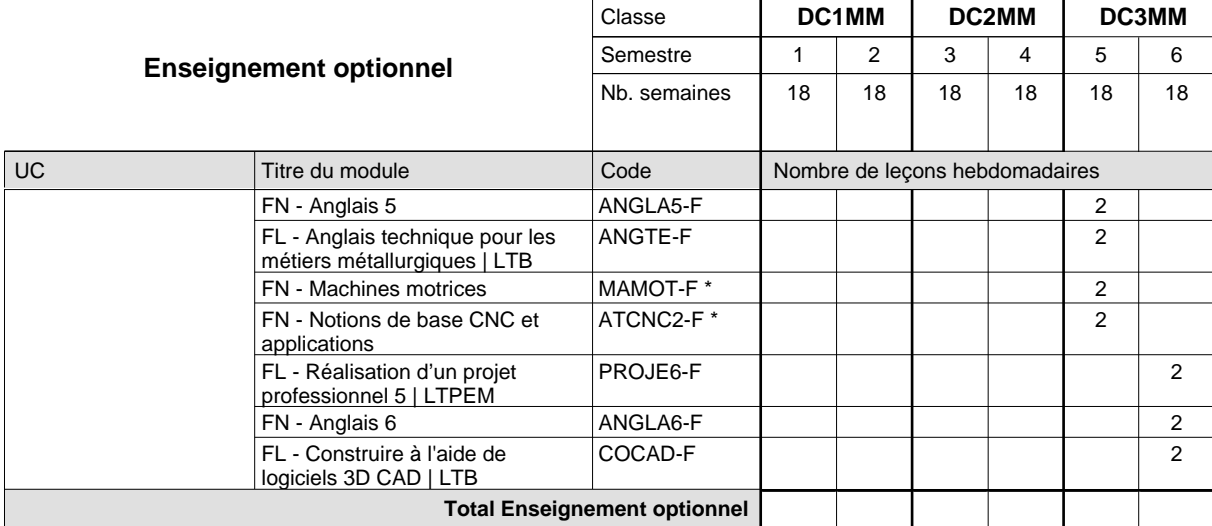

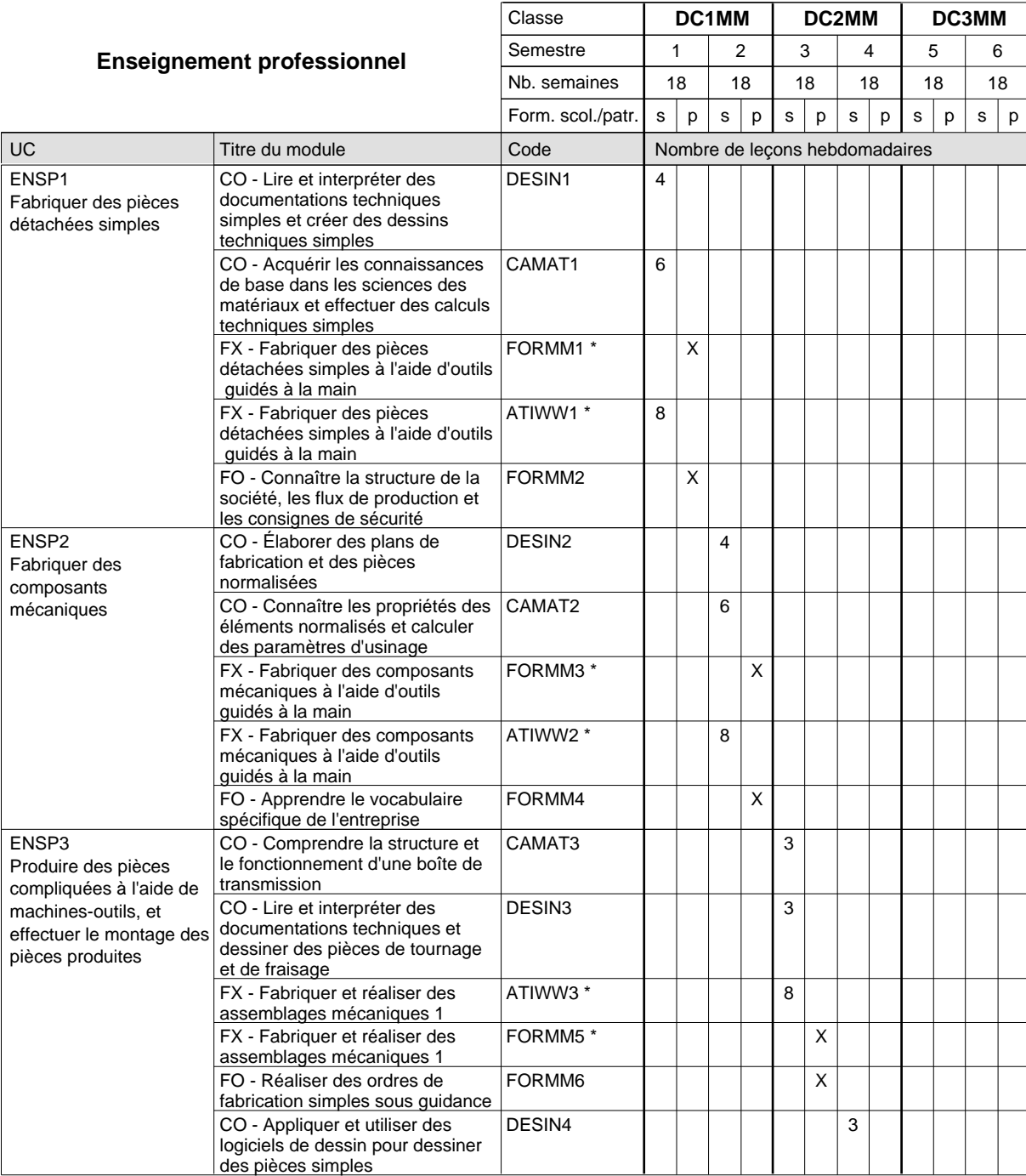

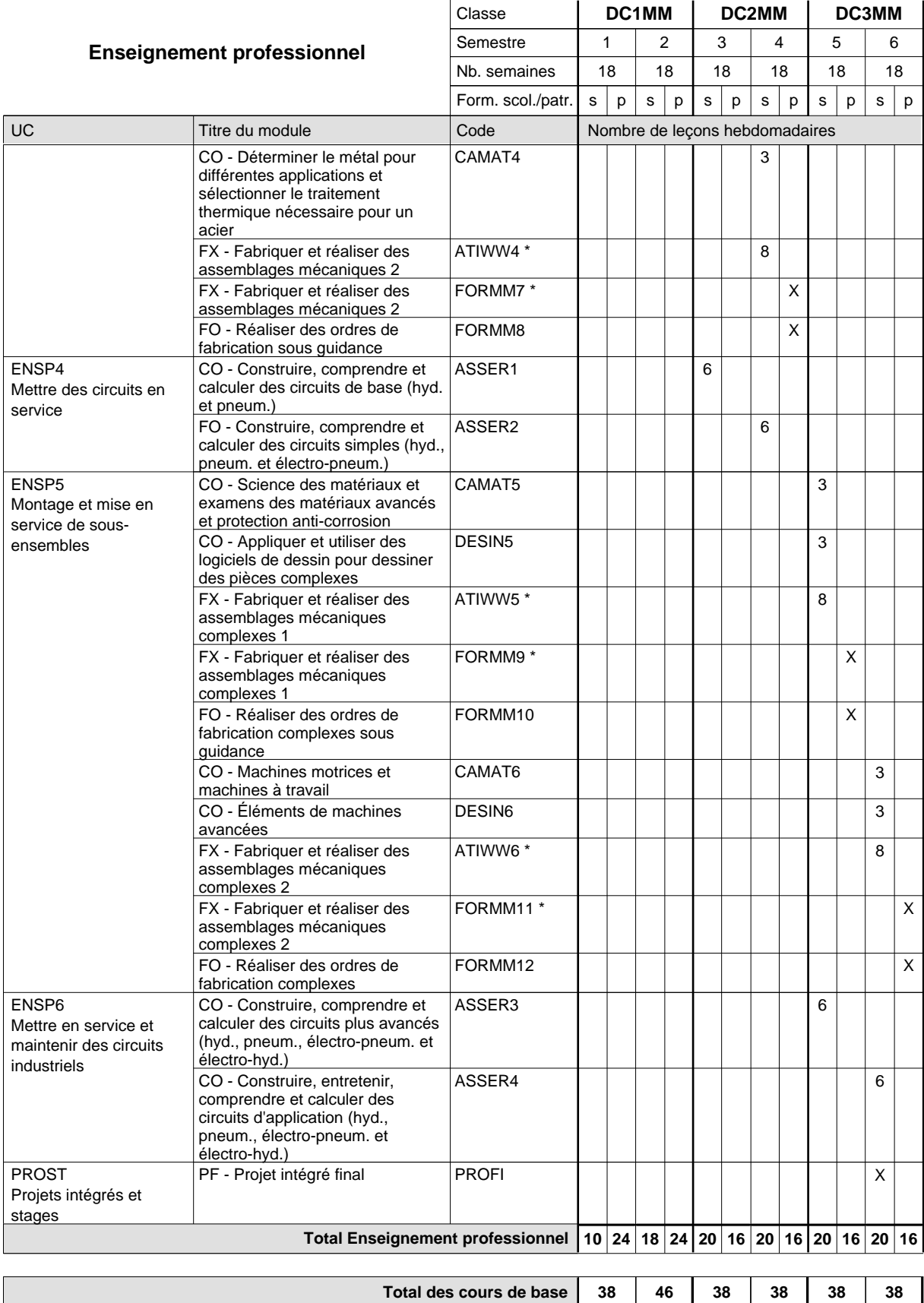

**Cours optionnels (min / max)**

 $0/2$  0/2 0/2 0/2 0/2 0/2

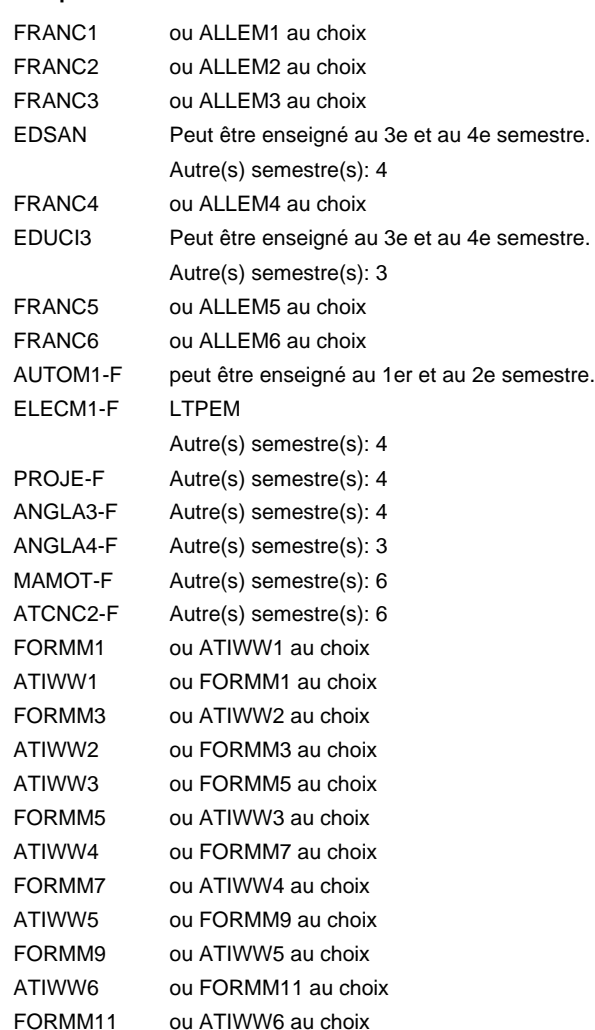

#### **Remarque générale**

Les classes de 1ère année de formation des formations de mécanicien de la mécanique générale (AT), de mécanicien d'usinage (MF) et de mécanicien industriel et de maintenance (MM) peuvent être regroupées dans une classe commune.

Le volume horaire de la formation scolaire et de la formation patronale à disposition pour terminer la formation au cours d'une année supplémentaire est en principe le même que celui de la dernière année d'études.

Pour les formations sous contrat d'apprentissage, un projet intégré intermédiaire est organisé au milieu de la formation.

La réforme s'applique à la 1ère et à la 2ème année de formation.

# **Enseignement secondaire général Formation professionnelle initiale - DAP Division de l'apprentissage industriel Section des mécaniciens industriels et de maintenance (fp) (Avec stages) Mécanicien industriel et de maintenance**

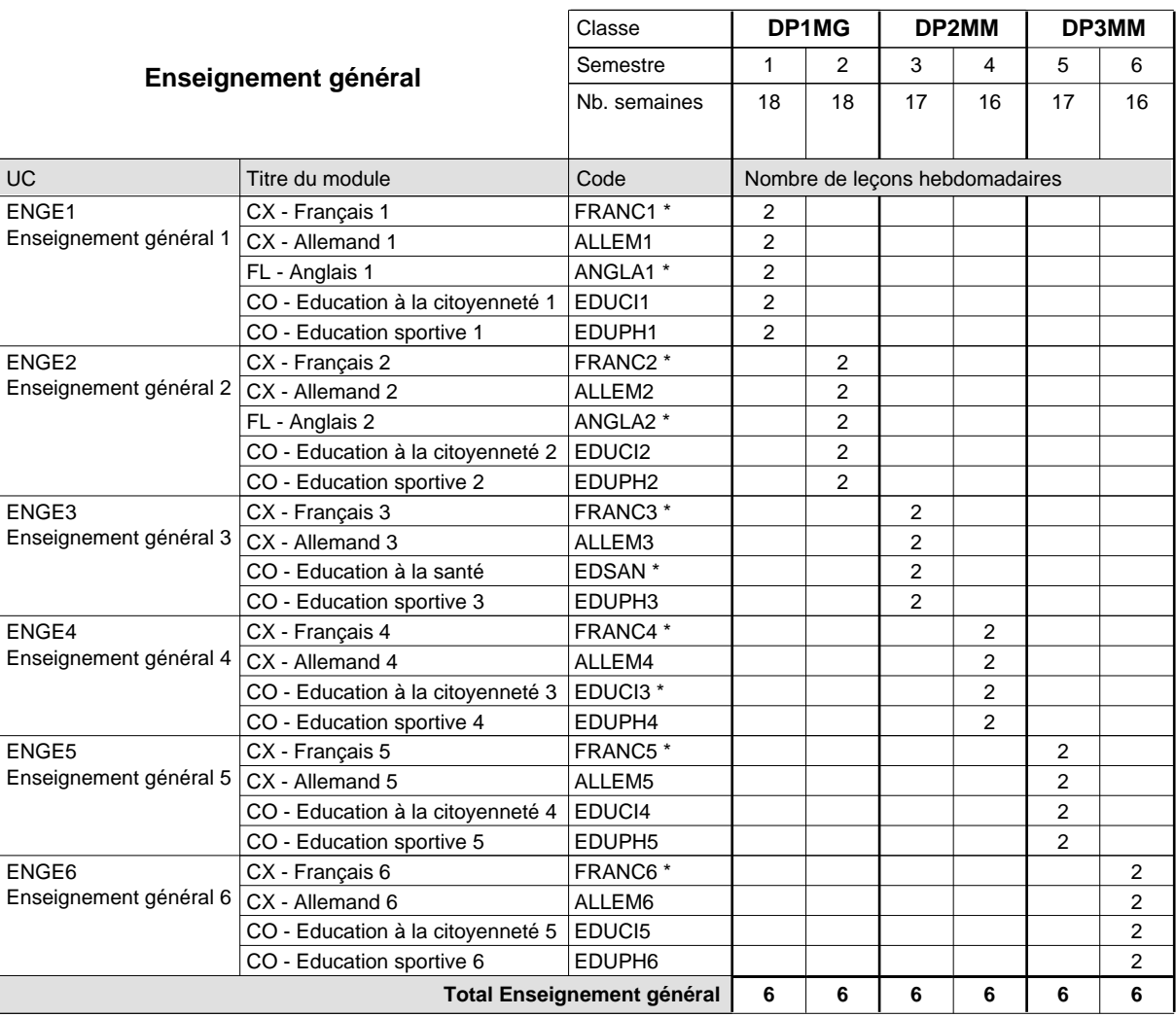

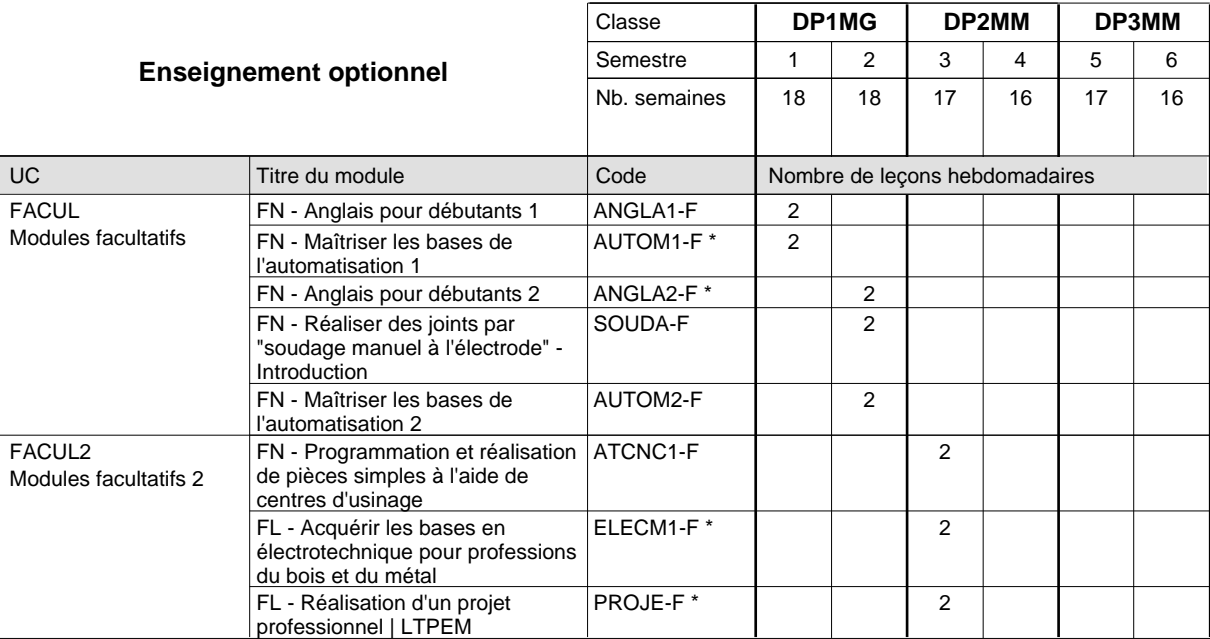

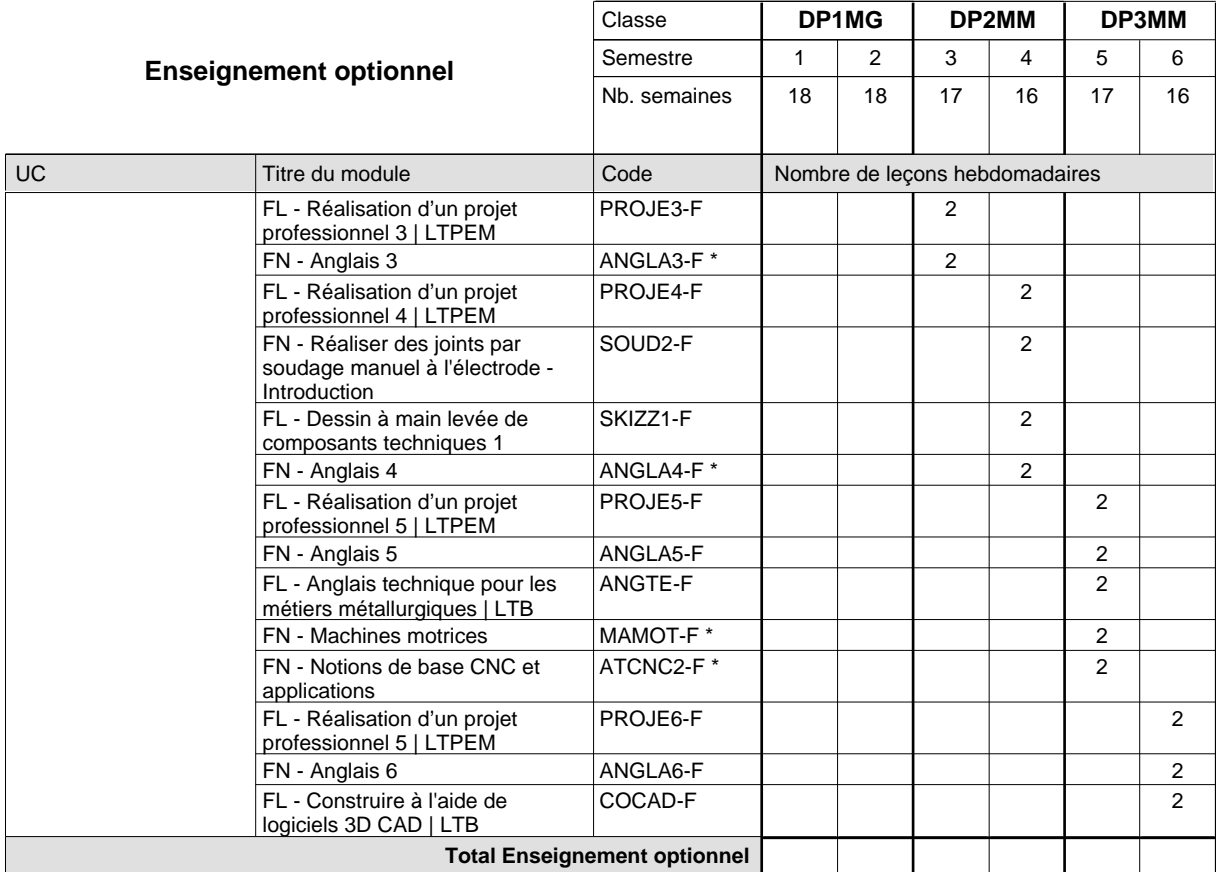

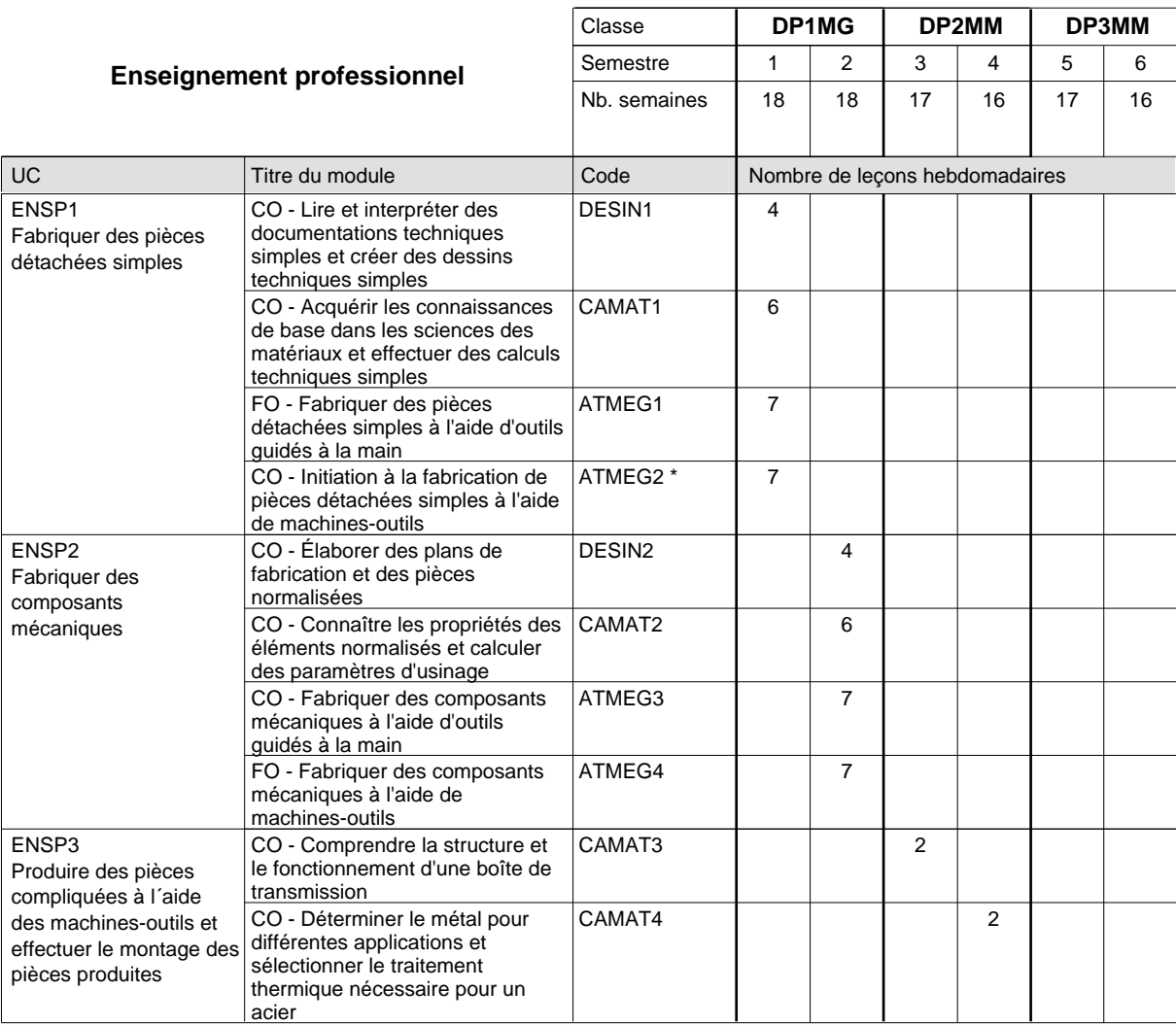

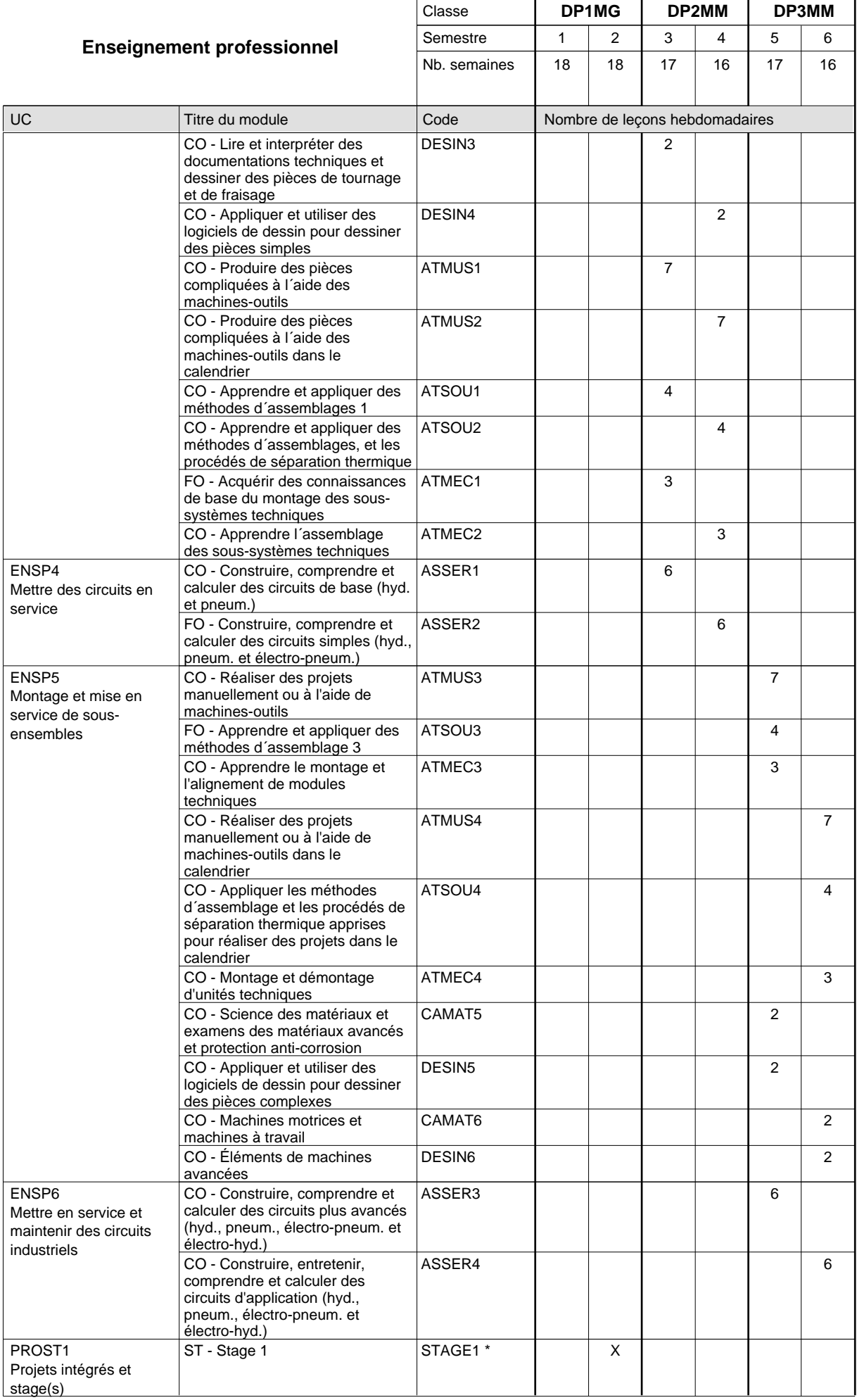

# 2018/2019 **Grille horaire** Page 471

 $0/4$  0/4 0/4 0/4 0/4 0/4

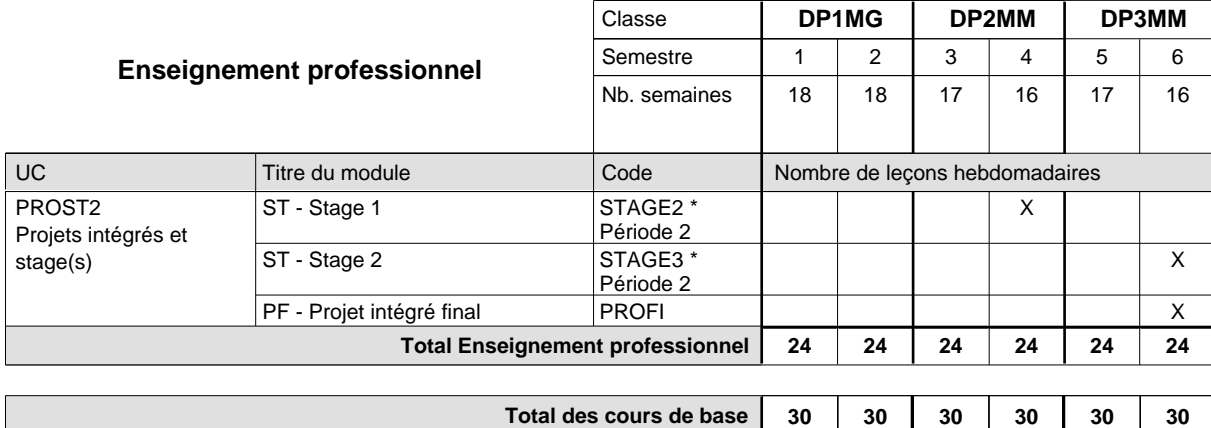

**Cours optionnels (min / max)**

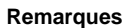

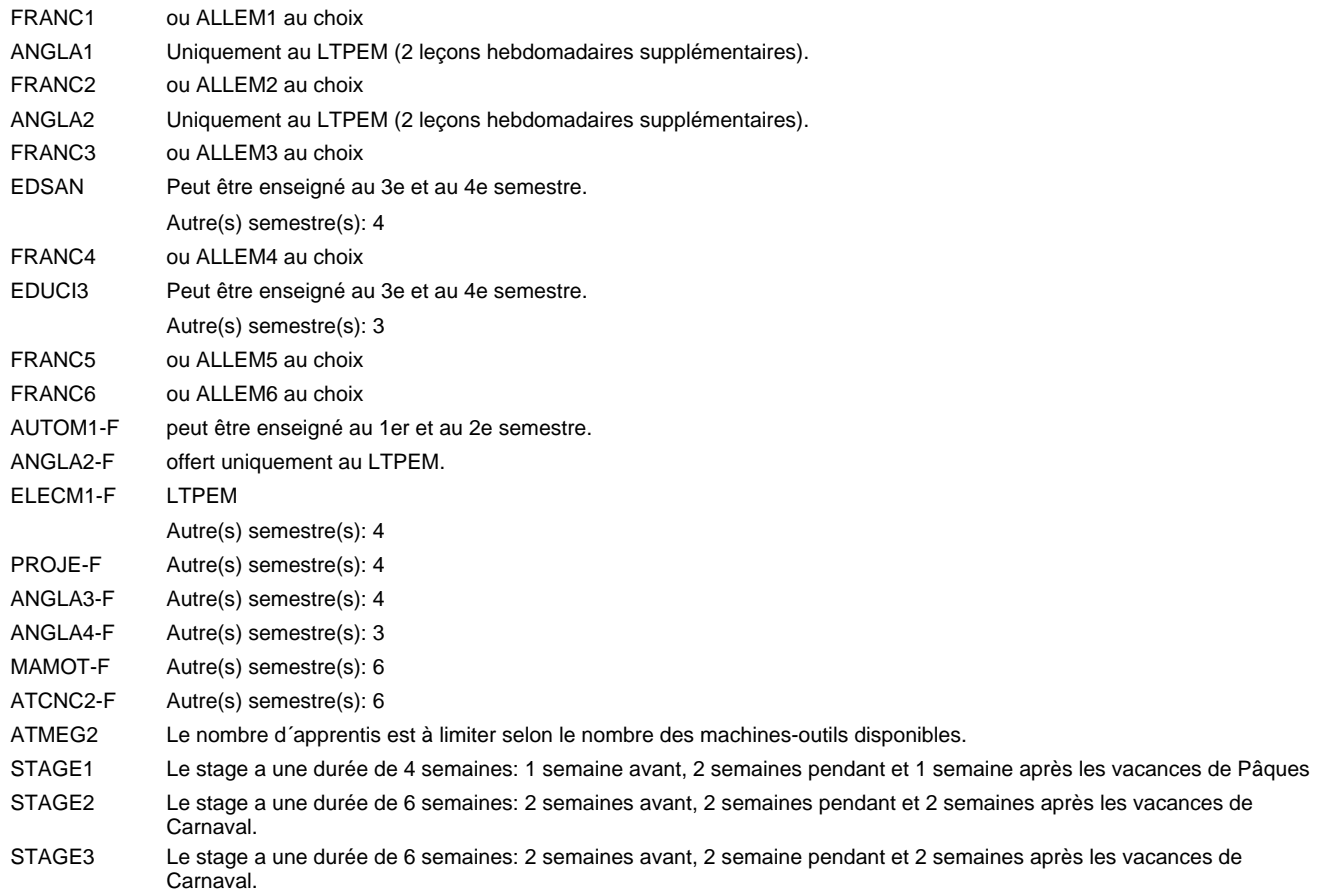

#### **Remarque générale**

Les formations mécanicien d'usinage (MF), mécanicien industriel et de maintenance (MM) et constructeur métallique (SC) sont regroupées dans une classe de 1ère année de formation commune DP1MG.

Le volume horaire à disposition pour terminer la formation au cours d'une année supplémentaire est en principe le même que celui de la dernière année d'études.

La réforme s'applique à la 1ère et à la 2ème année de formation.

# **Enseignement secondaire général Formation professionnelle initiale - DAP Division de l'apprentissage industriel Section des mécatroniciens Mécatronicien**

**(Concomitant par périodes)**

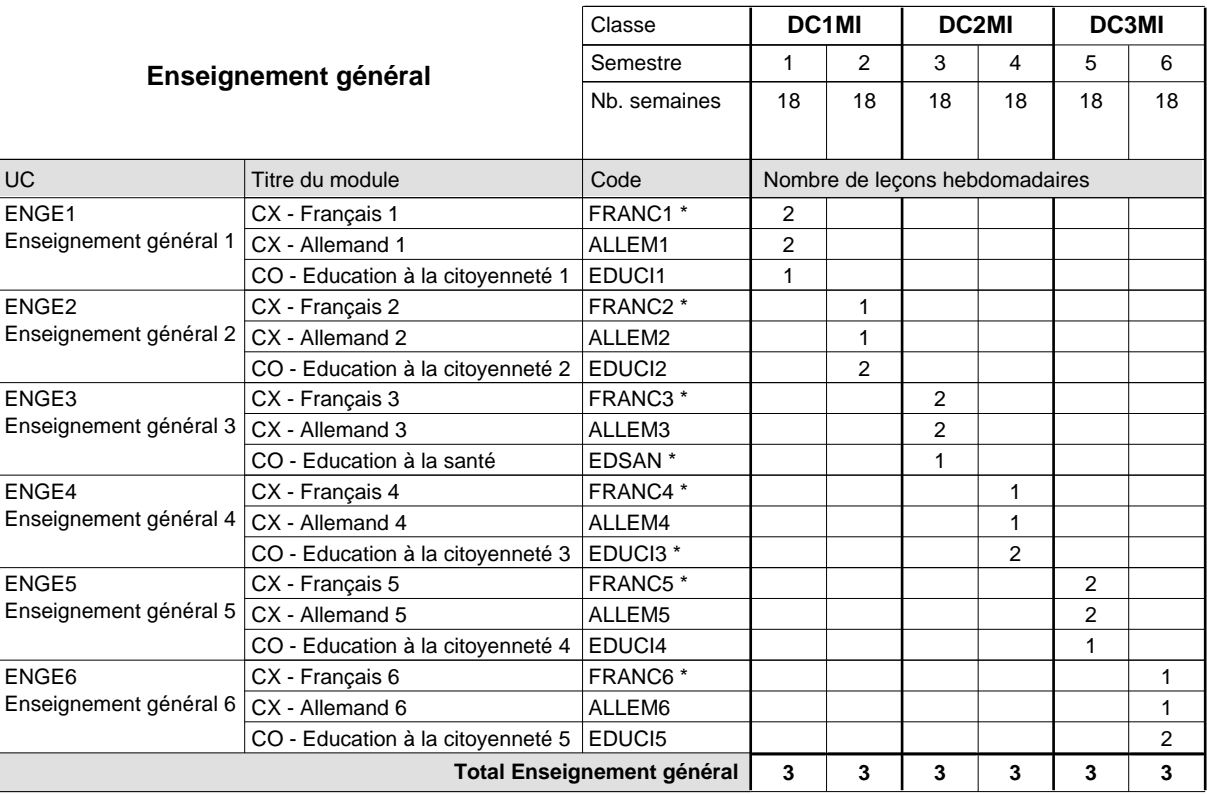

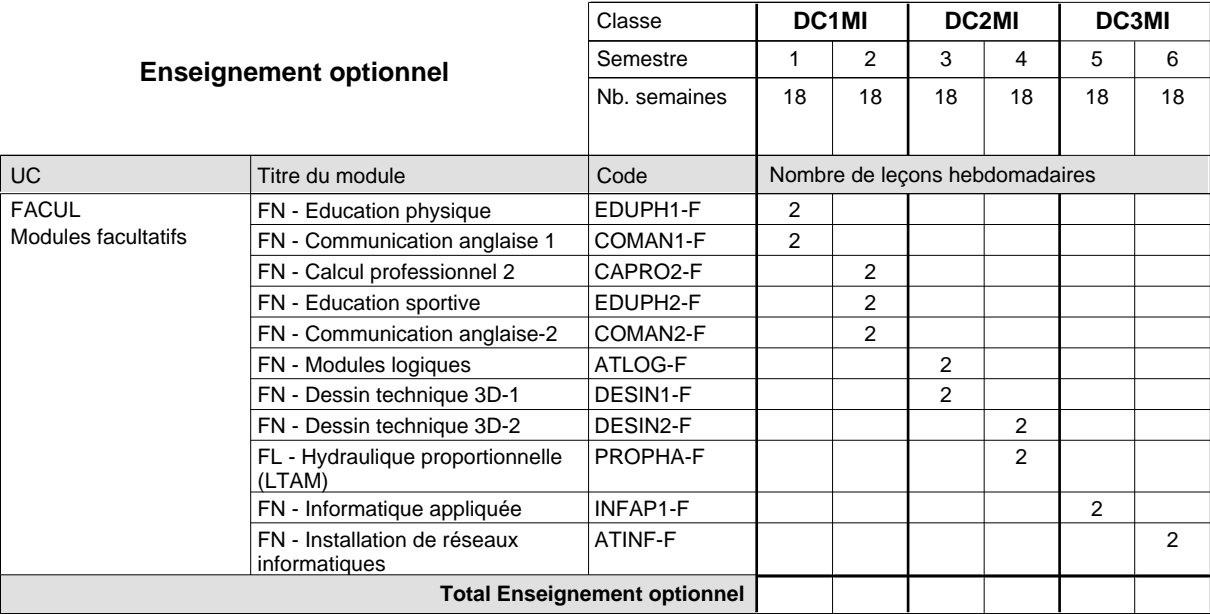

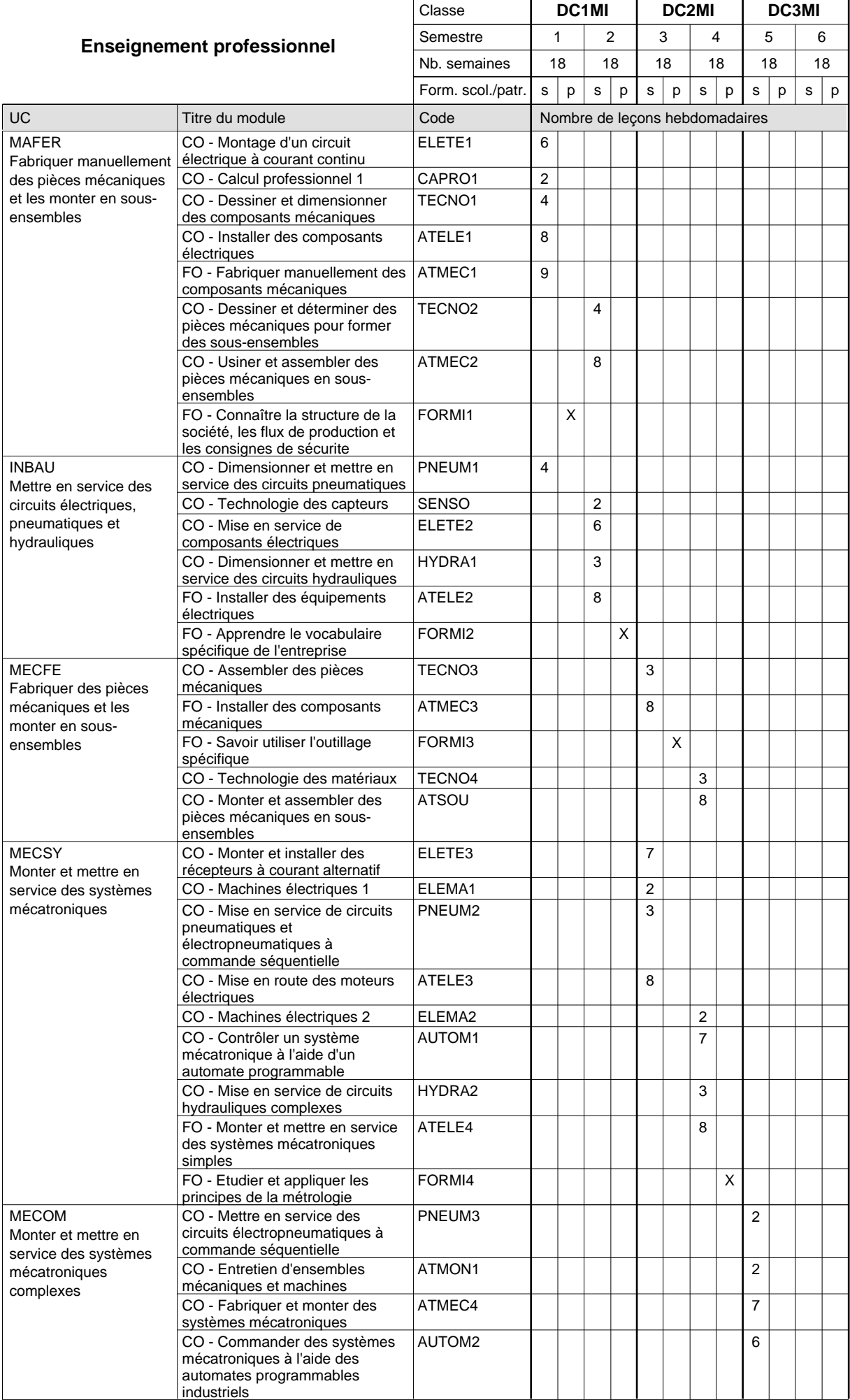

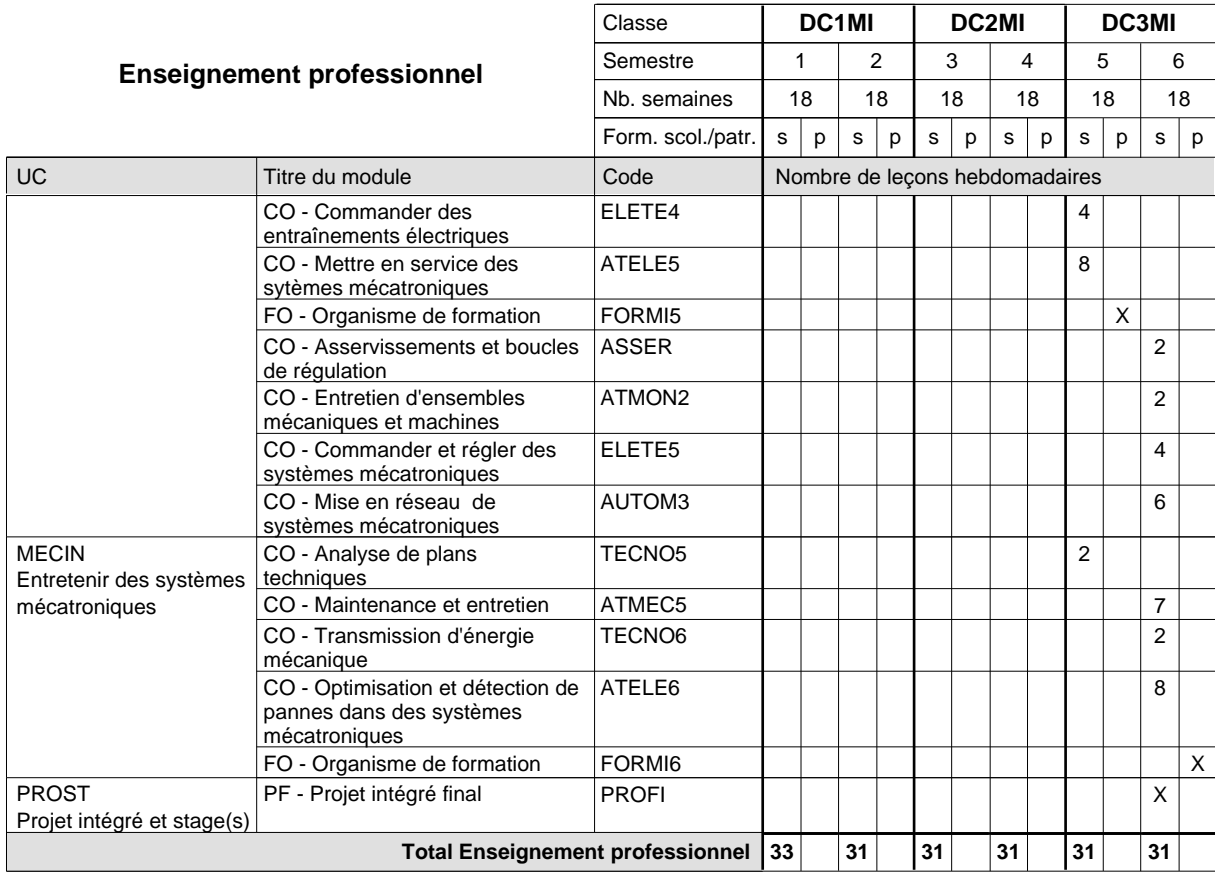

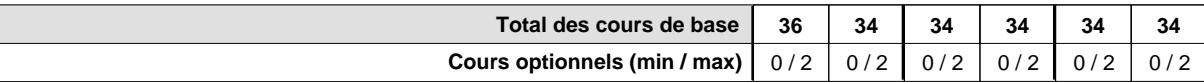

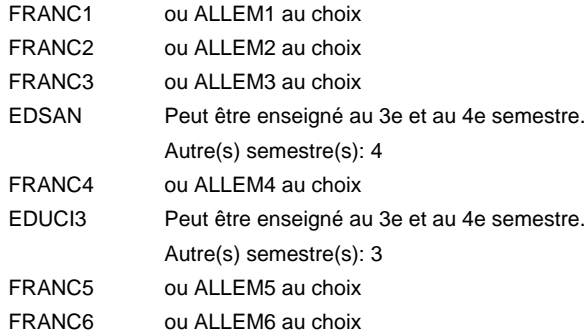

#### **Remarque générale**

La formation est organisée par périodes:

6 semaines à l'école (à raison de 36 leçons hebdomadaires) et 3 semaines en organisme de formation.

Le volume horaire de la formation scolaire et de la formation patronale à disposition pour terminer la formation au cours d'une année supplémentaire est en principe le même que celui de la dernière année d'études.

Pour les formations sous contrat d'apprentissage, un projet intégré intermédiaire est organisé au milieu de la formation.

# **Enseignement secondaire général Formation professionnelle initiale - DAP Division de l'apprentissage industriel Section des menuisiers-ébénistes (Avec stages) Menuisier-ébéniste**

#### Nombre de leçons hebdomadaires CX - Français 1 CX - Français 2 CX - Français 3 CX - Français 4 CX - Français 5 CX - Français 6 **Enseignement général** UC CX - Allemand 1 FL - Anglais 1 CO - Education à la citoyenneté 1 CO - Education sportive 1 CX - Allemand 2 FL - Anglais 2 CO - Education à la citoyenneté 2 EDUCI2 CO - Education sportive 2 Enseignement général 3  $|$  CX - Allemand 3 CO - Education à la santé CO - Education sportive 3 Enseignement général 4  $|$  CX - Allemand 4 CO - Education à la citoyenneté 3 CO - Education sportive 4 Enseignement général 5  $|$  CX - Allemand 5 CO - Education à la citoyenneté 4 EDUCI4 CO - Education sportive 5 Enseignement général 6  $|$  CX - Allemand 6 CO - Education à la citoyenneté 5 EDUCI5 CO - Education sportive 6 Titre du module  **DP1EB DP2EB DP3EB** Classe 1 2 3 4 5 6 Semestre 18 | 18 | 13 | 18 | 18 | 14 Nb. semaines **6 6 6 6 6 6** Code **Total Enseignement général** 2 2 2 2 2 2 2 2 2 2  $\overline{2}$  $\overline{2}$ 2 2 2 2  $\overline{2}$ 2 2 2 2 2 2 2 2 2 ENGE1 Enseignement général 1 ENGE2 Enseignement général 2 ENGE3 ENGE4 ENGE5 ENGE6 FRANC1 \* ALLEM1 ANGLA1 \* EDUCI1 EDUPH1 FRANC2 \* ALLEM2 ANGLA2 \* EDUPH2 FRANC3 \* ALLEM3 EDSAN \* EDUPH3 FRANC4 \* ALLEM4 EDUCI3 \* EDUPH4 FRANC5 \* ALLEM5 EDUPH5 FRANC6 \* ALLEM6 EDUPH6

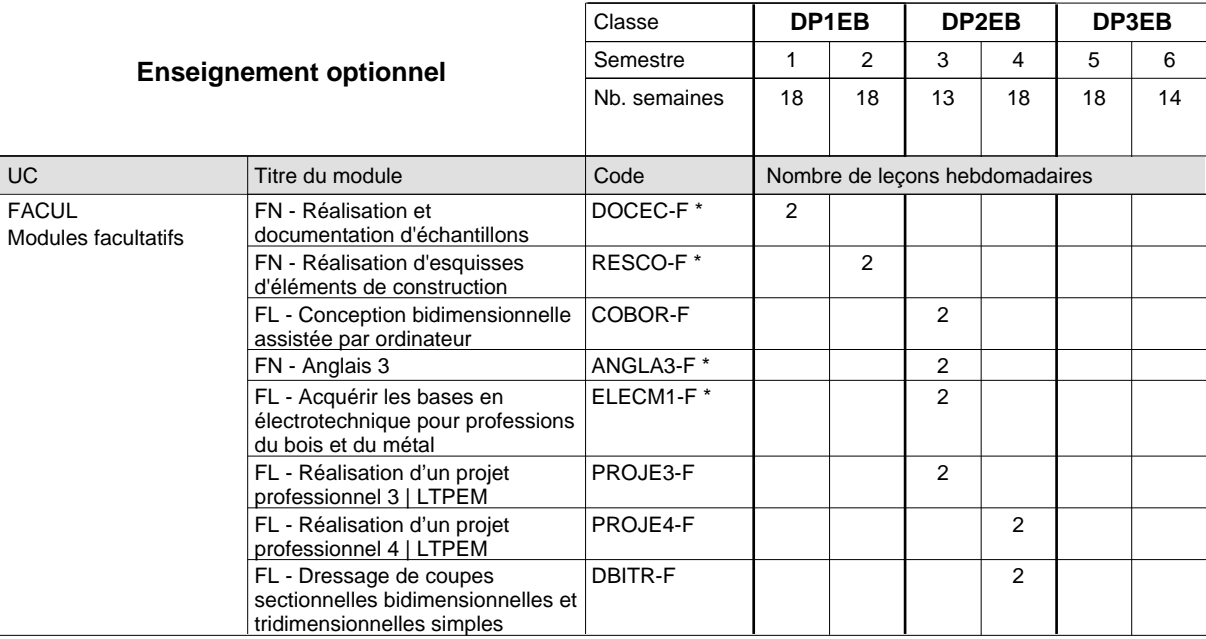

# 2018/2019 **Grille horaire** Page 476

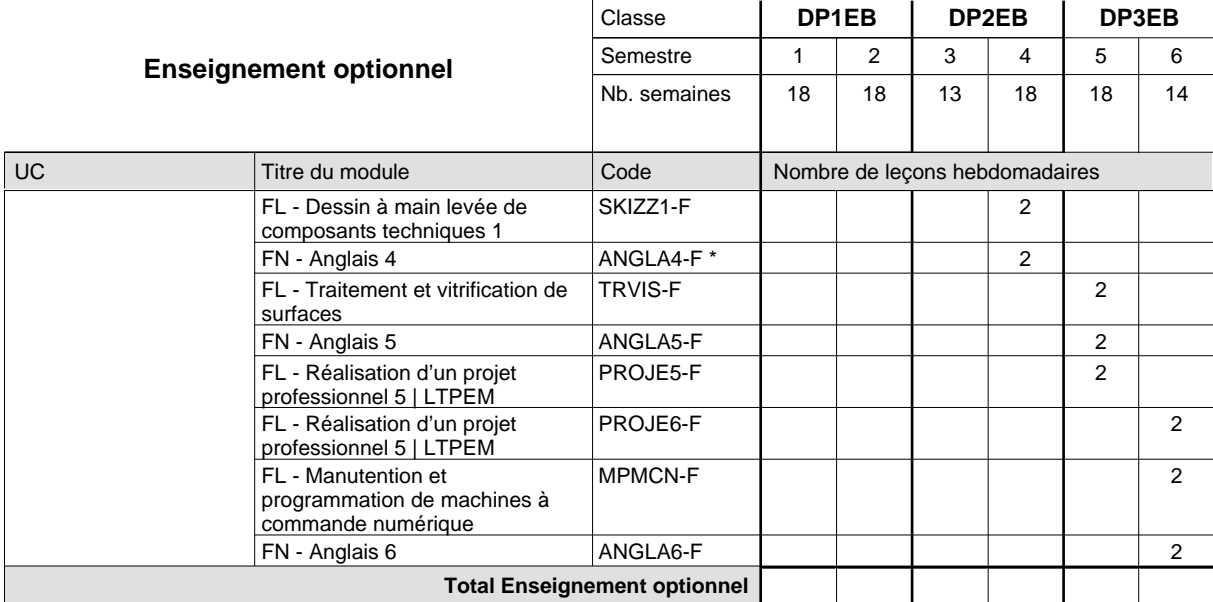

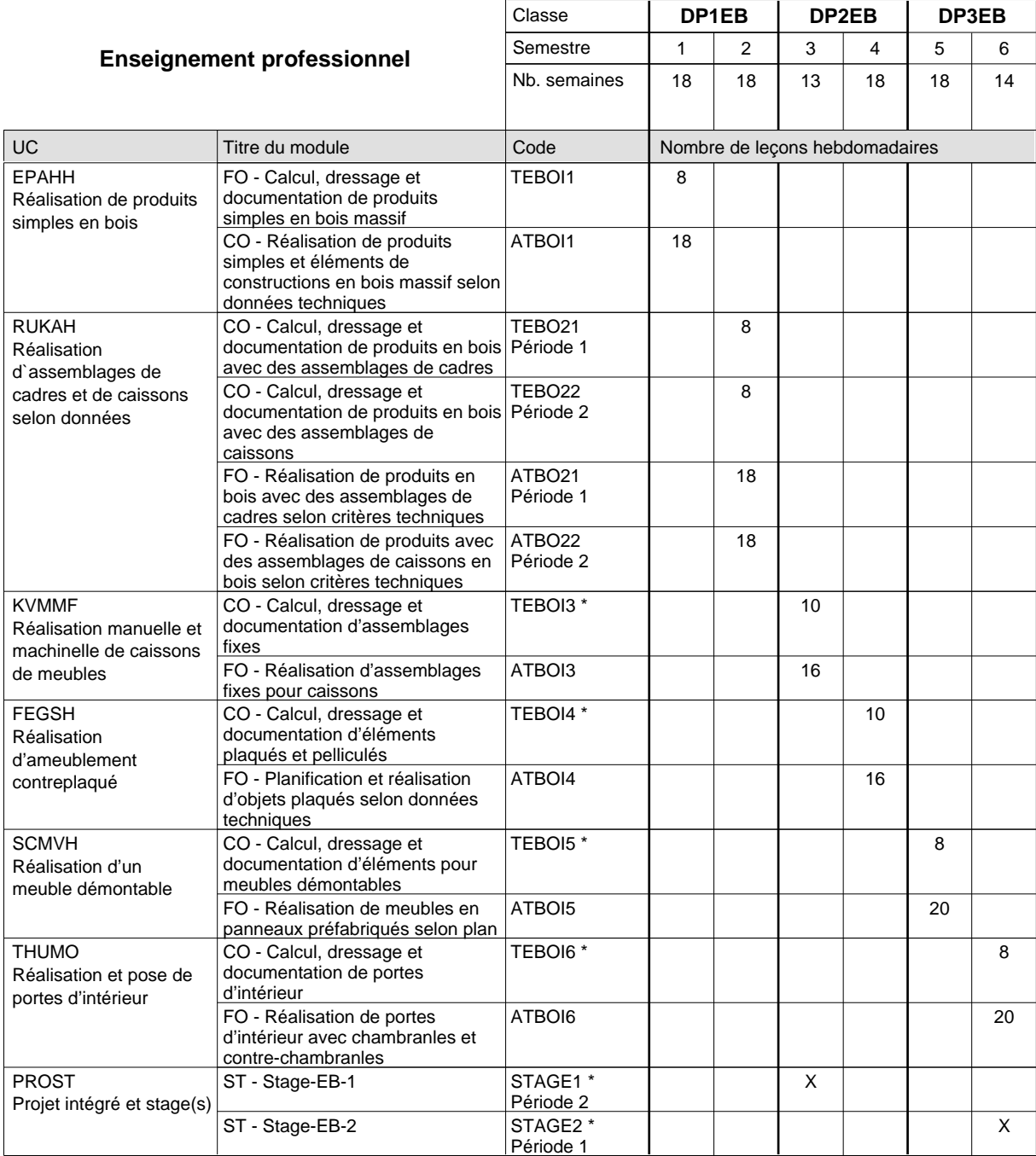

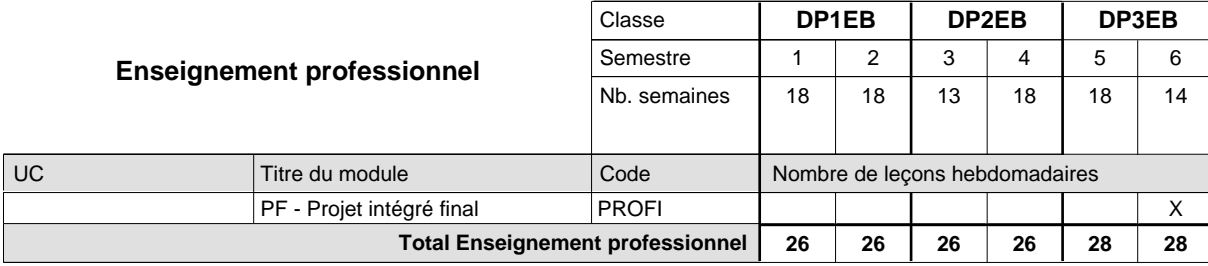

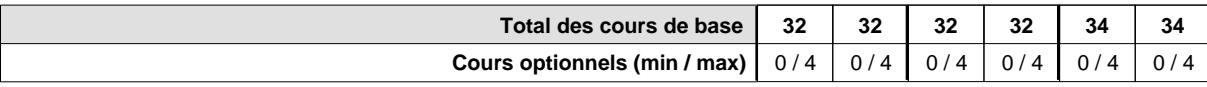

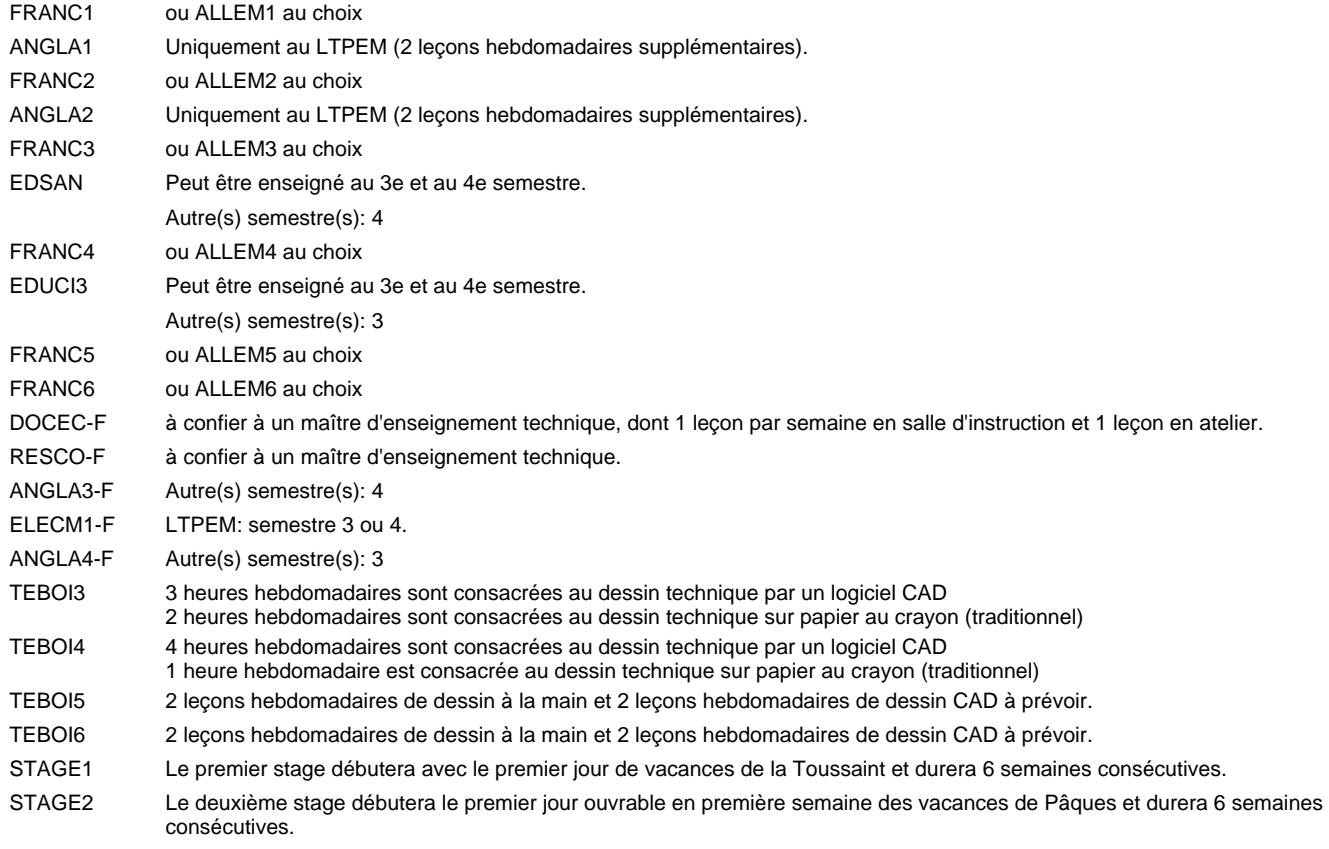

### **Remarque générale**

Le volume horaire à disposition pour terminer la formation au cours d'une année supplémentaire est en principe le même que celui de la dernière année d'études.

# **Enseignement secondaire général Formation professionnelle de base - CCP Certificat de capacité professionnelle (Concomitant avec 1 jour de cours par semaine) Assistant en mécanique automobile**

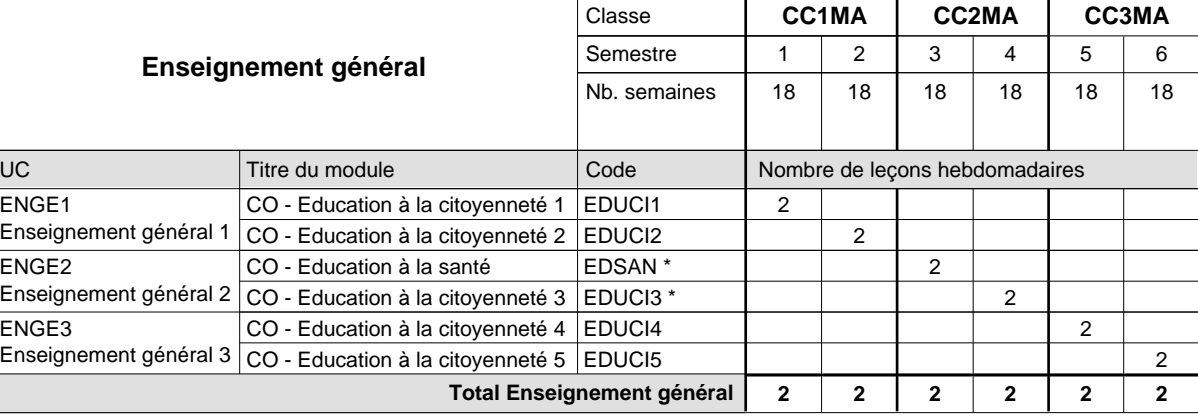

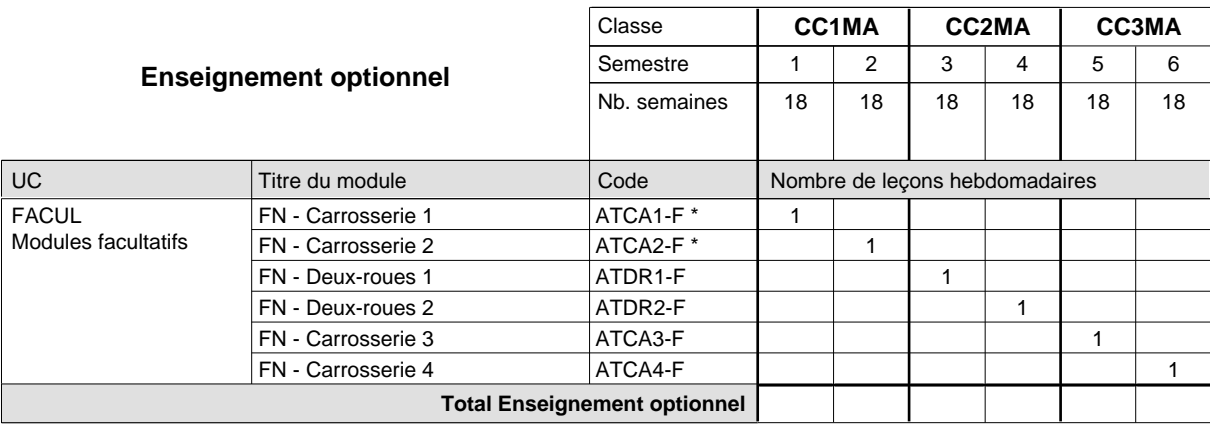

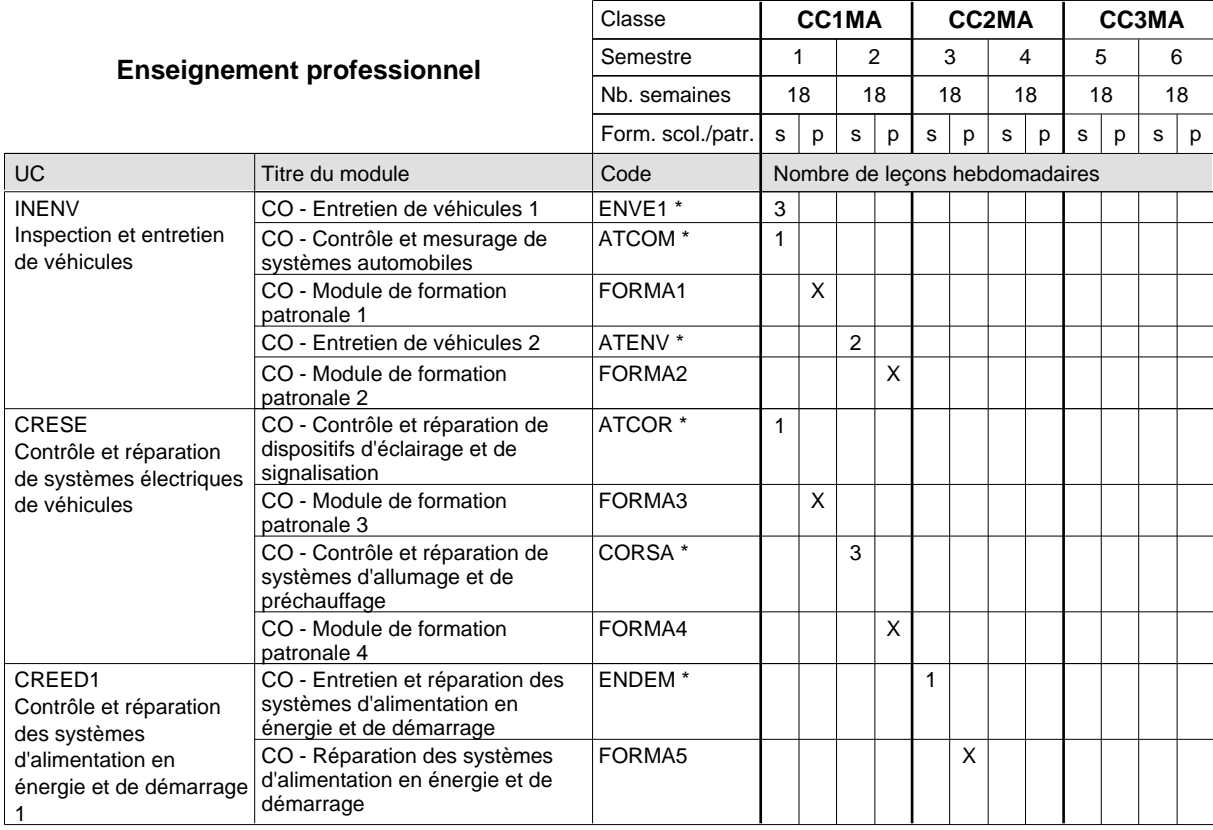

# 2018/2019 **Grille horaire** Page 479

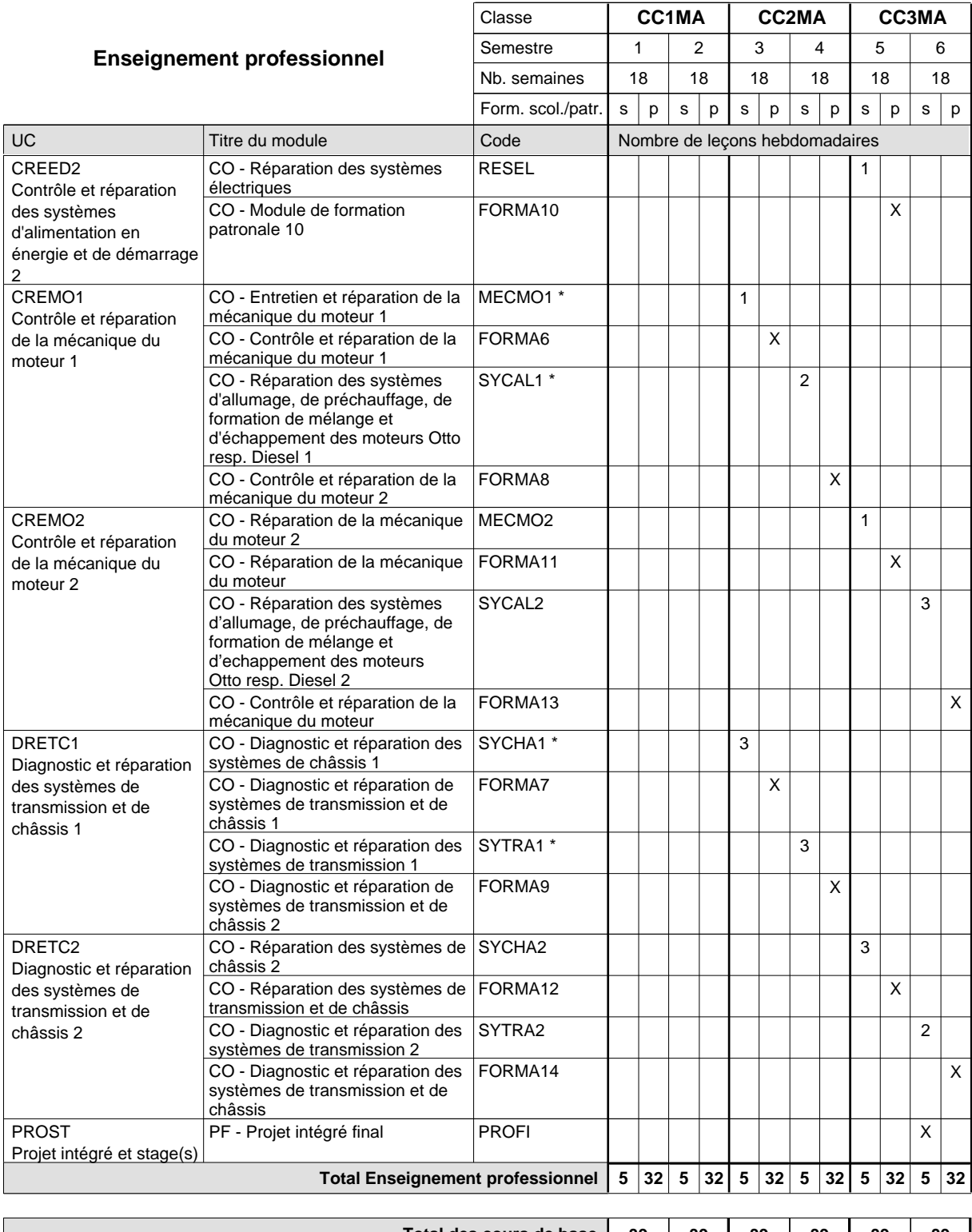

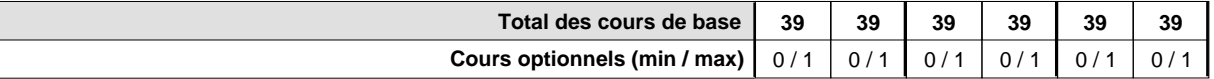

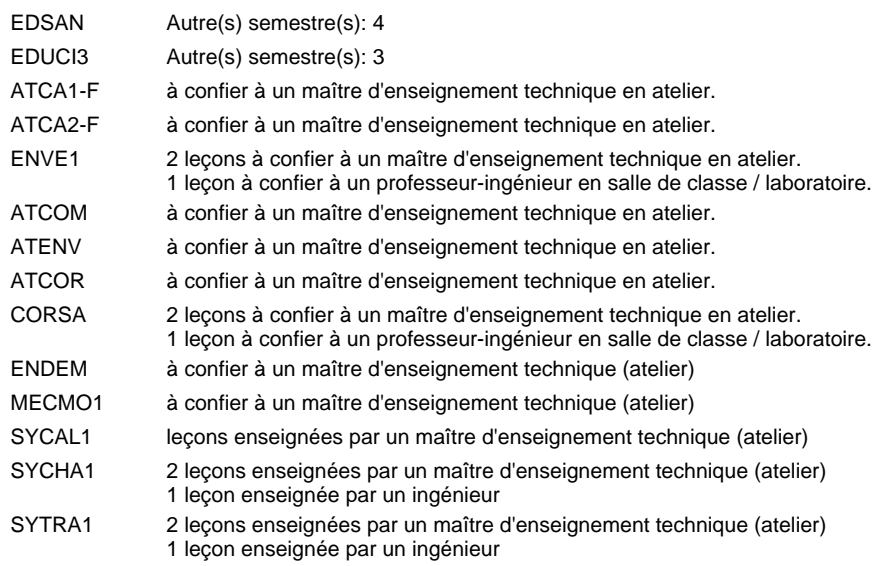

#### **Remarque générale**

Le volume horaire de la formation scolaire et de la formation patronale à disposition pour terminer la formation au cours d'une année supplémentaire est en principe le même que celui de la dernière année d'études.

La réforme s'applique à la 1ère et à la 2ème année de formation.

UC

### **Grille horaire** 2018/2019 Page 481

# **Enseignement secondaire général Formation professionnelle de base - CCP Certificat de capacité professionnelle (Concomitant avec 2 jours de cours par semaine) Assistant fleuriste**

#### Nombre de leçons hebdomadaires CO - Education à la citoyenneté 1 EDUCI1 CO - Education à la santé CO - Education à la citoyenneté 4 EDUCI4 **Enseignement général** Enseignement général 1  $|$  CO - Education à la citoyenneté 2  $|$  EDUCI2 Enseignement général 2  $|$  CO - Education à la citoyenneté 3  $|$  EDUCI3  $^*$ Enseignement général  $3|_{\text{CO}}$  - Education à la citoyenneté 5  $|$  EDUCI5 Titre du module  **CC1HF CC2HF CC3HF** Classe 1 2 3 4 5 6 Semestre 18 | 18 | 18 | 18 | 18 Nb. semaines **2 2 2 2 2 2** Code **Total Enseignement général** 2 2 2 2 2 2 ENGE1 ENGE2 ENGE3 EDSAN \*

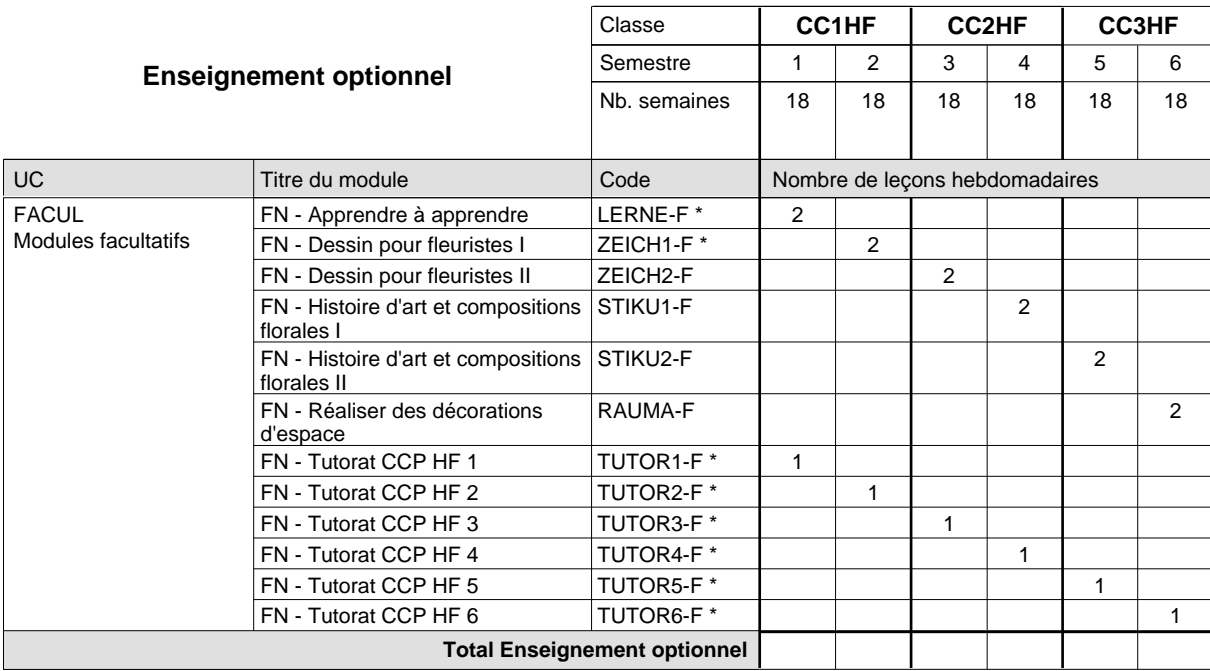

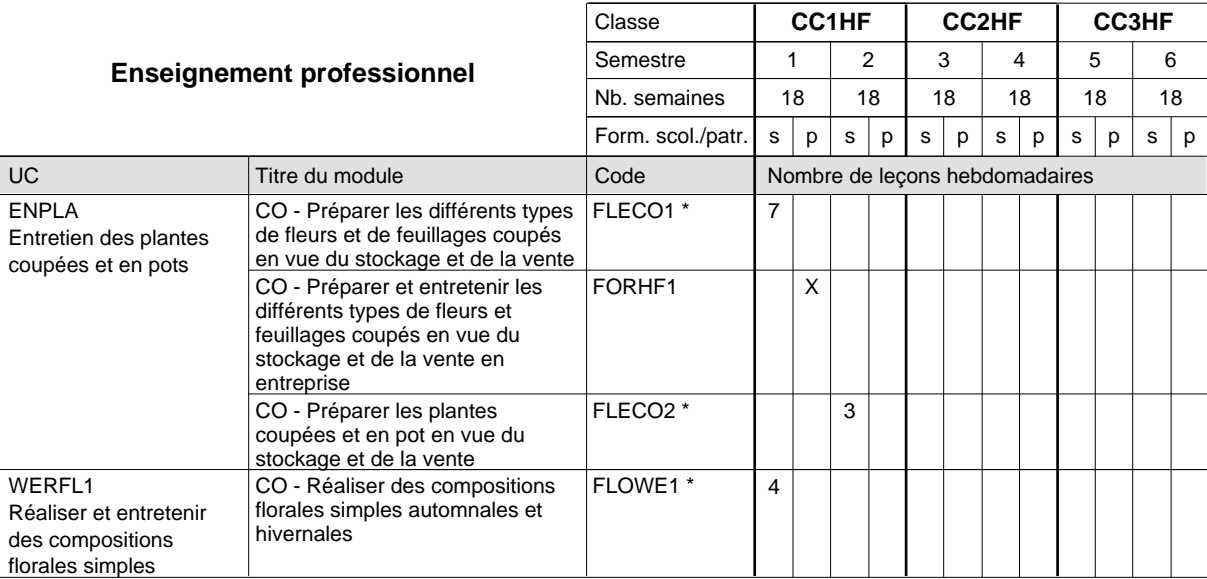

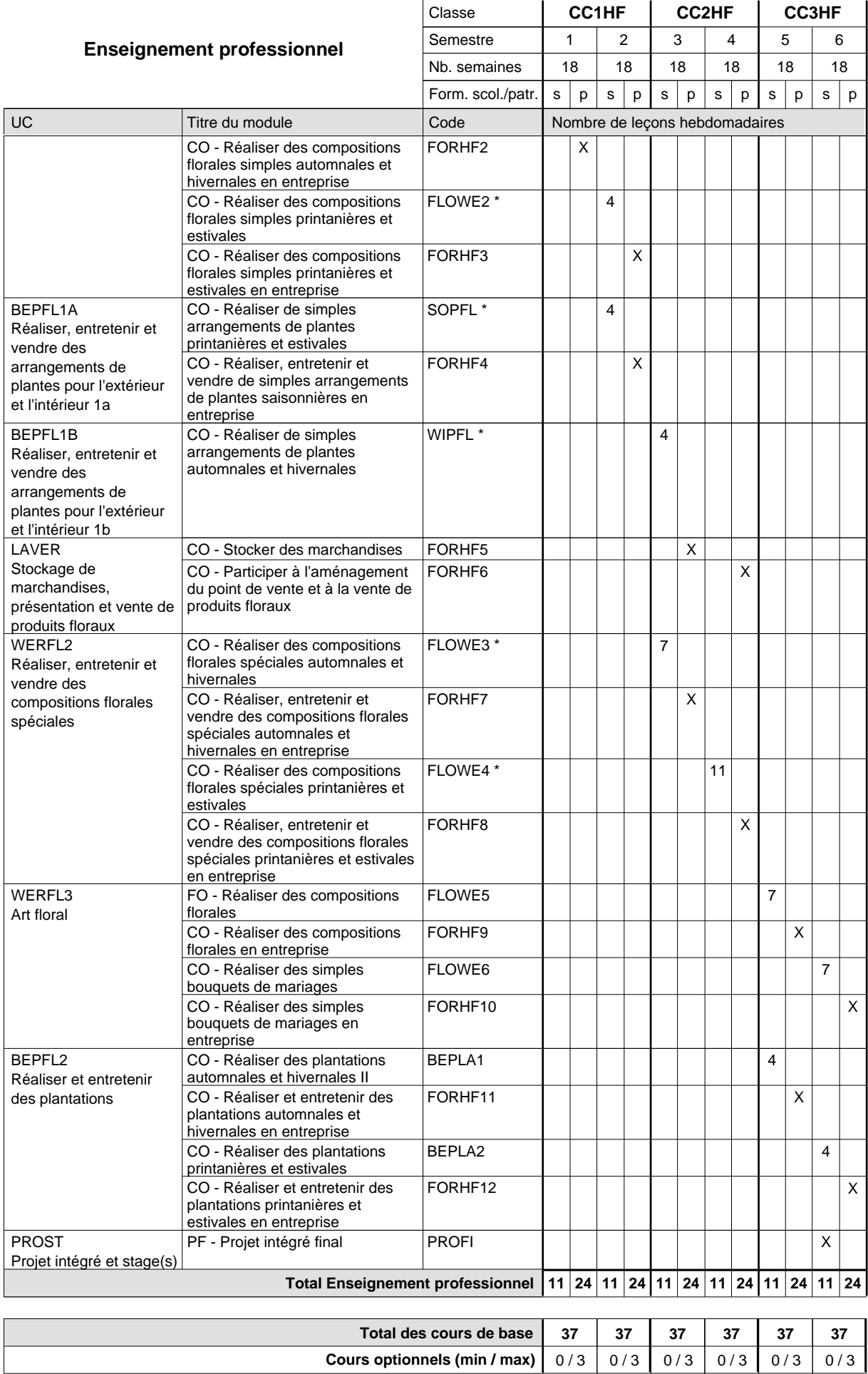

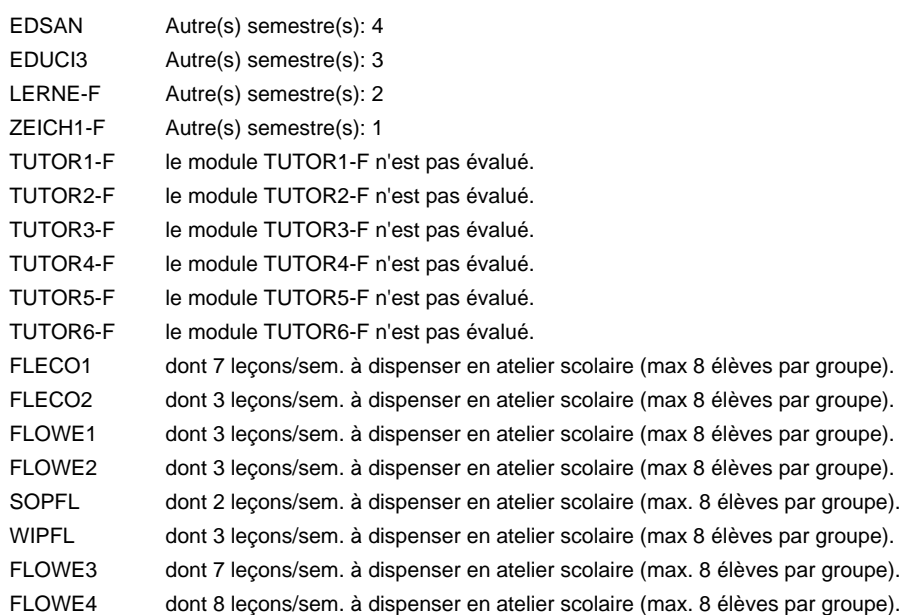

### **Remarque générale**

Le volume horaire de la formation scolaire et de la formation patronale à disposition pour terminer la formation au cours d'une année supplémentaire est en principe le même que celui de la dernière année d'études.

# **Enseignement secondaire général Formation professionnelle de base - CCP Certificat de capacité professionnelle (Concomitant avec 2 jours de cours par semaine) Assistant horticulteur en production**

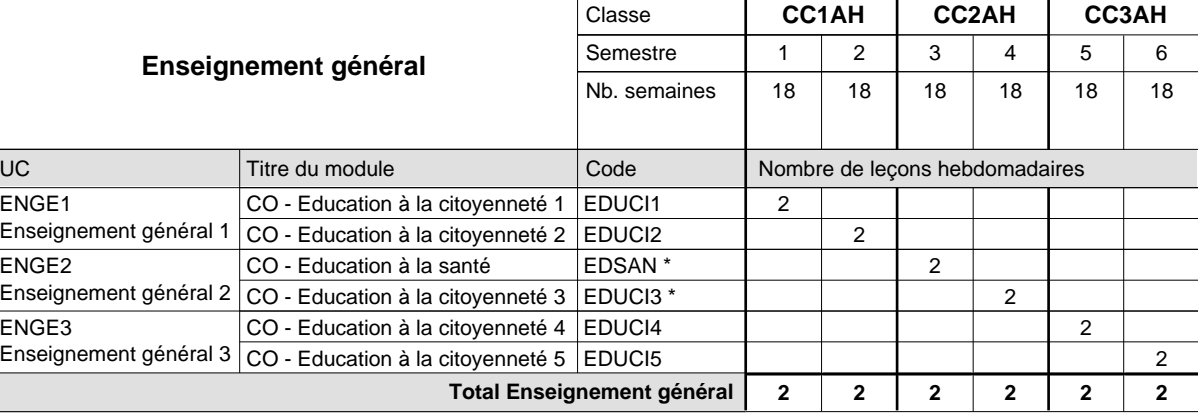

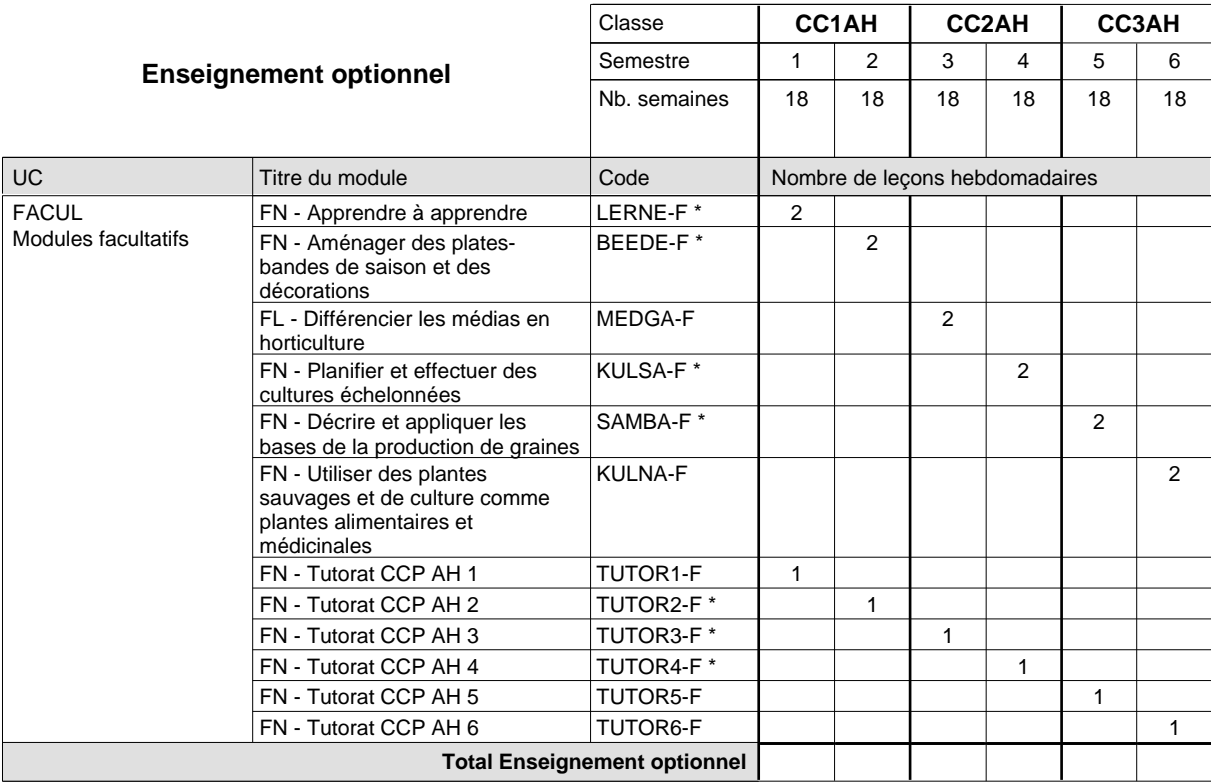

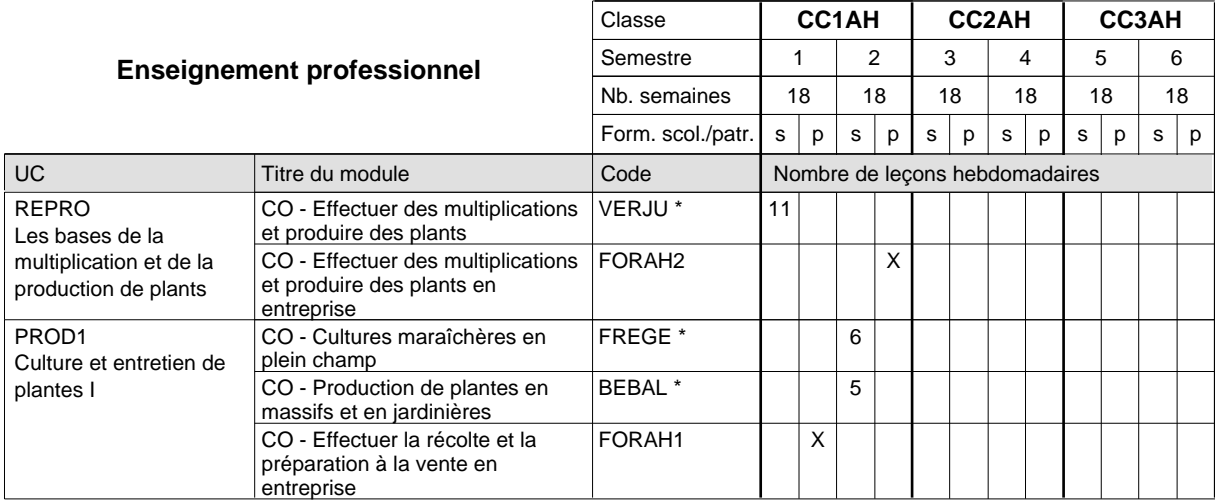

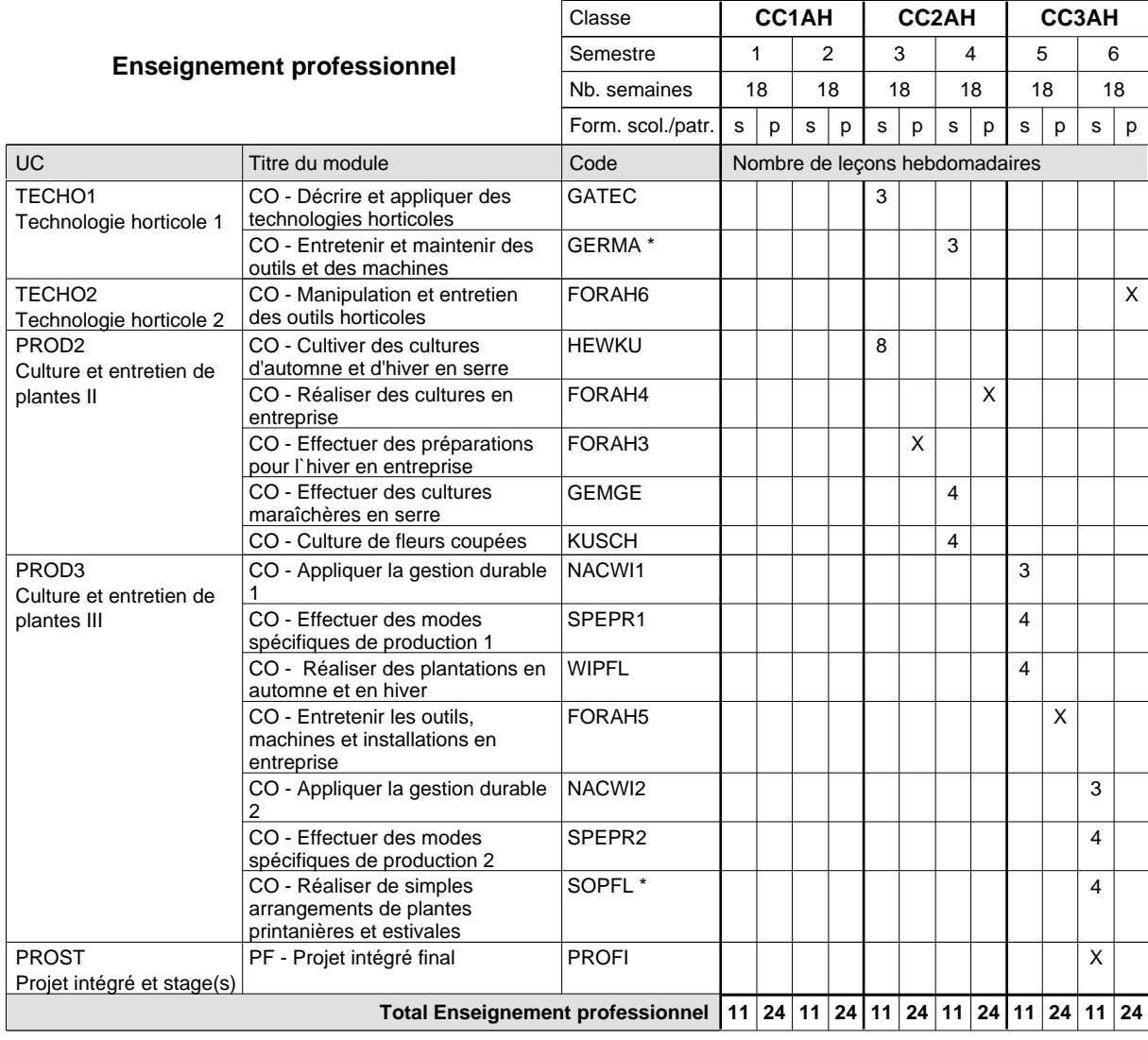

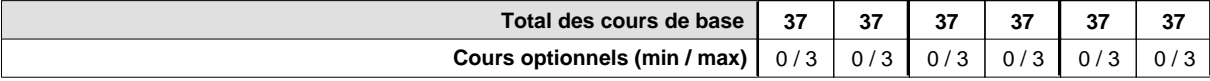

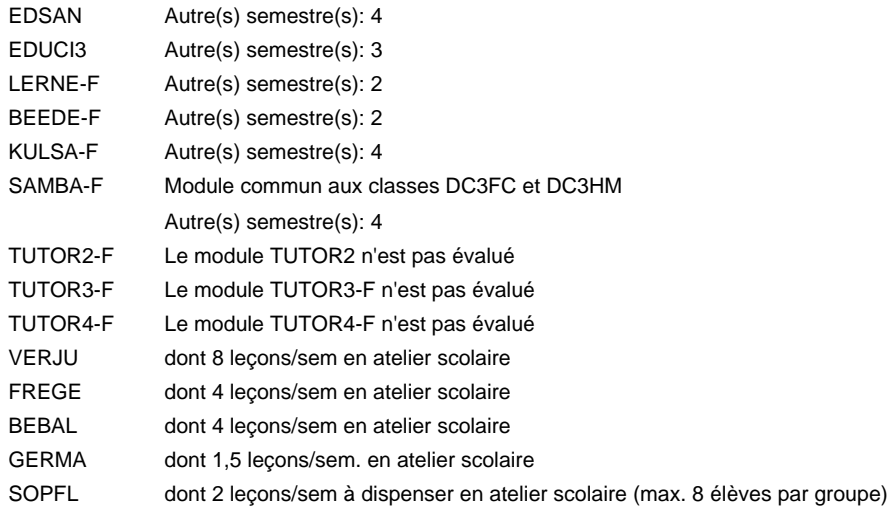

#### **Remarque générale**

Le volume horaire de la formation scolaire et de la formation patronale à disposition pour terminer la formation au cours d'une année supplémentaire est en principe le même que celui de la dernière année d'études.

# **Enseignement secondaire général Formation professionnelle de base - CCP Certificat de capacité professionnelle (Concomitant avec 2 jours de cours par semaine) Assistant pépiniériste-paysagiste**

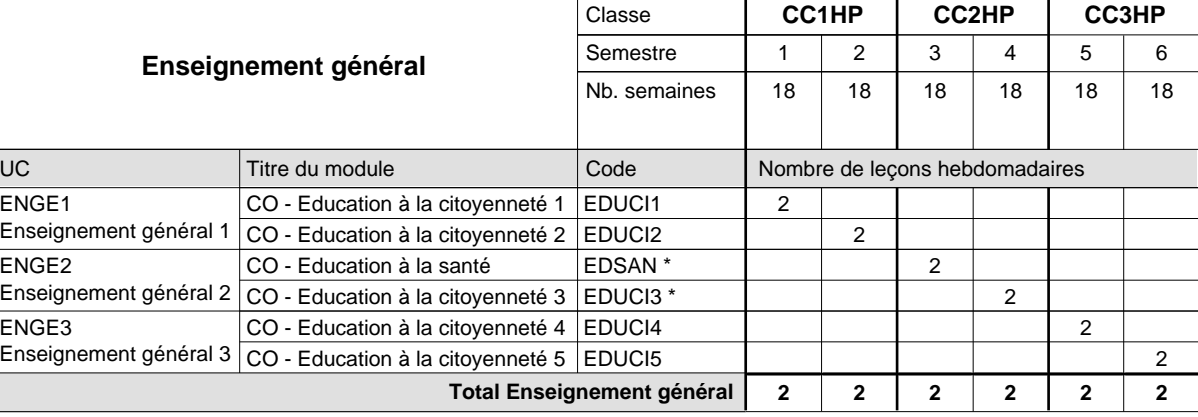

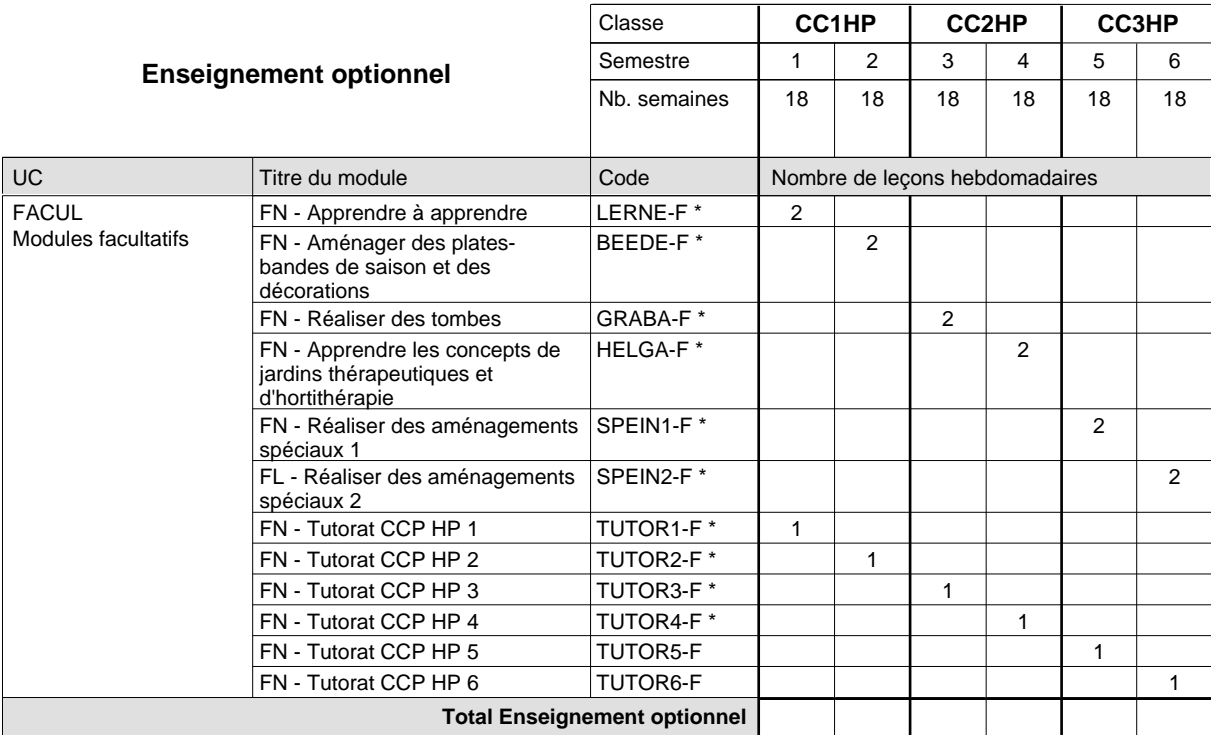

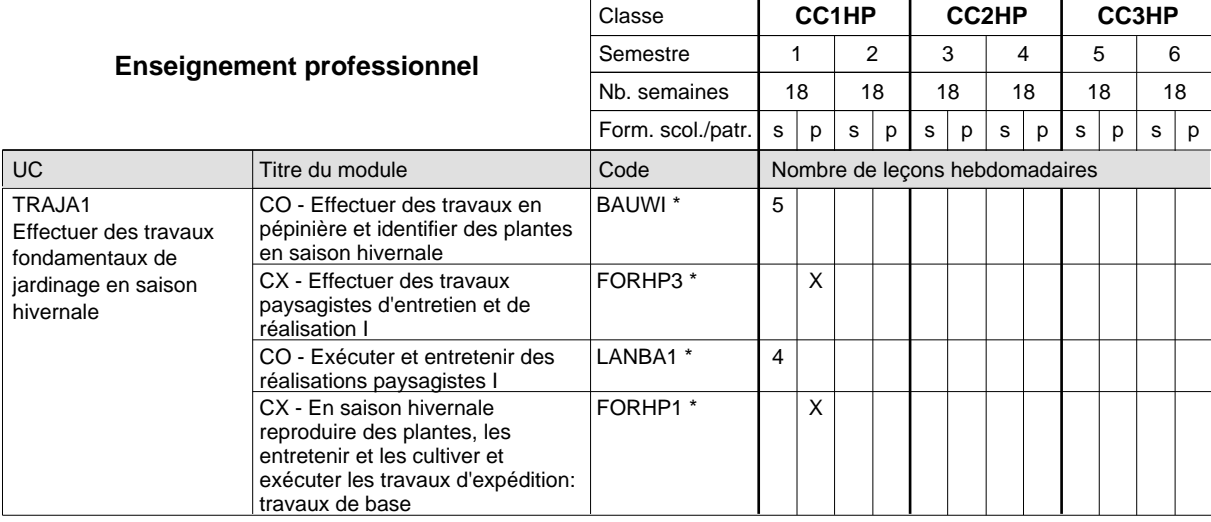

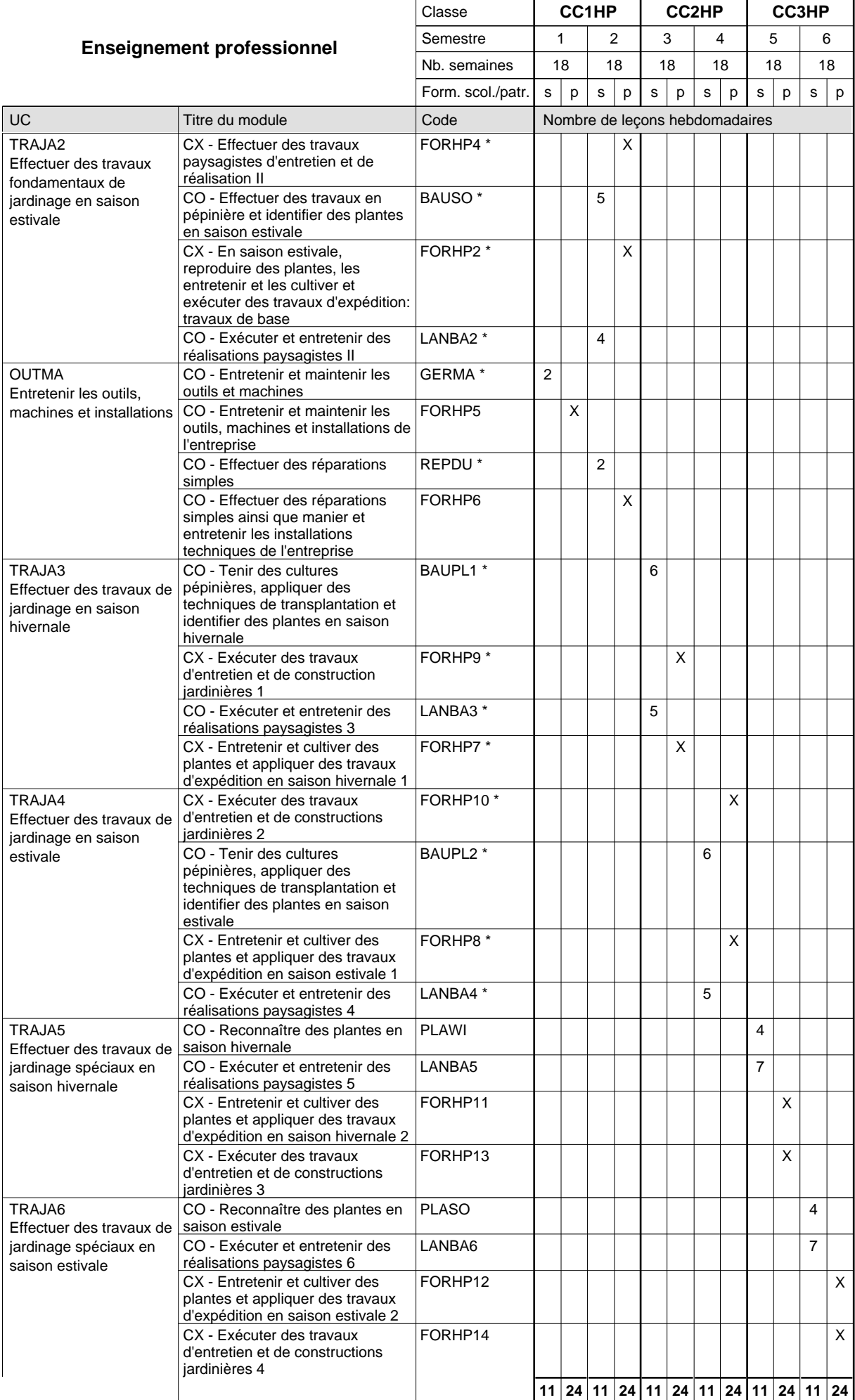

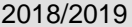

**Cours optionnels (min / max) |** 0 / 3 | 0 / 3 | 0 / 3 | 0 / 3 | 0 / 3 | 0 / 3

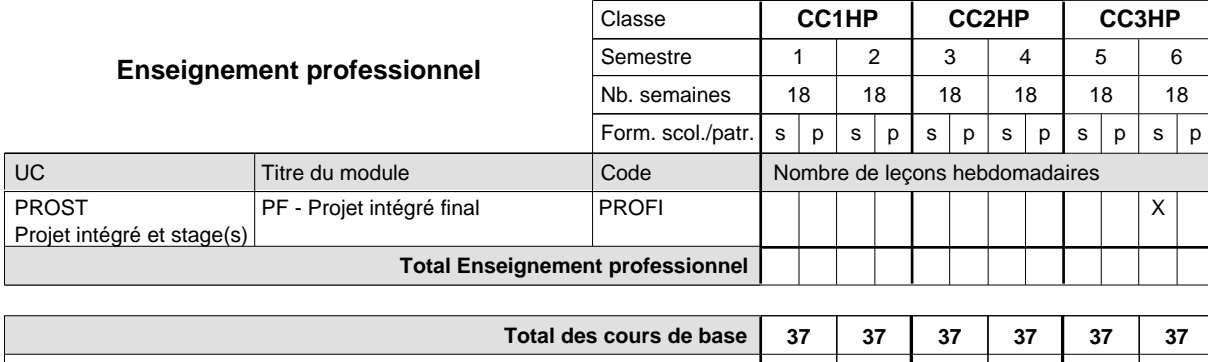

#### **Remarques**

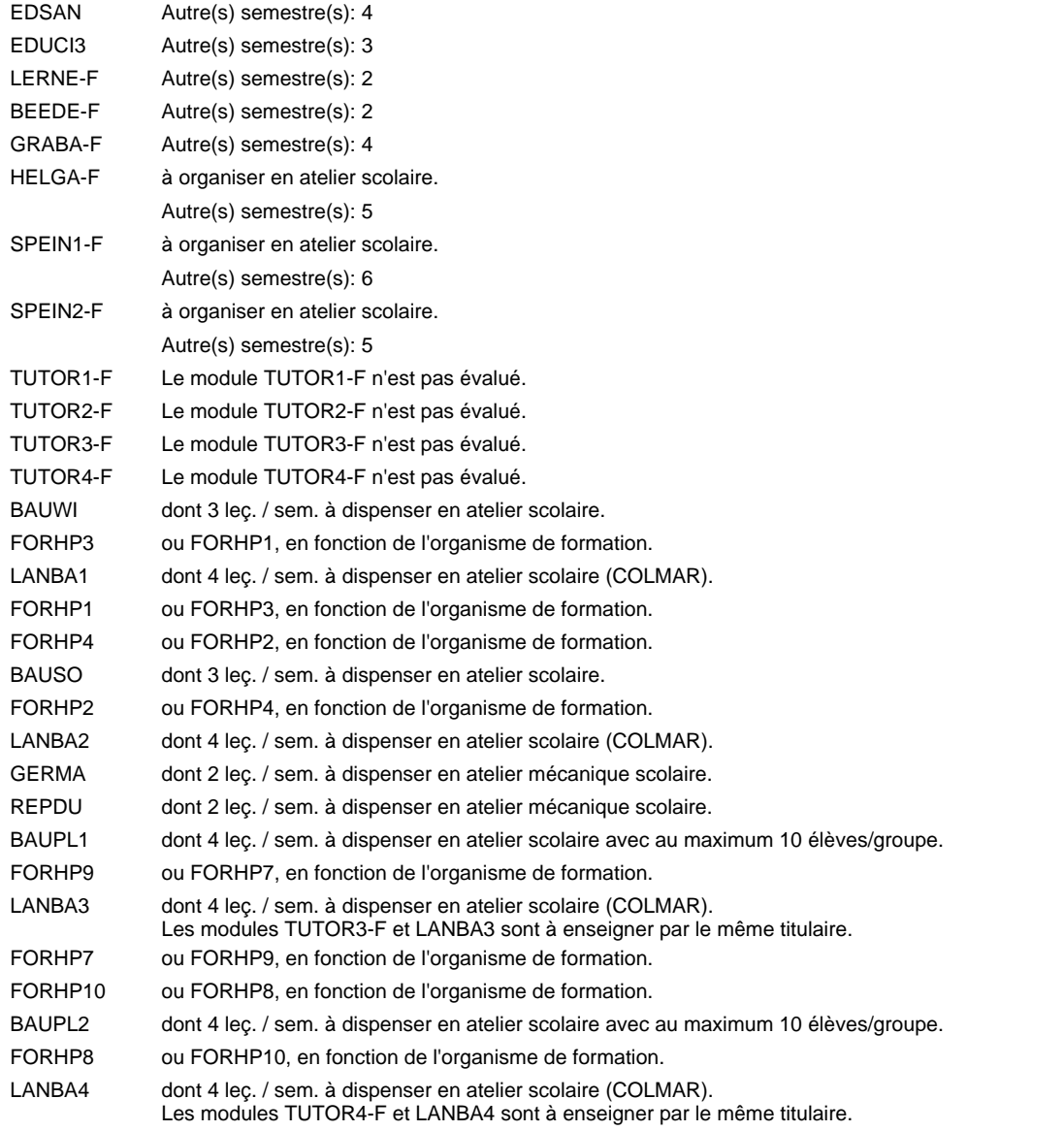

#### **Remarque générale**

Le volume horaire de la formation scolaire et de la formation patronale à disposition pour terminer la formation au cours d'une année supplémentaire est en principe le même que celui de la dernière année d'études.

# **Enseignement secondaire général Formation professionnelle de base - CCP Certificat de capacité professionnelle Boucher-charcutier**

## **(Concomitant avec 1 jour de cours par semaine)**

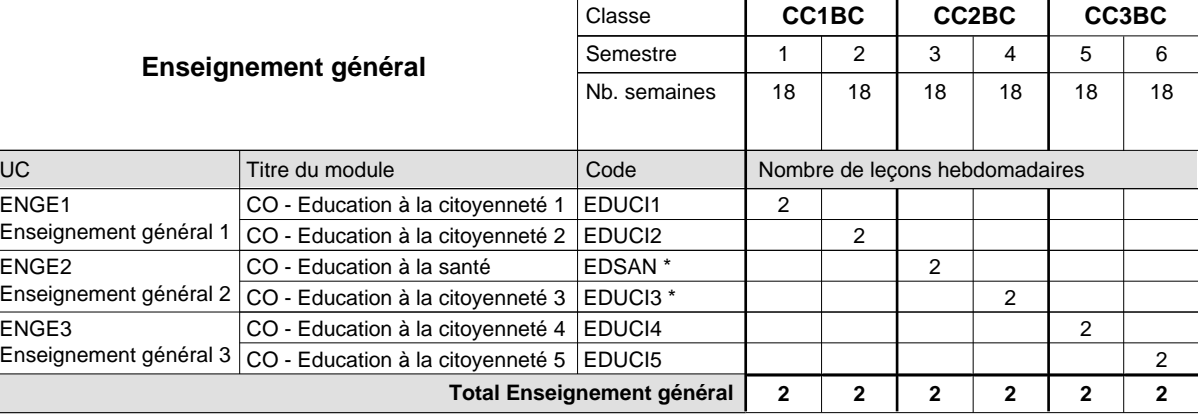

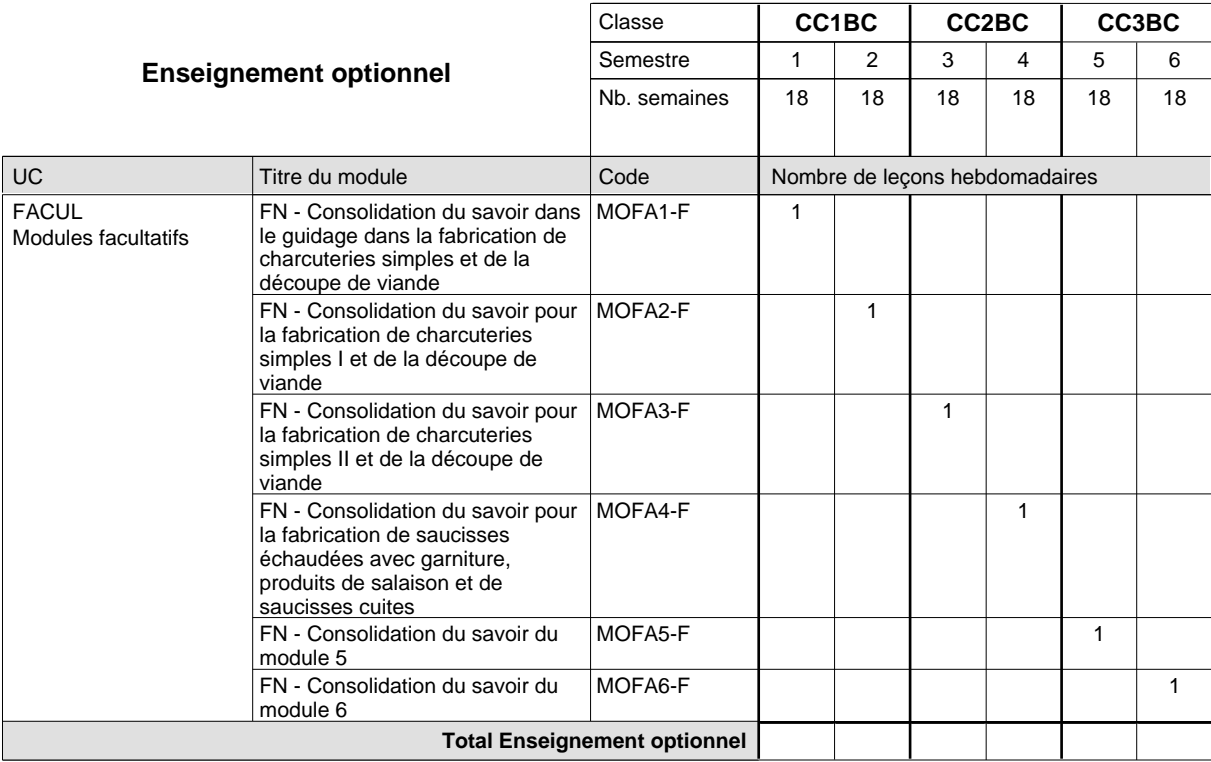

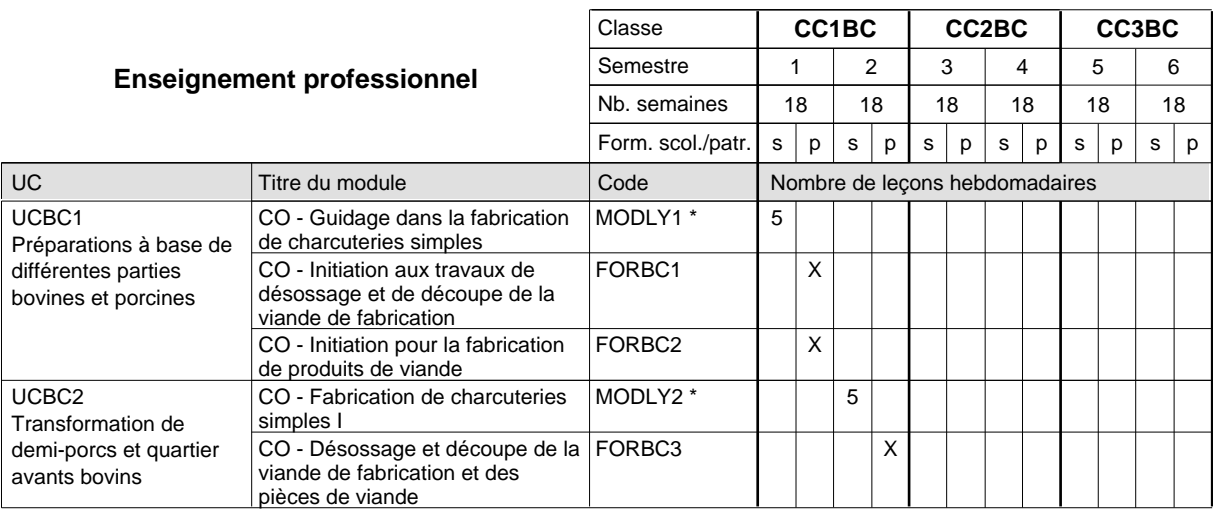

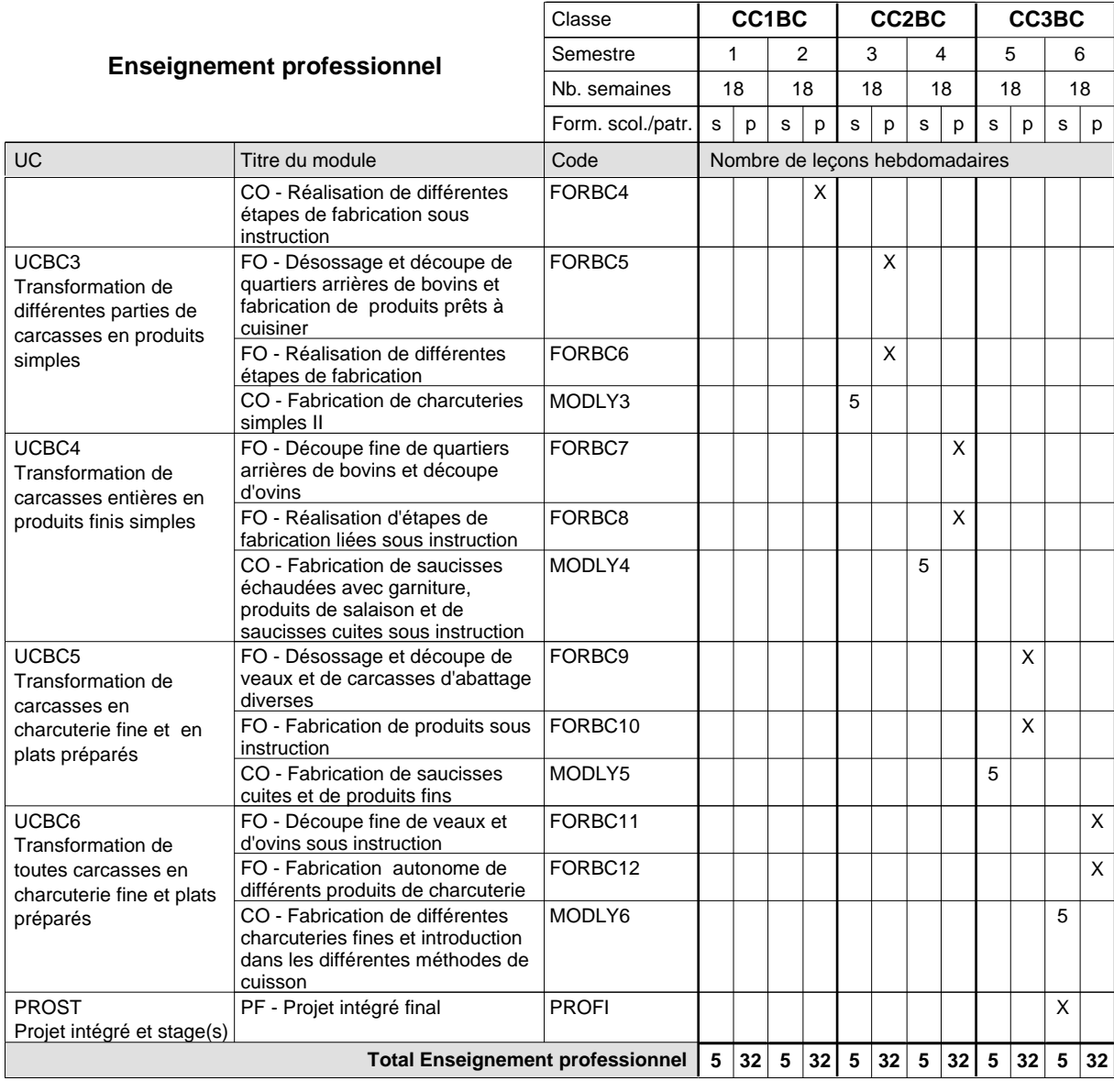

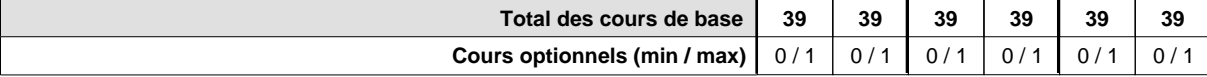

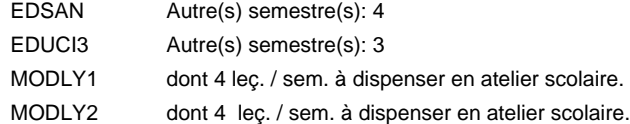

#### **Remarque générale**

Le volume horaire de la formation scolaire et de la formation patronale à disposition pour terminer la formation au cours d'une année supplémentaire est en principe le même que celui de la dernière année d'études.

# **Enseignement secondaire général Formation professionnelle de base - CCP Certificat de capacité professionnelle Boulanger-pâtissier**

## **(Concomitant avec 1 jour de cours par semaine)**

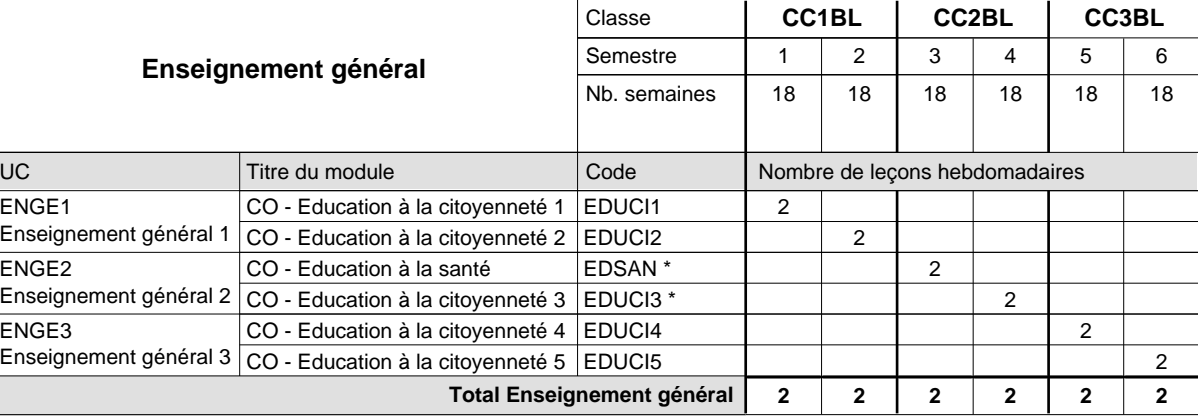

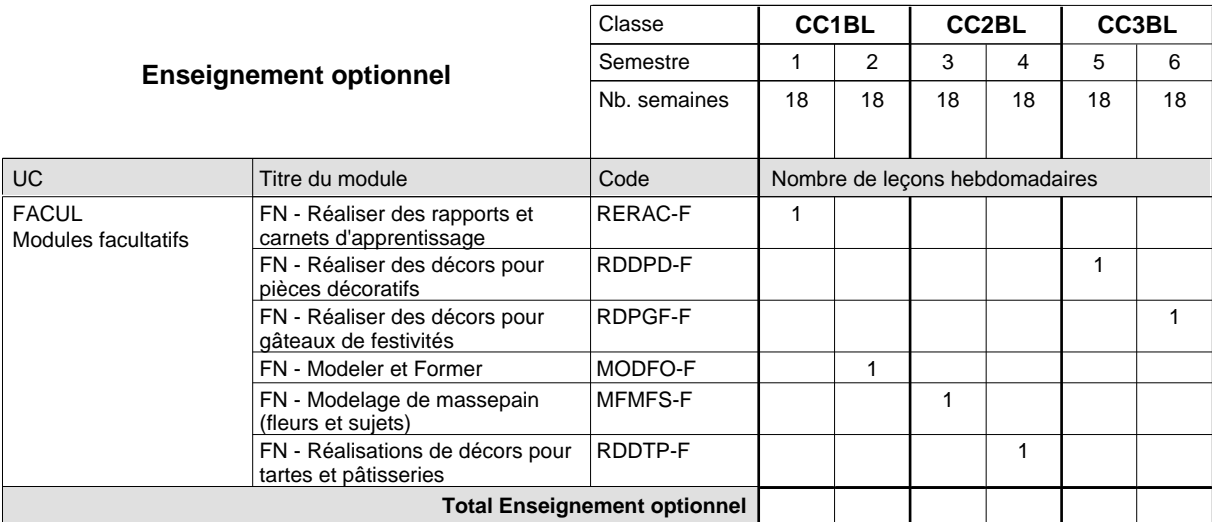

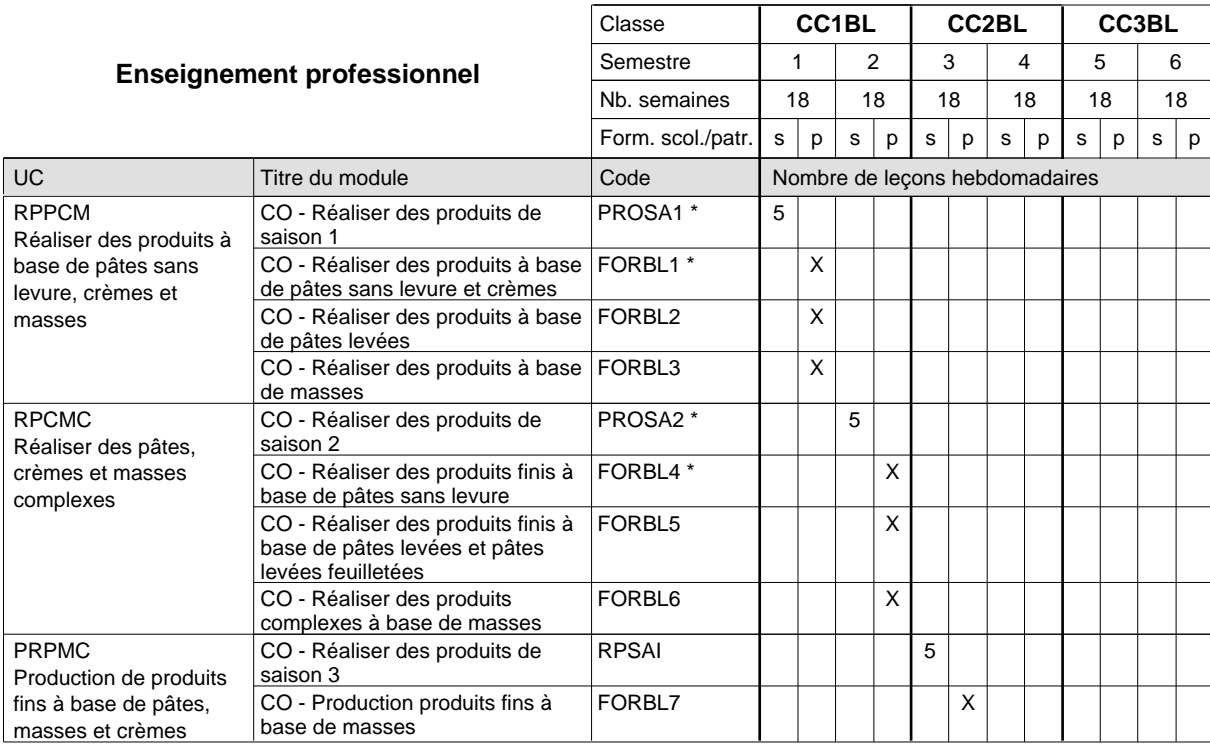
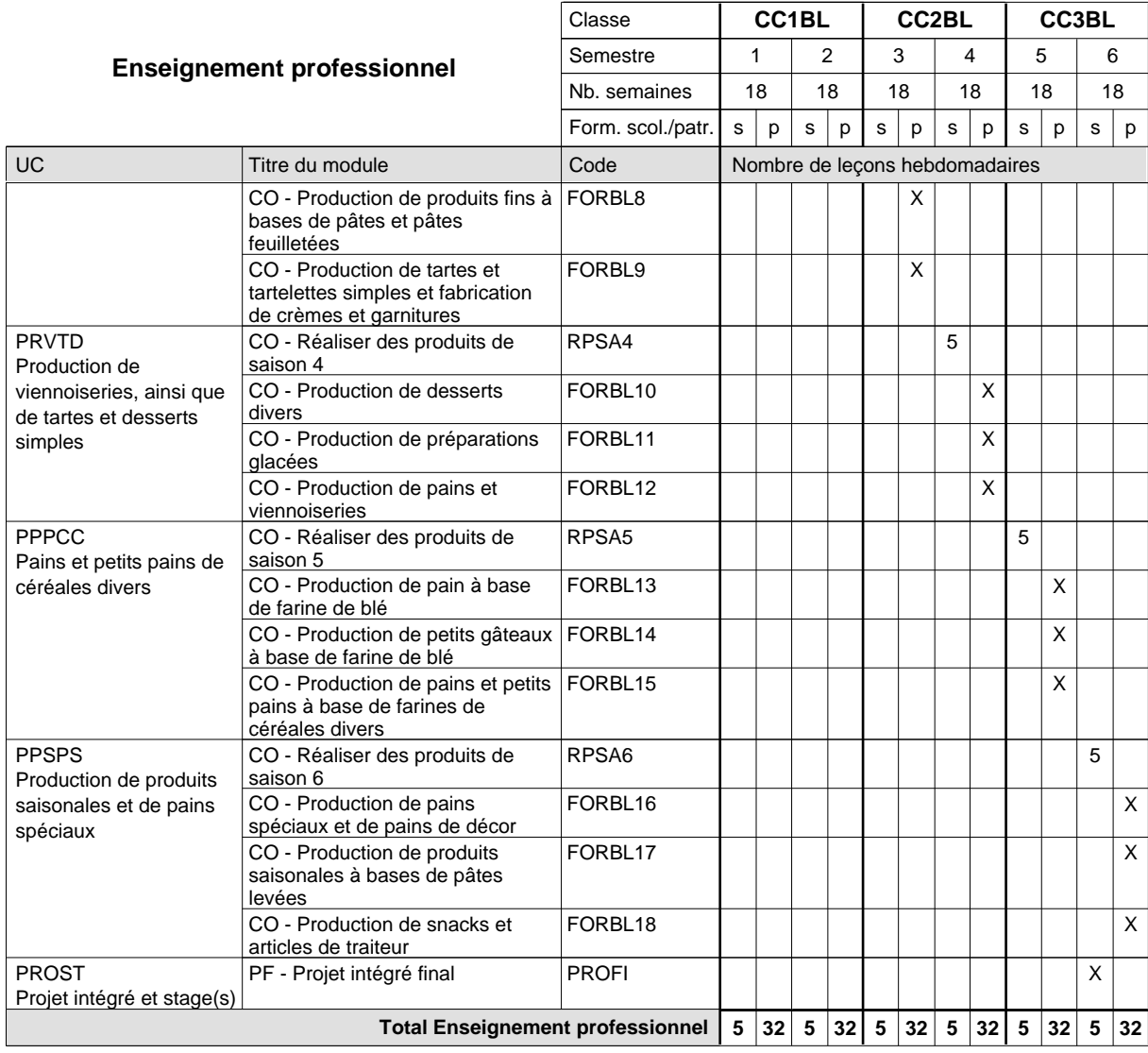

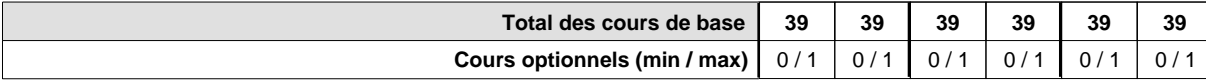

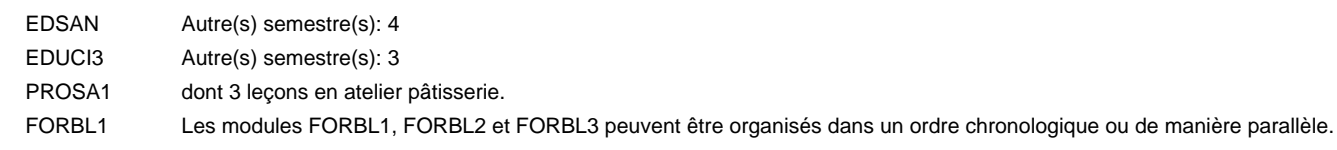

PROSA2 dont 3 leçons en atelier pâtisserie.

#### FORBL4 Les modules FORBL4, FORBL5 et FORBL6 peuvent être organisés dans un ordre chronologique ou de manière parallèle.

#### **Remarque générale**

## **Enseignement secondaire général Formation professionnelle de base - CCP Certificat de capacité professionnelle Carreleur**

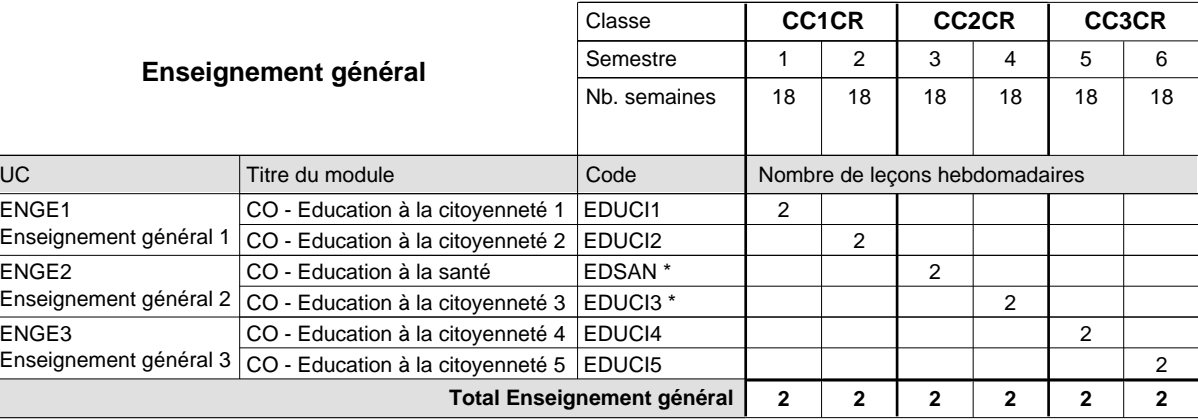

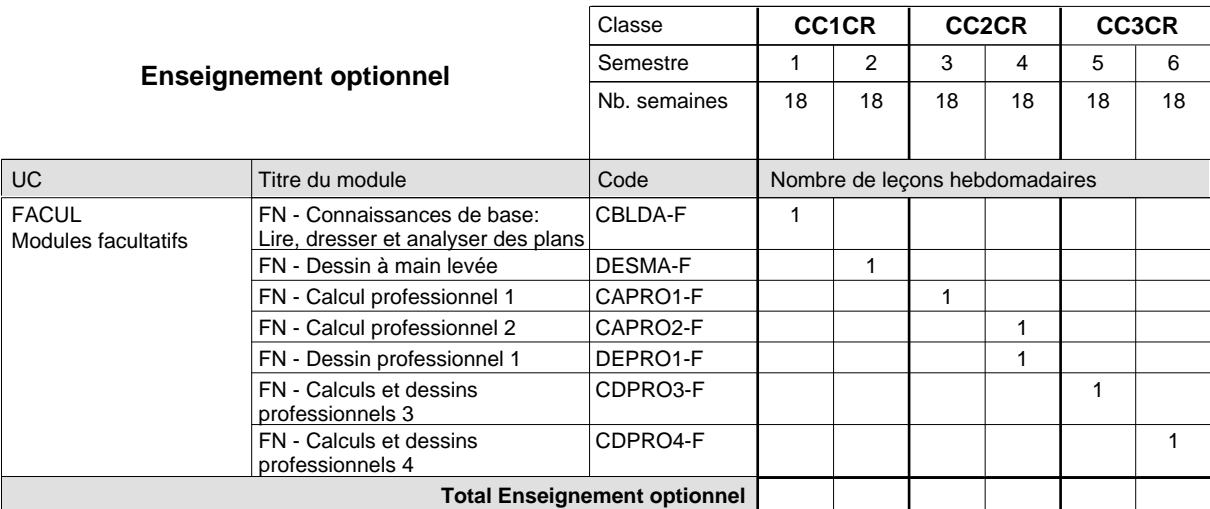

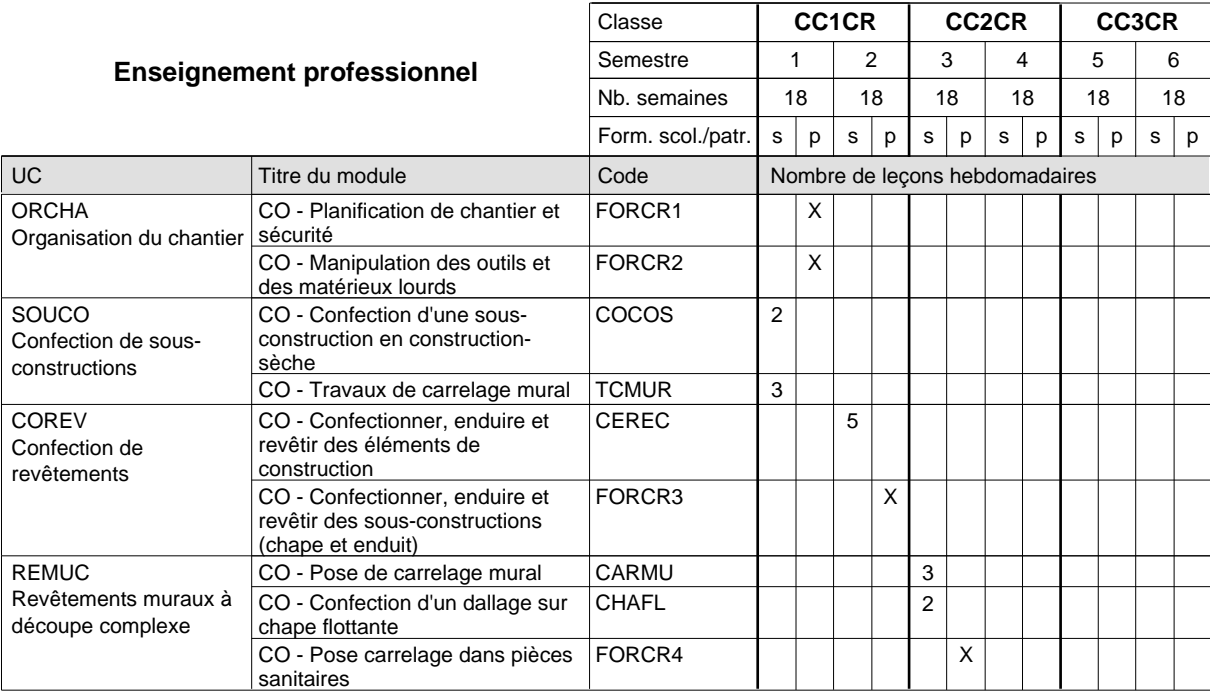

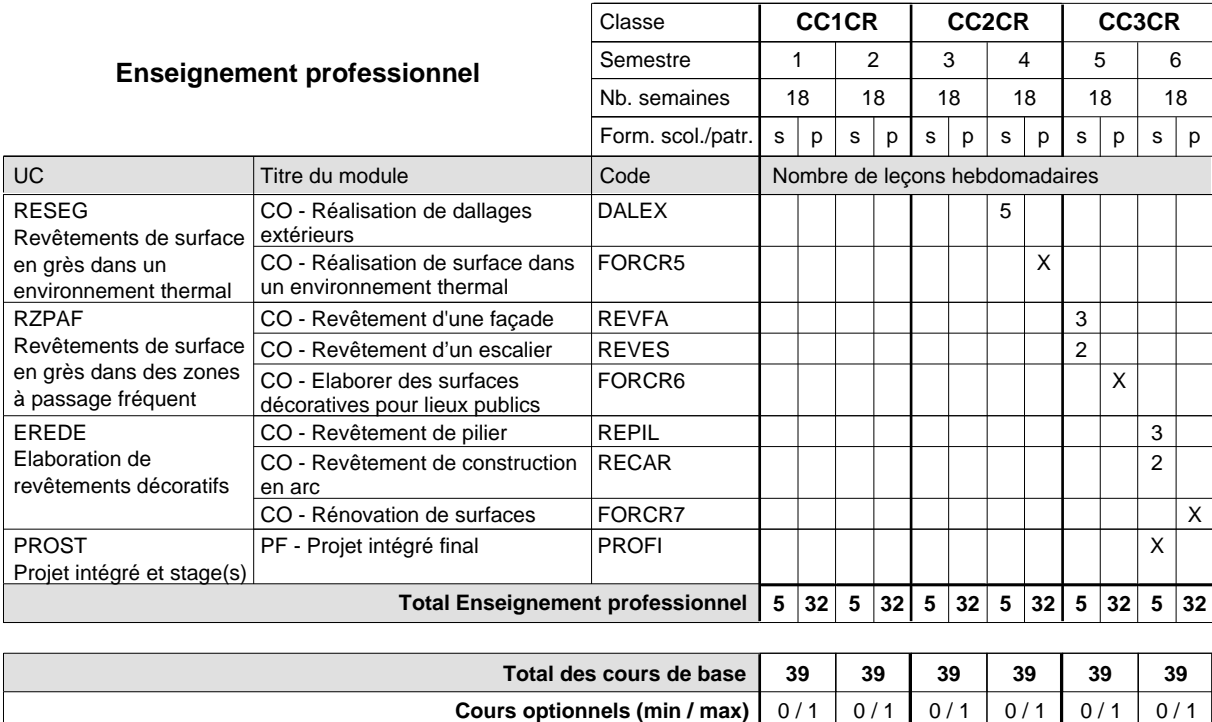

#### **Remarque générale**

Les formations de maçon (MC), de marbrier (TM), de carreleur (CR), de plafonneur-façadier (PF) et de tailleur-sculpteur de pierres (TP) peuvent être regroupées dans une classe commune CC1BA - métiers du bâtiment.

### **Enseignement secondaire général Formation professionnelle de base - CCP Certificat de capacité professionnelle Section des coiffeurs Coiffeur**

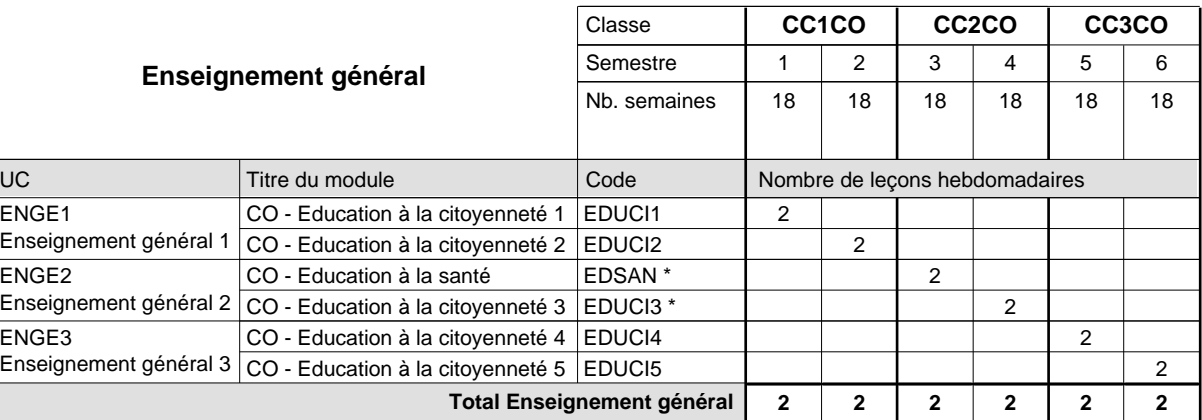

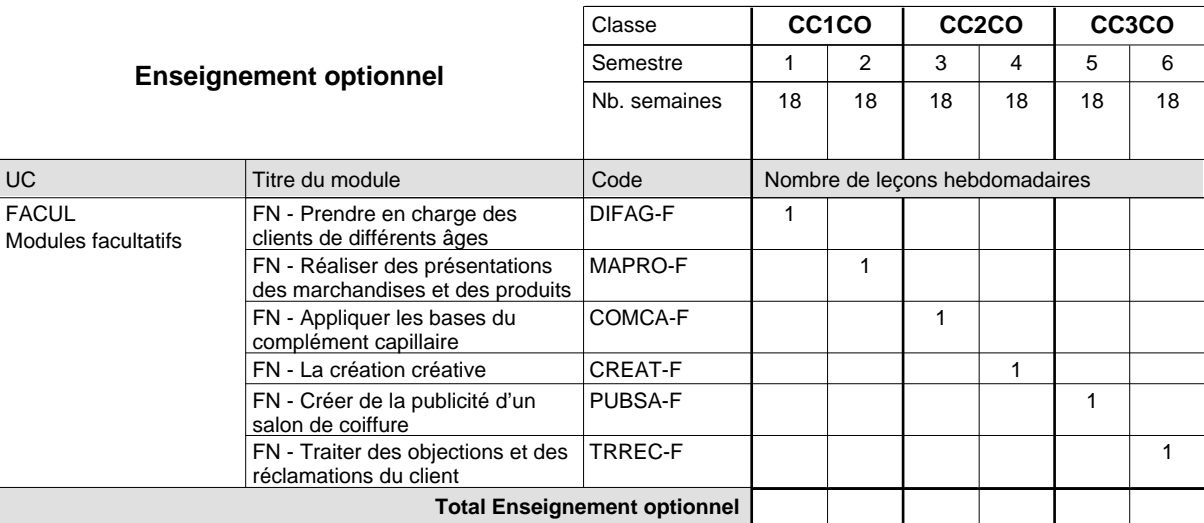

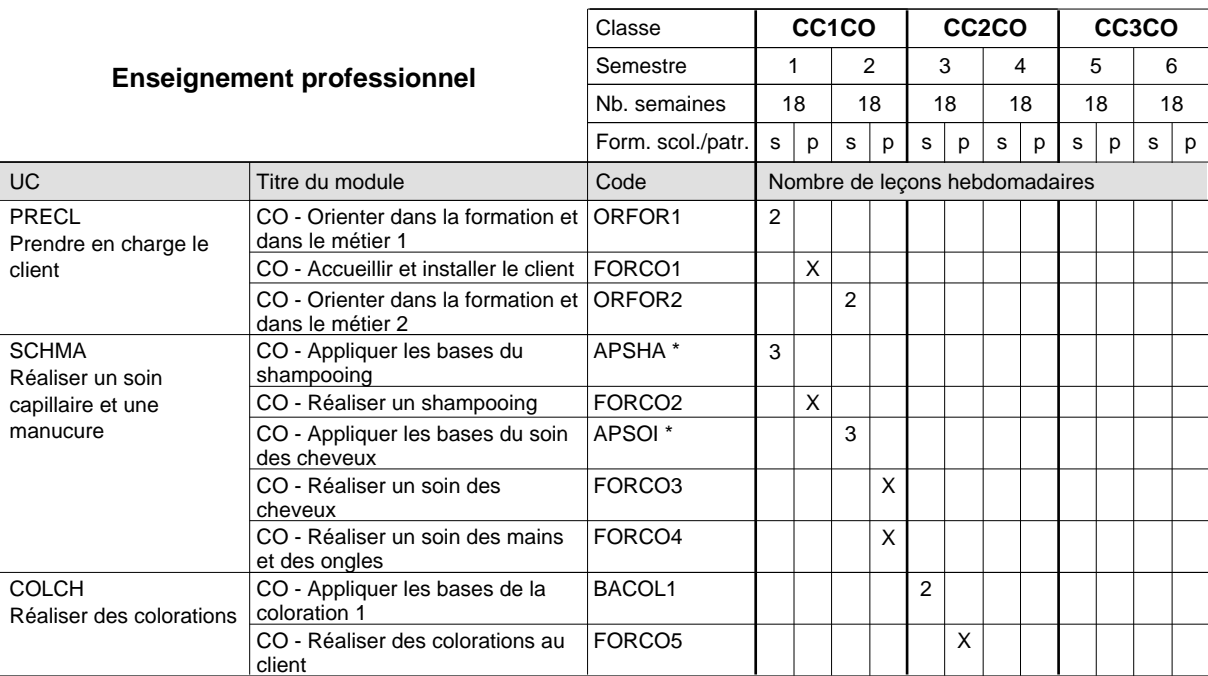

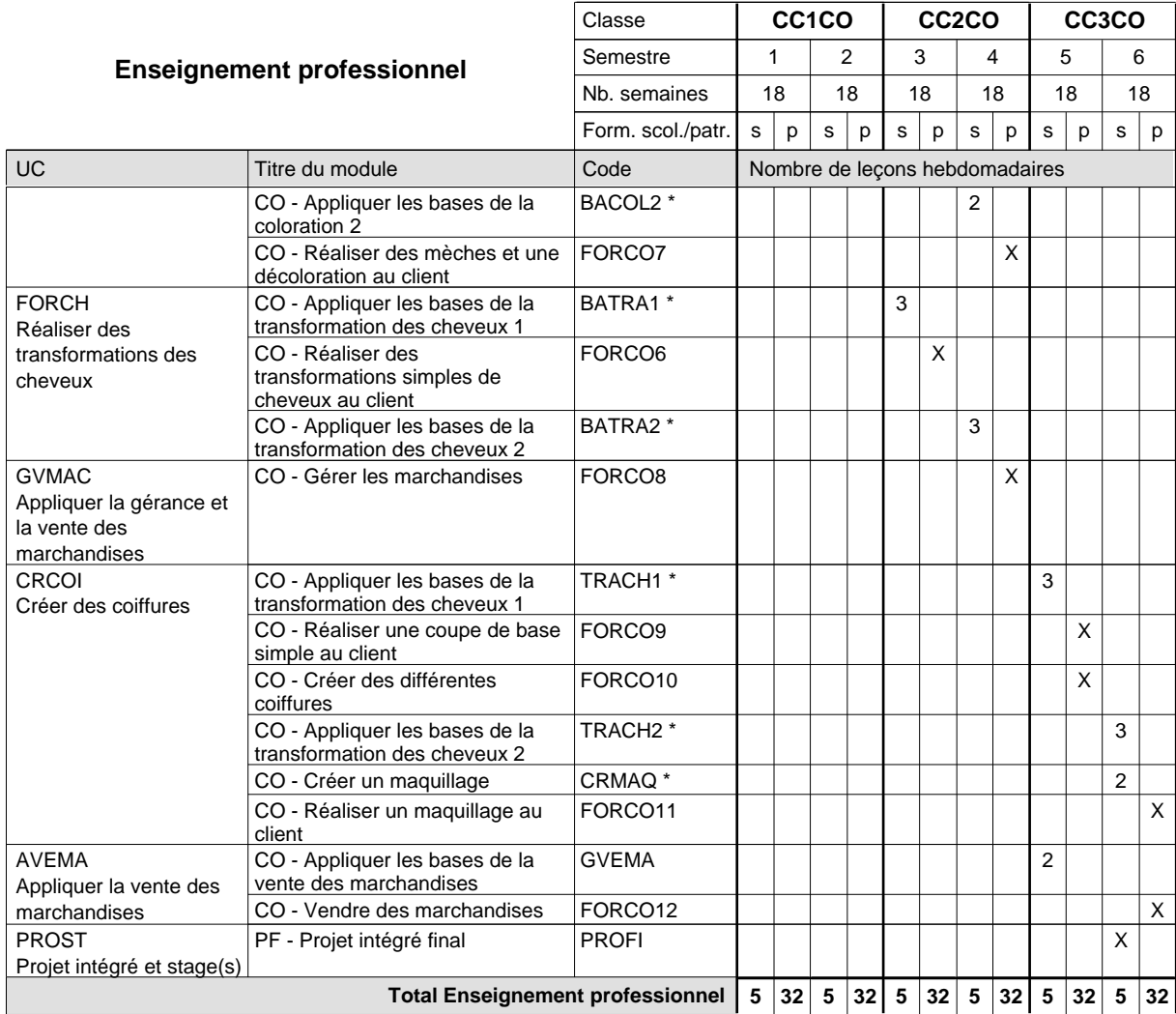

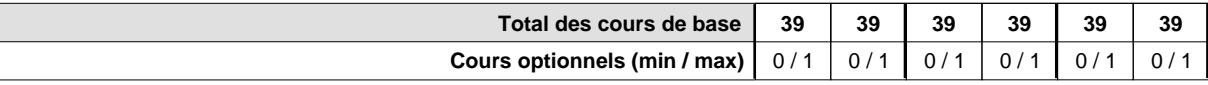

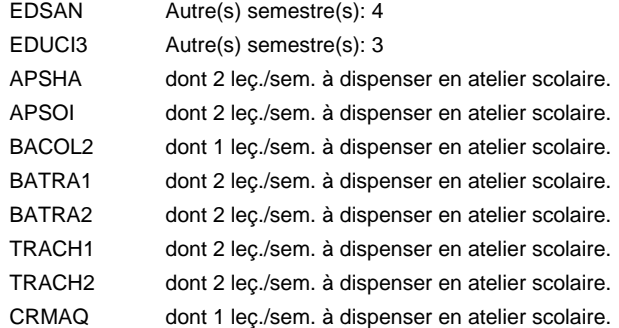

#### **Remarque générale**

Le volume horaire de la formation scolaire et de la formation patronale à disposition pour terminer la formation au cours d'une année supplémentaire est en principe le même que celui de la dernière année d'études.

## **Enseignement secondaire général Formation professionnelle de base - CCP Certificat de capacité professionnelle Section des coiffeurs - francophone Coiffeur**

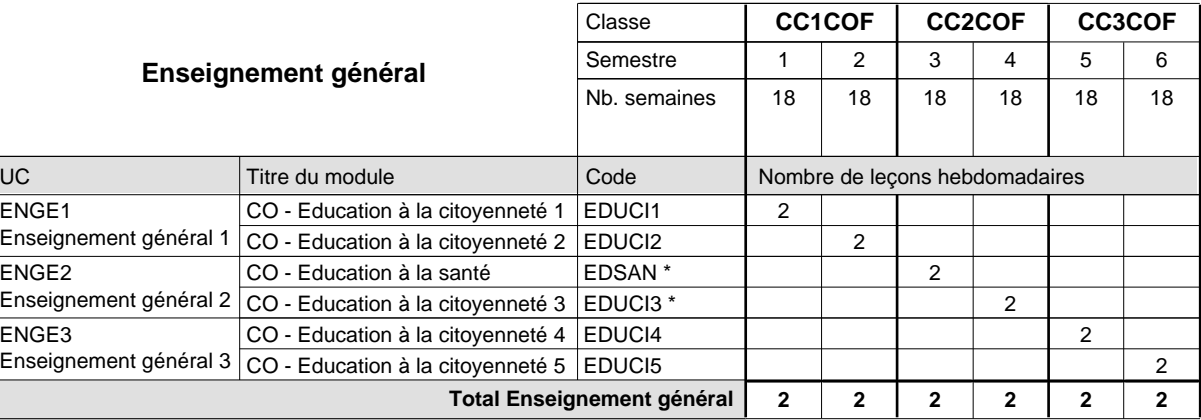

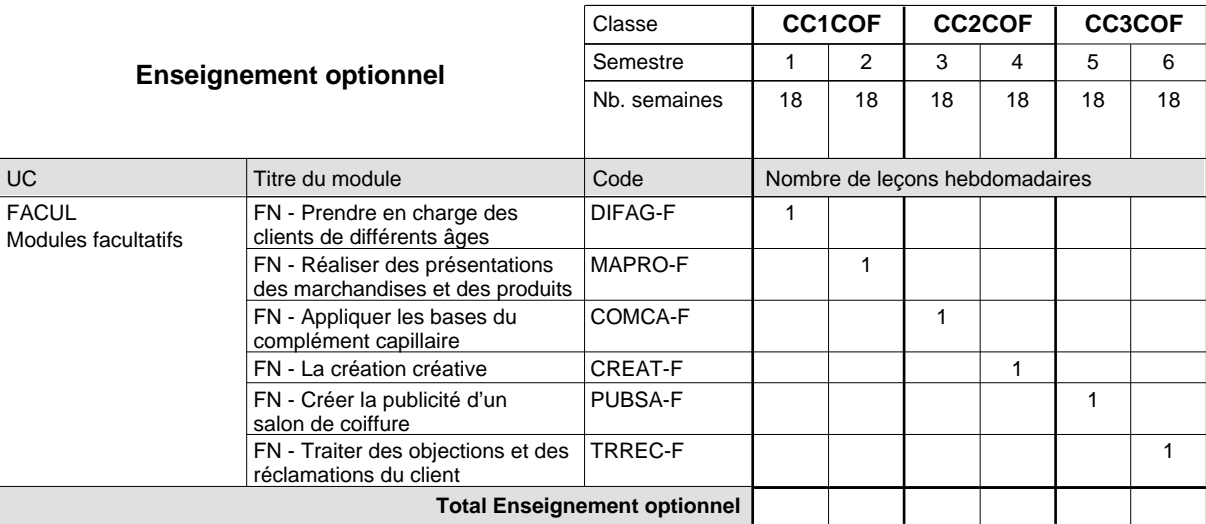

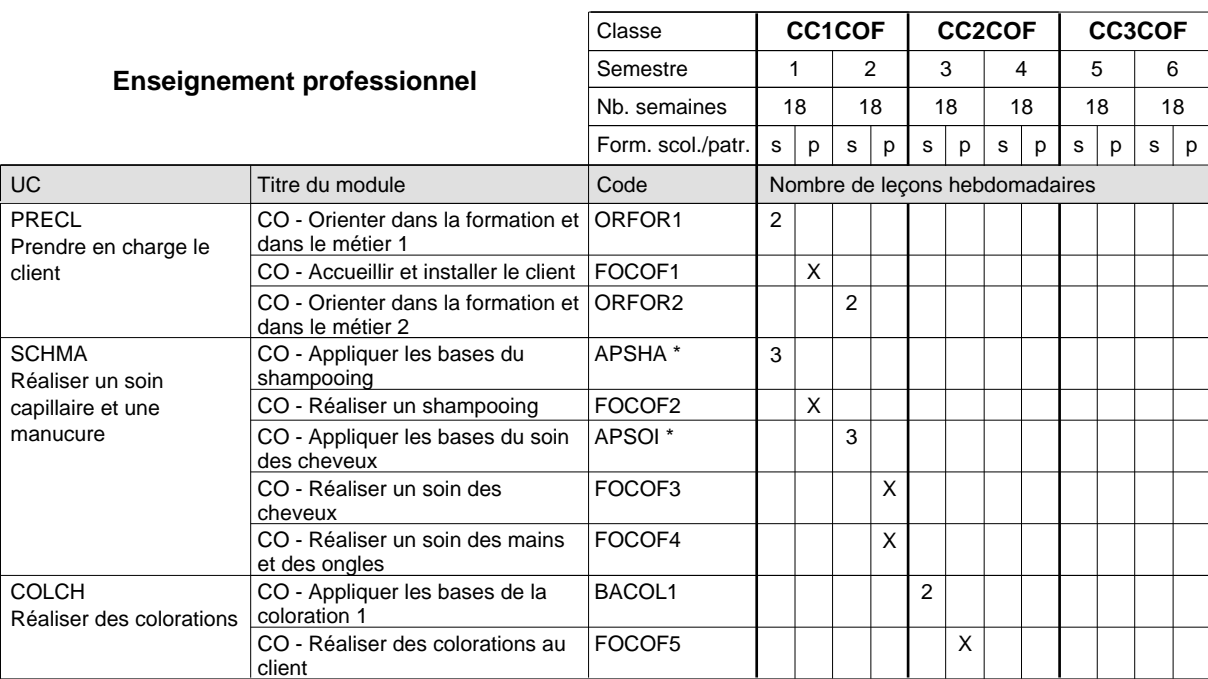

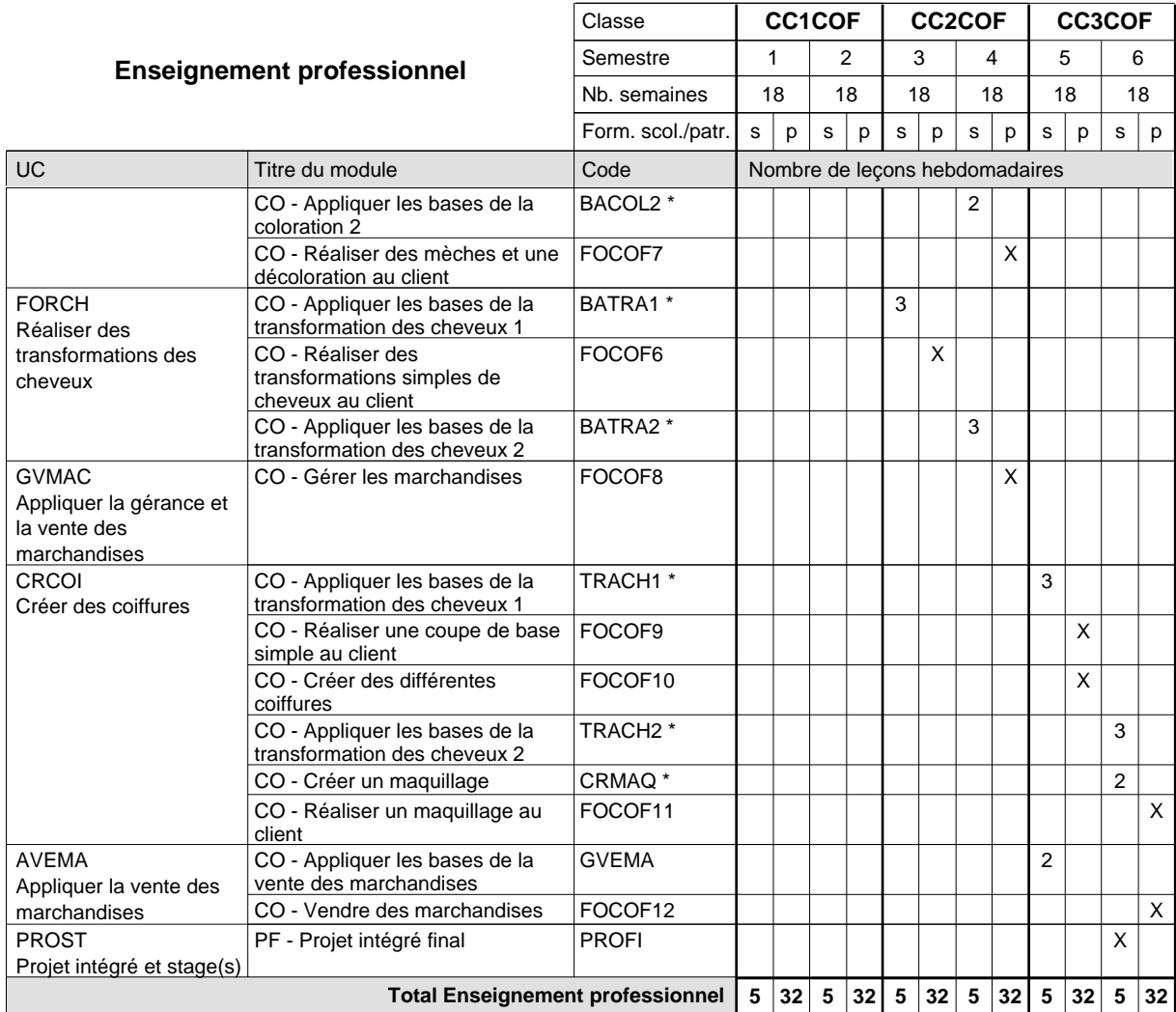

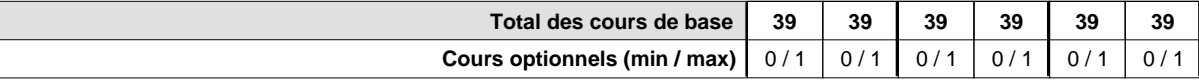

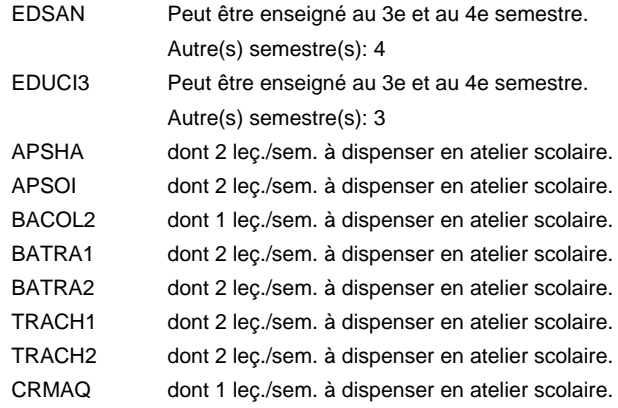

#### **Remarque générale**

Le volume horaire de la formation scolaire et de la formation patronale à disposition pour terminer la formation au cours d'une année supplémentaire est en principe le même que celui de la dernière année d'études.

## **Enseignement secondaire général Formation professionnelle de base - CCP Certificat de capacité professionnelle**

### **Commis de vente**

### **(Concomitant, 1ère année de formation avec 2 jours, 2e et 3e année de formation avec 1 jour de cours par semaine)**

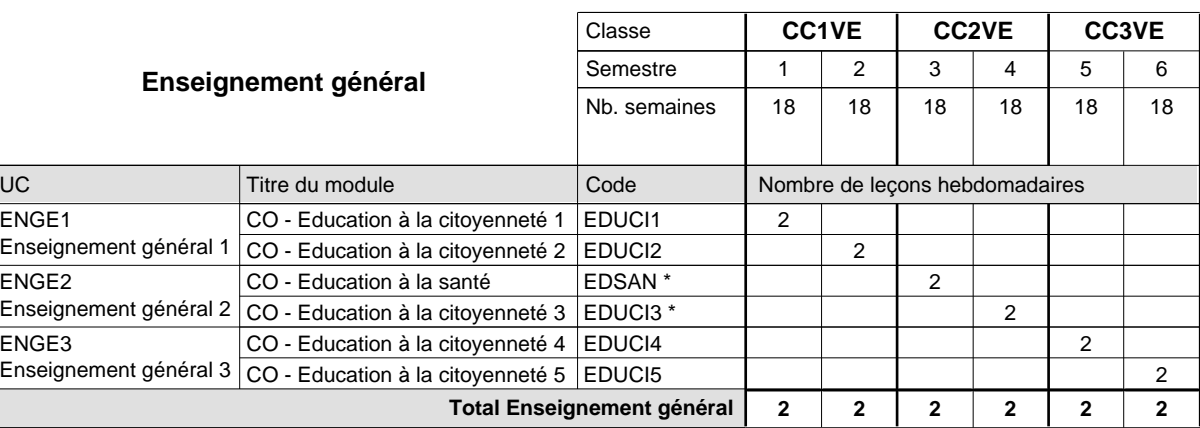

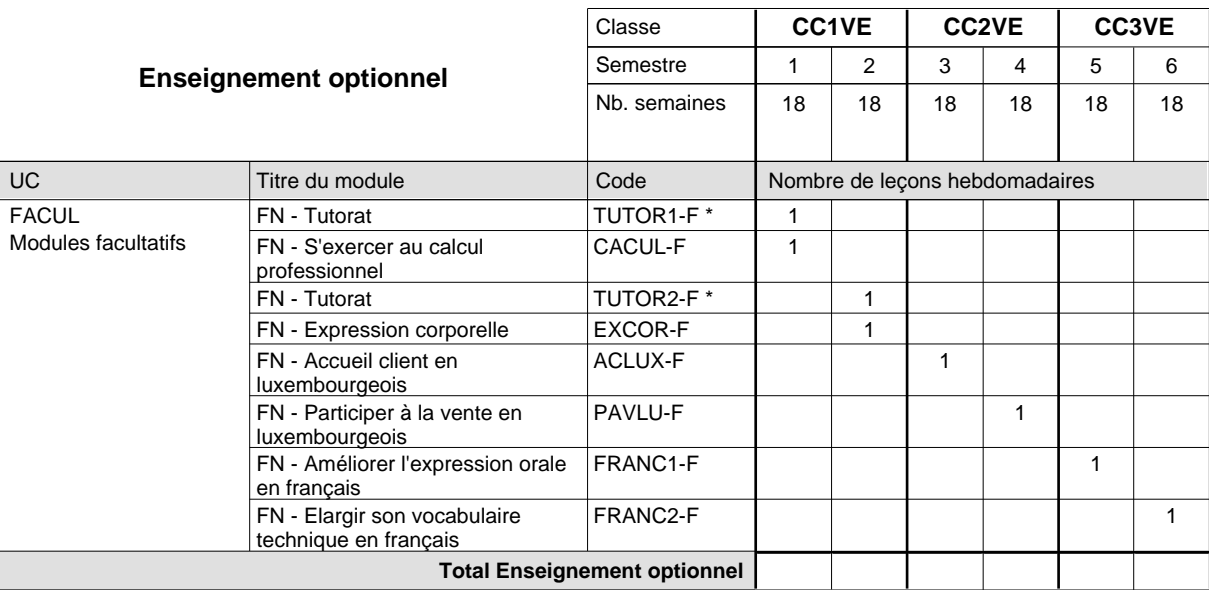

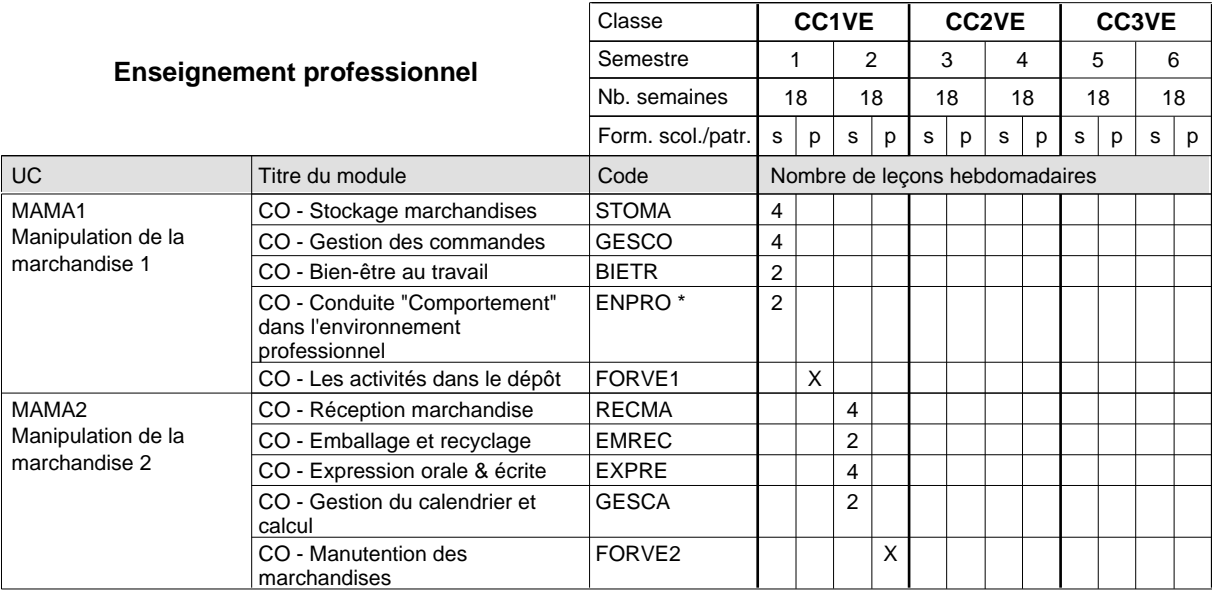

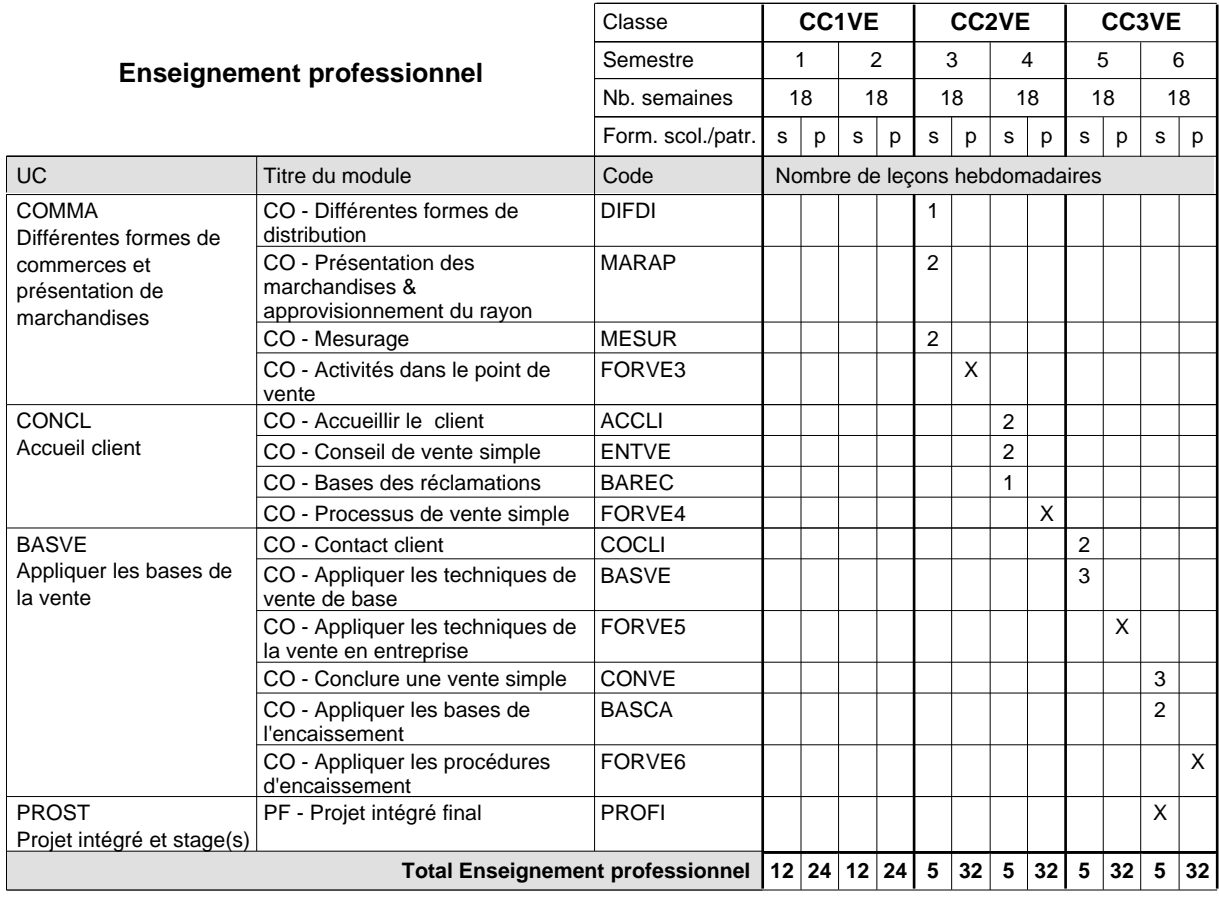

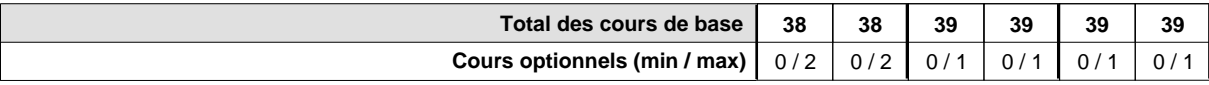

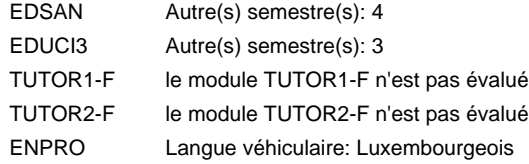

#### **Remarque générale**

Le volume horaire de la formation scolaire et de la formation patronale à disposition pour terminer la formation au cours d'une année supplémentaire est en principe le même que celui de la dernière année d'études.

## **Enseignement secondaire général Formation professionnelle de base - CCP**

**Certificat de capacité professionnelle**

### **Couvreur**

### **(Concomitant, 1ère année de formation avec 2 jours , 2e et 3e année de formation avec 1 jour de cours par semaine)**

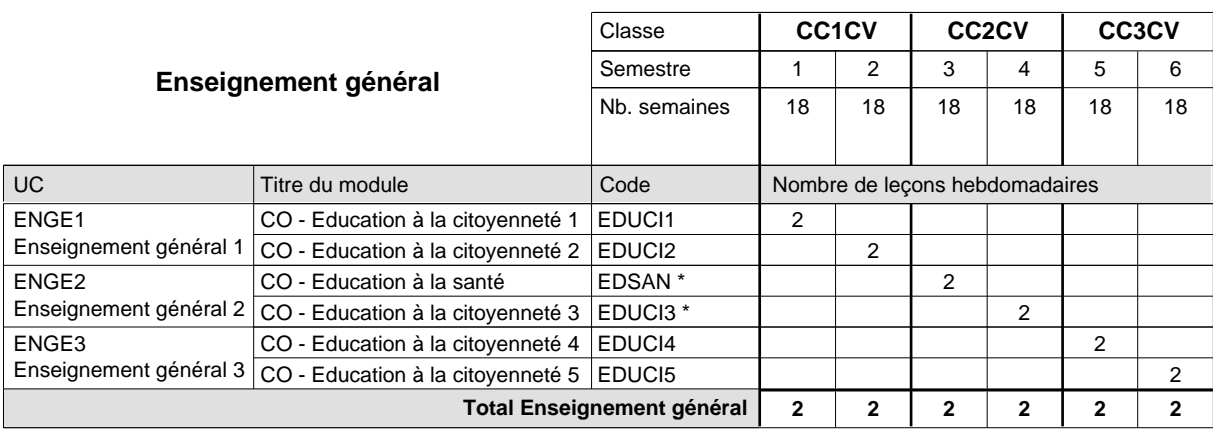

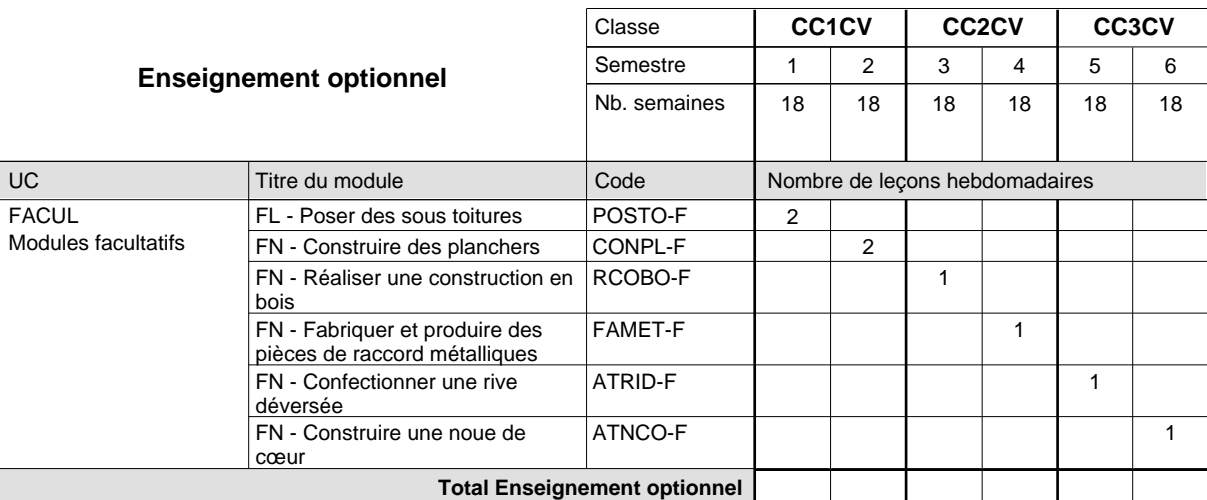

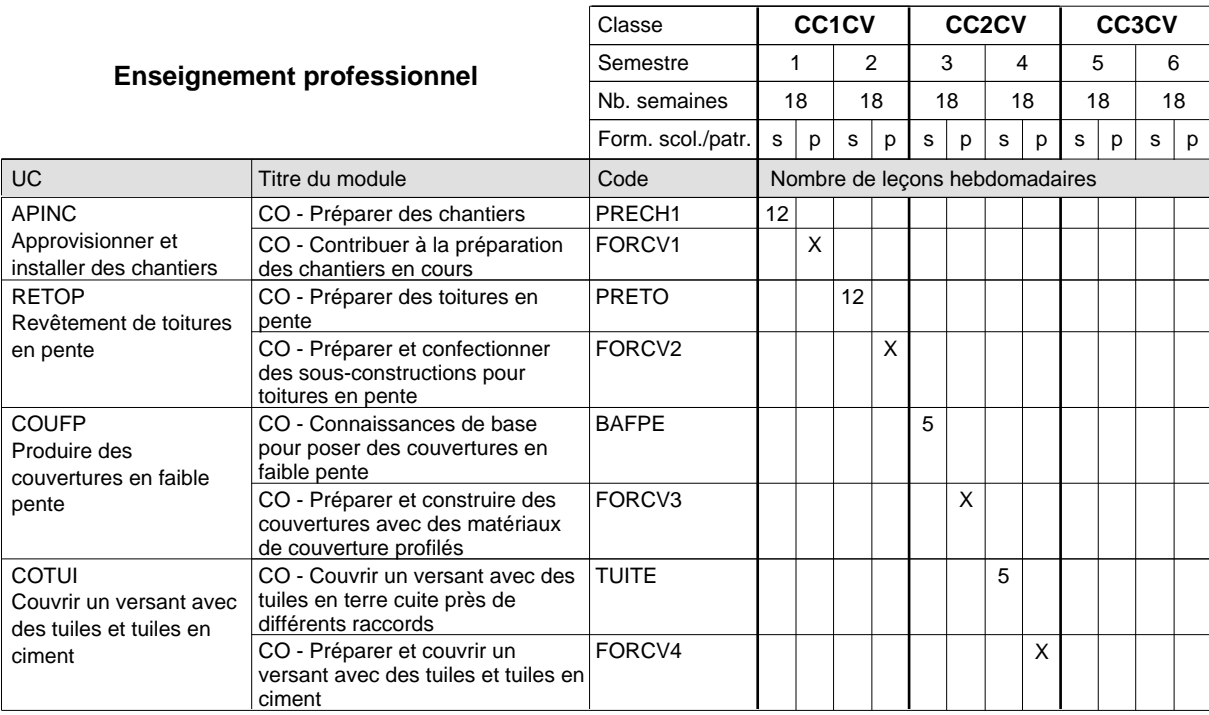

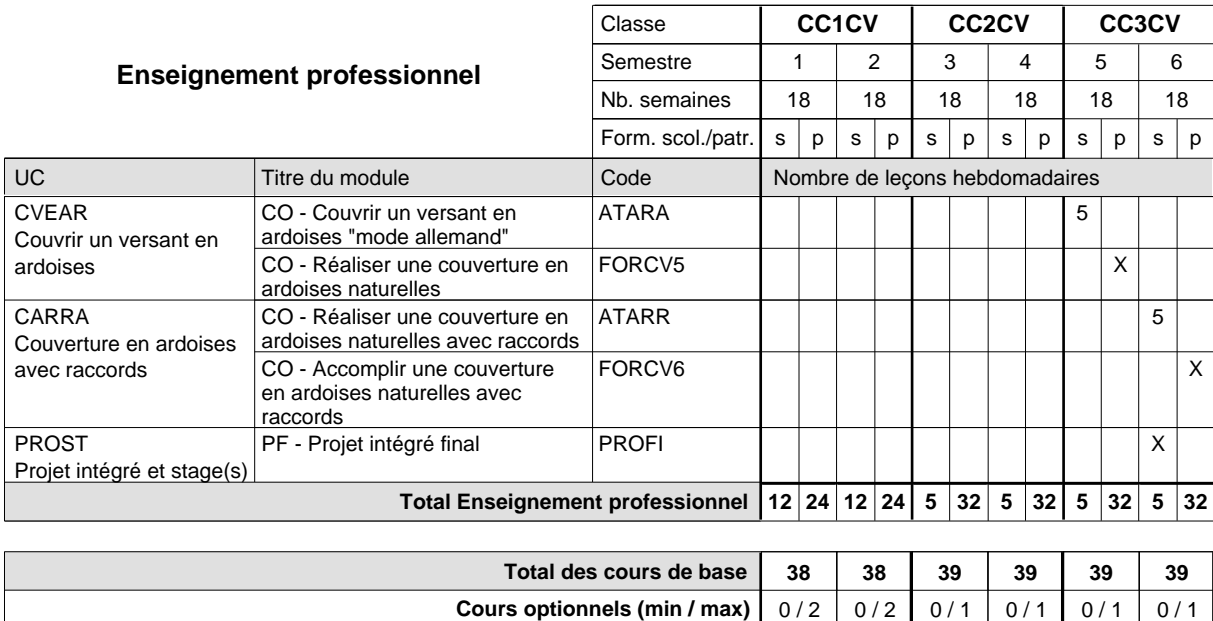

#### **Remarque générale**

## **Enseignement secondaire général Formation professionnelle de base - CCP Certificat de capacité professionnelle (Concomitant par périodes) Cuisinier**

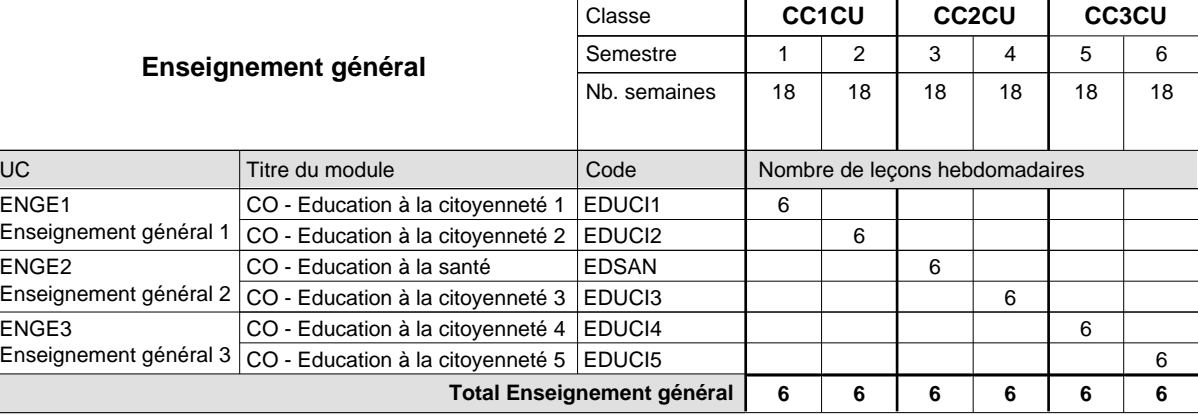

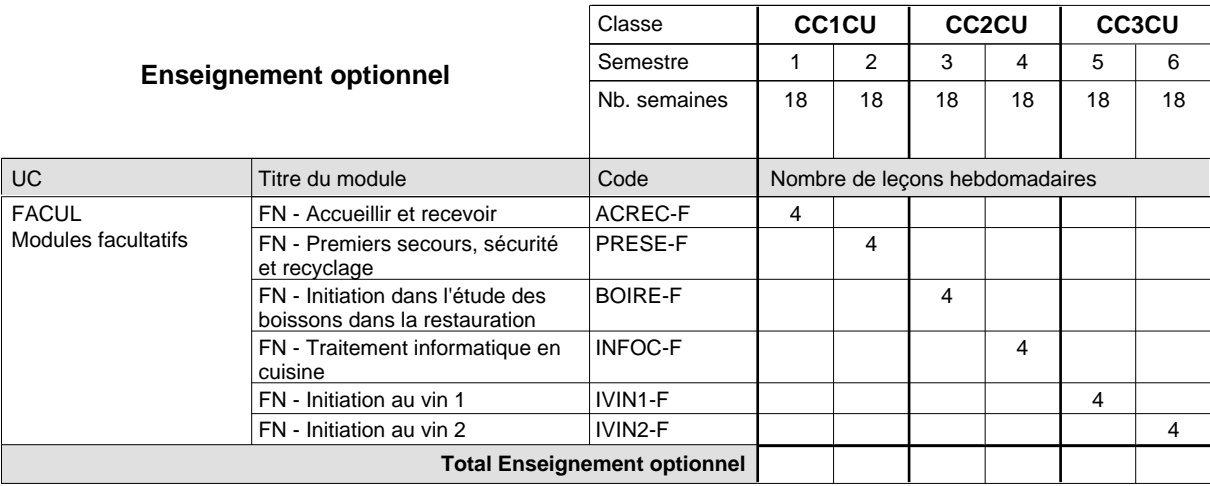

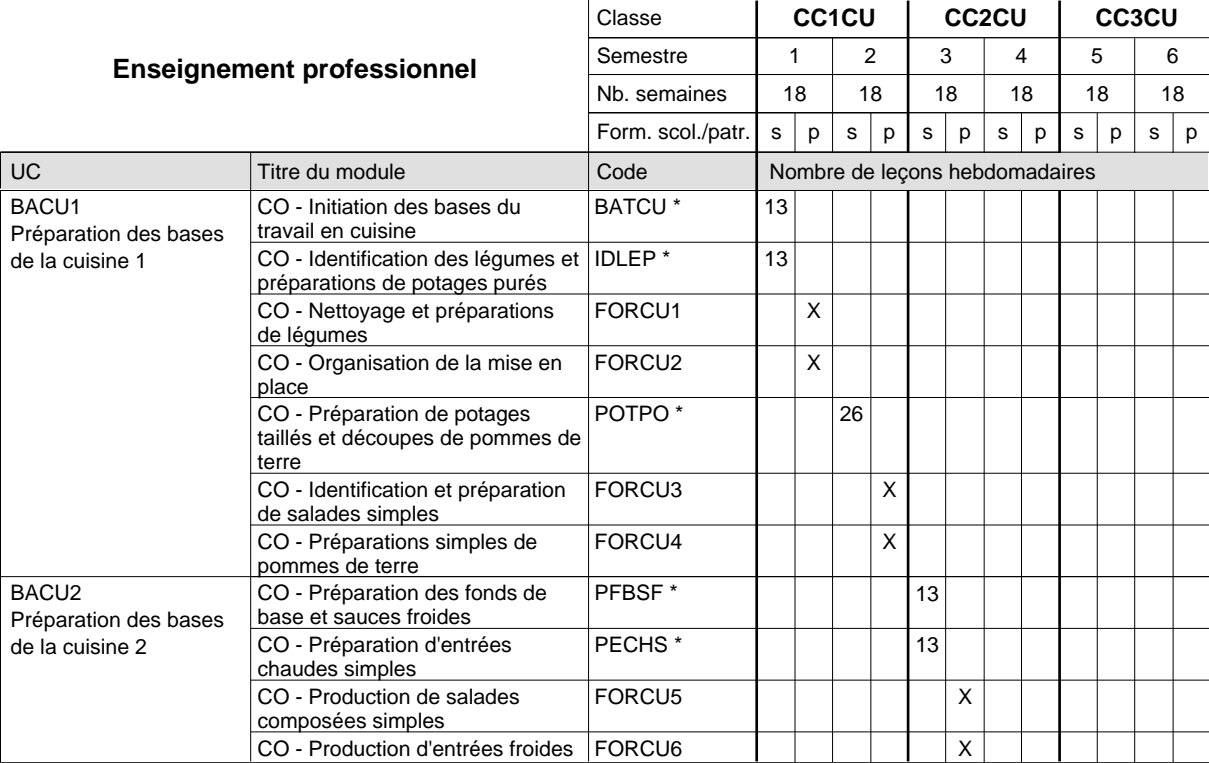

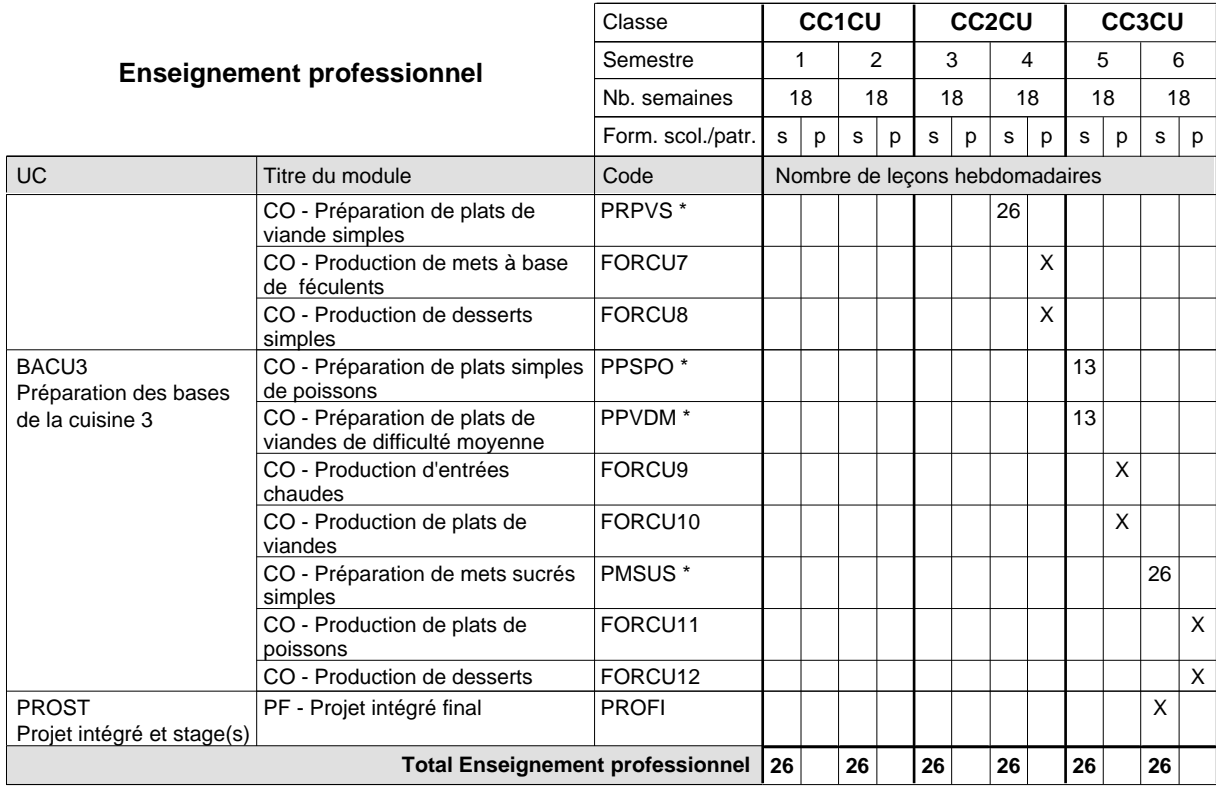

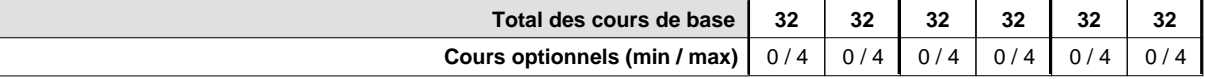

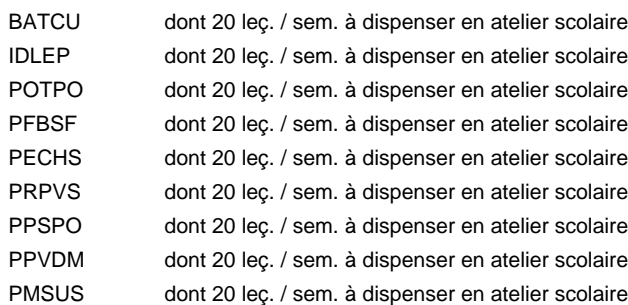

#### **Remarque générale**

La formation est organisée par périodes:

Semestre 1 : 6 semaines à l'école (à raison de 36 leçons hebdomadaires) et 12 semaines en organisme de formation.

Semestre 2 : 3 semaines à l'école (à raison de 36 leçons hebdomadaires) et 15 semaines en organisme de formation.

Semestre 3 : 6 semaines à l'école (à raison de 36 leçons hebdomadaires) et 12 semaines en organisme de formation.

Semestre 4 : 3 semaines à l'école (à raison de 36 leçons hebdomadaires) et 15 semaines en organisme de formation.

Semestre 5 : 6 semaines à l'école (à raison de 36 leçons hebdomadaires) et 12 semaines en organisme de formation.

Semestre 6 : 3 semaines à l'école (à raison de 36 leçons hebdomadaires) et 15 semaines en organisme de formation.

## **Enseignement secondaire général**

**Formation professionnelle de base - CCP**

## **Certificat de capacité professionnelle**

### **Débosseleur de véhicules automoteurs**

### **(Concomitant, 1ère année de formation avec 2 jours, 2e et 3e année de formation avec 1,5 jours de cours par semaine)**

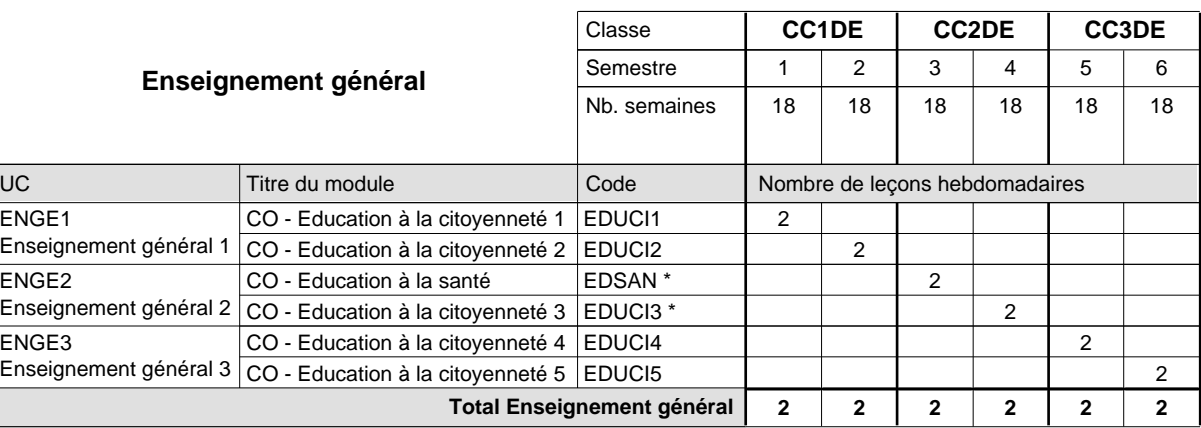

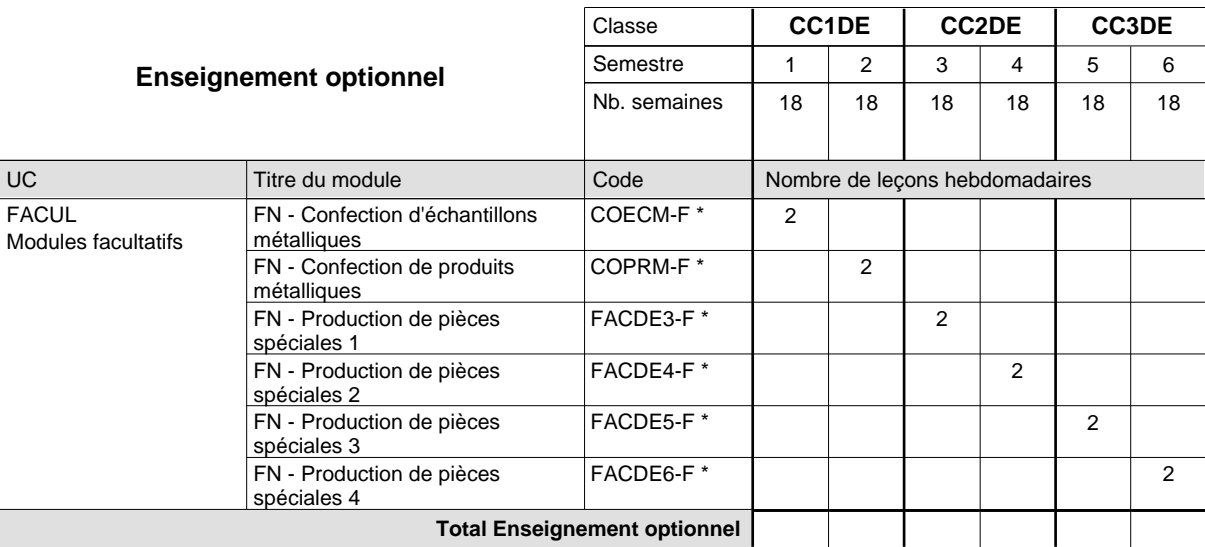

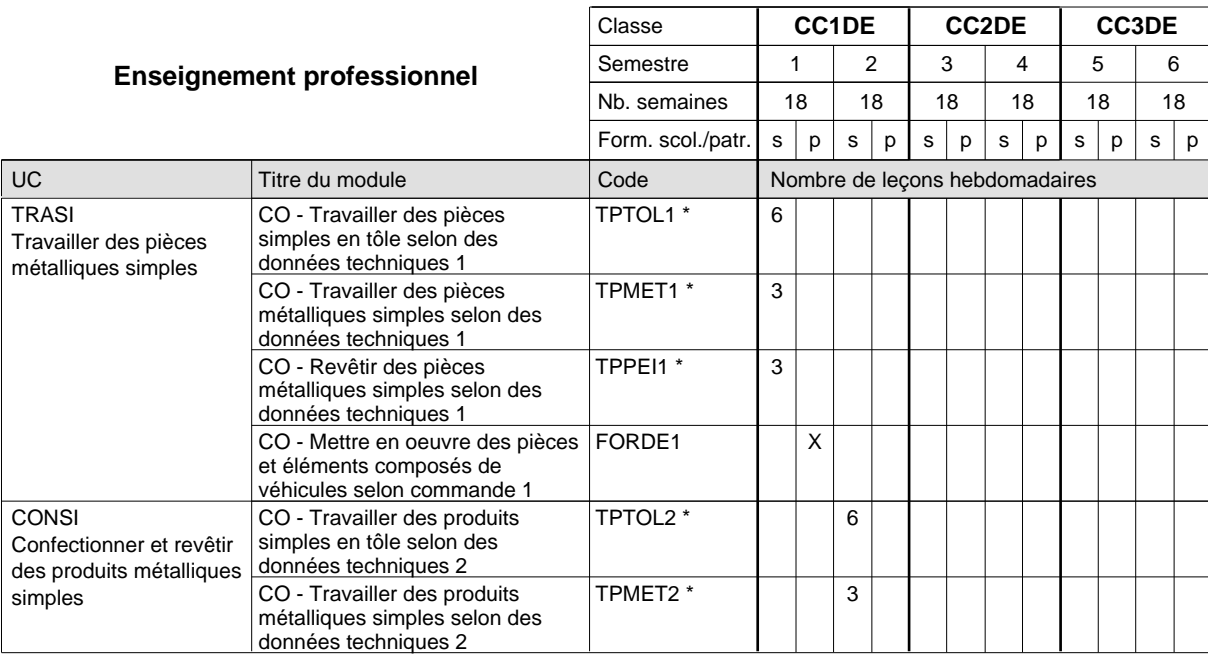

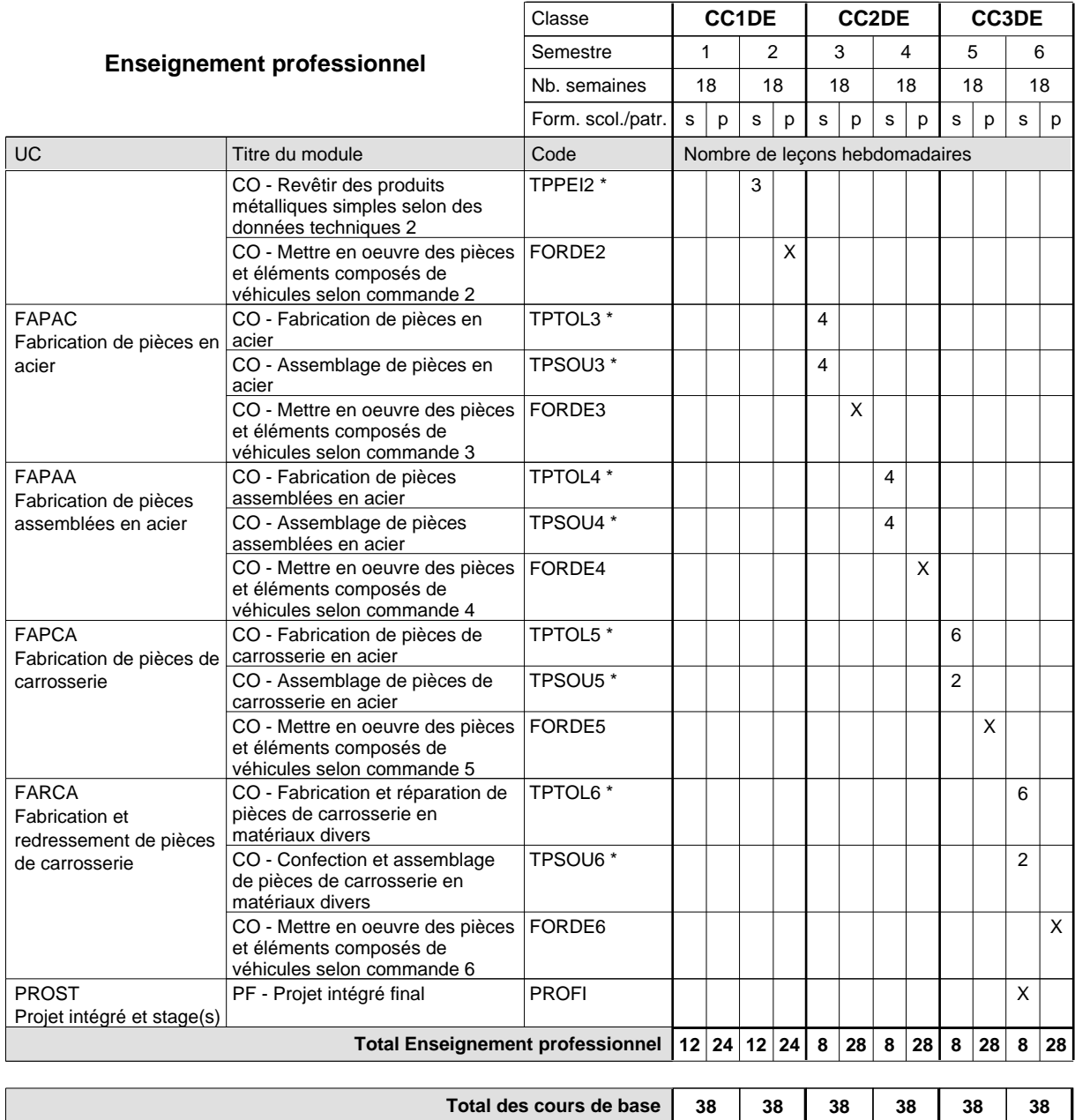

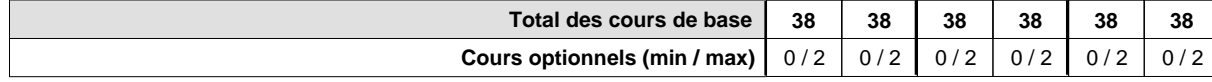

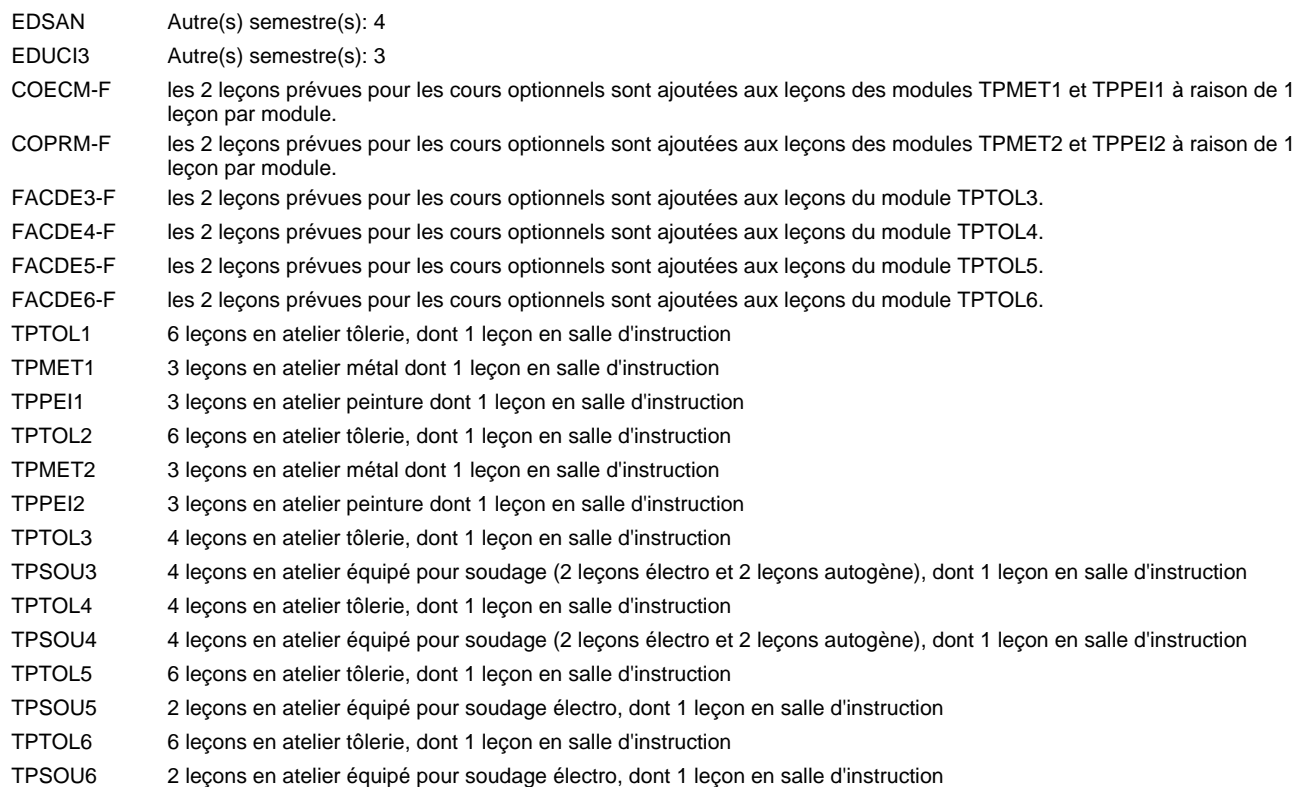

#### **Remarque générale**

Les formations de débosseleur de véhicules automoteurs (DE) et de peintre de véhicules automoteurs (PV) peuvent être regroupées dans une classe commune CC1CE - métiers de la carrosserie.

La formation est organisée:

En classe de CC1DE: au rythme de 2 jours par semaine à l'école et 3 jours par semaine en organisme de formation.

En classe de CC2DE/CC3DE: au rythme de 1,5 jours par semaine à l'école et 3,5 jours par semaine en organisme de formation. Alternant de 1 à 2 jours à l'école, resp. 4 à 3 jours à l'organisme de formation.

## **Enseignement secondaire général Formation professionnelle de base - CCP Certificat de capacité professionnelle Section des électriciens Électricien**

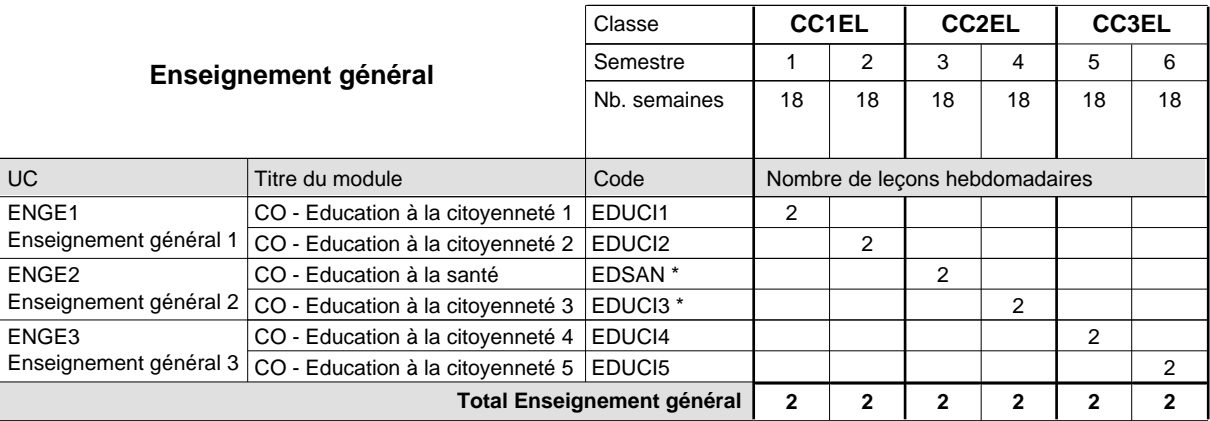

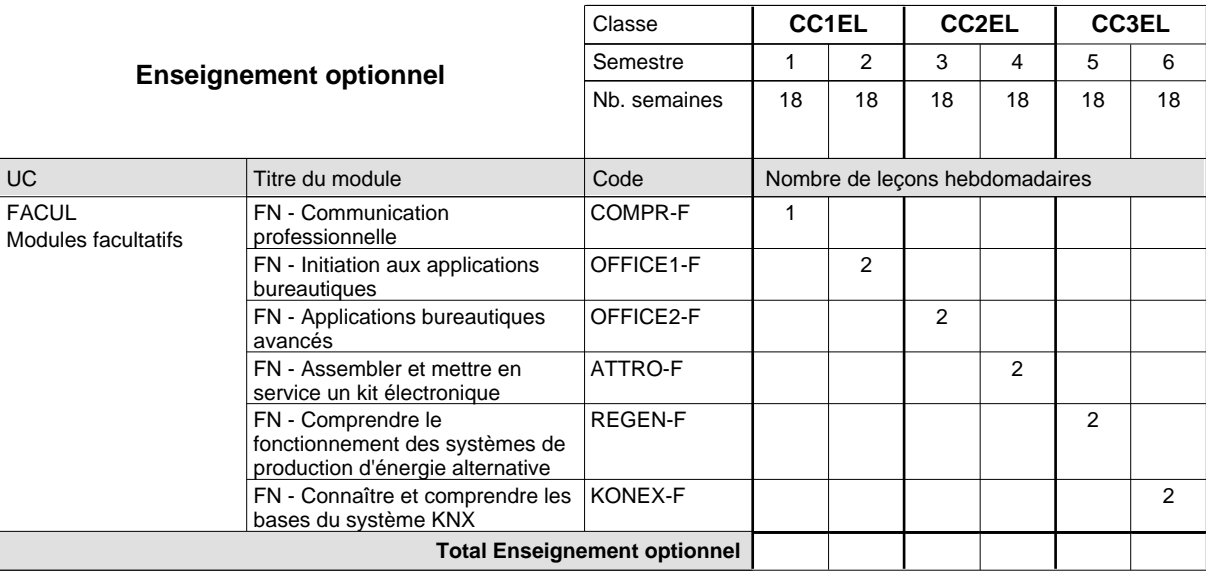

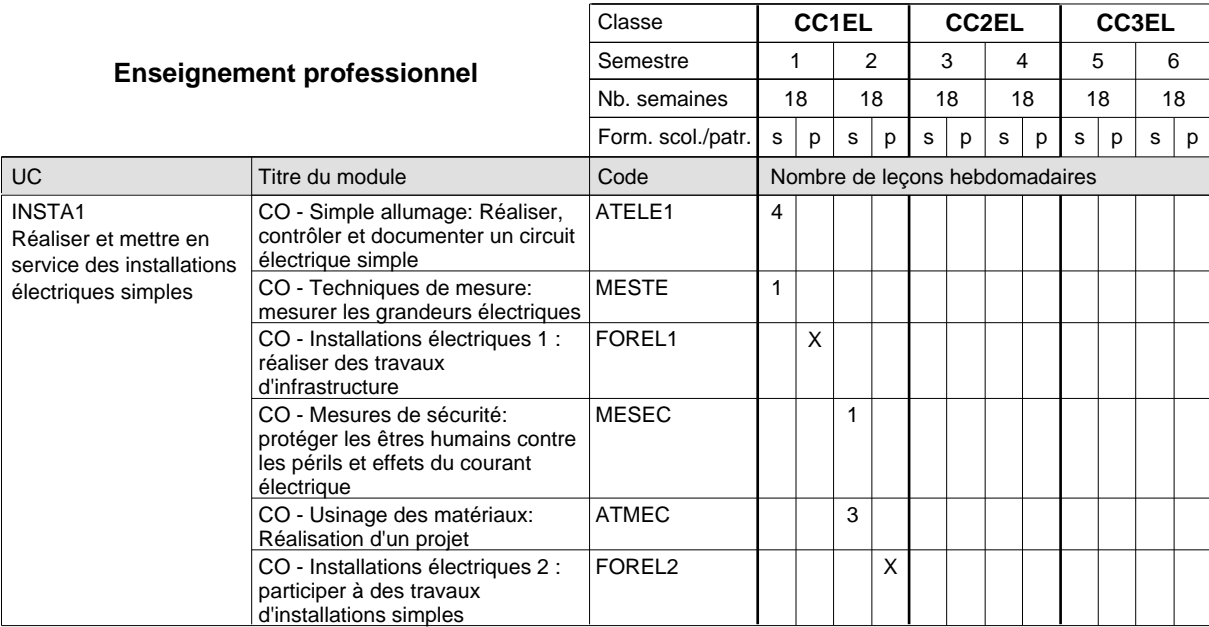

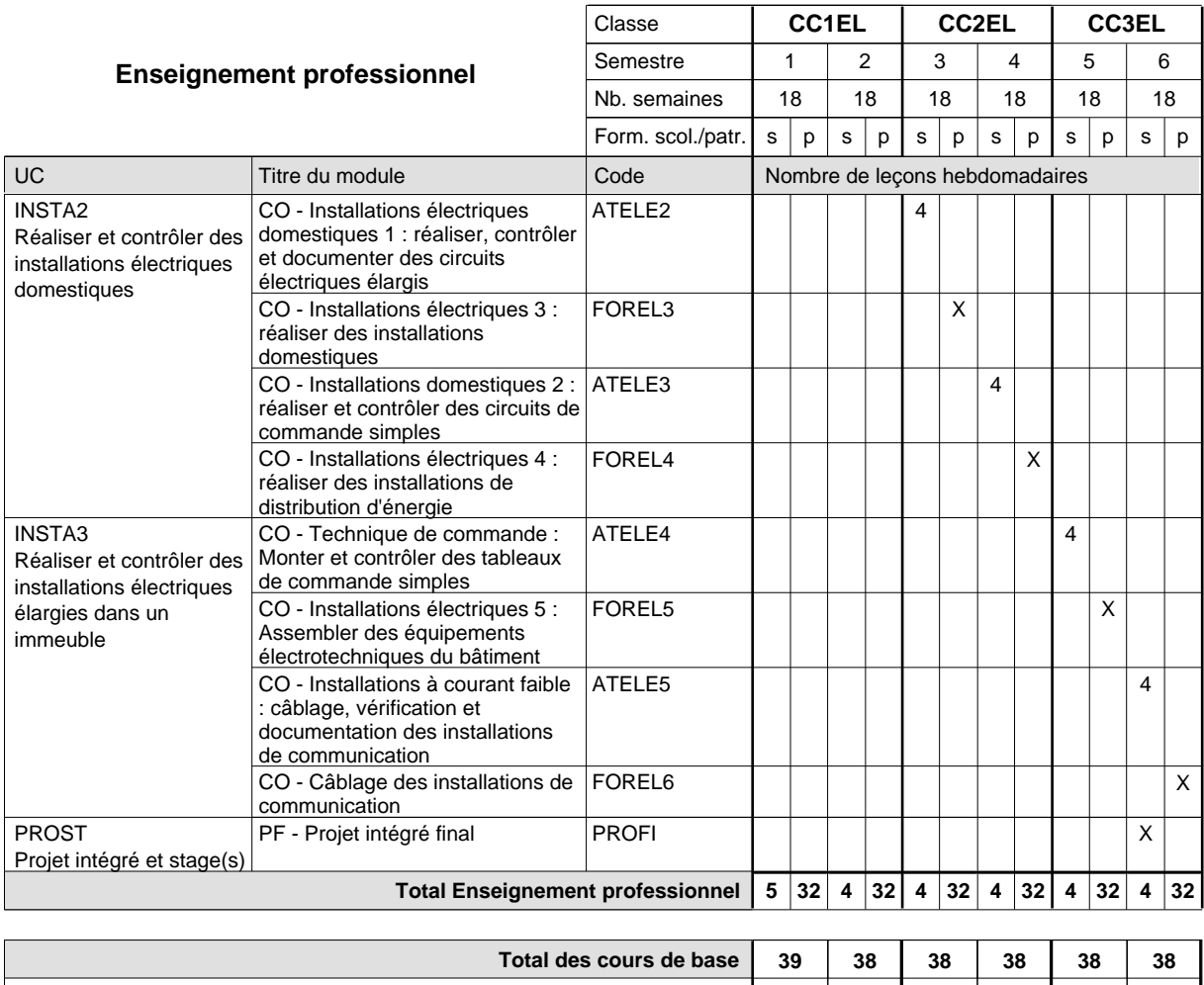

#### **Remarque générale**

Le volume horaire de la formation scolaire et de la formation patronale à disposition pour terminer la formation au cours d'une année supplémentaire est en principe le même que celui de la dernière année d'études.

**Cours optionnels (min / max) |** 0 / 1 | 0 / 2 **|** 0 / 2 | 0 / 2 | 0 / 2 | 0 / 2

## **Enseignement secondaire général Formation professionnelle de base - CCP Certificat de capacité professionnelle Section des électriciens - francophone (Concomitant avec 1 jour de cours par semaine) Électricien**

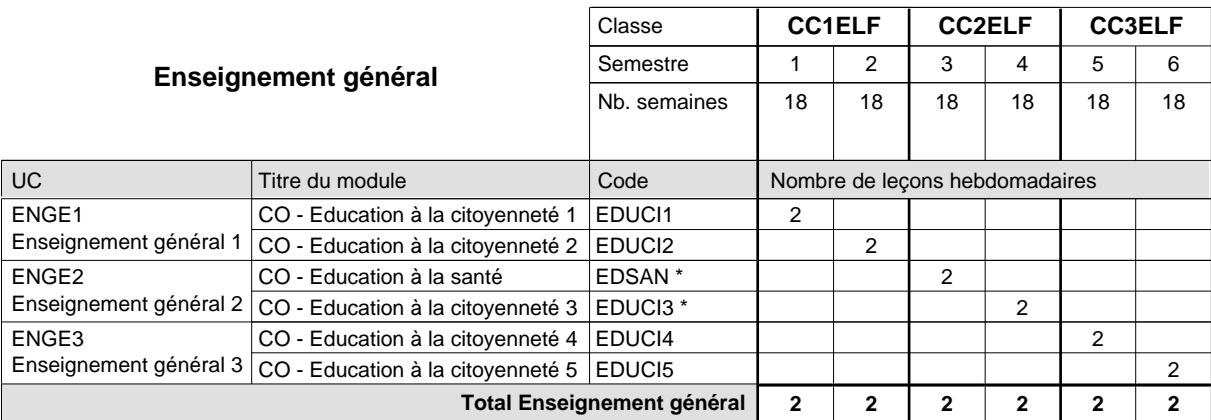

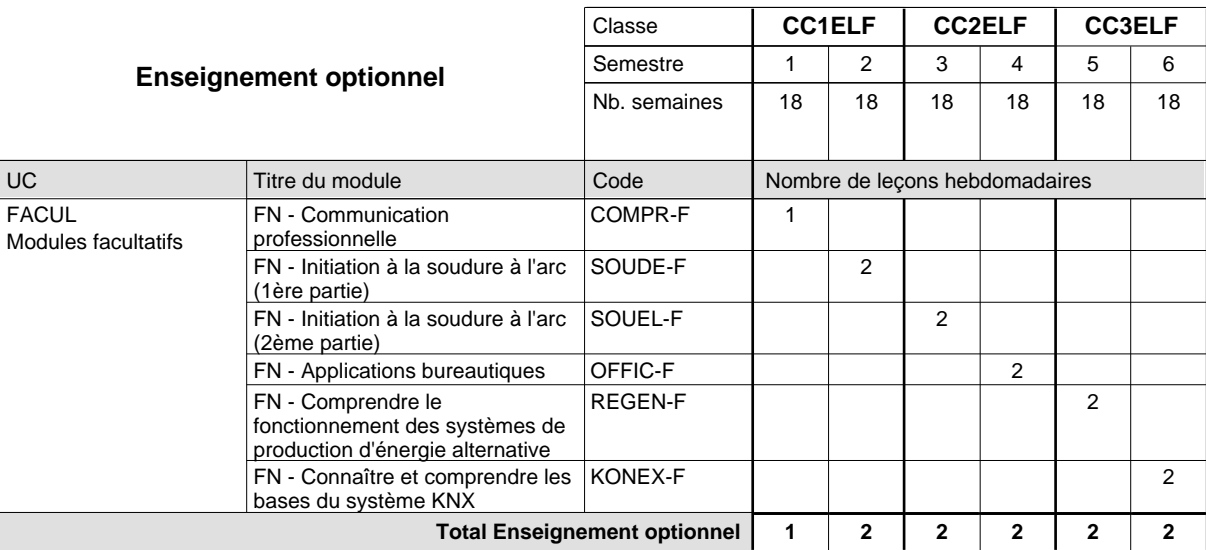

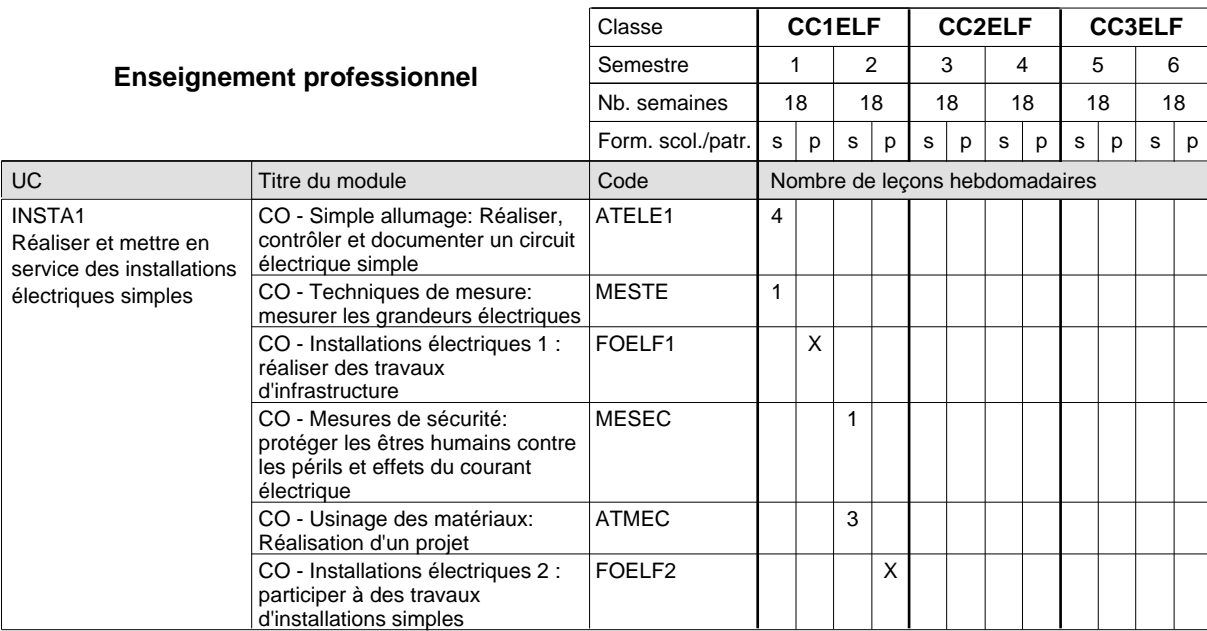

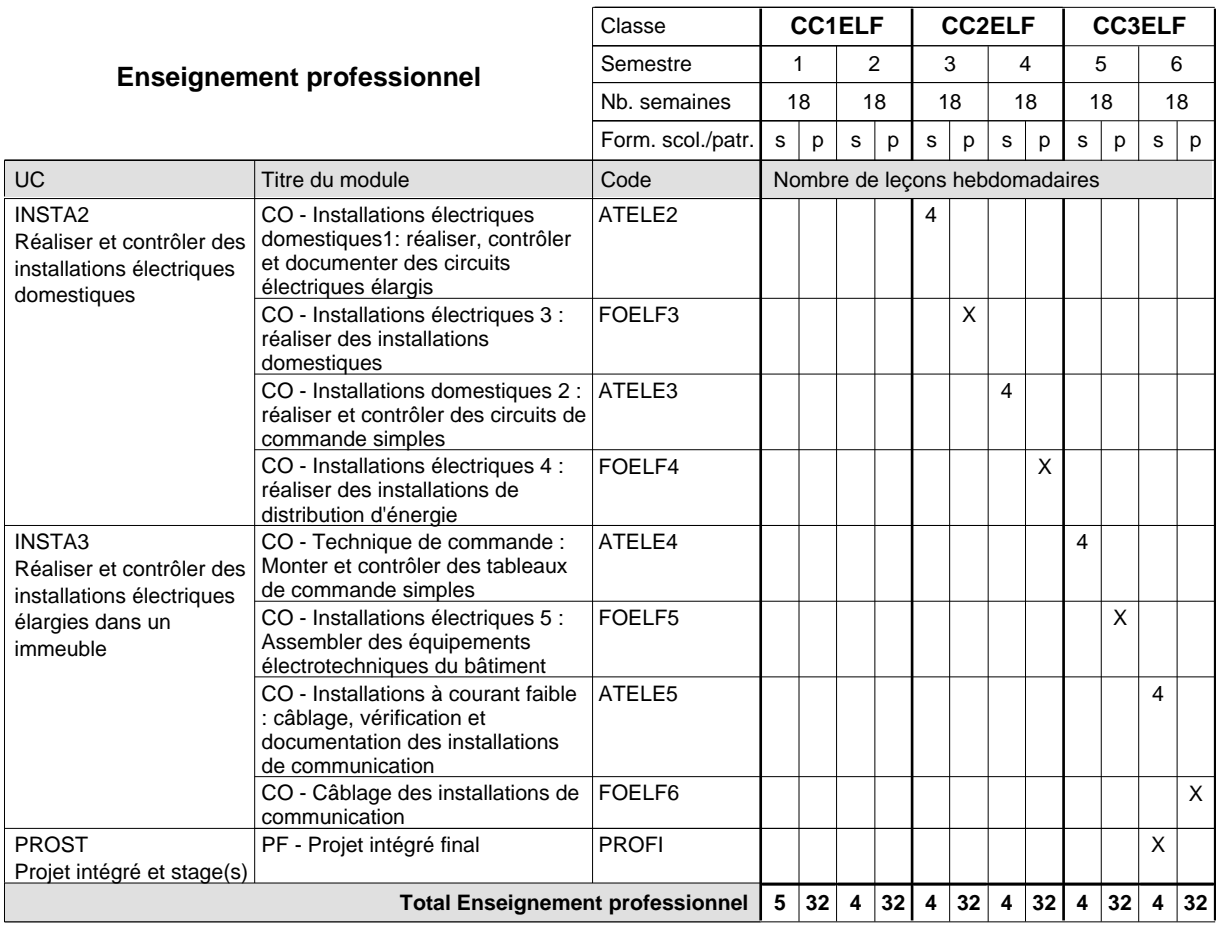

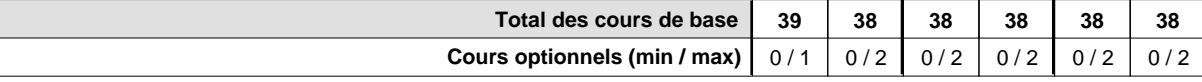

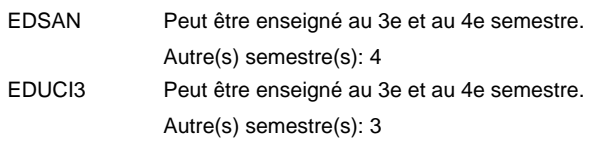

#### **Remarque générale**

Le volume horaire de la formation scolaire et de la formation patronale à disposition pour terminer la formation au cours d'une année supplémentaire est en principe le même que celui de la dernière année d'études.

## **Enseignement secondaire général Formation professionnelle de base - CCP Certificat de capacité professionnelle Section des installateurs chauffage-sanitaire (Concomitant avec 1 jour de cours par semaine) Installateur chauffage-sanitaire**

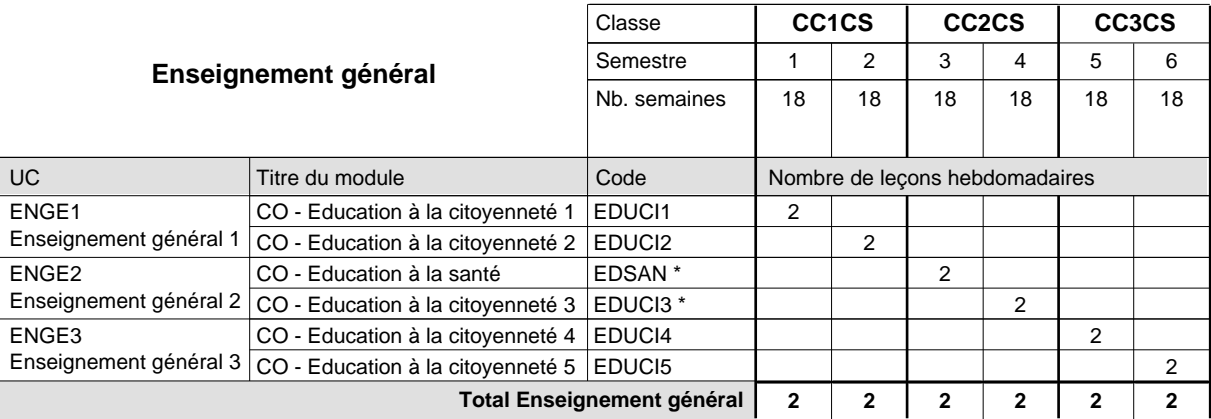

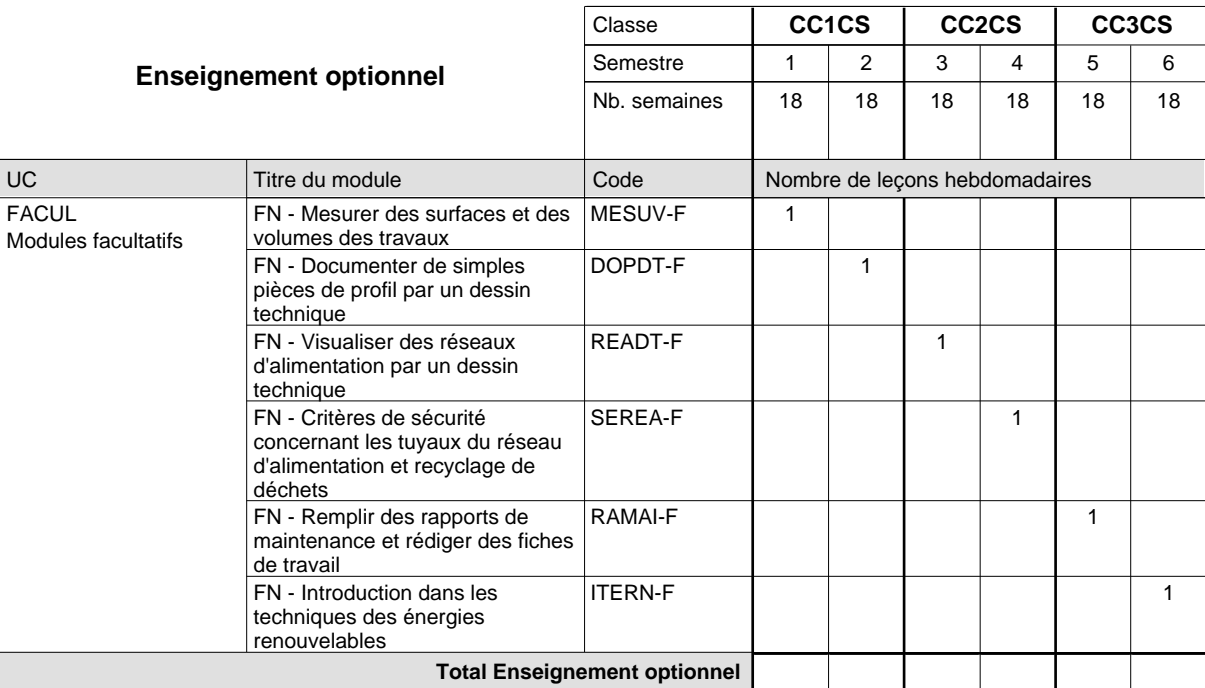

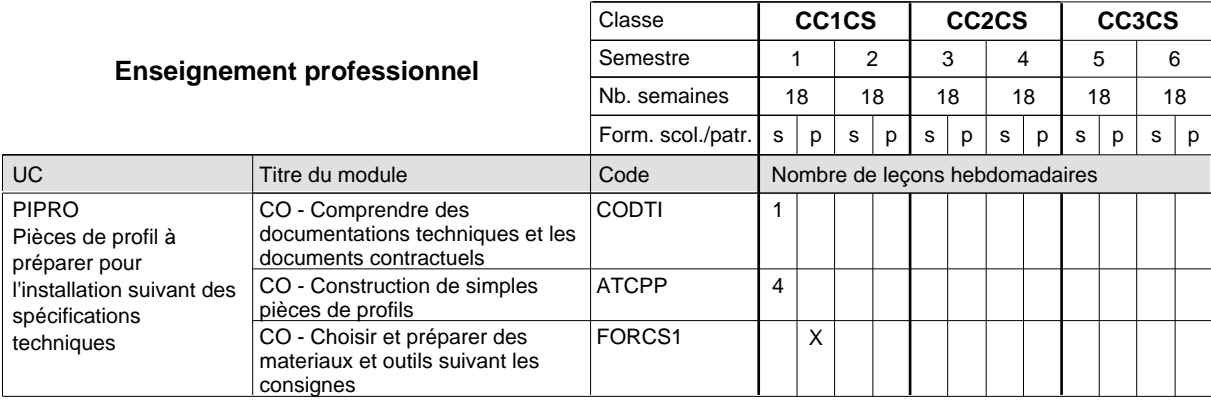

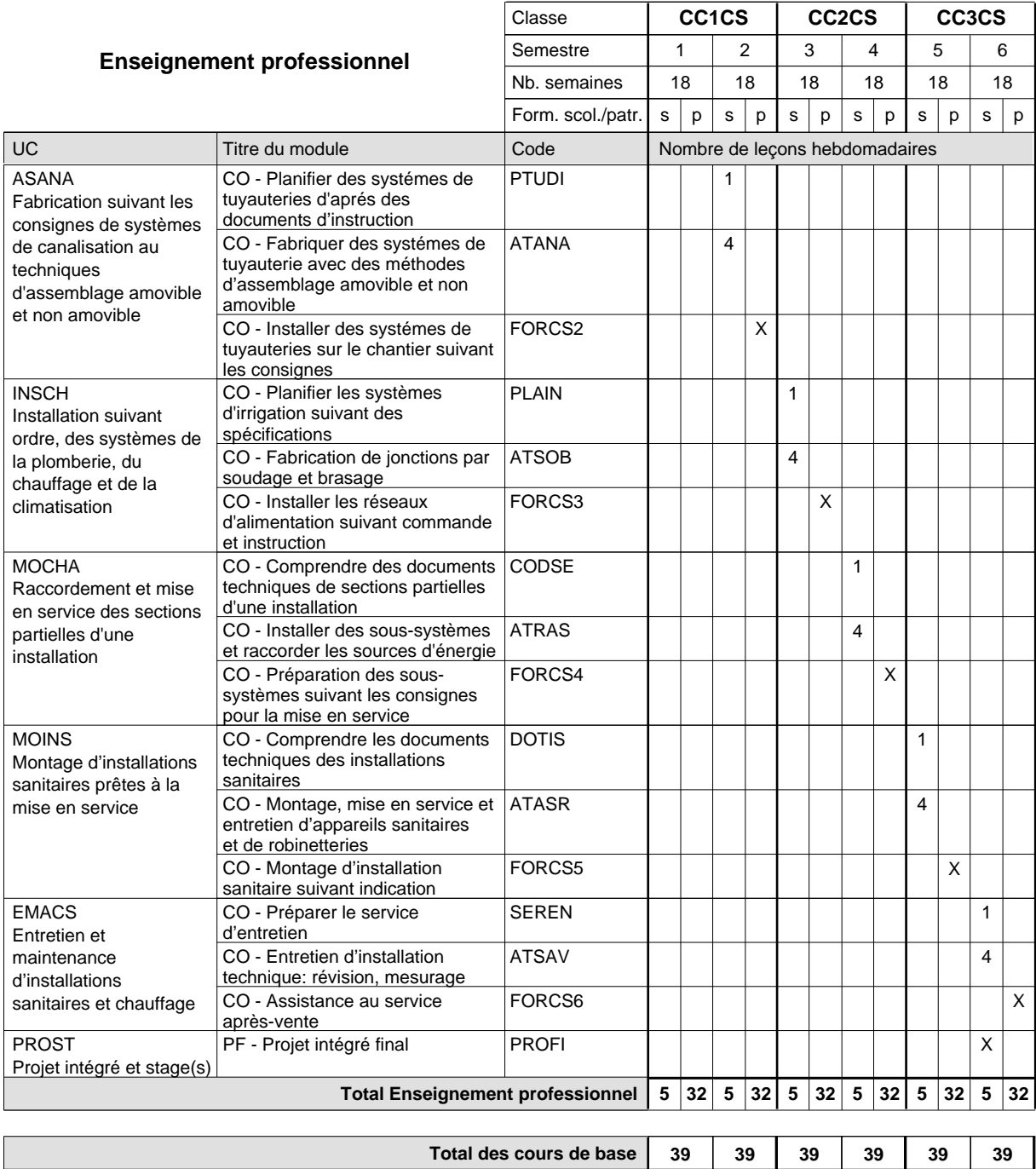

#### **Remarque générale**

Le volume horaire de la formation scolaire et de la formation patronale à disposition pour terminer la formation au cours d'une année supplémentaire est en principe le même que celui de la dernière année d'études.

**Cours optionnels (min / max)**

 $0/1$  0/1 0/1 0/1 0/1 0/1

## **Enseignement secondaire général Formation professionnelle de base - CCP Certificat de capacité professionnelle Section des installateurs chauffage-sanitaire - francophone (Concomitant avec 1 jour de cours par semaine) Installateur chauffage-sanitaire**

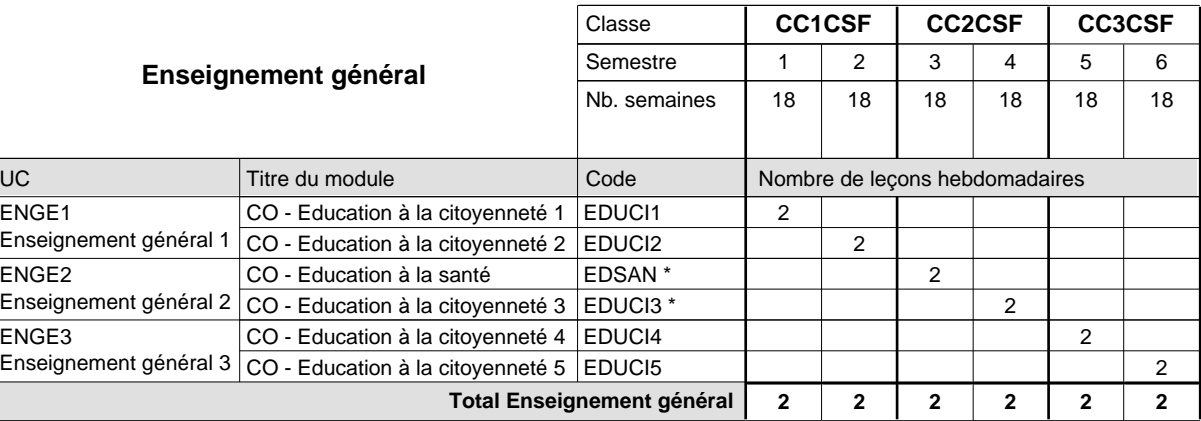

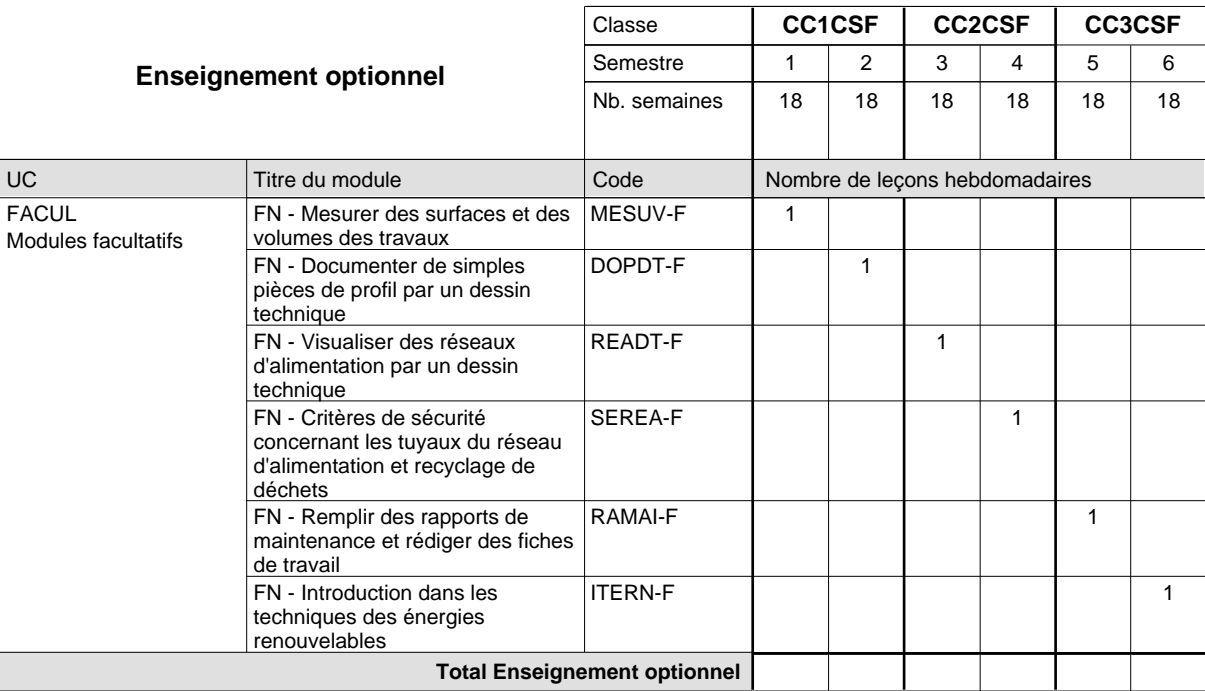

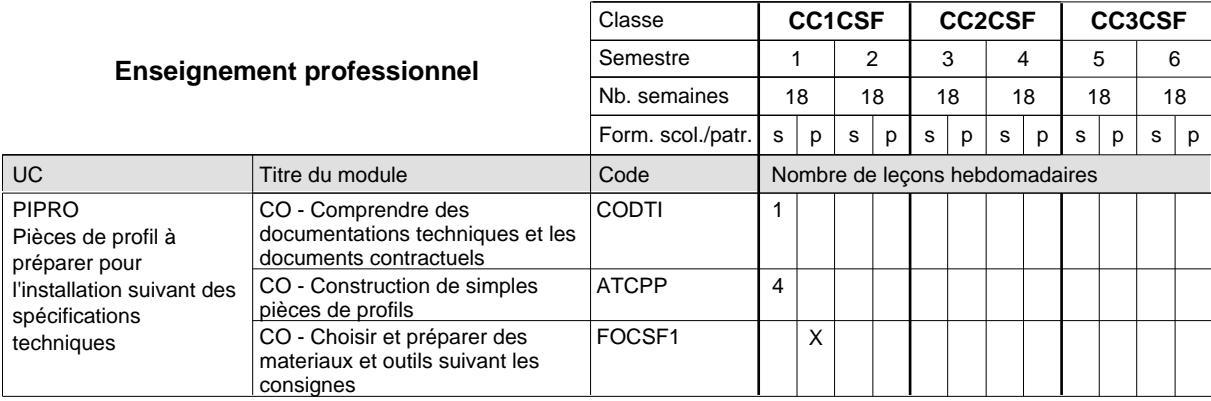

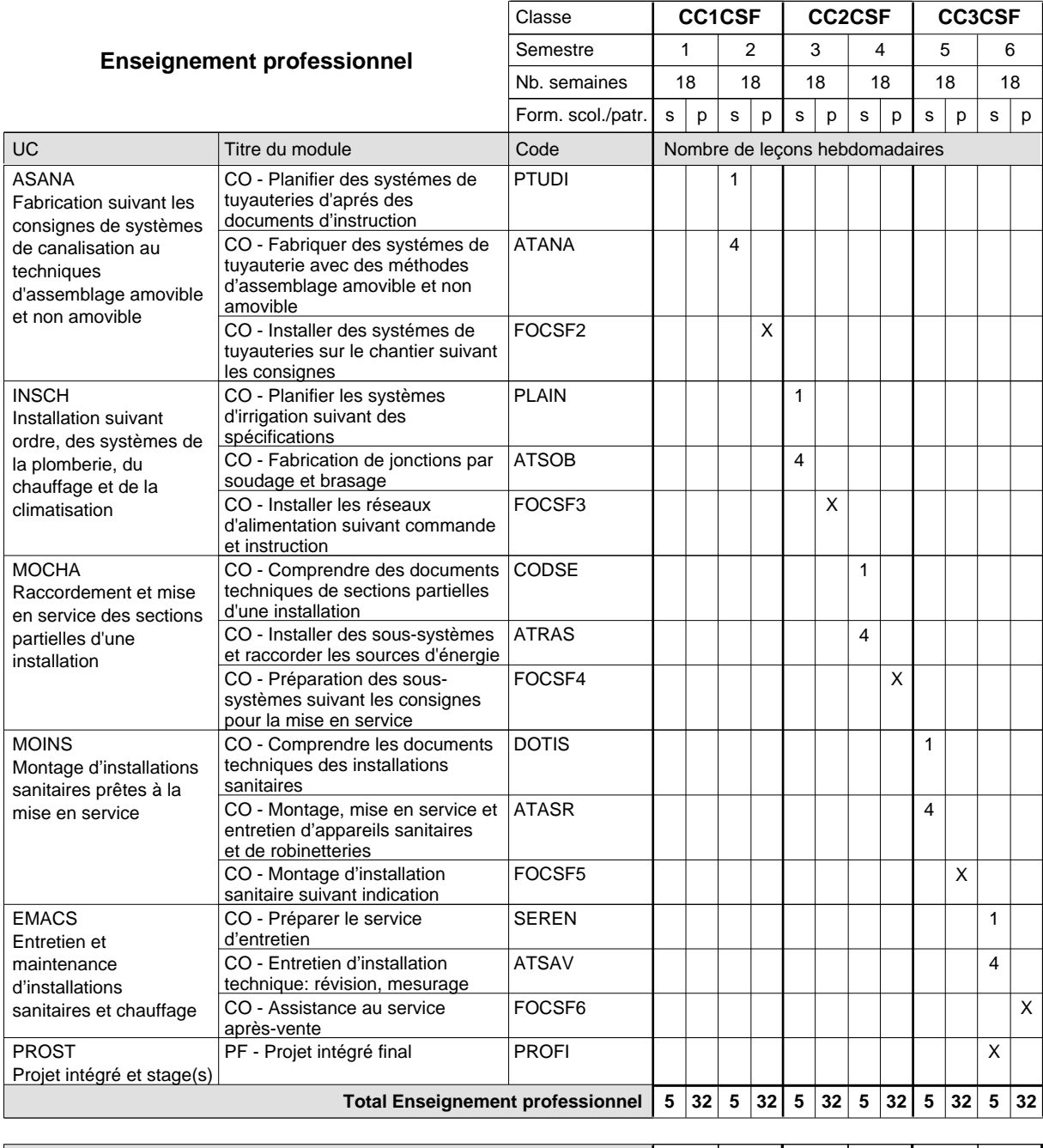

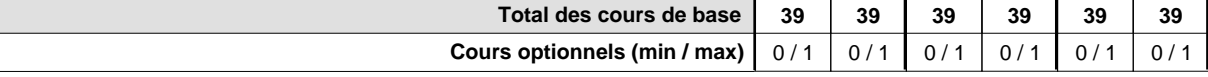

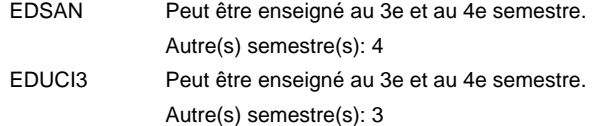

#### **Remarque générale**

Le volume horaire de la formation scolaire et de la formation patronale à disposition pour terminer la formation au cours d'une année supplémentaire est en principe le même que celui de la dernière année d'études.

## **Enseignement secondaire général Formation professionnelle de base - CCP Certificat de capacité professionnelle Maçon**

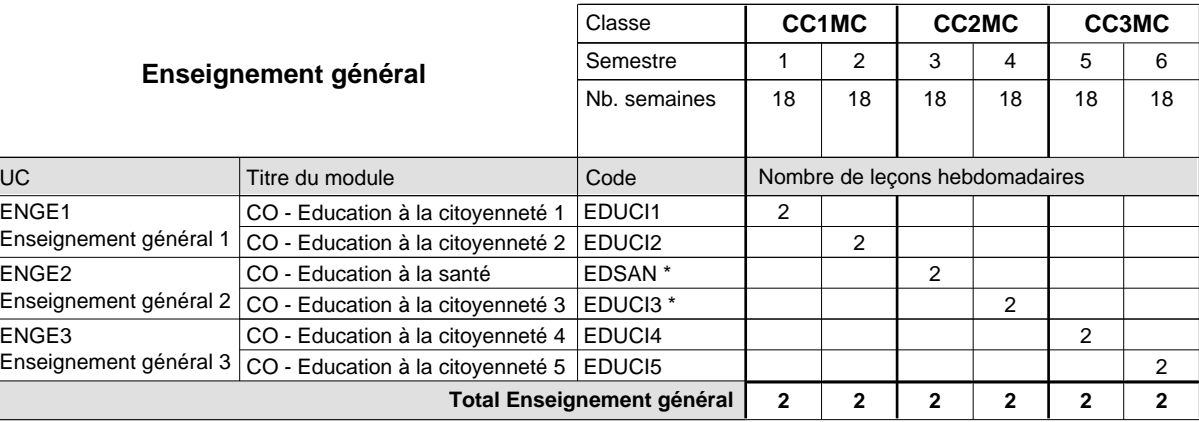

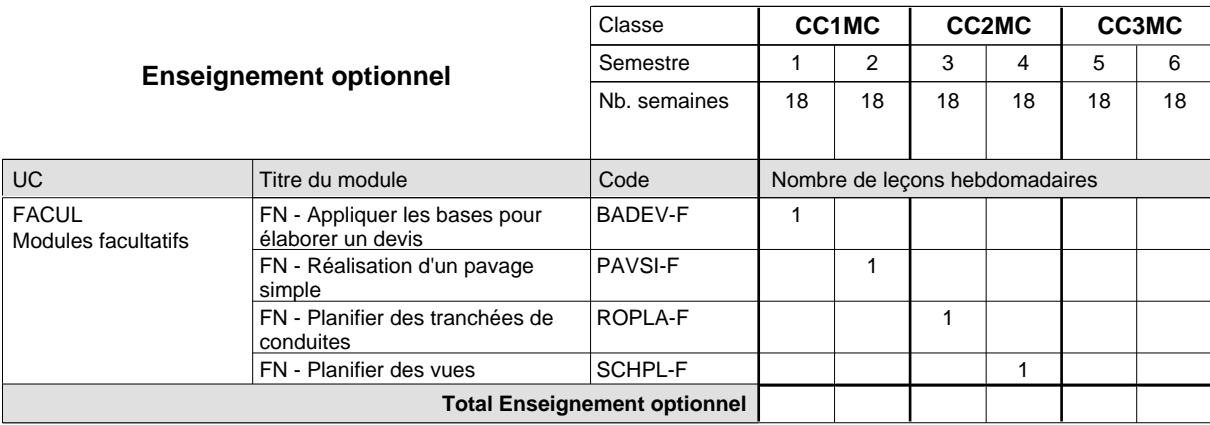

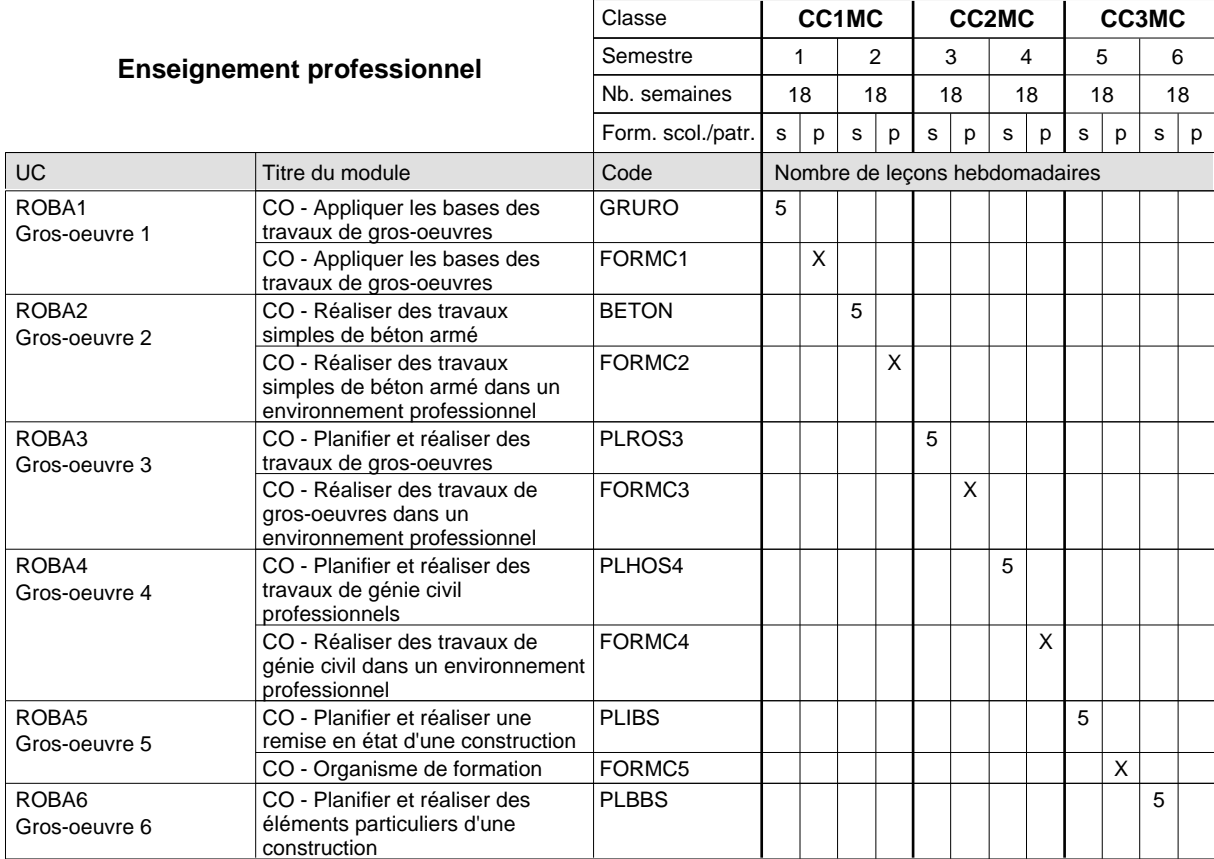

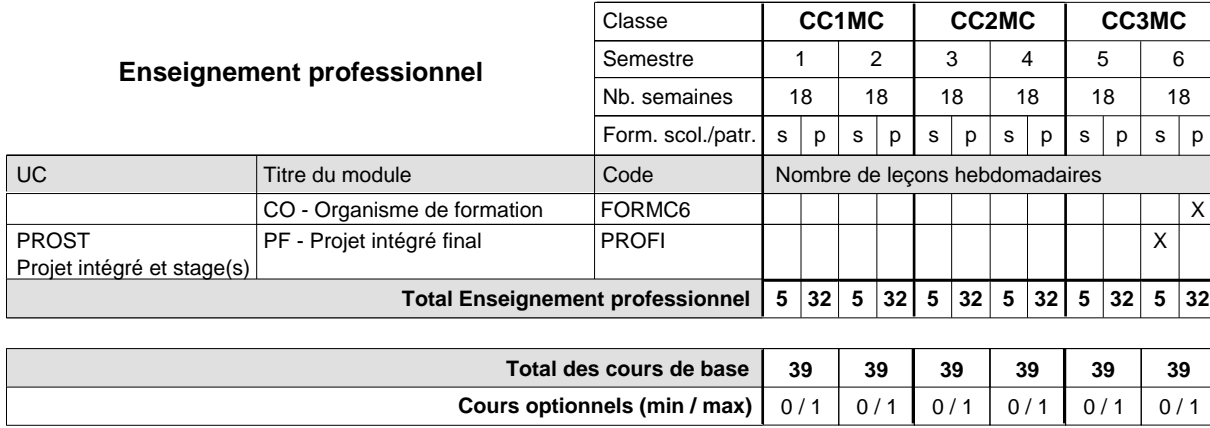

#### **Remarque générale**

Les formations de maçon (MC), de marbrier (TM), de carreleur (CR), de plafonneur-façadier (PF) et de tailleur-sculpteur de pierres (TP) peuvent être regroupées dans une classe commune CC1BA - métiers du bâtiment.

Le volume horaire de la formation scolaire et de la formation patronale à disposition pour terminer la formation au cours d'une année supplémentaire est en principe le même que celui de la dernière année d'études.

## **Enseignement secondaire général Formation professionnelle de base - CCP Certificat de capacité professionnelle Fumiste-ramoneur**

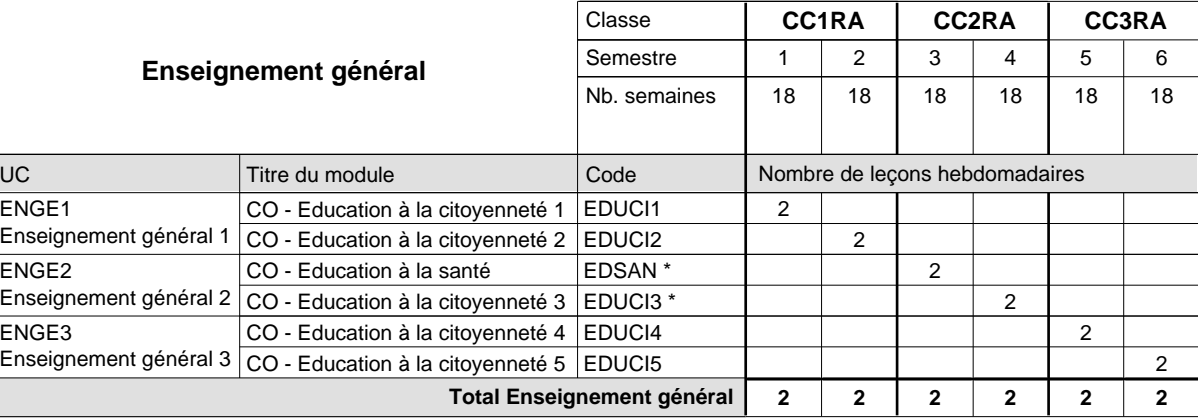

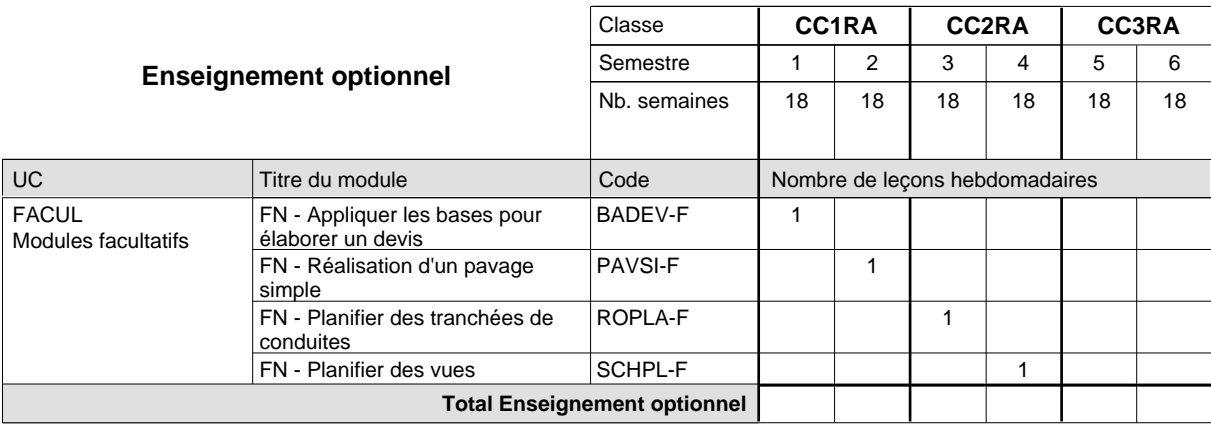

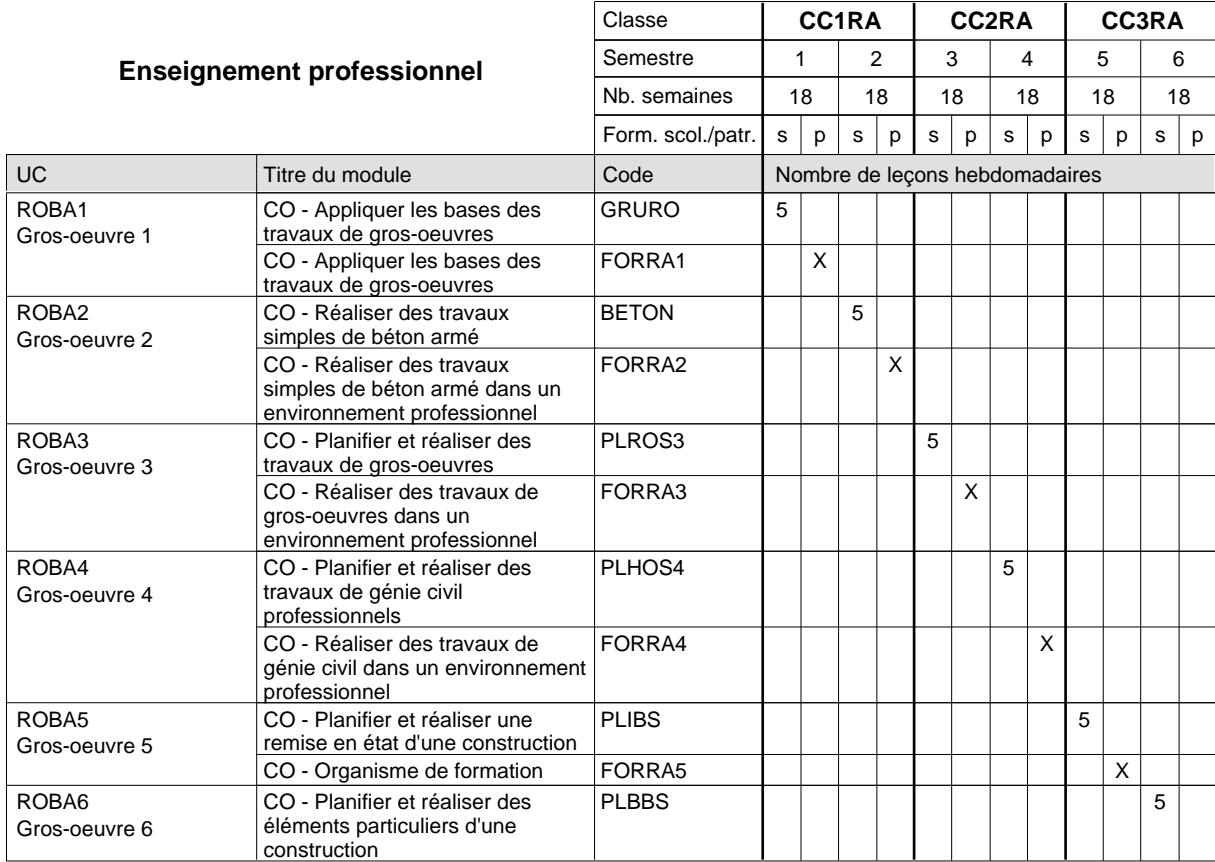

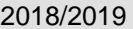

## **2018 Royald Grille horaire Capacity Capacity Capacity Page 519**

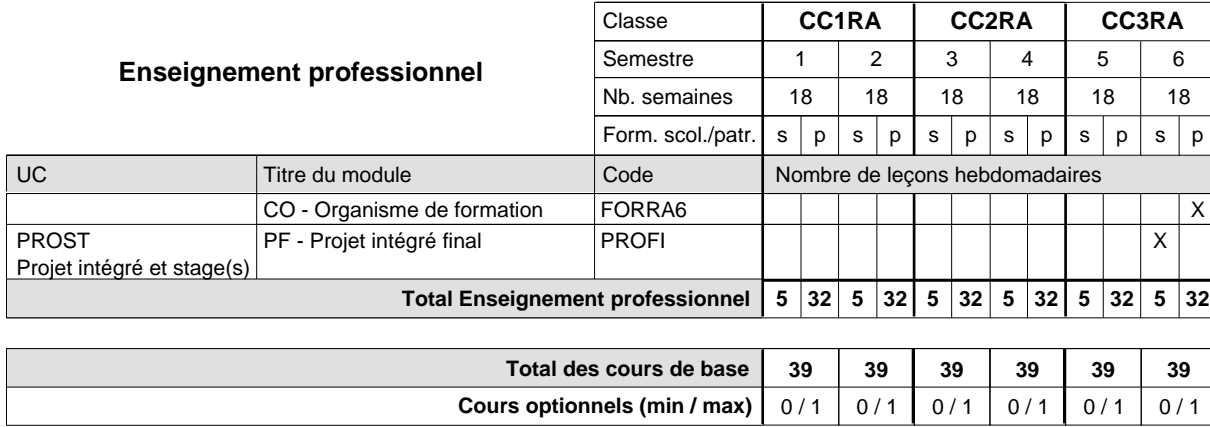

#### **Remarque générale**

## **Enseignement secondaire général Formation professionnelle de base - CCP Certificat de capacité professionnelle**

### **Aide ménagère**

### **(Concomitant, 1ère année de formation avec 2 jours de cours, 2e et 3e année de formation avec 1 jour de cours par semaine)**

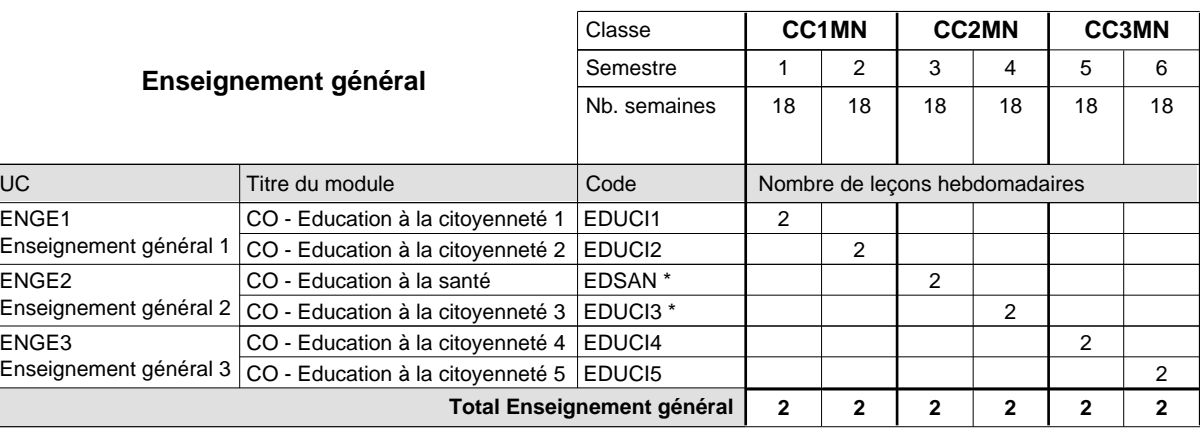

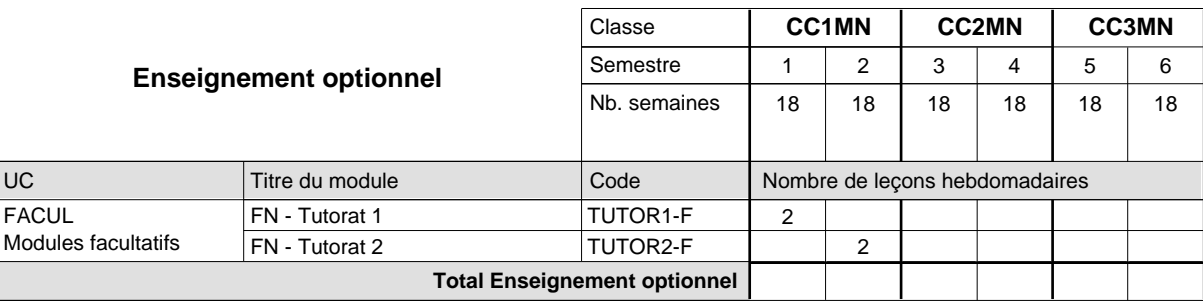

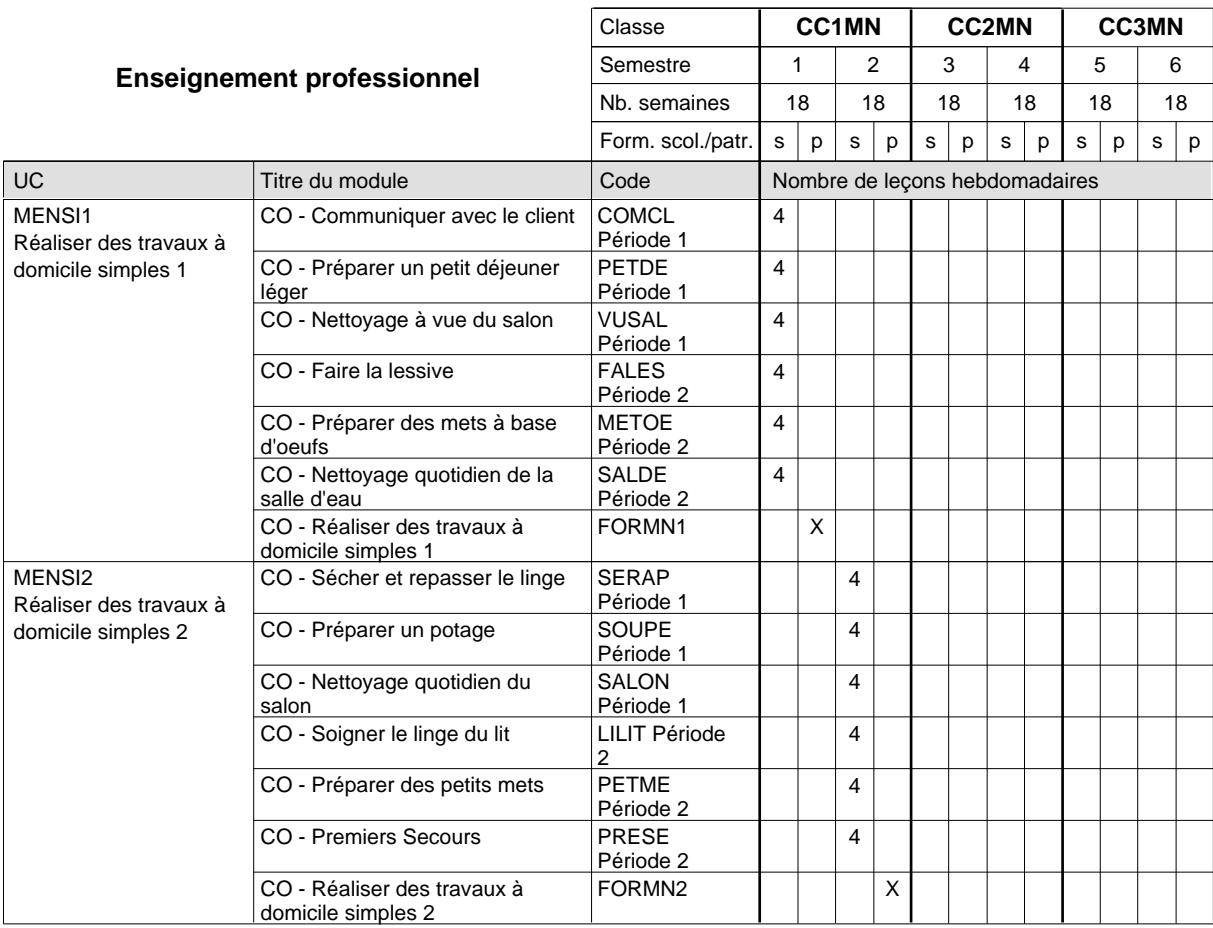

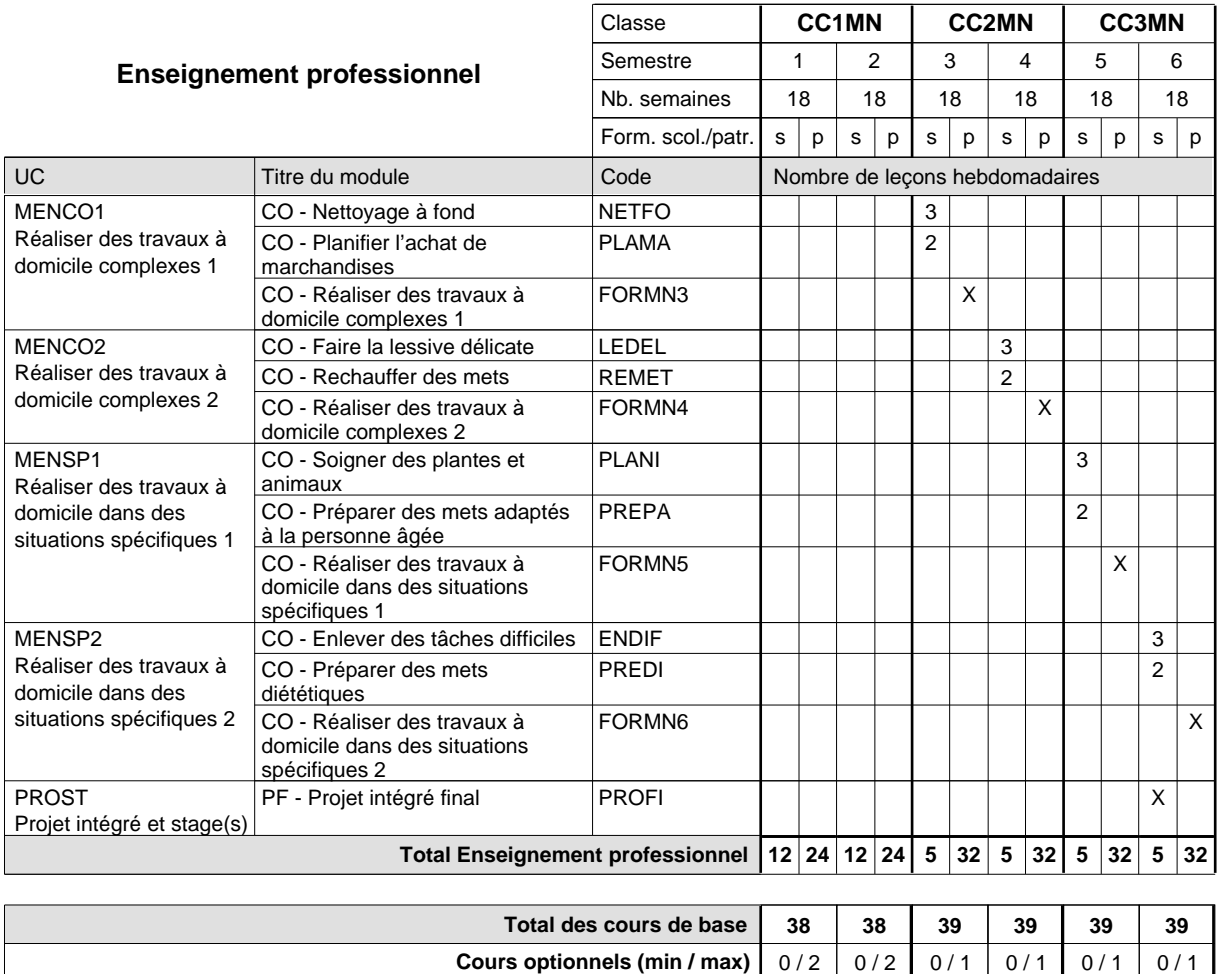

## **Enseignement secondaire général Formation professionnelle de base - CCP Certificat de capacité professionnelle Parqueteur**

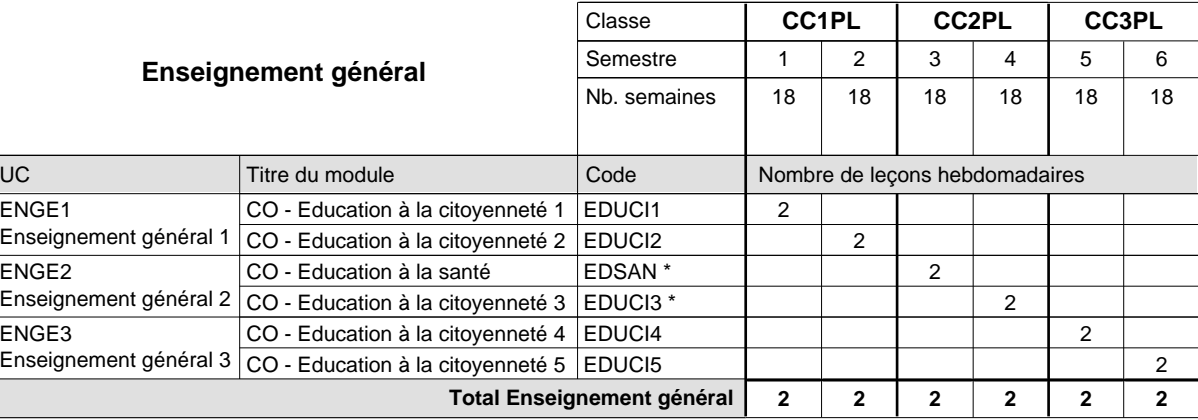

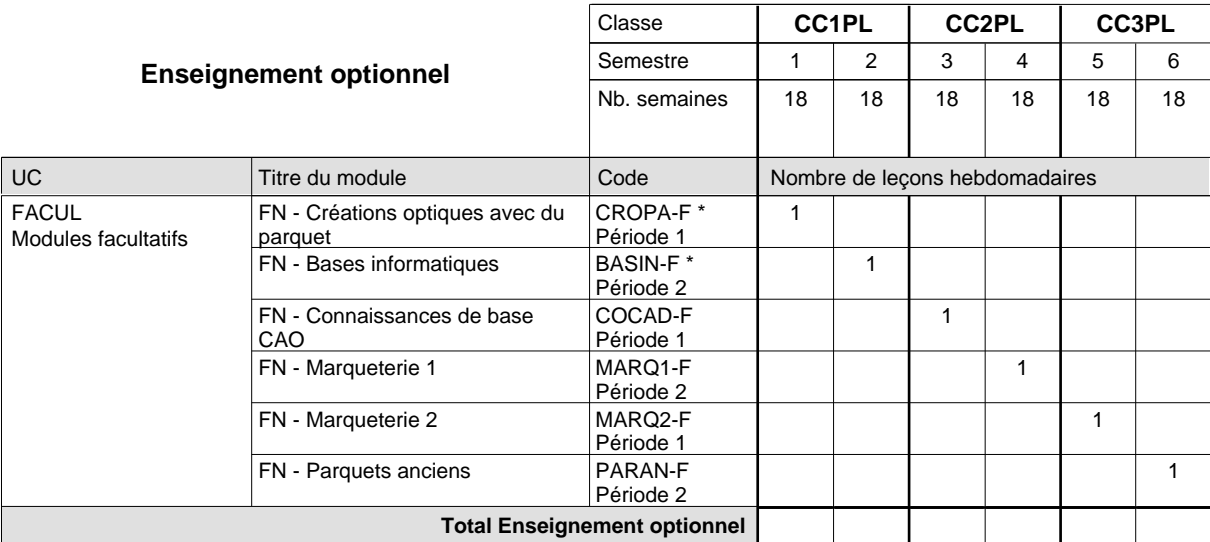

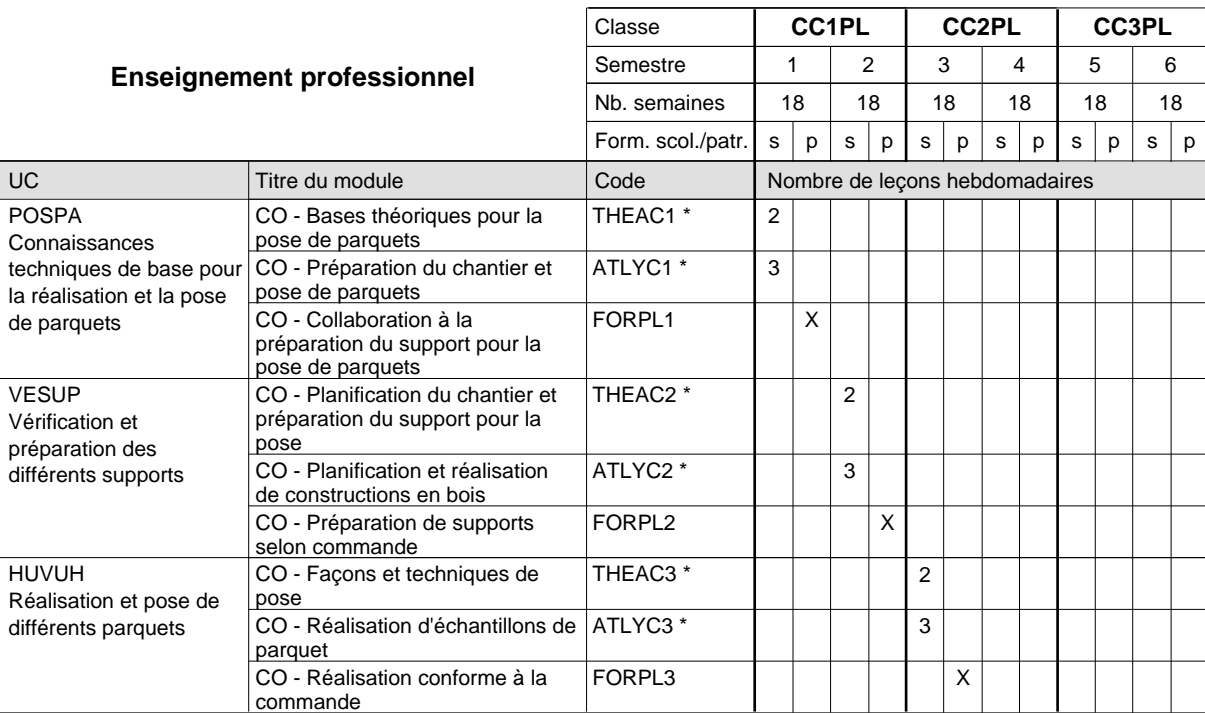

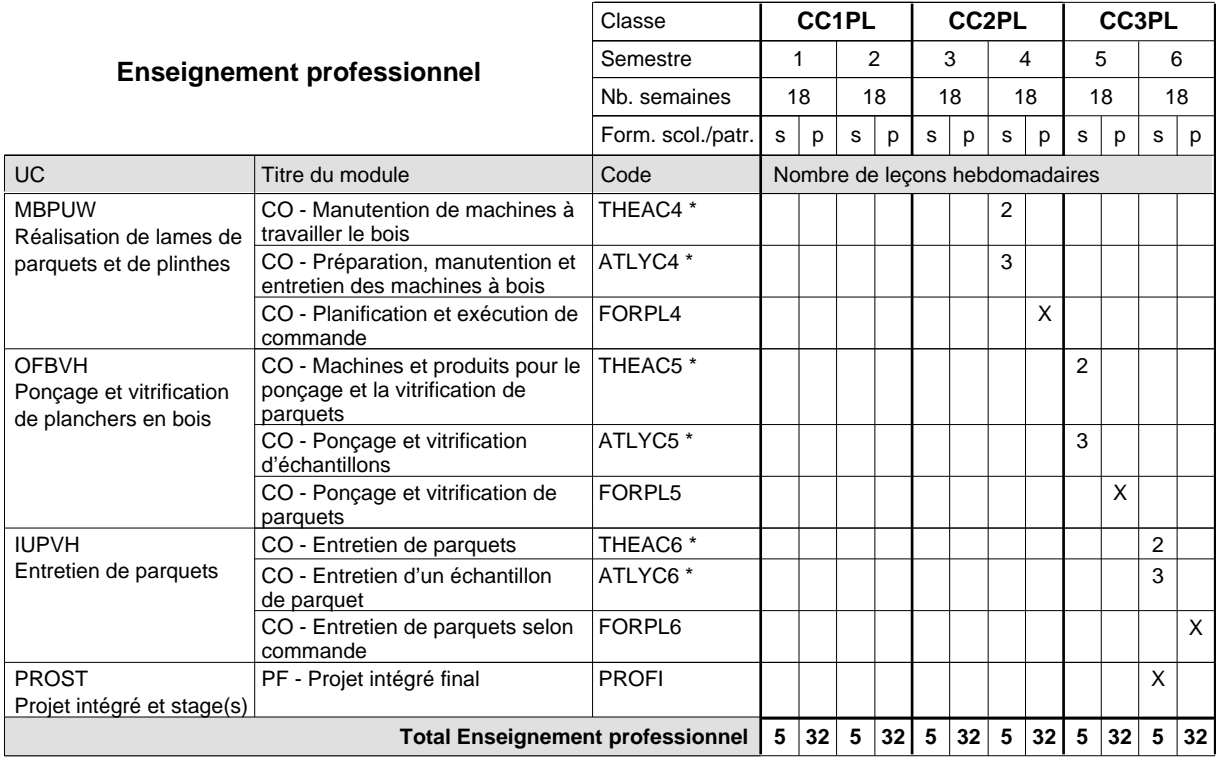

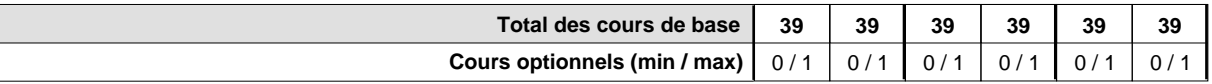

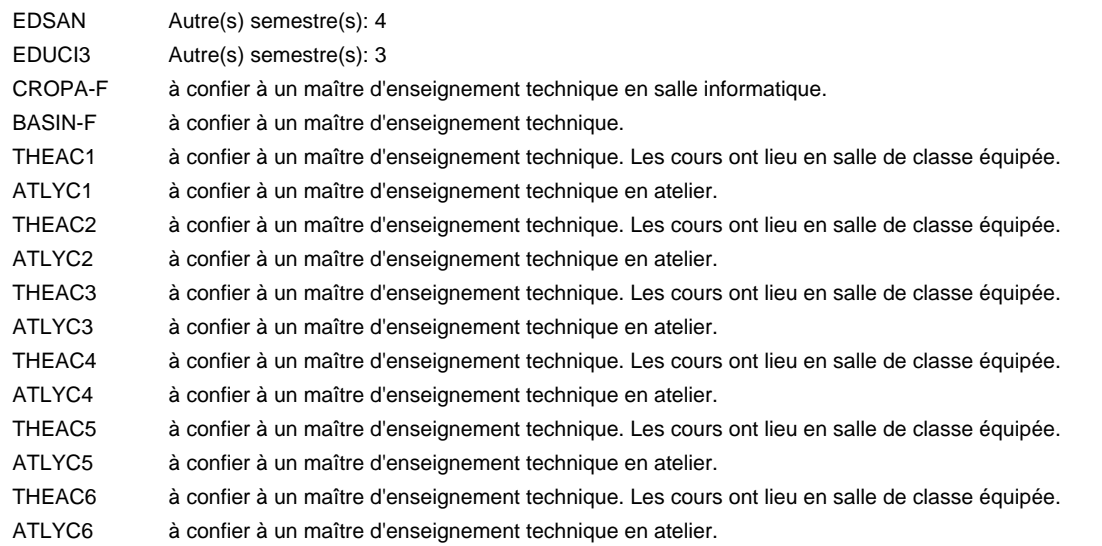

#### **Remarque générale**

## **Enseignement secondaire général Formation professionnelle de base - CCP Certificat de capacité professionnelle (Concomitant avec 1 jour de cours par semaine) Pâtissier-chocolatier-confiseur-glacier**

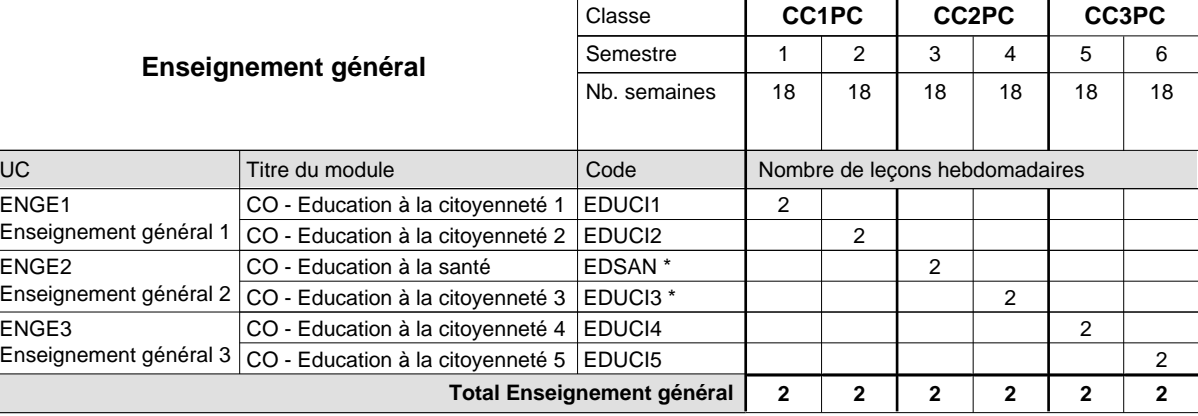

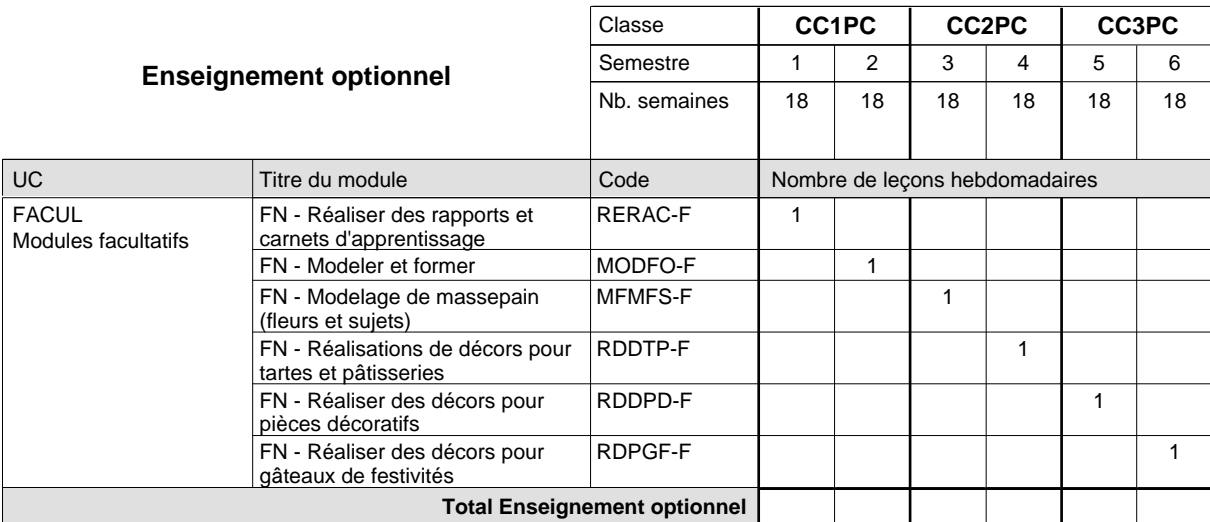

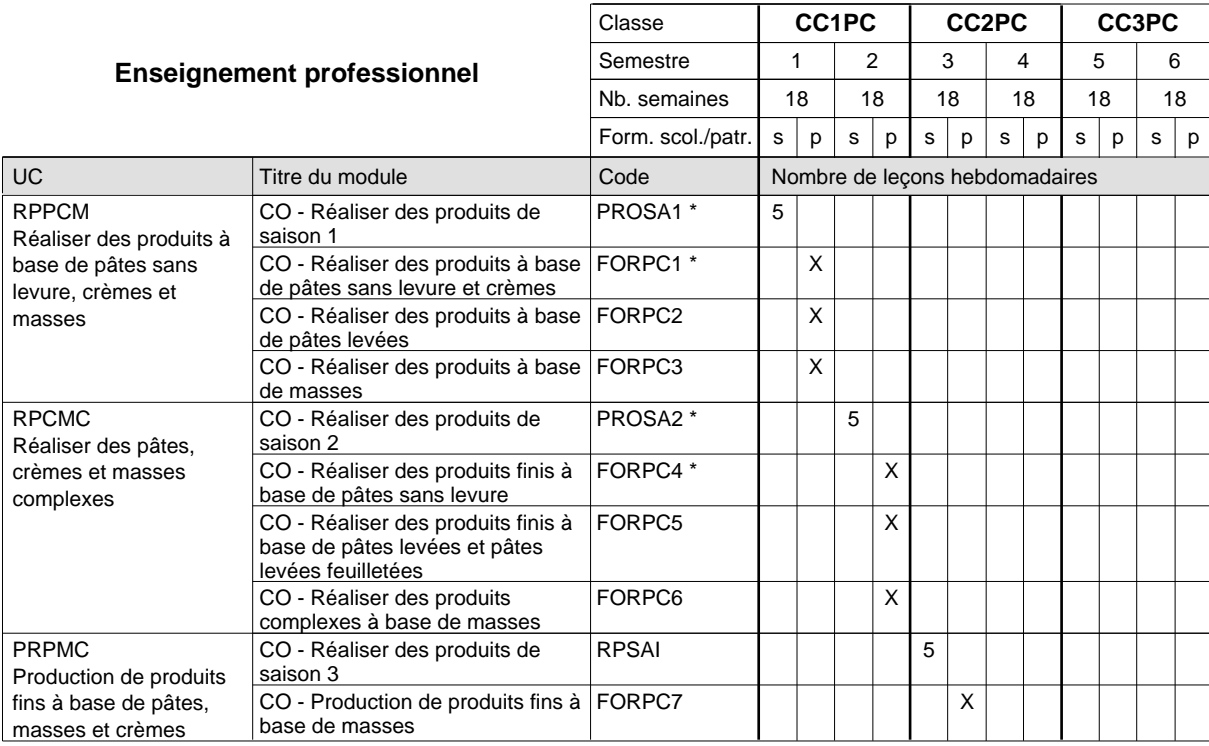

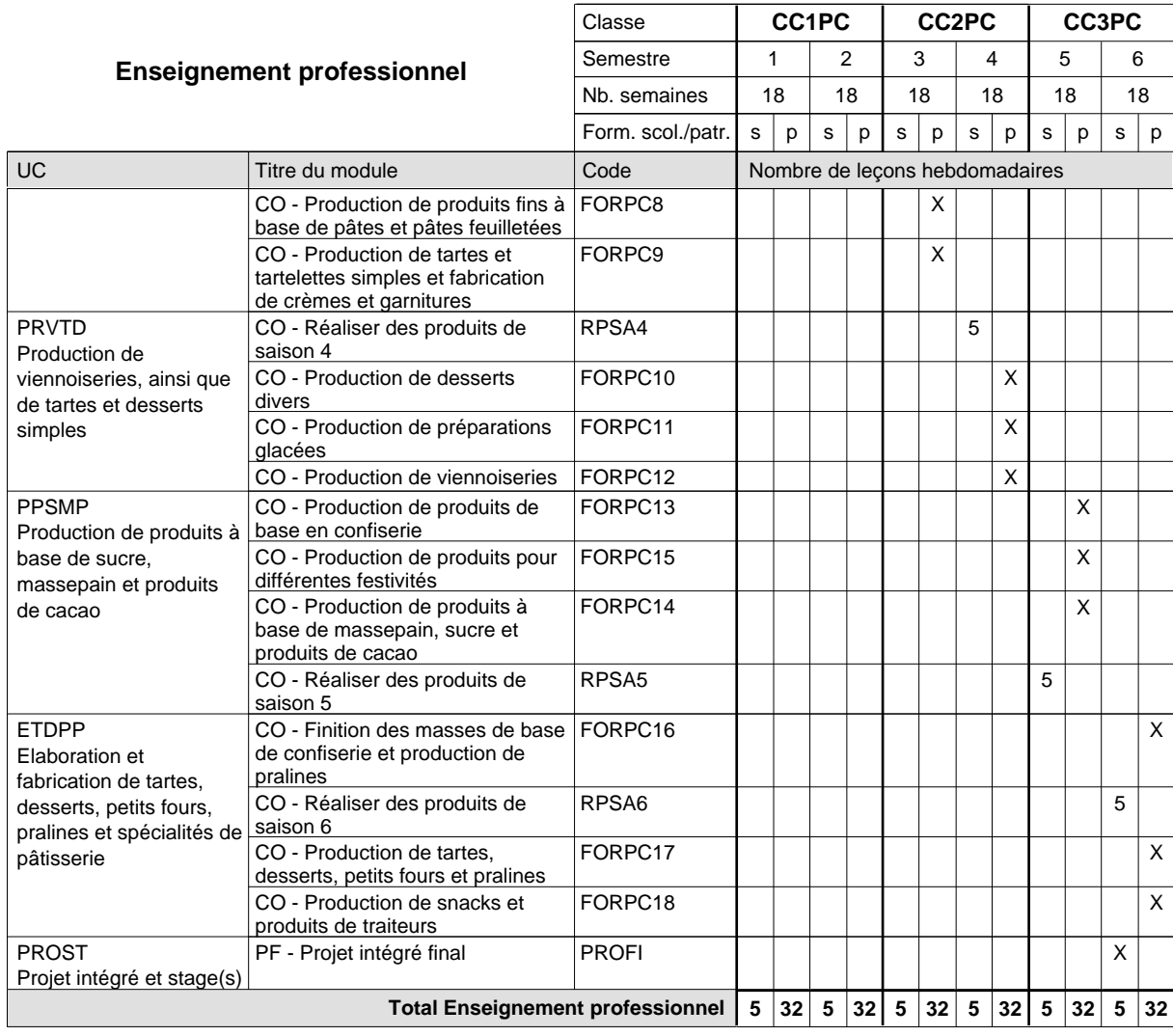

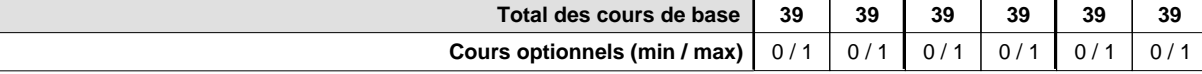

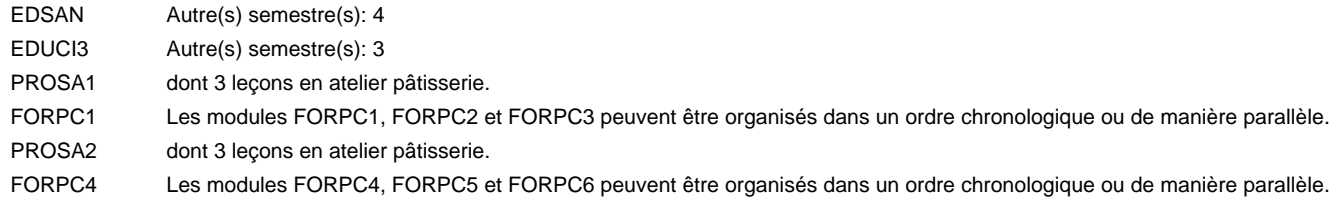

#### **Remarque générale**

## **Enseignement secondaire général**

**Formation professionnelle de base - CCP**

# **Certificat de capacité professionnelle**

## **Peintre de véhicules automoteurs**

### **(Concomitant, 1ère année de formation avec 2 jours, 2e et 3e année de formation avec 1,5 jours de cours par semaine)**

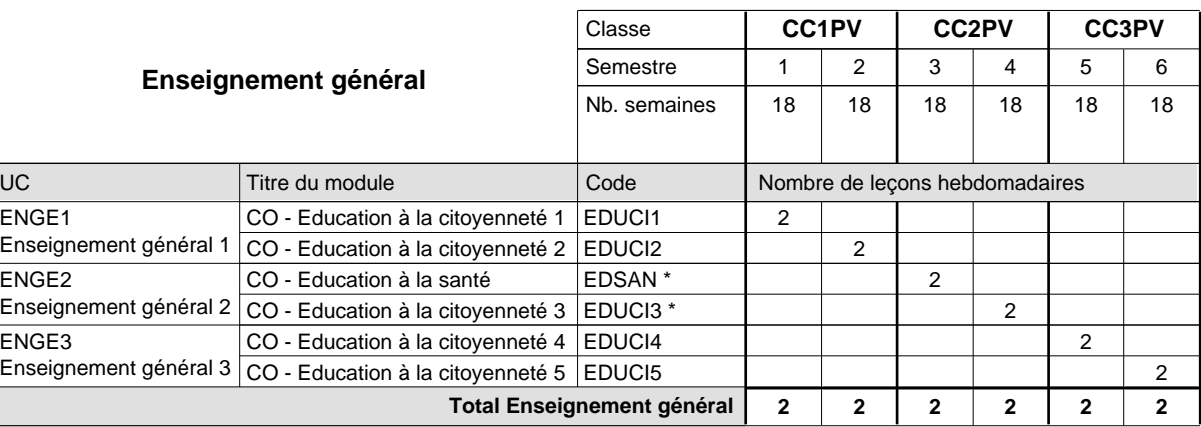

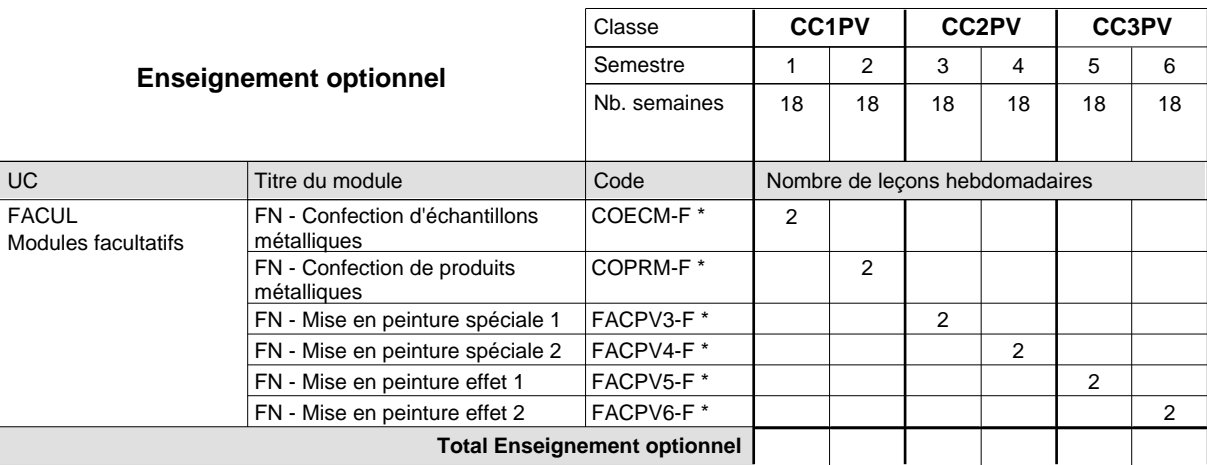

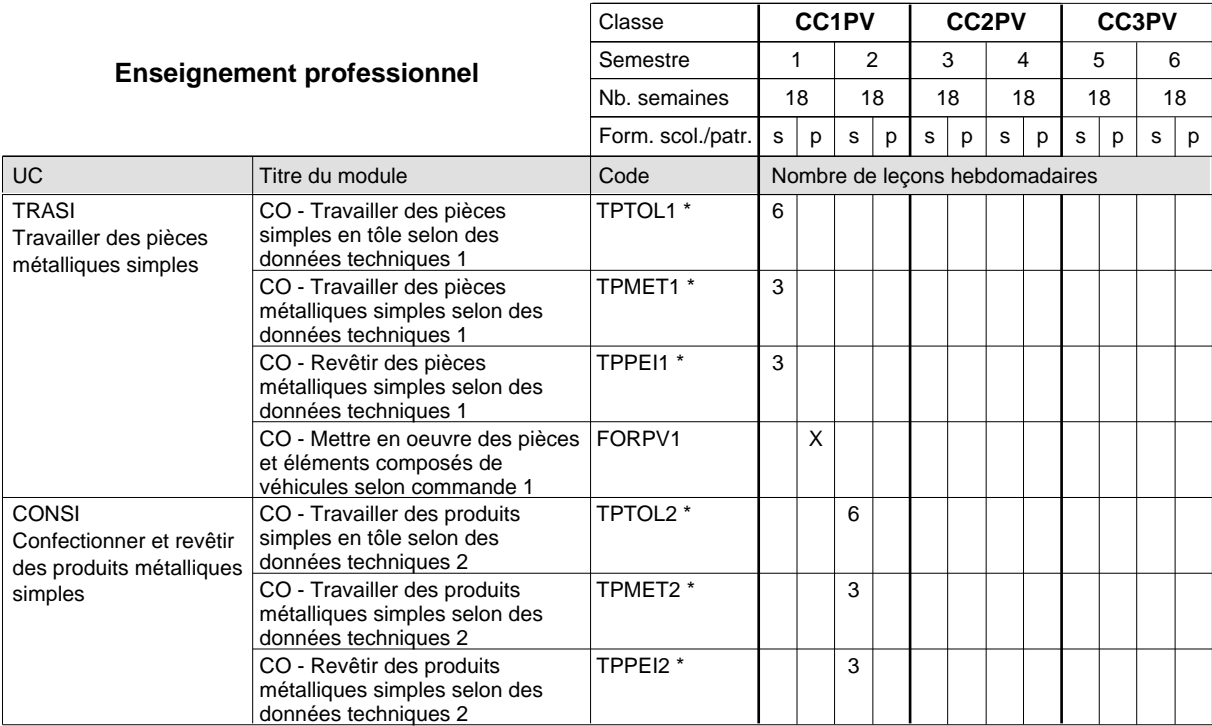

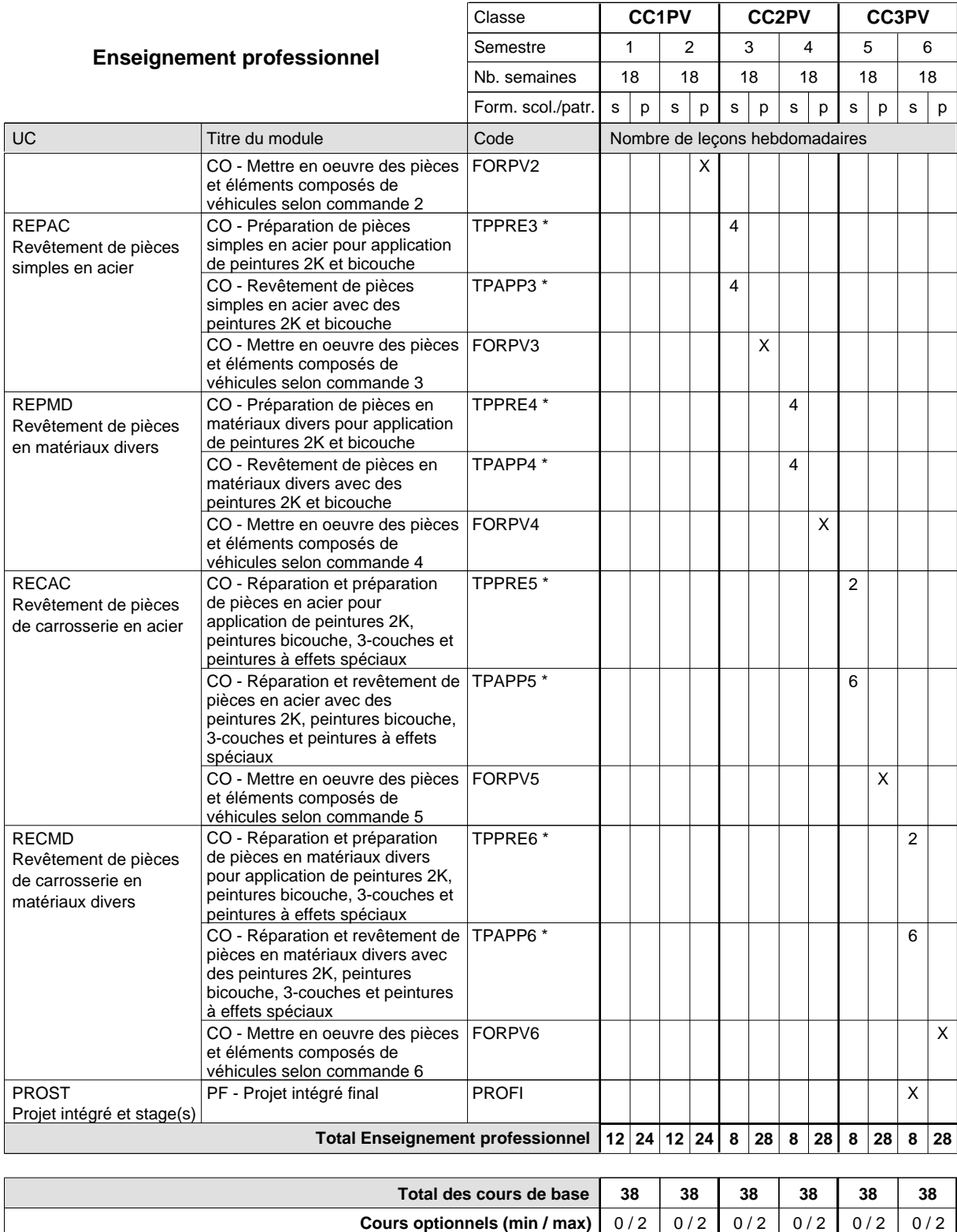
### **Remarques**

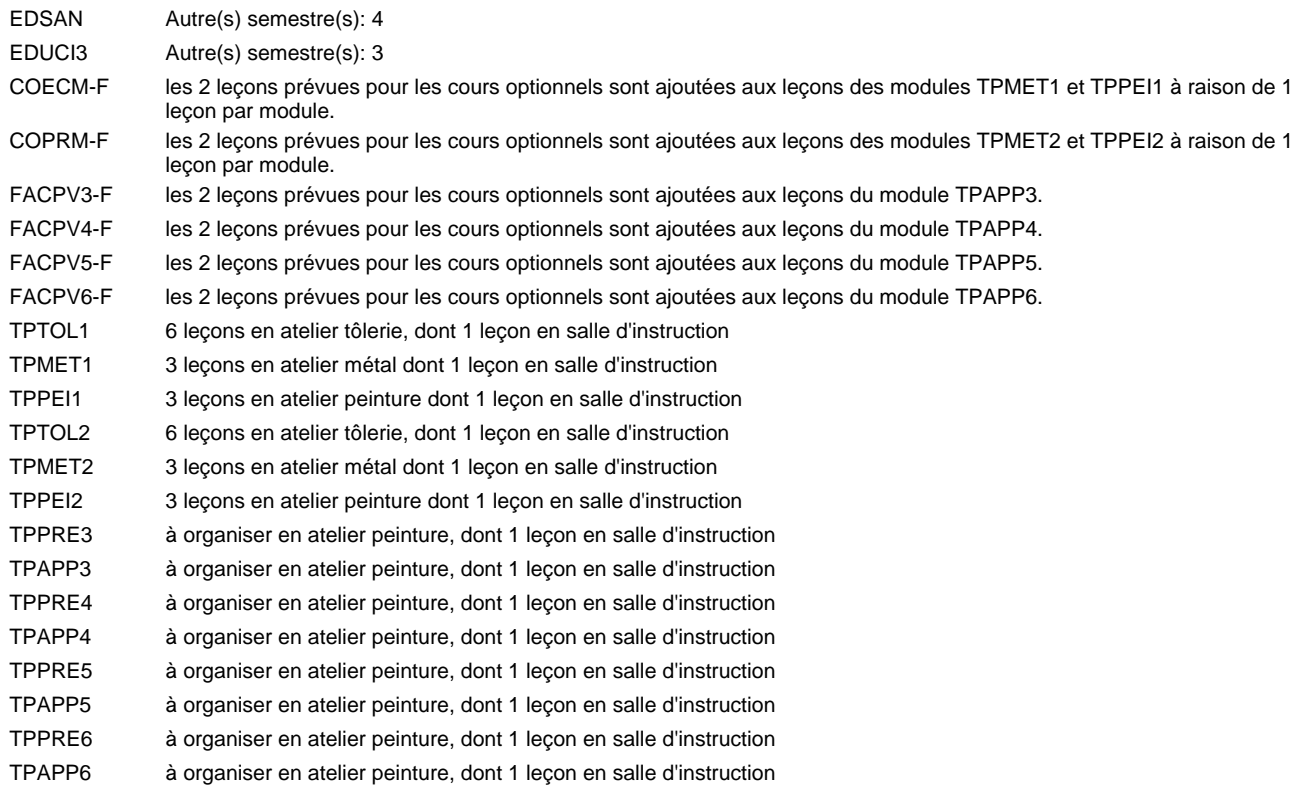

#### **Remarque générale**

Les formations de débosseleur de véhicules automoteurs (DE) et de peintre de véhicules automoteurs (PV) peuvent être regroupées dans une classe commune CC1CE - métiers de la carrosserie.

La formation est organisée:

En classe de CC1PV: au rythme de 2 jours par semaine à l'école et 3 jours par semaine en organisme de formation.

En classe de CC2PV/CC3PV: au rythme de 1,5 jours par semaine à l'école et 3,5 jours par semaine en organisme de formation. Alternant de 1 à 2 jours à l'école, resp. 4 à 3 jours à l'organisme de formation.

## **Enseignement secondaire général Formation professionnelle de base - CCP Certificat de capacité professionnelle**

## **Peintre-décorateur**

## **(Concomitant, 1ère année de formation avec 2 jours, 2e et 3e année de formation avec 1 jour de cours par semaine)**

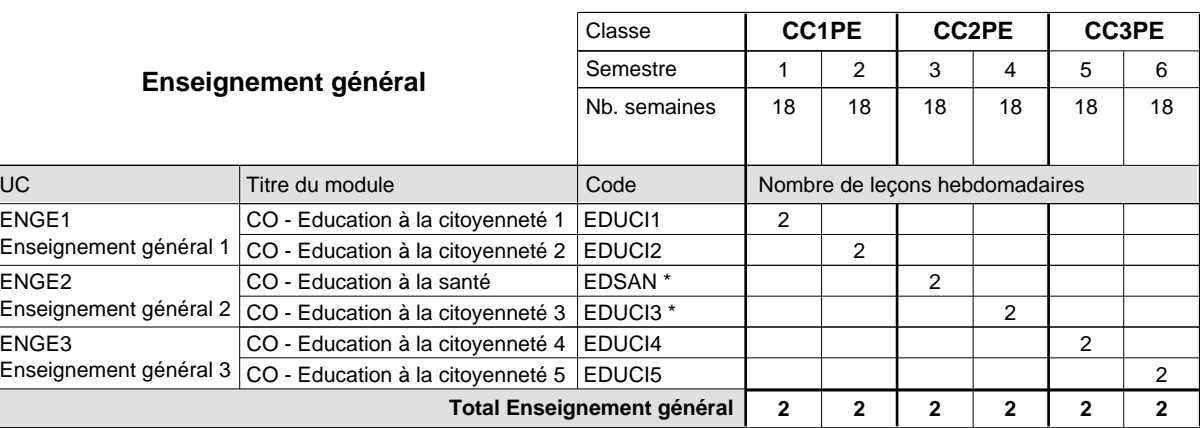

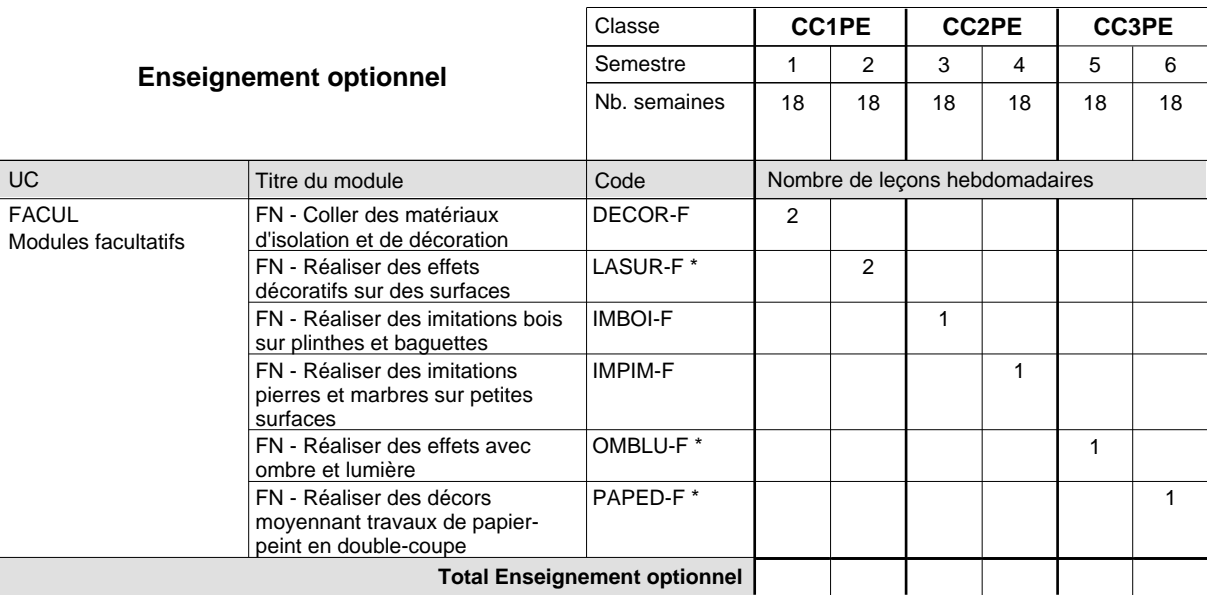

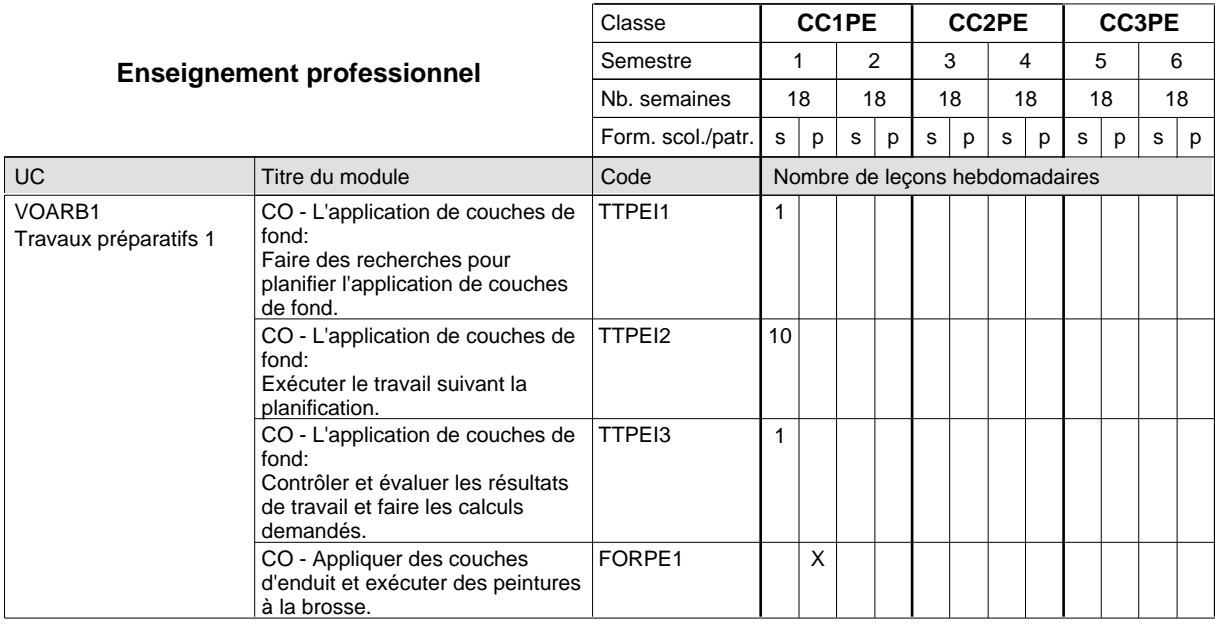

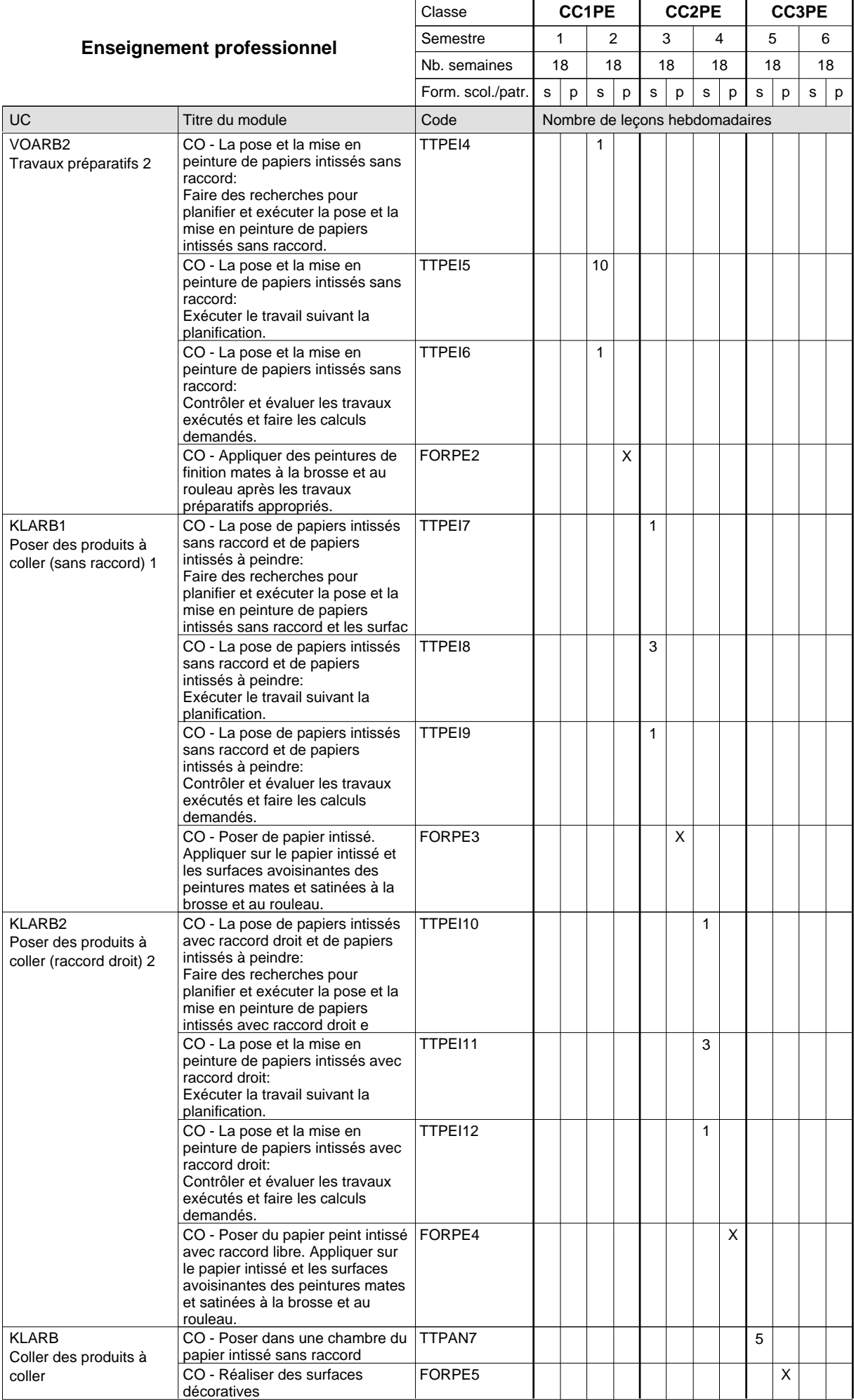

## 2018/2019 **Grille horaire** Page 531

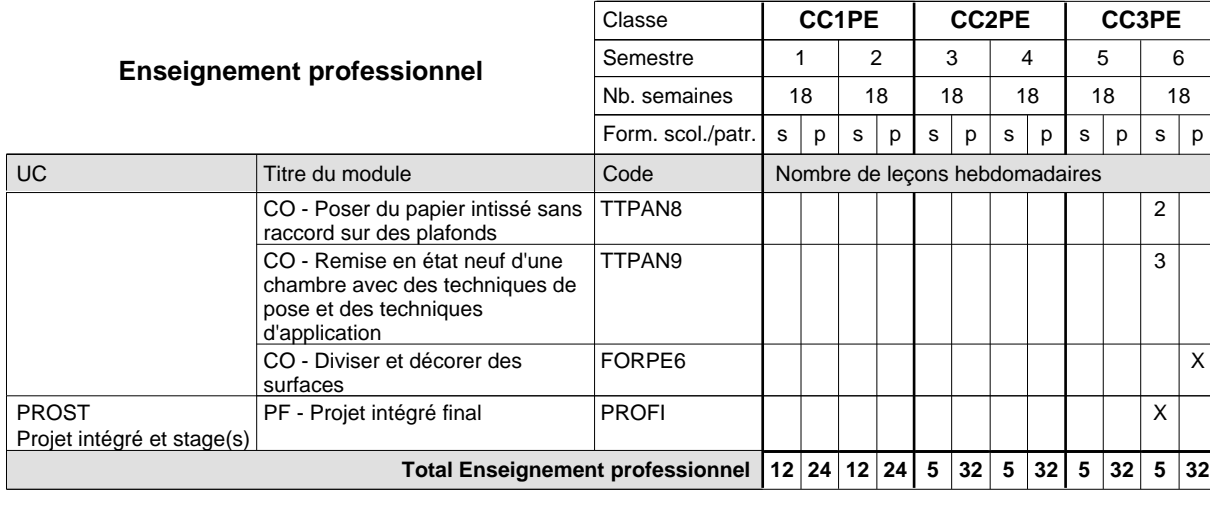

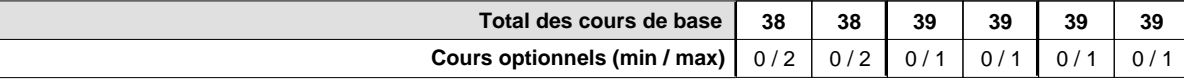

### **Remarques**

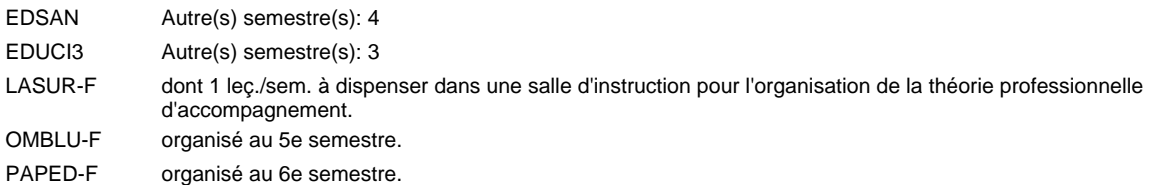

#### **Remarque générale**

Le volume horaire de la formation scolaire et de la formation patronale à disposition pour terminer la formation au cours d'une année supplémentaire est en principe le même que celui de la dernière année d'études.

TTPEI1-6: dont 2 leç./sem. à dispenser dans une salle d'instruction scolaire pour l'organisation des cours de la théorie d'accompagnement pour les cours pratiques qui sont organisés simultanément en atelier et en salle d'instruction.

La réforme s'applique à la 1ère et à la 2ème année de formation.

TTPEI7-18: 1 heure à dispenser dans une salle d'instruction scolaire pour l'organisation des cours de la théorie d'accompagnement pour les cours pratiques qui sont organisés simultanément en atelier et en salle d'instruction.

# **Enseignement secondaire général Formation professionnelle de base - CCP Certificat de capacité professionnelle Plafonneur-façadier**

## **(Concomitant avec 1 jour de cours par semaine)**

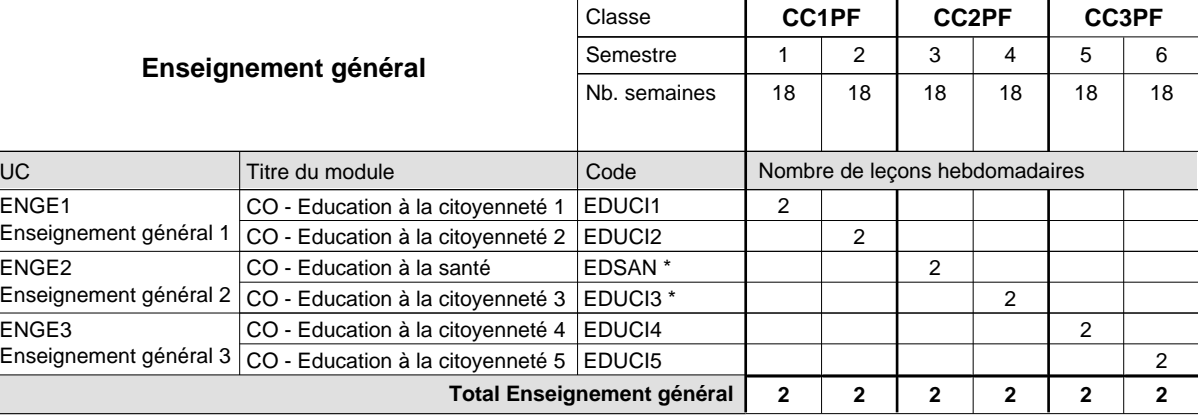

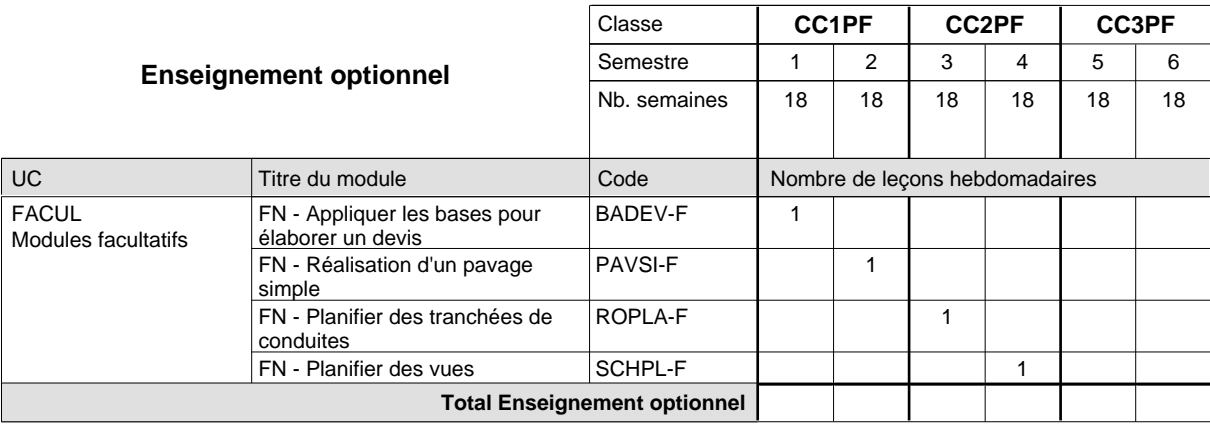

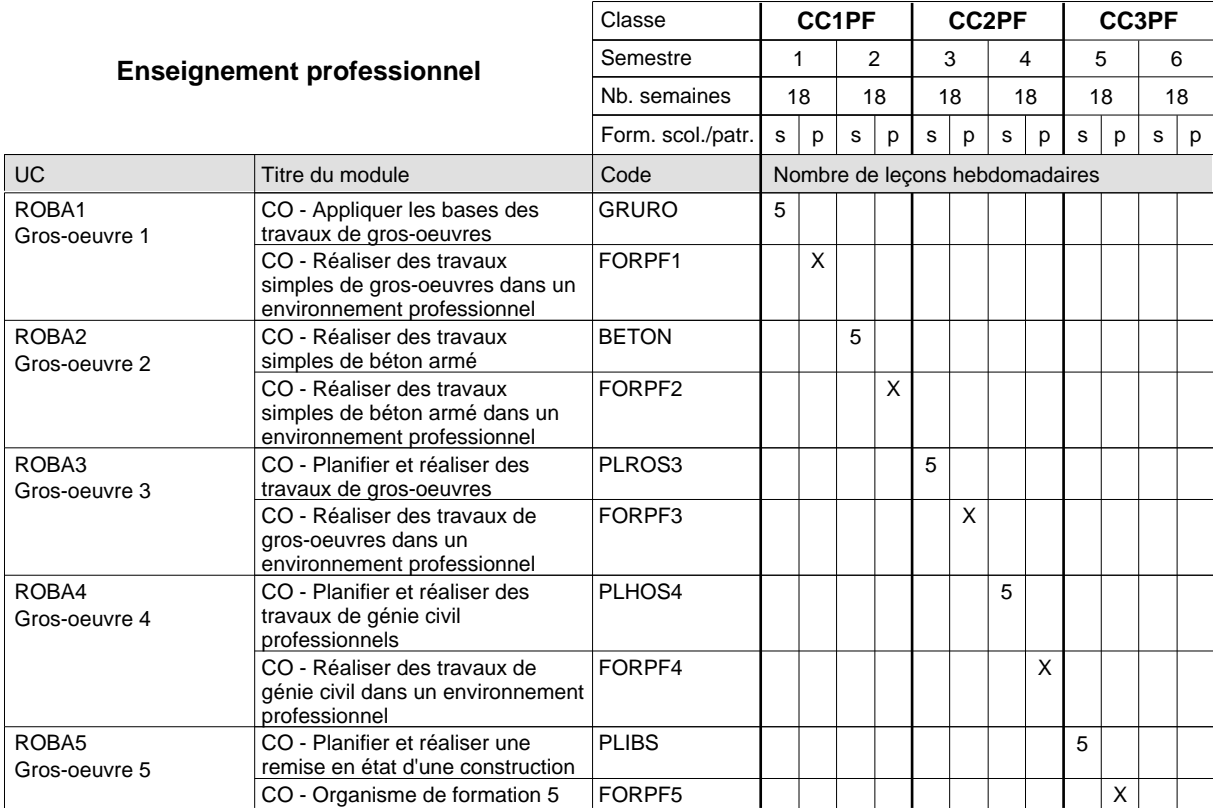

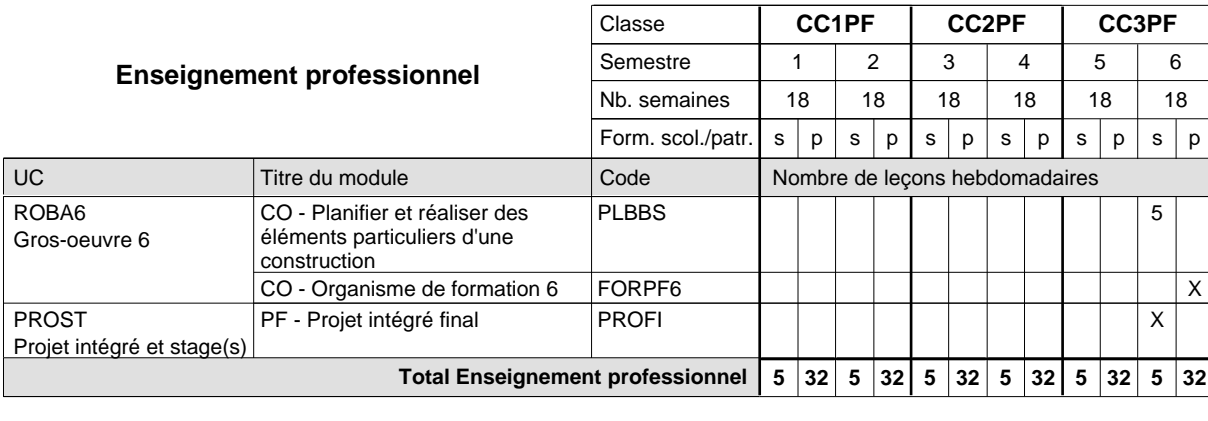

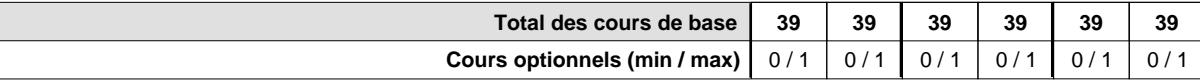

### **Remarque générale**

Les formations de maçon (MC), de marbrier (TM), de carreleur (CR), de plafonneur-façadier (PF) et de tailleur-sculpteur de pierres (TP) peuvent être regroupées dans une classe commune CC1BA - métiers du bâtiment.

## **Enseignement secondaire général Formation professionnelle de base - CCP Certificat de capacité professionnelle (Concomitant par périodes) Serveur de restaurant**

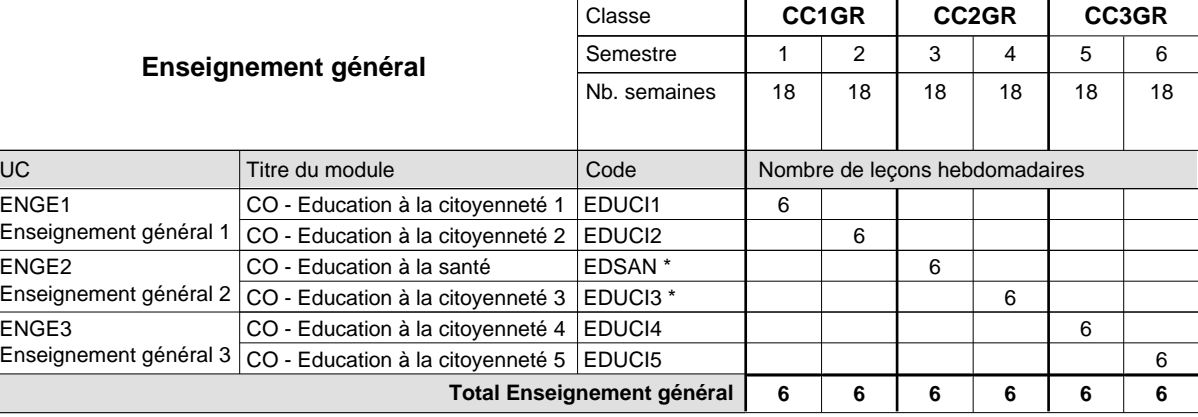

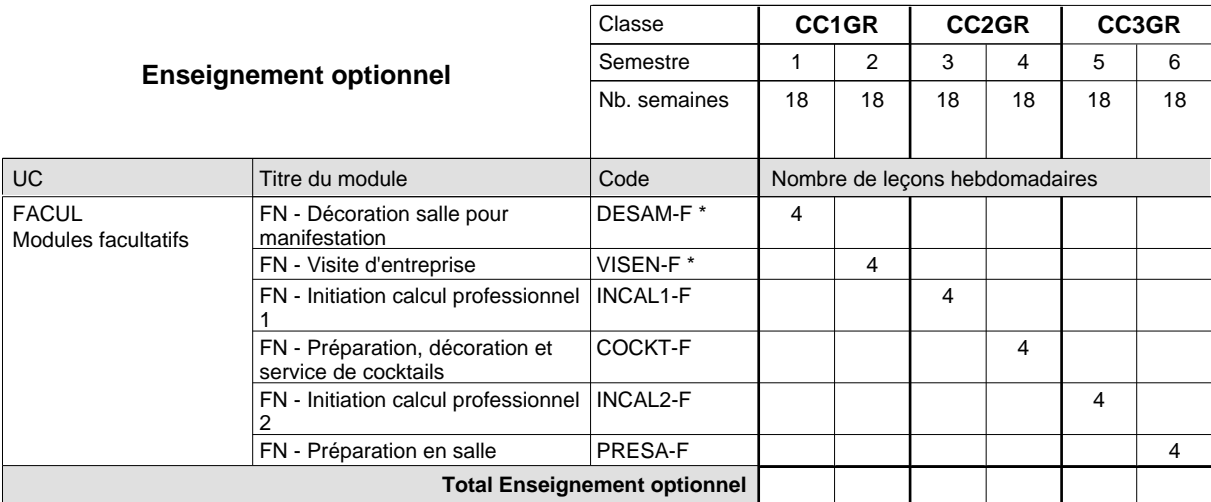

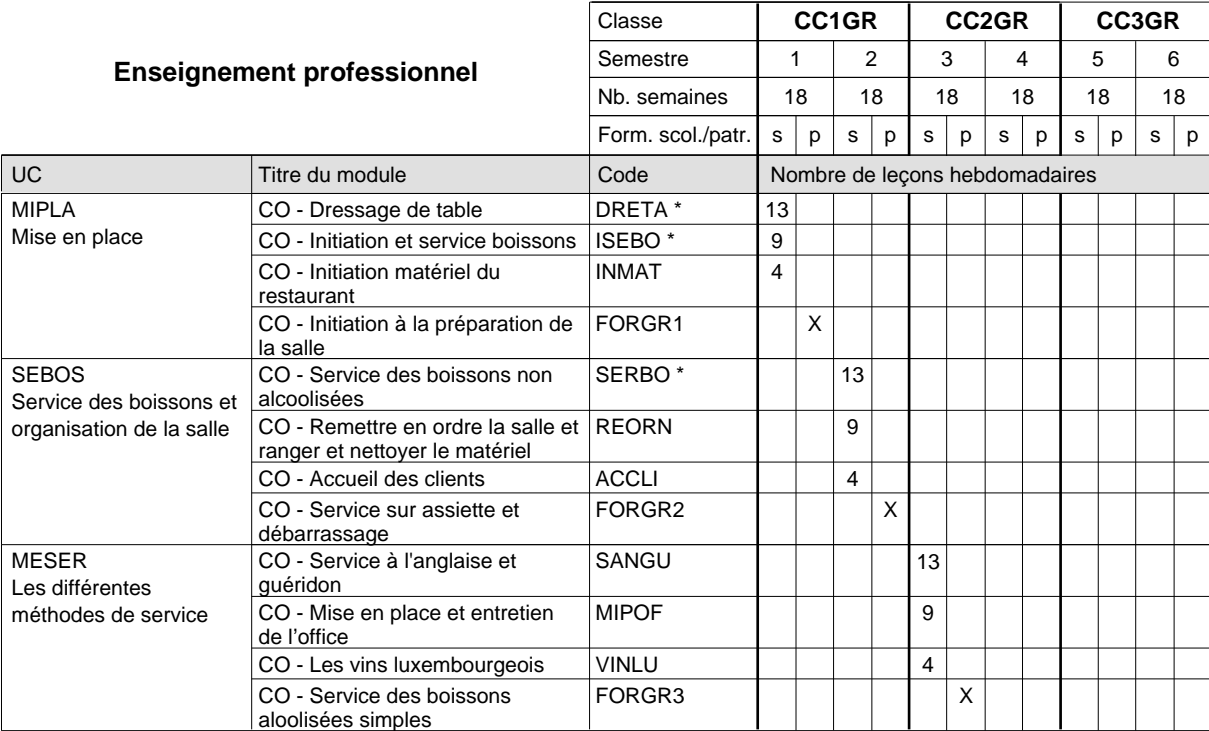

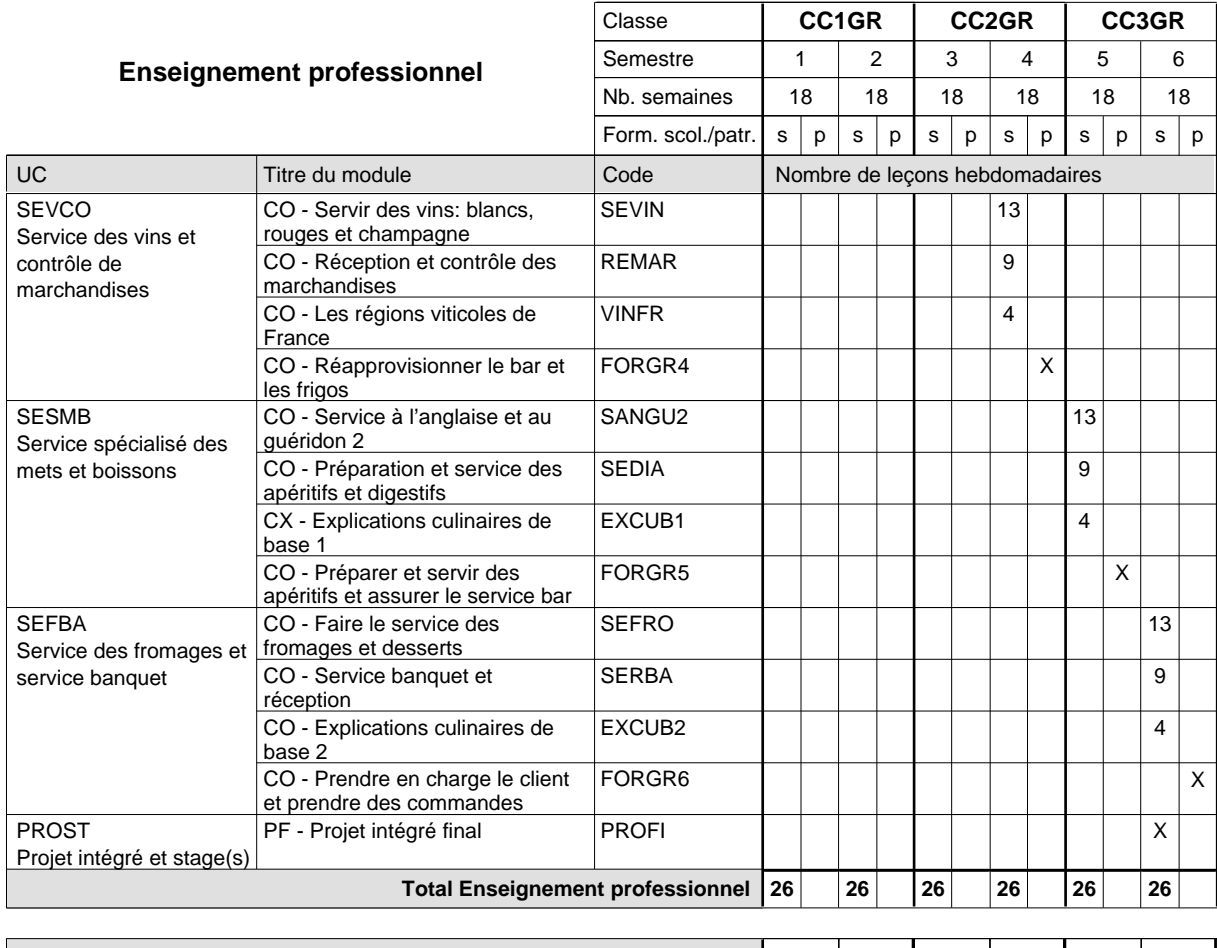

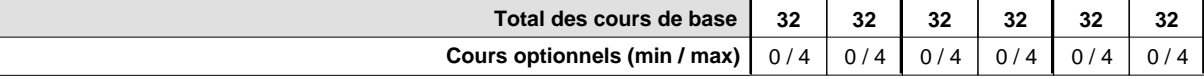

### **Remarques**

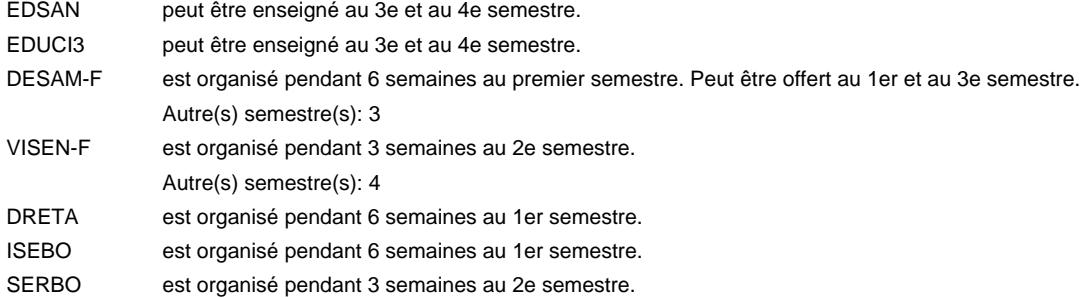

### **Remarque générale**

La formation est organisée par périodes;

Semestre 1 : 6 semaines à l'école (à raison de 36 leçons hebdomadaires) et 12 semaines en organisme de formation.

Semestre 2 : 3 semaines à l'école (à raison de 36 leçons hebdomadaires) et 15 semaines en organisme de formation.

# **Enseignement secondaire général Formation professionnelle de base - CCP Certificat de capacité professionnelle**

## **Mécanicien de cycles**

**(1ère année de formation, 1er sem. avec 2 jours et 2e sem. avec 1 jours de cours, 2e et 3e année de formation avec 1 jour de cours par semaine)**

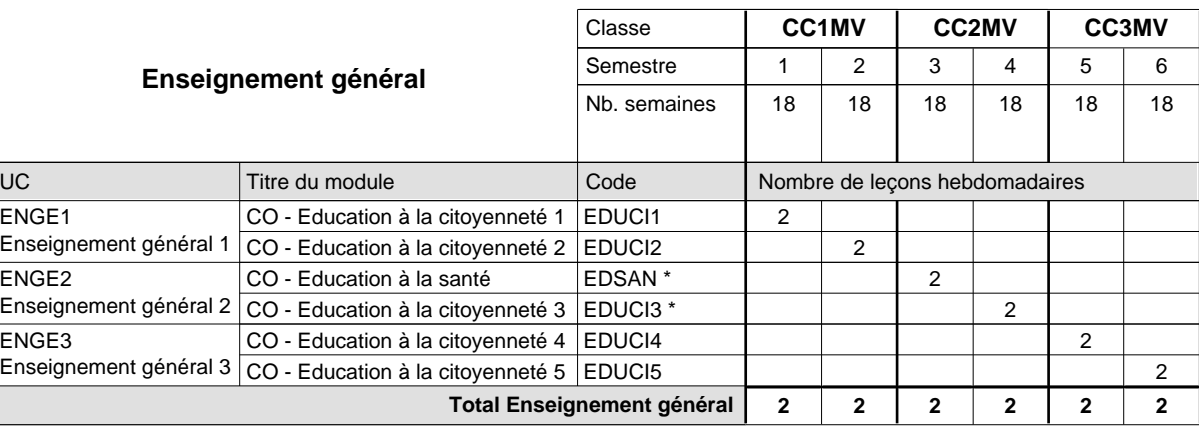

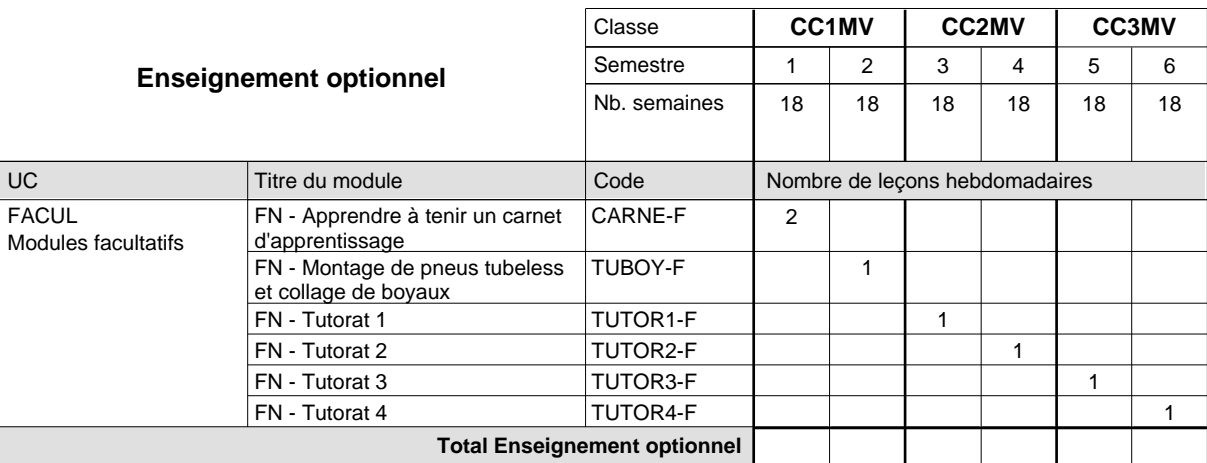

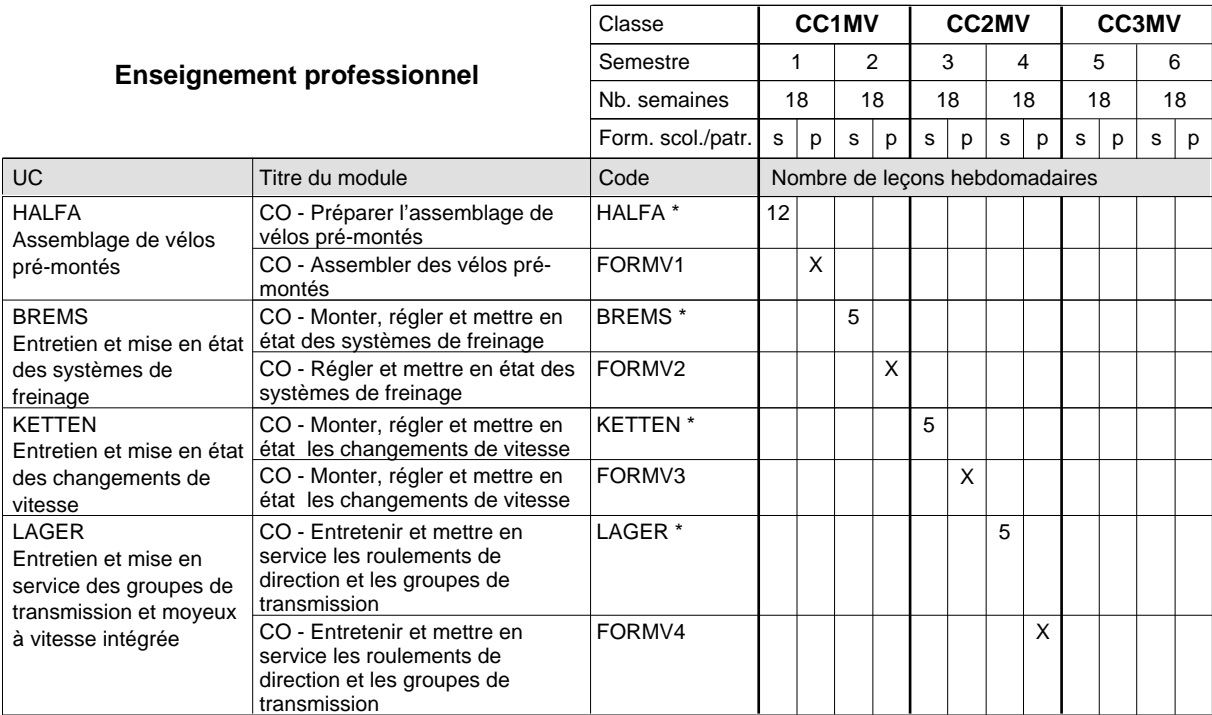

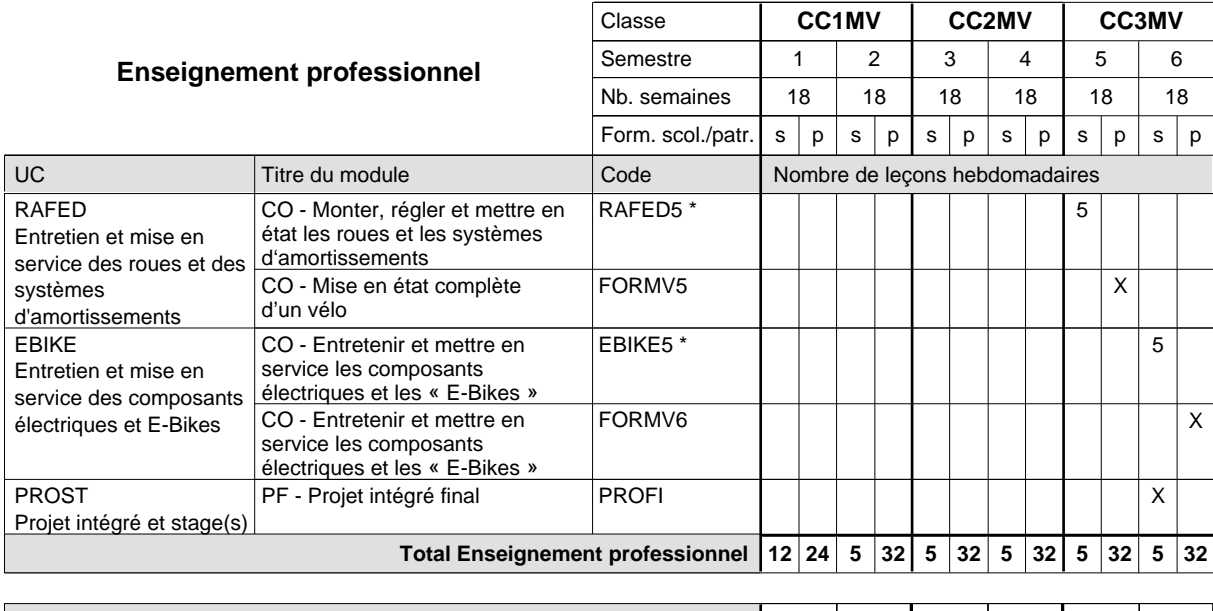

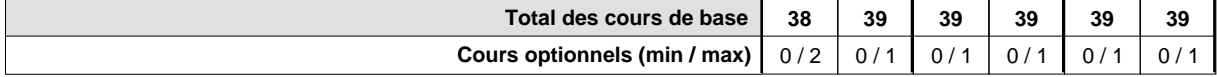

### **Remarques**

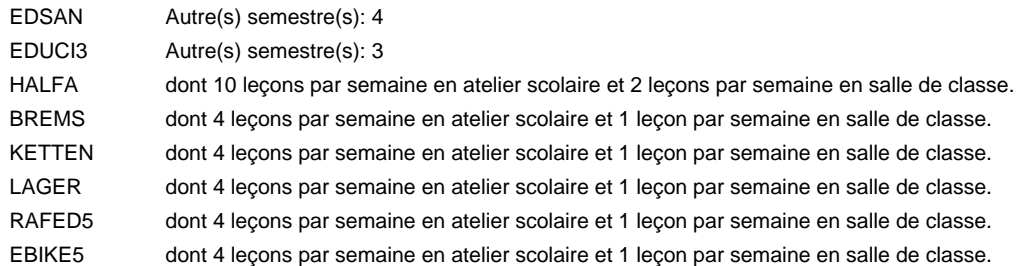

### **Remarque générale**

## **Enseignement secondaire général Formation professionnelle de base - CCP Certificat de capacité professionnelle (Concomitant avec 1 jour de cours par semaine) Marbrier - tailleur de pierres**

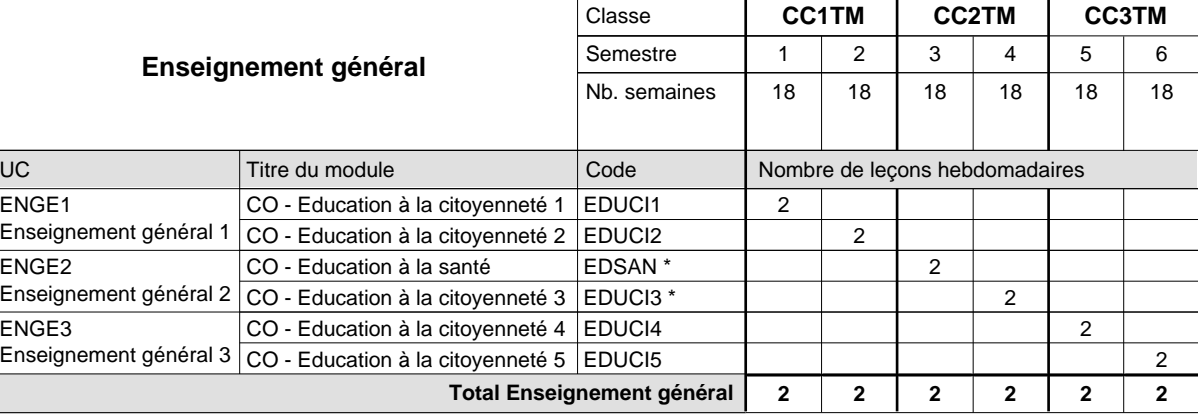

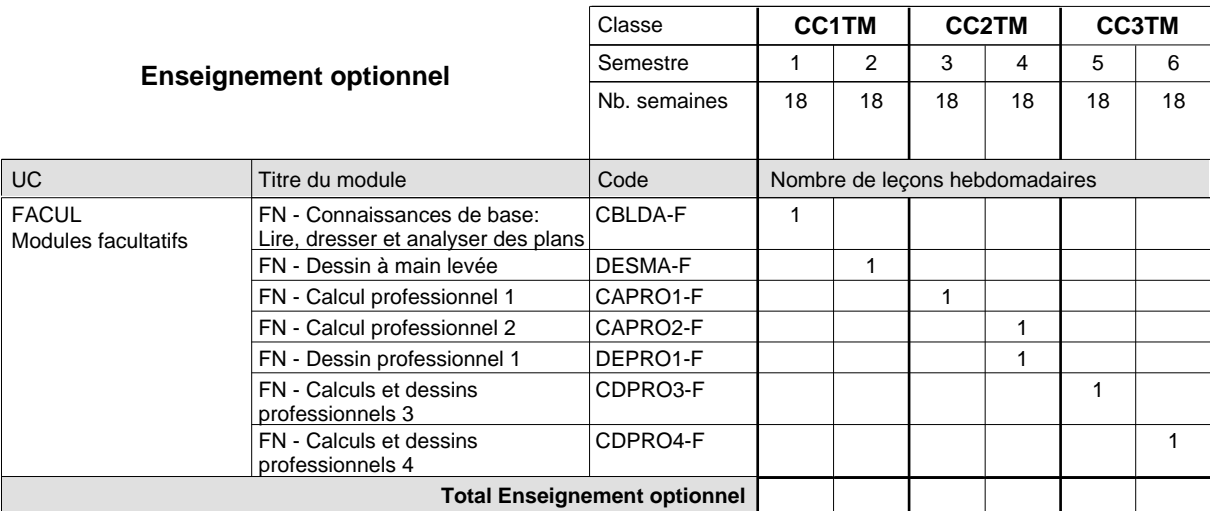

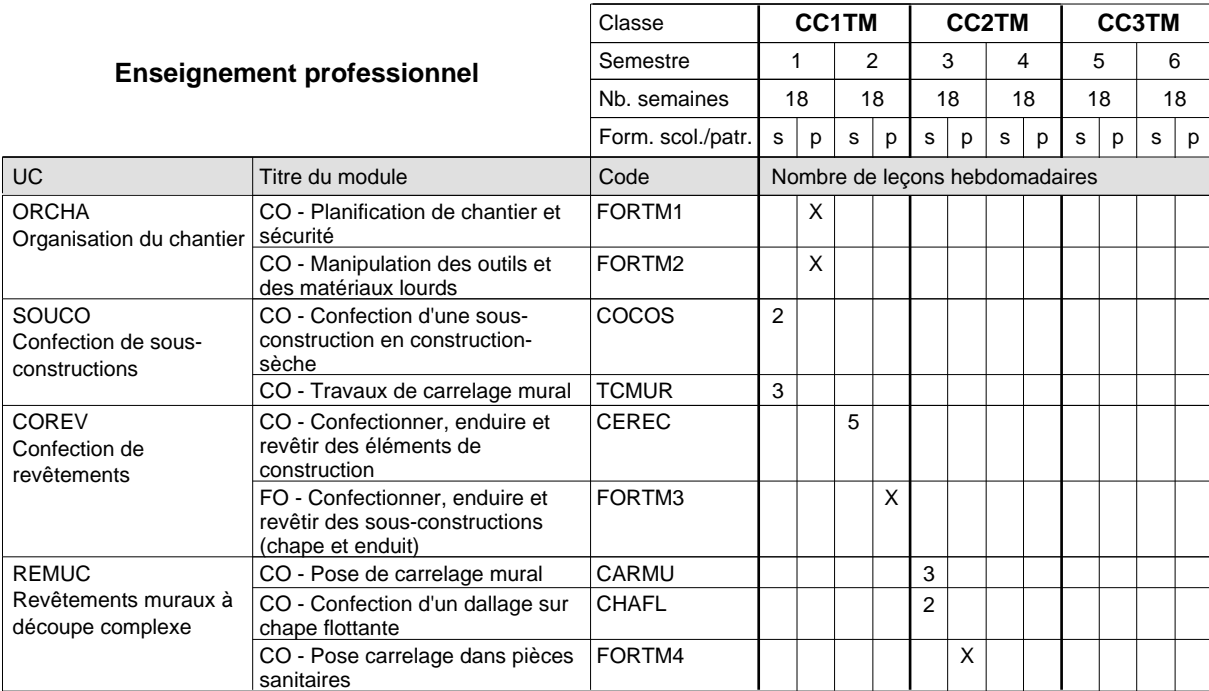

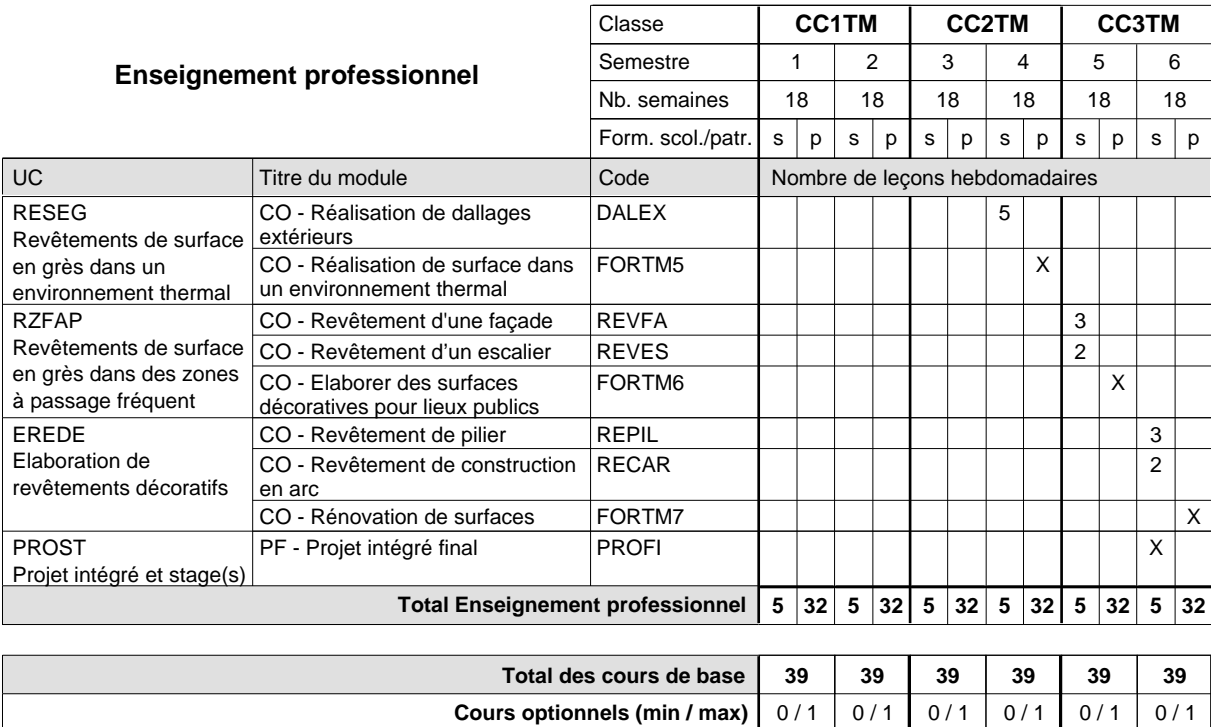

### **Remarque générale**

Les formations de maçon (MC), de marbrier (TM), de carreleur (CR), de plafonneur-façadier (PF) et de tailleur-sculpteur de pierres (TP) peuvent être regroupées dans une classe commune CC1BA - métiers du bâtiment.

# **Enseignement secondaire général Formation professionnelle de base - CCP Certificat de capacité professionnelle Cordonnier-réparateur**

**(Concomitant avec 1 jour de cours par semaine)**

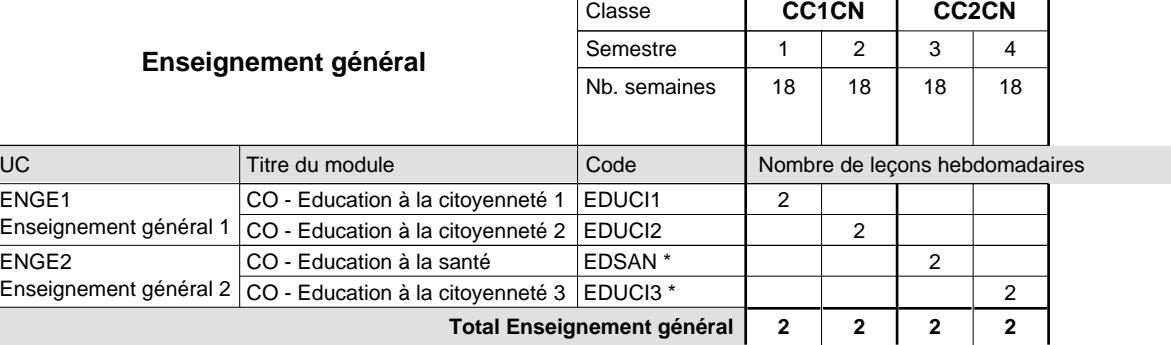

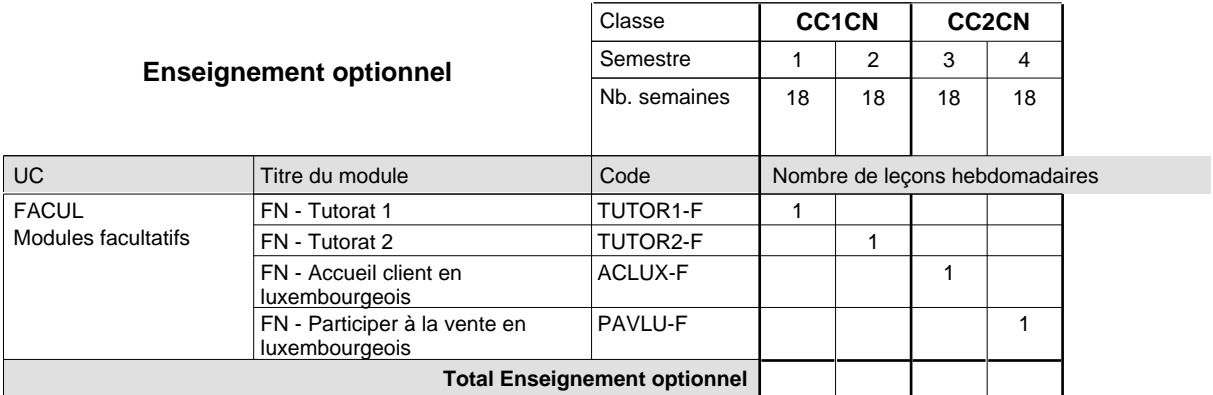

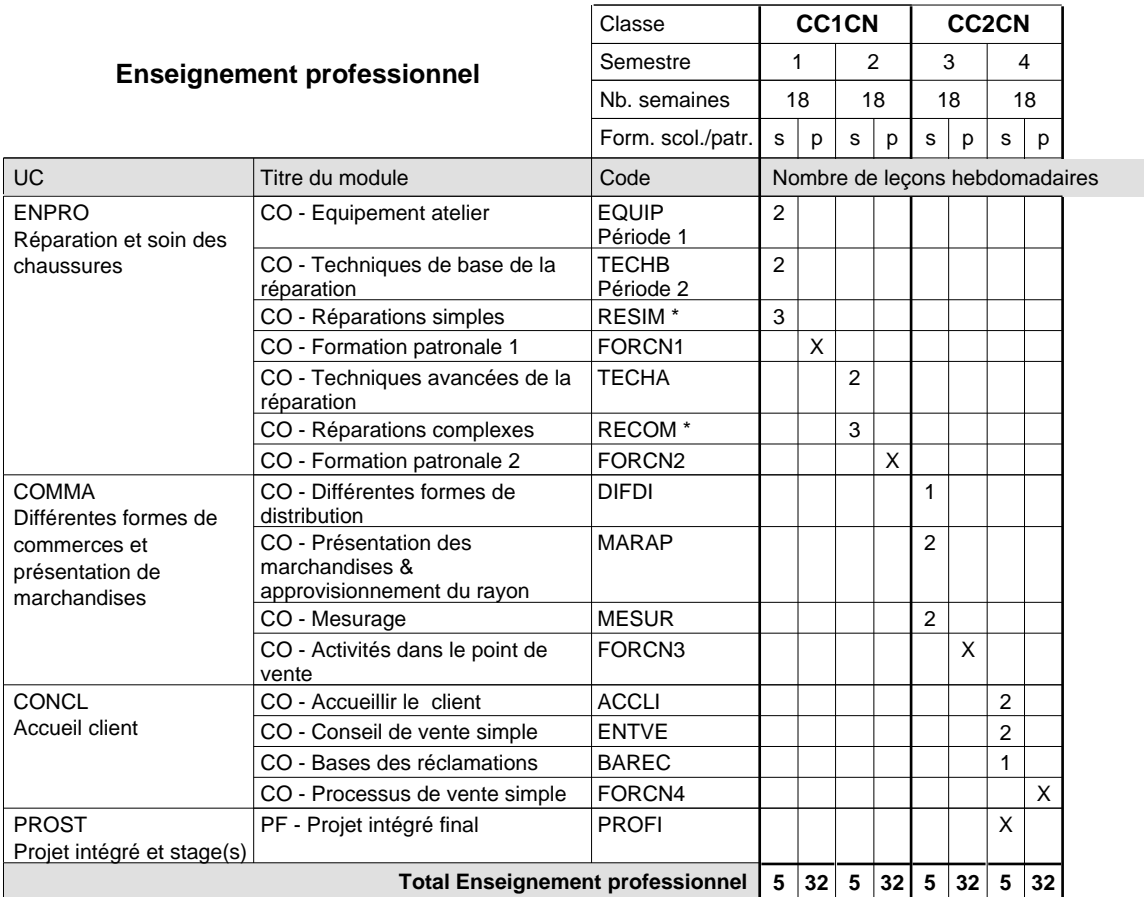

## 2018/2019 **Grille horaire** Page 541

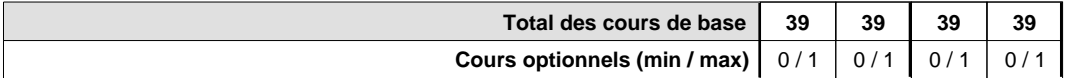

### **Remarques**

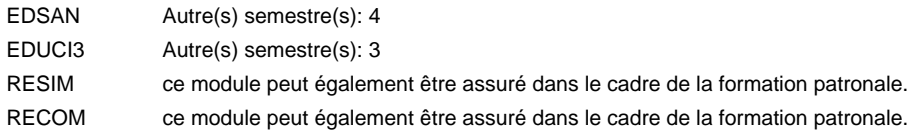

### **Remarque générale**

## **Enseignement secondaire général Formation professionnelle initiale - DAP Division de l'apprentissage industriel Sections des mécaniciens d'usinage / industriels et de maintenance Mécanicien d'usinage / industriel et de maintenance**

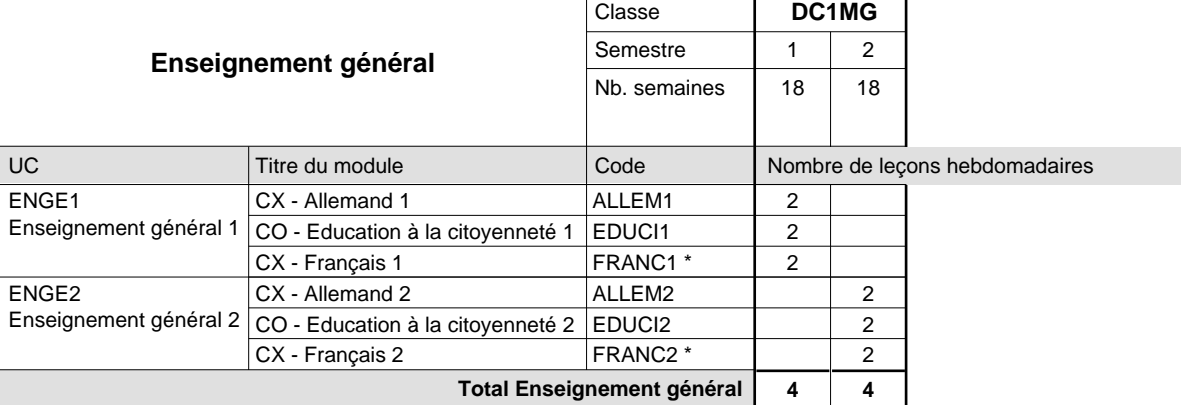

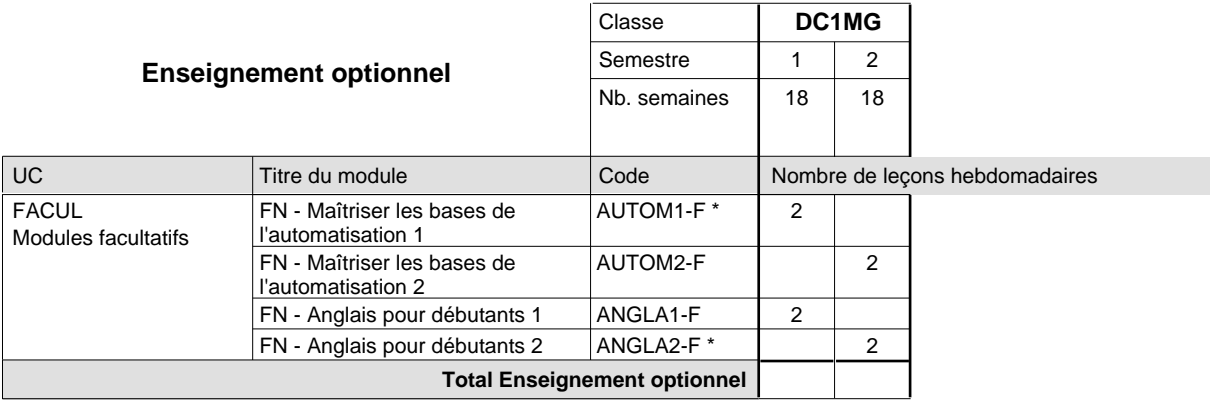

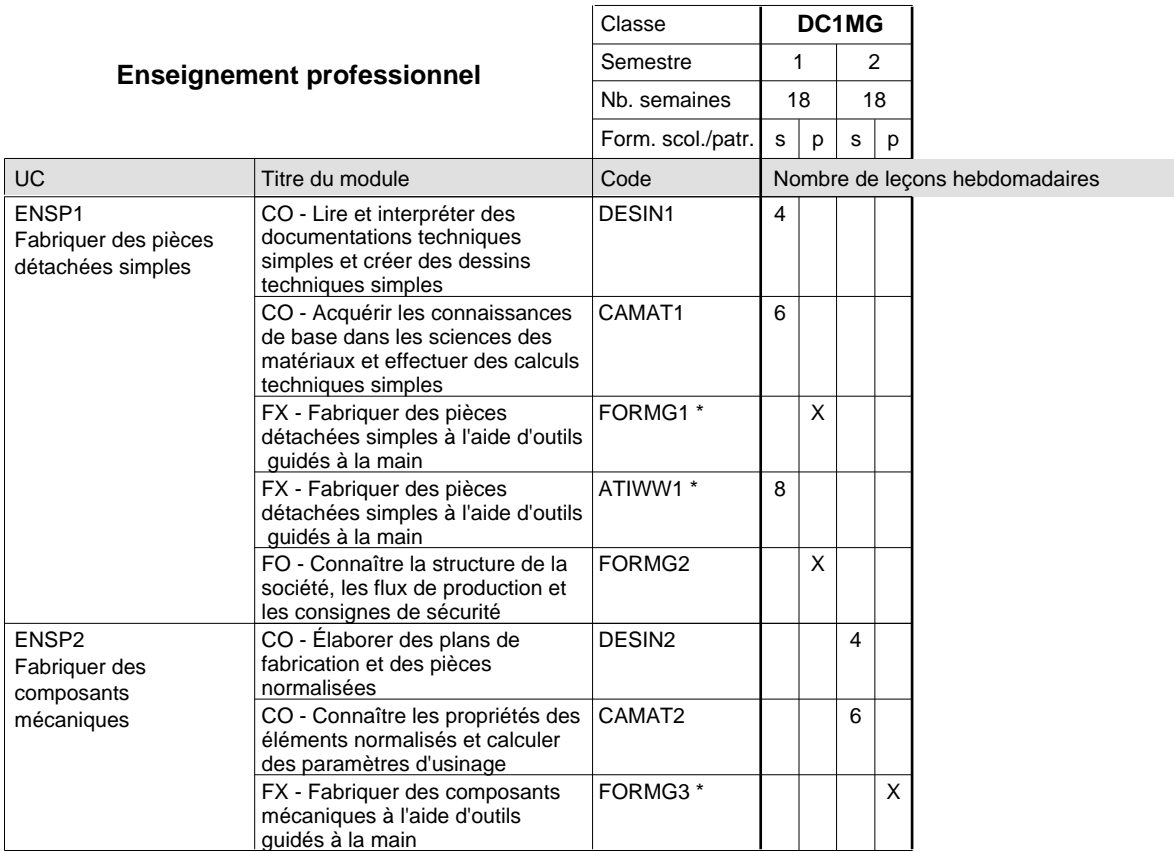

# 2018/2019 **Grille horaire** Page 543

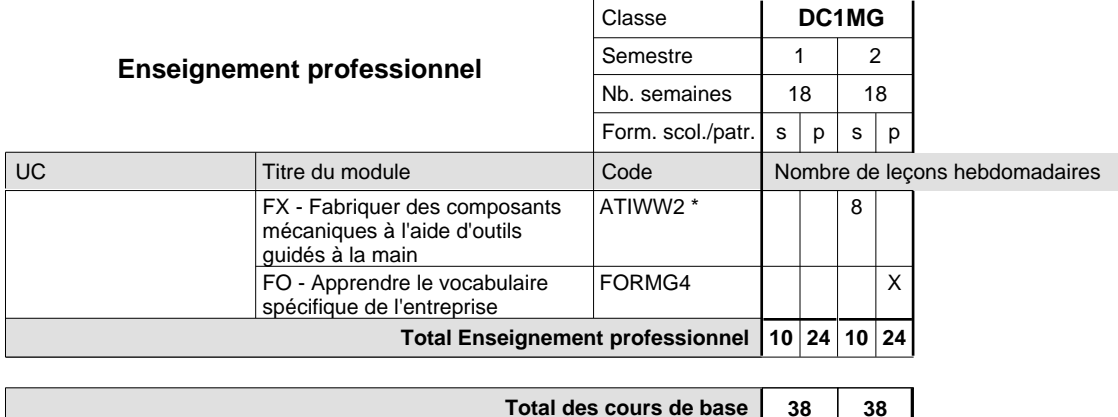

**Cours optionnels (min / max)**

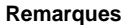

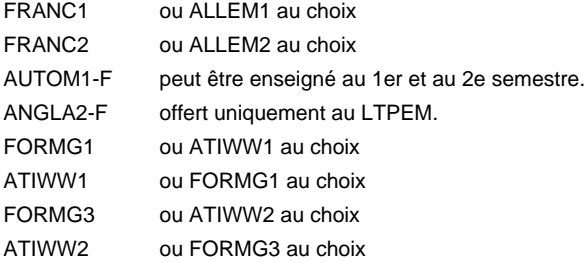

### **Remarque générale**

Les formations mécanicien d'usinage (MF), mécanicien industriel et de maintenance (MM) et mécaniciens de mécanique générale (AT) peuvent être regroupées dans une classe de 1ère année de formation commune DC1MG.

 $2 \mid 2$